## **KIERUNKOWE EFEKTY KSZTAŁCENIA**

### **Wydział: ELEKTRONIKI Kierunek studiów: AUTOMATYKA I ROBOTYKA Stopień studiów: I (stacjonarne)**

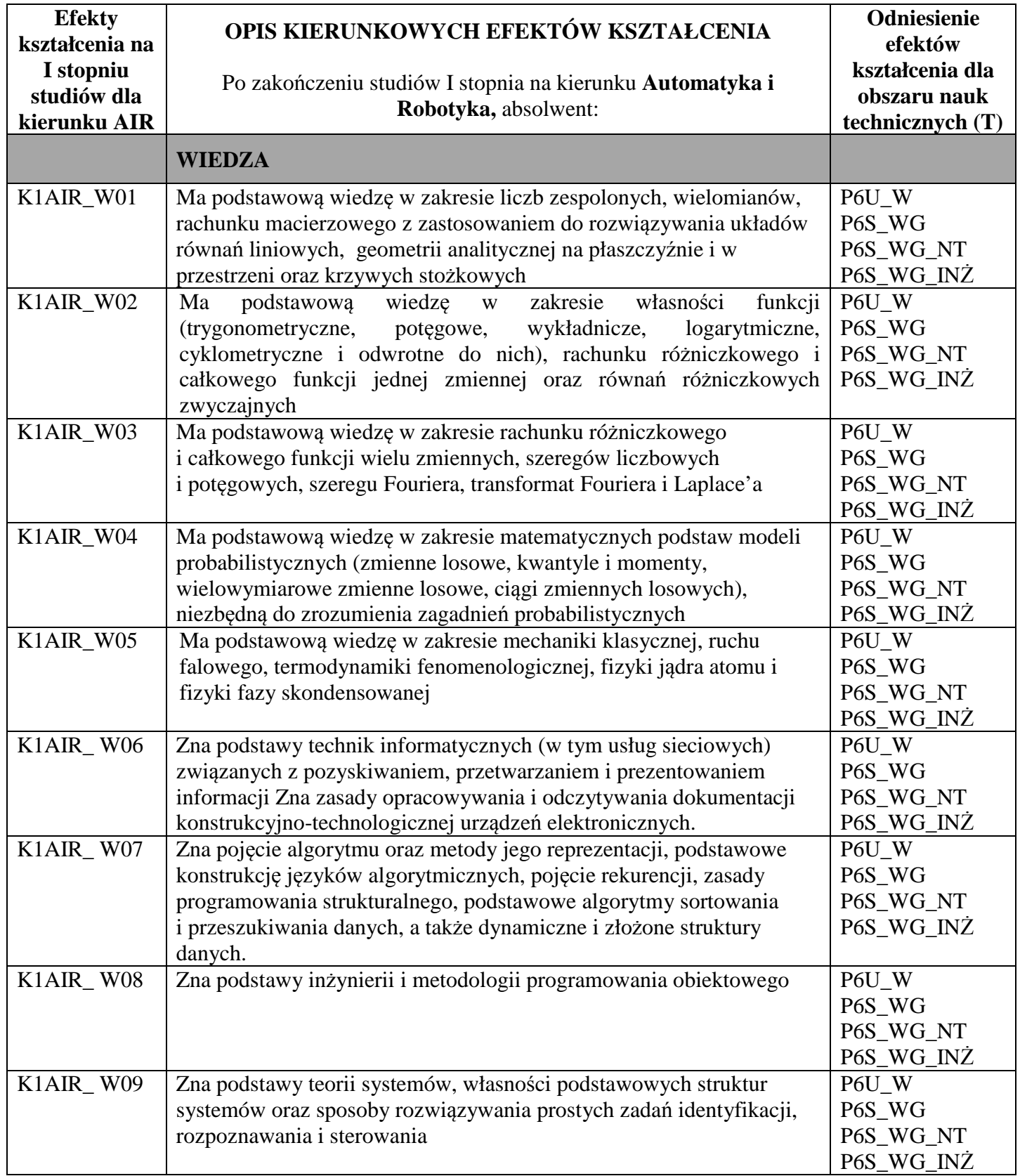

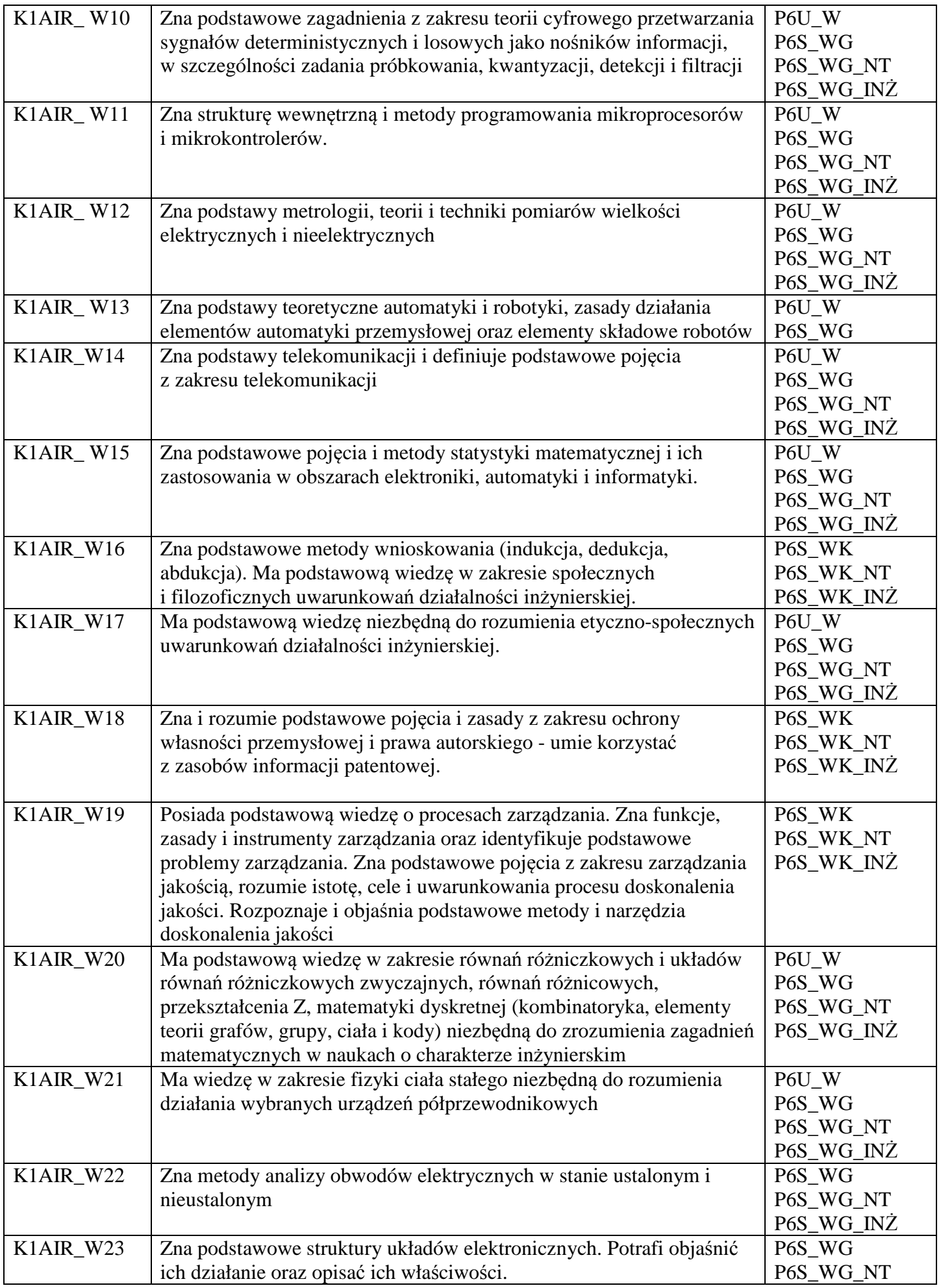

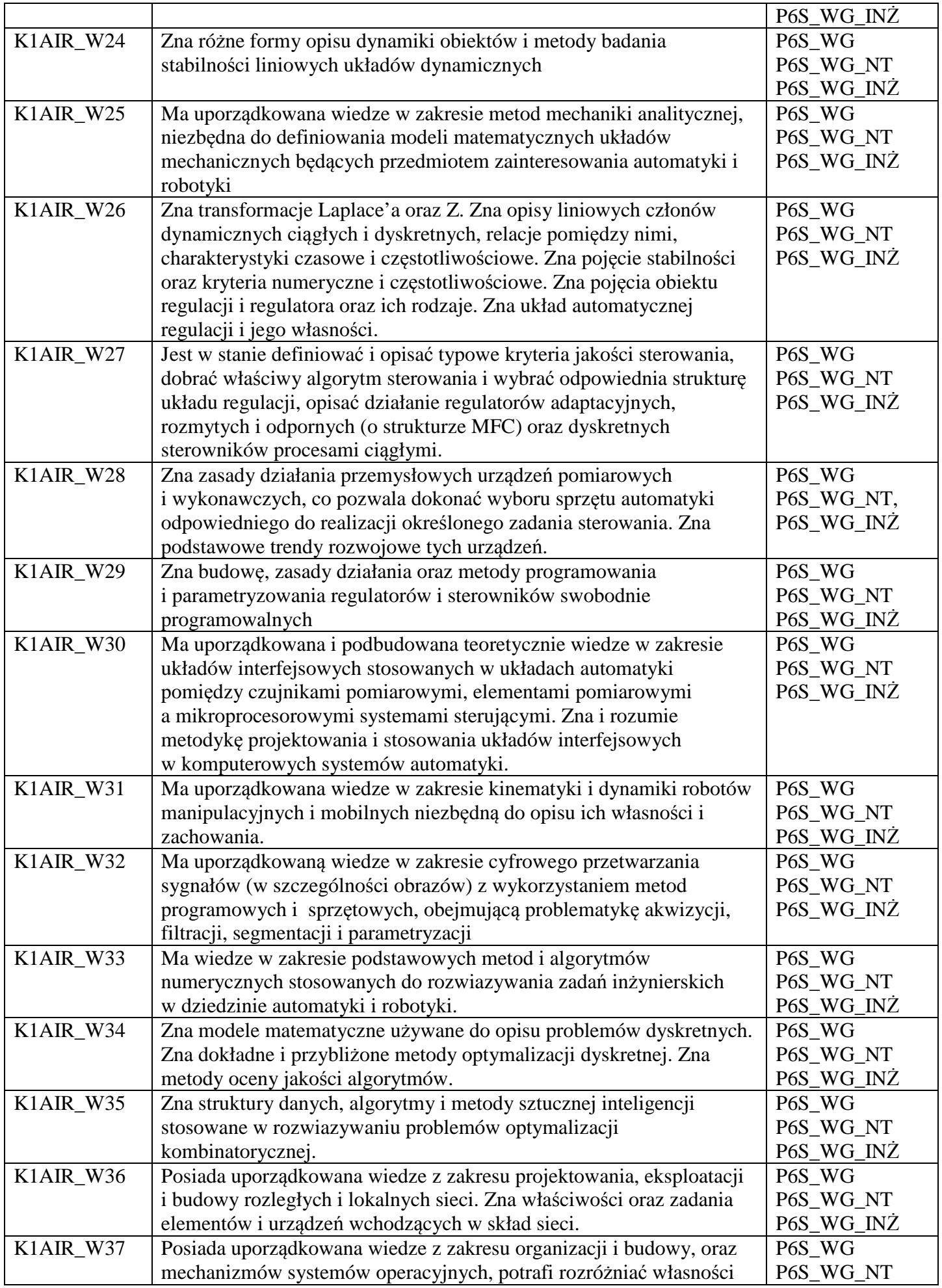

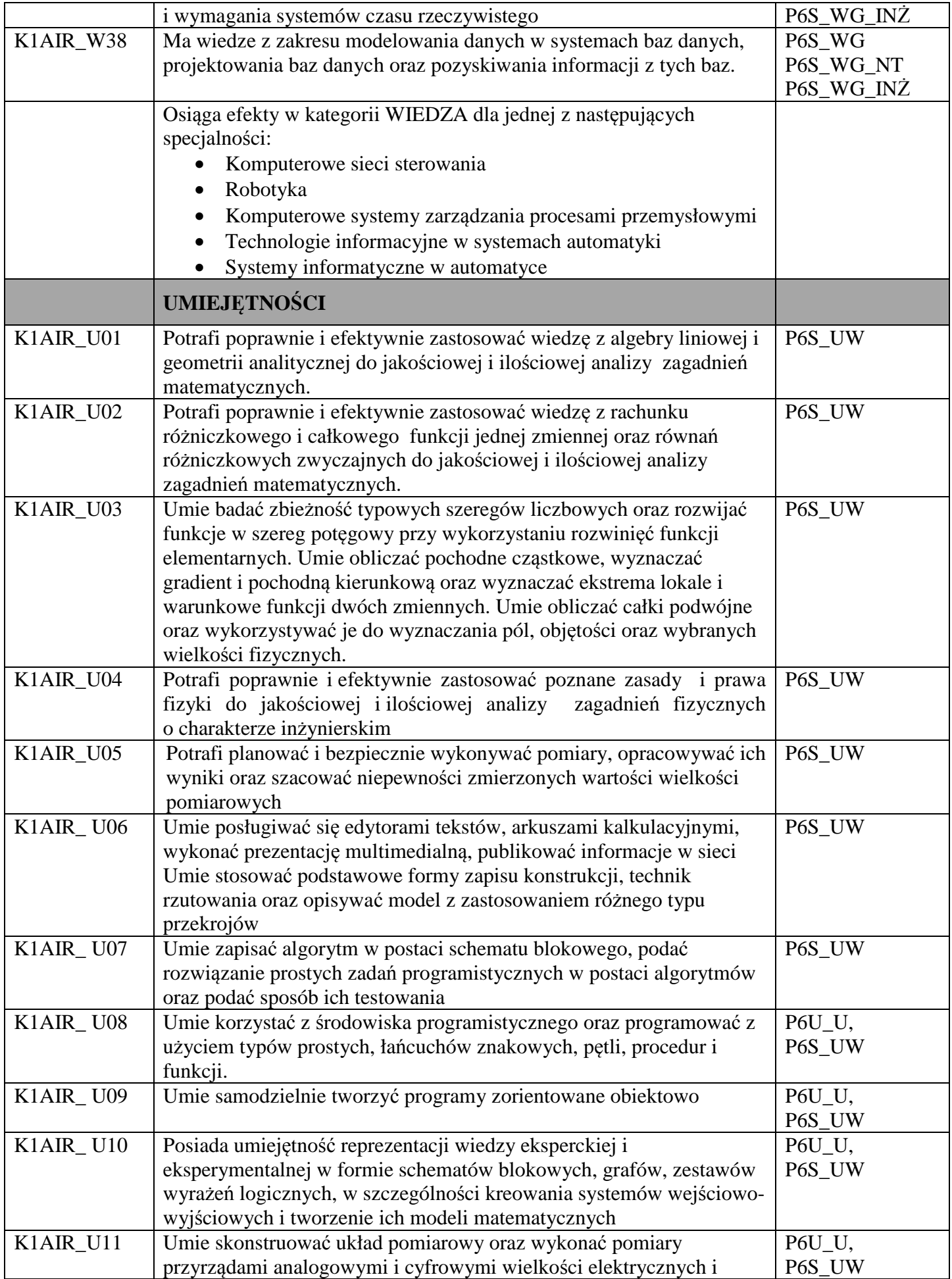

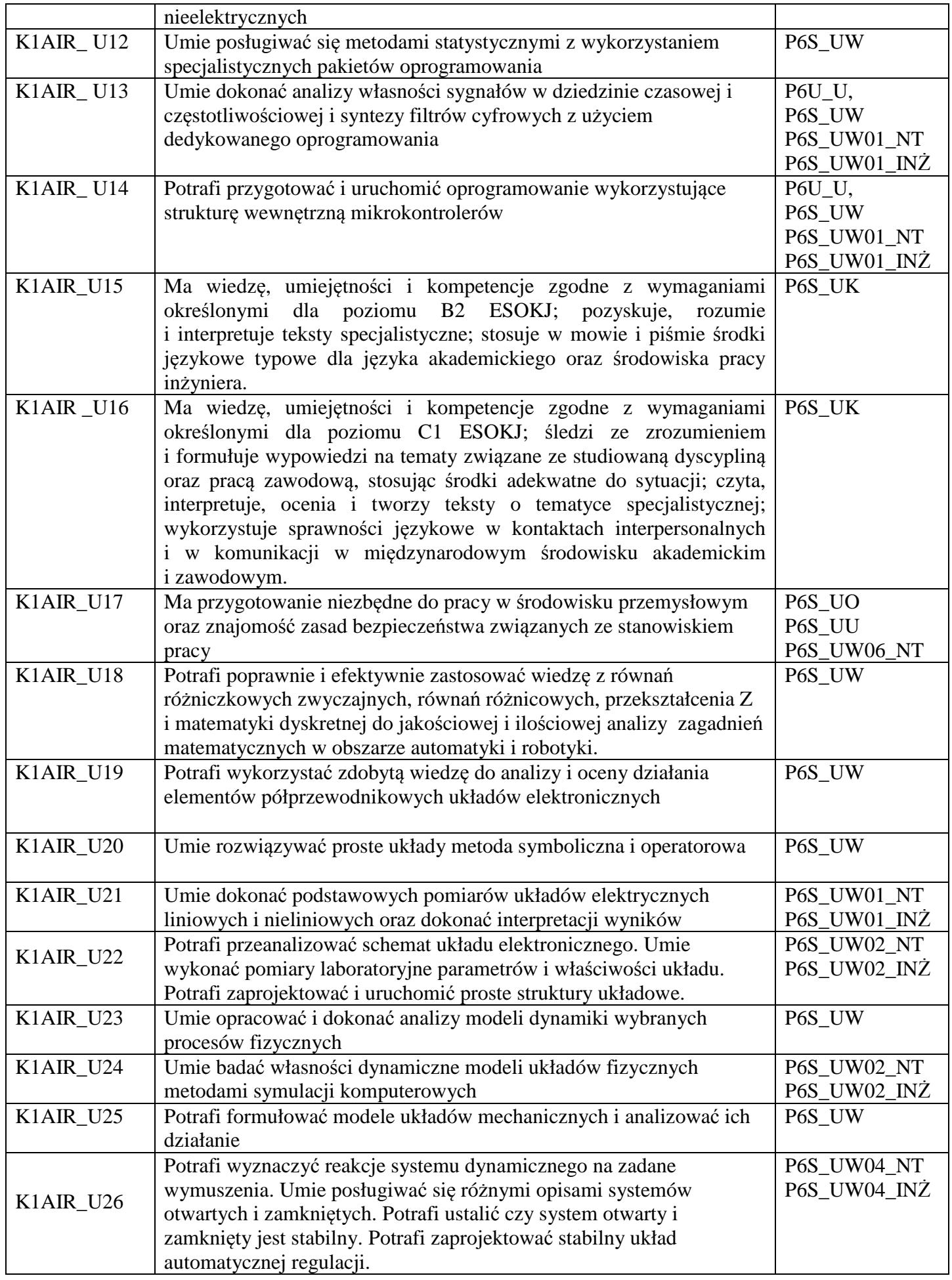

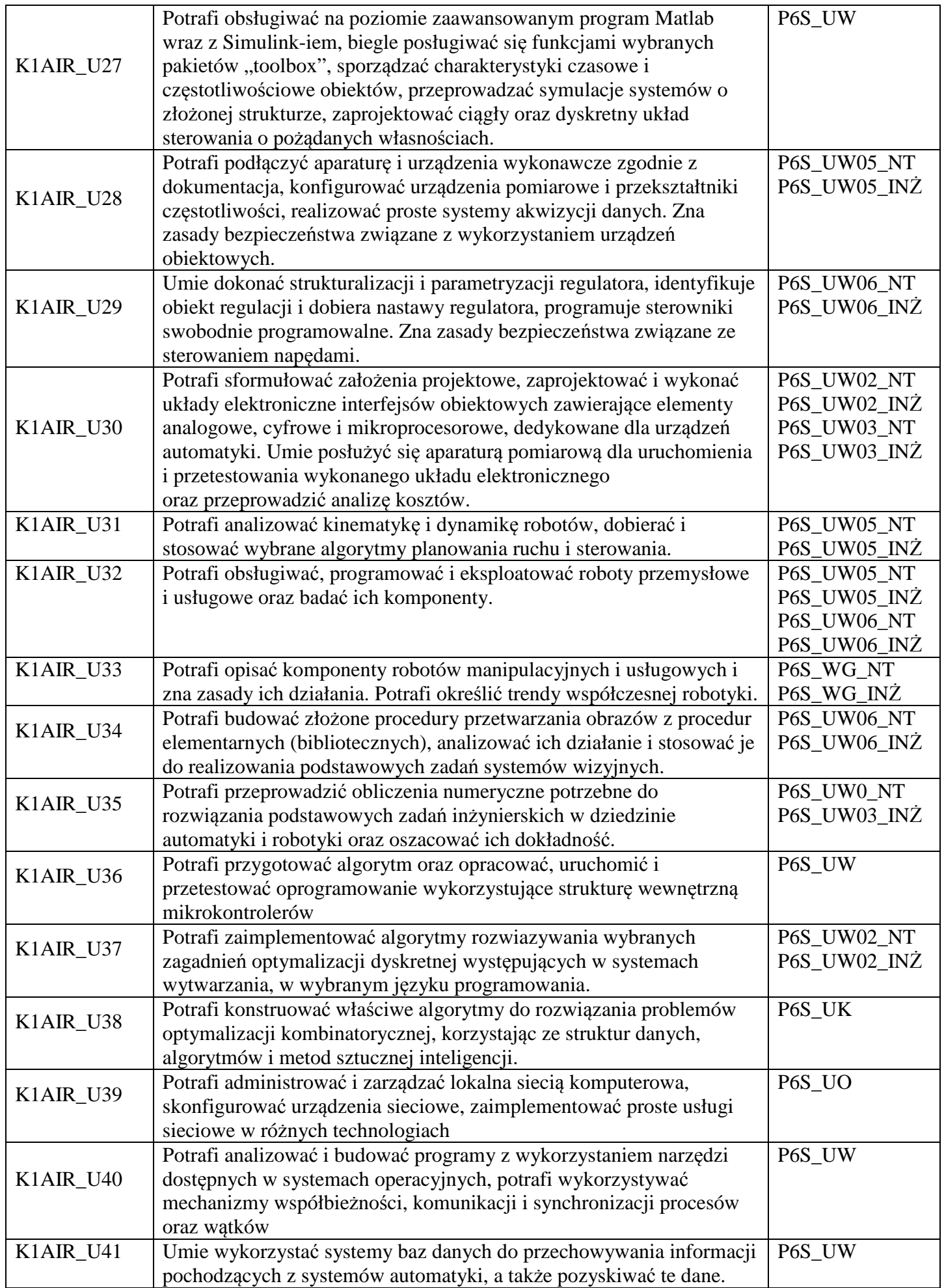

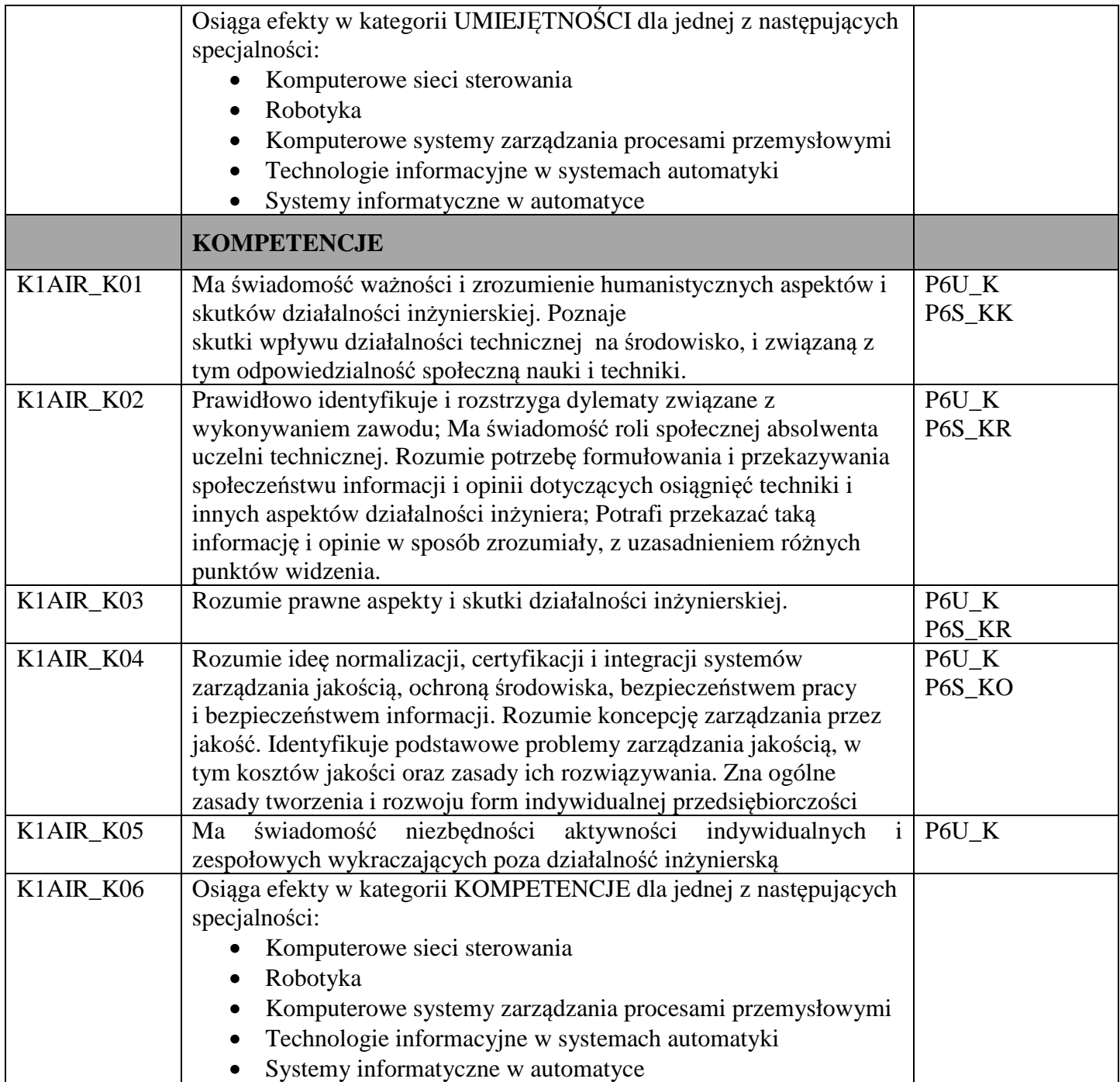

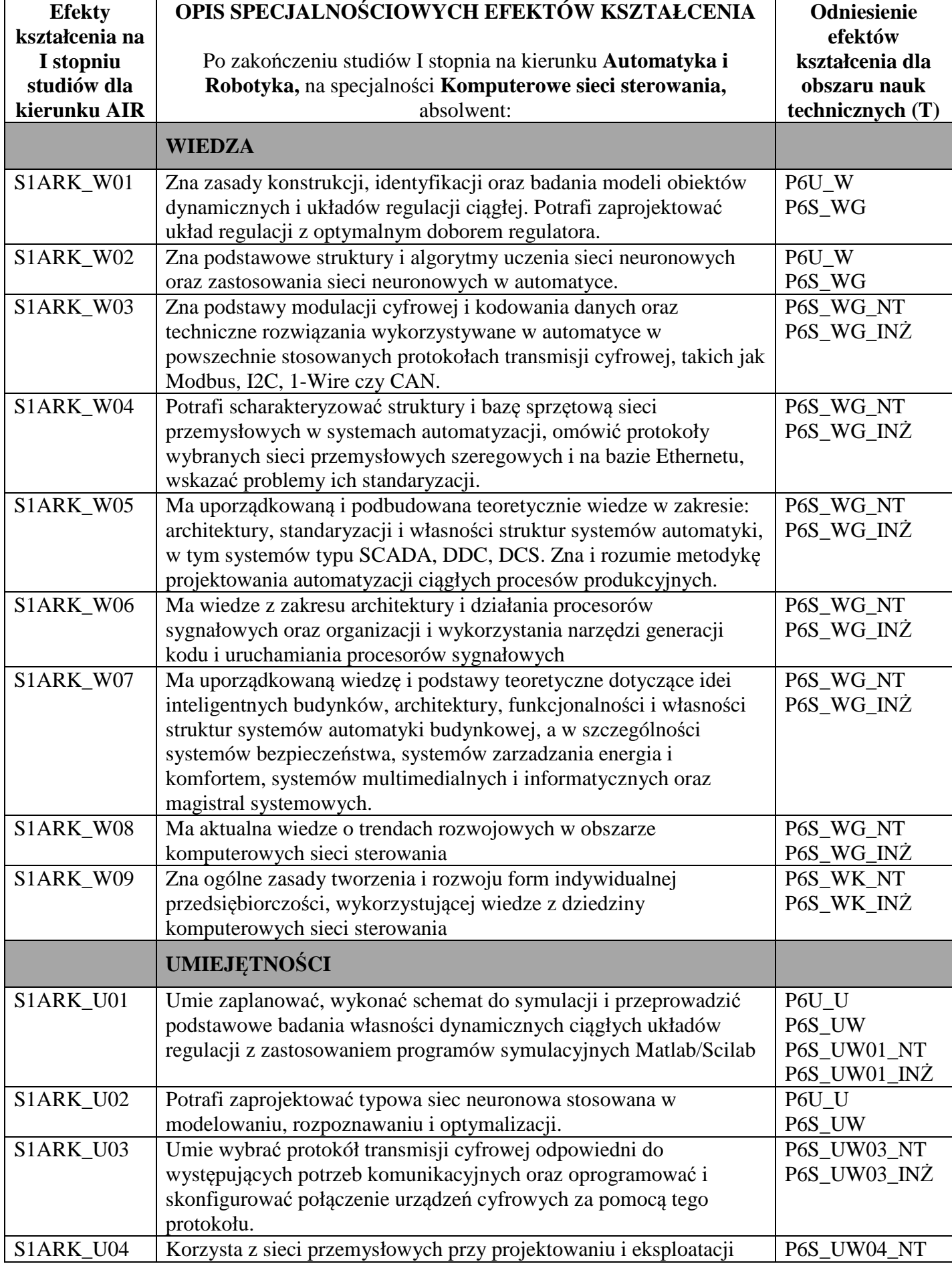

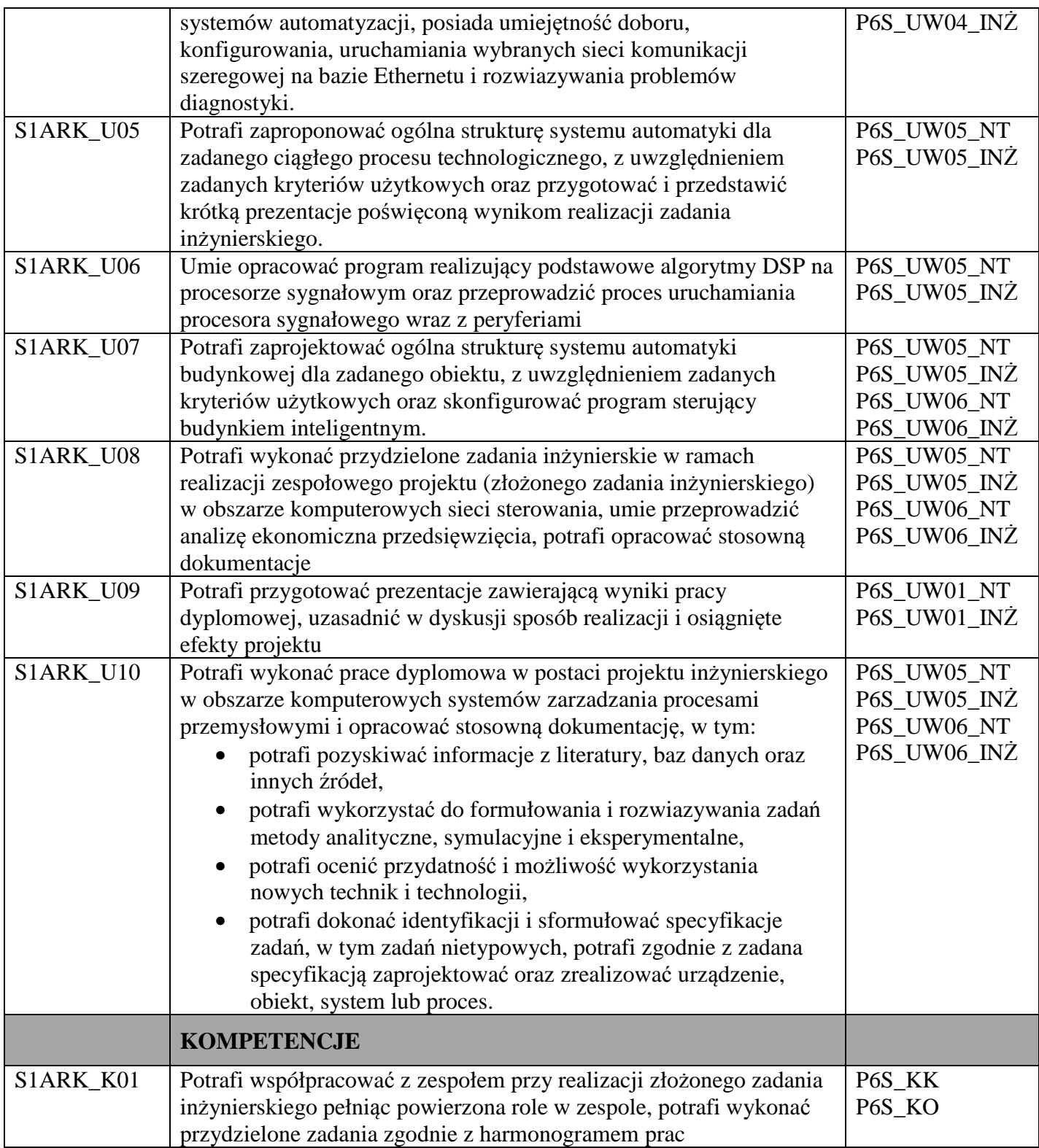

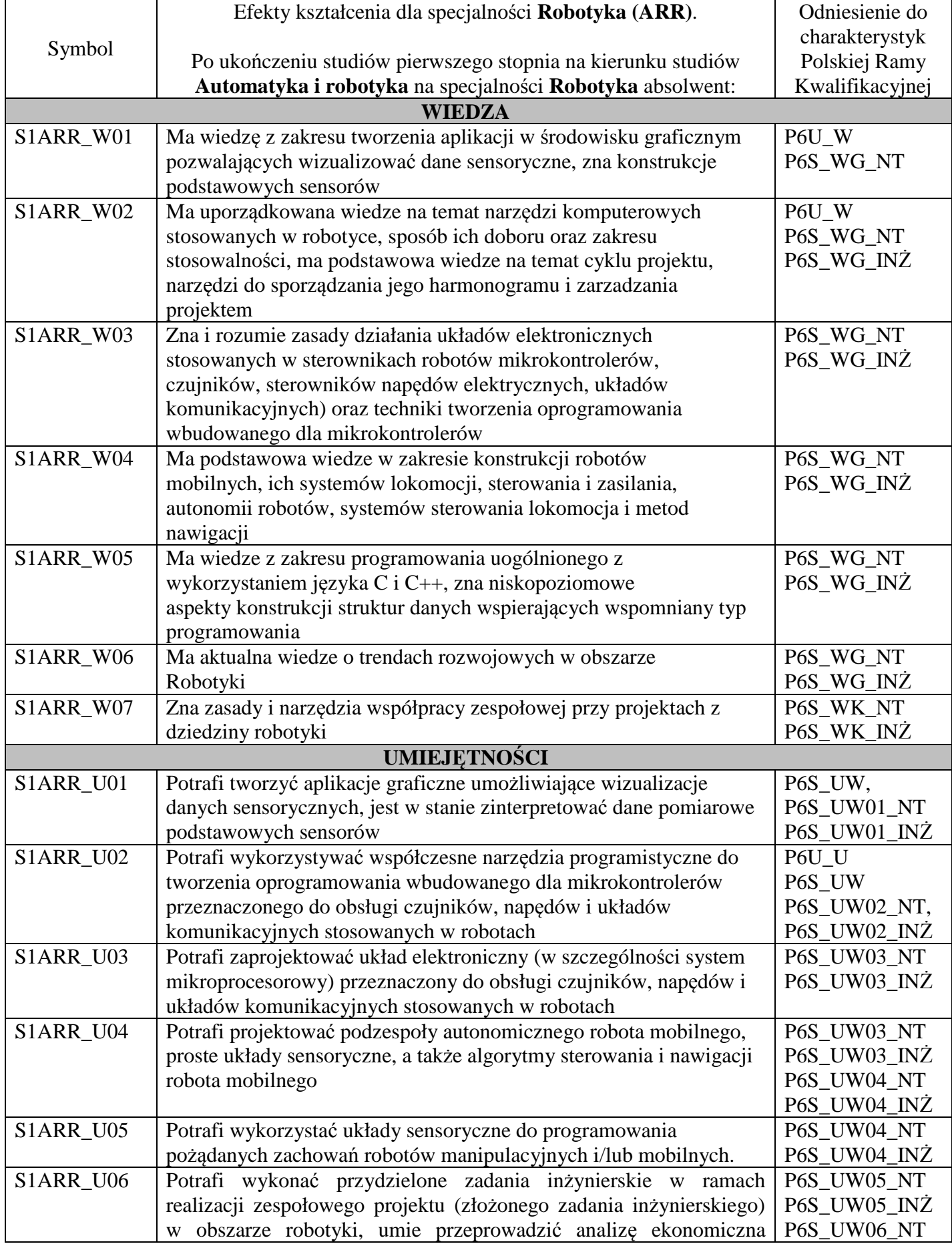

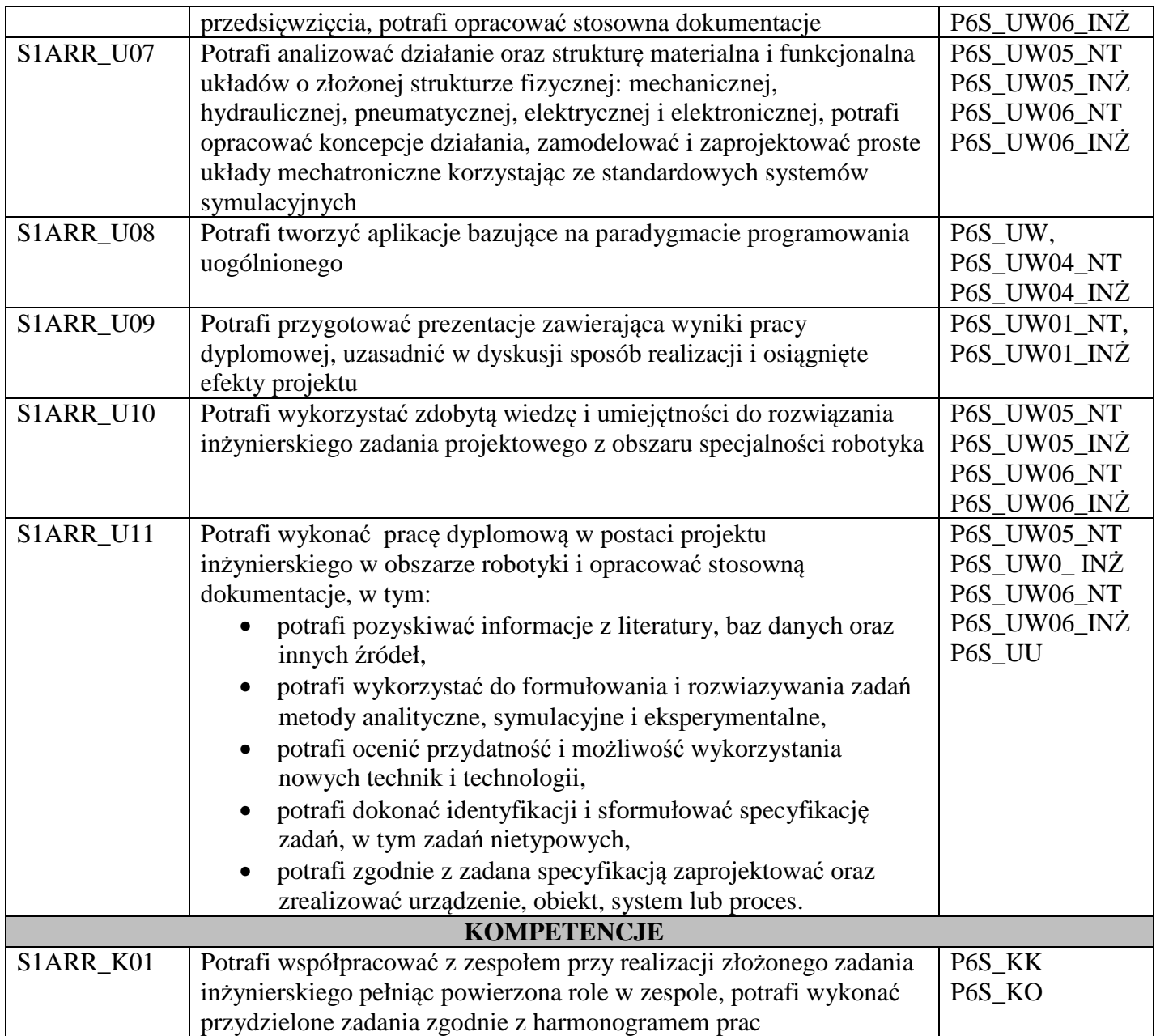

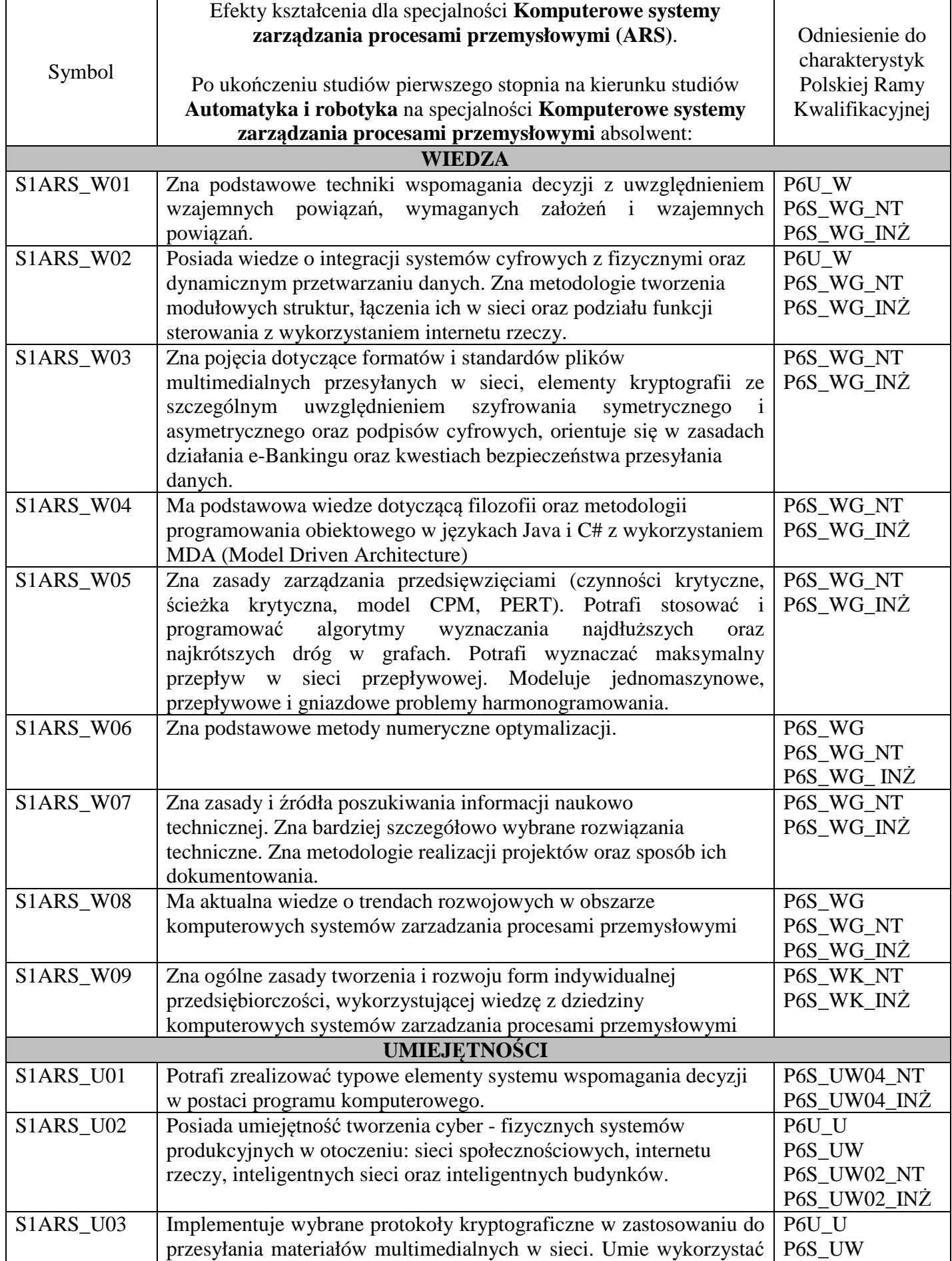

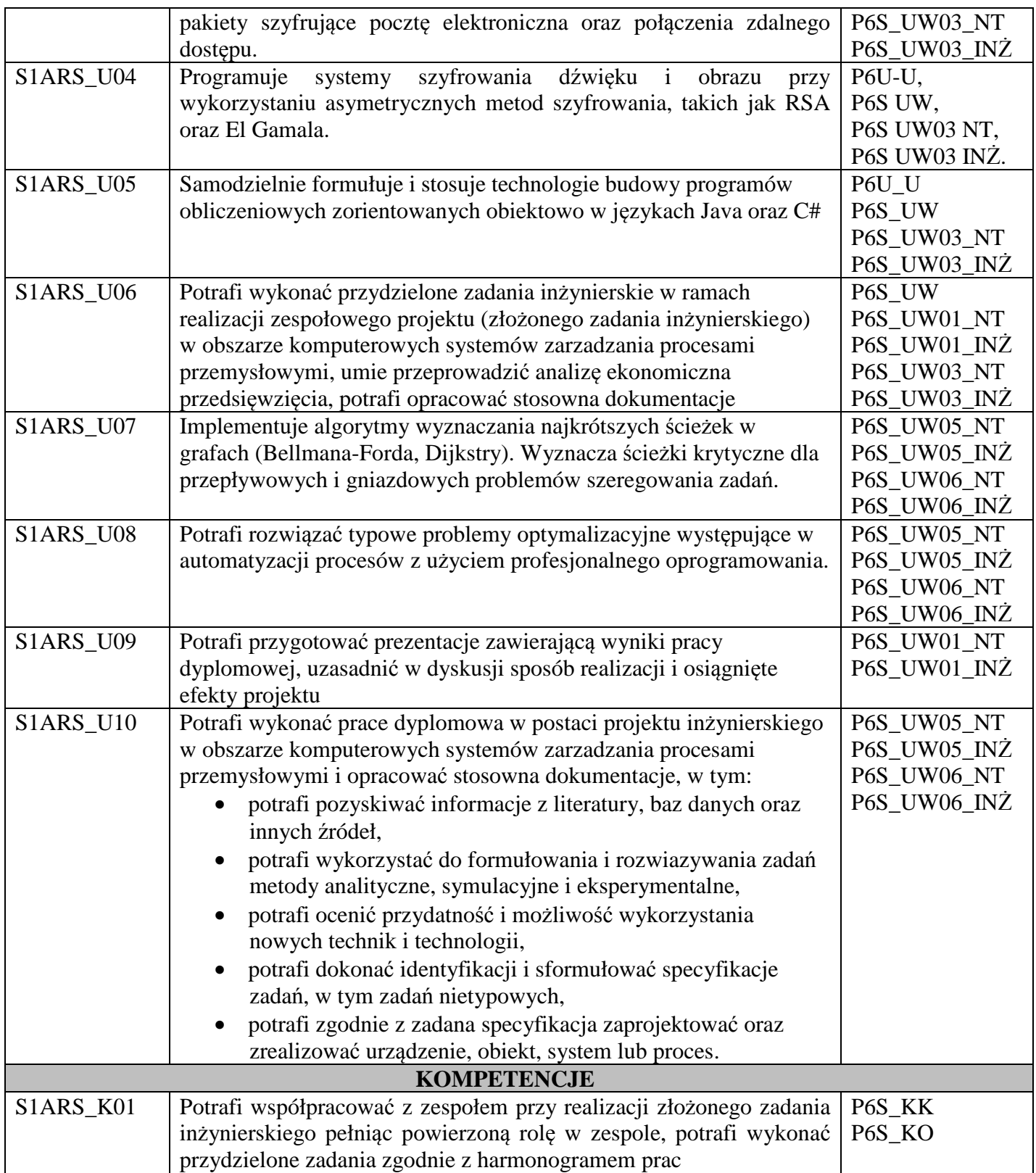

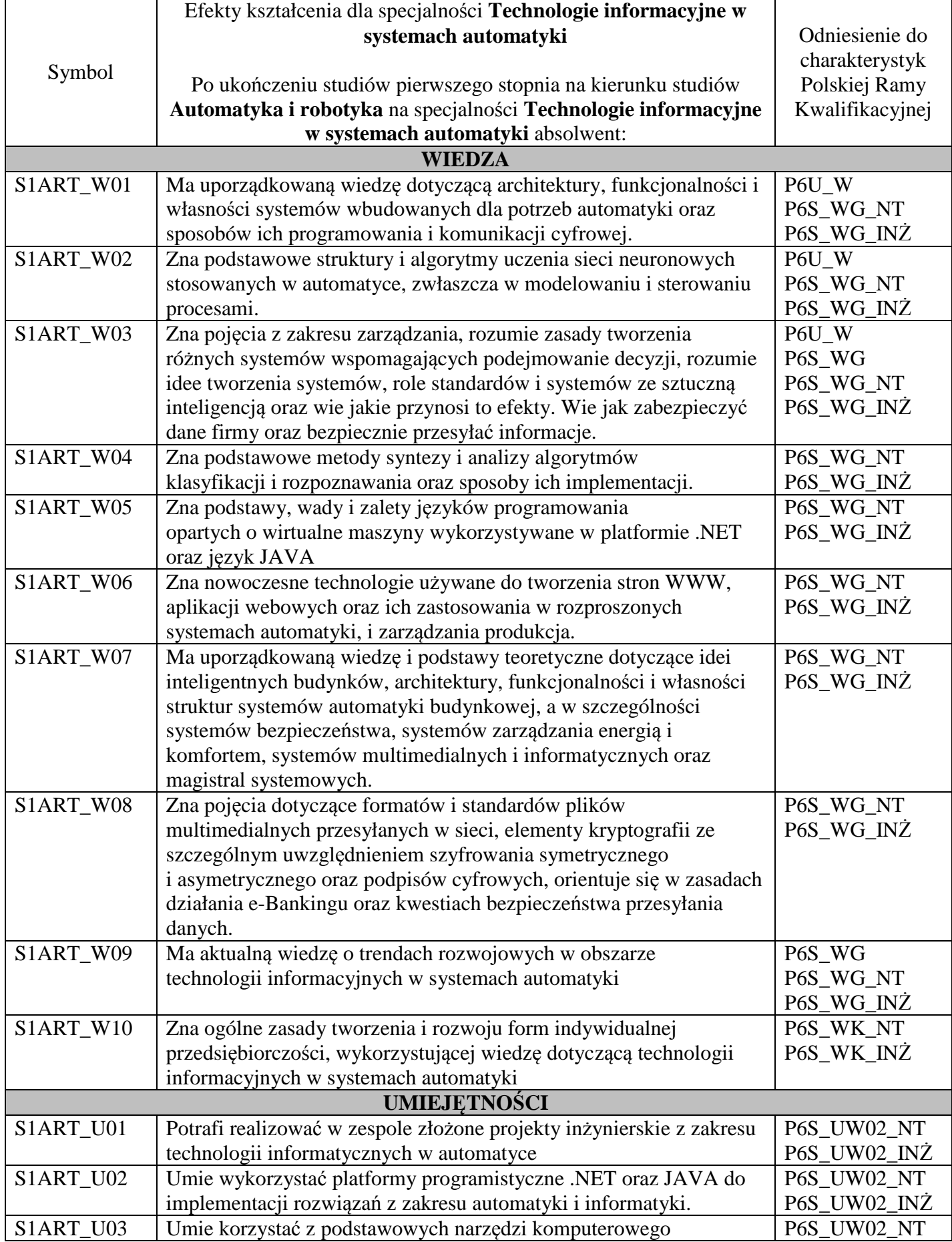

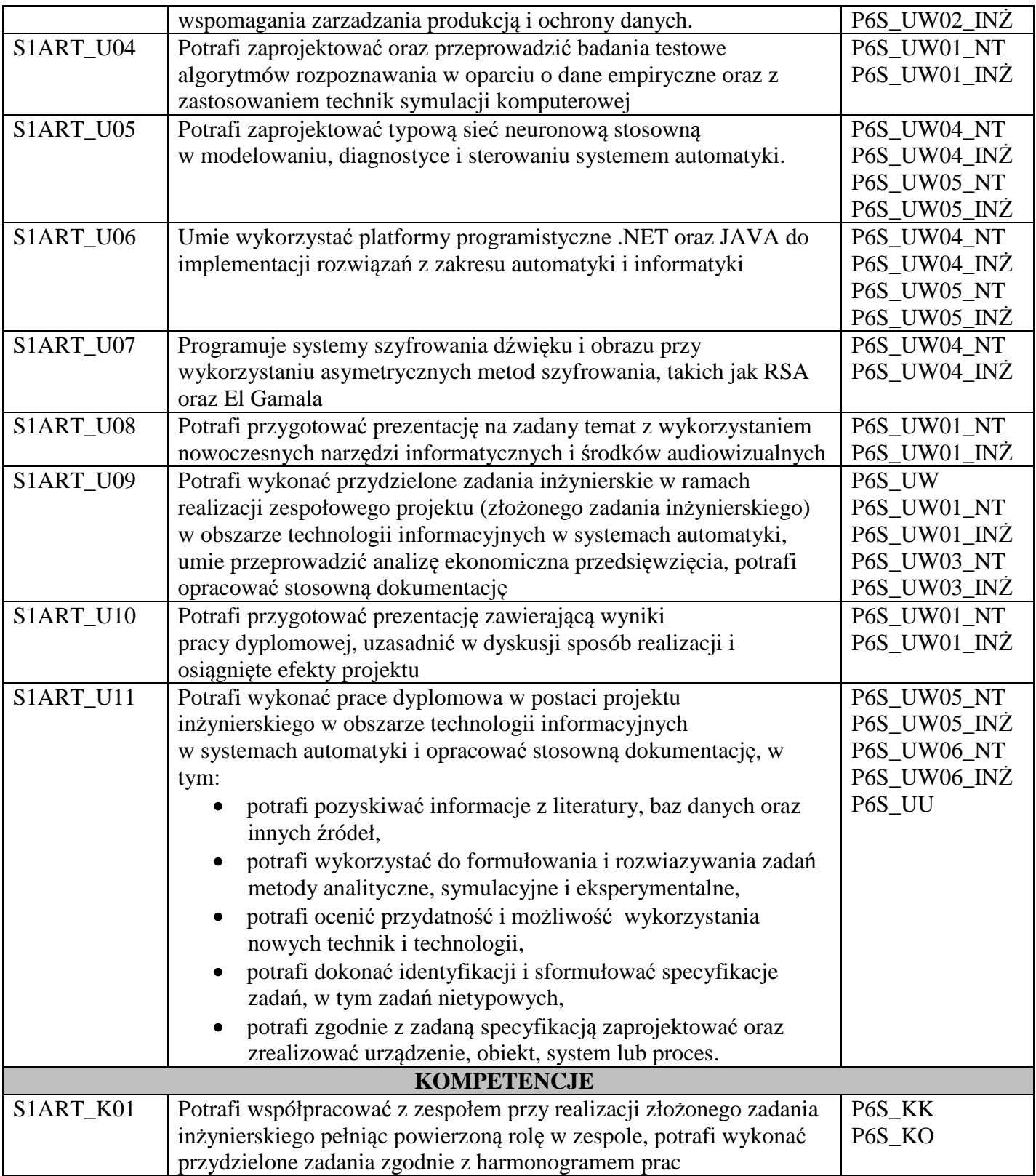

## **ZAŁACZNIK 5**

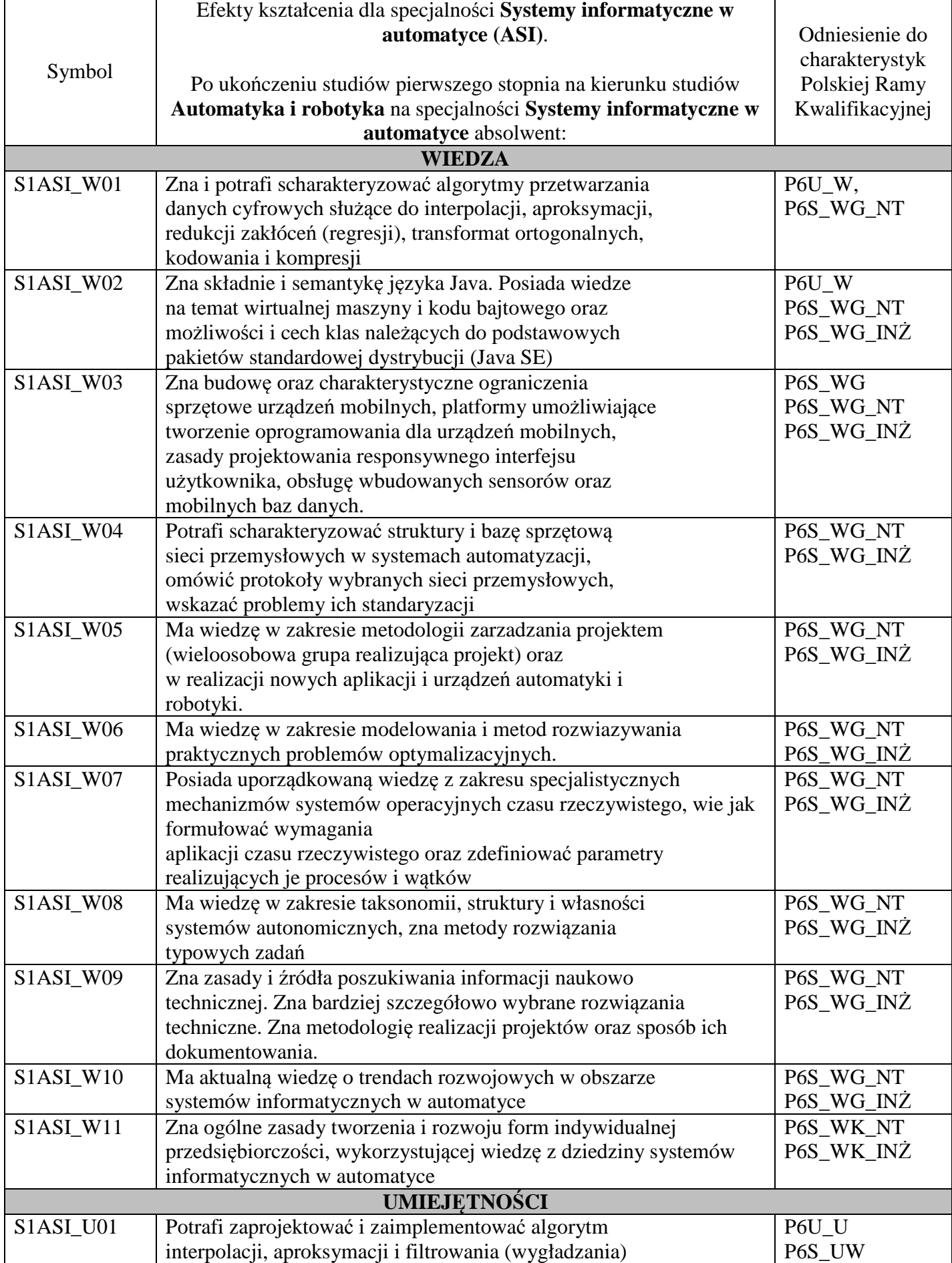

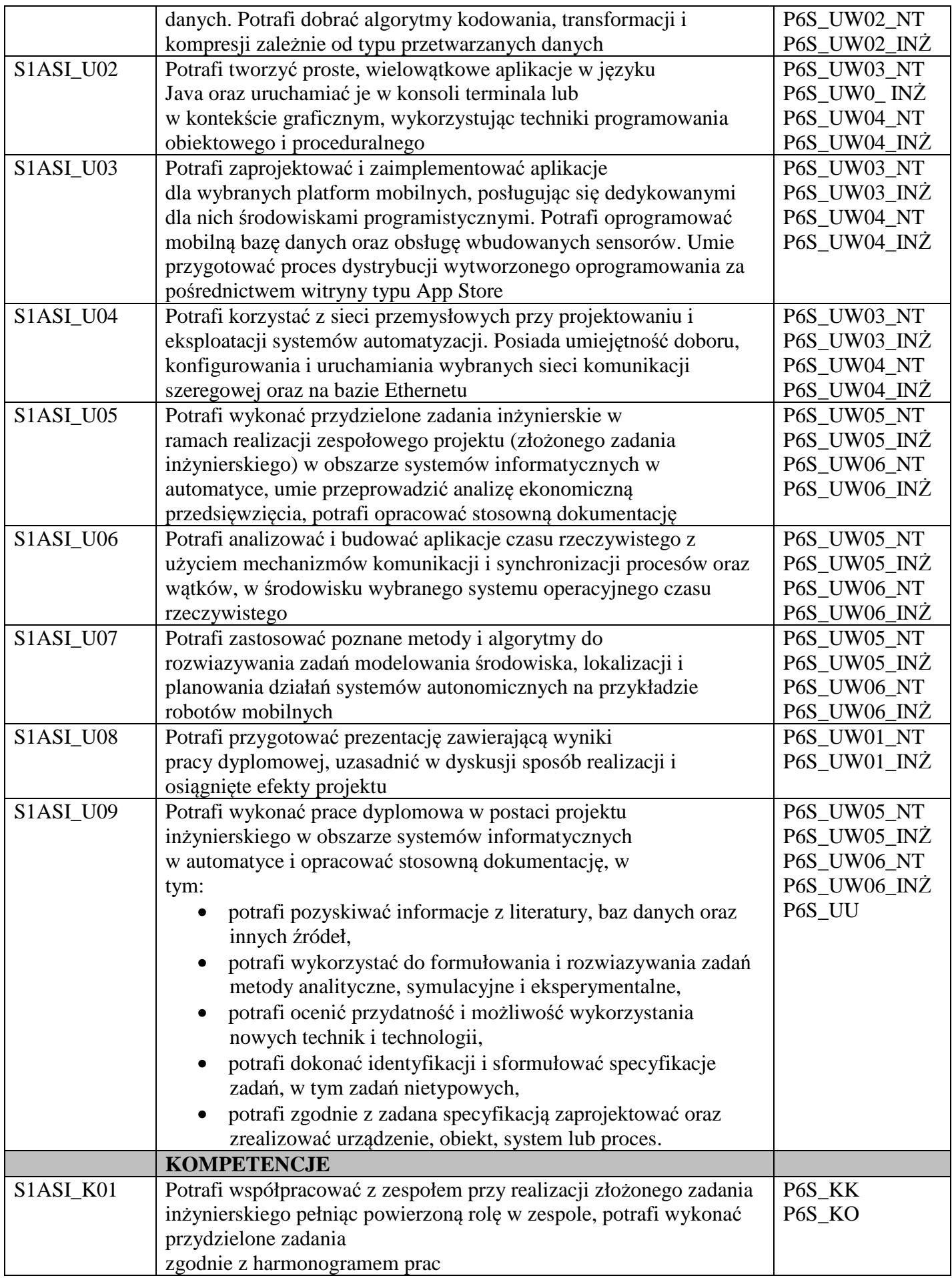

## **Kierunek: Automatyka i Robotyka**

## **Specjalność: ARK – Komputerowe sieci sterowania**

## **PROGRAM STUDIÓW**

#### **1. Opis**

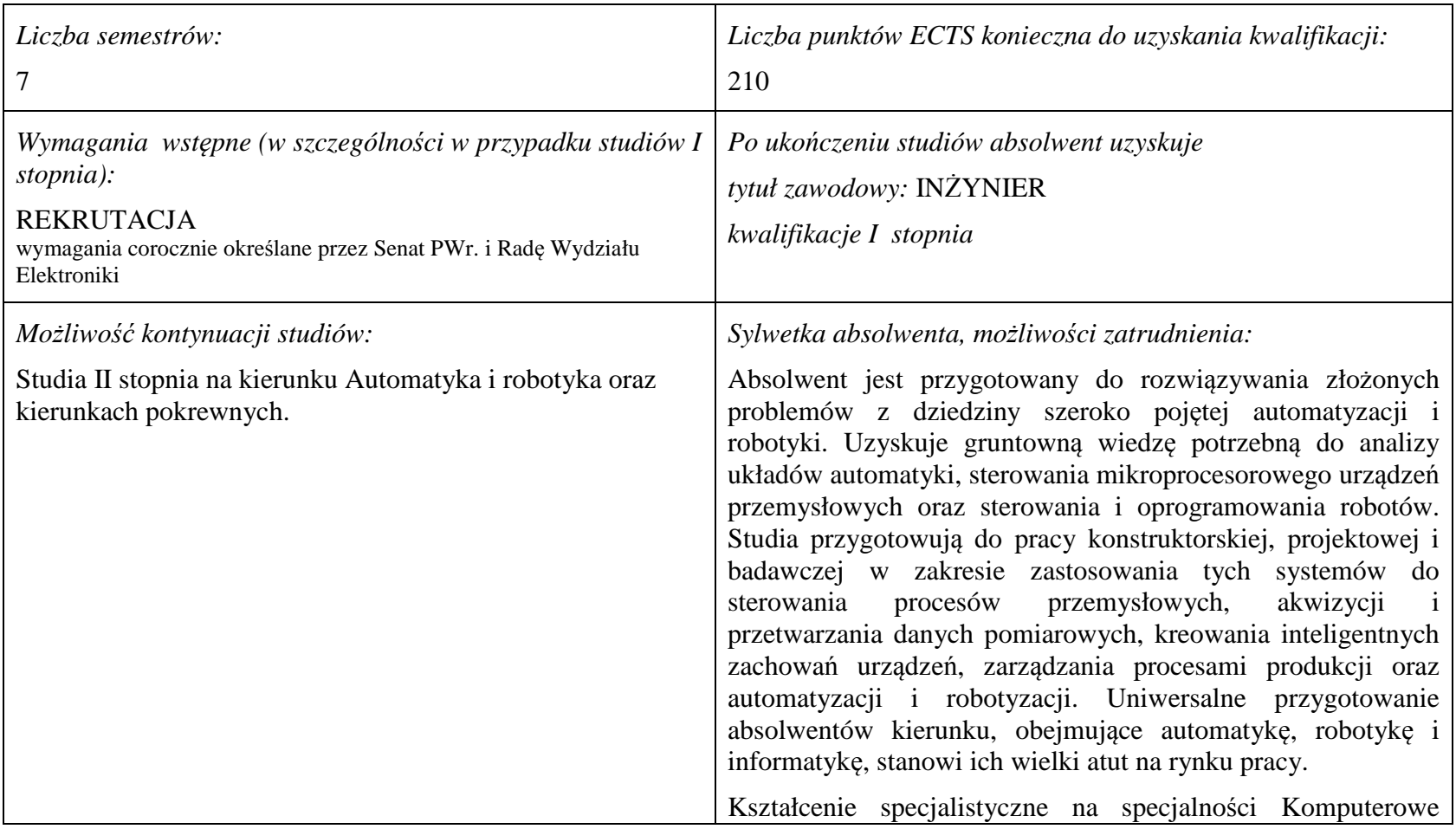

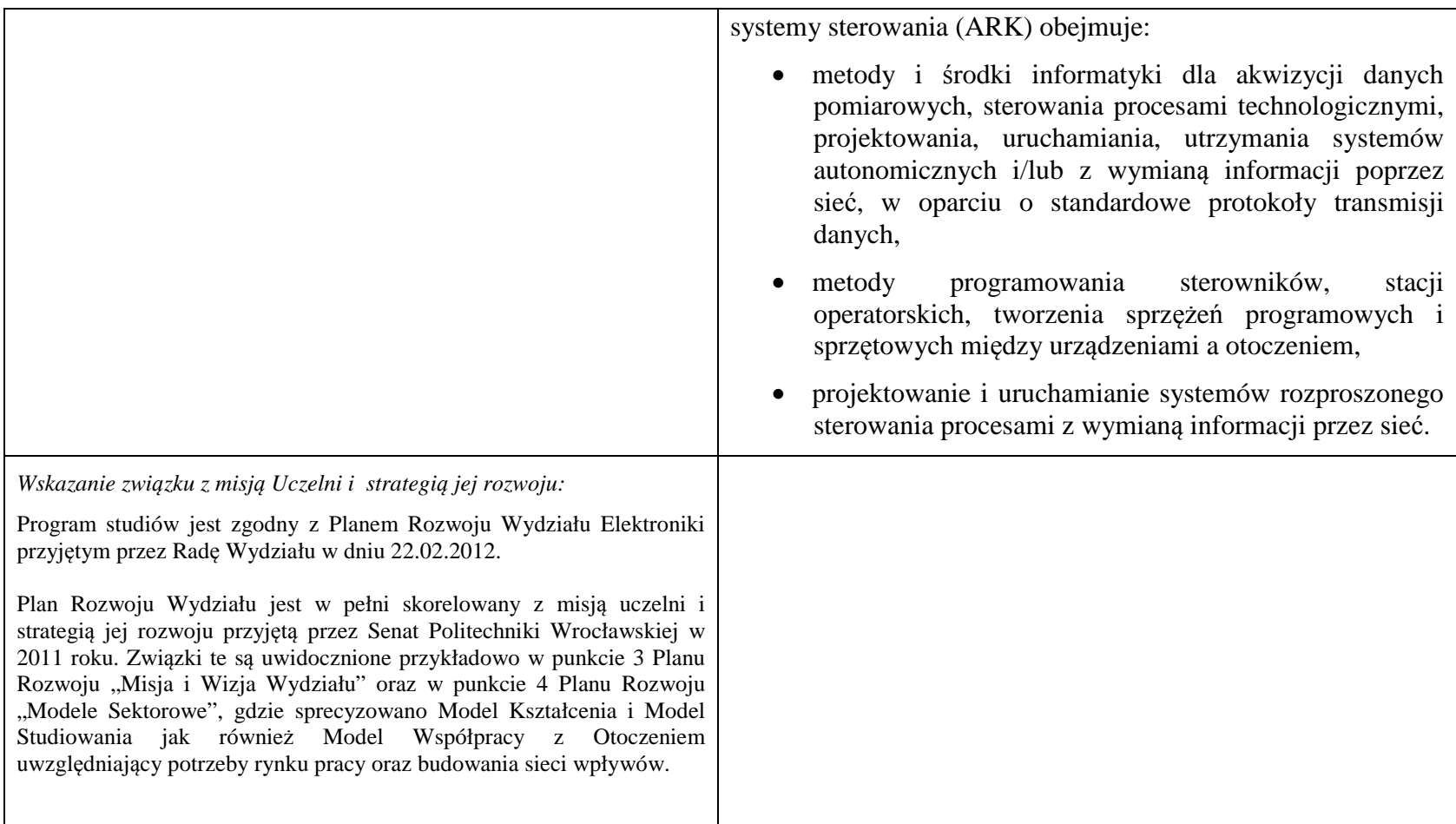

**2. Dziedziny nauki i dyscypliny naukowe, do których odnoszą się efekty kształcenia:** 

dziedzina nauk technicznych dyscyplina naukowa: automatyka i robotyka

#### **3. Zwięzła analiza zgodności zakładanych efektów kształcenia z potrzebami rynku pracy**

Rynek pracy dla absolwentów studiów inżynierskich na kierunku Automatyka i Robotyka obejmuje obszar całego kraju, Regionu Dolnośląskiego i Wrocławia. Program studiowania na tym kierunku zawiera wszystkie najważniejsze potrzeby i wymagania rynku pracy dla automatyków, robotyków i specjalizowanych informatyków. Profil firm, które będą korzystać z kompetencji absolwentów tego kierunku, to przede wszystkim firmy integratorskie, usługowe i produkcyjne. W tym zakresie jest i będzie znaczące zapotrzebowanie na specjalistów z tytułem inżyniera, posiadających umiejętności integracji urządzeń i systemów automatyki, tworzenia oprogramowania dla sterowników PLC, PAC, systemów SCADA oraz systemów robotycznych, przeprowadzania uruchamiania i rozruchu systemów sterowania, lokalnego i zdalnego serwisu, nadzór nad pracującymi systemami sterowania produkcją. Również umiejętność projektowania szeroko rozumianych układów sterowania, systemów telemetrycznych i pomiarowych będzie na rynku pracy przyjęta bardzo pozytywnie. Znacząco zwiększa się też ilość firm, które automatyzują budynki i domy inteligentne, a następnie te obiekty wymagają stałej opieki konserwatorskiej inżynierów automatyków. W Regionie Dolnośląskim prowadzi działalność znacząca ilość małych i średnich przedsiębiorstw oraz zakładów produkcyjnych, w których umiejętności inżynierskie znajdują i znajdą uznanie w okresie wielu następnych lat. O zapotrzebowaniu rynku pracy na absolwentów świadczy też umieszczenie automatyki i robotyki na liście kierunków zamawianych Ministerstwa Nauki i Szkolnictwa Wyższego.

## **4.1. Lista modułów obowiązkowych:**

## **4.1.1 Lista modułów kształcenia ogólnego**

**4.1.1.1 Moduł** *Przedmioty humanistyczno-menedżerskie (min. 5 pkt ECTS):* 

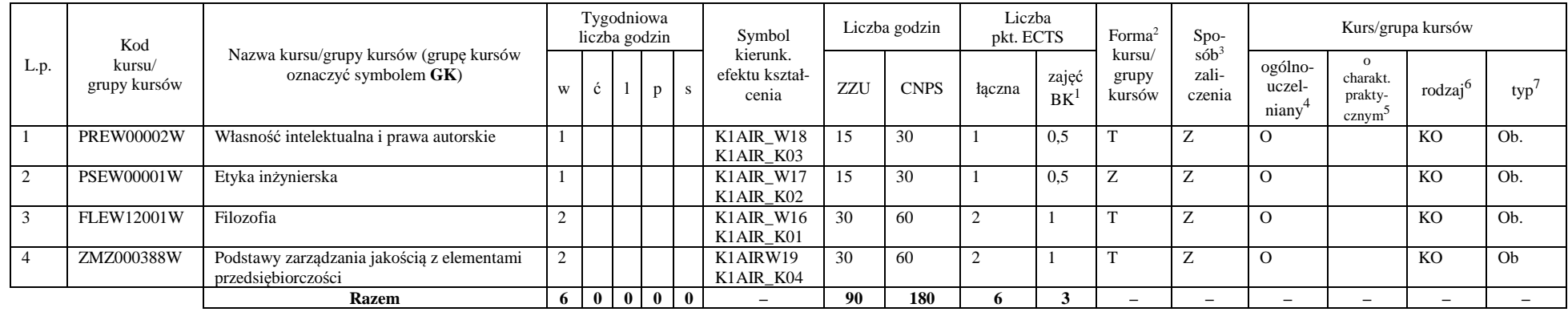

#### **4.1.1.2** *Technologie informacyjne (min. 2 pkt ECTS):*

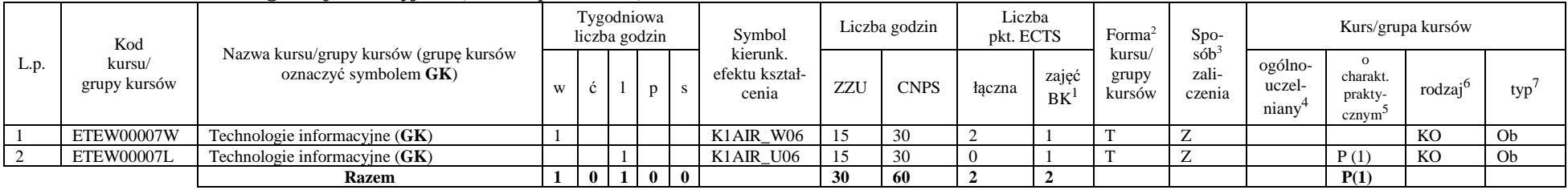

<sup>1</sup>BK –liczba punktów ECTS przypisanych godzinom zajęć wymagających bezpośredniego kontaktu nauczycieli i studentów

 ${}^{2}$ Tradycyjna – T, zdalna – Z

<sup>3</sup>Egzamin – E, zaliczenie na ocen<sup>ę</sup> – Z. W grupie kursów po literze E lub Z wpisać w nawiasie formę kursu końcowego (w, c, l, s, p)

 $4$ Kurs/ grupa kursów Ogólnouczelniany – O

<sup>5</sup>Kurs/ grupa kursów Praktyczny – P. W grupie kursów w nawiasie wpisać liczbę punktów ECTS dla kursów o charakterze praktycznym

 $6$  KO – kształcenia ogólnego, PD – podstawowy, K – kierunkowy, S – specjalnościowy

#### **Razem dla modułów kształcenia ogólnego**

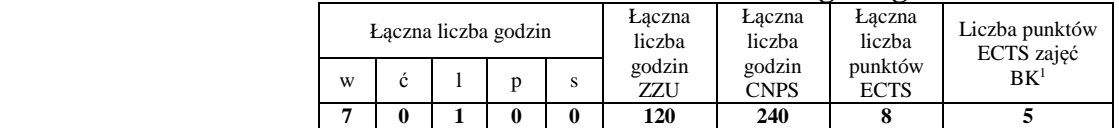

### **4.1.2 Lista modułów z zakresu nauk podstawowych**

#### **4.1.2.1 Moduł** *Matematyka*

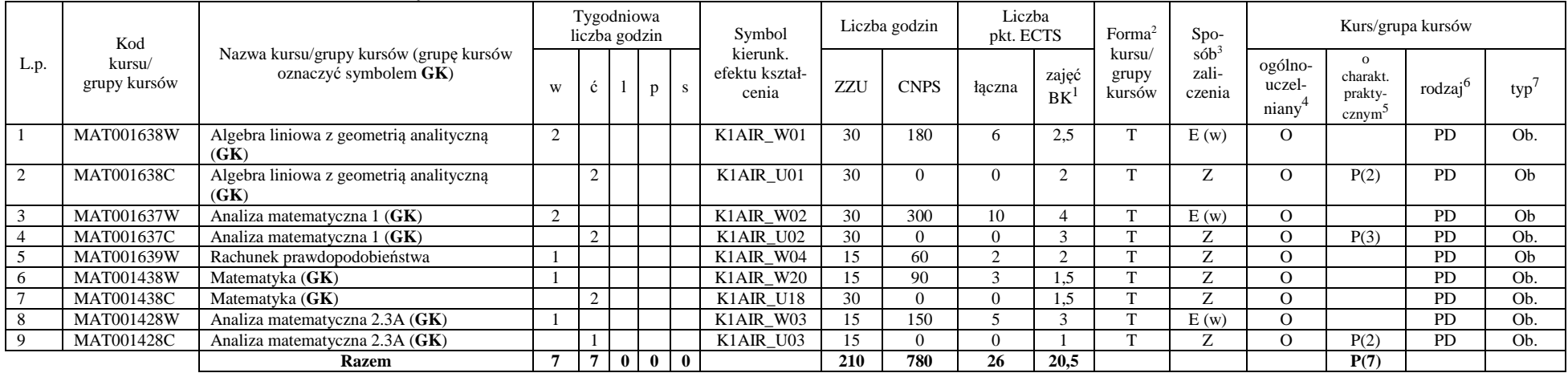

<sup>1</sup>BK – liczba punktów ECTS przypisanych godzinom zajęć wymagających bezpośredniego kontaktu nauczycieli i studentów  $2$ Tradycyjna – T, zdalna – Z

 <sup>3</sup>Egzamin – E, zaliczenie na ocen<sup>ę</sup> – Z. W grupie kursów po literze E lub Z w nawiasie wpisać formę kursu końcowego (w, c, l, s, p)  $4$ Kurs/ grupa kursów Ogólnouczelniany – O

<sup>5</sup>Kurs/ grupa kursów Praktyczny – P. W grupie kursów w nawiasie wpisać liczbę punktów ECTS dla kursów o charakterze praktycznym

 $64\%$ KO - kształcenia ogólnego, PD – podstawowy, K – kierunkowy, S – specjalnościowy

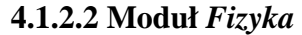

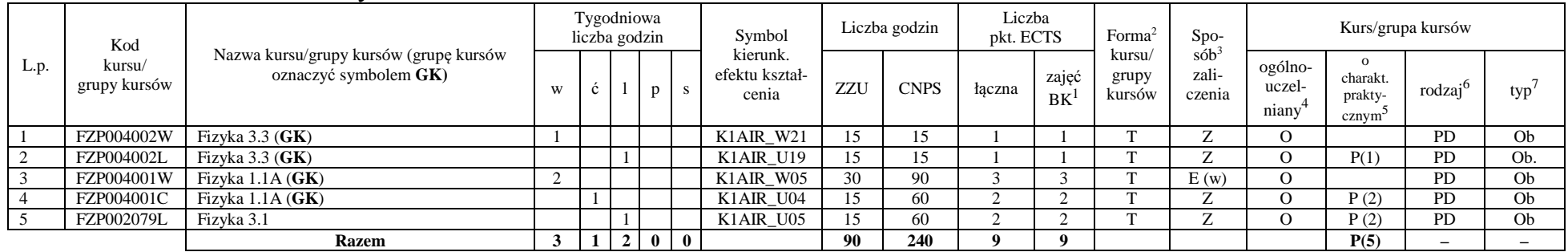

#### **Razem dla modułów z zakresu nauk podstawowych:**

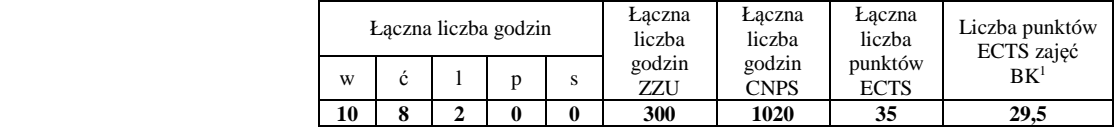

### **4.1.3 Lista modułów kierunkowych**

## **4.1.3.1 Moduł** *Przedmioty obowiązkowe kierunkowe*

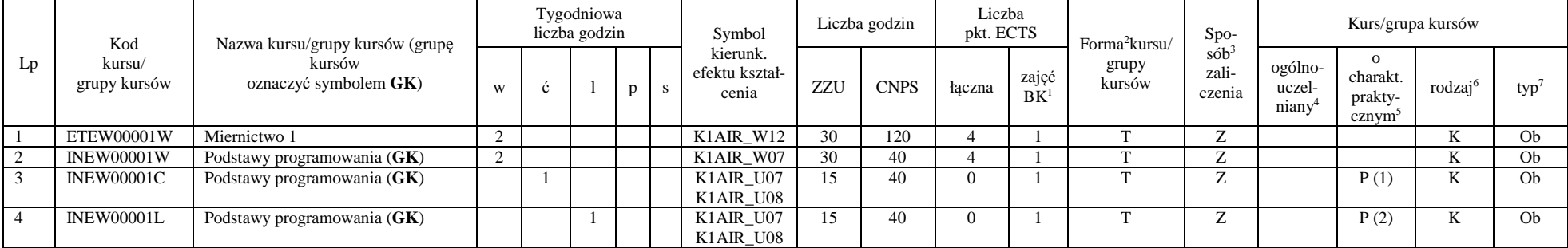

<sup>1</sup>BK – liczba punktów ECTS przypisanych godzinom zajęć wymagających bezpośredniego kontaktu nauczycieli i studentów  $2$ Tradycyjna – T, zdalna – Z

 <sup>3</sup>Egzamin – E, zaliczenie na ocen<sup>ę</sup> – Z. W grupie kursów po literze E lub Z w nawiasie wpisać formę kursu końcowego (w, c, l, s, p)  $4$ Kurs/ grupa kursów Ogólnouczelniany – O

<sup>5</sup>Kurs/ grupa kursów Praktyczny – P. W grupie kursów w nawiasie wpisać liczbę punktów ECTS dla kursów o charakterze praktycznym

 $64\%$ KO - kształcenia ogólnego, PD – podstawowy, K – kierunkowy, S – specjalnościowy

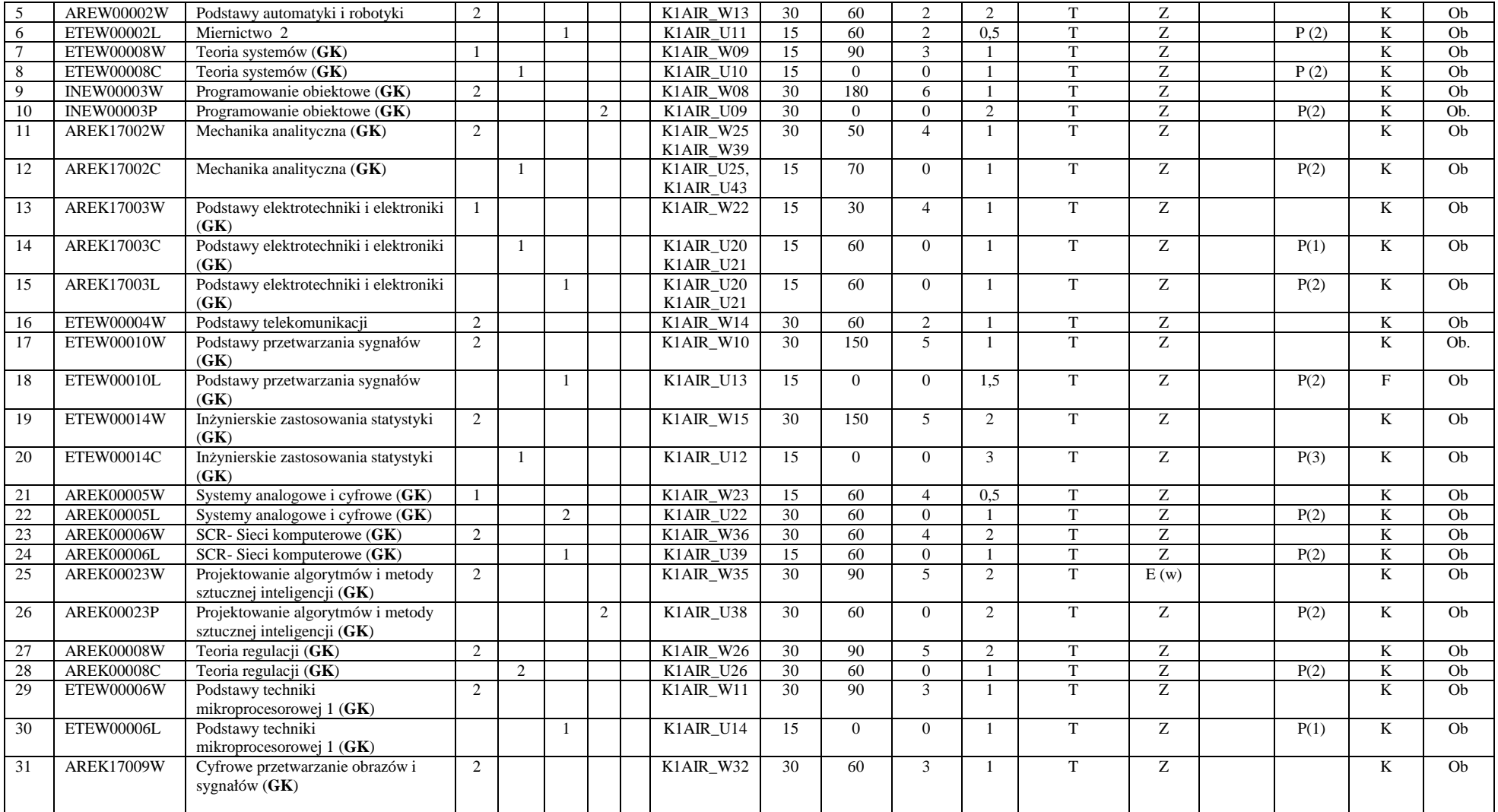

<sup>1</sup>BK – liczba punktów ECTS przypisanych godzinom zajęć wymagających bezpośredniego kontaktu nauczycieli i studentów <sup>2</sup>Tradycyjna – T, zdalna – Z

7

<sup>3</sup>Egzamin – E, zaliczenie na ocen<sup>ę</sup> – Z. W grupie kursów po literze E lub Z w nawiasie wpisać formę kursu końcowego (w, c, l, s, p) <sup>4</sup>Kurs/ grupa kursów Ogólnouczelniany – O

<sup>5</sup>Kurs/ grupa kursów Praktyczny – P. W grupie kursów w nawiasie wpisać liczbę punktów ECTS dla kursów o charakterze praktycznym <sup>6</sup>KO - kształcenia ogólnego, PD – podstawowy, K – kierunkowy, S – specjalnościowy

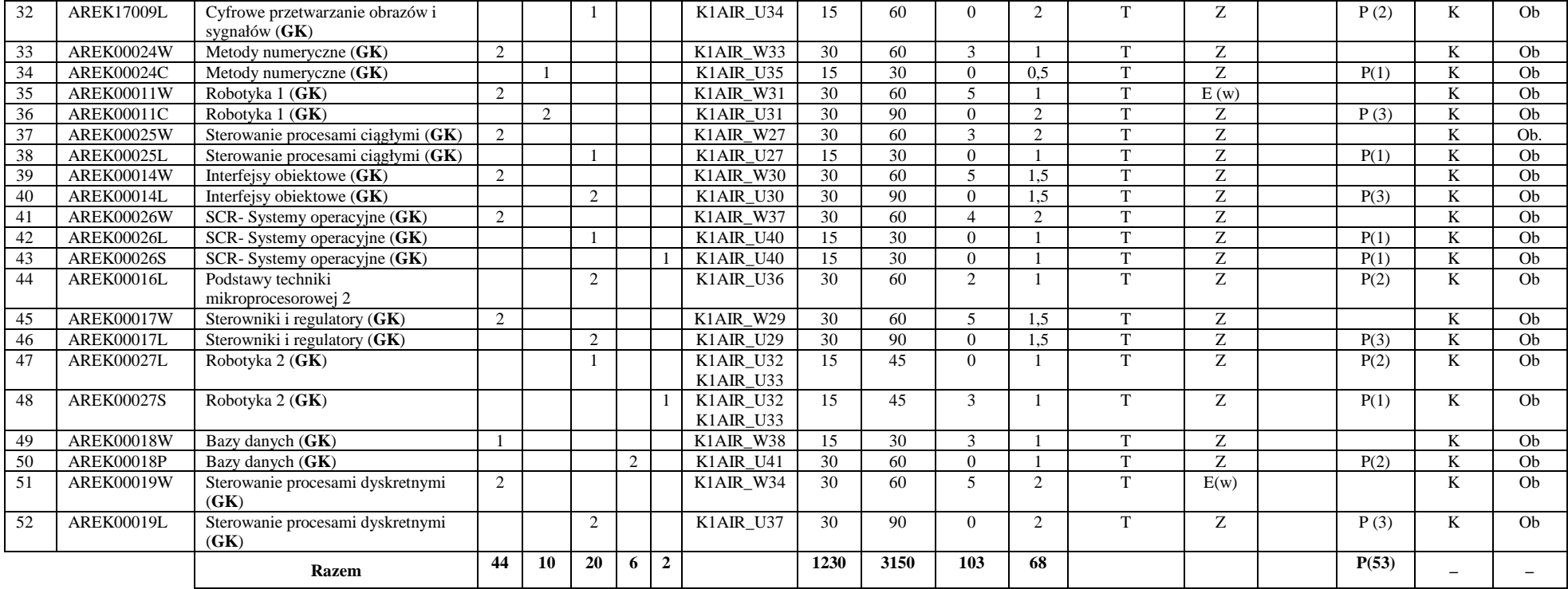

#### **Razem (dla obowiązkowych modułów kierunkowych):**

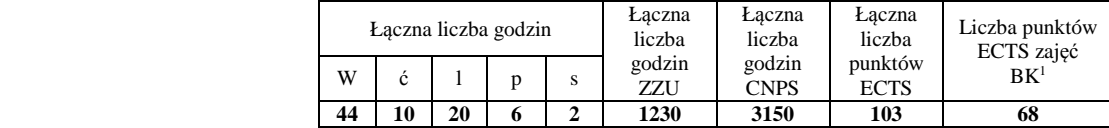

<sup>1</sup>BK – liczba punktów ECTS przypisanych godzinom zajęć wymagających bezpośredniego kontaktu nauczycieli i studentów  $2$ Tradycyjna – T, zdalna – Z

 <sup>3</sup>Egzamin – E, zaliczenie na ocen<sup>ę</sup> – Z. W grupie kursów po literze E lub Z w nawiasie wpisać formę kursu końcowego (w, c, l, s, p)  $4$ Kurs/ grupa kursów Ogólnouczelniany – O

<sup>5</sup>Kurs/ grupa kursów Praktyczny – P. W grupie kursów w nawiasie wpisać liczbę punktów ECTS dla kursów o charakterze praktycznym

 $64\%$ KO - kształcenia ogólnego, PD – podstawowy, K – kierunkowy, S – specjalnościowy

 $7W$  - wybieralny, Ob – obowiązkowy

## **4.2 Lista modułów wybieralnych 4.2.1 Lista modułów kształcenia ogólnego**

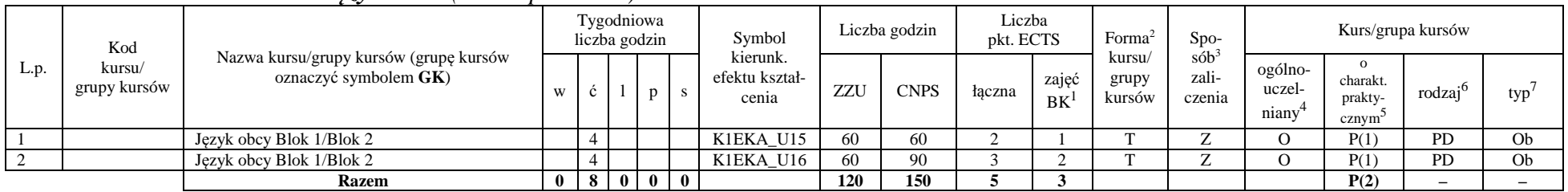

#### **4.2.1.1 Moduł** *Języki obce (min. 5 pkt ECTS):*

**4.2.1.2 Moduł** *Zajęcia sportowe (min. 1 pkt ECTS):* 

| L.p. | Kod<br>kursu/<br>grupy kursów | Nazwa kursu/grupy kursów (grupę kursów<br>oznaczyć symbolem GK) | Tygodniowa<br>liczba godzin |  |       |  | Symbol                              | Liczba godzin |             | Liczba<br>pkt. ECTS |             | Forma                                                               | $Spo-$                     | Kurs/grupa kursów                         |                    |           |    |
|------|-------------------------------|-----------------------------------------------------------------|-----------------------------|--|-------|--|-------------------------------------|---------------|-------------|---------------------|-------------|---------------------------------------------------------------------|----------------------------|-------------------------------------------|--------------------|-----------|----|
|      |                               |                                                                 |                             |  |       |  | kierunk.<br>efektu kształ-<br>cenia | ZZU           | <b>CNPS</b> | łaczna              | zajęć<br>BK | $s$ ób <sup>3</sup><br>kursu/<br>zali-<br>grupy<br>kursów<br>czenia | ogólno-<br>uczel-<br>niany | charakt.<br>prakty-<br>cznym <sup>-</sup> | rodza <sup>1</sup> | typ       |    |
|      |                               | Zajęcia sportowe                                                |                             |  |       |  | K1EKA K05                           | 30            |             |                     |             |                                                                     |                            |                                           |                    | <b>PD</b> | Ob |
|      |                               | <b>Razem</b>                                                    |                             |  | - 0 I |  |                                     | 30            |             |                     |             |                                                                     |                            |                                           | P(0)               |           |    |

#### **Razem dla modułów kształcenia ogólnego:**

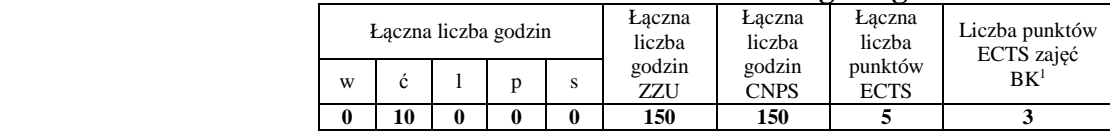

<sup>1</sup>BK – liczba punktów ECTS przypisanych godzinom zajęć wymagających bezpośredniego kontaktu nauczycieli i studentów  $2$ Tradycyjna – T, zdalna – Z

 <sup>3</sup>Egzamin – E, zaliczenie na ocen<sup>ę</sup> – Z. W grupie kursów po literze E lub Z w nawiasie wpisać formę kursu końcowego (w, c, l, s, p) <sup>4</sup>Kurs/ grupa kursów Ogólnouczelniany – O

<sup>5</sup>Kurs/ grupa kursów Praktyczny – P. W grupie kursów w nawiasie wpisać liczbę punktów ECTS dla kursów o charakterze praktycznym

 $6<sup>6</sup>$ KO - kształcenia ogólnego, PD – podstawowy, K – kierunkowy, S – specjalnościowy

## **4.2.2 Lista modułów kierunkowych**

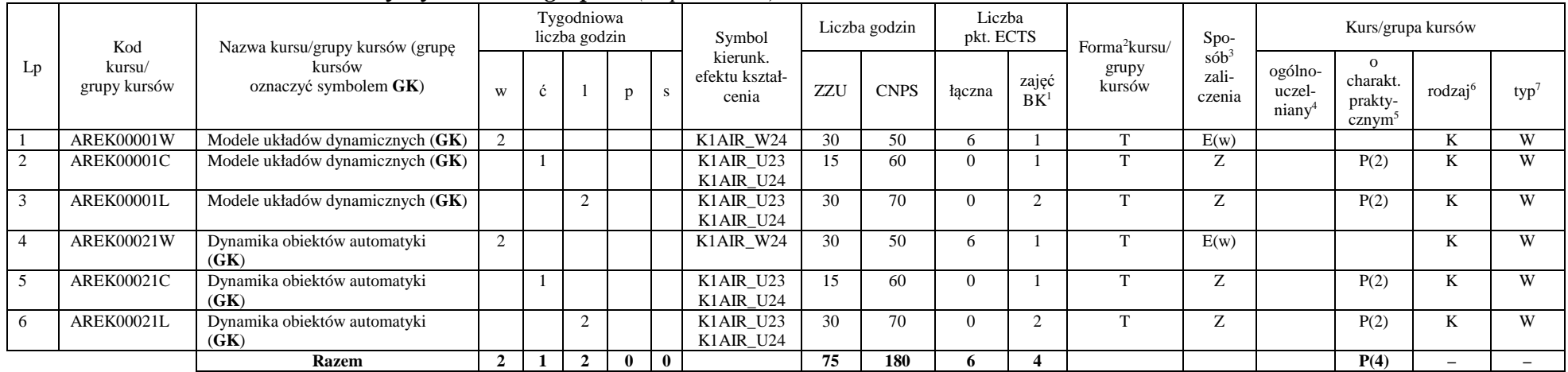

### **4.2.2.1 Moduł** *Przedmioty wybieralne – grupa A (6 pkt ECTS):*

## **4.2.2.2 Moduł** *Przedmioty wybieralne – grupa B (6 pkt ECTS):*

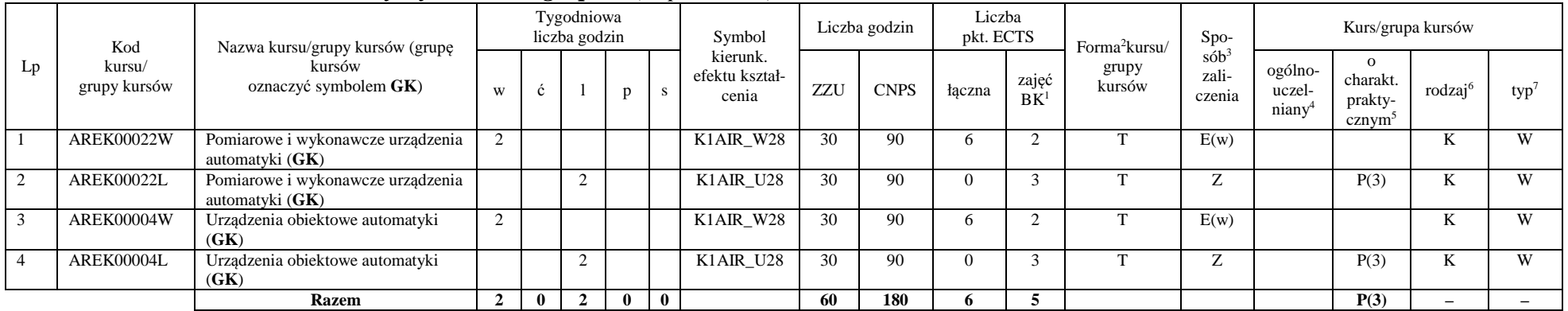

<sup>1</sup>BK – liczba punktów ECTS przypisanych godzinom zajęć wymagających bezpośredniego kontaktu nauczycieli i studentów  $2$ Tradycyjna – T, zdalna – Z

<sup>3</sup>Egzamin – E, zaliczenie na ocen<sup>ę</sup> – Z. W grupie kursów po literze E lub Z w nawiasie wpisać formę kursu końcowego (w, c, l, s, p)

 $4$ Kurs/ grupa kursów Ogólnouczelniany – O

<sup>5</sup>Kurs/ grupa kursów Praktyczny – P. W grupie kursów w nawiasie wpisać liczbę punktów ECTS dla kursów o charakterze praktycznym

 $6\text{KO}$  - kształcenia ogólnego, PD – podstawowy, K – kierunkowy, S – specjalnościowy

#### **Razem (dla wybieralnych modułów kierunkowych):**

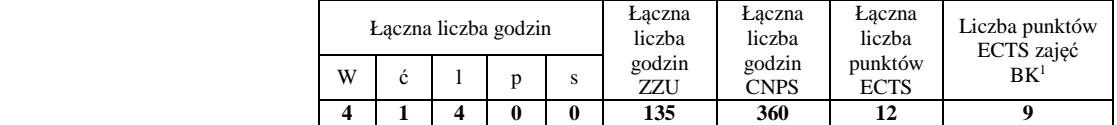

## **4.2.3 Lista modułów specjalnościowych**

## **4.2.3.1 Moduł** *Przedmioty specjalnościowe – Komputerowe sieci sterowania (ARK) ( 29 pkt ECTS):*

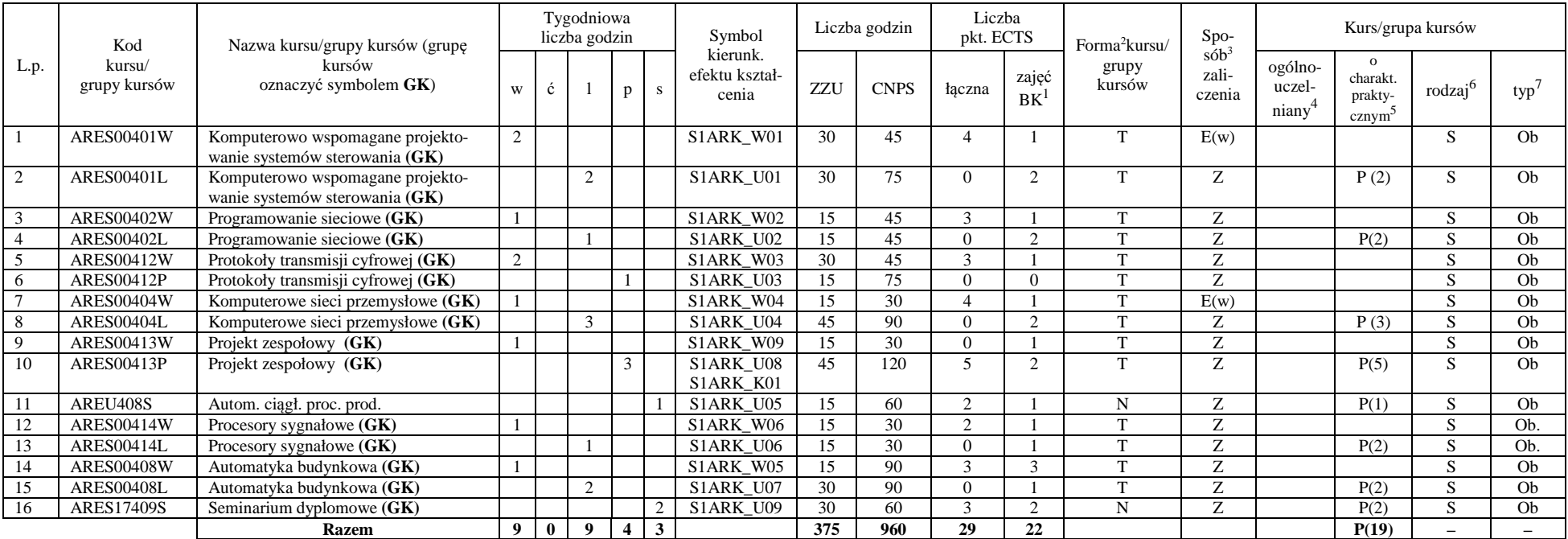

<sup>1</sup>BK – liczba punktów ECTS przypisanych godzinom zajęć wymagających bezpośredniego kontaktu nauczycieli i studentów  $2$ Tradycyjna – T, zdalna – Z

 ${}^{3}$ Egzamin – E, zaliczenie na ocenę – Z. W grupie kursów po literze E lub Z w nawiasie wpisać formę kursu końcowego (w, c, l, s, p)

 $4$ Kurs/ grupa kursów Ogólnouczelniany – O

<sup>5</sup>Kurs/ grupa kursów Praktyczny – P. W grupie kursów w nawiasie wpisać liczbę punktów ECTS dla kursów o charakterze praktycznym

 $6<sup>6</sup>$ KO - kształcenia ogólnego, PD – podstawowy, K – kierunkowy, S – specjalnościowy

#### **Razem dla modułów specjalnościowych:**

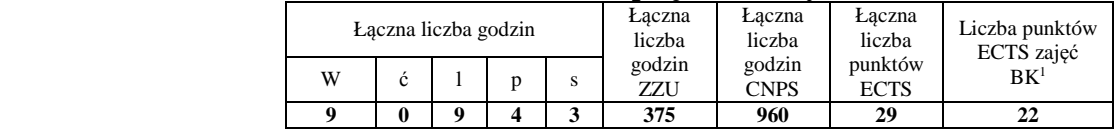

## **4.3 Moduł praktyk (uchwała Rady Wydziału nt. zasad zaliczania praktyki – zał. nr 1)**

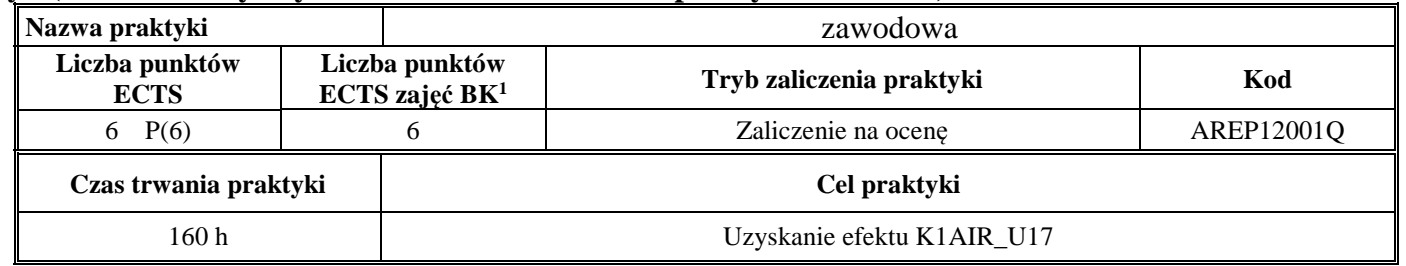

### **4.4 Moduł praca dyplomowa**

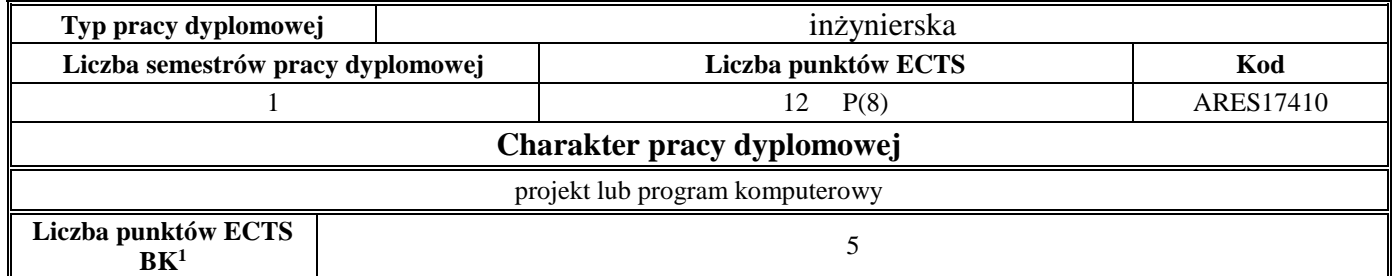

<sup>1</sup>BK – liczba punktów ECTS przypisanych godzinom zajęć wymagających bezpośredniego kontaktu nauczycieli i studentów  $2$ Tradycyjna – T, zdalna – Z

 <sup>3</sup>Egzamin – E, zaliczenie na ocen<sup>ę</sup> – Z. W grupie kursów po literze E lub Z w nawiasie wpisać formę kursu końcowego (w, c, l, s, p)  $4$ Kurs/ grupa kursów Ogólnouczelniany – O

<sup>5</sup>Kurs/ grupa kursów Praktyczny – P. W grupie kursów w nawiasie wpisać liczbę punktów ECTS dla kursów o charakterze praktycznym

 $64\%$ KO - kształcenia ogólnego, PD – podstawowy, K – kierunkowy, S – specjalnościowy

#### **5Sposoby weryfikacji zakładanych efektów kształcenia**

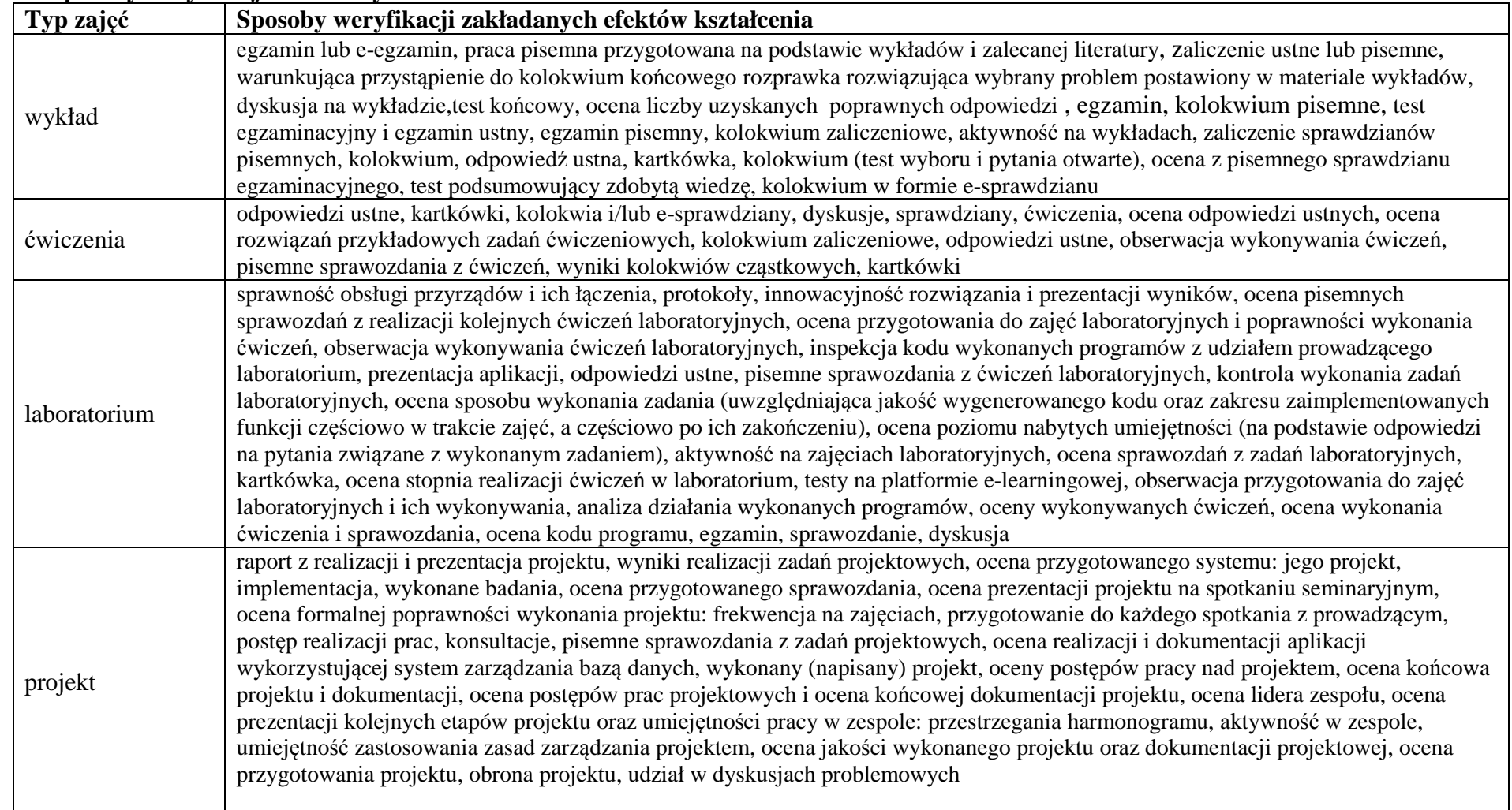

<sup>1</sup>BK – liczba punktów ECTS przypisanych godzinom zajęć wymagających bezpośredniego kontaktu nauczycieli i studentów  $2$ Tradycyjna – T, zdalna – Z

<sup>3</sup>Egzamin – E, zaliczenie na ocen<sup>ę</sup> – Z. W grupie kursów po literze E lub Z w nawiasie wpisać formę kursu końcowego (w, c, l, s, p) <sup>4</sup>Kurs/ grupa kursów Ogólnouczelniany – O

<sup>5</sup>Kurs/ grupa kursów Praktyczny – P. W grupie kursów w nawiasie wpisać liczbę punktów ECTS dla kursów o charakterze praktycznym

<sup>6</sup>KO - kształcenia ogólnego, PD – podstawowy, K – kierunkowy, S – specjalnościowy

 $7W$  - wybieralny, Ob – obowiązkowy

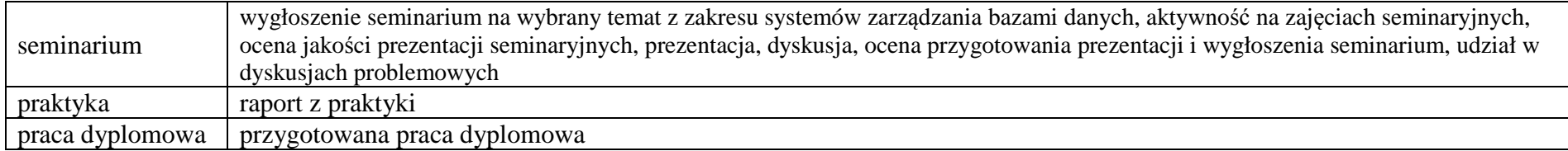

- **6 <sup>Ł</sup>ączna liczba punktów ECTS, którą student musi uzyskać na zajęciach wymagających bezpośredniego udziału nauczycieli akademickich i studentów** (wpisać sumę punktów ECTS dla kursów/ grup kursów oznaczonych kodem BK<sup>1</sup>)147,5 ECTS
- **7<sup>Ł</sup>ączna liczba punktów ECTS, którą student musi uzyskać w ramach zajęć z zakresu nauk podstawowych**

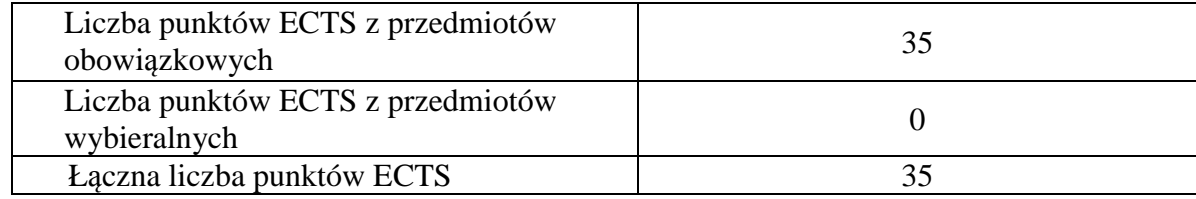

**8 <sup>Ł</sup>ączna liczba punktów ECTS, którą student musi uzyskać w ramach zajęć o charakterze praktycznym, w tym zajęć laboratoryjnych i projektowych** (wpisać sumę punktów ECTS kursów/grup kursów oznaczonych kodem P)

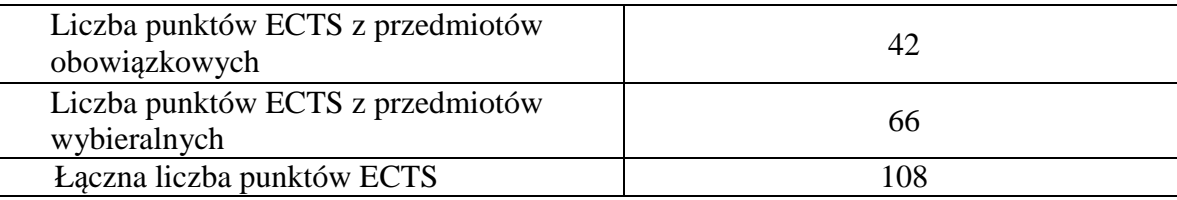

<sup>1</sup>BK – liczba punktów ECTS przypisanych godzinom zajęć wymagających bezpośredniego kontaktu nauczycieli i studentów  $2$ Tradycyjna – T, zdalna – Z

 <sup>3</sup>Egzamin – E, zaliczenie na ocen<sup>ę</sup> – Z. W grupie kursów po literze E lub Z w nawiasie wpisać formę kursu końcowego (w, c, l, s, p) <sup>4</sup>Kurs/ grupa kursów Ogólnouczelniany – O

<sup>5</sup>Kurs/ grupa kursów Praktyczny – P. W grupie kursów w nawiasie wpisać liczbę punktów ECTS dla kursów o charakterze praktycznym

 $6<sup>6</sup>KO -$  kształcenia ogólnego, PD – podstawowy, K – kierunkowy, S – specjalnościowy

<sup>7</sup>W - wybieralny, Ob – obowiązkowy

**9 Minimalna liczba punktów ECTS , którą student musi uzyskać, realizując moduły kształcenia oferowane na zajęciach ogólnouczelnianych lub na innym kierunku studiów** (wpisać sumę punktów ECTS kursów/grup kursów oznaczonych kodem O)

46 punktów ECTS

**10 <sup>Ł</sup>ączna liczba punktów ECTS, którą student może uzyskać, realizując moduły wybieralne (min. 30 % całkowitej liczby punktów ECTS)** 

64 punktów ECTS

- **11 Zakres egzaminu dyplomowego**  załącznik nr 2
- **12Wymagania dotyczące terminu zaliczenia określonych kursów/grup kursów lub wszystkich kursów w poszczególnych modułach**

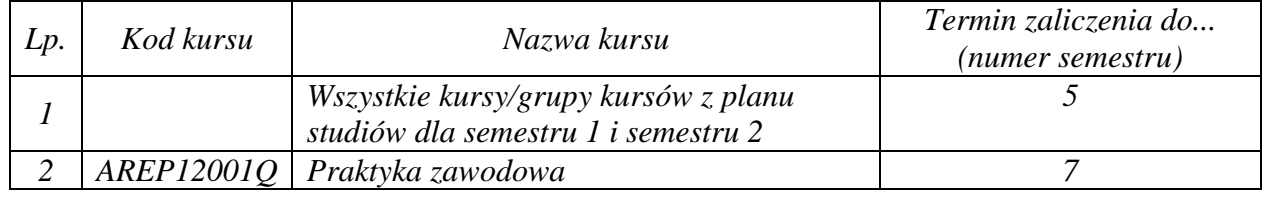

<sup>1</sup>BK – liczba punktów ECTS przypisanych godzinom zajęć wymagających bezpośredniego kontaktu nauczycieli i studentów  $2$ Tradycyjna – T, zdalna – Z

 <sup>3</sup>Egzamin – E, zaliczenie na ocen<sup>ę</sup> – Z. W grupie kursów po literze E lub Z w nawiasie wpisać formę kursu końcowego (w, c, l, s, p) <sup>4</sup>Kurs/ grupa kursów Ogólnouczelniany – O

<sup>5</sup>Kurs/ grupa kursów Praktyczny – P. W grupie kursów w nawiasie wpisać liczbę punktów ECTS dla kursów o charakterze praktycznym

 $6<sup>6</sup>KO - kształcenia ogólnego, PD – podstawowy, K – kierunkowy, S – specjalnościowy$ 

<sup>7</sup>W - wybieralny, Ob – obowiązkowy

Zaopiniowane przez wydziałowy organ uchwałodawczy samorządu studenckiego:

................... ................................................................................

................... ................................................................................

Data Imię, nazwisko i podpis przedstawiciela studentów

Data Podpis Dziekana

<sup>1</sup>BK – liczba punktów ECTS przypisanych godzinom zajęć wymagających bezpośredniego kontaktu nauczycieli i studentów  $2$ Tradycyjna – T, zdalna – Z <sup>3</sup>Egzamin – E, zaliczenie na ocen<sup>ę</sup> – Z. W grupie kursów po literze E lub Z w nawiasie wpisać formę kursu końcowego (w, c, l, s, p) <sup>4</sup>Kurs/ grupa kursów Ogólnouczelniany – O <sup>5</sup>Kurs/ grupa kursów Praktyczny – P. W grupie kursów w nawiasie wpisać liczbę punktów ECTS dla kursów o charakterze praktycznym  $64\%$ KO - kształcenia ogólnego, PD – podstawowy, K – kierunkowy, S – specjalnościowy

# **PLAN STUDIÓW**

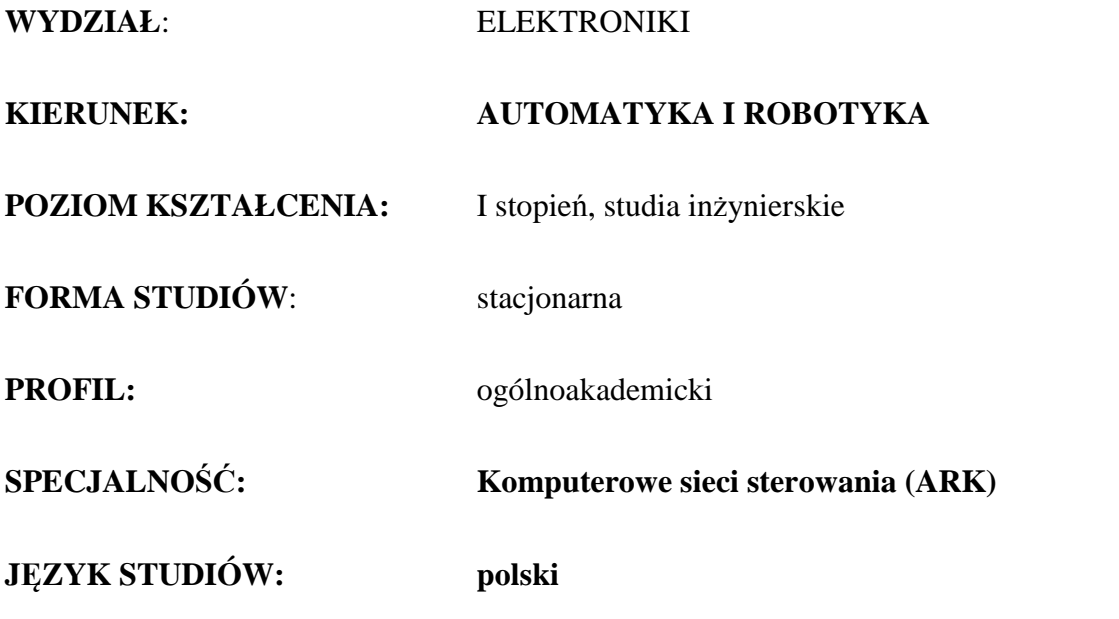

Uchwała Rady Wydziału z dnia …………………… r.

Obowiązuje od 01 października 2017 r.

### AIR\_ARK\_st\_Ii

### **1. Zestaw kursów i grup kursów obowiązkowych i wybieralnych w układzie semestralnym**

### **Semestr 1**

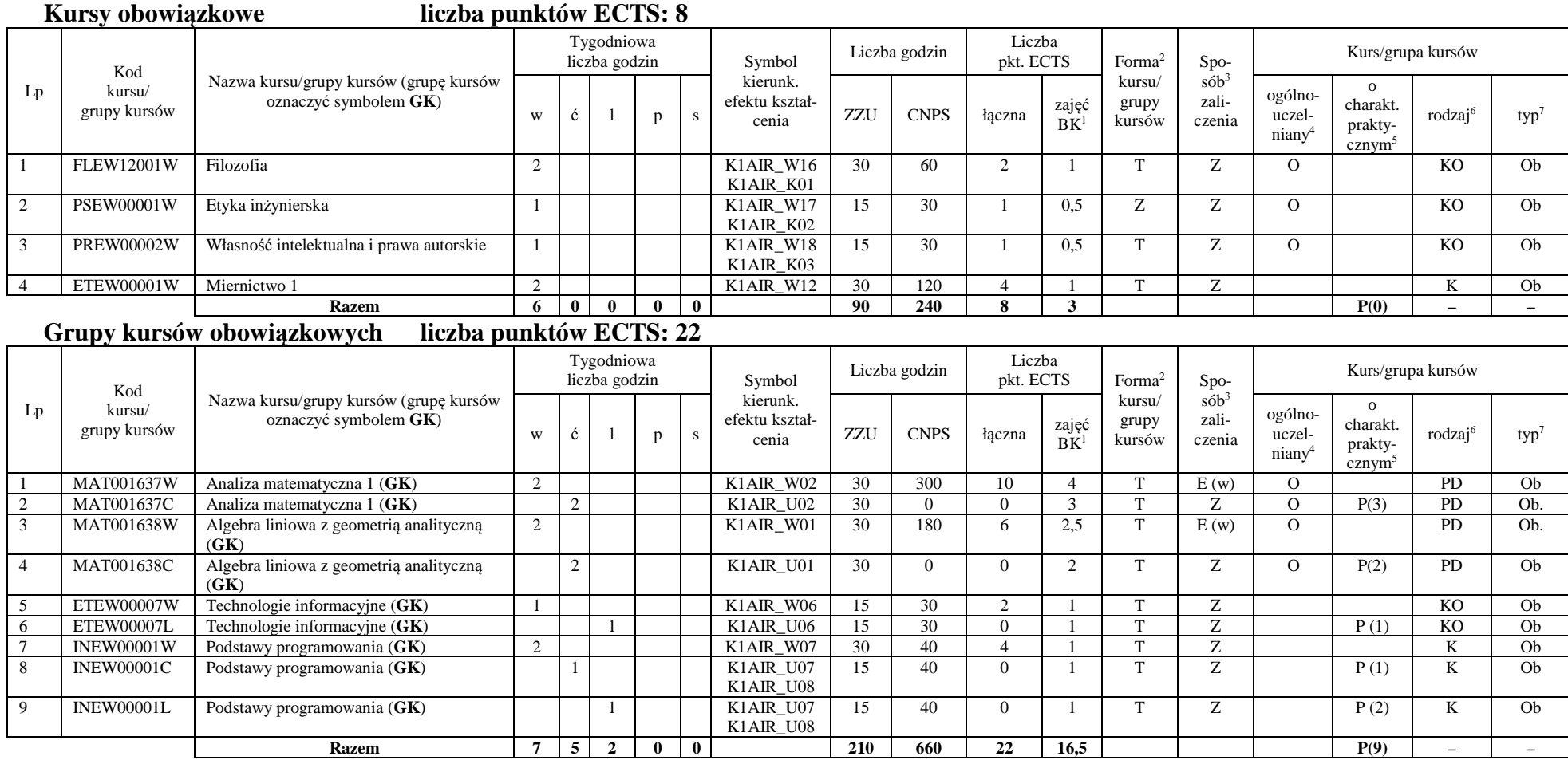

<sup>1</sup>BK –liczba punktów ECTS przypisanych godzinom zajęć wymagających bezpośredniego kontaktu nauczycieli i studentów  $2$ Tradycyjna – T, zdalna – Z

2

<sup>3</sup>Egzamin – E, zaliczenie na ocen<sup>ę</sup> – Z. W grupie kursów po literze E lub Z wpisać w nawiasie formę kursu końcowego (w, c, l, s, p)

<sup>4</sup>Kurs/ grupa kursów Ogólnouczelniany – O

<sup>5</sup>Kurs/ grupa kursów Praktyczny – P. W grupie kursów w nawiasie wpisać liczbę punktów ECTS dla kursów o charakterze praktycznym

 $6$  KO - kształcenia ogólnego, PD – podstawowy, K – kierunkowy, S – specjalnościowy

#### **Razem w semestrze**

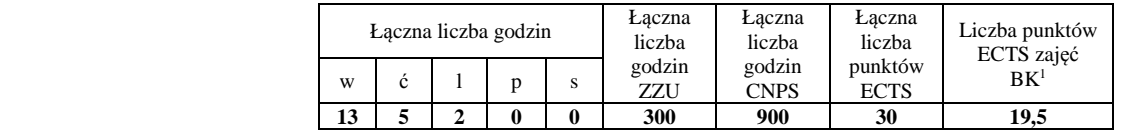

### **Semestr 2**

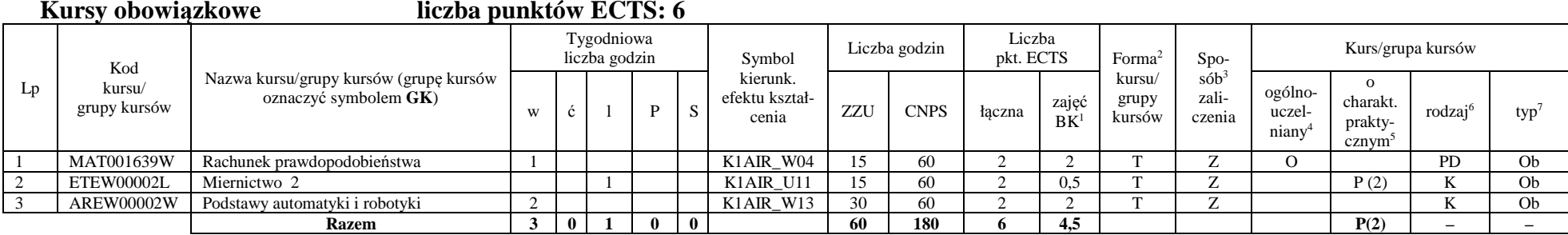

#### **Grupy kursów obowiązkowych liczba punktów ECTS: 24**

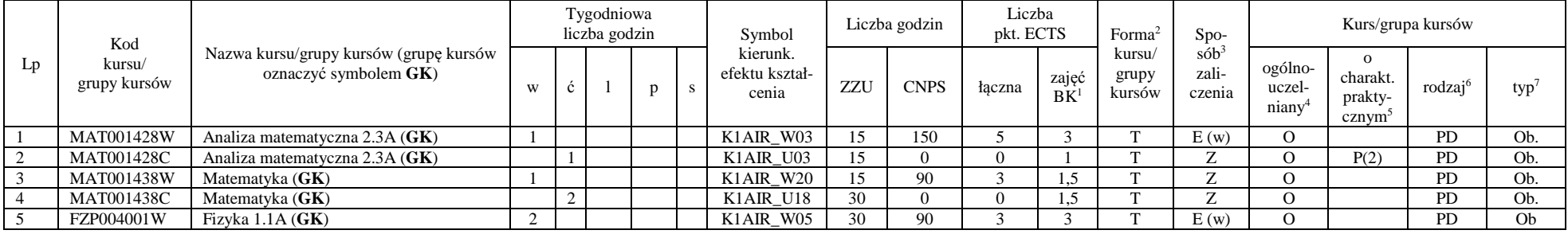

<sup>1</sup>BK –liczba punktów ECTS przypisanych godzinom zajęć wymagających bezpośredniego kontaktu nauczycieli i studentów

 $2$ Tradycyjna – T, zdalna – Z

<sup>3</sup>Egzamin – E, zaliczenie na ocen<sup>ę</sup> – Z. W grupie kursów po literze E lub Z wpisać w nawiasie formę kursu końcowego (w, c, l, s, p)

 $4$ Kurs/ grupa kursów Ogólnouczelniany – O

<sup>5</sup>Kurs/ grupa kursów Praktyczny – P. W grupie kursów w nawiasie wpisać liczbę punktów ECTS dla kursów o charakterze praktycznym

 $6$  KO - kształcenia ogólnego, PD – podstawowy, K – kierunkowy, S – specjalnościowy

 $7 W - w$ ybieralny, Ob – obowiązkowy
## AIR\_ARK\_st\_Ii

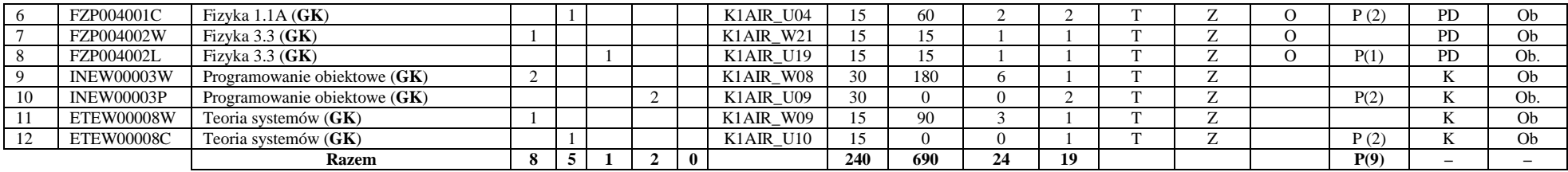

#### **Kursy wybieralne (minimum 2 godziny w semestrze, 0 punkt ECTS)**

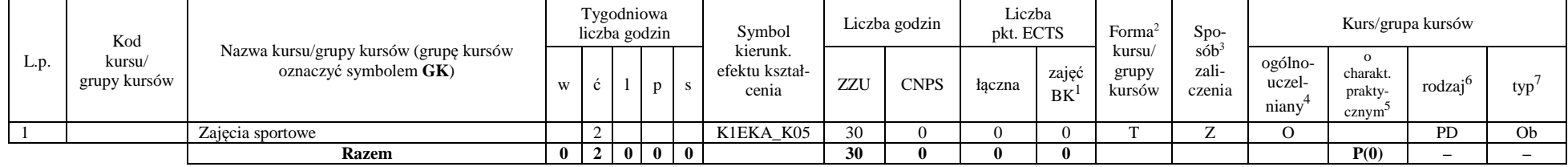

#### **Razem w semestrze:**

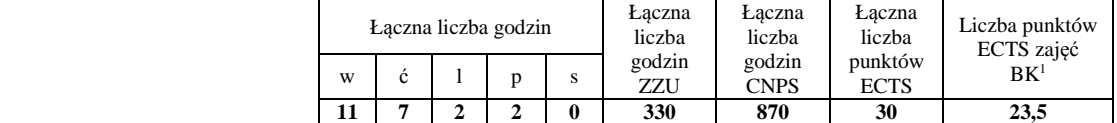

<sup>1</sup>BK –liczba punktów ECTS przypisanych godzinom zajęć wymagających bezpośredniego kontaktu nauczycieli i studentów

 $2$ Tradycyjna – T, zdalna – Z

<sup>3</sup>Egzamin – E, zaliczenie na ocen<sup>ę</sup> – Z. W grupie kursów po literze E lub Z wpisać w nawiasie formę kursu końcowego (w, c, l, s, p)

<sup>4</sup>Kurs/ grupa kursów Ogólnouczelniany – O

<sup>5</sup>Kurs/ grupa kursów Praktyczny – P. W grupie kursów w nawiasie wpisać liczbę punktów ECTS dla kursów o charakterze praktycznym

 $6$  KO - kształcenia ogólnego, PD – podstawowy, K – kierunkowy, S – specjalnościowy

# **Semestr 3**

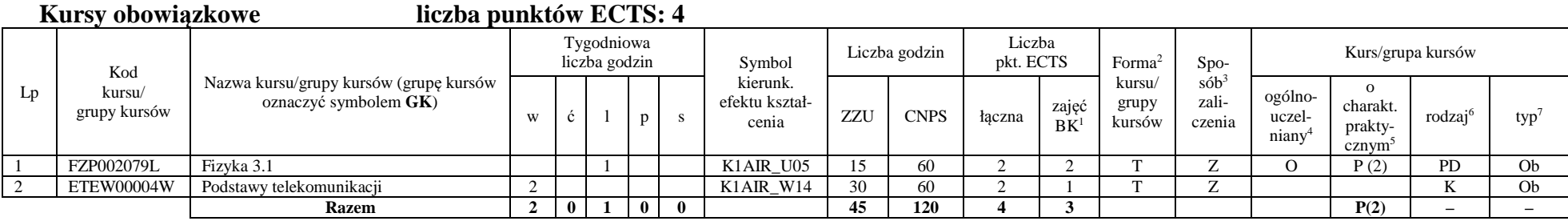

#### **Grupy kursów obowiązkowych liczba punktów ECTS: 18**

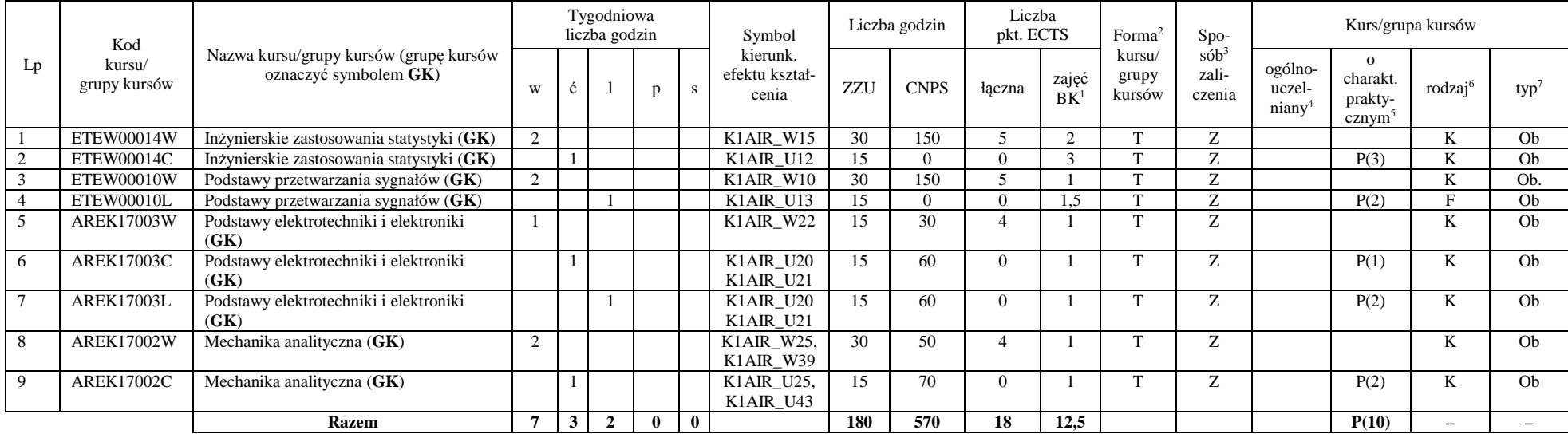

<sup>1</sup>BK –liczba punktów ECTS przypisanych godzinom zajęć wymagających bezpośredniego kontaktu nauczycieli i studentów

 $2$ Tradycyjna – T, zdalna – Z

<sup>3</sup>Egzamin – E, zaliczenie na ocen<sup>ę</sup> – Z. W grupie kursów po literze E lub Z wpisać w nawiasie formę kursu końcowego (w, c, l, s, p)

 $4$ Kurs/ grupa kursów Ogólnouczelniany – O

<sup>5</sup>Kurs/ grupa kursów Praktyczny – P. W grupie kursów w nawiasie wpisać liczbę punktów ECTS dla kursów o charakterze praktycznym

 $6$  KO - kształcenia ogólnego, PD – podstawowy, K – kierunkowy, S – specjalnościowy

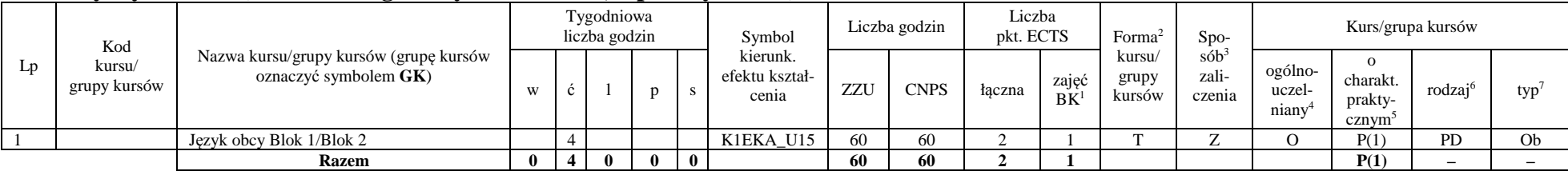

### **Kursy wybieralne (minimum 4 godziny w semestrze, 2 punkty ECTS)**

#### **Grupa A kursów wybieralnych – kierunkowe (5 godzin w semestrze, 6 punktów ECTS)**

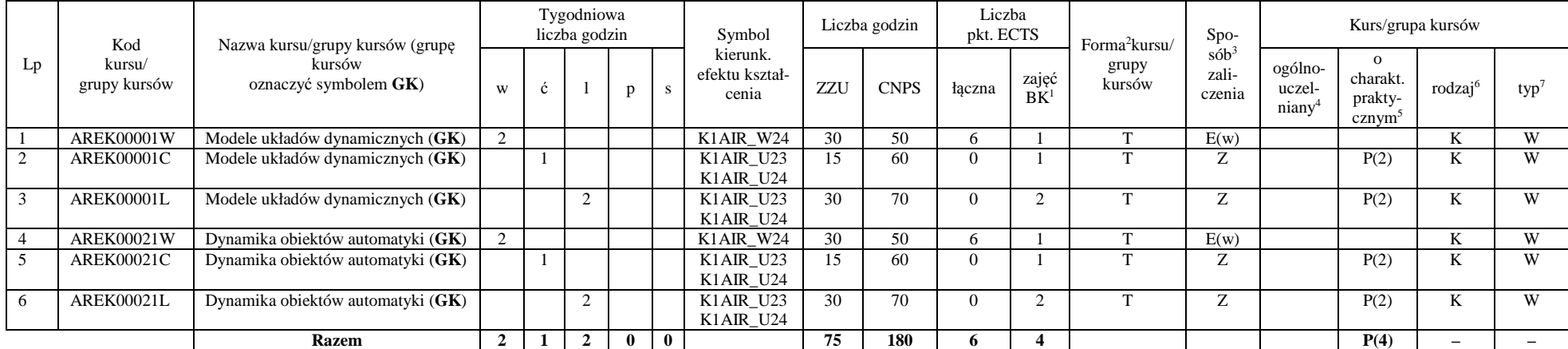

<sup>1</sup>BK –liczba punktów ECTS przypisanych godzinom zajęć wymagających bezpośredniego kontaktu nauczycieli i studentów

 $2$ Tradycyjna – T, zdalna – Z

<sup>3</sup>Egzamin – E, zaliczenie na ocen<sup>ę</sup> – Z. W grupie kursów po literze E lub Z wpisać w nawiasie formę kursu końcowego (w, c, l, s, p)

 $4$ Kurs/ grupa kursów Ogólnouczelniany – O

<sup>5</sup>Kurs/ grupa kursów Praktyczny – P. W grupie kursów w nawiasie wpisać liczbę punktów ECTS dla kursów o charakterze praktycznym

 $6$  KO - kształcenia ogólnego, PD – podstawowy, K – kierunkowy, S – specjalnościowy

## AIR\_ARK\_st\_Ii

#### **Razem w semestrze:**

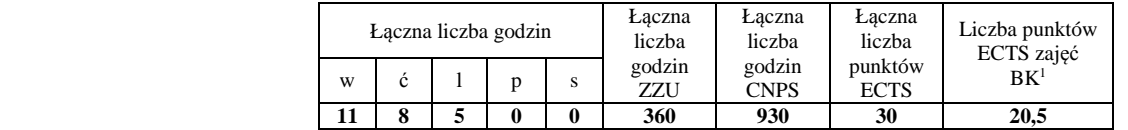

## **Semestr 4**

### **Grupy kursów obowiązkowych liczba punktów ECTS: 21**

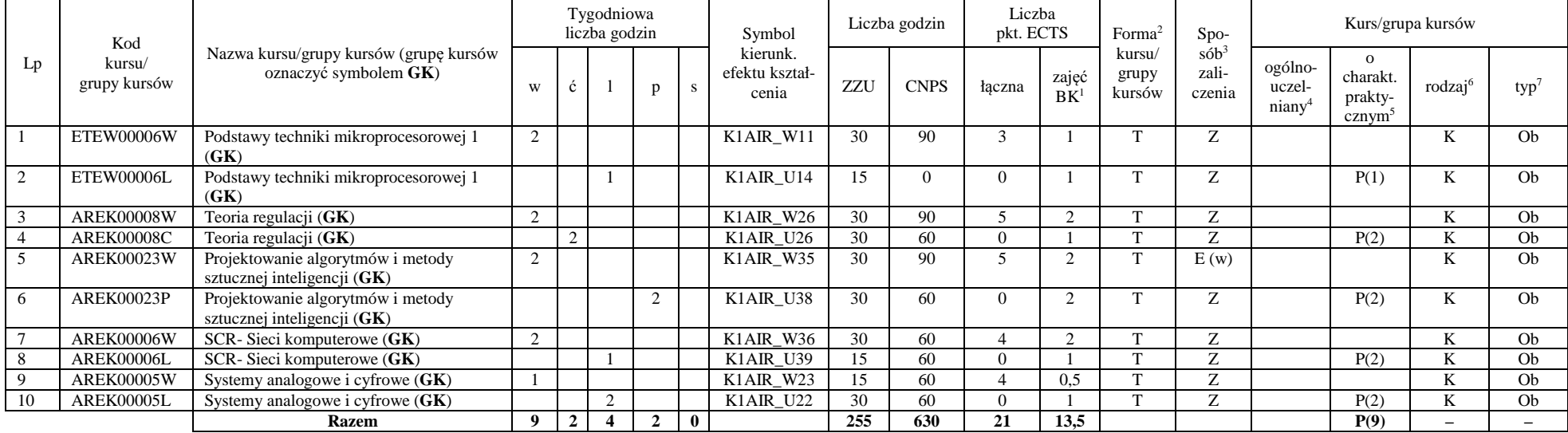

<sup>1</sup>BK –liczba punktów ECTS przypisanych godzinom zajęć wymagających bezpośredniego kontaktu nauczycieli i studentów

 $2$ Tradycyjna – T, zdalna – Z

<sup>3</sup>Egzamin – E, zaliczenie na ocen<sup>ę</sup> – Z. W grupie kursów po literze E lub Z wpisać w nawiasie formę kursu końcowego (w, c, l, s, p)

 $4$ Kurs/ grupa kursów Ogólnouczelniany – O

<sup>5</sup>Kurs/ grupa kursów Praktyczny – P. W grupie kursów w nawiasie wpisać liczbę punktów ECTS dla kursów o charakterze praktycznym

 $6$  KO - kształcenia ogólnego, PD – podstawowy, K – kierunkowy, S – specjalnościowy

 $7 W - w$ ybieralny, Ob – obowiązkowy

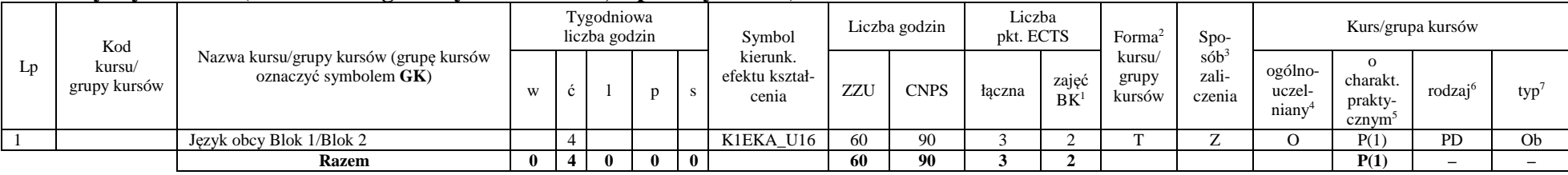

#### **Kursy wybieralne (minimum 4 godziny w semestrze, 3 punkty ECTS)**

#### **Grupa B kursów wybieralnych – kierunkowe (4 godzin w semestrze, 6 punktów ECTS)**

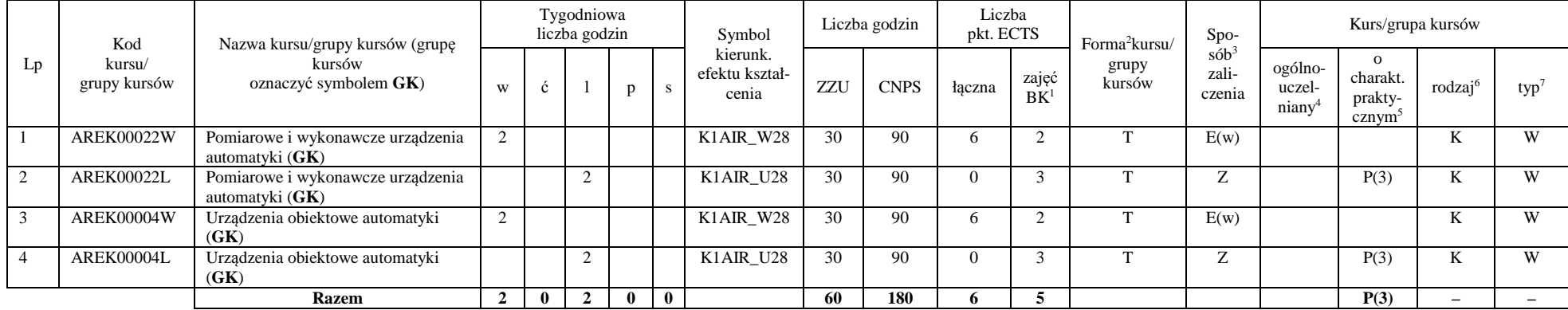

#### **Razem w semestrze:**

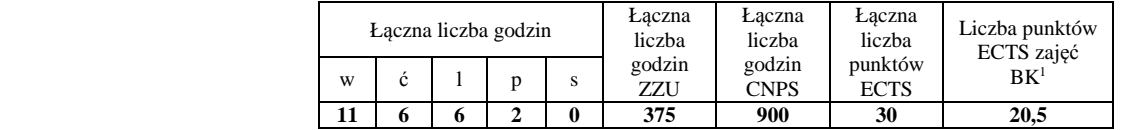

<sup>1</sup>BK –liczba punktów ECTS przypisanych godzinom zajęć wymagających bezpośredniego kontaktu nauczycieli i studentów

 $2$ Tradycyjna – T, zdalna – Z

 <sup>3</sup>Egzamin – E, zaliczenie na ocen<sup>ę</sup> – Z. W grupie kursów po literze E lub Z wpisać w nawiasie formę kursu końcowego (w, c, l, s, p)  $4$ Kurs/ grupa kursów Ogólnouczelniany – O

<sup>5</sup>Kurs/ grupa kursów Praktyczny – P. W grupie kursów w nawiasie wpisać liczbę punktów ECTS dla kursów o charakterze praktycznym

 $6$  KO - kształcenia ogólnego, PD – podstawowy, K – kierunkowy, S – specjalnościowy

# **Semestr 5**

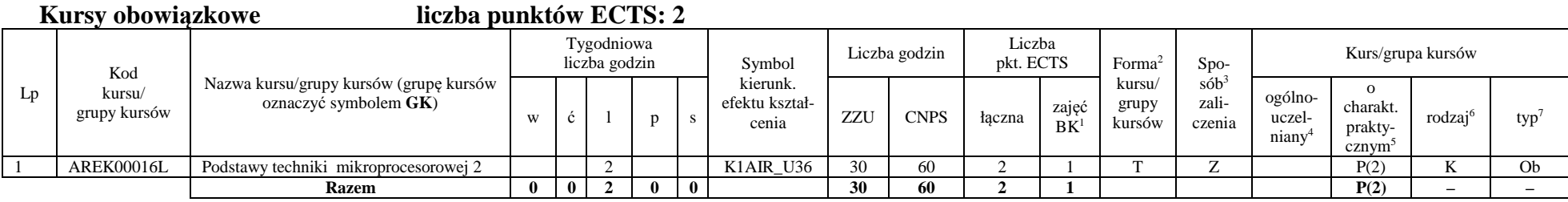

### **Grupy kursów obowiązkowych liczba punktów ECTS: 28**

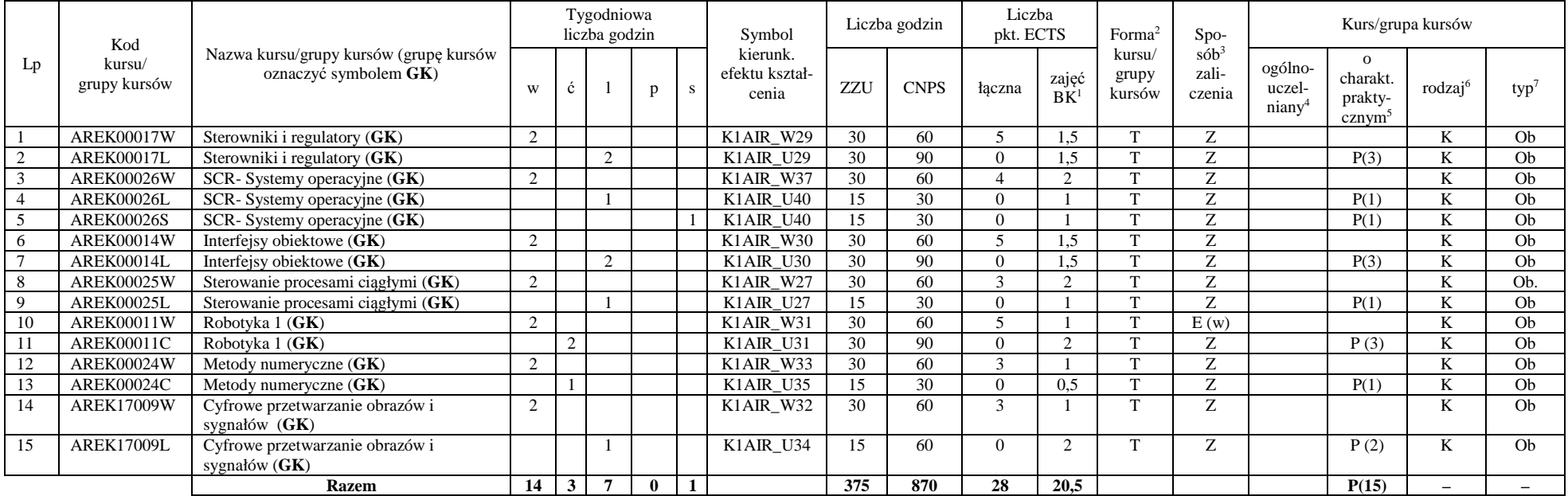

<sup>1</sup>BK –liczba punktów ECTS przypisanych godzinom zajęć wymagających bezpośredniego kontaktu nauczycieli i studentów

 $2$ Tradycyjna – T, zdalna – Z

<sup>3</sup>Egzamin – E, zaliczenie na ocen<sup>ę</sup> – Z. W grupie kursów po literze E lub Z wpisać w nawiasie formę kursu końcowego (w, c, l, s, p)

 $4$ Kurs/ grupa kursów Ogólnouczelniany – O

<sup>5</sup>Kurs/ grupa kursów Praktyczny – P. W grupie kursów w nawiasie wpisać liczbę punktów ECTS dla kursów o charakterze praktycznym

 $6$  KO - kształcenia ogólnego, PD – podstawowy, K – kierunkowy, S – specjalnościowy

 $7 W - w$ ybieralny, Ob – obowiązkowy

**Razem w semestrze:** 

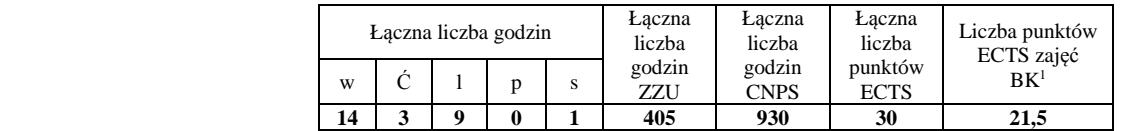

# **Semestr 6**

#### **Grupy kursów obowiązkowych liczba punktów ECTS: 11**

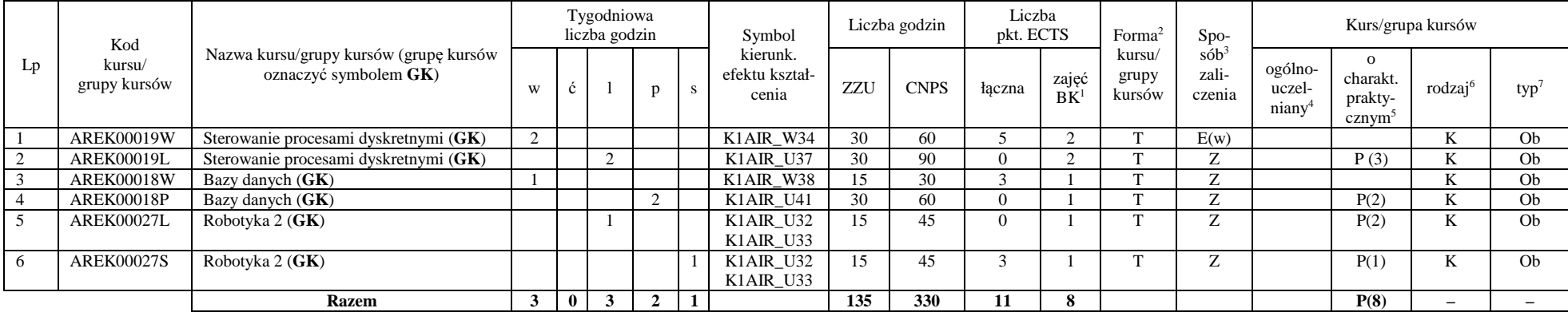

#### **Grupy kursów wybieralnych– Komputerowe sieci sterowania (ARK) (19 punktów ECTS)**

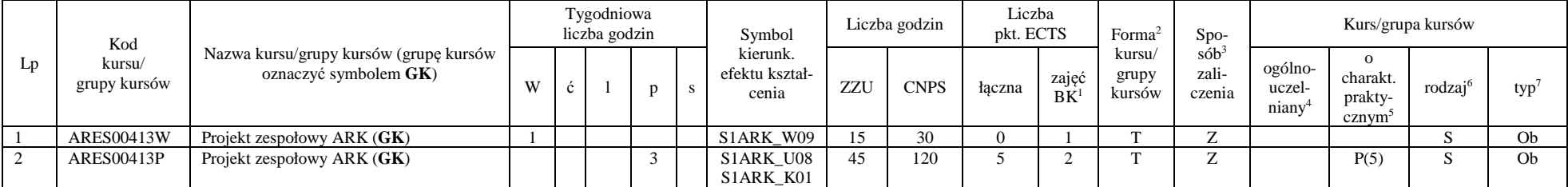

<sup>1</sup>BK –liczba punktów ECTS przypisanych godzinom zajęć wymagających bezpośredniego kontaktu nauczycieli i studentów

 $2$ Tradycyjna – T, zdalna – Z

<sup>3</sup>Egzamin – E, zaliczenie na ocen<sup>ę</sup> – Z. W grupie kursów po literze E lub Z wpisać w nawiasie formę kursu końcowego (w, c, l, s, p)

<sup>4</sup>Kurs/ grupa kursów Ogólnouczelniany – O

<sup>5</sup>Kurs/ grupa kursów Praktyczny – P. W grupie kursów w nawiasie wpisać liczbę punktów ECTS dla kursów o charakterze praktycznym

 $6$  KO - kształcenia ogólnego, PD – podstawowy, K – kierunkowy, S – specjalnościowy

 $7 W - w$ ybieralny, Ob – obowiązkowy

## AIR\_ARK\_st\_Ii

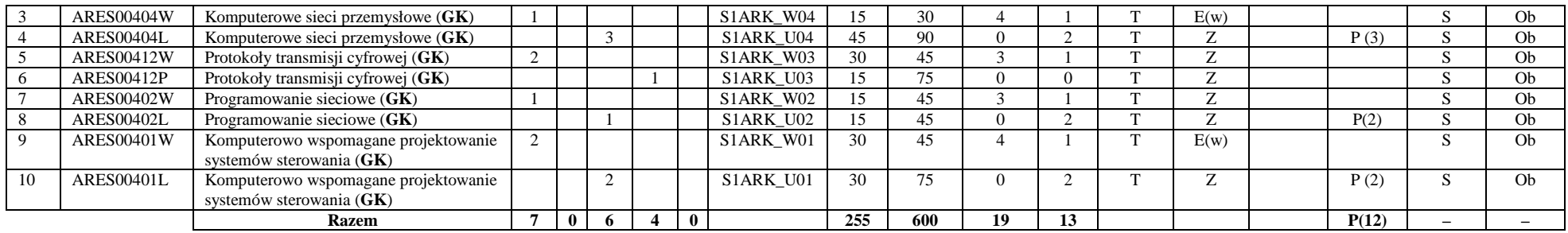

#### **Razem w semestrze:**

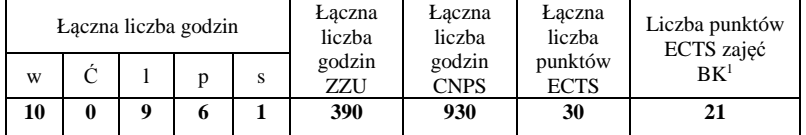

<sup>1</sup>BK –liczba punktów ECTS przypisanych godzinom zajęć wymagających bezpośredniego kontaktu nauczycieli i studentów

 $2$ Tradycyjna – T, zdalna – Z

 <sup>3</sup>Egzamin – E, zaliczenie na ocen<sup>ę</sup> – Z. W grupie kursów po literze E lub Z wpisać w nawiasie formę kursu końcowego (w, c, l, s, p) <sup>4</sup>Kurs/ grupa kursów Ogólnouczelniany – O

<sup>5</sup>Kurs/ grupa kursów Praktyczny – P. W grupie kursów w nawiasie wpisać liczbę punktów ECTS dla kursów o charakterze praktycznym

 $6$  KO - kształcenia ogólnego, PD – podstawowy, K – kierunkowy, S – specjalnościowy

## **Semestr 7**

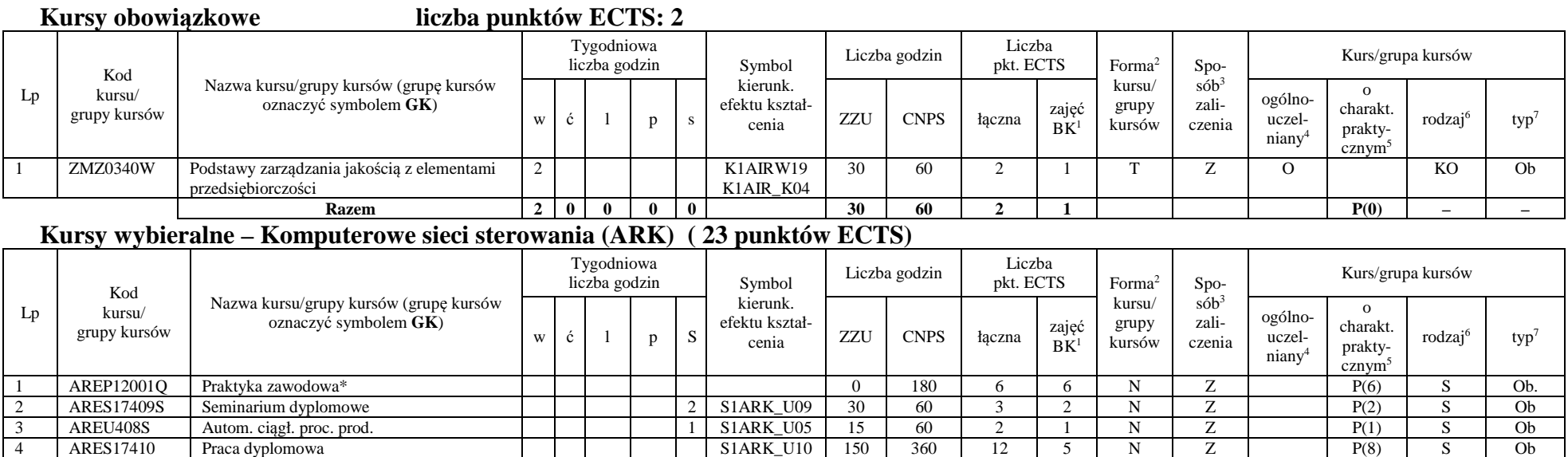

\*Realizacja lipiec-sierpień-wrzesień poprzedzające semestr VII

#### **Grupy kursów wybieralnych – Komputerowe sieci sterowania (ARK) ( 5 punktów ECTS)**

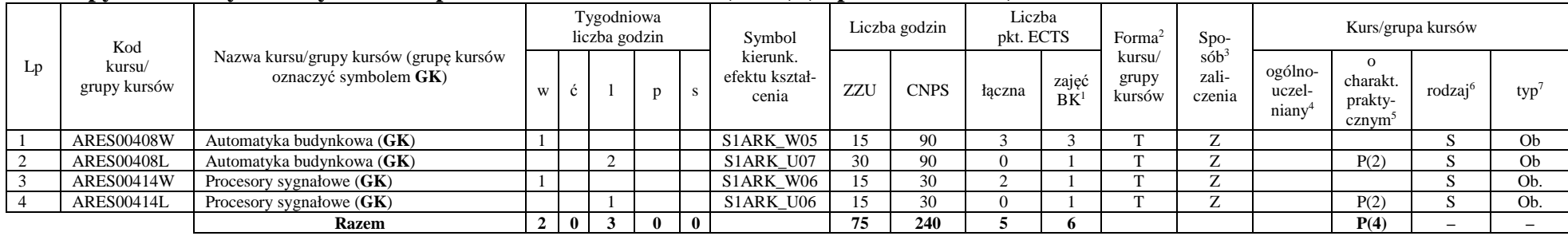

 **Razem 0 0 0 0 3 195 660 23 14 P(17) – –** 

<sup>1</sup>BK –liczba punktów ECTS przypisanych godzinom zajęć wymagających bezpośredniego kontaktu nauczycieli i studentów

 $2$ Tradycyjna – T, zdalna – Z

<sup>3</sup>Egzamin – E, zaliczenie na ocen<sup>ę</sup> – Z. W grupie kursów po literze E lub Z wpisać w nawiasie formę kursu końcowego (w, c, l, s, p)

<sup>4</sup>Kurs/ grupa kursów Ogólnouczelniany – O

<sup>5</sup>Kurs/ grupa kursów Praktyczny – P. W grupie kursów w nawiasie wpisać liczbę punktów ECTS dla kursów o charakterze praktycznym

 $6$  KO - kształcenia ogólnego, PD – podstawowy, K – kierunkowy, S – specjalnościowy

 $7 W - w$ ybieralny, Ob – obowiązkowy

12

 $\equiv$ 

#### **Razem w semestrze:**

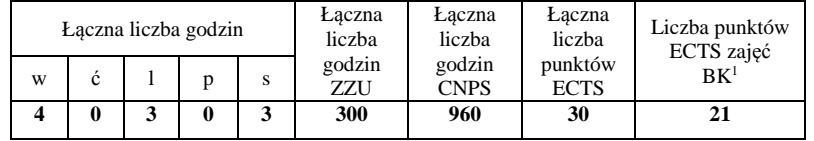

### 2. **Zestaw egzaminów w układzie semestralnym**

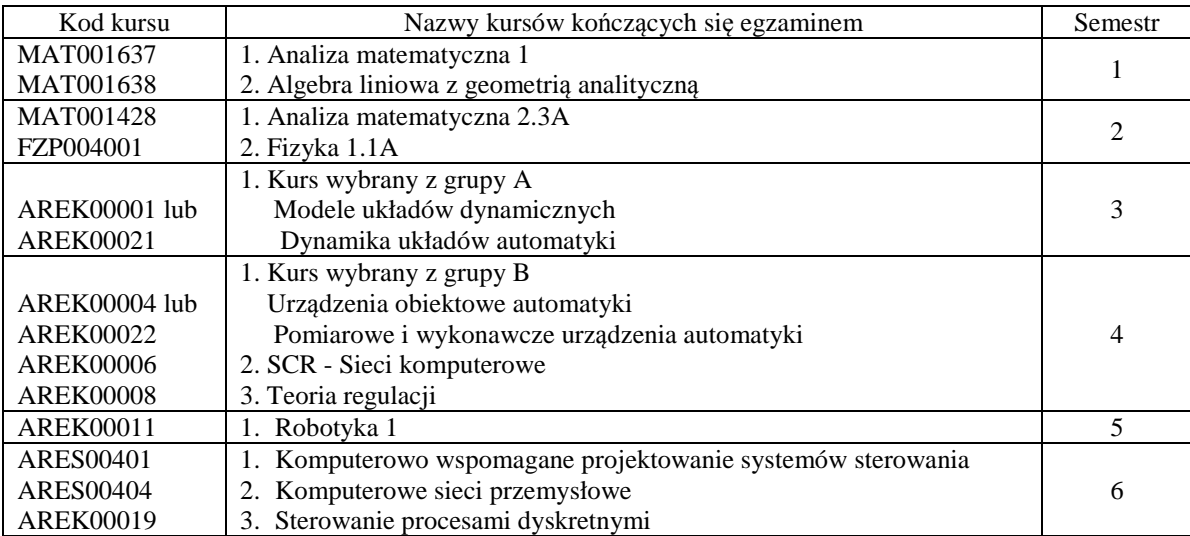

<sup>1</sup>BK –liczba punktów ECTS przypisanych godzinom zajęć wymagających bezpośredniego kontaktu nauczycieli i studentów

 $2$ Tradycyjna – T, zdalna – Z

<sup>3</sup>Egzamin – E, zaliczenie na ocen<sup>ę</sup> – Z. W grupie kursów po literze E lub Z wpisać w nawiasie formę kursu końcowego (w, c, l, s, p)

 $4$ Kurs/ grupa kursów Ogólnouczelniany – O

<sup>5</sup>Kurs/ grupa kursów Praktyczny – P. W grupie kursów w nawiasie wpisać liczbę punktów ECTS dla kursów o charakterze praktycznym

 $6$  KO - kształcenia ogólnego, PD – podstawowy, K – kierunkowy, S – specjalnościowy

## **3. Liczby dopuszczalnego deficytu punktów ECTS po poszczególnych semestrach**

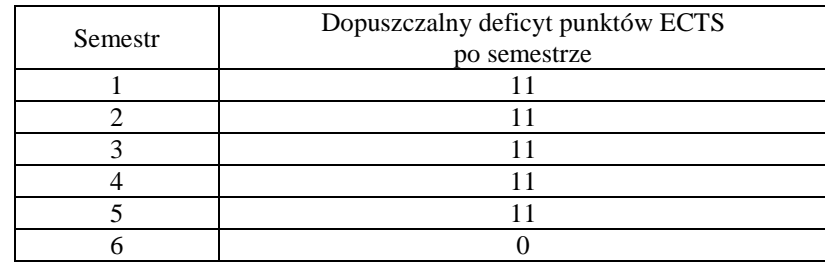

**Uwaga: Deficyt liczony jest z uwzględnieniem WSZYSTKICH kursów/grup kursów, również nietechnicznych (język obcy, zajęcia sportowe, przedmioty hum.-men.-społ.).** 

<sup>1</sup>BK –liczba punktów ECTS przypisanych godzinom zajęć wymagających bezpośredniego kontaktu nauczycieli i studentów  ${}^{2}$ Tradycyjna – T, zdalna – Z <sup>3</sup>Egzamin – E, zaliczenie na ocen<sup>ę</sup> – Z. W grupie kursów po literze E lub Z wpisać w nawiasie formę kursu końcowego (w, c, l, s, p)  $4$ Kurs/ grupa kursów Ogólnouczelniany – O <sup>5</sup>Kurs/ grupa kursów Praktyczny – P. W grupie kursów w nawiasie wpisać liczbę punktów ECTS dla kursów o charakterze praktycznym  $6$  KO - kształcenia ogólnego, PD – podstawowy, K – kierunkowy, S – specjalnościowy

## AIR\_ARK\_st\_Ii

Zaopiniowane przez wydziałowy organ uchwałodawczy samorządu studenckiego:

................... ................................................................................

................... ................................................................................

Data Imię, nazwisko i podpis przedstawiciela studentów

Data Podpis Dziekana

<sup>1</sup>BK –liczba punktów ECTS przypisanych godzinom zajęć wymagających bezpośredniego kontaktu nauczycieli i studentów  $2$ Tradycyjna – T, zdalna – Z

15

 <sup>3</sup>Egzamin – E, zaliczenie na ocen<sup>ę</sup> – Z. W grupie kursów po literze E lub Z wpisać w nawiasie formę kursu końcowego (w, c, l, s, p)  $4$ Kurs/ grupa kursów Ogólnouczelniany – O

<sup>5</sup>Kurs/ grupa kursów Praktyczny – P. W grupie kursów w nawiasie wpisać liczbę punktów ECTS dla kursów o charakterze praktycznym

 $6$  KO - kształcenia ogólnego, PD – podstawowy, K – kierunkowy, S – specjalnościowy

# **Kierunek: Automatyka i Robotyka**

# **Specjalność: ARR – Robotyka**

## **PROGRAM STUDIÓW**

#### **1. Opis**

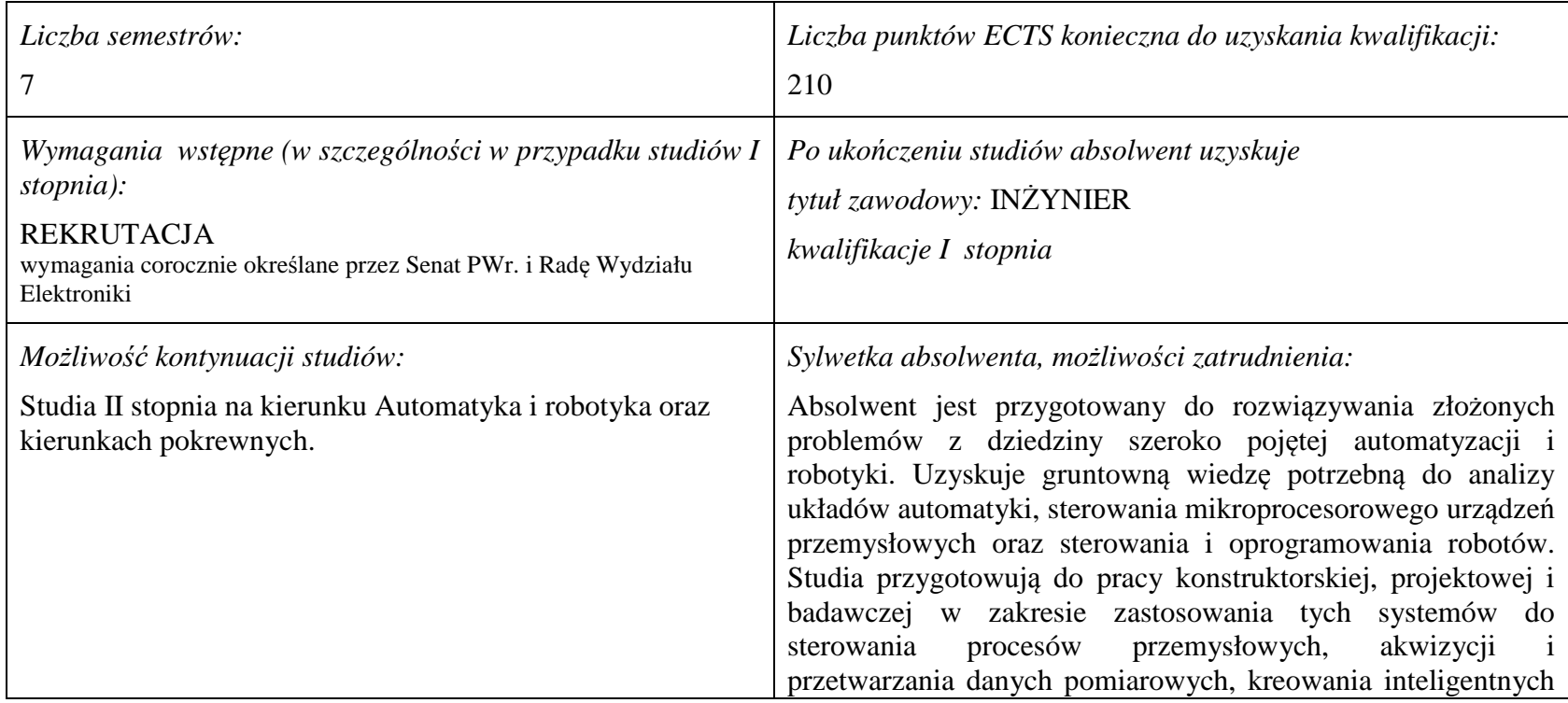

<sup>1</sup>BK –liczba punktów ECTS przypisanych godzinom zajęć wymagających bezpośredniego kontaktu nauczycieli i studentów

 $2$ Tradycyjna – T, zdalna – Z

<sup>3</sup>Egzamin – E, zaliczenie na ocen<sup>ę</sup> – Z. W grupie kursów po literze E lub Z wpisać w nawiasie formę kursu końcowego (w, c, l, s, p)

 $4$ Kurs/ grupa kursów Ogólnouczelniany – O

<sup>5</sup>Kurs/ grupa kursów Praktyczny – P. W grupie kursów w nawiasie wpisać liczbę punktów ECTS dla kursów o charakterze praktycznym

 $6$  KO – kształcenia ogólnego, PD – podstawowy, K – kierunkowy, S – specjalnościowy

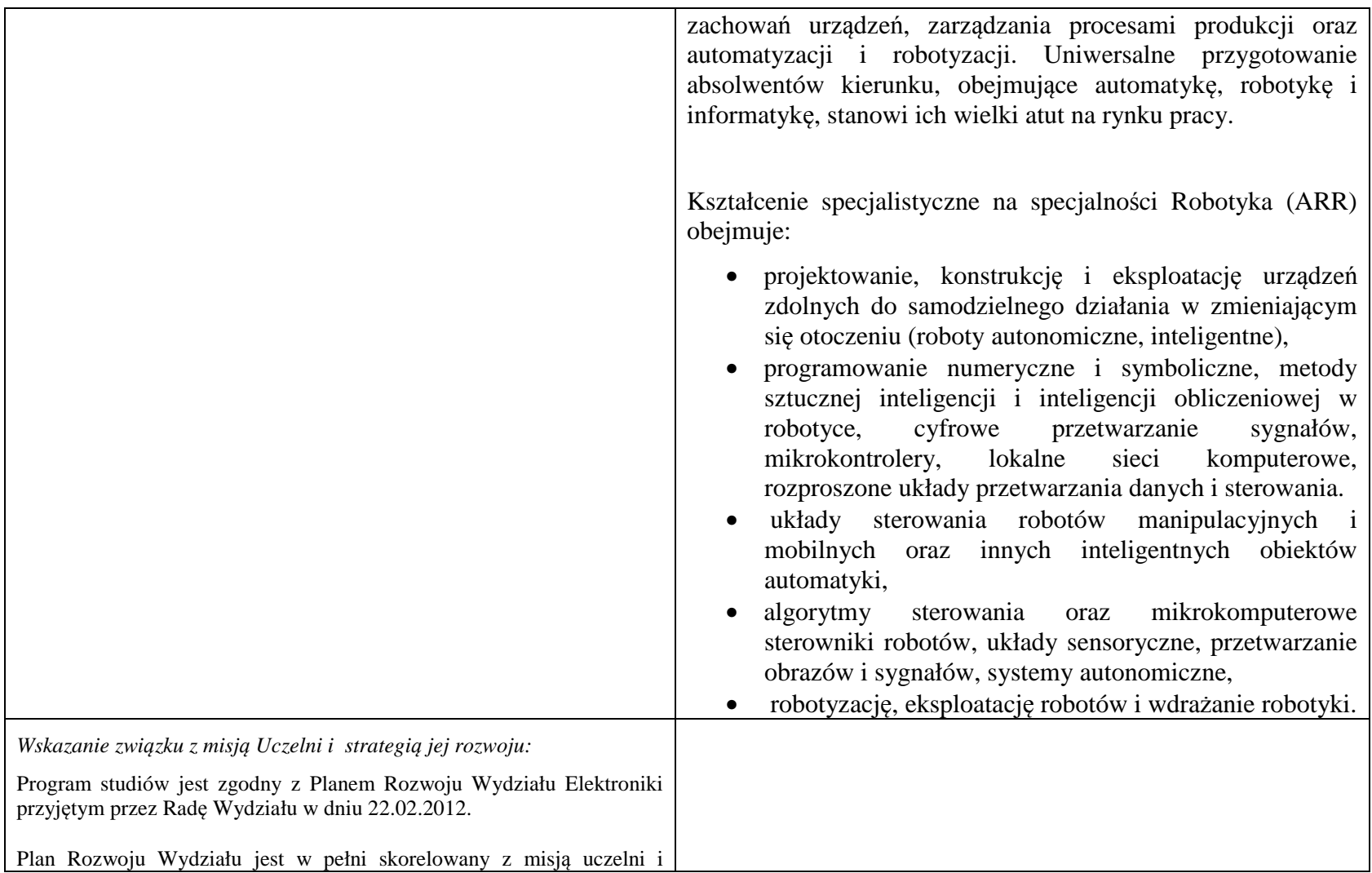

<sup>1</sup>BK – liczba punktów ECTS przypisanych godzinom zajęć wymagających bezpośredniego kontaktu nauczycieli i studentów <sup>2</sup>Tradycyjna – T, zdalna – Z

<sup>3</sup>Egzamin – E, zaliczenie na ocen<sup>ę</sup> – Z. W grupie kursów po literze E lub Z w nawiasie wpisać formę kursu końcowego (w, c, l, s, p) <sup>4</sup>Kurs/ grupa kursów Ogólnouczelniany – O

<sup>5</sup>Kurs/ grupa kursów Praktyczny – P. W grupie kursów w nawiasie wpisać liczbę punktów ECTS dla kursów o charakterze praktycznym <sup>6</sup>KO - kształcenia ogólnego, PD – podstawowy, K – kierunkowy, S – specjalnościowy

 $7W - w$ ybieralny, Ob – obowiązkowy

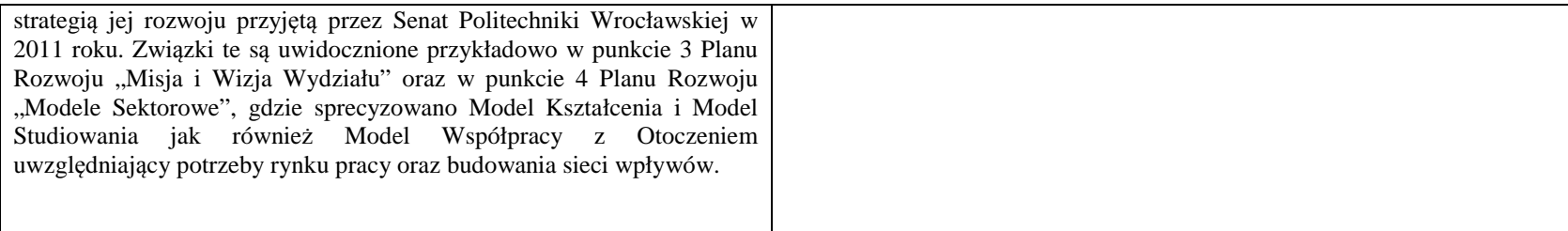

#### **2. Dziedziny nauki i dyscypliny naukowe, do których odnoszą się efekty kształcenia:**  dziedzina nauk technicznych dyscyplina naukowa: automatyka i robotyka

# **3. Zwięzła analiza zgodności zakładanych efektów kształcenia z potrzebami rynku pracy**

Rynek pracy dla absolwentów studiów inżynierskich na kierunku Automatyka i Robotyka obejmuje obszar całego kraju, Regionu Dolnośląskiego i Wrocławia. Program studiowania na tym kierunku zawiera wszystkie najważniejsze potrzeby i wymagania rynku pracy dla automatyków, robotyków i specjalizowanych informatyków. Profil firm, które będą korzystać z kompetencji absolwentów tego kierunku, to przede wszystkim firmy integratorskie, usługowe i produkcyjne. W tym zakresie jest i będzie znaczące zapotrzebowanie na specjalistów z tytułem inżyniera, posiadających umiejętności integracji urządzeń i systemów automatyki, tworzenia oprogramowania dla sterowników PLC, PAC, systemów SCADA oraz systemów robotycznych, przeprowadzania uruchamiania i rozruchu systemów sterowania, lokalnego i zdalnego serwisu, nadzór nad pracującymi systemami sterowania produkcją. Również umiejętność projektowania szeroko rozumianych układów sterowania, systemów telemetrycznych i pomiarowych będzie na rynku pracy przyjęta bardzo pozytywnie. Znacząco zwiększa się też ilość firm, które automatyzują budynki i domy inteligentne, a następnie te obiekty wymagają stałej opieki konserwatorskiej inżynierów automatyków. W Regionie Dolnośląskim prowadzi działalność znacząca ilość małych i średnich przedsiębiorstw oraz zakładów produkcyjnych, w których umiejętności inżynierskie znajdują i znajdą uznanie w okresie wielu następnych lat. O zapotrzebowaniu rynku pracy na absolwentów świadczy też umieszczenie automatyki i robotyki na liście kierunków zamawianych Ministerstwa Nauki i Szkolnictwa Wyższego.

<sup>1</sup>BK – liczba punktów ECTS przypisanych godzinom zajęć wymagających bezpośredniego kontaktu nauczycieli i studentów <sup>2</sup>Tradycyjna – T, zdalna – Z

<sup>5</sup>Kurs/ grupa kursów Praktyczny – P. W grupie kursów w nawiasie wpisać liczbę punktów ECTS dla kursów o charakterze praktycznym

 $6<sup>6</sup>KO -$  kształcenia ogólnego, PD – podstawowy, K – kierunkowy, S – specjalnościowy

<sup>7</sup>W - wybieralny, Ob – obowiązkowy

<sup>3</sup>Egzamin – E, zaliczenie na ocen<sup>ę</sup> – Z. W grupie kursów po literze E lub Z w nawiasie wpisać formę kursu końcowego (w, c, l, s, p) <sup>4</sup>Kurs/ grupa kursów Ogólnouczelniany – O

# **4.1. Lista modułów obowiązkowych:**

# **4.1.1 Lista modułów kształcenia ogólnego**

**4.1.1.1 Moduł** *Przedmioty humanistyczno-menedżerskie (min. 5 pkt ECTS):* 

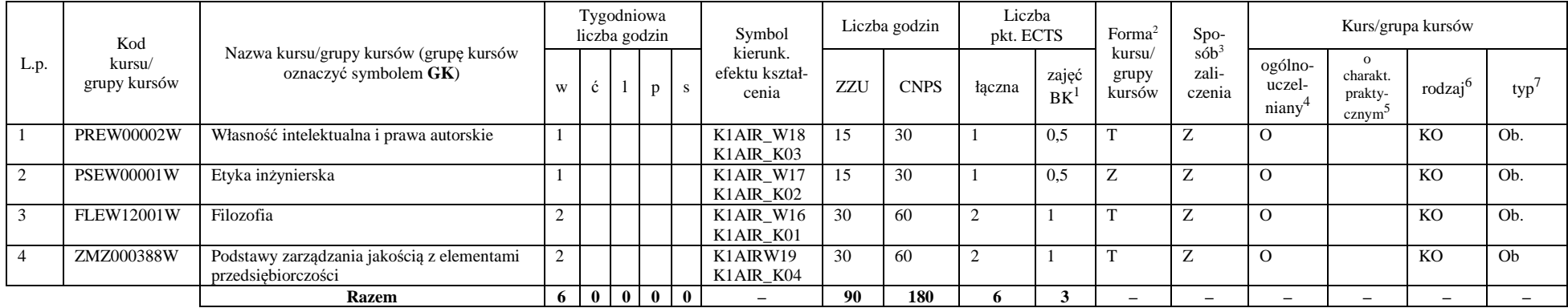

## **4.1.1.2** *Technologie informacyjne (min. 2 pkt ECTS):*

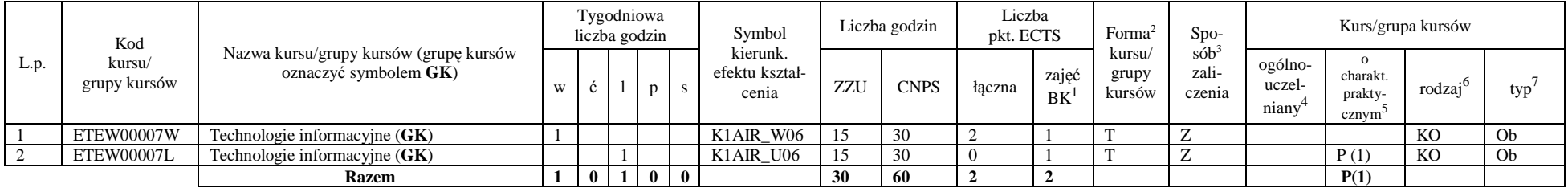

<sup>1</sup>BK – liczba punktów ECTS przypisanych godzinom zajęć wymagających bezpośredniego kontaktu nauczycieli i studentów  $2$ Tradycyjna – T, zdalna – Z

4

 <sup>3</sup>Egzamin – E, zaliczenie na ocen<sup>ę</sup> – Z. W grupie kursów po literze E lub Z w nawiasie wpisać formę kursu końcowego (w, c, l, s, p)  $4$ Kurs/ grupa kursów Ogólnouczelniany – O

<sup>5</sup>Kurs/ grupa kursów Praktyczny – P. W grupie kursów w nawiasie wpisać liczbę punktów ECTS dla kursów o charakterze praktycznym

 $6<sup>6</sup>$ KO - kształcenia ogólnego, PD – podstawowy, K – kierunkowy, S – specjalnościowy

### **Razem dla modułów kształcenia ogólnego**

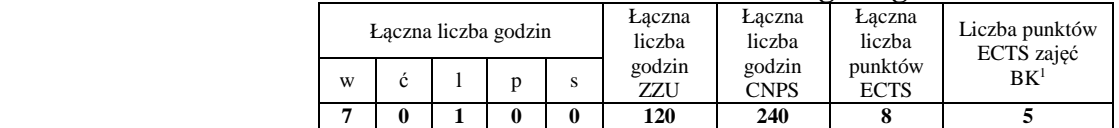

## **4.1.2 Lista modułów z zakresu nauk podstawowych**

#### **4.1.2.1 Moduł** *Matematyka*

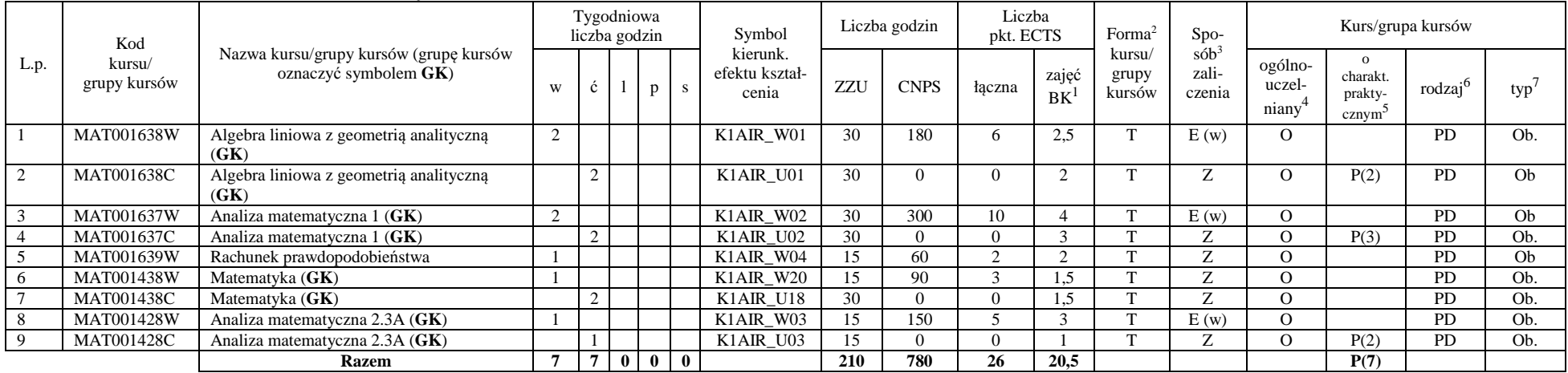

<sup>1</sup>BK – liczba punktów ECTS przypisanych godzinom zajęć wymagających bezpośredniego kontaktu nauczycieli i studentów  $2$ Tradycyjna – T, zdalna – Z

 <sup>3</sup>Egzamin – E, zaliczenie na ocen<sup>ę</sup> – Z. W grupie kursów po literze E lub Z w nawiasie wpisać formę kursu końcowego (w, c, l, s, p)  $4$ Kurs/ grupa kursów Ogólnouczelniany – O

<sup>5</sup>Kurs/ grupa kursów Praktyczny – P. W grupie kursów w nawiasie wpisać liczbę punktów ECTS dla kursów o charakterze praktycznym

 $64\%$ KO - kształcenia ogólnego, PD – podstawowy, K – kierunkowy, S – specjalnościowy

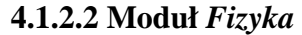

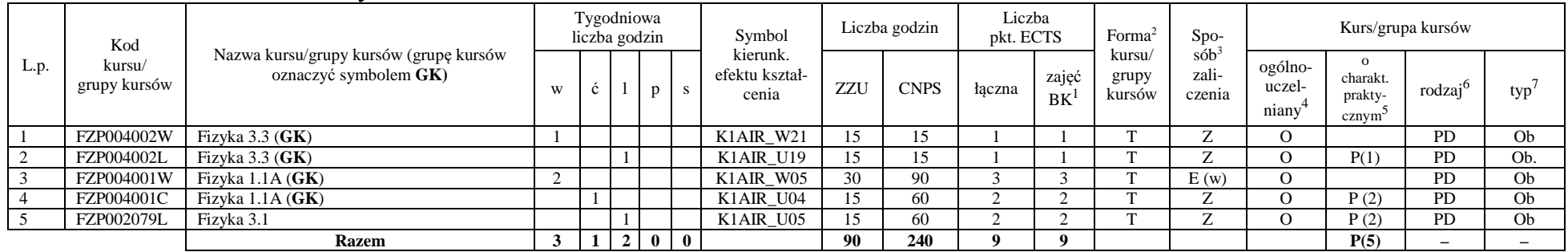

#### **Razem dla modułów z zakresu nauk podstawowych:**

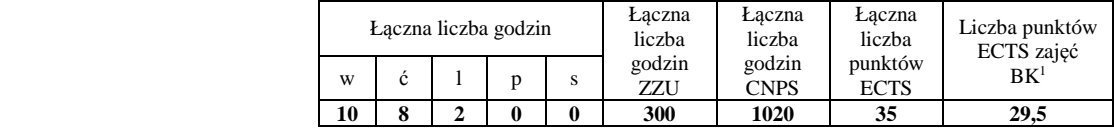

# **4.1.3 Lista modułów kierunkowych**

# **4.1.3.1 Moduł** *Przedmioty obowiązkowe kierunkowe*

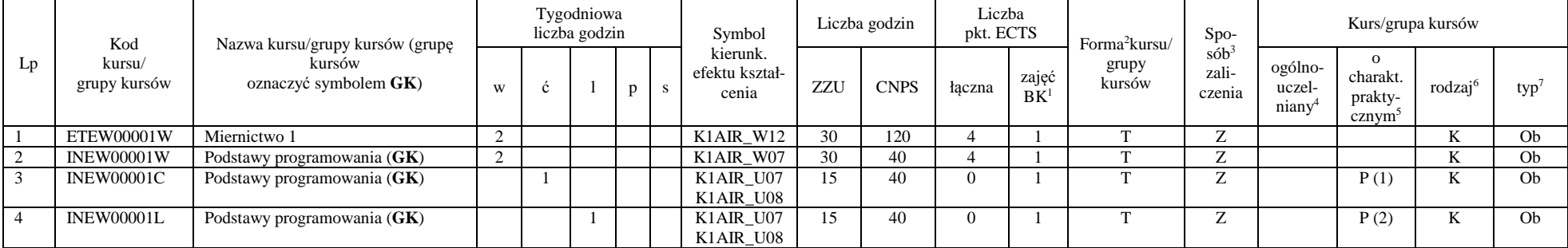

<sup>1</sup>BK – liczba punktów ECTS przypisanych godzinom zajęć wymagających bezpośredniego kontaktu nauczycieli i studentów  $2$ Tradycyjna – T, zdalna – Z

 <sup>3</sup>Egzamin – E, zaliczenie na ocen<sup>ę</sup> – Z. W grupie kursów po literze E lub Z w nawiasie wpisać formę kursu końcowego (w, c, l, s, p)  $4$ Kurs/ grupa kursów Ogólnouczelniany – O

<sup>5</sup>Kurs/ grupa kursów Praktyczny – P. W grupie kursów w nawiasie wpisać liczbę punktów ECTS dla kursów o charakterze praktycznym

 $64\%$ KO - kształcenia ogólnego, PD – podstawowy, K – kierunkowy, S – specjalnościowy

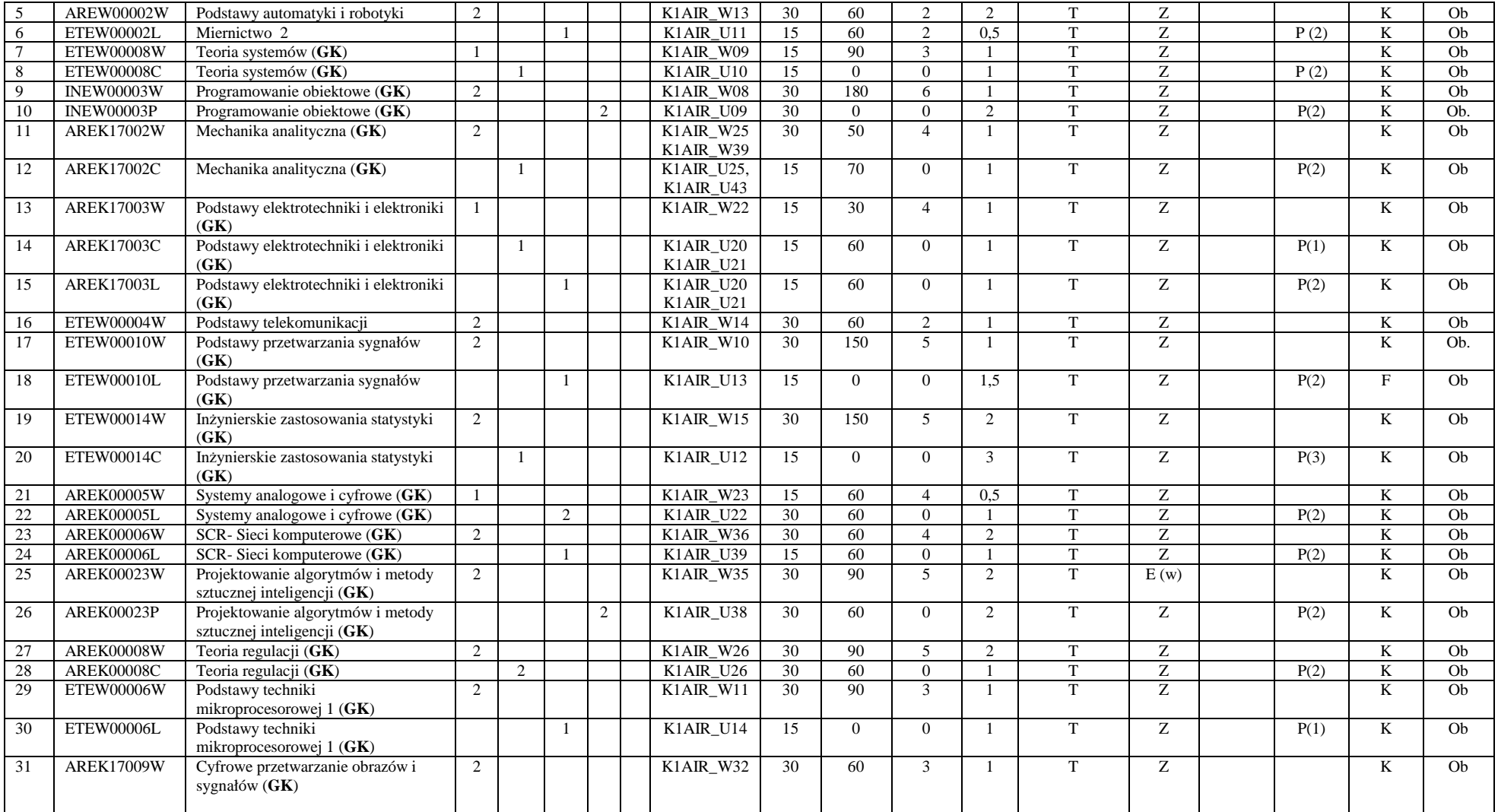

<sup>1</sup>BK – liczba punktów ECTS przypisanych godzinom zajęć wymagających bezpośredniego kontaktu nauczycieli i studentów <sup>2</sup>Tradycyjna – T, zdalna – Z

7

<sup>3</sup>Egzamin – E, zaliczenie na ocen<sup>ę</sup> – Z. W grupie kursów po literze E lub Z w nawiasie wpisać formę kursu końcowego (w, c, l, s, p) <sup>4</sup>Kurs/ grupa kursów Ogólnouczelniany – O

<sup>5</sup>Kurs/ grupa kursów Praktyczny – P. W grupie kursów w nawiasie wpisać liczbę punktów ECTS dla kursów o charakterze praktycznym <sup>6</sup>KO - kształcenia ogólnego, PD – podstawowy, K – kierunkowy, S – specjalnościowy

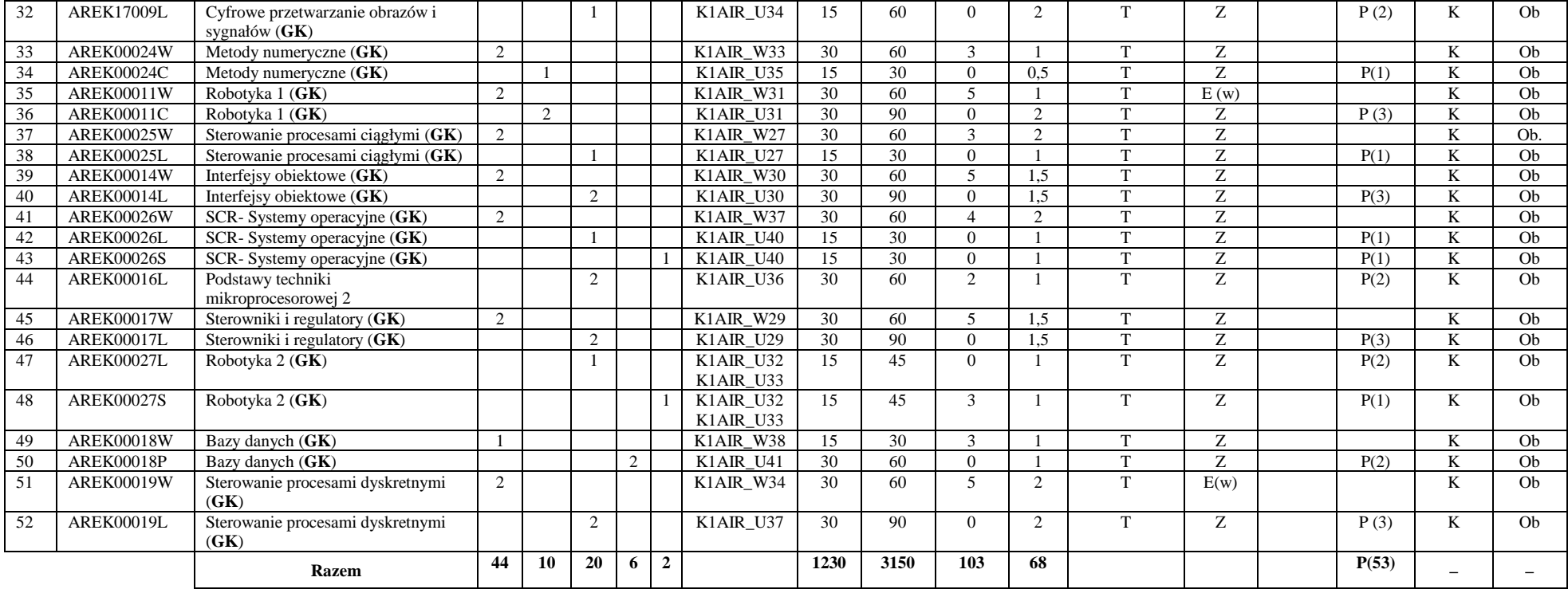

### **Razem (dla obowiązkowych modułów kierunkowych):**

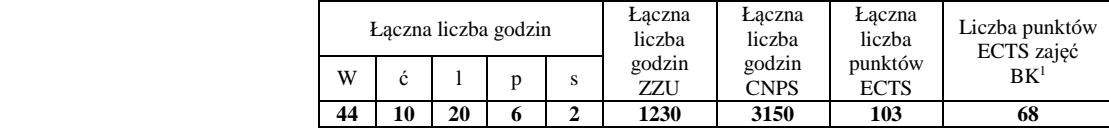

<sup>1</sup>BK – liczba punktów ECTS przypisanych godzinom zajęć wymagających bezpośredniego kontaktu nauczycieli i studentów  $2$ Tradycyjna – T, zdalna – Z

 <sup>3</sup>Egzamin – E, zaliczenie na ocen<sup>ę</sup> – Z. W grupie kursów po literze E lub Z w nawiasie wpisać formę kursu końcowego (w, c, l, s, p)  $4$ Kurs/ grupa kursów Ogólnouczelniany – O

<sup>5</sup>Kurs/ grupa kursów Praktyczny – P. W grupie kursów w nawiasie wpisać liczbę punktów ECTS dla kursów o charakterze praktycznym

 $64\%$ KO - kształcenia ogólnego, PD – podstawowy, K – kierunkowy, S – specjalnościowy

 $7W$  - wybieralny, Ob – obowiązkowy

# **4.2 Lista modułów wybieralnych 4.2.1 Lista modułów kształcenia ogólnego**

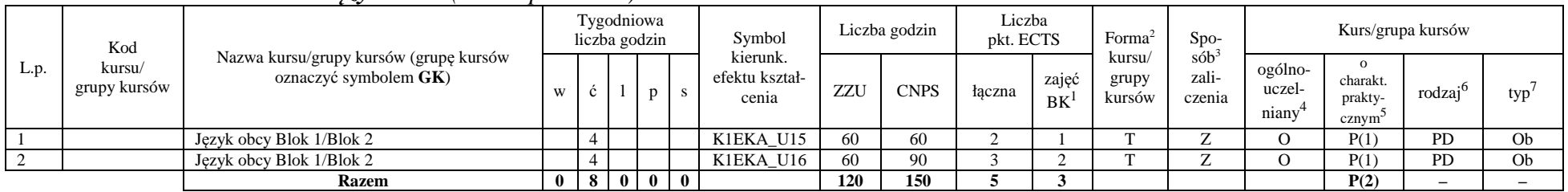

#### **4.2.1.1 Moduł** *Języki obce (min. 5 pkt ECTS):*

**4.2.1.2 Moduł** *Zajęcia sportowe (min. 1 pkt ECTS):* 

| L.p. | Kod<br>kursu/<br>grupy kursów | Nazwa kursu/grupy kursów (grupę kursów<br>oznaczyć symbolem GK) | Tygodniowa<br>liczba godzin |  |              | Symbol | Liczba godzin                       |     | Liczba<br>pkt. ECTS |        | Forma       | $Spo-$                                                              | Kurs/grupa kursów |                            |                                           |                    |     |
|------|-------------------------------|-----------------------------------------------------------------|-----------------------------|--|--------------|--------|-------------------------------------|-----|---------------------|--------|-------------|---------------------------------------------------------------------|-------------------|----------------------------|-------------------------------------------|--------------------|-----|
|      |                               |                                                                 |                             |  |              |        | kierunk.<br>efektu kształ-<br>cenia | ZZU | <b>CNPS</b>         | łaczna | zajęć<br>BK | $s$ ób <sup>3</sup><br>kursu/<br>zali-<br>grupy<br>kursów<br>czenia |                   | ogólno-<br>uczel-<br>niany | charakt.<br>prakty-<br>cznym <sup>-</sup> | rodza <sup>i</sup> | typ |
|      |                               | Zajęcia sportowe                                                |                             |  |              |        | K1EKA K05                           | 30  |                     |        |             |                                                                     |                   |                            |                                           | <b>PD</b>          | Ob  |
|      |                               | <b>Razem</b>                                                    |                             |  | $\mathbf{0}$ |        |                                     | 30  |                     |        |             |                                                                     |                   |                            | P(0)                                      |                    |     |

#### **Razem dla modułów kształcenia ogólnego:**

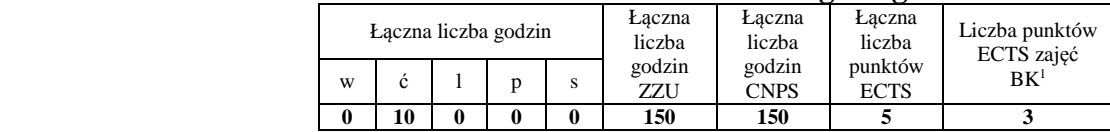

<sup>1</sup>BK – liczba punktów ECTS przypisanych godzinom zajęć wymagających bezpośredniego kontaktu nauczycieli i studentów  $2$ Tradycyjna – T, zdalna – Z

 <sup>3</sup>Egzamin – E, zaliczenie na ocen<sup>ę</sup> – Z. W grupie kursów po literze E lub Z w nawiasie wpisać formę kursu końcowego (w, c, l, s, p) <sup>4</sup>Kurs/ grupa kursów Ogólnouczelniany – O

<sup>5</sup>Kurs/ grupa kursów Praktyczny – P. W grupie kursów w nawiasie wpisać liczbę punktów ECTS dla kursów o charakterze praktycznym

 $6<sup>6</sup>$ KO - kształcenia ogólnego, PD – podstawowy, K – kierunkowy, S – specjalnościowy

# **4.2.2 Lista modułów kierunkowych**

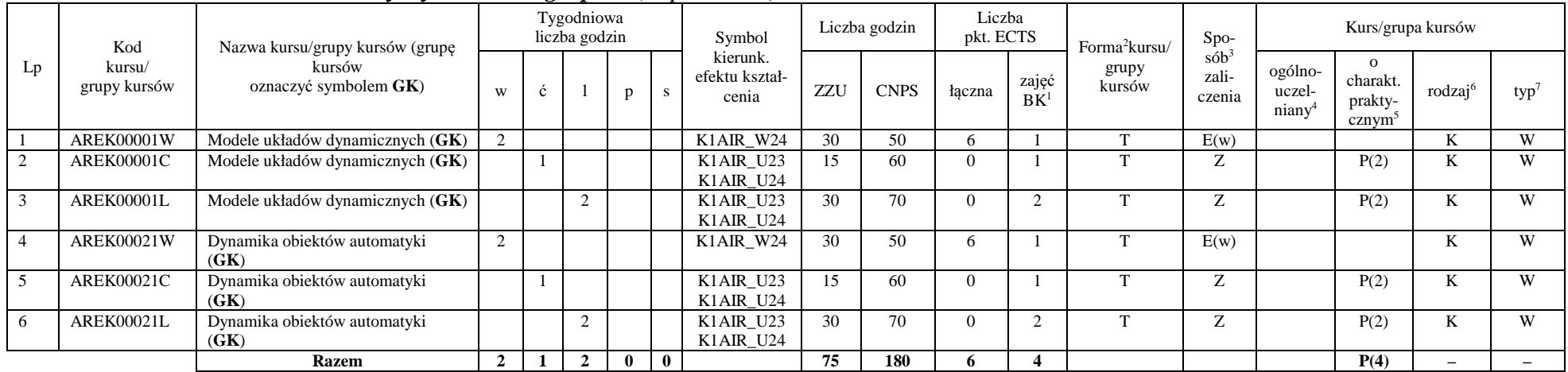

## **4.2.2.1 Moduł** *Przedmioty wybieralne – grupa A (6 pkt ECTS):*

# **4.2.2.2 Moduł** *Przedmioty wybieralne – grupa B (6 pkt ECTS):*

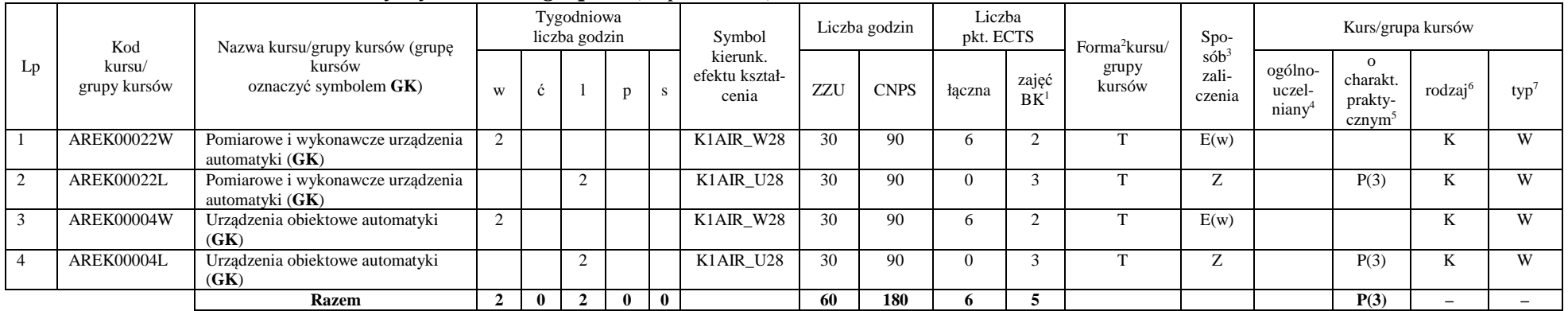

<sup>1</sup>BK – liczba punktów ECTS przypisanych godzinom zajęć wymagających bezpośredniego kontaktu nauczycieli i studentów  $2$ Tradycyjna – T, zdalna – Z

<sup>3</sup>Egzamin – E, zaliczenie na ocen<sup>ę</sup> – Z. W grupie kursów po literze E lub Z w nawiasie wpisać formę kursu końcowego (w, c, l, s, p)

 $4$ Kurs/ grupa kursów Ogólnouczelniany – O

<sup>5</sup>Kurs/ grupa kursów Praktyczny – P. W grupie kursów w nawiasie wpisać liczbę punktów ECTS dla kursów o charakterze praktycznym

 $6\text{KO}$  - kształcenia ogólnego, PD – podstawowy, K – kierunkowy, S – specjalnościowy

### **Razem (dla wybieralnych modułów kierunkowych):**

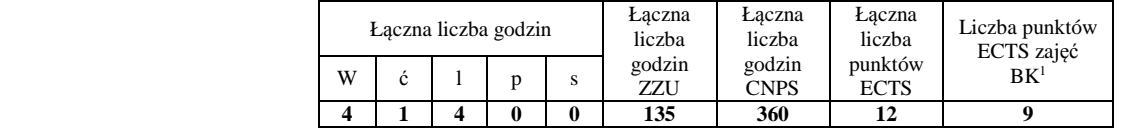

# **4.2.3 Lista modułów specjalnościowych**

*4.2.3.1***Moduł** *Przedmioty specjalnościowe – Robotyka (ARR) ( 27 pkt ECTS):* 

| L.p.         | Kod<br>kursu/<br>grupy kursów | Nazwa kursu/grupy kursów (grupę<br>kursów<br>oznaczyć symbolem GK) | Tygodniowa<br>liczba godzin |              |                |   |                | Symbol                                                                      | Liczba godzin |             | Liczba<br>pkt. ECTS      |                 | Forma <sup>2</sup> kursu/ | Spo-                          | Kurs/grupa kursów                       |                                                       |                     |                |
|--------------|-------------------------------|--------------------------------------------------------------------|-----------------------------|--------------|----------------|---|----------------|-----------------------------------------------------------------------------|---------------|-------------|--------------------------|-----------------|---------------------------|-------------------------------|-----------------------------------------|-------------------------------------------------------|---------------------|----------------|
|              |                               |                                                                    | W                           | ć            |                | p | S.             | kierunk.<br>efektu kształ-<br>cenia                                         | ZZU           | <b>CNPS</b> | łaczna                   | zajęć<br>$BK^1$ | grupy<br>kursów           | $s$ ó $b3$<br>zali-<br>czenia | ogólno-<br>uczel-<br>niany <sup>4</sup> | $\Omega$<br>charakt.<br>prakty-<br>cznym <sup>5</sup> | rodzaj <sup>6</sup> | $typ^7$        |
|              | ARES00102W                    | Techniki komputerowe w robotyce                                    | 2                           |              |                |   |                | S1ARR W02                                                                   | 30            | 90          | 3                        | $\overline{2}$  | T                         | Ζ                             |                                         |                                                       | S                   | Ob             |
| 2            | <b>ARES17101W</b>             | Wizualizacja danych sensorycznych<br>(GK)                          | 2                           |              |                |   |                | S1ARR_W01                                                                   | 30            | 50          | 5                        | $\overline{2}$  | T                         | E(w)                          |                                         |                                                       | S                   | Ob             |
| 3            | <b>ARES17101P</b>             | Wizualizacja danych sensorycznych<br>(GK)                          |                             |              |                | 2 |                | S1ARR_U01                                                                   | 30            | 70          | $\Omega$                 | $\overline{2}$  | T                         | Z                             |                                         | P(2)                                                  | S                   | Ob             |
|              | <b>ARES00103W</b>             | Sterowniki robotów (GK)                                            | 2                           |              |                |   |                | S1ARR W03                                                                   | 30            | 60          | 5                        | $\mathfrak{D}$  | T                         | E(w)                          |                                         |                                                       | S                   | Ob             |
| 5            | <b>ARES00103L</b>             | Sterowniki robotów (GK)                                            |                             |              |                |   |                | S1ARR_U02<br>S1ARR U03                                                      | 15            | 30          | $\Omega$                 |                 | T                         | Ζ                             |                                         | P(1)                                                  | S                   | Ob             |
| 6            | <b>ARES00103P</b>             | Sterowniki robotów (GK)                                            |                             |              |                |   |                | S1ARR_U02<br>S1ARR U03                                                      | 15            | 60          | $\Omega$                 |                 | T                         | Z                             |                                         | P(2)                                                  | S                   | O <sub>b</sub> |
|              | <b>ARES00104W</b>             | Roboty mobilne $(GK)$                                              | 2                           |              |                |   |                | S1ARR W04                                                                   | 30            | 30          | 2                        |                 | $\mathbf{r}$              | Ζ                             |                                         |                                                       | S                   | Ob             |
| 8            | <b>ARES00104L</b>             | Roboty mobilne $(GK)$                                              |                             |              |                |   |                | S1ARR U04                                                                   | 15            | 30          | $\Omega$                 |                 | $\mathbf{T}$              | Z                             |                                         | P(1)                                                  | S                   | Ob             |
| $\mathbf{Q}$ | <b>ARES00113W</b>             | Projekt zespołowy (GK)                                             |                             |              |                |   |                | S1ARR W02                                                                   | 15            | 30          | $\boldsymbol{\varDelta}$ | $\Omega$        | $\mathbf{T}$              | Z                             |                                         |                                                       | S                   | Ob             |
| 10           | ARES00113P                    | Projekt zespołowy (GK)                                             |                             |              |                | 3 |                | S1ARR_U06<br>S1ARR K01                                                      | 45            | 90          | $\Omega$                 |                 | T                         | Z                             |                                         | P(3)                                                  | S                   | Ob             |
| 11           | <b>ARES00112P</b>             | Projekt specjalnościowy (GK)                                       |                             |              |                | 2 |                | $\overline{S1}ARR$ _U02<br>S1ARR U04<br>S1ARR_U07<br>S1ARR U09<br>S1ARR U10 | 30            | 60          | $\overline{c}$           |                 | T                         | Z                             |                                         | P(2)                                                  | S                   | Ob             |
| 12           | <b>ARES00114L</b>             | Mechatronika                                                       |                             |              |                |   |                | S1ARR U04                                                                   | 15            | 45          |                          |                 | T                         | Z                             |                                         | P(1)                                                  | S                   | O <sub>b</sub> |
| 13           | <b>ARES00115L</b>             | Robotyka 3                                                         |                             |              |                |   |                | S1ARR U05                                                                   | 15            | 60          | 2                        |                 |                           |                               |                                         | P(1)                                                  | S                   | Ob             |
| 14           | <b>ARES17110S</b>             | Seminarium dyplomowe                                               |                             |              |                |   | $\bigcap$      | S1ARR U09                                                                   | 30            | 60          | 3                        |                 | T                         | Ζ                             |                                         | P(2)                                                  | S                   | Ob             |
|              |                               | <b>Razem</b>                                                       | 9                           | $\mathbf{0}$ | $\overline{4}$ | 8 | $\overline{2}$ |                                                                             | 345           | 765         | 27                       | 17              |                           |                               |                                         | P(15)                                                 |                     |                |

<sup>1</sup>BK – liczba punktów ECTS przypisanych godzinom zajęć wymagających bezpośredniego kontaktu nauczycieli i studentów

 $2$ Tradycyjna – T, zdalna – Z

<sup>3</sup>Egzamin – E, zaliczenie na ocen<sup>ę</sup> – Z. W grupie kursów po literze E lub Z w nawiasie wpisać formę kursu końcowego (w, c, l, s, p)

 $4$ Kurs/ grupa kursów Ogólnouczelniany – O

<sup>5</sup>Kurs/ grupa kursów Praktyczny – P. W grupie kursów w nawiasie wpisać liczbę punktów ECTS dla kursów o charakterze praktycznym

 $6 \text{KO}$  - kształcenia ogólnego, PD – podstawowy, K – kierunkowy, S – specjalnościowy

#### **Razem dla modułów specjalnościowych:**

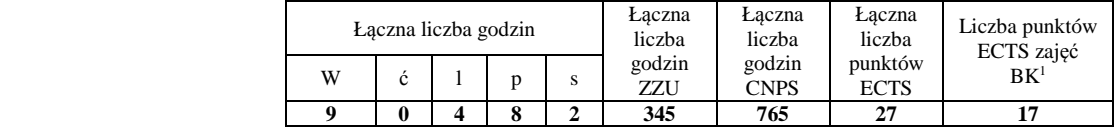

# **4.3 Moduł praktyk (uchwała Rady Wydziału nt. zasad zaliczania praktyki – zał. nr 1)**

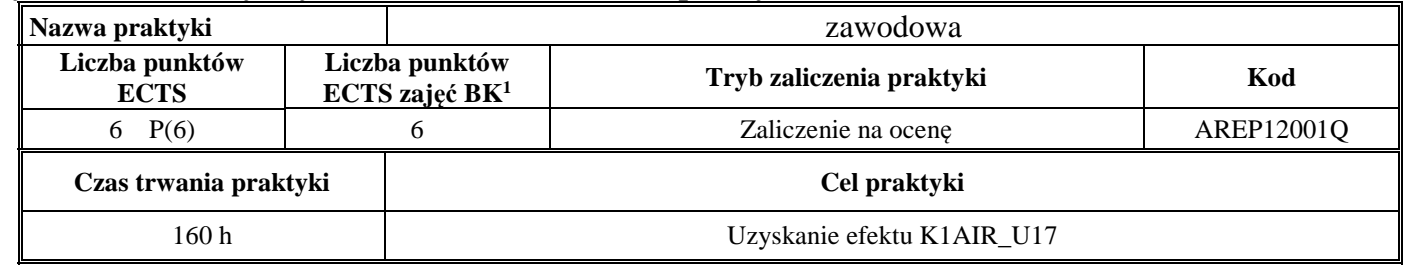

## **4.4 Moduł praca dyplomowa**

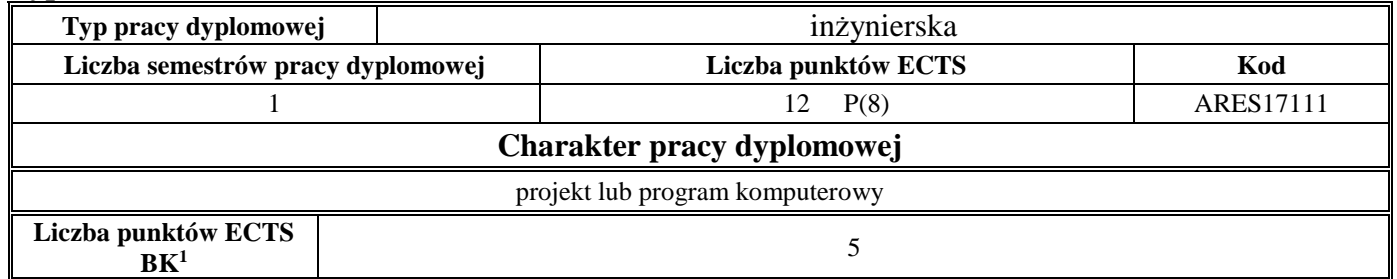

<sup>1</sup>BK – liczba punktów ECTS przypisanych godzinom zajęć wymagających bezpośredniego kontaktu nauczycieli i studentów  $2$ Tradycyjna – T, zdalna – Z

 <sup>3</sup>Egzamin – E, zaliczenie na ocen<sup>ę</sup> – Z. W grupie kursów po literze E lub Z w nawiasie wpisać formę kursu końcowego (w, c, l, s, p)  $4$ Kurs/ grupa kursów Ogólnouczelniany – O

<sup>5</sup>Kurs/ grupa kursów Praktyczny – P. W grupie kursów w nawiasie wpisać liczbę punktów ECTS dla kursów o charakterze praktycznym

 $64\%$ KO - kształcenia ogólnego, PD – podstawowy, K – kierunkowy, S – specjalnościowy

## **5. Sposoby weryfikacji zakładanych efektów kształcenia**

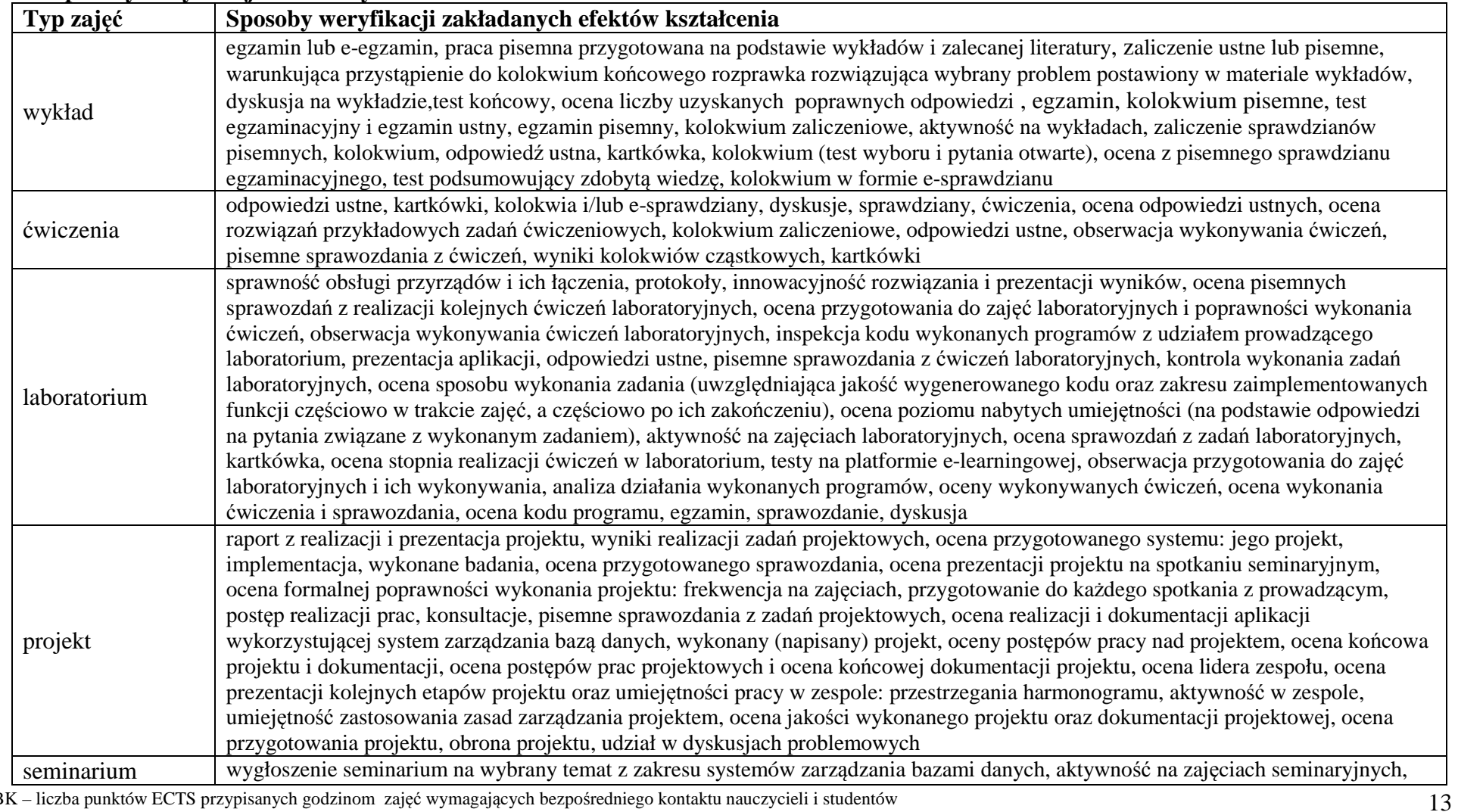

<sup>1</sup>BK – liczba punktów ECTS przypisanych godzinom zajęć wymagających bezpośredniego kontaktu nauczycieli i studentów  $2$ Tradycyjna – T, zdalna – Z

<sup>3</sup>Egzamin – E, zaliczenie na ocen<sup>ę</sup> – Z. W grupie kursów po literze E lub Z w nawiasie wpisać formę kursu końcowego (w, c, l, s, p) <sup>4</sup>Kurs/ grupa kursów Ogólnouczelniany – O

<sup>5</sup>Kurs/ grupa kursów Praktyczny – P. W grupie kursów w nawiasie wpisać liczbę punktów ECTS dla kursów o charakterze praktycznym <sup>6</sup>KO - kształcenia ogólnego, PD – podstawowy, K – kierunkowy, S – specjalnościowy

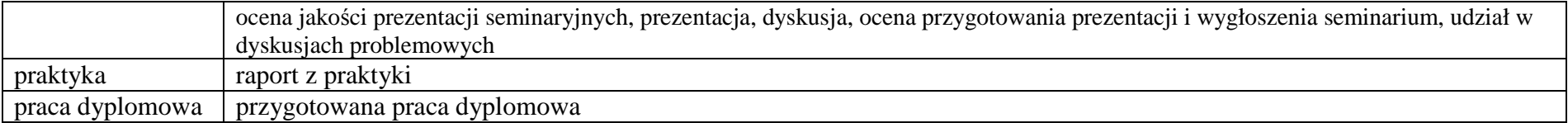

**6. Łączna liczba punktów ECTS, którą student musi uzyskać na zajęciach wymagających bezpośredniego udziału nauczycieli akademickich i studentów** (wpisać sumę punktów ECTS dla kursów/ grup kursów oznaczonych kodem BK<sup>1</sup>)

## 145,5 ECTS

## **7. Łączna liczba punktów ECTS, którą student musi uzyskać w ramach zajęć z zakresu nauk podstawowych**

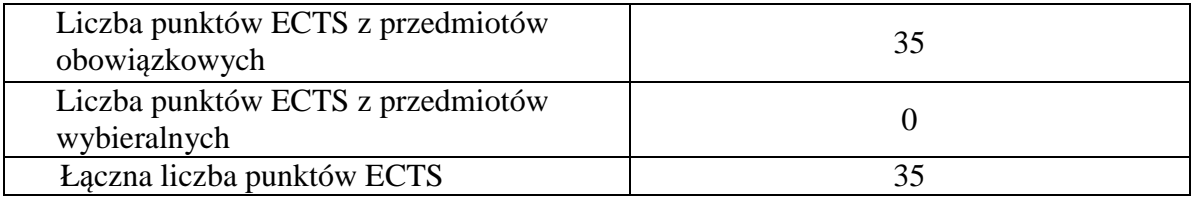

**8. Łączna liczba punktów ECTS, którą student musi uzyskać w ramach zajęć o charakterze praktycznym, w tym zajęć laboratoryjnych i projektowych** (wpisać sumę punktów ECTS kursów/grup kursów oznaczonych kodem P)

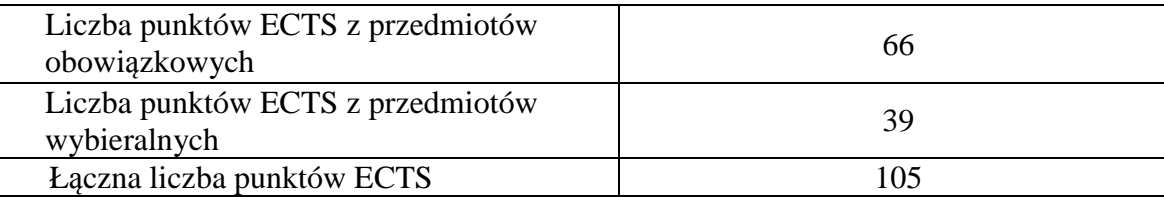

<sup>1</sup>BK – liczba punktów ECTS przypisanych godzinom zajęć wymagających bezpośredniego kontaktu nauczycieli i studentów  $2$ Tradycyjna – T, zdalna – Z

 <sup>3</sup>Egzamin – E, zaliczenie na ocen<sup>ę</sup> – Z. W grupie kursów po literze E lub Z w nawiasie wpisać formę kursu końcowego (w, c, l, s, p) <sup>4</sup>Kurs/ grupa kursów Ogólnouczelniany – O

<sup>5</sup>Kurs/ grupa kursów Praktyczny – P. W grupie kursów w nawiasie wpisać liczbę punktów ECTS dla kursów o charakterze praktycznym

 $6<sup>6</sup>KO -$  kształcenia ogólnego, PD – podstawowy, K – kierunkowy, S – specjalnościowy

<sup>7</sup>W - wybieralny, Ob – obowiązkowy

**9. Minimalna liczba punktów ECTS , którą student musi uzyskać, realizując moduły kształcenia oferowane na zajęciach ogólnouczelnianych lub na innym kierunku studiów** (wpisać sumę punktów ECTS kursów/grup kursów oznaczonych kodem O)

46 punktów ECTS

**10. Łączna liczba punktów ECTS, którą student może uzyskać, realizując moduły wybieralne (min. 30 % całkowitej liczby punktów ECTS)** 

64 punktów ECTS

# **11. Zakres egzaminu dyplomowego**

załącznik nr 2

**12. Wymagania dotyczące terminu zaliczenia określonych kursów/grup kursów lub wszystkich kursów w poszczególnych modułach** 

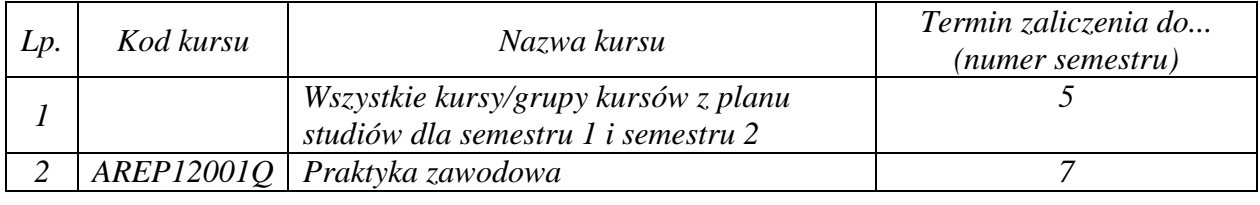

<sup>1</sup>BK – liczba punktów ECTS przypisanych godzinom zajęć wymagających bezpośredniego kontaktu nauczycieli i studentów  $2$ Tradycyjna – T, zdalna – Z

 <sup>3</sup>Egzamin – E, zaliczenie na ocen<sup>ę</sup> – Z. W grupie kursów po literze E lub Z w nawiasie wpisać formę kursu końcowego (w, c, l, s, p) <sup>4</sup>Kurs/ grupa kursów Ogólnouczelniany – O

<sup>5</sup>Kurs/ grupa kursów Praktyczny – P. W grupie kursów w nawiasie wpisać liczbę punktów ECTS dla kursów o charakterze praktycznym

 $6<sup>6</sup>KO - kształcenia ogólnego, PD – podstawowy, K – kierunkowy, S – specjalnościowy$ 

Zaopiniowane przez wydziałowy organ uchwałodawczy samorządu studenckiego:

................... ................................................................................

................... ................................................................................

Data Imię, nazwisko i podpis przedstawiciela studentów

Data Podpis Dziekana

<sup>1</sup>BK – liczba punktów ECTS przypisanych godzinom zajęć wymagających bezpośredniego kontaktu nauczycieli i studentów  $2$ Tradycyjna – T, zdalna – Z <sup>3</sup>Egzamin – E, zaliczenie na ocen<sup>ę</sup> – Z. W grupie kursów po literze E lub Z w nawiasie wpisać formę kursu końcowego (w, c, l, s, p) <sup>4</sup>Kurs/ grupa kursów Ogólnouczelniany – O <sup>5</sup>Kurs/ grupa kursów Praktyczny – P. W grupie kursów w nawiasie wpisać liczbę punktów ECTS dla kursów o charakterze praktycznym  $64\%$ KO - kształcenia ogólnego, PD – podstawowy, K – kierunkowy, S – specjalnościowy

# **PLAN STUDIÓW**

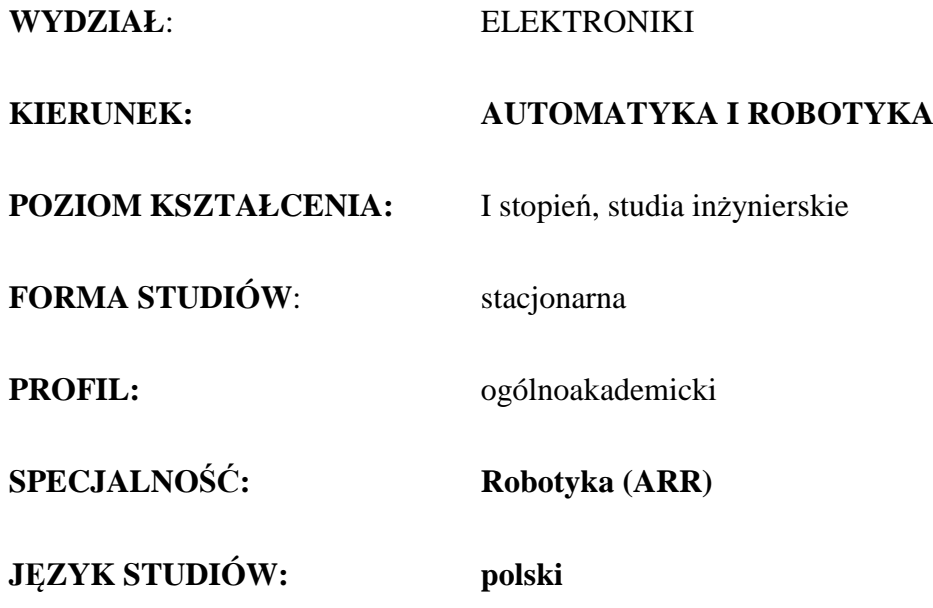

Uchwała Rady Wydziału z dnia ……………… r.

Obowiązuje od 01 października 2017 r.

1

<sup>1</sup>BK –liczba punktów ECTS przypisanych godzinom zajęć wymagających bezpośredniego kontaktu nauczycieli i studentów  $2$ Tradycyjna – T, zdalna – Z <sup>3</sup>Egzamin – E, zaliczenie na ocen<sup>ę</sup> – Z. W grupie kursów po literze E lub Z wpisać w nawiasie formę kursu końcowego (w, c, l, s, p)  $4$ Kurs/ grupa kursów Ogólnouczelniany – O <sup>5</sup>Kurs/ grupa kursów Praktyczny – P. W grupie kursów w nawiasie wpisać liczbę punktów ECTS dla kursów o charakterze praktycznym  $6$  KO - kształcenia ogólnego, PD – podstawowy, K – kierunkowy, S – specjalnościowy  $7 W - w$ ybieralny, Ob – obowiązkowy

# **1. Zestaw kursów i grup kursów obowiązkowych i wybieralnych w układzie semestralnym**

# **Semestr 1**

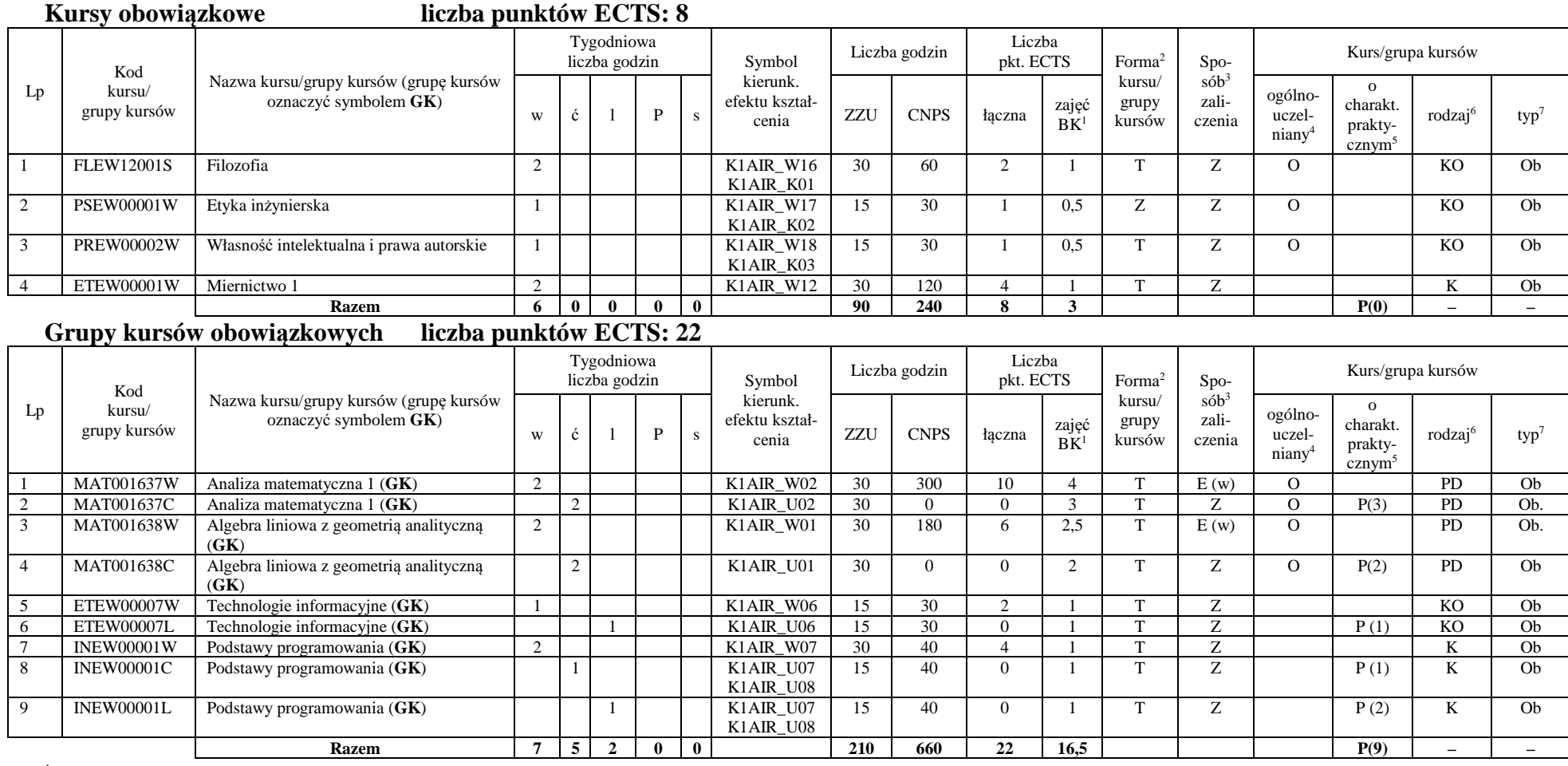

<sup>1</sup>BK –liczba punktów ECTS przypisanych godzinom zajęć wymagających bezpośredniego kontaktu nauczycieli i studentów  $2$ Tradycyjna – T, zdalna – Z

2

<sup>3</sup>Egzamin – E, zaliczenie na ocen<sup>ę</sup> – Z. W grupie kursów po literze E lub Z wpisać w nawiasie formę kursu końcowego (w, c, l, s, p)

<sup>4</sup>Kurs/ grupa kursów Ogólnouczelniany – O

<sup>5</sup>Kurs/ grupa kursów Praktyczny – P. W grupie kursów w nawiasie wpisać liczbę punktów ECTS dla kursów o charakterze praktycznym

 $6$  KO - kształcenia ogólnego, PD – podstawowy, K – kierunkowy, S – specjalnościowy

#### **Razem w semestrze**

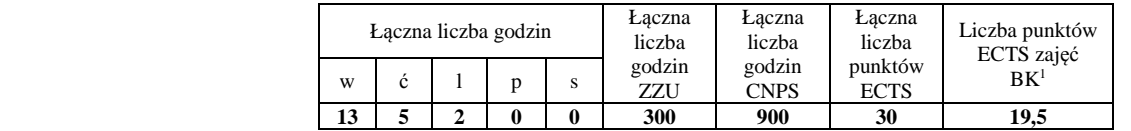

# **Semestr 2**

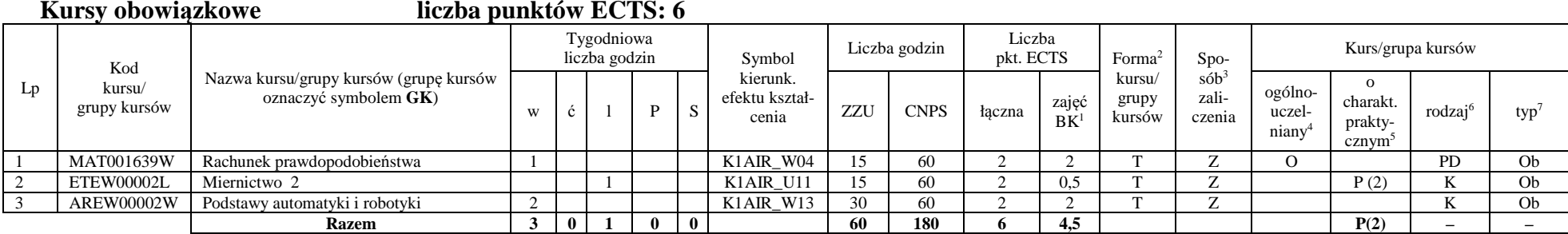

#### **Grupy kursów obowiązkowych liczba punktów ECTS: 24**

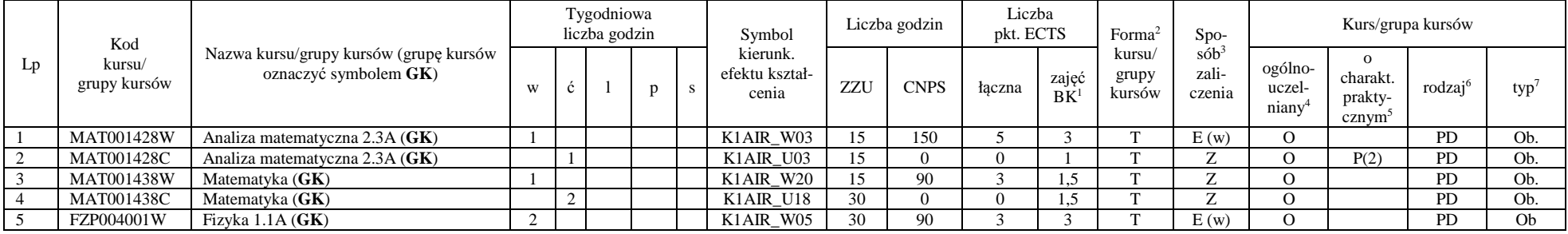

<sup>1</sup>BK –liczba punktów ECTS przypisanych godzinom zajęć wymagających bezpośredniego kontaktu nauczycieli i studentów

 $2$ Tradycyjna – T, zdalna – Z

<sup>3</sup>Egzamin – E, zaliczenie na ocen<sup>ę</sup> – Z. W grupie kursów po literze E lub Z wpisać w nawiasie formę kursu końcowego (w, c, l, s, p)

 $4$ Kurs/ grupa kursów Ogólnouczelniany – O

<sup>5</sup>Kurs/ grupa kursów Praktyczny – P. W grupie kursów w nawiasie wpisać liczbę punktów ECTS dla kursów o charakterze praktycznym

 $6$  KO - kształcenia ogólnego, PD – podstawowy, K – kierunkowy, S – specjalnościowy

 $7 W - w$ ybieralny, Ob – obowiązkowy

## AIR\_ARR\_st\_Ii

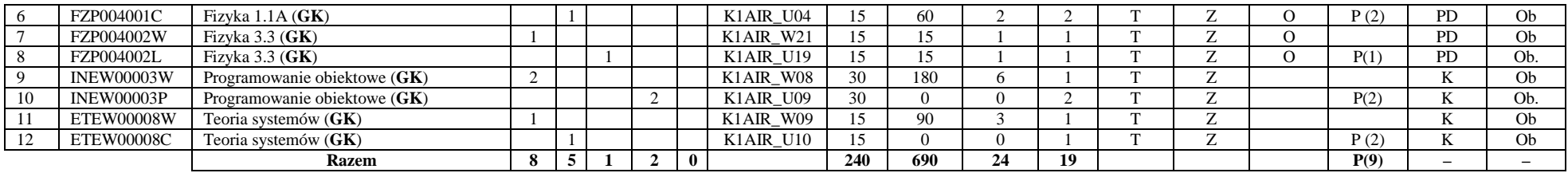

#### **Kursy wybieralne (minimum 2 godziny w semestrze, 0 punkt ECTS)**

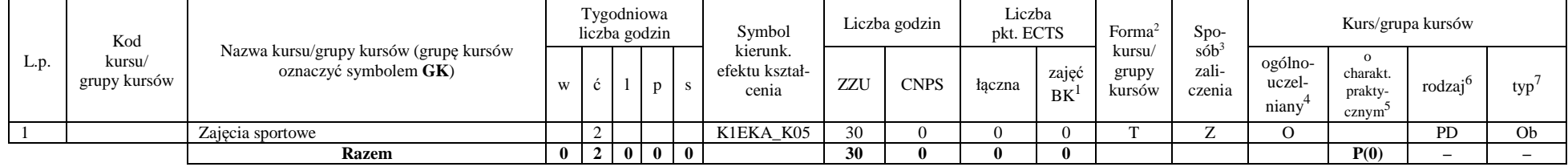

#### **Razem w semestrze:**

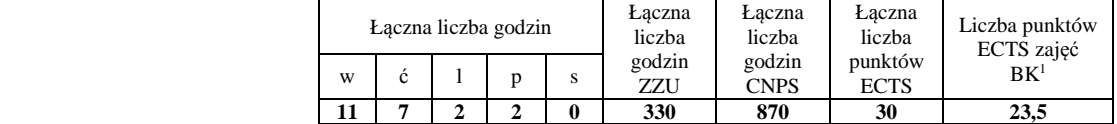

<sup>1</sup>BK –liczba punktów ECTS przypisanych godzinom zajęć wymagających bezpośredniego kontaktu nauczycieli i studentów

 $2$ Tradycyjna – T, zdalna – Z

<sup>3</sup>Egzamin – E, zaliczenie na ocen<sup>ę</sup> – Z. W grupie kursów po literze E lub Z wpisać w nawiasie formę kursu końcowego (w, c, l, s, p)

<sup>4</sup>Kurs/ grupa kursów Ogólnouczelniany – O

<sup>5</sup>Kurs/ grupa kursów Praktyczny – P. W grupie kursów w nawiasie wpisać liczbę punktów ECTS dla kursów o charakterze praktycznym

 $6$  KO - kształcenia ogólnego, PD – podstawowy, K – kierunkowy, S – specjalnościowy

# **Semestr 3**

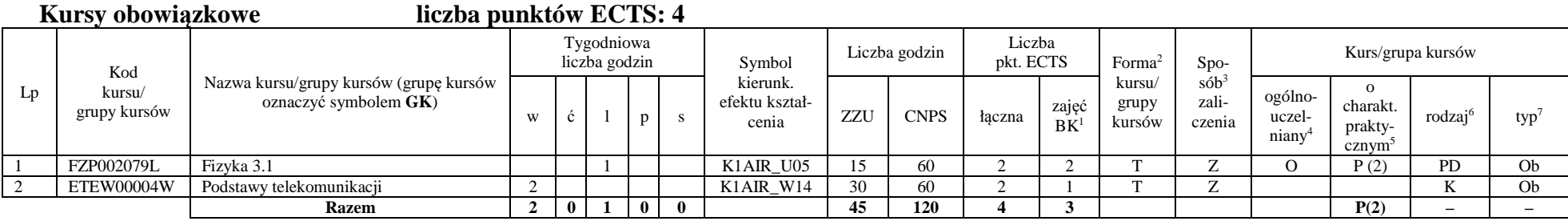

#### **Grupy kursów obowiązkowych liczba punktów ECTS: 18**

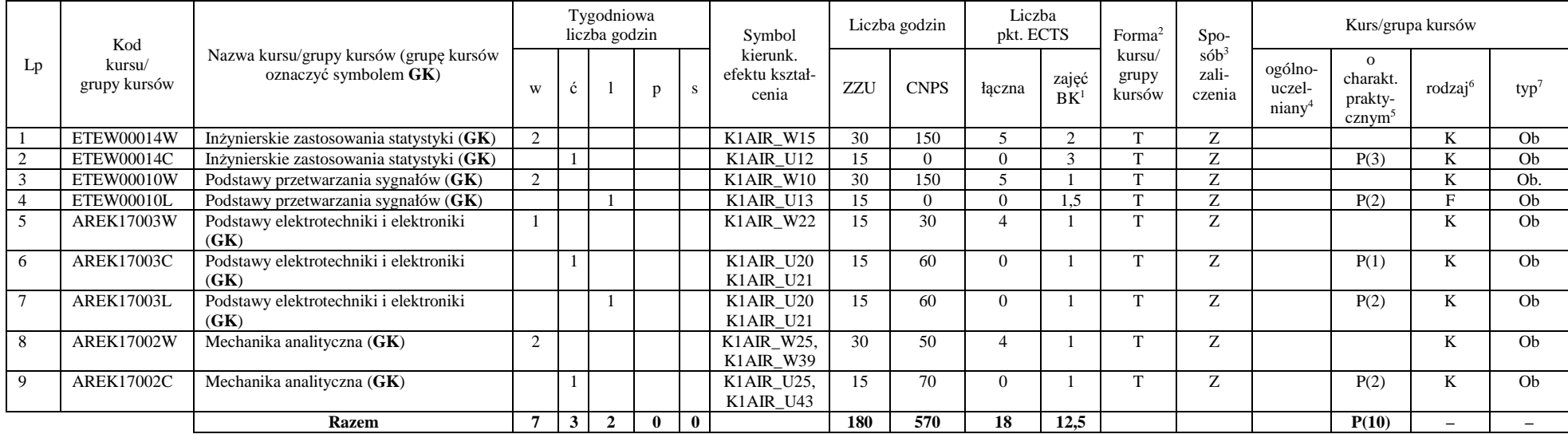

<sup>1</sup>BK –liczba punktów ECTS przypisanych godzinom zajęć wymagających bezpośredniego kontaktu nauczycieli i studentów

 $2$ Tradycyjna – T, zdalna – Z

<sup>3</sup>Egzamin – E, zaliczenie na ocen<sup>ę</sup> – Z. W grupie kursów po literze E lub Z wpisać w nawiasie formę kursu końcowego (w, c, l, s, p)

 $4$ Kurs/ grupa kursów Ogólnouczelniany – O

<sup>5</sup>Kurs/ grupa kursów Praktyczny – P. W grupie kursów w nawiasie wpisać liczbę punktów ECTS dla kursów o charakterze praktycznym

 $6$  KO - kształcenia ogólnego, PD – podstawowy, K – kierunkowy, S – specjalnościowy

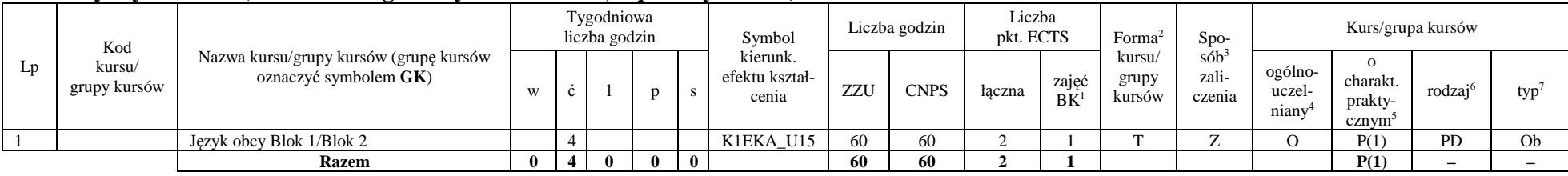

### **Kursy wybieralne (minimum 4 godziny w semestrze, 2 punkty ECTS)**

#### **Grupa A kursów wybieralnych – kierunkowe (5 godzin w semestrze, 6 punktów ECTS)**

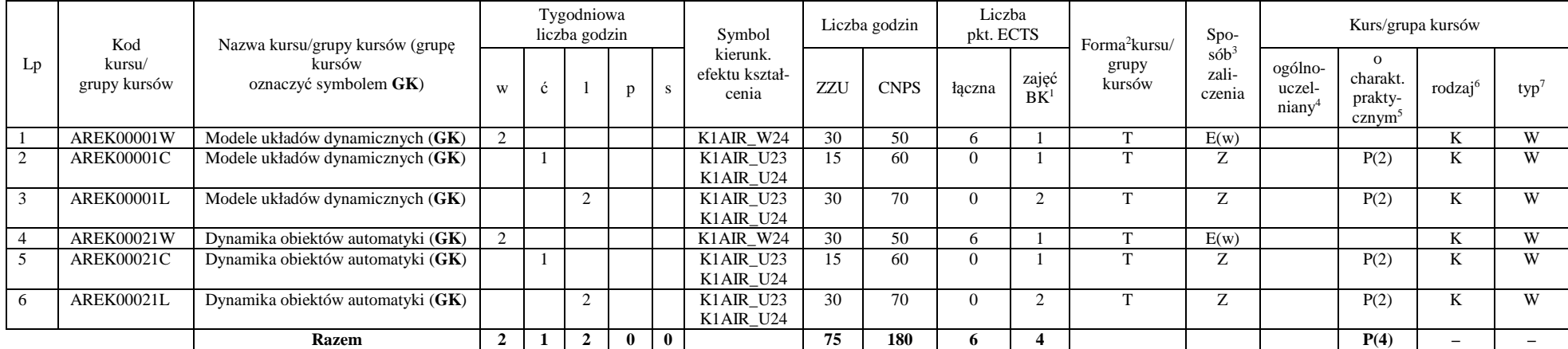

<sup>1</sup>BK –liczba punktów ECTS przypisanych godzinom zajęć wymagających bezpośredniego kontaktu nauczycieli i studentów

 $2$ Tradycyjna – T, zdalna – Z

<sup>3</sup>Egzamin – E, zaliczenie na ocen<sup>ę</sup> – Z. W grupie kursów po literze E lub Z wpisać w nawiasie formę kursu końcowego (w, c, l, s, p)

 $4$ Kurs/ grupa kursów Ogólnouczelniany – O

<sup>5</sup>Kurs/ grupa kursów Praktyczny – P. W grupie kursów w nawiasie wpisać liczbę punktów ECTS dla kursów o charakterze praktycznym

 $6$  KO - kształcenia ogólnego, PD – podstawowy, K – kierunkowy, S – specjalnościowy

## AIR\_ARR\_st\_Ii

#### **Razem w semestrze:**

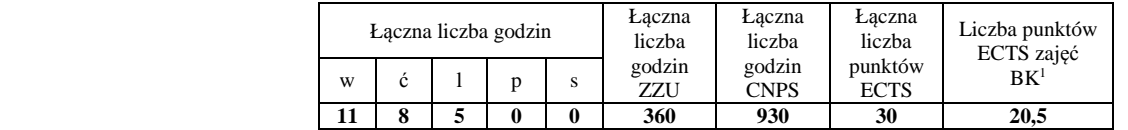

## **Semestr 4**

### **Grupy kursów obowiązkowych liczba punktów ECTS: 21**

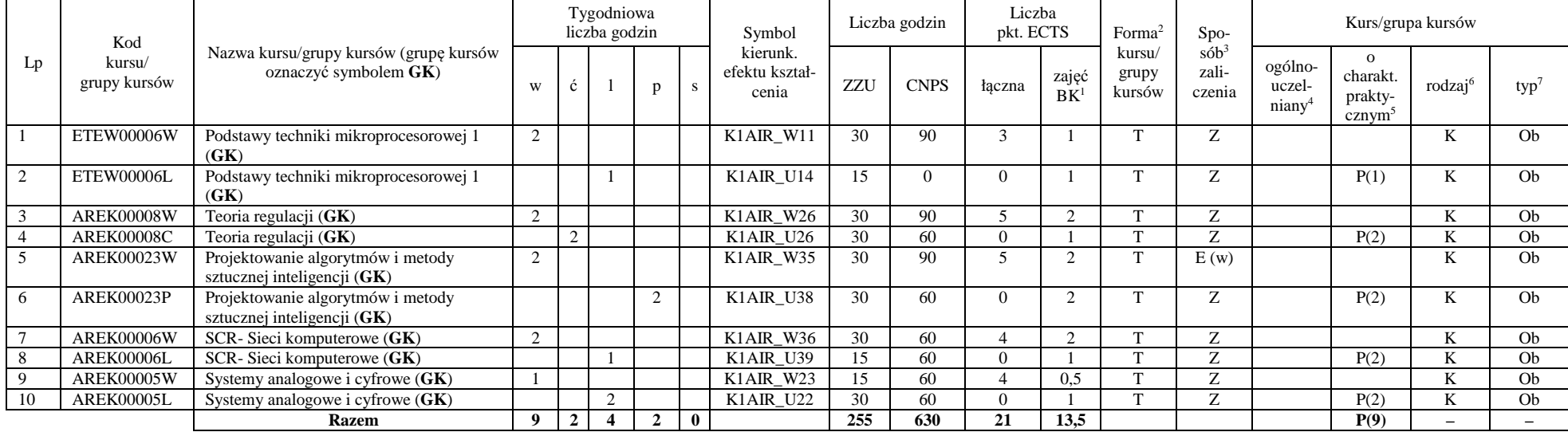

<sup>1</sup>BK –liczba punktów ECTS przypisanych godzinom zajęć wymagających bezpośredniego kontaktu nauczycieli i studentów

 $2$ Tradycyjna – T, zdalna – Z

<sup>3</sup>Egzamin – E, zaliczenie na ocen<sup>ę</sup> – Z. W grupie kursów po literze E lub Z wpisać w nawiasie formę kursu końcowego (w, c, l, s, p)

 $4$ Kurs/ grupa kursów Ogólnouczelniany – O

<sup>5</sup>Kurs/ grupa kursów Praktyczny – P. W grupie kursów w nawiasie wpisać liczbę punktów ECTS dla kursów o charakterze praktycznym

 $6$  KO - kształcenia ogólnego, PD – podstawowy, K – kierunkowy, S – specjalnościowy

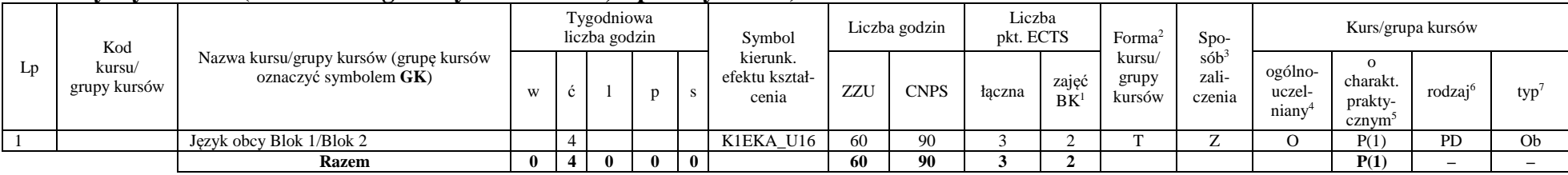

### **Kursy wybieralne (minimum 4 godziny w semestrze, 3 punkty ECTS)**

#### **Grupa B kursów wybieralnych – kierunkowe (4 godzin w semestrze, 6 punktów ECTS)**

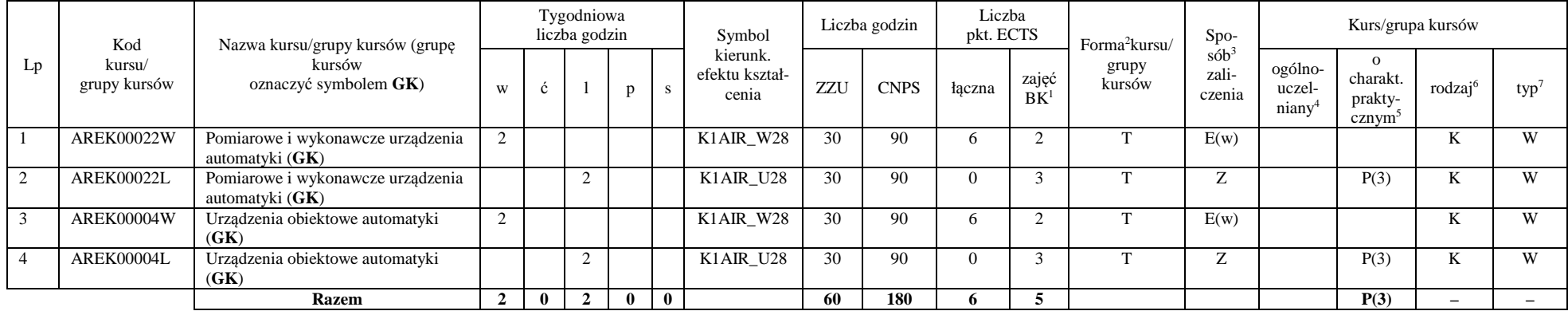

#### **Razem w semestrze:**

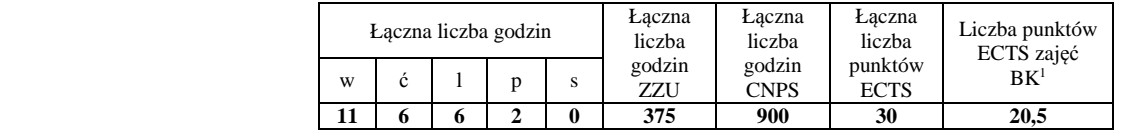

<sup>1</sup>BK –liczba punktów ECTS przypisanych godzinom zajęć wymagających bezpośredniego kontaktu nauczycieli i studentów

 $2$ Tradycyjna – T, zdalna – Z

 <sup>3</sup>Egzamin – E, zaliczenie na ocen<sup>ę</sup> – Z. W grupie kursów po literze E lub Z wpisać w nawiasie formę kursu końcowego (w, c, l, s, p)  $4$ Kurs/ grupa kursów Ogólnouczelniany – O

<sup>5</sup>Kurs/ grupa kursów Praktyczny – P. W grupie kursów w nawiasie wpisać liczbę punktów ECTS dla kursów o charakterze praktycznym

 $6$  KO - kształcenia ogólnego, PD – podstawowy, K – kierunkowy, S – specjalnościowy
## **Semestr 5**

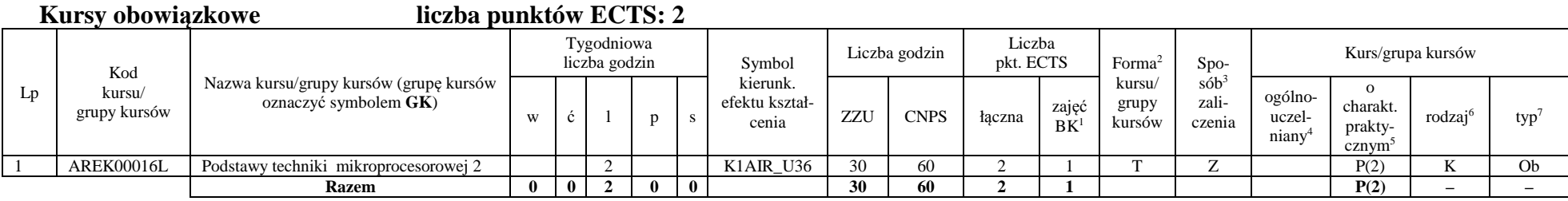

## **Grupy kursów obowiązkowych liczba punktów ECTS: 28**

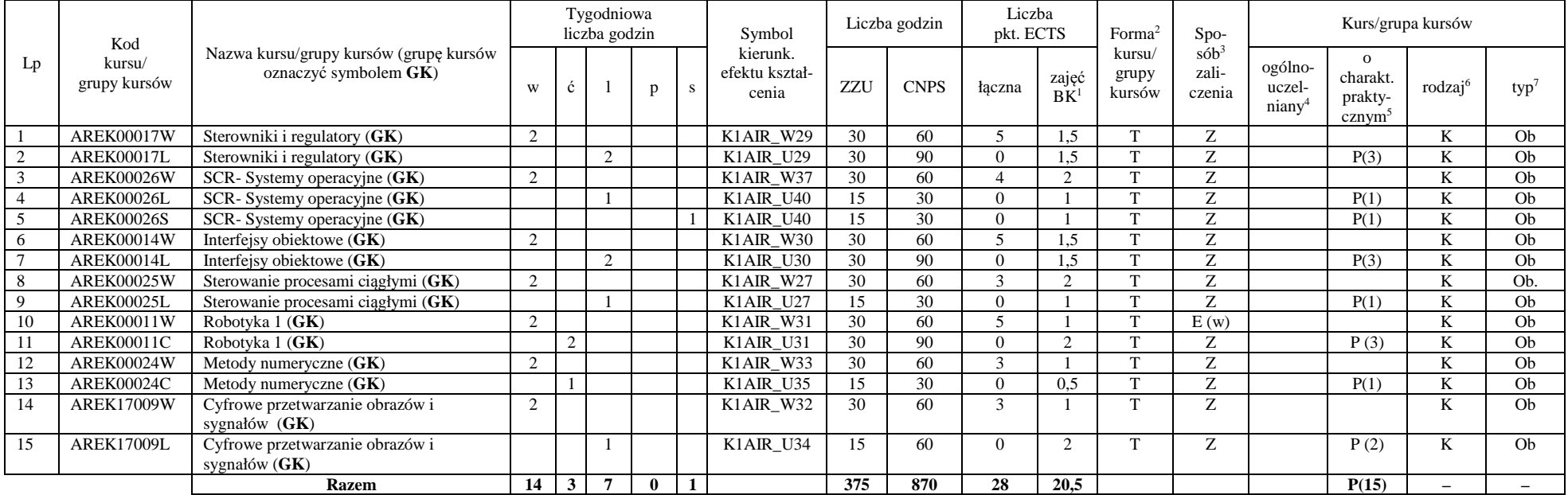

<sup>1</sup>BK –liczba punktów ECTS przypisanych godzinom zajęć wymagających bezpośredniego kontaktu nauczycieli i studentów

 $2$ Tradycyjna – T, zdalna – Z

<sup>3</sup>Egzamin – E, zaliczenie na ocen<sup>ę</sup> – Z. W grupie kursów po literze E lub Z wpisać w nawiasie formę kursu końcowego (w, c, l, s, p)

 $4$ Kurs/ grupa kursów Ogólnouczelniany – O

<sup>5</sup>Kurs/ grupa kursów Praktyczny – P. W grupie kursów w nawiasie wpisać liczbę punktów ECTS dla kursów o charakterze praktycznym

 $6$  KO - kształcenia ogólnego, PD – podstawowy, K – kierunkowy, S – specjalnościowy

 $7 W - w$ ybieralny, Ob – obowiązkowy

#### **Razem w semestrze:**

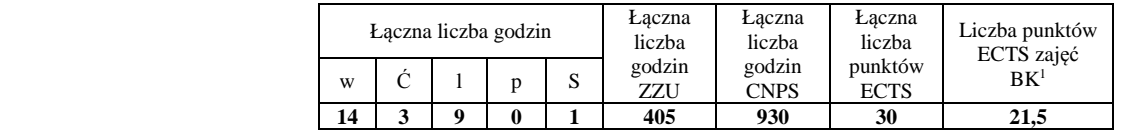

## **Semestr 6**

## **Grupy kursów obowiązkowych liczba punktów ECTS: 11**

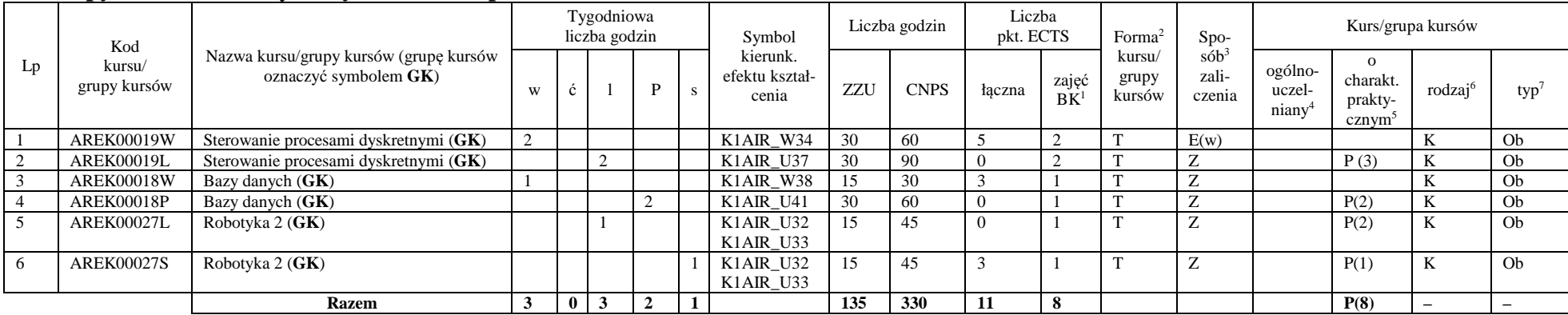

## **Kursy wybieralne – Robotyka (ARR) (30 godzin w semestrze, 3 punktów ECTS)**

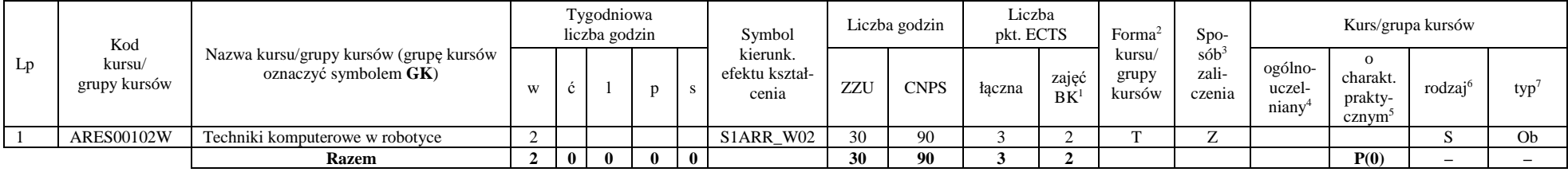

<sup>1</sup>BK –liczba punktów ECTS przypisanych godzinom zajęć wymagających bezpośredniego kontaktu nauczycieli i studentów

 $2$ Tradycyjna – T, zdalna – Z

<sup>3</sup>Egzamin – E, zaliczenie na ocen<sup>ę</sup> – Z. W grupie kursów po literze E lub Z wpisać w nawiasie formę kursu końcowego (w, c, l, s, p)

 $4$ Kurs/ grupa kursów Ogólnouczelniany – O

<sup>5</sup>Kurs/ grupa kursów Praktyczny – P. W grupie kursów w nawiasie wpisać liczbę punktów ECTS dla kursów o charakterze praktycznym

 $6$  KO - kształcenia ogólnego, PD – podstawowy, K – kierunkowy, S – specjalnościowy

 $7 W - w$ ybieralny, Ob – obowiązkowy

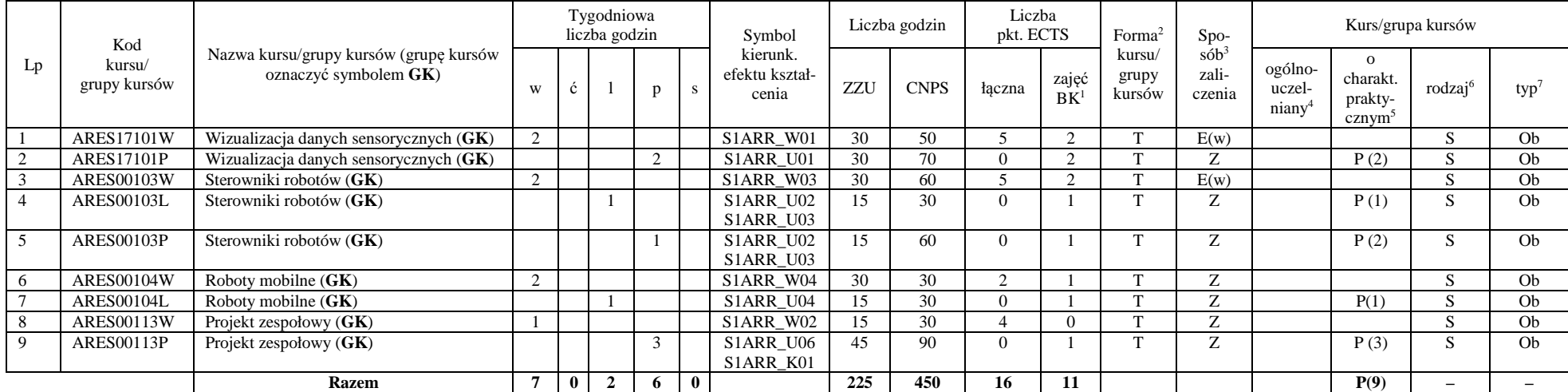

## **Grupy kursów wybieralnych – Robotyka (ARR) (225 godzin w semestrze, 16 punktów ECTS)**

#### **Razem w semestrze:**

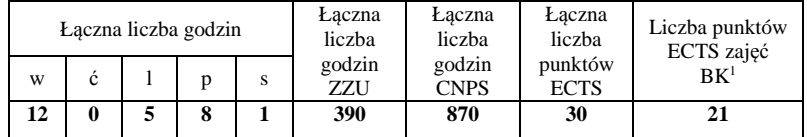

<sup>1</sup>BK –liczba punktów ECTS przypisanych godzinom zajęć wymagających bezpośredniego kontaktu nauczycieli i studentów

 $2$ Tradycyjna – T, zdalna – Z

<sup>3</sup>Egzamin – E, zaliczenie na ocen<sup>ę</sup> – Z. W grupie kursów po literze E lub Z wpisać w nawiasie formę kursu końcowego (w, c, l, s, p)

 $4$ Kurs/ grupa kursów Ogólnouczelniany – O

<sup>5</sup>Kurs/ grupa kursów Praktyczny – P. W grupie kursów w nawiasie wpisać liczbę punktów ECTS dla kursów o charakterze praktycznym

 $6$  KO - kształcenia ogólnego, PD – podstawowy, K – kierunkowy, S – specjalnościowy

## **Semestr 7**

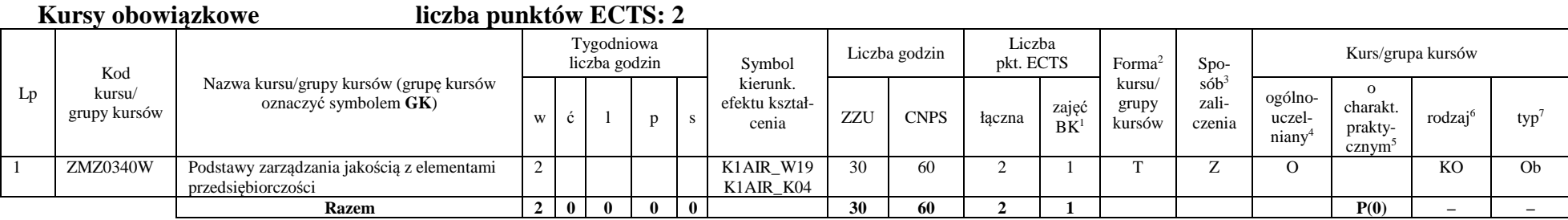

## **Kursy wybieralne – Robotyka (ARR) (240 godzin w semestrze, 26 punktów ECTS)**

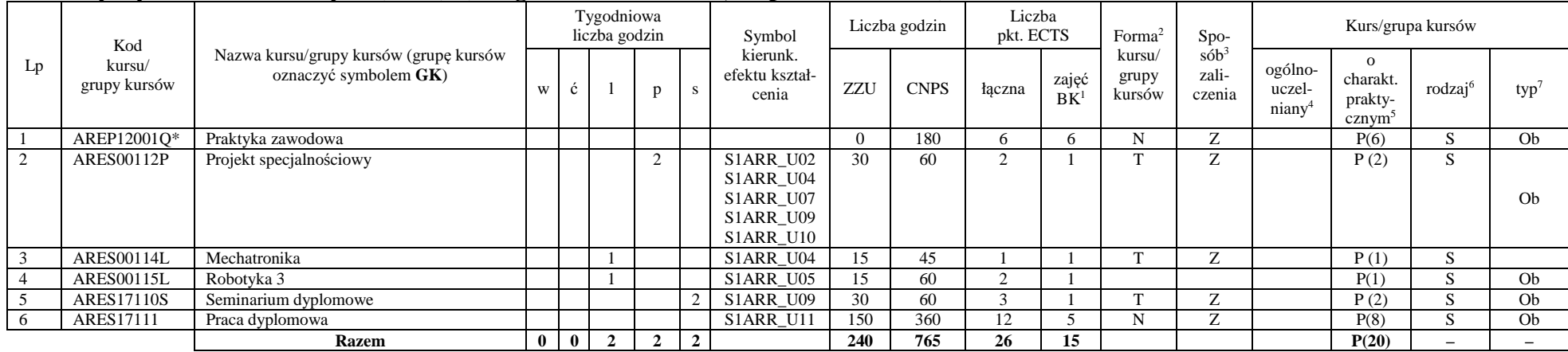

\*Realizacja lipiec-sierpień-wrzesień poprzedzające semestr VII

<sup>1</sup>BK –liczba punktów ECTS przypisanych godzinom zajęć wymagających bezpośredniego kontaktu nauczycieli i studentów

 $2$ Tradycyjna – T, zdalna – Z

<sup>3</sup>Egzamin – E, zaliczenie na ocen<sup>ę</sup> – Z. W grupie kursów po literze E lub Z wpisać w nawiasie formę kursu końcowego (w, c, l, s, p)

 $4$ Kurs/ grupa kursów Ogólnouczelniany – O

<sup>5</sup>Kurs/ grupa kursów Praktyczny – P. W grupie kursów w nawiasie wpisać liczbę punktów ECTS dla kursów o charakterze praktycznym

 $6$  KO - kształcenia ogólnego, PD – podstawowy, K – kierunkowy, S – specjalnościowy

 $7 W - w$ ybieralny, Ob – obowiązkowy

#### **Grupy kursów wybieralnych – Robotyka (ARR) (30 godzin w semestrze, 2 punktów ECTS)**

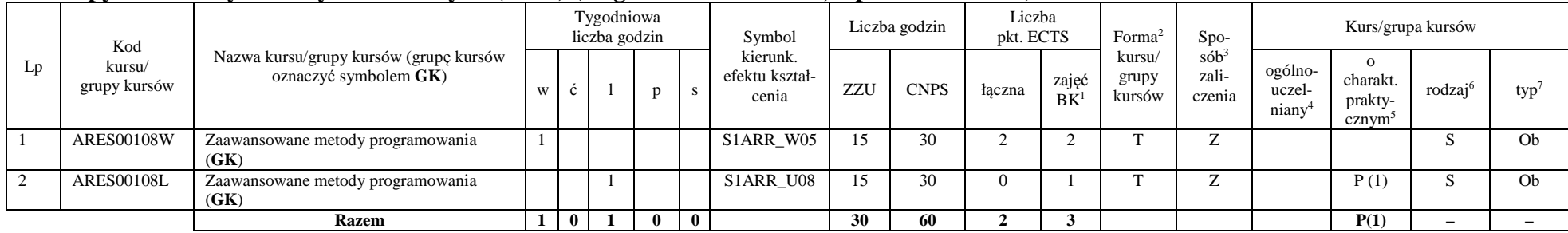

#### **Razem w semestrze:**

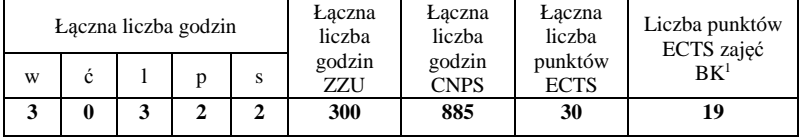

<sup>1</sup>BK –liczba punktów ECTS przypisanych godzinom zajęć wymagających bezpośredniego kontaktu nauczycieli i studentów

 $2$ Tradycyjna – T, zdalna – Z

<sup>3</sup>Egzamin – E, zaliczenie na ocen<sup>ę</sup> – Z. W grupie kursów po literze E lub Z wpisać w nawiasie formę kursu końcowego (w, c, l, s, p)

 $4$ Kurs/ grupa kursów Ogólnouczelniany – O

<sup>5</sup>Kurs/ grupa kursów Praktyczny – P. W grupie kursów w nawiasie wpisać liczbę punktów ECTS dla kursów o charakterze praktycznym

 $6$  KO - kształcenia ogólnego, PD – podstawowy, K – kierunkowy, S – specjalnościowy

## 2. **Zestaw egzaminów w układzie semestralnym**

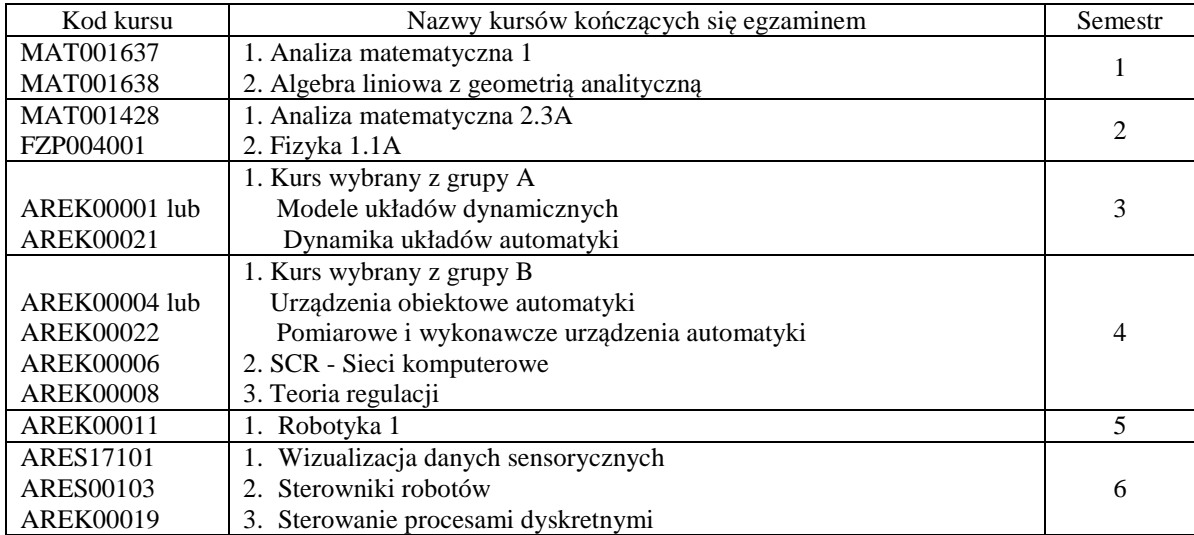

## **3. Liczby dopuszczalnego deficytu punktów ECTS po poszczególnych semestrach**

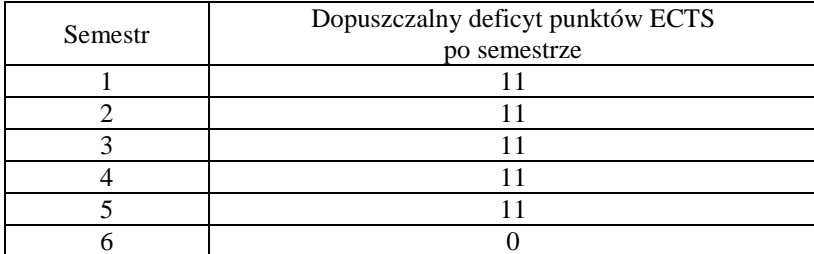

#### **Uwaga: Deficyt liczony jest z uwzględnieniem WSZYSTKICH kursów/grup kursów, również nietechnicznych (język obcy, zajęcia sportowe, przedmioty hum.-men.-społ.).**

<sup>1</sup>BK –liczba punktów ECTS przypisanych godzinom zajęć wymagających bezpośredniego kontaktu nauczycieli i studentów

 ${}^{2}$ Tradycyjna – T, zdalna – Z

<sup>3</sup>Egzamin – E, zaliczenie na ocen<sup>ę</sup> – Z. W grupie kursów po literze E lub Z wpisać w nawiasie formę kursu końcowego (w, c, l, s, p)

 $4$ Kurs/ grupa kursów Ogólnouczelniany – O

<sup>5</sup>Kurs/ grupa kursów Praktyczny – P. W grupie kursów w nawiasie wpisać liczbę punktów ECTS dla kursów o charakterze praktycznym

 $6$  KO - kształcenia ogólnego, PD – podstawowy, K – kierunkowy, S – specjalnościowy

## AIR\_ARR\_st\_Ii

Zaopiniowane przez wydziałowy organ uchwałodawczy samorządu studenckiego:

................... ................................................................................

................... ................................................................................

Data Imię, nazwisko i podpis przedstawiciela studentów

Data Podpis Dziekana

<sup>1</sup>BK –liczba punktów ECTS przypisanych godzinom zajęć wymagających bezpośredniego kontaktu nauczycieli i studentów  $2$ Tradycyjna – T, zdalna – Z <sup>3</sup>Egzamin – E, zaliczenie na ocen<sup>ę</sup> – Z. W grupie kursów po literze E lub Z wpisać w nawiasie formę kursu końcowego (w, c, l, s, p)

 $4$ Kurs/ grupa kursów Ogólnouczelniany – O

<sup>5</sup>Kurs/ grupa kursów Praktyczny – P. W grupie kursów w nawiasie wpisać liczbę punktów ECTS dla kursów o charakterze praktycznym

 $6$  KO - kształcenia ogólnego, PD – podstawowy, K – kierunkowy, S – specjalnościowy

# **Kierunek: Automatyka i Robotyka**

# **Specjalność: ARS – Komputerowe systemy zarządzania procesami przemysłowymi**

# **PROGRAM STUDIÓW**

## **1. Opis**

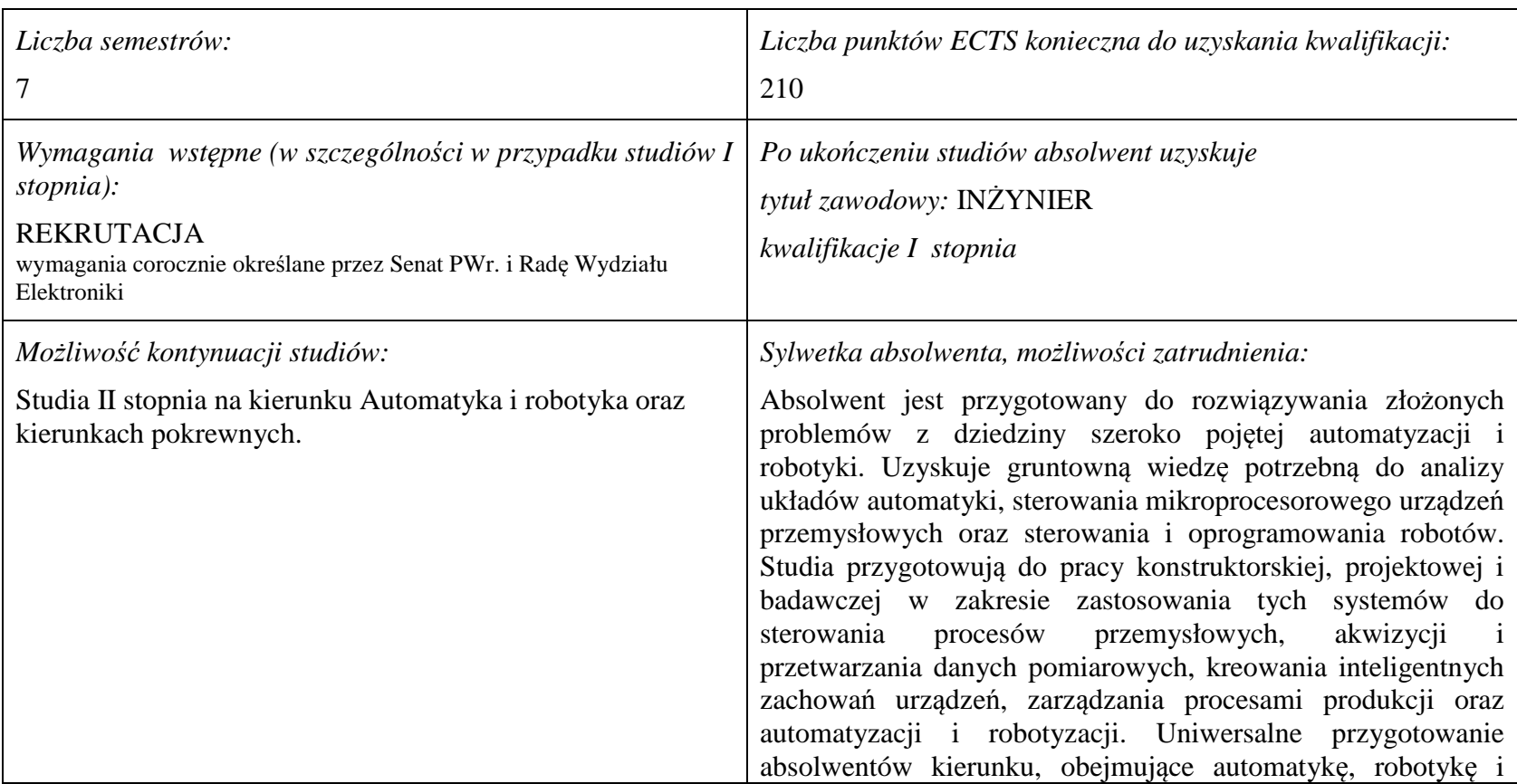

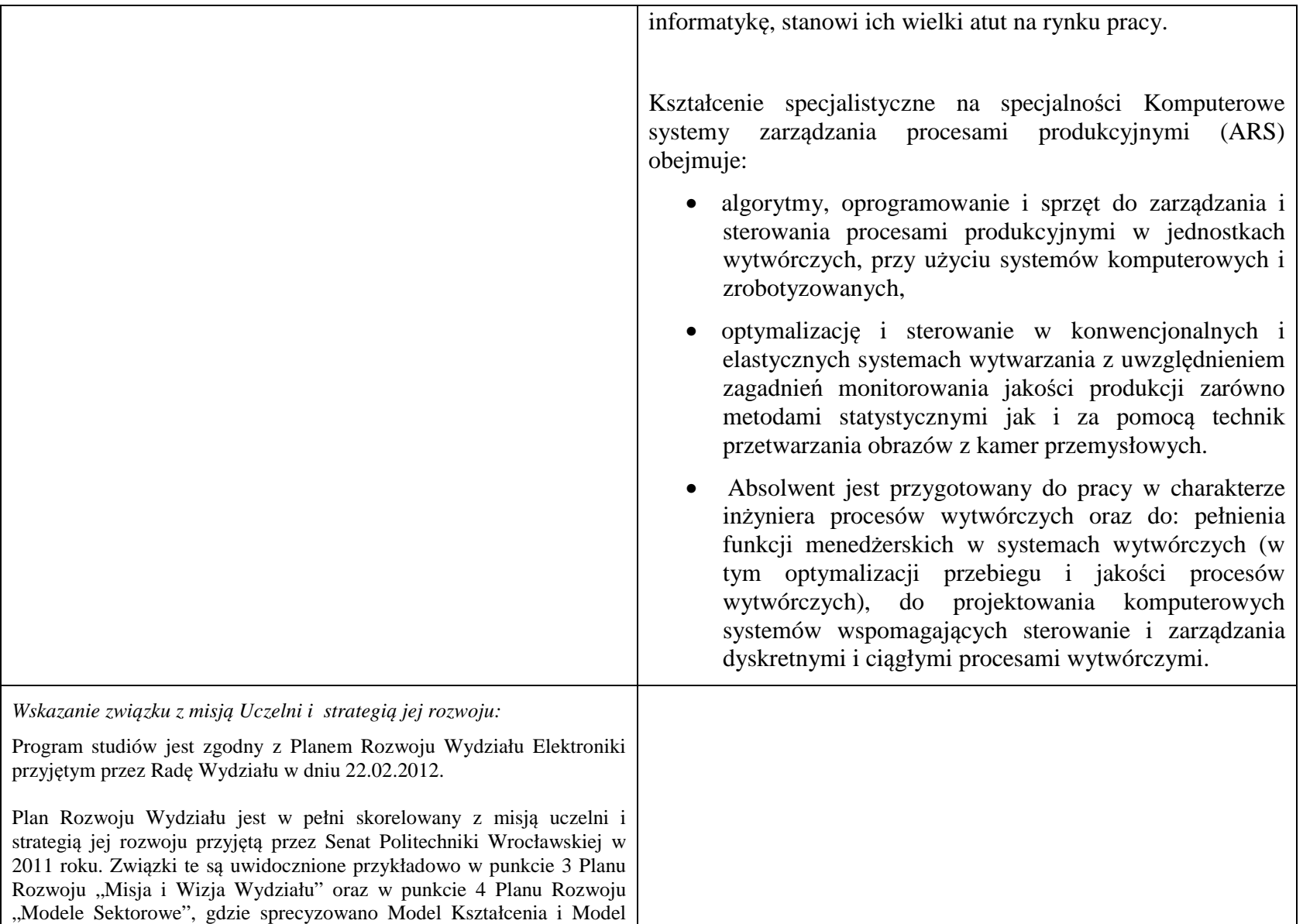

Studiowania jak również Model Współpracy z Otoczeniem uwzględniający potrzeby rynku pracy oraz budowania sieci wpływów.

**2. Dziedziny nauki i dyscypliny naukowe, do których odnoszą się efekty kształcenia:**  dziedzina nauk technicznych dyscyplina naukowa: automatyka i robotyka

## **3. Zwięzła analiza zgodności zakładanych efektów kształcenia z potrzebami rynku pracy**

Rynek pracy dla absolwentów studiów inżynierskich na kierunku Automatyka i Robotyka obejmuje obszar całego kraju, Regionu Dolnośląskiego i Wrocławia. Program studiowania na tym kierunku zawiera wszystkie najważniejsze potrzeby i wymagania rynku pracy dla automatyków, robotyków i specjalizowanych informatyków. Profil firm, które będą korzystać z kompetencji absolwentów tego kierunku, to przede wszystkim firmy integratorskie, usługowe i produkcyjne. W tym zakresie jest i będzie znaczące zapotrzebowanie na specjalistów z tytułem inżyniera, posiadających umiejętności integracji urządzeń i systemów automatyki, tworzenia oprogramowania dla sterowników PLC, PAC, systemów SCADA oraz systemów robotycznych, przeprowadzania uruchamiania i rozruchu systemów sterowania, lokalnego i zdalnego serwisu, nadzór nad pracującymi systemami sterowania produkcją. Również umiejętność projektowania szeroko rozumianych układów sterowania, systemów telemetrycznych i pomiarowych będzie na rynku pracy przyjęta bardzo pozytywnie. Znacząco zwiększa się też ilość firm, które automatyzują budynki i domy inteligentne, a następnie te obiekty wymagają stałej opieki konserwatorskiej inżynierów automatyków. W Regionie Dolnośląskim prowadzi działalność znacząca ilość małych i średnich przedsiębiorstw oraz zakładów produkcyjnych, w których umiejętności inżynierskie znajdują i znajdą uznanie w okresie wielu następnych lat. O zapotrzebowaniu rynku pracy na absolwentów świadczy też umieszczenie automatyki i robotyki na liście kierunków zamawianych Ministerstwa Nauki i Szkolnictwa Wyższego.

# **4.1. Lista modułów obowiązkowych:**

## **4.1.1 Lista modułów kształcenia ogólnego**

**4.1.1.1 Moduł** *Przedmioty humanistyczno-menedżerskie (min. 5 pkt ECTS):* 

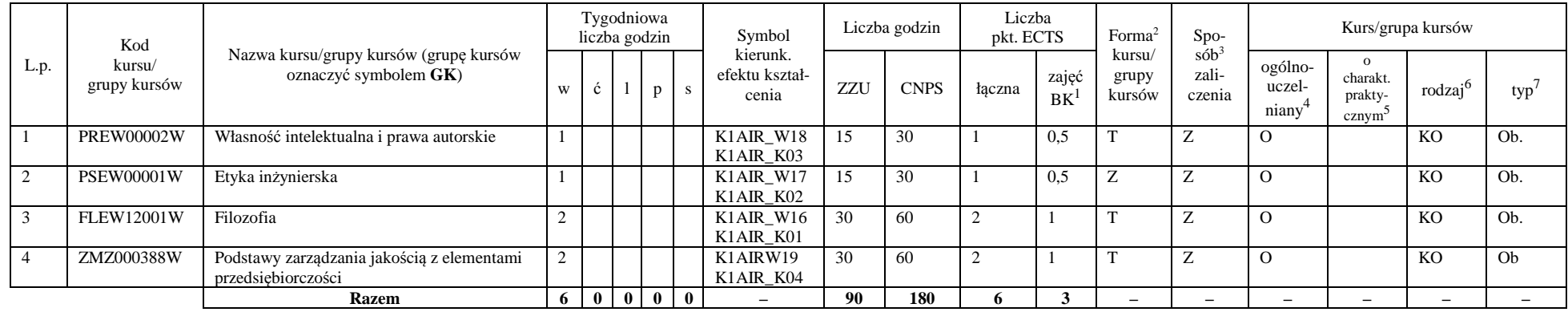

## **4.1.1.2** *Technologie informacyjne (min. 2 pkt ECTS):*

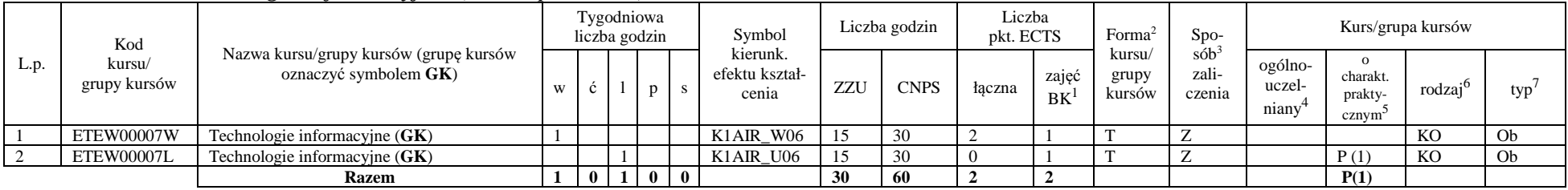

<sup>1</sup>BK –liczba punktów ECTS przypisanych godzinom zajęć wymagających bezpośredniego kontaktu nauczycieli i studentów

 ${}^{2}$ Tradycyjna – T, zdalna – Z

<sup>3</sup>Egzamin – E, zaliczenie na ocen<sup>ę</sup> – Z. W grupie kursów po literze E lub Z wpisać w nawiasie formę kursu końcowego (w, c, l, s, p)

 $4$ Kurs/ grupa kursów Ogólnouczelniany – O

<sup>5</sup>Kurs/ grupa kursów Praktyczny – P. W grupie kursów w nawiasie wpisać liczbę punktów ECTS dla kursów o charakterze praktycznym

 $6$  KO – kształcenia ogólnego, PD – podstawowy, K – kierunkowy, S – specjalnościowy

## **Razem dla modułów kształcenia ogólnego**

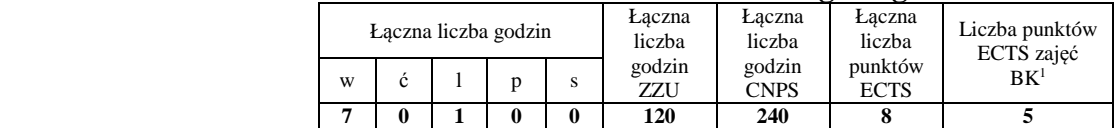

## **4.1.2 Lista modułów z zakresu nauk podstawowych**

#### **4.1.2.1 Moduł** *Matematyka*

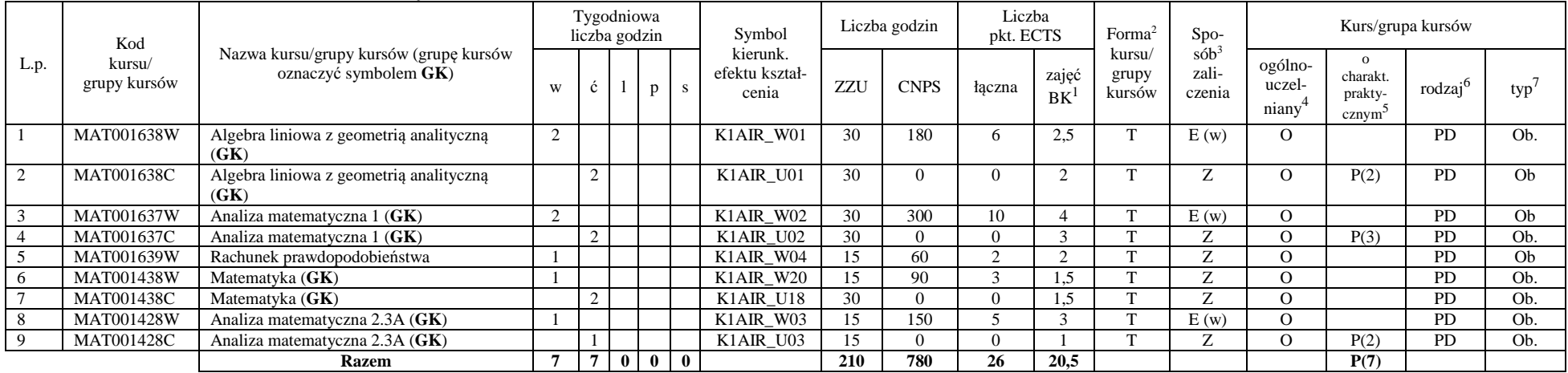

<sup>1</sup>BK – liczba punktów ECTS przypisanych godzinom zajęć wymagających bezpośredniego kontaktu nauczycieli i studentów  $2$ Tradycyjna – T, zdalna – Z

 <sup>3</sup>Egzamin – E, zaliczenie na ocen<sup>ę</sup> – Z. W grupie kursów po literze E lub Z w nawiasie wpisać formę kursu końcowego (w, c, l, s, p)  $4$ Kurs/ grupa kursów Ogólnouczelniany – O

<sup>5</sup>Kurs/ grupa kursów Praktyczny – P. W grupie kursów w nawiasie wpisać liczbę punktów ECTS dla kursów o charakterze praktycznym

 $64\%$ KO - kształcenia ogólnego, PD – podstawowy, K – kierunkowy, S – specjalnościowy

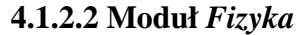

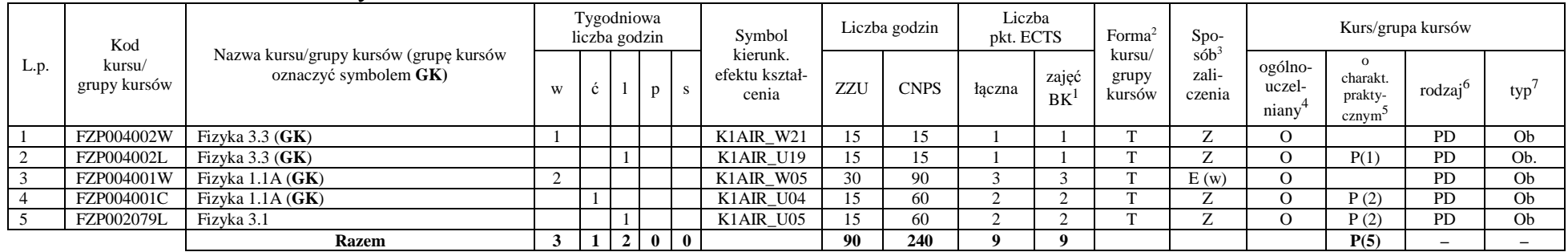

## **Razem dla modułów z zakresu nauk podstawowych:**

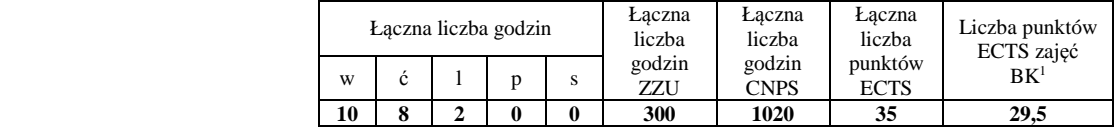

## **4.1.3 Lista modułów kierunkowych**

## **4.1.3.1 Moduł** *Przedmioty obowiązkowe kierunkowe*

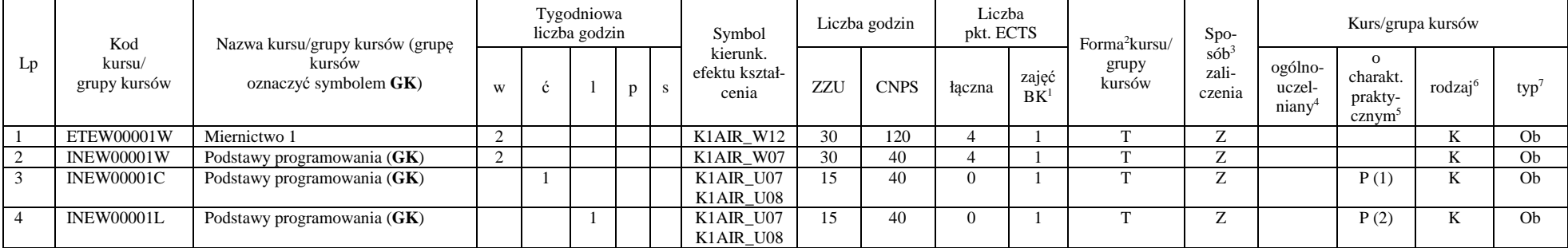

<sup>1</sup>BK – liczba punktów ECTS przypisanych godzinom zajęć wymagających bezpośredniego kontaktu nauczycieli i studentów  $2$ Tradycyjna – T, zdalna – Z

 <sup>3</sup>Egzamin – E, zaliczenie na ocen<sup>ę</sup> – Z. W grupie kursów po literze E lub Z w nawiasie wpisać formę kursu końcowego (w, c, l, s, p)  $4$ Kurs/ grupa kursów Ogólnouczelniany – O

<sup>5</sup>Kurs/ grupa kursów Praktyczny – P. W grupie kursów w nawiasie wpisać liczbę punktów ECTS dla kursów o charakterze praktycznym

 $64\%$ KO - kształcenia ogólnego, PD – podstawowy, K – kierunkowy, S – specjalnościowy

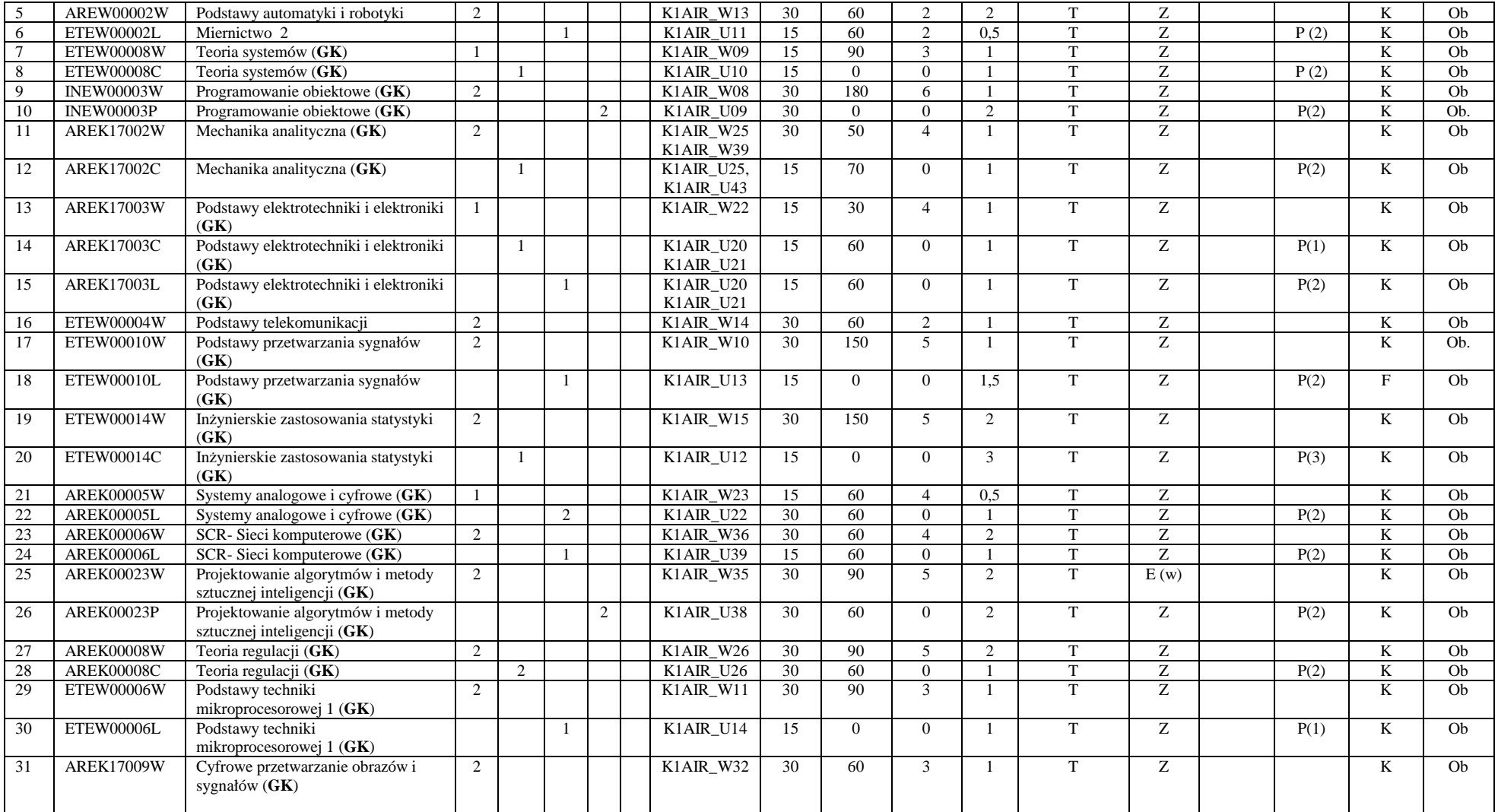

<sup>1</sup>BK – liczba punktów ECTS przypisanych godzinom zajęć wymagających bezpośredniego kontaktu nauczycieli i studentów <sup>2</sup>Tradycyjna – T, zdalna – Z

7

<sup>3</sup>Egzamin – E, zaliczenie na ocen<sup>ę</sup> – Z. W grupie kursów po literze E lub Z w nawiasie wpisać formę kursu końcowego (w, c, l, s, p) <sup>4</sup>Kurs/ grupa kursów Ogólnouczelniany – O

<sup>5</sup>Kurs/ grupa kursów Praktyczny – P. W grupie kursów w nawiasie wpisać liczbę punktów ECTS dla kursów o charakterze praktycznym <sup>6</sup>KO - kształcenia ogólnego, PD – podstawowy, K – kierunkowy, S – specjalnościowy

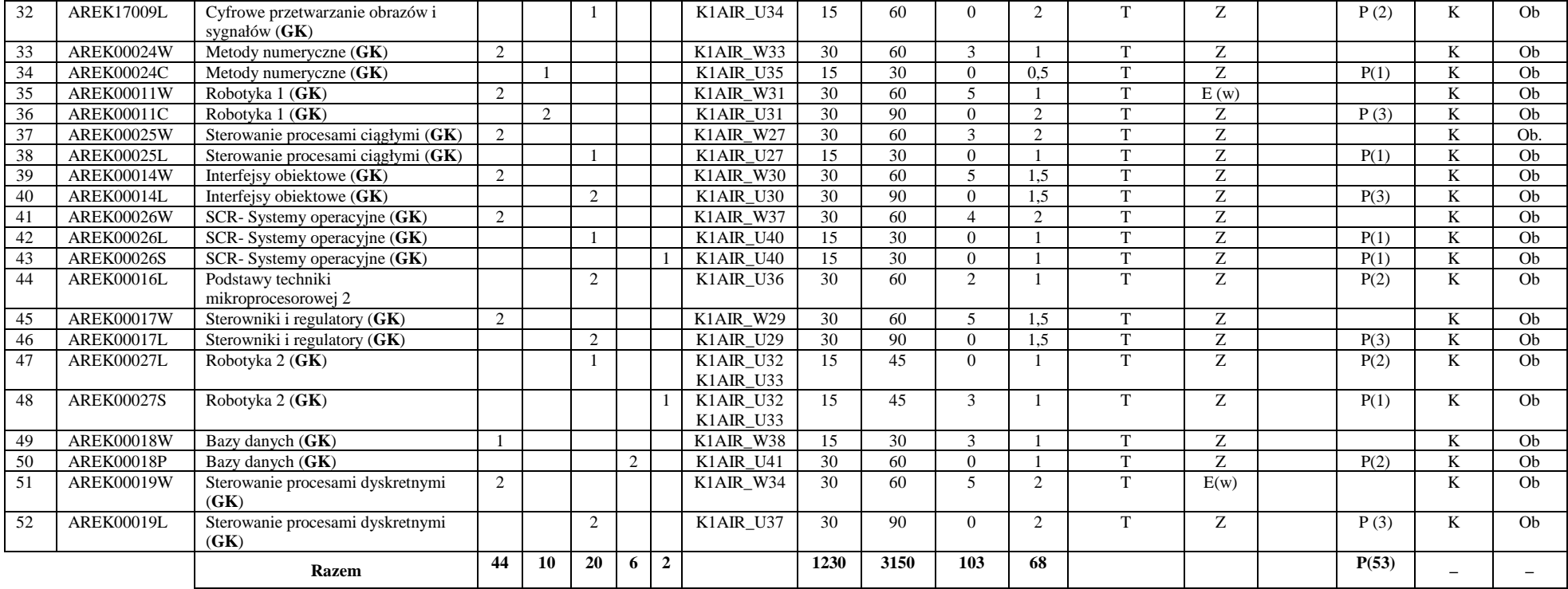

## **Razem (dla obowiązkowych modułów kierunkowych):**

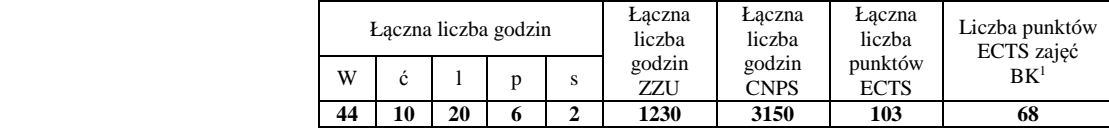

<sup>1</sup>BK – liczba punktów ECTS przypisanych godzinom zajęć wymagających bezpośredniego kontaktu nauczycieli i studentów  $2$ Tradycyjna – T, zdalna – Z

 <sup>3</sup>Egzamin – E, zaliczenie na ocen<sup>ę</sup> – Z. W grupie kursów po literze E lub Z w nawiasie wpisać formę kursu końcowego (w, c, l, s, p)  $4$ Kurs/ grupa kursów Ogólnouczelniany – O

<sup>5</sup>Kurs/ grupa kursów Praktyczny – P. W grupie kursów w nawiasie wpisać liczbę punktów ECTS dla kursów o charakterze praktycznym

 $64\%$ KO - kształcenia ogólnego, PD – podstawowy, K – kierunkowy, S – specjalnościowy

 $7W$  - wybieralny, Ob – obowiązkowy

## **4.2 Lista modułów wybieralnych 4.2.1 Lista modułów kształcenia ogólnego**

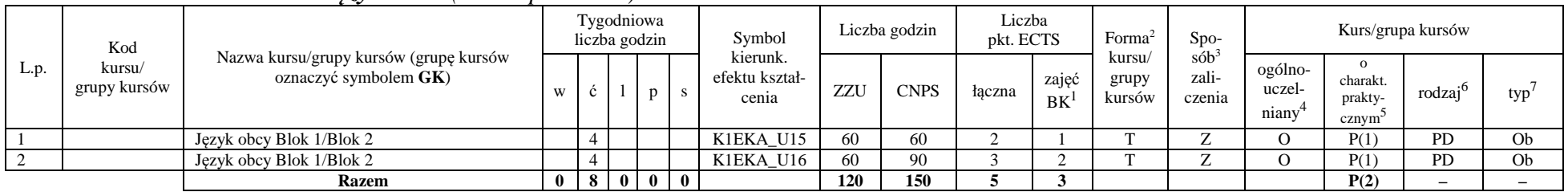

#### **4.2.1.1 Moduł** *Języki obce (min. 5 pkt ECTS):*

**4.2.1.2 Moduł** *Zajęcia sportowe (min. 1 pkt ECTS):* 

| L.p. | Kod<br>kursu/<br>grupy kursów | Nazwa kursu/grupy kursów (grupę kursów<br>oznaczyć symbolem GK) | Tygodniowa<br>liczba godzin |  |              |  | Symbol                              | Liczba godzin |             | Liczba<br>pkt. ECTS |             | Forma                                                               | $Spo-$                     | Kurs/grupa kursów                         |                    |           |    |
|------|-------------------------------|-----------------------------------------------------------------|-----------------------------|--|--------------|--|-------------------------------------|---------------|-------------|---------------------|-------------|---------------------------------------------------------------------|----------------------------|-------------------------------------------|--------------------|-----------|----|
|      |                               |                                                                 |                             |  |              |  | kierunk.<br>efektu kształ-<br>cenia | ZZU           | <b>CNPS</b> | łaczna              | zajęć<br>BK | $s$ ób <sup>3</sup><br>kursu/<br>zali-<br>grupy<br>kursów<br>czenia | ogólno-<br>uczel-<br>niany | charakt.<br>prakty-<br>cznym <sup>-</sup> | rodza <sup>1</sup> | typ       |    |
|      |                               | Zajęcia sportowe                                                |                             |  |              |  | K1EKA K05                           | 30            |             |                     |             |                                                                     |                            |                                           |                    | <b>PD</b> | Ob |
|      |                               | <b>Razem</b>                                                    |                             |  | $\mathbf{0}$ |  |                                     | 30            |             |                     |             |                                                                     |                            |                                           | P(0)               |           |    |

#### **Razem dla modułów kształcenia ogólnego:**

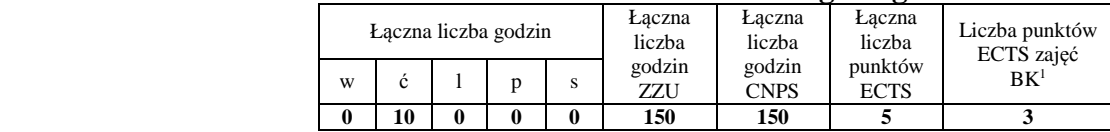

<sup>1</sup>BK – liczba punktów ECTS przypisanych godzinom zajęć wymagających bezpośredniego kontaktu nauczycieli i studentów  $2$ Tradycyjna – T, zdalna – Z

 <sup>3</sup>Egzamin – E, zaliczenie na ocen<sup>ę</sup> – Z. W grupie kursów po literze E lub Z w nawiasie wpisać formę kursu końcowego (w, c, l, s, p) <sup>4</sup>Kurs/ grupa kursów Ogólnouczelniany – O

<sup>5</sup>Kurs/ grupa kursów Praktyczny – P. W grupie kursów w nawiasie wpisać liczbę punktów ECTS dla kursów o charakterze praktycznym

 $6<sup>6</sup>$ KO - kształcenia ogólnego, PD – podstawowy, K – kierunkowy, S – specjalnościowy

# **4.2.2 Lista modułów kierunkowych**

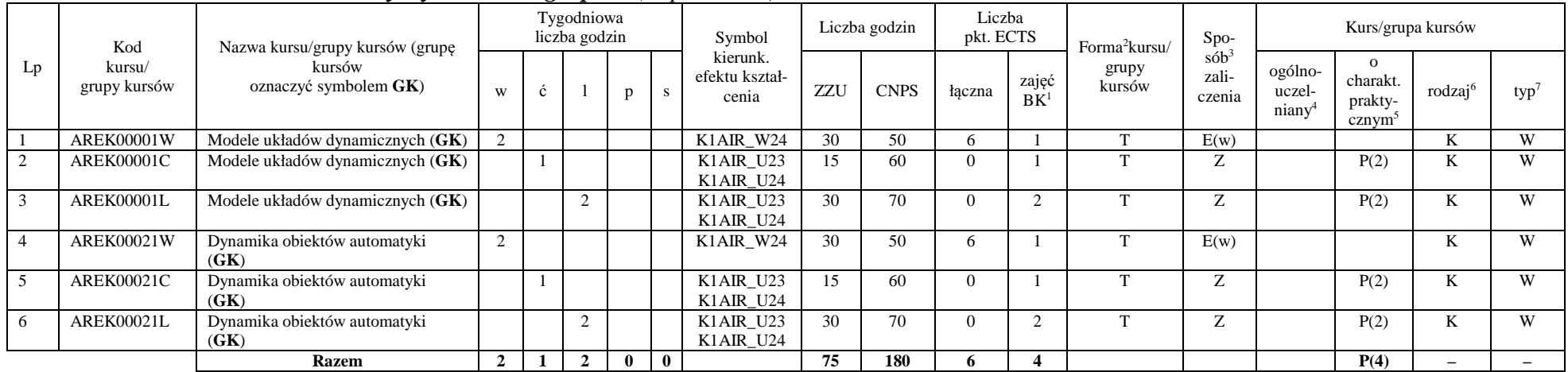

## **4.2.2.1 Moduł** *Przedmioty wybieralne – grupa A (6 pkt ECTS):*

## **4.2.2.2 Moduł** *Przedmioty wybieralne – grupa B (6 pkt ECTS):*

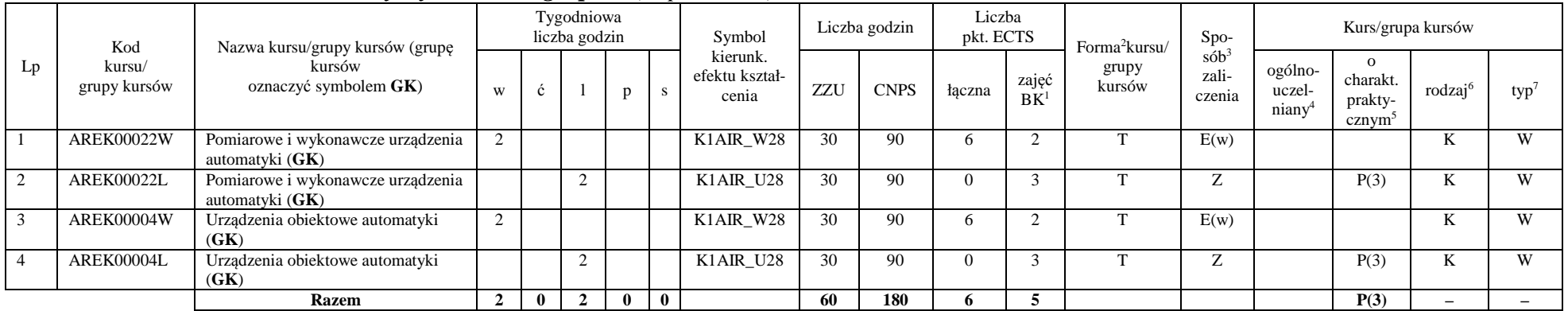

<sup>1</sup>BK – liczba punktów ECTS przypisanych godzinom zajęć wymagających bezpośredniego kontaktu nauczycieli i studentów  $2$ Tradycyjna – T, zdalna – Z

<sup>3</sup>Egzamin – E, zaliczenie na ocen<sup>ę</sup> – Z. W grupie kursów po literze E lub Z w nawiasie wpisać formę kursu końcowego (w, c, l, s, p)

 $4$ Kurs/ grupa kursów Ogólnouczelniany – O

<sup>5</sup>Kurs/ grupa kursów Praktyczny – P. W grupie kursów w nawiasie wpisać liczbę punktów ECTS dla kursów o charakterze praktycznym

 $6\text{KO}$  - kształcenia ogólnego, PD – podstawowy, K – kierunkowy, S – specjalnościowy

## **Razem (dla wybieralnych modułów kierunkowych):**

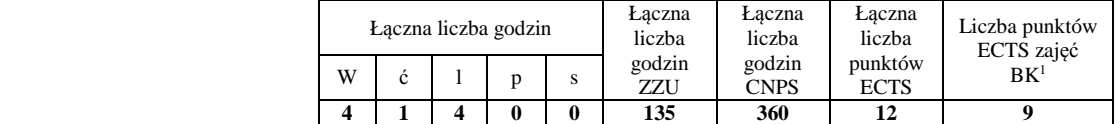

# **4.2.3 Lista modułów specjalnościowych**

## **4.2.3.1 Moduł** *Przedmioty specjalnościowe – Komputerowe systemy zarządzania procesami przemysłowymi (ARS) ( 29 pkt ECTS):*

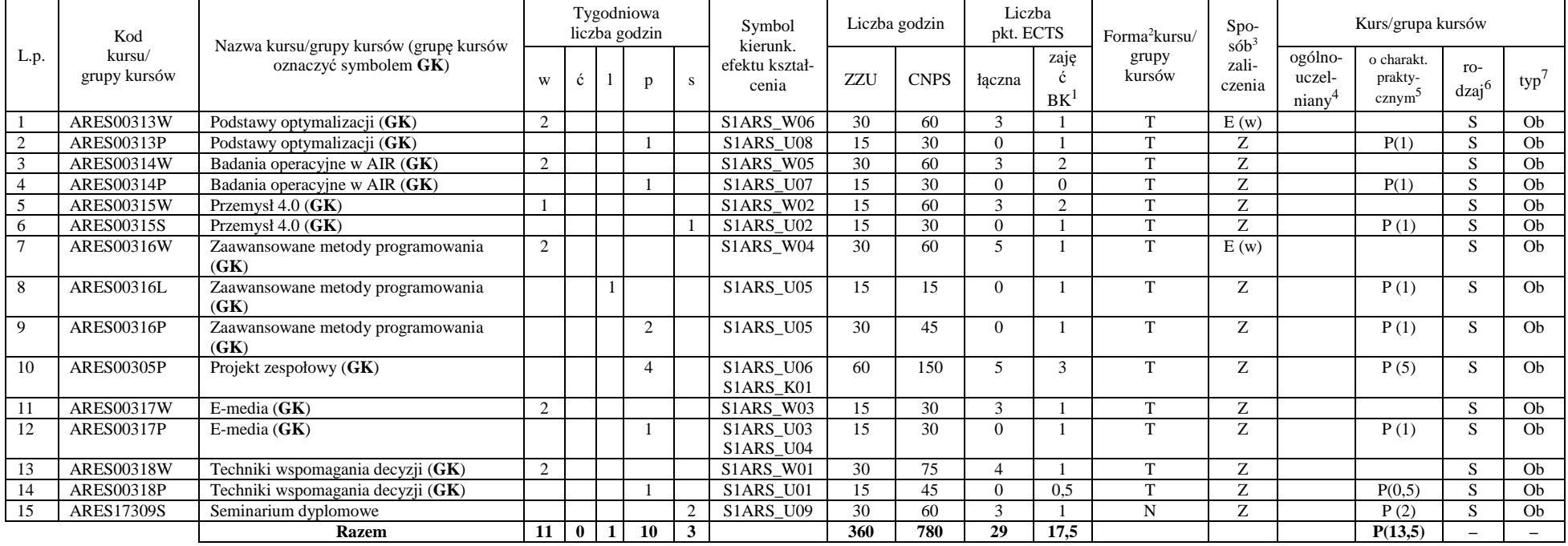

<sup>1</sup>BK – liczba punktów ECTS przypisanych godzinom zajęć wymagających bezpośredniego kontaktu nauczycieli i studentów  $2$ Tradycyjna – T, zdalna – Z

11

 <sup>3</sup>Egzamin – E, zaliczenie na ocen<sup>ę</sup> – Z. W grupie kursów po literze E lub Z w nawiasie wpisać formę kursu końcowego (w, c, l, s, p)  $4$ Kurs/ grupa kursów Ogólnouczelniany – O

<sup>5</sup>Kurs/ grupa kursów Praktyczny – P. W grupie kursów w nawiasie wpisać liczbę punktów ECTS dla kursów o charakterze praktycznym

 $6<sup>6</sup>$ KO - kształcenia ogólnego, PD – podstawowy, K – kierunkowy, S – specjalnościowy

#### **Razem dla modułów specjalnościowych:**

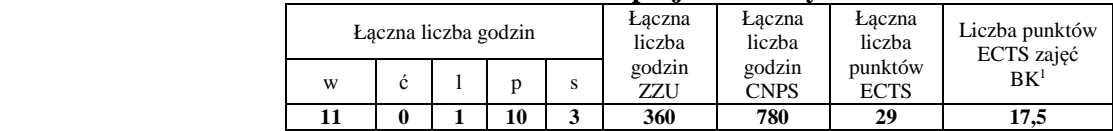

## **4.3 Moduł praktyk (uchwała Rady Wydziału nt. zasad zaliczania praktyki – zał. nr 1)**

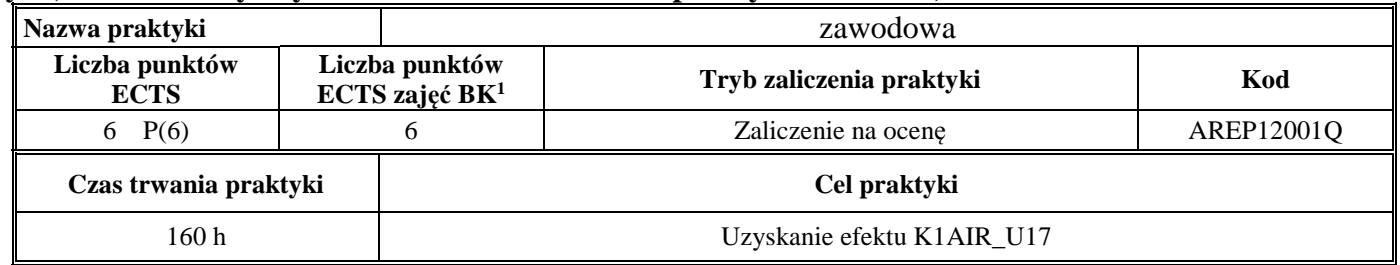

## **4.4 Moduł praca dyplomowa**

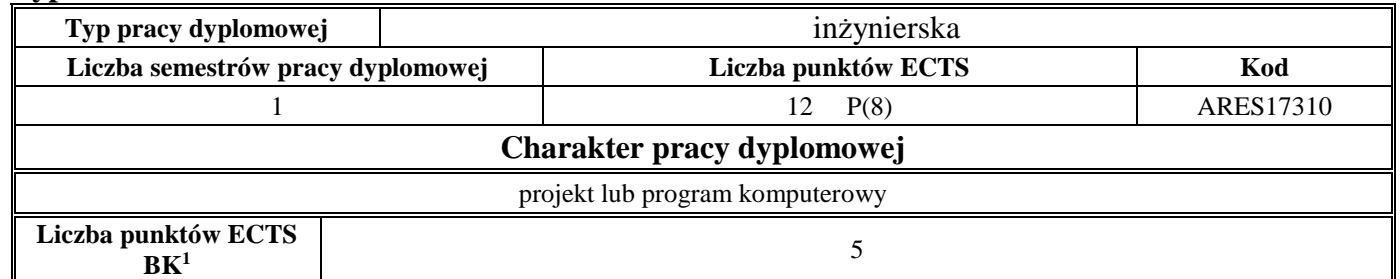

#### **5Sposoby weryfikacji zakładanych efektów kształcenia**

<sup>1</sup>BK – liczba punktów ECTS przypisanych godzinom zajęć wymagających bezpośredniego kontaktu nauczycieli i studentów  $2$ Tradycyjna – T, zdalna – Z

 <sup>3</sup>Egzamin – E, zaliczenie na ocen<sup>ę</sup> – Z. W grupie kursów po literze E lub Z w nawiasie wpisać formę kursu końcowego (w, c, l, s, p)  $4$ Kurs/ grupa kursów Ogólnouczelniany – O

<sup>5</sup>Kurs/ grupa kursów Praktyczny – P. W grupie kursów w nawiasie wpisać liczbę punktów ECTS dla kursów o charakterze praktycznym

 $6<sup>6</sup>$ KO - kształcenia ogólnego, PD – podstawowy, K – kierunkowy, S – specjalnościowy

| Typ zajęć    | Sposoby weryfikacji zakładanych efektów kształcenia                                                                                                    |
|--------------|----------------------------------------------------------------------------------------------------|
| wykład       | egzamin lub e-egzamin, praca pisemna przygotowana na podstawie wykładów i zalecanej literatury, zaliczenie ustne lub pisemne,<br>warunkująca przystąpienie do kolokwium końcowego rozprawka rozwiązująca wybrany problem postawiony w materiale wykładów,<br>dyskusja na wykładzie, test końcowy, ocena liczby uzyskanych poprawnych odpowiedzi, egzamin, kolokwium pisemne, test<br>egzaminacyjny i egzamin ustny, egzamin pisemny, kolokwium zaliczeniowe, aktywność na wykładach, zaliczenie sprawdzianów<br>pisemnych, kolokwium, odpowiedź ustna, kartkówka, kolokwium (test wyboru i pytania otwarte), ocena z pisemnego sprawdzianu<br>egzaminacyjnego, test podsumowujący zdobytą wiedzę, kolokwium w formie e-sprawdzianu                                                                                                    |
| ćwiczenia    | odpowiedzi ustne, kartkówki, kolokwia i/lub e-sprawdziany, dyskusje, sprawdziany, ćwiczenia, ocena odpowiedzi ustnych, ocena<br>rozwiązań przykładowych zadań ćwiczeniowych, kolokwium zaliczeniowe, odpowiedzi ustne, obserwacja wykonywania ćwiczeń,<br>pisemne sprawozdania z ćwiczeń, wyniki kolokwiów cząstkowych, kartkówki                                                                                                    |
| laboratorium | sprawność obsługi przyrządów i ich łączenia, protokoły, innowacyjność rozwiązania i prezentacji wyników, ocena pisemnych<br>sprawozdań z realizacji kolejnych ćwiczeń laboratoryjnych, ocena przygotowania do zajęć laboratoryjnych i poprawności wykonania<br>ćwiczeń, obserwacja wykonywania ćwiczeń laboratoryjnych, inspekcja kodu wykonanych programów z udziałem prowadzącego<br>laboratorium, prezentacja aplikacji, odpowiedzi ustne, pisemne sprawozdania z ćwiczeń laboratoryjnych, kontrola wykonania zadań<br>laboratoryjnych, ocena sposobu wykonania zadania (uwzględniająca jakość wygenerowanego kodu oraz zakresu zaimplementowanych<br>funkcji częściowo w trakcie zajęć, a częściowo po ich zakończeniu), ocena poziomu nabytych umiejętności (na podstawie odpowiedzi<br>na pytania związane z wykonanym zadaniem), aktywność na zajęciach laboratoryjnych, ocena sprawozdań z zadań laboratoryjnych,<br>kartkówka, ocena stopnia realizacji ćwiczeń w laboratorium, testy na platformie e-learningowej, obserwacja przygotowania do zajęć<br>laboratoryjnych i ich wykonywania, analiza działania wykonanych programów, oceny wykonywanych ćwiczeń, ocena wykonania<br>ćwiczenia i sprawozdania, ocena kodu programu, egzamin, sprawozdanie, dyskusja |
| projekt      | raport z realizacji i prezentacja projektu, wyniki realizacji zadań projektowych, ocena przygotowanego systemu: jego projekt,<br>implementacja, wykonane badania, ocena przygotowanego sprawozdania, ocena prezentacji projektu na spotkaniu seminaryjnym,<br>ocena formalnej poprawności wykonania projektu: frekwencja na zajęciach, przygotowanie do każdego spotkania z prowadzącym,<br>postęp realizacji prac, konsultacje, pisemne sprawozdania z zadań projektowych, ocena realizacji i dokumentacji aplikacji<br>wykorzystującej system zarządzania bazą danych, wykonany (napisany) projekt, oceny postępów pracy nad projektem, ocena końcowa<br>projektu i dokumentacji, ocena postępów prac projektowych i ocena końcowej dokumentacji projektu, ocena lidera zespołu, ocena<br>prezentacji kolejnych etapów projektu oraz umiejętności pracy w zespole: przestrzegania harmonogramu, aktywność w zespole,<br>umiejętność zastosowania zasad zarządzania projektem, ocena jakości wykonanego projektu oraz dokumentacji projektowej, ocena<br>przygotowania projektu, obrona projektu, udział w dyskusjach problemowych                                                                                                    |
| seminarium   | wygłoszenie seminarium na wybrany temat z zakresu systemów zarządzania bazami danych, aktywność na zajęciach seminaryjnych,                                                                                                    |

<sup>1</sup>BK – liczba punktów ECTS przypisanych godzinom zajęć wymagających bezpośredniego kontaktu nauczycieli i studentów <sup>2</sup>Tradycyjna – T, zdalna – Z

<sup>3</sup>Egzamin – E, zaliczenie na ocen<sup>ę</sup> – Z. W grupie kursów po literze E lub Z w nawiasie wpisać formę kursu końcowego (w, c, l, s, p) <sup>4</sup>Kurs/ grupa kursów Ogólnouczelniany – O

<sup>5</sup>Kurs/ grupa kursów Praktyczny – P. W grupie kursów w nawiasie wpisać liczbę punktów ECTS dla kursów o charakterze praktycznym <sup>6</sup>KO - kształcenia ogólnego, PD – podstawowy, K – kierunkowy, S – specjalnościowy

 $7W - w$ ybieralny, Ob – obowiązkowy

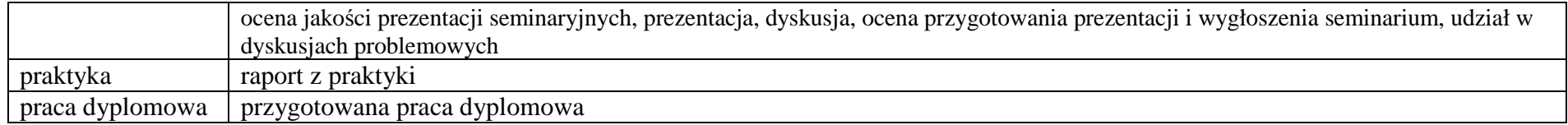

**6 <sup>Ł</sup>ączna liczba punktów ECTS, którą student musi uzyskać na zajęciach wymagających bezpośredniego udziału nauczycieli akademickich i studentów** (wpisać sumę punktów ECTS dla kursów/ grup kursów oznaczonych kodem BK<sup>1</sup>)

## 143 ECTS

#### **7<sup>Ł</sup>ączna liczba punktów ECTS, którą student musi uzyskać w ramach zajęć z zakresu nauk podstawowych**

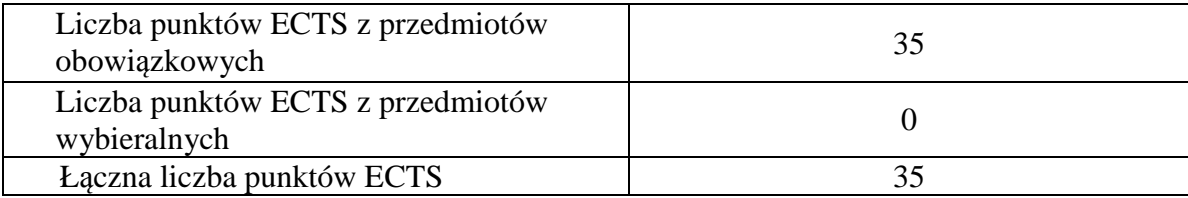

<sup>1</sup>BK – liczba punktów ECTS przypisanych godzinom zajęć wymagających bezpośredniego kontaktu nauczycieli i studentów  $2$ Tradycyjna – T, zdalna – Z

 <sup>3</sup>Egzamin – E, zaliczenie na ocen<sup>ę</sup> – Z. W grupie kursów po literze E lub Z w nawiasie wpisać formę kursu końcowego (w, c, l, s, p) <sup>4</sup>Kurs/ grupa kursów Ogólnouczelniany – O

<sup>5</sup>Kurs/ grupa kursów Praktyczny – P. W grupie kursów w nawiasie wpisać liczbę punktów ECTS dla kursów o charakterze praktycznym

 $6<sup>6</sup>KO - kształcenia ogólnego, PD – podstawowy, K – kierunkowy, S – specjalnościowy$ 

**8 <sup>Ł</sup>ączna liczba punktów ECTS, którą student musi uzyskać w ramach zajęć o charakterze praktycznym, w tym zajęć laboratoryjnych i projektowych** (wpisać sumę punktów ECTS kursów/grup kursów oznaczonych kodem P)

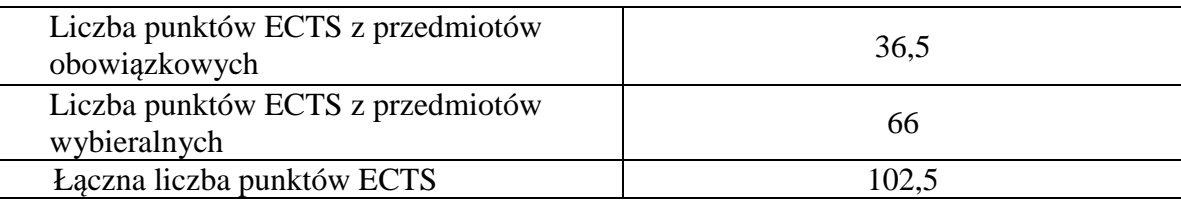

**9 Minimalna liczba punktów ECTS , którą student musi uzyskać, realizując moduły kształcenia oferowane na zajęciach ogólnouczelnianych lub na innym kierunku studiów** (wpisać sumę punktów ECTS kursów/grup kursów oznaczonych kodem O)

46 punktów ECTS

**10 <sup>Ł</sup>ączna liczba punktów ECTS, którą student może uzyskać, realizując moduły wybieralne (min. 30 % całkowitej liczby punktów ECTS)** 

64 punktów ECTS

15

**11 Zakres egzaminu dyplomowego**  załącznik nr 2

<sup>1</sup>BK – liczba punktów ECTS przypisanych godzinom zajęć wymagających bezpośredniego kontaktu nauczycieli i studentów  $2$ Tradycyjna – T, zdalna – Z <sup>3</sup>Egzamin – E, zaliczenie na ocen<sup>ę</sup> – Z. W grupie kursów po literze E lub Z w nawiasie wpisać formę kursu końcowego (w, c, l, s, p) <sup>4</sup>Kurs/ grupa kursów Ogólnouczelniany – O <sup>5</sup>Kurs/ grupa kursów Praktyczny – P. W grupie kursów w nawiasie wpisać liczbę punktów ECTS dla kursów o charakterze praktycznym  $6<sup>6</sup>KO -$  kształcenia ogólnego, PD – podstawowy, K – kierunkowy, S – specjalnościowy <sup>7</sup>W - wybieralny, Ob – obowiązkowy

#### **12Wymagania dotyczące terminu zaliczenia określonych kursów/grup kursów lub wszystkich kursów w poszczególnych modułach**

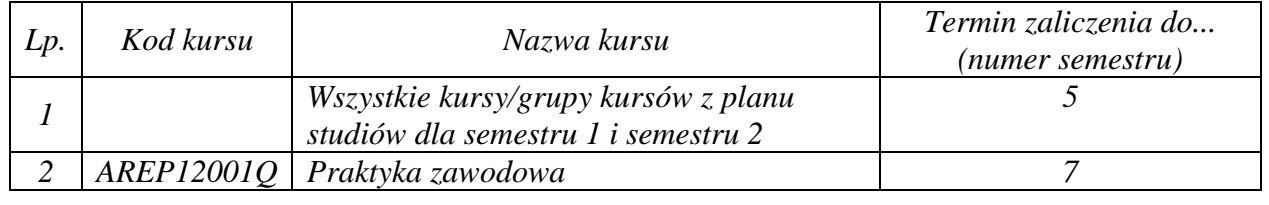

BK – liczba punktów ECTS przypisanych godzinom zajęć wymagających bezpośredniego kontaktu nauczycieli i studentów Tradycyjna – T, zdalna – Z <sup>3</sup>Egzamin – E, zaliczenie na ocen<sup>ę</sup> – Z. W grupie kursów po literze E lub Z w nawiasie wpisać formę kursu końcowego (w, c, l, s, p) Kurs/ grupa kursów Ogólnouczelniany – O

<sup>5</sup>Kurs/ grupa kursów Praktyczny – P. W grupie kursów w nawiasie wpisać liczbę punktów ECTS dla kursów o charakterze praktycznym

 $64\%$ KO - kształcenia ogólnego, PD – podstawowy, K – kierunkowy, S – specjalnościowy

 $7W - w$ ybieralny, Ob – obowiązkowy

Zaopiniowane przez wydziałowy organ uchwałodawczy samorządu studenckiego:

................... ................................................................................

................... ................................................................................

Data Imię, nazwisko i podpis przedstawiciela studentów

Data Podpis Dziekana

<sup>1</sup>BK – liczba punktów ECTS przypisanych godzinom zajęć wymagających bezpośredniego kontaktu nauczycieli i studentów  $2$ Tradycyjna – T, zdalna – Z <sup>3</sup>Egzamin – E, zaliczenie na ocen<sup>ę</sup> – Z. W grupie kursów po literze E lub Z w nawiasie wpisać formę kursu końcowego (w, c, l, s, p) <sup>4</sup>Kurs/ grupa kursów Ogólnouczelniany – O <sup>5</sup>Kurs/ grupa kursów Praktyczny – P. W grupie kursów w nawiasie wpisać liczbę punktów ECTS dla kursów o charakterze praktycznym  $64\%$ KO - kształcenia ogólnego, PD – podstawowy, K – kierunkowy, S – specjalnościowy

## AIR\_ARS\_st\_Ii

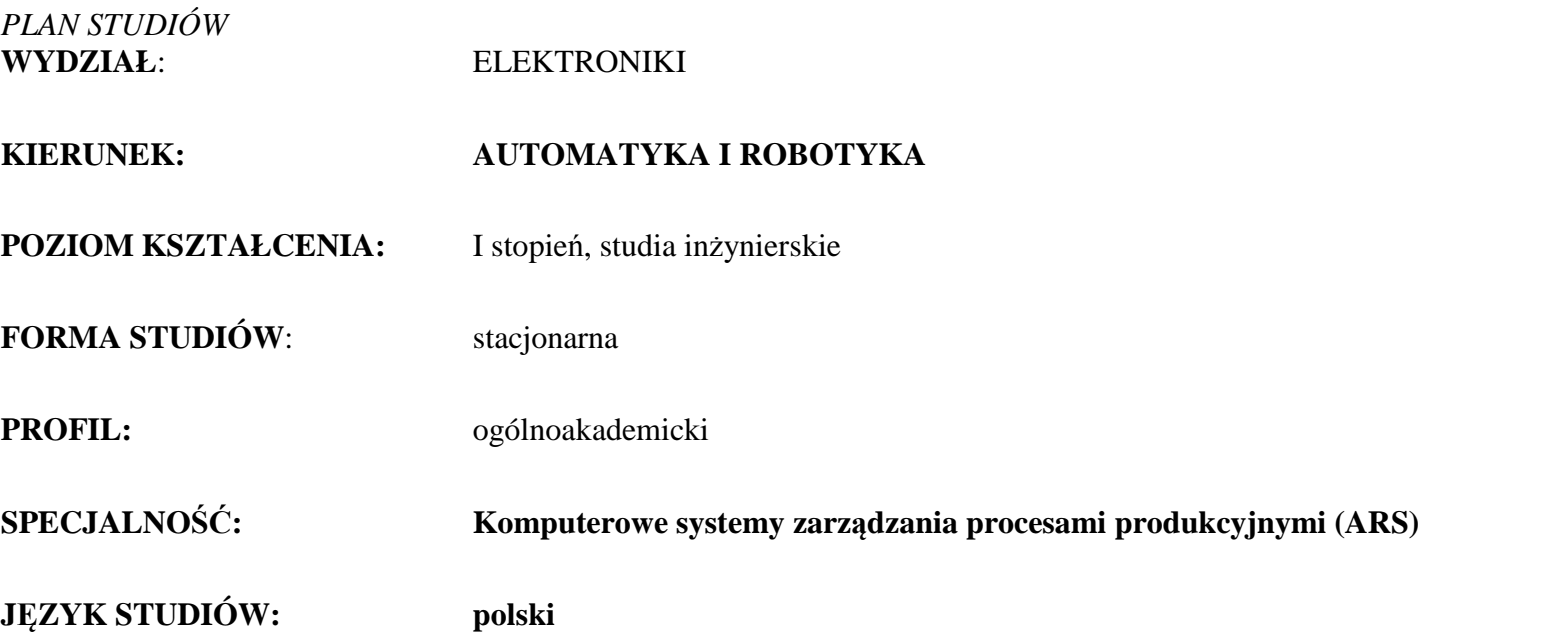

Uchwała Rady Wydziału z dnia ………………. r.

Obowiązuje od 01 października 2017 r.

1

<sup>1</sup>BK –liczba punktów ECTS przypisanych godzinom zajęć wymagających bezpośredniego kontaktu nauczycieli i studentów  $2$ Tradycyjna – T, zdalna – Z <sup>3</sup>Egzamin – E, zaliczenie na ocen<sup>ę</sup> – Z. W grupie kursów po literze E lub Z wpisać w nawiasie formę kursu końcowego (w, c, l, s, p)  $4$ Kurs/ grupa kursów Ogólnouczelniany – O <sup>5</sup>Kurs/ grupa kursów Praktyczny – P. W grupie kursów w nawiasie wpisać liczbę punktów ECTS dla kursów o charakterze praktycznym  $6$  KO - kształcenia ogólnego, PD – podstawowy, K – kierunkowy, S – specjalnościowy  $7 W - w$ ybieralny, Ob – obowiązkowy

## AIR\_ARS\_st\_Ii

## **1. Zestaw kursów i grup kursów obowiązkowych i wybieralnych w układzie semestralnym**

## **Semestr 1**

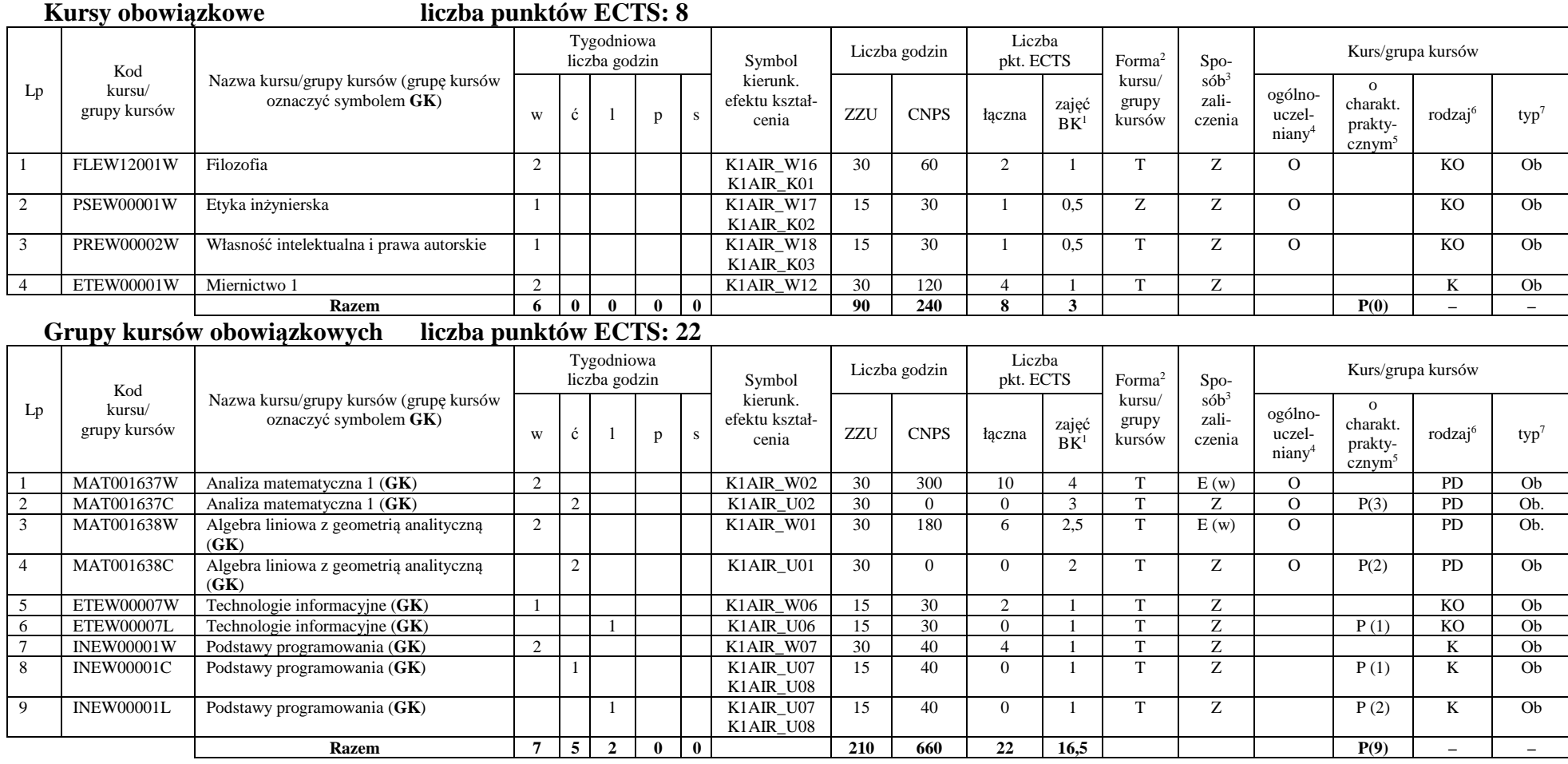

<sup>1</sup>BK –liczba punktów ECTS przypisanych godzinom zajęć wymagających bezpośredniego kontaktu nauczycieli i studentów  $2$ Tradycyjna – T, zdalna – Z

2

<sup>3</sup>Egzamin – E, zaliczenie na ocen<sup>ę</sup> – Z. W grupie kursów po literze E lub Z wpisać w nawiasie formę kursu końcowego (w, c, l, s, p)

<sup>4</sup>Kurs/ grupa kursów Ogólnouczelniany – O

<sup>5</sup>Kurs/ grupa kursów Praktyczny – P. W grupie kursów w nawiasie wpisać liczbę punktów ECTS dla kursów o charakterze praktycznym

 $6$  KO - kształcenia ogólnego, PD – podstawowy, K – kierunkowy, S – specjalnościowy

#### **Razem w semestrze**

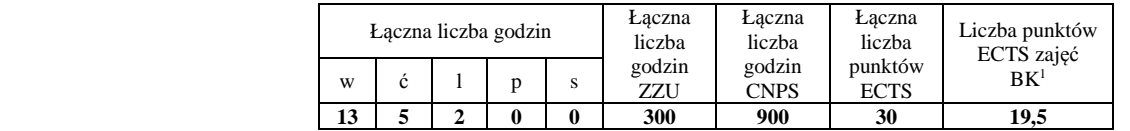

## **Semestr 2**

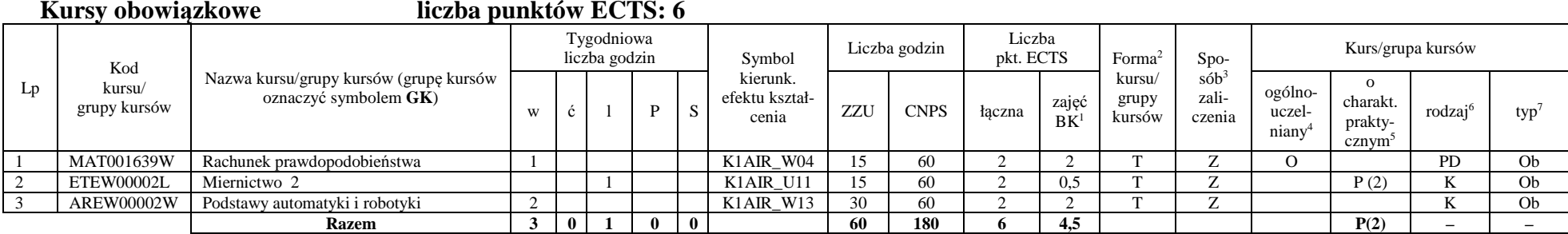

#### **Grupy kursów obowiązkowych liczba punktów ECTS: 24**

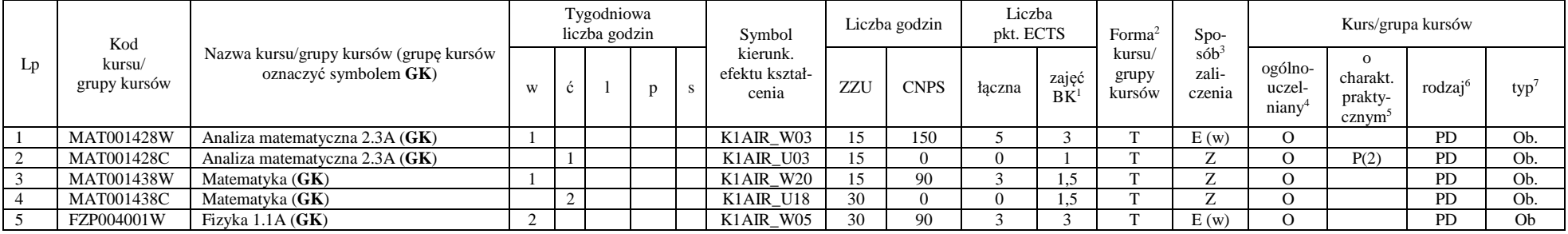

<sup>1</sup>BK –liczba punktów ECTS przypisanych godzinom zajęć wymagających bezpośredniego kontaktu nauczycieli i studentów

 $2$ Tradycyjna – T, zdalna – Z

<sup>3</sup>Egzamin – E, zaliczenie na ocen<sup>ę</sup> – Z. W grupie kursów po literze E lub Z wpisać w nawiasie formę kursu końcowego (w, c, l, s, p)

 $4$ Kurs/ grupa kursów Ogólnouczelniany – O

<sup>5</sup>Kurs/ grupa kursów Praktyczny – P. W grupie kursów w nawiasie wpisać liczbę punktów ECTS dla kursów o charakterze praktycznym

 $6$  KO - kształcenia ogólnego, PD – podstawowy, K – kierunkowy, S – specjalnościowy

 $7 W - w$ ybieralny, Ob – obowiązkowy

## AIR\_ARS\_st\_Ii

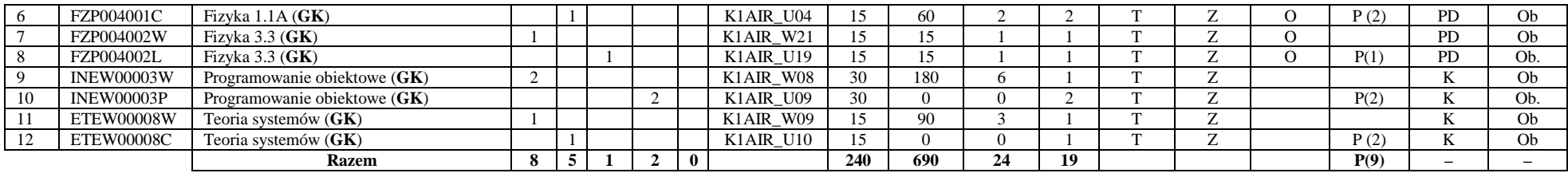

#### **Kursy wybieralne (minimum 2 godziny w semestrze, 0 punkt ECTS)**

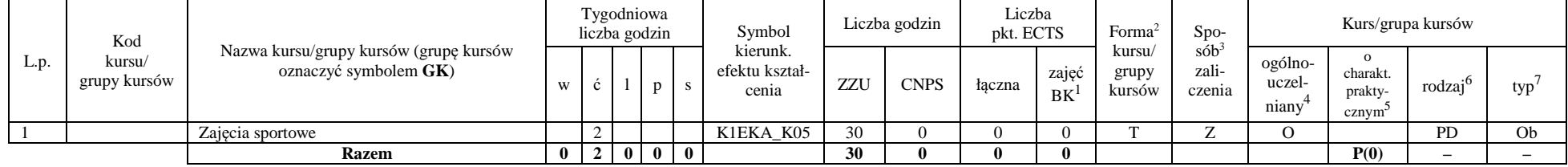

#### **Razem w semestrze:**

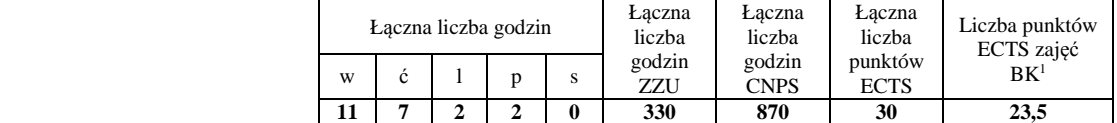

<sup>1</sup>BK –liczba punktów ECTS przypisanych godzinom zajęć wymagających bezpośredniego kontaktu nauczycieli i studentów

 $2$ Tradycyjna – T, zdalna – Z

<sup>3</sup>Egzamin – E, zaliczenie na ocen<sup>ę</sup> – Z. W grupie kursów po literze E lub Z wpisać w nawiasie formę kursu końcowego (w, c, l, s, p)

<sup>4</sup>Kurs/ grupa kursów Ogólnouczelniany – O

<sup>5</sup>Kurs/ grupa kursów Praktyczny – P. W grupie kursów w nawiasie wpisać liczbę punktów ECTS dla kursów o charakterze praktycznym

 $6$  KO - kształcenia ogólnego, PD – podstawowy, K – kierunkowy, S – specjalnościowy

## **Semestr 3**

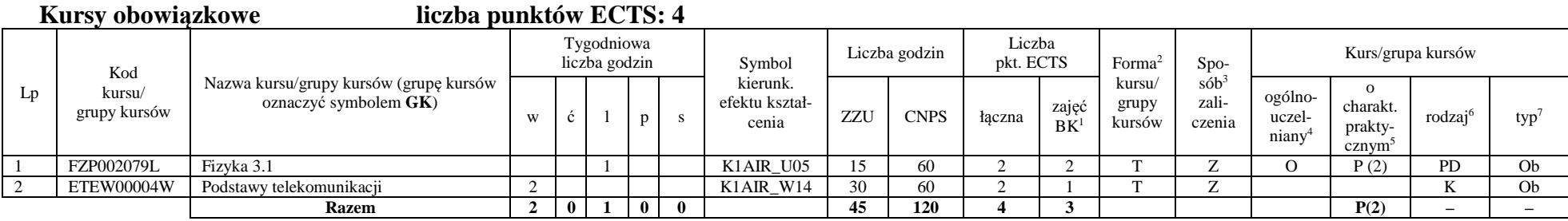

### **Grupy kursów obowiązkowych liczba punktów ECTS: 18**

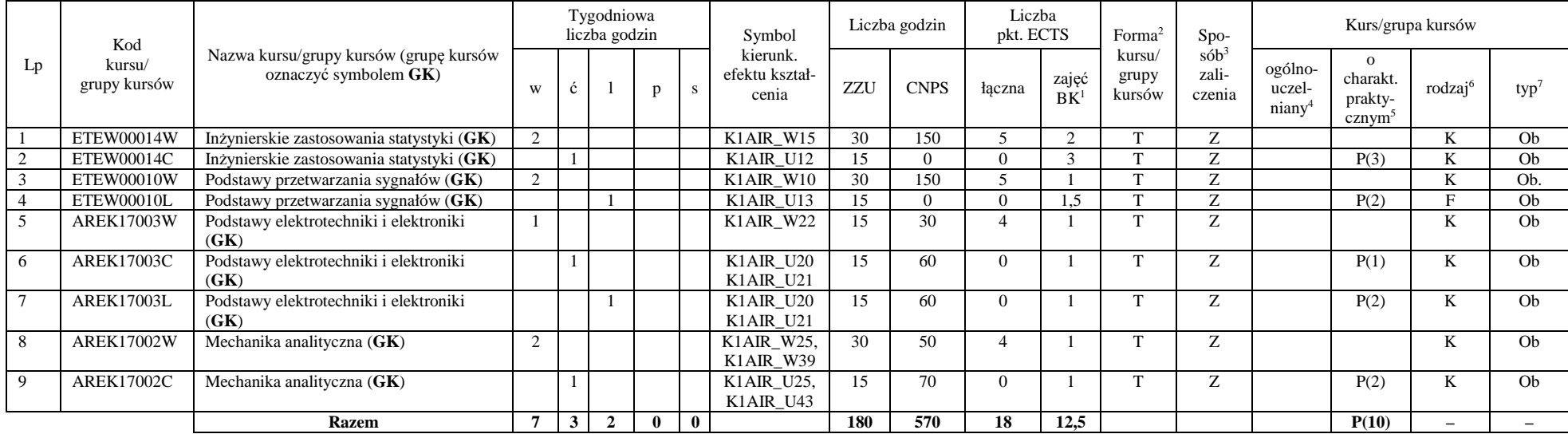

<sup>1</sup>BK –liczba punktów ECTS przypisanych godzinom zajęć wymagających bezpośredniego kontaktu nauczycieli i studentów

 $2$ Tradycyjna – T, zdalna – Z

<sup>3</sup>Egzamin – E, zaliczenie na ocen<sup>ę</sup> – Z. W grupie kursów po literze E lub Z wpisać w nawiasie formę kursu końcowego (w, c, l, s, p)

 $4$ Kurs/ grupa kursów Ogólnouczelniany – O

<sup>5</sup>Kurs/ grupa kursów Praktyczny – P. W grupie kursów w nawiasie wpisać liczbę punktów ECTS dla kursów o charakterze praktycznym

 $6$  KO - kształcenia ogólnego, PD – podstawowy, K – kierunkowy, S – specjalnościowy

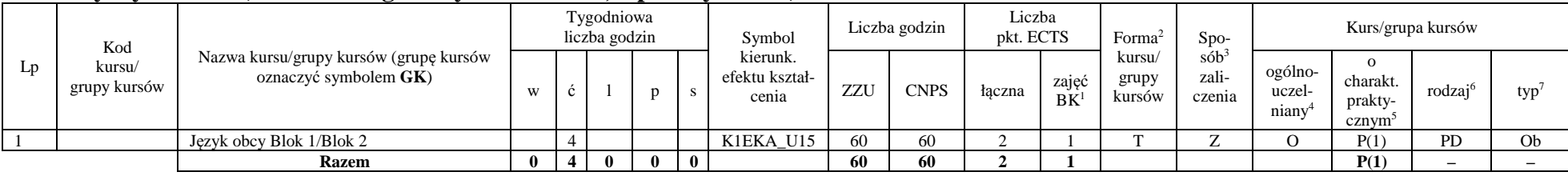

## **Kursy wybieralne (minimum 4 godziny w semestrze, 2 punkty ECTS)**

#### **Grupa A kursów wybieralnych – kierunkowe (5 godzin w semestrze, 6 punktów ECTS)**

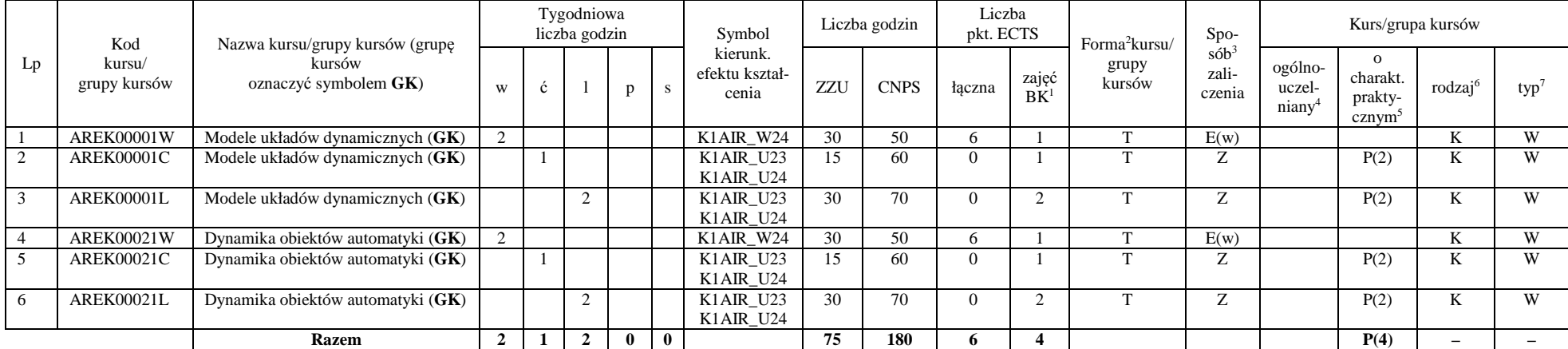

<sup>1</sup>BK –liczba punktów ECTS przypisanych godzinom zajęć wymagających bezpośredniego kontaktu nauczycieli i studentów

 $2$ Tradycyjna – T, zdalna – Z

<sup>3</sup>Egzamin – E, zaliczenie na ocen<sup>ę</sup> – Z. W grupie kursów po literze E lub Z wpisać w nawiasie formę kursu końcowego (w, c, l, s, p)

 $4$ Kurs/ grupa kursów Ogólnouczelniany – O

<sup>5</sup>Kurs/ grupa kursów Praktyczny – P. W grupie kursów w nawiasie wpisać liczbę punktów ECTS dla kursów o charakterze praktycznym

 $6$  KO - kształcenia ogólnego, PD – podstawowy, K – kierunkowy, S – specjalnościowy

## AIR\_ARS\_st\_Ii

#### **Razem w semestrze:**

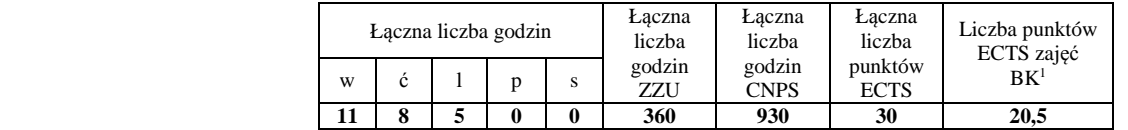

## **Semestr 4**

## **Grupy kursów obowiązkowych liczba punktów ECTS: 21**

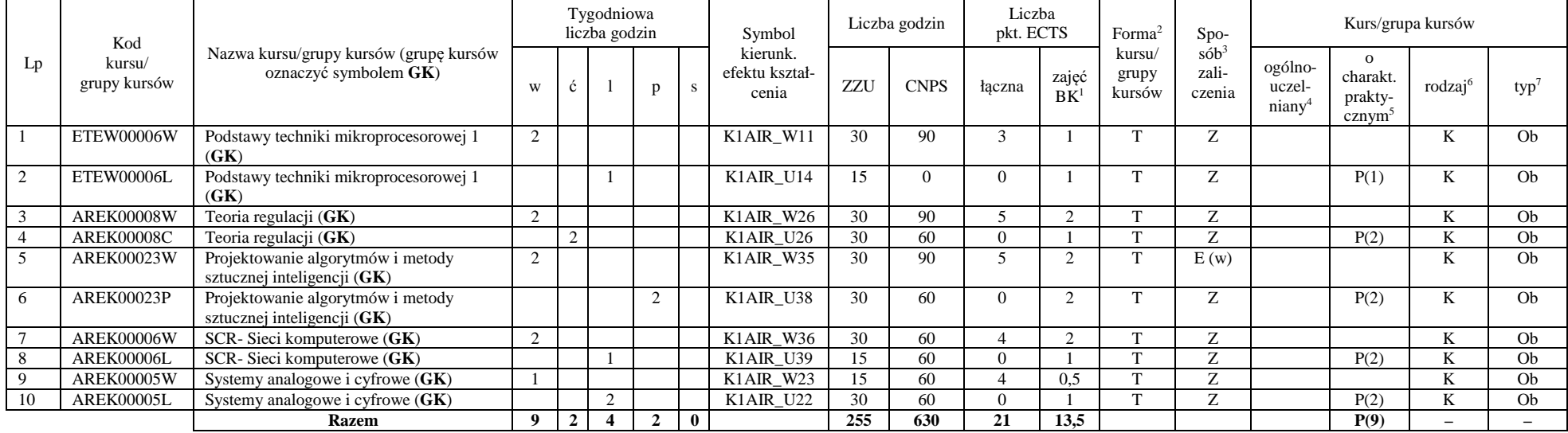

<sup>1</sup>BK –liczba punktów ECTS przypisanych godzinom zajęć wymagających bezpośredniego kontaktu nauczycieli i studentów

 $2$ Tradycyjna – T, zdalna – Z

<sup>3</sup>Egzamin – E, zaliczenie na ocen<sup>ę</sup> – Z. W grupie kursów po literze E lub Z wpisać w nawiasie formę kursu końcowego (w, c, l, s, p)

 $4$ Kurs/ grupa kursów Ogólnouczelniany – O

<sup>5</sup>Kurs/ grupa kursów Praktyczny – P. W grupie kursów w nawiasie wpisać liczbę punktów ECTS dla kursów o charakterze praktycznym

 $6$  KO - kształcenia ogólnego, PD – podstawowy, K – kierunkowy, S – specjalnościowy

 $7 W - w$ ybieralny, Ob – obowiązkowy

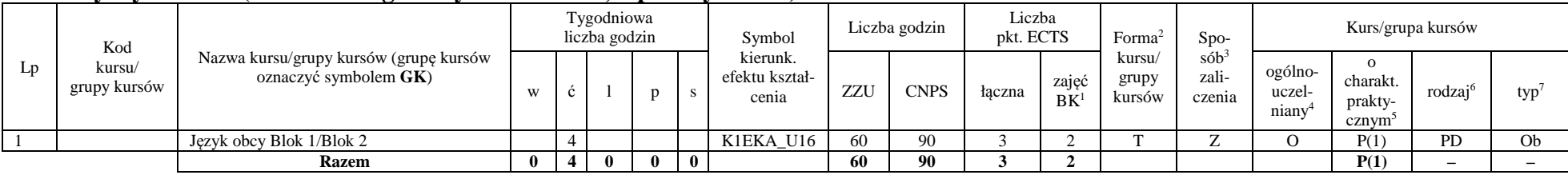

## **Kursy wybieralne (minimum 4 godziny w semestrze, 3 punkty ECTS)**

#### **Grupa B kursów wybieralnych – kierunkowe (4 godzin w semestrze, 6 punktów ECTS)**

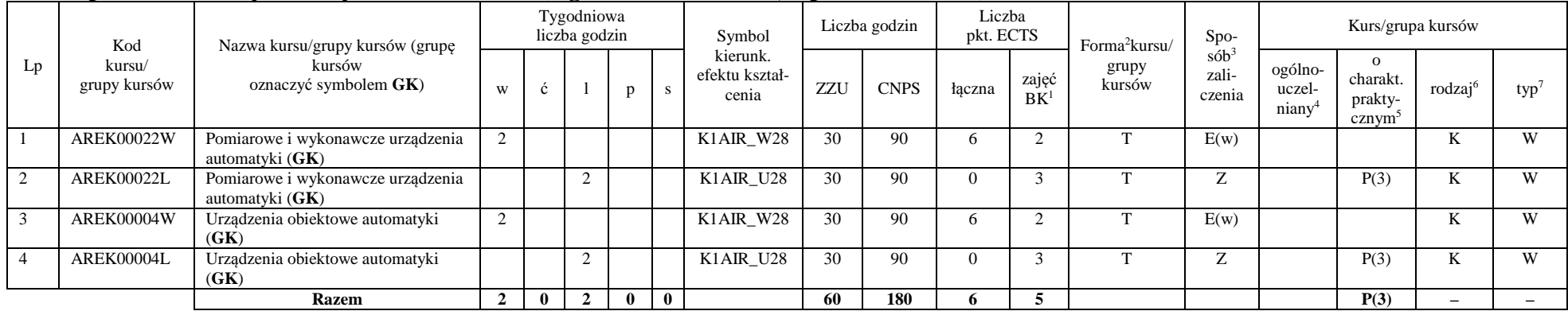

#### **Razem w semestrze:**

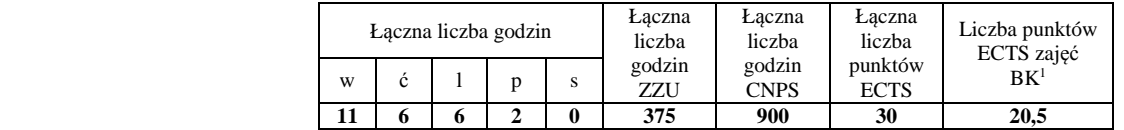

<sup>1</sup>BK –liczba punktów ECTS przypisanych godzinom zajęć wymagających bezpośredniego kontaktu nauczycieli i studentów

 $2$ Tradycyjna – T, zdalna – Z

 <sup>3</sup>Egzamin – E, zaliczenie na ocen<sup>ę</sup> – Z. W grupie kursów po literze E lub Z wpisać w nawiasie formę kursu końcowego (w, c, l, s, p)  $4$ Kurs/ grupa kursów Ogólnouczelniany – O

<sup>5</sup>Kurs/ grupa kursów Praktyczny – P. W grupie kursów w nawiasie wpisać liczbę punktów ECTS dla kursów o charakterze praktycznym

 $6$  KO - kształcenia ogólnego, PD – podstawowy, K – kierunkowy, S – specjalnościowy

 $7 W - w$ ybieralny, Ob $-$ obowiązkowy

## **Semestr 5**

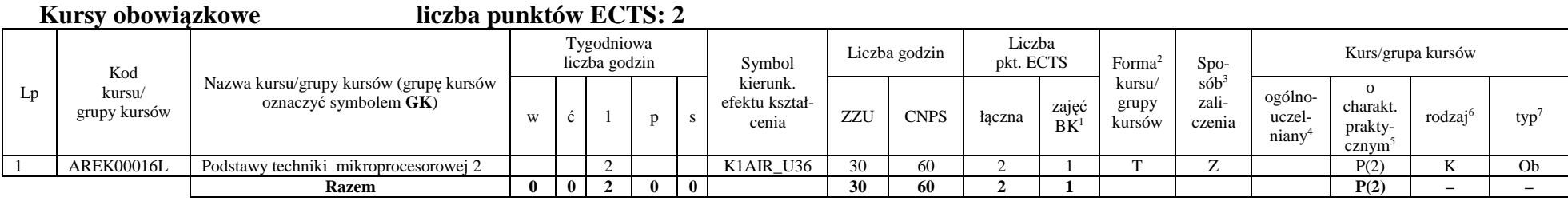

## **Grupy kursów obowiązkowych liczba punktów ECTS: 28**

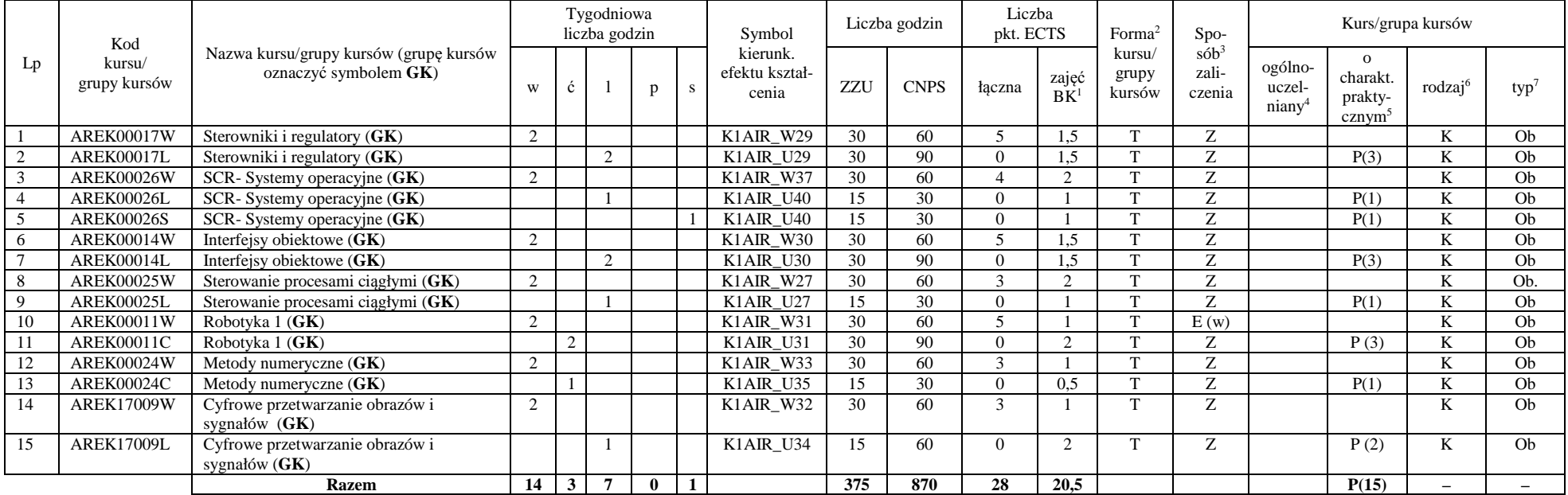

<sup>1</sup>BK –liczba punktów ECTS przypisanych godzinom zajęć wymagających bezpośredniego kontaktu nauczycieli i studentów

 $2$ Tradycyjna – T, zdalna – Z

<sup>3</sup>Egzamin – E, zaliczenie na ocen<sup>ę</sup> – Z. W grupie kursów po literze E lub Z wpisać w nawiasie formę kursu końcowego (w, c, l, s, p)

 $4$ Kurs/ grupa kursów Ogólnouczelniany – O

<sup>5</sup>Kurs/ grupa kursów Praktyczny – P. W grupie kursów w nawiasie wpisać liczbę punktów ECTS dla kursów o charakterze praktycznym

 $6$  KO - kształcenia ogólnego, PD – podstawowy, K – kierunkowy, S – specjalnościowy

 $7 W - w$ ybieralny, Ob $-$ obowiązkowy

#### **Razem w semestrze:**

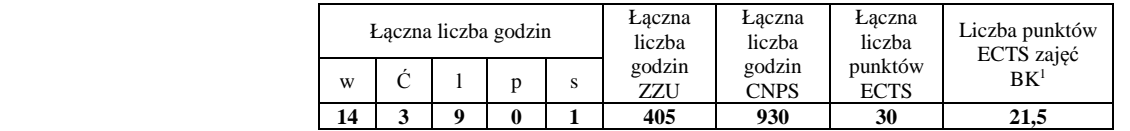

## **Semestr 6**

#### **Grupy kursów obowiązkowych liczba punktów ECTS: 8**

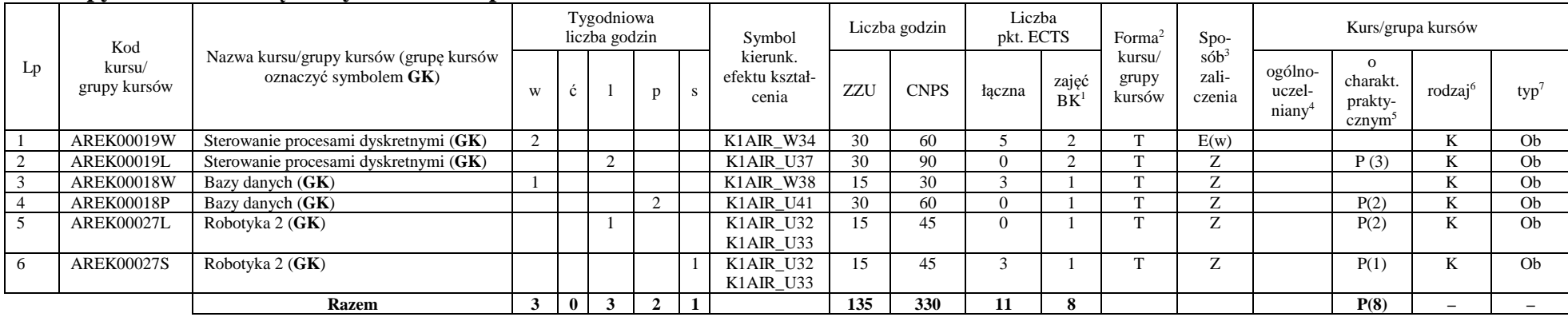

## **Kursy wybieralne – Komputerowe systemy zarządzania procesami produkcyjnymi (ARS) (60 godzin w semestrze, 5 punktów ECTS)**

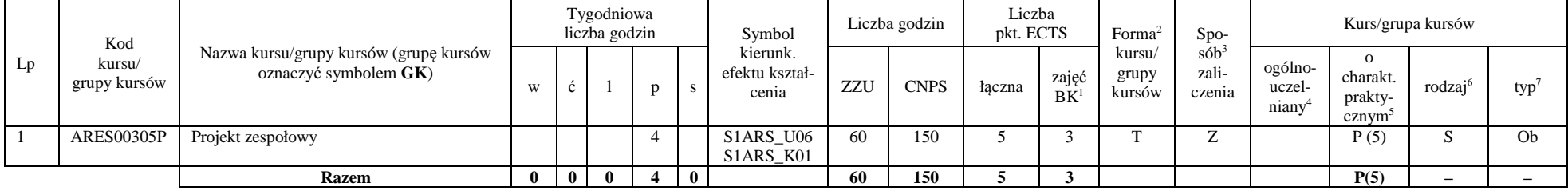

<sup>1</sup>BK –liczba punktów ECTS przypisanych godzinom zajęć wymagających bezpośredniego kontaktu nauczycieli i studentów

 $2$ Tradycyjna – T, zdalna – Z

<sup>3</sup>Egzamin – E, zaliczenie na ocen<sup>ę</sup> – Z. W grupie kursów po literze E lub Z wpisać w nawiasie formę kursu końcowego (w, c, l, s, p)

 $4$ Kurs/ grupa kursów Ogólnouczelniany – O

<sup>5</sup>Kurs/ grupa kursów Praktyczny – P. W grupie kursów w nawiasie wpisać liczbę punktów ECTS dla kursów o charakterze praktycznym

 $6$  KO - kształcenia ogólnego, PD – podstawowy, K – kierunkowy, S – specjalnościowy

 $7 W - w$ ybieralny, Ob – obowiązkowy

#### **Grupy kursów wybieralnych – Komputerowe systemy zarządzania procesami produkcyjnymi (ARS) (195 godzin w semestrze, 14 punktów ECTS)**

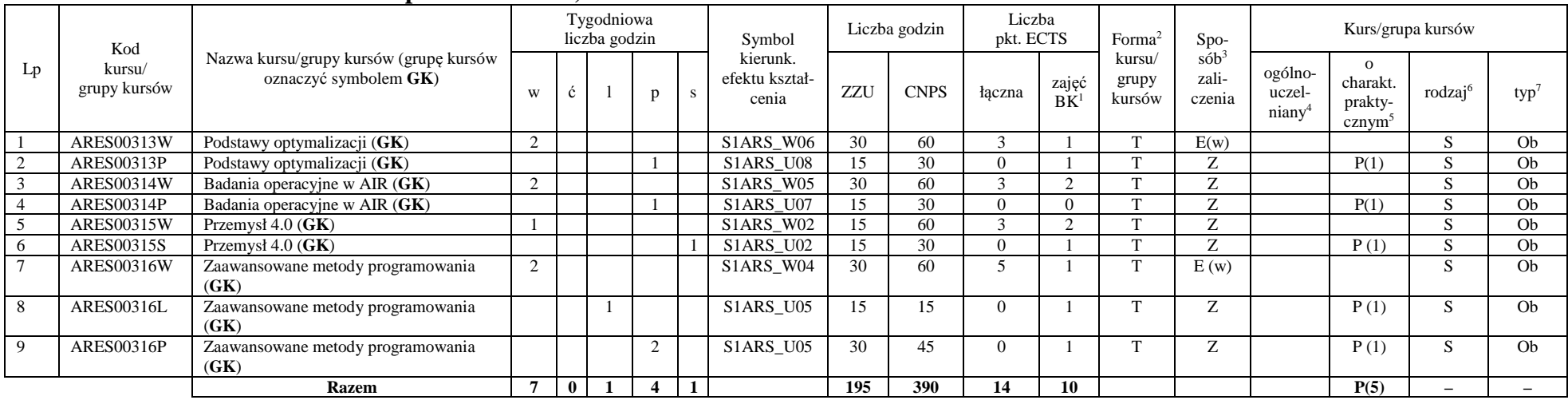

#### **Razem w semestrze:**

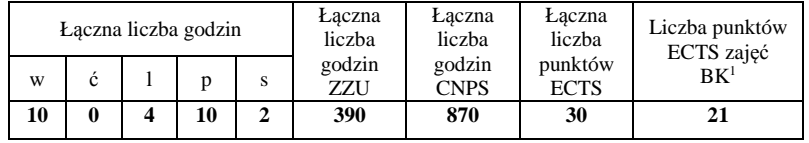

<sup>1</sup>BK –liczba punktów ECTS przypisanych godzinom zajęć wymagających bezpośredniego kontaktu nauczycieli i studentów

 $2$ Tradycyjna – T, zdalna – Z

 <sup>3</sup>Egzamin – E, zaliczenie na ocen<sup>ę</sup> – Z. W grupie kursów po literze E lub Z wpisać w nawiasie formę kursu końcowego (w, c, l, s, p)  $4$ Kurs/ grupa kursów Ogólnouczelniany – O

<sup>5</sup>Kurs/ grupa kursów Praktyczny – P. W grupie kursów w nawiasie wpisać liczbę punktów ECTS dla kursów o charakterze praktycznym

 $6$  KO - kształcenia ogólnego, PD – podstawowy, K – kierunkowy, S – specjalnościowy

 $7 W - w$ ybieralny, Ob $-$ obowiązkowy

## **Semestr 7**

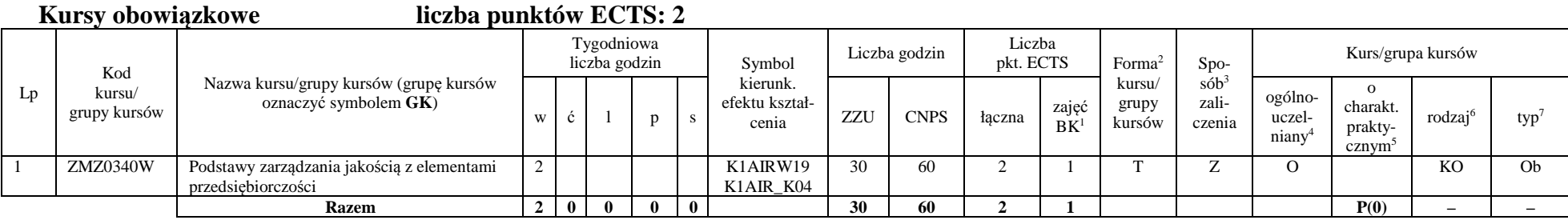

#### **Kursy wybieralne – Komputerowe systemy zarządzania procesami produkcyjnymi (ARS) (75 godzin w semestrze, 21 punktów ECTS)**

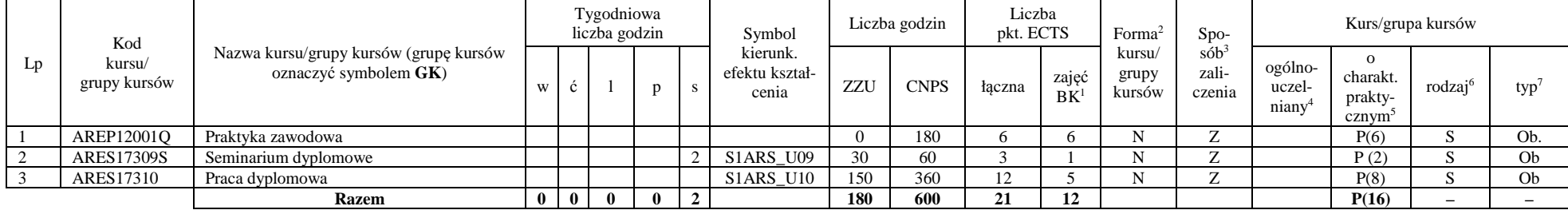

**\*R**ealizacja lipiec-sierpień-wrzesień poprzedzające semestr VII

<sup>1</sup>BK –liczba punktów ECTS przypisanych godzinom zajęć wymagających bezpośredniego kontaktu nauczycieli i studentów

 $2$ Tradycyjna – T, zdalna – Z

<sup>3</sup>Egzamin – E, zaliczenie na ocen<sup>ę</sup> – Z. W grupie kursów po literze E lub Z wpisać w nawiasie formę kursu końcowego (w, c, l, s, p)

<sup>4</sup>Kurs/ grupa kursów Ogólnouczelniany – O

<sup>5</sup>Kurs/ grupa kursów Praktyczny – P. W grupie kursów w nawiasie wpisać liczbę punktów ECTS dla kursów o charakterze praktycznym

 $6$  KO - kształcenia ogólnego, PD – podstawowy, K – kierunkowy, S – specjalnościowy
### **Grupy kursów wybieralnych – Komputerowe systemy zarządzania procesami produkcyjnymi (ARS) (120 godzin w semestrze, 7 punktów ECTS)**

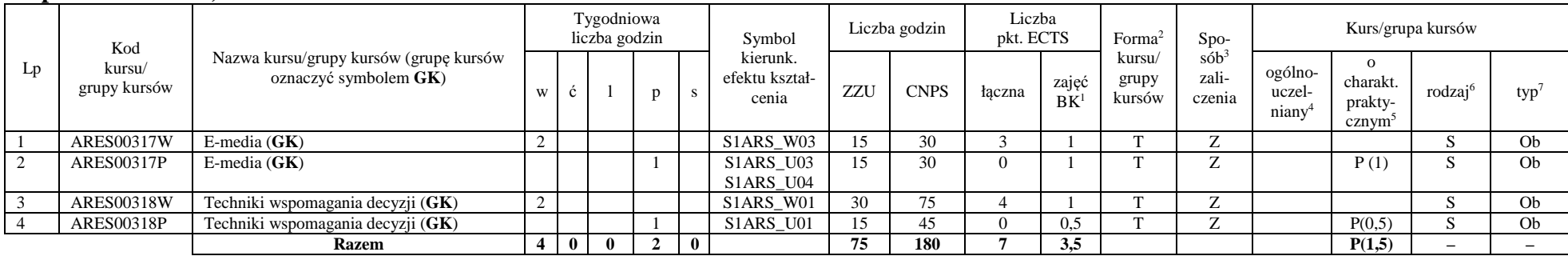

### **Razem w semestrze:**

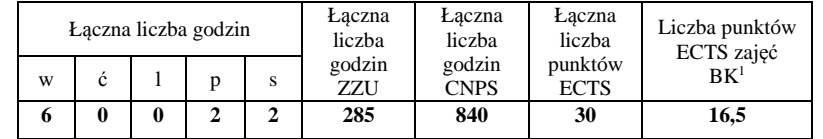

<sup>1</sup>BK –liczba punktów ECTS przypisanych godzinom zajęć wymagających bezpośredniego kontaktu nauczycieli i studentów

 $2$ Tradycyjna – T, zdalna – Z

<sup>3</sup>Egzamin – E, zaliczenie na ocen<sup>ę</sup> – Z. W grupie kursów po literze E lub Z wpisać w nawiasie formę kursu końcowego (w, c, l, s, p)

<sup>4</sup>Kurs/ grupa kursów Ogólnouczelniany – O

<sup>5</sup>Kurs/ grupa kursów Praktyczny – P. W grupie kursów w nawiasie wpisać liczbę punktów ECTS dla kursów o charakterze praktycznym

 $6$  KO - kształcenia ogólnego, PD – podstawowy, K – kierunkowy, S – specjalnościowy

# **2. Zestaw egzaminów w układzie semestralnym**

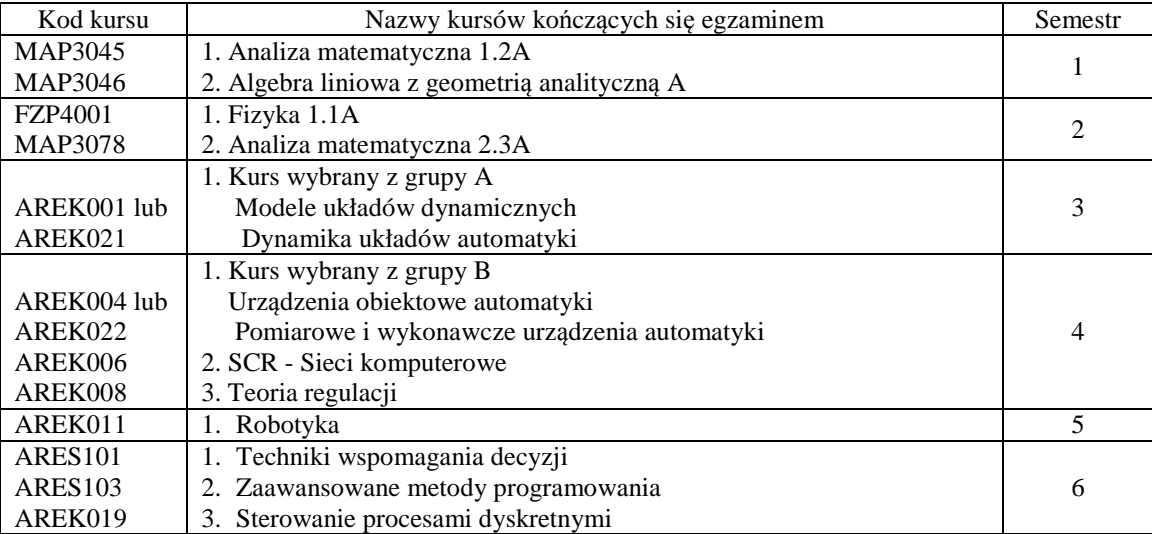

### 3. **Zestaw egzaminów w układzie semestralnym**

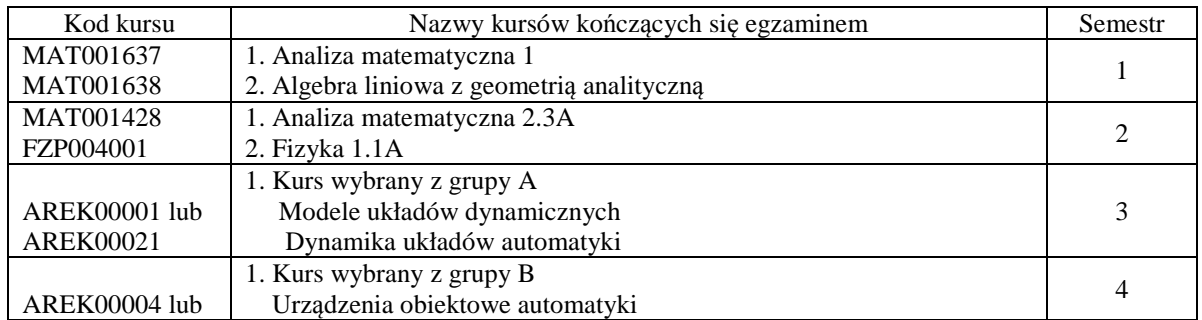

<sup>1</sup>BK –liczba punktów ECTS przypisanych godzinom zajęć wymagających bezpośredniego kontaktu nauczycieli i studentów

 $2$ Tradycyjna – T, zdalna – Z

<sup>3</sup>Egzamin – E, zaliczenie na ocen<sup>ę</sup> – Z. W grupie kursów po literze E lub Z wpisać w nawiasie formę kursu końcowego (w, c, l, s, p)

 $4$ Kurs/ grupa kursów Ogólnouczelniany – O

<sup>5</sup>Kurs/ grupa kursów Praktyczny – P. W grupie kursów w nawiasie wpisać liczbę punktów ECTS dla kursów o charakterze praktycznym

 $6$  KO - kształcenia ogólnego, PD – podstawowy, K – kierunkowy, S – specjalnościowy

 $7 W - w$ ybieralny, Ob – obowiązkowy

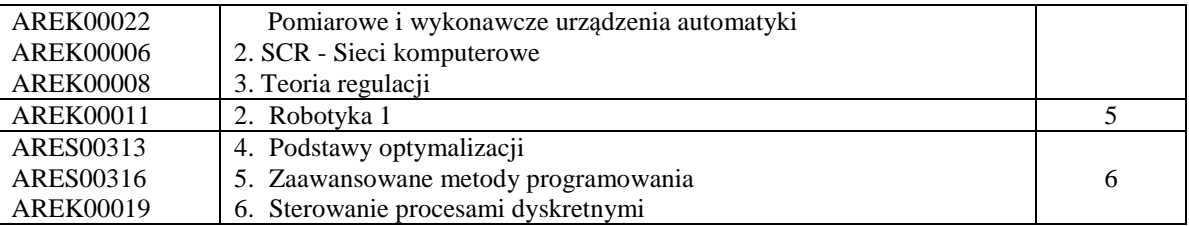

# **4. Liczby dopuszczalnego deficytu punktów ECTS po poszczególnych semestrach**

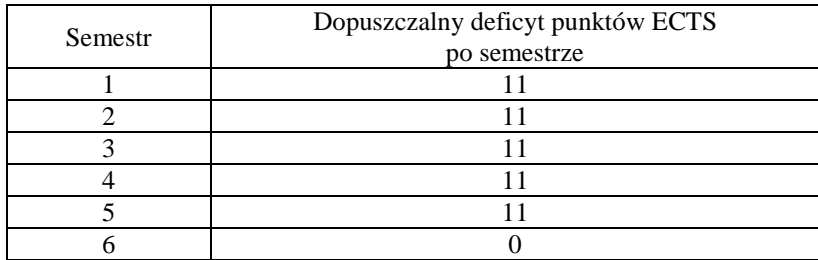

**Uwaga: Deficyt liczony jest z uwzględnieniem WSZYSTKICH kursów/grup kursów, również nietechnicznych (język obcy, zajęcia sportowe, przedmioty hum.-men.-społ.).** 

<sup>1</sup>BK –liczba punktów ECTS przypisanych godzinom zajęć wymagających bezpośredniego kontaktu nauczycieli i studentów  $2$ Tradycyjna – T, zdalna – Z <sup>3</sup>Egzamin – E, zaliczenie na ocen<sup>ę</sup> – Z. W grupie kursów po literze E lub Z wpisać w nawiasie formę kursu końcowego (w, c, l, s, p)  $4$ Kurs/ grupa kursów Ogólnouczelniany – O <sup>5</sup>Kurs/ grupa kursów Praktyczny – P. W grupie kursów w nawiasie wpisać liczbę punktów ECTS dla kursów o charakterze praktycznym  $6$  KO - kształcenia ogólnego, PD – podstawowy, K – kierunkowy, S – specjalnościowy  $7 W - w$ ybieralny, Ob – obowiązkowy

# AIR\_ARS\_st\_Ii

Zaopiniowane przez wydziałowy organ uchwałodawczy samorządu studenckiego:

................... ................................................................................

................... ................................................................................

Data Imię, nazwisko i podpis przedstawiciela studentów

Data Podpis Dziekana

<sup>1</sup>BK –liczba punktów ECTS przypisanych godzinom zajęć wymagających bezpośredniego kontaktu nauczycieli i studentów

16

 $2$ Tradycyjna – T, zdalna – Z

 <sup>3</sup>Egzamin – E, zaliczenie na ocen<sup>ę</sup> – Z. W grupie kursów po literze E lub Z wpisać w nawiasie formę kursu końcowego (w, c, l, s, p)  $4$ Kurs/ grupa kursów Ogólnouczelniany – O

<sup>5</sup>Kurs/ grupa kursów Praktyczny – P. W grupie kursów w nawiasie wpisać liczbę punktów ECTS dla kursów o charakterze praktycznym

 $6$  KO - kształcenia ogólnego, PD – podstawowy, K – kierunkowy, S – specjalnościowy

# **Kierunek: Automatyka i Robotyka**

# **Specjalność: ART – Technologie informacyjne w systemach automatyki**

# **PROGRAM STUDIÓW**

### **1. Opis**

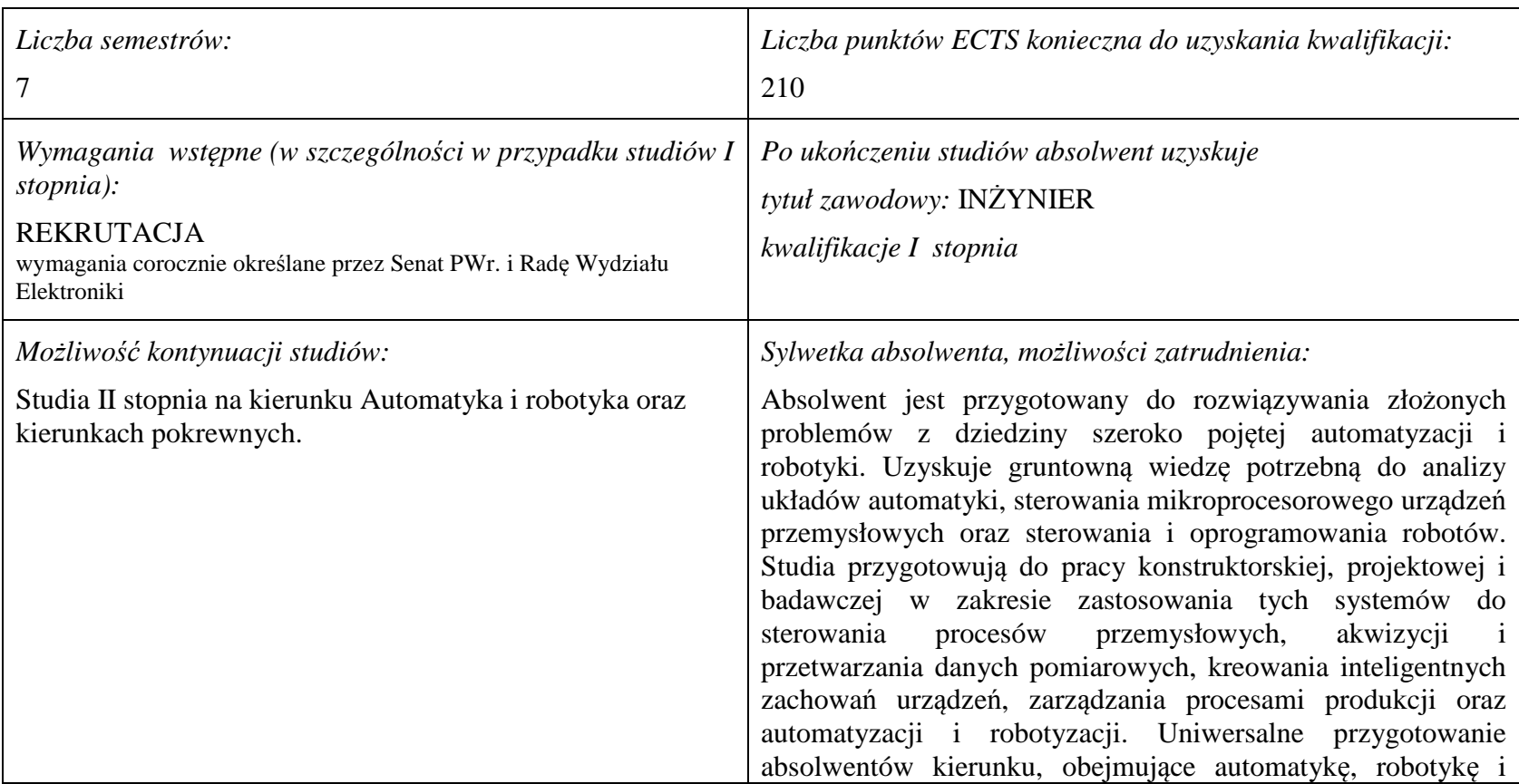

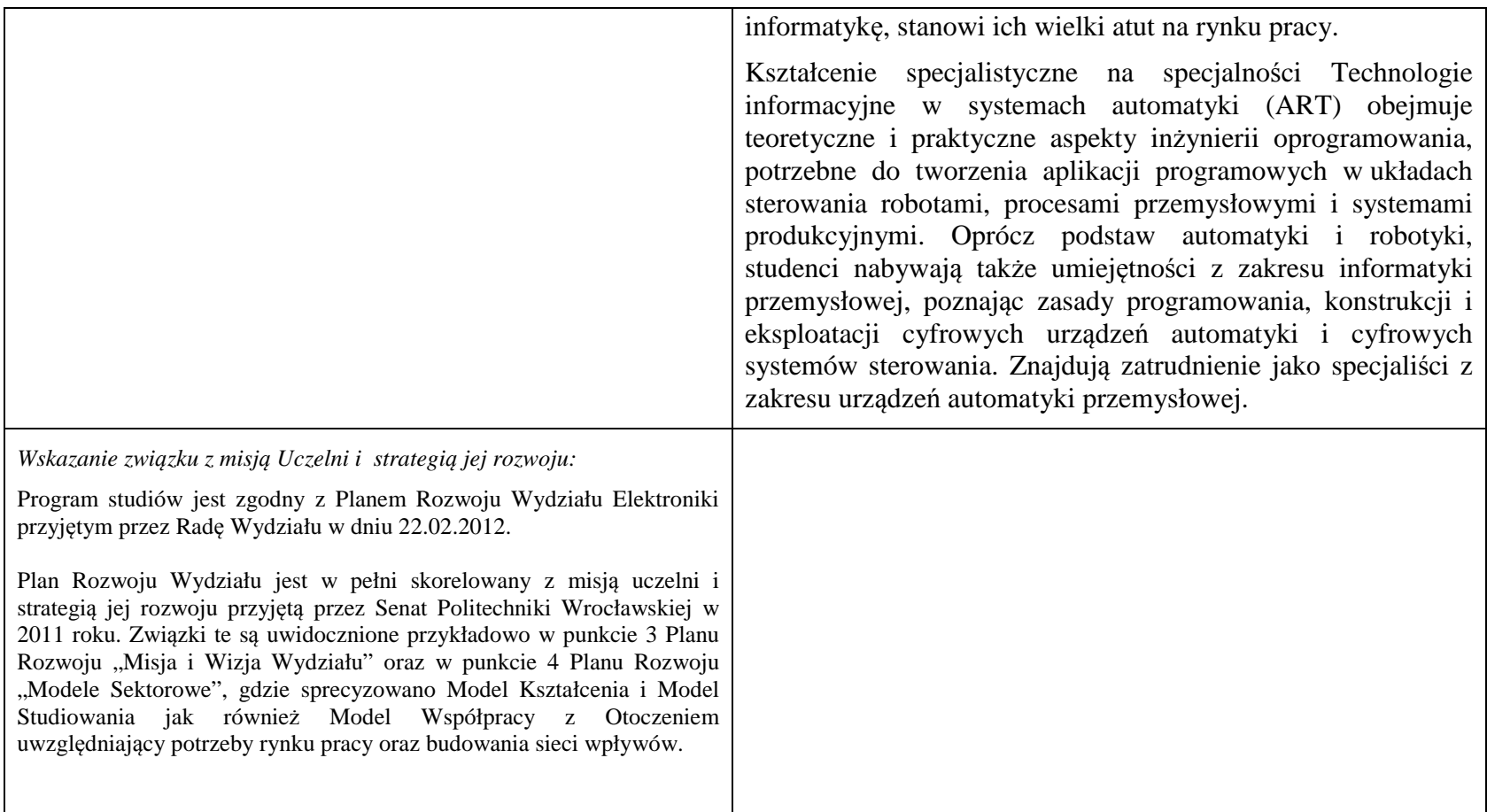

**2. Dziedziny nauki i dyscypliny naukowe, do których odnoszą się efekty kształcenia:**  dziedzina nauk technicznych dyscyplina naukowa: automatyka i robotyka

### **3. Zwięzła analiza zgodności zakładanych efektów kształcenia z potrzebami rynku pracy**

Rynek pracy dla absolwentów studiów inżynierskich na kierunku Automatyka i Robotyka obejmuje obszar całego kraju, Regionu Dolnośląskiego i Wrocławia. Program studiowania na tym kierunku zawiera wszystkie najważniejsze potrzeby i wymagania rynku pracy dla automatyków, robotyków i specjalizowanych informatyków. Profil firm, które będą korzystać z kompetencji absolwentów tego kierunku, to przede wszystkim firmy integratorskie, usługowe i produkcyjne. W tym zakresie jest i będzie znaczące zapotrzebowanie na specjalistów z tytułem inżyniera, posiadających umiejętności integracji urządzeń i systemów automatyki, tworzenia oprogramowania dla sterowników PLC, PAC, systemów SCADA oraz systemów robotycznych, przeprowadzania uruchamiania i rozruchu systemów sterowania, lokalnego i zdalnego serwisu, nadzór nad pracującymi systemami sterowania produkcją. Również umiejętność projektowania szeroko rozumianych układów sterowania, systemów telemetrycznych i pomiarowych będzie na rynku pracy przyjęta bardzo pozytywnie. Znacząco zwiększa się też ilość firm, które automatyzują budynki i domy inteligentne, a następnie te obiekty wymagają stałej opieki konserwatorskiej inżynierów automatyków. W Regionie Dolnośląskim prowadzi działalność znacząca ilość małych i średnich przedsiębiorstw oraz zakładów produkcyjnych, w których umiejętności inżynierskie znajdują i znajdą uznanie w okresie wielu następnych lat. O zapotrzebowaniu rynku pracy na absolwentów świadczy też umieszczenie automatyki i robotyki na liście kierunków zamawianych Ministerstwa Nauki i Szkolnictwa Wyższego.

# **4.1. Lista modułów obowiązkowych:**

# **4.1.1 Lista modułów kształcenia ogólnego**

**4.1.1.1 Moduł** *Przedmioty humanistyczno-menedżerskie (min. 5 pkt ECTS):* 

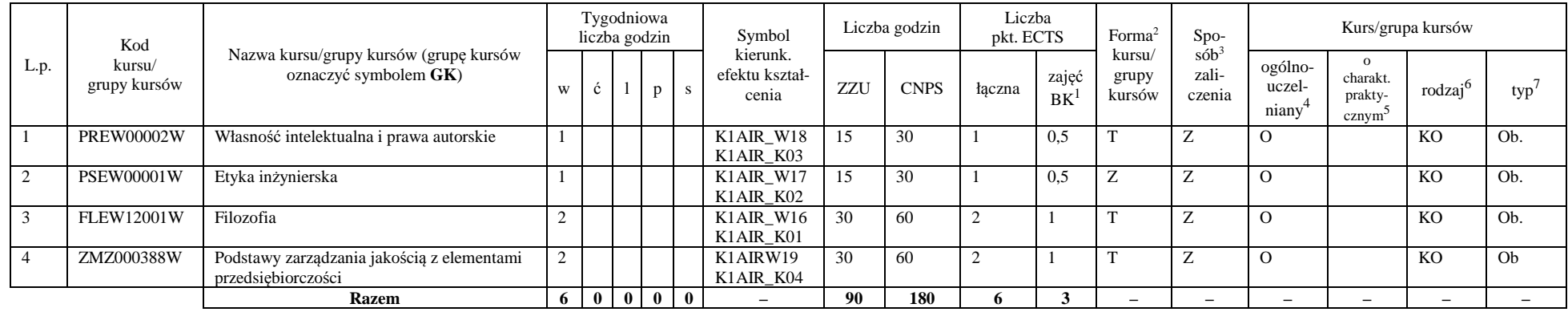

### **4.1.1.2** *Technologie informacyjne (min. 2 pkt ECTS):*

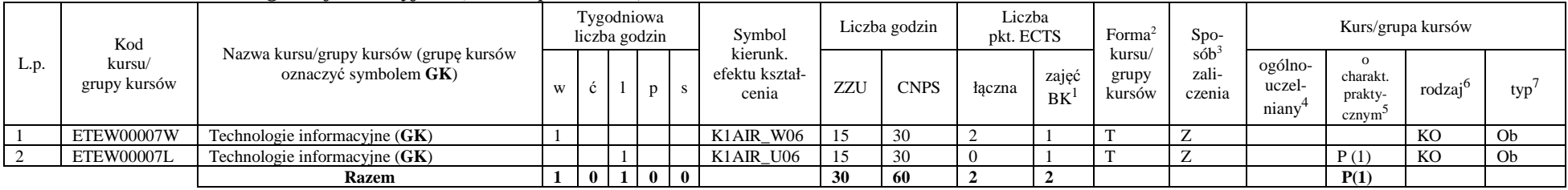

<sup>1</sup>BK –liczba punktów ECTS przypisanych godzinom zajęć wymagających bezpośredniego kontaktu nauczycieli i studentów

 ${}^{2}$ Tradycyjna – T, zdalna – Z

<sup>3</sup>Egzamin – E, zaliczenie na ocen<sup>ę</sup> – Z. W grupie kursów po literze E lub Z wpisać w nawiasie formę kursu końcowego (w, c, l, s, p)

 $4$ Kurs/ grupa kursów Ogólnouczelniany – O

<sup>5</sup>Kurs/ grupa kursów Praktyczny – P. W grupie kursów w nawiasie wpisać liczbę punktów ECTS dla kursów o charakterze praktycznym

 $6$  KO – kształcenia ogólnego, PD – podstawowy, K – kierunkowy, S – specjalnościowy

### **Razem dla modułów kształcenia ogólnego**

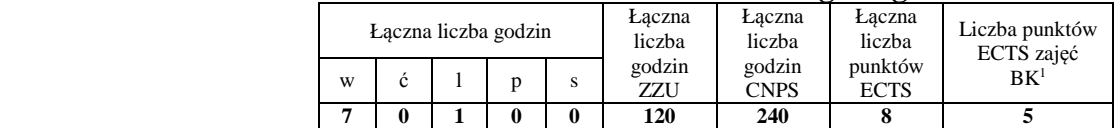

# **4.1.2 Lista modułów z zakresu nauk podstawowych**

### **4.1.2.1 Moduł** *Matematyka*

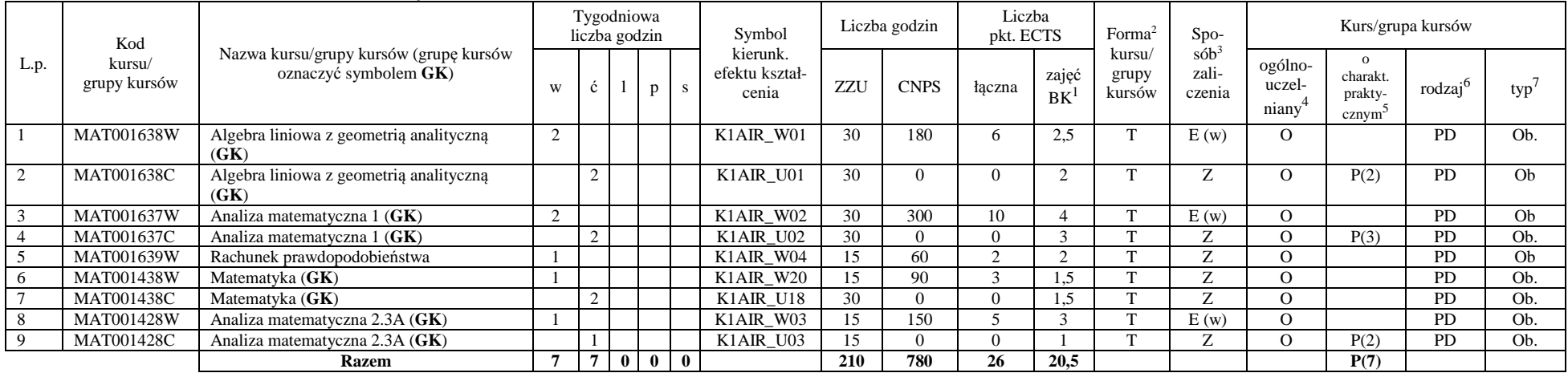

<sup>1</sup>BK – liczba punktów ECTS przypisanych godzinom zajęć wymagających bezpośredniego kontaktu nauczycieli i studentów  $2$ Tradycyjna – T, zdalna – Z

 <sup>3</sup>Egzamin – E, zaliczenie na ocen<sup>ę</sup> – Z. W grupie kursów po literze E lub Z w nawiasie wpisać formę kursu końcowego (w, c, l, s, p)  $4$ Kurs/ grupa kursów Ogólnouczelniany – O

<sup>5</sup>Kurs/ grupa kursów Praktyczny – P. W grupie kursów w nawiasie wpisać liczbę punktów ECTS dla kursów o charakterze praktycznym

 $64\%$ KO - kształcenia ogólnego, PD – podstawowy, K – kierunkowy, S – specjalnościowy

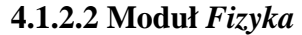

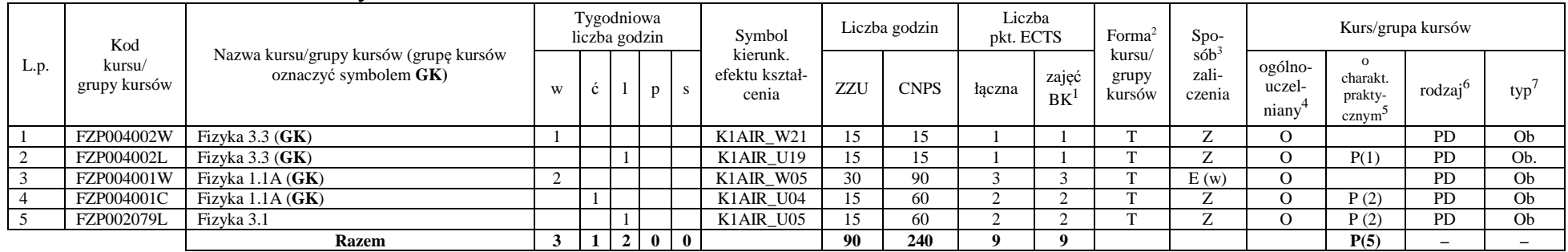

### **Razem dla modułów z zakresu nauk podstawowych:**

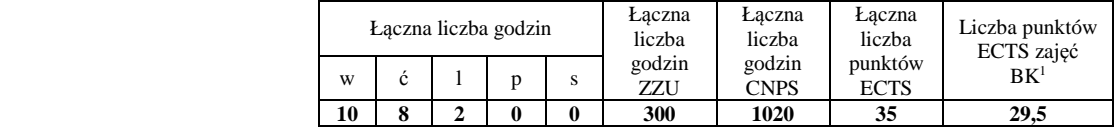

# **4.1.3 Lista modułów kierunkowych**

# **4.1.3.1 Moduł** *Przedmioty obowiązkowe kierunkowe*

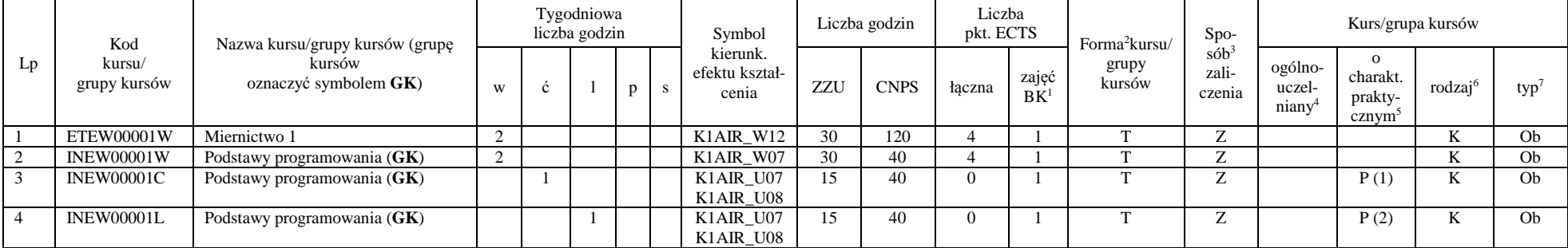

<sup>1</sup>BK – liczba punktów ECTS przypisanych godzinom zajęć wymagających bezpośredniego kontaktu nauczycieli i studentów  $2$ Tradycyjna – T, zdalna – Z

 <sup>3</sup>Egzamin – E, zaliczenie na ocen<sup>ę</sup> – Z. W grupie kursów po literze E lub Z w nawiasie wpisać formę kursu końcowego (w, c, l, s, p)  $4$ Kurs/ grupa kursów Ogólnouczelniany – O

<sup>5</sup>Kurs/ grupa kursów Praktyczny – P. W grupie kursów w nawiasie wpisać liczbę punktów ECTS dla kursów o charakterze praktycznym

 $64\%$ KO - kształcenia ogólnego, PD – podstawowy, K – kierunkowy, S – specjalnościowy

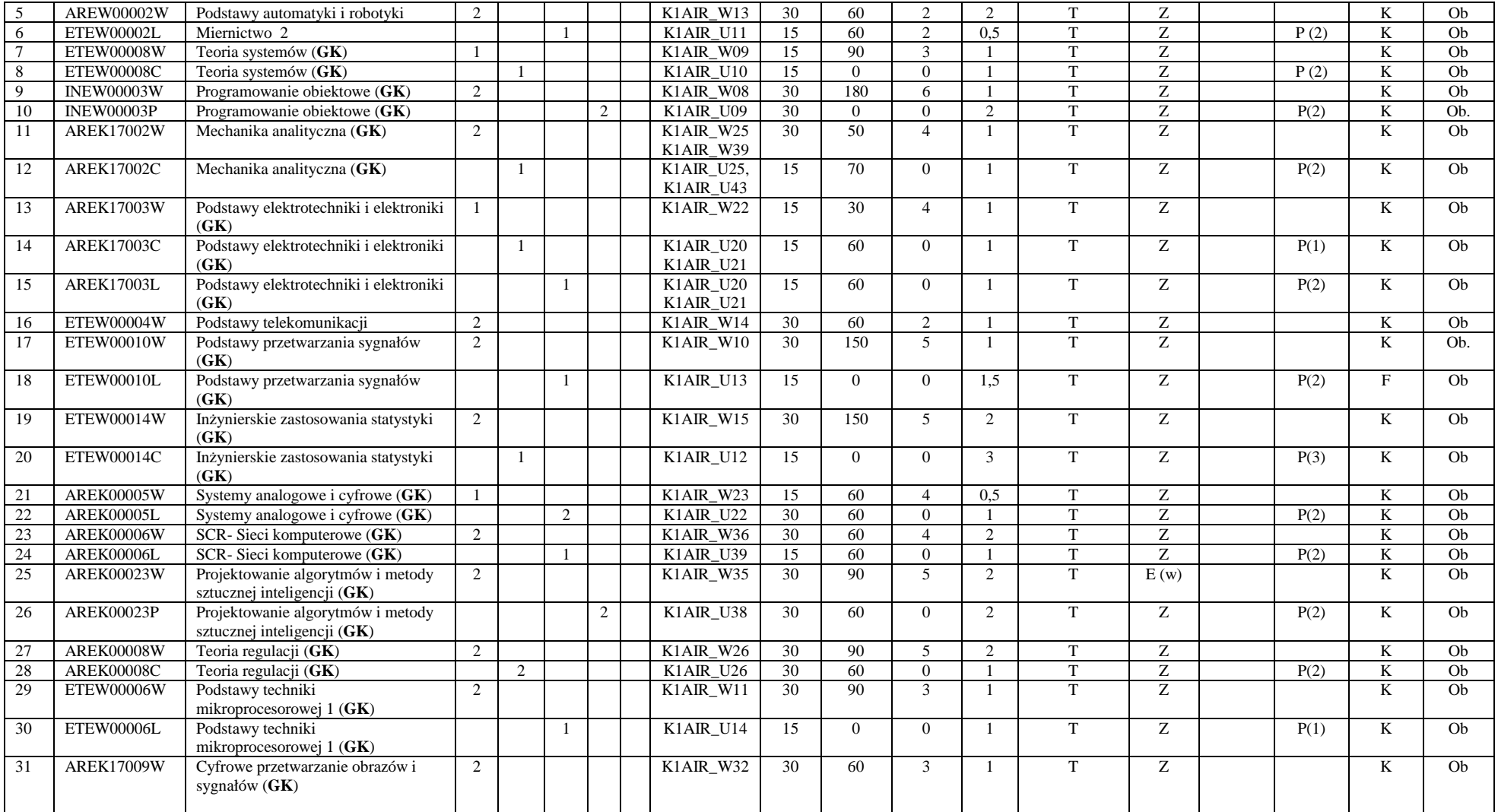

<sup>1</sup>BK – liczba punktów ECTS przypisanych godzinom zajęć wymagających bezpośredniego kontaktu nauczycieli i studentów <sup>2</sup>Tradycyjna – T, zdalna – Z

7

<sup>3</sup>Egzamin – E, zaliczenie na ocen<sup>ę</sup> – Z. W grupie kursów po literze E lub Z w nawiasie wpisać formę kursu końcowego (w, c, l, s, p) <sup>4</sup>Kurs/ grupa kursów Ogólnouczelniany – O

<sup>5</sup>Kurs/ grupa kursów Praktyczny – P. W grupie kursów w nawiasie wpisać liczbę punktów ECTS dla kursów o charakterze praktycznym <sup>6</sup>KO - kształcenia ogólnego, PD – podstawowy, K – kierunkowy, S – specjalnościowy

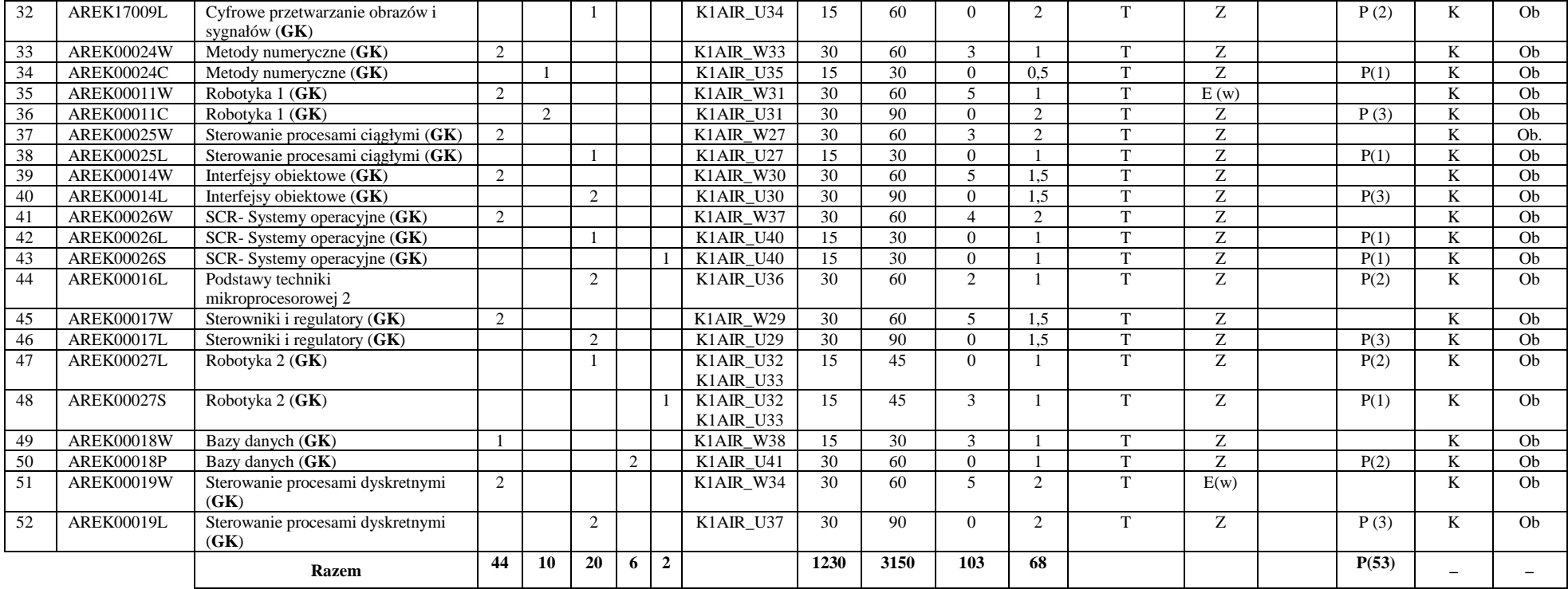

### **Razem (dla obowiązkowych modułów kierunkowych):**

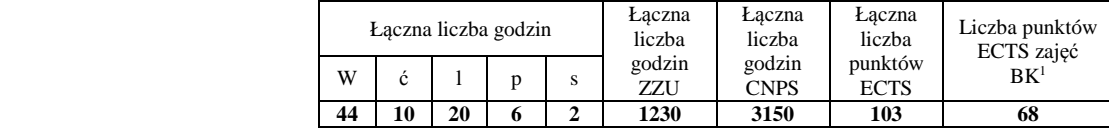

<sup>1</sup>BK – liczba punktów ECTS przypisanych godzinom zajęć wymagających bezpośredniego kontaktu nauczycieli i studentów  $2$ Tradycyjna – T, zdalna – Z

 <sup>3</sup>Egzamin – E, zaliczenie na ocen<sup>ę</sup> – Z. W grupie kursów po literze E lub Z w nawiasie wpisać formę kursu końcowego (w, c, l, s, p)  $4$ Kurs/ grupa kursów Ogólnouczelniany – O

<sup>5</sup>Kurs/ grupa kursów Praktyczny – P. W grupie kursów w nawiasie wpisać liczbę punktów ECTS dla kursów o charakterze praktycznym

 $64\%$ KO - kształcenia ogólnego, PD – podstawowy, K – kierunkowy, S – specjalnościowy

 $7W$  - wybieralny, Ob – obowiązkowy

# **4.2 Lista modułów wybieralnych 4.2.1 Lista modułów kształcenia ogólnego**

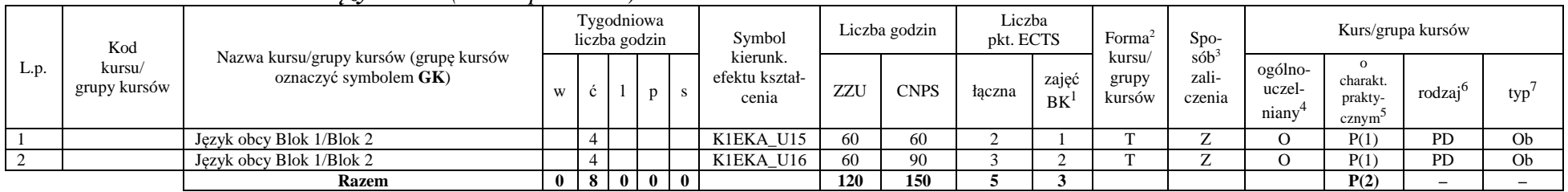

### **4.2.1.1 Moduł** *Języki obce (min. 5 pkt ECTS):*

**4.2.1.2 Moduł** *Zajęcia sportowe (min. 1 pkt ECTS):* 

| L.p. | Kod<br>kursu/<br>grupy kursów | Nazwa kursu/grupy kursów (grupę kursów<br>oznaczyć symbolem GK) | Tygodniowa<br>liczba godzin |  |       |  | Symbol                              | Liczba godzin |             | Liczba<br>pkt. ECTS |             | Forma                                                               | $Spo-$                     | Kurs/grupa kursów                         |                    |           |    |
|------|-------------------------------|-----------------------------------------------------------------|-----------------------------|--|-------|--|-------------------------------------|---------------|-------------|---------------------|-------------|---------------------------------------------------------------------|----------------------------|-------------------------------------------|--------------------|-----------|----|
|      |                               |                                                                 |                             |  |       |  | kierunk.<br>efektu kształ-<br>cenia | ZZU           | <b>CNPS</b> | łaczna              | zajęć<br>BK | $s$ ób <sup>3</sup><br>kursu/<br>zali-<br>grupy<br>kursów<br>czenia | ogólno-<br>uczel-<br>niany | charakt.<br>prakty-<br>cznym <sup>-</sup> | rodza <sup>1</sup> | typ       |    |
|      |                               | Zajęcia sportowe                                                |                             |  |       |  | K1EKA K05                           | 30            |             |                     |             |                                                                     |                            |                                           |                    | <b>PD</b> | Ob |
|      |                               | <b>Razem</b>                                                    |                             |  | - 0 I |  |                                     | 30            |             |                     |             |                                                                     |                            |                                           | P(0)               |           |    |

### **Razem dla modułów kształcenia ogólnego:**

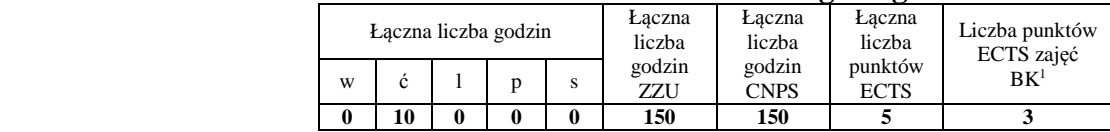

<sup>1</sup>BK – liczba punktów ECTS przypisanych godzinom zajęć wymagających bezpośredniego kontaktu nauczycieli i studentów  $2$ Tradycyjna – T, zdalna – Z

 <sup>3</sup>Egzamin – E, zaliczenie na ocen<sup>ę</sup> – Z. W grupie kursów po literze E lub Z w nawiasie wpisać formę kursu końcowego (w, c, l, s, p) <sup>4</sup>Kurs/ grupa kursów Ogólnouczelniany – O

<sup>5</sup>Kurs/ grupa kursów Praktyczny – P. W grupie kursów w nawiasie wpisać liczbę punktów ECTS dla kursów o charakterze praktycznym

 $6<sup>6</sup>$ KO - kształcenia ogólnego, PD – podstawowy, K – kierunkowy, S – specjalnościowy

# **4.2.2 Lista modułów kierunkowych**

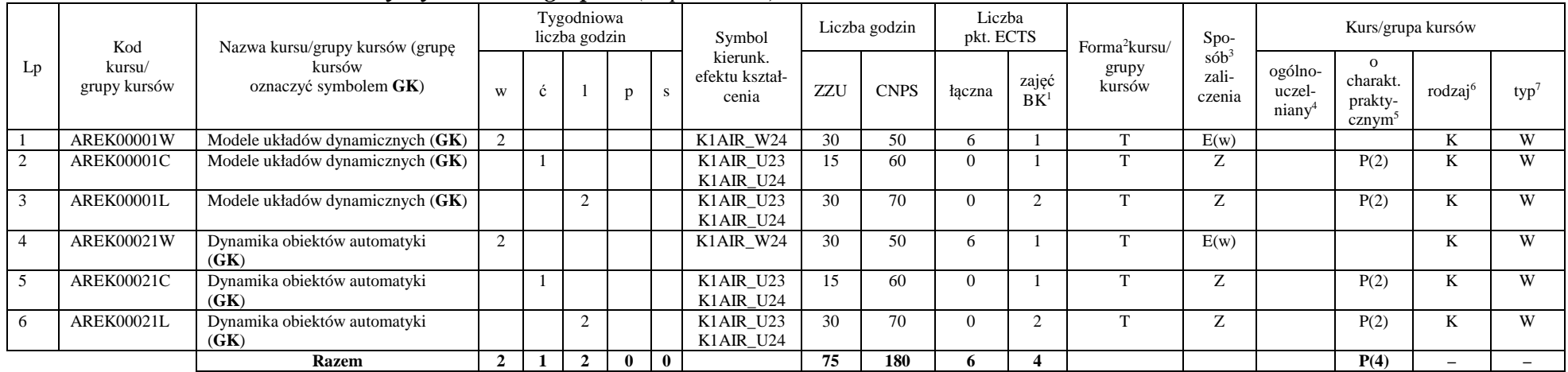

# **4.2.2.1 Moduł** *Przedmioty wybieralne – grupa A (6 pkt ECTS):*

# **4.2.2.2 Moduł** *Przedmioty wybieralne – grupa B (6 pkt ECTS):*

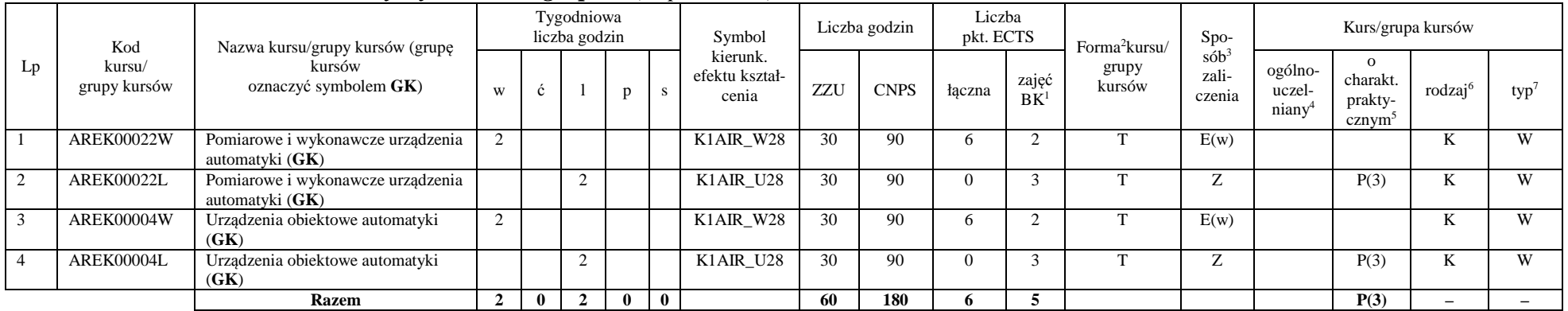

<sup>1</sup>BK – liczba punktów ECTS przypisanych godzinom zajęć wymagających bezpośredniego kontaktu nauczycieli i studentów  $2$ Tradycyjna – T, zdalna – Z

<sup>3</sup>Egzamin – E, zaliczenie na ocen<sup>ę</sup> – Z. W grupie kursów po literze E lub Z w nawiasie wpisać formę kursu końcowego (w, c, l, s, p)

 $4$ Kurs/ grupa kursów Ogólnouczelniany – O

<sup>5</sup>Kurs/ grupa kursów Praktyczny – P. W grupie kursów w nawiasie wpisać liczbę punktów ECTS dla kursów o charakterze praktycznym

 $6\text{KO}$  - kształcenia ogólnego, PD – podstawowy, K – kierunkowy, S – specjalnościowy

### **Razem (dla wybieralnych modułów kierunkowych):**

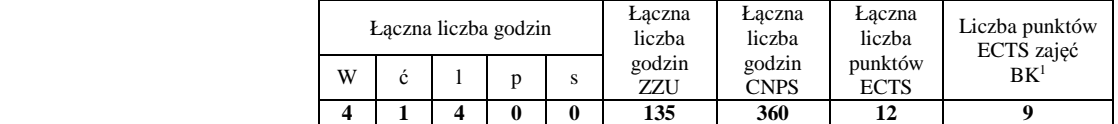

# **4.2.3 Lista modułów specjalnościowych**

# **4.2.3.1 Moduł** *Przedmioty specjalnościowe – Technologie informacyjne w systemach automatyki (ART) ( 29 pkt ECTS):*

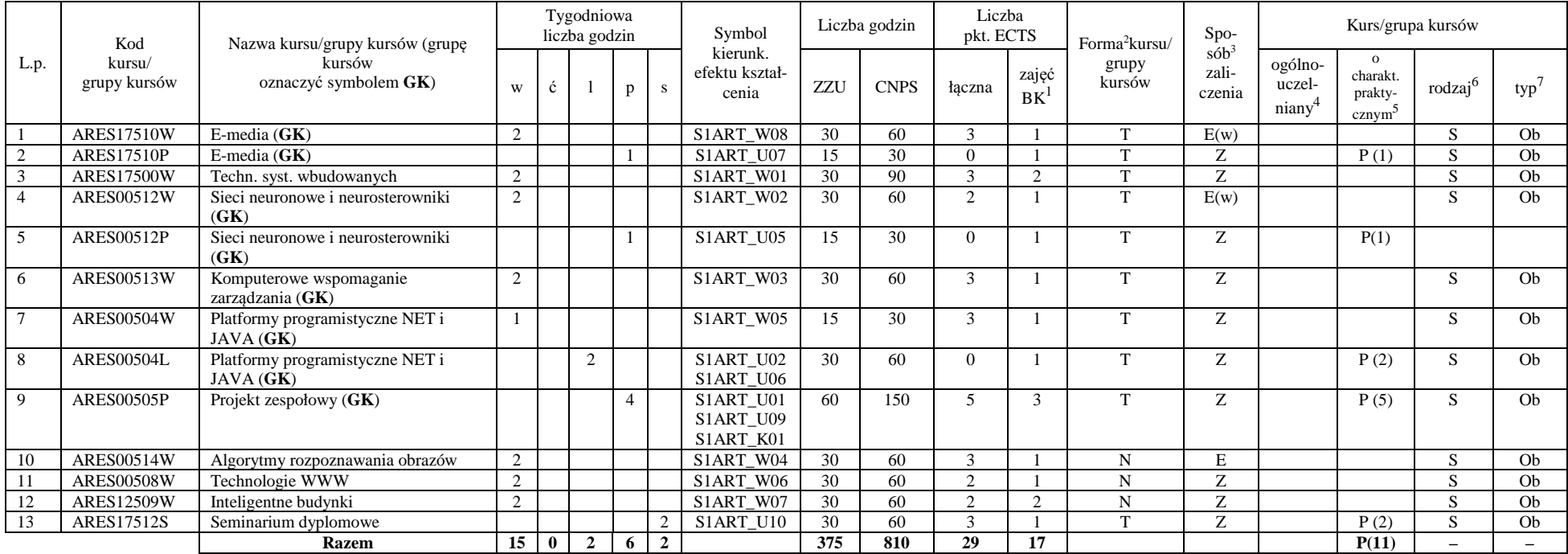

<sup>1</sup>BK – liczba punktów ECTS przypisanych godzinom zajęć wymagających bezpośredniego kontaktu nauczycieli i studentów  $2$ Tradycyjna – T, zdalna – Z

 <sup>3</sup>Egzamin – E, zaliczenie na ocen<sup>ę</sup> – Z. W grupie kursów po literze E lub Z w nawiasie wpisać formę kursu końcowego (w, c, l, s, p)  $4$ Kurs/ grupa kursów Ogólnouczelniany – O

<sup>5</sup>Kurs/ grupa kursów Praktyczny – P. W grupie kursów w nawiasie wpisać liczbę punktów ECTS dla kursów o charakterze praktycznym

 $6<sup>6</sup>$ KO - kształcenia ogólnego, PD – podstawowy, K – kierunkowy, S – specjalnościowy

#### **Razem dla modułów specjalnościowych:**

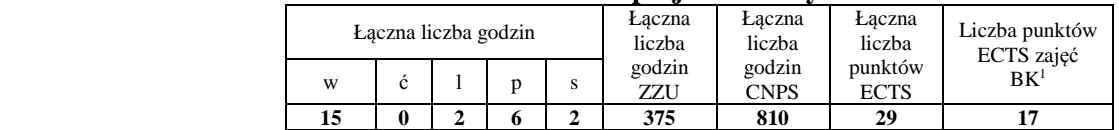

# **4.3 Moduł praktyk (uchwała Rady Wydziału nt. zasad zaliczania praktyki – zał. nr 1)**

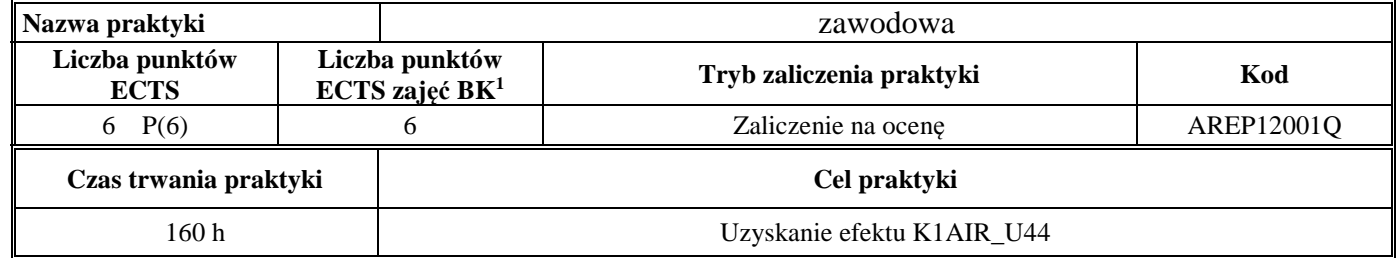

# **4.4 Moduł praca dyplomowa**

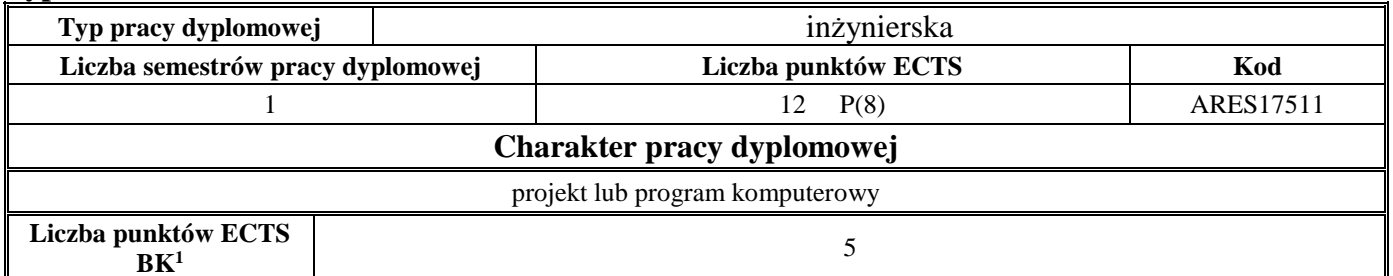

<sup>1</sup>BK – liczba punktów ECTS przypisanych godzinom zajęć wymagających bezpośredniego kontaktu nauczycieli i studentów  $2$ Tradycyjna – T, zdalna – Z

 <sup>3</sup>Egzamin – E, zaliczenie na ocen<sup>ę</sup> – Z. W grupie kursów po literze E lub Z w nawiasie wpisać formę kursu końcowego (w, c, l, s, p)  $4$ Kurs/ grupa kursów Ogólnouczelniany – O

<sup>5</sup>Kurs/ grupa kursów Praktyczny – P. W grupie kursów w nawiasie wpisać liczbę punktów ECTS dla kursów o charakterze praktycznym

<sup>6</sup>KO - kształcenia ogólnego, PD – podstawowy, K – kierunkowy, S – specjalnościowy

#### **5Sposoby weryfikacji zakładanych efektów kształcenia**

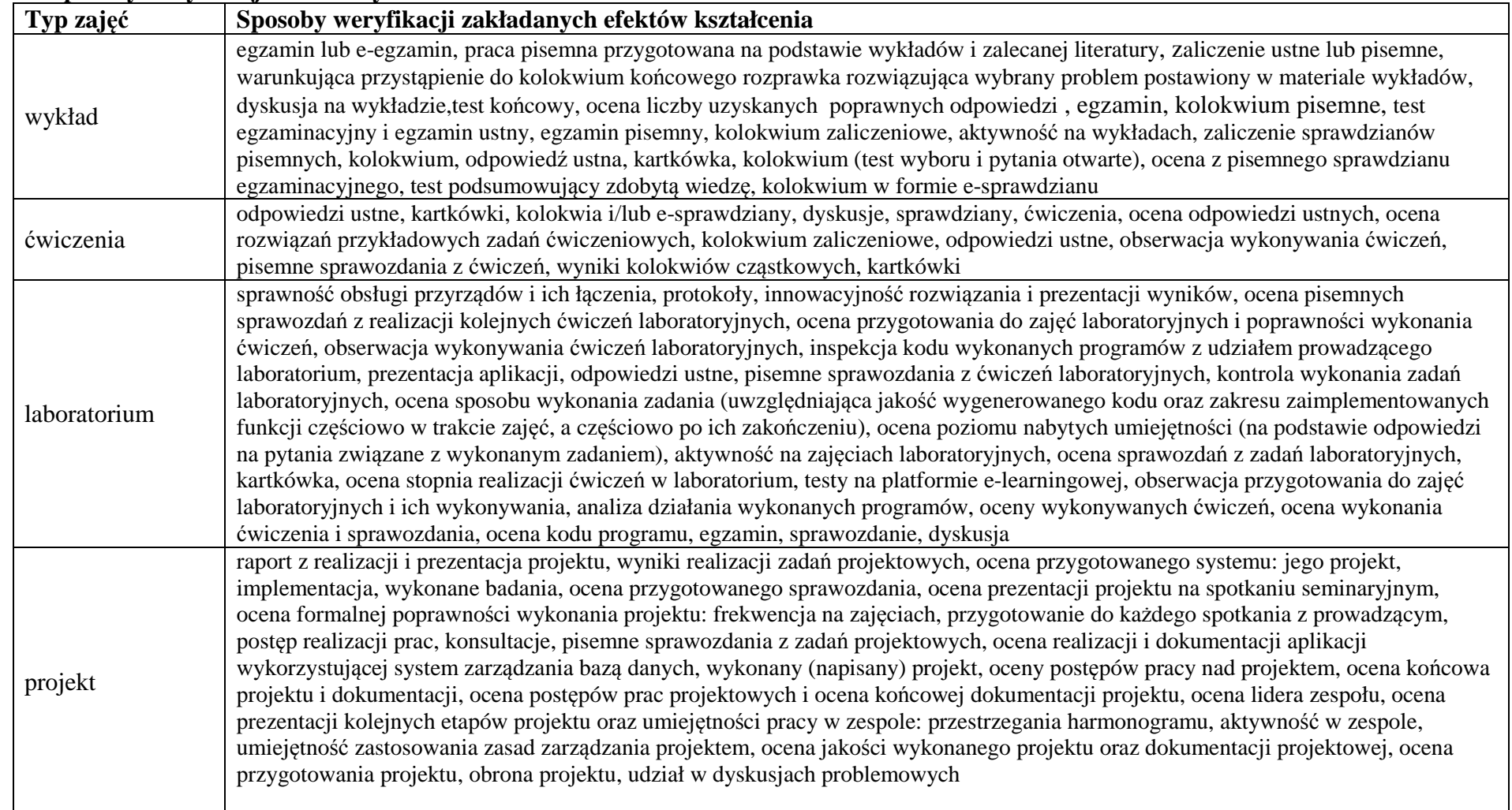

<sup>1</sup>BK – liczba punktów ECTS przypisanych godzinom zajęć wymagających bezpośredniego kontaktu nauczycieli i studentów  $2$ Tradycyjna – T, zdalna – Z

<sup>3</sup>Egzamin – E, zaliczenie na ocen<sup>ę</sup> – Z. W grupie kursów po literze E lub Z w nawiasie wpisać formę kursu końcowego (w, c, l, s, p) <sup>4</sup>Kurs/ grupa kursów Ogólnouczelniany – O

<sup>5</sup>Kurs/ grupa kursów Praktyczny – P. W grupie kursów w nawiasie wpisać liczbę punktów ECTS dla kursów o charakterze praktycznym

<sup>6</sup>KO - kształcenia ogólnego, PD – podstawowy, K – kierunkowy, S – specjalnościowy

 $7W$  - wybieralny, Ob – obowiązkowy

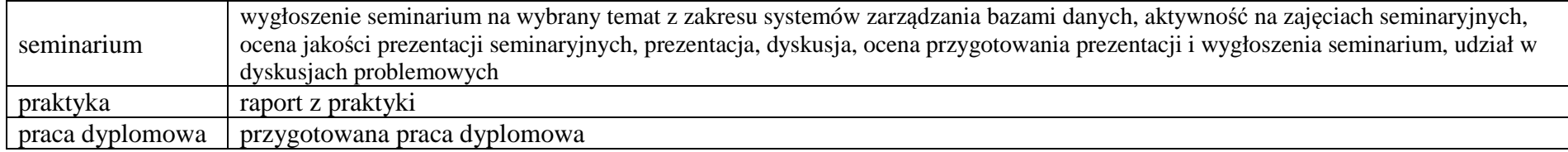

**6 <sup>Ł</sup>ączna liczba punktów ECTS, którą student musi uzyskać na zajęciach wymagających bezpośredniego udziału nauczycieli akademickich i studentów** (wpisać sumę punktów ECTS dla kursów/ grup kursów oznaczonych kodem BK<sup>1</sup>)

# 142,5 ECTS

#### **7<sup>Ł</sup>ączna liczba punktów ECTS, którą student musi uzyskać w ramach zajęć z zakresu nauk podstawowych**

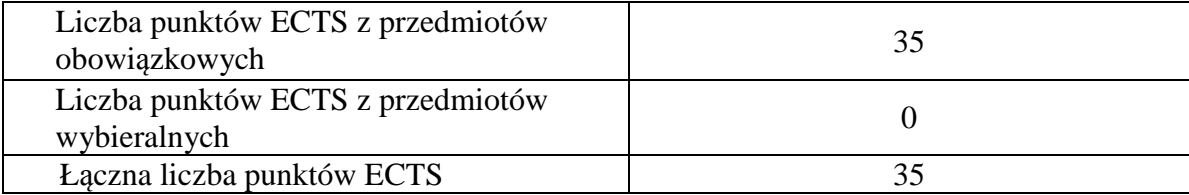

<sup>1</sup>BK – liczba punktów ECTS przypisanych godzinom zajęć wymagających bezpośredniego kontaktu nauczycieli i studentów  $2$ Tradycyjna – T, zdalna – Z

 <sup>3</sup>Egzamin – E, zaliczenie na ocen<sup>ę</sup> – Z. W grupie kursów po literze E lub Z w nawiasie wpisać formę kursu końcowego (w, c, l, s, p) <sup>4</sup>Kurs/ grupa kursów Ogólnouczelniany – O

<sup>5</sup>Kurs/ grupa kursów Praktyczny – P. W grupie kursów w nawiasie wpisać liczbę punktów ECTS dla kursów o charakterze praktycznym

 $6<sup>6</sup>KO - kształcenia ogólnego, PD – podstawowy, K – kierunkowy, S – specjalnościowy$ 

**8 <sup>Ł</sup>ączna liczba punktów ECTS, którą student musi uzyskać w ramach zajęć o charakterze praktycznym, w tym zajęć laboratoryjnych i projektowych** (wpisać sumę punktów ECTS kursów/grup kursów oznaczonych kodem P)

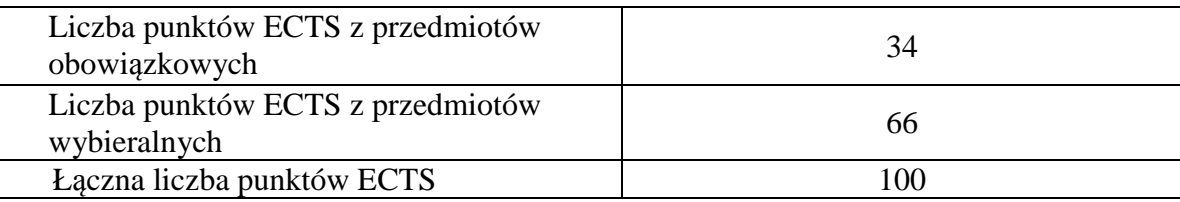

**9 Minimalna liczba punktów ECTS , którą student musi uzyskać, realizując moduły kształcenia oferowane na zajęciach ogólnouczelnianych lub na innym kierunku studiów** (wpisać sumę punktów ECTS kursów/grup kursów oznaczonych kodem O)

46 punktów ECTS

**10 <sup>Ł</sup>ączna liczba punktów ECTS, którą student może uzyskać, realizując moduły wybieralne (min. 30 % całkowitej liczby punktów ECTS)** 

64 punktów ECTS

**11 Zakres egzaminu dyplomowego**  załącznik nr 2

<sup>1</sup>BK – liczba punktów ECTS przypisanych godzinom zajęć wymagających bezpośredniego kontaktu nauczycieli i studentów  $2$ Tradycyjna – T, zdalna – Z <sup>3</sup>Egzamin – E, zaliczenie na ocen<sup>ę</sup> – Z. W grupie kursów po literze E lub Z w nawiasie wpisać formę kursu końcowego (w, c, l, s, p) <sup>4</sup>Kurs/ grupa kursów Ogólnouczelniany – O <sup>5</sup>Kurs/ grupa kursów Praktyczny – P. W grupie kursów w nawiasie wpisać liczbę punktów ECTS dla kursów o charakterze praktycznym  $6<sup>6</sup>KO -$  kształcenia ogólnego, PD – podstawowy, K – kierunkowy, S – specjalnościowy <sup>7</sup>W - wybieralny, Ob – obowiązkowy

#### **12Wymagania dotyczące terminu zaliczenia określonych kursów/grup kursów lub wszystkich kursów w poszczególnych modułach**

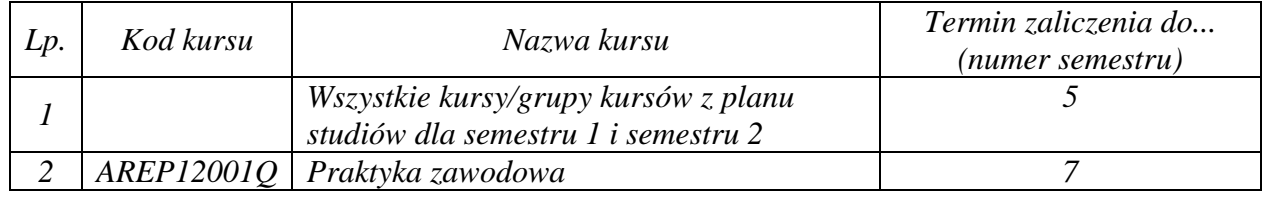

BK – liczba punktów ECTS przypisanych godzinom zajęć wymagających bezpośredniego kontaktu nauczycieli i studentów Tradycyjna – T, zdalna – Z <sup>3</sup>Egzamin – E, zaliczenie na ocen<sup>ę</sup> – Z. W grupie kursów po literze E lub Z w nawiasie wpisać formę kursu końcowego (w, c, l, s, p) Kurs/ grupa kursów Ogólnouczelniany – O

<sup>5</sup>Kurs/ grupa kursów Praktyczny – P. W grupie kursów w nawiasie wpisać liczbę punktów ECTS dla kursów o charakterze praktycznym

 $64\%$ KO - kształcenia ogólnego, PD – podstawowy, K – kierunkowy, S – specjalnościowy

 $7W - w$ ybieralny, Ob – obowiązkowy

Zaopiniowane przez wydziałowy organ uchwałodawczy samorządu studenckiego:

................... ................................................................................

................... ................................................................................

Data Imię, nazwisko i podpis przedstawiciela studentów

Data Podpis Dziekana

<sup>1</sup>BK – liczba punktów ECTS przypisanych godzinom zajęć wymagających bezpośredniego kontaktu nauczycieli i studentów  $2$ Tradycyjna – T, zdalna – Z <sup>3</sup>Egzamin – E, zaliczenie na ocen<sup>ę</sup> – Z. W grupie kursów po literze E lub Z w nawiasie wpisać formę kursu końcowego (w, c, l, s, p) <sup>4</sup>Kurs/ grupa kursów Ogólnouczelniany – O <sup>5</sup>Kurs/ grupa kursów Praktyczny – P. W grupie kursów w nawiasie wpisać liczbę punktów ECTS dla kursów o charakterze praktycznym  $64\%$ KO - kształcenia ogólnego, PD – podstawowy, K – kierunkowy, S – specjalnościowy

# **PLAN STUDIÓW**

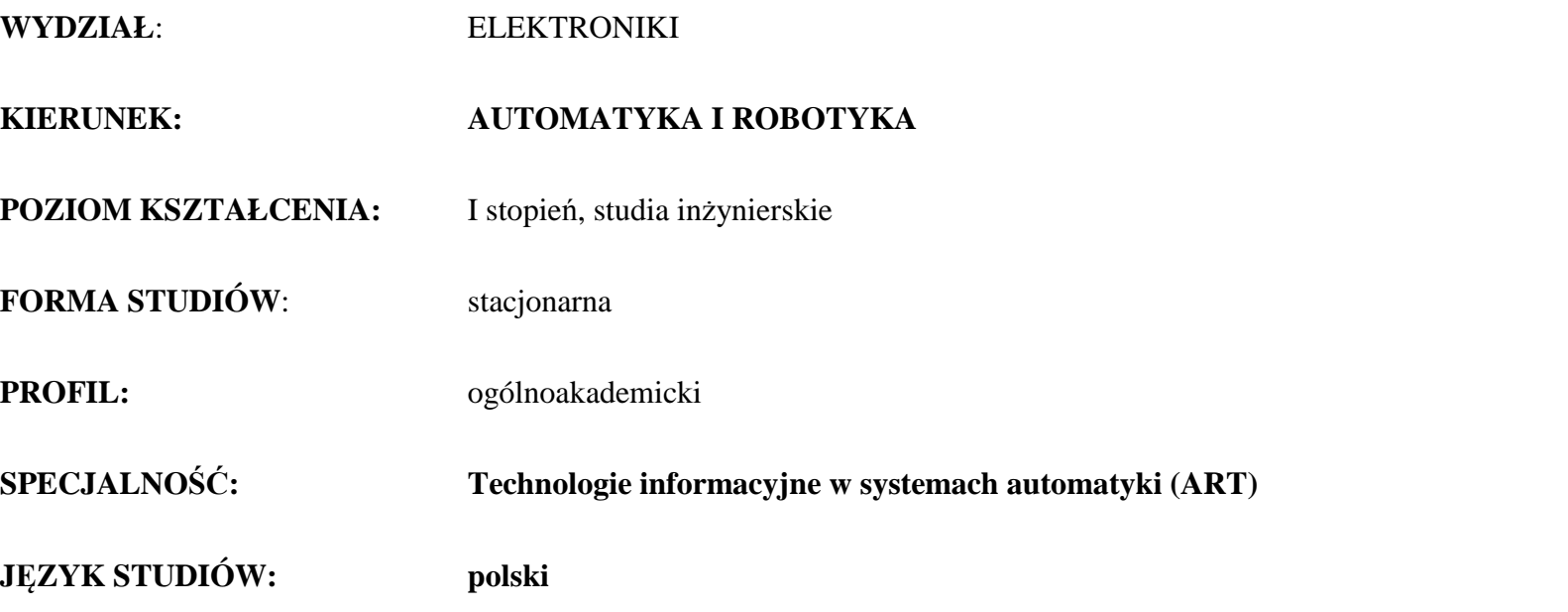

Uchwała Rady Wydziału z dnia ………………….. r.

Obowiązuje od 01 października 2017 r.

1

BK –liczba punktów ECTS przypisanych godzinom zajęć wymagających bezpośredniego kontaktu nauczycieli i studentów Tradycyjna – T, zdalna – Z <sup>3</sup>Egzamin – E, zaliczenie na ocen<sup>ę</sup> – Z. W grupie kursów po literze E lub Z wpisać w nawiasie formę kursu końcowego (w, c, l, s, p) Kurs/ grupa kursów Ogólnouczelniany – O <sup>5</sup>Kurs/ grupa kursów Praktyczny – P. W grupie kursów w nawiasie wpisać liczbę punktów ECTS dla kursów o charakterze praktycznym KO - kształcenia ogólnego, PD – podstawowy, K – kierunkowy, S – specjalnościowy

# AIR\_ART\_st\_Ii

# **1. Zestaw kursów i grup kursów obowiązkowych i wybieralnych w układzie semestralnym**

# **Semestr 1**

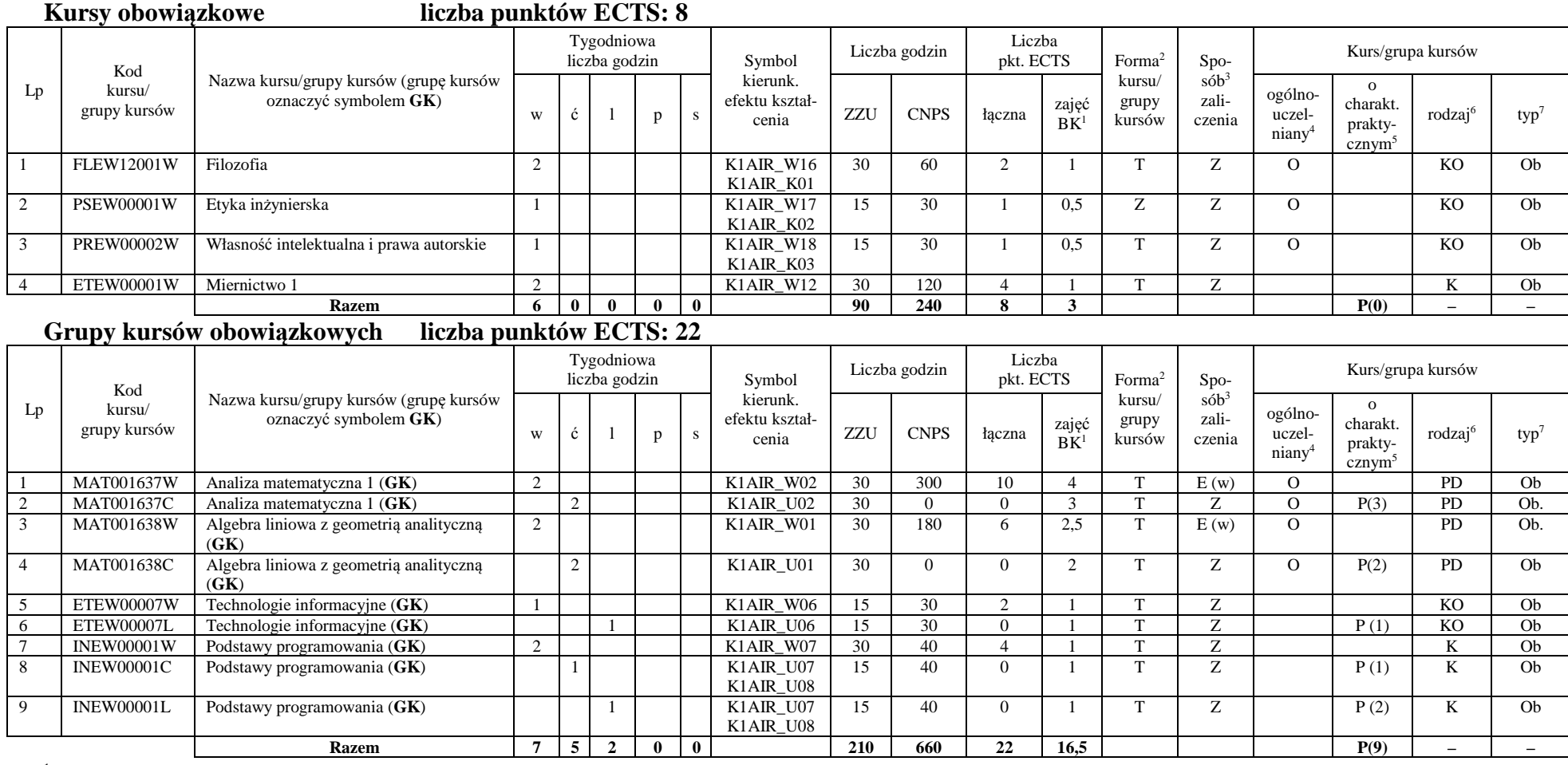

<sup>1</sup>BK –liczba punktów ECTS przypisanych godzinom zajęć wymagających bezpośredniego kontaktu nauczycieli i studentów

2

 $2$ Tradycyjna – T, zdalna – Z

<sup>3</sup>Egzamin – E, zaliczenie na ocen<sup>ę</sup> – Z. W grupie kursów po literze E lub Z wpisać w nawiasie formę kursu końcowego (w, c, l, s, p)

<sup>4</sup>Kurs/ grupa kursów Ogólnouczelniany – O

<sup>5</sup>Kurs/ grupa kursów Praktyczny – P. W grupie kursów w nawiasie wpisać liczbę punktów ECTS dla kursów o charakterze praktycznym

 $6$  KO - kształcenia ogólnego, PD – podstawowy, K – kierunkowy, S – specjalnościowy

### **Razem w semestrze**

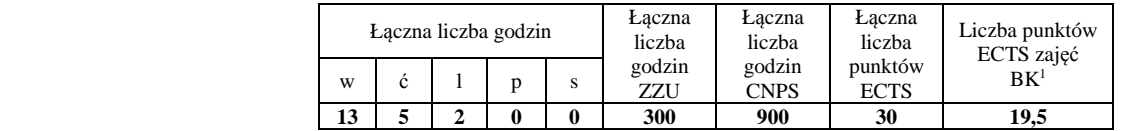

# **Semestr 2**

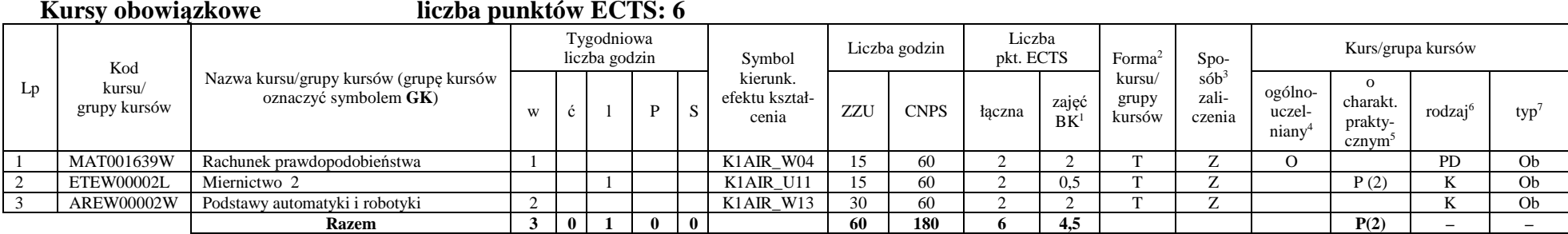

### **Grupy kursów obowiązkowych liczba punktów ECTS: 24**

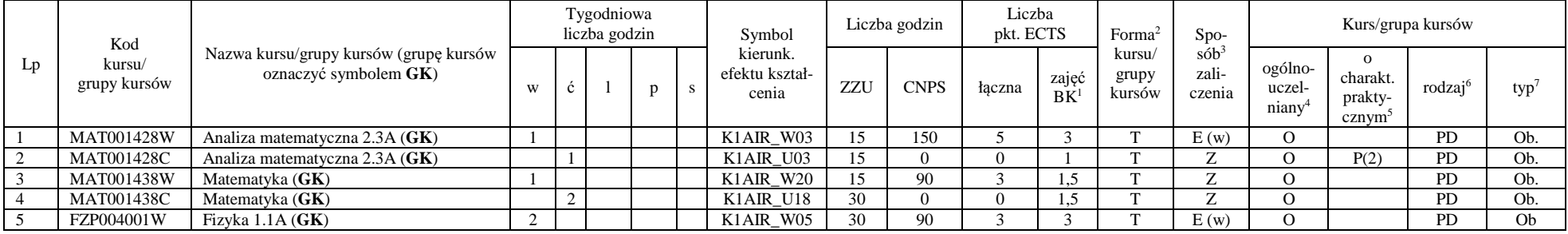

<sup>1</sup>BK –liczba punktów ECTS przypisanych godzinom zajęć wymagających bezpośredniego kontaktu nauczycieli i studentów

 $2$ Tradycyjna – T, zdalna – Z

<sup>3</sup>Egzamin – E, zaliczenie na ocen<sup>ę</sup> – Z. W grupie kursów po literze E lub Z wpisać w nawiasie formę kursu końcowego (w, c, l, s, p)

 $4$ Kurs/ grupa kursów Ogólnouczelniany – O

<sup>5</sup>Kurs/ grupa kursów Praktyczny – P. W grupie kursów w nawiasie wpisać liczbę punktów ECTS dla kursów o charakterze praktycznym

 $6$  KO - kształcenia ogólnego, PD – podstawowy, K – kierunkowy, S – specjalnościowy

 $7 W - w$ ybieralny, Ob – obowiązkowy

### AIR\_ART\_st\_Ii

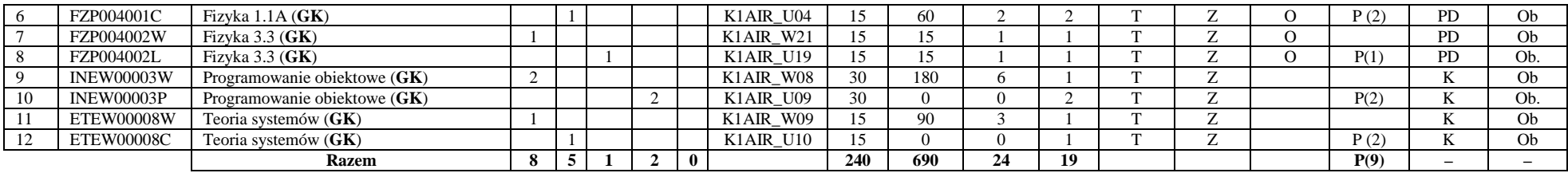

### **Kursy wybieralne (minimum 2 godziny w semestrze, 0 punkt ECTS)**

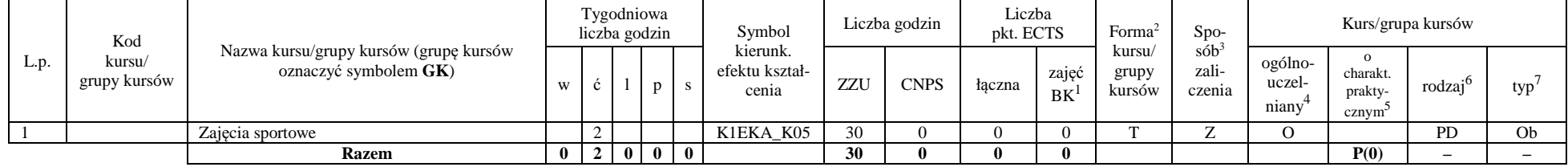

#### **Razem w semestrze:**

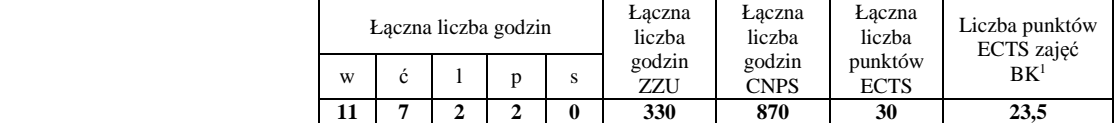

<sup>1</sup>BK –liczba punktów ECTS przypisanych godzinom zajęć wymagających bezpośredniego kontaktu nauczycieli i studentów

 $2$ Tradycyjna – T, zdalna – Z

<sup>3</sup>Egzamin – E, zaliczenie na ocen<sup>ę</sup> – Z. W grupie kursów po literze E lub Z wpisać w nawiasie formę kursu końcowego (w, c, l, s, p)

<sup>4</sup>Kurs/ grupa kursów Ogólnouczelniany – O

<sup>5</sup>Kurs/ grupa kursów Praktyczny – P. W grupie kursów w nawiasie wpisać liczbę punktów ECTS dla kursów o charakterze praktycznym

 $6$  KO - kształcenia ogólnego, PD – podstawowy, K – kierunkowy, S – specjalnościowy

# **Semestr 3**

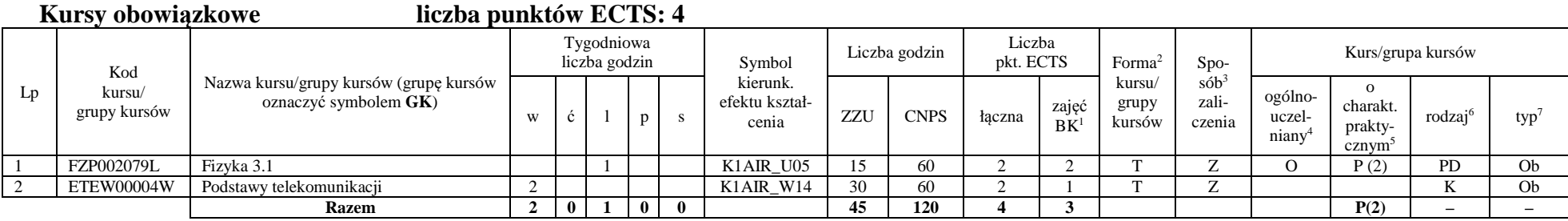

### **Grupy kursów obowiązkowych liczba punktów ECTS: 18**

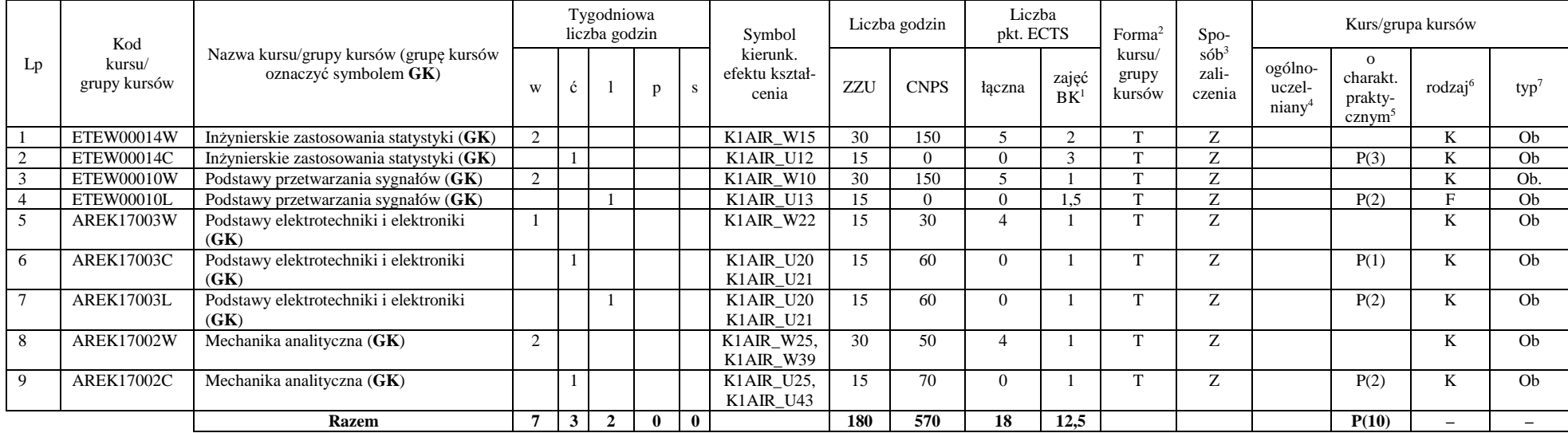

<sup>1</sup>BK –liczba punktów ECTS przypisanych godzinom zajęć wymagających bezpośredniego kontaktu nauczycieli i studentów

 $2$ Tradycyjna – T, zdalna – Z

<sup>3</sup>Egzamin – E, zaliczenie na ocen<sup>ę</sup> – Z. W grupie kursów po literze E lub Z wpisać w nawiasie formę kursu końcowego (w, c, l, s, p)

 $4$ Kurs/ grupa kursów Ogólnouczelniany – O

<sup>5</sup>Kurs/ grupa kursów Praktyczny – P. W grupie kursów w nawiasie wpisać liczbę punktów ECTS dla kursów o charakterze praktycznym

 $6$  KO - kształcenia ogólnego, PD – podstawowy, K – kierunkowy, S – specjalnościowy

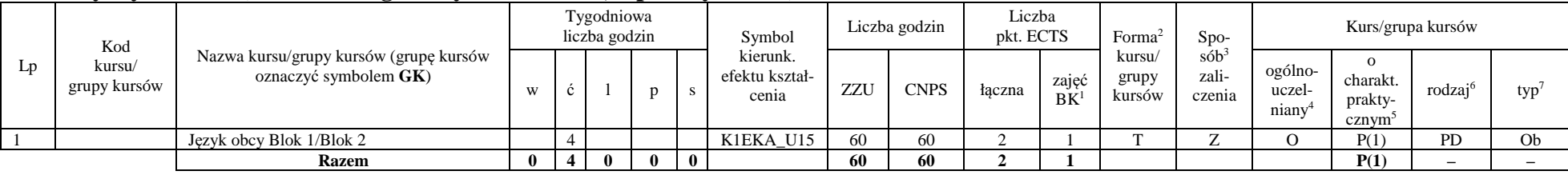

### **Kursy wybieralne (minimum 4 godziny w semestrze, 2 punkty ECTS)**

### **Grupa A kursów wybieralnych – kierunkowe (5 godzin w semestrze, 6 punktów ECTS)**

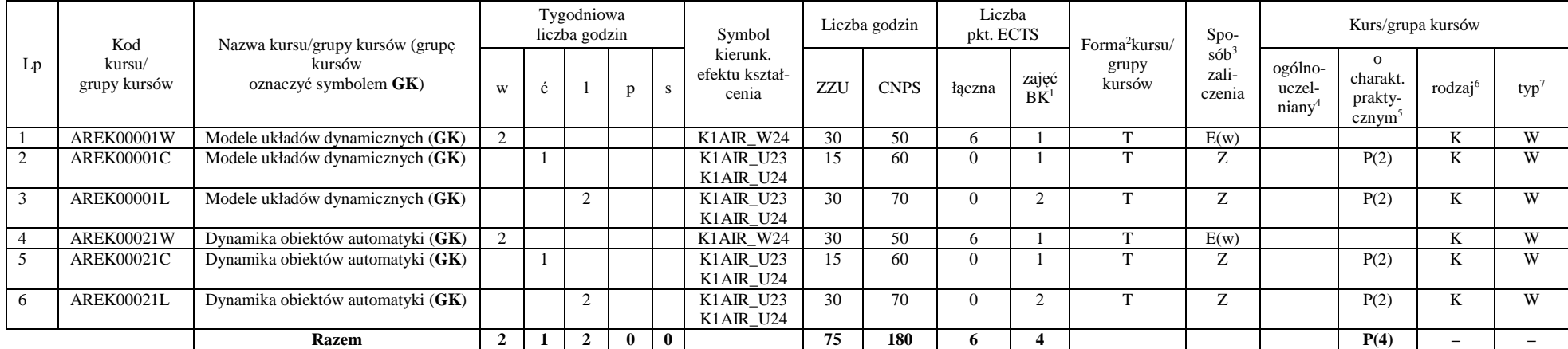

<sup>1</sup>BK –liczba punktów ECTS przypisanych godzinom zajęć wymagających bezpośredniego kontaktu nauczycieli i studentów

 $2$ Tradycyjna – T, zdalna – Z

<sup>3</sup>Egzamin – E, zaliczenie na ocen<sup>ę</sup> – Z. W grupie kursów po literze E lub Z wpisać w nawiasie formę kursu końcowego (w, c, l, s, p)

 $4$ Kurs/ grupa kursów Ogólnouczelniany – O

<sup>5</sup>Kurs/ grupa kursów Praktyczny – P. W grupie kursów w nawiasie wpisać liczbę punktów ECTS dla kursów o charakterze praktycznym

 $6$  KO - kształcenia ogólnego, PD – podstawowy, K – kierunkowy, S – specjalnościowy

### AIR\_ART\_st\_Ii

### **Razem w semestrze:**

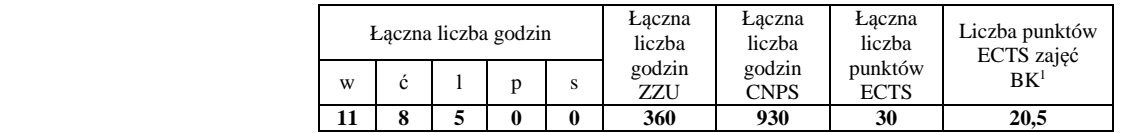

# **Semestr 4 Grupy kursów obowiązkowych liczba punktów ECTS: 21**

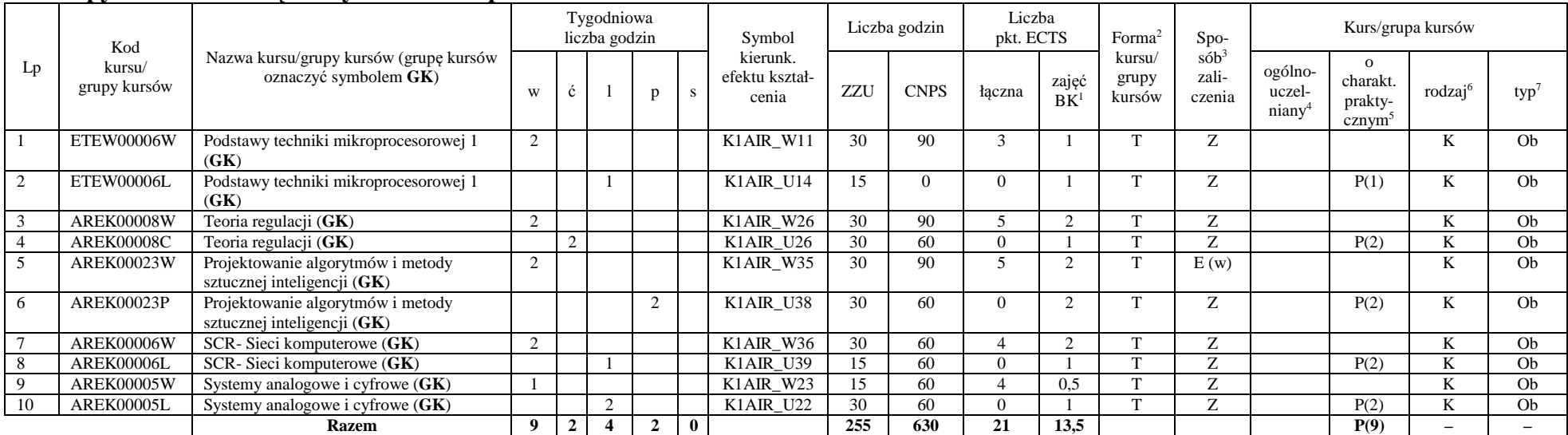

<sup>1</sup>BK –liczba punktów ECTS przypisanych godzinom zajęć wymagających bezpośredniego kontaktu nauczycieli i studentów

 $2$ Tradycyjna – T, zdalna – Z

<sup>3</sup>Egzamin – E, zaliczenie na ocen<sup>ę</sup> – Z. W grupie kursów po literze E lub Z wpisać w nawiasie formę kursu końcowego (w, c, l, s, p)

<sup>4</sup>Kurs/ grupa kursów Ogólnouczelniany – O

<sup>5</sup>Kurs/ grupa kursów Praktyczny – P. W grupie kursów w nawiasie wpisać liczbę punktów ECTS dla kursów o charakterze praktycznym

 $6$  KO - kształcenia ogólnego, PD – podstawowy, K – kierunkowy, S – specjalnościowy

### **Kursy wybieralne (minimum 4 godziny w semestrze, 3 punkty ECTS)**

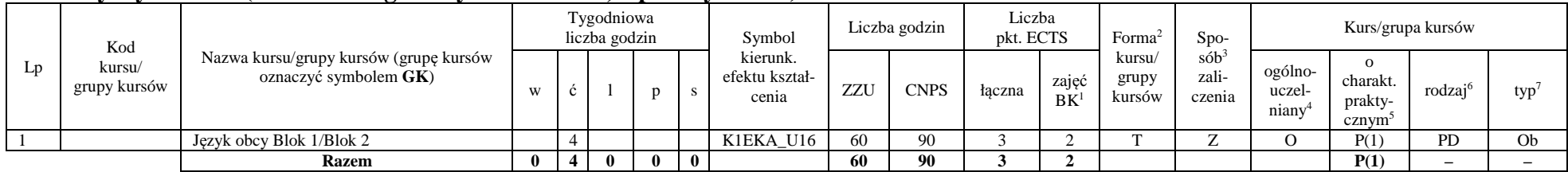

### **Grupa B kursów wybieralnych – kierunkowe (4 godzin w semestrze, 6 punktów ECTS)**

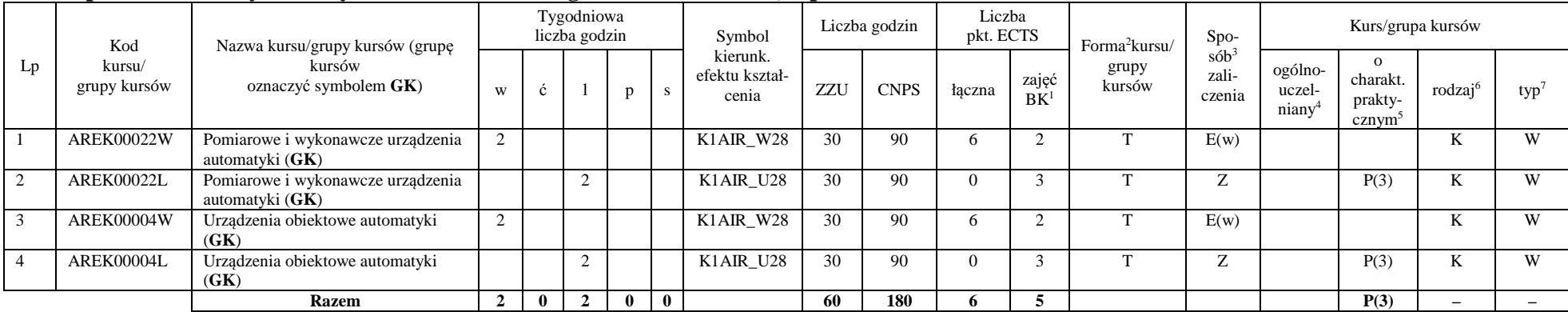

### **Razem w semestrze:**

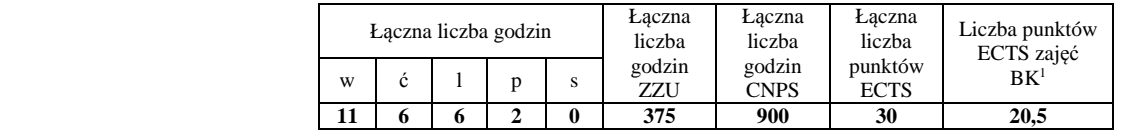

<sup>1</sup>BK –liczba punktów ECTS przypisanych godzinom zajęć wymagających bezpośredniego kontaktu nauczycieli i studentów

 $2$ Tradycyjna – T, zdalna – Z

 <sup>3</sup>Egzamin – E, zaliczenie na ocen<sup>ę</sup> – Z. W grupie kursów po literze E lub Z wpisać w nawiasie formę kursu końcowego (w, c, l, s, p)  $4$ Kurs/ grupa kursów Ogólnouczelniany – O

<sup>5</sup>Kurs/ grupa kursów Praktyczny – P. W grupie kursów w nawiasie wpisać liczbę punktów ECTS dla kursów o charakterze praktycznym

 $6$  KO - kształcenia ogólnego, PD – podstawowy, K – kierunkowy, S – specjalnościowy

# **Semestr 5**

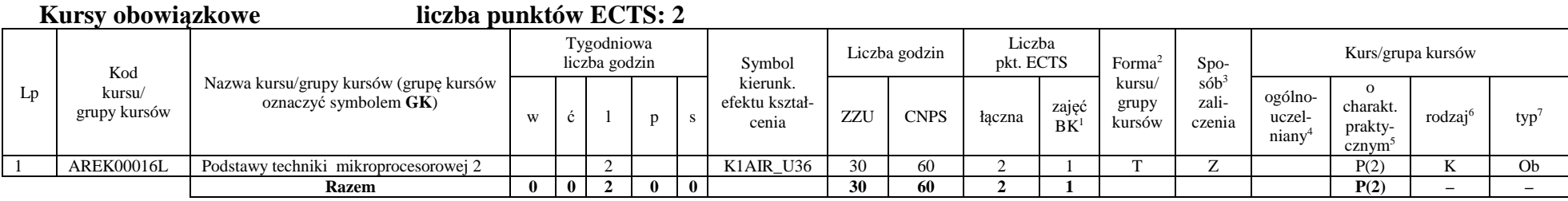

### **Grupy kursów obowiązkowych liczba punktów ECTS: 28**

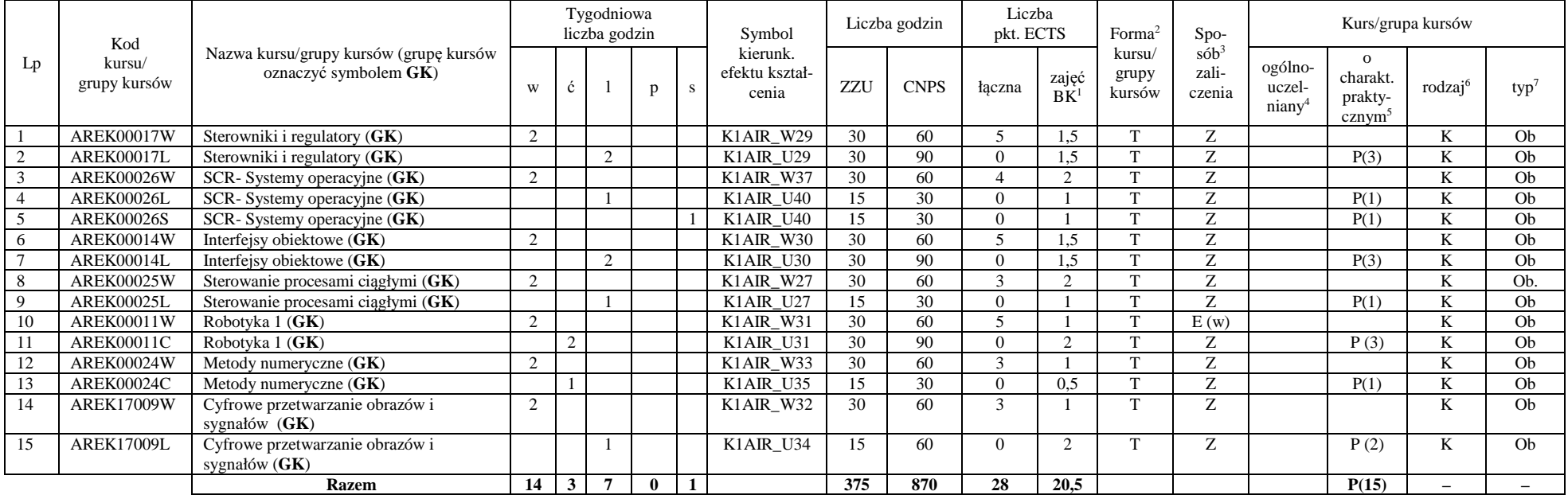

<sup>1</sup>BK –liczba punktów ECTS przypisanych godzinom zajęć wymagających bezpośredniego kontaktu nauczycieli i studentów

 $2$ Tradycyjna – T, zdalna – Z

<sup>3</sup>Egzamin – E, zaliczenie na ocen<sup>ę</sup> – Z. W grupie kursów po literze E lub Z wpisać w nawiasie formę kursu końcowego (w, c, l, s, p)

 $4$ Kurs/ grupa kursów Ogólnouczelniany – O

<sup>5</sup>Kurs/ grupa kursów Praktyczny – P. W grupie kursów w nawiasie wpisać liczbę punktów ECTS dla kursów o charakterze praktycznym

 $6$  KO - kształcenia ogólnego, PD – podstawowy, K – kierunkowy, S – specjalnościowy

 $7 W - w$ ybieralny, Ob – obowiązkowy

### AIR\_ART\_st\_Ii

### **Razem w semestrze:**

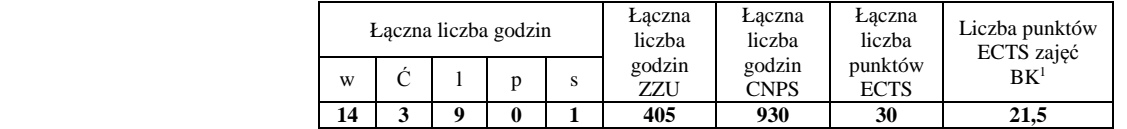

# **Semestr 6**

### **Grupy kursów obowiązkowych liczba punktów ECTS: 8**

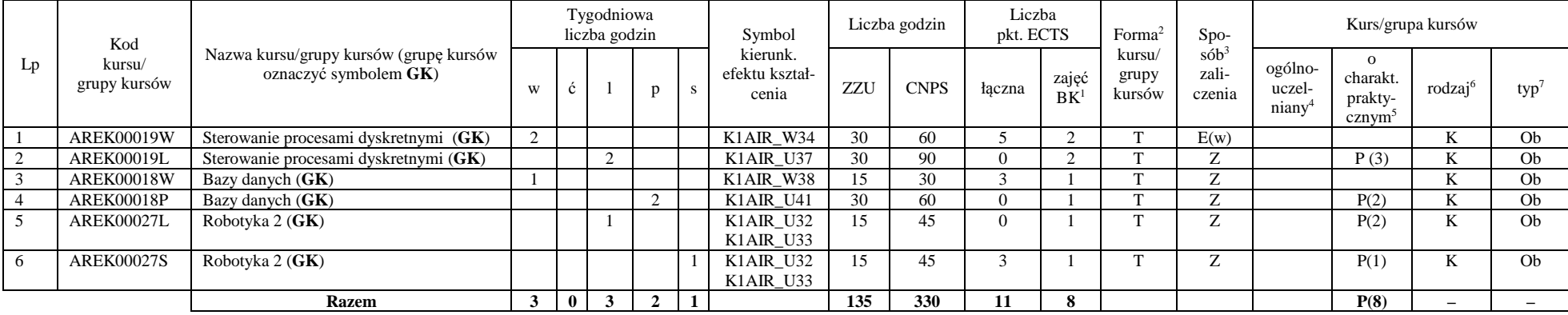

### **Kursy wybieralne – Technologie informacyjne w systemach automatyki (ART) ( 11 punktów ECTS)**

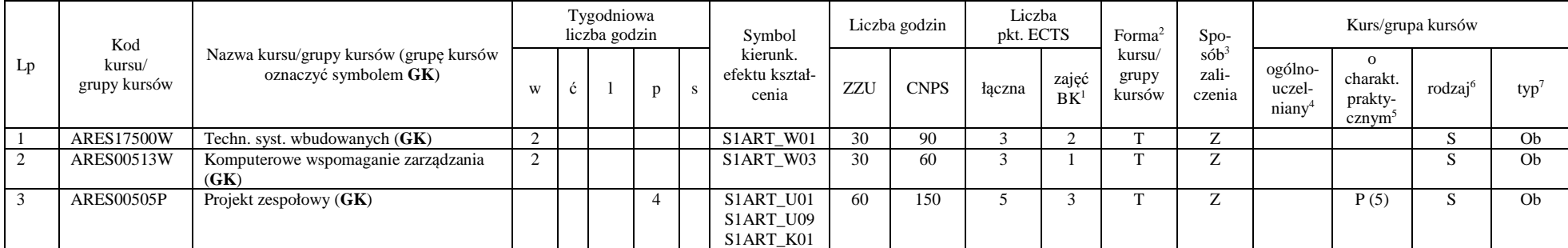

<sup>1</sup>BK –liczba punktów ECTS przypisanych godzinom zajęć wymagających bezpośredniego kontaktu nauczycieli i studentów

 $2$ Tradycyjna – T, zdalna – Z

<sup>3</sup>Egzamin – E, zaliczenie na ocen<sup>ę</sup> – Z. W grupie kursów po literze E lub Z wpisać w nawiasie formę kursu końcowego (w, c, l, s, p)

 $4$ Kurs/ grupa kursów Ogólnouczelniany – O

<sup>5</sup>Kurs/ grupa kursów Praktyczny – P. W grupie kursów w nawiasie wpisać liczbę punktów ECTS dla kursów o charakterze praktycznym

 $6$  KO - kształcenia ogólnego, PD – podstawowy, K – kierunkowy, S – specjalnościowy

 $7 W - w$ ybieralny, Ob – obowiązkowy

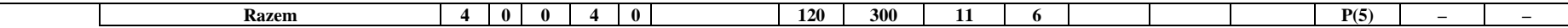

### **Grupy kursów wybieralnych – Technologie informacyjne w systemach automatyki (ART) (8 punktów ECTS)**

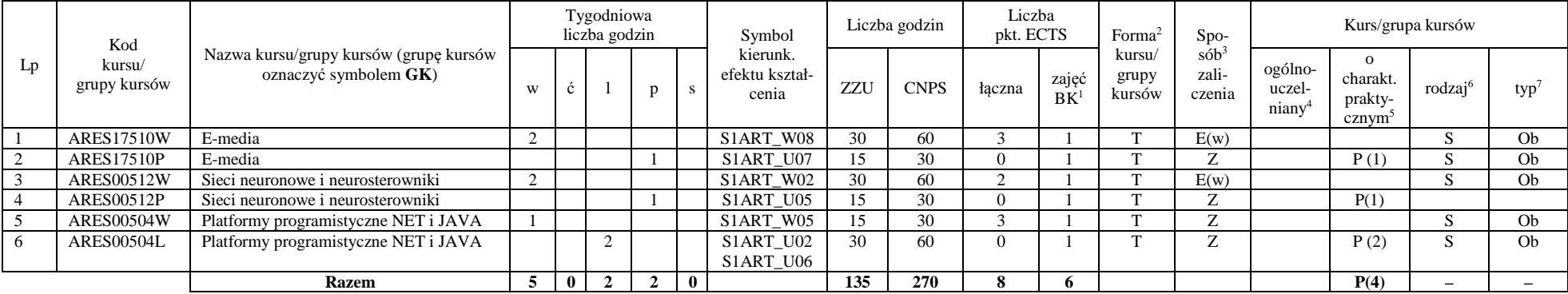

#### **Razem w semestrze:**

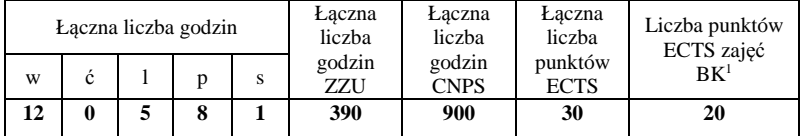

<sup>1</sup>BK –liczba punktów ECTS przypisanych godzinom zajęć wymagających bezpośredniego kontaktu nauczycieli i studentów

 $2$ Tradycyjna – T, zdalna – Z

<sup>3</sup>Egzamin – E, zaliczenie na ocen<sup>ę</sup> – Z. W grupie kursów po literze E lub Z wpisać w nawiasie formę kursu końcowego (w, c, l, s, p)

 $4$ Kurs/ grupa kursów Ogólnouczelniany – O

<sup>5</sup>Kurs/ grupa kursów Praktyczny – P. W grupie kursów w nawiasie wpisać liczbę punktów ECTS dla kursów o charakterze praktycznym

 $6$  KO - kształcenia ogólnego, PD – podstawowy, K – kierunkowy, S – specjalnościowy

# **Semestr 7**

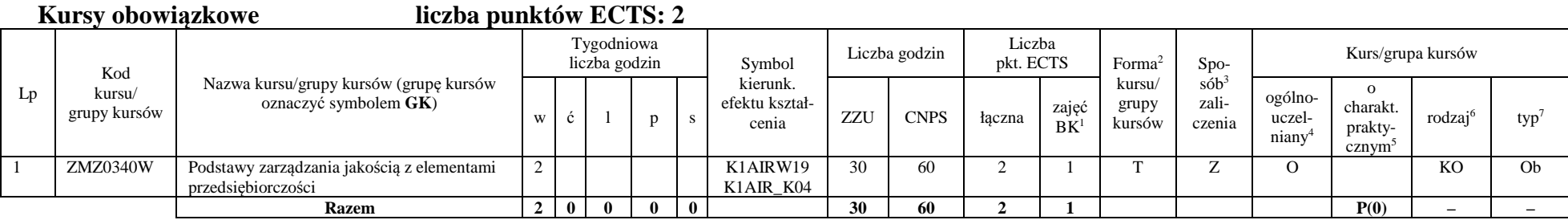

### **Kursy wybieralne – Technologie informacyjne w systemach automatyki (ART) ( 28 punkty ECTS)**

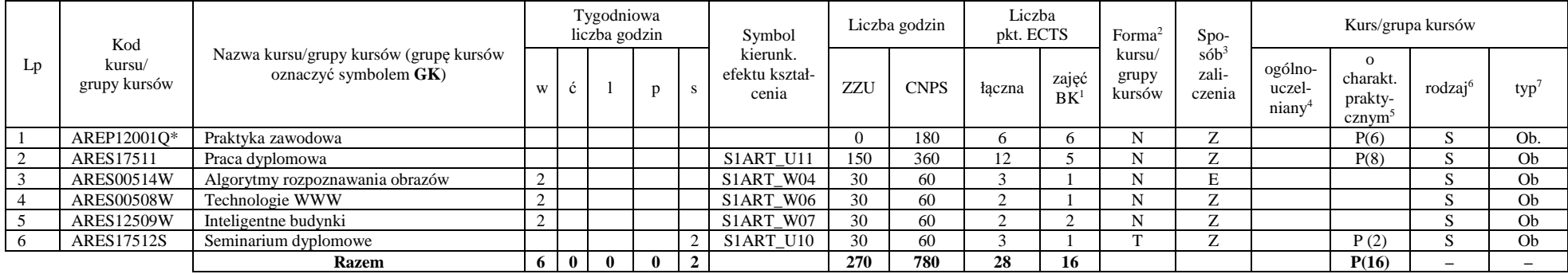

\*Realizacja lipiec-sierpień-wrzesień poprzedzające semestr VII

### **Razem w semestrze:**

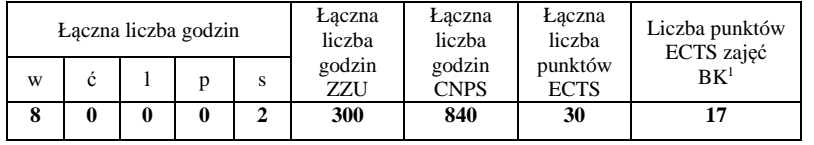

<sup>1</sup>BK –liczba punktów ECTS przypisanych godzinom zajęć wymagających bezpośredniego kontaktu nauczycieli i studentów

 $2$ Tradycyjna – T, zdalna – Z

 <sup>3</sup>Egzamin – E, zaliczenie na ocen<sup>ę</sup> – Z. W grupie kursów po literze E lub Z wpisać w nawiasie formę kursu końcowego (w, c, l, s, p)  $4$ Kurs/ grupa kursów Ogólnouczelniany – O

<sup>5</sup>Kurs/ grupa kursów Praktyczny – P. W grupie kursów w nawiasie wpisać liczbę punktów ECTS dla kursów o charakterze praktycznym

 $6$  KO - kształcenia ogólnego, PD – podstawowy, K – kierunkowy, S – specjalnościowy

 $7 W - w$ ybieralny, Ob – obowiązkowy

### 2. **Zestaw egzaminów w układzie semestralnym**

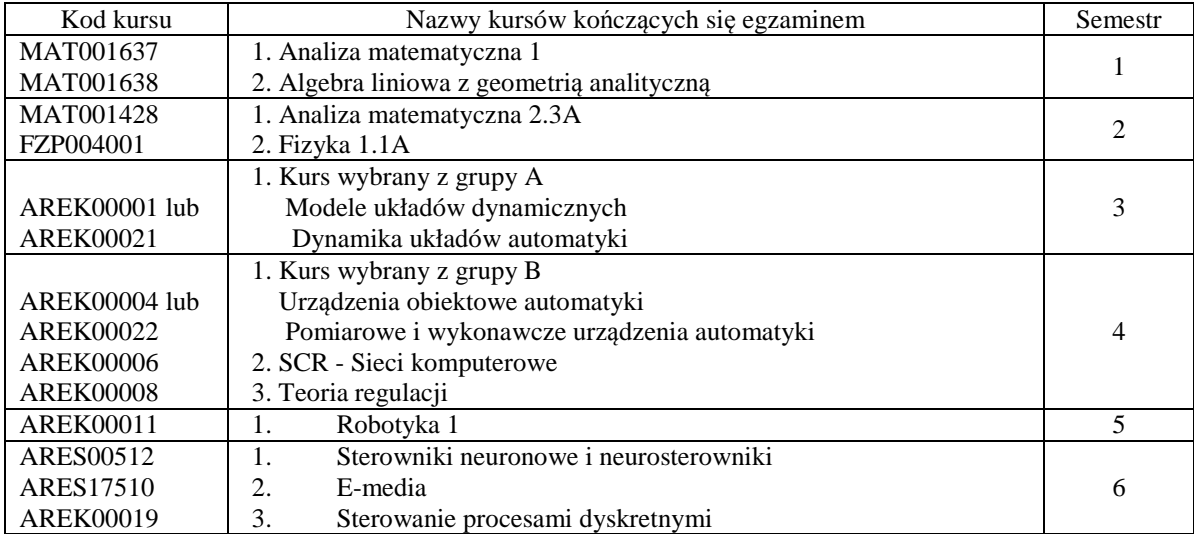

<sup>1</sup>BK –liczba punktów ECTS przypisanych godzinom zajęć wymagających bezpośredniego kontaktu nauczycieli i studentów

 $2$ Tradycyjna – T, zdalna – Z

<sup>3</sup>Egzamin – E, zaliczenie na ocen<sup>ę</sup> – Z. W grupie kursów po literze E lub Z wpisać w nawiasie formę kursu końcowego (w, c, l, s, p)

<sup>4</sup>Kurs/ grupa kursów Ogólnouczelniany – O

<sup>5</sup>Kurs/ grupa kursów Praktyczny – P. W grupie kursów w nawiasie wpisać liczbę punktów ECTS dla kursów o charakterze praktycznym

 $6$  KO - kształcenia ogólnego, PD – podstawowy, K – kierunkowy, S – specjalnościowy

# **3. Liczby dopuszczalnego deficytu punktów ECTS po poszczególnych semestrach**

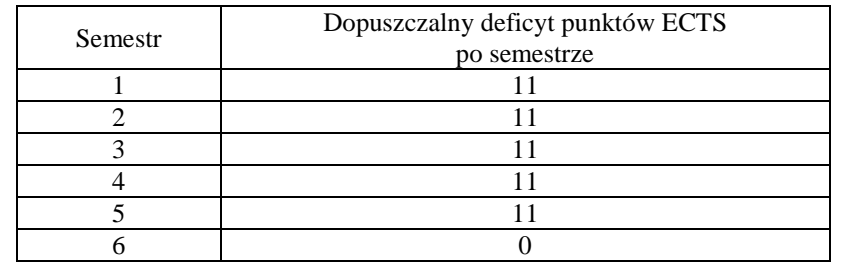

**Uwaga: Deficyt liczony jest z uwzględnieniem WSZYSTKICH kursów/grup kursów, również nietechnicznych (język obcy, zajęcia sportowe, przedmioty hum.-men.-społ.).** 

<sup>1</sup>BK –liczba punktów ECTS przypisanych godzinom zajęć wymagających bezpośredniego kontaktu nauczycieli i studentów  $2$ Tradycyjna – T, zdalna – Z

 <sup>3</sup>Egzamin – E, zaliczenie na ocen<sup>ę</sup> – Z. W grupie kursów po literze E lub Z wpisać w nawiasie formę kursu końcowego (w, c, l, s, p)  $4$ Kurs/ grupa kursów Ogólnouczelniany – O

<sup>5</sup>Kurs/ grupa kursów Praktyczny – P. W grupie kursów w nawiasie wpisać liczbę punktów ECTS dla kursów o charakterze praktycznym

 $6$  KO - kształcenia ogólnego, PD – podstawowy, K – kierunkowy, S – specjalnościowy

## AIR\_ART\_st\_Ii

Zaopiniowane przez wydziałowy organ uchwałodawczy samorządu studenckiego:

................... ................................................................................

................... ................................................................................

Data Imię, nazwisko i podpis przedstawiciela studentów

Data Podpis Dziekana

<sup>1</sup>BK –liczba punktów ECTS przypisanych godzinom zajęć wymagających bezpośredniego kontaktu nauczycieli i studentów  $2$ Tradycyjna – T, zdalna – Z <sup>3</sup>Egzamin – E, zaliczenie na ocen<sup>ę</sup> – Z. W grupie kursów po literze E lub Z wpisać w nawiasie formę kursu końcowego (w, c, l, s, p)

 $4$ Kurs/ grupa kursów Ogólnouczelniany – O

<sup>5</sup>Kurs/ grupa kursów Praktyczny – P. W grupie kursów w nawiasie wpisać liczbę punktów ECTS dla kursów o charakterze praktycznym

 $6$  KO - kształcenia ogólnego, PD – podstawowy, K – kierunkowy, S – specjalnościowy
# **PROGRAM STUDIÓW**

# **Kierunek: Automatyka i Robotyka**

# **Specjalność: Przemysł 4.0 (ARP) Stacjonarne I stopnia**

# **1 Opis**

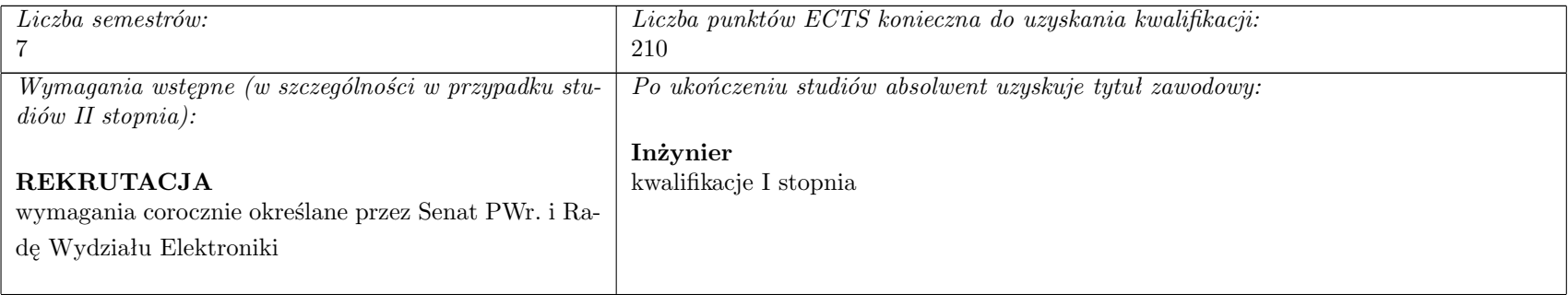

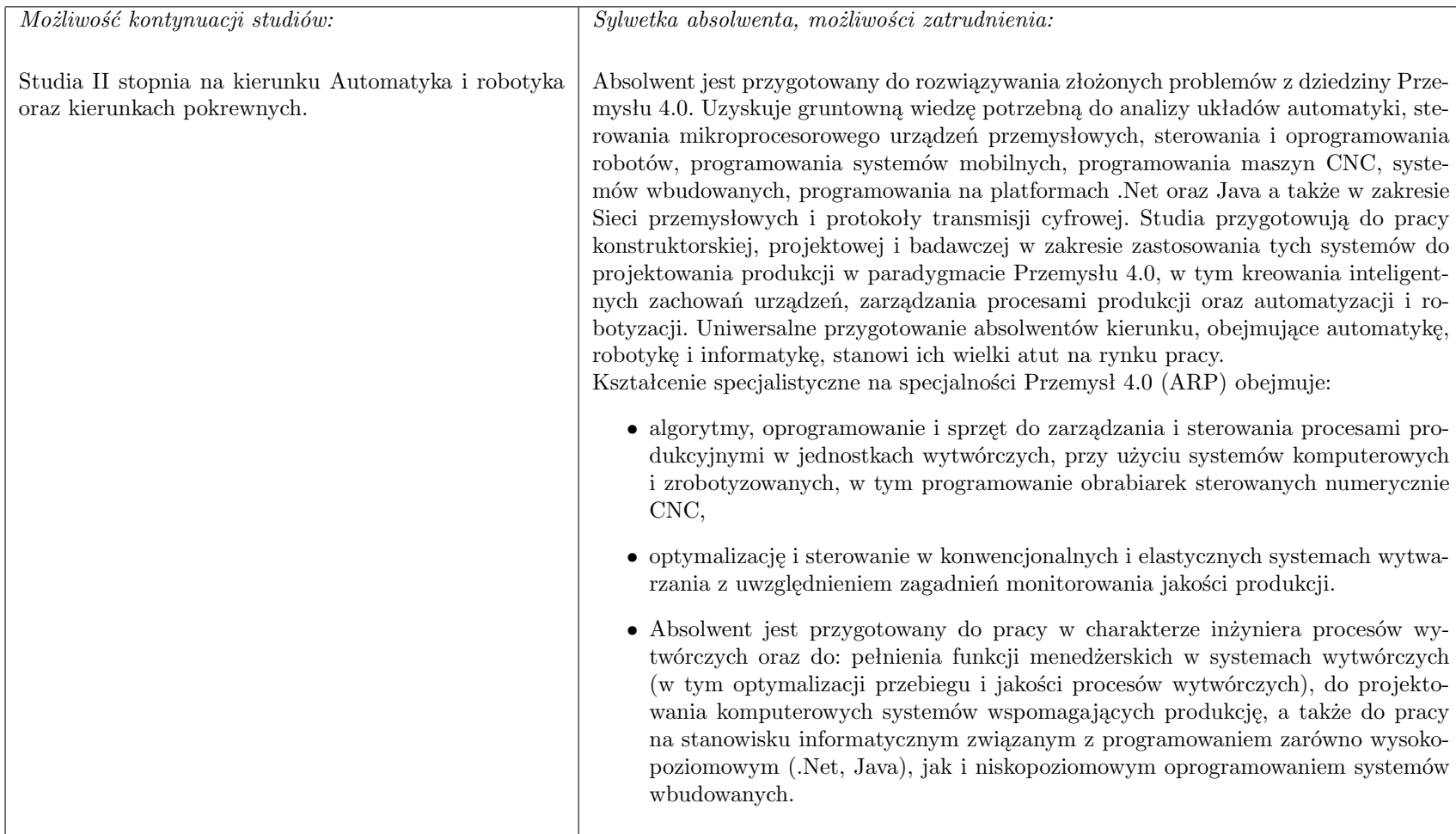

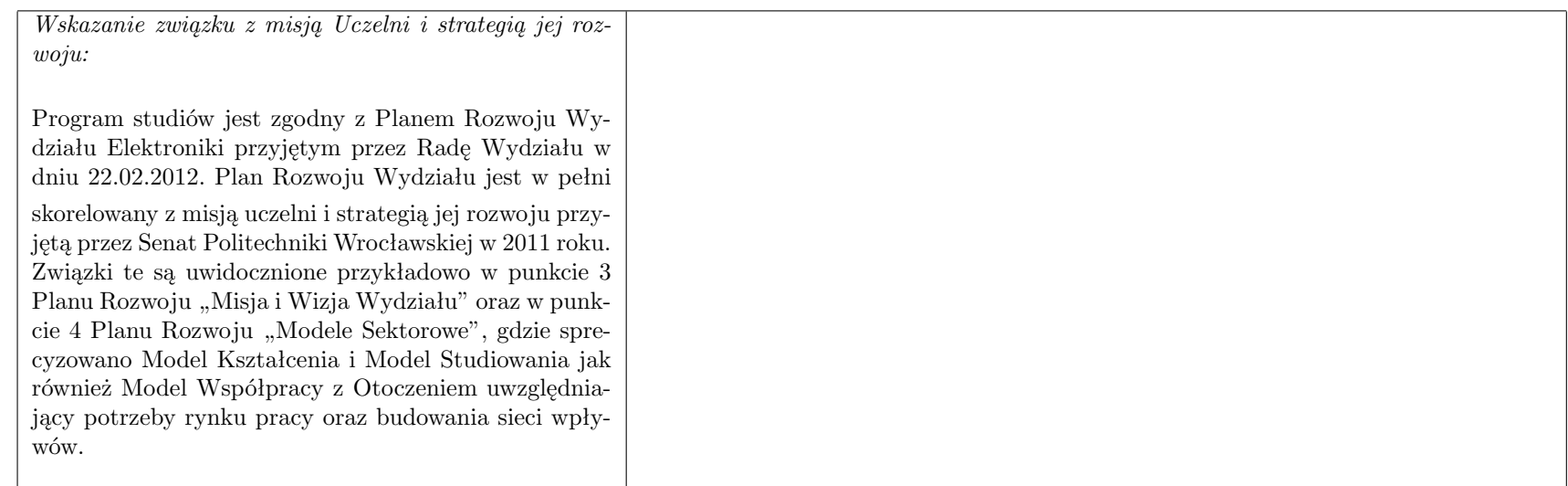

# **2 Dziedziny nauki i dyscypliny naukowe, do których odnoszą się efekty kształcenia**

dziedzina nauk technicznych dyscyplina naukowa: automatyka i robotyka

# **3 Zwięzła analiza zgodności zakładanych efektów kształcenia z potrzebami rynku pracy**

Rynek pracy dla absolwentów studiów inżynierskich na kierunku Automatyka i Robotyka obejmuje obszar całego kraju, Regionu Dolnośląskiego i Wrocławia. Program studiowania na tym kierunku zawiera wszystkie najważniejsze potrzeby i wymagania rynku pracy dla automatyków, robotyków i specjalizowanych informatyków. Profil firm, które będą korzystać z kompetencji absolwentów tego kierunku, to przede wszystkim firmy integratorskie, usługowe i produkcyjne. W tym zakresie jest i bedzie znaczące zapotrzebowanie na specjalistów z tytułem inżyniera, posiadających umiejętności integracji urządzeń i systemów automatyki, tworzenia oprogramowania dla sterowników PLC, PAC, systemów SCADA oraz systemów robotycznych, przeprowadzania uruchamiania i rozruchu systemów sterowania, lokalnego i zdalnego serwisu, nadzór nad pracującymi systemami sterowania produkcją. Również umiejętność projektowania szeroko rozumianych układów sterowania, systemów telemetrycznych i pomiarowych będzie na rynku pracy przyjęta bardzo pozytywnie. Znacząco zwiększa się też ilość firm, które automatyzują budynki i domy inteligentne, a następnie te obiekty wymagają stałej opieki konserwatorskiej inżynierów automatyków. W Regionie Dolnośląskim prowadzi działalność znacząca ilość małych i średnich przedsiębiorstw oraz zakładów produkcyjnych, w których umiejętności inżynierskie znajdują i znajdą uznanie w okresie wielu następnych lat. O zapotrzebowaniu rynku pracy na absolwentów świadczy też umieszczenie automatyki i robotyki na liście kierunków zamawianych Ministerstwa Nauki i Szkolnictwa Wyższego.

# **4 Lista modułów kształcenia**

#### **4.1 Lista modułów obowiązkowych**

#### **4.1.1 Lista modułów kształcenia ogólnego**

#### **4.1.1.1. Moduł Przedmioty humanistyczno-menedżerskie (min. 5 pkt ECTS) liczba punktów ECTS: 6**

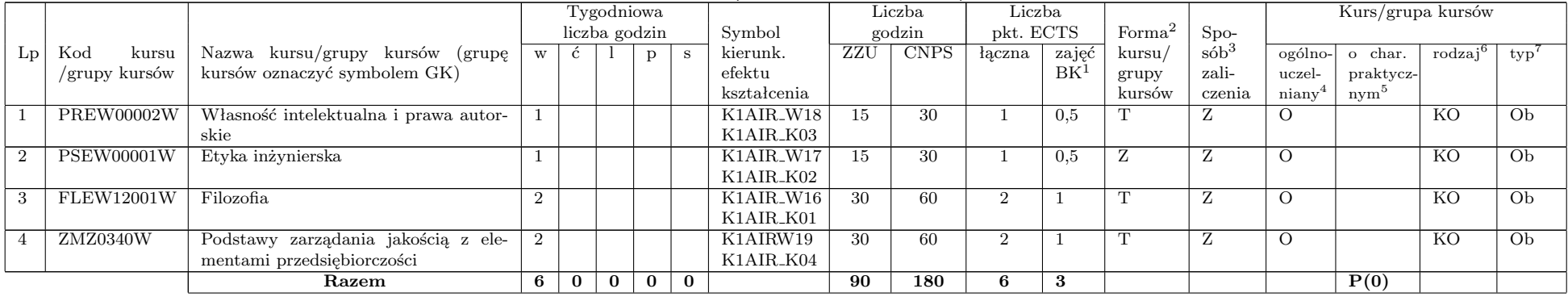

### **4.1.1.2. Technologie informacyjne (min. 2 pkt ECTS): liczba punktów ECTS: 2**

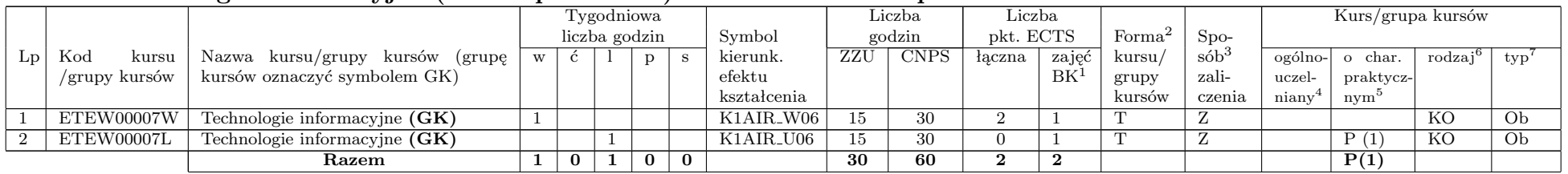

#### **Razem dla modułów kształcenia ogólnego**

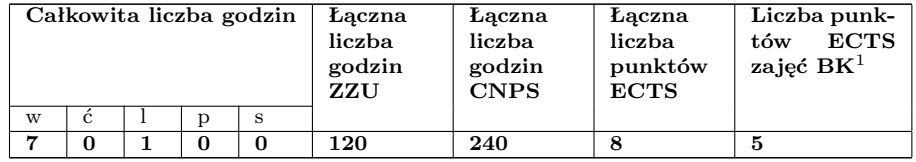

<sup>1</sup>BK –liczba punktów ECTS przypisanych godzinom zajęć wymagających bezpośredniego kontaktu nauczycieli i studentów

 $2$ Tradycyjna – T, zdalna – Z

 ${}^{3}$ Egzamin – E, zaliczenie na ocenę – Z. W grupie kursów po literze E lub Z wpisać w nawiasie formę kursu końcowego (w, c, l, s, p) <sup>4</sup>Kurs/ grupa kursów Ogólnouczelniany – O

<sup>5</sup>Kurs/ grupa kursów Praktyczny – P. W grupie kursów w nawiasie wpisać liczbę punktów ECTS dla kursów o charakterze praktycznym  ${}^{6}$ KO - kształcenia ogólnego, PD – podstawowy, K – kierunkowy, S – specjalnościowy

#### **4.1.2 Lista modułów z zakresu nauk podstawowych**

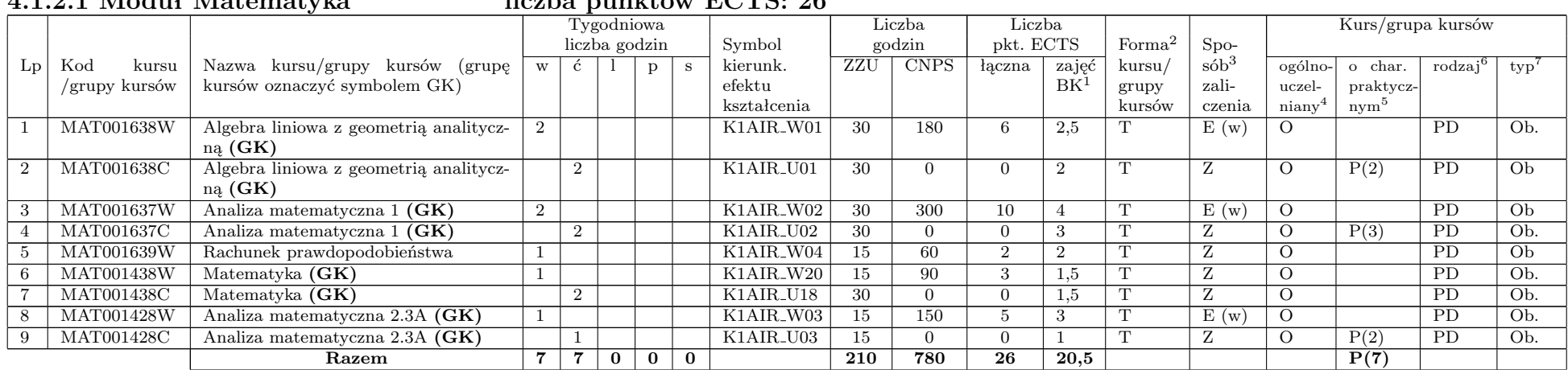

## **4.1.2.1 Moduł Matematyka liczba punktów ECTS: 26**

### **4.1.2.2 Moduł Fizyka liczba punktów ECTS: 9**

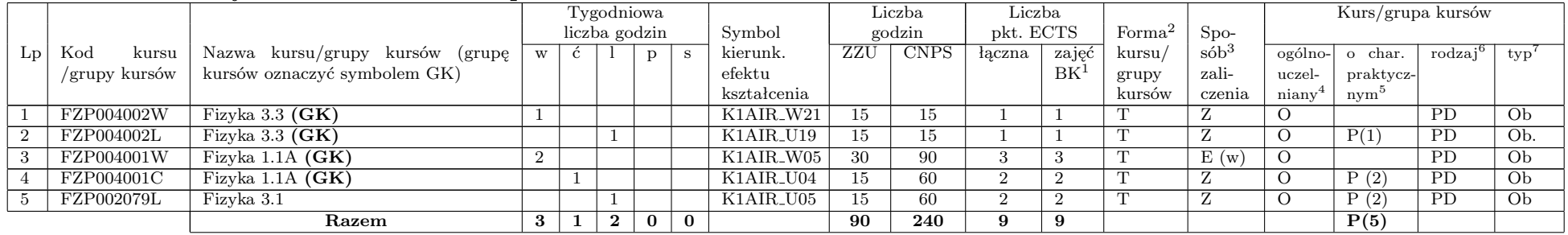

**Razem dla modułów z zakresu nauk podstawowych:**

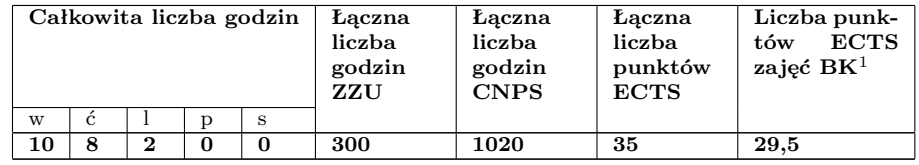

<sup>1</sup>BK –liczba punktów ECTS przypisanych godzinom zajęć wymagających bezpośredniego kontaktu nauczycieli i studentów  $2$ Tradycyjna – T, zdalna – Z

 $3E_{zzamin} - E$ , zaliczenie na ocenę – Z. W grupie kursów po literze E lub Z wpisać w nawiasie formę kursu końcowego (w, c, l, s, p) <sup>4</sup>Kurs/ grupa kursów Ogólnouczelniany – O

<sup>5</sup>Kurs/ grupa kursów Praktyczny – P. W grupie kursów w nawiasie wpisać liczbę punktów ECTS dla kursów o charakterze praktycznym  $6\,\mathrm{KO}$  - kształcenia ogólnego, PD – podstawowy, K – kierunkowy, S – specjalnościowy

### **4.1.3 Lista modułów kierunkowych**

# **4.1.3.1 Moduł Przedmioty obowiązkowe kierunkowe liczba punktów ECTS: 103**

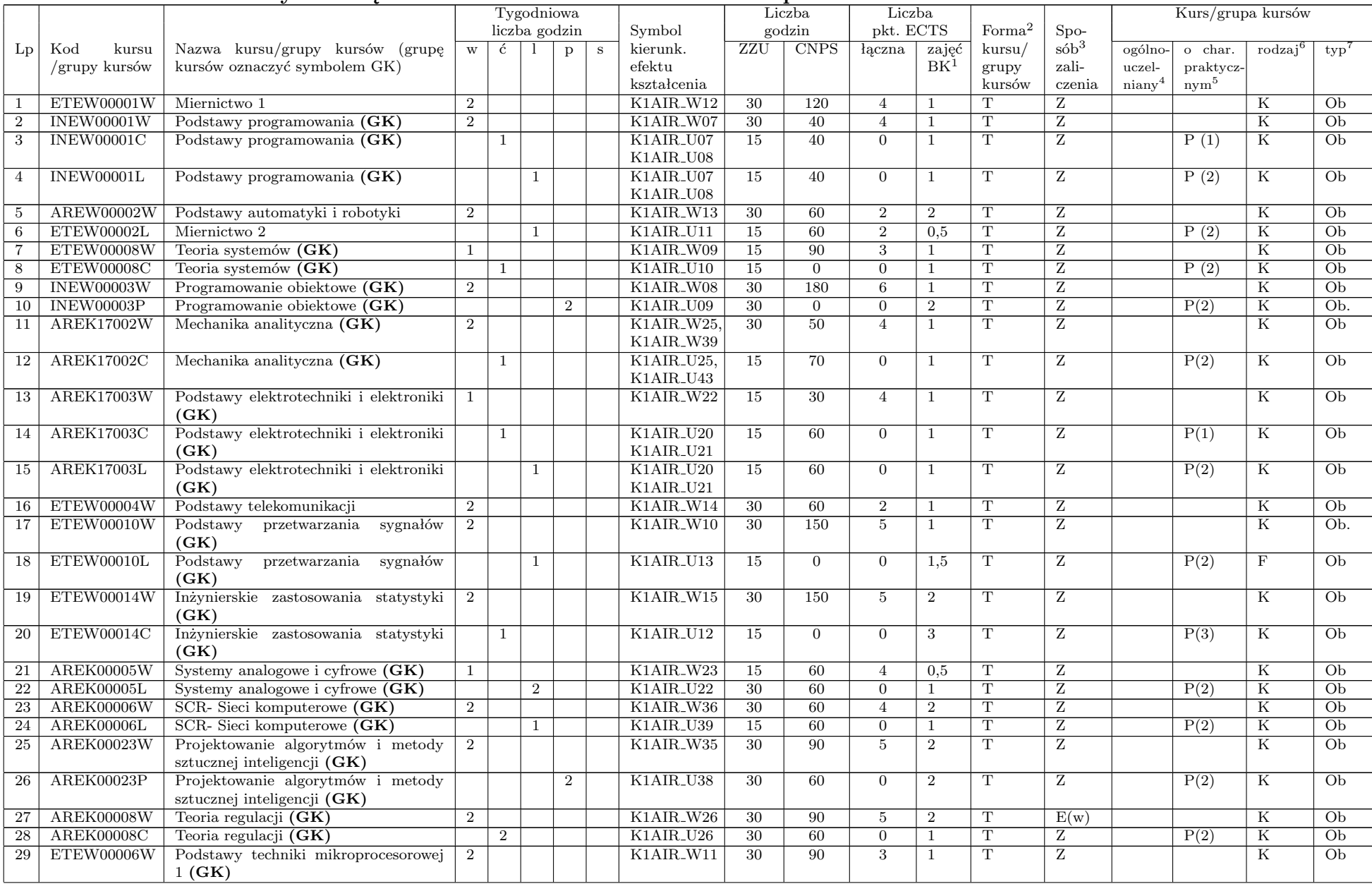

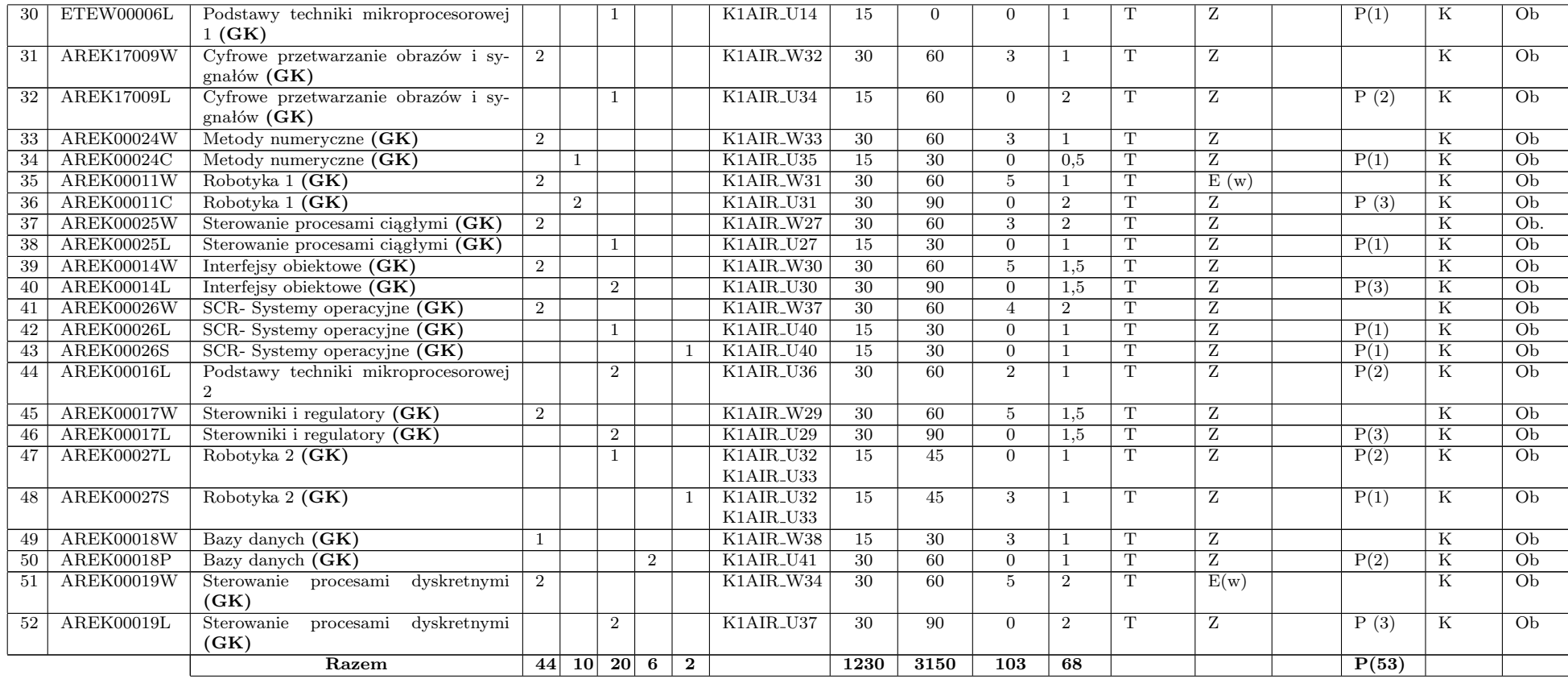

**Razem (dla obowiązkowych modułów kierunkowych):**

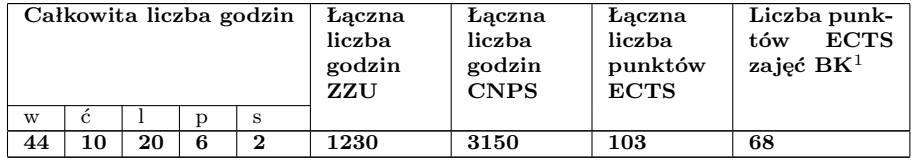

<sup>1</sup>BK –liczba punktów ECTS przypisanych godzinom zajęć wymagających bezpośredniego kontaktu nauczycieli i studentów  $2$ Tradycyjna – T, zdalna – Z

 $3Egzamin - E$ , zaliczenie na ocenę – Z. W grupie kursów po literze E lub Z wpisać w nawiasie formę kursu końcowego (w, c, l, s, p)  $4$ Kurs/ grupa kursów Ogólnouczelniany – O

<sup>5</sup>Kurs/ grupa kursów Praktyczny – P. W grupie kursów w nawiasie wpisać liczbę punktów ECTS dla kursów o charakterze praktycznym  $6\text{KO}$  - kształcenia ogólnego, PD – podstawowy, K – kierunkowy, S – specjalnościowy

#### **4.2 Lista modułów wybieralnych**

#### **4.2.1 Lista modułów kształcenia ogólnego**

#### **4.2.1.1 Moduł Języki obce (min. 5 pkt ECTS): liczba punktów ECTS: 5**

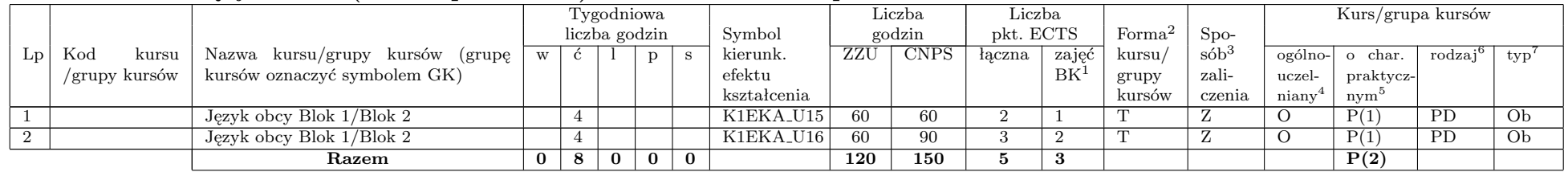

#### **4.2.1.2 Moduł Zajęcia sportowe (min. 1 pkt ECTS): liczba punktów ECTS: 0**

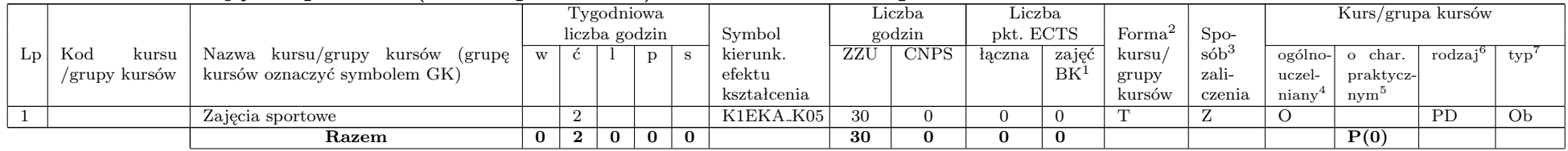

### **Razem dla modułów kształcenia ogólnego:**

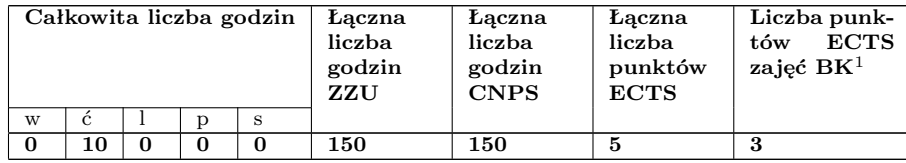

<sup>1</sup>BK –liczba punktów ECTS przypisanych godzinom zajęć wymagających bezpośredniego kontaktu nauczycieli i studentów <sup>2</sup>Tradycyjna – T, zdalna – Z

 $3E_{\text{Ezzamin}} - E$ , zaliczenie na ocene – Z. W grupie kursów po literze E lub Z wpisać w nawiasie forme kursu końcowego (w, c, l, s, p)  $4$ Kurs/ grupa kursów Ogólnouczelniany – O

<sup>5</sup>Kurs/ grupa kursów Praktyczny – P. W grupie kursów w nawiasie wpisać liczbę punktów ECTS dla kursów o charakterze praktycznym  $6\,\mathrm{KO}$  - kształcenia ogólnego, PD – podstawowy, K – kierunkowy, S – specjalnościowy

### **4.3 Lista modułów kierunkowych**

# **4.2.2.1 Moduł Przedmioty wybieralne – grupa A (6 pkt ECTS): liczba punktów ECTS: 12**

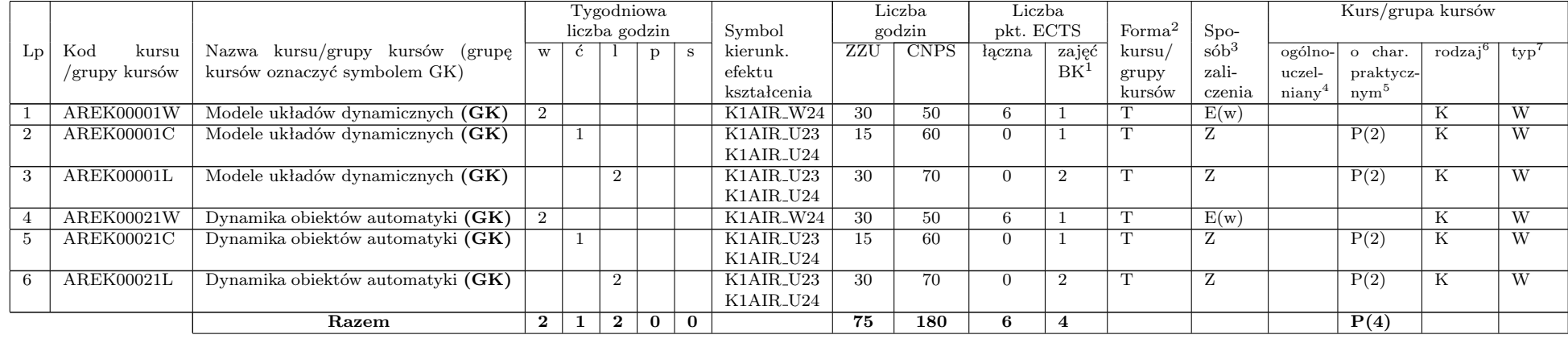

## **4.2.2.2 Moduł Przedmioty wybieralne – grupa B (6 pkt ECTS): liczba punktów ECTS: 12**

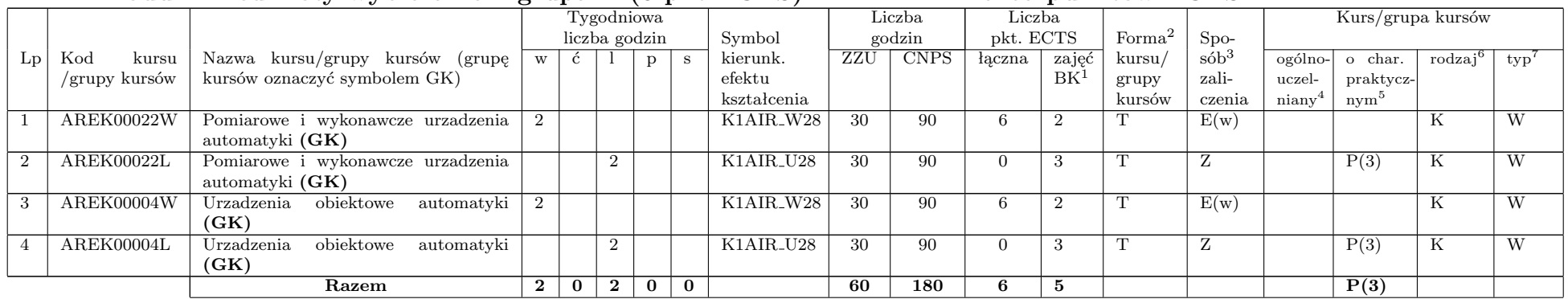

**Razem (dla wybieralnych modułów kierunkowych):**

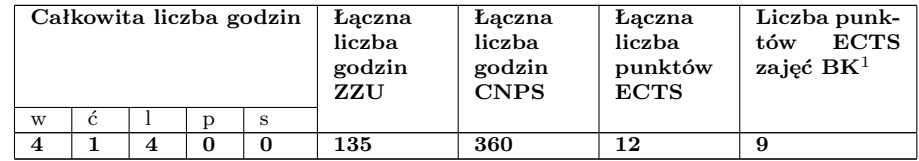

#### **4.3.1 Lista modułów specjalnościowych**

### **4.2.3.1 Moduł Przedmioty specjalnościowe – Przemysł 4.0 (ARP): liczba punktów ECTS: 29**

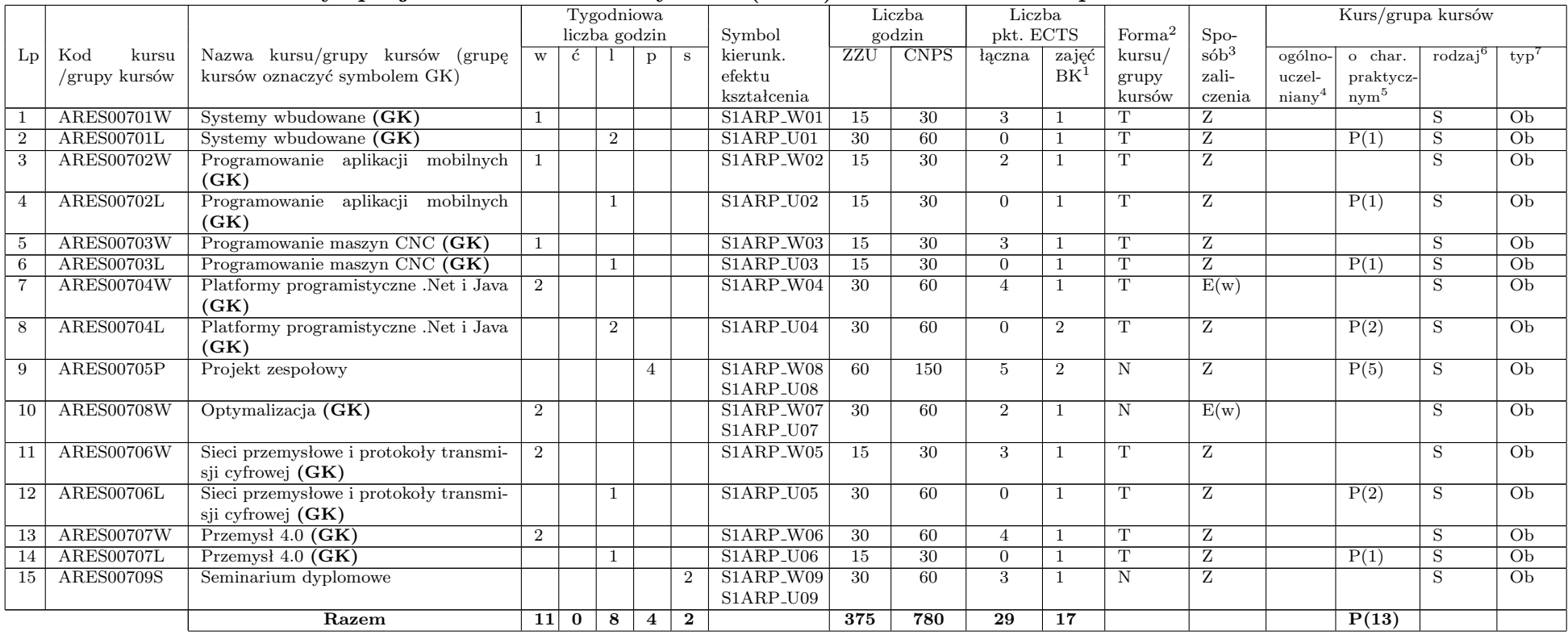

#### **Razem dla modułów specjalnościowych:**

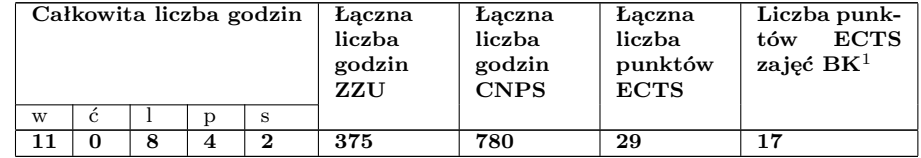

<sup>1</sup>BK –liczba punktów ECTS przypisanych godzinom zajęć wymagających bezpośredniego kontaktu nauczycieli i studentów  $2$ Tradycyjna – T, zdalna – Z

 $3Ezzami - E$ , zaliczenie na ocenę – Z. W grupie kursów po literze E lub Z wpisać w nawiasie formę kursu końcowego (w, c, l, s, p) <sup>4</sup>Kurs/ grupa kursów Ogólnouczelniany – O

<sup>5</sup>Kurs/ grupa kursów Praktyczny – P. W grupie kursów w nawiasie wpisać liczbę punktów ECTS dla kursów o charakterze praktycznym

 $6\text{KO}$  - kształcenia ogólnego, PD – podstawowy, K – kierunkowy, S – specjalnościowy

### **4.4 Moduł praktyk**

**(uchwała Rady Wydziału nt. zasad zaliczania praktyki – zał. nr 1)**

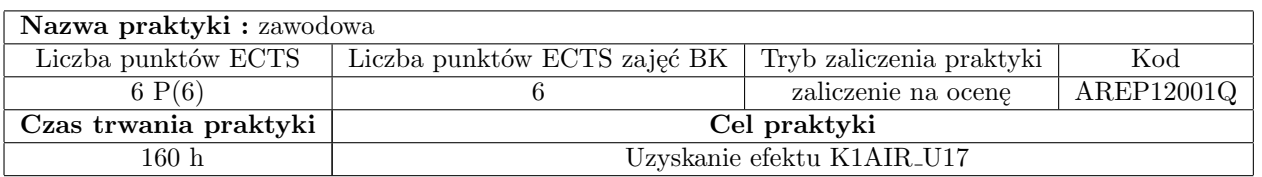

### **4.5 Moduł praca dyplomowa**

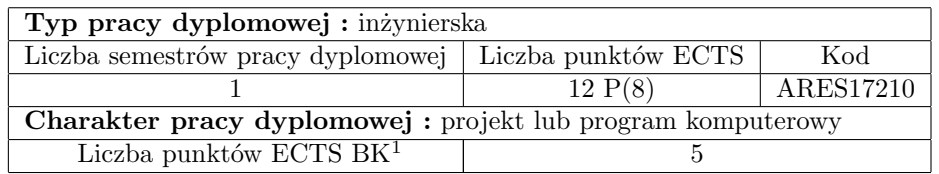

# **5 Sposoby weryfikacji zakładanych efektów kształcenia**

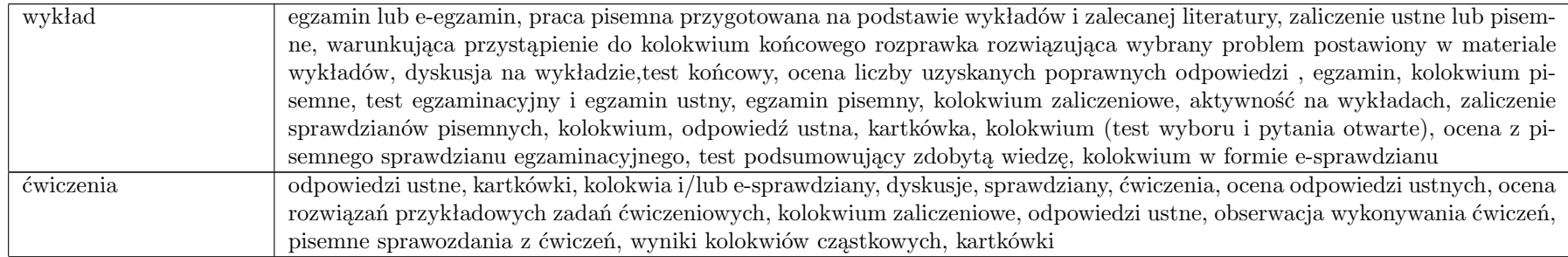

<sup>1</sup>BK –liczba punktów ECTS przypisanych godzinom zajęć wymagających bezpośredniego kontaktu nauczycieli i studentów

<sup>2</sup>Tradycyjna – T, zdalna – Z

 $3E_{\text{Ezzamin}} - E$ , zaliczenie na ocene – Z. W grupie kursów po literze E lub Z wpisać w nawiasie forme kursu końcowego (w, c, l, s, p)  $4$ Kurs/ grupa kursów Ogólnouczelniany – O

<sup>5</sup>Kurs/ grupa kursów Praktyczny – P. W grupie kursów w nawiasie wpisać liczbę punktów ECTS dla kursów o charakterze praktycznym

 $6\,\mathrm{KO}$  - kształcenia ogólnego, PD – podstawowy, K – kierunkowy, S – specjalnościowy

 $7W - w$ ybieralny, Ob – obowiązkowy

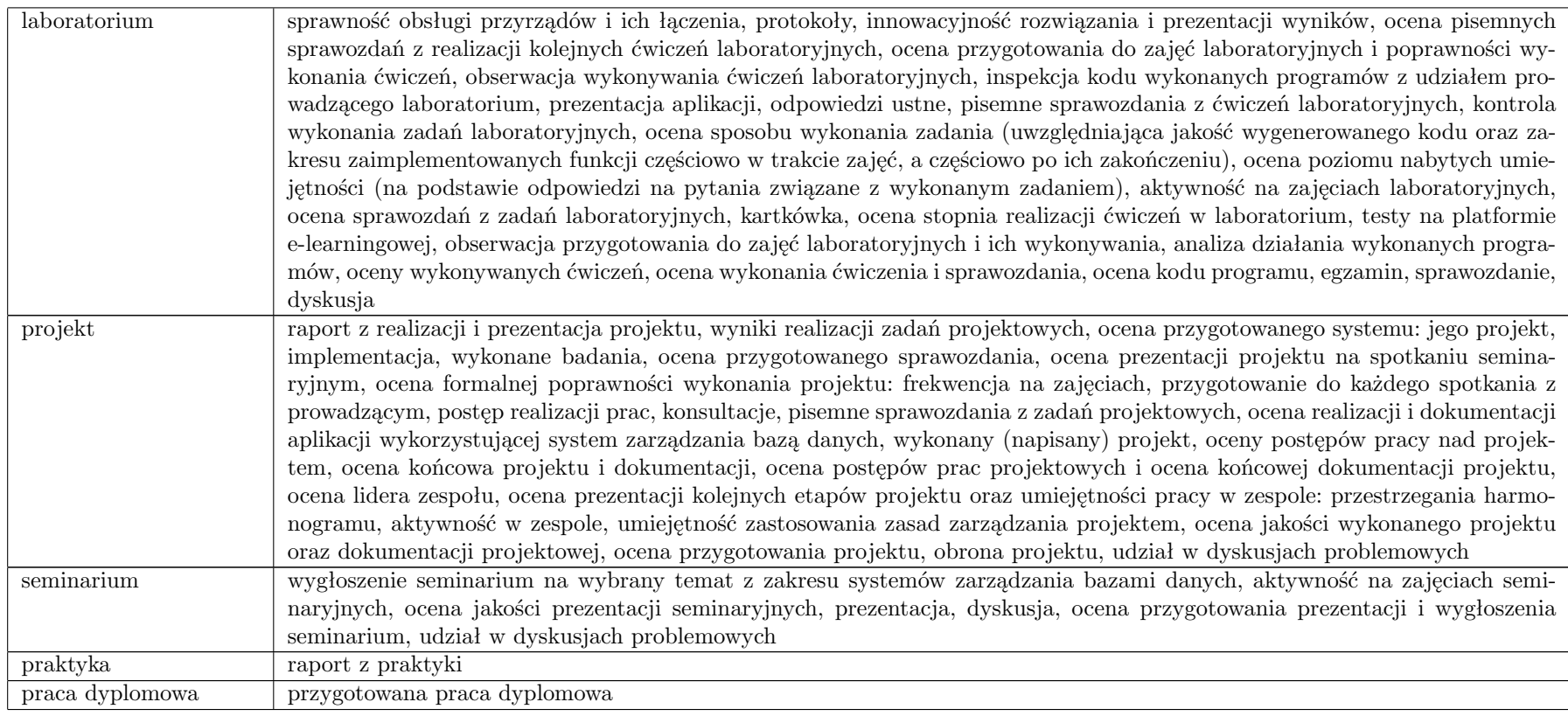

**6 Łączna liczba punktów ECTS, którą student musi uzyskać na zajęciach wymagających bezpośredniego udziału nauczycieli akademickich i studentów**

(wpisać sumę punktów ECTS dla kursów grup kursów oznaczonych kodem BK<sup>1</sup> )

# 142,5 ECTS

**7 Łączna liczba punktów ECTS, którą student musi uzyskać w ramach zajęć z zakresu nauk podstawowych**

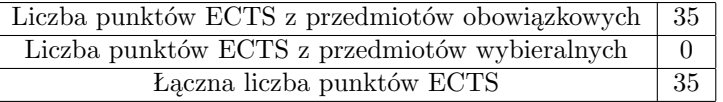

**8 Łączna liczba punktów ECTS, którą student musi uzyskać w ramach zajęć o charakterze praktycznym, w tym zajęć laboratoryjnych i projektowych**

(wpisać sumę punktów ECTS kursów/grup kursów oznaczonych kodem P)

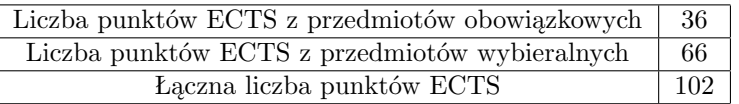

**9 Minimalna liczba punktów ECTS , którą student musi uzyskać, realizując moduły kształcenia oferowane na zajęciach ogólnouczelnianych lub na innym kierunku studiów**

(wpisać sumę punktów ECTS kursów/grup kursów oznaczonych kodem O)

46 punktów ECTS

**10 Łączna liczba punktów ECTS, którą student może uzyskać, realizując moduły wybieralne**

(min. 30 % całkowitej liczby punktów ECTS)

64 punktów ECTS

**11 Zakres egzaminu dyplomowego**

załącznik nr 2

**12 Wymagania dotyczące terminu zaliczenia określonych kursów/grup kursów lub wszystkich kursów w poszczególnych modułach**

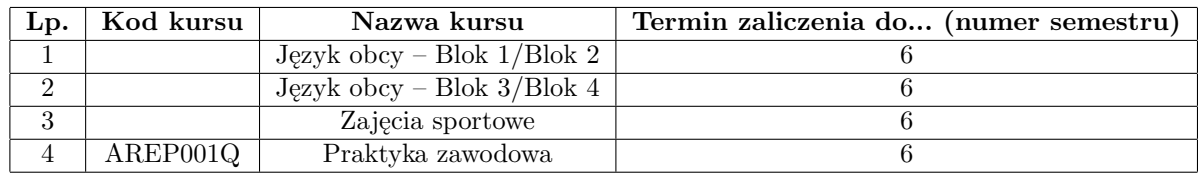

# **Zaopiniowane przez wydziałowy organ uchwałodawczy samorządu studenckiego:**

....................... ..........................................................................................

....................... ..........................................................................................

Data Imię, nazwisko i podpis przedstawiciela studentów

Data Podpis Dziekana

# **PLAN STUDIÓW**

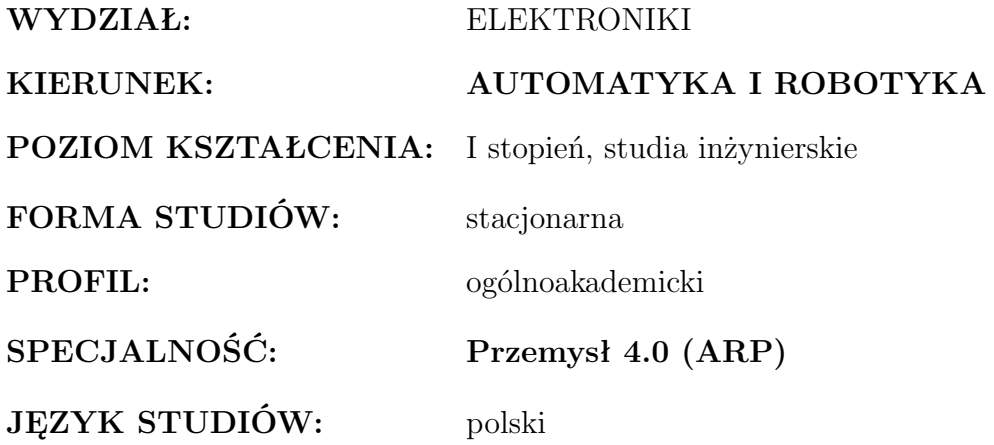

Uchwała Rady Wydziału z dnia ....................... r.

Obowiązuje od 1 października 2017 r.

# **1 Zestaw kursów i grup kursów obowiązkowych i wybieralnych w układzie semestralnym**

### **Semestr 1**

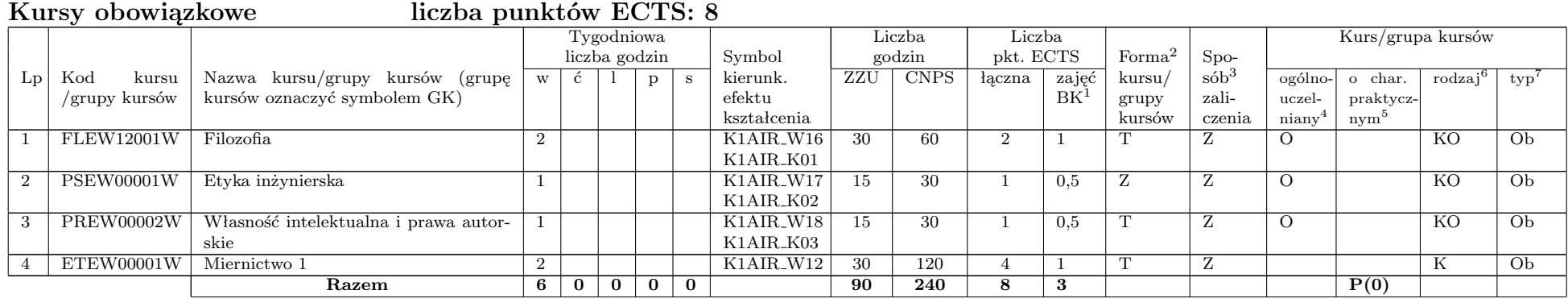

### **Grupa kursów obowiązkowych liczba punktów ECTS: 22**

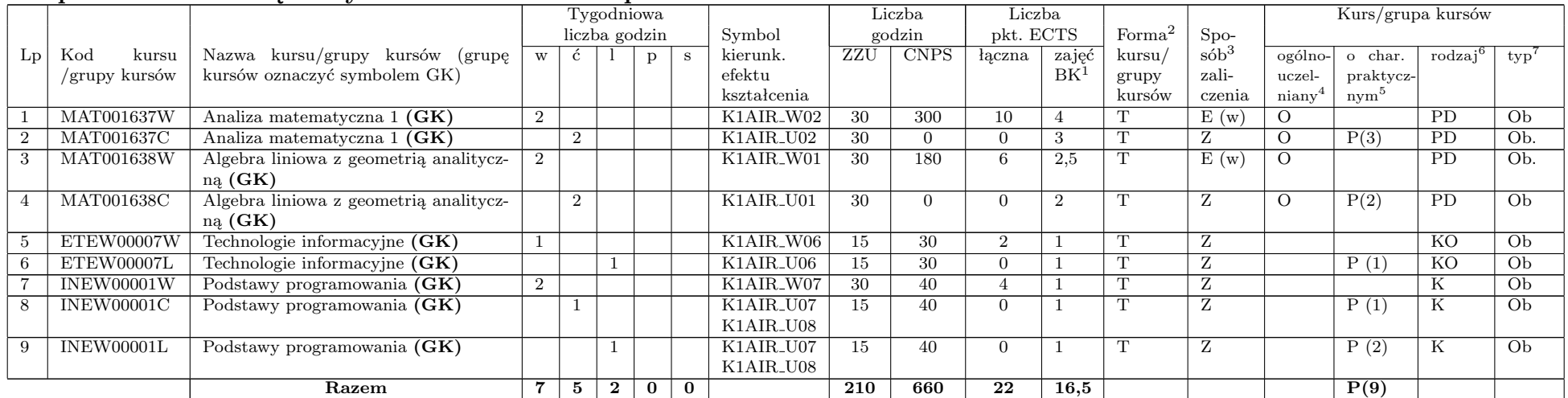

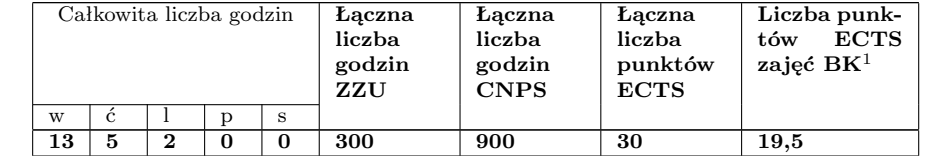

# **Semestr 2**

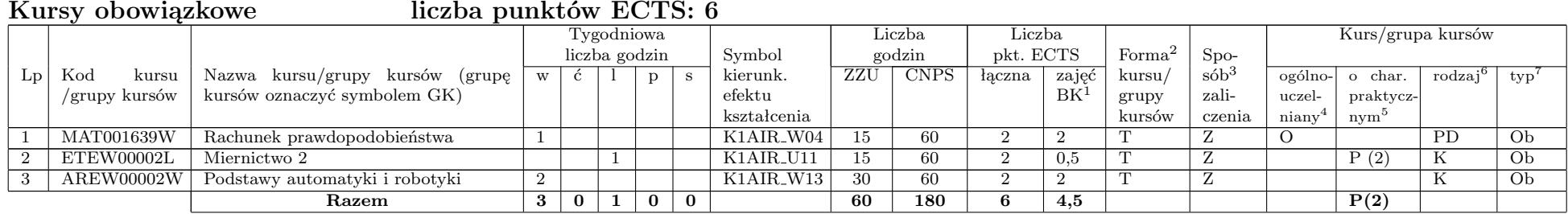

#### **Grupa kursów obowiązkowych liczba punktów ECTS: 24**

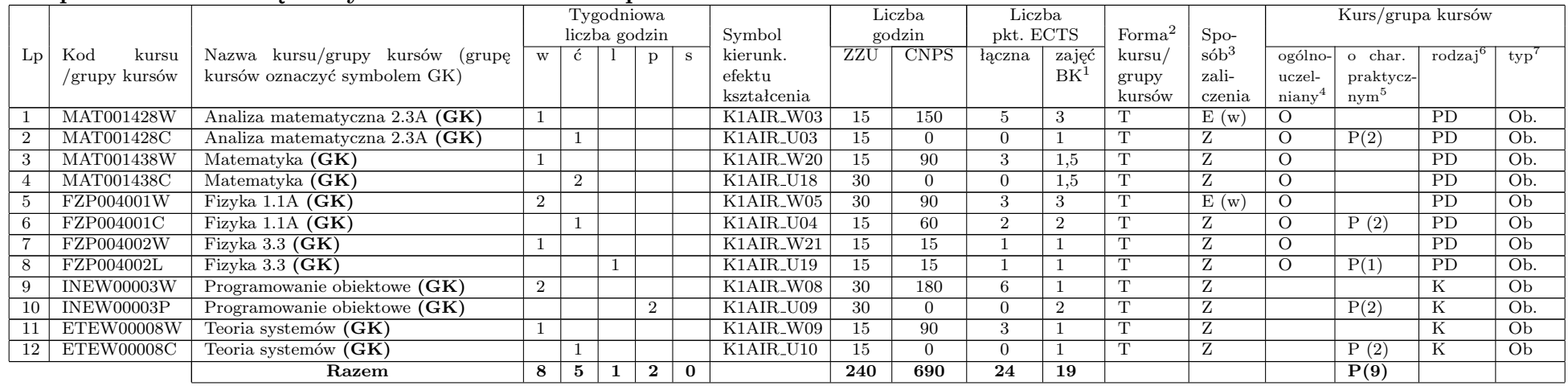

#### **Kursy wybieralne liczba punktów ECTS: 0**

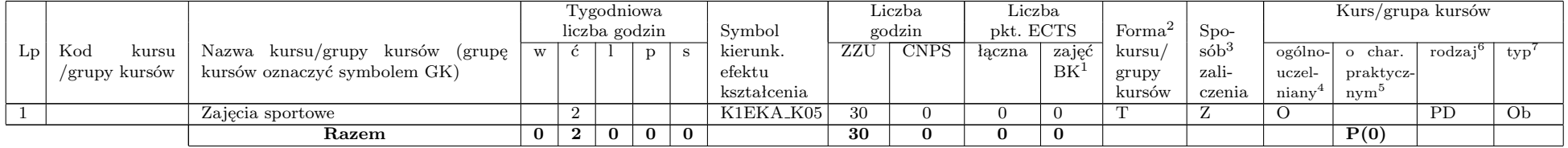

<sup>1</sup>BK –liczba punktów ECTS przypisanych godzinom zajęć wymagających bezpośredniego kontaktu nauczycieli i studentów  $2$ Tradycyjna – T, zdalna – Z

 $3Egzamin - E$ , zaliczenie na ocenę – Z. W grupie kursów po literze E lub Z wpisać w nawiasie formę kursu końcowego (w, c, l, s, p)

 $4$ Kurs/ grupa kursów Ogólnouczelniany – O

<sup>5</sup>Kurs/ grupa kursów Praktyczny – P. W grupie kursów w nawiasie wpisać liczbę punktów ECTS dla kursów o charakterze praktycznym

<sup>6</sup>KO - kształcenia ogólnego, PD – podstawowy, K – kierunkowy, S – specjalnościowy

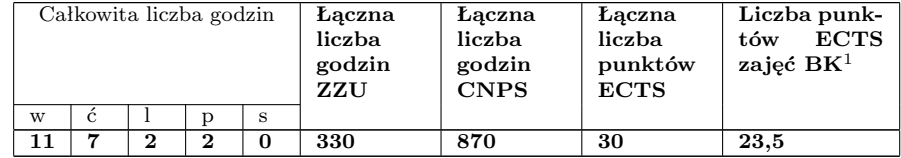

<sup>1</sup>BK –liczba punktów ECTS przypisanych godzinom zajęć wymagających bezpośredniego kontaktu nauczycieli i studentów  $2$ Tradycyjna – T, zdalna – Z

 $3E_{zzamin} - E$ , zaliczenie na ocene – Z. W grupie kursów po literze E lub Z wpisać w nawiasie forme kursu końcowego (w, c, l, s, p) <sup>4</sup>Kurs/ grupa kursów Ogólnouczelniany – O

<sup>5</sup>Kurs/ grupa kursów Praktyczny – P. W grupie kursów w nawiasie wpisać liczbę punktów ECTS dla kursów o charakterze praktycznym <sup>6</sup>KO - kształcenia ogólnego, PD – podstawowy, K – kierunkowy, S – specjalnościowy

<sup>7</sup>W – wybieralny, Ob – obowiązkowy

<sup>1</sup>BK –liczba punktów ECTS przypisanych godzinom zajęć wymagających bezpośredniego kontaktu nauczycieli i studentów <sup>2</sup>Tradycyjna – T, zdalna – Z

 $3E_{\text{Ezzamin}} - E$ , zaliczenie na ocene – Z. W grupie kursów po literze E lub Z wpisać w nawiasie forme kursu końcowego (w, c, l, s, p)  $4$ Kurs/ grupa kursów Ogólnouczelniany – O

<sup>5</sup>Kurs/ grupa kursów Praktyczny – P. W grupie kursów w nawiasie wpisać liczbę punktów ECTS dla kursów o charakterze praktycznym  $6\,\mathrm{KO}$  - kształcenia ogólnego, PD – podstawowy, K – kierunkowy, S – specjalnościowy

 $7W - wv\leftarrow W$  –  $\omega$  – obowiązkowy

# **Semestr 3**

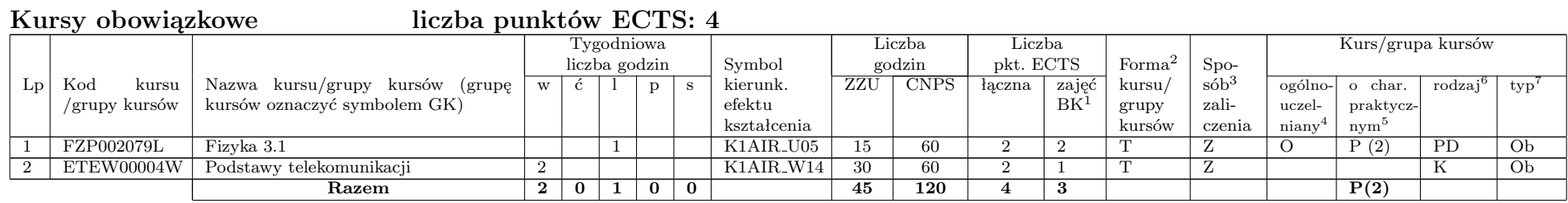

### **Grupa kursów obowiązkowych liczba punktów ECTS: 18**

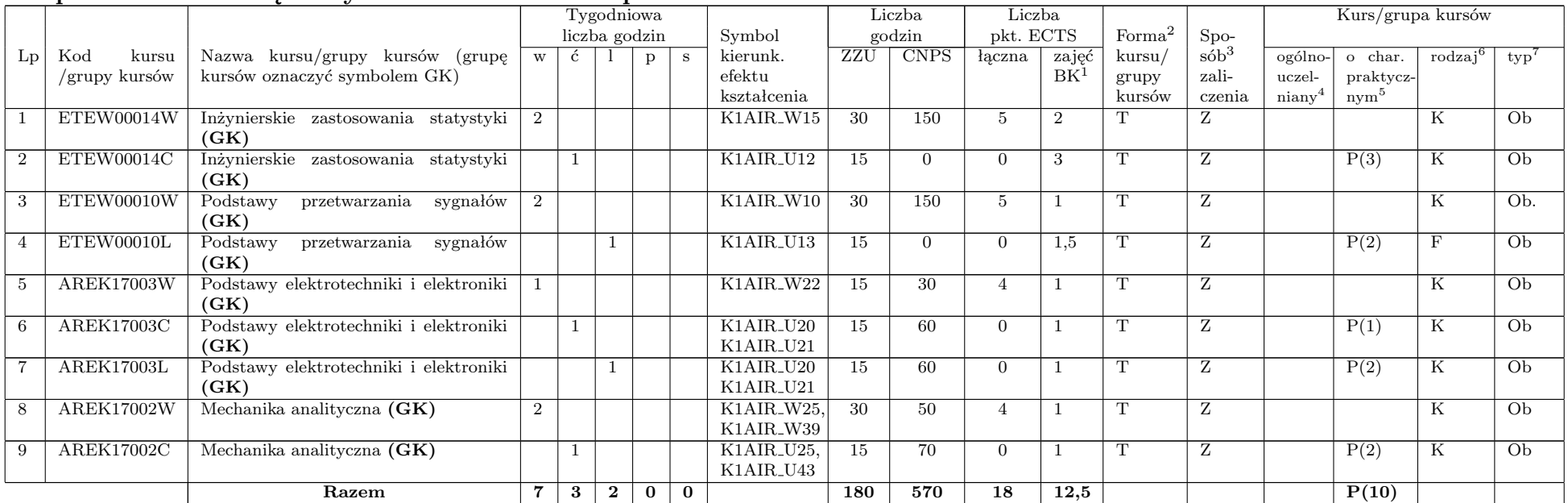

**Kursy wybieralne liczba punktów ECTS: 2**

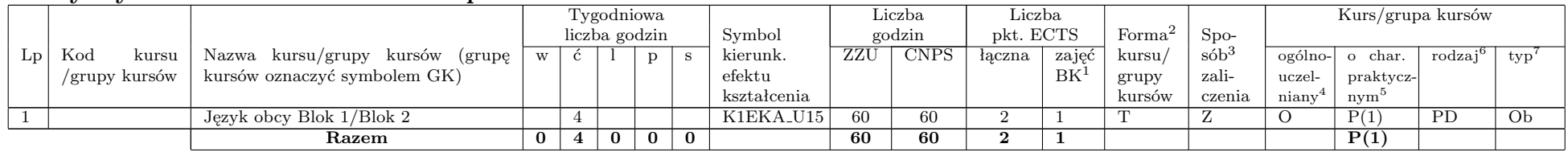

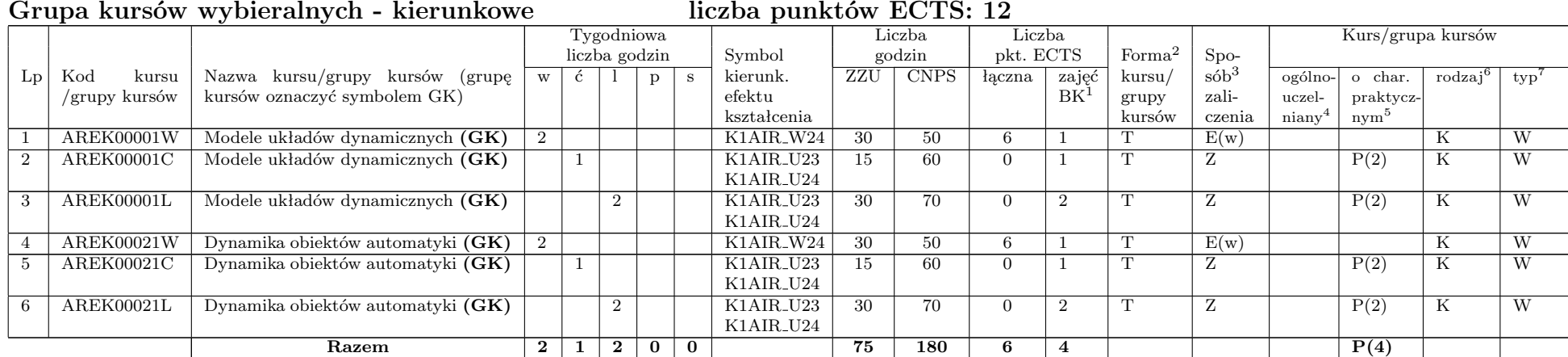

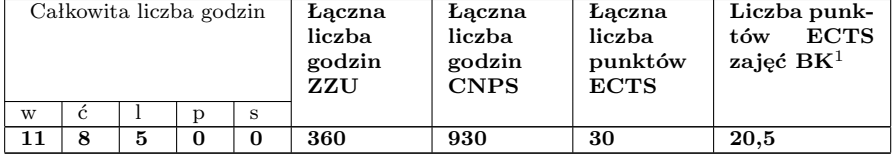

<sup>1</sup>BK –liczba punktów ECTS przypisanych godzinom zajęć wymagających bezpośredniego kontaktu nauczycieli i studentów  $2$ Tradycyjna – T, zdalna – Z

 $3E_{zzamin} - E$ , zaliczenie na ocene – Z. W grupie kursów po literze E lub Z wpisać w nawiasie forme kursu końcowego (w, c, l, s, p)

 $4$ Kurs/ grupa kursów Ogólnouczelniany – O

<sup>5</sup>Kurs/ grupa kursów Praktyczny – P. W grupie kursów w nawiasie wpisać liczbę punktów ECTS dla kursów o charakterze praktycznym <sup>6</sup>KO - kształcenia ogólnego, PD – podstawowy, K – kierunkowy, S – specjalnościowy

<sup>7</sup>W – wybieralny, Ob – obowiązkowy

<sup>1</sup>BK –liczba punktów ECTS przypisanych godzinom zajęć wymagających bezpośredniego kontaktu nauczycieli i studentów <sup>2</sup>Tradycyjna – T, zdalna – Z

 $3E_{\text{Ezzamin}} - E$ , zaliczenie na ocene – Z. W grupie kursów po literze E lub Z wpisać w nawiasie forme kursu końcowego (w, c, l, s, p)  $4$ Kurs/ grupa kursów Ogólnouczelniany – O

<sup>5</sup>Kurs/ grupa kursów Praktyczny – P. W grupie kursów w nawiasie wpisać liczbę punktów ECTS dla kursów o charakterze praktycznym  $6\,\mathrm{KO}$  - kształcenia ogólnego, PD – podstawowy, K – kierunkowy, S – specjalnościowy

 $7W -$  wybieralny,  $Ob -$  obowiązkowy

#### **Semestr 4**

#### **Grupa kursów obowiązkowych liczba punktów ECTS: 21** Symbol Liczba Liczba Liczba Rurs/grupa kursów <br>
Rurs/grupa kursów eodzin bkt. ECTS Forma<sup>2</sup> Spoliczba godzin Symbol godzin pkt. ECTS Forma<sup>2</sup> Spo- $Lp$  Kod kursu /grupy kursów Nazwa kursu/grupy kursów (grupę kursów oznaczyć symbolem GK)  $\overline{w}$   $\overline{c}$   $\overline{1}$  p  $\overline{s}$  kierunk. efektu kształcenia<br>K1AIR<sub>-</sub>W11 CNPS łączna  $B\tilde{K}$ <sup>1</sup> kursu/ grupy kursów sób<sup>3</sup> zaliczenia ogólnouczelniany<sup>4</sup> o char. praktycznym<sup>5</sup> rodzaj<sup>e</sup>  $\times p^7$ 1 ETEW00006W Podstawy techniki mikroprocesorowej 1 **(GK)** 2 | | | | | | K1AIR\_W11 | 30 | 90 | 3 | 1 |  $\Gamma$  | 2 | | | | | | | | K | | Ob 2 ETEW00006L Podstawy techniki mikroprocesorowej 1 **(GK)** 1 K1AIR U14 15 0 0 1 T Z P(1) K Ob 3 AREK00008W Teoria regulacji **(GK)** 2 K1AIR W26 30 90 5 2 T E(w) K Ob 4 AREK00008C Teoria regulacji **(GK)** 2 K1AIR U26 30 60 0 1 T Z P(2) K Ob 5 AREK00023W Projektowanie algorytmów i metody sztucznej inteligencji **(GK)**  $2 \mid \mid \mid \mid$  K1AIR\_W35 30 90 5 2 T Z  $\mid$  K Ob 6 AREK00023P Projektowanie algorytmów i metody sztucznej inteligencji **(GK)** 2 | K1AIR\_U38 | 30 | 60 | 0 | 2 | T | Z | P(2) | K | Ob 7 AREK00006W SCR- Sieci komputerowe **(GK)** 2 K1AIR W36 30 60 4 2 T Z K Ob 8 AREK00006L SCR- Sieci komputerowe **(GK)** 1 K1AIR U39 15 60 0 1 T Z P(2) K Ob 9 AREK00005W Systemy analogowe i cyfrowe **(GK)** 1 K1AIR W23 15 60 4 0,5 T Z K Ob 10 AREK00005L Systemy analogowe i cyfrowe **(GK)** 2 K1AIR U22 30 60 0 1 T Z P(2) K Ob **Razem 9 2 4 2 0 255 630 21 13,5 P(9)**

### **Kursy wybieralne liczba punktów ECTS: 3**

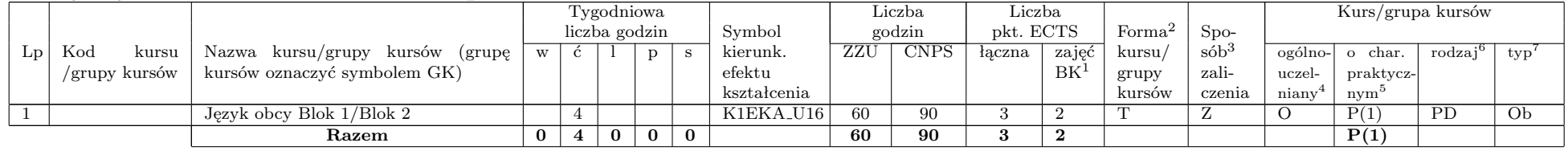

#### **Grupa kursów wybieralnych - kierunkowe liczba punktów ECTS: 12**

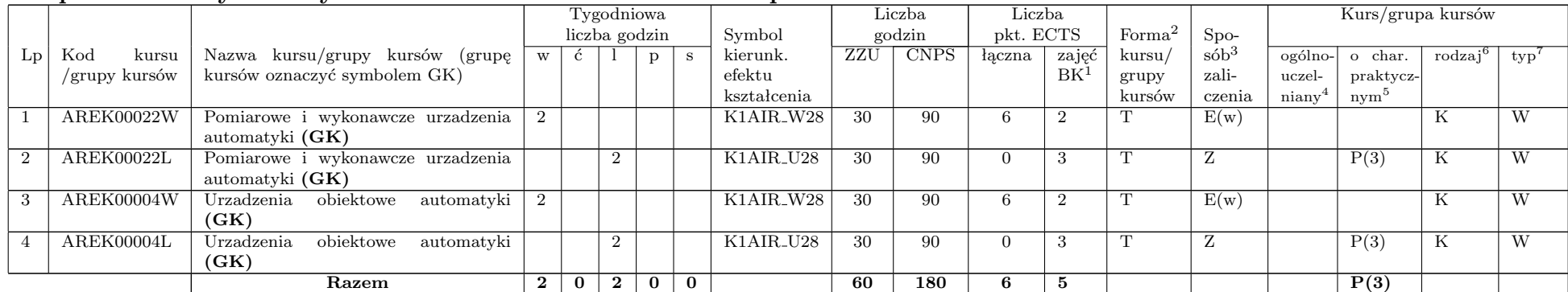

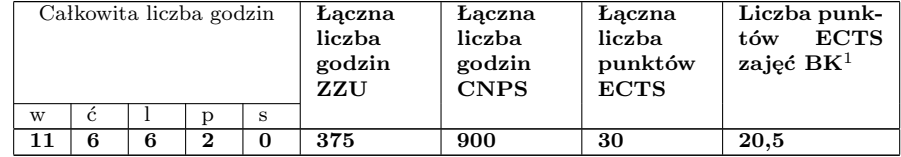

<sup>1</sup>BK –liczba punktów ECTS przypisanych godzinom zajęć wymagających bezpośredniego kontaktu nauczycieli i studentów  $2$ Tradycyjna – T, zdalna – Z

 $3E_{zzamin} - E$ , zaliczenie na ocene – Z. W grupie kursów po literze E lub Z wpisać w nawiasie forme kursu końcowego (w, c, l, s, p) <sup>4</sup>Kurs/ grupa kursów Ogólnouczelniany – O

<sup>5</sup>Kurs/ grupa kursów Praktyczny – P. W grupie kursów w nawiasie wpisać liczbę punktów ECTS dla kursów o charakterze praktycznym <sup>6</sup>KO - kształcenia ogólnego, PD – podstawowy, K – kierunkowy, S – specjalnościowy

<sup>7</sup>W – wybieralny, Ob – obowiązkowy

<sup>1</sup>BK –liczba punktów ECTS przypisanych godzinom zajęć wymagających bezpośredniego kontaktu nauczycieli i studentów <sup>2</sup>Tradycyjna – T, zdalna – Z

 $3E_{\text{Ezzamin}} - E$ , zaliczenie na ocene – Z. W grupie kursów po literze E lub Z wpisać w nawiasie forme kursu końcowego (w, c, l, s, p)  $4$ Kurs/ grupa kursów Ogólnouczelniany – O

<sup>5</sup>Kurs/ grupa kursów Praktyczny – P. W grupie kursów w nawiasie wpisać liczbę punktów ECTS dla kursów o charakterze praktycznym  $6\,\mathrm{KO}$  - kształcenia ogólnego, PD – podstawowy, K – kierunkowy, S – specjalnościowy

 $7W - wv\leftarrow W$  –  $\omega$  – obowiązkowy

### **Semestr 5**

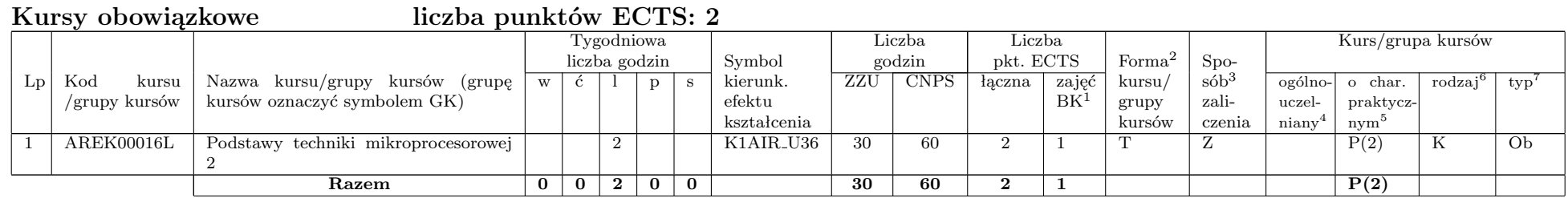

### **Grupa kursów obowiązkowych liczba punktów ECTS: 28**

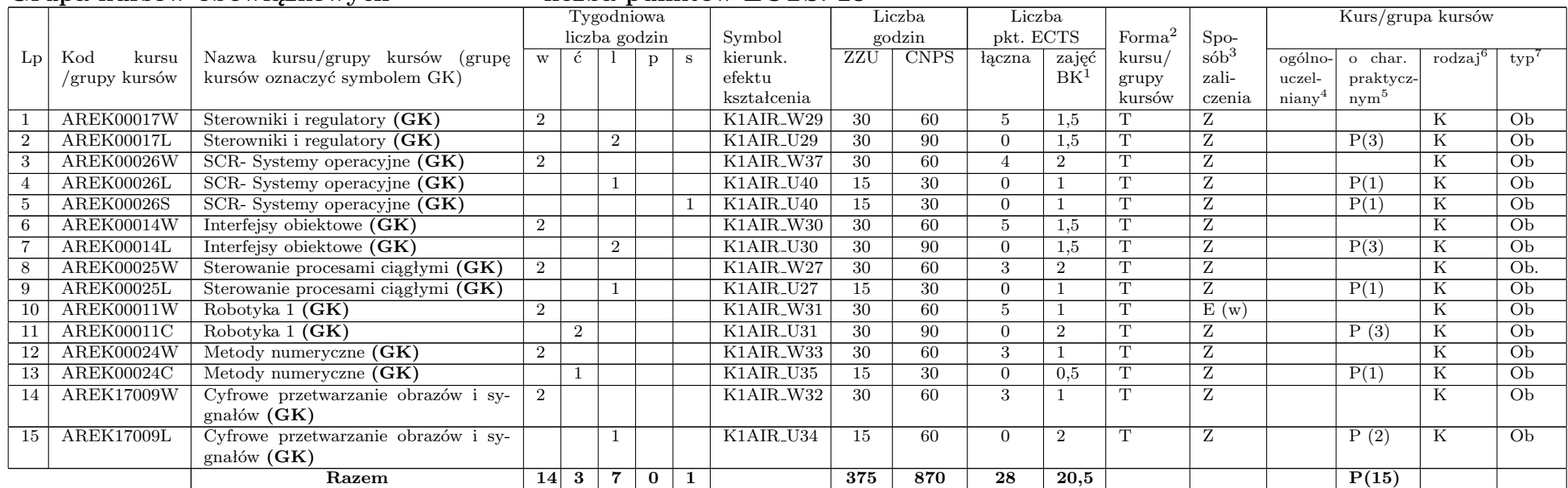

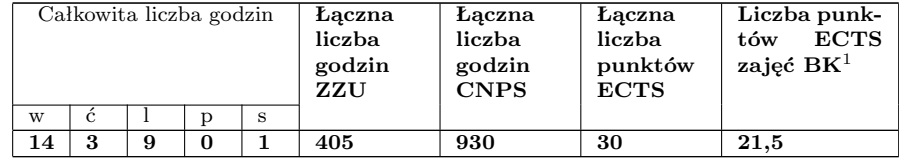

#### **Semestr 6**

#### **Grupa kursów obowiązkowych liczba punktów ECTS: 11** Symbol Liczba Liczba Liczba Rurs/grupa kursów <br>
Rurs/grupa kursów eodzin bkt. ECTS Forma<sup>2</sup> Spo- $\frac{\text{liczba godzin}}{\text{c} \mid \text{l} \mid \text{p} \mid \text{s}}$  Symbol  $\frac{\text{gc}}{\text{2ZU}}$  $Lp$  Kod kursu /grupy kursów Nazwa kursu/grupy kursów (grupę kursów oznaczyć symbolem GK)  $\overline{w}$   $\overline{c}$   $\overline{1}$  p  $\overline{s}$  kierunk. efektu kształcenia<br>K1AIR<sub>-</sub>W34 CNPS łączna zajęć  $B\tilde{K}$ <sup>1</sup> kursu/ grupy kursów sób<sup>3</sup> zali- $\frac{\text{czenia}}{\text{E(w)}}$ ogólnouczelniany<sup>4</sup> o char. praktycznym<sup>5</sup> rodzaj<sup>e</sup>  $\times p^7$ 1 AREK00019W Sterowanie procesami dyskretnymi **(GK)** 2 | | | | | K1AIR\_W34 | 30 | 60 | 5 | 2 | T |  $E(w)$  | | | | | | K | Ob 2 AREK00019L Sterowanie procesami dyskretnymi (GK)<br>Bazy danych (GK) 2 K1AIR U37 30 90 0 2 T Z P (3) K Ob 3 AREK00018W Bazy danych **(GK)** 1 K1AIR W38 15 30 3 1 T Z K Ob 4 AREK00018P Bazy danych **(GK)** 2 K1AIR U41 30 60 0 1 T Z P(2) K Ob 5 AREK00027L Robotyka 2 (GK) 1 K1AIR\_U32 K1AIR<sub>-U33</sub> 15 | 45 | 0 | 1 | T | Z | | P(2) | K | Ob 6 AREK00027S Robotyka 2 **(GK)** 1 K1AIR U32  $K1AIR\_U33$ 15 | 45 | 3 | 1 | T | Z | | P(1) | K | Ob **Razem 3 0 3 2 1 135 330 11 8 P(8)**

# **Kursy wybieralne liczba punktów ECTS: 5**

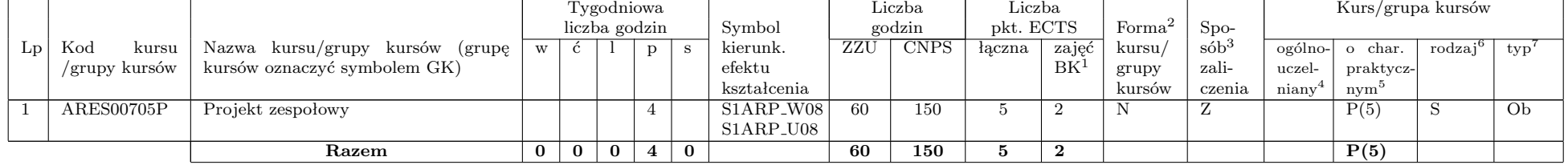

#### **Grupa kursów wybieralnych liczba punktów ECTS: 14**

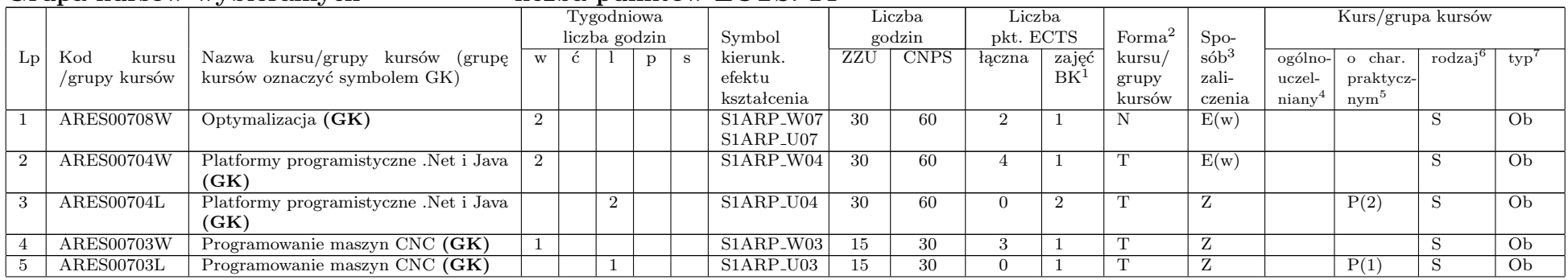

<sup>1</sup>BK –liczba punktów ECTS przypisanych godzinom zajęć wymagających bezpośredniego kontaktu nauczycieli i studentów

 $4$ Kurs/ grupa kursów Ogólnouczelniany – O

<sup>5</sup>Kurs/ grupa kursów Praktyczny – P. W grupie kursów w nawiasie wpisać liczbę punktów ECTS dla kursów o charakterze praktycznym

 ${}^{6}$ KO - kształcenia ogólnego, PD – podstawowy, K – kierunkowy, S – specjalnościowy

 $7W -$  wybieralny,  $\overrightarrow{Ob} -$  obowiązkowy

 $2$ Tradycyjna – T, zdalna – Z

 ${}^{3}$ Egzamin – E, zaliczenie na ocenę – Z. W grupie kursów po literze E lub Z wpisać w nawiasie formę kursu końcowego (w, c, l, s, p)

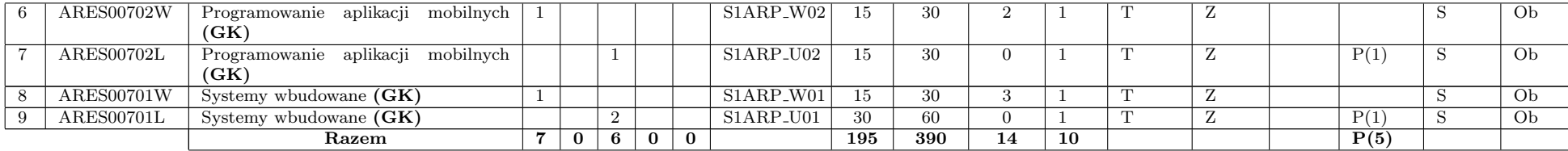

<sup>1</sup>BK –liczba punktów ECTS przypisanych godzinom zajęć wymagających bezpośredniego kontaktu nauczycieli i studentów  ${}^{2}$ Tradycyjna – T, zdalna – Z

 $3Egzamin - E$ , zaliczenie na ocenę – Z. W grupie kursów po literze E lub Z wpisać w nawiasie formę kursu końcowego (w, c, l, s, p)  $^{4}$ Kurs/ grupa kursów Ogólnouczelniany – O

<sup>5</sup>Kurs/ grupa kursów Praktyczny – P. W grupie kursów w nawiasie wpisać liczbę punktów ECTS dla kursów o charakterze praktycznym  $6\,\mathrm{KO}$  - kształcenia ogólnego, PD – podstawowy, K – kierunkowy, S – specjalnościowy

 $7W - w$ ybieralny, Ob – obowiązkowy

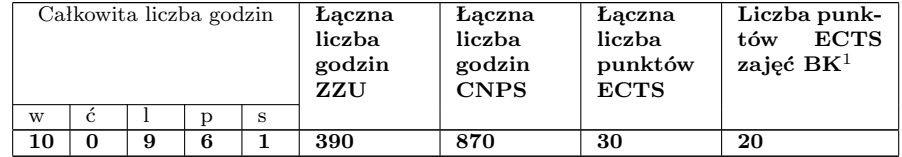

<sup>1</sup>BK –liczba punktów ECTS przypisanych godzinom zajęć wymagających bezpośredniego kontaktu nauczycieli i studentów  ${}^{2}$ Tradycyjna – T, zdalna – Z

 $3Egzamin - E$ , zaliczenie na ocenę – Z. W grupie kursów po literze E lub Z wpisać w nawiasie formę kursu końcowego (w, c, l, s, p)  $4$ Kurs/ grupa kursów Ogólnouczelniany – O

<sup>5</sup>Kurs/ grupa kursów Praktyczny – P. W grupie kursów w nawiasie wpisać liczbę punktów ECTS dla kursów o charakterze praktycznym  $6\,\mathrm{KO}$  - kształcenia ogólnego, PD – podstawowy, K – kierunkowy, S – specjalnościowy

 $7W - w$ ybieralny, Ob – obowiązkowy

# **Semestr 7**<br>**Kursy oboviazkovo**

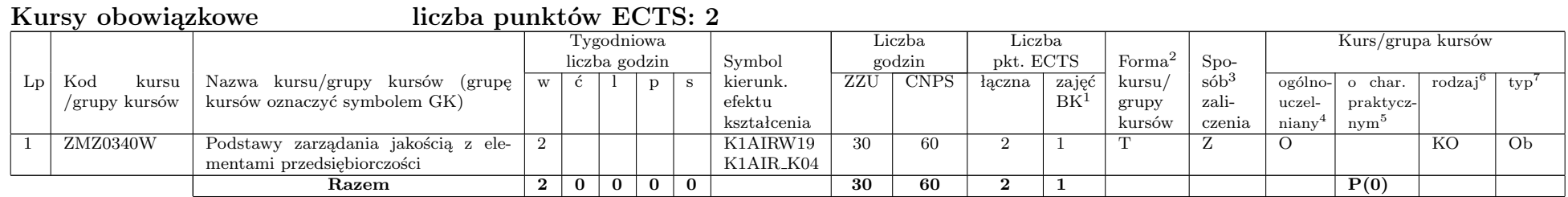

### **Kursy wybieralne liczba punktów ECTS: 21**

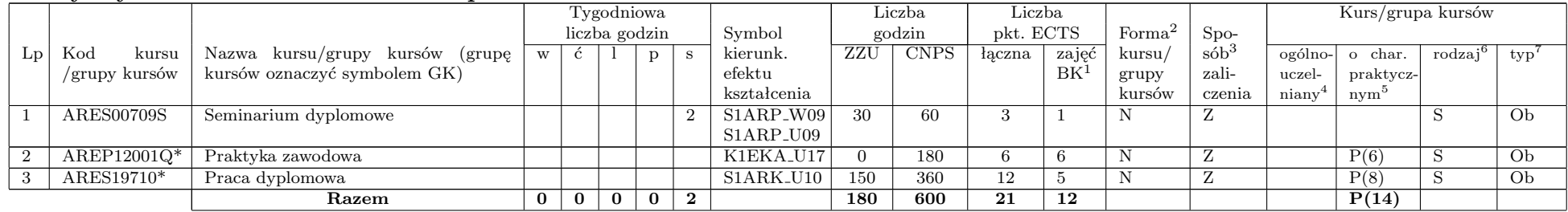

# **Grupa kursów wybieralnych liczba punktów ECTS: 7**

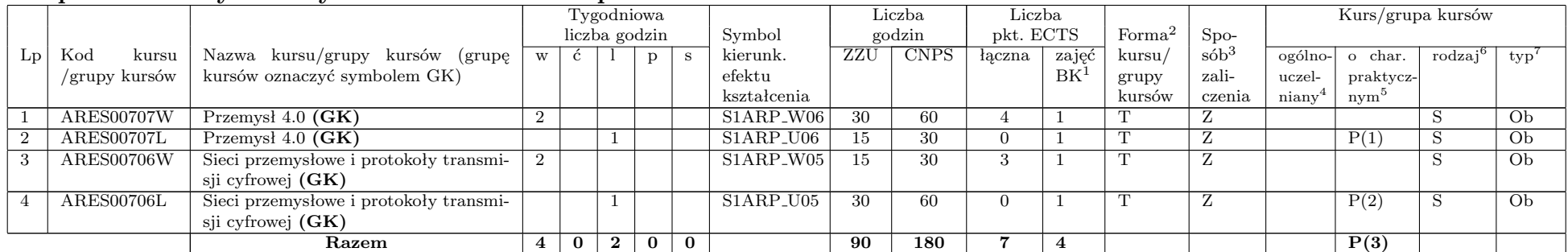

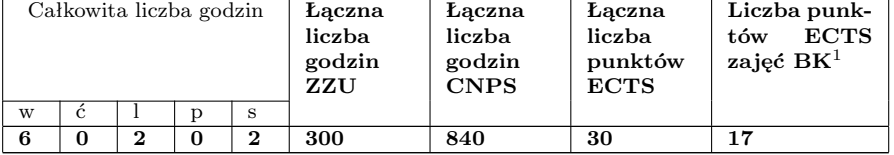

## **2 Zestaw egzaminów w układzie semestralnym**

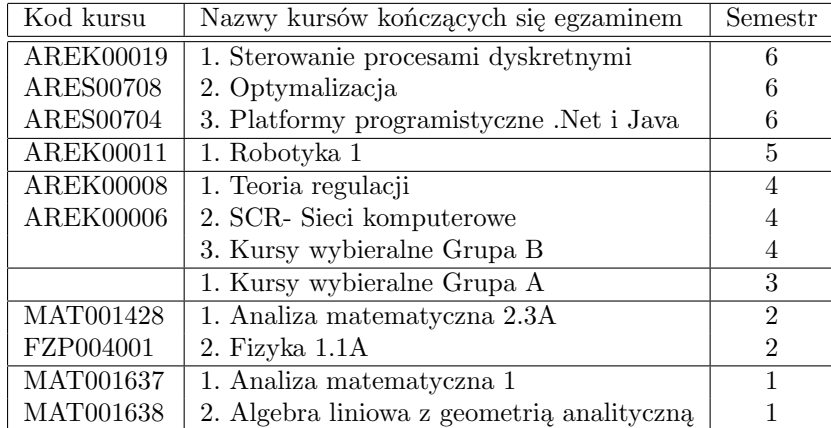

# **3 Liczby dopuszczalnego deficytu punktów ECTS po poszczególnych semestrach**

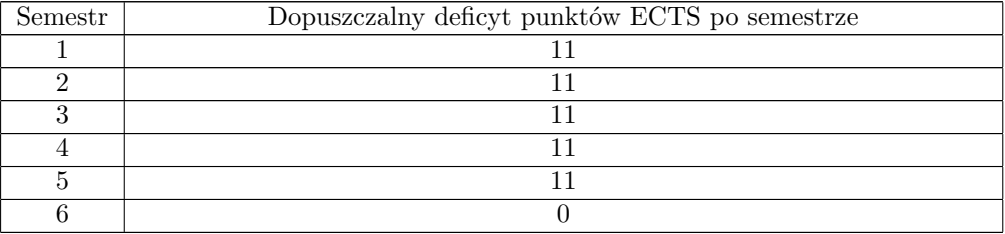

**Uwaga: Deficyt liczony jest z uwzględnieniem WSZYSTKICH kursów/grup kursów,**

**również nietechnicznych (język obcy, zajęcia sportowe, przedmioty hum.-men.-społ.).**

<sup>1</sup>BK –liczba punktów ECTS przypisanych godzinom zajęć wymagających bezpośredniego kontaktu nauczycieli i studentów <sup>2</sup>Tradycyjna – T, zdalna – Z

 $3E_{\text{Ezzamin}} - E$ , zaliczenie na ocene – Z. W grupie kursów po literze E lub Z wpisać w nawiasie forme kursu końcowego (w, c, l, s, p) <sup>4</sup>Kurs/ grupa kursów Ogólnouczelniany – O

<sup>5</sup>Kurs/ grupa kursów Praktyczny – P. W grupie kursów w nawiasie wpisać liczbę punktów ECTS dla kursów o charakterze praktycznym  ${}^{6}$ KO - kształcenia ogólnego, PD – podstawowy, K – kierunkowy, S – specjalnościowy

 $7W - w$ ybieralny, Ob – obowiązkowy

# **Zaopiniowane przez wydziałowy organ uchwałodawczy samorządu studenckiego:**

....................... ..........................................................................................

....................... ..........................................................................................

Data Imię, nazwisko i podpis przedstawiciela studentów

Data Podpis Dziekana

# **Kierunek: Automatyka i Robotyka**

# **Specjalność: ASI – Systemy informatyczne w automatyce**

# **PROGRAM STUDIÓW**

### **1. Opis**

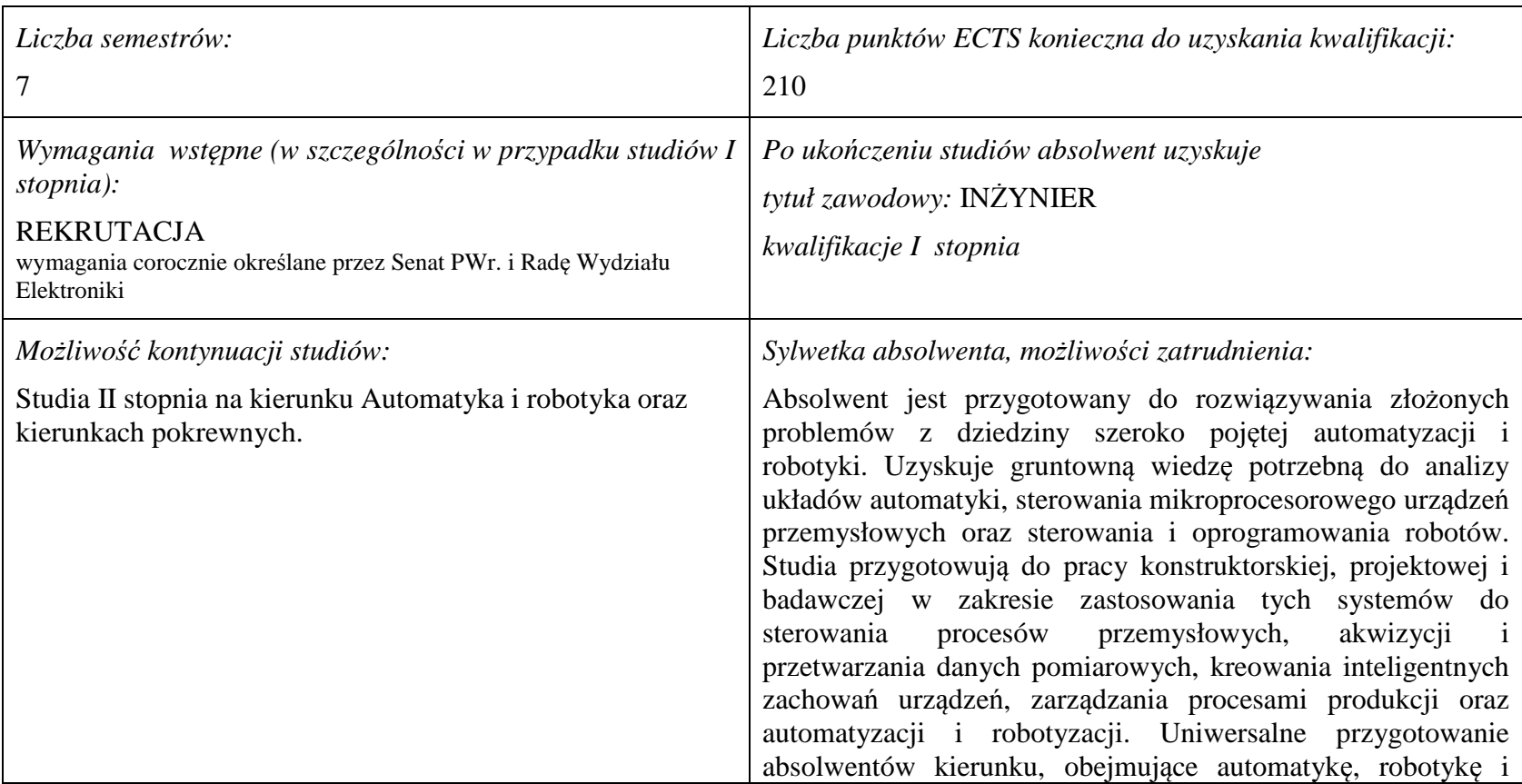

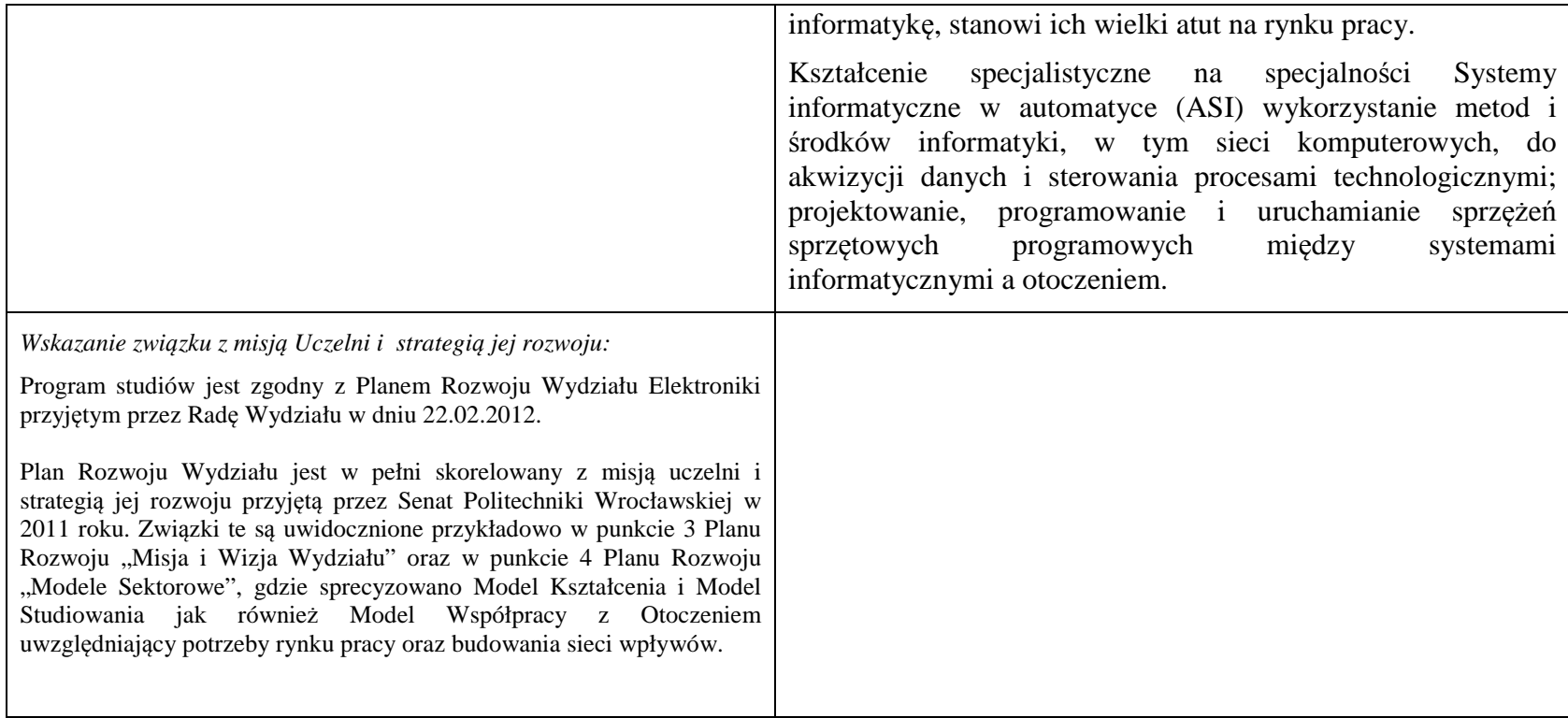

**2. Dziedziny nauki i dyscypliny naukowe, do których odnoszą się efekty kształcenia:** 

dziedzina nauk technicznych

dyscyplina naukowa: automatyka i robotyka

### **3. Zwięzła analiza zgodności zakładanych efektów kształcenia z potrzebami rynku pracy**

Rynek pracy dla absolwentów studiów inżynierskich na kierunku Automatyka i Robotyka obejmuje obszar całego kraju, Regionu Dolnośląskiego i Wrocławia. Program studiowania na tym kierunku zawiera wszystkie najważniejsze potrzeby i wymagania rynku pracy dla automatyków, robotyków i specjalizowanych informatyków. Profil firm, które będą korzystać z kompetencji absolwentów tego kierunku, to przede wszystkim firmy integratorskie, usługowe i produkcyjne. W tym zakresie jest i będzie znaczące zapotrzebowanie na specjalistów z tytułem inżyniera, posiadających umiejętności integracji urządzeń i systemów automatyki, tworzenia oprogramowania dla sterowników PLC, PAC, systemów SCADA oraz systemów robotycznych, przeprowadzania uruchamiania i rozruchu systemów sterowania, lokalnego i zdalnego serwisu, nadzór nad pracującymi systemami sterowania produkcją. Również umiejętność projektowania szeroko rozumianych układów sterowania, systemów telemetrycznych i pomiarowych będzie na rynku pracy przyjęta bardzo pozytywnie. Znacząco zwiększa się też ilość firm, które automatyzują budynki i domy inteligentne, a następnie te obiekty wymagają stałej opieki konserwatorskiej inżynierów automatyków. W Regionie Dolnośląskim prowadzi działalność znacząca ilość małych i średnich przedsiębiorstw oraz zakładów produkcyjnych, w których umiejętności inżynierskie znajdują i znajdą uznanie w okresie wielu następnych lat. O zapotrzebowaniu rynku pracy na absolwentów świadczy też umieszczenie automatyki i robotyki na liście kierunków zamawianych Ministerstwa Nauki i Szkolnictwa Wyższego.

# **4.1. Lista modułów obowiązkowych:**

# **4.1.1 Lista modułów kształcenia ogólnego**

**4.1.1.1 Moduł** *Przedmioty humanistyczno-menedżerskie (min. 5 pkt ECTS):* 

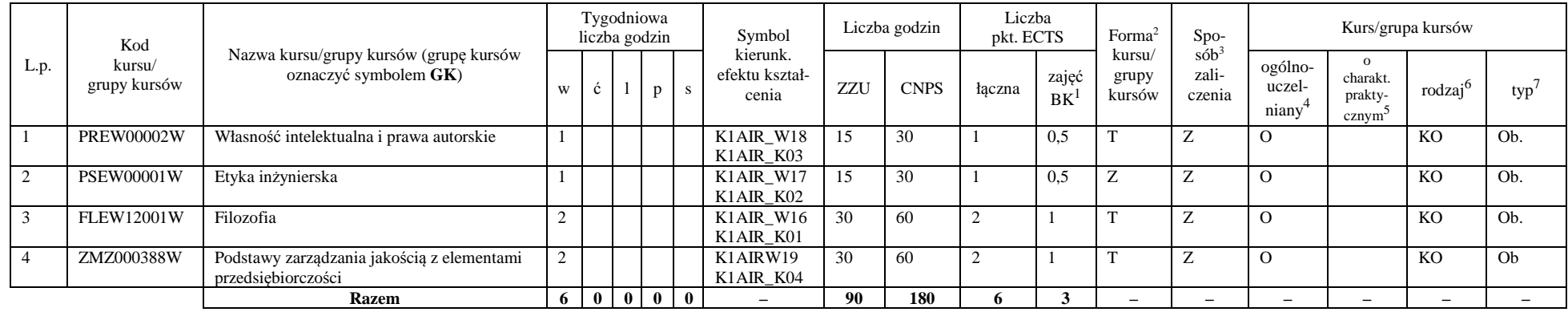

### **4.1.1.2** *Technologie informacyjne (min. 2 pkt ECTS):*

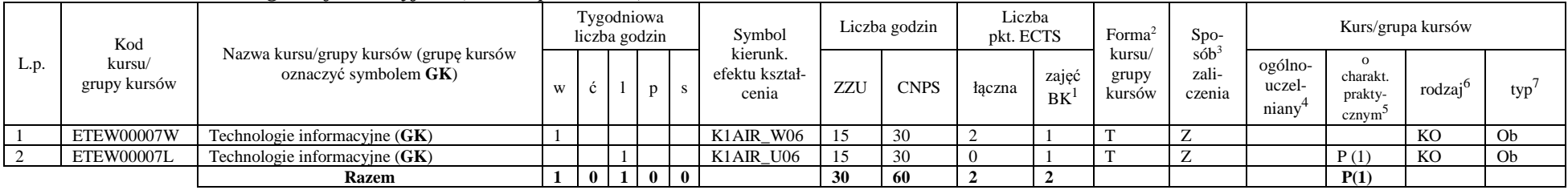

<sup>1</sup>BK –liczba punktów ECTS przypisanych godzinom zajęć wymagających bezpośredniego kontaktu nauczycieli i studentów

 ${}^{2}$ Tradycyjna – T, zdalna – Z

<sup>3</sup>Egzamin – E, zaliczenie na ocen<sup>ę</sup> – Z. W grupie kursów po literze E lub Z wpisać w nawiasie formę kursu końcowego (w, c, l, s, p)

 $4$ Kurs/ grupa kursów Ogólnouczelniany – O

<sup>5</sup>Kurs/ grupa kursów Praktyczny – P. W grupie kursów w nawiasie wpisać liczbę punktów ECTS dla kursów o charakterze praktycznym

 $6$  KO – kształcenia ogólnego, PD – podstawowy, K – kierunkowy, S – specjalnościowy

### **Razem dla modułów kształcenia ogólnego**

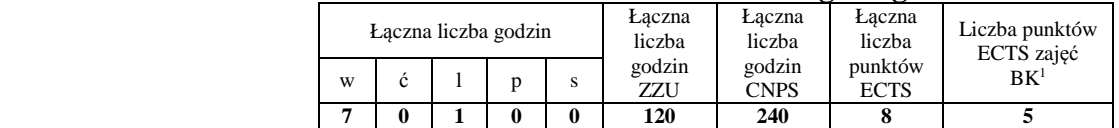

# **4.1.2 Lista modułów z zakresu nauk podstawowych**

#### **4.1.2.1 Moduł** *Matematyka*

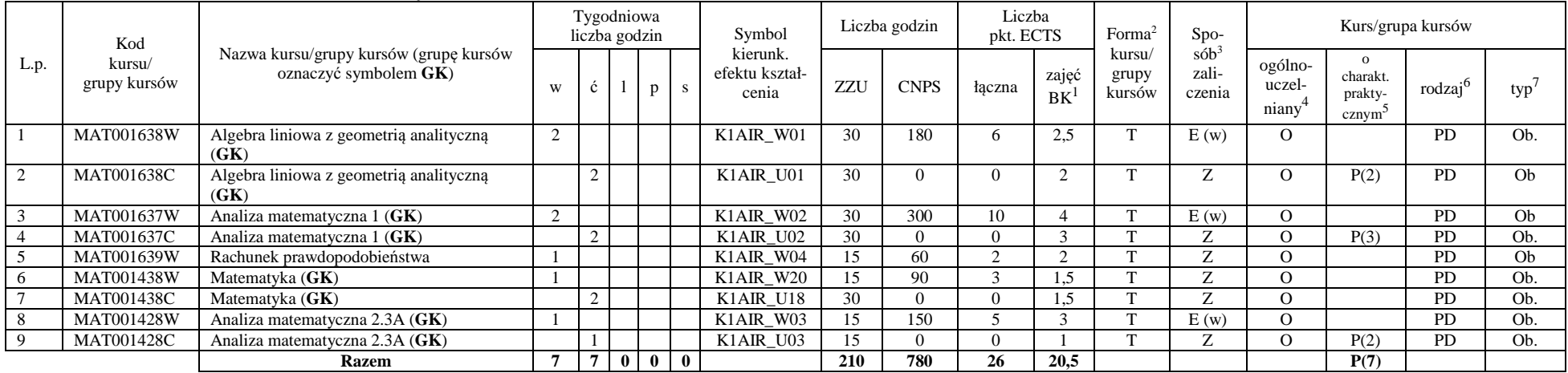

<sup>1</sup>BK – liczba punktów ECTS przypisanych godzinom zajęć wymagających bezpośredniego kontaktu nauczycieli i studentów  $2$ Tradycyjna – T, zdalna – Z

 <sup>3</sup>Egzamin – E, zaliczenie na ocen<sup>ę</sup> – Z. W grupie kursów po literze E lub Z w nawiasie wpisać formę kursu końcowego (w, c, l, s, p)  $4$ Kurs/ grupa kursów Ogólnouczelniany – O

<sup>5</sup>Kurs/ grupa kursów Praktyczny – P. W grupie kursów w nawiasie wpisać liczbę punktów ECTS dla kursów o charakterze praktycznym

 $64K$ O - kształcenia ogólnego, PD – podstawowy, K – kierunkowy, S – specjalnościowy

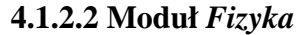

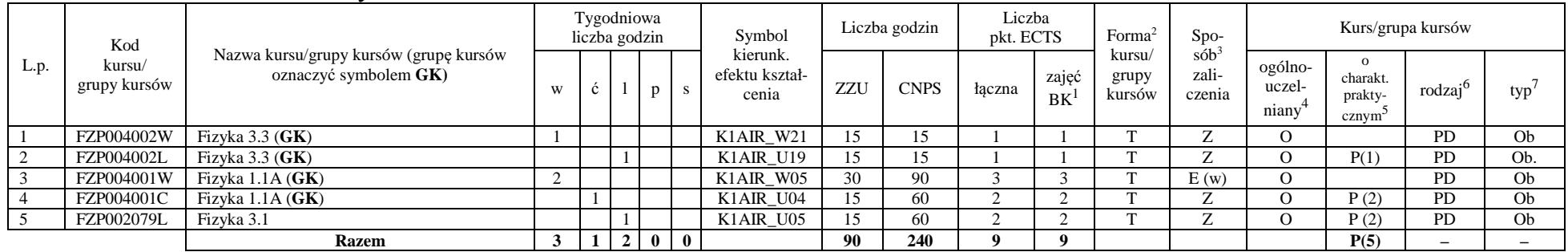

### **Razem dla modułów z zakresu nauk podstawowych:**

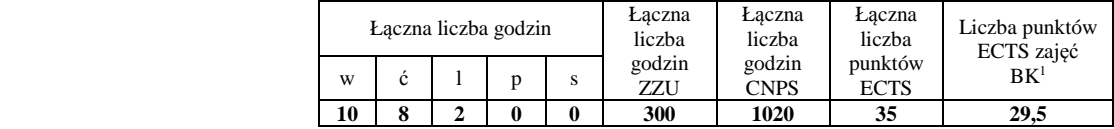

# **4.1.3 Lista modułów kierunkowych**

# **4.1.3.1 Moduł** *Przedmioty obowiązkowe kierunkowe*

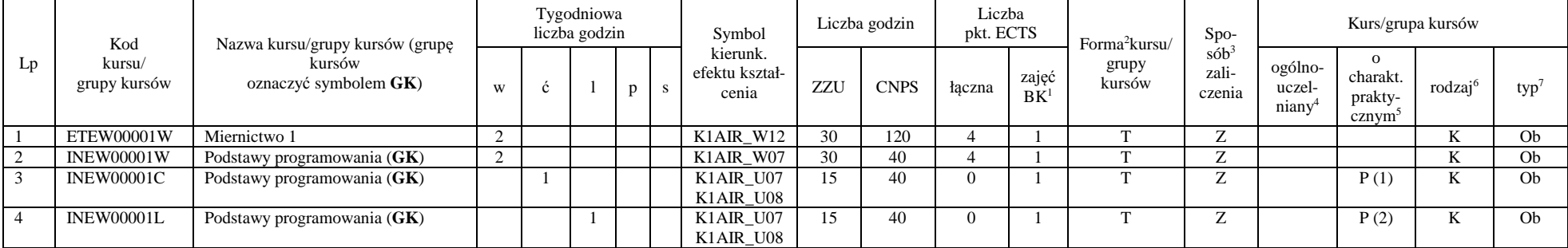

<sup>1</sup>BK – liczba punktów ECTS przypisanych godzinom zajęć wymagających bezpośredniego kontaktu nauczycieli i studentów  $2$ Tradycyjna – T, zdalna – Z

 <sup>3</sup>Egzamin – E, zaliczenie na ocen<sup>ę</sup> – Z. W grupie kursów po literze E lub Z w nawiasie wpisać formę kursu końcowego (w, c, l, s, p)  $4$ Kurs/ grupa kursów Ogólnouczelniany – O

<sup>5</sup>Kurs/ grupa kursów Praktyczny – P. W grupie kursów w nawiasie wpisać liczbę punktów ECTS dla kursów o charakterze praktycznym

 $64K$ O - kształcenia ogólnego, PD – podstawowy, K – kierunkowy, S – specjalnościowy

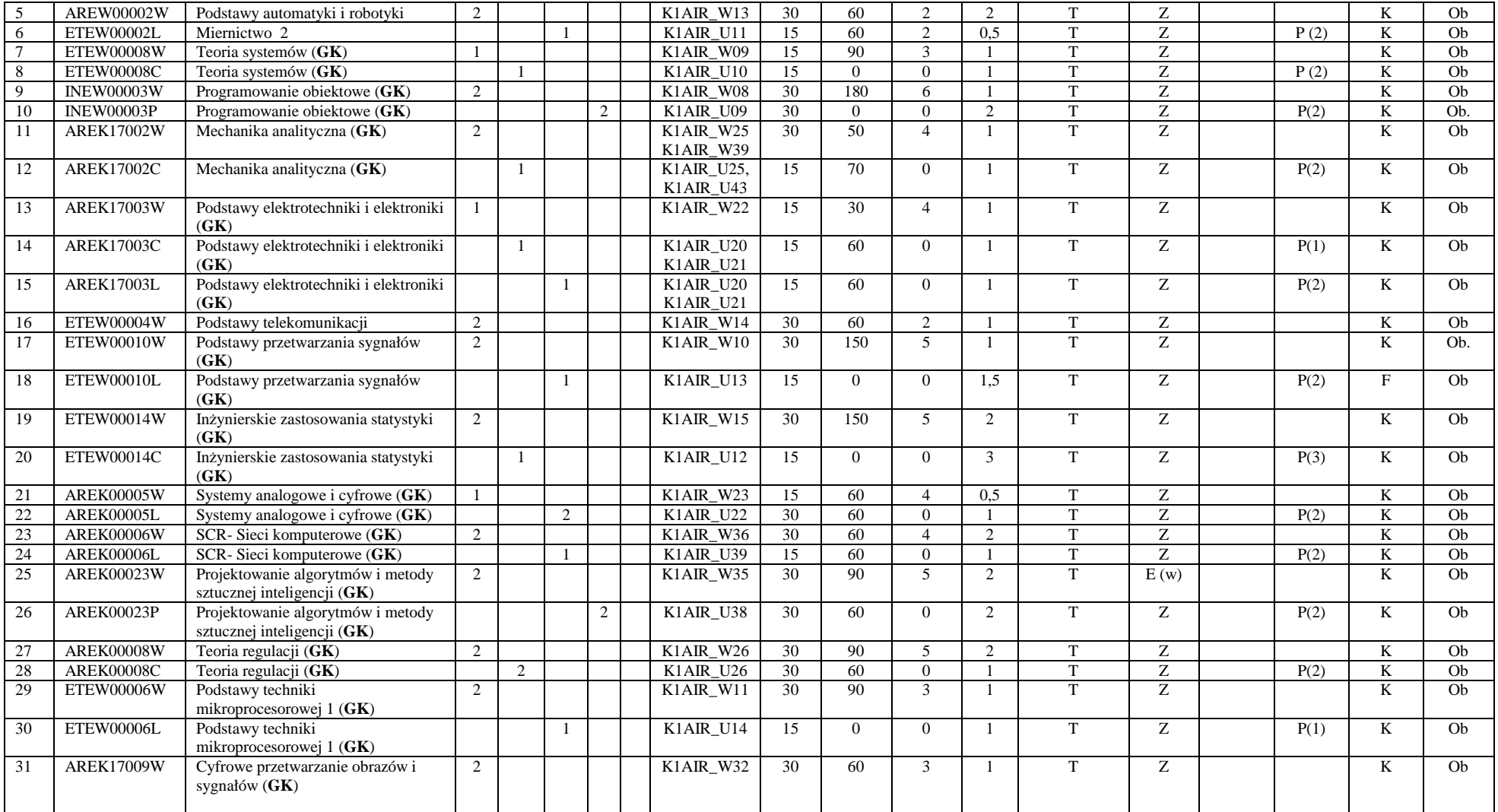

<sup>1</sup>BK – liczba punktów ECTS przypisanych godzinom zajęć wymagających bezpośredniego kontaktu nauczycieli i studentów <sup>2</sup>Tradycyjna – T, zdalna – Z

7

<sup>3</sup>Egzamin – E, zaliczenie na ocen<sup>ę</sup> – Z. W grupie kursów po literze E lub Z w nawiasie wpisać formę kursu końcowego (w, c, l, s, p) <sup>4</sup>Kurs/ grupa kursów Ogólnouczelniany – O

<sup>5</sup>Kurs/ grupa kursów Praktyczny – P. W grupie kursów w nawiasie wpisać liczbę punktów ECTS dla kursów o charakterze praktycznym <sup>6</sup>KO - kształcenia ogólnego, PD – podstawowy, K – kierunkowy, S – specjalnościowy
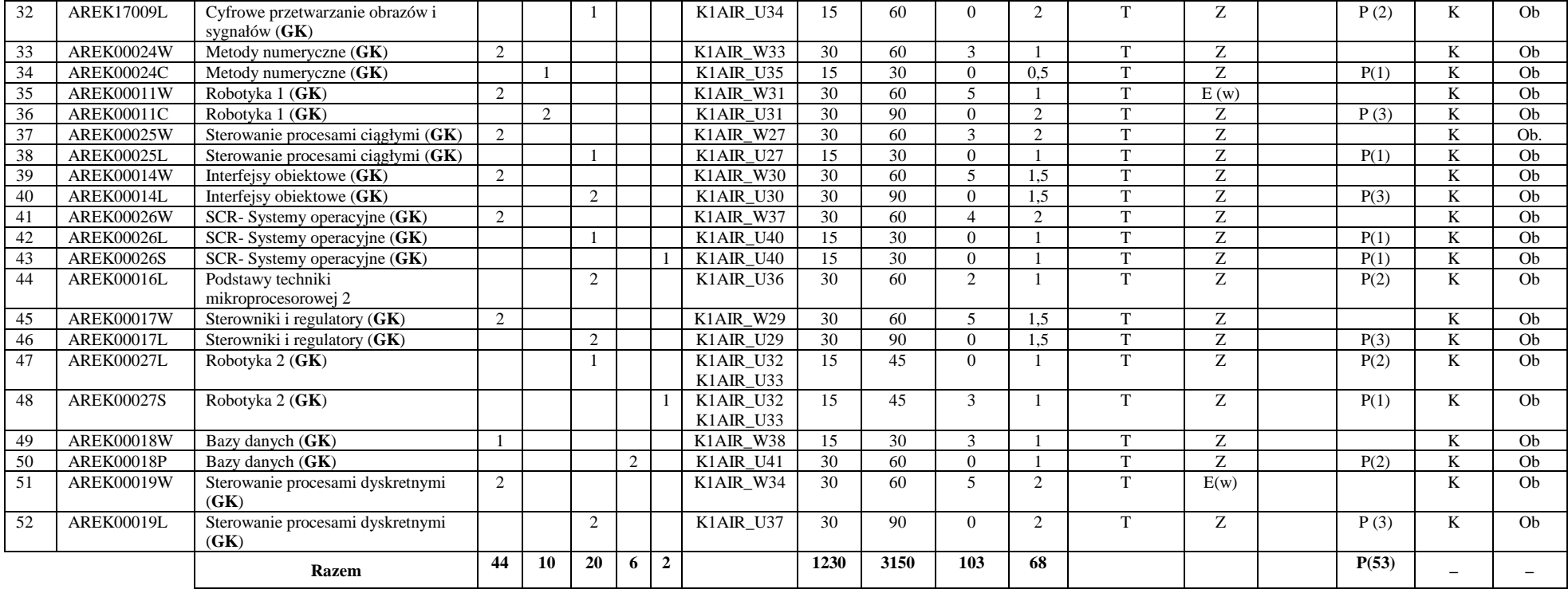

## **Razem (dla obowiązkowych modułów kierunkowych):**

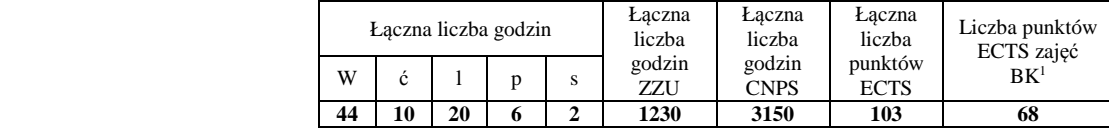

<sup>1</sup>BK – liczba punktów ECTS przypisanych godzinom zajęć wymagających bezpośredniego kontaktu nauczycieli i studentów  $2$ Tradycyjna – T, zdalna – Z

 <sup>3</sup>Egzamin – E, zaliczenie na ocen<sup>ę</sup> – Z. W grupie kursów po literze E lub Z w nawiasie wpisać formę kursu końcowego (w, c, l, s, p)  $4$ Kurs/ grupa kursów Ogólnouczelniany – O

<sup>5</sup>Kurs/ grupa kursów Praktyczny – P. W grupie kursów w nawiasie wpisać liczbę punktów ECTS dla kursów o charakterze praktycznym

 $64\%$ KO - kształcenia ogólnego, PD – podstawowy, K – kierunkowy, S – specjalnościowy

 $7W$  - wybieralny, Ob – obowiązkowy

## **4.2 Lista modułów wybieralnych 4.2.1 Lista modułów kształcenia ogólnego**

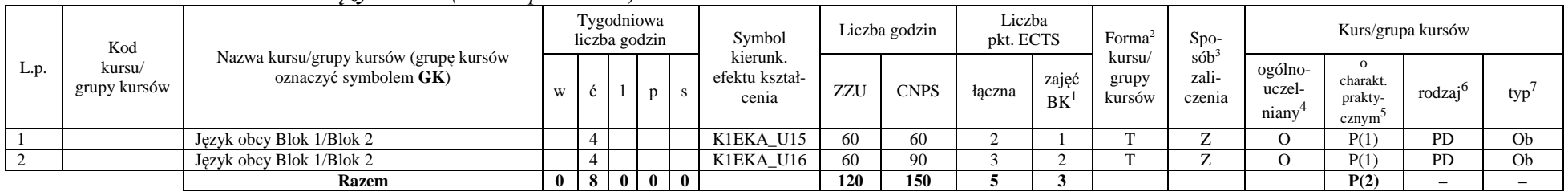

## **4.2.1.1 Moduł** *Języki obce (min. 5 pkt ECTS):*

**4.2.1.2 Moduł** *Zajęcia sportowe (min. 1 pkt ECTS):* 

| L.p. | Kod<br>kursu/<br>grupy kursów | Nazwa kursu/grupy kursów (grupę kursów<br>oznaczyć symbolem GK) | Tygodniowa<br>liczba godzin |  |       |  | Symbol                              | Liczba godzin |             | Liczba<br>pkt. ECTS |             | Forma                                                               | $Spo-$                     | Kurs/grupa kursów                         |                    |           |    |
|------|-------------------------------|-----------------------------------------------------------------|-----------------------------|--|-------|--|-------------------------------------|---------------|-------------|---------------------|-------------|---------------------------------------------------------------------|----------------------------|-------------------------------------------|--------------------|-----------|----|
|      |                               |                                                                 |                             |  |       |  | kierunk.<br>efektu kształ-<br>cenia | ZZU           | <b>CNPS</b> | łaczna              | zajęć<br>BK | $s$ ób <sup>3</sup><br>kursu/<br>zali-<br>grupy<br>kursów<br>czenia | ogólno-<br>uczel-<br>niany | charakt.<br>prakty-<br>cznym <sup>-</sup> | rodza <sup>1</sup> | typ       |    |
|      |                               | Zajęcia sportowe                                                |                             |  |       |  | K1EKA K05                           | 30            |             |                     |             |                                                                     |                            |                                           |                    | <b>PD</b> | Ob |
|      |                               | <b>Razem</b>                                                    |                             |  | - 0 I |  |                                     | 30            |             |                     |             |                                                                     |                            |                                           | P(0)               |           |    |

## **Razem dla modułów kształcenia ogólnego:**

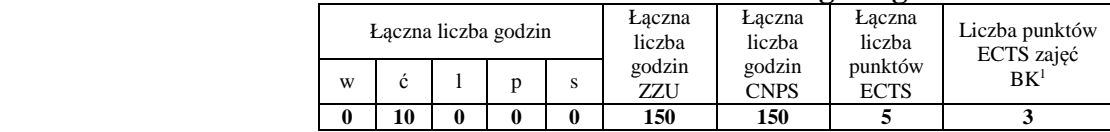

<sup>1</sup>BK – liczba punktów ECTS przypisanych godzinom zajęć wymagających bezpośredniego kontaktu nauczycieli i studentów  $2$ Tradycyjna – T, zdalna – Z

 <sup>3</sup>Egzamin – E, zaliczenie na ocen<sup>ę</sup> – Z. W grupie kursów po literze E lub Z w nawiasie wpisać formę kursu końcowego (w, c, l, s, p) <sup>4</sup>Kurs/ grupa kursów Ogólnouczelniany – O

<sup>5</sup>Kurs/ grupa kursów Praktyczny – P. W grupie kursów w nawiasie wpisać liczbę punktów ECTS dla kursów o charakterze praktycznym

 $6<sup>6</sup>$ KO - kształcenia ogólnego, PD – podstawowy, K – kierunkowy, S – specjalnościowy

# **4.2.2 Lista modułów kierunkowych**

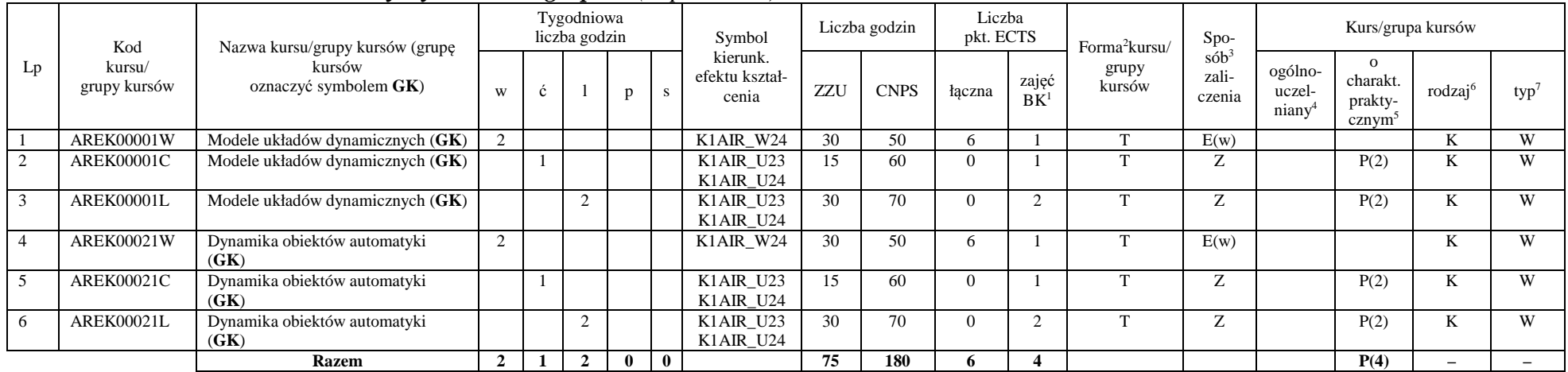

## **4.2.2.1 Moduł** *Przedmioty wybieralne – grupa A (6 pkt ECTS):*

## **4.2.2.2 Moduł** *Przedmioty wybieralne – grupa B (6 pkt ECTS):*

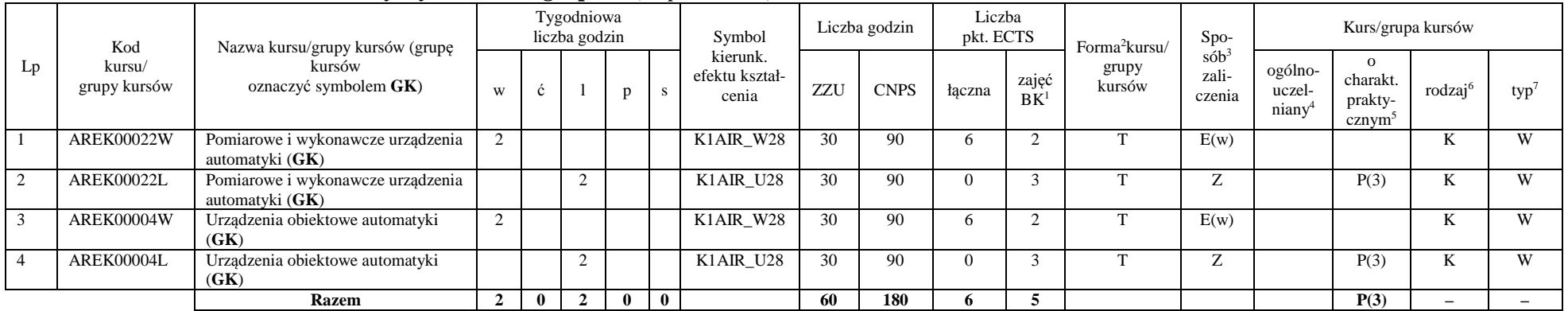

<sup>1</sup>BK – liczba punktów ECTS przypisanych godzinom zajęć wymagających bezpośredniego kontaktu nauczycieli i studentów  $2$ Tradycyjna – T, zdalna – Z

<sup>3</sup>Egzamin – E, zaliczenie na ocen<sup>ę</sup> – Z. W grupie kursów po literze E lub Z w nawiasie wpisać formę kursu końcowego (w, c, l, s, p)

 $4$ Kurs/ grupa kursów Ogólnouczelniany – O

<sup>5</sup>Kurs/ grupa kursów Praktyczny – P. W grupie kursów w nawiasie wpisać liczbę punktów ECTS dla kursów o charakterze praktycznym

 $6 \text{KO}$  - kształcenia ogólnego, PD – podstawowy, K – kierunkowy, S – specjalnościowy

## **Razem (dla wybieralnych modułów kierunkowych):**

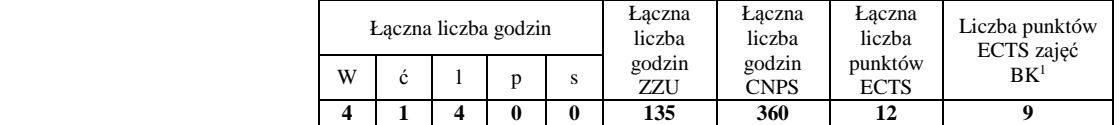

# **4.2.3 Lista modułów specjalnościowych**

## **4.2.3.1 Moduł** *Przedmioty specjalnościowe – Systemy informatyczne w automatyce (ASI) ( 29 pkt ECTS):*

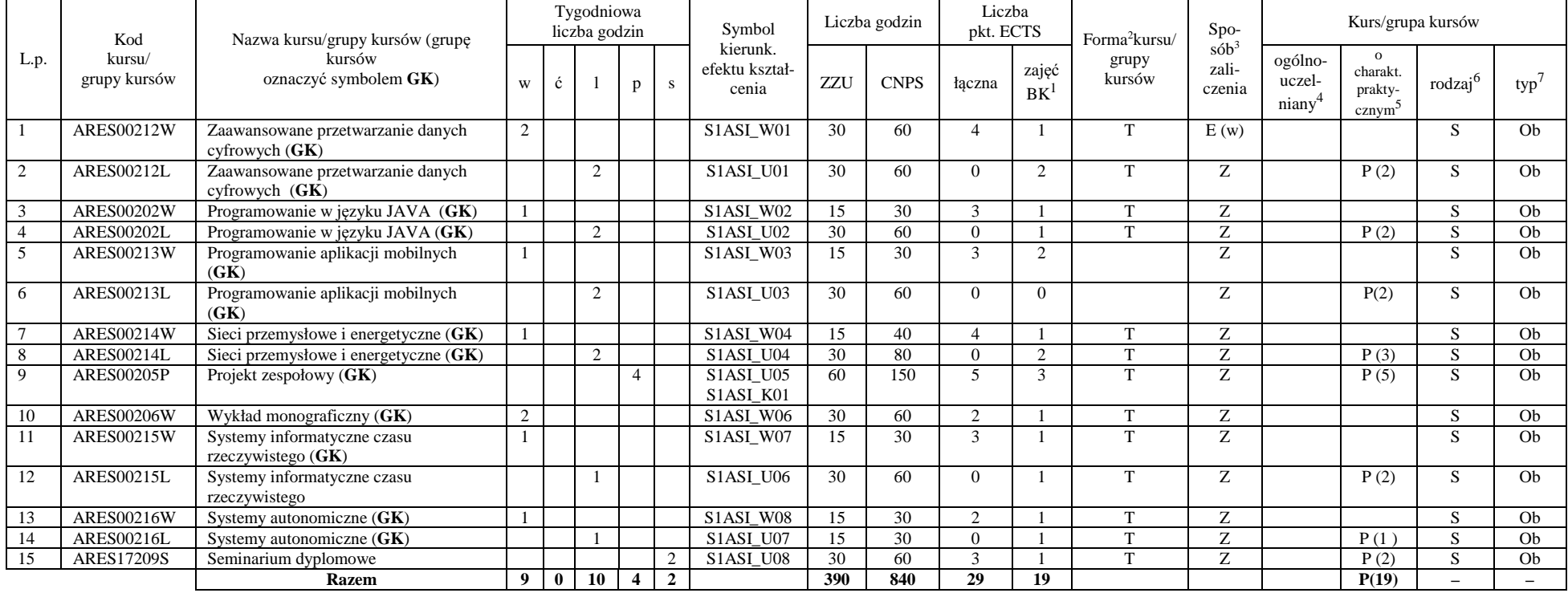

<sup>1</sup>BK – liczba punktów ECTS przypisanych godzinom zajęć wymagających bezpośredniego kontaktu nauczycieli i studentów  $2$ Tradycyjna – T, zdalna – Z

<sup>3</sup>Egzamin – E, zaliczenie na ocen<sup>ę</sup> – Z. W grupie kursów po literze E lub Z w nawiasie wpisać formę kursu końcowego (w, c, l, s, p)

 $4$ Kurs/ grupa kursów Ogólnouczelniany – O

<sup>5</sup>Kurs/ grupa kursów Praktyczny – P. W grupie kursów w nawiasie wpisać liczbę punktów ECTS dla kursów o charakterze praktycznym

 $6<sup>6</sup>$ KO - kształcenia ogólnego, PD – podstawowy, K – kierunkowy, S – specjalnościowy

#### **Razem dla modułów specjalnościowych:**

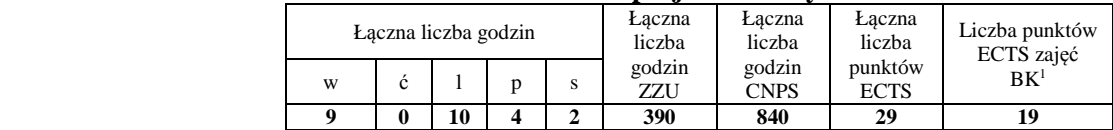

## **4.3 Moduł praktyk (uchwała Rady Wydziału nt. zasad zaliczania praktyki – zał. nr 1)**

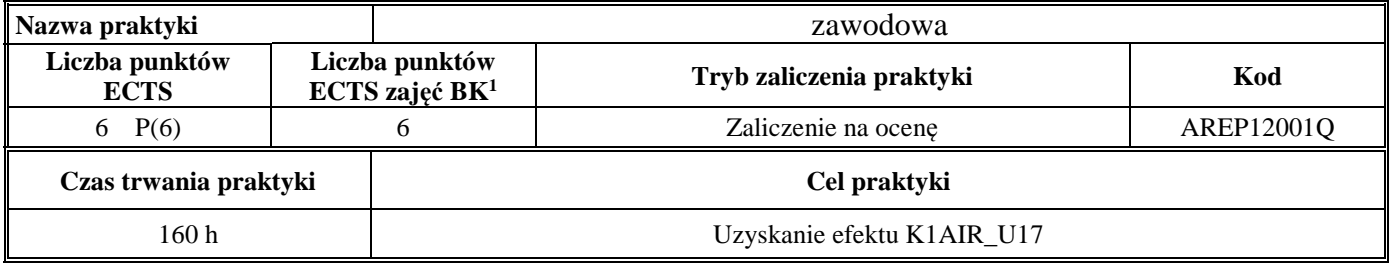

## **4.4 Moduł praca dyplomowa**

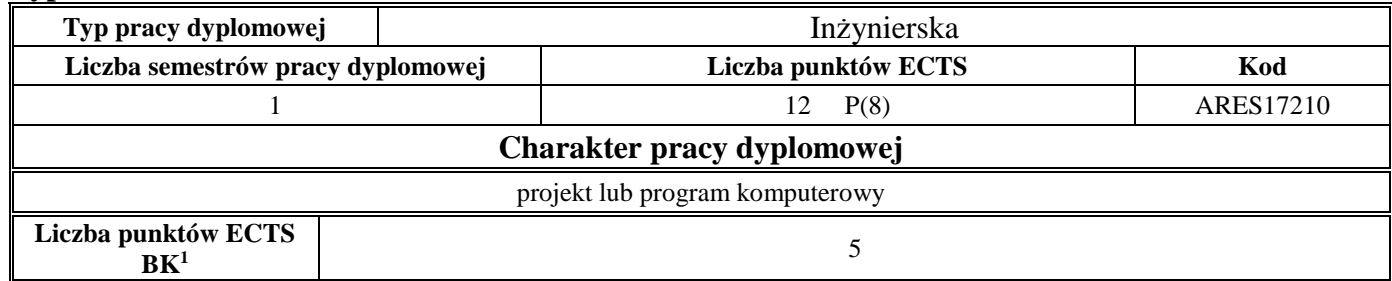

<sup>1</sup>BK – liczba punktów ECTS przypisanych godzinom zajęć wymagających bezpośredniego kontaktu nauczycieli i studentów  $2$ Tradycyjna – T, zdalna – Z

 <sup>3</sup>Egzamin – E, zaliczenie na ocen<sup>ę</sup> – Z. W grupie kursów po literze E lub Z w nawiasie wpisać formę kursu końcowego (w, c, l, s, p)  $4$ Kurs/ grupa kursów Ogólnouczelniany – O

<sup>5</sup>Kurs/ grupa kursów Praktyczny – P. W grupie kursów w nawiasie wpisać liczbę punktów ECTS dla kursów o charakterze praktycznym

<sup>6</sup>KO - kształcenia ogólnego, PD – podstawowy, K – kierunkowy, S – specjalnościowy

#### **5Sposoby weryfikacji zakładanych efektów kształcenia**

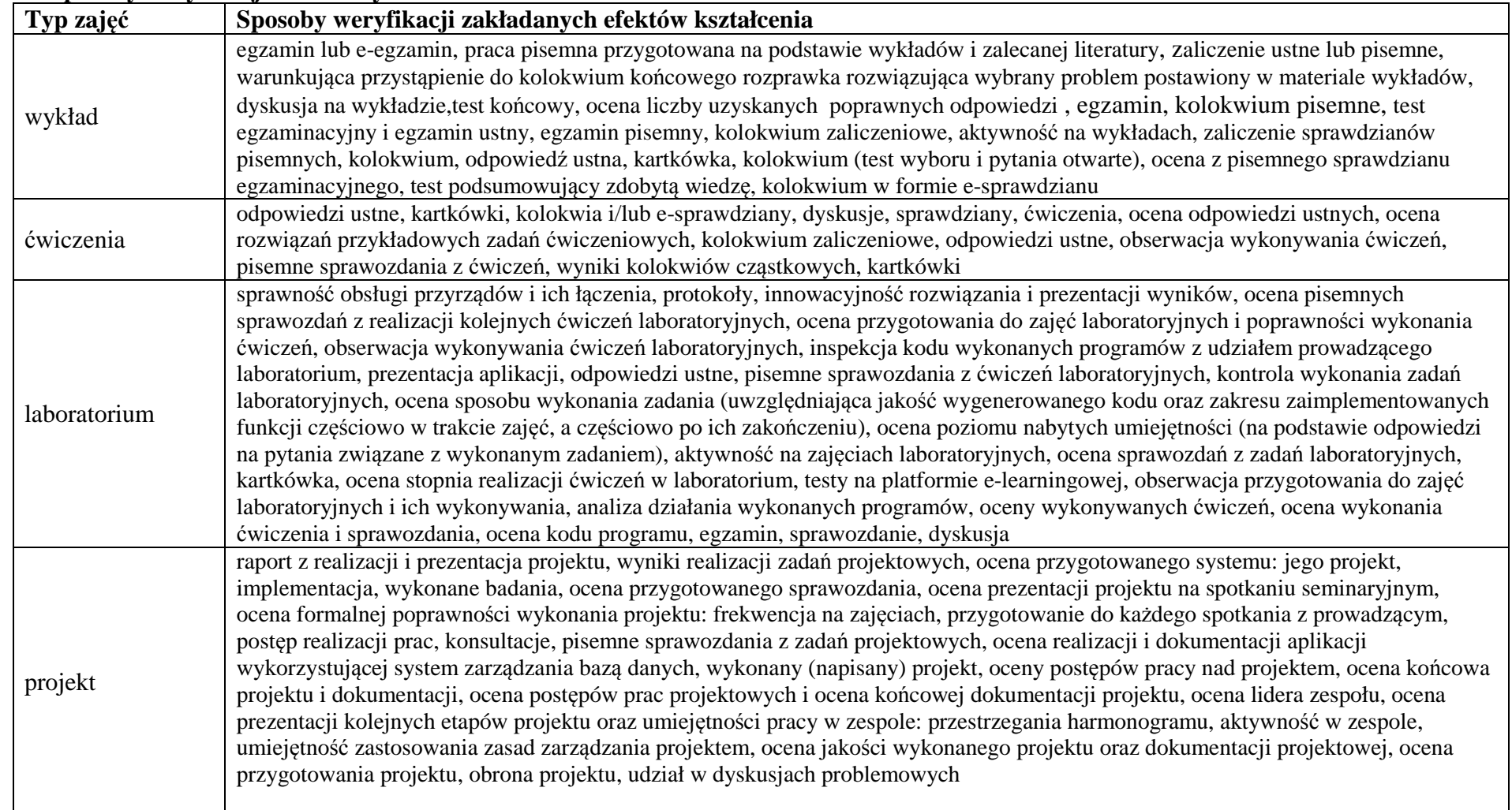

<sup>1</sup>BK – liczba punktów ECTS przypisanych godzinom zajęć wymagających bezpośredniego kontaktu nauczycieli i studentów  $2$ Tradycyjna – T, zdalna – Z

<sup>3</sup>Egzamin – E, zaliczenie na ocen<sup>ę</sup> – Z. W grupie kursów po literze E lub Z w nawiasie wpisać formę kursu końcowego (w, c, l, s, p) <sup>4</sup>Kurs/ grupa kursów Ogólnouczelniany – O

<sup>5</sup>Kurs/ grupa kursów Praktyczny – P. W grupie kursów w nawiasie wpisać liczbę punktów ECTS dla kursów o charakterze praktycznym

<sup>6</sup>KO - kształcenia ogólnego, PD – podstawowy, K – kierunkowy, S – specjalnościowy

 $7W$  - wybieralny, Ob – obowiązkowy

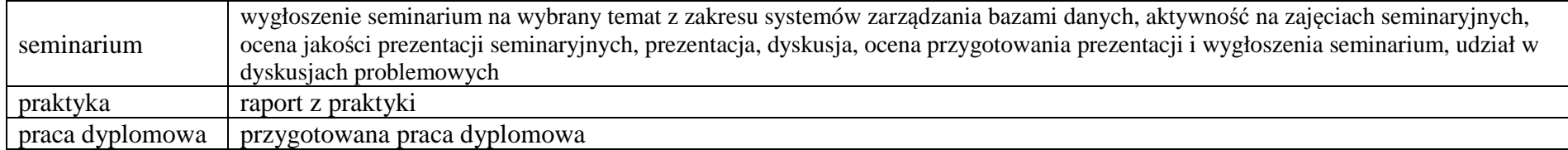

**6 <sup>Ł</sup>ączna liczba punktów ECTS, którą student musi uzyskać na zajęciach wymagających bezpośredniego udziału nauczycieli akademickich i studentów** (wpisać sumę punktów ECTS dla kursów/ grup kursów oznaczonych kodem BK<sup>1</sup>)

## 144,5 ECTS

#### **7<sup>Ł</sup>ączna liczba punktów ECTS, którą student musi uzyskać w ramach zajęć z zakresu nauk podstawowych**

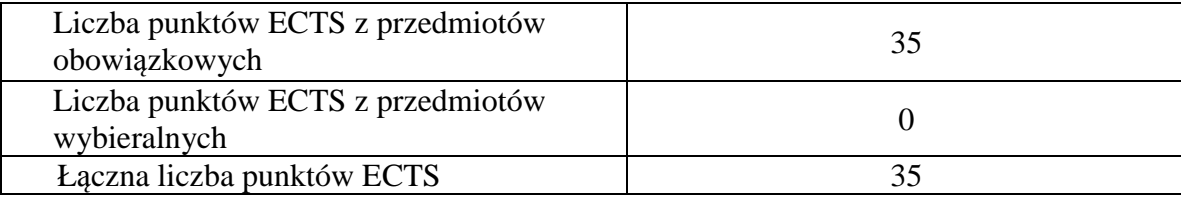

**8 <sup>Ł</sup>ączna liczba punktów ECTS, którą student musi uzyskać w ramach zajęć o charakterze praktycznym, w tym zajęć laboratoryjnych i projektowych** (wpisać sumę punktów ECTS kursów/grup kursów oznaczonych kodem P)

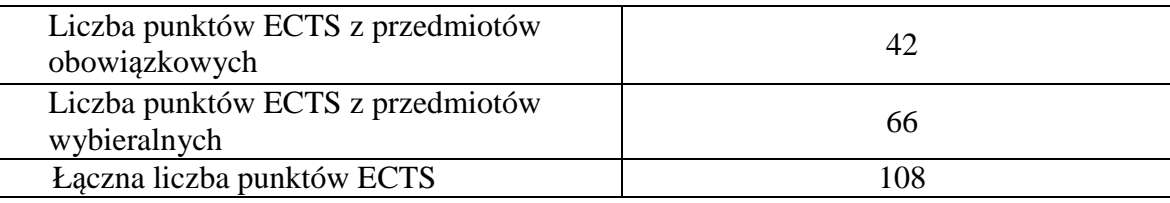

<sup>1</sup>BK – liczba punktów ECTS przypisanych godzinom zajęć wymagających bezpośredniego kontaktu nauczycieli i studentów  $2$ Tradycyjna – T, zdalna – Z

 <sup>3</sup>Egzamin – E, zaliczenie na ocen<sup>ę</sup> – Z. W grupie kursów po literze E lub Z w nawiasie wpisać formę kursu końcowego (w, c, l, s, p) <sup>4</sup>Kurs/ grupa kursów Ogólnouczelniany – O

<sup>5</sup>Kurs/ grupa kursów Praktyczny – P. W grupie kursów w nawiasie wpisać liczbę punktów ECTS dla kursów o charakterze praktycznym

 $6<sup>6</sup>KO -$  kształcenia ogólnego, PD – podstawowy, K – kierunkowy, S – specjalnościowy

<sup>7</sup>W - wybieralny, Ob – obowiązkowy

**9 Minimalna liczba punktów ECTS , którą student musi uzyskać, realizując moduły kształcenia oferowane na zajęciach ogólnouczelnianych lub na innym kierunku studiów** (wpisać sumę punktów ECTS kursów/grup kursów oznaczonych kodem O)

46 punktów ECTS

**10 <sup>Ł</sup>ączna liczba punktów ECTS, którą student może uzyskać, realizując moduły wybieralne (min. 30 % całkowitej liczby punktów ECTS)** 

64 punktów ECTS

- **11 Zakres egzaminu dyplomowego**  załącznik nr 2
- **12Wymagania dotyczące terminu zaliczenia określonych kursów/grup kursów lub wszystkich kursów w poszczególnych modułach**

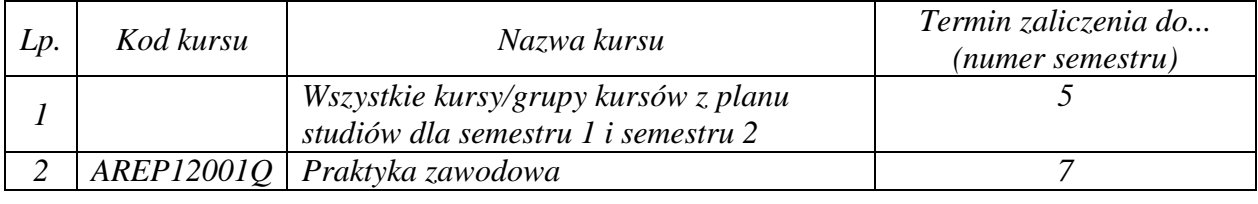

<sup>1</sup>BK – liczba punktów ECTS przypisanych godzinom zajęć wymagających bezpośredniego kontaktu nauczycieli i studentów  $2$ Tradycyjna – T, zdalna – Z

 <sup>3</sup>Egzamin – E, zaliczenie na ocen<sup>ę</sup> – Z. W grupie kursów po literze E lub Z w nawiasie wpisać formę kursu końcowego (w, c, l, s, p) <sup>4</sup>Kurs/ grupa kursów Ogólnouczelniany – O

<sup>5</sup>Kurs/ grupa kursów Praktyczny – P. W grupie kursów w nawiasie wpisać liczbę punktów ECTS dla kursów o charakterze praktycznym

 $6<sup>6</sup>KO - kształcenia ogólnego, PD – podstawowy, K – kierunkowy, S – specjalnościowy$ 

<sup>7</sup>W - wybieralny, Ob – obowiązkowy

Zaopiniowane przez wydziałowy organ uchwałodawczy samorządu studenckiego:

................... ................................................................................

................... ................................................................................

Data Imię, nazwisko i podpis przedstawiciela studentów

Data Podpis Dziekana

<sup>1</sup>BK – liczba punktów ECTS przypisanych godzinom zajęć wymagających bezpośredniego kontaktu nauczycieli i studentów  $2$ Tradycyjna – T, zdalna – Z <sup>3</sup>Egzamin – E, zaliczenie na ocen<sup>ę</sup> – Z. W grupie kursów po literze E lub Z w nawiasie wpisać formę kursu końcowego (w, c, l, s, p) <sup>4</sup>Kurs/ grupa kursów Ogólnouczelniany – O <sup>5</sup>Kurs/ grupa kursów Praktyczny – P. W grupie kursów w nawiasie wpisać liczbę punktów ECTS dla kursów o charakterze praktycznym  $64\%$ KO - kształcenia ogólnego, PD – podstawowy, K – kierunkowy, S – specjalnościowy

# **PLAN STUDIÓW**

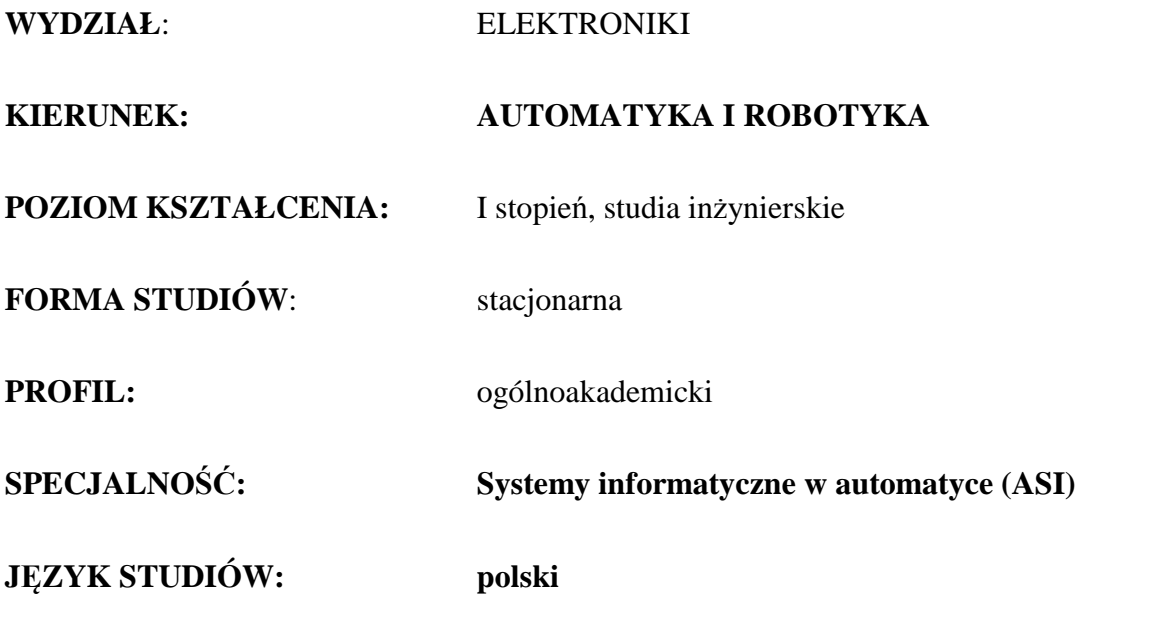

Uchwała Rady Wydziału z dnia …………………….. r.

Obowiązuje od 01 października 2017 r.

1

BK –liczba punktów ECTS przypisanych godzinom zajęć wymagających bezpośredniego kontaktu nauczycieli i studentów Tradycyjna – T, zdalna – Z <sup>3</sup>Egzamin – E, zaliczenie na ocen<sup>ę</sup> – Z. W grupie kursów po literze E lub Z wpisać w nawiasie formę kursu końcowego (w, c, l, s, p) Kurs/ grupa kursów Ogólnouczelniany – O <sup>5</sup>Kurs/ grupa kursów Praktyczny – P. W grupie kursów w nawiasie wpisać liczbę punktów ECTS dla kursów o charakterze praktycznym KO - kształcenia ogólnego, PD – podstawowy, K – kierunkowy, S – specjalnościowy

## AIR\_ASI\_st\_Ii

## **1. Zestaw kursów i grup kursów obowiązkowych i wybieralnych w układzie semestralnym**

## **Semestr 1**

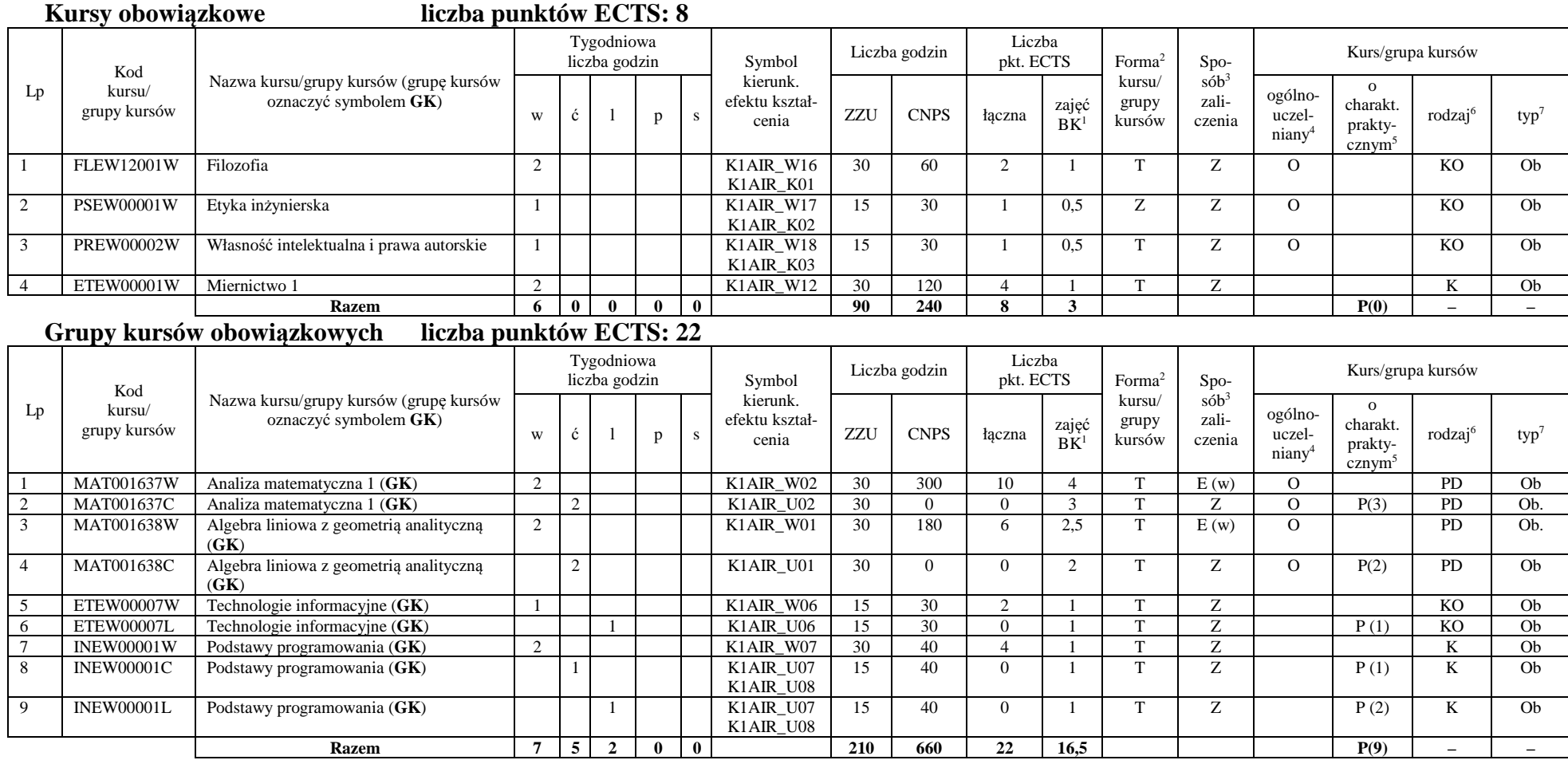

<sup>1</sup>BK –liczba punktów ECTS przypisanych godzinom zajęć wymagających bezpośredniego kontaktu nauczycieli i studentów  $2$ Tradycyjna – T, zdalna – Z

2

<sup>3</sup>Egzamin – E, zaliczenie na ocen<sup>ę</sup> – Z. W grupie kursów po literze E lub Z wpisać w nawiasie formę kursu końcowego (w, c, l, s, p)

<sup>4</sup>Kurs/ grupa kursów Ogólnouczelniany – O

<sup>5</sup>Kurs/ grupa kursów Praktyczny – P. W grupie kursów w nawiasie wpisać liczbę punktów ECTS dla kursów o charakterze praktycznym

 $6$  KO - kształcenia ogólnego, PD – podstawowy, K – kierunkowy, S – specjalnościowy

#### **Razem w semestrze**

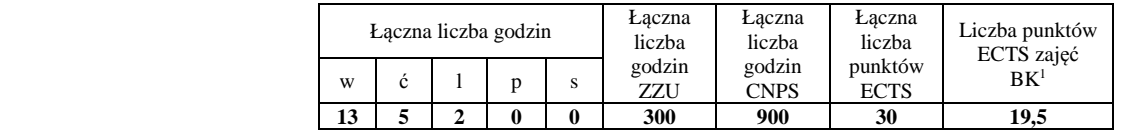

## **Semestr 2**

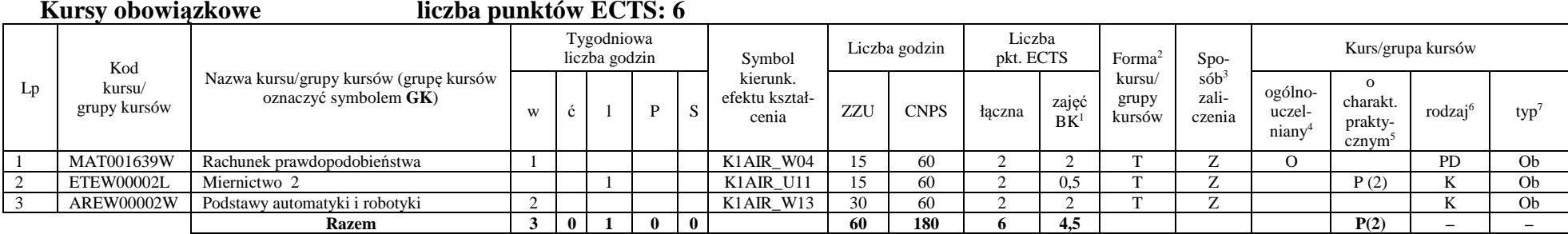

#### **Grupy kursów obowiązkowych liczba punktów ECTS: 24**

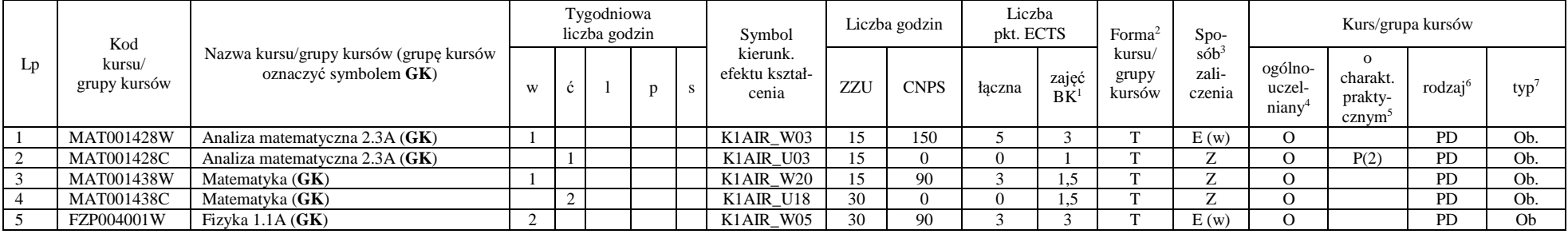

<sup>1</sup>BK –liczba punktów ECTS przypisanych godzinom zajęć wymagających bezpośredniego kontaktu nauczycieli i studentów

 $2$ Tradycyjna – T, zdalna – Z

<sup>3</sup>Egzamin – E, zaliczenie na ocen<sup>ę</sup> – Z. W grupie kursów po literze E lub Z wpisać w nawiasie formę kursu końcowego (w, c, l, s, p)

 $4$ Kurs/ grupa kursów Ogólnouczelniany – O

<sup>5</sup>Kurs/ grupa kursów Praktyczny – P. W grupie kursów w nawiasie wpisać liczbę punktów ECTS dla kursów o charakterze praktycznym

 $6$  KO - kształcenia ogólnego, PD – podstawowy, K – kierunkowy, S – specjalnościowy

 $7 W - w$ ybieralny, Ob – obowiązkowy

## AIR\_ASI\_st\_Ii

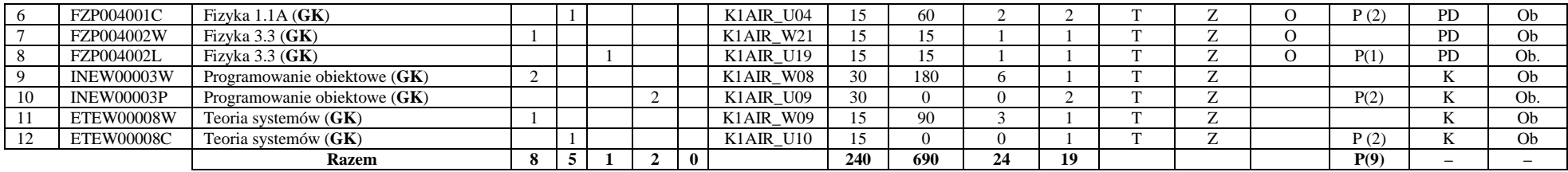

#### **Kursy wybieralne (minimum 2 godziny w semestrze, 0 punkt ECTS)**

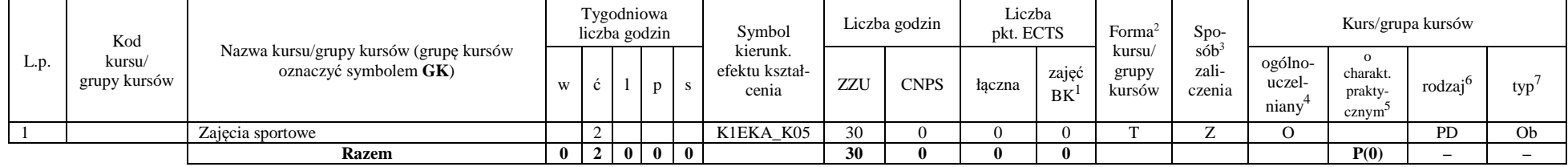

#### **Razem w semestrze:**

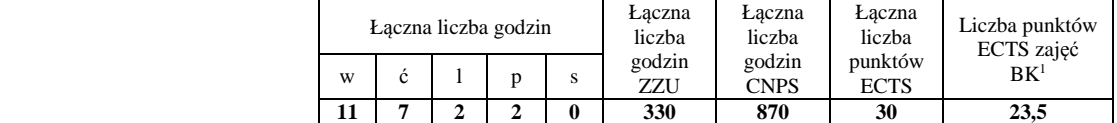

<sup>1</sup>BK –liczba punktów ECTS przypisanych godzinom zajęć wymagających bezpośredniego kontaktu nauczycieli i studentów

 $2$ Tradycyjna – T, zdalna – Z

<sup>3</sup>Egzamin – E, zaliczenie na ocen<sup>ę</sup> – Z. W grupie kursów po literze E lub Z wpisać w nawiasie formę kursu końcowego (w, c, l, s, p)

<sup>4</sup>Kurs/ grupa kursów Ogólnouczelniany – O

<sup>5</sup>Kurs/ grupa kursów Praktyczny – P. W grupie kursów w nawiasie wpisać liczbę punktów ECTS dla kursów o charakterze praktycznym

 $6$  KO - kształcenia ogólnego, PD – podstawowy, K – kierunkowy, S – specjalnościowy

## **Semestr 3**

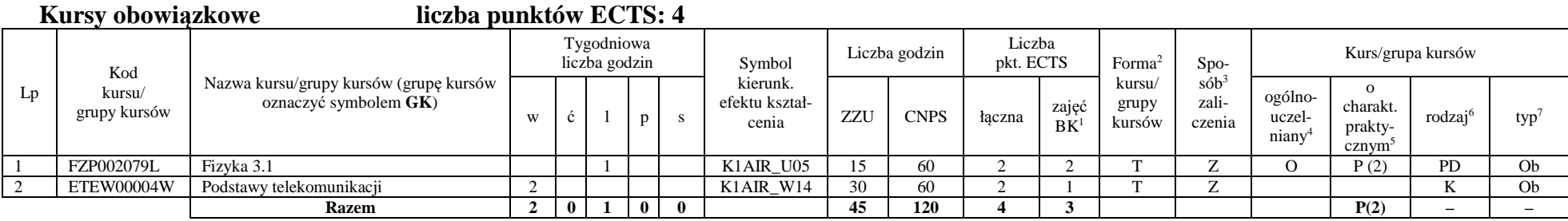

## **Grupy kursów obowiązkowych liczba punktów ECTS: 18**

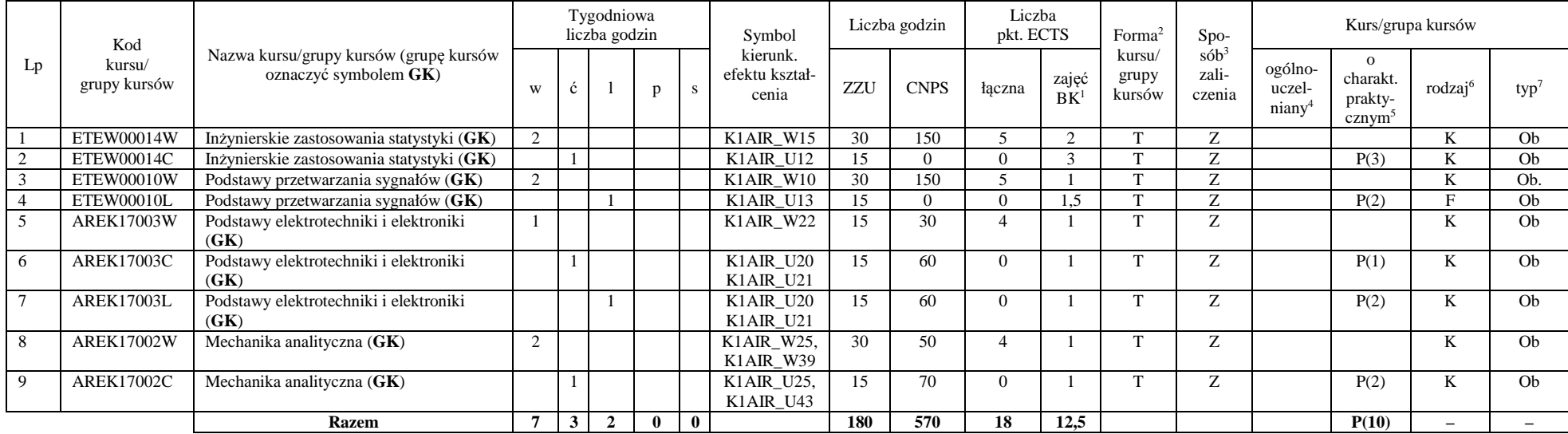

<sup>1</sup>BK –liczba punktów ECTS przypisanych godzinom zajęć wymagających bezpośredniego kontaktu nauczycieli i studentów

 $2$ Tradycyjna – T, zdalna – Z

<sup>3</sup>Egzamin – E, zaliczenie na ocen<sup>ę</sup> – Z. W grupie kursów po literze E lub Z wpisać w nawiasie formę kursu końcowego (w, c, l, s, p)

 $4$ Kurs/ grupa kursów Ogólnouczelniany – O

<sup>5</sup>Kurs/ grupa kursów Praktyczny – P. W grupie kursów w nawiasie wpisać liczbę punktów ECTS dla kursów o charakterze praktycznym

 $6$  KO - kształcenia ogólnego, PD – podstawowy, K – kierunkowy, S – specjalnościowy

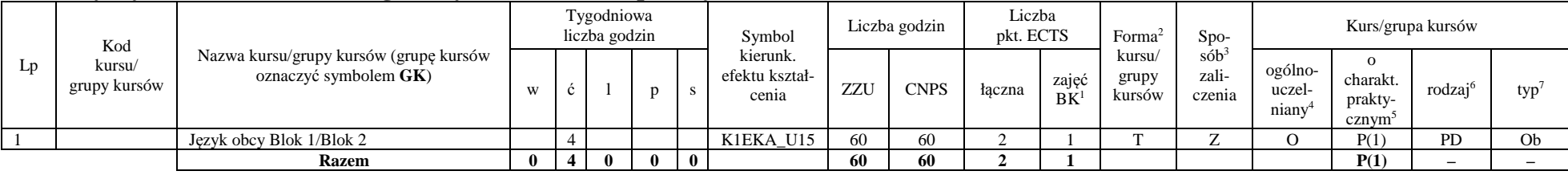

## **Kursy wybieralne (minimum 4 godziny w semestrze, 2 punkty ECTS)**

## **Grupa A kursów wybieralnych – kierunkowe (5 godzin w semestrze, 6 punktów ECTS)**

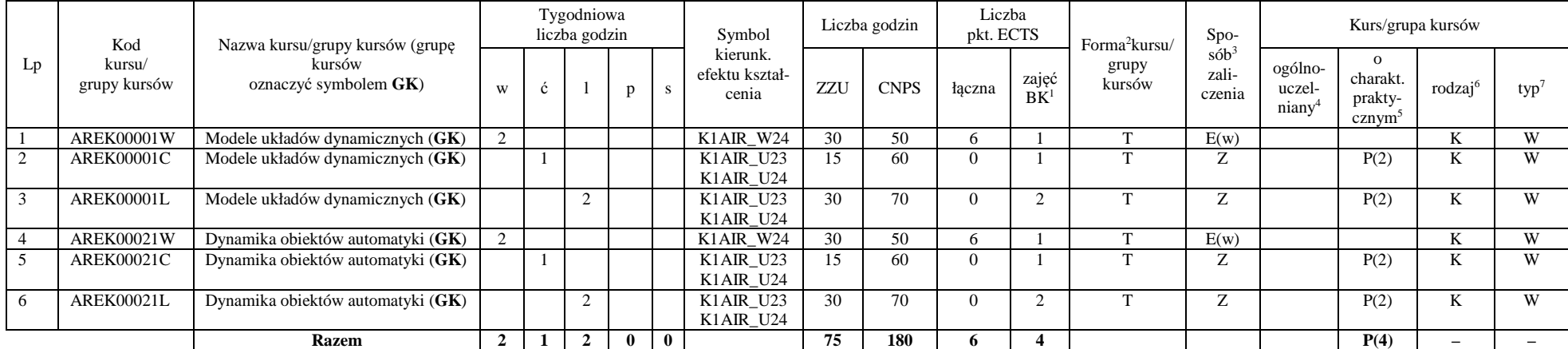

<sup>1</sup>BK –liczba punktów ECTS przypisanych godzinom zajęć wymagających bezpośredniego kontaktu nauczycieli i studentów

 $2$ Tradycyjna – T, zdalna – Z

<sup>3</sup>Egzamin – E, zaliczenie na ocen<sup>ę</sup> – Z. W grupie kursów po literze E lub Z wpisać w nawiasie formę kursu końcowego (w, c, l, s, p)

 $4$ Kurs/ grupa kursów Ogólnouczelniany – O

<sup>5</sup>Kurs/ grupa kursów Praktyczny – P. W grupie kursów w nawiasie wpisać liczbę punktów ECTS dla kursów o charakterze praktycznym

 $6$  KO - kształcenia ogólnego, PD – podstawowy, K – kierunkowy, S – specjalnościowy

## AIR\_ASI\_st\_Ii

#### **Razem w semestrze:**

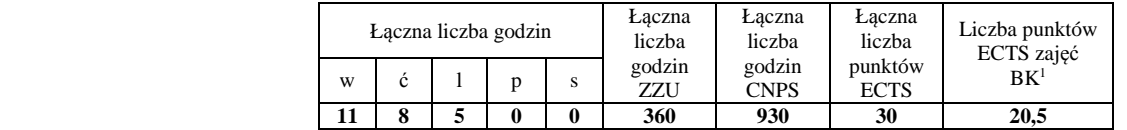

## **Semestr 4**

## **Grupy kursów obowiązkowych liczba punktów ECTS: 21**

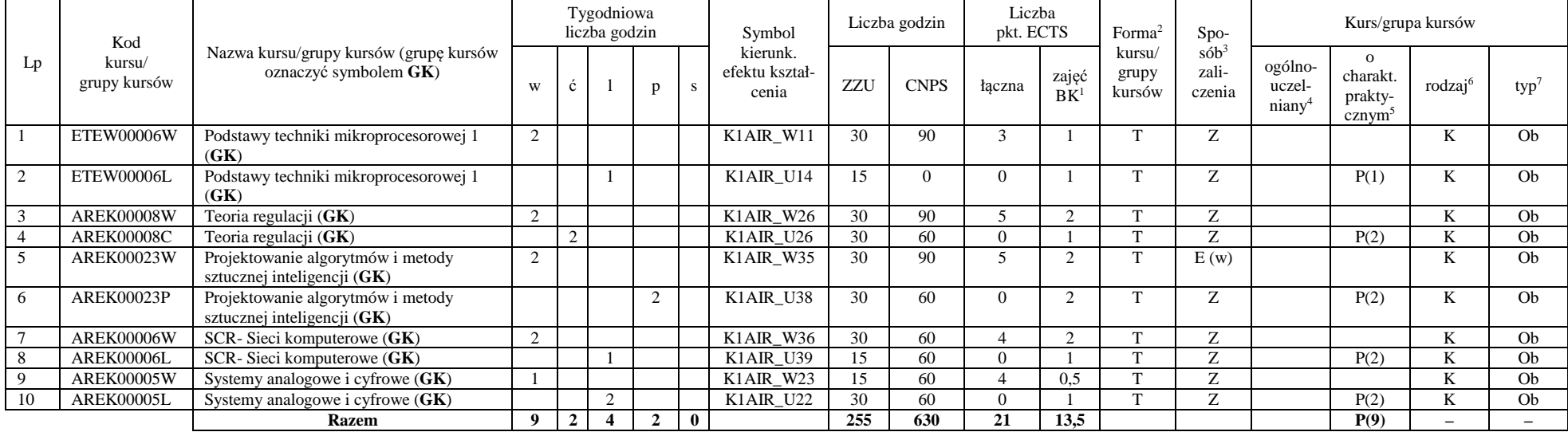

<sup>1</sup>BK –liczba punktów ECTS przypisanych godzinom zajęć wymagających bezpośredniego kontaktu nauczycieli i studentów

 $2$ Tradycyjna – T, zdalna – Z

<sup>3</sup>Egzamin – E, zaliczenie na ocen<sup>ę</sup> – Z. W grupie kursów po literze E lub Z wpisać w nawiasie formę kursu końcowego (w, c, l, s, p)

 $4$ Kurs/ grupa kursów Ogólnouczelniany – O

<sup>5</sup>Kurs/ grupa kursów Praktyczny – P. W grupie kursów w nawiasie wpisać liczbę punktów ECTS dla kursów o charakterze praktycznym

 $6$  KO - kształcenia ogólnego, PD – podstawowy, K – kierunkowy, S – specjalnościowy

 $7 W - w$ ybieralny, Ob – obowiązkowy

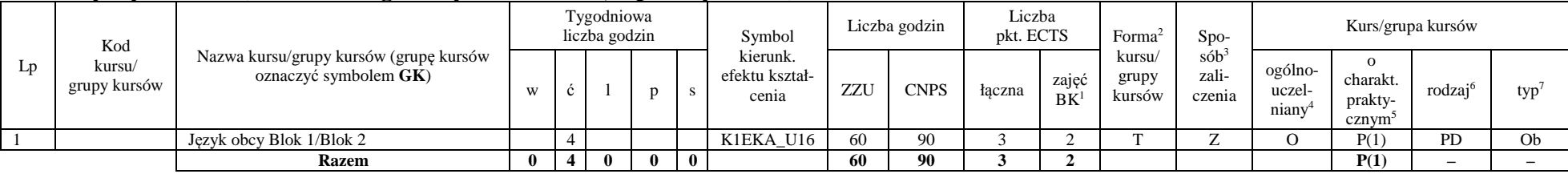

## **Kursy wybieralne (minimum 4 godziny w semestrze, 3 punkty ECTS)**

## **Grupa B kursów wybieralnych – kierunkowe (4 godzin w semestrze, 6 punktów ECTS)**

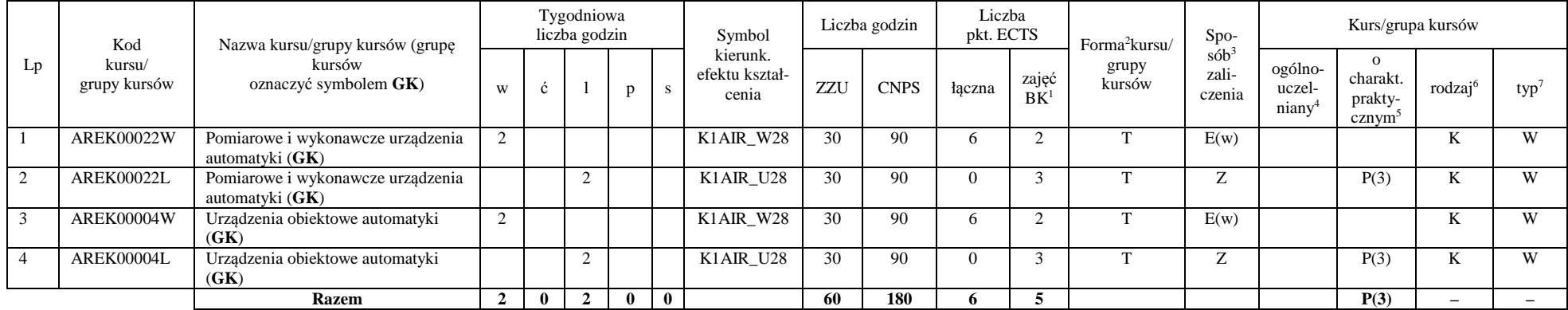

#### **Razem w semestrze:**

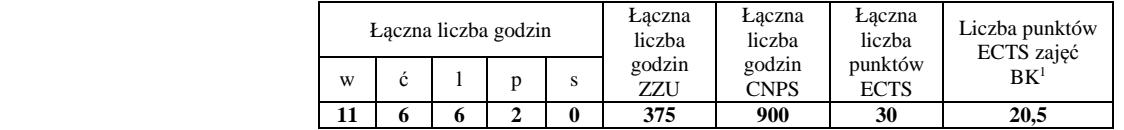

<sup>1</sup>BK –liczba punktów ECTS przypisanych godzinom zajęć wymagających bezpośredniego kontaktu nauczycieli i studentów

 $2$ Tradycyjna – T, zdalna – Z

 <sup>3</sup>Egzamin – E, zaliczenie na ocen<sup>ę</sup> – Z. W grupie kursów po literze E lub Z wpisać w nawiasie formę kursu końcowego (w, c, l, s, p)  $4$ Kurs/ grupa kursów Ogólnouczelniany – O

<sup>5</sup>Kurs/ grupa kursów Praktyczny – P. W grupie kursów w nawiasie wpisać liczbę punktów ECTS dla kursów o charakterze praktycznym

 $6$  KO - kształcenia ogólnego, PD – podstawowy, K – kierunkowy, S – specjalnościowy

## **Semestr 5**

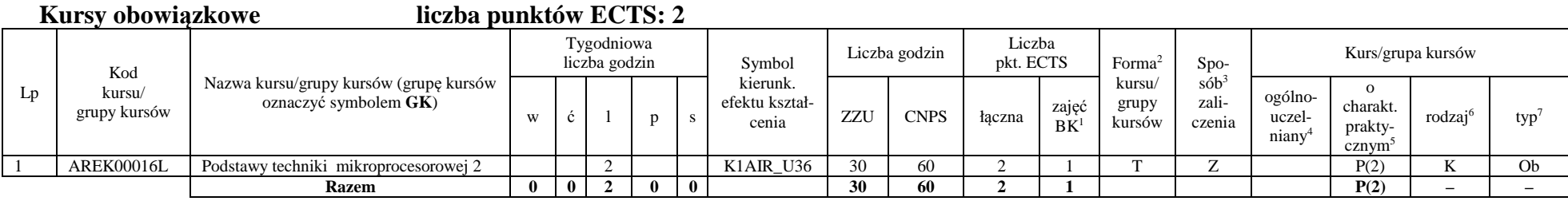

## **Grupy kursów obowiązkowych liczba punktów ECTS: 28**

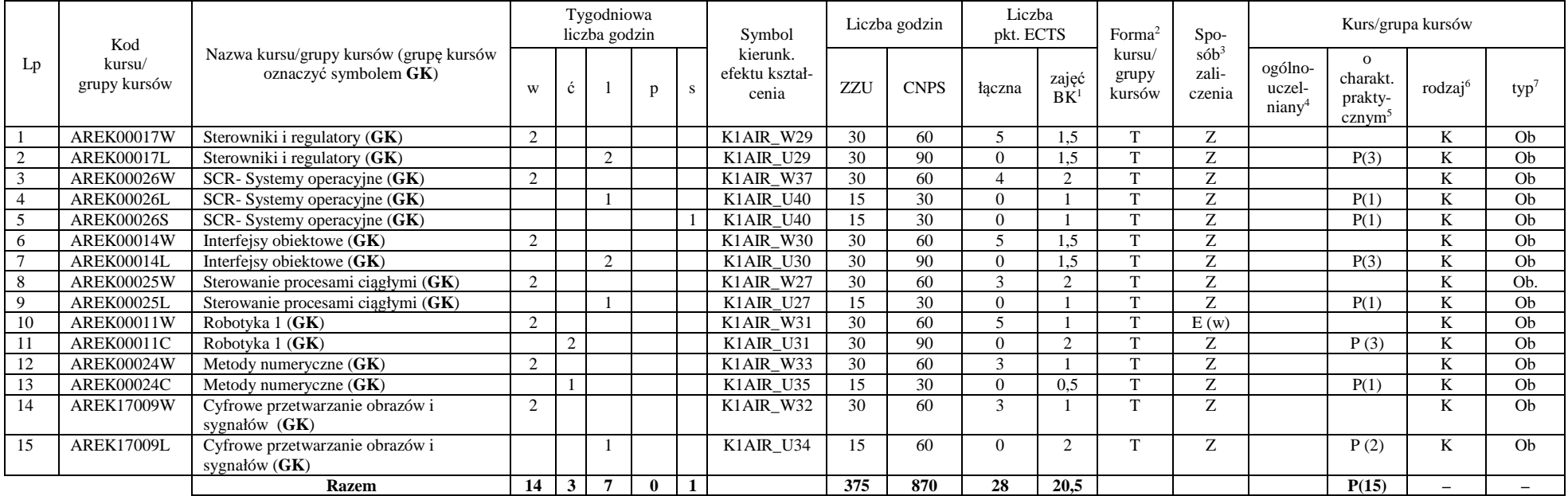

<sup>1</sup>BK –liczba punktów ECTS przypisanych godzinom zajęć wymagających bezpośredniego kontaktu nauczycieli i studentów

 $2$ Tradycyjna – T, zdalna – Z

<sup>3</sup>Egzamin – E, zaliczenie na ocen<sup>ę</sup> – Z. W grupie kursów po literze E lub Z wpisać w nawiasie formę kursu końcowego (w, c, l, s, p)

 $4$ Kurs/ grupa kursów Ogólnouczelniany – O

<sup>5</sup>Kurs/ grupa kursów Praktyczny – P. W grupie kursów w nawiasie wpisać liczbę punktów ECTS dla kursów o charakterze praktycznym

 $6$  KO - kształcenia ogólnego, PD – podstawowy, K – kierunkowy, S – specjalnościowy

 $7 W - w$ ybieralny, Ob – obowiązkowy

#### **Razem w semestrze:**

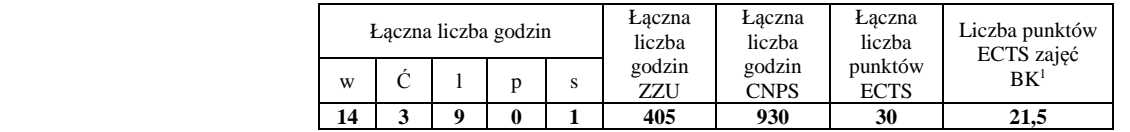

## **Semestr 6**

#### **Grupy kursów obowiązkowych liczba punktów ECTS: 8**

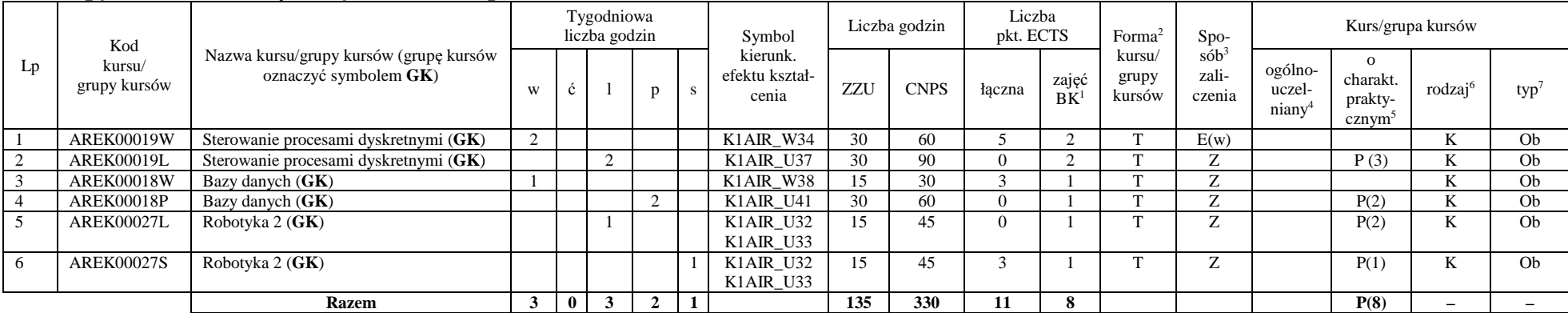

#### **Kursy wybieralne – Systemy informatyczne w automatyce (ASI) (60 godzin w semestrze, 5 punktów ECTS)**

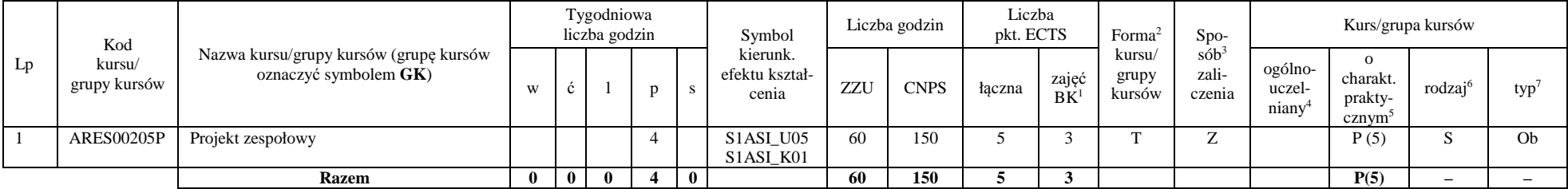

<sup>1</sup>BK –liczba punktów ECTS przypisanych godzinom zajęć wymagających bezpośredniego kontaktu nauczycieli i studentów

 $2$ Tradycyjna – T, zdalna – Z

<sup>3</sup>Egzamin – E, zaliczenie na ocen<sup>ę</sup> – Z. W grupie kursów po literze E lub Z wpisać w nawiasie formę kursu końcowego (w, c, l, s, p)

<sup>4</sup>Kurs/ grupa kursów Ogólnouczelniany – O

<sup>5</sup>Kurs/ grupa kursów Praktyczny – P. W grupie kursów w nawiasie wpisać liczbę punktów ECTS dla kursów o charakterze praktycznym

 $6$  KO - kształcenia ogólnego, PD – podstawowy, K – kierunkowy, S – specjalnościowy

 $7 W - w$ ybieralny, Ob – obowiązkowy

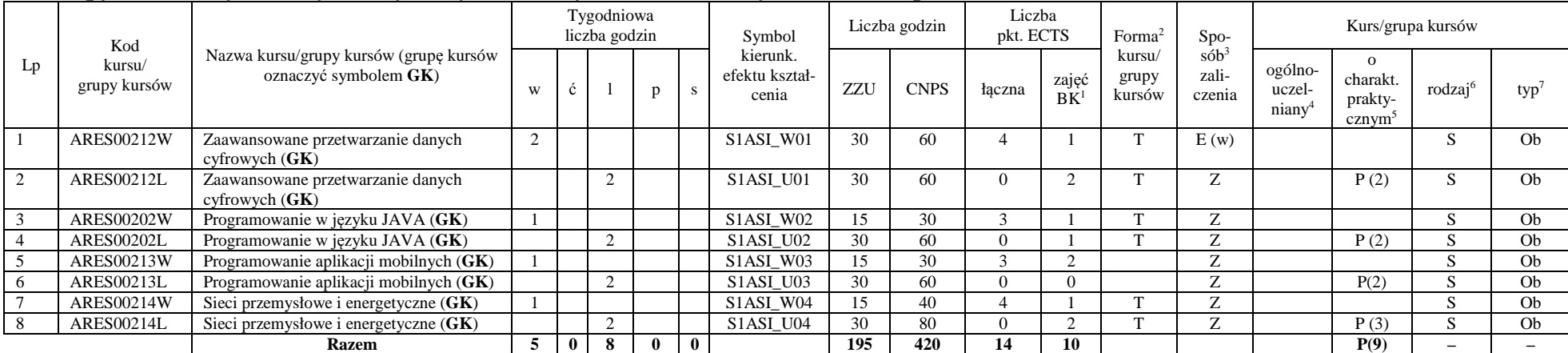

## **Grupy kursów wybieralnych – Systemy informatyczne w automatyce (ASI) ( 14 punktów ECTS)**

#### **Razem w semestrze:**

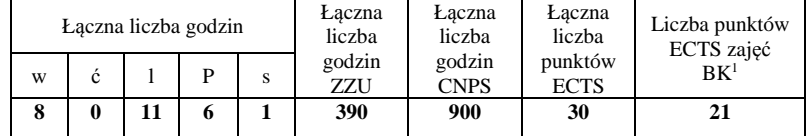

<sup>1</sup>BK –liczba punktów ECTS przypisanych godzinom zajęć wymagających bezpośredniego kontaktu nauczycieli i studentów

 $2$ Tradycyjna – T, zdalna – Z

<sup>3</sup>Egzamin – E, zaliczenie na ocen<sup>ę</sup> – Z. W grupie kursów po literze E lub Z wpisać w nawiasie formę kursu końcowego (w, c, l, s, p)

<sup>4</sup>Kurs/ grupa kursów Ogólnouczelniany – O

<sup>5</sup>Kurs/ grupa kursów Praktyczny – P. W grupie kursów w nawiasie wpisać liczbę punktów ECTS dla kursów o charakterze praktycznym

 $6$  KO - kształcenia ogólnego, PD – podstawowy, K – kierunkowy, S – specjalnościowy

## **Semestr 7**

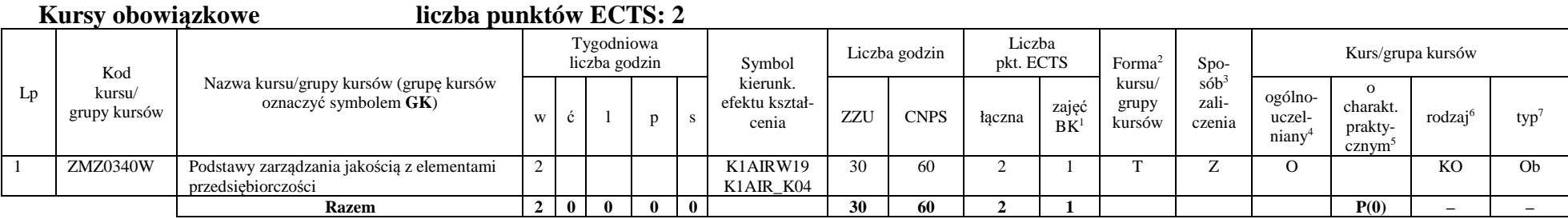

#### **Kursy wybieralne – Systemy informatyczne w automatyce (ASI) ( 23 punkty ECTS)**

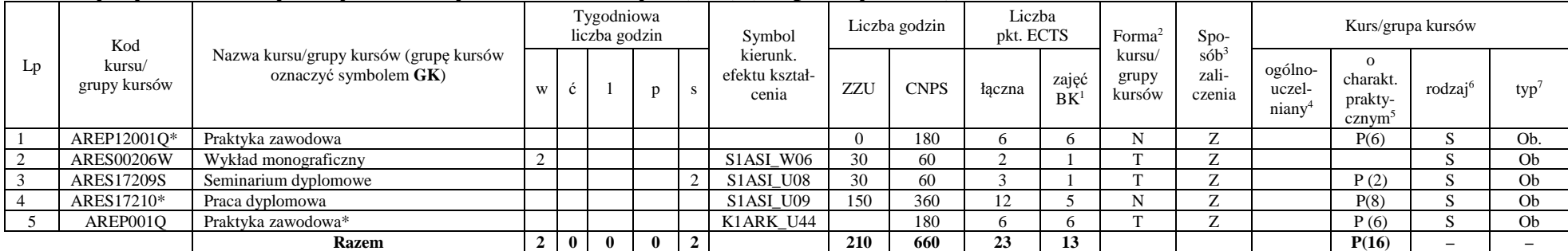

\*Realizacja lipiec-sierpień-wrzesień poprzedzające semestr VII

<sup>1</sup>BK –liczba punktów ECTS przypisanych godzinom zajęć wymagających bezpośredniego kontaktu nauczycieli i studentów

 $2$ Tradycyjna – T, zdalna – Z

<sup>3</sup>Egzamin – E, zaliczenie na ocen<sup>ę</sup> – Z. W grupie kursów po literze E lub Z wpisać w nawiasie formę kursu końcowego (w, c, l, s, p)

 $4$ Kurs/ grupa kursów Ogólnouczelniany – O

<sup>5</sup>Kurs/ grupa kursów Praktyczny – P. W grupie kursów w nawiasie wpisać liczbę punktów ECTS dla kursów o charakterze praktycznym

 $6$  KO - kształcenia ogólnego, PD – podstawowy, K – kierunkowy, S – specjalnościowy

#### **Grupy kursów wybieralnych – Systemy informatyczne w automatyce (ASI) (45 godzin w semestrze, 2 punkty ECTS)**

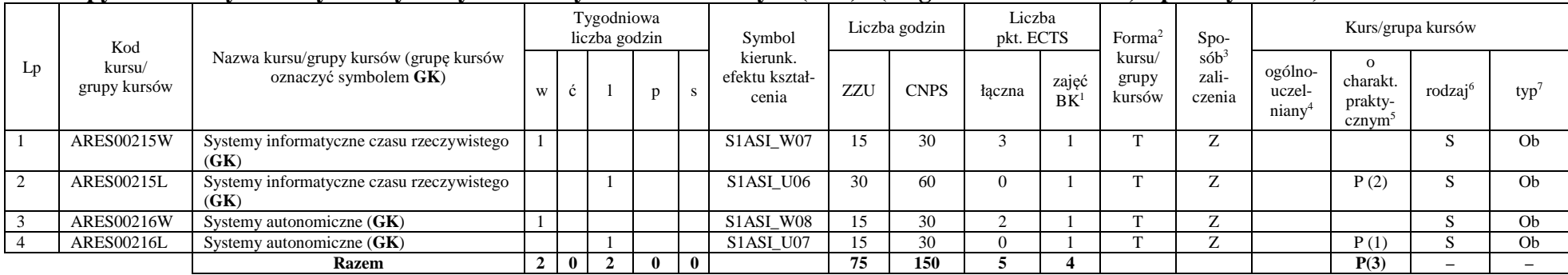

#### **Razem w semestrze:**

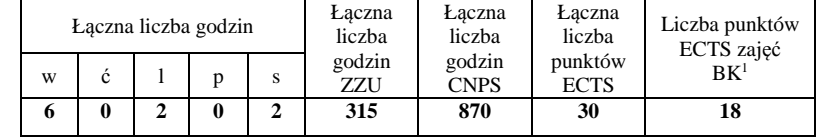

<sup>1</sup>BK –liczba punktów ECTS przypisanych godzinom zajęć wymagających bezpośredniego kontaktu nauczycieli i studentów

 $2$ Tradycyjna – T, zdalna – Z

<sup>3</sup>Egzamin – E, zaliczenie na ocen<sup>ę</sup> – Z. W grupie kursów po literze E lub Z wpisać w nawiasie formę kursu końcowego (w, c, l, s, p)

 $4$ Kurs/ grupa kursów Ogólnouczelniany – O

<sup>5</sup>Kurs/ grupa kursów Praktyczny – P. W grupie kursów w nawiasie wpisać liczbę punktów ECTS dla kursów o charakterze praktycznym

 $6$  KO - kształcenia ogólnego, PD – podstawowy, K – kierunkowy, S – specjalnościowy

## 2. **Zestaw egzaminów w układzie semestralnym**

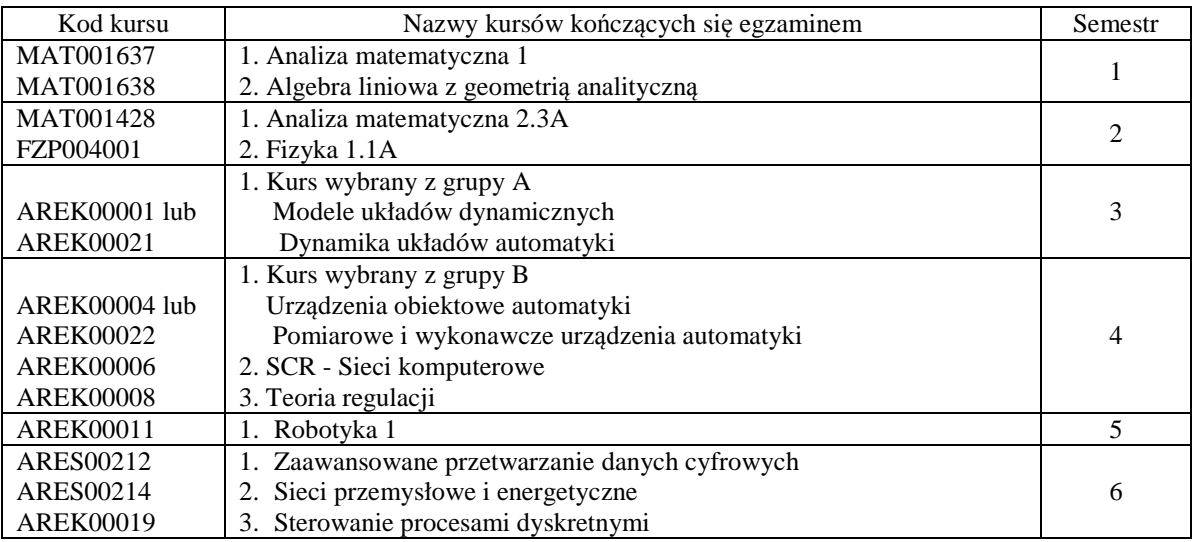

## **3. Liczby dopuszczalnego deficytu punktów ECTS po poszczególnych semestrach**

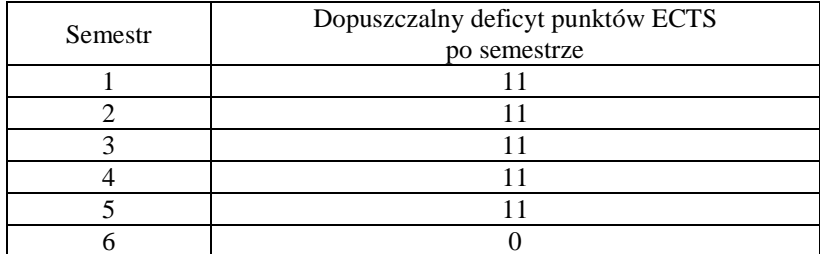

**Uwaga: Deficyt liczony jest z uwzględnieniem WSZYSTKICH kursów/grup kursów, również nietechnicznych (język obcy, zajęcia sportowe, przedmioty hum.-men.-społ.).** 

<sup>1</sup>BK –liczba punktów ECTS przypisanych godzinom zajęć wymagających bezpośredniego kontaktu nauczycieli i studentów

 ${}^{2}$ Tradycyjna – T, zdalna – Z

<sup>3</sup>Egzamin – E, zaliczenie na ocen<sup>ę</sup> – Z. W grupie kursów po literze E lub Z wpisać w nawiasie formę kursu końcowego (w, c, l, s, p)

 $4$ Kurs/ grupa kursów Ogólnouczelniany – O

<sup>5</sup>Kurs/ grupa kursów Praktyczny – P. W grupie kursów w nawiasie wpisać liczbę punktów ECTS dla kursów o charakterze praktycznym

 $6$  KO - kształcenia ogólnego, PD – podstawowy, K – kierunkowy, S – specjalnościowy

## AIR\_ASI\_st\_Ii

Zaopiniowane przez wydziałowy organ uchwałodawczy samorządu studenckiego:

................... ................................................................................

................... ................................................................................

Data Imię, nazwisko i podpis przedstawiciela studentów

Data Podpis Dziekana

BK –liczba punktów ECTS przypisanych godzinom zajęć wymagających bezpośredniego kontaktu nauczycieli i studentów Tradycyjna – T, zdalna – Z <sup>3</sup>Egzamin – E, zaliczenie na ocen<sup>ę</sup> – Z. W grupie kursów po literze E lub Z wpisać w nawiasie formę kursu końcowego (w, c, l, s, p) Kurs/ grupa kursów Ogólnouczelniany – O <sup>5</sup>Kurs/ grupa kursów Praktyczny – P. W grupie kursów w nawiasie wpisać liczbę punktów ECTS dla kursów o charakterze praktycznym KO - kształcenia ogólnego, PD – podstawowy, K – kierunkowy, S – specjalnościowy

# Karty przedmiotów kierunkowych i specjalnosciowych Kierunek Automatyka i Robotyka Stacjonarne I stopnia

obowiazujace studentow rozpoczynajacych studia 2017/2018

# Spis treści

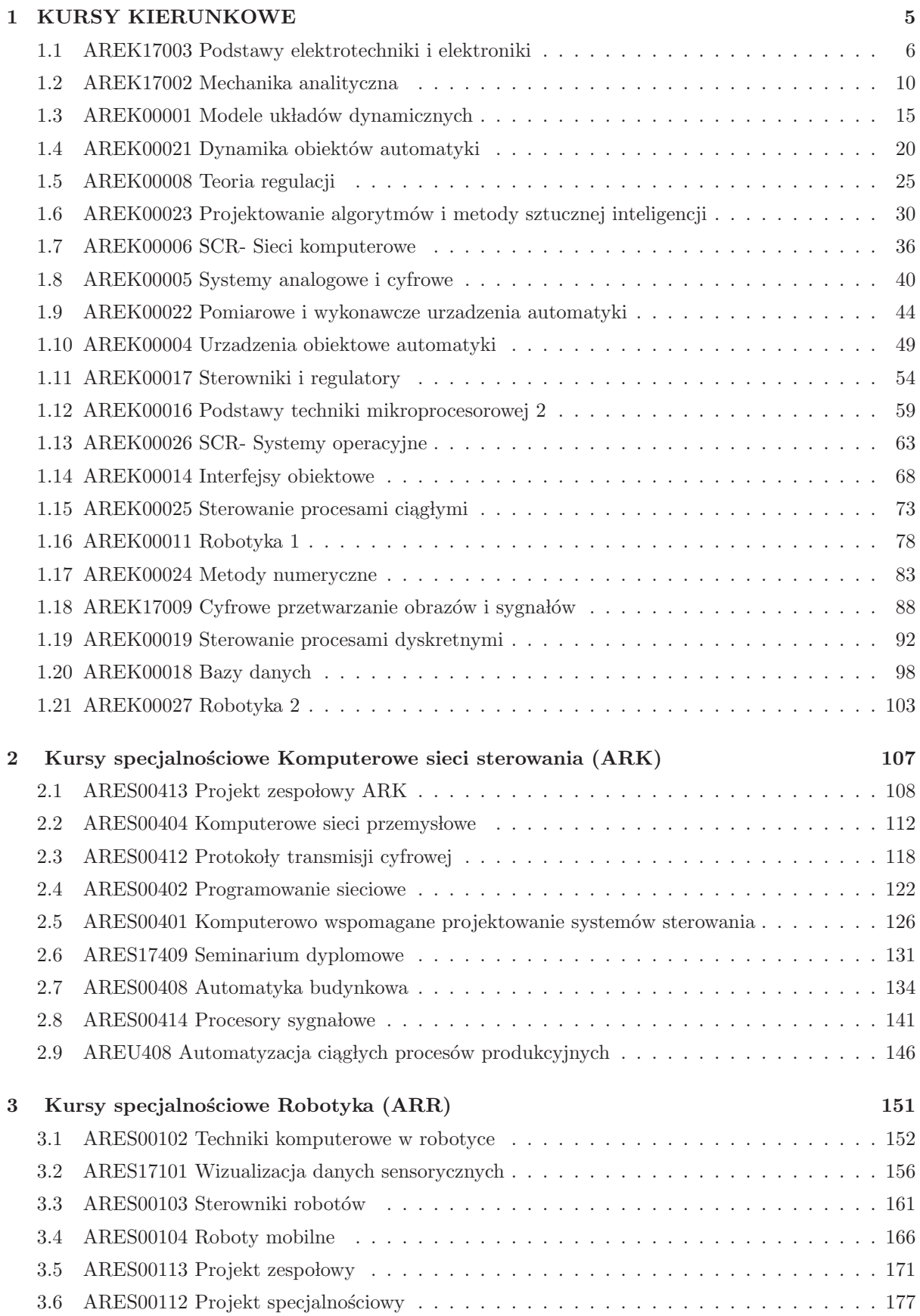

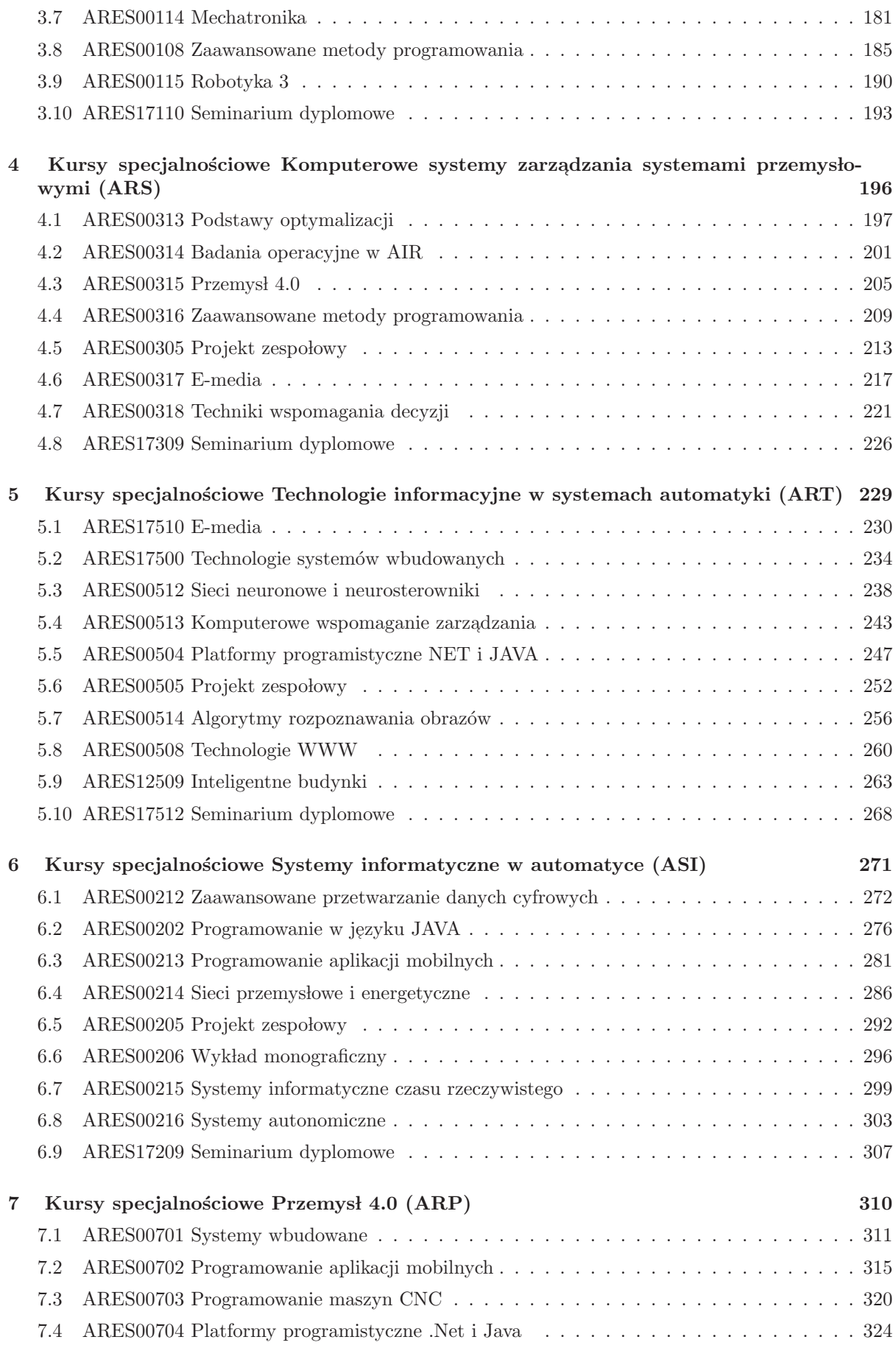

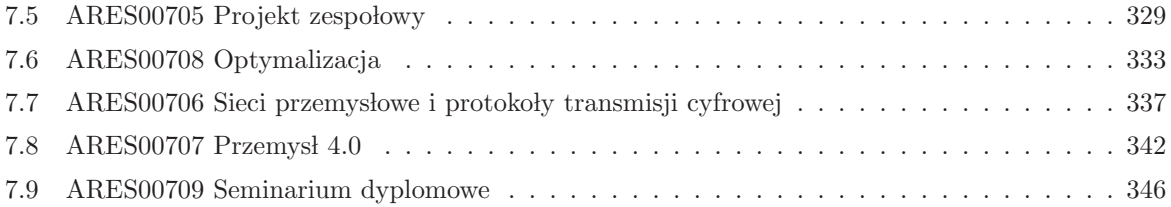

## 1 KURSY KIERUNKOWE

# KURSY KIERUNKOWE

## 1.1 AREK17003 Podstawy elektrotechniki i elektroniki

#### Wydział Elektroniki PWr

#### KARTA PRZEDMIOTU

Nazwa w języku polskim: Podstawy elektrotechniki i elektroniki

Nazwa w języku angielskim: Foundations of electrical Engineering and electronics

Kierunek studiów: Automatyka i Robotyka

Specjalność: Przedmiot kierunkowy

Stopień studiów i forma: I stopień, stacjonarna

Rodzaj przedmiotu: Obowiązkowy

Kod przedmiotu: AREK17003

Grupa kursów: TAK

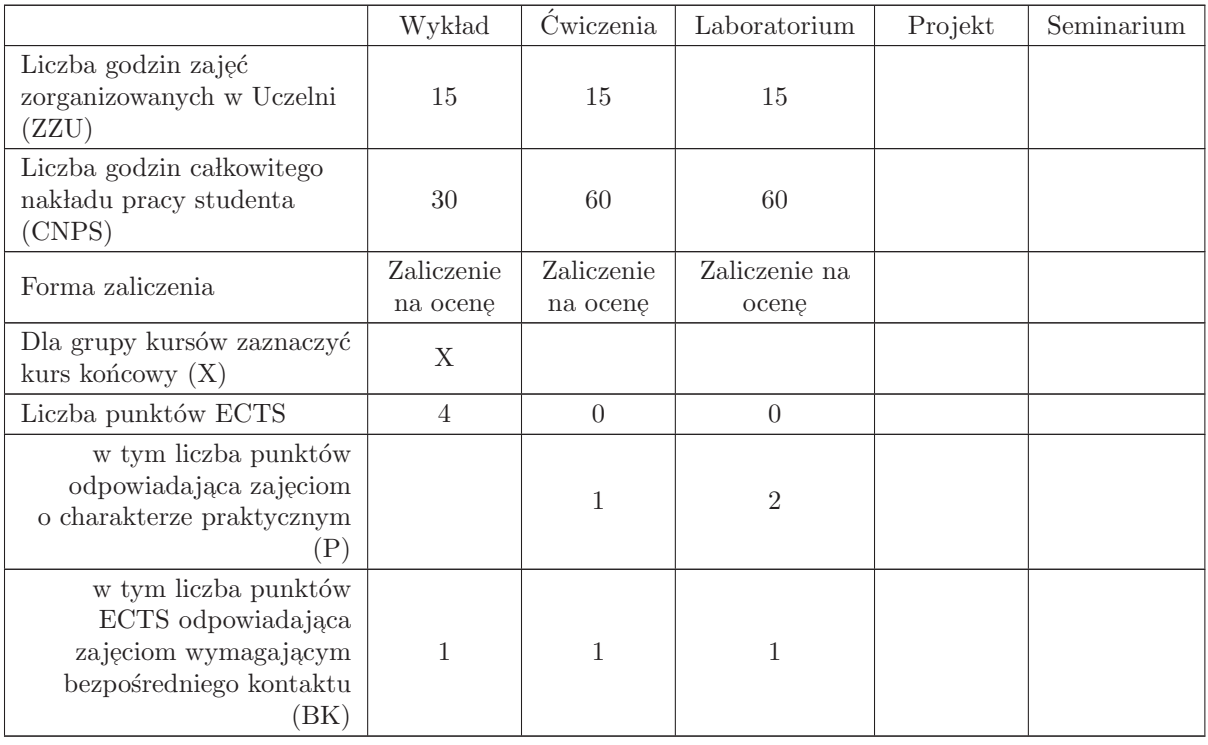

#### WYMAGANIA WSTĘPNE W ZAKRESIE WIEDZY, UMIEJĘTNOŚCI I INNYCH KOMPETENCJI

1. K1AIR W01 2. K1AIR W02

#### CELE PRZEDMIOTU

- C1 Zapoznanie się z podstawowymi pojęciami występującymi w teorii obwodów.
- C2 Nabycie umiejętności rozwiązywania prostych obwodów metodą symboliczną i operatorową.
- C3 Nabycie umiejętności dokonywania podstawowych pomiarów układów elektrycznych liniowych i nieliniowych.

#### PRZEDMIOTOWE EFEKTY KSZTAŁCENIA

Z zakresu wiedzy:

- $\rm PEK_{\rm w}01$  posiada podstawową wiedzę o modelach elementów obwodów elektrycznych.
- PEK\_W02 zna metody analizy obwodów w stanie ustalonym przy pobudzeniach sinusoidalnych (metoda symboliczna).

PEK\_W03 - ma podstawową wiedzę o przekształceniu Laplace'a oraz schematach operatorowych, zna  $\rm{definic}$ ę operatorowej transmitancji układu i charakterystyk częstotliwościowych.

PEK\_W04 - zna pojęcie czwórnika oraz jego opis za pomocą parametrów własnych i roboczych.

Z zakresu umiejętności:

- PEK\_U01 potrafi wykorzystać metodę symboliczną do analizy obwodów, umie obliczać moce w obwodach prądu sinusoidalnie zmiennego, potrafi sformułować i rozwiązać problem dopasowania obciążenia na maksimum mocy czynnej.
- PEK\_U02 potrafi obliczać transformaty proste i odwrotne Laplace'a, umie wyznaczać schematy operatorowe oraz układać i rozwiązywać równania opisujące sieć elektryczną.
- PEK\_U03 potrafi wyznaczać parametry własne i robocze prostych czwórników, zarówno w sposób analityczny jak i pomiarowy.
- PEK<sub>-U04</sub> potrafi analizować obwody z nieliniowym elementem rezystancyjnym oraz wyznaczać jego parametry statyczne i dynamiczne.

Z zakresu kompetencji społecznych:

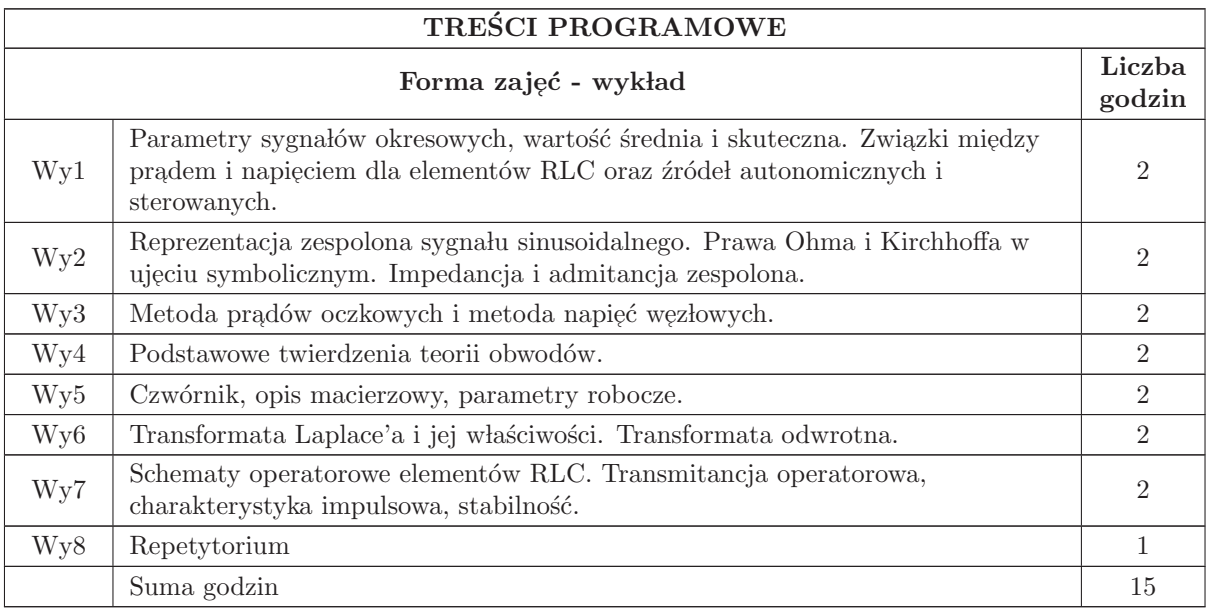

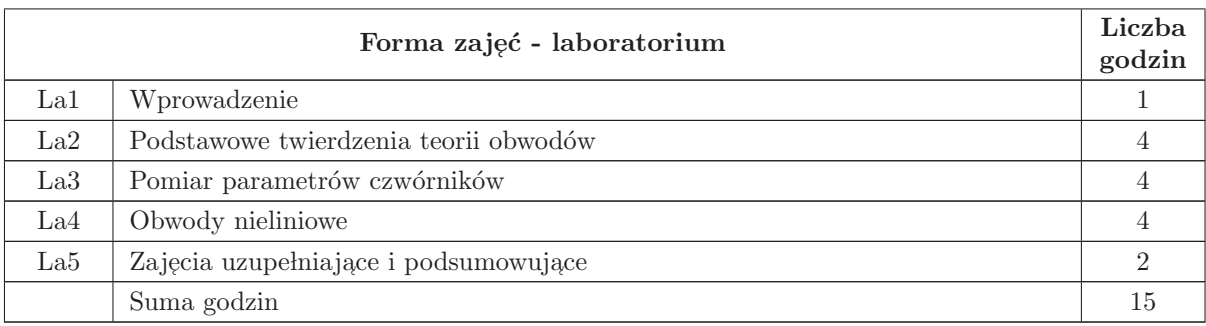

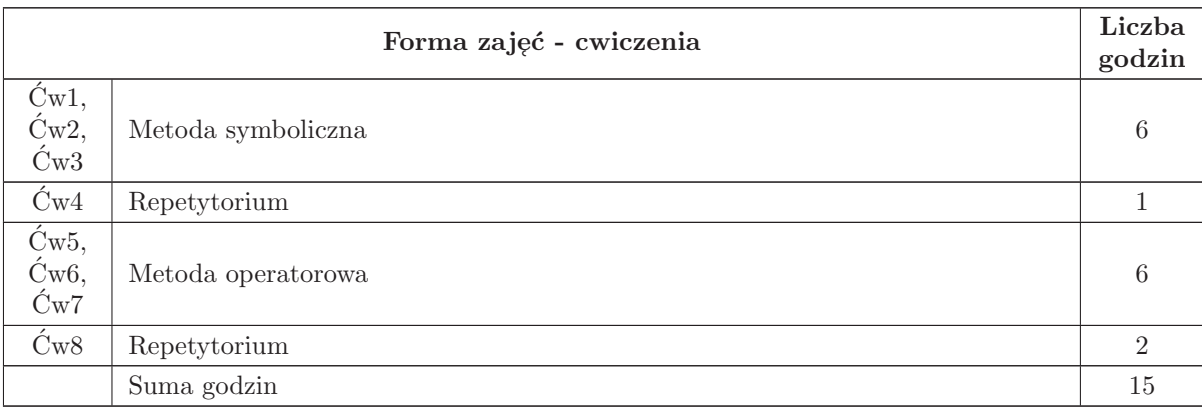

## STOSOWANE NARZĘDZIA DYDAKTYCZNE

- N1 Wykład tradycyjny.
- $\rm N2$ Ćwiczenia rozwiązywanie zadań na tablicy.
- N3 Laboratorium wykonywanie i dokumentowanie pomiarów.
- N4 Praca własna rozwiązywanie zadań z listy.
- $\rm N5\,$  Praca własna przygotowanie do laboratorium, pisanie sprawozdania.
- N6 Konsultacje.

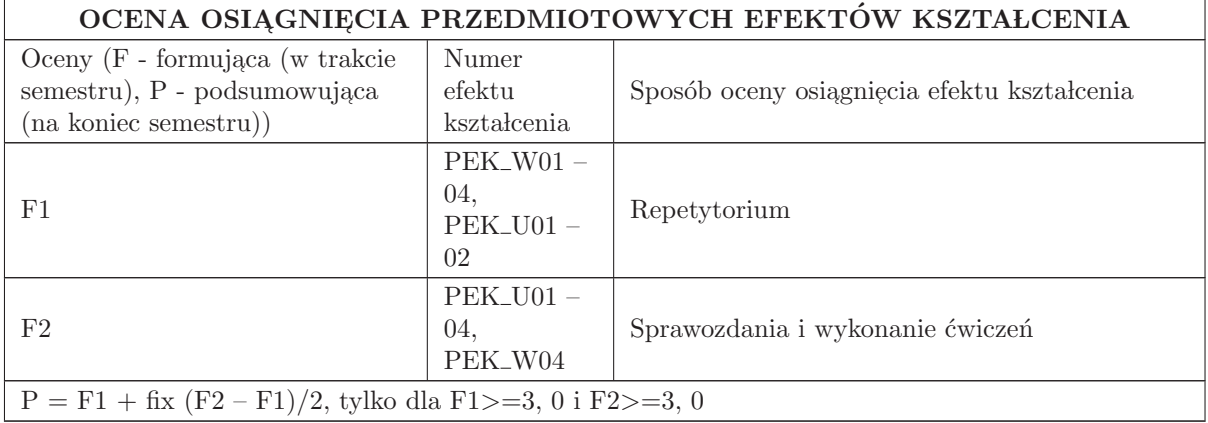

#### LITERATURA PODSTAWOWA I UZUPEŁNIAJĄCA

#### LITERATURA PODSTAWOWA:

1. W. Wolski, Teoretyczne podstawy techniki analogowej, Oficyna Wydawnicza Politechniki Wrocławskiej, Wrocław 2007.

2. Materiały dydaktyczne do ćwiczeń i laboratorium na stronie internetowej Zakładu Teorii Obwodów.

#### LITERATURA UZUPEŁNIAJĄCA:

1. J. Osiowski, J. Szabatin, Podstawy teorii obwodów, WNT, Warszawa 2006.

2. S. Osowski, K. Siwek, M. Śmiałek, Teoria obwodów, Oficyna Wydawnicza Politechniki Warszawskiej, Warszawa 2006.

3. S. Bolkowski, Teoria obwod´ow elektrycznych, WNT, Warszawa 2008.

## OPIEKUN PRZEDMIOTU (IMIĘ, NAZWISKO, ADRES E-MAIL)

Andrzej Jarząbek, andrzej.jarzabek@pwr.wroc.pl

#### MACIERZ POWIĄZANIA EFEKTÓW KSZTAŁCENIA DLA PRZEDMIOTU Podstawy elektrotechniki i elektroniki Z EFEKTAMI KSZTAŁCENIA NA KIERUNKU Automatyka i Robotyka I SPECJALNOŚCI Kierunkowe

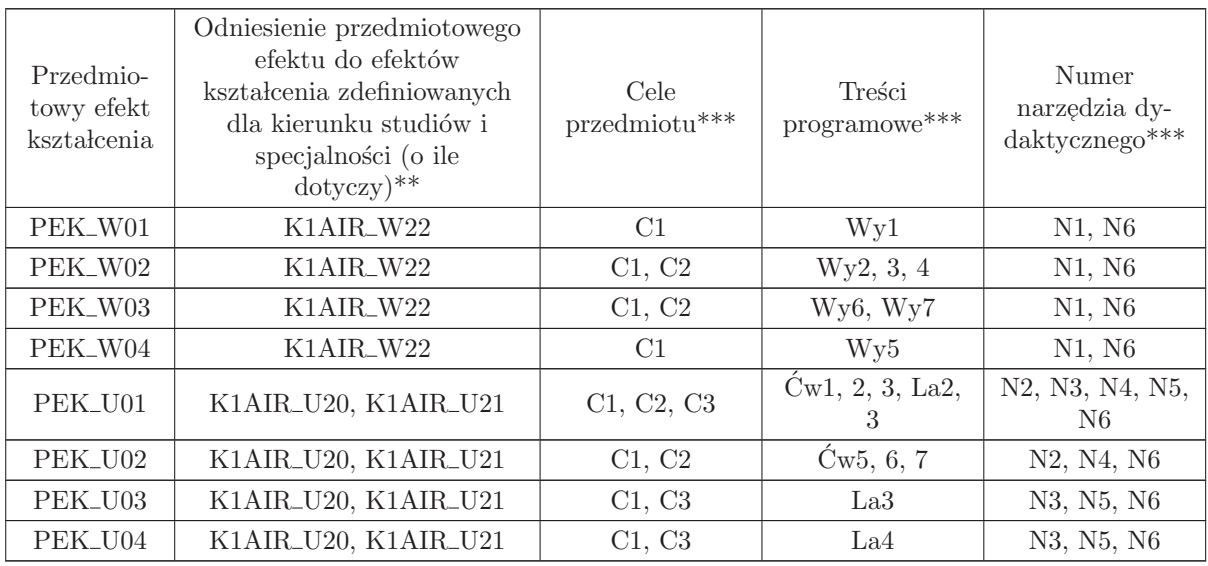

\*\* - wpisać symbole kierunkowych/specjalnościowych efektów kształcenia

 $^{\ast\ast}$  - z tabeli powyżej

## 1.2 AREK17002 Mechanika analityczna

Zał. nr 4 do ZW 33/2012

Wydział Elektroniki PWr

#### KARTA PRZEDMIOTU

Nazwa w języku polskim: **Mechanika analityczna** Nazwa w języku angielskim: **Analytic mechanics** Kierunek studiów: Automatyka i Robotyka Specjalność: Przedmiot kierunkowy Stopień studiów i forma: I stopień, stacjonarna Rodzaj przedmiotu: Obowiązkowy Kod przedmiotu: AREK17002 Grupa kursów: TAK

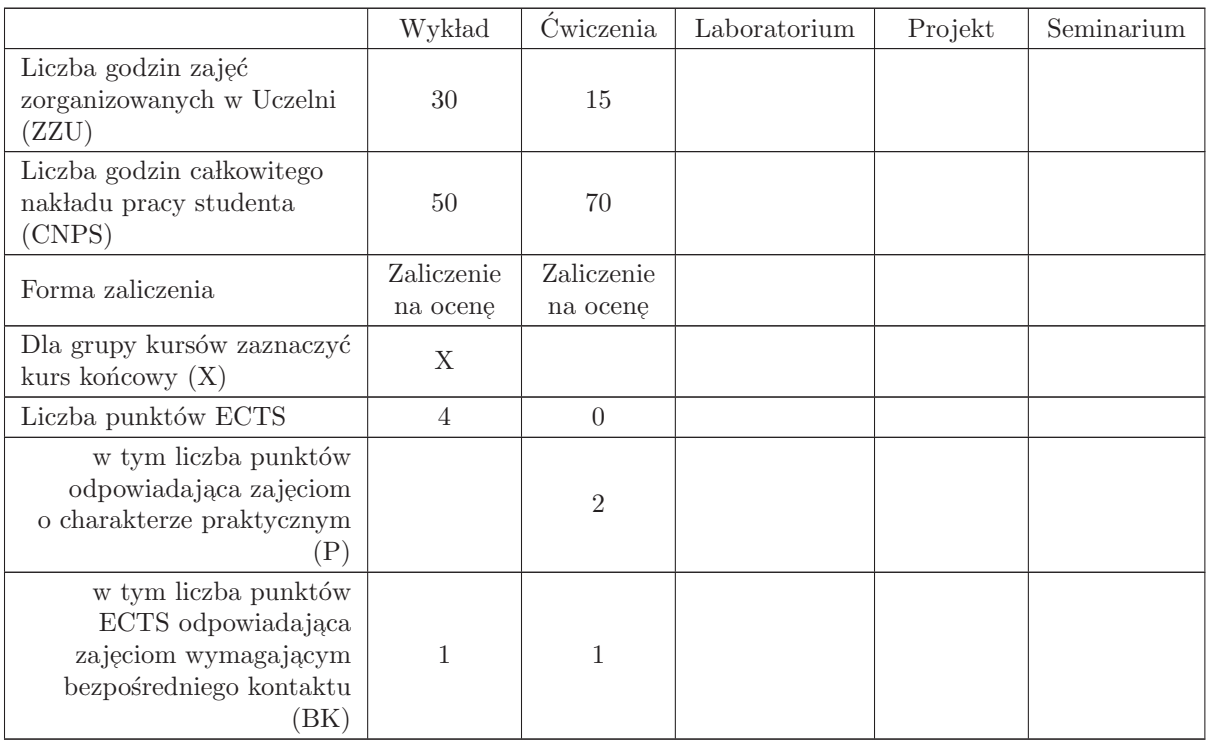

#### WYMAGANIA WSTĘPNE W ZAKRESIE WIEDZY, UMIEJĘTNOŚCI I INNYCH KOMPETENCJI

K1AIR\_W01, K1AIR\_W02, K1AIR\_W03, K1AIR\_W05, K1AIR\_W13, K1AIR\_W20

#### CELE PRZEDMIOTU

- C1 Zdobycie wiedzy o metodach matematycznych opisu ruchu
- C2 Poznanie podstawowych pojęć i metod mechaniki newtonowskiej, lagranżowskiej i hamiltonowskiej
- C3 Zdobycie wiedzy na temat modeli kinematyki i dynamiki układów z więzami
- $\rm{C4}$ Zdobycie rozeznania w zakresie analitycznych metod mechaniki umożliwiającego korzystanie z literatury
- C5 Zapoznanie się z sylwetkami twórców mechaniki analitycznej

#### PRZEDMIOTOWE EFEKTY KSZTAŁCENIA

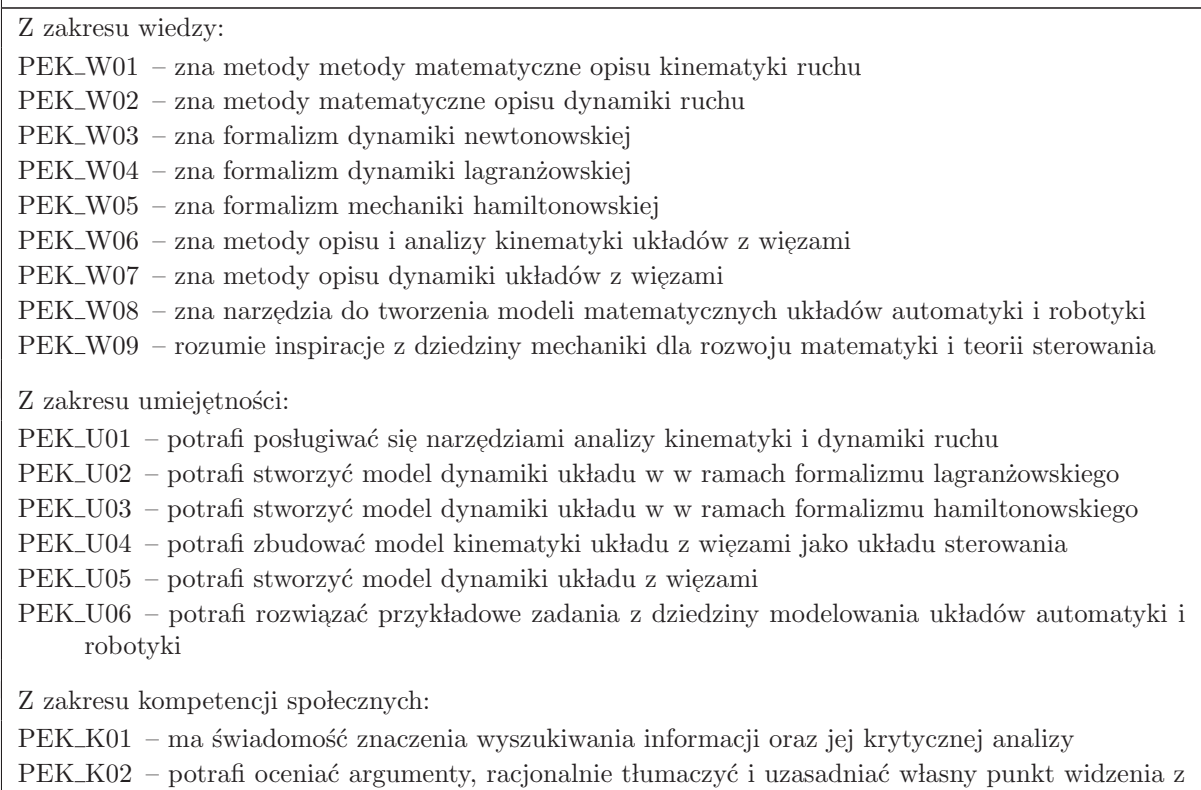

- wykorzystaniem wiedzy przedmiotowej
- PEK K03 rozumie proces gromadzenia wiedzy naukowej w obszarze mechaniki

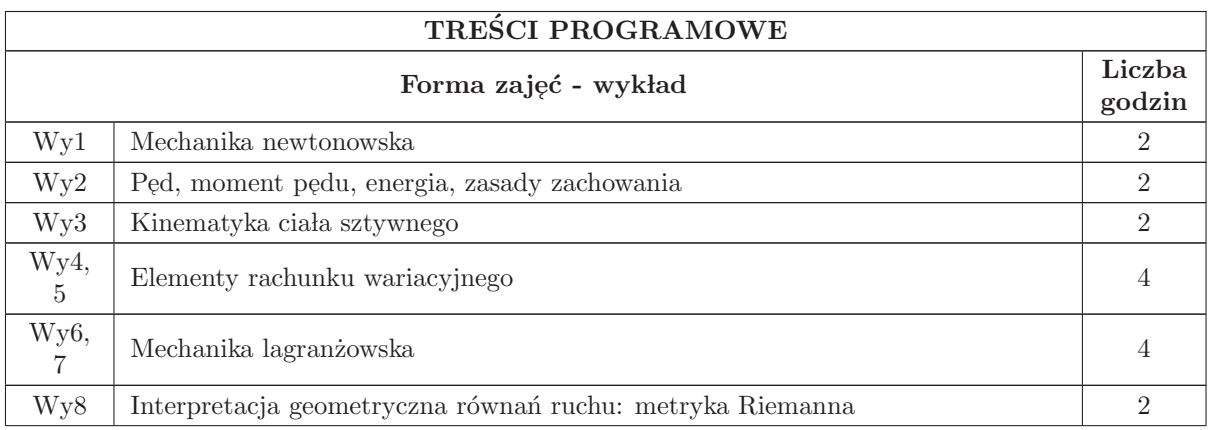

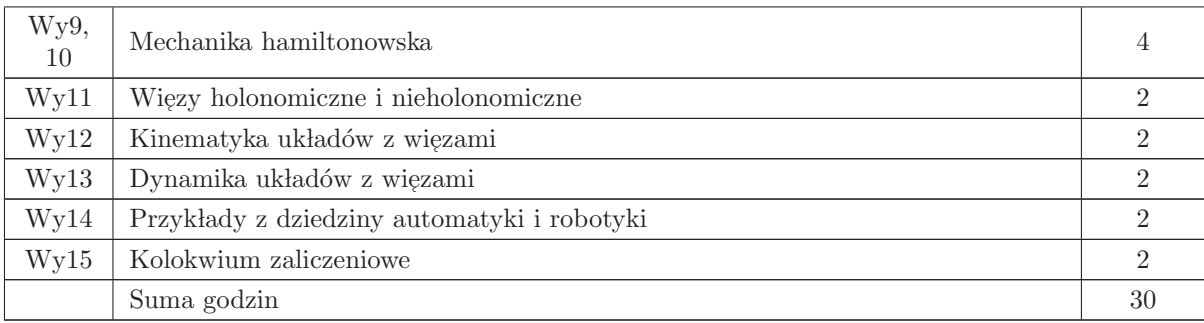

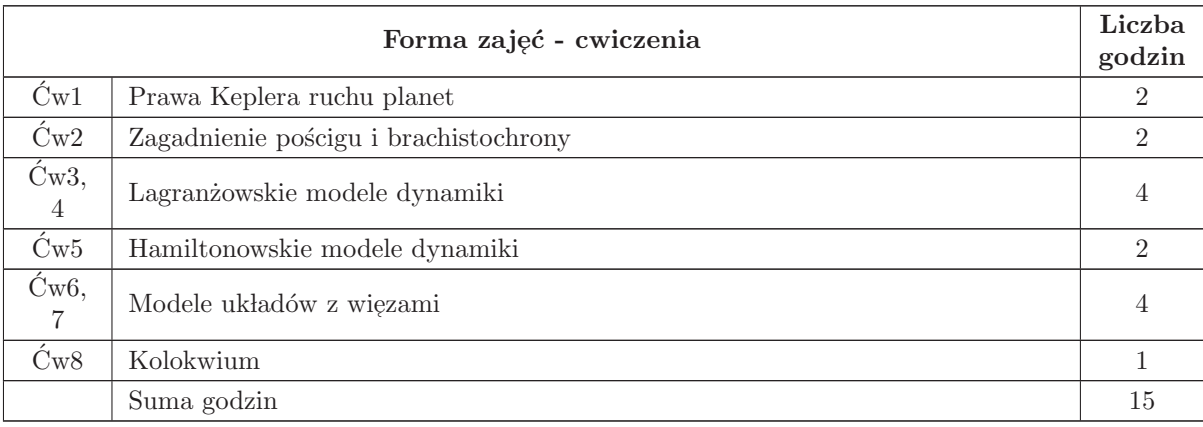

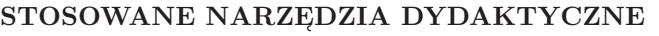

- N1 Wykład tradycyjny
- N2 Ćwiczenia obliczeniowe

oceny co najmniej dst w ramach F2.

- N3 Konsultacje
- N4 Praca własna rozwiązywanie przykładowych zadań
- N5 Praca własna samodzielne studia literaturowe

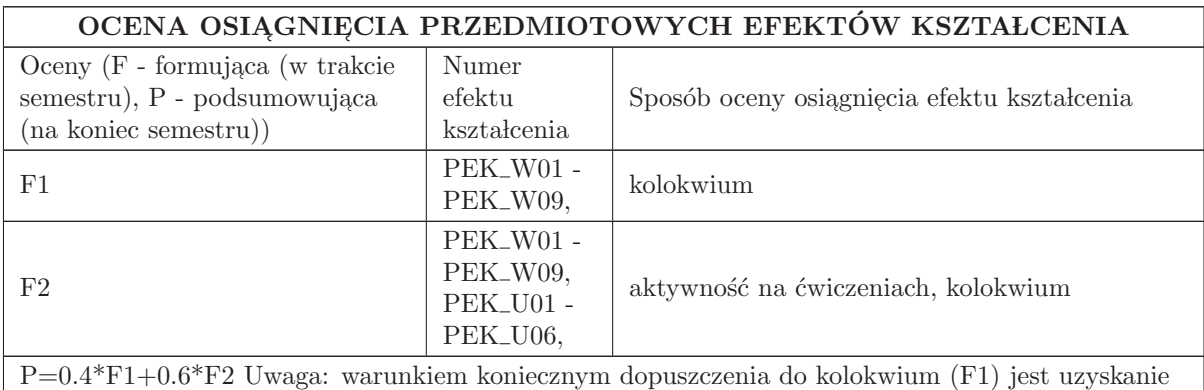
### LITERATURA PODSTAWOWA I UZUPEŁNIAJĄCA

### LITERATURA PODSTAWOWA:

1. K. Tchoń, R. Muszyński: "Mechanika analityczna: Notatki do wykładów", Projekt Azon, Wrocław,<br>2018 2018.

2. W. Rubinowicz, W. Królikowski: "Mechanika teoretyczna", PWN, W - wa, 1995.

3. G. Gutowski: " Mechanika analityczna", PWN, W - wa, 1971.

### LITERATURA UZUPEŁNIAJĄCA:

1. K. Tchoń et al.: "Manipulatory i roboty mobilne: modele, planowanie ruchu, sterowanie", Akad.<br>Oficine Ward, PLL W. was 2000. Oficyna Wyd. PLJ., W - wa, 2000.

- 2. K. Tchoń, R. Muszyński: "Robotyka: Notatki do wykładów", Projekt Azon, Wrocław, 2018.
- 3. W. I Arnold: " Metody matematyczne mechaniki klasycznej", PWN, W wa, 1981.

4. I. M. Gelfand, S.W. Fomin: " Rachunek wariacyjny", PWN, W - wa, 1979.

## OPIEKUN PRZEDMIOTU (IMIĘ, NAZWISKO, ADRES E-MAIL)

Krzysztof Tchoń, krzysztof.tchon@pwr.edu.pl

### MACIERZ POWIĄZANIA EFEKTÓW KSZTAŁCENIA DLA PRZEDMIOTU Mechanika analityczna Z EFEKTAMI KSZTAŁCENIA NA KIERUNKU  ${\bf Automaty}$ i Robotyka I SPECJALNOŚCI Kierunkowe

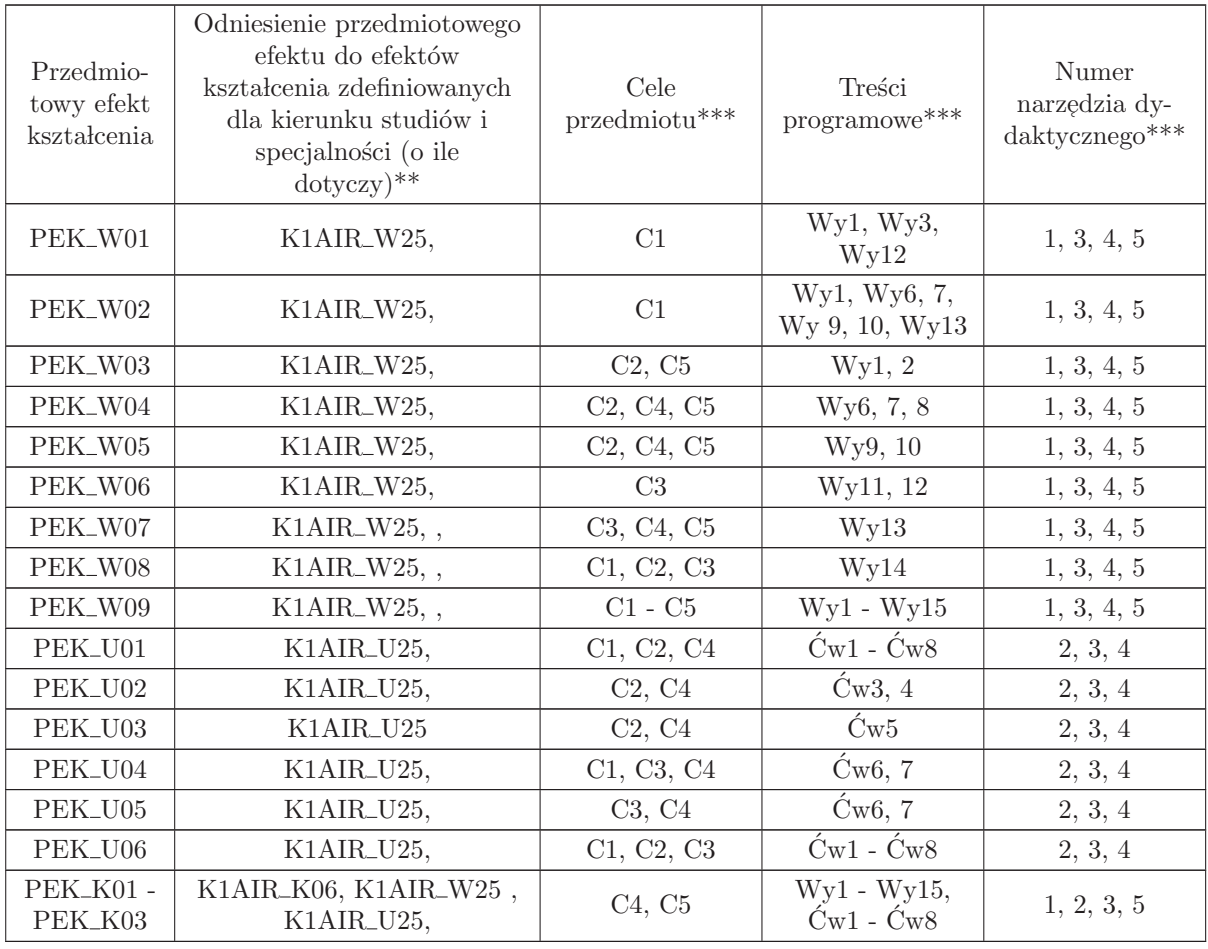

 $^{**}$  - wpisać symbole kierunkowych/specjalnościowych efektów kształcenia

 $^{\ast\ast}$  - z tabeli powyżej

## 1.3 AREK00001 Modele układów dynamicznych

Zał. nr 4 do ZW $33/2012$ 

Wydział Elektroniki PWr

### KARTA PRZEDMIOTU

Nazwa w języku polskim: M<mark>odele układów dynamicznych</mark> Nazwa w języku angielskim: Models of dynamics system Kierunek studiów: Automatyka i Robotyka Specjalność: Przedmiot kierunkowy Stopień studiów i forma: I stopień, stacjonarna Rodzaj przedmiotu: Wybieralny Kod przedmiotu: AREK00001 Grupa kursów: TAK

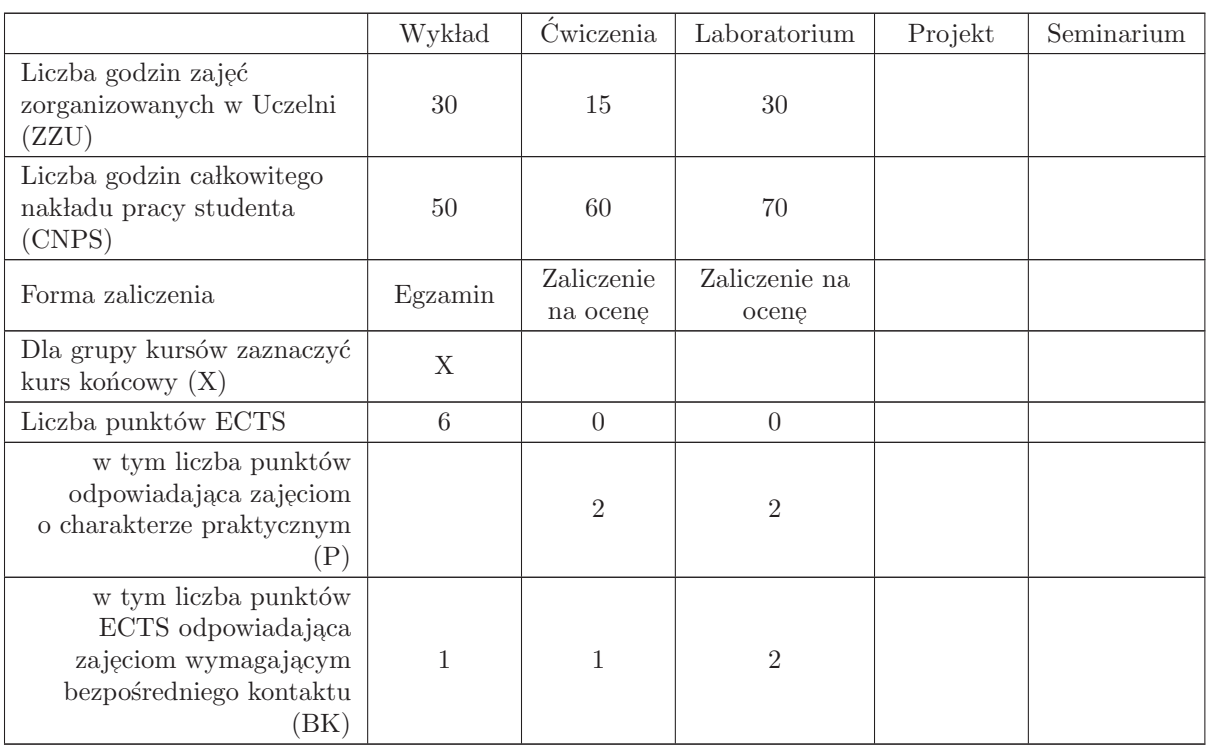

### WYMAGANIA WSTĘPNE W ZAKRESIE WIEDZY, UMIEJĘTNOŚCI I INNYCH KOMPETENCJI

K1AIR W01, K1AIR W02, K1AIR W03, K1AIR W05, K1AIR W20 K1AIR\_U01, K1AIR\_U02, K1AIR\_U03, K1AIR\_U04, K1AIR U18

- C1 Nabycie wiedzy o formach opisu i metodach badania własności dynamiki układów.
- C2 Nabycie umiejętności analitycznego badania własności dynamiki.
- C3 Nabycie umiejętności konstruowania modeli dynamiki prostych układów fizycznych.
- C4 Nabycie umiejętności przygotowania i prowadzenia badań symulacyjnych

#### PRZEDMIOTOWE EFEKTY KSZTAŁCENIA

Z zakresu wiedzy:

 $PEK_W01 - z$ na podstawowe matematyczne formy opisu i analizy dynamiki układu – równanie różniczkowe n - tego rzędu, równania stanu i transmitancje.

PEK\_W02 – zna interpretację własności dynamiki na podstawie położenia biegunów układu, odpowiedzi skokowej i impulsowej, charakterystyk częstotliwościowych.

PEK W03 – zna parametry, własności i przykłady podstawowych członów dynamiki.

PEK W04 – zna zasady konstrukcji modeli dynamiki na podstawie praw zachowania.

PEK W05 – zna podstawowe metody identyfikacji modeli na podstawie odpowiedzi skokowych i charakterystyk częstotliwościowych.

 $PEK_W06 - \text{zna zasady i sposoby symulacyjnego badania własności dynamiki$ 

Z zakresu umiejętności:

PEK\_U01 – potrafi skonstruować modele prostych układów hydraulicznych, cieplnych, elektrycznych i mechanicznych na podstawie praw zachowania

 $\mathrm{PEK\_U02}$  – potrafi przekształcić jedną formę opisu dynamiki na inną: liniowe równanie różniczkowe  ${\bf n}$  - tego rzędu na równania stanu lub transmitancję, równania stanu na transmitancje.

PEK\_U03 – potrafi wyznaczyć analitycznie stan równowagi i zbadać stabilność układu liniowego, opisanego równaniem różniczkowym n - tego rzędu, równaniami stanu lub transmitancją

 $\rm PEK\_U04$  – potrafi wyznaczyć symulacyjnie odpowiedź skokową i impulsową oraz charakterystykę częstotliwościową dowolnego układu opisanego równaniami różniczkowymi zwyczajnymi lub transmitancjami przy użyciu pakietu Matlab lub Scilab

PEK\_U05 – stosuje precyzyjne pojęcia do opisu zjawisk własności dynamicznych.

Z zakresu kompetencji społecznych:

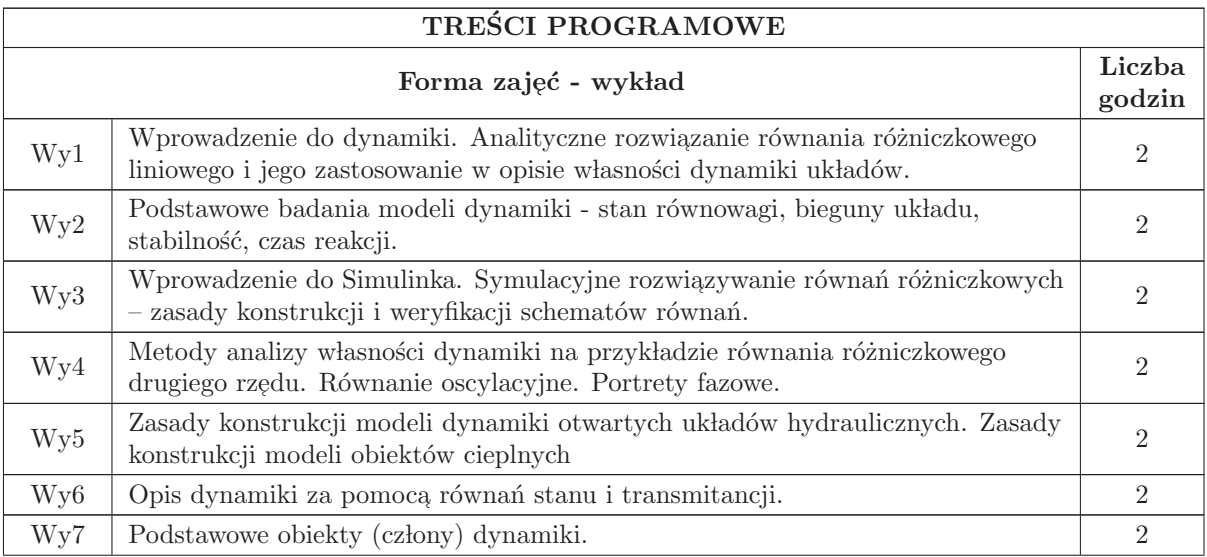

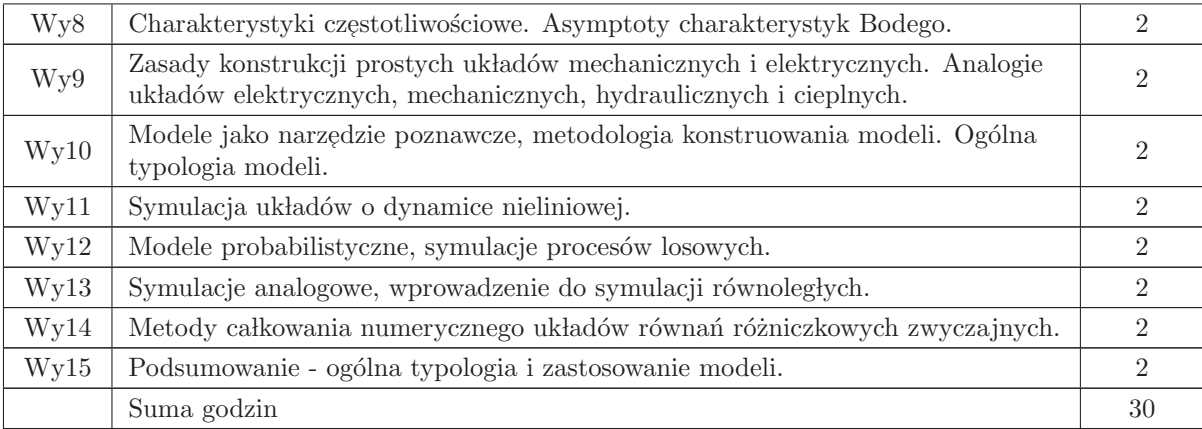

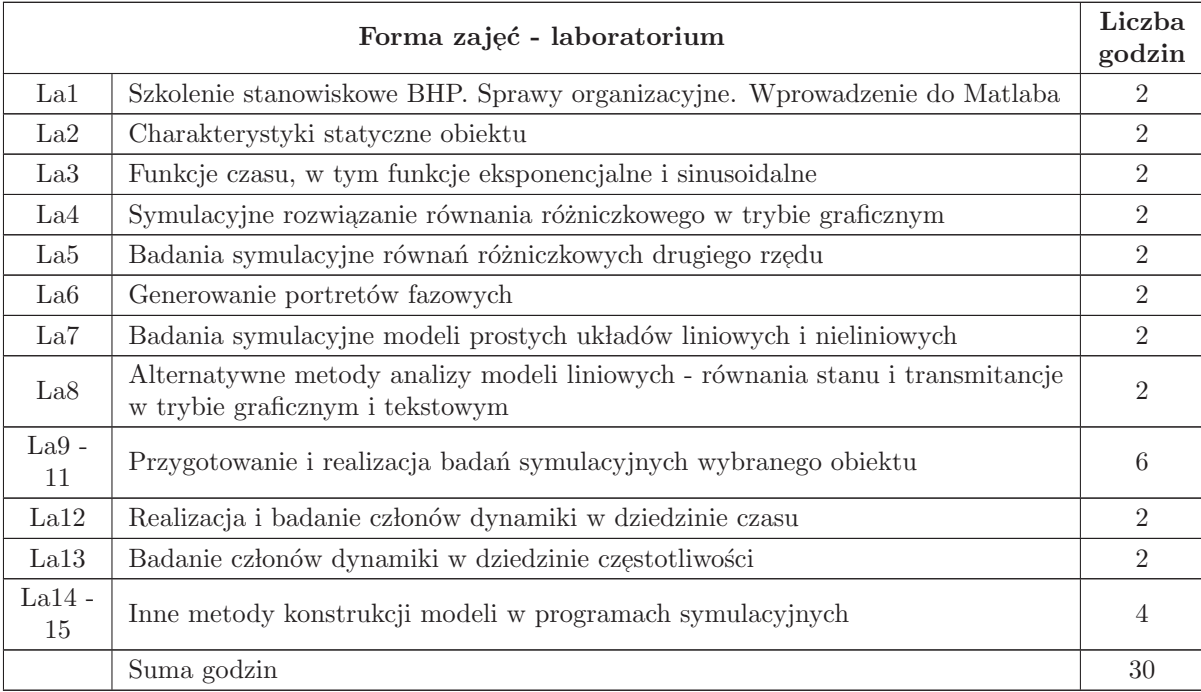

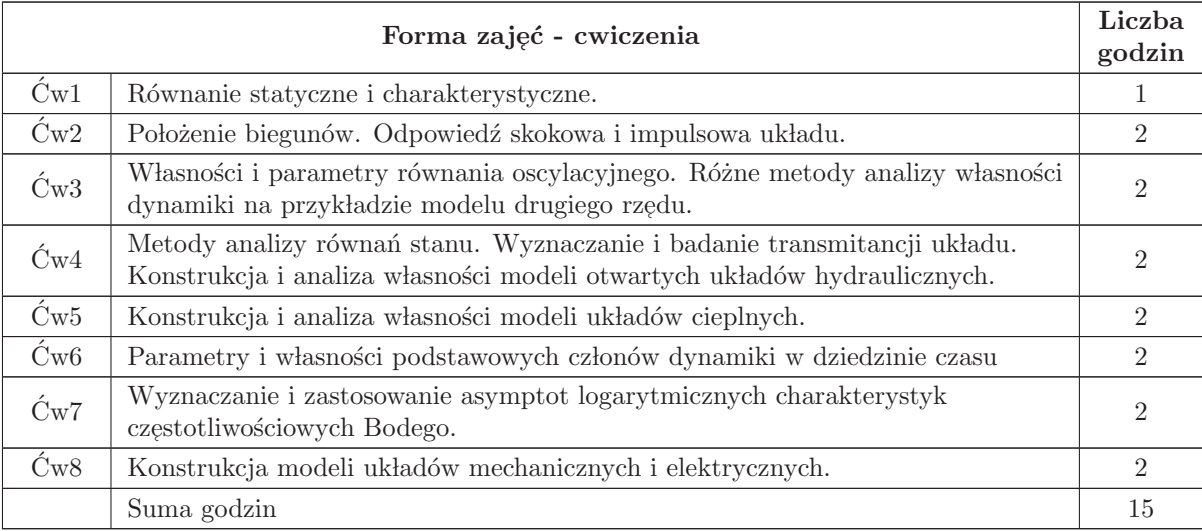

- 1 Wyk lad tradycyjny z wykorzystaniem wideoprojektora
- 2 Cwiczenia analityczne ´
- 3 Cwiczenia laboratoryjne ´
- 4 Praca własna przygotowanie do ćwiczeń laboratoryjnych, opracowanie sprawozdań
- $5\,$ Praca własna rozwiązywanie zadań ze zbioru
- 6 Praca w lasna samodzielne studia i przygotowanie do kolokwium
- 7 Konsultacje

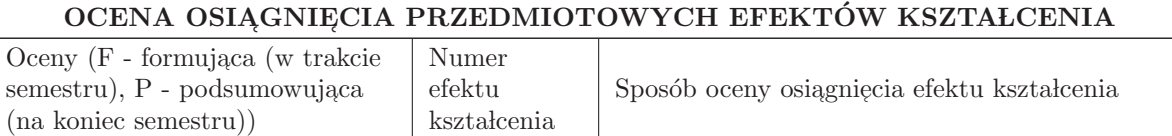

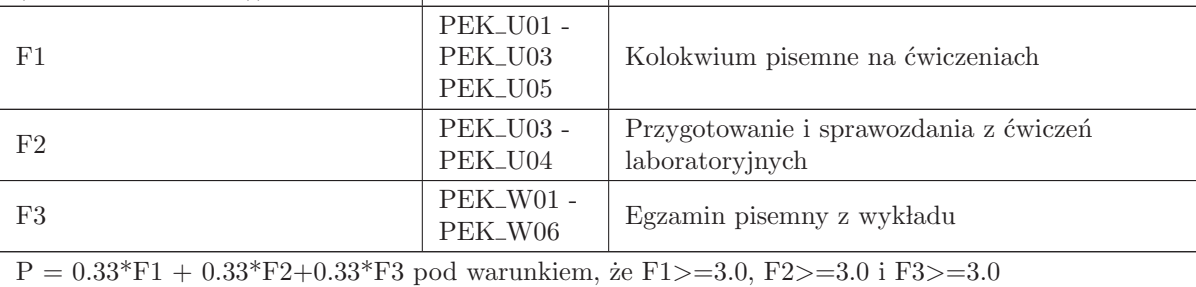

## LITERATURA PODSTAWOWA I UZUPEŁNIAJĄCA

### LITERATURA PODSTAWOWA:

1. Materiały udostępniane na stronie www prowadzącego

2. Czemplik A., Praktyczne wprowadzenie do opisu, analizy i symulacji dynamiki obiektów, Oficyna Wydawnicza Politechniki Wrocławskiej, Wrocław 2012

3. Czemplik A., Modele dynamiki układów fizycznych dla inżynierów, WNT, Warszawa 2008

4. Greblicki W., Podstaw automatyki, Politechnika Wrocławska - Oficyna Wydawnicza Politechniki Wrocławskiej, Wrocław 2006

5. Close C.C., Frederick D.K., Newell J.C., Modeling and analysis of dynamic systems, John Wiley and Sons, 2002

### LITERATURA UZUPEŁNIAJĄCA:

1. Franklin G.F. i in., Feedback control of dynamic systems, Pearson, 2010

2. Halawa J., Symulacja i komputerowe projektowanie dynamiki układów sterowania, Oficyna Wydawnicza Politechniki Wrocławskiej, Wrocław 2007

3. Osowski S., Modelowanie i symulacja układów i procesów dynamicznych, Oficyna Wyd. PW, Warszawa 2007

## OPIEKUN PRZEDMIOTU (IMIĘ, NAZWISKO, ADRES E-MAIL)

## dr hab. inż. Iwona Karcz - Dulęba, iwona.duleba@pwr.edu.pl

Autor programu wykładu: dr inż. Anna Czemplik, anna.czemplik@pwr.edu.pl

## MACIERZ POWIĄZANIA EFEKTÓW KSZTAŁCENIA DLA PRZEDMIOTU Modele układów dynamicznych Z EFEKTAMI KSZTAŁCENIA NA KIERUNKU  $\bf{Automaty}$ i Robotyka I SPECJALNOŚCI Kierunkowe - wybieralne

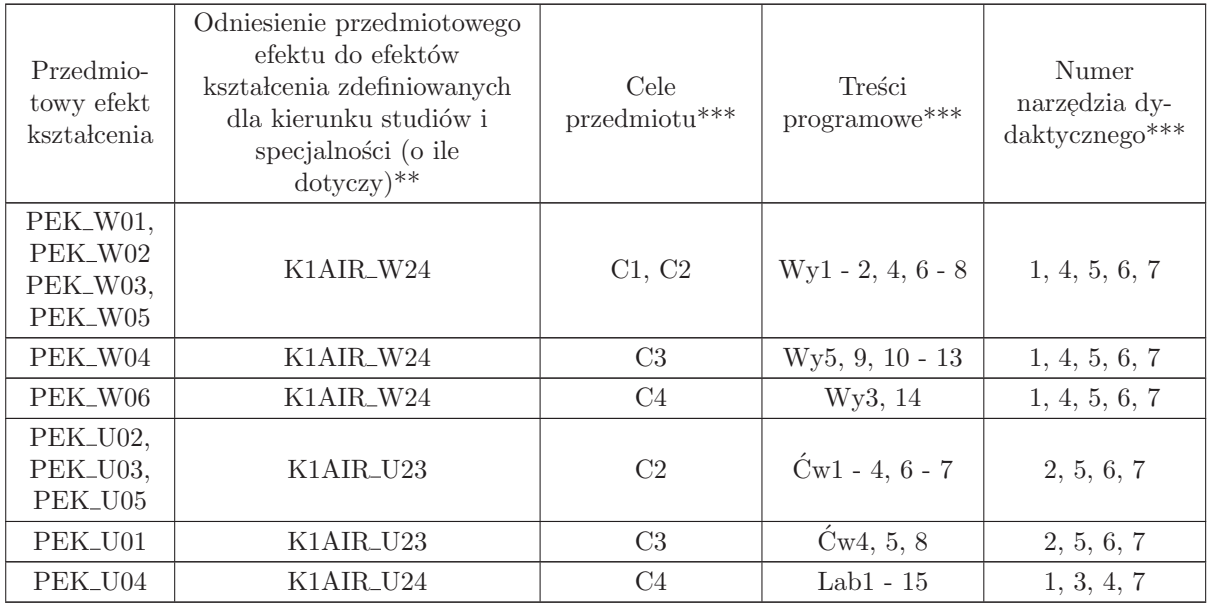

 $^{**}$  - wpisać symbole kierunkowych/specjalnościowych efektów kształcenia

\*\* - z tabeli powyżej

## 1.4 AREK00021 Dynamika obiektów automatyki

Zał. nr 4 do ZW  $33/2012$ 

### Wydział Elektroniki PWr

### KARTA PRZEDMIOTU

Nazwa w języku polskim: <mark>Dynamika obiektów automatyki</mark> Nazwa w języku angielskim: Dynamics of controlled system Kierunek studiów: Automatyka i Robotyka Specjalność: Przedmiot kierunkowy Stopień studiów i forma: I stopień, stacjonarna Rodzaj przedmiotu: Wybieralny Kod przedmiotu: AREK00021 Grupa kursów: TAK

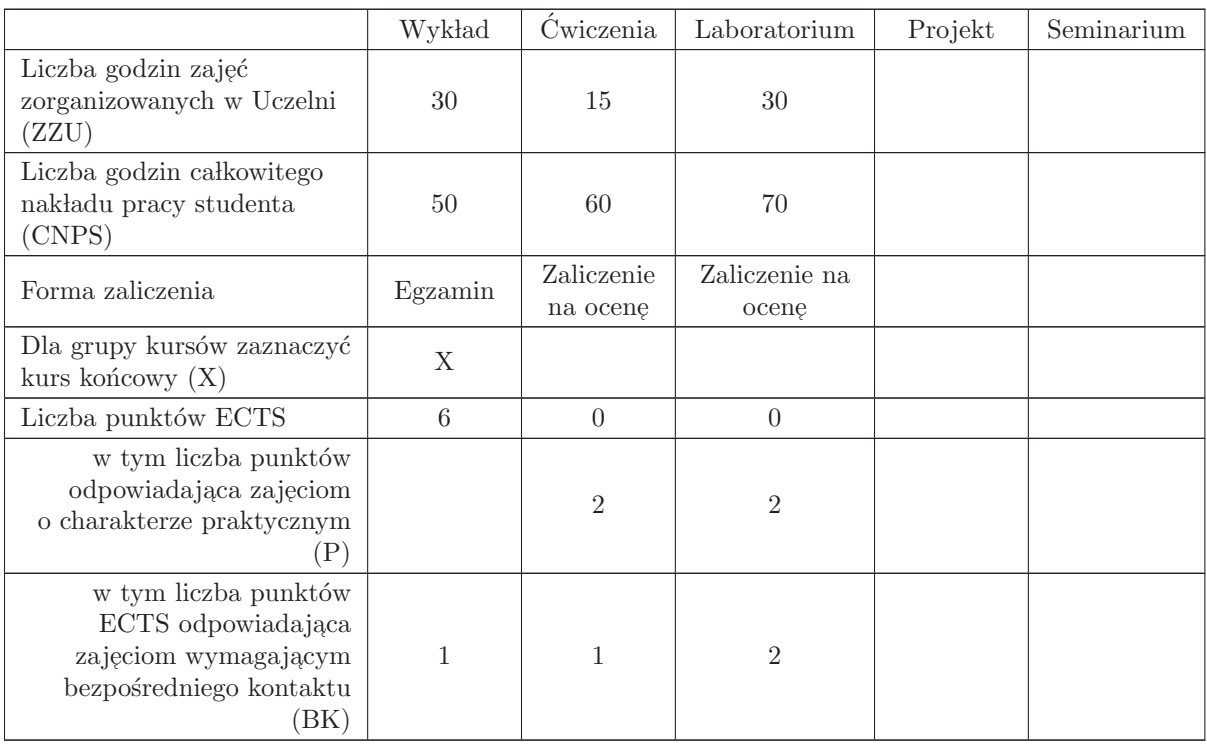

### WYMAGANIA WSTĘPNE W ZAKRESIE WIEDZY, UMIEJĘTNOŚCI I INNYCH KOMPETENCJI

K1AIR\_W01, K1AIR\_W02, K1AIR\_W03, K1AIR\_W05, K1AIR\_W20 K1AIR\_U01, K1AIR\_U02, K1AIR\_U03, K1AIR\_U04, K1AIR\_U18

- C1 Nabycie wiedzy o formach opisu i metodach badania dynamiki obiektów automatyki.
- C2 Nabycie umiejętności prowadzenia podstawowych badań analitycznych
- C3 Nabycie umiejętności identyfikacji obiektów automatyki.
- C4 Nabycie umiejętności przygotowania i prowadzenia symulacyjnych

#### PRZEDMIOTOWE EFEKTY KSZTAŁCENIA

Z zakresu wiedzy:

 $PEK_W01 - z$ na podstawowe matematyczne formy opisu i analizy dynamiki układu – równanie różniczkowe n - tego rzędu, równania stanu i transmitancje.

PEK\_W02 – zna interpretację własności dynamiki na podstawie położenia biegunów układu, odpowiedzi skokowej i impulsowej, charakterystyk częstotliwościowych.

PEK W03 – zna parametry, własności i przykłady podstawowych członów dynamiki.

PEK\_W04 – zna typowe obszary zastosowania modeli obiektów.

PEK W05 – zna podstawowe metody identyfikacji modeli na podstawie odpowiedzi skokowych i charakterystyk częstotliwościowych.

 $PEK_W06 - \text{zna zasady i sposoby symulacyjnego badania własności dynamiki$ 

Z zakresu umiejętności:

PEK\_U01 – potrafi zidentyfikować proste modele obiektów automatyki

 $\mathrm{PEK\_U02}$  – potrafi przekształcić jedną formę opisu dynamiki na inną: liniowe równanie różniczkowe  ${\bf n}$  - tego rzędu na równania stanu lub transmitancję, równania stanu na transmitancje.

PEK U03 – potrafi wyznaczyć analitycznie stan równowagi i zbadać stabilność układu liniowego, opisanego równaniem różniczkowym n - tego rzędu, równaniami stanu lub transmitancją

 $\rm PEK\_U04$ – potrafi wyznaczyć symulacyjnie odpowiedź skokową i impulsową oraz charakterystykę częstotliwościową dowolnego układu opisanego równaniami różniczkowymi zwyczajnymi lub transmitancjami przy użyciu pakietu Matlab lub Scilab.

PEK\_U05 – stosuje precyzyjne pojęcia do opisu zjawisk własności dynamicznych.

Z zakresu kompetencji społecznych:

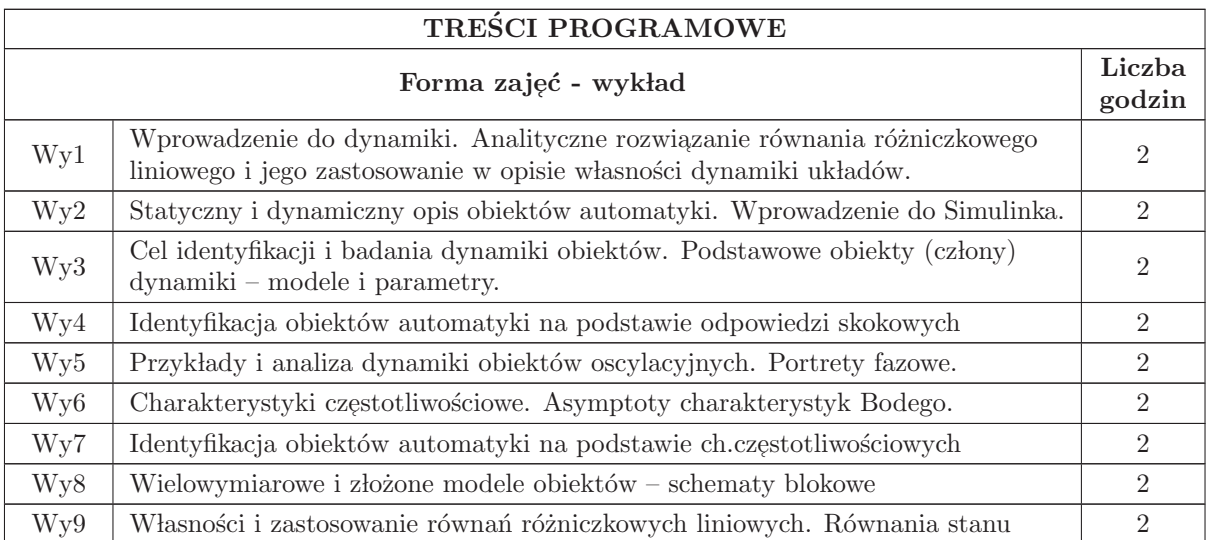

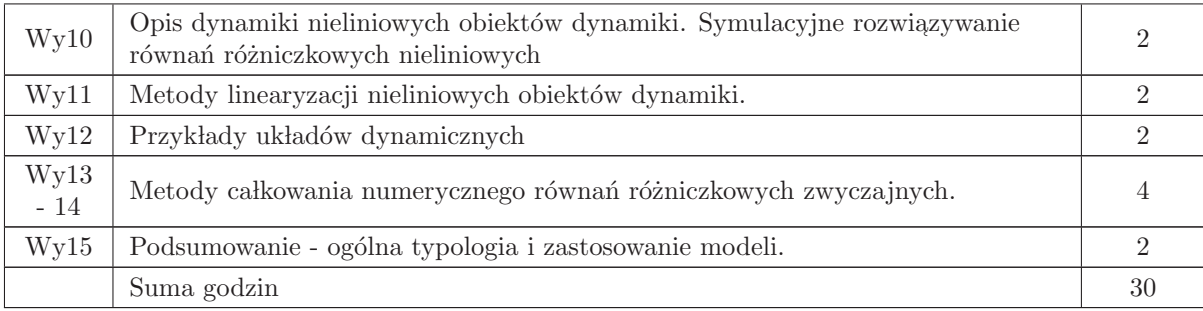

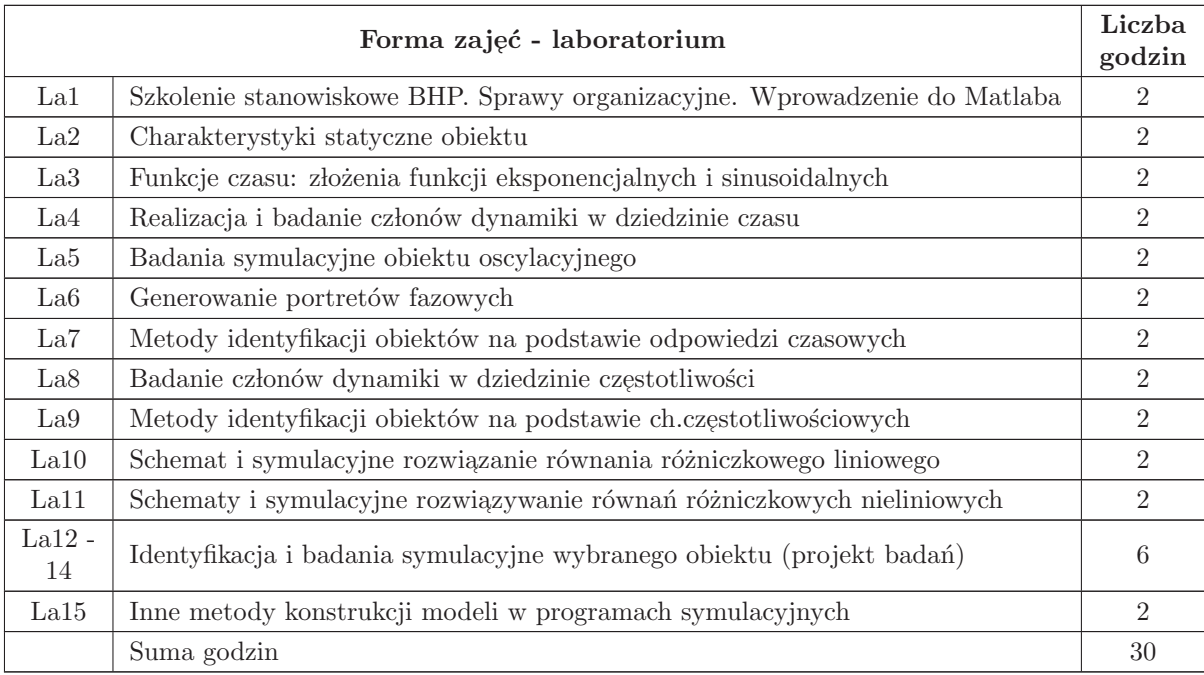

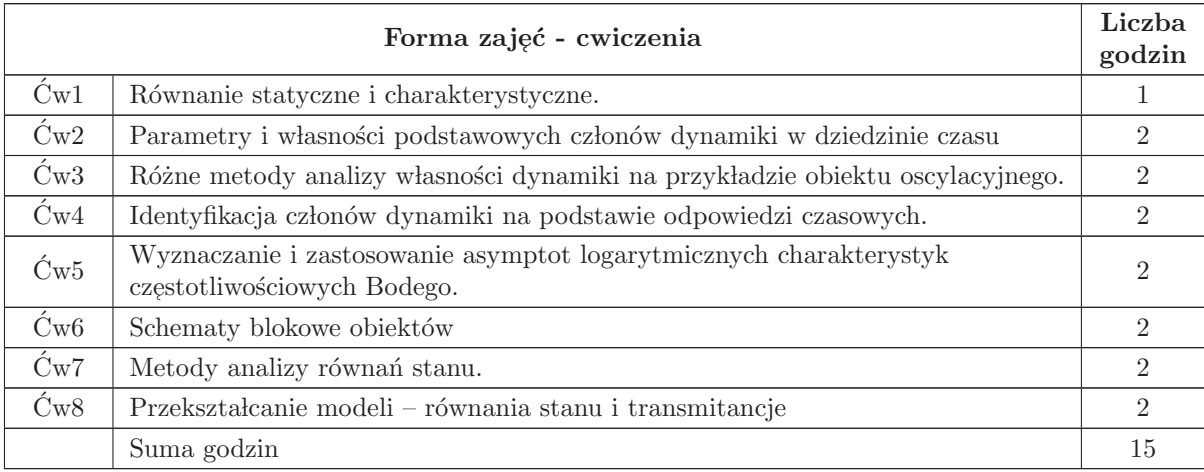

- N1 Wyk lad tradycyjny z wykorzystaniem wideoprojektora
- N2 Cwiczenia analityczne ´
- N3 Cwiczenia laboratoryjne ´
- N4 Praca własna przygotowanie do ćwiczeń laboratoryjnych, opracowanie sprawozdań
- N5 Praca własna rozwiązywanie zadań ze zbioru
- N6 Praca własna samodzielne studia i przygotowanie do kolokwium
- N7 Konsultacje

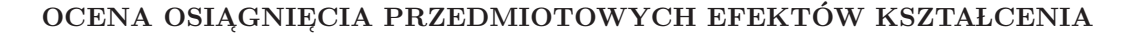

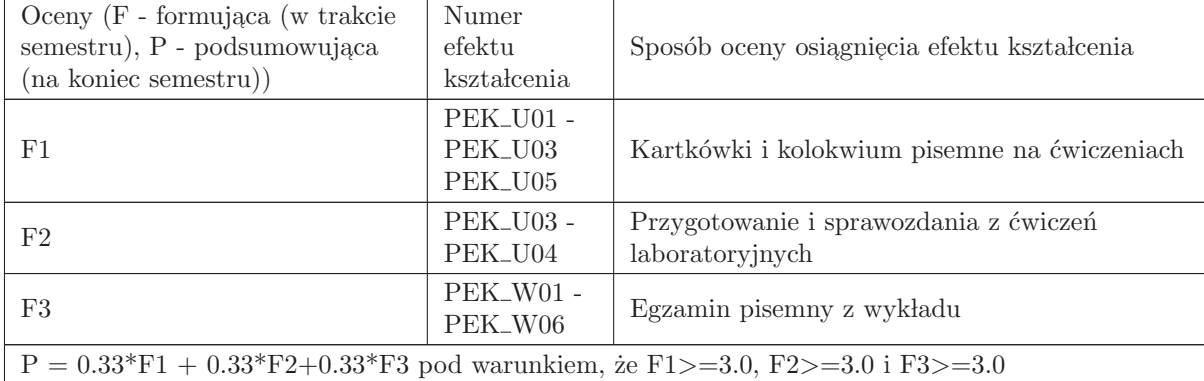

## LITERATURA PODSTAWOWA I UZUPEŁNIAJĄCA

### LITERATURA PODSTAWOWA:

1. Materiały udostępniane na stronie www prowadzącego

2. Czemplik A., Praktyczne wprowadzenie do opisu, analizy i symulacji dynamiki obiektów, Oficyna Wydawnicza Politechniki Wrocławskiej, Wrocław 2012

3. Greblicki W., Podstaw automatyki, Politechnika Wrocławska - Oficyna Wydawnicza Politechniki Wrocławskiej, Wrocław 2006

4. Close C.C., Frederick D.K., Newell J.C., Modeling and analysis of dynamic systems, John Wiley and Sons, 2002

5. Czemplik A., Modele dynamiki układów fizycznych dla inżynierów, WNT, Warszawa 2008

6. Osowski S., Modelowanie i symulacja uk lad´ow i proces´ow dynamicznych, Oficyna Wydawnicza Politechniki Warszawskiej, Warszawa 2007

## LITERATURA UZUPEŁNIAJĄCA:

1. Franklin G.F. i in., Feedback control of dynamic systems, Pearson, 2010

2. Halawa J., Symulacja i komputerowe projektowanie dynamiki układów sterowania, Oficyna Wydawnicza Politechniki Wrocławskiej, Wrocław 2007

# OPIEKUN PRZEDMIOTU (IMIĘ, NAZWISKO, ADRES E-MAIL)

dr hab. inż. Iwona Karcz - Dulęba, iwona.duleba@pwr.edu.pl

Autor programu wykładu: dr inż. Anna Czemplik, anna.czemplik@pwr.edu.pl

## MACIERZ POWIĄZANIA EFEKTÓW KSZTAŁCENIA DLA PRZEDMIOTU Dynamika obiektów automatyki Z EFEKTAMI KSZTAŁCENIA NA KIERUNKU Automatyka i Robotyka I SPECJALNOŚCI Kierunkowe - wybieralne

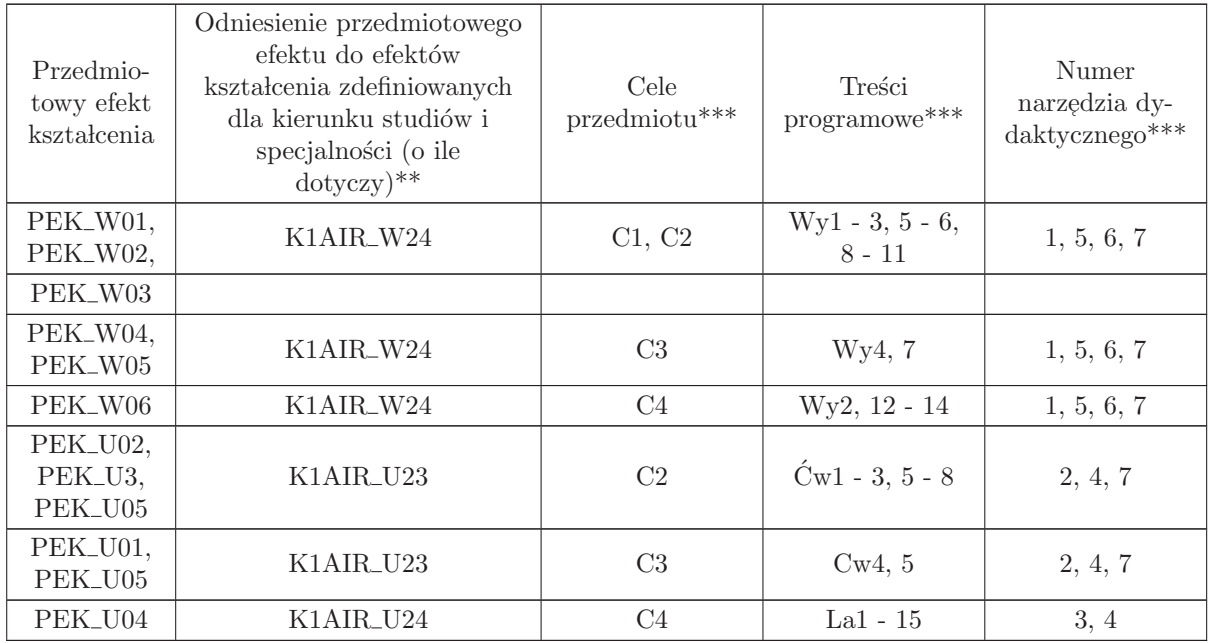

 $^{**}$  - wpisać symbole kierunkowych/specjalnościowych efektów kształcenia

 $^{**}$  - z tabeli powyżej

## 1.5 AREK00008 Teoria regulacji

Zał. nr 4 do ZW 33/2012

### Wydział Elektroniki PWr

#### KARTA PRZEDMIOTU

Nazwa w języku polskim: **Teoria regulacji** Nazwa w języku angielskim: Control theory Kierunek studiów: Automatyka i Robotyka Specjalność: Przedmiot kierunkowy Stopień studiów i forma: I stopień, stacjonarna Rodzaj przedmiotu: Obowiązkowy Kod przedmiotu: AREK00008

Grupa kursów: TAK

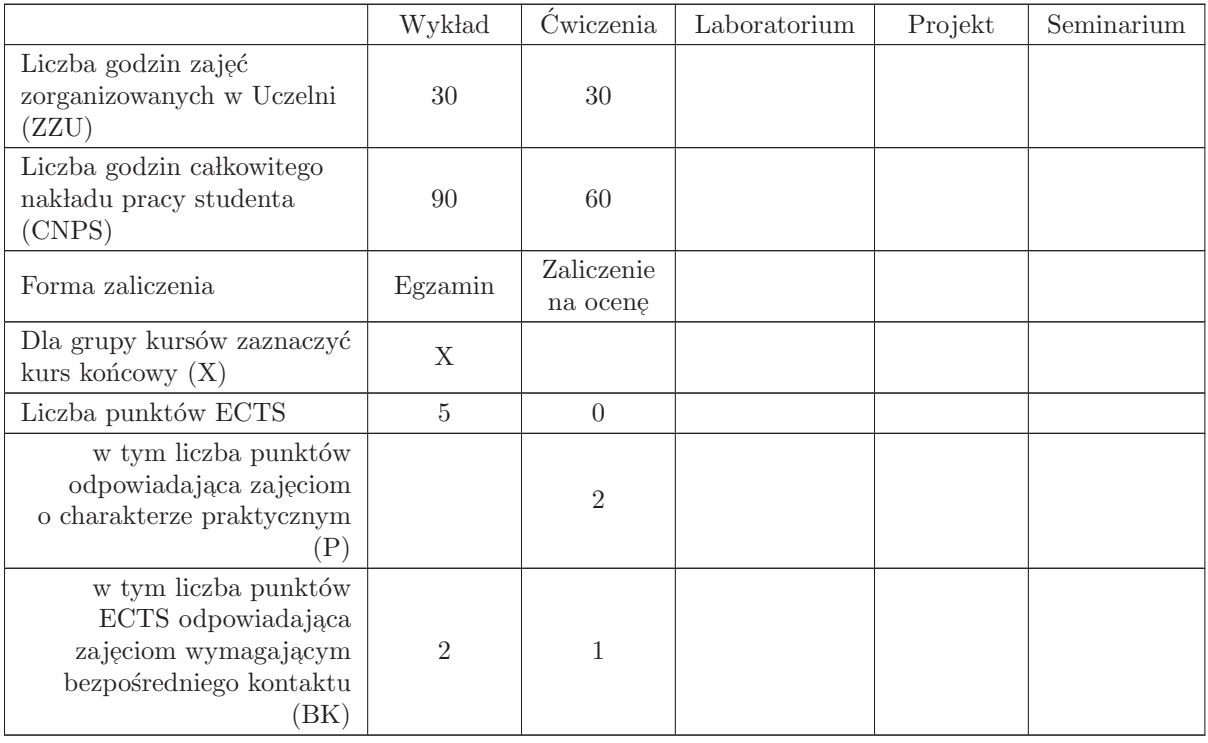

## WYMAGANIA WSTĘPNE W ZAKRESIE WIEDZY, UMIEJĘTNOŚCI I INNYCH KOMPETENCJI

1. K1AIR W01, K1AIR W02 2. K1AIR W03 3. K1AIR W12.

- C1 Nabycie wiedzy z zakresu opisu liniowych systemów dynamicznych z czasem ciągłym.
- C2 Nabycie wiedzy z zakresu badania stabilności liniowych systemów dynamicznych.
- C3 Nabycie wiedzy i umiejętności w zakresie konstruowania układów ciągłej regulacji automatycznej oraz badania ich stabilności.
- C4 Nabycie wiedzy z zakresu opisu dyskretnych systemów dynamicznych.
- C5 Nabycie wiedzy z zakresu badania stabilności dyskretnych systemów dynamicznych.
- C6 Nabycie wiedzy z zakresu konstruowania układów dyskretnej regulacji automatycznej.

#### PRZEDMIOTOWE EFEKTY KSZTAŁCENIA

Z zakresu wiedzy: PEK\_W01 Zna podstawowe własności transformacji Laplace'a. PEK\_W02 Zna równania różniczkowe oraz transmitancje podstawowych obiektów dynamicznych. PEK\_W03 Zna wybrane kryteria stabilności systemów z czasem ciągłym. PEK\_W04 Zna konstrukcję i podstawowe własności układu automatycznej regulacji. PEK\_W05 Zna rodzaje regulatorów liniowych i ich własności teoretyczne. PEK\_W06 Zna podstawowe własności transformaty Z oraz sposoby opisu systemów dyskretnych. PEK\_W07 Zna metody badania stabilności systemów z czasem dyskretnym. PEK\_W08 Zna struktury wybranych regulatorów dyskretnych. Z zakresu umiejętności: PEK\_U01 Potrafi wyznaczyć funkcję transmitancji na podstawie równania różniczkowego opisującego system. PEK\_U02 Umie wyznaczyć odpowiedź impulsową i skokową liniowych systemów dynamicznych opi- ${\rm s}$ za pomocą równania różniczkowego oraz transmitancji. PEK\_U03 Potrafi zbadać stabilność liniowych systemów z czasem ciągłym stosując poznane kryteria. PEK\_U04 Potrafi wyznaczyć transmitancję zastępczą i uchybową układu automatycznej regulacji. Potrafi zbadać stabilność układu automatycznej regulacji oraz dobrać odpowiedni typ regulatora liniowego do zadanego obiektu. PEK\_U05 Potrafi wyznaczyć transmitancję systemu dyskretnego dysponując równaniem różnicowym. PEK U06 Potrafi skonstruować dyskretny układ automatycznej regulacji oraz zbadać jego stabilność. PEK\_U07 Potrafi określić podstawowe własności dyskretnego układu automatycznej regulacji.

Z zakresu kompetencji społecznych:

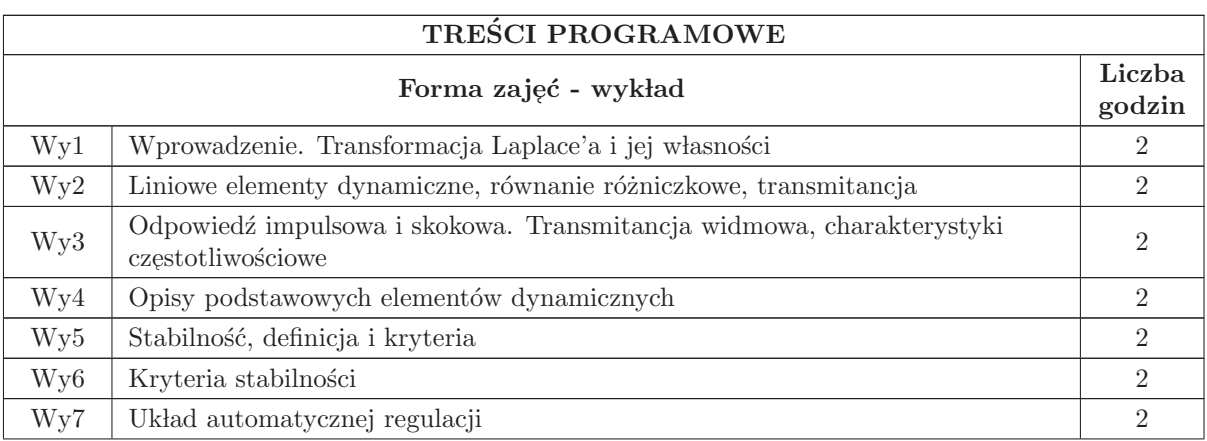

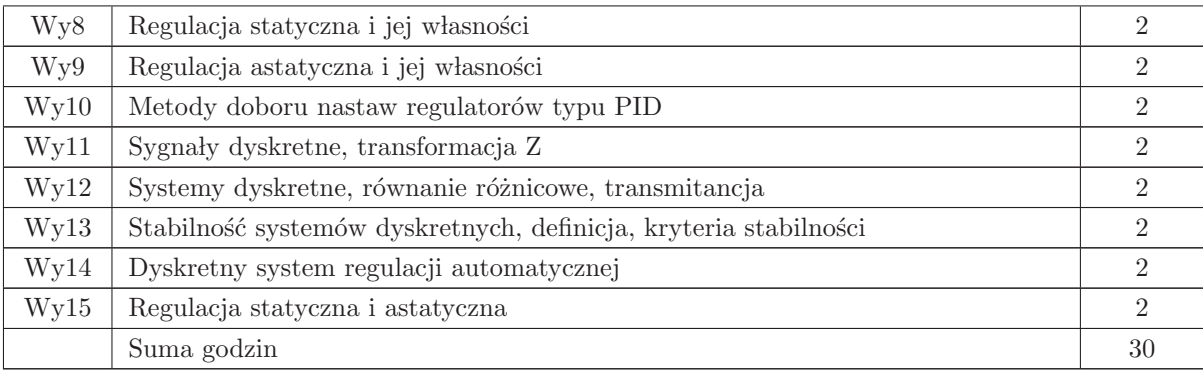

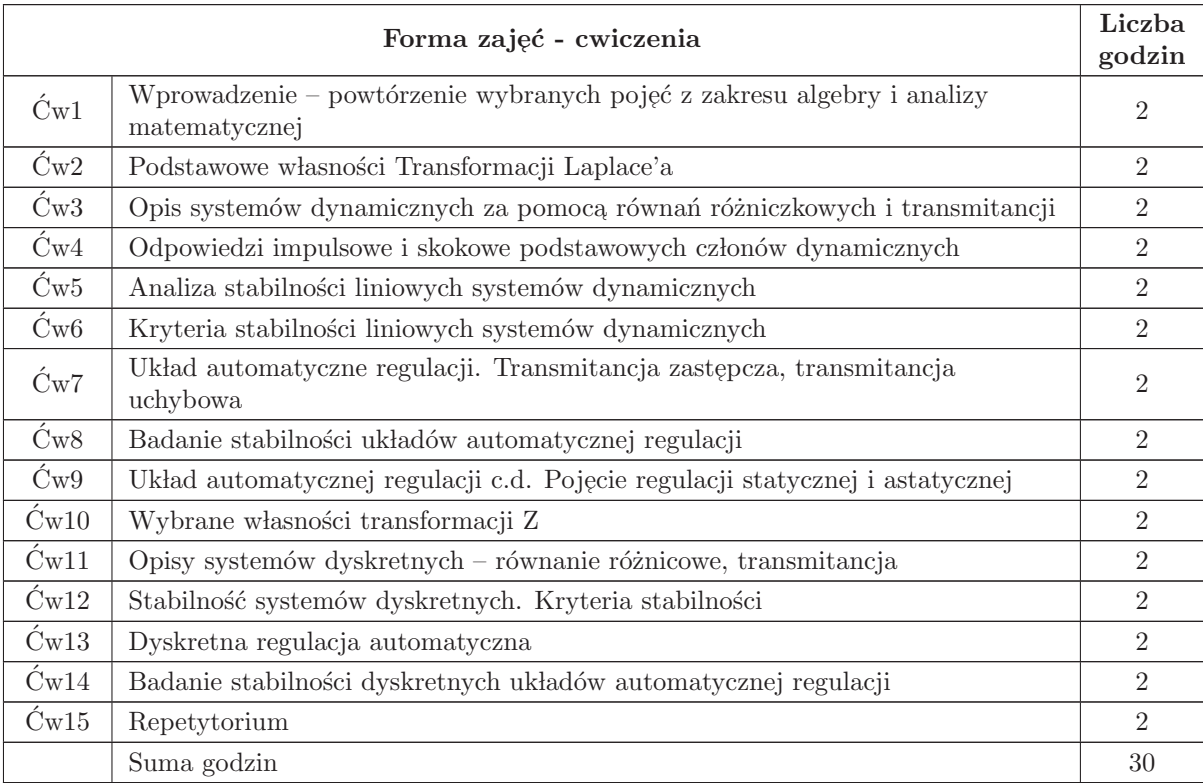

N1 Wykład tradycyjny

 $\rm N2$ Ćwiczenia

N3 Konsultacje

- N4 Praca własna przygotowanie do ćwiczeń
- $\rm N5\,$  Praca własna samodzielne studia i przygotowanie do egzaminu

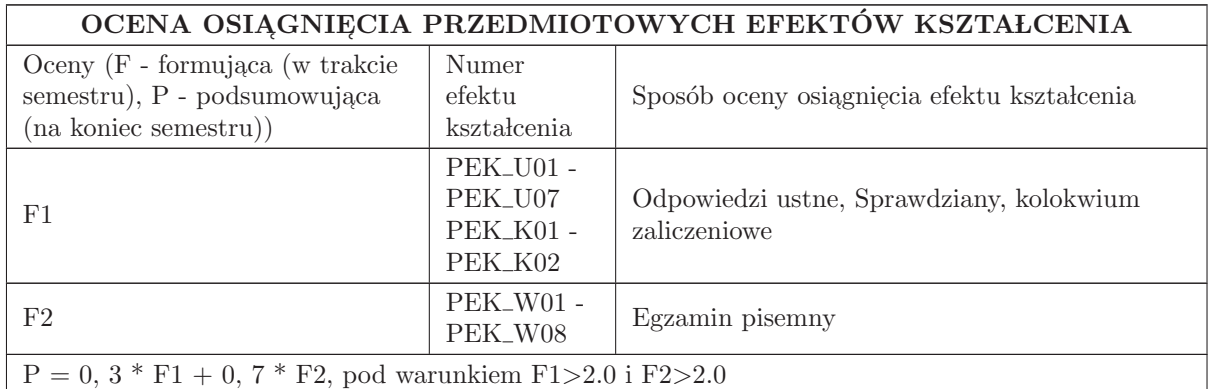

# LITERATURA PODSTAWOWA I UZUPEŁNIAJĄCA

## LITERATURA PODSTAWOWA:

1. W. Greblicki, Teoretyczne podstawy automatyki, OW PWr, Wrocław 2001.

2. T. Kaczorek, Teoria układów regulacji automatycznej, WNT, Warszawa 1994.

### LITERATURA UZUPEŁNIAJĄCA:

1. W. Pełczewski, Teoria sterowania, WNT, Warszawa, 1980.

2. S. W֒ egrzyn, Podstawy automatyki, PWN, Warszawa, 1972.

## OPIEKUN PRZEDMIOTU (IMIĘ, NAZWISKO, ADRES E-MAIL)

Grzegorz Mzyk, grzegorz.mzyk@pwr.edu.pl

#### MACIERZ POWIĄZANIA EFEKTÓW KSZTAŁCENIA DLA PRZEDMIOTU Teoria regulacji Z EFEKTAMI KSZTAŁCENIA NA KIERUNKU Automatyka i Robotyka I SPECJALNOŚCI Kierunkowe

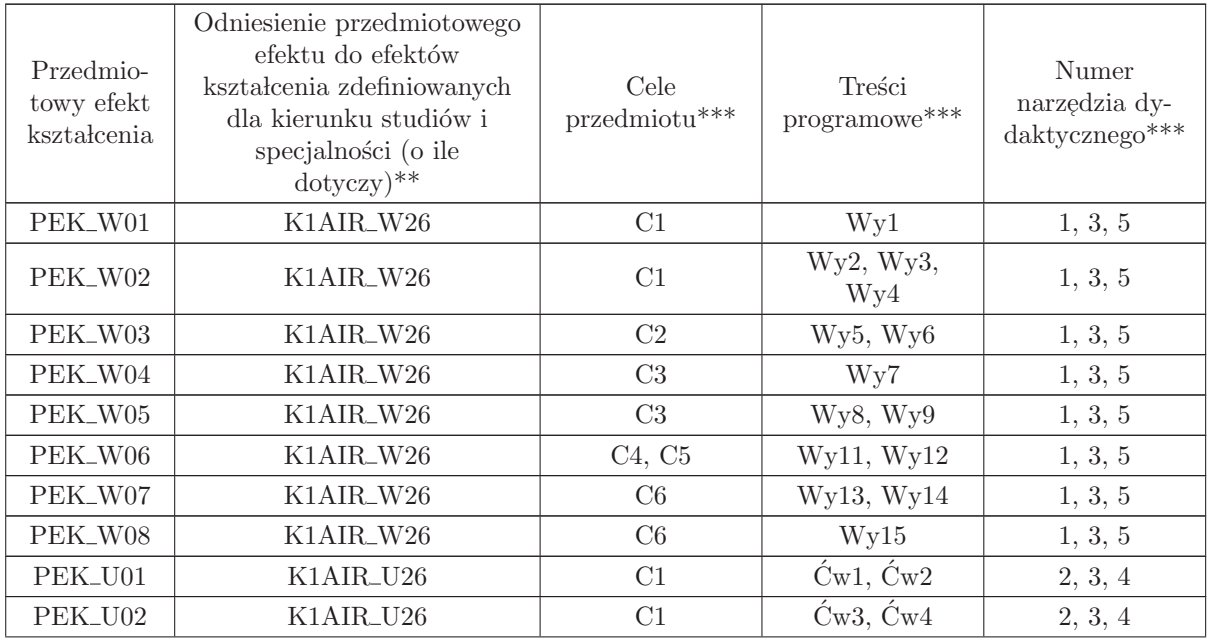

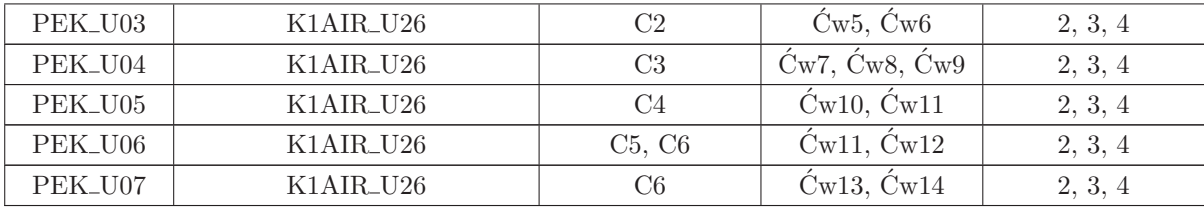

\*\* - wpisać symbole kierunkowych/specjalnościowych efektów kształcenia

\*\* - z tabeli powyżej

## 1.6 AREK00023 Projektowanie algorytmów i metody sztucznej inteligencji

Zał. nr 4 do ZW 33/2012

### Wydział Elektroniki PWr

## KARTA PRZEDMIOTU

Nazwa w języku polskim: <mark>Projektowanie algorytmów i metody sztucznej inteligencji</mark> Nazwa w języku angielskim: Design of Algorithms and Artificial Intelligence Methods Kierunek studiów: Automatyka i Robotyka

Specjalność: Przedmiot kierunkowy

Stopień studiów i forma: I stopień, stacjonarna

Rodzaj przedmiotu: Obowiązkowy

Kod przedmiotu: AREK00023

Grupa kursów: TAK

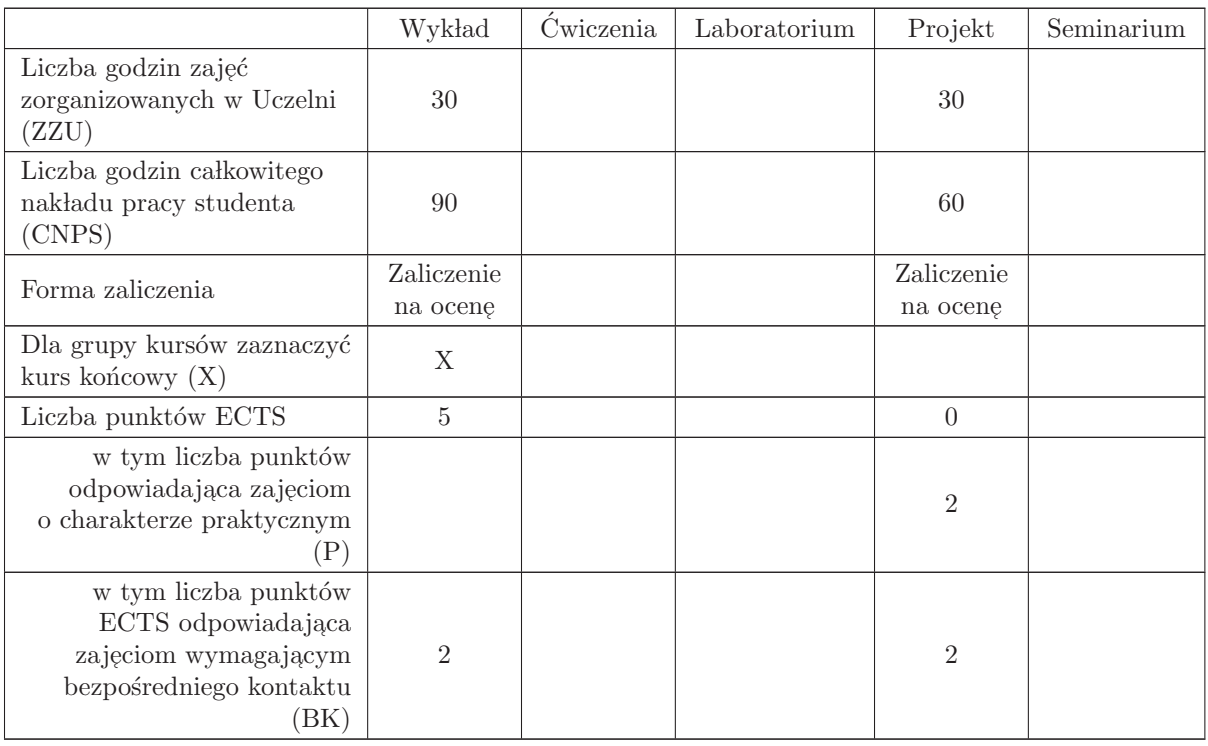

#### WYMAGANIA WSTĘPNE W ZAKRESIE WIEDZY, UMIEJĘTNOŚCI I INNYCH KOMPETENCJI

K1AIR\_W01, K1AIR\_W02 K1AIR\_W07, K1AIR\_U08.

- C1 Nabycie wiedzy w zakresie analizy problemów kombinatorycznych (głównie pod kątem ich zło-˙zono´sci obliczeniowej).
- $\rm{C2}$ Nabycie wiedzy i umiejętności w zakresie posługiwania się wybranymi algorytmami, tj. konstruowania i doboru odpowiedniego typu algorytmu do określonego problemu.
- C3 Nabycie umiejętności doboru odpowiednich struktur danych do określonych typów algorytmów.
- C4 Nabycie wiedzy i umiejętności z zakresu analizy algorytmów pod kątem ich efektywności.
- C5 Nabycie wiedzy i umiejętności w zakresie wykorzystywania metod sztucznej inteligencji w rozwiązywaniu problemów kombinatorycznych.
- C6 Nabycie umiejętności wyszukiwania informacji w literaturze naukowej oraz korzystania z dokumentacji narzędzi programistycznych.

#### PRZEDMIOTOWE EFEKTY KSZTAŁCENIA

#### Z zakresu wiedzy:

- PEK W01 zna podstawowe i zaawansowane struktury danych (tablice, listy, stosy, kolejki, kopce, tablice haszujące, drzewa, grafy) i efektywność podstawowych operacji na nich (dodawanie, usuwanie, wyszukiwanie elementów).
- PEK\_W02 zna zasadę działania i efektywność podstawowych algorytmów sortowania, wyszukiwania, wyznaczania minimalnego drzewa rozpinającego, najkrótszych ścieżek, maksymalnego przepływu.
- PEK\_W03 jest w stanie wyjaśnić budowę i zasadę działania Deterministycznej oraz Niedeterministycznej Maszyny Turinga oraz różnice między nimi.
- PEK W04 zna reguły kodowania danych wejściowych problemów, ich efektywność oraz wpływ na rozmiar instancji problemu.
- PEK W05 zna definicje algorytmu wielomianowego i ponadwielomianowego.
- PEK\_W06 zna podstawowe klasy złożoności obliczeniowej problemów kombinatorycznych decyzyjnych (P, NP, NP - zupełne, silnie NP - zupełne), relacje między nimi oraz konsekwencje i ograniczenia wynikające z przynależności problemu do danej klasy.
- PEK\_W07 jest w stanie scharakteryzować analizę najgorszego przypadku, eksperymentalną oraz probabilistyczną, a także miary oceny jakości algorytmów przybliżonych.
- PEK\_W08 jest w stanie wyjaśnić istotę algorytmów oraz schematów aproksymacyjnych.
- PEK\_W09 zna zasadę działania wybranych algorytmów metaheurystycznych (poszukiwania z zakazami, symulowanego wyżarzania, poszukiwania genetycznego, poszukiwania mrówkowego).
- $PEK_W10 z$ na podstawowe metody sztucznej inteligencji: strategie przeszukiwań drzew rozwiązań, algorytm $\mathbf{A}^*$ , algorytm MINIMAKS, algorytm cięć alfa - beta.

Z zakresu umiejętności:

- PEK\_U01 potrafi dobrać odpowiednie struktury danych do algorytmów i rozwiązywanych problemów, tak aby uzyskać określoną (jak najlepszą) efektywność.
- PEK\_U02 rozróżnia problemy decyzyjne i optymalizacyjne, potrafi wskazać różnice między nimi oraz potrafi sformułować wersję optymalizacyjną dowolnego problemu decyzyjnego.
- $\rm PEK\_U03$  potrafi konstruować programy na Deterministyczną Maszynę Turinga.
- $\rm PEK\_U04$  potrafi oszacować złożoność obliczeniową prostych algorytmów.
- PEK U05 rozróżnia złożoności wielomianowe, pseudowielomianowe i wykładnicze.
- PEK\_U06 potrafi opracować i zaimplementować algorytmy sztucznej inteligencji w grach dwuosobowych.

PEK\_U07 – potrafi przeprowadzić analizę eksperymentalną dla algorytmu przybliżonego.

Z zakresu kompetencji społecznych:

 $\rm PEK\_K01$ – ma świadomość znaczenia umiejętności wyszukiwania informacji oraz jej krytycznej analizy,

PEK\_K02 – rozumie konieczność samokształcenia oraz rozwijania zdolności do samodzielnego stosowania posiadanej wiedzy i umiejętności,

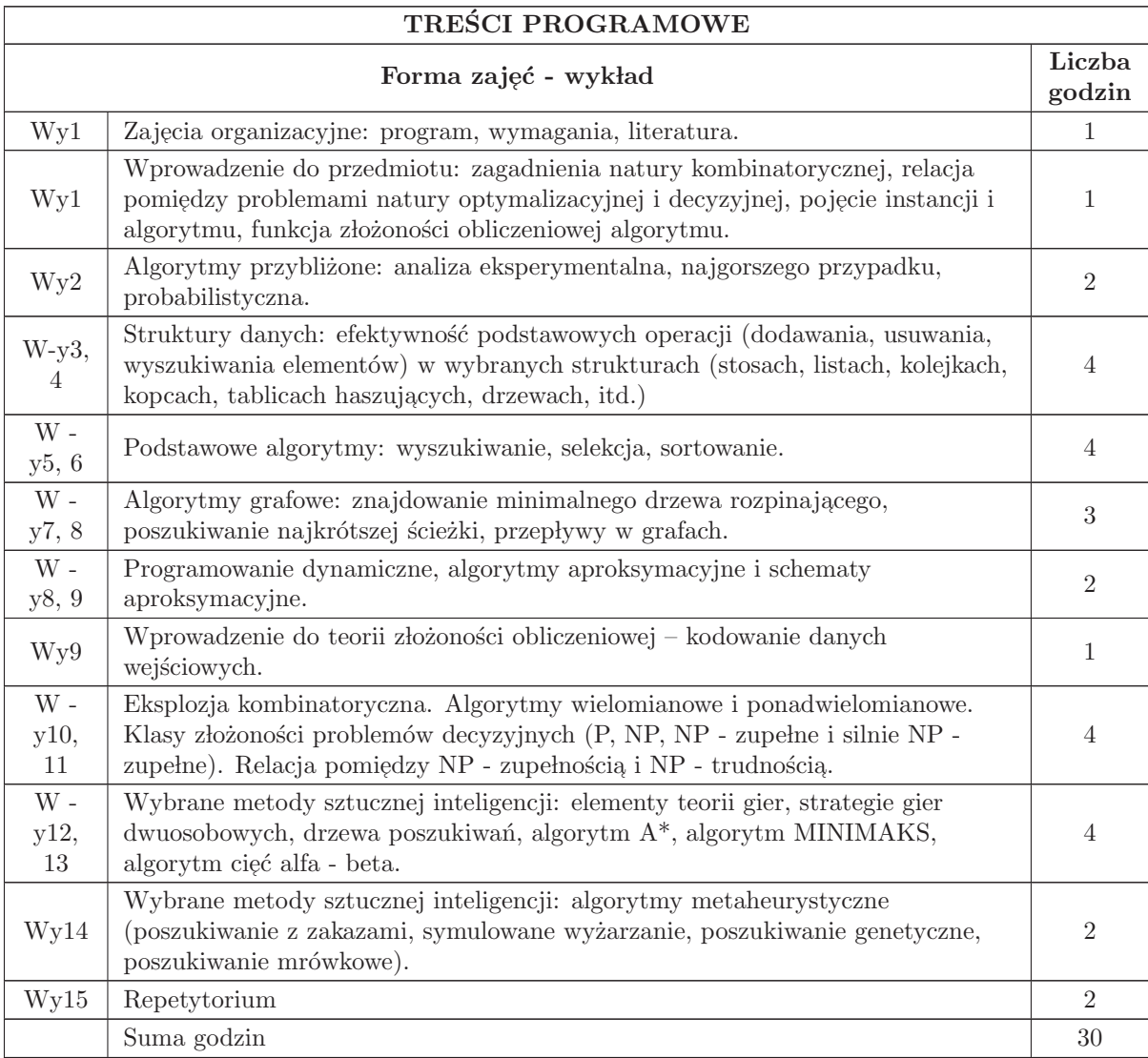

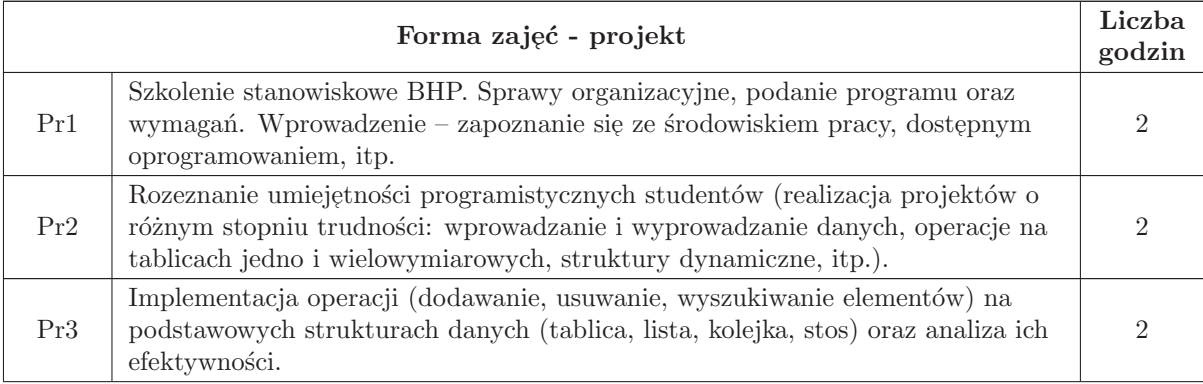

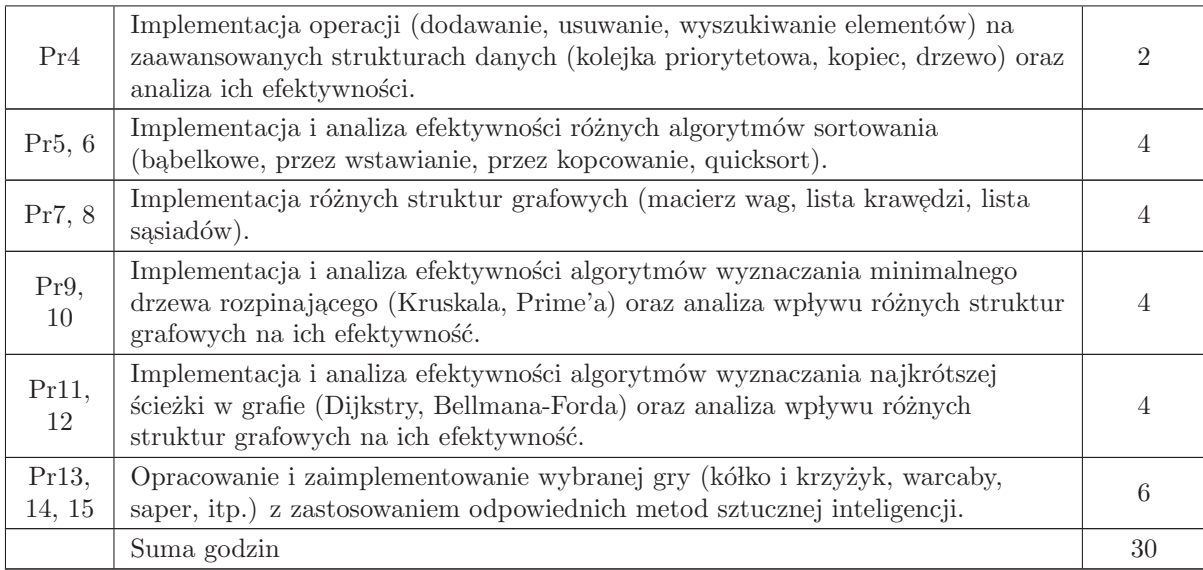

- N1 Wykład tradycyjny z wykorzystaniem wideoprojektora
- N2 Zajęcia projektowee
- N3 Konsultacje
- N4 Praca własna przygotowanie projektów
- N5 Praca własna samodzielne studia i przygotowanie do kolokwium

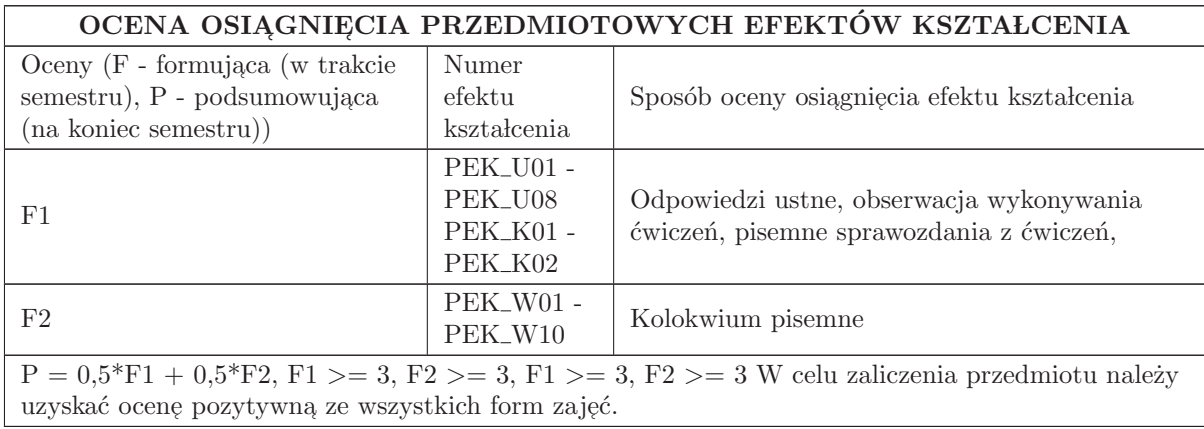

### LITERATURA PODSTAWOWA I UZUPEŁNIAJĄCA

## LITERATURA PODSTAWOWA:

- 1. T. Cormen, C.E. Leiserson, R.L. Rivest, "Wprowadzenie do algorytmów", WNT 2003.
- 2. N. Wirth, " Algorytmy + struktury danych = programy", WNT 2004.
- 3. J. Błażewicz, "Problemy optymalizacji kombinatorycznej", PWN, Warszawa 1996.

4. A. Janiak, "Wybrane problemy i algorytmy szeregowania zadań i rozdziału zasobów", Akademicka<br>Oficina Wydarmicza PLJ Warsonia 1000 Oficyna Wydawnicza PLJ, Warszawa 1999.

- 5. C. Smutnicki, " Algorytmy szeregowania", Exit, Warszawa 2002.
- 6. L. Bolc, J. Cytowski, "Metody przeszukiwania heurystycznego", PWN 1989.

7. P. Wr´oblewski, " Algorytmy, struktury danych i techniki programowania", Helion 2003.

## LITERATURA UZUPEŁNIAJĄCA:

1. M.T. Goodrich, R. Tamassia, D. Mount, "Data Structures and Algorithms", 2nd Ed., John Wiley<br>and Sans Ine. Habelson, N.J. U.S.A. 2011. and Sons, Inc., Hoboken, NJ, USA 2011.

2. T. Sawik, "Badania operacyjne dla inżynierów zarządzania", Wydawnictwa AGH, Kraków 1998.

3. N.J. Nilsson, "Principles of Artificial Intelligence", Springer - Verlag, 1982.

4. S. Kirkpatrick, C.D. Gelatt, M.P. Vecchi, "Optimization by Simulated Annealing", Science 220 (4598), 671–680, 1983.

5. F. Glover, "Tabu Search - Part I", ORSA Journal on Computing, 1 (3), 190 - 206, 1989.

6. F. Glover, "Tabu Search - Part II", ORSA Journal on Computing, 2 (1), 4 - 32, 1990.

7. Z. Michalewicz "Algorytmy genetyczne + struktury danych = programy ewolucyjne", Warszawa,<br>WNT 1006 WNT 1996.

8. M. Dorigo, "Ant Colony Optimization", MIT Press, 2004.

9. M. Sysło, N. Deo, J. Kowalik, "Algorytmy optymalizacji dyskretnej", PWN, Warszawa 1999.

10. Czasopisma:

11. European Journal of Operational Research, Annals of Operations Research, IEEE Trans. Systems, Man and Cybernetics, Part A, itp.

# OPIEKUN PRZEDMIOTU (IMIĘ, NAZWISKO, ADRES E-MAIL)

Prof. dr hab. inż. Ewa Skubalska - Rafajłowicz, ewa.rafajlowicz@pwr.edu.pl Przygotował Lukasz Jeleń, lukasz.jelen@pwr.edu.pl

### MACIERZ POWIAZANIA EFEKTÓW KSZTAŁCENIA DLA PRZEDMIOTU Projektowanie algorytmów i metody sztucznej inteligencji Z EFEKTAMI KSZTAŁCENIA NA KIERUNKU Automatyka i Robotyka I SPECJALNOŚCI Kierunkowe

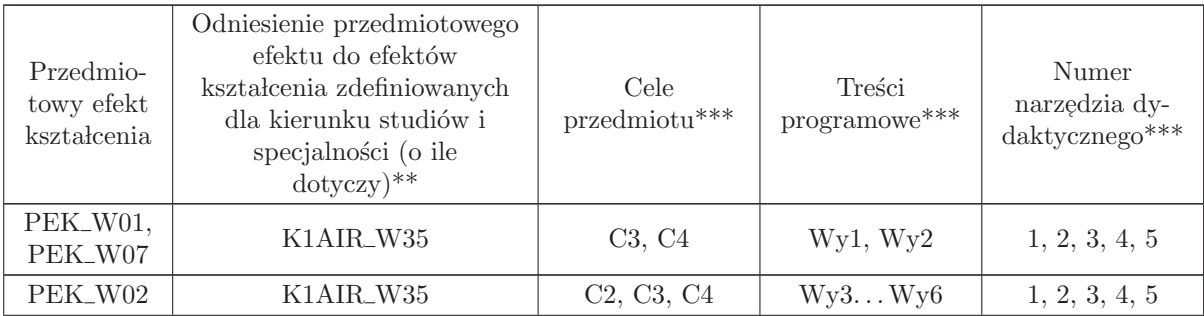

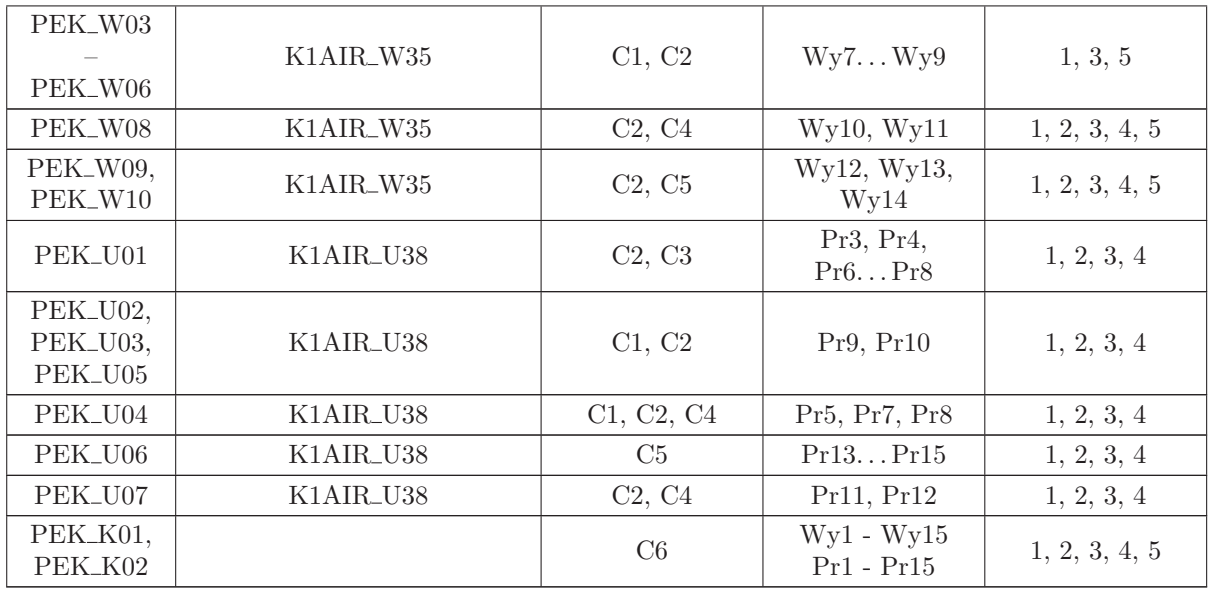

\*\* - wpisać symbole kierunkowych/specjalnościowych efektów kształcenia

\*\* - z tabeli powyżej

## 1.7 AREK00006 SCR- Sieci komputerowe

Zał. nr 4 do ZW 33/2012

### Wydział Elektroniki PWr

### KARTA PRZEDMIOTU

Nazwa w języku polskim: SCR- Sieci komputerowe Nazwa w języku angielskim: RTS computer networks Kierunek studiów: Automatyka i Robotyka Specjalność: Przedmiot kierunkowy Stopień studiów i forma: I stopień, stacjonarna Rodzaj przedmiotu: Obowiązkowy Kod przedmiotu: AREK00006 Grupa kursów: TAK

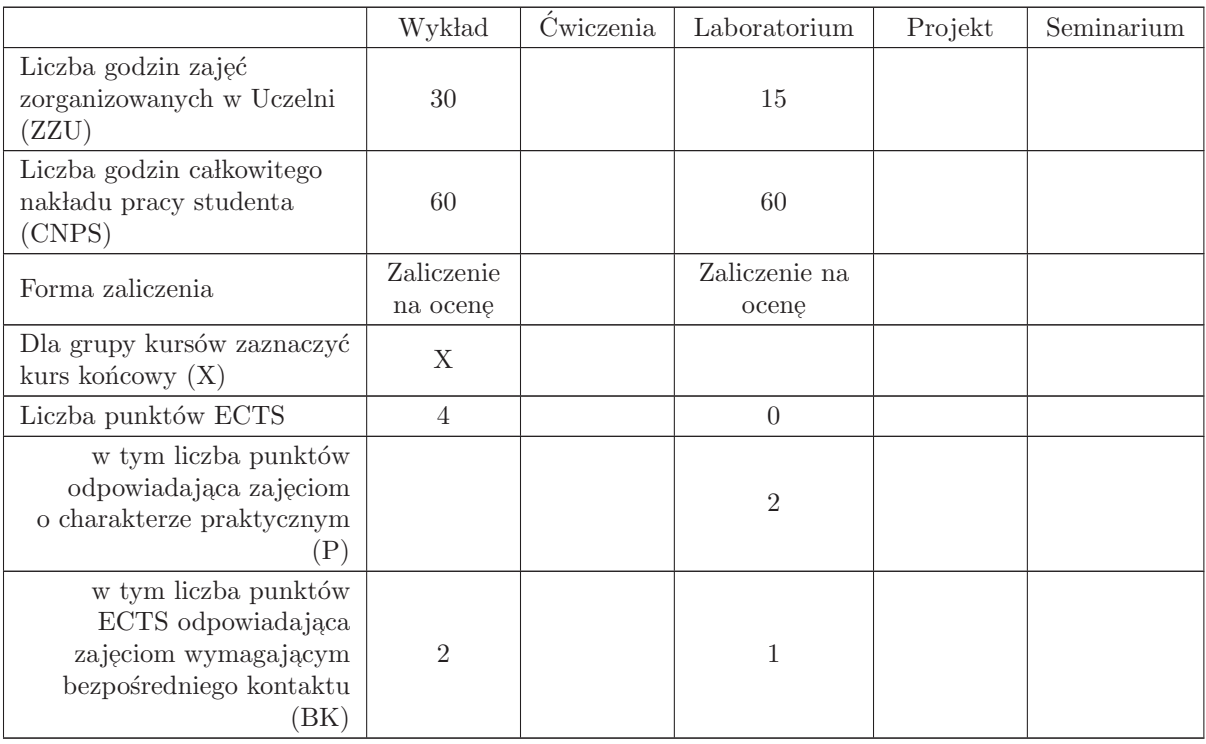

## WYMAGANIA WSTĘPNE W ZAKRESIE WIEDZY, UMIEJĘTNOŚCI I INNYCH KOMPETENCJI

- C1 nabycie umiejętności konstruowania i konfigurowania lokalnej sieci komputerowej
- C2 nabycie umiejętności dotyczącej zarządzania kontami użytkowników w sieci lokalnej
- C3 nabycie umiejętności instalowania usług sieciowych
- C4 nabycie umiejętności publikowania treści w sieci WWW
- C5 nabycie umiejętności projektowania sieci komputerowej

#### PRZEDMIOTOWE EFEKTY KSZTAŁCENIA

Z zakresu wiedzy:

- PEK\_W01 Zna podstawowe typy sieci informatycznych oraz stosowane w nich urządzenia sieciowe.
- PEK W02 Zna standardowy model sieci komputerowej, standardy i topologie sieci.
- PEK\_W03 Zna media transmisyjne warstwy fizycznej ich właściwości oraz metody dostępu do medium.

PEK\_W04 Wie w jaki sposób następuje porcjowanie danych, kontrola błędów oraz sterowanie przepływem danych w warstwie łącza danych

- PEK\_W05 Zna protokoły sieciowe IPv4 oraz IPv6.
- PEK\_W06 Posiada wiedzę z zakresu usług i protokołów routingu.
- PEK\_W07 Posiada podstawową wiedzę dotyczącą protokołów UDP i TCP.
- $\rm PEK_{\rm w08}$ Zna usługi warstwy aplikacji w tym usługi dotyczące bezpieczeństwa sieci.
- PEK W09 Zna podstawowe struktury sieci informatycznych.
- PEK\_W10 Posiada wiedzę dotyczącą trybów pracy, standardów, bezpieczeństwa w sieciach bezprzewodowych.
- PEK\_W11 Posiada wiedzę dotyczącą sieci informatycznych stosowanych w zastosowaniach przemysłowych
- PEK\_W12 Zna stosowane w praktyce rozwiązania sieci przemysłowych.
- PEK W13 Zna podstawowe zasady projektowania i analizy sieci informatycznych.

Z zakresu umiejętności:

- PEK\_U01 Umie dobrać i skonfigurować urządzenia sieciowe na potrzeby lokalnej sieci komputerowej.
- PEK<sub>–</sub>U02 Potrafi tworzyć konta użytkowników, zarządzać uprawnieniami dostępu do zasobów sieciowych
- PEK\_U03 Potrafi zainstalować i skonfigurować serwer WWW
- PEK\_U04 Potrafi napisać prostą aplikację sieciową składającą się z dokumentu HTML i programów uruchamianych po stronie użytkownika i serwera.

Z zakresu kompetencji społecznych:

PEK\_K01 – potrafi pracować samodzielnie i w zespole

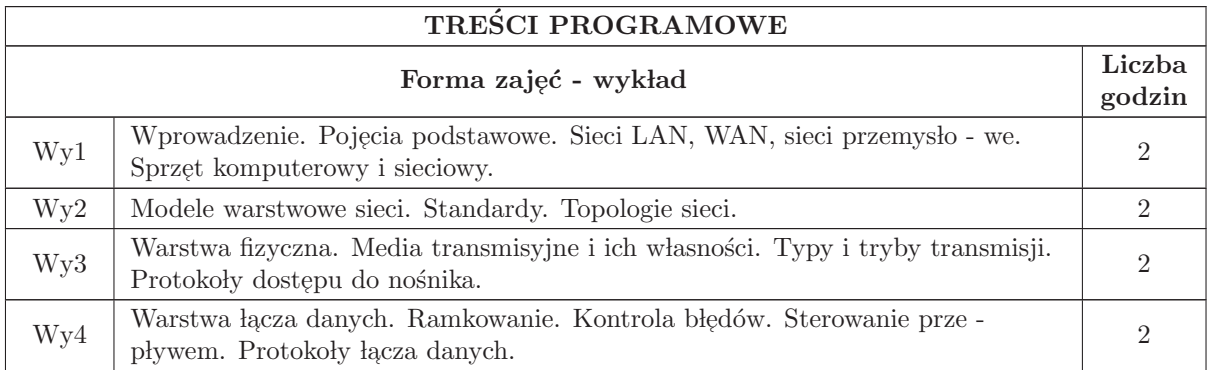

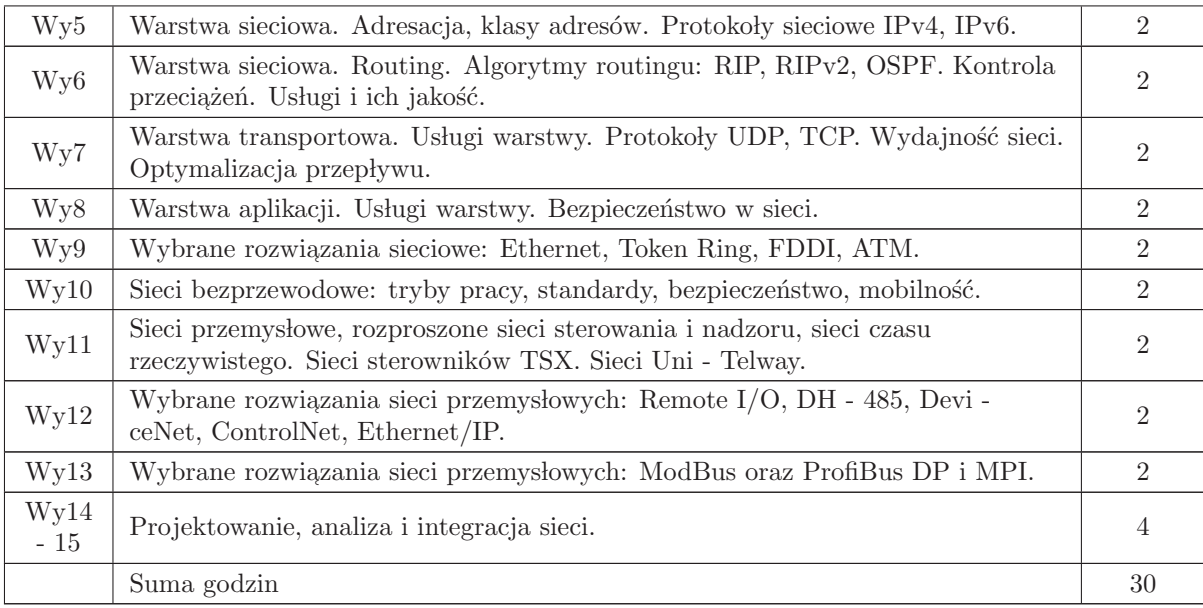

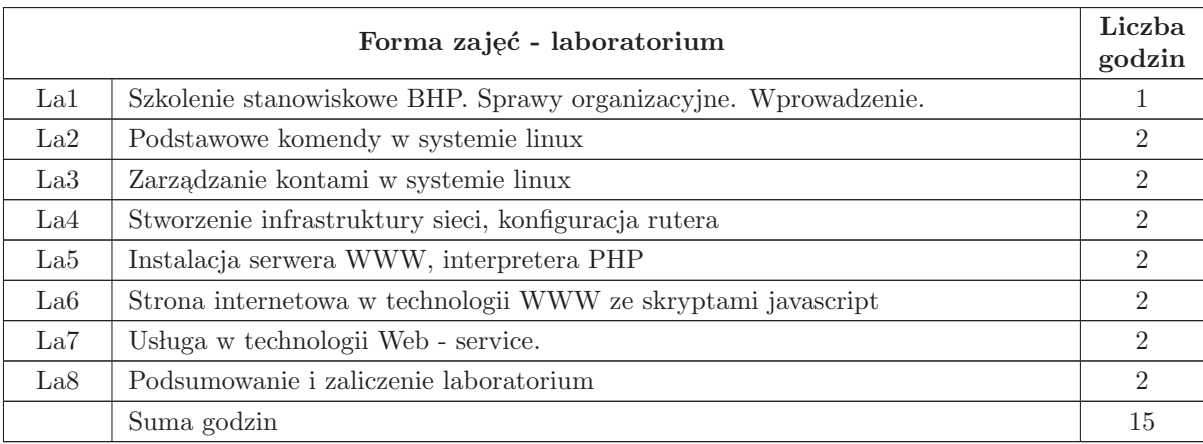

- $N1$  Wykład tradycyjny z wykorzystaniem wideoprojektora
- N2 Ćwiczenia laboratoryjne  $\,$
- N3 Konsultacje
- N4 Praca własna samodzielne studia literaturowe

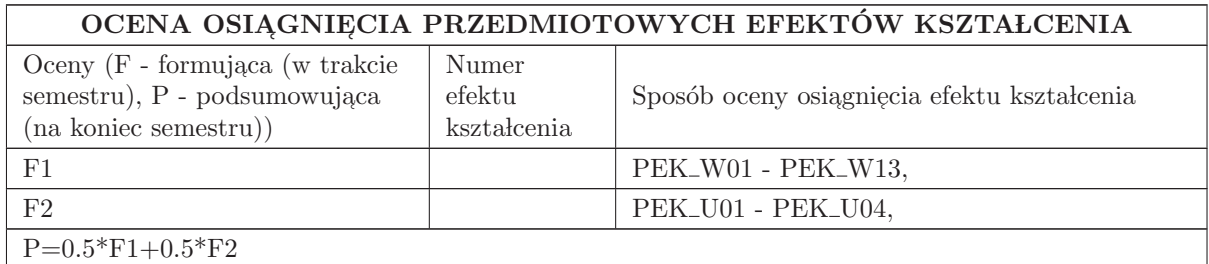

### LITERATURA PODSTAWOWA I UZUPEŁNIAJĄCA

### LITERATURA PODSTAWOWA:

1. S. Tanenbaum, Sieci komputerowe, Helion, 2004

#### LITERATURA UZUPEŁNIAJĄCA:

## OPIEKUN PRZEDMIOTU (IMIĘ, NAZWISKO, ADRES E-MAIL)

Czesław Smutnicki, czesław.smutnicki@pwr.edu.pl

#### MACIERZ POWIĄZANIA EFEKTÓW KSZTAŁCENIA DLA PRZEDMIOTU SCR- Sieci komputerowe Z EFEKTAMI KSZTAŁCENIA NA KIERUNKU Automatyka i Robotyka I SPECJALNOŚCI Kierunkowe

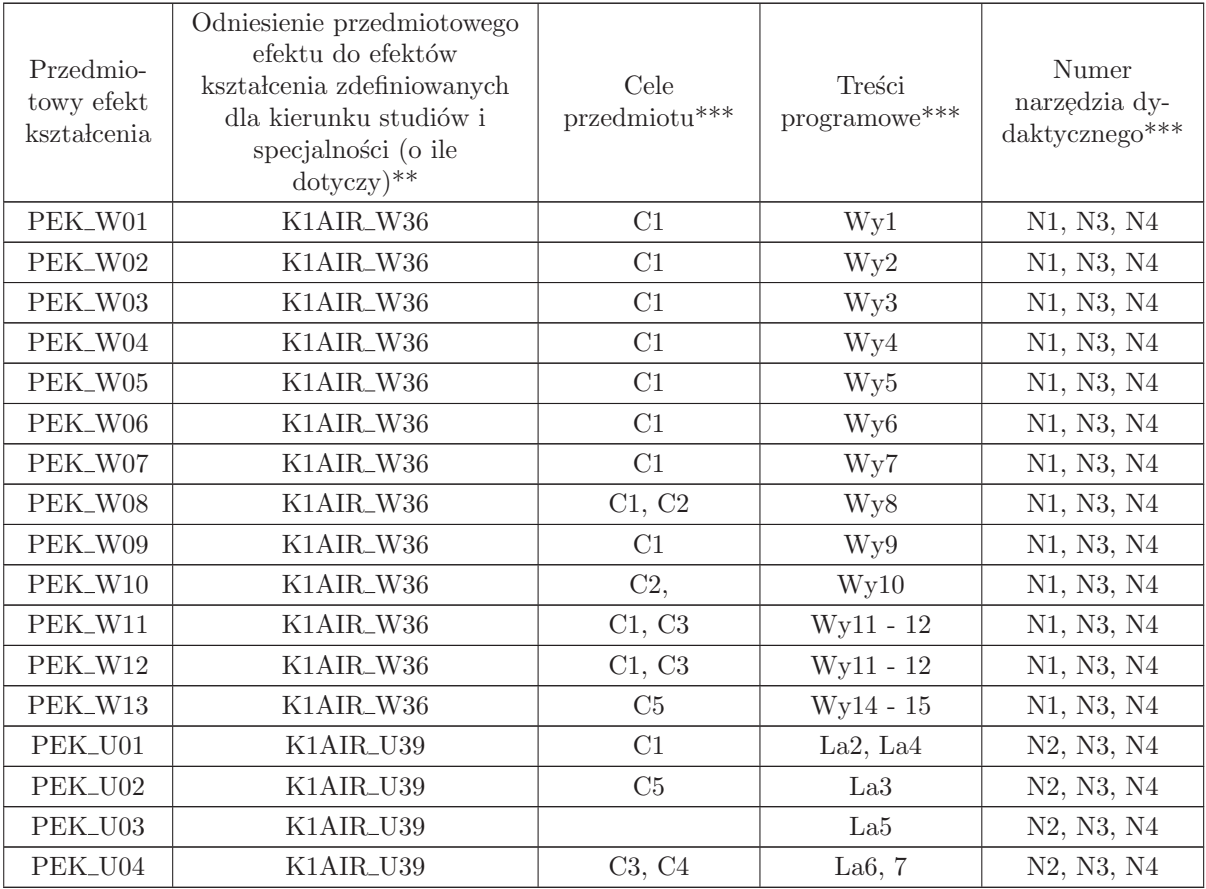

 $^{**}$  - wpisać symbole kierunkowych/specjalnościowych efektów kształcenia

\*\* - z tabeli powyżej

## 1.8 AREK00005 Systemy analogowe i cyfrowe

Zał. nr 4 do ZW 33/2012

Wydział Elektroniki PWr

#### KARTA PRZEDMIOTU

Nazwa w języku polskim: Systemy analogowe i cyfrowe Nazwa w języku angielskim: Analog and digital systems Kierunek studiów: Automatyka i Robotyka Specjalność: Przedmiot kierunkowy Stopień studiów i forma: I stopień, stacjonarna Rodzaj przedmiotu: Obowiązkowy Kod przedmiotu: AREK00005 Grupa kursów: TAK

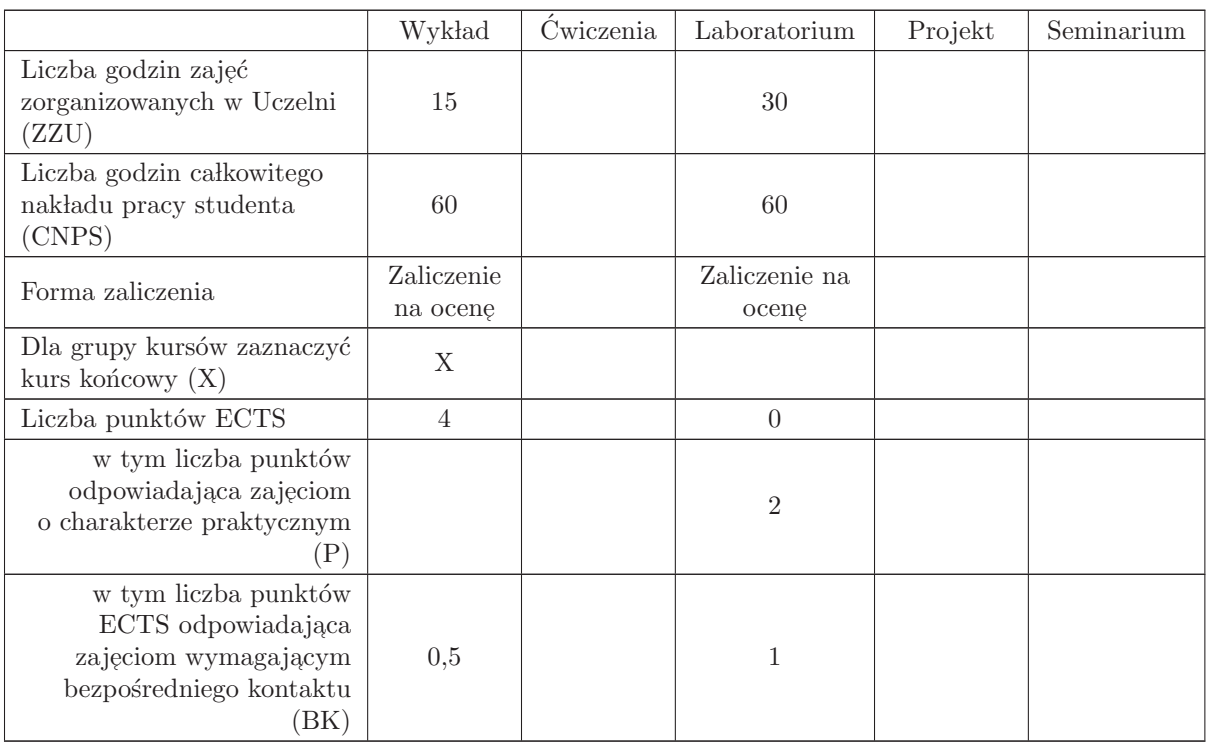

#### WYMAGANIA WSTĘPNE W ZAKRESIE WIEDZY, UMIEJĘTNOŚCI I INNYCH KOMPETENCJI

K1AIR\_W22, K1AIR\_W12, K1AIR\_W06, K1AIR\_U21, K1AIR\_U20, K1AIR\_U11, K1AIR\_U06.

- C1: Zdobycie wiedzy na temat budowy, zasad działania i właściwości elementarnych analogowych uk lad´ow elektronicznych i trend´ow rozwojowych w tej dziedzinie.
- C2: Uzyskanie umiejętności projektowania elementarnych układów elektronicznych.
- C3: Poznanie narzędzi komputerowego wspomagania projektowania i symulacji typu SPICE
- C4: Zdobycie umiejętności zaprojektowania elementarny układ elektroniczny i przeprowadzenia jego symulację w programie typu SPICE.
- C5: Zdobycie podstawowych umiejętność zrealizowania elementarnego układu elektronicznego, uruchomienie go oraz pomiar jego podstawowych parametrów.
- C6: Doskonalenie umiejętności przedstawienia wyników pomiarowych w przejrzystej formie.

#### PRZEDMIOTOWE EFEKTY KSZTAŁCENIA

Z zakresu wiedzy:

PEK\_W01: Student objaśnia budowę i zasadę działania elementarnych układów elektronicznych,

- PEK\_W02: Student wymienia i objaśnia podstawowe metody i techniki obliczeniowe w projektowaniu elementarnych układów analogowych (w tym komputerowe)
- PEK\_W03: Student wskazuje trendy rozwojowe analogowych układów elektronicznych, w tym układów scalonych.

Z zakresu umiejętności:

PEK\_U01 – Student potrafi zaprojektować elementarny układ elektroniczny i przeprowadzić jego symulację w programie typu SPICE.

PEK U02 – Student potrafi zrealizować prosty układ elektroniczny, uruchomić go oraz zmierzyć jego podstawowe parametry.

PEK\_U03 – Student potrafi napisać w przejrzystej formie raport z przeprowadzonych eksperymentów

Z zakresu kompetencji społecznych:

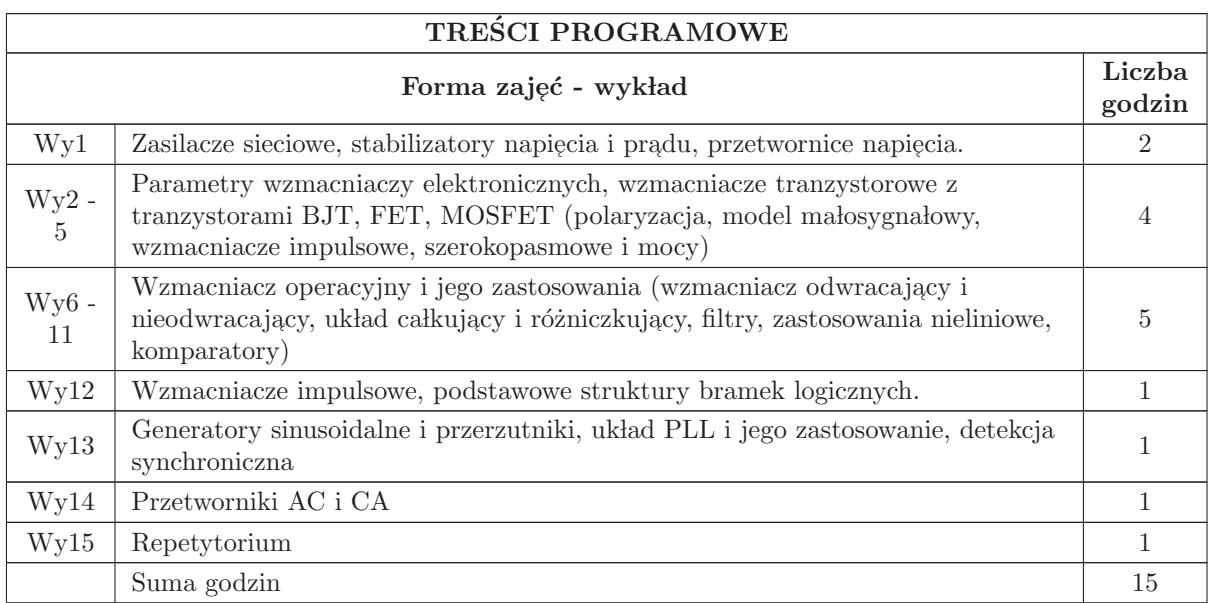

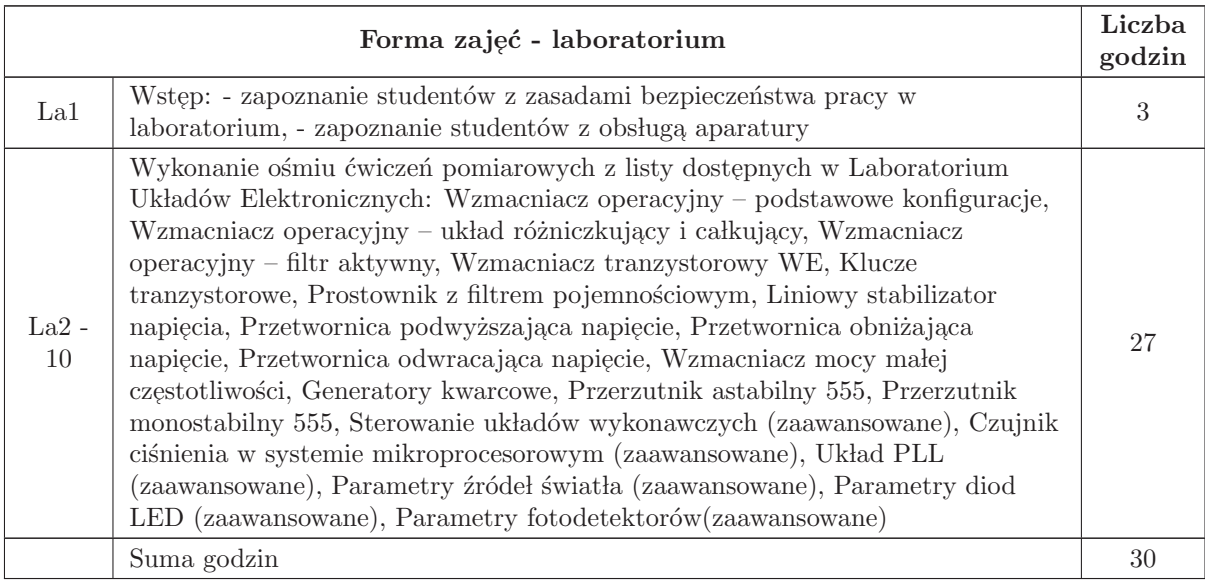

- N1 Wykład tradycyjny (tablica, kreda), .
- N2 Projektor, komputer z programem do prezentacji (np. PowerPoint).
- $N3$  Komputery z program analizy układów elektronicznych typu ${\rm SPICE}$
- $\rm N4$  Praca własna studenta
- N5 Konsultacje

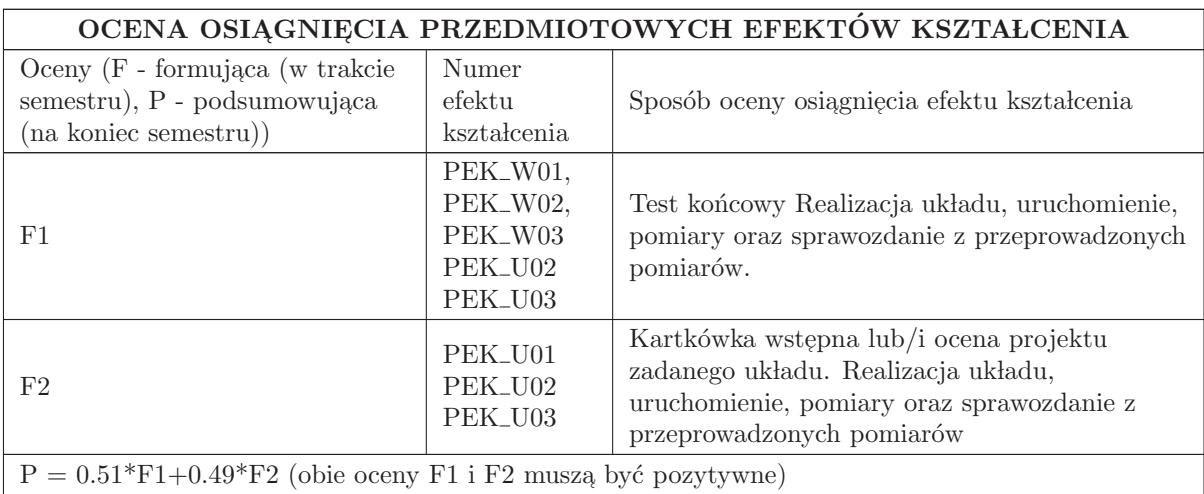

### LITERATURA PODSTAWOWA I UZUPEŁNIAJĄCA

## LITERATURA PODSTAWOWA:

1. U. Tietze, Ch. Schenk, Układy półprzewodnikowe, WNT, 2009.

2. P. Horowitz, W. Hill, Sztuka elektroniki, WKŁ 2018

3. C. Kitchin, L. Counts, A Designer's Guide To Instrumentation Amplifiers, Analog Devices,3rd edition, 2006.

4. S. Kuta, Elementy i układy elektroniczne, AGH 2000.

5. Materiały do zajęć na stronie internetowej przedmiotu.

### LITERATURA UZUPEŁNIAJACA:

1. A. Dobrowolski, P. Komur, A. Sowiński, Projktowanie i analiza wzmacniaczy małosygnałowych, BTC,

2. J. Boska, Analogowe uk lady elektroniczne, BTC,

3. C. Kitchin, L. Counts, Wzmacniacze operacyjne i pomiarowe, BTC,

4. M. Rusek, J. Pasierbiński, Elementy i układy elektroniczne w pytaniach i odpowiedziach WNT,

5. K. Baranowski (red.), Zbiór zadań z układów elektronicznych nieliniowych i impulsowych, WNT,

6. A. Dobrowolski, Pod maską SPICE. Metody i algorytmy analizy układów elektronicznych, BTC.

7. Materiały wskazane przez prowadzącego.

## OPIEKUN PRZEDMIOTU (IMIĘ, NAZWISKO, ADRES E-MAIL)

dr. inż. Jerzy Witkowski, Jerzy.Witkowski@pwr.wroc.pl

#### MACIERZ POWIAZANIA EFEKTÓW KSZTAŁCENIA DLA PRZEDMIOTU Systemy analogowe i cyfrowe Z EFEKTAMI KSZTAŁCENIA NA KIERUNKU Automatyka i Robotyka I SPECJALNOŚCI Kierunkowe

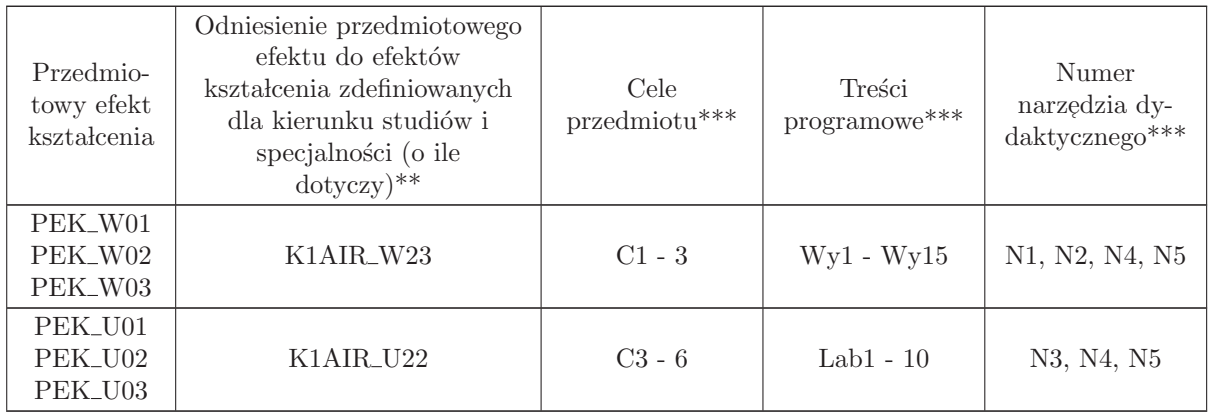

\*\* - wpisać symbole kierunkowych/specjalnościowych efektów kształcenia

\*\* - z tabeli powyżej

# 1.9 AREK00022 Pomiarowe i wykonawcze urzadzenia automatyki

Zał. nr 4 do ZW 33/2012

### Wydział Elektroniki PWr

### KARTA PRZEDMIOTU

Nazwa w języku polskim: P<mark>omiarowe i wykonawcze urzadzenia automatyki</mark>

Nazwa w języku angielskim: Measuring and executive control devices

Kierunek studiów: Automatyka i Robotyka

Specjalność: Przedmiot kierunkowy

Stopień studiów i forma: I stopień, stacjonarna

Rodzaj przedmiotu: Wybieralny

Kod przedmiotu: AREK00022

Grupa kursów: TAK

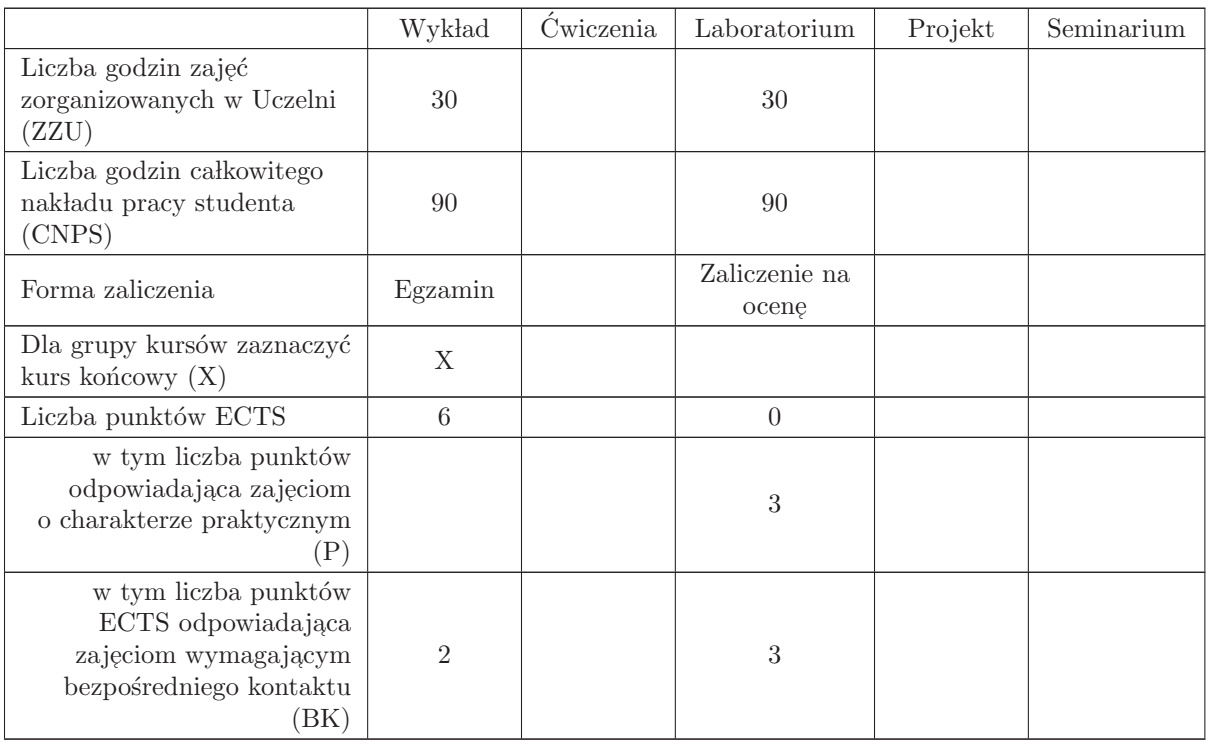

## WYMAGANIA WSTĘPNE W ZAKRESIE WIEDZY, UMIEJĘTNOŚCI I INNYCH KOMPETENCJI

- C1 Nabycie wiedzy z zakresu budowy czujników i zasad pomiaru zjawisk fizycznych.
- C2 Nabycie podstawowej wiedzy z zakresu zasady działania i budowy różnego rodzaju pomiarowych  $\,$ i wykonawczych urządzeń automatyki.
- C3 Nabycie umiejętności konfiguracji pomiarowych i wykonawczych urządzeń automatyki.
- C4 Nabycie podstawowych umiejętności projektowania i tworzenia aplikacji SCADA dla stacji operatorskich i system´ow wizualizacji.
- C5 Nabycie wiedzy w zakresie sposob´ow zasilania i podstawowych zasad zabezpieczania pomiarowych i wykonawczych urządzeń automatyki.  $\;$
- C6 Nabycie podstawowych umiejętności programowania sterownika PLC w funkcji koncentratora pomiarowego.
- C7 Nabycie podstawowej wiedzy z zakresu standardów, sposobu komunikacji i wymiany informacji,  $\,$ pomiarowych i wykonawczych urządzeń automatyki.
- C8 Nabycie podstawowych umiejętności wyszukiwania i korzystania z dokumentacji technicznych, katalogów firmowych, schematów technologicznych procesów przemysłowych

#### PRZEDMIOTOWE EFEKTY KSZTAŁCENIA

Z zakresu wiedzy:

- $\rm PEK\_W01$  ma wiedzę na temat budowy czujników i zasady pomiaru zjawisk fizycznych
- PEK\_W02 ma wiedzę na temat podstawowych zasad działania i budowy różnego rodzaju pomiarowych i wykonawczych urządzeń automatyki
- PEK\_W03 ma wiedzę pozwalającą na podstawie dokumentacji technicznej skonfigurować pomiarowe i wykonawcze urządzenie automatyki
- PEK\_W04 ma wiedzę pozwalającą wykonać prostą aplikację SCADA dla stacji operatorskiej lub systemu wizualizacji
- PEK\_W05 ma wiedzę na temat zasilania i podstawowych zasad zabezpieczania pomiarowych i  ${\tt wykonawczych}\ {\tt urządzeń}\ {\tt automatyki}$
- PEK\_W06 ma wiedzę na temat podstawowych bloków funkcyjnych i operacyjnych języka drabinkowego.
- PEK\_W07 posiada wiedzę z zakresu standardów pomiarowych analogowych i cyfrowych, wykorzy- $\,$ stywanych do wymiany sygnałów pomiarowych pomiędzy pomiarowymi i wykonawczymi urządzeniami automatyki

PEK\_W08 – posiada podstawową wiedzę z zakresu standardów i zasad komunikacji w transmisji szeregowej wykorzystywanej w pomiarowych i wykonawczych urządzeniach automatyki

PEK\_W09 – posiada wiedzę pozwalającą odczytać schemat technologiczny procesu przemysłowego.

Z zakresu umiejętności:

- PEK\_U01 umie połączyć układ pomiarowy, ocenić poprawność wskazania zmierzone na torze pomiarowym lub bezpośrednio na czujniku
- PEK\_U02 umie skonfigurować pomiarowe i wykonawcze urządzenie w oparciu o dokumentację serwisową
- PEK\_U03 umie wykonać prostą aplikację SCADA dla stacji operatorskiej lub systemu wizualizacji,
- PEK\_U04 umie skonfigurować sterownik PLC i regulator wielofunkcyjny (jednostkę wielofunkcyjną), oprogramować te urządzenia jako koncentratory sygnałów pomiarowych lub prosty układ sterowania
- PEK<sub>-</sub>U05 umie odczytać schemat technologiczny procesu przemysłowego
- PEK<sub>–</sub>U06 umie na podstawie dokumentacji technicznej, prawidłowo podłączyć urządzenie przemysłowe do instalacji elektrycznej
- PEK\_U07 umie podłączyć urządzenie w sieci transmisji szeregowej RS 485.

Z zakresu kompetencji społecznych:

PEK\_K01 – ma świadomość znaczenia umiejętności wyszukiwania informacji oraz jej krytycznej analizy,

PEK\_K02 – rozumie konieczność samokształcenia oraz rozwijania zdolności do samodzielnego stosowania posiadanej wiedzy i umiejętności,

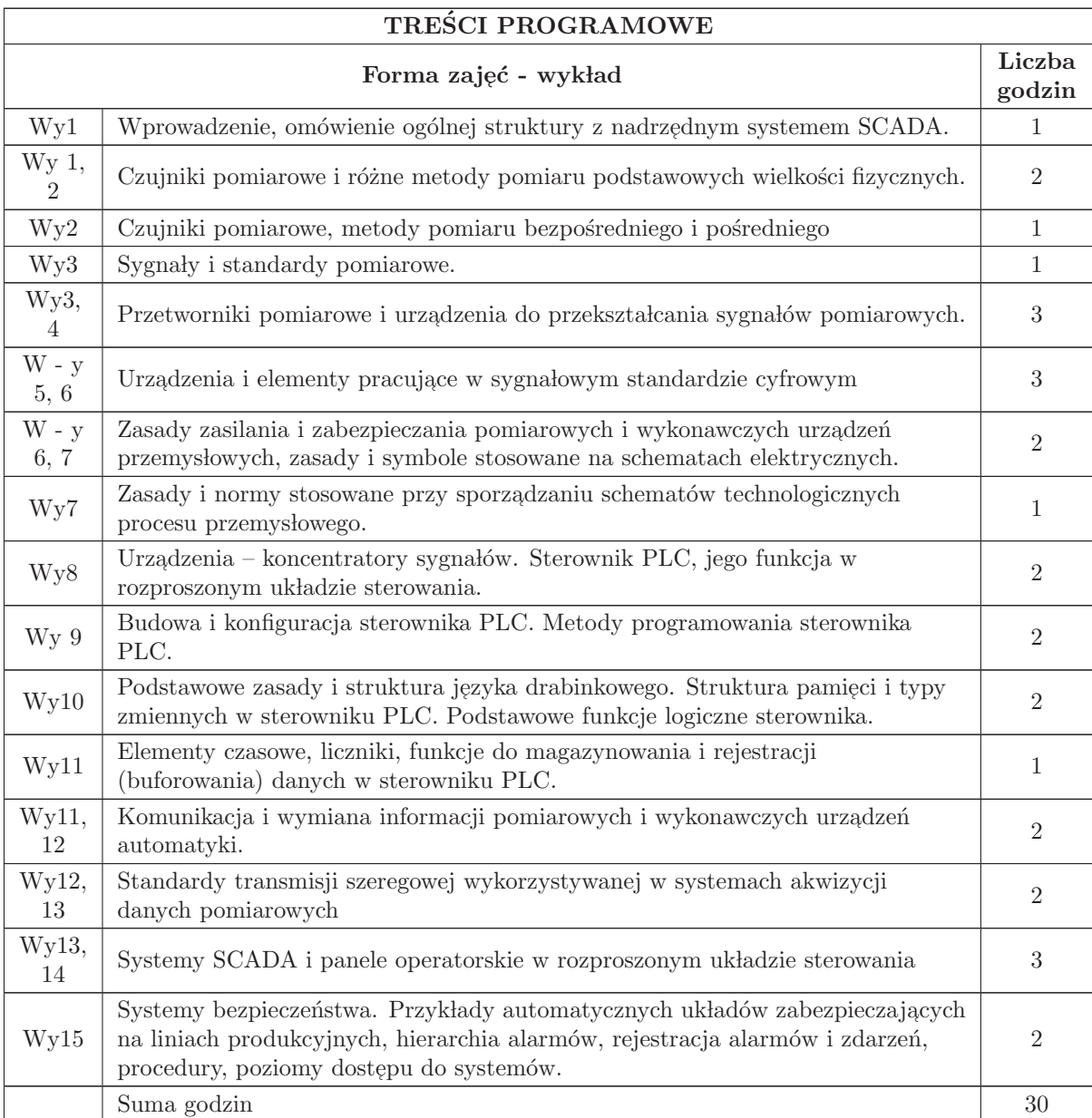

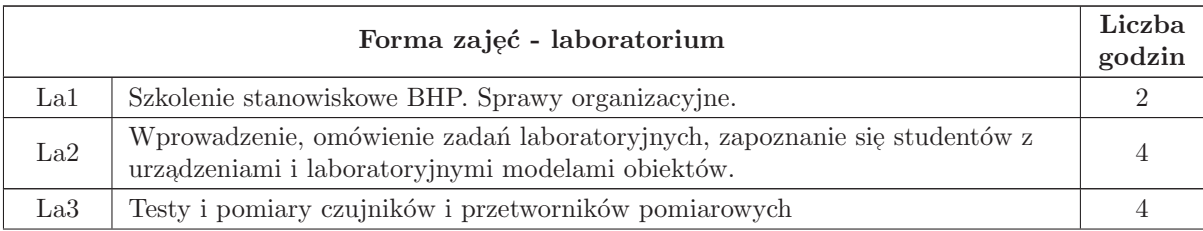

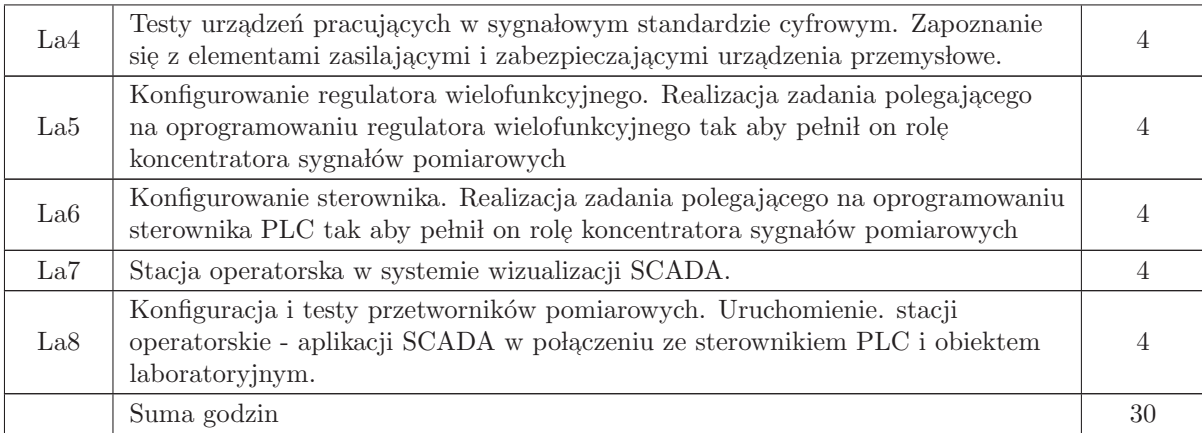

- N1 Wykład tradycyjny z wykorzystaniem wideoprojektora
- N2 Cwiczenia laboratoryjne ´
- N3 Konsultacje
- N4 Praca własna przygotowanie do ćwiczeń laboratoryjnych
- N5 Praca własna samodzielne studia i przygotowanie do kolokwium

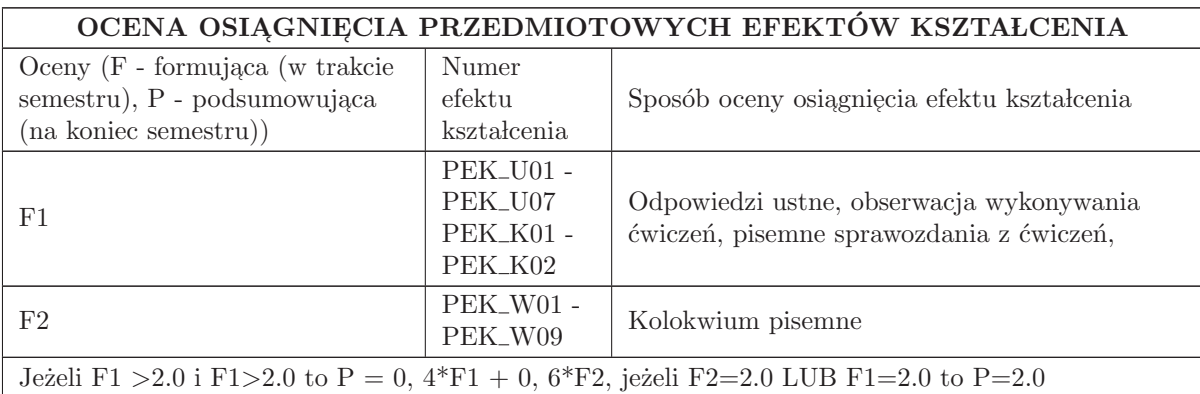

#### LITERATURA PODSTAWOWA I UZUPEŁNIAJĄCA

### LITERATURA PODSTAWOWA:

1. Nawrocki Waldemar, Rozproszone systemy pomiarowe, WKiŁ, 2006

2. Kasprzyk J., Programowanie sterowników przemysłowych. WNT, Warszawa 2006

3. Krzesaj - Janyszek Barbara, Pomiary ciśnienia. Wybrane problemy konstrukcji i technologii przyrządów pomiarowych, PIAP, Warszawa 2005

4. Taler D., Sokołowski J., Pomiary cieplne (zwężkowe) w przemyśle, PAK 2006

## LITERATURA UZUPEŁNIAJĄCA:

1. Bolton W.: Programmable Logic Controllers, Elsevier 2003

2. Korytkowski Jacek, Układy przetworników cyfrowo - analogowych napięcia, prądu i rezystancji oraz metoda ich analizy, PIAP Warszawa 2004

3. Jakuszewski Ryszard, Programowanie system´ow Scada - iFix 4.0 PL, wydawca: Jacka Skalmierskiego, 2008

4. Trybus L.: Regulatory wielofunkcyjne, WNT, Warszawa 1992 Opracowania firmowe:

5. [1], GE INTELLIGENT PLATFORMS - PROFICY MACHINE EDITION, Inc., 2011

6. [2], GE INTELLIGENT PLATFORMS – 90 - 30, Inc., 2011

7. Podr֒ ecznik InTouch. Wizualizacja. Invensys Systems, Inc., 2011

8. SIPROM DR24. Graphic Configuration of the Multifunction Unit SIPART DR24. Manual. SIEMENS. Issue 05/96

9. SIPROM DR24. Handbuch. 6DR1125 - 8KB. Siemens AG, 1992.

10. Czasopisma:

11. Pomiary Automatyka Kontrola

12. Pomiary Automatyka i Robotyka

### OPIEKUN PRZEDMIOTU (IMIĘ, NAZWISKO, ADRES E-MAIL)

Lower Michał, 71 320 29 68, michal.lower@pwr.wroc.pl

#### MACIERZ POWIĄZANIA EFEKTÓW KSZTAŁCENIA DLA PRZEDMIOTU Pomiarowe i wykonawcze urzadzenia automatyki Z EFEKTAMI KSZTAŁCENIA NA KIERUNKU Automatyka i Robotyka I SPECJALNOŚCI Kierunkowe - wybieralne

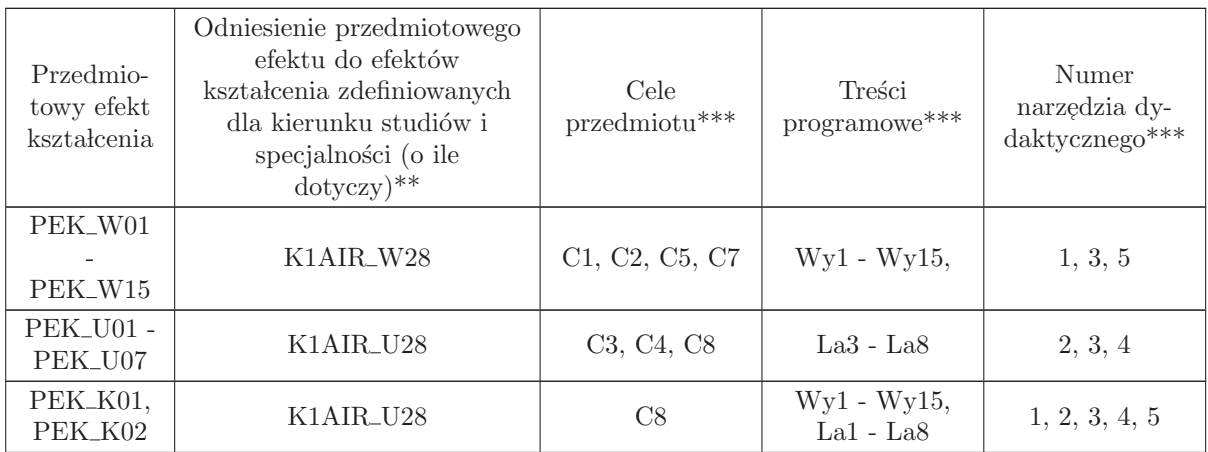

\*\* - wpisać symbole kierunkowych/specjalnościowych efektów kształcenia

\*\* - z tabeli powyżej
## 1.10 AREK00004 Urzadzenia obiektowe automatyki

### Wydział Elektroniki PWr

### KARTA PRZEDMIOTU

Nazwa w języku polskim: <mark>Urzadzenia obiektowe automatyki</mark>

Nazwa w języku angielskim: Object devices of automatic control systems

Kierunek studiów: Automatyka i Robotyka

Specjalność: Przedmiot kierunkowy

Stopień studiów i forma: I stopień, stacjonarna

Rodzaj przedmiotu: Wybieralny

Kod przedmiotu: AREK00004

Grupa kursów: TAK

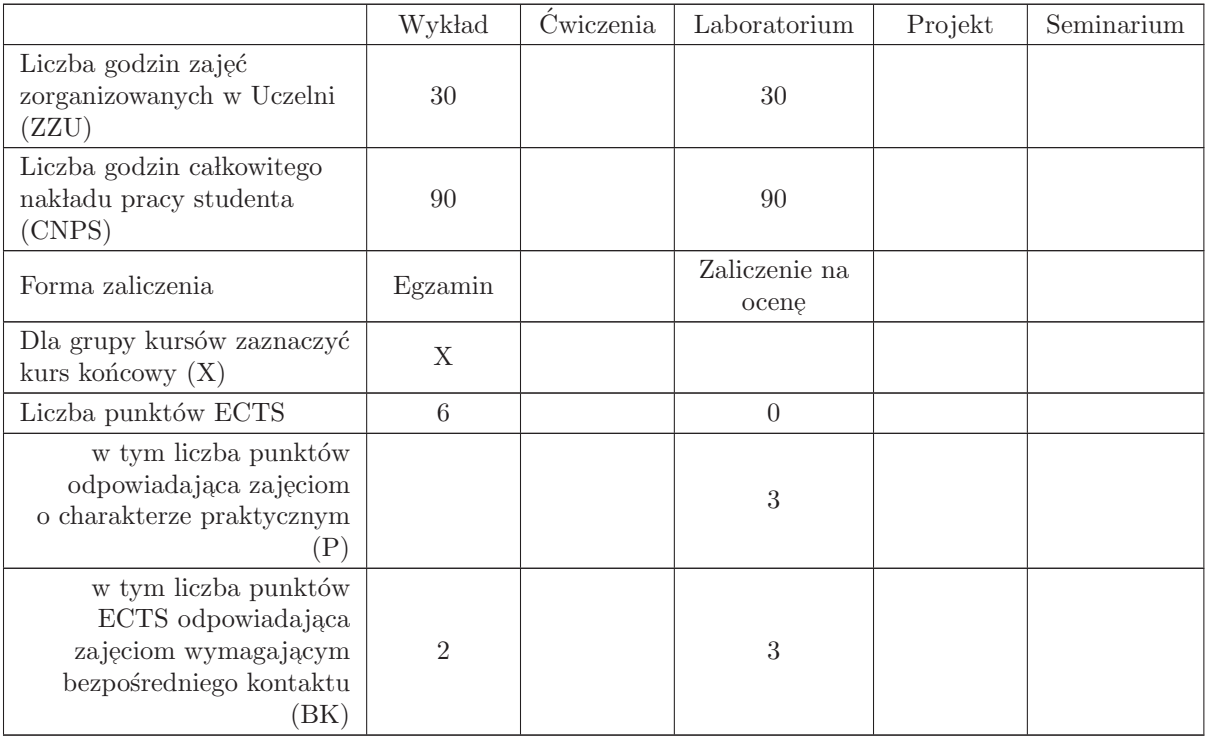

## WYMAGANIA WSTĘPNE W ZAKRESIE WIEDZY, UMIEJĘTNOŚCI I INNYCH KOMPETENCJI

- C1 Nabycie wiedzy z zakresu budowy czujników i zasad pomiaru zjawisk fizycznych.
- C2 Nabycie podstawowej wiedzy z zakresu zasady działania i budowy różnego rodzaju przemysłowych urządzeń automatyki.  $\,$
- C3 Nabycie umiejętności konfiguracji przemysłowych urządzeń automatyki.
- C4 Nabycie podstawowych umiejętności projektowania i tworzenia aplikacji SCADA dla stacji operatorskich i system´ow wizualizacji.
- C5 Nabycie wiedzy w zakresie sposobów zasilania i podstawowych zasad zabezpieczania przemysłowych urządzeń automatyki.
- C6 Nabycie podstawowych umiejętności programowania sterownika PLC w funkcji koncentratora pomiarowego.
- C7 Nabycie podstawowej wiedzy z zakresu standard´ow, sposobu komunikacji i wymiany informacji, przemysłowych urządzeń automatyki.
- C8 Nabycie podstawowych umiejętności wyszukiwania i korzystania z dokumentacji technicznych, katalogów firmowych, schematów technologicznych procesów przemysłowych

#### PRZEDMIOTOWE EFEKTY KSZTAŁCENIA

Z zakresu wiedzy:

 $\rm PEK\_W01$ – ma wiedzę na temat budowy czujników i zasady pomiaru zjawisk fizycznych

- PEK\_W02 ma wiedzę na temat podstawowych zasad działania i budowy różnego rodzaju przemysłowych urządzeń automatyki
- PEK\_W03 ma wiedzę pozwalającą na podstawie dokumentacji technicznej skonfigurować urządzenie wykorzystywane w przemysłowych układach automatyki
- PEK\_W04 ma wiedzę pozwalającą wykonać prostą aplikację SCADA dla stacji operatorskiej lub systemu wizualizacji
- PEK\_W05 ma wiedzę na temat zasilania i podstawowych zasad zabezpieczania przemysłowych urządzeń automatyki, w szczególności urządzeń wykonawczych  $\,$
- PEK\_W06 ma wiedzę na temat podstawowych bloków funkcyjnych i operacyjnych języka drabinkowego.
- PEK\_W07 posiada wiedzę z zakresu standardów pomiarowych analogowych i cyfrowych, wykorzystywanych do wymiany sygnałów pomiarowych pomiędzy przemysłowymi urządzeniami automatyki

PEK\_W08 – posiada podstawową wiedzę z zakresu standardów i zasad komunikacji w transmisji szeregowej wykorzystywanej w przemysłowych urządzeniach automatyki

PEK\_W09 – posiada wiedzę pozwalającą odczytać schemat technologiczny procesu przemysłowego.

Z zakresu umiejętności:

- PEK\_U01 umie połączyć układ pomiarowy, ocenić poprawność wskazania zmierzone na torze pomiarowym lub bezpośrednio na czujniku
- PEK\_U02 umie skonfigurować urządzenie przemysłowe w oparciu o dokumentację serwisową

PEK\_U03 – umie wykonać prostą aplikację SCADA dla stacji operatorskiej lub systemu wizualizacji,

- PEK\_U04 umie skonfigurować sterownik PLC i regulator wielofunkcyjny (jednostkę wielofunkcyjną), oprogramować te urządzenia jako koncentratory sygnałów pomiarowych lub prosty układ sterowania
- PEK\_U05 umie odczytać schemat technologiczny procesu przemysłowego

PEK<sub>–</sub>U06 – umie na podstawie dokumentacji technicznej, prawidłowo podłączyć urządzenie przemysłowe do instalacji elektrycznej

PEK\_U07 – umie podłączyć urządzenie w sieci transmisji szeregowej RS - 485.

Z zakresu kompetencji społecznych:

- $\rm PEK\_K01$  ma świadomość znaczenia umiejętności wyszukiwania informacji oraz jej krytycznej analizy,
- PEK\_K02 rozumie konieczność samokształcenia oraz rozwijania zdolności do samodzielnego stosowania posiadanej wiedzy i umiejętności,

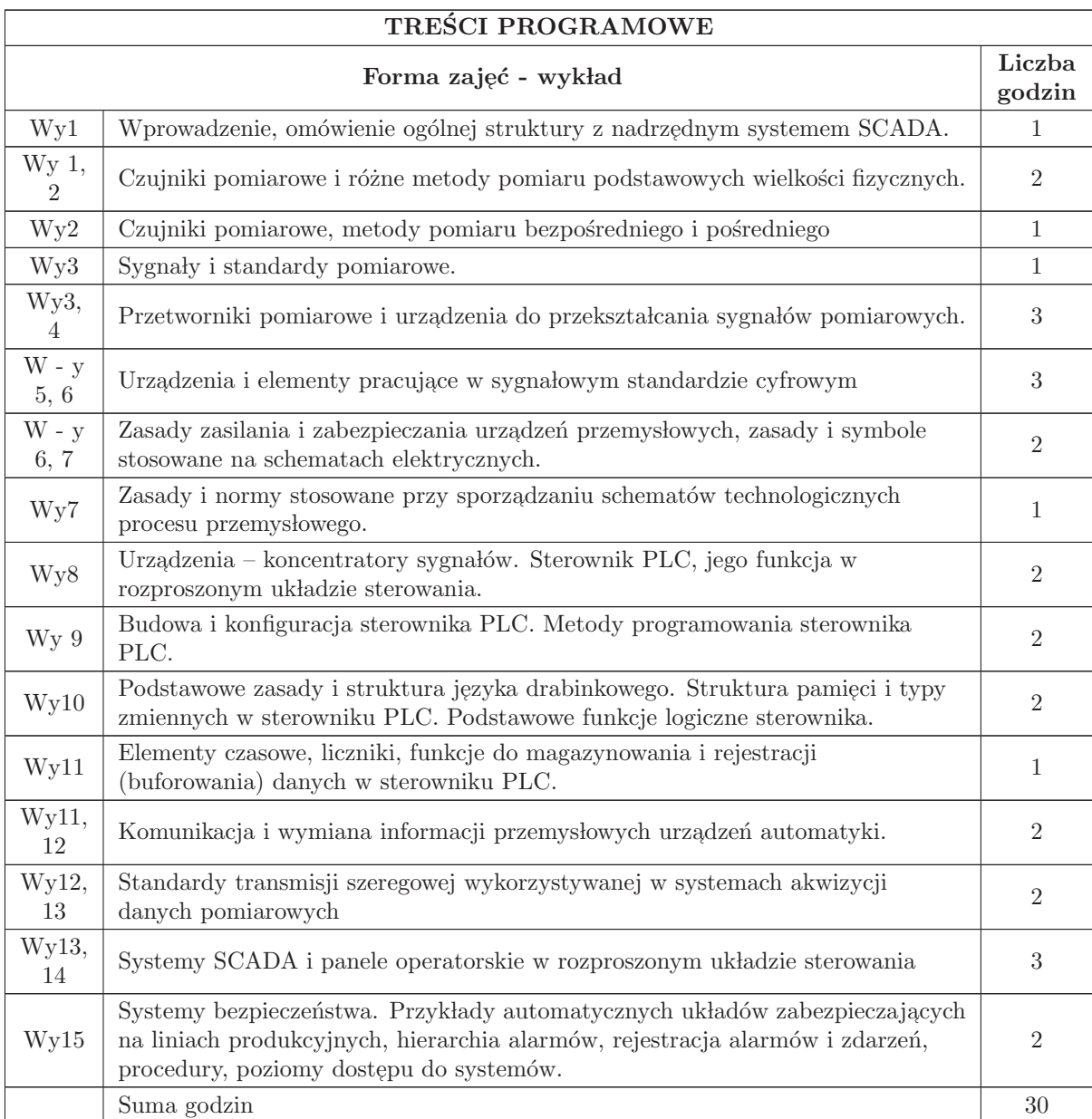

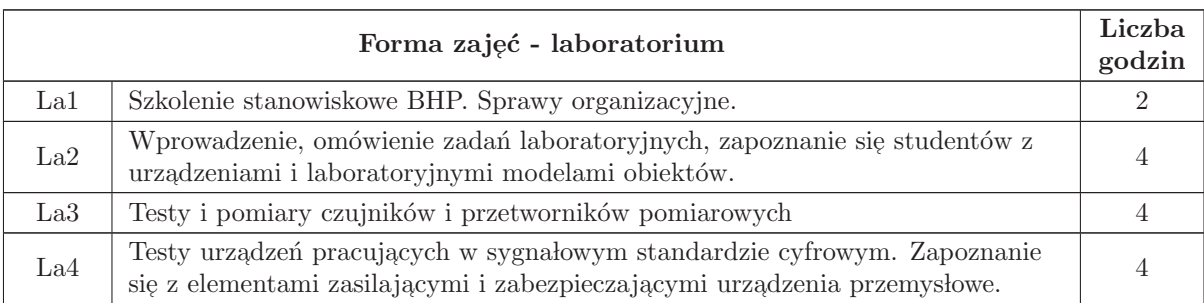

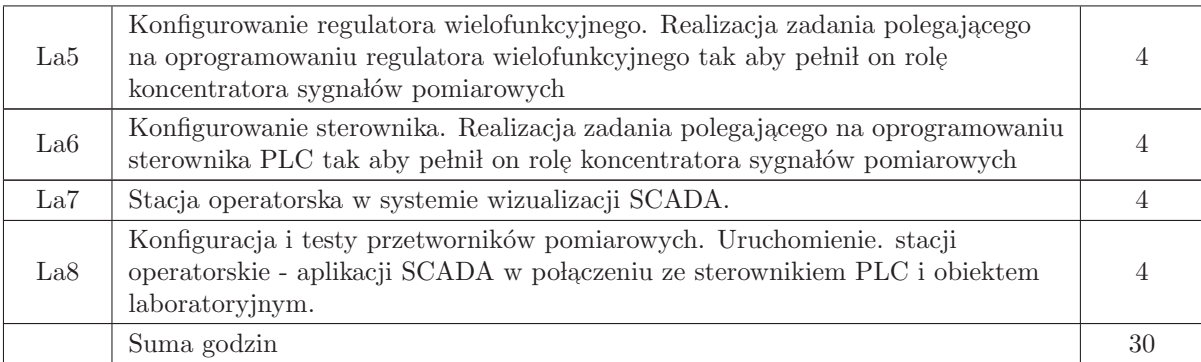

- N1 Wykład tradycyjny z wykorzystaniem wideoprojektora
- N2 Cwiczenia laboratoryjne ´
- N3 Konsultacje
- N4 Praca własna przygotowanie do ćwiczeń laboratoryjnych
- N5 Praca własna samodzielne studia i przygotowanie do kolokwium

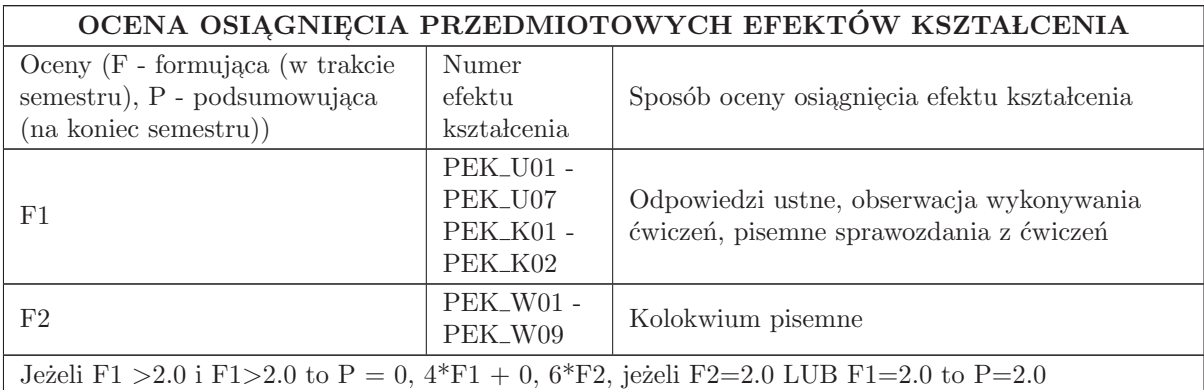

## LITERATURA PODSTAWOWA I UZUPEŁNIAJĄCA

### LITERATURA PODSTAWOWA:

1. Nawrocki Waldemar, Rozproszone systemy pomiarowe, WKiŁ, 2006

2. Kasprzyk J., Programowanie sterowników przemysłowych. WNT, Warszawa 2006

3. Krzesaj - Janyszek Barbara, Pomiary ciśnienia. Wybrane problemy konstrukcji i technologii przyrządów pomiarowych, PIAP, Warszawa 2005

4. Taler D., Sokołowski J., Pomiary cieplne (zwężkowe) w przemyśle, PAK 2006

## LITERATURA UZUPEŁNIAJĄCA:

1. Bolton W.: Programmable Logic Controllers, Elsevier 2003

2. Korytkowski Jacek, Układy przetworników cyfrowo - analogowych napięcia, prądu i rezystancji oraz metoda ich analizy, PIAP Warszawa 2004

3. Jakuszewski Ryszard, Programowanie system´ow Scada - iFix 4.0 PL, wydawca: Jacka Skalmierskiego, 2008

4. Trybus L.: Regulatory wielofunkcyjne, WNT, Warszawa 1992 Opracowania firmowe:

5. [1], GE INTELLIGENT PLATFORMS - PROFICY MACHINE EDITION, Inc., 2011

6. [2], GE INTELLIGENT PLATFORMS – 90 - 30, Inc., 2011

7. Podr֒ ecznik InTouch. Wizualizacja. Invensys Systems, Inc., 2011

8. SIPROM DR24. Graphic Configuration of the Multifunction Unit SIPART DR24. Manual. SIEMENS. Issue 05/96

9. SIPROM DR24. Handbuch. 6DR1125 - 8KB. Siemens AG, 1992.

10. Czasopisma:

11. Pomiary Automatyka Kontrola

12. Pomiary Automatyka i Robotyka

### OPIEKUN PRZEDMIOTU (IMIĘ, NAZWISKO, ADRES E-MAIL)

Lower Michał, 71 320 29 68, michal.lower@pwr.wroc.pl

#### MACIERZ POWIĄZANIA EFEKTÓW KSZTAŁCENIA DLA PRZEDMIOTU Urzadzenia obiektowe automatyki Z EFEKTAMI KSZTAŁCENIA NA KIERUNKU Automatyka i Robotyka I SPECJALNOŚCI Kierunkowe - wybieralne

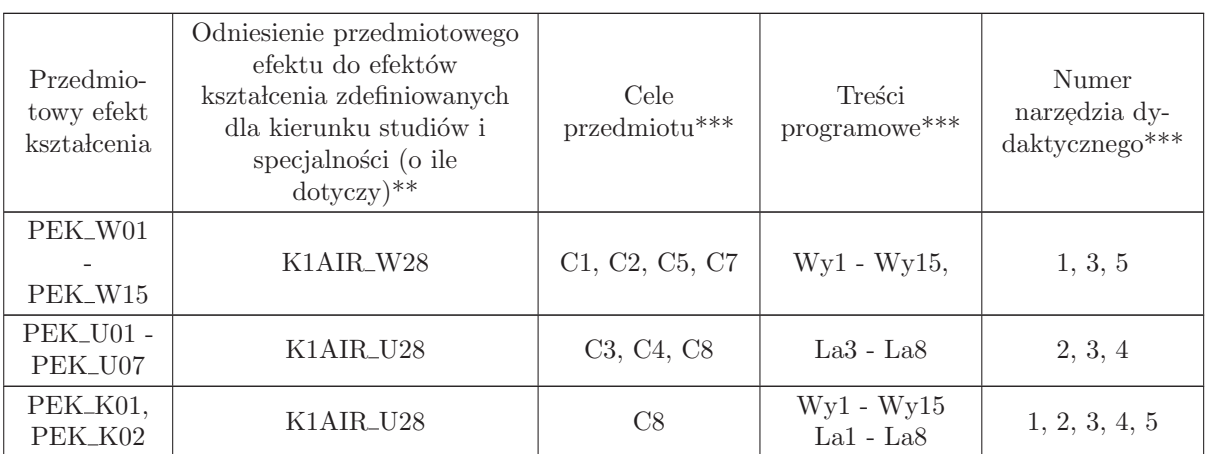

\*\* - wpisać symbole kierunkowych/specjalnościowych efektów kształcenia

\*\* - z tabeli powyżej

## 1.11 AREK00017 Sterowniki i regulatory

Zał. nr 4 do ZW 33/2012

Wydział Elektroniki PWr

### KARTA PRZEDMIOTU

Nazwa w języku polskim: St<mark>erowniki i regulatory</mark> Nazwa w języku angielskim: Controllers Kierunek studiów: Automatyka i Robotyka Specjalność: Przedmiot kierunkowy Stopień studiów i forma: I stopień, stacjonarna Rodzaj przedmiotu: Obowiązkowy Kod przedmiotu: AREK00017 Grupa kursów: TAK

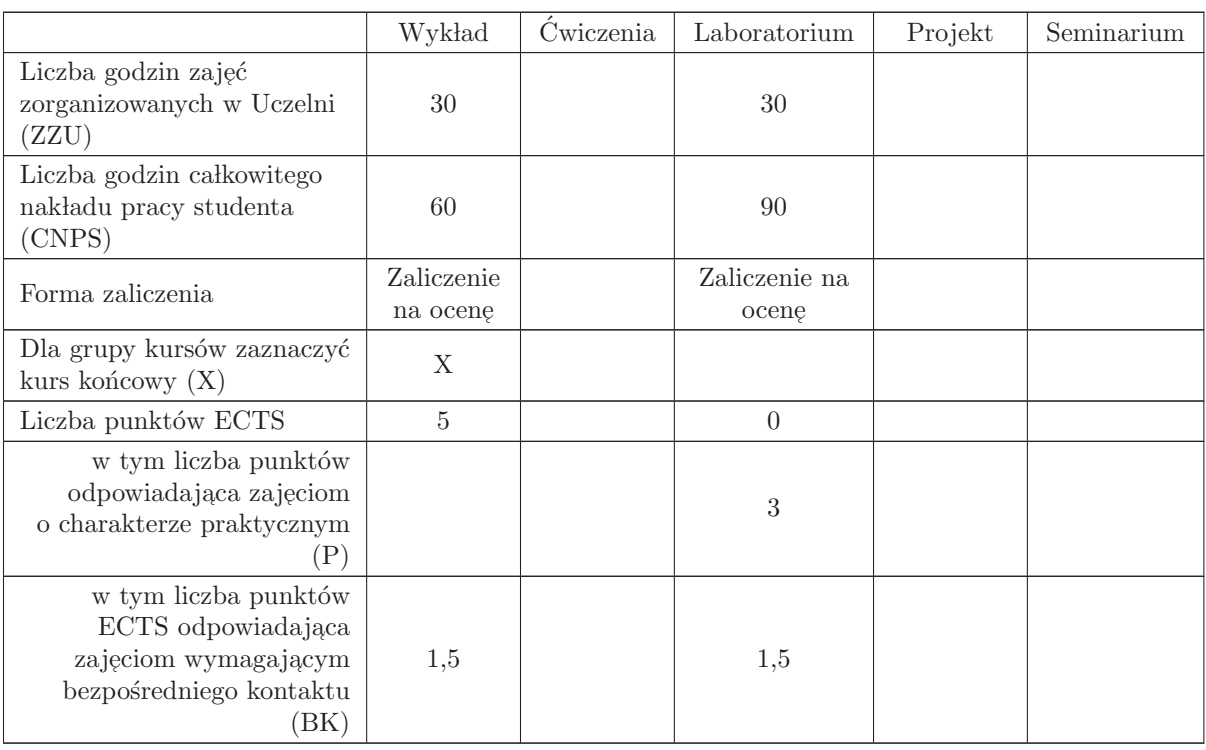

### WYMAGANIA WSTĘPNE W ZAKRESIE WIEDZY, UMIEJĘTNOŚCI I INNYCH KOMPETENCJI

1. K1AIR\_W26 2. K1AIR\_W27

- C1 Nabycie wiedzy z zakresu budowy i zasady działania sterowników PLC i PAC.
- C2 Nabycie umiejętności konstruowania algorytmów sterowania binarnego.
- C3 Nabycie umiejętności programowania sterowników PLC.
- C4 Nabycie umiejętności projektowania i tworzenia interfejsu człowiek maszyna (HMI).
- C5 Nabycie wiedzy z zakresu zasady działania i budowy różnego rodzaju regulatorów.
- C6 Nabycie wiedzy i umiejętności z dziedziny konfiguracji i parametryzacji regulatorów.
- C7 Nabycie wiedzy z zakresu iskrobezpieczeństwa układów sterowania.
- C8 Nabycie umiejętności wyszukiwania i korzystania z dokumentacji i katalogów firmowych

#### PRZEDMIOTOWE EFEKTY KSZTAŁCENIA

Z zakresu wiedzy: PEK\_W01 – zna budowę sterowników swobodnie programowalnych i regulatorów PEK\_W02 – zna zasady stosowania i miejsce w układzie sterowania sterownika PLC i regulatora. PEK\_W03 – jest w stanie wymienić opisane w normie IEC 61131 - 3 języki programowania sterowników i krótko je scharakteryzować PEK\_W04 – zna bloki funkcyjne i operacyjne języka drabinkowego. PEK\_W05 – jest w stanie objaśnić działanie układów regulacji dwustawnej i trójstawnej. PEK\_W06 – ma wiedzę o parametrach regulatora PID PEK\_W07 – zna zasady działania regulatorów rozmytych  $\rm PEK_{\rm w08}$ – zna pojęcie iskrobezpieczeństwa układów sterowania i metody jego osiągania PEK\_W09 – jest w stanie sformułować założenia projektowe dla interfejsu człowiek – maszyna (HMI). Z zakresu umiejętności: PEK\_U01 – potrafi skonfigurować sterownik PLC i regulator wielofunkcyjny (jednostkę wielofunkcyjną) PEK U02 – potrafi przygotować algorytm sterowania oraz przygotować i uruchomić oprogramowanie sterownika PLC do sterowania węzłem linii produkcyjnej PEK U03 – potrafi dobrać parametry regulatorów: dwustawnego i trójstawnego w układach regulacji obiektami o różnej dynamice, PEK U04 – umie dobrać nastawy regulatora PID w układach regulacji obiektami o różnej dynamice,  $PEK_U 05$  – potrafi wyznaczyć w drodze pomiarów parametry regulatora PEK\_U06 – potrafi opracować algorytm działania regulatora rozmytego  $PEK_U07$  – potrafi oprogramować i uruchomić interfejs człowiek – maszyna (HMI). Z zakresu kompetencji społecznych:

- $\rm PEK\_K01$  ma świadomość znaczenia umiejętności wyszukiwania informacji oraz jej krytycznej analizy,
- PEK\_K02 rozumie konieczność samokształcenia oraz rozwijania zdolności do samodzielnego stosowania posiadanej wiedzy i umiejętności,

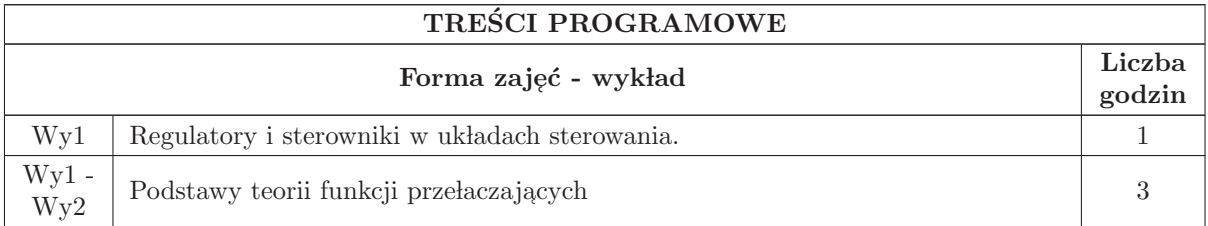

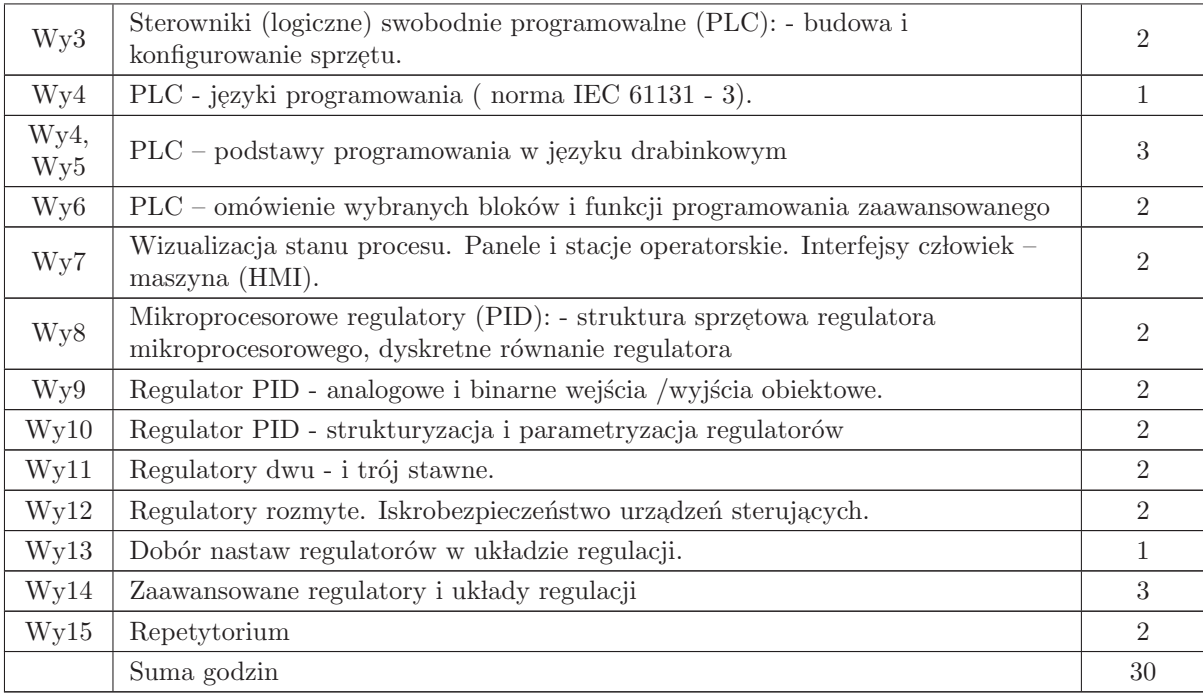

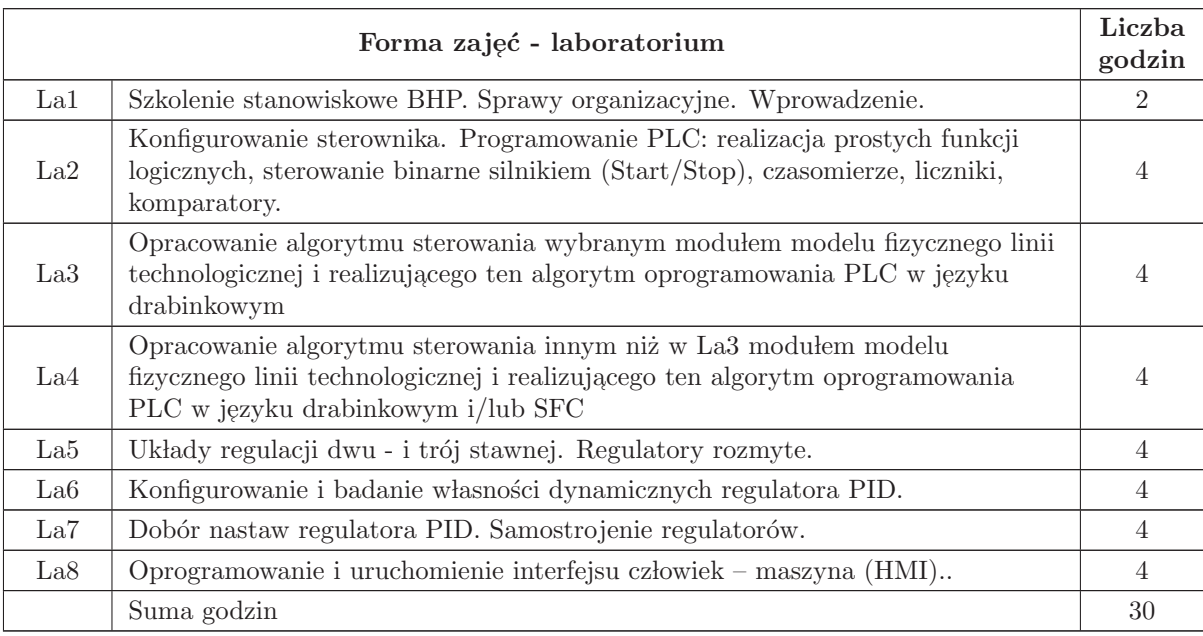

- $N1$  Wykład tradycyjny z wykorzystaniem wideoprojektora
- N2 Cwiczenia laboratoryjne ´
- N3 Konsultacje
- $\rm N4$  Praca własna przygotowanie do ćwiczeń laboratoryjnych
- N5 Praca własna samodzielne studia i przygotowanie do kolokwium

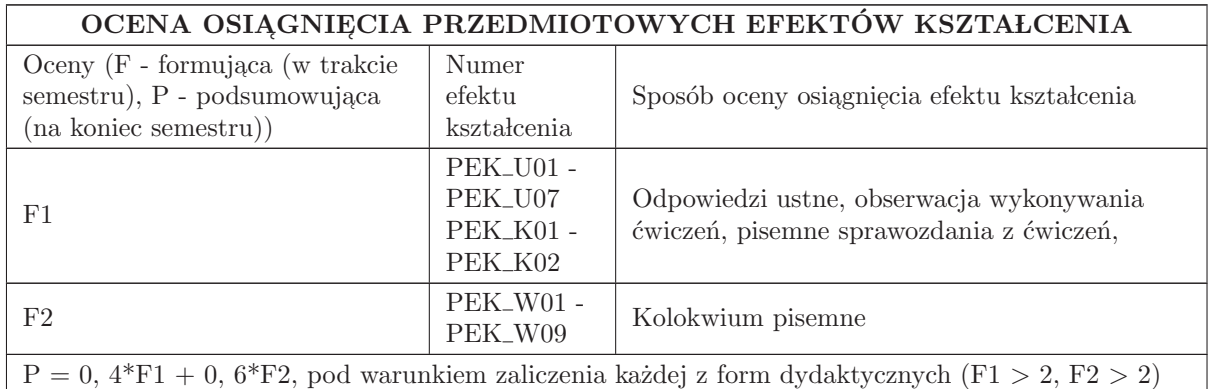

### LITERATURA PODSTAWOWA I UZUPEŁNIAJĄCA

#### LITERATURA PODSTAWOWA:

1. Greblicki W., Podstawy automatyki, Oficyna Wydawnicza Politechniki Wrocławskiej, Wrocław 2006

2. Kasprzyk J., Programowanie sterowników przemysłowych. WNT, Warszawa 2006

3. Kwaśniewski J., Programowalny sterownik SIMATIC S7 - 300 w praktyce inżynierskiej, Wydawnictwo BTC, Legionowo 2009

4. Trybus L.: Regulatory wielofunkcyjne, WNT, Warszawa 1992

#### LITERATURA UZUPEŁNIAJĄCA:

1. Bolton W.: Programmable Logic Controllers, Elsevier 2003

2. Halawa J., Symulacja i komputerowe projektowanie dynamiki układów sterowania, Oficyna Wydawnicza Politechniki Wrocławskiej, Wrocław 2007

3. Solnik W., Zajda Z.: Sieci przemysłowe Profibus DP i MPI w automatyce, Oficyna Wydawnicza Politechniki Wrocławskiej, Wrocław 2010

4. Opracowania firmowe:

5. KEPServerEX V5 Help. Kepware Technologies, 2011.

6. Podr֒ ecznik InTouch. Wizualizacja. Invensys Systems, Inc., 2009

7. SIPROM DR24. Graphic Configuration of the Multifunction Unit SIPART DR24. Manual. SIEMENS. Issue 05/96

8. SIPROM DR24. Handbuch. 6DR1125 - 8KB. Siemens AG, 1992.

9. https://support.automation.siemens.com

10. Czasopisma:

11. Pomiary Automatyka Kontrola

12. Pomiary Automatyka i Robotyka

## OPIEKUN PRZEDMIOTU (IMIĘ, NAZWISKO, ADRES E-MAIL)

Zbigniew Zajda, 71 320 26 48, zbigniew.zajda@pwr.wroc.pl

### MACIERZ POWIĄZANIA EFEKTÓW KSZTAŁCENIA DLA PRZEDMIOTU Sterowniki i regulatory Z EFEKTAMI KSZTAŁCENIA NA KIERUNKU **Automatyka i Robotyka** I SPECJALNOŚCI Kierunkowe

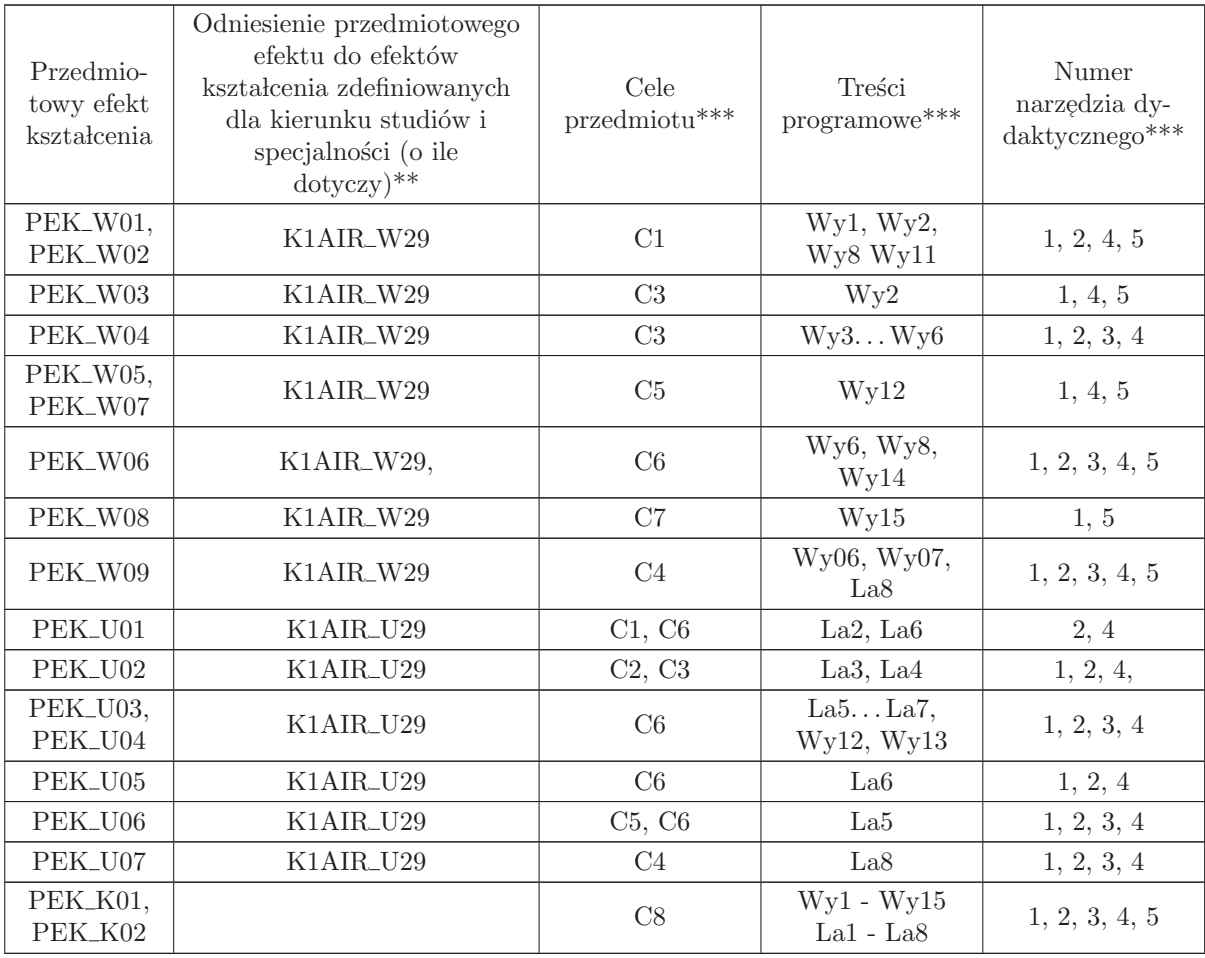

 $^{**}$  - wpisać symbole kierunkowych/specjalnościowych efektów kształcenia

 $**$  -  $\rm{z}$  tabeli powyżej

## 1.12 AREK00016 Podstawy techniki mikroprocesorowej 2

Zał. nr 4 do ZW 33/2012

### Wydział Elektroniki PWr

### KARTA PRZEDMIOTU

Nazwa w języku polskim: Podstawy techniki mikroprocesorowej 2 Nazwa w języku angielskim: Foundations of Microprocessor Techniques 2 Kierunek studiów: Automatyka i Robotyka Specjalność: Przedmiot kierunkowy Stopień studiów i forma: I stopień, stacjonarna Rodzaj przedmiotu: Obowiązkowy Kod przedmiotu: AREK00016

Grupa kursów: NIE

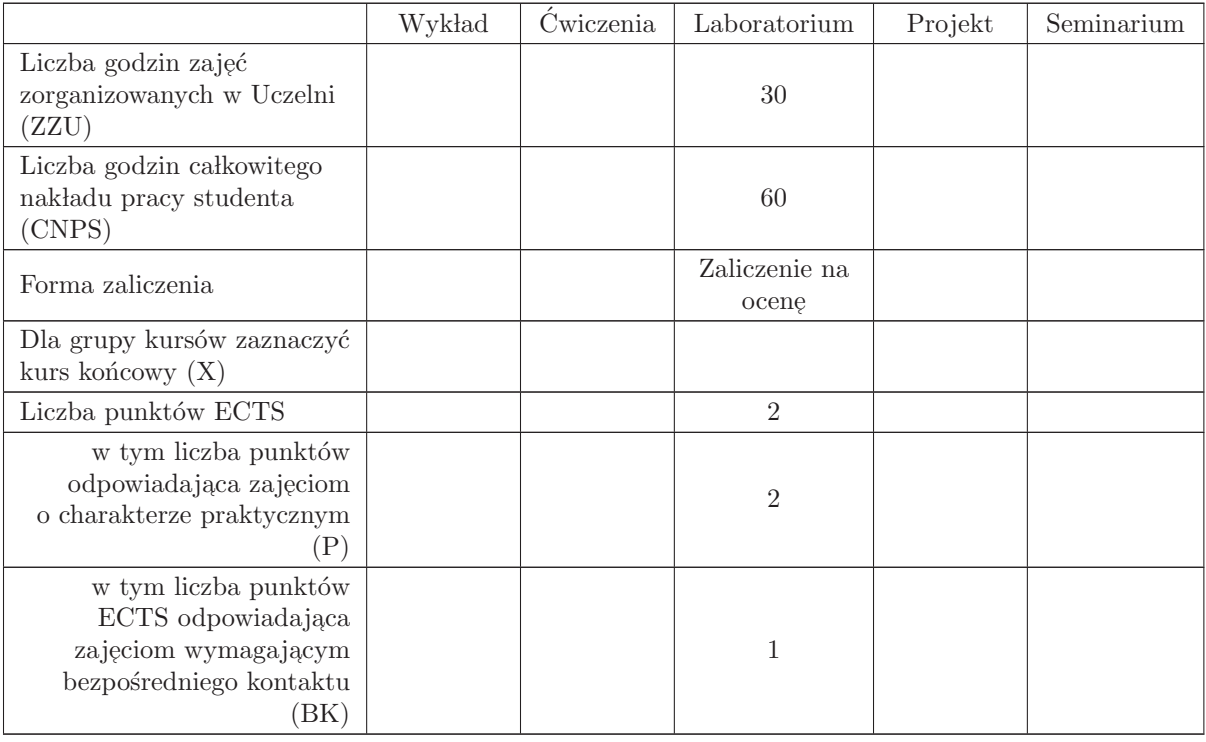

## WYMAGANIA WSTĘPNE W ZAKRESIE WIEDZY, UMIEJĘTNOŚCI I INNYCH KOMPETENCJI

- C1 Zdobycie podstawowych umiejętności z zakresu kodowania liczb w typowych kodach liczbowych oraz w kodach stosowanych w urządzeniach mechatronicznych.
- $\rm C2$  Zdobycie podstawowych umiejętności z zakresu wykonywania działań matematycznych na liczbach z wykorzystaniem architektury programowej mikroprocesora.
- C3 Zdobycie podstawowej wiedzy o standardowych układach współpracujących z mikroprocesorami i mikrokontrolerami w torach pomiarowych i wykonawczych automatyki.
- C4 Zdobycie umiejętności przygotowania i uruchomienia oprogramowania wykorzystującego strukturę wewnętrzną mikrokontrolerów do sterowania układami automatyki w czasie rzeczywistym RTC.

### PRZEDMIOTOWE EFEKTY KSZTAŁCENIA

Z zakresu wiedzy:

Z zakresu umiejętności:

- PEK\_U01 potrafi posługiwać się narzędziami programowania systemów mikroprocesorowych do realizacji przetwarzania kodów stosowanych w urządzeniach przemysłowych.
- PEK\_U02 potrafi przygotować algorytmy, implementować i uruchamiać programy w środowiskach mikroprocesorowych do realizacji sterowań dla typowych urządzeń wykonawczych automatyki.
- PEK\_U03 potrafi przygotować algorytmy, implementować i uruchamiać programy w środowiskach mikroprocesorowych do realizacji sterowań dla obsługi typowych czujników pomiarowych.
- PEK\_U04 potrafi wykorzystać przemysłowy protokół komunikacyjny do organizacji wymiany danych z układem mikroprocesorowym.

Z zakresu kompetencji społecznych:

PEK\_K01 – potrafi współpracować z zespołem, wykazuje się świadomością swojej roli w grupie laboratoryjnej oraz dbałością o terminową realizację powierzonych zadań

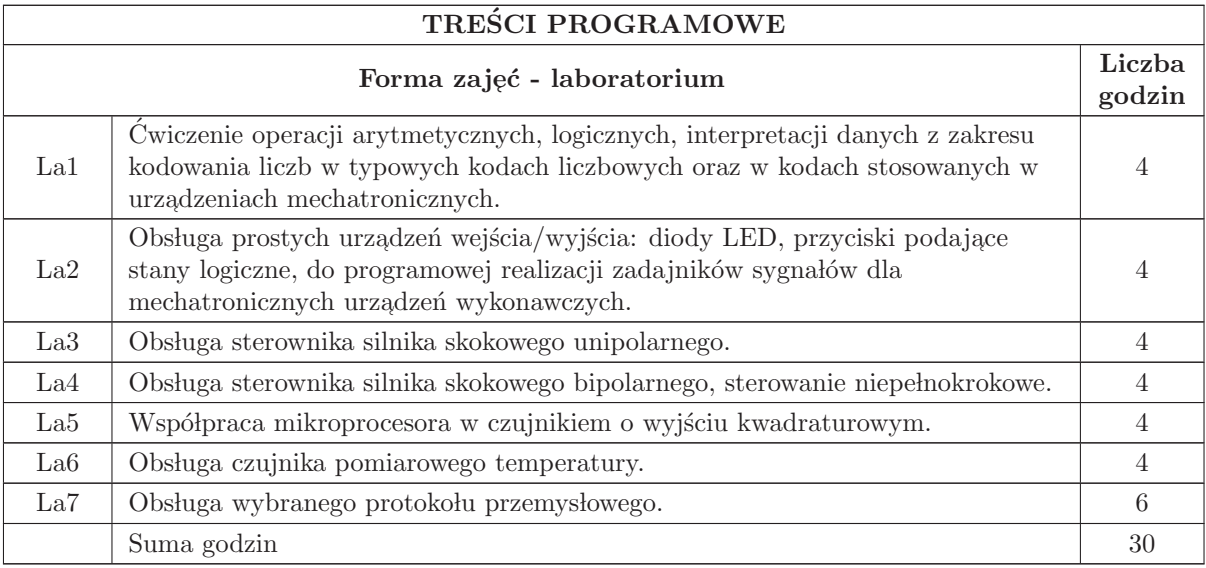

- N1 Analiza materiałów dodatkowych umieszczanych na stronie WWW przedmiotu
- N2 Dyskusje problemowe z wykorzystaniem tablicy oraz innych dostępnych środków audiowizualnych
- N3 Ćwiczenia praktyczne przygotowanie algorytmów i ich programowa implementacja w systemach mikroprocesorowych
- N4 Konsultacje
- N5 Praca własna przygotowanie do ćwiczeń laboratoryjnych

## OCENA OSIĄGNIĘCIA PRZEDMIOTOWYCH EFEKTÓW KSZTAŁCENIA

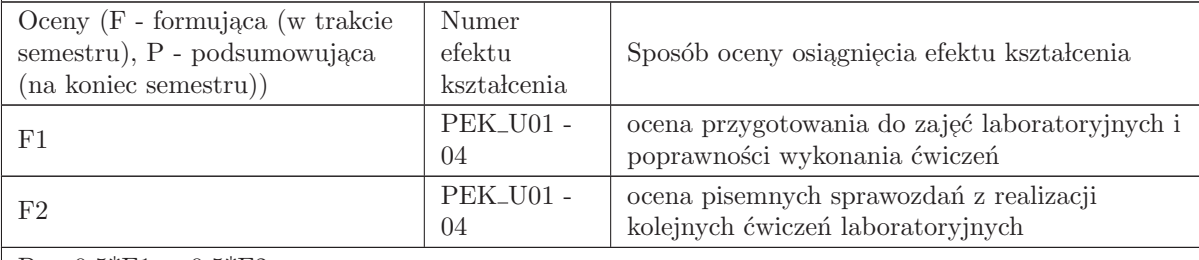

 $P = 0.5*F1 + 0.5*F2$ 

#### LITERATURA PODSTAWOWA I UZUPEŁNIAJACA

#### LITERATURA PODSTAWOWA:

1. Badźmirowski K., Pieńkos J., Myzik I., Piotrowski A., Układy i systemy mikroprocesorowe, cz. I i cz. II, WNT

- 2. Chalk B.S.: Organizacja i architektura komputerów, WNT
- 3. Grabowski J., Koślacz S.: Podstawy i praktyka programowania mikroprocesorów, WNT
- 4. Skorupski A.: Podstawy budowy i działania komputerów, WKiŁ
- 5. Wilkinson B., Układy cyfrowe. WKŁ, Warszawa

6. Dokumentacje mikrokontroler´ow: Atmel, Dallas, Infineon, Intel, Philips, Siemens, STmicroelectronics, Texas Instruments (dostępne w Internecie)

7. Dokumentacja programów narzędziowych firm: Keil Software, IAR, Raisonance, STMicroelectronics, TASKING, Texas Instruments (dostępne w Internecie)

8. Dokumentacja czujników pomiarowych do pomiaru temperatury, przesunięć i obrotu (dostępne w Internecie).

9. Dokumentacje drajwerów silników skokowych i drajwerów silników prądu stałego (dostępne w Internecie).

#### LITERATURA UZUPEŁNIAJĄCA:

- 1. Horowitz P., Hill W., Sztuka elektroniki. WKŁ, Warszawa
- 2. Biernat J.: Arytmetyka komputerów. WNT, Warszawa
- 3. Pieńkos J., Turczyński J., Układy scalone TTL w systemach cyfrowych. WKŁ, Warszawa
- 4. Wirth N.: Algorytmy+struktury danych=programy. WNT, Warszawa
- 5. Clements A.:The Principles of Computer Hardware, 4e, Oxford University Press
- 6. Furber S.: ARM System on chip architecture. Addison Wesley
- 7. Koopman P.Jr.: Stack computers. The New Wave, Mountain View Press

## OPIEKUN PRZEDMIOTU (IMIĘ, NAZWISKO, ADRES E-MAIL)

Antoni Izworski, antoni.izworski@pwr.edu.pl

### MACIERZ POWIĄZANIA EFEKTÓW KSZTAŁCENIA DLA PRZEDMIOTU Podstawy techniki mikroprocesorowej 2 Z EFEKTAMI KSZTAŁCENIA NA KIERUNKU Automatyka i Robotyka I SPECJALNOŚCI Kierunkowe

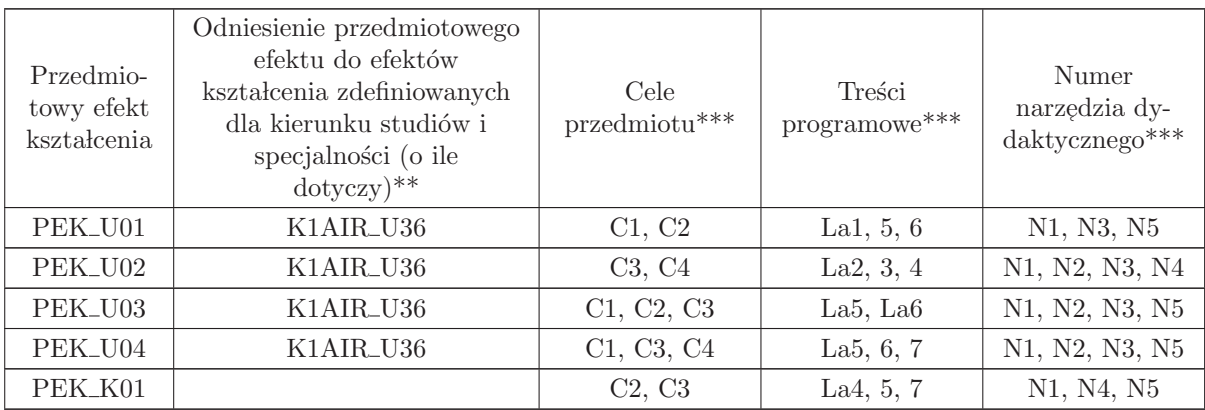

 $^{**}$  - wpisać symbole kierunkowych/specjalnościowych efektów kształcenia

\*\* - z tabeli powyżej

## 1.13 AREK00026 SCR- Systemy operacyjne

Zał. nr 4 do ZW 33/2012

Wydział Elektroniki PWr

### KARTA PRZEDMIOTU

Nazwa w języku polskim: SCR- Systemy operacyjne Nazwa w języku angielskim: Operating Systems Kierunek studiów: Automatyka i Robotyka Specjalność: Przedmiot kierunkowy Stopień studiów i forma: I stopień, stacjonarna Rodzaj przedmiotu: Obowiązkowy Kod przedmiotu: AREK00026

Grupa kursów: TAK

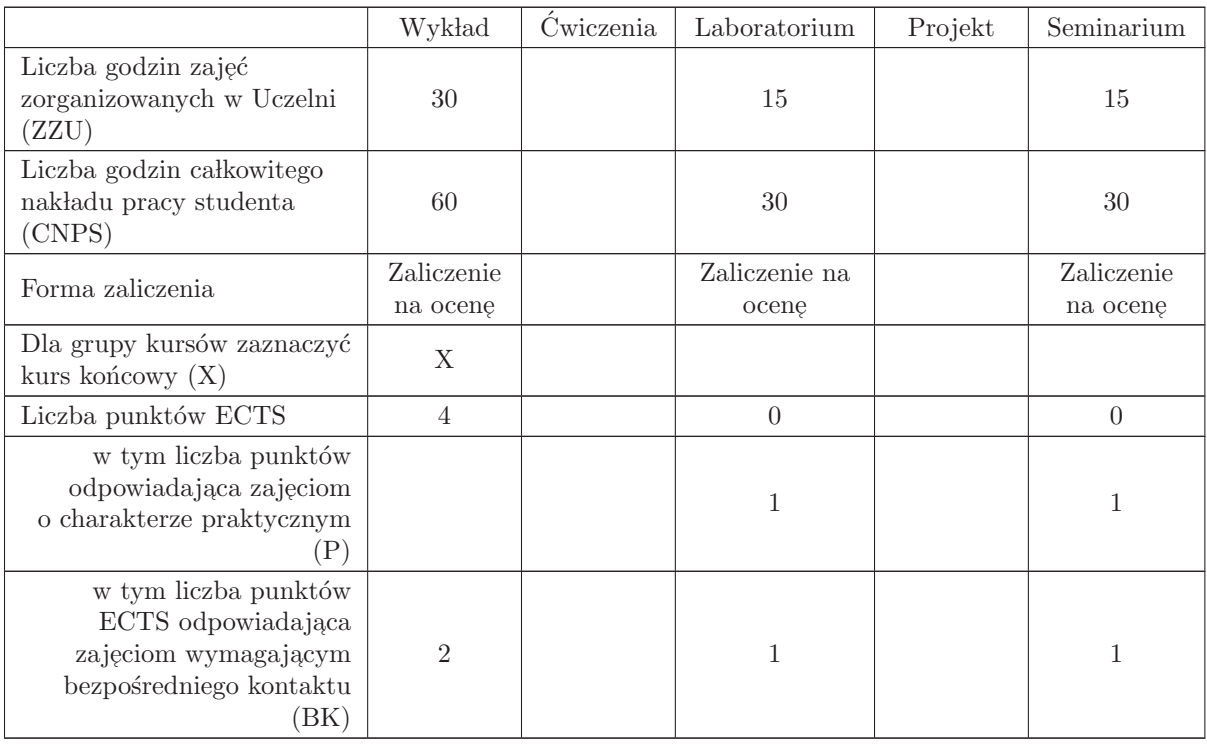

#### WYMAGANIA WSTĘPNE W ZAKRESIE WIEDZY, UMIEJĘTNOŚCI I INNYCH KOMPETENCJI

K1AIR\_W07 K1AIR\_U07 K1AIR\_U08

- C1 Nabycie wiedzy o ogólnej organizacji, funkcjach i mechanizmach systemów operacyjnych.
- C2 Nabycie wiedzy o mechanizmach współbieżności procesów i wątków, komunikacji i synchronizacji w systemach operacyjnych.
- C3 Nabycie wiedzy o zagadnieniach i metodach szeregowania dla zadań czasu podzielonego i rzeczywistego.
- C4 Nabycie wiedzy o mechanizmach i algorytmach obsługi pamięci w systemach operacyjnych.
- C5 Nabycie wiedzy o obsłudze wejścia/wyjścia w systemach operacyjnych.
- C6 Nabycie wiedzy o mechanizmach systemów plików w systemach operacyjnych.
- C7 Nabycie wiedzy o obsłudze mechanizmów sieci komputerowych w systemach operacyjnych.
- C8 Nabycie wiedzy o zagrożeniach i mechanizmach zabezpieczeń w systemach operacyjnych.
- C9 Nabycie praktycznej umiejętności badania mechanizmów i podsystemów w systemach operacyjnych.
- C10 Nabycie praktycznej umiejętności programowania z wykorzystaniem mechanizmów systemu operacyjnego, w szczególności współbieżności, komunikacji międzyprocesowej, i synchronizacji.  $\;$

#### PRZEDMIOTOWE EFEKTY KSZTAŁCENIA

Z zakresu wiedzy:

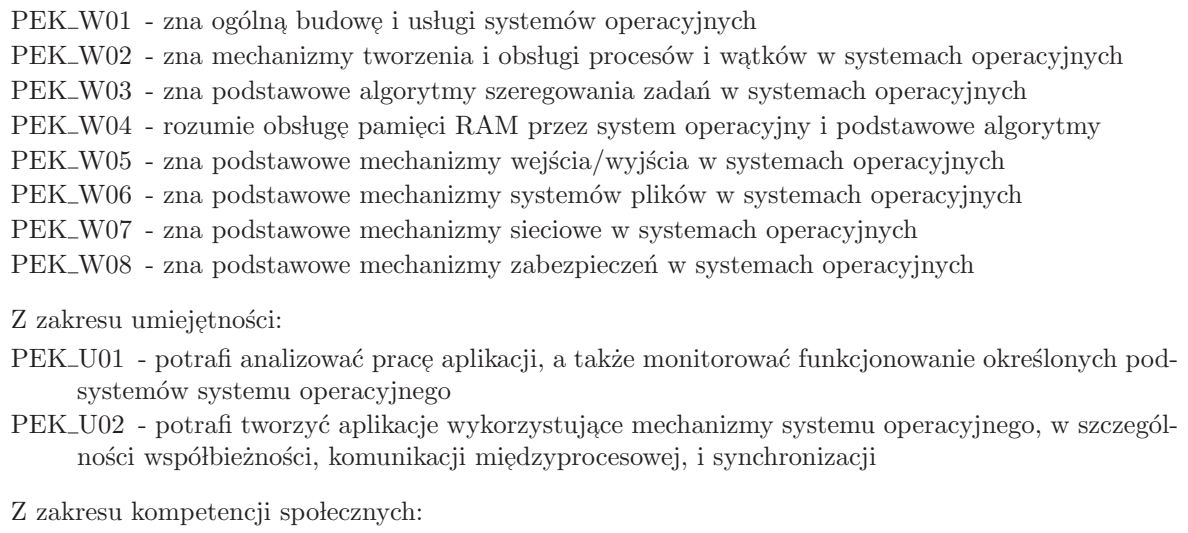

 $\rm PEK\_K01$ - zna $\rm role$ i znaczenie standardów w funkcjonowaniu systemów informatycznych

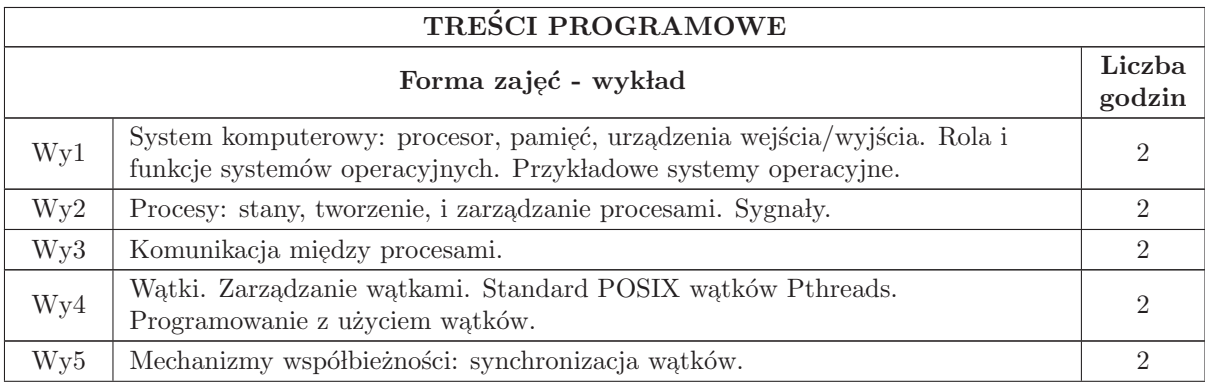

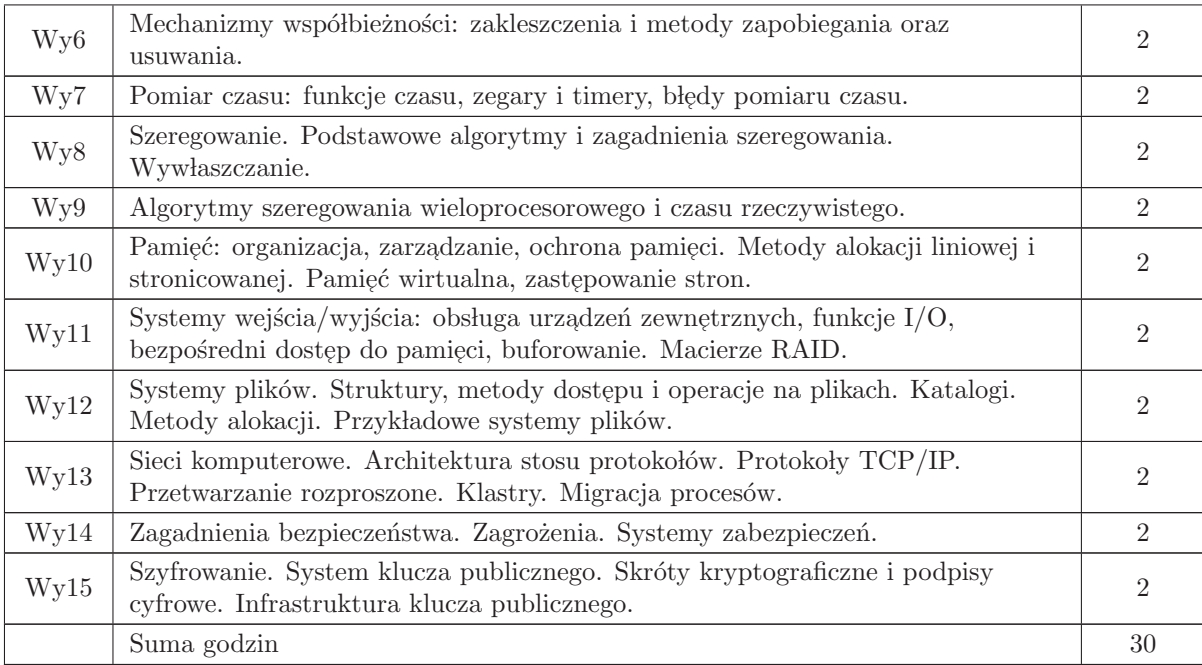

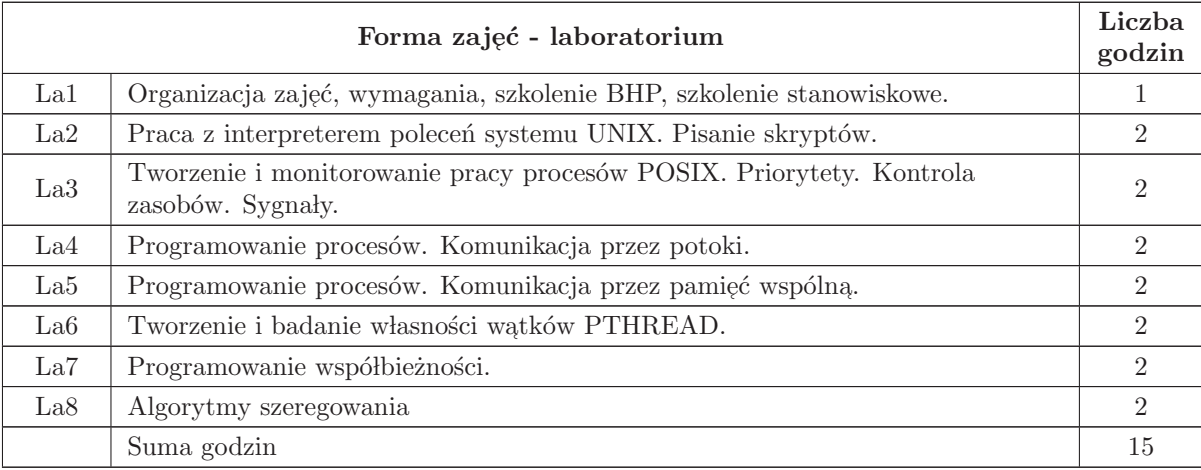

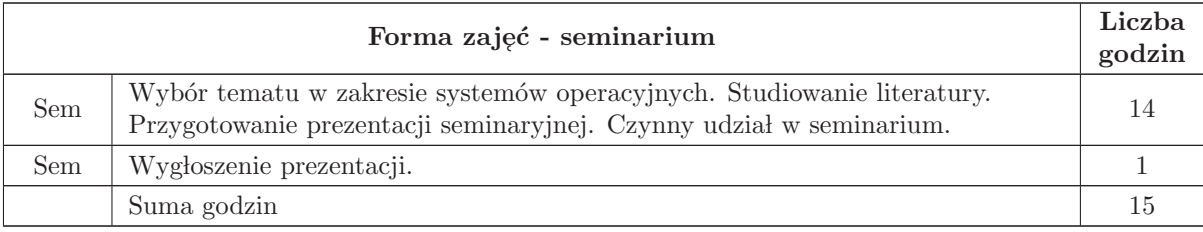

- N1 wyk lad tradycyjny z wykorzystaniem wideoprojektora
- N2 prezentacje on-line w trakcie wykładu
- N3 zajęcia laboratoryjne
- N5 zaj֒ ecia seminaryjne
- N6 konsultacje
- N7 Praca własna samodzielne studia i przygotowanie do kolokwium zaliczeniowego
- N8 Praca własna przygotowanie do zajęć laboratoryjnych
- N10 Praca własna przygotowanie i wygłoszenie seminarium
- N11 Portal edukacyjny Politechniki Wrocławskiej http://eportal.pwr.edu.pl/

## OCENA OSIĄGNIĘCIA PRZEDMIOTOWYCH EFEKTÓW KSZTAŁCENIA

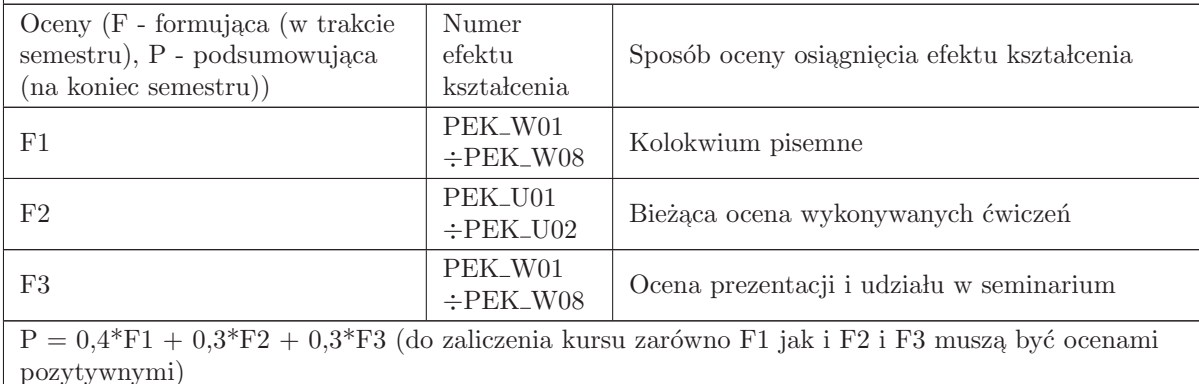

## LITERATURA PODSTAWOWA I UZUPEŁNIAJĄCA

## LITERATURA PODSTAWOWA:

1. A.Silberschatz, P.B.Galvin, G.Gagne: Podstawy system´ow operacyjnych, WNT Warszawa 2005

2. W.Stallings, Systemy operacyjne, PWN Warszawa 2006

### LITERATURA UZUPEŁNIAJĄCA:

- 1. A.S.Tanenbaum: Systemy operacyjne, Helion 2010
- 2. M.Bach, Budowa systemu operacyjnego UNIX, WNT, Warszawa 1995

# OPIEKUN PRZEDMIOTU (IMIĘ, NAZWISKO, ADRES E-MAIL)

Witold Paluszyński, witold.paluszynski@pwr.edu.pl

## MACIERZ POWIĄZANIA EFEKTÓW KSZTAŁCENIA DLA PRZEDMIOTU SCR- Systemy operacyjne Z EFEKTAMI KSZTAŁCENIA NA KIERUNKU **Automatyka i Robotyka** I SPECJALNOŚCI Kierunkowe

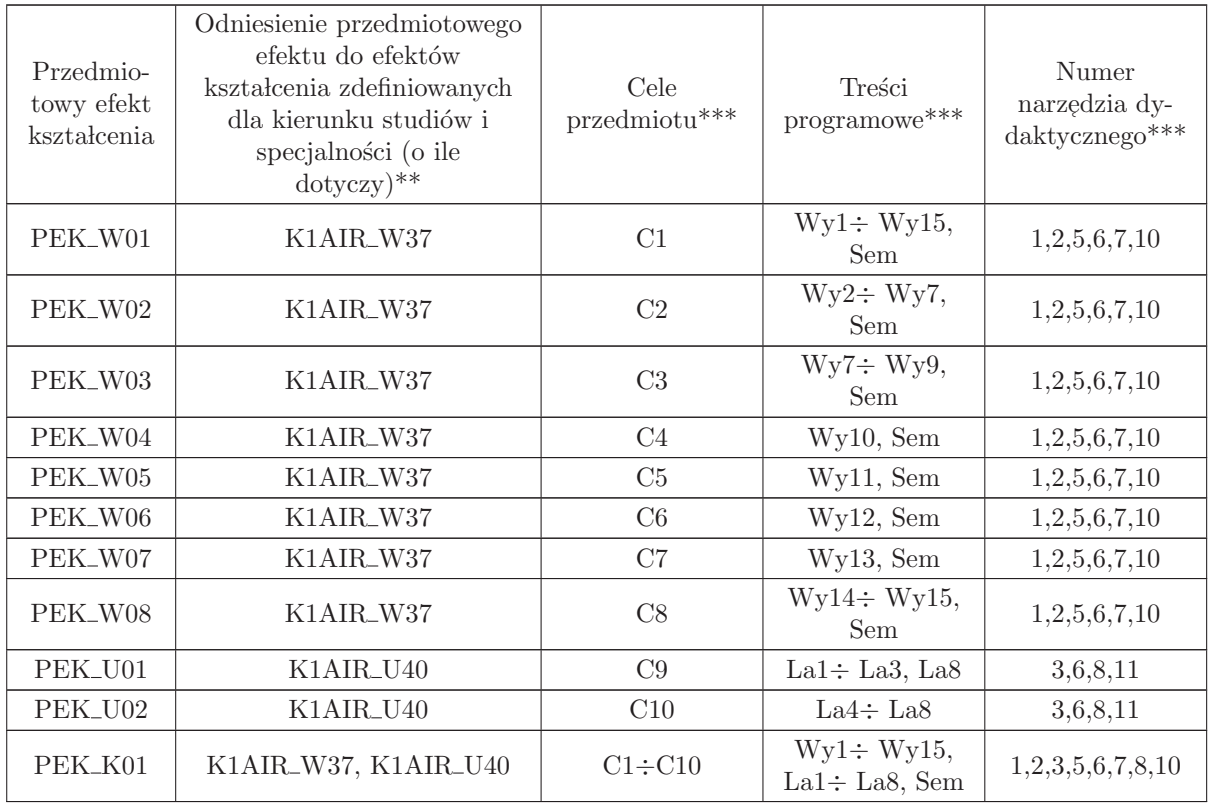

 $^{**}$  - wpisać symbole kierunkowych/specjalnościowych efektów kształcenia

\*\* - z tabeli powyżej

## 1.14 AREK00014 Interfejsy obiektowe

Wydział Elektroniki PWr

### KARTA PRZEDMIOTU

Nazwa w języku polskim: Interfejsy obiektowe

Nazwa w języku angielskim: Interfacing microprocessor with industrial objects

Kierunek studiów: Automatyka i Robotyka

Specjalność: Przedmiot kierunkowy

Stopień studiów i forma: I stopień, stacjonarna

Rodzaj przedmiotu: Obowiązkowy

Kod przedmiotu: AREK00014

Grupa kursów: TAK

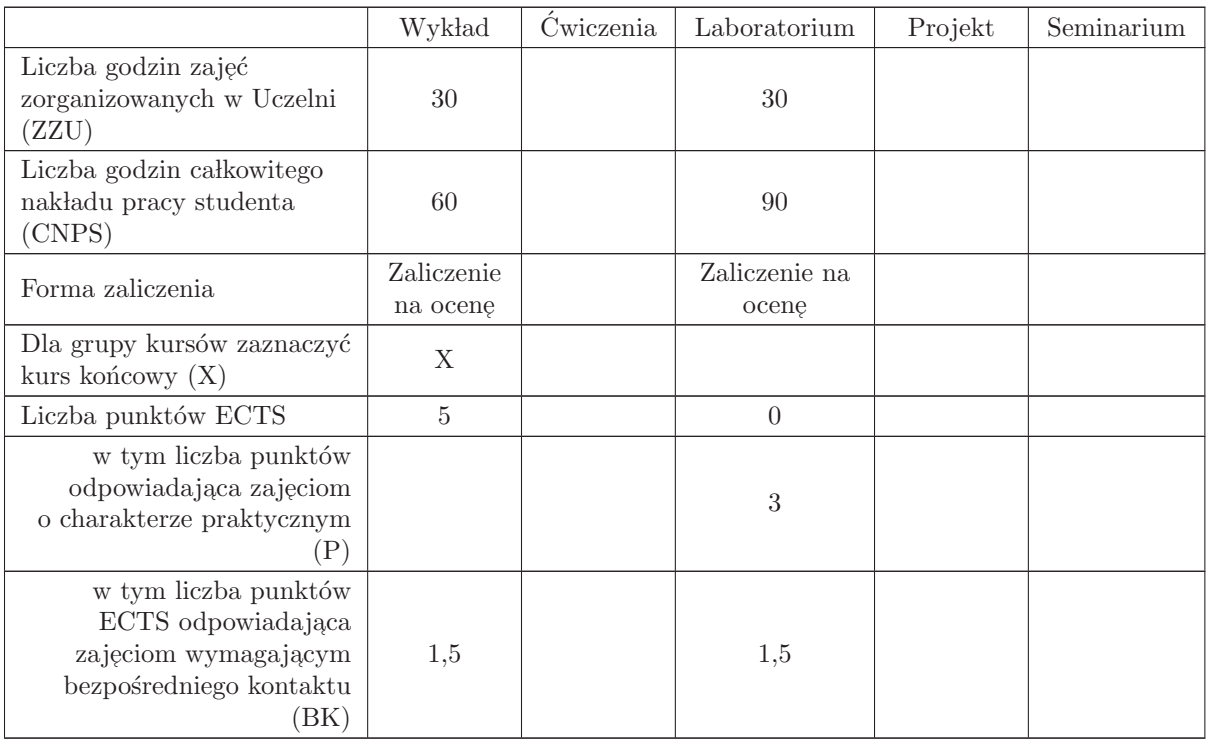

### WYMAGANIA WSTĘPNE W ZAKRESIE WIEDZY, UMIEJĘTNOŚCI I INNYCH KOMPETENCJI

1. K1AIR W08 2. K1AIR W15 3. K1AIR W17 4. K1AIR W19 5. K1AIR W20 6. K1AIR W25

- C1 Nabycie wiedzy z zakresu wymagań dla urządzeń łączących systemy mikroprocesorowe z elementami wykonawczymi i pomiarowymi.
- C2 Nabycie wiedzy z zakresu układów elektronicznych do przetwarzania sygnałów uzyskanych z czujników pomiarowych i inicjatorów obiektowych.
- C3 Nabycie wiedzy o zakłóceniach elektromagnetycznych i sposobach ich zwalczania.
- C4 Nabycie wiedzy o sposobach realizacji transmisji prądowej.
- C5 Nabycie wiedzy o separacji galwanicznej i stosowanych rozwiązaniach.
- C6 Nabycie wiedzy o silnikach jako elementach wykonawczych w automatyce.
- C7 Nabycie wiedzy o rozwiązaniach układowych i sposobach sterowania różnego typu silników.
- C8 Nabycie wiedzy z zakresu analogowego przetwarzania sygnałów pomiarowych.
- C9 Nabycie umiejętności wyboru elementów i technologii montażu próbnych układów elektronicznych.
- C10 Nabycie umiejętności uruchamiania, testowania, wyszukiwania błędów i uszkodzeń, usuwania uszkodzeń w realizowanych układach.
- C11 Nabycie umiejętności kompletacji i obsługi urządzeń pomiarowych, przeprowadzania pomiarów parametrów i charakterystyk, ich dokumentowania, analizy błędów pomiarów i obróbki danych pomiarowych.
- C12 Nabycie umiejętności wyszukiwania i korzystania z dokumentacji i katalogów firmowych
- C13 Zrozumienie znaczenia umiejętności wyszukiwania informacji oraz samokształcenia i rozwijania zdolności do samodzielnego stosowania zdobytej wiedzy i umiejętności.  $\;$

#### PRZEDMIOTOWE EFEKTY KSZTAŁCENIA

## Z zakresu wiedzy:

- PEK\_W01 zna rodzaje, standardy i układy transmisji sygnałów systemach automatyki,
- $\mathrm{PEK\_W02}$  zna rodzaje zakłóceń i sposoby ich rozprzestrzeniania się,
- $\rm PEK_{\rm w}04$  zna podstawowe rozwiązania obwodów wejścia i wyjścia sterowników,
- $\rm PEK_{\rm w} 005$  ma wiedzę o roli i rozwiązaniach separacji galwanicznej w systemach,
- PEK\_W06 zna zasady doboru typu napędu do potrzeb,
- PEK\_W07 zna podstawowe typy silników, ich rodzaje, zasadę działania, stosowane sterowniki i algorytmy sterowania,

Z zakresu umiejętności:

- PEK\_U01 umie zmontować, uruchomić i przetestować wzmacniacz pomiarowy,
- PEK U02 umie dobrać, zaprojektować, zmontować, uruchomić i przetestować filtr dla sygnału analogowego,
- PEK<sub>-U03</sub> umie dobrać, zmontować, uruchomić i przetestować wybrany nieliniowy przetwornik sygnału analogowego,

Z zakresu kompetencji społecznych:

 $\rm PEK\_K01$ – ma świadomość znaczenia umiejętności wyszukiwania informacji oraz jej krytycznej analizy,

PEK\_K02 – rozumie konieczność samokształcenia oraz rozwijania zdolności do samodzielnego stosowania posiadanej wiedzy i umiejętności,

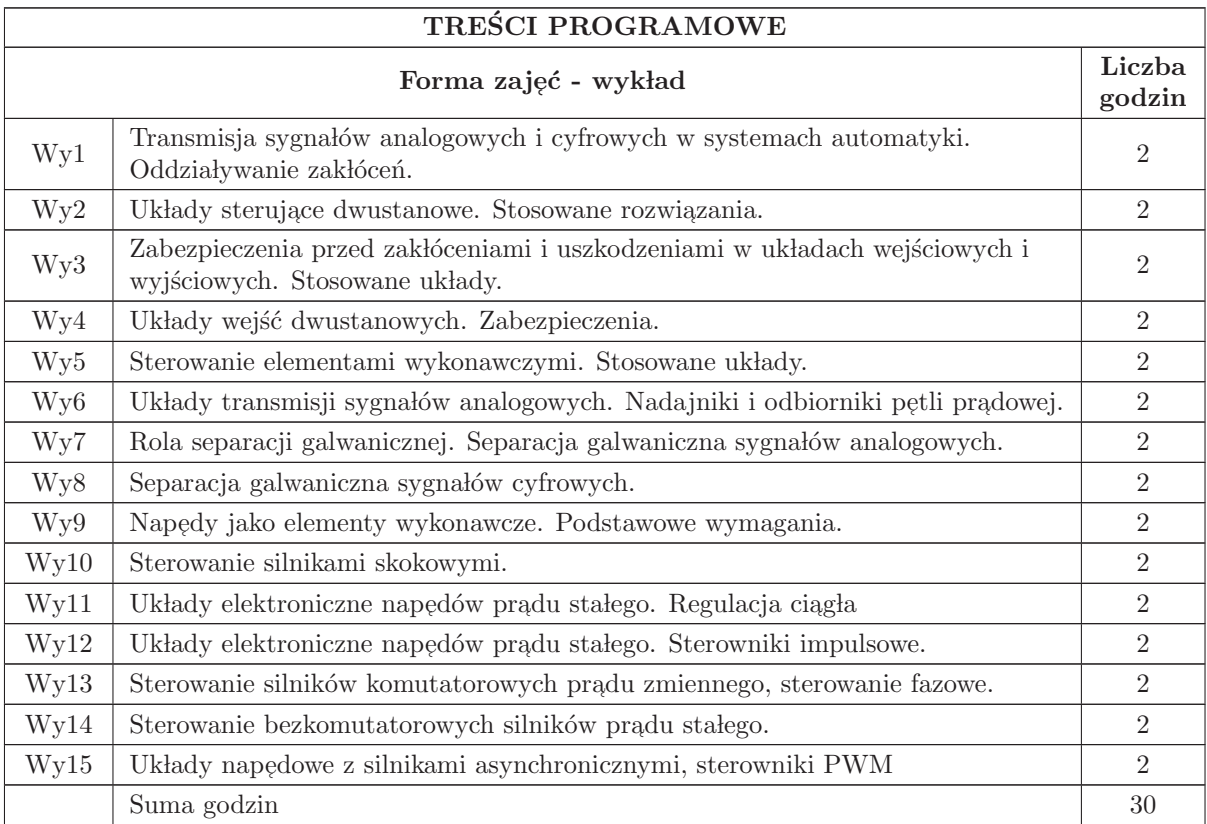

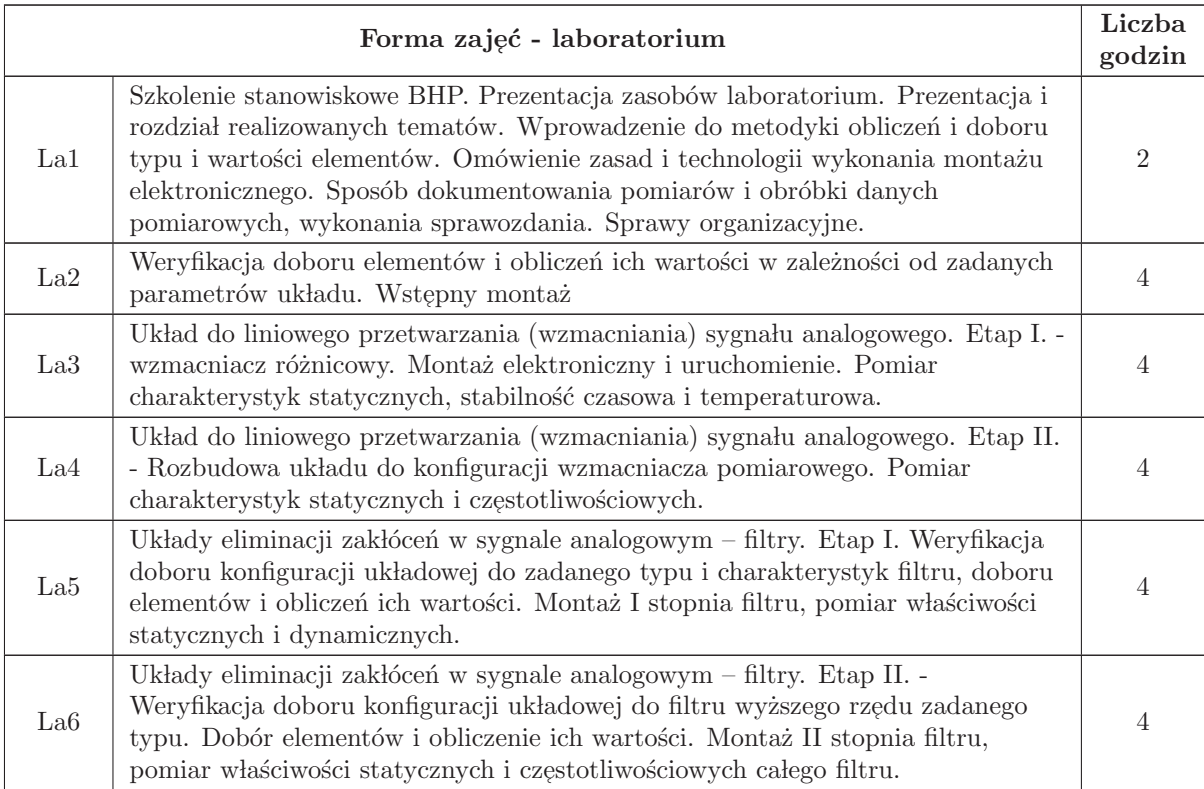

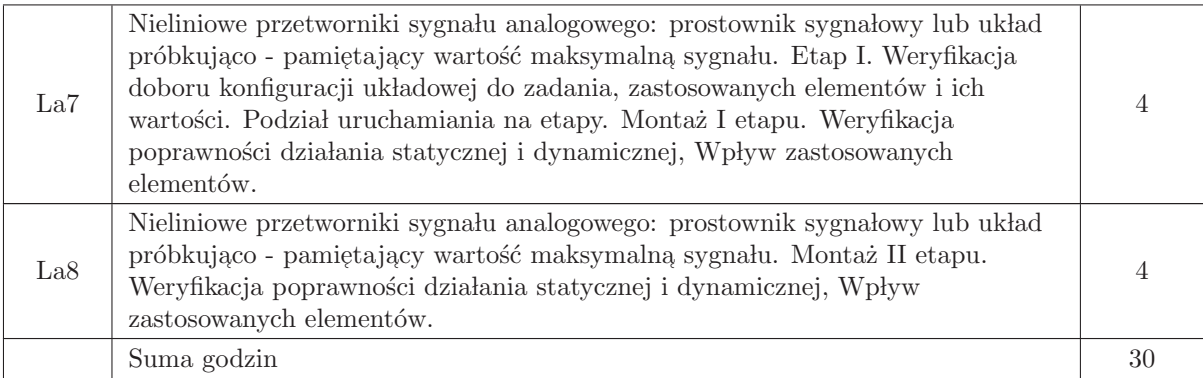

- N1 Wyk lad tradycyjny z wykorzystaniem rzutnika folii i wideoprojektora
- N3 Praca własna samodzielne studia i przygotowanie do kolokwium
- N4 Praca własna przygotowanie do ćwiczeń laboratoryjnych
- N5 Praca w laboratorium (przygotowanie montażu, montaż elektroniczny, uruchamianie, testowanie, pomiary itd.)
- N6 Praca własna opracowanie wyników pomiarów, wnioski, sporządzenie sprawozdania.

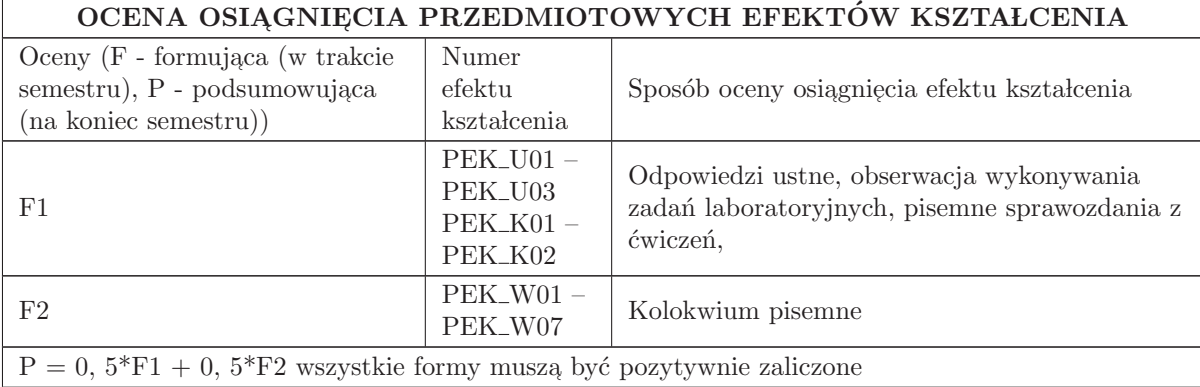

#### LITERATURA PODSTAWOWA I UZUPEŁNIAJĄCA

#### LITERATURA PODSTAWOWA:

1. Filipkowski A.: Uk lady elektroniczne analogowe i cyfrowe. Wydawnictwa Naukowo Techniczne, Warszawa 2006

2. Horowitz P., Hill W. : Sztuka elektroniki. Tom 1 i 2. Wydawnictwa Komunikacji i Łączności, Warszawa 2009

3. Nadachowski M., Kulka Z.: Analogowe układy scalone, WKŁ, Warszawa 1991

4. Tietze U., Schenk Ch.: Układy półprzewodnikowe, WNT, Warszawa 1996

#### LITERATURA UZUPEŁNIAJĄCA:

1. Literatura związana z technologiami i urządzeniami wybranymi do realizacji ćwiczeń laboratoryjnych.

2. Noty aplikacyjne układów wykorzystanych w projekcie.

## OPIEKUN PRZEDMIOTU (IMIĘ, NAZWISKO, ADRES E-MAIL)

Zbigniew Zajda, zbigniew.zajda@pwr.edu.pl Autor programu wykładu: mgr inż. Jerzy Kraśniewski

# MACIERZ POWIĄZANIA EFEKTÓW KSZTAŁCENIA DLA PRZEDMIOTU Interfejsy obiektowe

Z EFEKTAMI KSZTAŁCENIA NA KIERUNKU Automatyka i Robotyka I SPECJALNOŚCI Kierunkowe

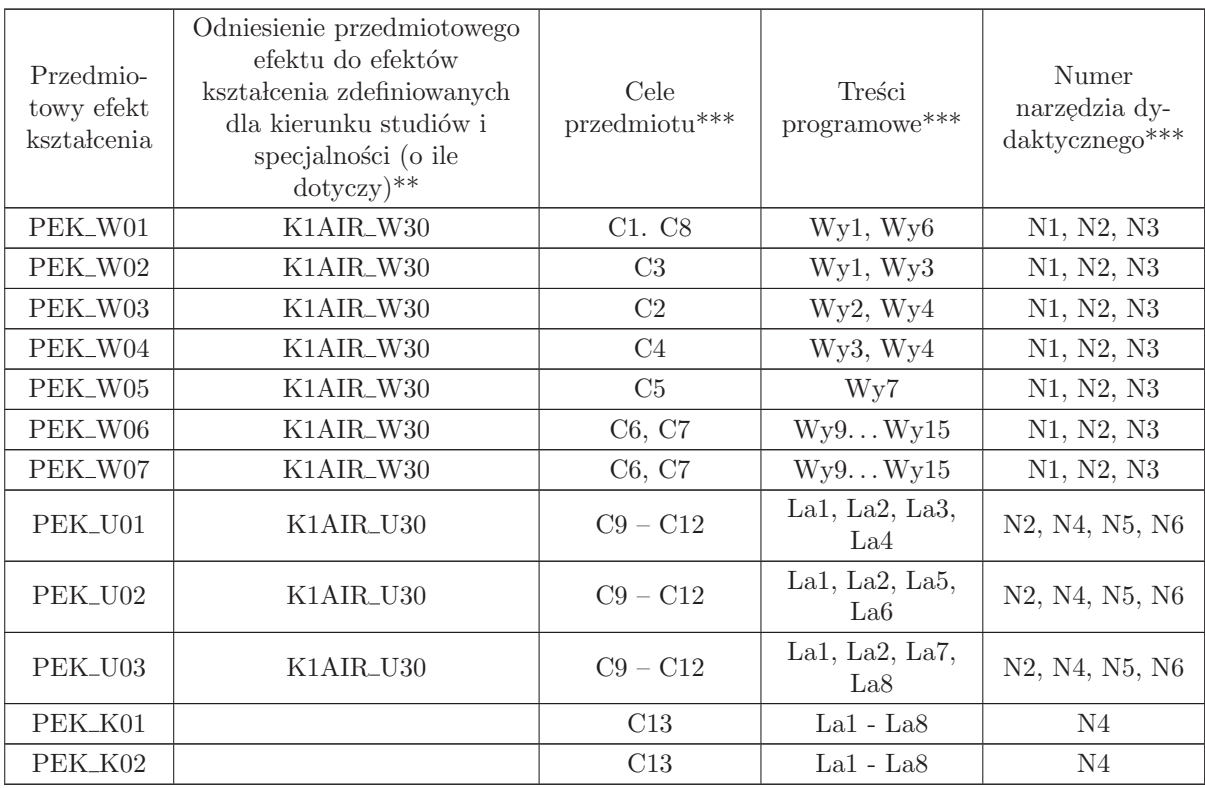

 $^{**}$  - wpisać symbole kierunkowych/specjalnościowych efektów kształcenia

\*\* - z tabeli powyżej

# 1.15 AREK00025 Sterowanie procesami ciągłymi

Zał. nr 4 do ZW 33/2012

Wydział Elektroniki PWr

### KARTA PRZEDMIOTU

Nazwa w języku polskim: St<mark>erowanie procesami ciągłymi</mark>

Nazwa w języku angielskim: Control of continuous-time processes

Kierunek studiów: Automatyka i Robotyka

Specjalność: Przedmiot kierunkowy

Stopień studiów i forma: I stopień, stacjonarna

Rodzaj przedmiotu: Obowiązkowy

Kod przedmiotu: AREK00025

Grupa kursów: TAK

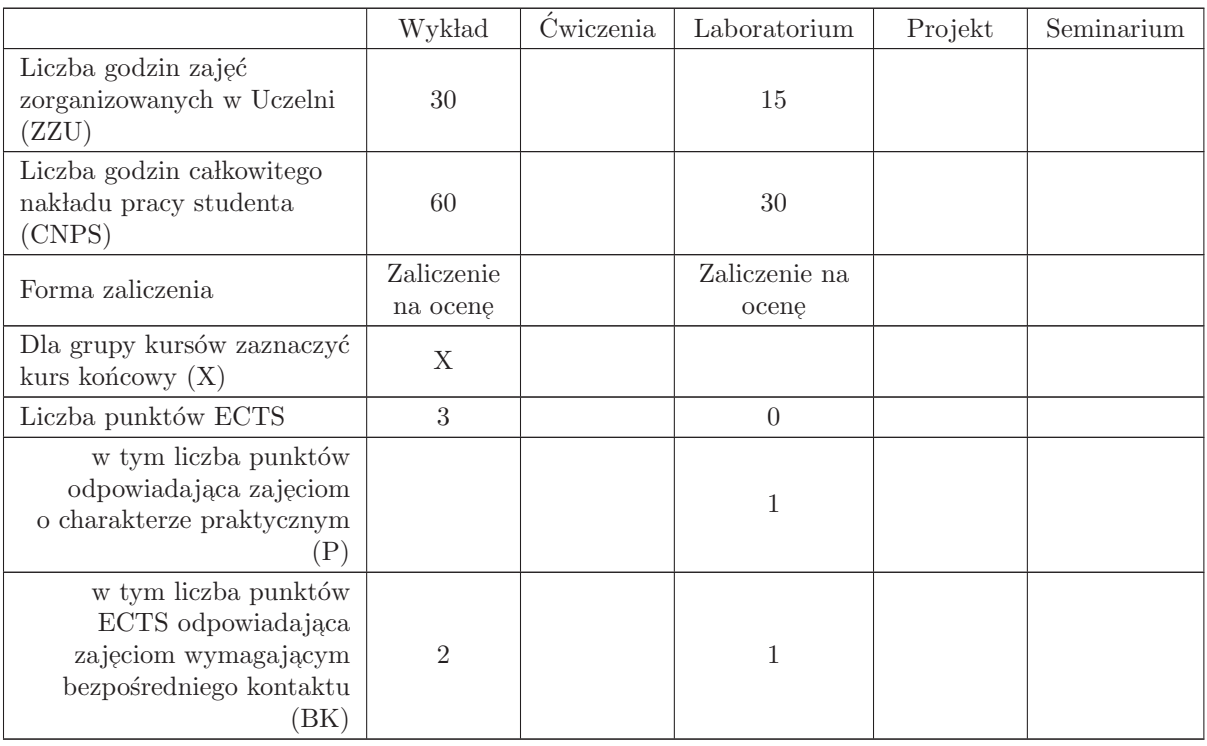

### WYMAGANIA WSTĘPNE W ZAKRESIE WIEDZY, UMIEJĘTNOŚCI I INNYCH KOMPETENCJI

K1AIR\_W23 K1AIR\_U24

- C1 Nabycie wiedzy z zakresu metod wyboru struktury układu regulacji i ustawiania regulatorów na podstawie danych pomiarowych.
- C2 Nabycie umiejętności biegłego posługiwania się funkcjami pakietów 'Control System', 'System Identification', 'Signal Processing', 'Fuzzy Control, programu Matlab oraz edytorem Simulink, do symulacji system´ow dynamicznych.
- C3 Nabycie umiejętności formalnego opisu systemów o złożonej strukturze połączeń.
- C4 Nabycie umiejętności projektowania prostych, pośrednich i bezpośrednich układów regulacji adaptacyjnej oraz odpornej, dla obiektów niestacjonarnych, z wykorzystaniem rekurencyjnej metody błędu predykcji.
- C5 Nabycie umiejętności projektowania regulatorów dyskretnych dla obiektów z czasem ciągłym.
- C6 Nabycie wiedzy z zakresu zastosowań logiki rozmytej w teorii sterowania.
- C7 Nabycie podstawowej wiedzy z zakresu sterowania wielopoziomowego (hierarchicznego) metodą dekompozycji i koordynacji.

### PRZEDMIOTOWE EFEKTY KSZTAŁCENIA

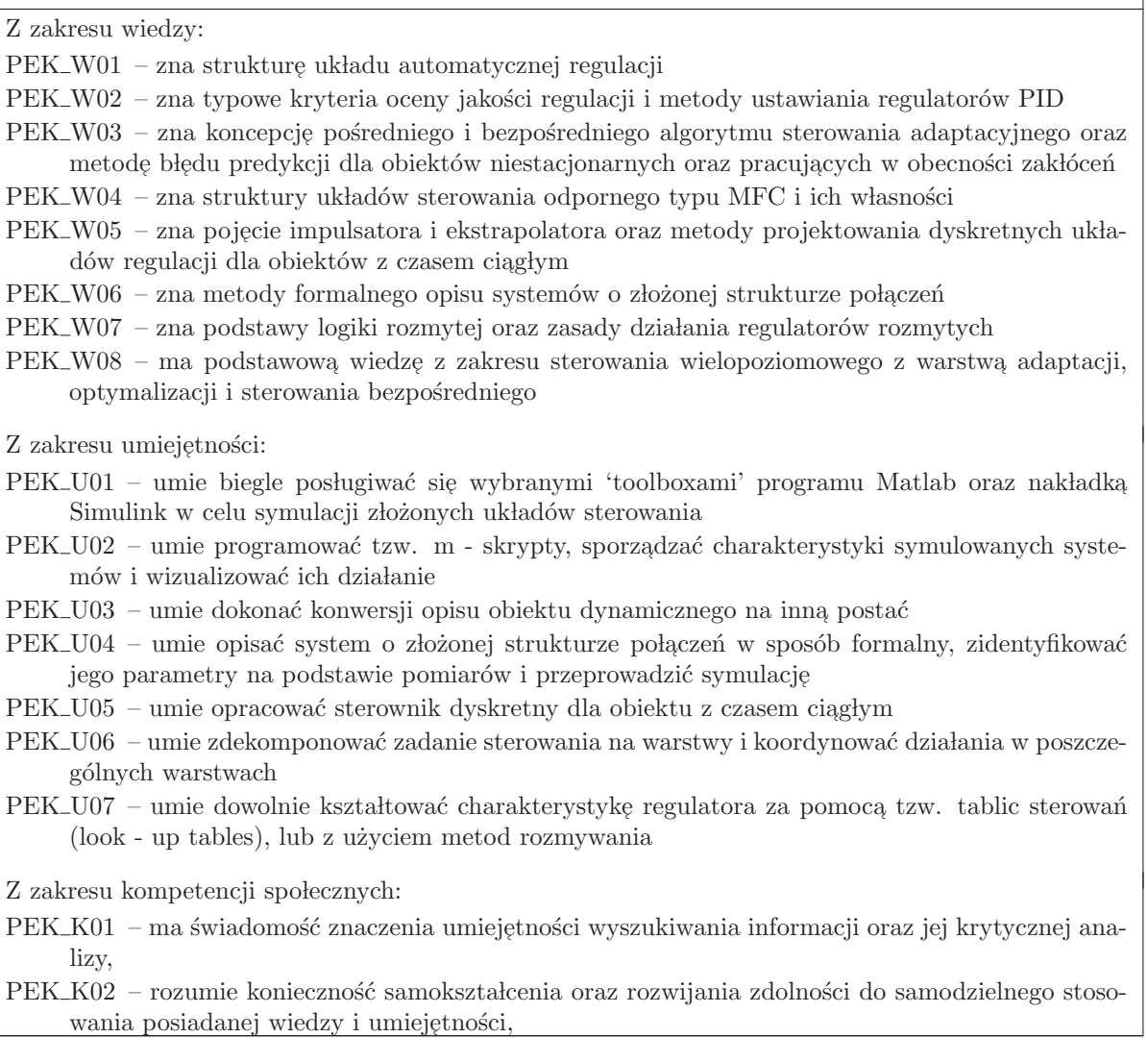

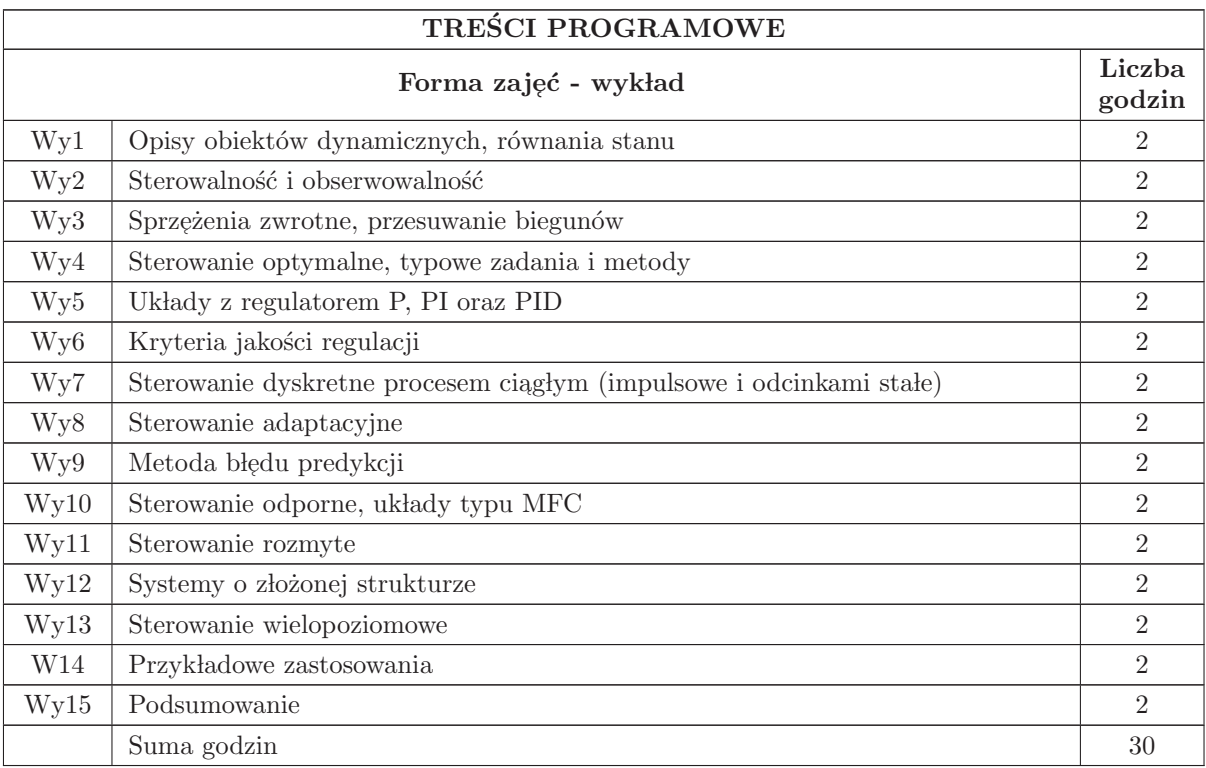

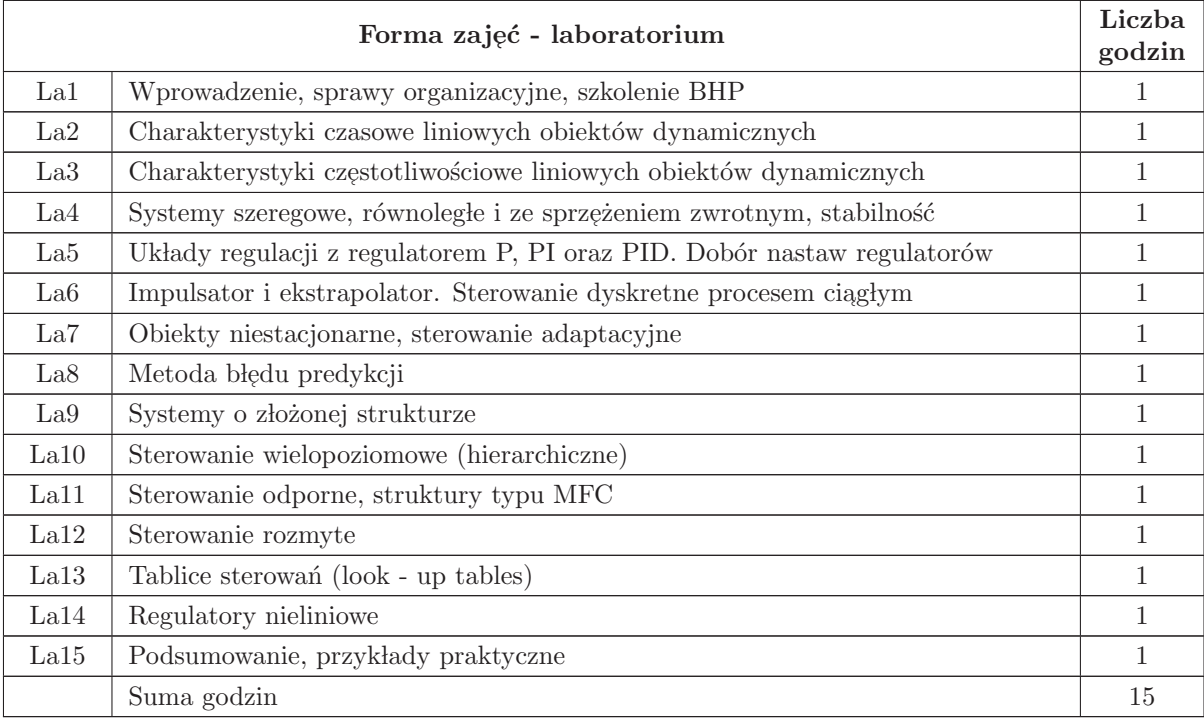

- N1 Wyk lad tradycyjny z wykorzystaniem wideoprojektora
- N2 Cwiczenia laboratoryjne ´
- N3 Konsultacje
- N4 Praca własna przygotowanie do ćwiczeń laboratoryjnych, opracowywanie wyników, sprawozdania
- N5 Praca w lasna samodzielne studia i przygotowanie do kolokwium

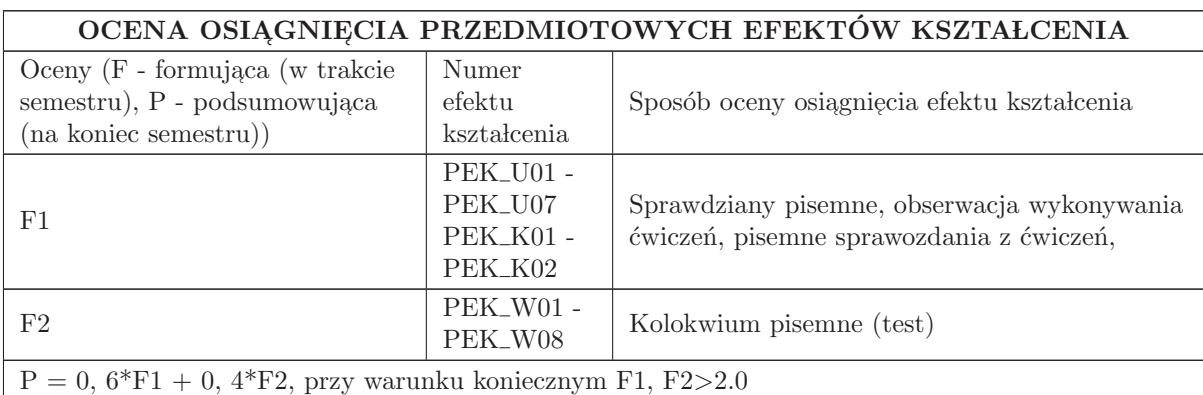

### LITERATURA PODSTAWOWA I UZUPEŁNIAJĄCA

### LITERATURA PODSTAWOWA:

- 1. Findeisen W., Wielopoziomowe uk lady sterowania, PWN, Warszawa, 1974.
- 2. Greblicki W., Podstawy automatyki, Ofic. Wyd. Pol. Wroc., 2006.
- 3. Kaczorek T., Teoria sterowania i systemów, T. 1, PWN, Warszawa, 1999.
- 4. Kulikowski R., Sterowanie w wielkich systemach, WNT, Warszawa, 1970.

5. Lysakowska B., Mzyk G., Komputerowa symulacja układów automatycznej regulacji w środowisku Matlab/Simulink, Ofic.Wyd. Pol.Wroc., 2005.

### LITERATURA UZUPEŁNIAJĄCA:

1. Amborski K., Marusak A., Teoria sterowania w ´cwiczeniach, PWN, Warszawa, 1978.

- 2. Kaczorek T., Teoria wielowymiarowych układów dynamicznych liniowych, WNT, Warszawa, 1983.
- 3. Ogata K., Metody przestrzeni stan´ow w teorii sterowania, WNT, Warszawa, 1974.
- 4. Pełczewski W., Teoria sterowania. Ciągle stacjonarne układy liniowe, WNT, Warszawa, 1980.
- 5. Tatjewski P., Sterowanie zaawansowane obiektów przemysłowych, Wyd. Exit, Warszawa, 2002.
- 6. Zalewski A., Cegieła R., Matlab obliczenia numeryczne i ich zastosowania, Wyd. Nakom, Poznań,

1997.

## OPIEKUN PRZEDMIOTU (IMIĘ, NAZWISKO, ADRES E-MAIL)

Grzegorz Mzyk, 71 320 32 77, grzegorz.mzyk@pwr.wroc.pl

## MACIERZ POWIĄZANIA EFEKTÓW KSZTAŁCENIA DLA PRZEDMIOTU Sterowanie procesami ciągłymi Z EFEKTAMI KSZTAŁCENIA NA KIERUNKU **Automatyka i Robotyka** I SPECJALNOŚCI Kierunkowe

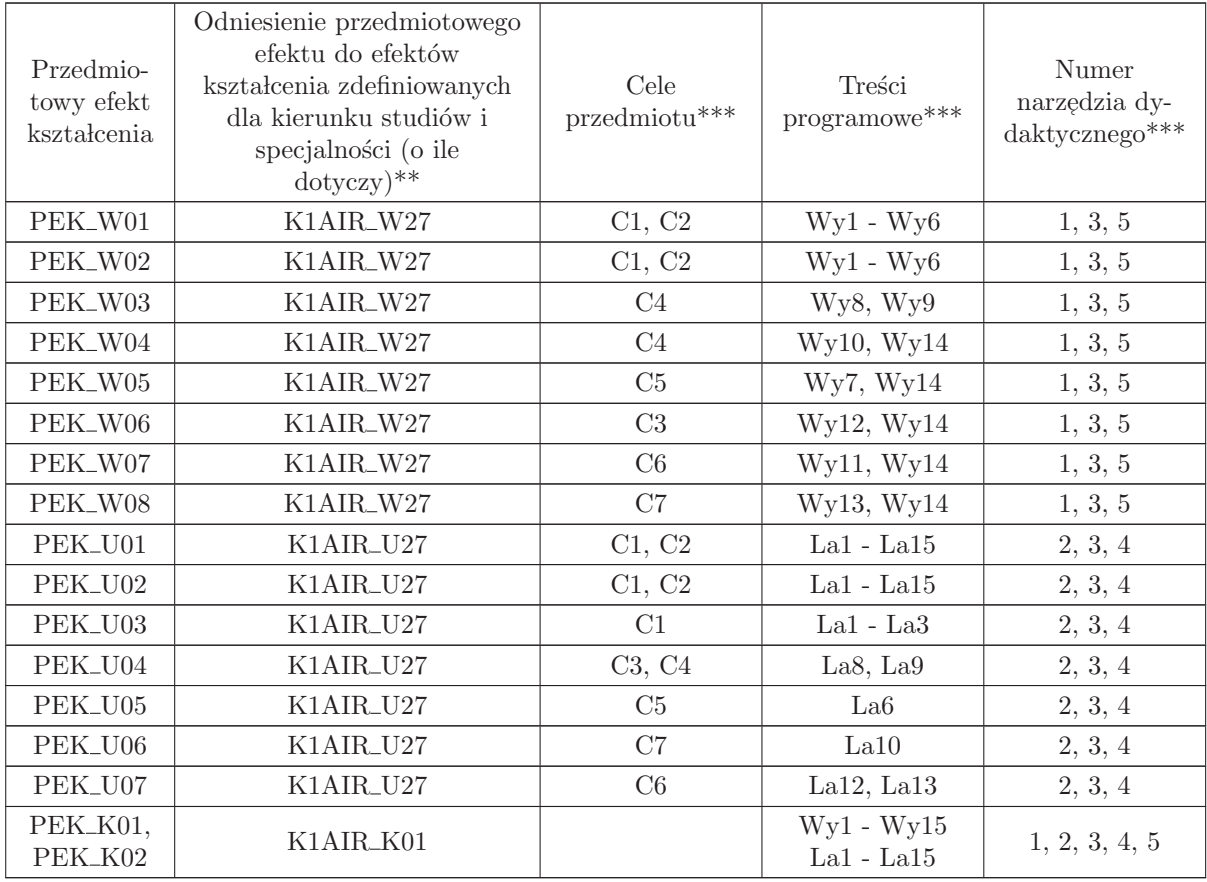

 $^{**}$  - wpisać symbole kierunkowych/specjalnościowych efektów kształcenia

 $\ast\ast$  - z tabeli powyżej

## 1.16 AREK00011 Robotyka 1

Zał. nr 4 do ZW 33/2012

### Wydział Elektroniki PWr

#### KARTA PRZEDMIOTU

Nazwa w języku polskim: **Robotyka 1** Nazwa w języku angielskim: Robotics 1 Kierunek studiów: Automatyka i Robotyka Specjalność: Przedmiot kierunkowy Stopień studiów i forma: I stopień, stacjonarna Rodzaj przedmiotu: Obowiązkowy Kod przedmiotu: AREK00011 Grupa kursów: TAK

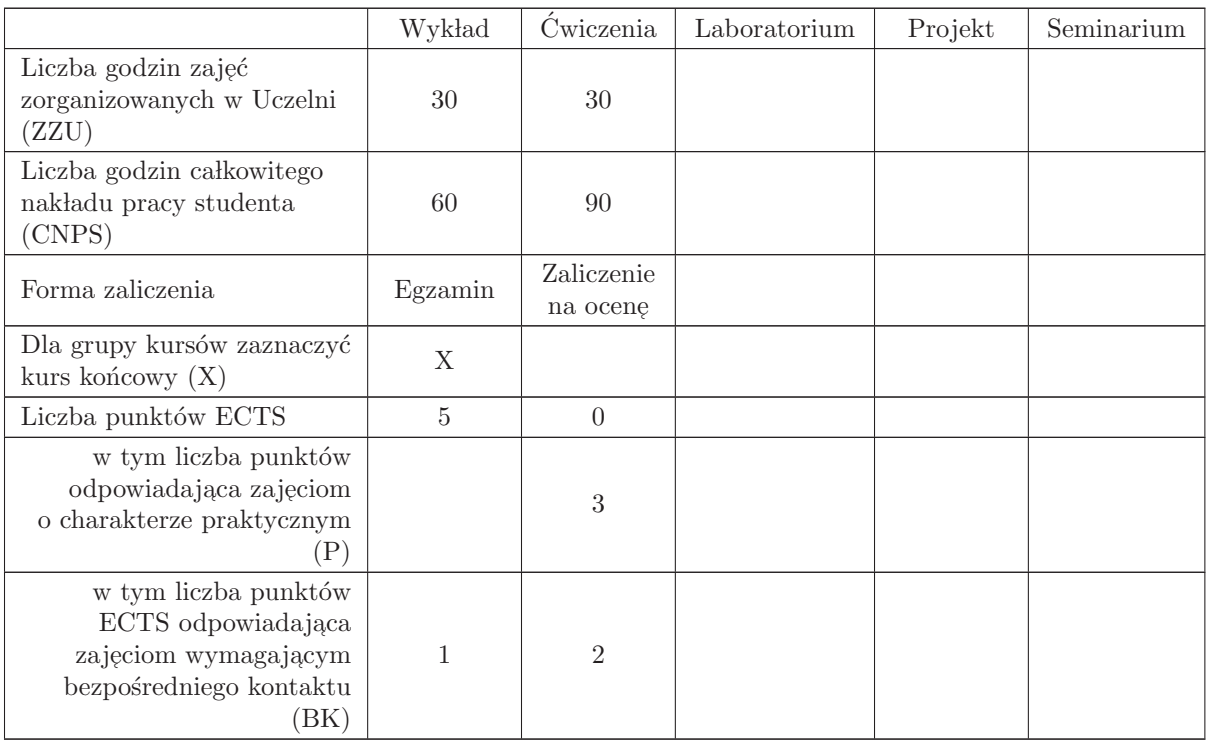

### WYMAGANIA WSTĘPNE W ZAKRESIE WIEDZY, UMIEJĘTNOŚCI I INNYCH KOMPETENCJI

K1AIR W01, K1AIR W02, K1AIR W03, K1AIR W05, K1AIR W13, K1AIR W20, K1AIR W24, K1AIR\_W25, K1AIR\_U01, K1AIR\_U02, K1AIR\_U03, K1AIR\_U25

- C1 Zdobycie wiedzy o metodach opisu ruchu ciała sztywnego
- C2 Zdobycie wiedzy na temat modeli kinematyki i dynamiki manipulatorów sztywnych i elastycznych
- C3 Zdobycie wiedzy o metodach opisu kinematyki i dynamiki robotów mobilnych
- C4 Poznanie wybranych zadań i algorytmów sterowania robotów
- C5 Zdobycie umiejętności formułowania i rozwiązania podstawowych zadań robotycznych
- $\rm{C6}$ Zdobycie rozeznania w zakresie zadań i metod robotyki umożliwiającego korzystanie z literatury

### PRZEDMIOTOWE EFEKTY KSZTAŁCENIA

Z zakresu wiedzy: PEK W01 – zna metody opisu i analizy kinematyki manipulatora  $PEK_{W02}$  – zna metody rozwiązania zadania odwrotnego kinematyki manipulatora PEK\_W03 – rozumie rolę i znaczenie konfiguracji osobliwych manipulatora PEK W04 – zna metody opisu i analizy dynamiki manipulatora sztywnego i elastycznego PEK W05 – zna zadania i wybrane algorytmy sterowania manipulatorem  $\rm PEK_{\rm w}06$ – zna specyfikę układów holonomicznych i nieholonomicznych PEK\_W07 – zna metody analizy kinematyki robotów mobilnych Z zakresu umiejętności: PEK\_U01 – potrafi posługiwać się narzędziami analizy kinematyki i dynamiki ruchu PEK<sub>–</sub>U02 – potrafi rozwiązać zadanie proste kinematyki i zadanie odwrotne kinematyki PEK U03 – potrafi stworzyć model dynamiki manipulatora w postaci układu sterowania PEK U04 – potrafi zaproponować algorytm sterowania dla podstawowych zadań manipulacyjnych PEK\_U05– potrafi zbudować model kinematyki robota mobilnego podlegającego więzom nieholonomicznym w postaci układu sterowania PEK U06 – potrafi zbadać podstawowe własności modelu kinematyki robota mobilnego Z zakresu kompetencji społecznych: PEK K01 – ma świadomość znaczenia wyszukiwania informacji oraz jej krytycznej analizy PEK\_K02 – jest otwarty na przemysłowe i społeczne zastosowania robotyki

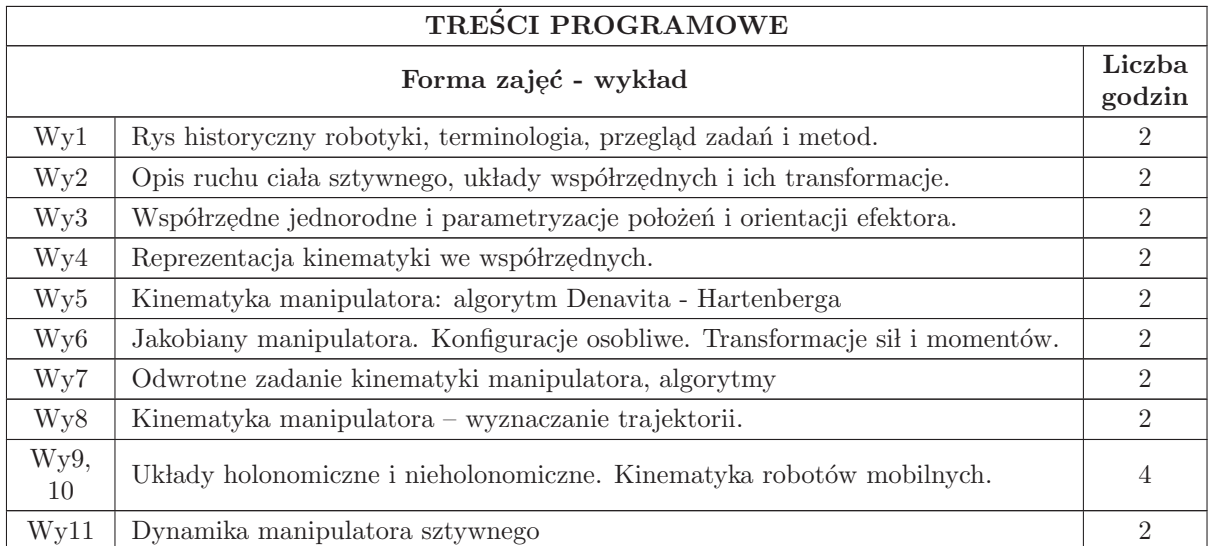

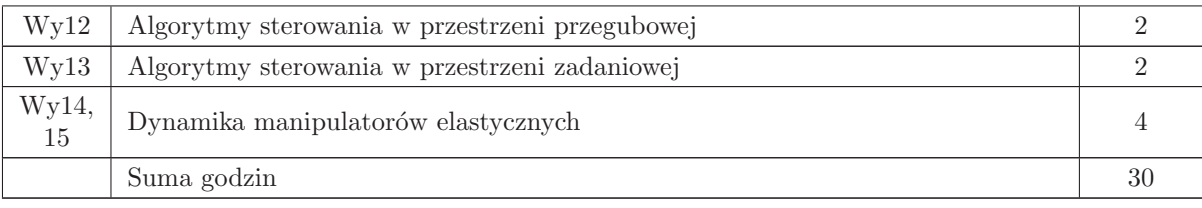

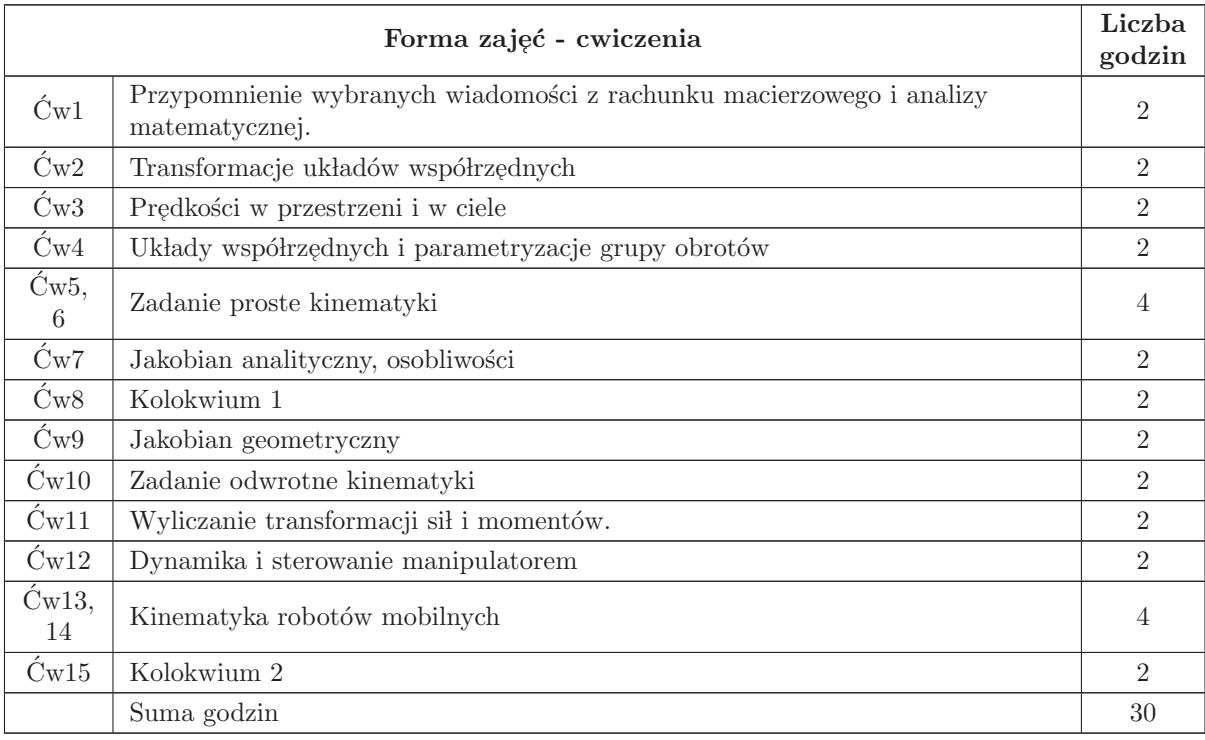

- 1 Wyk lad tradycyjny z wykorzystaniem wideoprojektora
- $2\,$ Ćwiczenia obliczeniowe
- 3 Konsultacje
- 4 Praca własna samodzielne przygotowanie do ćwiczeń
- $5$  Praca własna samodzielne studia i przygotowanie do egzaminu  $\,$

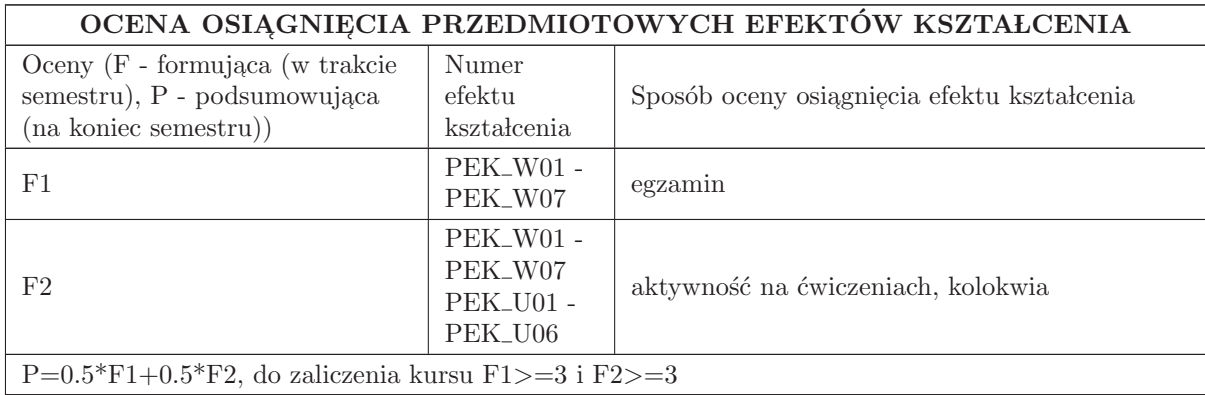

### LITERATURA PODSTAWOWA I UZUPEŁNIAJĄCA

## LITERATURA PODSTAWOWA:

1. "K. Tchoń i inni: Manipulatory i roboty mobilne: modele, planowanie ruchu, sterowanie, Akad. Oficyna Wyd PLJ., W - wa, 2000"

2. "M. Spong, M. Vidyasagar: Dynamika i sterowanie robotów, WNT, W - wa 1997"

3. Ę. Jezierski: Dynamika robotów WNT, W - wa, 2006"

### LITERATURA UZUPEŁNIAJĄCA:

1. J. J. Craig: " Wprowadzenie do robotyki: mechanika i sterowanie", WNT, W - wa, 1993

2. R. Murray, Z. Li, S. S. Sastry: " A Mathematical Introduction to Robotic Manipulation", CRC Press, Boca Raton, 1994

3. Springer Handbook of Robotics: Springer - Verlag, Berlin, 2008

4. B. Siciliano, et. al.: " Robotics", Springer - Verlag, London, 2009

5. źródła internetowe

## OPIEKUN PRZEDMIOTU (IMIĘ, NAZWISKO, ADRES E-MAIL)

Ignacy Dulęba, ignacy.duleba@pwr.edu.pl

### MACIERZ POWIĄZANIA EFEKTÓW KSZTAŁCENIA DLA PRZEDMIOTU Robotyka 1 Z EFEKTAMI KSZTAŁCENIA NA KIERUNKU **Automatyka i Robotyka** I SPECJALNOŚCI **Kierunkowe**

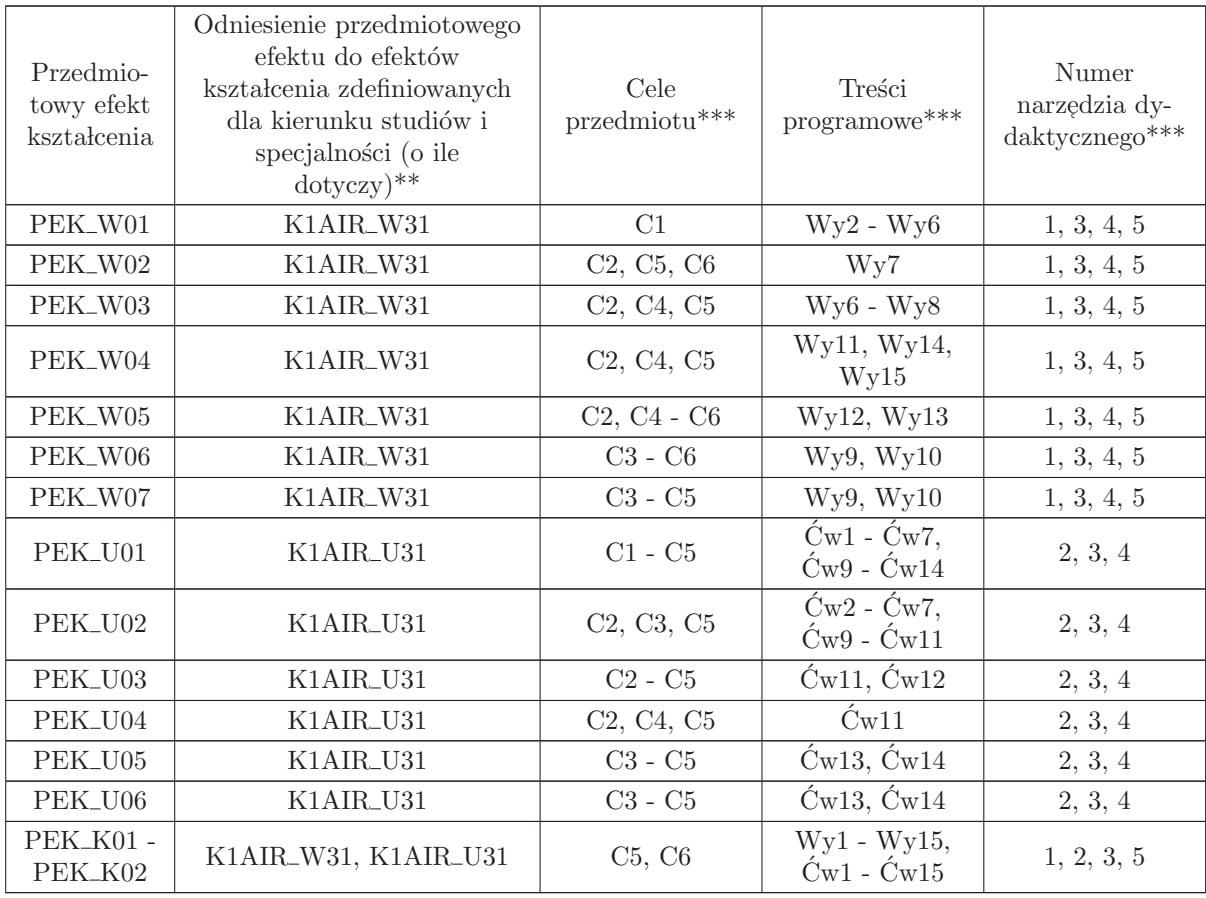

 $^{**}$  - wpisać symbole kierunkowych/specjalnościowych efektów kształcenia

\*\* - z tabeli powyżej

## 1.17 AREK00024 Metody numeryczne

Zał. nr 4 do ZW 33/2012

Wydział Elektroniki PWr

### KARTA PRZEDMIOTU

Nazwa w języku polskim: Metody numeryczne

Nazwa w języku angielskim: Numerical analysis

Kierunek studiów: Automatyka i Robotyka

Specjalność: Przedmiot kierunkowy

Stopień studiów i forma: I stopień, stacjonarna

Rodzaj przedmiotu: Obowiązkowy

Kod przedmiotu: AREK00024

Grupa kursów: TAK

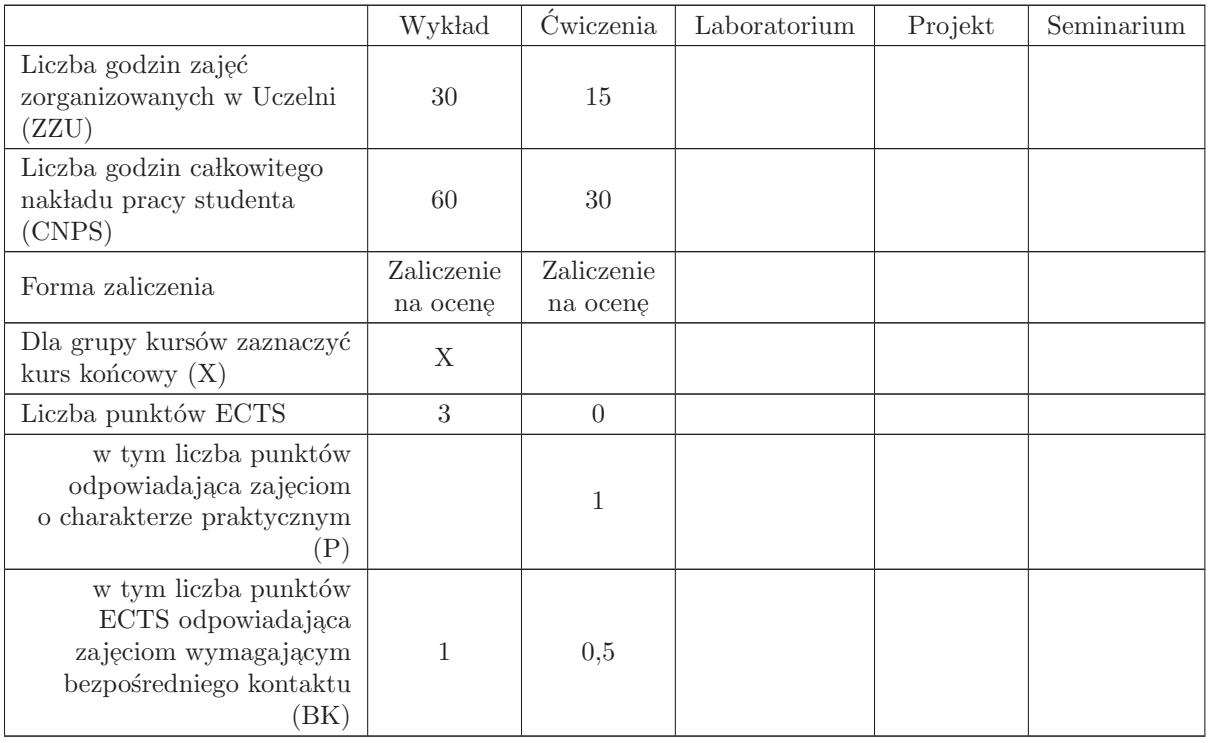

## WYMAGANIA WSTĘPNE W ZAKRESIE WIEDZY, UMIEJĘTNOŚCI I INNYCH KOMPETENCJI

- C1 Nabycie wiedzy z zakresu podstawowych zasad obliczeń inżynierskich.
- C2 Nabycie wiedzy z zakresu podstawowych metod i algorytmów numerycznych stosowanych do rozwiązywania zadań inżynierskich w dziedzinie automatyki i robotyki.  $\,$
- C3 Nabycie wiedzy na temat źródeł błędów w obliczeniach numerycznych.
- C4 Nabycie umiejętności szacowania błędów numerycznych w podstawowych procedurach numerycznych obliczeń.
- C5 Nabycie umiejętności wyboru i użycia wyspecjalizowanych metod numerycznych w podstawowych zadaniach inżynierskich występujących w automatyce i robotyce.

### PRZEDMIOTOWE EFEKTY KSZTAŁCENIA

Z zakresu wiedzy:

PEK\_W01 – posiada wiedzę na temat podstawowych zasad obliczeń numerycznych.

- PEK\_W02 posiada wiedzę na temat źródeł błędów w obliczeniach numerycznych.
- PEK\_W03 zna podstawowe metod i algorytmy numeryczne stosowane do rozwiązywania zadań inżynierskich w dziedzinie automatyki i robotyki i objęte programem wykładu.
- PEK\_W04 posiada wiedzę na temat szacowania błędów numerycznych w podstawowych procedurach numerycznych.
- PEK W05 zna podstawowe przyczyny stosowania zaawansowanych metod numerycznych.
- PEK\_W06 posiada wiedzę na temat aktualnych źródeł, do których może sięgać w celu pogłębienia swojej wiedzy na temat współcześnie stosowanych w automatyce i robotyce metod numerycznych.

Z zakresu umiejętności:

- PEK\_U01 potrafi oszacować błędy w obliczeniach zużyciem arytmetyki zmiennoprzecinkowej.
- PEK\_U02 potrafi znaleźć numerycznie miejsca zerowe funkcji jednej zmiennej poprzez zaimplementowanie - metody bisekcji, metody siecznych lub metody Newtona.
- PEK\_U03 potrafi rozwiązać układ równań liniowych metodę Gaussą z pełnym wyborem elementu głównego oraz metodą dekompozycji ${\rm LU}.$
- PEK\_U04 –potrafi zaimplementować metodę interpolacji Lagrange'a, obliczyć wielomian interpolacyjny w postaci Newtona.
- PEK\_U05 potrafi zbudować i rozwiązać układ równań normalnych dla zadania aproksymacji N punktów wielomianem stopnia m<N.

PEK\_U06 –potrafi rozwiązać numerycznie proste równania różniczkowe z warunkami początkowymi

PEK\_U07 – potrafi dobrać metodę optymalizacji funkcji w zależności od posiadanej informacji.

Z zakresu kompetencji społecznych:

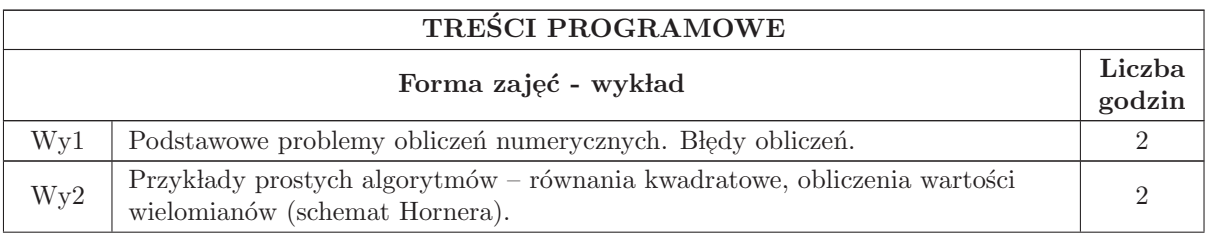
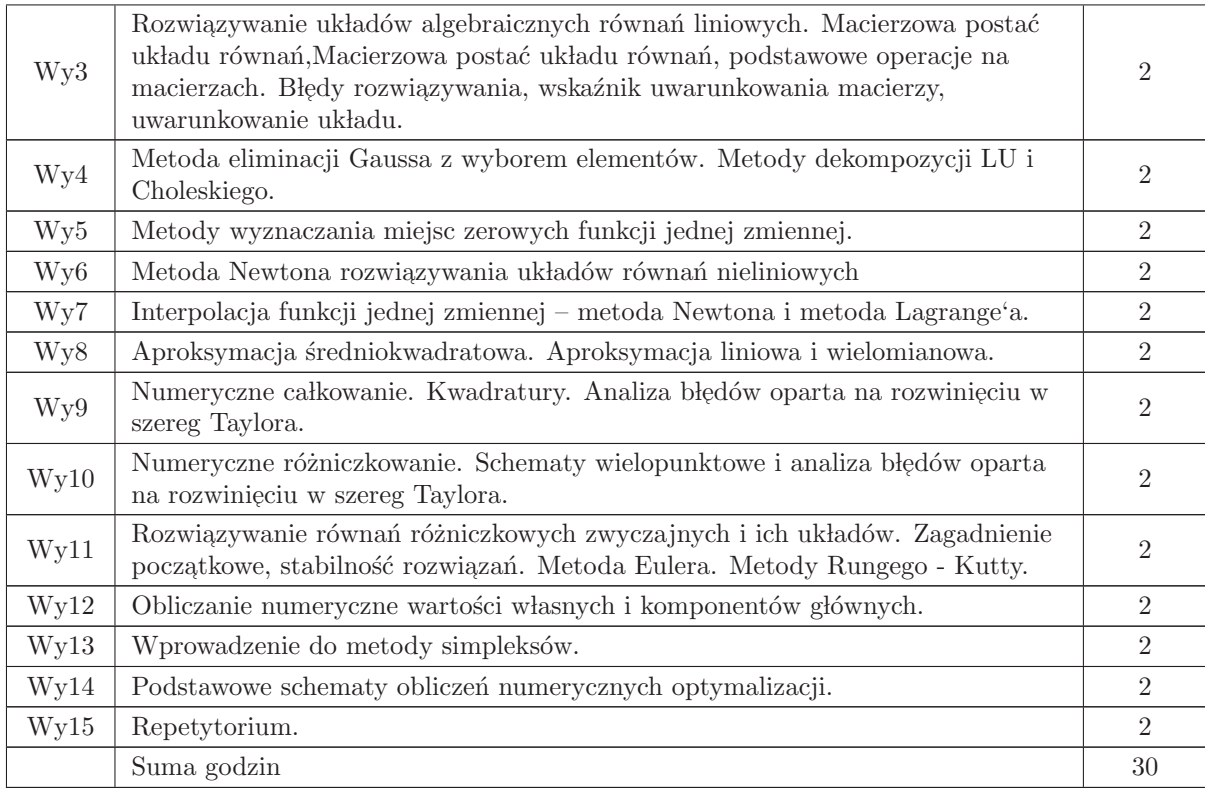

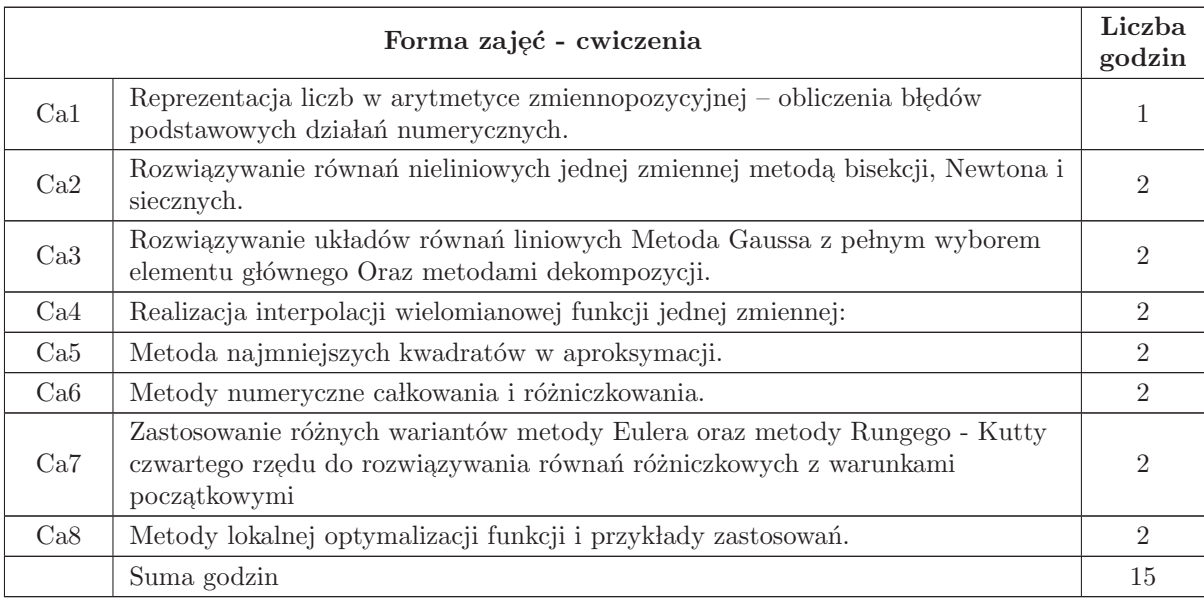

- N1 Wykład tradycyjny z wykorzystaniem wideoprojektora
- N2 Ćwiczenia z użyciem oprogramowania komputerowego.
- N3 Konsultacje
- N4 Praca własna przygotowanie do ćwiczeń.
- N5 Praca własna samodzielne studia i przygotowanie do kolokwium

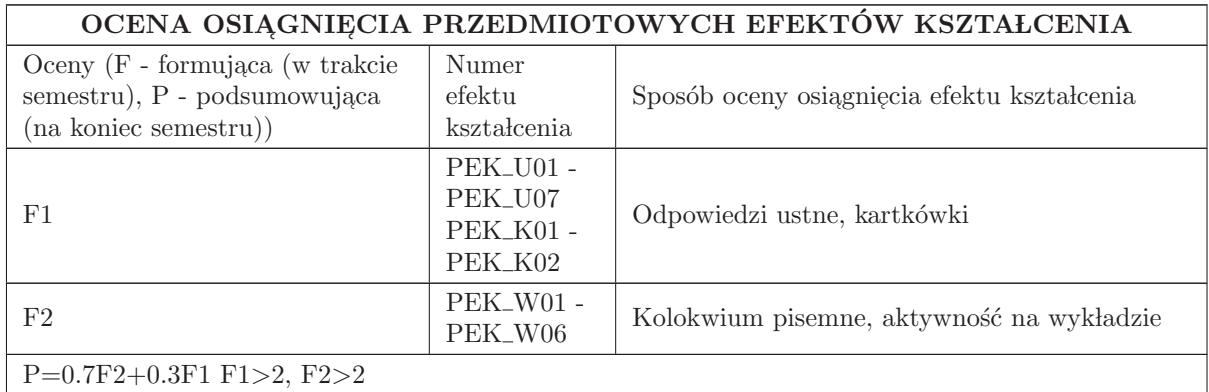

#### LITERATURA PODSTAWOWA I UZUPEŁNIAJĄCA

## LITERATURA PODSTAWOWA:

1. Z. Fortuna, B. Macukow, J. Wąsowski, Metody numeryczne, WNT, Warszawa, 1998.

2. G. Dahlquist, A. Bjorck, Metody numeryczne, PWN, Warszawa, 1983.

3. J.Klamka i inni, Metody numeryczne, Wydawnictwo Pol. Sl., Gliwice 2004. ´

#### LITERATURA UZUPEŁNIAJĄCA:

1. D.Kincaid, W.Cheney, Analiza numeryczna, WNT, Warszawa, 2006.

2. Press W, Teukolsky S, Vetterling W and Flannery B Numerical Recipes 3rd edn. Cambridge University Press 2007

## OPIEKUN PRZEDMIOTU (IMIĘ, NAZWISKO, ADRES E-MAIL)

Prof. dr hab. inż .Ewa Skubalska - Rafajłowicz 320 - 33 - 45 ewa.rafajlowicz@pwr.wroc.pl

## MACIERZ POWIĄZANIA EFEKTÓW KSZTAŁCENIA DLA PRZEDMIOTU Metody numeryczne Z EFEKTAMI KSZTAŁCENIA NA KIERUNKU  ${\bf Automaty}$ i Robotyka I SPECJALNOŚCI Kierunkowe

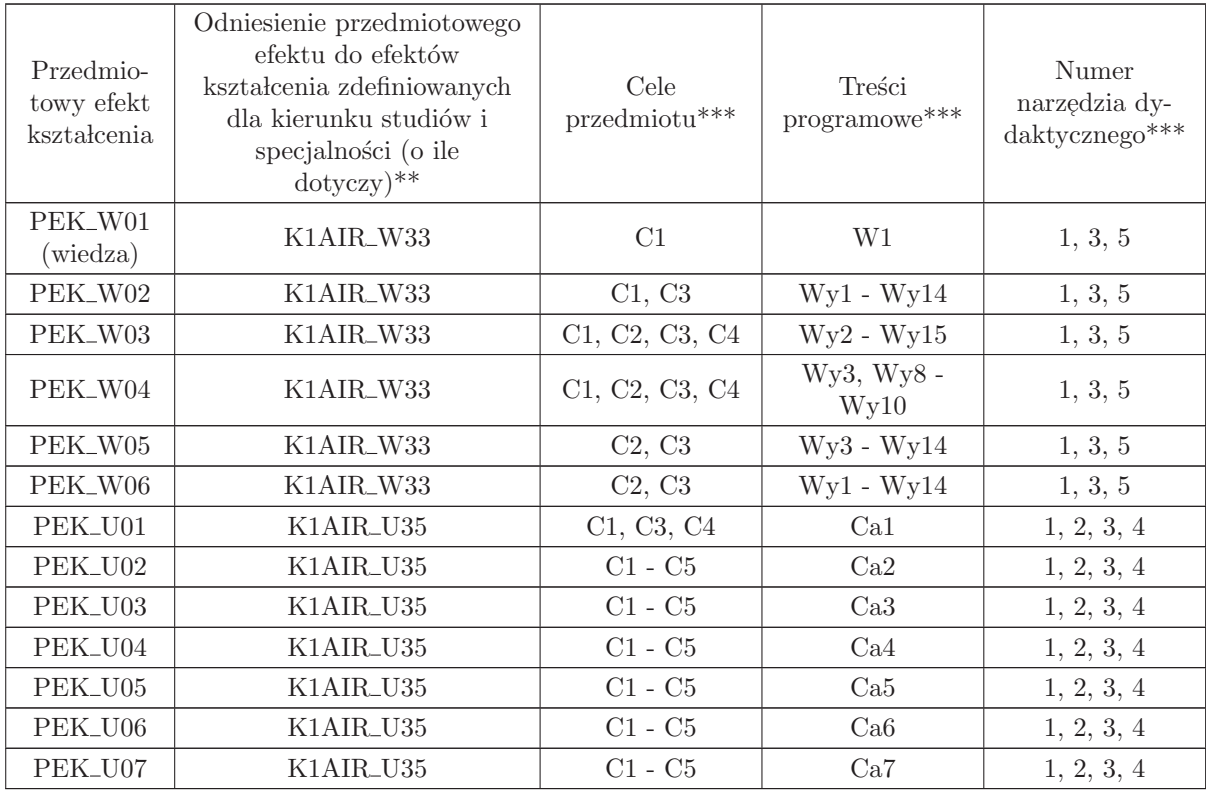

 $\ast\ast$ - wpisać symbole kierunkowych/specjalnościowych efektów kształcenia

 $^{**}$  - z tabeli powyżej

## 1.18 AREK17009 Cyfrowe przetwarzanie obrazów i sygnałów

Zał. nr 4 do ZW 33/2012

## Wydział Elektroniki PWr

## KARTA PRZEDMIOTU

Nazwa w języku polskim: C<mark>yfrowe przetwarzanie obrazów i sygnałów</mark>

Nazwa w języku angielskim: Digital image and signal processing

Kierunek studiów: Automatyka i Robotyka

Specjalność: Przedmiot kierunkowy

Stopień studiów i forma: I stopień, stacjonarna

Rodzaj przedmiotu: Obowiązkowy

Kod przedmiotu: AREK17009

Grupa kursów: TAK

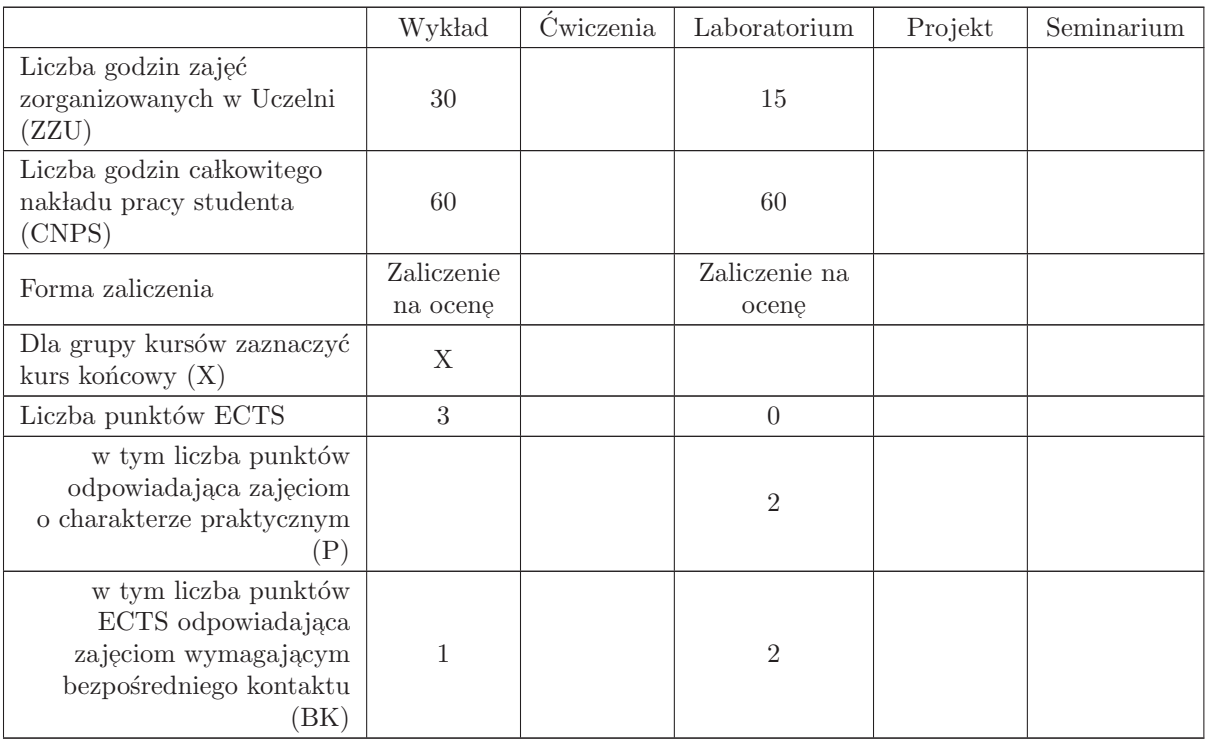

## WYMAGANIA WSTĘPNE W ZAKRESIE WIEDZY, UMIEJĘTNOŚCI I INNYCH KOMPETENCJI

## K1AIR\_W01 K1AIR\_W02 K1AIR\_W03 K1AIR\_W04 K1AIR\_W10 K1AIR\_U07 K1AIR\_U08

C1 Zdobycie wiedzy o podstawowych zagadnieniach cyfrowego przetwarzania obrazów i sygnałów

C2 Zdobycie wiedzy na temat pobierania i wstępnego przetwarzania obrazów

C3 Zdobycie wiedzy na temat segmentacji obrazów (wydzielania cech i obiektów)

C4 Zdobycie wiedzy o metodach opisywania własności obiektów na podstawie obrazów

C5 Zdobycie umiejętności badania metod przetwarzania obrazów na rzeczywistych przykładach

C6 Zdobycie umiejętności budowania procedur przetwarzania obrazów z procedur elementarnych

## PRZEDMIOTOWE EFEKTY KSZTAŁCENIA

Z zakresu wiedzy:

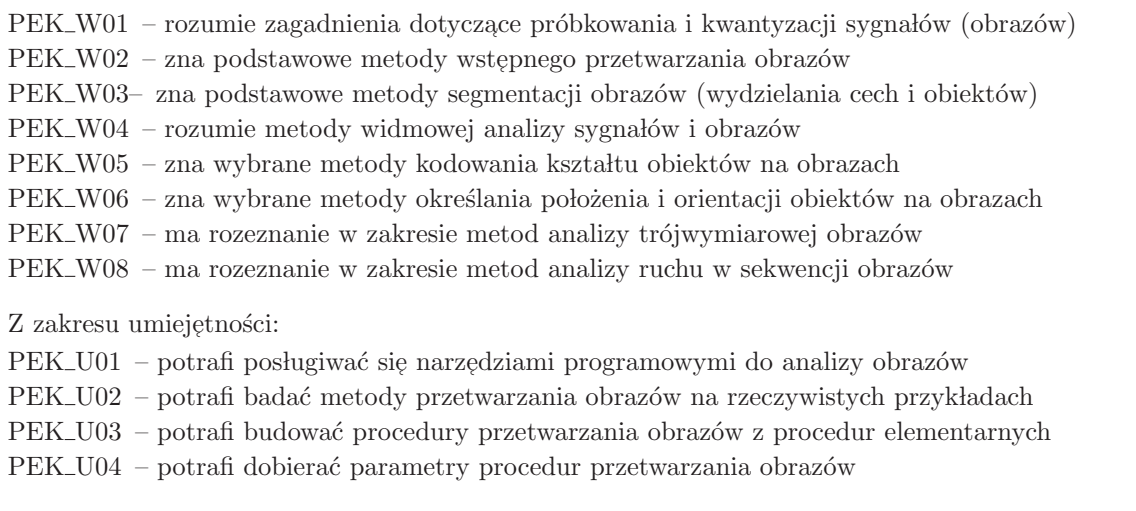

Z zakresu kompetencji społecznych:

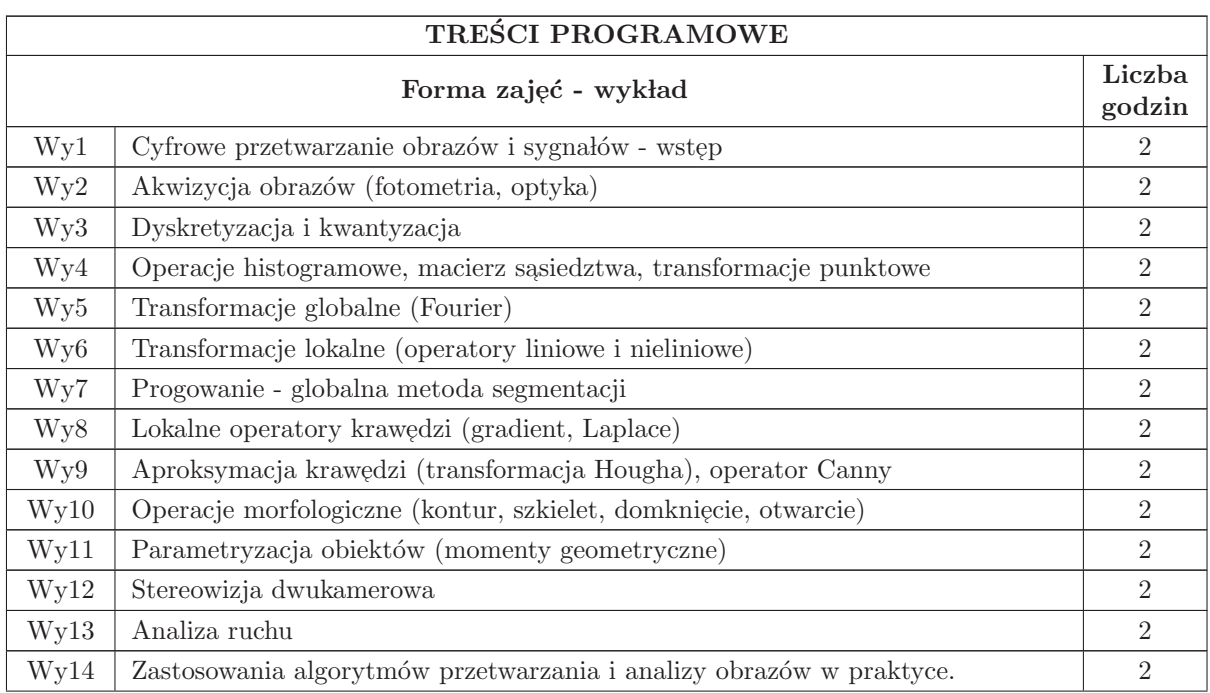

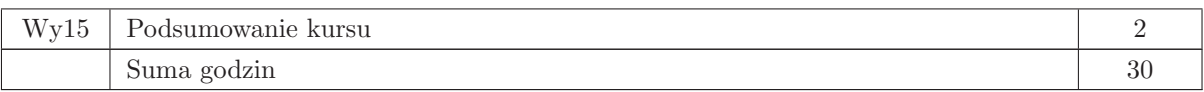

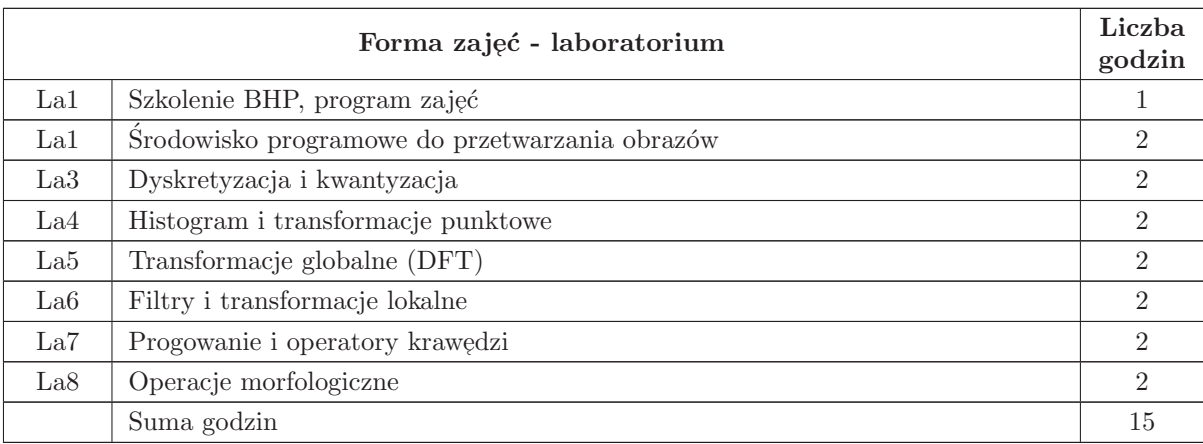

N1 Wykład tradycyjny

- $\rm N2$ Ćwiczenia laboratoryjne
- N3 Konsultacje
- N4 Praca własna samodzielne studia literaturowe

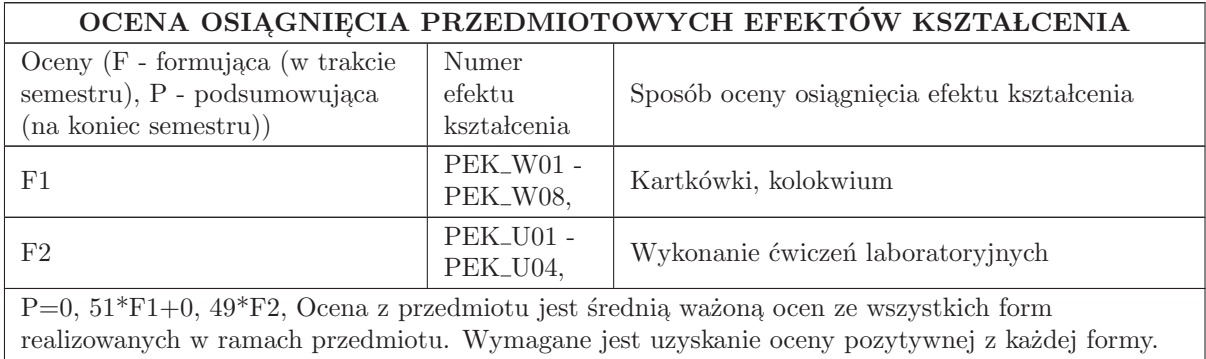

## LITERATURA PODSTAWOWA I UZUPEŁNIAJĄCA

## LITERATURA PODSTAWOWA:

- 1. Gonzales R., Woods R., Digital Image Processing, Prentice Hall, New Jersey, 2002
- 2. Pavlidis T., Grafika i przetwarzanie obrazów, WNT, Warszawa, 1987
- 3. Skarbek W., Metody reprezentacji obraz´ow cyfrowych, PLJ, Warszawa, 1993
- 4. Tadeusiewicz R., Korohoda P., Komputerowa analiza i przetwarzanie obraz´ow, FPT, Krak´ow, 1997
- 5. Ratajczak J., Materiały do wykładu http://rab.ict.pwr.wroc.pl/∼jr/cpois

## LITERATURA UZUPEŁNIAJĄCA:

- 1. Bradski G., Kaehler A., Learning OpenCV, O'Reilly, Cambridge, 2008
- 2. Stranneby D., Cyfrowe przetwarzanie sygnałów, BTC, Warszawa, 2004
- 3. Program zajęć laboratoryjnych http://rab.ict.pwr.wroc.pl/∼jr/cpois

## OPIEKUN PRZEDMIOTU (IMIĘ, NAZWISKO, ADRES E-MAIL)

Joanna Ratajczak, 71 320 2608, joanna.ratajczak@pwr.edu.pl

#### MACIERZ POWIAZANIA EFEKTÓW KSZTAŁCENIA DLA PRZEDMIOTU Cyfrowe przetwarzanie obrazów i sygnałów Z EFEKTAMI KSZTAŁCENIA NA KIERUNKU Automatyka i Robotyka I SPECJALNOŚCI Kierunkowe

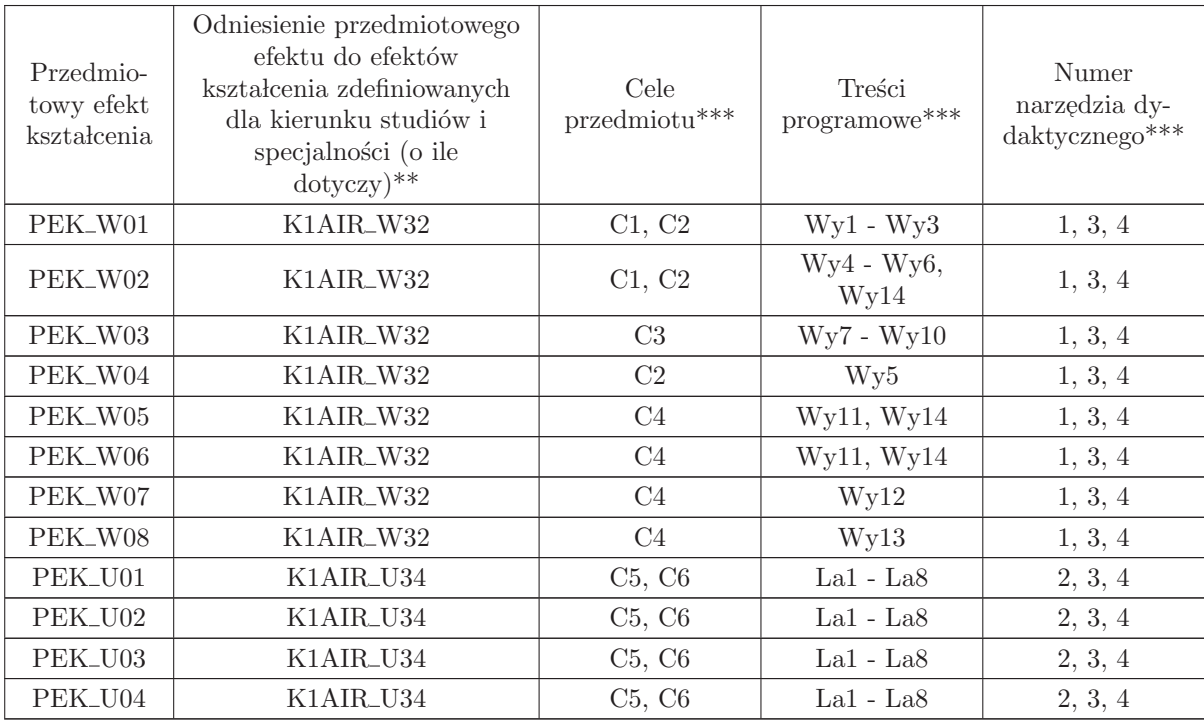

\*\* - wpisać symbole kierunkowych/specjalnościowych efektów kształcenia

\*\* - z tabeli powyżej

## 1.19 AREK00019 Sterowanie procesami dyskretnymi

Zał. nr 4 do ZW 33/2012

### Wydział Elektroniki PWr

## KARTA PRZEDMIOTU

Nazwa w języku polskim: St<mark>erowanie procesami dyskretnymi</mark> Nazwa w języku angielskim: Control of Discrete Processes Kierunek studiów: Automatyka i Robotyka Specjalność: Przedmiot kierunkowy Stopień studiów i forma: I stopień, stacjonarna Rodzaj przedmiotu: Obowiązkowy Kod przedmiotu: AREK00019 Grupa kursów: TAK

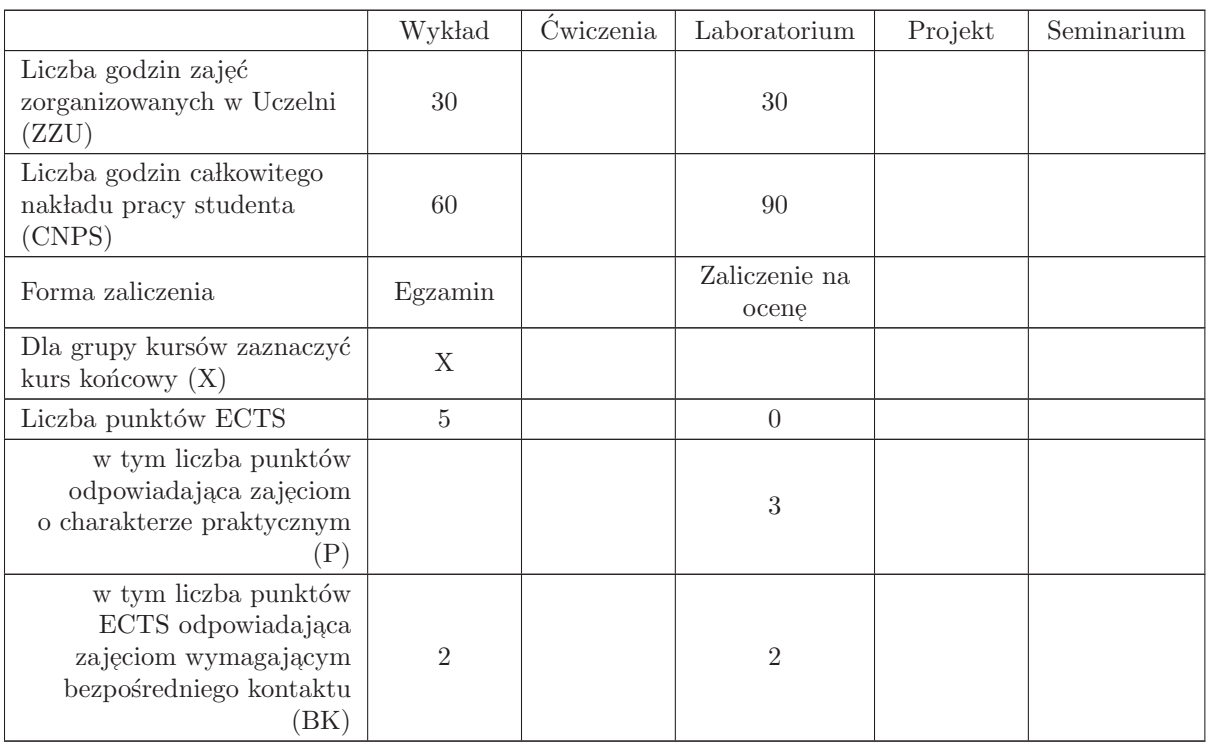

## WYMAGANIA WSTĘPNE W ZAKRESIE WIEDZY, UMIEJĘTNOŚCI I INNYCH KOMPETENCJI

- C1 nabycie wiedzy o procesach dyskretnych
- C2 nabycie wiedzy dotyczącej metod projektowania algorytmów dokładnych rozwiązujących problemy dyskretne
- C3 nabycie wiedzy dotyczącej metod konstruowania algorytmów heurystycznych dla problemów dyskretnych
- C4 nabycie wiedzy na temat struktury systemów produkcyjnych oraz narzędzi wspomagających optymalizację harmonogramowania
- C5 nabycie umiejętności projektowania i implementowania algorytmów optymalizacji w systemach dyskretnych
- C6 nabycie umiejętności korzystania z aplikacji wspomagających optymalizację i sterowanie w systemach wytwarzania

#### PRZEDMIOTOWE EFEKTY KSZTAŁCENIA

#### Z zakresu wiedzy:

PEK\_W01 Wie co to są procesy dyskretne. Zna podstawowe modele rzeczywistych systemów sterowanych zdarzeniami.

PEK\_W02 Zna sposoby modelowania procesów dyskretnych,

- PEK\_W03 Zna opisy i modele wybranych problemów praktycznych.
- PEK\_W04 Wie jakie są podstawowe różnice pomiędzy dokładnymi i przybliżonymi metodami optymalizacji dyskretnej. Zna oceny jakości metod.
- PEK W05 Zna schemat programowania dynamicznego.
- PEK W06 Zna schemat algorytmów opartych na metodzie podziału i ograniczeń.
- $\rm PEK_{\rm w}$ Zna algorytm Land Doiga oraz algorytm płaszczyzn odcinających.
- PEK W08 Zna problem programowania liniowego binarnego oraz algorytm Balasa.
- PEK W09 Zna termodynamiczne metody konstruowania algorytmów przybliżonych dla problemów dyskretnych.
- PEK\_W10 Zna metody konstruowania algorytmów oparte na przeszukiwaniach genetycznych
- PEK\_W11 Posiada wiedzę na temat różnych metod konstruowania algorytmów przybliżonych.
- PEK W12 Zna struktury sterowania oraz strategie wytwarzania w systemach produkcyjnych.
- PEK\_W13 Zna priorytetowe reguły szeregowania zadań w systemach produkcyjnych.

PEK\_W14 Zna narzędzia informatyczne do symulacji systemów produkcyjnych.

Z zakresu umiejętności:

- PEK\_U01 Potrafi opracować model oraz znaleźć rozwiązanie dokładne problemu dyskretnego przy pomocy pakietu optymalizacyjnego
- PEK\_U02 Potrafi opracować i zaimplementować algorytm dokładny dla problemów jednomaszynowych rozwiązywanych w czasie wielomianowym
- PEK\_U03 Umie zaprojektować i zaimplementować algorytmu Carliera
- PEK U04 Potrafi zaimplementowa´c algorytm oparty na metodzie programowania dynamicznego.
- PEK U05 Umie zaimplementować konstrukcyjny algorytm harmonogramowania zadań w przepływowym systemie produkcyjnym
- PEK\_U06 Potrafi stworzyć aplikację wspomagającą harmonogramowanie w przepływowym systemie  $\operatorname{produkey}$  wykorzystującą termodynamiczne algorytmy optymalizacyjne.

PEK U07 Potrafi zaimplementować algorytm przeszukiwań lokalnych dla problemu gniazdowego

PEK\_U08 Umie przeprowadzić symulację procesu wytwórczego na wybranym oprogramowaniu

Z zakresu kompetencii społecznych:

PEK\_K01 Ma świadomość znaczenia umiejętności wyszukiwania informacji oraz jej krytycznej analizy,

PEK\_K02 Rozumie konieczność samokształcenia oraz rozwijania zdolności do samodzielnego stosowania posiadanej wiedzy i umiejętności,

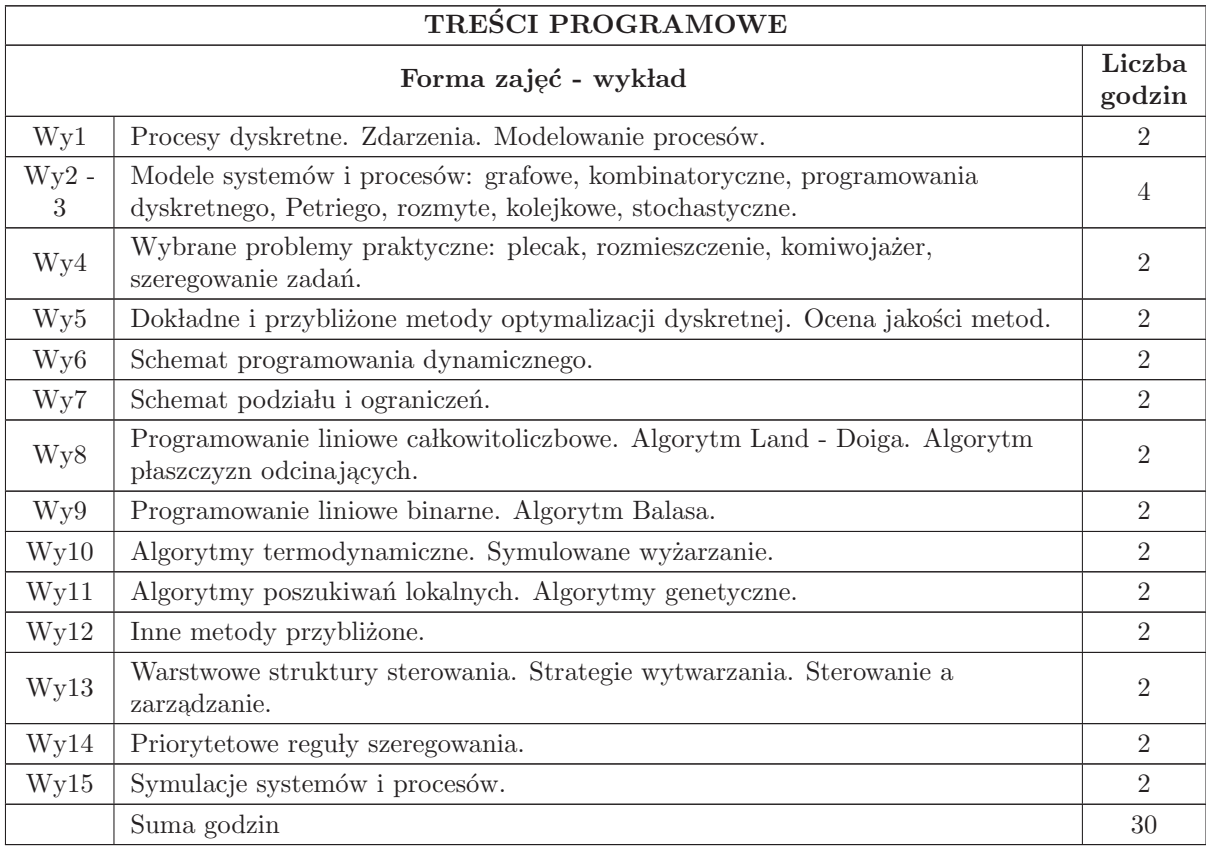

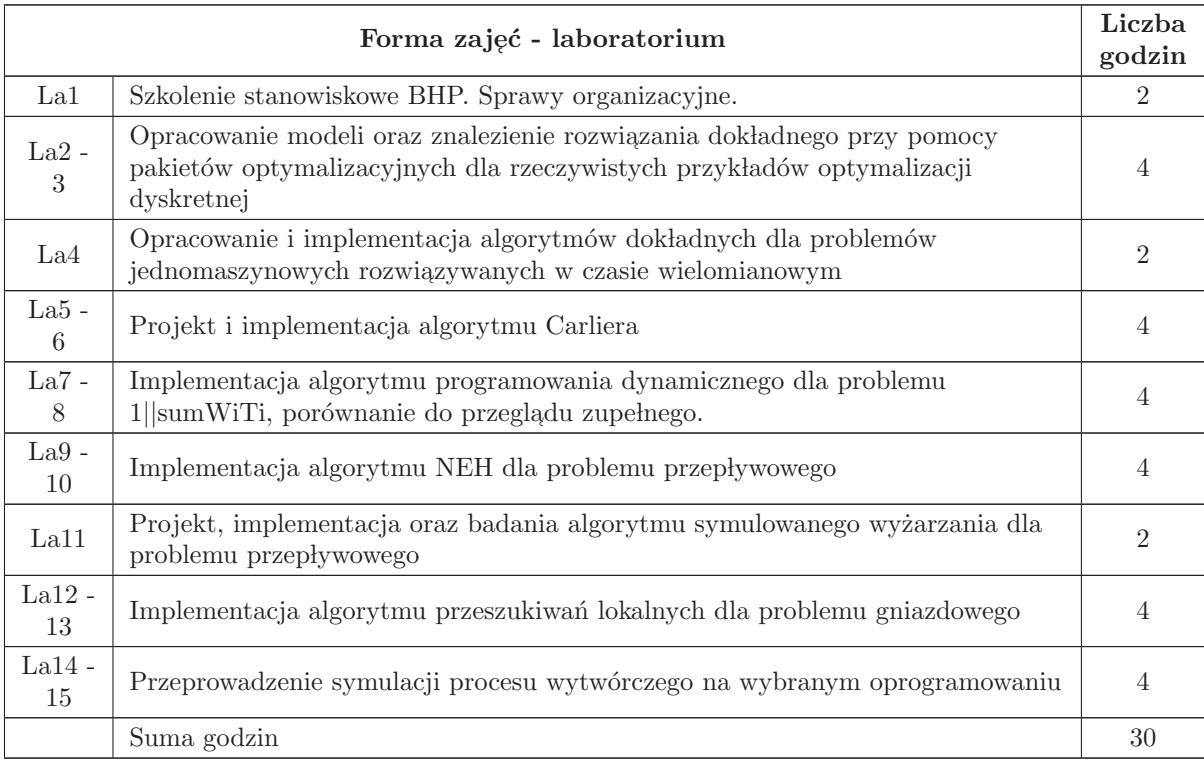

- $\overline{\text{N1}}$ Wykład tradycyjny z wykorzystaniem wideoprojektora
- $\rm N2$  Praca własna samodzielne studia i przygotowanie do kolokwium
- N3 Konsultacje
- N4 Cwiczenia laboratoryjne ´
- N5 Praca własna przygotowanie do ćwiczeń laboratoryjnych

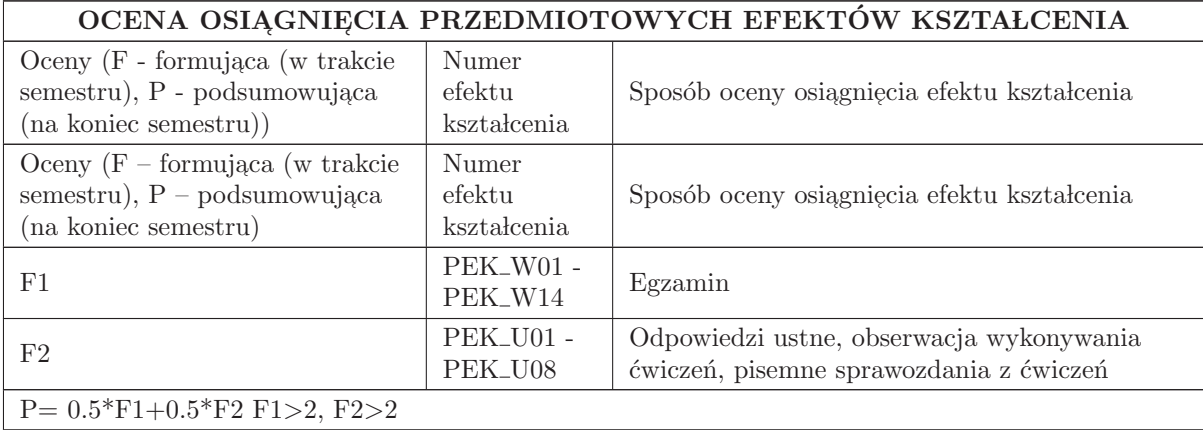

## LITERATURA PODSTAWOWA I UZUPEŁNIAJĄCA

## LITERATURA PODSTAWOWA:

1. C. Smutnicki, Algorytmy szeregowania, EXIT, Warszawa 2002.

2. T. Sawik, Optymalizacja dyskretna w elastycznych systemach produkcyjnych, WNT Warszawa 1992.

## LITERATURA UZUPEŁNIAJĄCA:

1. T. Sawik, Planowanie i sterowanie produkcji w elastycznych systemach montażowych, Warszawa, WNT, 1996.

## OPIEKUN PRZEDMIOTU (IMIĘ, NAZWISKO, ADRES E-MAIL)

 $\textsc{Czes}$ kaw $\textsc{Smutnicki}, \textsc{czes}$ kaw.smutnicki@pwr.edu.pl

## MACIERZ POWIĄZANIA EFEKTÓW KSZTAŁCENIA DLA PRZEDMIOTU Sterowanie procesami dyskretnymi Z EFEKTAMI KSZTAŁCENIA NA KIERUNKU Automatyka i Robotyka

I SPECJALNOŚCI Kierunkowe

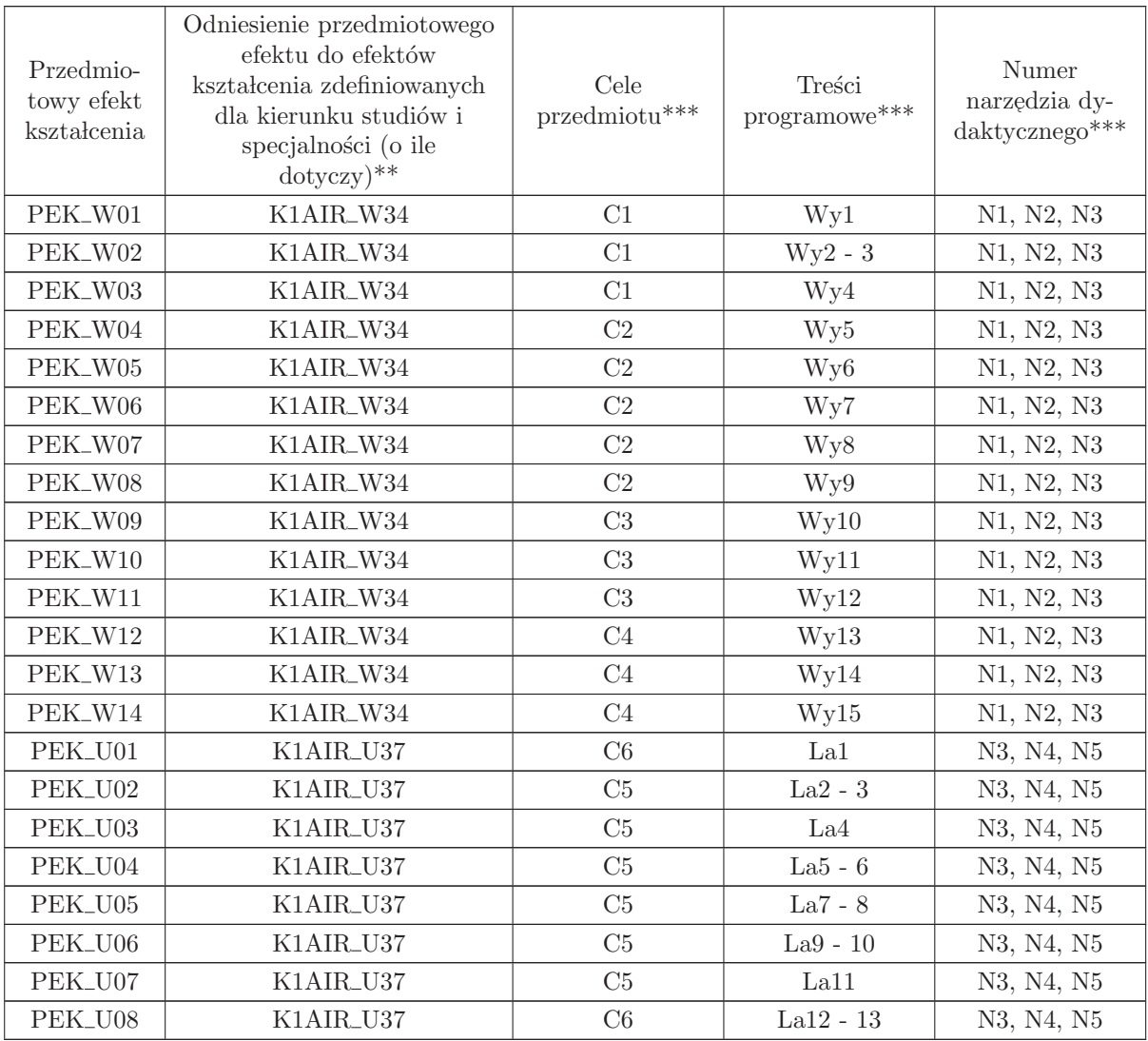

\*\* - wpisać symbole kierunkowych/specjalnościowych efektów kształcenia

\*\* - z tabeli powyżej

## 1.20 AREK00018 Bazy danych

Zał. nr 4 do ZW 33/2012

#### Wydział Elektroniki PWr

#### KARTA PRZEDMIOTU

Nazwa w języku polskim: **Bazy danych** Nazwa w języku angielskim: Database systems Kierunek studiów: Automatyka i Robotyka

Specjalność: Przedmiot kierunkowy

Stopień studiów i forma: I stopień, stacjonarna

Rodzaj przedmiotu: Obowiązkowy

Kod przedmiotu: AREK00018

Grupa kursów: TAK

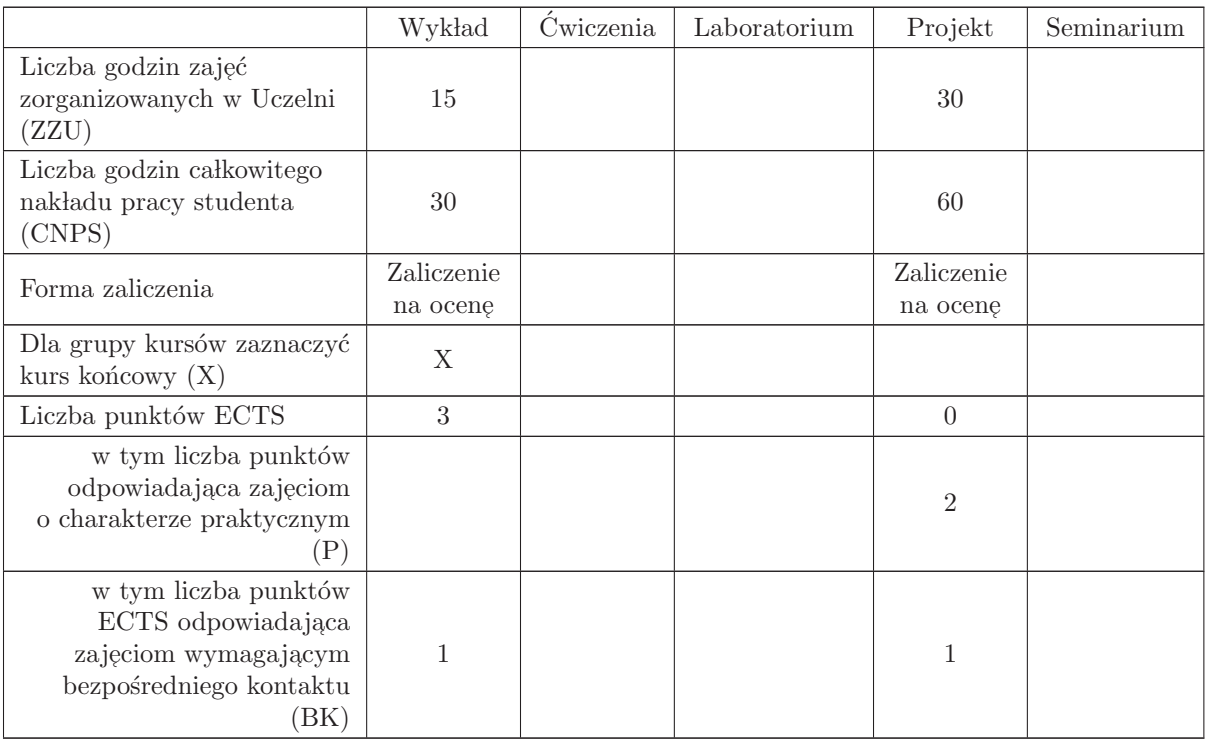

#### WYMAGANIA WSTĘPNE W ZAKRESIE WIEDZY, UMIEJĘTNOŚCI I INNYCH KOMPETENCJI

K1AIR\_W09 K1AIR\_U08

- C1 Nabycie wiedzy z zakresu algebry relacji oraz modelowania i normalizacji danych.
- C2 Nabycie umiejętności administrowania wybranym serwerem bazy danych.
- C3 Opanowanie języka SQL i metod optymalizacji zapytań.
- C3 Nabycie umiejętności programowania procedur wbudowanych w języku PL/SQL.
- C4 Nabycie wiedzy z zakresu specyficznych problemów zarządzania hurtowniami danych i metod ich rozwiązywania
- C5 Opanowanie wybranych technik tworzenia dynamicznych stron WWW z dostępem do bazy danych

#### PRZEDMIOTOWE EFEKTY KSZTAŁCENIA

Z zakresu wiedzy:

PEK W01 – zna podstawy algebry relacji i problemy normalizacji danych

- $\mathrm{PEK}_{-}\mathrm{W}02$  zna złożoność obliczeniową realizacji popularnych typów zapytań
- PEK\_W03 zna strukturę typowych obiektów baz danych, tj. tabel, indeksów, procedur wbudowanych itp.
- PEK\_W04 zna typowe problemy jednoczesnego dostępu do danych i metody ich rozwiązywania
- $\mathrm{PEK\_W05}\,$  zna metody zarządzania bezpieczeństwem danych, w kontekście ich ochrony przed utratą i niepowołanym dostępem

PEK W06 – zna techniki administracji specyficzne dla hurtowni danych

Z zakresu umiejętności:

- PEK U01 potrafi zainstalowa´c oraz administrowa´c wybranym serwerem bazy danych (np. Oracle)
- $\rm PEK\_U02$  umie tworzyć złożone zapytania w języku $\rm SQL$
- $\mathrm{PEK\_U03}$  umie programować w języku $\mathrm{PL}/\mathrm{SQL}$
- PEK\_U04 potrafi stworzyć dynamiczną stronę WWW z dostępem do danych i weryfikacją użytkownika
- PEK\_U05 potrafi przenosić (eksportować/importować) duże zbiory informacji pomiędzy bazami różnych typów i tworzyć proste aplikacje rozproszone (np. w konfiguracjach Oracle - Access,  $C#/C++ - Oracle$
- PEK U06 umie korzysta´c z technik specyficznych dla hurtowni danych, takich jak przestrzenie tablicowe, partycjonowanie obiektów, serwery lustrzane itp.

Z zakresu kompetencji społecznych:

PEK\_K01 – ma świadomość znaczenia umiejętności wyszukiwania informacji oraz jej krytycznej analizy,

PEK K02 – rozumie konieczność samokształcenia oraz rozwijania zdolności do samodzielnego stosowania posiadanej wiedzy i umiejętności,

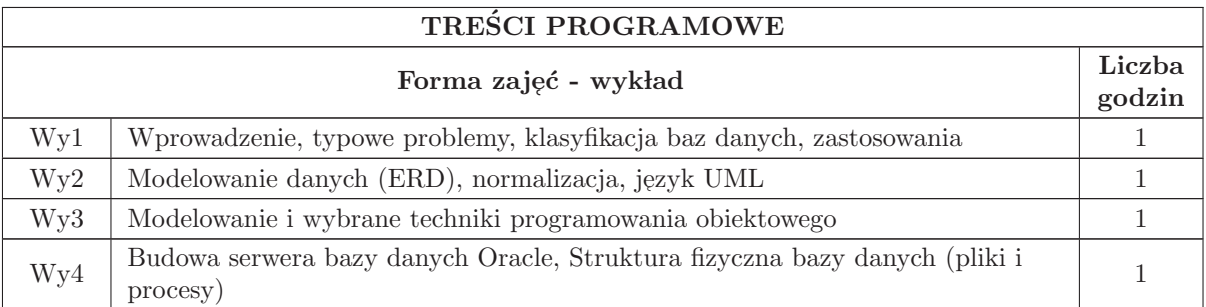

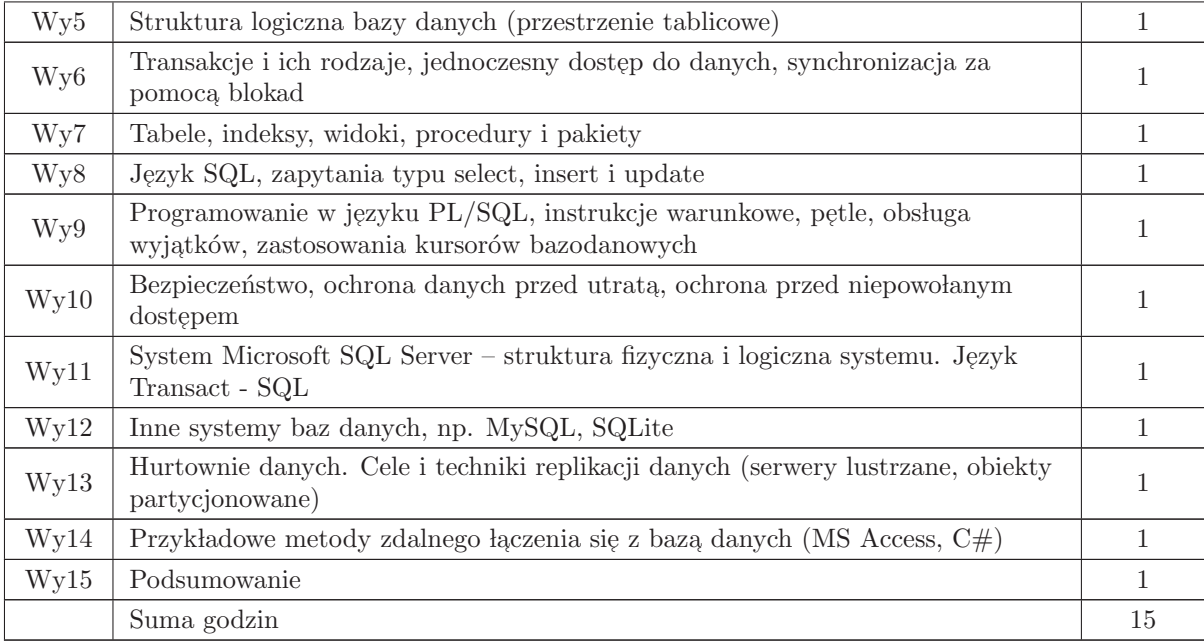

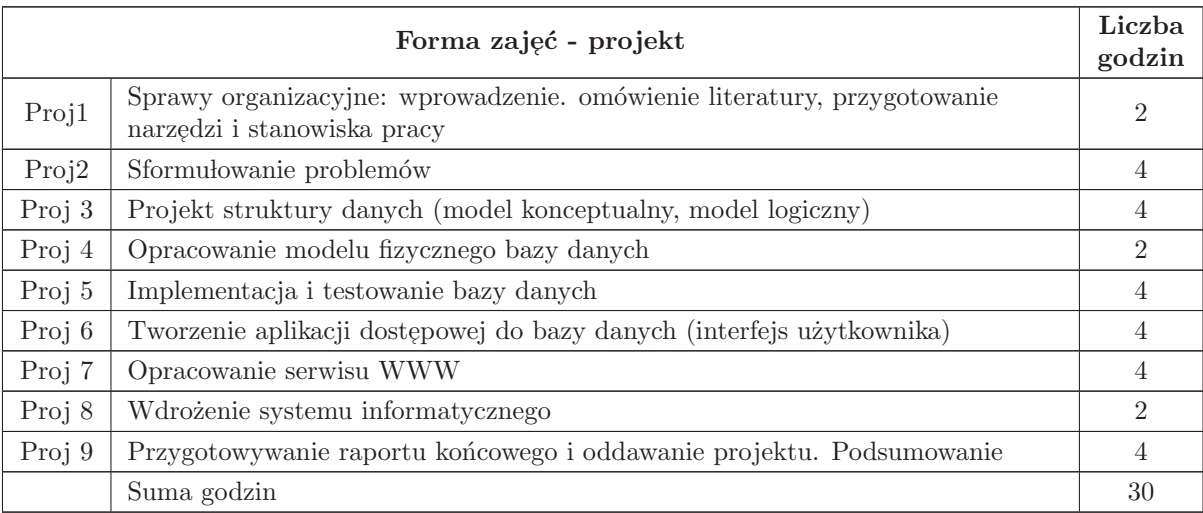

N1 Wykład tradycyjny z wykorzystaniem wideoprojektora

N2 Konsultacje

- N3 Praca własna realizacja zadania projektowego
- N4 Praca własna studia literaturowe
- N5 Praca własna przygotowanie do kolokwium

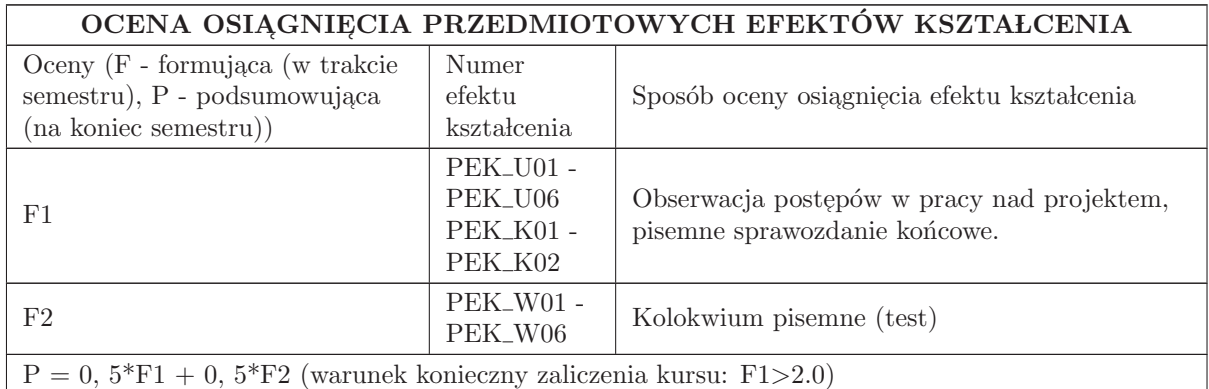

#### LITERATURA PODSTAWOWA I UZUPEŁNIAJĄCA

#### LITERATURA PODSTAWOWA:

1. I. Abramson, Oracle Database 11g. Przewodnik dla początkujących, Helion, Gliwice, 2010.

2. T. Pankowski, Podstawy baz danych, PWN, Warszawa, 1992.

3. J. Gnybek, Oracle — latwiejszy niż przypuszczasz, Helion, Gliwice 2005.

4. B. Pribyl, S. Feuerstein, Learning Oracle PL/SQL, O'Reilly, Beijing 2002.

5. K. Loney, Oracle database 11g :kompendium administratora, Helion, Gliwice 2010.

6. Learning center systemu MSSQL: http://www.microsoft.com/sqlserver/en/us/default.aspx

7. K. Delaney, Microsoft SQL Server 2005 od środka : mechanizm składowania danych, APN PRO-MISE, 2007.

8. M. Zawadzki, SQL Server 2005, Mikom, Warszawa 2006.

9. T. Rizzo, SQL Server 2005, Helion, Gliwice 2007.

## LITERATURA UZUPEŁNIAJĄCA:

1. G. Booch, J. Rumbaugh, I. Jacobson, UML – przewodnik użytkownika, WNT, Warszawa 2002.

2. J. Schmuller, UML dla każdego : Ujednolicony Język Modelowania – wyrażanie związków między klasami w projektowaniu obiektowym, Helion, Gliwice 2003.

3. C. L. Hall, Techniczne podstawy system´ow klient - serwer, WNT, Warszawa 1996.

4. S. Lippman, Postawy j֒ ezyka C++, WNT Warszawa, 2001.

5. B. Pfaffenberger, B. Karow, HTML 4 : Biblia, Helion, Gliwice 2001.

6. Dokumentacja techniczna na stronie www.oracle.com

7. Kursy internetowe, np. zamieszczone na serwerze www.youtube.com

8. K. Delaney, Microsoft SQL Server 2005 od środka : mechanizm składowania danych, APN PRO-MISE, 2007.

9. I. Ben - Gan, Microsoft SQL Server 2012. Podstawy języka T - SQL, APN PROMISE, 2012.

## OPIEKUN PRZEDMIOTU (IMIĘ, NAZWISKO, ADRES E-MAIL)

Grzegorz Mzyk, 71 320 32 77, grzegorz.mzyk@pwr.edu.pl Roman Ptak, 71 320 20 15, roman.ptak@pwr.edu.pl

## MACIERZ POWIĄZANIA EFEKTÓW KSZTAŁCENIA DLA PRZEDMIOTU Bazy danych Z EFEKTAMI KSZTAŁCENIA NA KIERUNKU Automatyka i Robotyka I SPECJALNOŚCI Kierunkowe

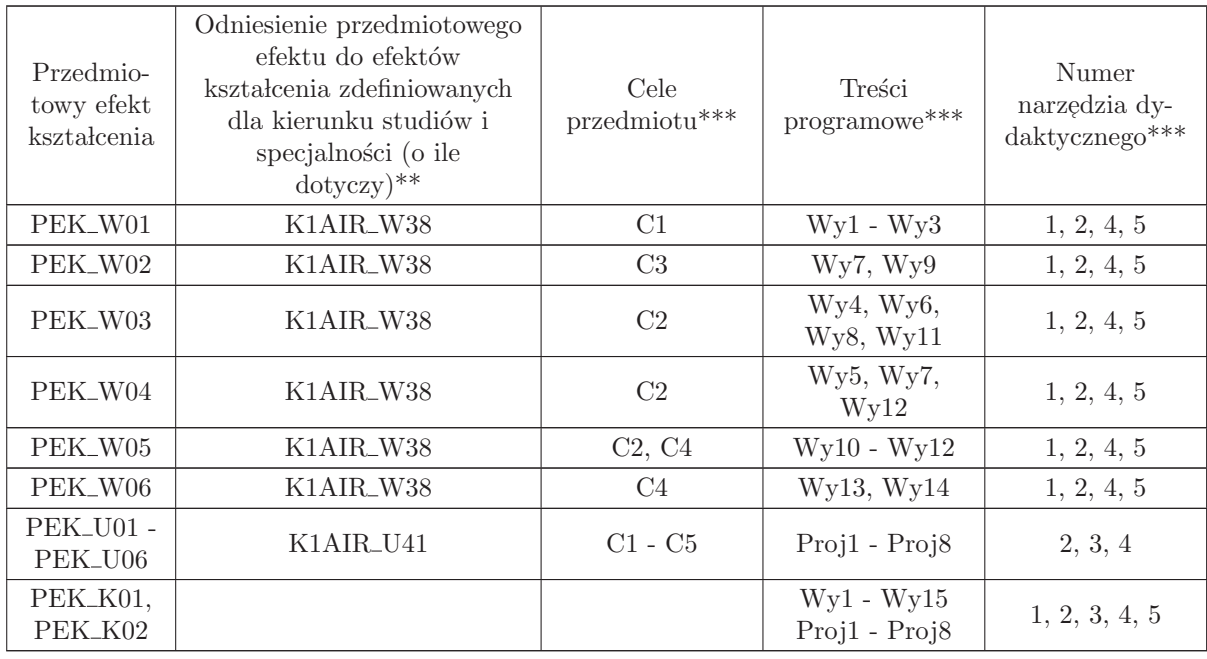

 $^{**}$  - wpisać symbole kierunkowych/specjalnościowych efektów kształcenia

\*\* - z tabeli powyżej

## 1.21 AREK00027 Robotyka 2

Zał. nr 4 do ZW 33/2012

## Wydział Elektroniki PWr

#### KARTA PRZEDMIOTU

Nazwa w języku polskim: **Robotyka 2** Nazwa w języku angielskim: Robotics 2 Kierunek studiów: Automatyka i Robotyka Specjalność: Przedmiot kierunkowy Stopień studiów i forma: I stopień, stacjonarna Rodzaj przedmiotu: Obowiązkowy Kod przedmiotu: AREK00027 Grupa kursów: TAK

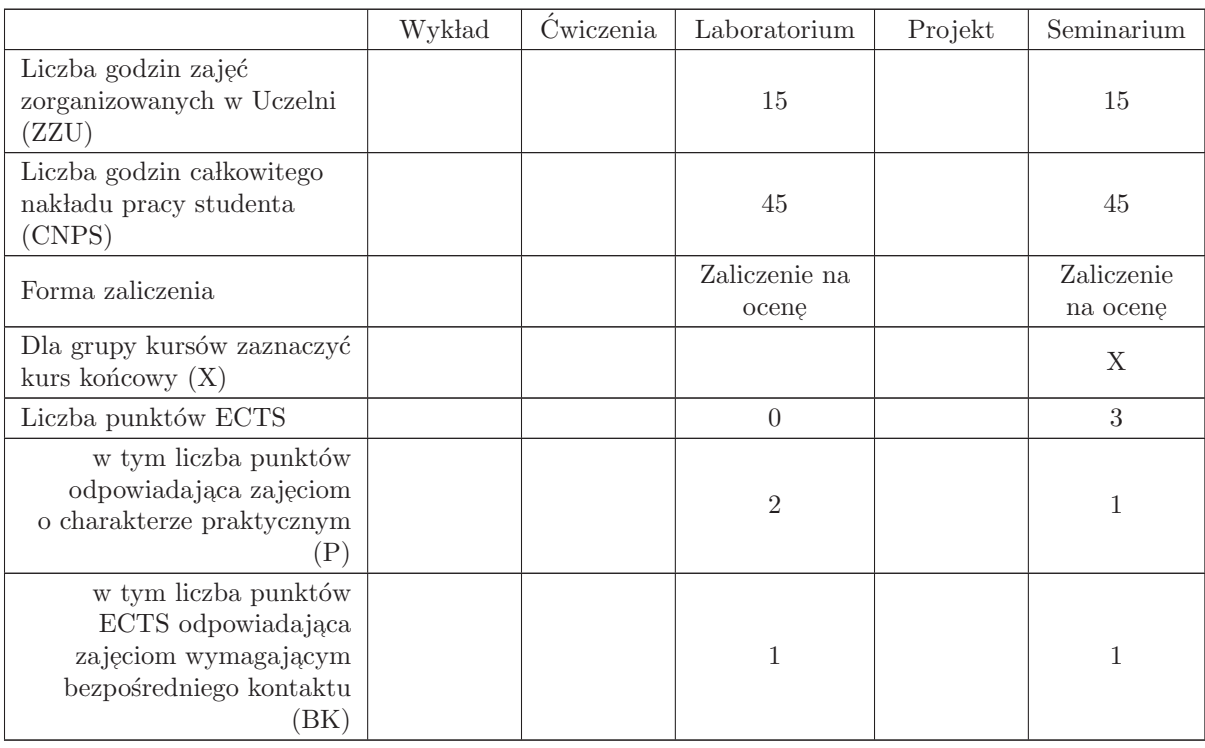

#### WYMAGANIA WSTĘPNE W ZAKRESIE WIEDZY, UMIEJĘTNOŚCI I INNYCH KOMPETENCJI

## K1AIR\_W31, K1AIR\_U31

- C1 Zdobycie umiejętności obsługi, programowania i eksploatacji robotów przemysłowych i usługowych
- C2 Zdobycie umiejętności obsługi i wykorzystania podstawowych środowisk robotycznych
- C3 Zdobycie umiejętności prezentacji komponentów robotów

## PRZEDMIOTOWE EFEKTY KSZTAŁCENIA

Z zakresu wiedzy:

Z zakresu umiejętności:

- PEK\_U01 potrafi obsługiwać, sterować i programować roboty przemysłowe
- PEK\_U02 potrafi wykorzystać system operacyjny ROS w wybranym zadaniu robotycznym
- PEK\_U03 potrafi badać zachowanie nieholonomiczne robota mobilnego
- PEK\_U04 potrafi określić zasady działania i charakterystyki elementów robotów manipulacyjnych i usługowych
- PEK\_U05 potrafi przygotować prezentację dotyczącą trendów współczesnej robotyki

Z zakresu kompetencji społecznych:

PEK\_K01 – potrafi pracować samodzielnie i w zespole

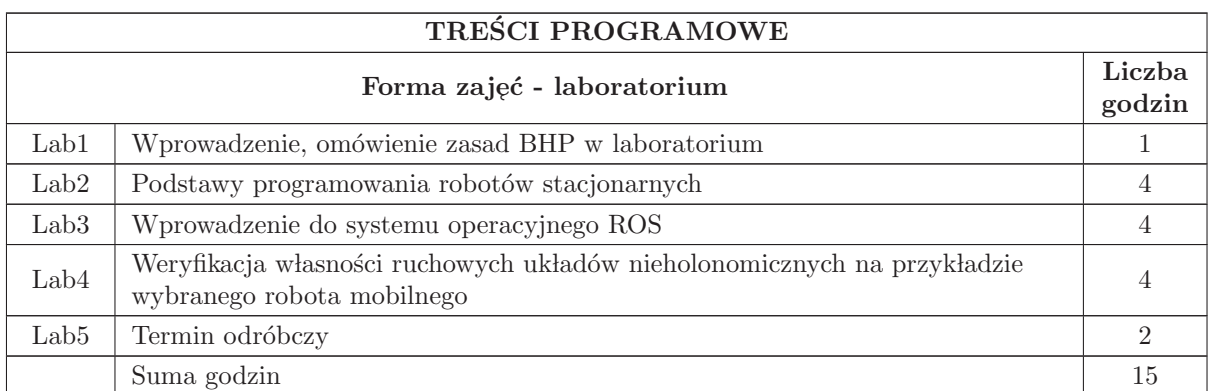

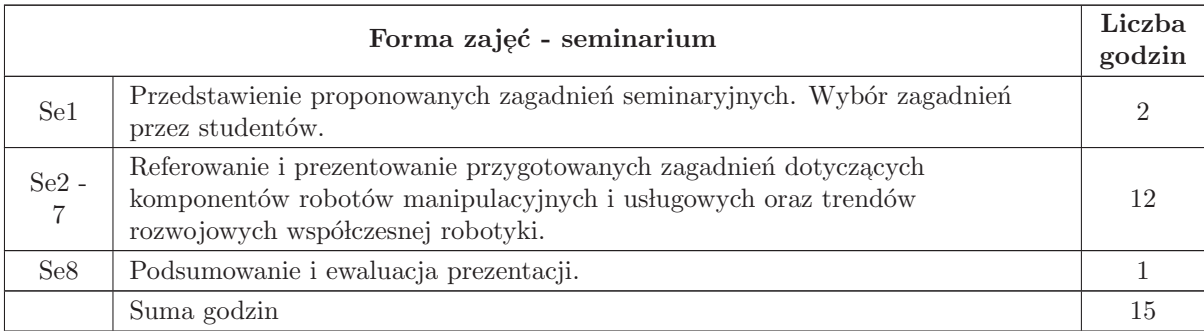

- N1 Cwiczenia laboratoryjne ´
- N2 Konsultacje
- N3 Praca własna przygotowanie do laboratorium
- N4 Dyskurs seminaryjny
- N5 Praca w lasna samodzielne studia literaturowe i przygotowanie do seminarium

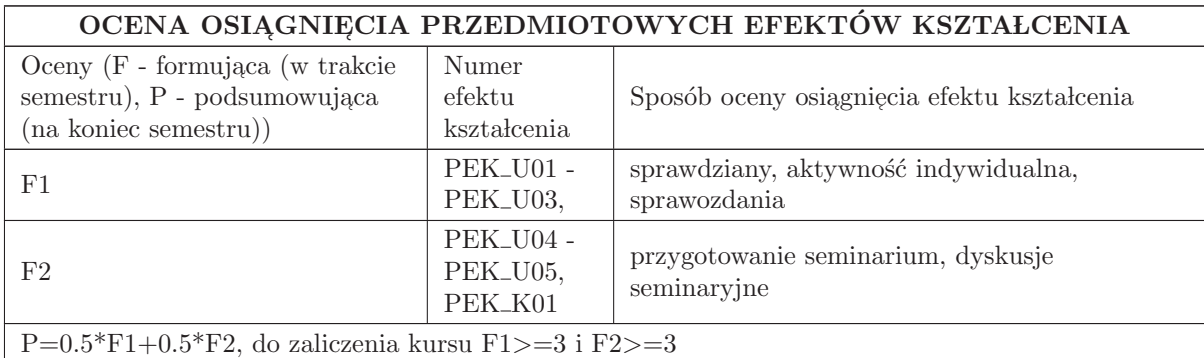

## LITERATURA PODSTAWOWA I UZUPEŁNIAJĄCA

## LITERATURA PODSTAWOWA:

1. "[1] K. Tchoń i inni Manipulatory i roboty mobilne: modele, planowanie ruchu, sterowanie, Akad. Oficyna Wyd PLJ., W - wa 2000"

- 2. "[2] M. Spong, M. Vidyasagar Dynamika i sterowanie robotów, WNT, W wa 1997"
- 3. materiały z czasopism branżowych np. PAR, PAK

4. Instrukcje laboratoryjne do ćwiczeń dostępne w Internecie na stronie Katedry Cybernetyki i Robotyki

## LITERATURA UZUPEŁNIAJĄCA:

1. źródła internetowe

## OPIEKUN PRZEDMIOTU (IMIĘ, NAZWISKO, ADRES E-MAIL)

Ignacy Dulęba, ignacy.duleba@pwr.edu.pl

## MACIERZ POWIĄZANIA EFEKTÓW KSZTAŁCENIA DLA PRZEDMIOTU Robotyka 2 Z EFEKTAMI KSZTAŁCENIA NA KIERUNKU Automatyka i Robotyka I SPECJALNOŚCI Kierunkowe

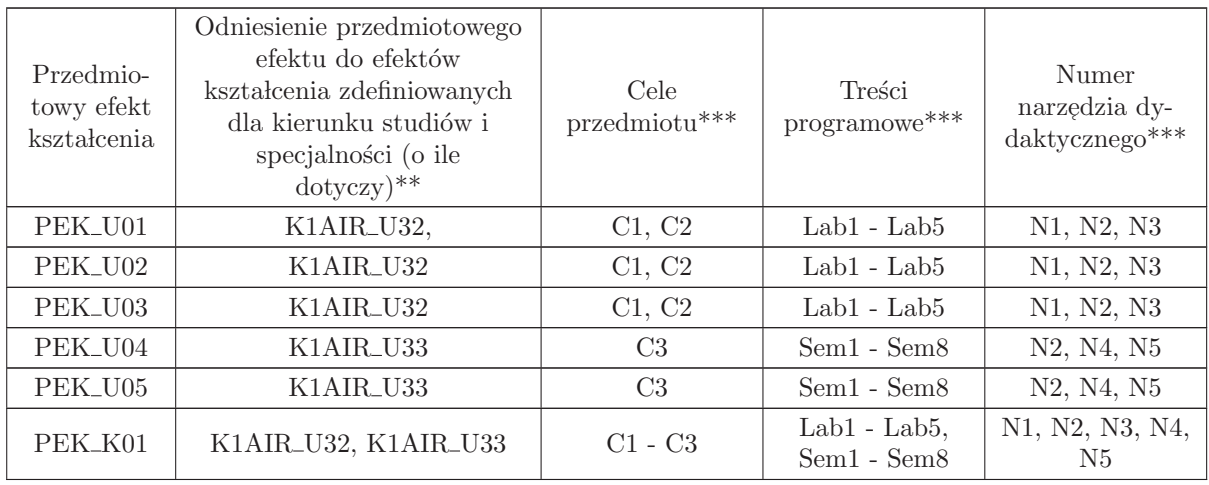

 $^{\ast\ast}$  - wpisać symbole kierunkowych/specjalnościowych efektów kształcenia

 $^{**}$  - z tabeli powyżej

2 Kursy specjalnościowe Komputerowe sieci sterowania (ARK)

# KURSY

# ${\bf SPECJALNO}\rm{\acute{S}CIOWE}$

## Komputerowe sieci sterowania (ARK)

## 2.1 ARES00413 Projekt zespołowy ARK

Zał. nr 4 do ZW 33/2012

Wydział Elektroniki PWr

## KARTA PRZEDMIOTU

Nazwa w języku polskim: **Projekt zespołowy ARK** Nazwa w języku angielskim: Team project Kierunek studiów: Automatyka i Robotyka Specjalność: Komputerowe sieci sterowania (ARK) Stopień studiów i forma: I stopień, stacjonarna Rodzaj przedmiotu: Wybieralny Kod przedmiotu: ARES00413

Grupa kursów: TAK

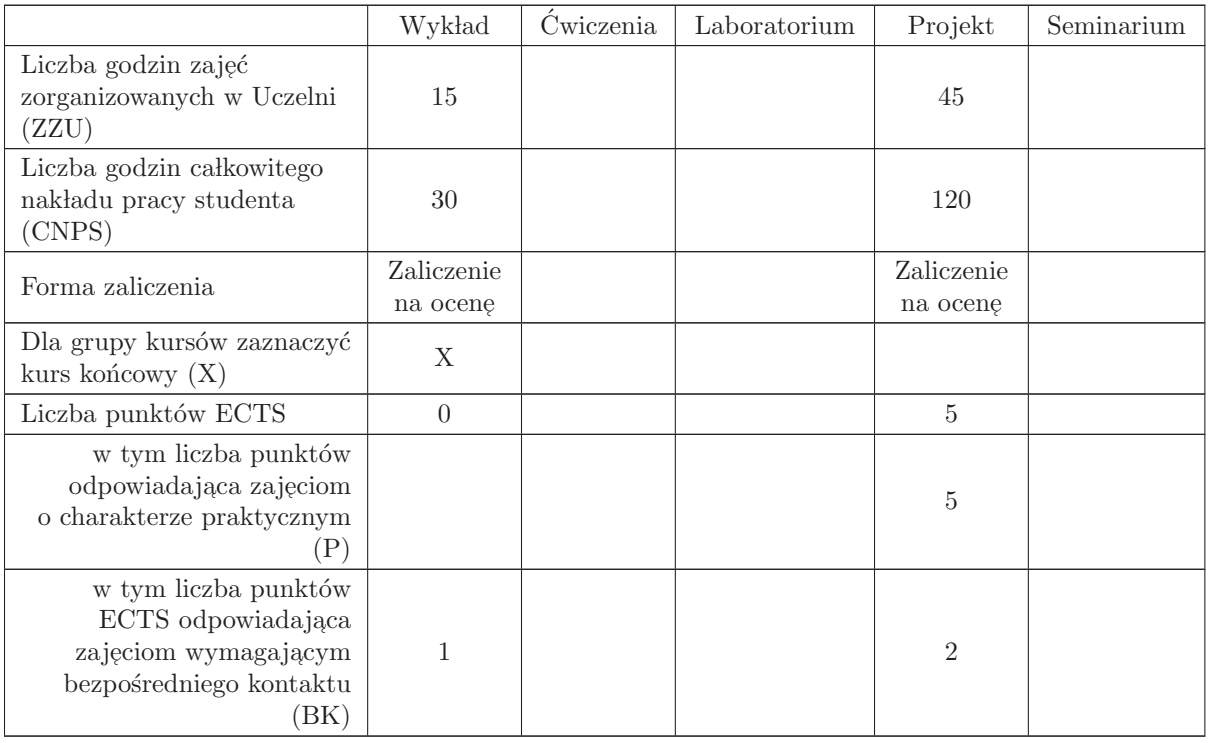

#### WYMAGANIA WSTĘPNE W ZAKRESIE WIEDZY, UMIEJĘTNOŚCI I INNYCH KOMPETENCJI

## K1AIR W11, K1AIR W22, K1AIR W28, K1AIR U22

- C1 Nabycie umiejętności wykonania przydzielonych zadań inżynierskich w ramach realizacji złożonego zadania inżynierskiego
- C2 Zdobycie doświadczenia w pracy zespołowej, w tym umiejętności planowania i harmonogramowania, komunikacji wewnątrz - zespołowej, pełnienia roli członka zespołu bądź lidera, możliwość  $\,$ wykazania się kreatywnością, otwartością na innowacyjne podejście do realizacji celu oraz zorientowaniem na sukces zespołu
- C3 Nabycie wiedzy w zakresie zarządzania projektem i formalnych zasad sporządzania dokumentacji projektowej

## PRZEDMIOTOWE EFEKTY KSZTAŁCENIA

Z zakresu wiedzy:

PEK\_W01 zna metody zarządzania projektem

PEK\_W02 zna zasady sporządzania dokumentacji projektowej

Z zakresu umiejętności:

PEK\_U01 potrafi wykonać zadania w ramach realizacji złożonego projektu inżynierskiego

PEK\_U02 umie zastosować zasady zarządzania projektem do realizacji złożonego projektu inżynierskiego

PEK\_U03 umie opracować dokumentację techniczną projektu

Z zakresu kompetencji społecznych:

PEK\_K01 potrafi współpracować z zespołem, wykazuje się świadomością swojej roli w projekcie oraz dbałością o terminową realizację powierzonych zadań

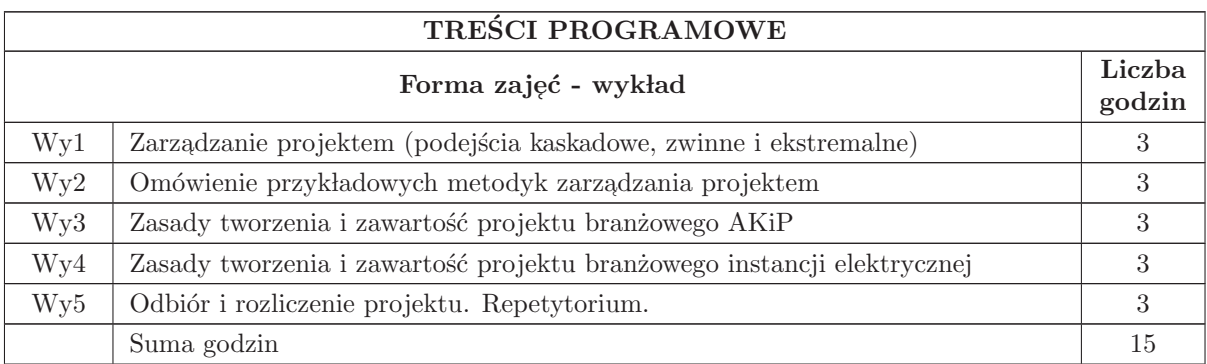

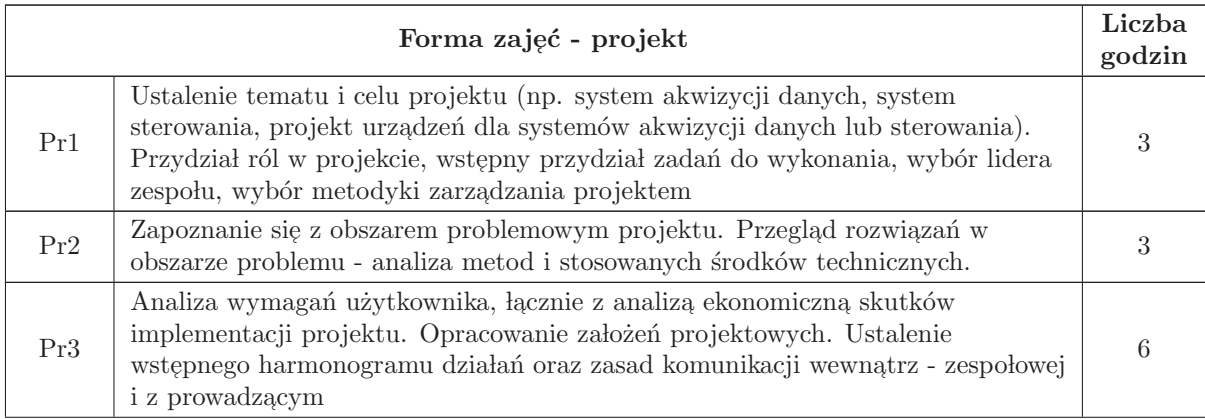

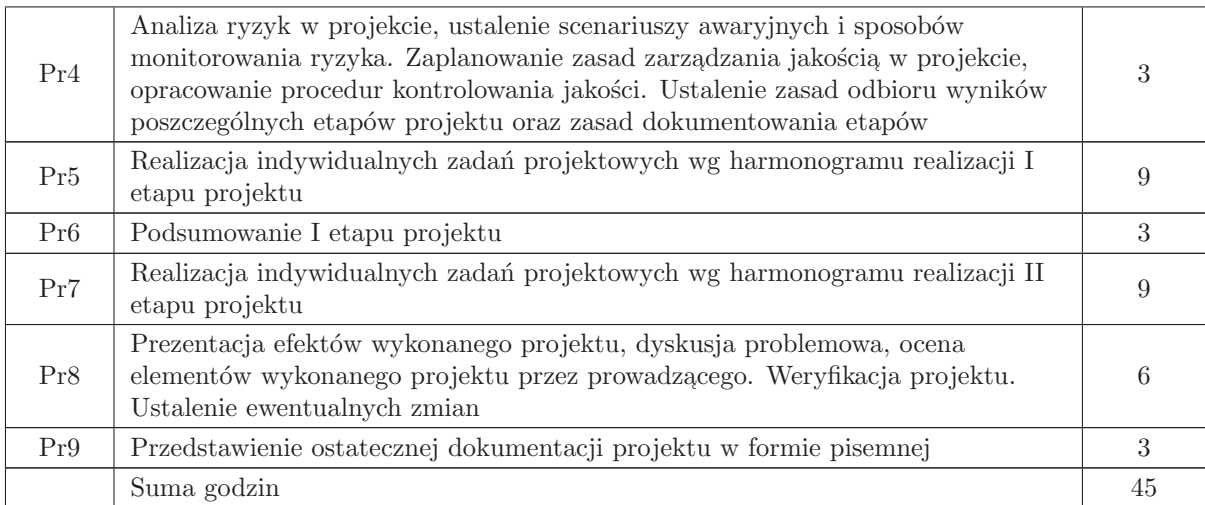

- N1 Prezentacja multimedialna
- N2 Dyskusja problemowa
- N3 Konsultacje
- $N4$  Praca własna

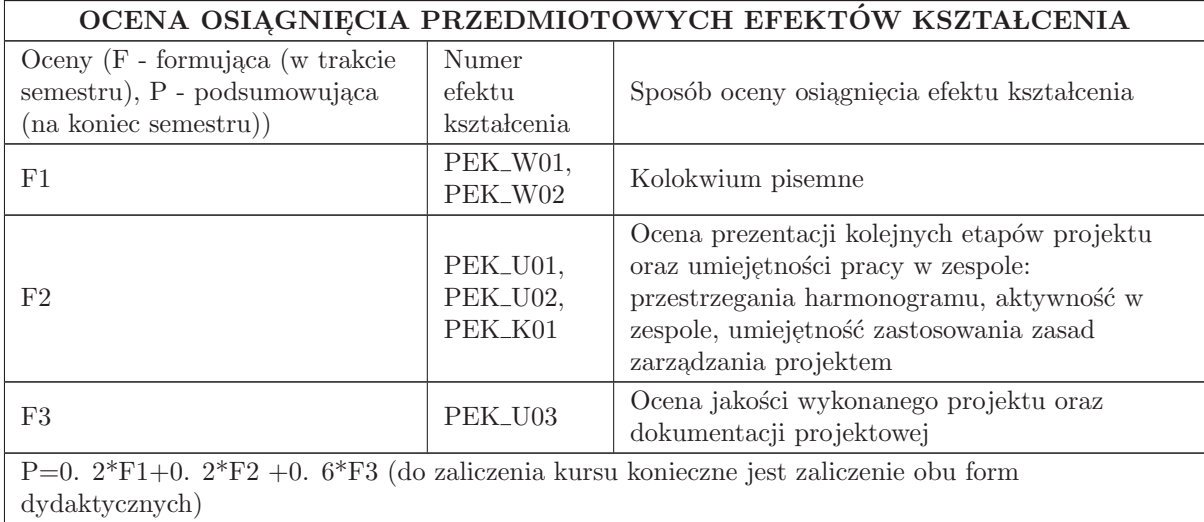

## LITERATURA PODSTAWOWA I UZUPEŁNIAJĄCA

## LITERATURA PODSTAWOWA:

1. Praca zbiorowa, A Guide to the Project Management Body of Knowledge (PMBOK Guide), wydanie polskie, 2009

2. Praca zbiorowa, Zarządzanie projektem informatycznym - model najlepszych praktyk, IFC Press, Kraków 2003

3. Robertson J., Robertson S., (1999), Pełna analiza systemowa, WNT Warszawa, 2003

4. Dennis A. , Wixam B. H. , System Analysis, Design, John Wiley and Sons, 2003

## LITERATURA UZUPEŁNIAJĄCA:

1. Pozycje literaturowe dotyczące wybranych urządzeń i technologii

## OPIEKUN PRZEDMIOTU (IMIĘ, NAZWISKO, ADRES E-MAIL)

Dr inż. Zbigniew Zajda, zbigniew. zajda@pwr. wroc. pl

## MACIERZ POWIAZANIA EFEKTÓW KSZTAŁCENIA DLA PRZEDMIOTU Projekt zespołowy ARK

#### Z EFEKTAMI KSZTAŁCENIA NA KIERUNKU Automatyka i Robotyka I SPECJALNOŚCI Komputerowe sieci sterowania

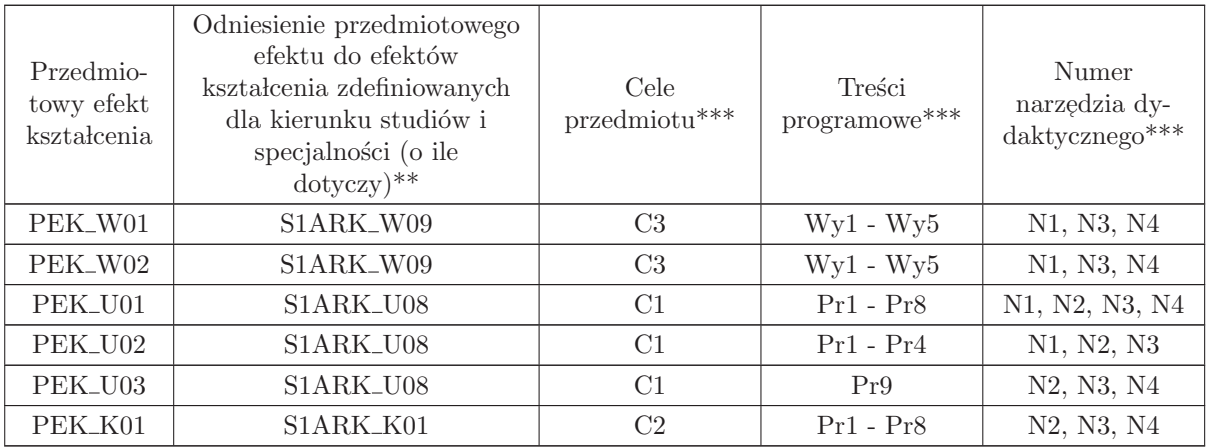

 $^{**}$  - wpisać symbole kierunkowych/specjalnościowych efektów kształcenia

 $^{\ast\ast}$  - z tabeli powyżej

## 2.2 ARES00404 Komputerowe sieci przemysłowe

Zał. nr 4 do ZW 33/2012

Wydział Elektroniki PWr

## KARTA PRZEDMIOTU

Nazwa w języku polskim: Kom<mark>puterowe sieci przemysłowe</mark> Nazwa w języku angielskim: Industrial Computer Networks Kierunek studiów: Automatyka i Robotyka Specjalność: Komputerowe sieci sterowania (ARK) Stopień studiów i forma: I stopień, stacjonarna Rodzaj przedmiotu: Wybieralny Kod przedmiotu: ARES00404 Grupa kursów: TAK

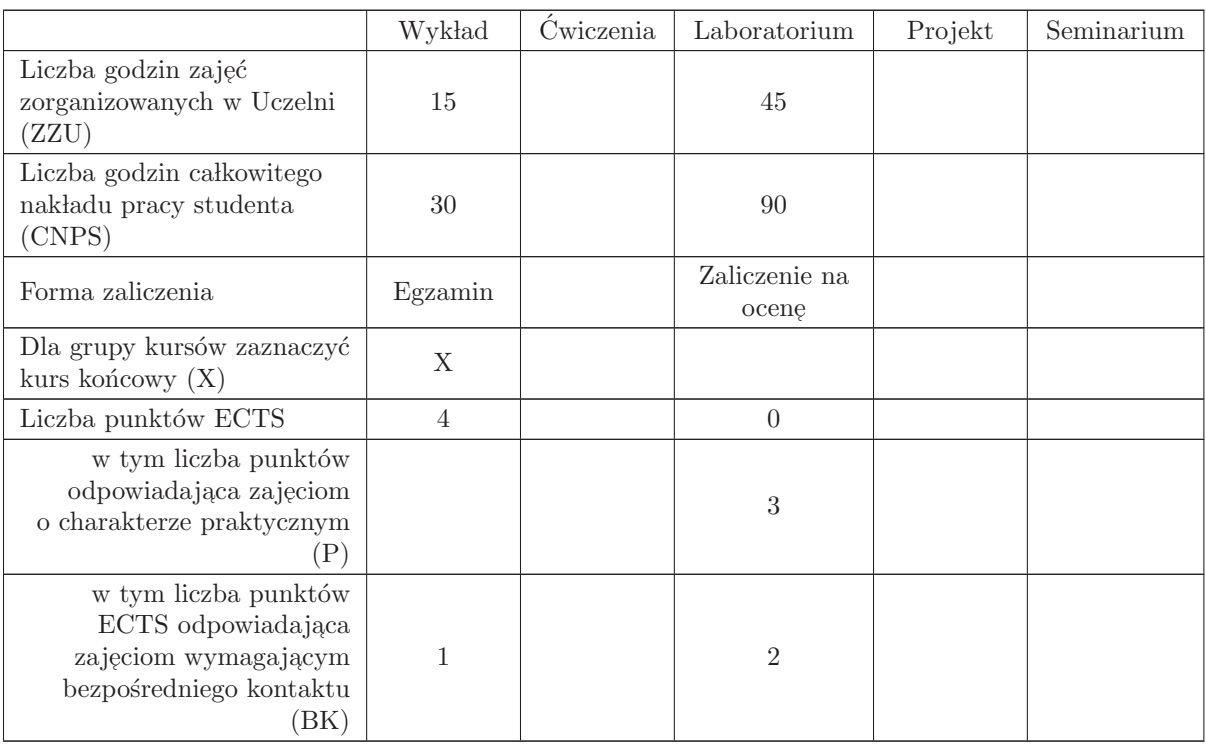

#### WYMAGANIA WSTĘPNE W ZAKRESIE WIEDZY, UMIEJĘTNOŚCI I INNYCH KOMPETENCJI

K1AIR W28, K1AIR W29, K1AIR W36, K1AIR U28, K1AIR U26, K1AIR U39

- C1 Nabycie wiedzy dotyczącej struktury i bazy sprzętowej sieci przemysłowych w systemach automatyzacji.
- C2 Nabycie umiejętności korzystania z sieci przemysłowych przy projektowaniu i eksploatacji systemów automatyzacji.
- C3 Nabycie umiejętności doboru, konfigurowania, uruchamiania wybranych sieci komunikacji szeregowej Fieldbus i na bazie Ethernetu.
- C4 Nabycie umiejętności rozwiązywania problemów diagnostyki komputerowych sieci przemysłowych.
- C5 Nabycie wiedzy o protokołach wybranych sieci szeregowych Fieldbus i na bazie Ethernetu.
- C6 Nabycie wiedzy o problemach standaryzacji komputerowych sieci przemysłowych.

Z zakresu wiedzy:

- C7 Nabycie wiedzy o bezprzewodowych sieciach przemysłowych w systemach automatyzacji.
- $\operatorname{C8}$ Nabycie umiejętności wyszukiwania i korzystania z dokumentacji i katalogów firmowych w Internecie

#### PRZEDMIOTOWE EFEKTY KSZTAŁCENIA

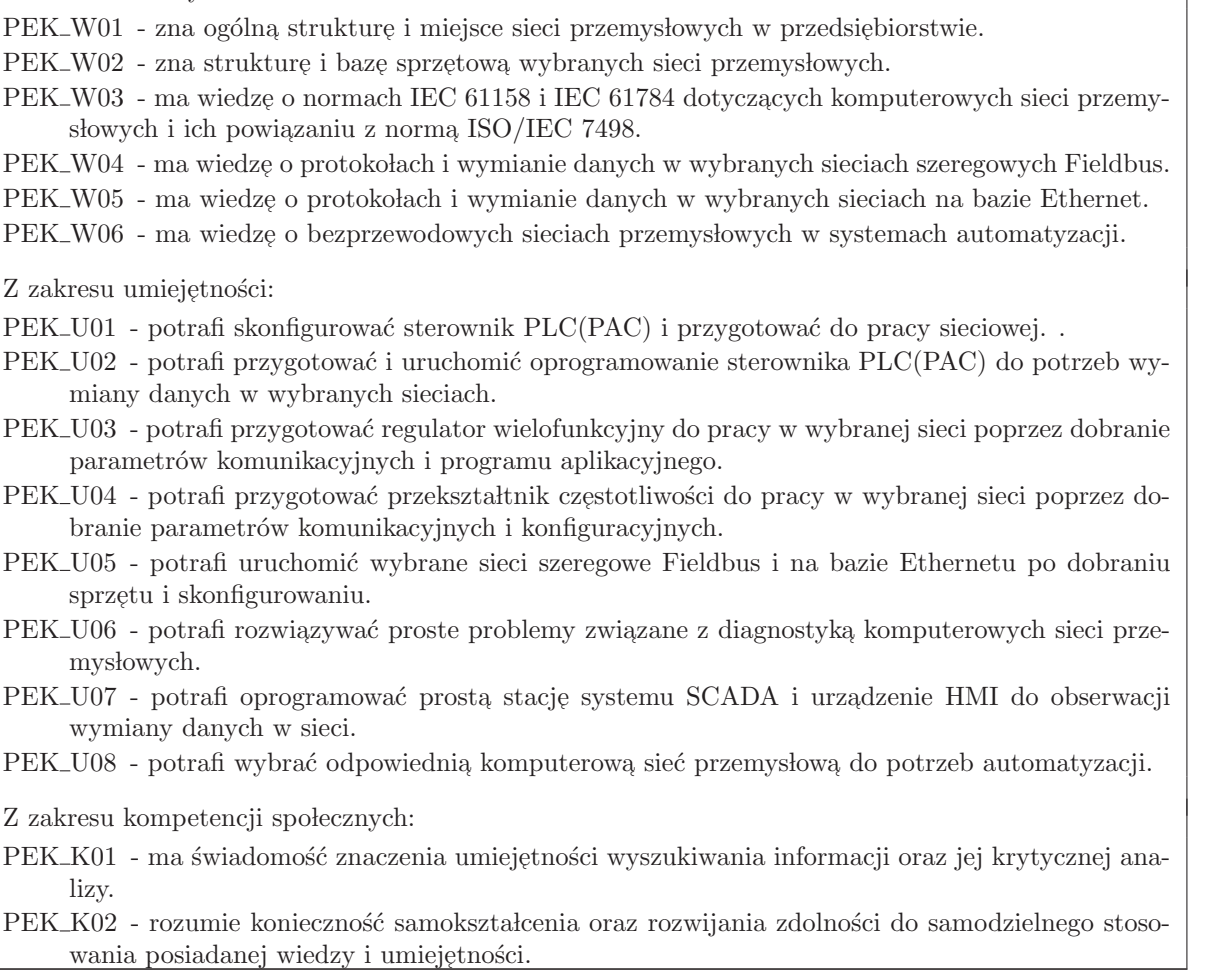

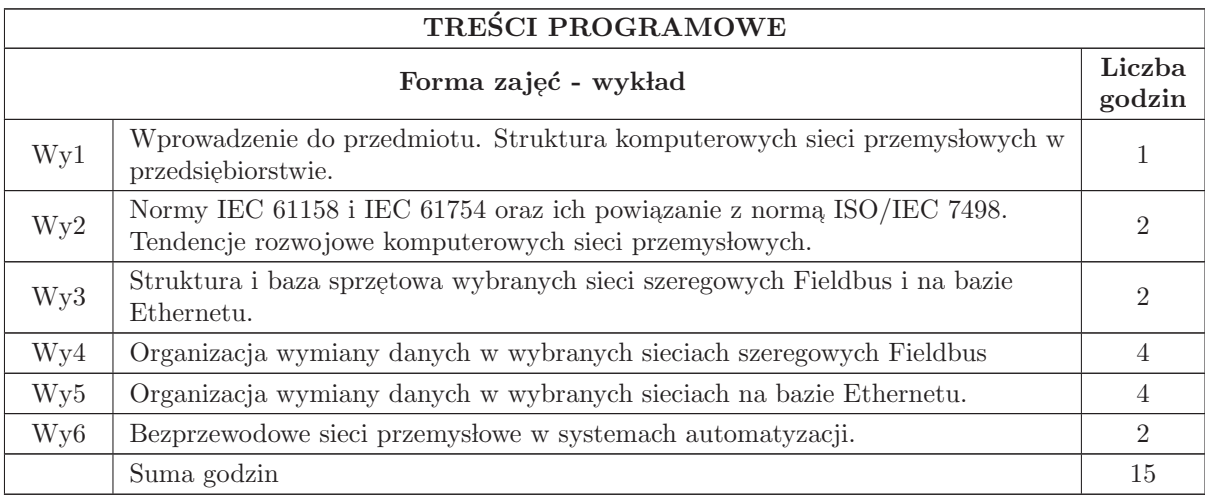

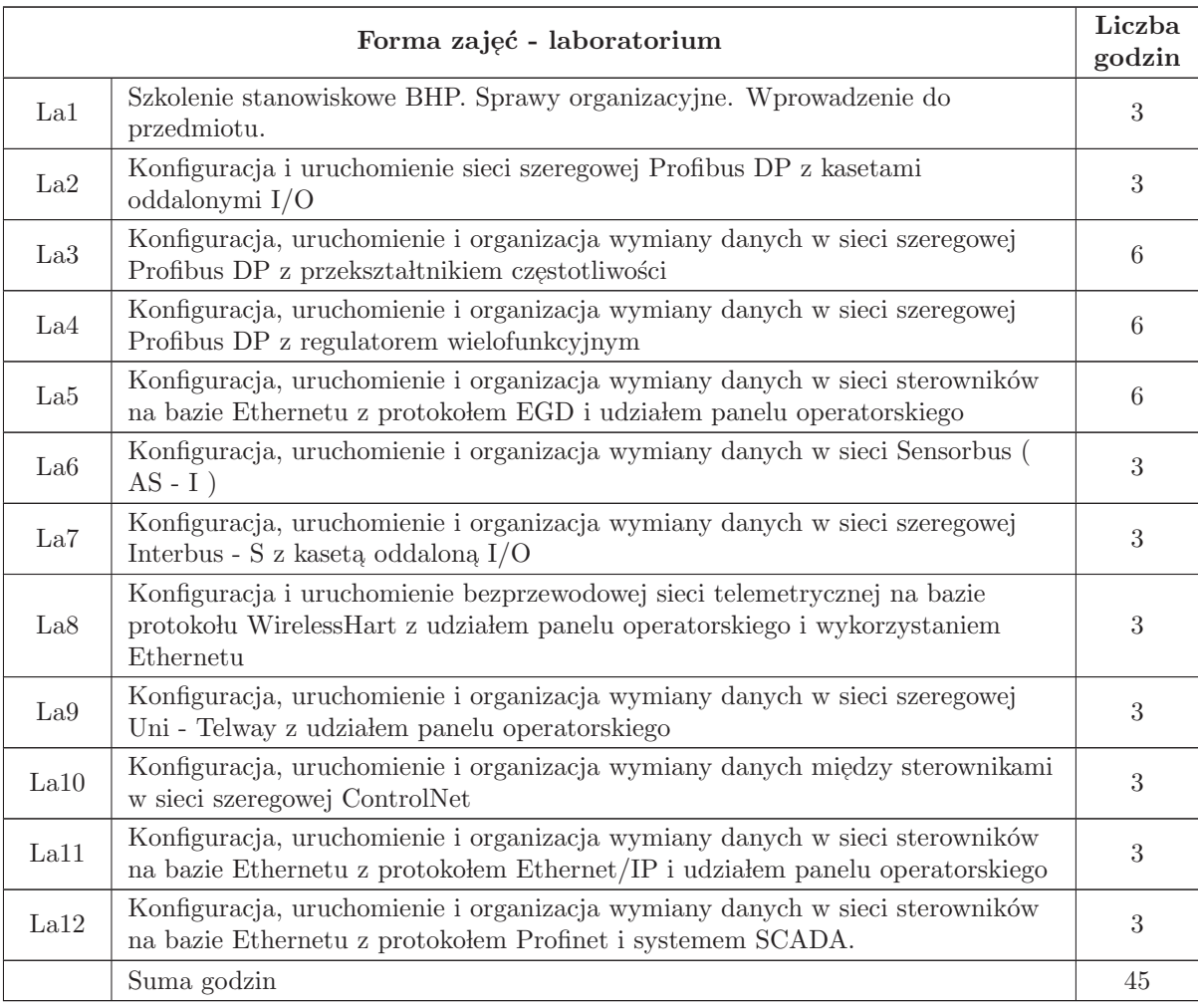

- N1 Wyk lad tradycyjny z wykorzystaniem wideoprojektora
- N2 Cwiczenia laboratoryjne ´
- N3 Konsultacje
- N4 Praca własna przygotowanie do ćwiczeń laboratoryjnych
- N5 Praca w lasna samodzielne studia i przygotowanie do egzaminu

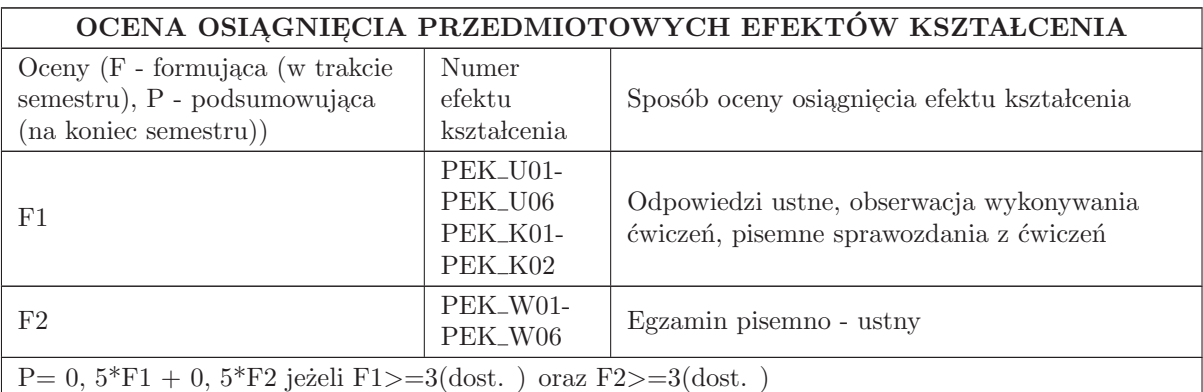

#### LITERATURA PODSTAWOWA I UZUPEŁNIAJĄCA

#### LITERATURA PODSTAWOWA:

1. Bender K. , PROFIBUS. The Fieldbus for Industrial Automation, Carl Hanser Verlag, Londyn 1993.

2. Kriesel W. , Heimbold T. , Telschow D. , : Bustechnologien fur die Automation, Huthig Verlag Heidelberg 2000

3. Mackay S. , Wright E. , Park J. , Reynders D. : Practical Industrial Data Networks , Elsevier 2004

4. Neumann P, : Systemy komunikacji w technice automatyzacji, COSiW SEP Warszawa 2003

5. Park J. , Mackay S. , Wright E. : Practical Data Communications for Instrumentation and Control, Elsevier 2003

6. Phoenix Contact : Grundkurs Feldbustechnik, Vogel Buchverlag, Wurzburg 2000.

7. Pigan R. , Metter M. , Automating with Profinet, Publicis Publishing, Erlangen, 2008

8. Sacha K. , Sieci miejscowe Profibus. MIKOM, Warszawa, 1998

9. Solnik W., Zajda Z., : Komputerowe sieci przemysłowe Uni - Telway i magistrala rozszerzenia TSX, Wrocław 2005

10. Solnik W., Zajda Z., : Sieci przemysłowe Profibus DP i MPI w automatyce, Wrocław 2010

11. Solnik W., Zajda Z., : Sieć przemysłowa Profibus DP w praktyce przemysłowej, Wydawnictwo BTC Legionowo 2012

## LITERATURA UZUPEŁNIAJĄCA:

- 1. Mielczarek W. : Szeregowe interfejsy cyfrowe, Helion, Gliwice 1993
- 2. Opracowania firmowe:
- 3. KEPServerEX V5 Help. Kepware Technologies, 2011.
- 4. Podręcznik InTouch. Wizualizacja. Invensys Systems, Inc. , 2009
- 5. SIPROM DR24. Graphic Configuration of the Multifunction Unit SIPART DR24. Manual. SIEMENS. Issue 05/96
- 6. SIPROM DR24. Handbuch. 6DR1125 8KB. Siemens AG, 1992.
- 7. MICROMASTER 440. Operating Instructions. Issue 10/06. 6SE6400- 5AW00- 0BP0.
- 8. MICROMASTER 440. PROFIBUS Optional Board. Operating Instructions. Issue 02/02. 6SE6400- 5AK00- 0BP0.

9. Czasopisma:

- 10. Pomiary Automatyka Kontrola
- 11. Pomiary Automatyka i Robotyka

## OPIEKUN PRZEDMIOTU (IMIĘ, NAZWISKO, ADRES E-MAIL)

Adam Ratajczak, 71 320 26 48, adam. ratajczak@pwr. edu. pl

## MACIERZ POWIĄZANIA EFEKTÓW KSZTAŁCENIA DLA PRZEDMIOTU Komputerowe sieci przemysłowe Z EFEKTAMI KSZTAŁCENIA NA KIERUNKU Automatyka i Robotyka I SPECJALNOŚCI Komputerowe sieci sterowania

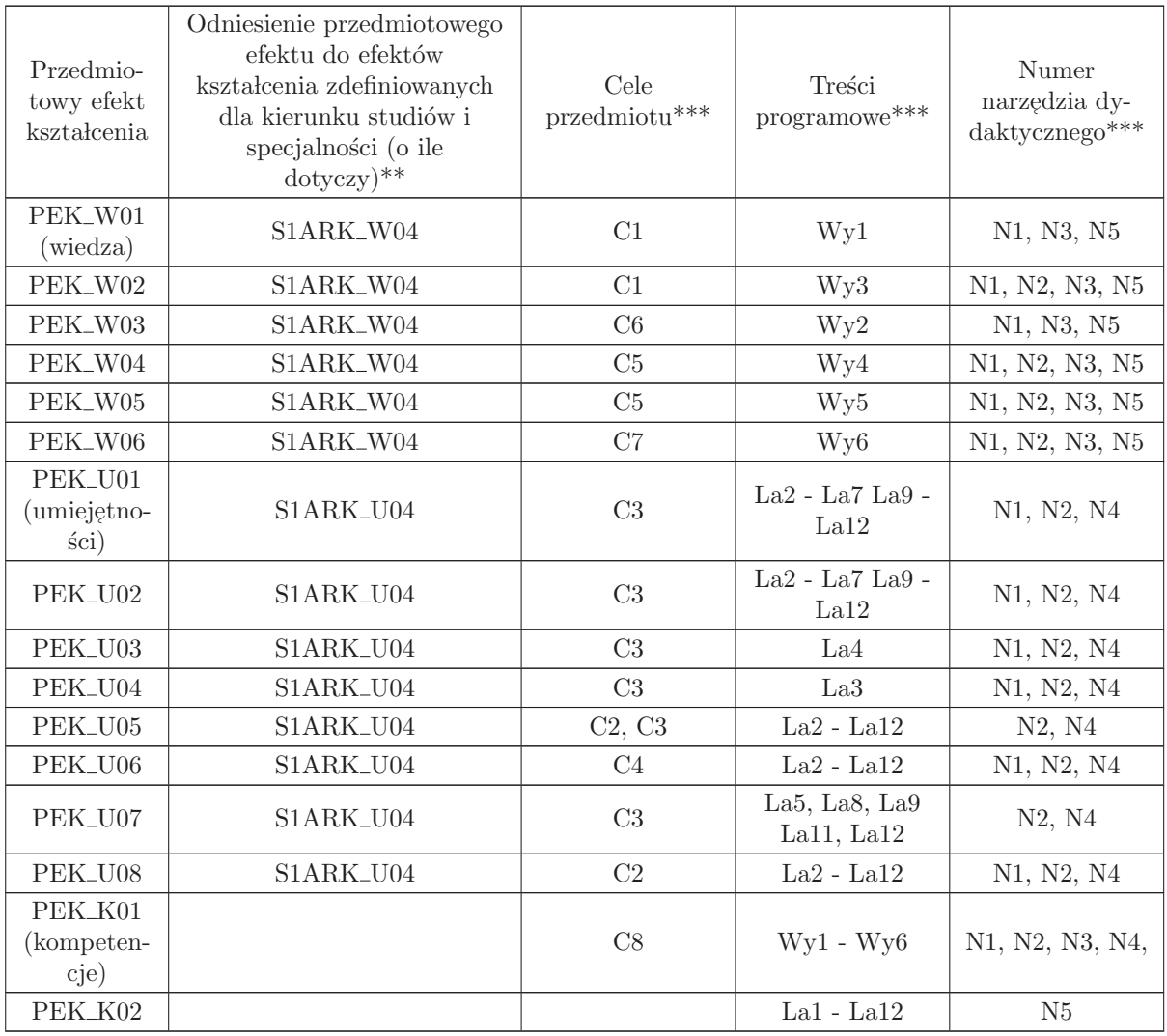

 $^{**}$  - wpisać symbole kierunkowych/specjalnościowych efektów kształcenia

 $^{**}$  -  $\rm{z}$  tabeli powyżej

## 2.3 ARES00412 Protokoły transmisji cyfrowej

Zał. nr 4 do ZW  $33/2012$ 

Wydział Elektroniki PWr

## KARTA PRZEDMIOTU

Nazwa w języku polskim: Protokoły transmisji cyfrowej Nazwa w języku angielskim: Digital transmission protocols Kierunek studiów: Automatyka i Robotyka Specjalność: Komputerowe sieci sterowania (ARK) Stopień studiów i forma: I stopień, stacjonarna Rodzaj przedmiotu: Wybieralny Kod przedmiotu: ARES00412 Grupa kursów: TAK

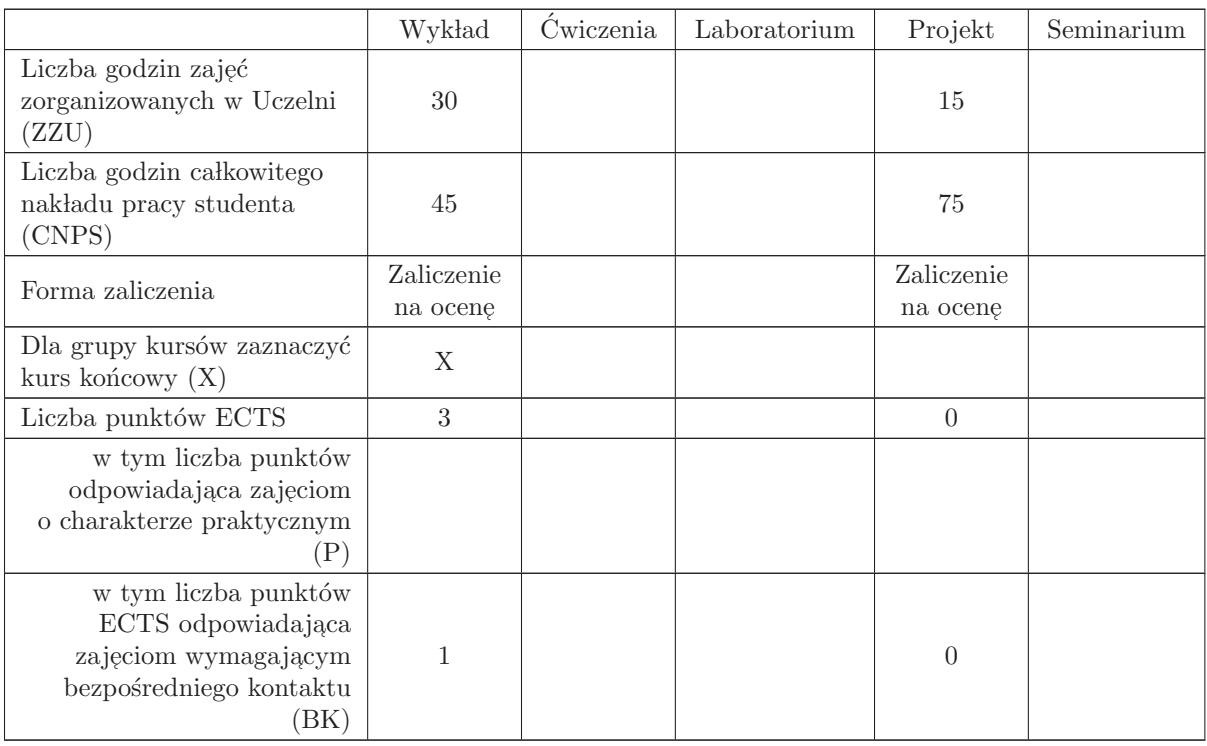

#### WYMAGANIA WSTĘPNE W ZAKRESIE WIEDZY, UMIEJĘTNOŚCI I INNYCH KOMPETENCJI

1. Znajomość podstawowych układów cyfrowych

2. Znajomość podstawowej arytmetyki komputerów

 $3.$  Podstawowe umiejętności programowania i znajomość języka C. $\,$ 

C1 Nabycie wiedzy o technikach i metodach stosowanych w cyfrowej komunikacji.

 $C2$  Zrozumienie technologii stosowanych w przemysłowych protokołach transmisji.

C3 Nabycie umiejętności wyboru interfejsu/protokołu w zależności od ograniczeń zadania.

- C4 Nabycie umiejętności implementowania wybranych protokołów wymiany danych.
- C5 Nabycie umiejętności wyszukiwania istotnej informacji w specyfikacjach technicznych.

#### PRZEDMIOTOWE EFEKTY KSZTAŁCENIA

Z zakresu wiedzy:

´sci.

PEK\_W01 Zna wybrane metody transmisji sygnałów cyfrowych. PEK\_W02 Zna podstawowe interfejsy cyfrowe. PEK\_W03 Zna podstawy implementacji wybranych protokołów transmisji cyfrowej. Z zakresu umiejętności: PEK\_U01 Potrafi wybrać właściwy protokół do komunikacji między urządzeniami. PEK\_U02 Potrafi zaimplementować protokół komunikacyjny. PEK\_U03 Potrafi wyszukać istotne informacje odnośnie interfejsu cyfrowego. Z zakresu kompetencji społecznych: PEK\_K01 Umiejętność pracy z zespole. PEK\_K02 Rozumie konieczność samodzielnego kształcenia i stosowania zdobytej wiedzy i umiejętno-

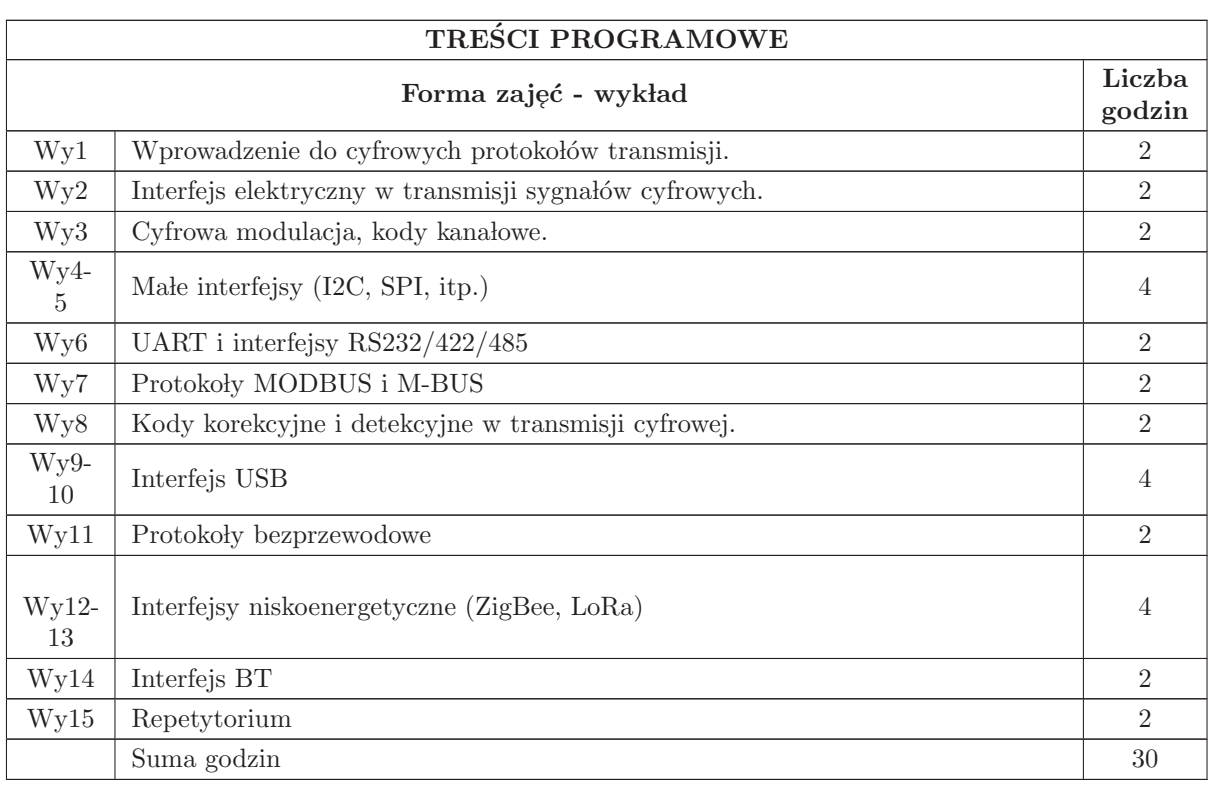

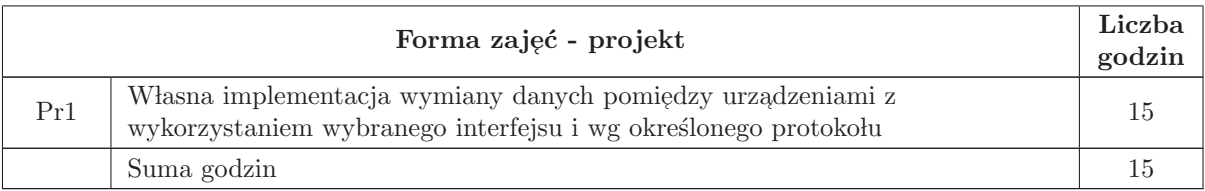

- N1 Wykład tradycyjny z wykorzystaniem wideoprojektora
- N2 Stanowisko uruchomieniowe z wybranym interfejsem cyfrowym
- N3 Konsultacje
- N4 Praca własna realizacja i implementacja wybranego interfejsu
- N5 Praca własna samodzielne studia i przygotowanie do kolokwium

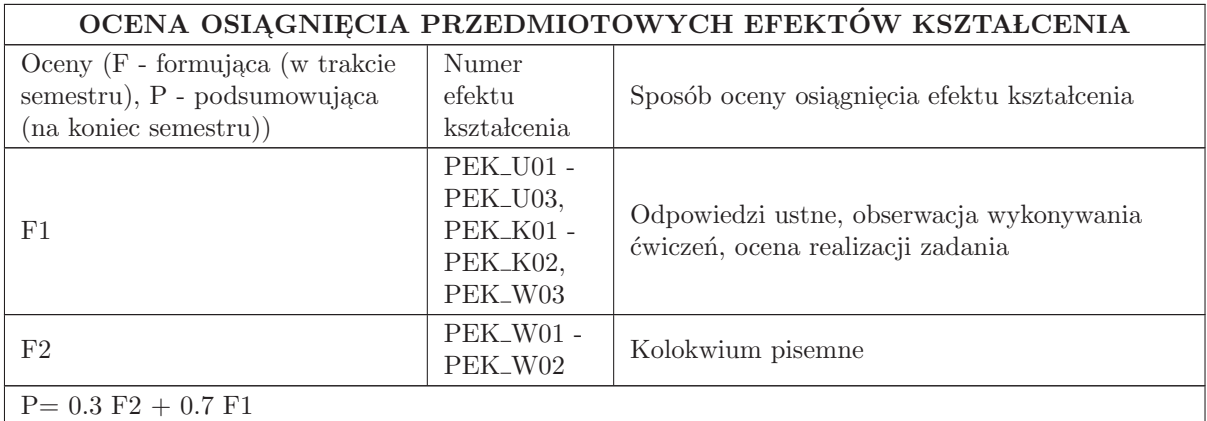

## LITERATURA PODSTAWOWA I UZUPEŁNIAJĄCA

## LITERATURA PODSTAWOWA:

- 1. A. Dąbrowski, P. Dymarski (red.): Podstawy transmisji cyfrowej, Oficyna Wydawnicza PW, 2004.
- 2. W. Mielczarek, Szeregowe interfejsy cyfrowe, Helion, 1994
- 3. Rumsay, J. Watkinson, Digital Interfaces Handbook, Elsevier, 2004.

## LITERATURA UZUPEŁNIAJĄCA:

- 1. http://www.maxim-ic.com/
- 2. http://www.ti.com/
- 3. http://www.interfacebus.com/

## OPIEKUN PRZEDMIOTU (IMIĘ, NAZWISKO, ADRES E-MAIL)

Artur Chorążyczewski, artur.chorazyczewski@pwr.edu.pl
#### MACIERZ POWIĄZANIA EFEKTÓW KSZTAŁCENIA DLA PRZEDMIOTU Protokoły transmisji cyfrowej Z EFEKTAMI KSZTAŁCENIA NA KIERUNKU Automatyka i Robotyka I SPECJALNOŚCI Komputerowe sieci sterowania

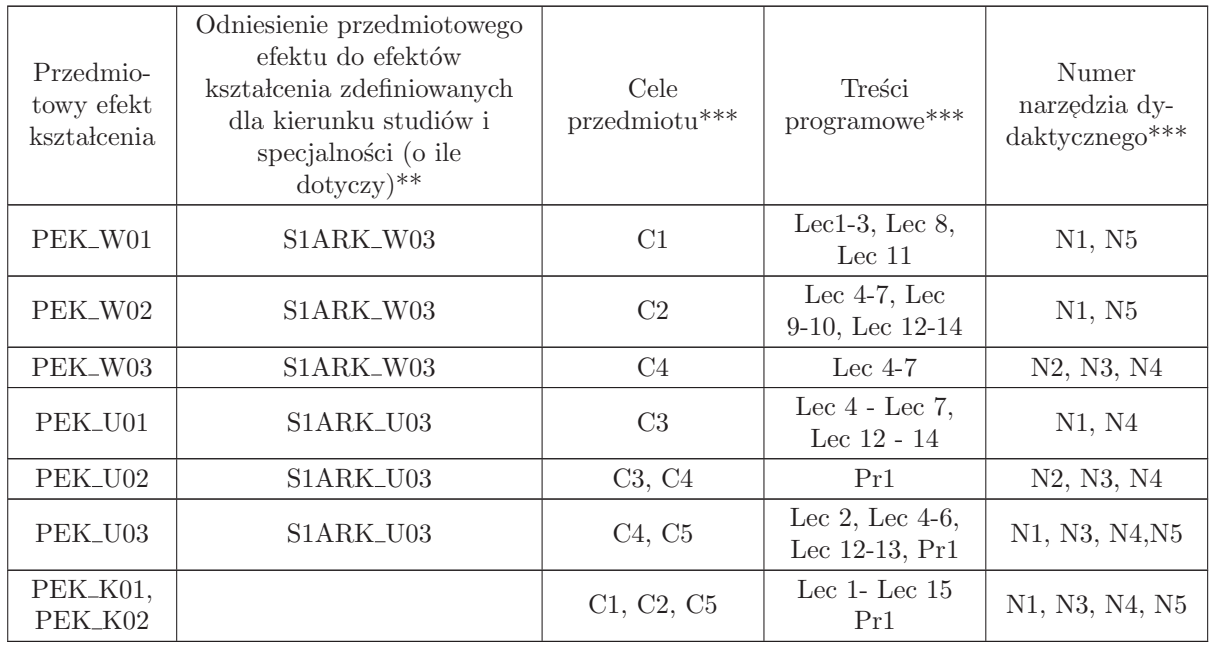

 $**$  - wpisać symbole kierunkowych/specjalnościowych efektów kształcenia

 $\ast\ast$  - z tabeli powyżej

# 2.4 ARES00402 Programowanie sieciowe

Zał. nr 4 do ZW 33/2012

Wydział Elektroniki PWr

#### KARTA PRZEDMIOTU

Nazwa w języku polskim: **Programowanie sieciowe** Nazwa w języku angielskim: Network programming Kierunek studiów: Automatyka i Robotyka Specjalność: Komputerowe sieci sterowania (ARK) Stopień studiów i forma: I stopień, stacjonarna Rodzaj przedmiotu: Wybieralny Kod przedmiotu: ARES00402 Grupa kursów: TAK

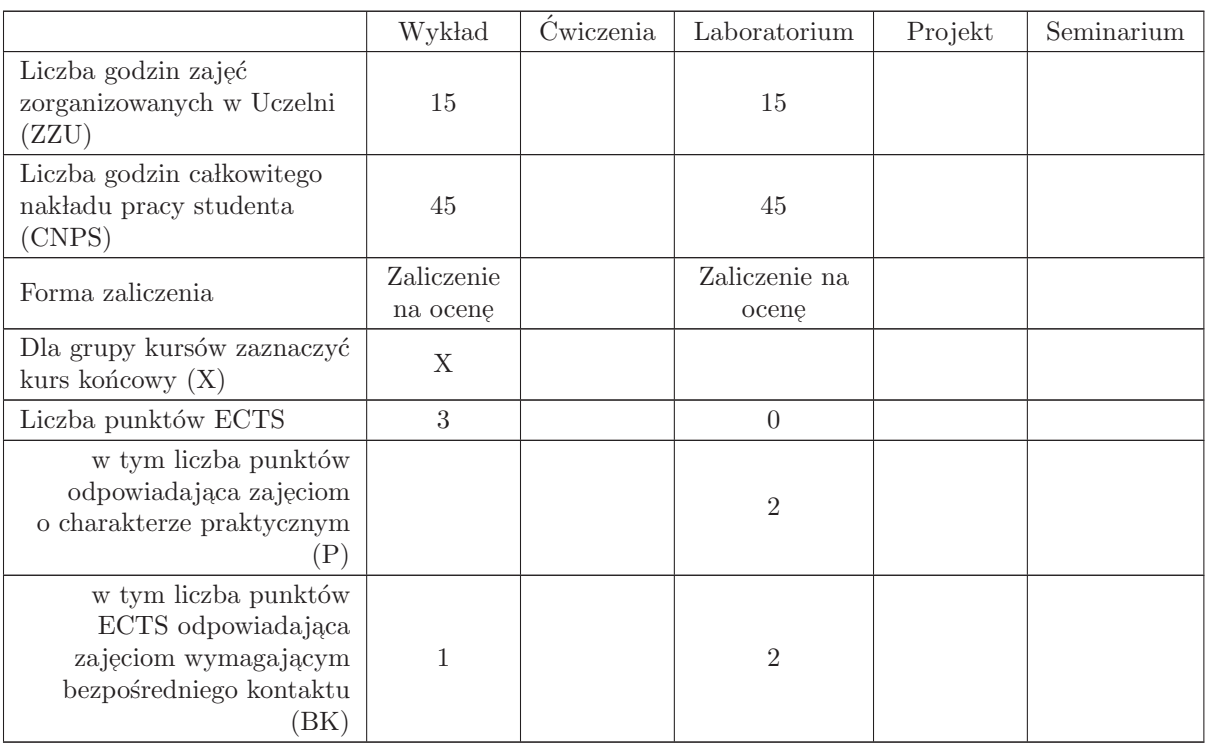

#### WYMAGANIA WSTĘPNE W ZAKRESIE WIEDZY, UMIEJĘTNOŚCI I INNYCH KOMPETENCJI

- C1 Nabycie wiedzy na temat sieci neuronowych i ich zastosowań w automatyce
- C2 Nabycie wiedzy na temat uczenia sieci neuronowych
- C3 Nabycie umiejętności stosowania sieci neuronowych w rozwiązywaniu prostych problemów rozpoznawania i aproksymacji

#### PRZEDMIOTOWE EFEKTY KSZTAŁCENIA

Z zakresu wiedzy:

PEK W01 - zna podstawowe typy sieci neuronowych i algorytmy ich uczenia

PEK\_W02 - zna zasady projektowania sieci neuronowych

PEK\_W03 - ma wiedzę na temat możliwości zastosowania sieci neuronowych w automatyce

Z zakresu umiejętności:

- $\rm PEK\_U01$  potrafi zaprojektować i zaimplementować sieć neuronową do rozwiązywania prostego zadania klasyfikacji
- PEK\_U02 potrafi zaprojektować i zaimplementować sieć neuronową do rozwiązywania zadania aproksymacji

 $\rm PEK\_U03$ - potrafi zaprojektować i zaimplementować radialną sieć neuronową

PEK\_U04 - potrafi dobrać strukturę sieci neuronowej i algorytm uczenia adekwatnie do posiadanych danych i typu rozwiązywanego problemu

PEK\_U05 - potrafi zaimplementować sieć neuronową do modelowania prostego obiektu dynamicznego

Z zakresu kompetencji społecznych:

 $\rm PEK\_K01$ - ma świadomość znaczenia umiejętności wyszukiwania informacji oraz jej krytycznej analizy

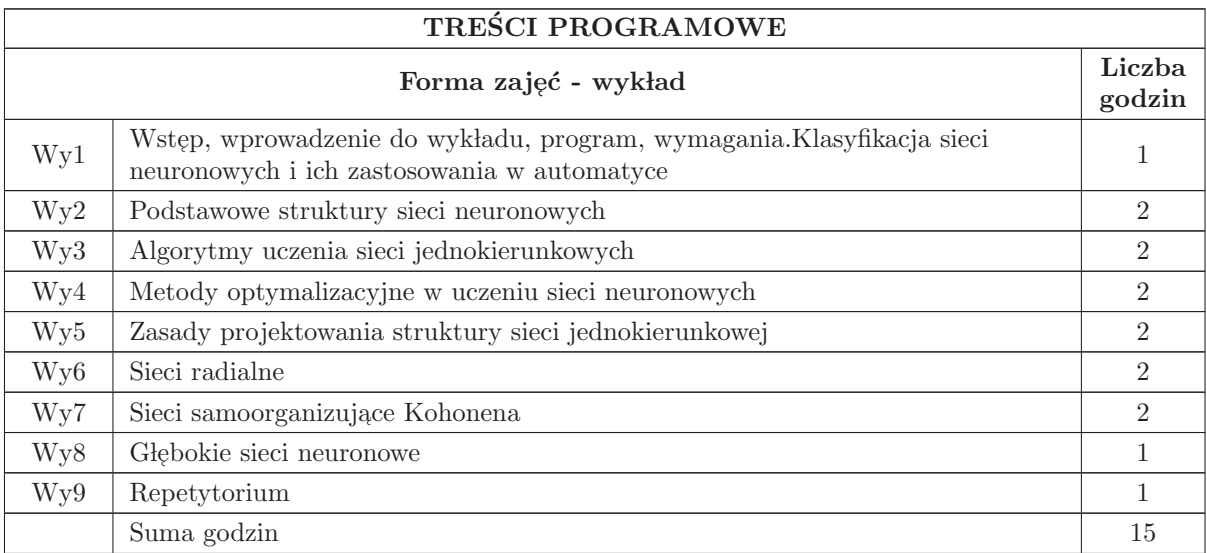

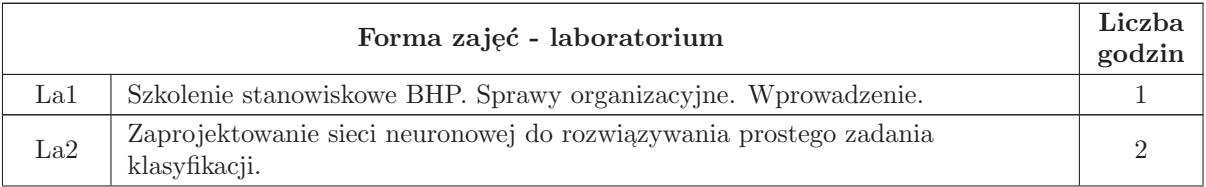

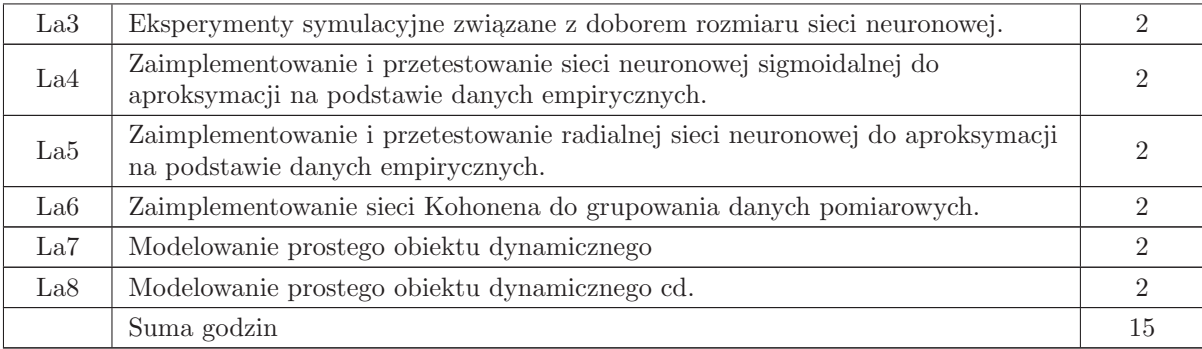

# STOSOWANE NARZĘDZIA DYDAKTYCZNE

- N1 Wyk lad tradycyjny z wykorzystaniem wideoprojektora
- N2 Cwiczenia laboratoryjne ´
- N3 Konsultacje
- N4 Praca własna przygotowanie do ćwiczeń laboratoryjnych
- N5 Praca własna samodzielne studia i przygotowanie do kolokwium

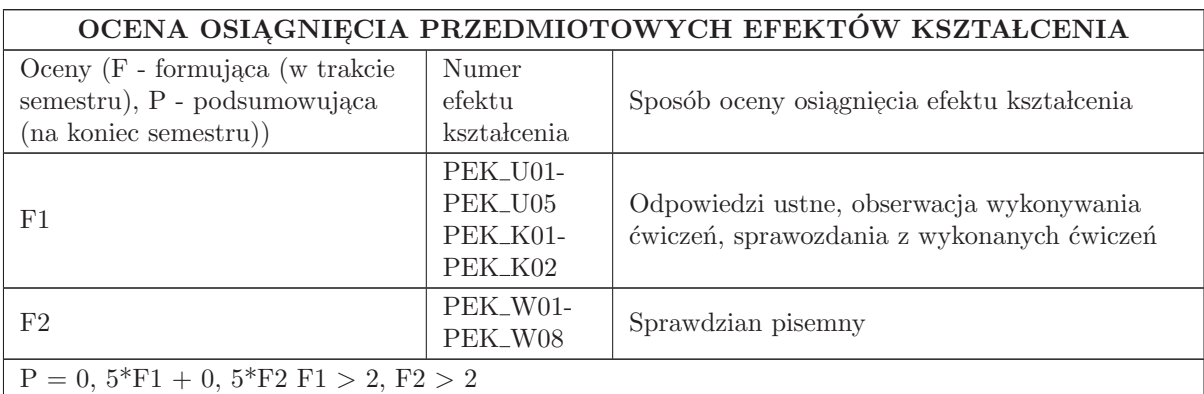

#### LITERATURA PODSTAWOWA I UZUPEŁNIAJĄCA

#### LITERATURA PODSTAWOWA:

1. Stanisław Osowski, "Sieci neuronowe do przetwarzania informacji", Oficyna Wydawnicza Politech-<br>pili Warszawskiej, 2006 niki Warszawskiej, 2006

2. J. Żurada, M. Barski, W. Jędruch, "Sztuczne sieci neuronowe", PWN, Warszawa 1996

3. J. Korbicz, A. Obuchowicz, D. Uciński, "Sztuczne sieci neuronowe. Podstawy i zastosowania",<br>Akademicka Oficzne Wydarmiera PL L1004 Akademicka Oficyna Wydawnicza PLJ, 1994

4. Leszek Rutkowski, "Metody i techniki sztucznej inteligencji", Wydawnictwo Naukowe PWN, Warszawa 2006

#### LITERATURA UZUPEŁNIAJĄCA:

1. R. Witt, Metody programowania nieliniowego, WNT, Warszawa 1986

2. strony internetowe z oprogramowaniem w MATLABie:

3. http://www. iau. dtu. dk/research/control/nnsysid. html

#### OPIEKUN PRZEDMIOTU (IMIĘ, NAZWISKO, ADRES E-MAIL)

Prof. dr hab. inż. Ewa Skubalska - Rafajłowicz, 320 - 33 - 45, ewa. rafajlowicz@pwr. wroc. pl

#### MACIERZ POWIĄZANIA EFEKTÓW KSZTAŁCENIA DLA PRZEDMIOTU Programowanie sieciowe Z EFEKTAMI KSZTAŁCENIA NA KIERUNKU Automatyka i Robotyka

I SPECJALNOŚCI Komputerowe sieci sterowania

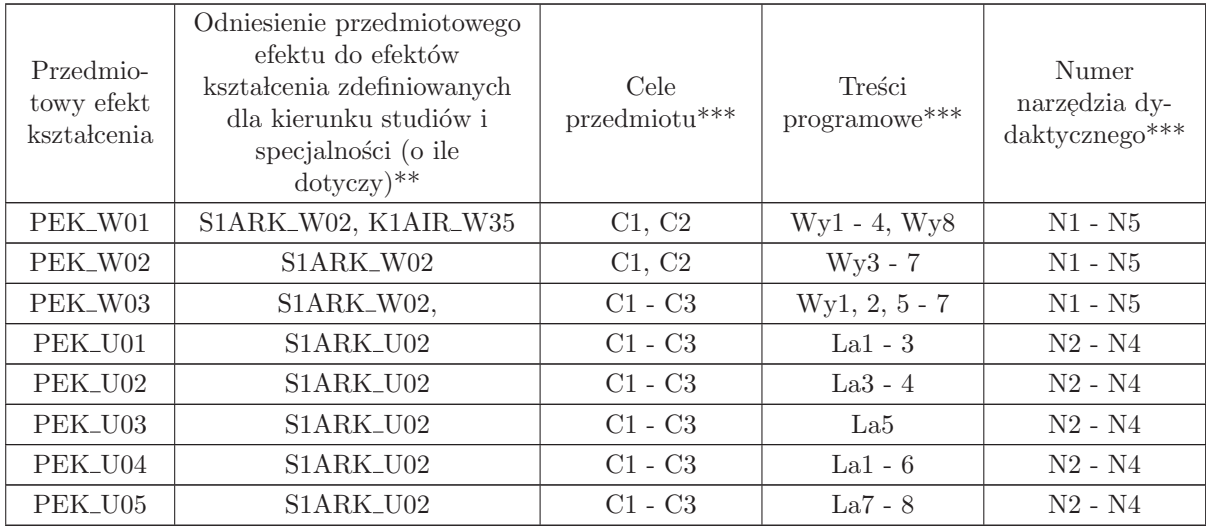

\*\* - wpisać symbole kierunkowych/specjalnościowych efektów kształcenia

\*\* - z tabeli powyżej

# 2.5 ARES00401 Komputerowo wspomagane projektowanie systemów sterowania

Zał. nr 4 do ZW  $33/2012$ 

#### Wydział Elektroniki PWr

#### KARTA PRZEDMIOTU

Nazwa w języku polskim: Komputerowo wspomagane projektowanie systemów sterowania Nazwa w języku angielskim: Computer aided control system design Kierunek studiów: Automatyka i Robotyka Specjalność: Komputerowe sieci sterowania (ARK) Stopień studiów i forma: I stopień, stacjonarna Rodzaj przedmiotu: Wybieralny

Kod przedmiotu: ARES00401

Grupa kursów: TAK

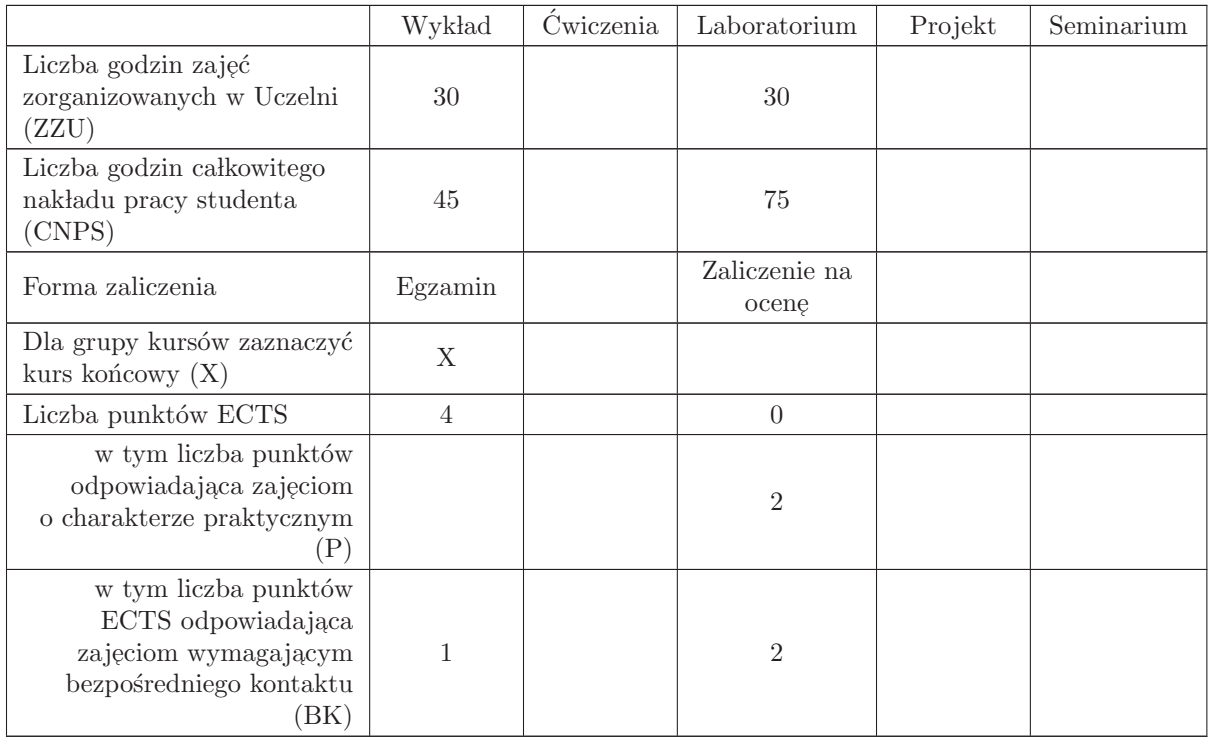

#### WYMAGANIA WSTĘPNE W ZAKRESIE WIEDZY, UMIEJĘTNOŚCI I INNYCH KOMPETENCJI

K1AIR\_W01, K1AIR\_W02, K1AIR\_W03, K1AIR\_W05, K1AIR\_W06K1AIR\_W12, K1AIR\_W21, K1AIR W23, K1AIR U02, K1AIR U03, K1AIR U04, K1AIR U22, K1AIR U24, K1AIR U25

- C1 Nabycie wiedzy o budowie i własnościach podstawowych układach regulacji klasycznej (jedno i wieloobwodowych).
- C2 Nabycie wiedzy o metodach i narzędziach wspomagających projektowanie układów regulacji
- C3 Nabycie umiejętności projektowania podstawowych układów regulacji.
- C5 Nabycie umiejętności prowadzenia badań symulacyjnych prostych i złożonych układów regulacji

#### PRZEDMIOTOWE EFEKTY KSZTAŁCENIA

Z zakresu wiedzy:

PEK\_W01 - zna budowę, zastosowanie i klasyfikację podstawowych układów regulacji klasycznej.

PEK\_W02 - zna inżynierskie metody doboru nastaw regulatorów ciągłych.

PEK\_W03 - zna bezpośrednie i uniwersalne wskaźniki jakości regulacji.

PEK\_W05 - zna zasady i sposoby symulacyjnego badania i oceny układów regulacji.

 $\rm PEK_{\rm w06}$  - ma wiedzę o dostępnych funkcjach wspomagających projektowanie.

Z zakresu umiejętności:

PEK\_U01 - potrafi wybrać i wskazać zmienne procesowe i sterujące oraz wybrać układ regulacji odpowiedni do obiektu.

PEK\_U02 - umie dobrać nastawy dla jednoobwodowego układu regulacji.

PEK\_U03- potrafi przeprowadzić poprawne badania symulacyjne i ocenić jakość regulacji.

PEK U04- potrafi wskazać praktyczne przykłady zastosowania poznanych układów regulacji

Z zakresu kompetencji społecznych:

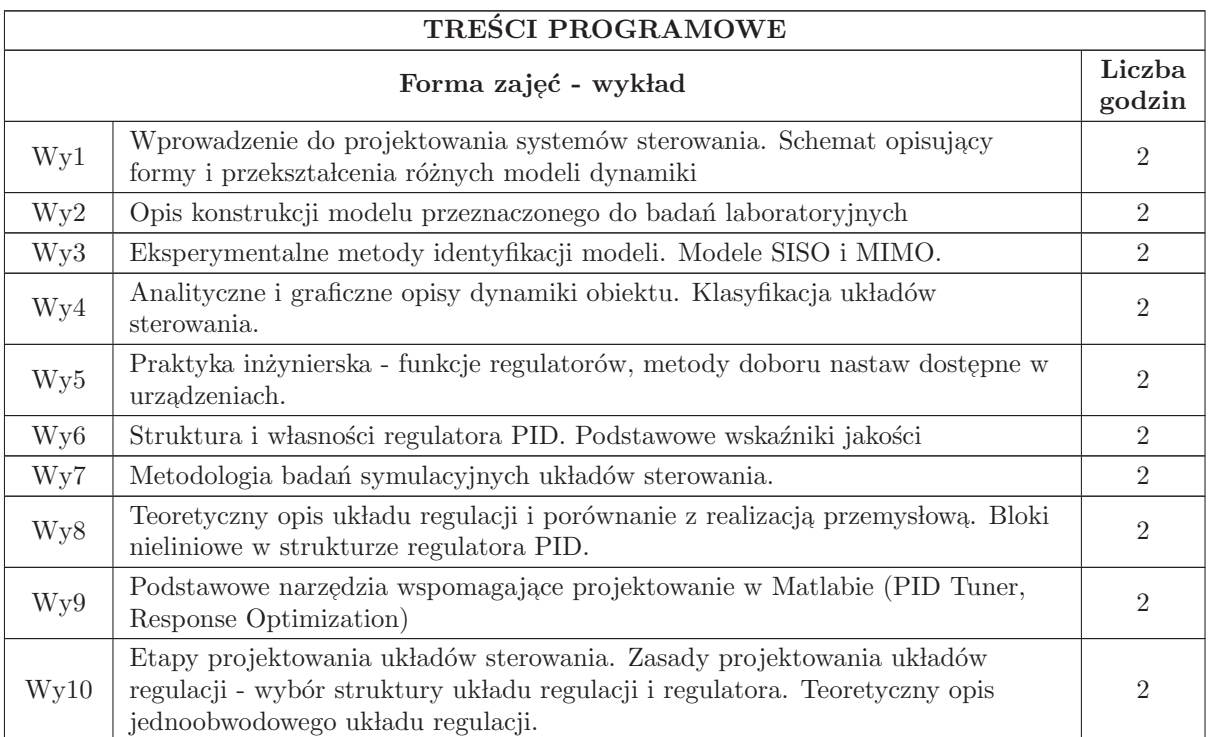

PEK\_W04 - zna zasady wybranych metod projektowania układów regulacji na podstawie położenia  $b$ iegunów, odpowiedzi skokowych i charakterystyk częstotliwościowych.  $\;$ 

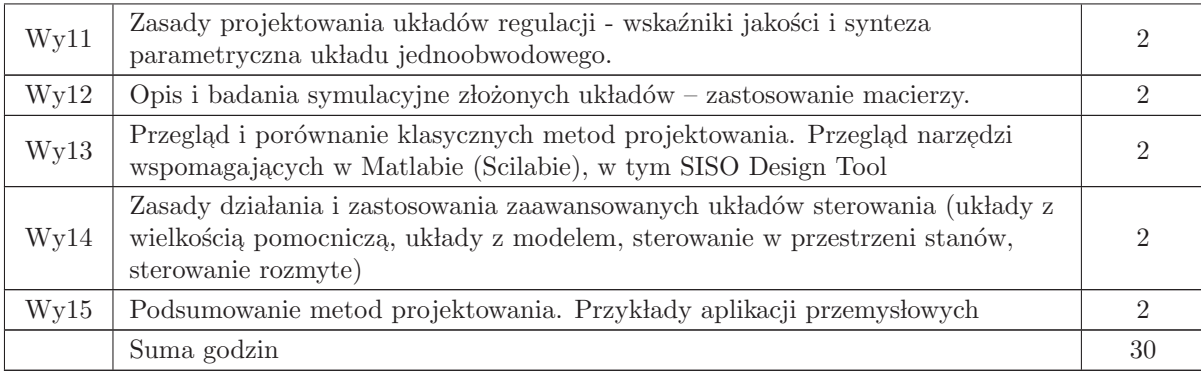

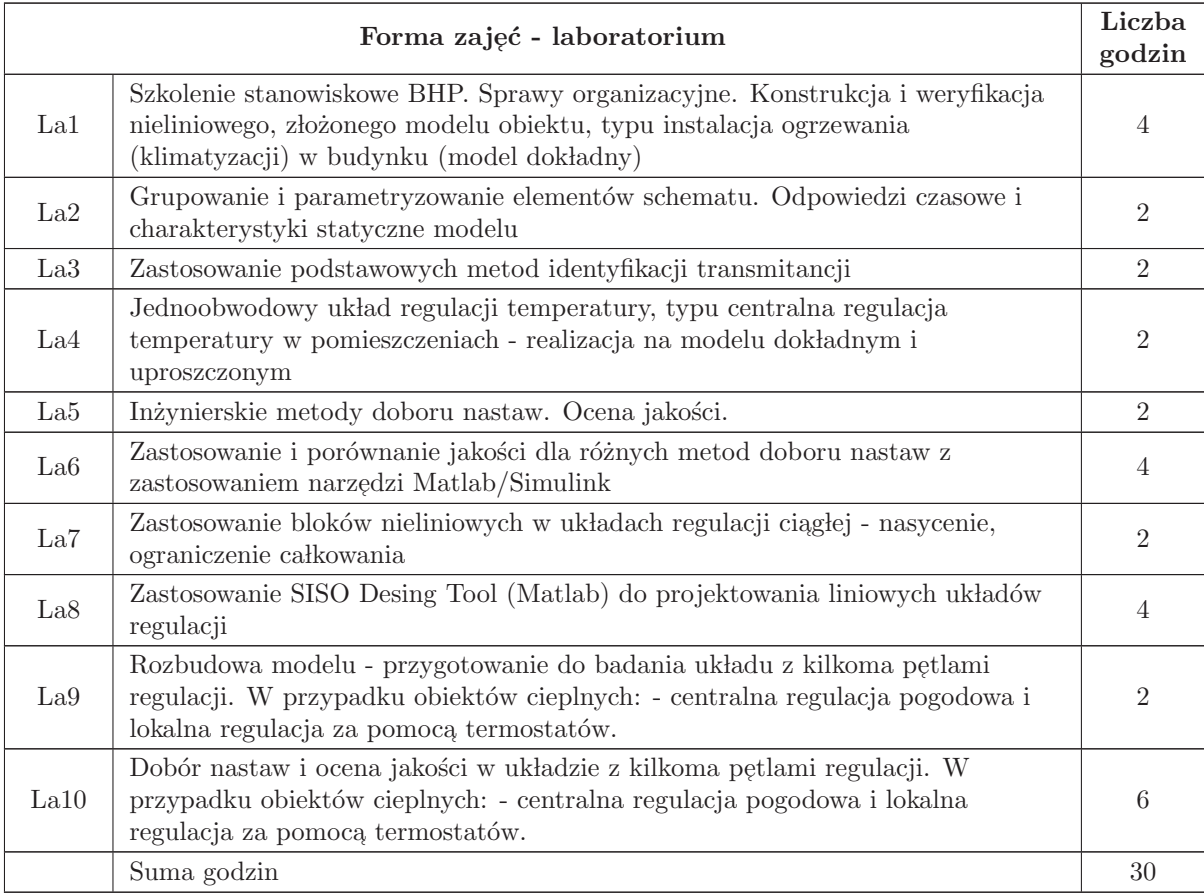

#### STOSOWANE NARZĘDZIA DYDAKTYCZNE

- $\overline{\text{N1}}$ Wykład tradycyjny z wykorzystaniem wideoprojektora
- N2 Cwiczenia laboratoryjne ´
- N3 Konsultacje
- N4 Praca własna przygotowanie do ćwiczeń laboratoryjnych, opracowanie sprawozdań
- N5 Praca w lasna samodzielne studia i przygotowanie do egzaminu

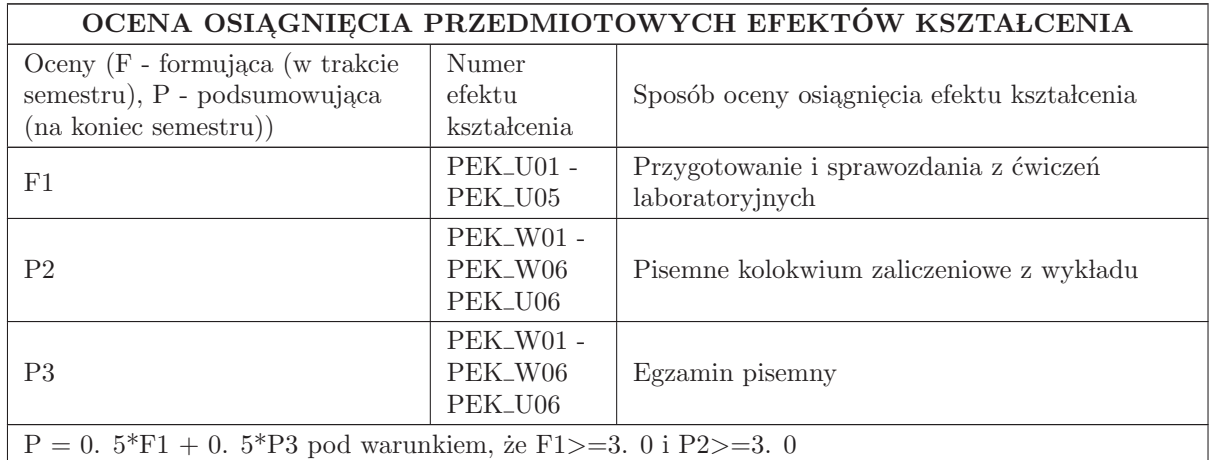

#### LITERATURA PODSTAWOWA I UZUPEŁNIAJĄCA

#### LITERATURA PODSTAWOWA:

1. Materiały udostępniane na stronie www prowadzącego

2. Äström, Hägglund, PID Controllers: Theory, Design and Tuning, ISA - Instrument Society of America, 1995

3. Äström, Hägglund, Advanced PID Control, ISA - Instrumentation, Systems and Automation Society, 2006

4. Halawa J., Symulacja i komputerowe projektowanie dynamiki układów sterowania, Oficyna Wydawnicza Politechniki Wrocławskiej, Wrocław 2007

5. Greblicki W., Podstaw automatyki, Politechnika Wrocławska - Oficyna Wydawnicza Politechniki Wrocławskiej, Wrocław 2006

#### LITERATURA UZUPEŁNIAJĄCA:

1. Dokumentacja Matlab (dostęp on line)

2. Franklin G. F. i in. , Feedback control of dynamic systems, Pearson, 2010

3. Close C. C. , Frederick D. K. , Newell J. C. , Modeling and analysis of dynamic systems, John Wiley and Sons, 2002

4. Karnopp, Margolis, Rosenberg, System Dynamics. Modeling, Simulation, and Control of Mechatronic Systems, Jon Wiley and Sons, 2012

5. Czemplik A., Modele dynamiki układów fizycznych dla inżynierów, WNT, Warszawa 2008

6. Findeisen W. , Technika regulacji automatycznej, PWN Warszawa 1978

7. Amborski K. , Marusak A. , Teoria sterowania w ćwiczeniach, PWN Warszawa 1978

#### OPIEKUN PRZEDMIOTU (IMIĘ, NAZWISKO, ADRES E-MAIL)

Anna Czemplik, anna. czemplik@pwr. edu. pl

#### MACIERZ POWIĄZANIA EFEKTÓW KSZTAŁCENIA DLA PRZEDMIOTU Komputerowo wspomagane projektowanie systemów sterowania Z EFEKTAMI KSZTAŁCENIA NA KIERUNKU Automatyka i Robotyka I SPECJALNOŚCI Komputerowe sieci sterowania

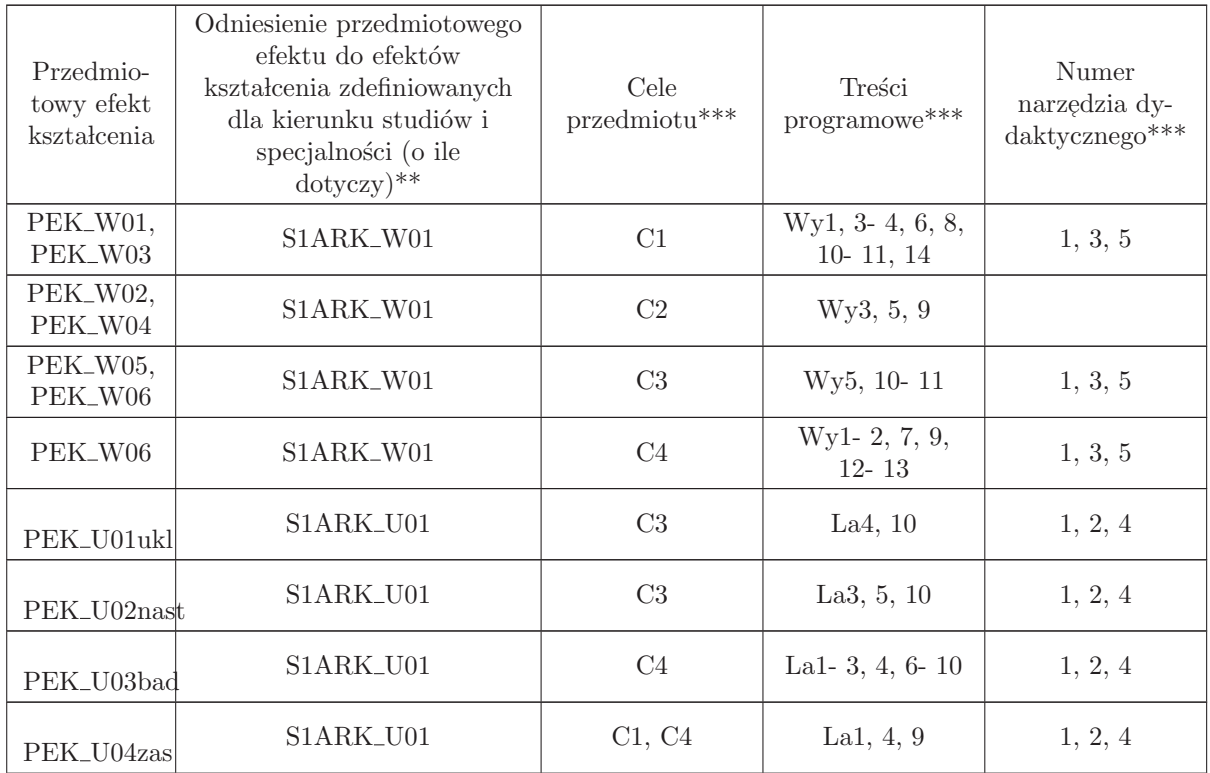

 $^{\ast\ast}$  - wpisać symbole kierunkowych/specjalnościowych efektów kształcenia

 $**$  -  $z$  tabeli powyżej

# 2.6 ARES17409 Seminarium dyplomowe

Zał. nr 4 do ZW 33/2012

Wydział Elektroniki PWr

#### KARTA PRZEDMIOTU

Nazwa w języku polskim: Se<mark>minarium dyplomowe</mark> Nazwa w języku angielskim: **Diploma Seminar** Kierunek studiów: Automatyka i Robotyka Specjalność: Komputerowe sieci sterowania (ARK) Stopień studiów i forma: I stopień, stacjonarna Rodzaj przedmiotu: Wybieralny Kod przedmiotu: ARES17409 Grupa kursów: NIE

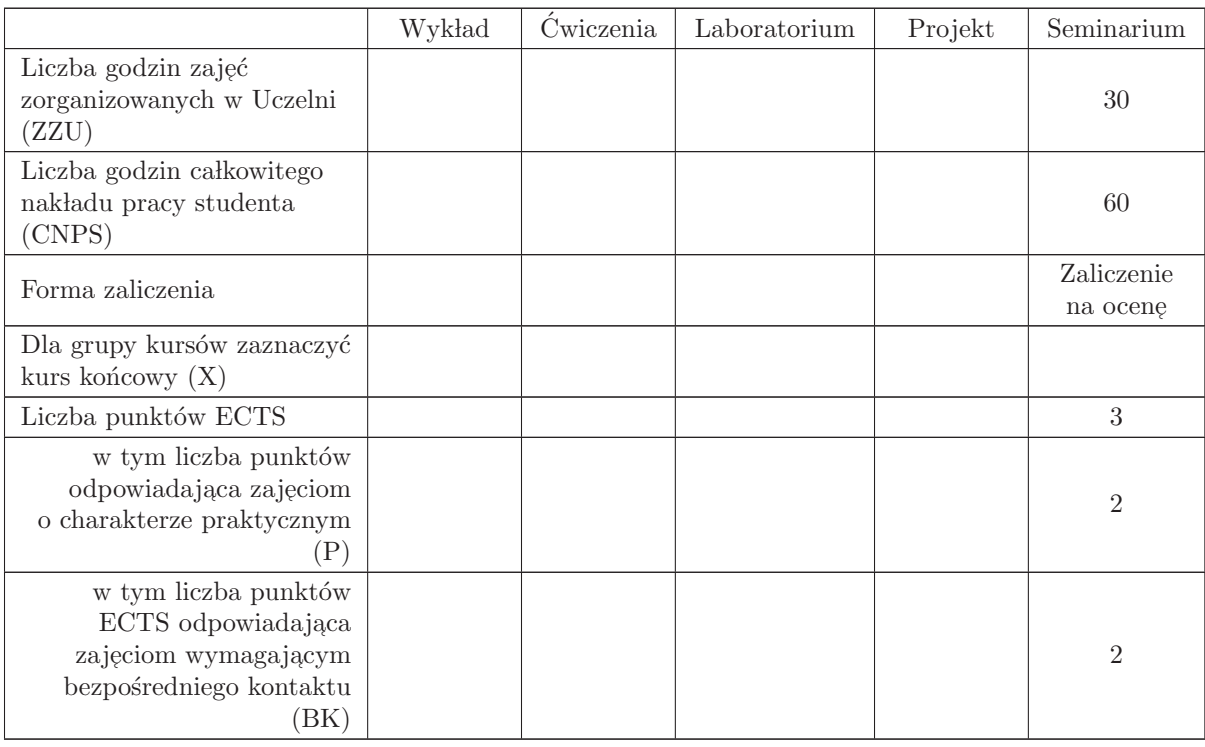

# WYMAGANIA WSTĘPNE W ZAKRESIE WIEDZY, UMIEJĘTNOŚCI I INNYCH KOMPETENCJI

- C1 Nabycie umiejętności poszukiwania selektywnej wiedzy niezbędnej do tworzenia własnych oryginalnych rozwiązań.
- C2 Zdobycie umiejętności przygotowania prezentacji pozwalającej w sposób komunikatywny przekazać słuchaczom swoje oryginalne pomysły, koncepcje i rozwiązania.  $\;$
- C3 Nabycie umiejętności kreatywnej dyskusji, w której w sposób rzeczowy i merytoryczny można uzasadnić i obronić swoje stanowisko.
- C4 Nabycie umiejętności pisania dzieła prezentującego własne osiągnięcia, w tym prezentacji wła- $\operatorname{snych}$ osiągnięć na tle rozwoju myśli światowej.

#### PRZEDMIOTOWE EFEKTY KSZTAŁCENIA

Z zakresu wiedzy:

Z zakresu umiejętności:

PEK\_U01 potrafi przygotować prezentację zawierającą wyniki rozwiązań PEK\_U02 potrafi w dyskusji rzeczowo uzasadnić swoje oryginalne pomysły i rozwiązania  $\rm PEK\_U03\,$ potrafi krytycznie ocenić rozwiązania naukowo - techniczne innych osób

Z zakresu kompetencji społecznych:

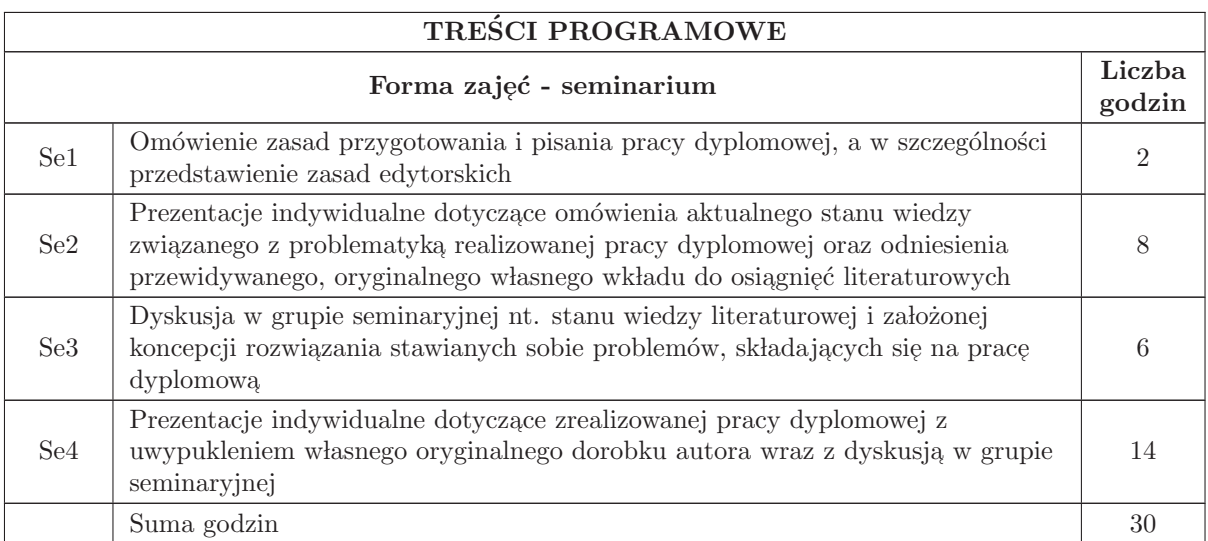

# STOSOWANE NARZĘDZIA DYDAKTYCZNE

- N1 prezentacja multimedialna
- N2 dyskusja problemowa
- N3 praca własna

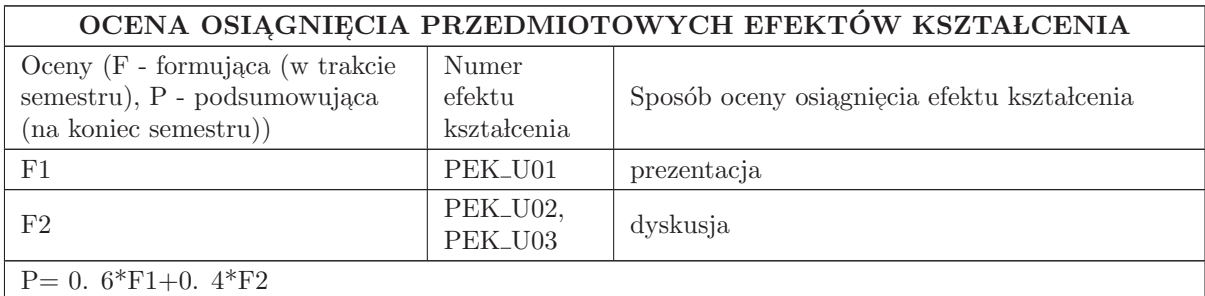

# LITERATURA PODSTAWOWA I UZUPEŁNIAJĄCA

LITERATURA PODSTAWOWA:

# LITERATURA UZUPEŁNIAJĄCA:

# OPIEKUN PRZEDMIOTU (IMIĘ, NAZWISKO, ADRES E-MAIL)

dr hab. inż. Iwona Karcz - Dulęba, iwona. duleba@pwr. wroc. pl

#### MACIERZ POWIĄZANIA EFEKTÓW KSZTAŁCENIA DLA PRZEDMIOTU Seminarium dyplomowe

Z EFEKTAMI KSZTAŁCENIA NA KIERUNKU Automatyka i Robotyka I SPECJALNOŚCI Komputerowe sieci sterowania

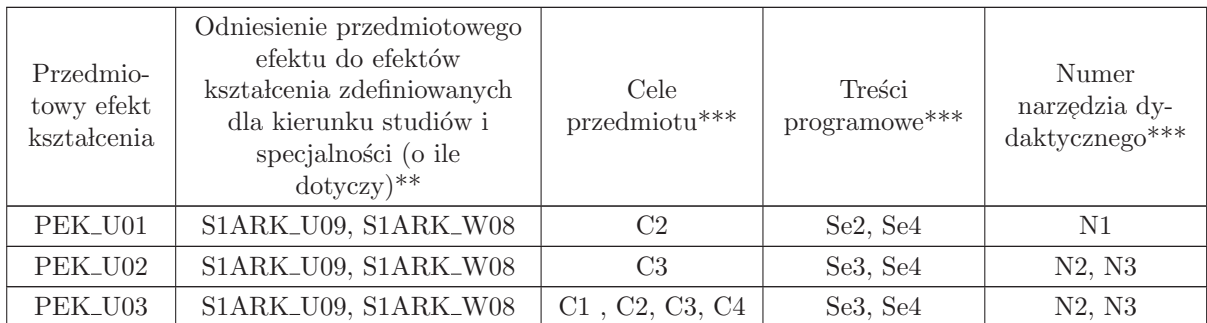

\*\* - wpisać symbole kierunkowych/specjalnościowych efektów kształcenia

\*\* - z tabeli powyżej

# 2.7 ARES00408 Automatyka budynkowa

Zał. nr 4 do ZW 33/2012

Wydział Elektroniki PWr

#### KARTA PRZEDMIOTU

Nazwa w języku polskim: **Automatyka budynkowa** Nazwa w języku angielskim: **Building automation** Kierunek studiów: Automatyka i Robotyka Specjalność: Komputerowe sieci sterowania (ARK) Stopień studiów i forma: I stopień, stacjonarna Rodzaj przedmiotu: Wybieralny Kod przedmiotu: ARES00408 Grupa kursów: TAK

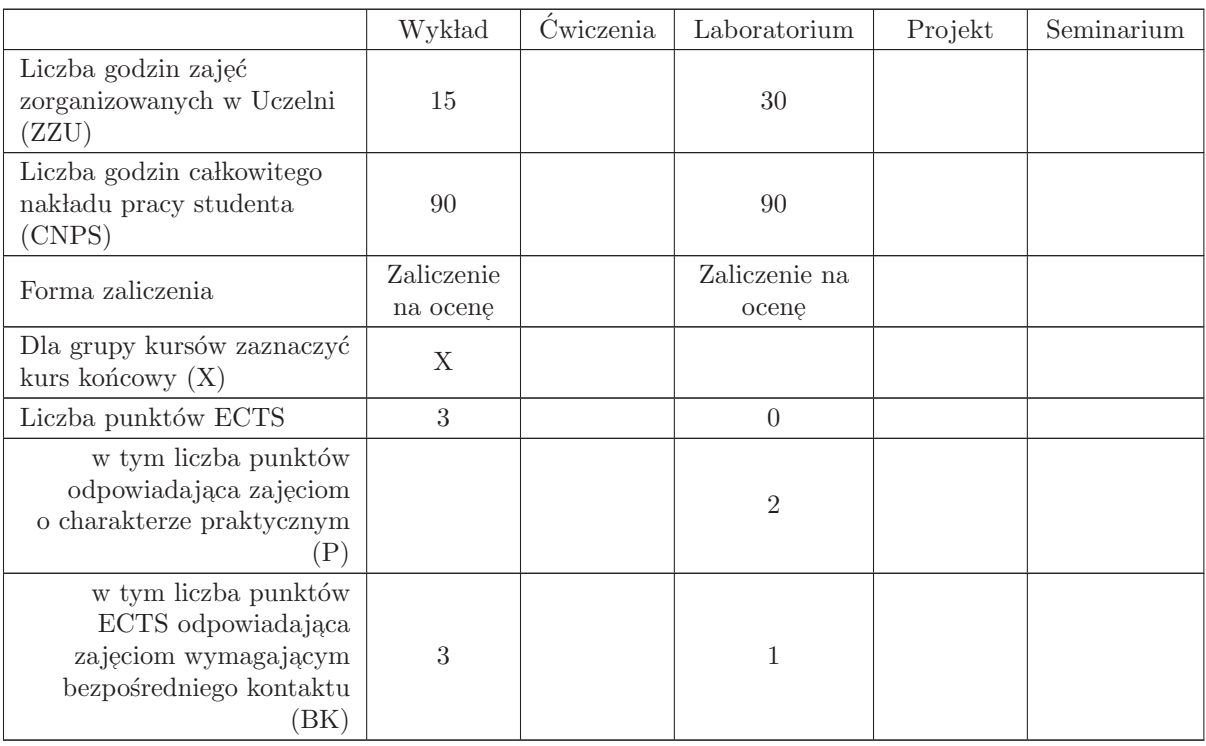

#### WYMAGANIA WSTĘPNE W ZAKRESIE WIEDZY, UMIEJĘTNOŚCI I INNYCH KOMPETENCJI

K1AIR\_W29, K1AIR\_W28

- C1 Nabycie wiedzy z zakresu genezy i historii rozwoju budynków inteligentnych.
- C2 Nabycie wiedzy z zakresu zróżnicowanych zadań budynku inteligentnego, jako złożonego obiektu z rozproszoną inteligencją.
- C3 Nabycie wiedzy z zakresu systemów bezpieczeństwa w inteligentnym domu.
- C4 Nabycie wiedzy z zakresu systemów zarządzania energią i zapewnienia komfortu w inteligentnych budynkach.
- C5 Nabycie wiedzy z zakresu system´ow multimedialnych i informatycznych.
- C6 Nabycie wiedzy w zakresie technologii integracji systemów w budynkach inteligentnych.
- C7 Nabycie umiejętności projektowania automatyki budynkowej w inteligentnych budynkach.
- C8 Nabycie umiejętności konfigurowania systemów i urządzeń automatyki budynkowej.
- C9 Nabycie umiejętności wyszukiwania i korzystania z dokumentacji i katalogów firmowych.

#### PRZEDMIOTOWE EFEKTY KSZTAŁCENIA

Z zakresu wiedzy:

- PEK\_W01 Ma uporządkowaną wiedzę i podstawy teoretyczne dotyczące idei inteligentnych budynków.
- PEK\_W02 Zna architekturę, funkcjonalności i własności struktur systemów automatyki budynkowej.

PEK\_W03- Ma wiedzę dotyczącą systemów bezpieczeństwa (SSWiN, KD, SAP, CCTV i inne) w budynkach inteligentnych.

PEK\_W04 – Ma wiedzę dotyczącą systemów zarządzania energią (elektryczną, cieplną i innymi), systemami technologicznymi i komfortem (HVAC) w budynkach inteligentnych.

- PEK\_W05- Ma wiedzę w zakresie systemów zarządzania informacją, w tym systemami multimedialnymi i informatycznymi.
- PEK\_W06- Zna ogólne zasady doboru systemów sterujących budynkiem inteligentnym w odniesieniu do założeń projektowych.
- PEK\_W07 Ma wiedzę dotyczącą metod integracji systemów automatyki budynkowej i systemów integrujących w budynkach inteligentnych (BMS, IBMS i inne).

PEK\_W08- Zna metodologię projektowania podsystemów i ich integracji w budynkach inteligentnych.

PEK\_W09 – Rozumie zagadnienia współdziałania architektów, elektroników, automatyków i informatyków na rzecz projektowania budynków inteligentnych.

Z zakresu umiejętności:

- PEK\_U01- Potrafi zaprojektować ogólną strukturę systemu automatyki budynkowej dla zadanego obiektu budowlanego.
- $\mathrm{PEK\_U02}$  Potrafi zaprojektować zintegrowaną strukturę systemów bezpieczeństwa w budynku inteligentnym.
- PEK\_U03- Potrafi zaprojektować strukturę zarządzania energią, systemami technologicznymi i komfortem w budynkach inteligentnym.
- $\rm PEK\_U04$  Potrafi wykonać połączenia elektryczne zgodnie z ogólnymi standardami oraz zasadami BHP.
- PEK\_ U05 Potrafi skonfigurować komunikację pomiędzy komputerem wyposażonym w program ETS a systemem KNX
- PEK U06 Potrafi konfigurować sterowniki oświetlenia w systemie KNX oraz dokonywać modyfikacji  $\,$ ich parametrów w zależności od wybranych założeń dotyczących sposobu działania.
- PEK\_U07– Potrafi zaprogramować urządzenia systemu KNX zgodnie z założeniami przyjętymi w trakcie realizacji projektu.
- PEK\_U08 Potrafi rozprogramowywać urządzenia systemowe i określa konsekwencje braku poszczególnych urządzeń w rozproszonym systemie sterowania. $\;$
- PEK U09– Potrafi dobrać system i utworzyć projekt układu sterowania zgodnie z założeniami przyj ֒ etymi w trakcie projektowania systemu automatyki budynkowej.
- PEK\_U10 Potrafi utworzyć odpowiednią strukturę adresów grupowych, odzwierciedlającą projektowanie założenia funkcjonalności systemu automatyki budynkowej.
- PEK\_U11– Potrafi dobrać, sparametryzować i zaprogramować urządzenie realizujące lokalne sterowanie temperaturą w poszczególnych pomieszczeniach w budynku.
- PEK\_U12- Potrafi wykonać konfigurację sprzętową i programową systemu interkomowego i wideodomofonowego (np. Siedle). Dobiera elementy systemu odpowiednie do założeń.
- PEK\_U13– Potrafi wykonać konfigurację sprzętową i programową centrali alarmowej systemu sygnalizacji napadu i włamania ( np. SATEL Integra 128). Dobiera elementy systemu alarmowego odpowiednio do założeń projektowych.
- PEK\_U14– Potrafi określić, parametryzować i programować czujniki wartości fizycznych (czujniki temperatury, wilgotności, natężenia oświetlenia, prędkości wiatru, itp.) stosowanych w automatyzacji budynków.
- $\rm PEK\_U15-$ Potrafi zaprojektować i uruchomić system automatyki budynkowej z zastosowaniem urządzeń bezprzewodowych (np. Zamel Exta Free).
- $\rm PEK\_U16-$ Potrafi zaprojektować i uruchomić sterowanie urządzeniami audiowizualnego $\rm{(AV)}$ z zastosowaniem specjalizowanego systemu ( np. firmy CRESTRON).
- PEK\_U17– Potrafi zaprojektować i uruchomić wizualizację systemu automatyki budynkowej z zastosowanie rozwiązań sprzętowych i programowych.
- PEK\_U18– Potrafi określić potrzeby wymiany informacji pomiędzy systemami. Potrafi zaprogramować interfejsy wymiany informacji oraz akwizycji danych pomiarowych z systemów sterowania automatyką budynkową.

Z zakresu kompetencji społecznych:

- PEK\_K01 ma świadomość znaczenia umiejętności wyszukiwania informacji oraz jej krytycznej analizy,
- PEK\_K02 rozumie konieczność samokształcenia oraz rozwijania zdolności do samodzielnego stosowania posiadanej wiedzy i umiejętności

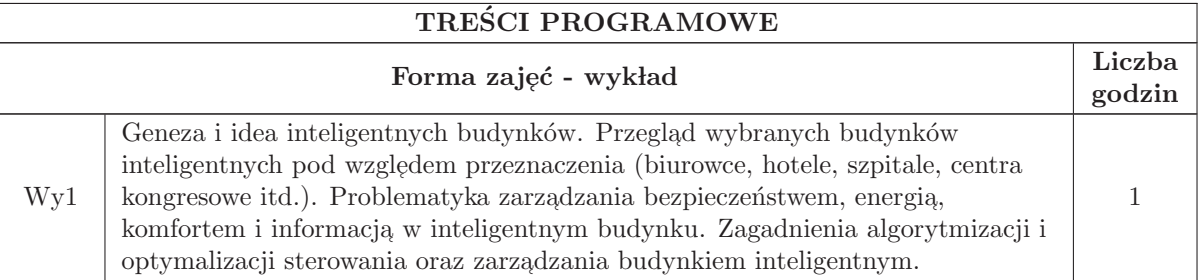

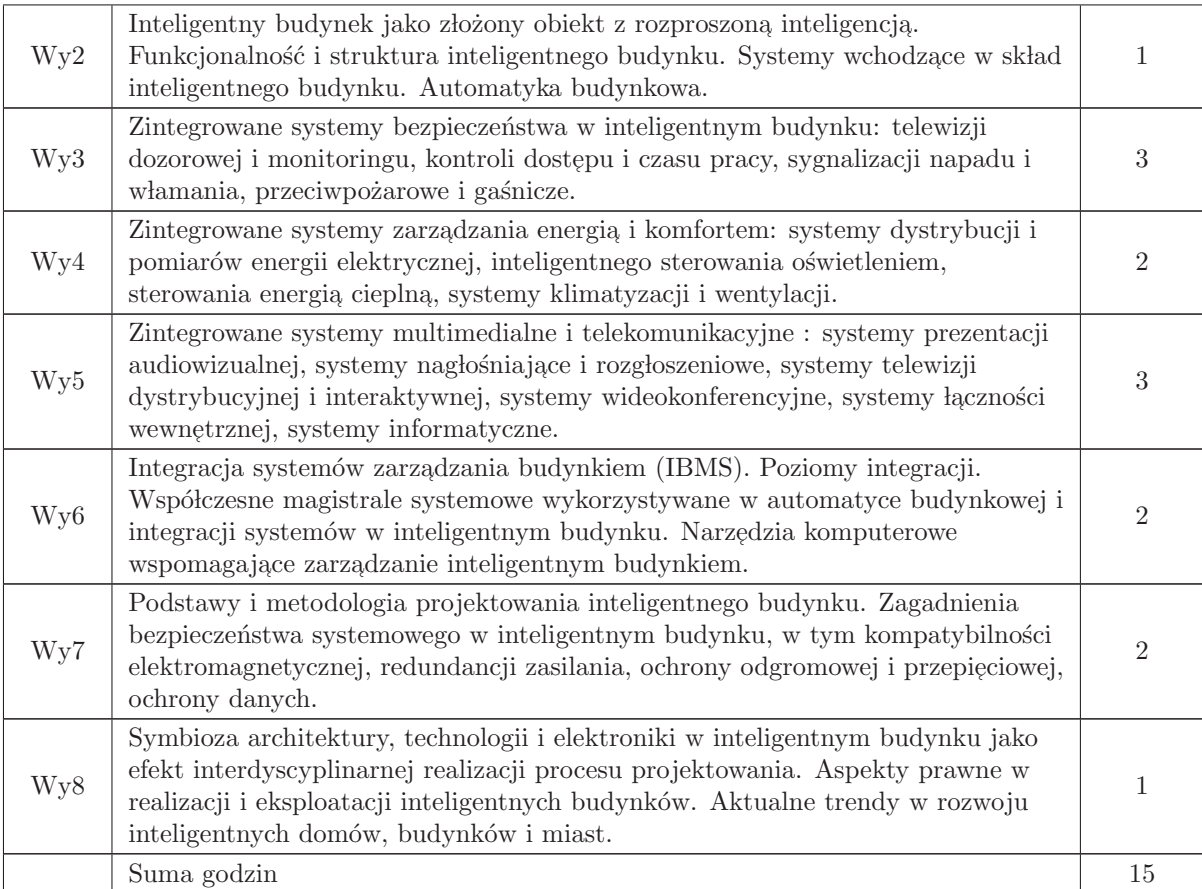

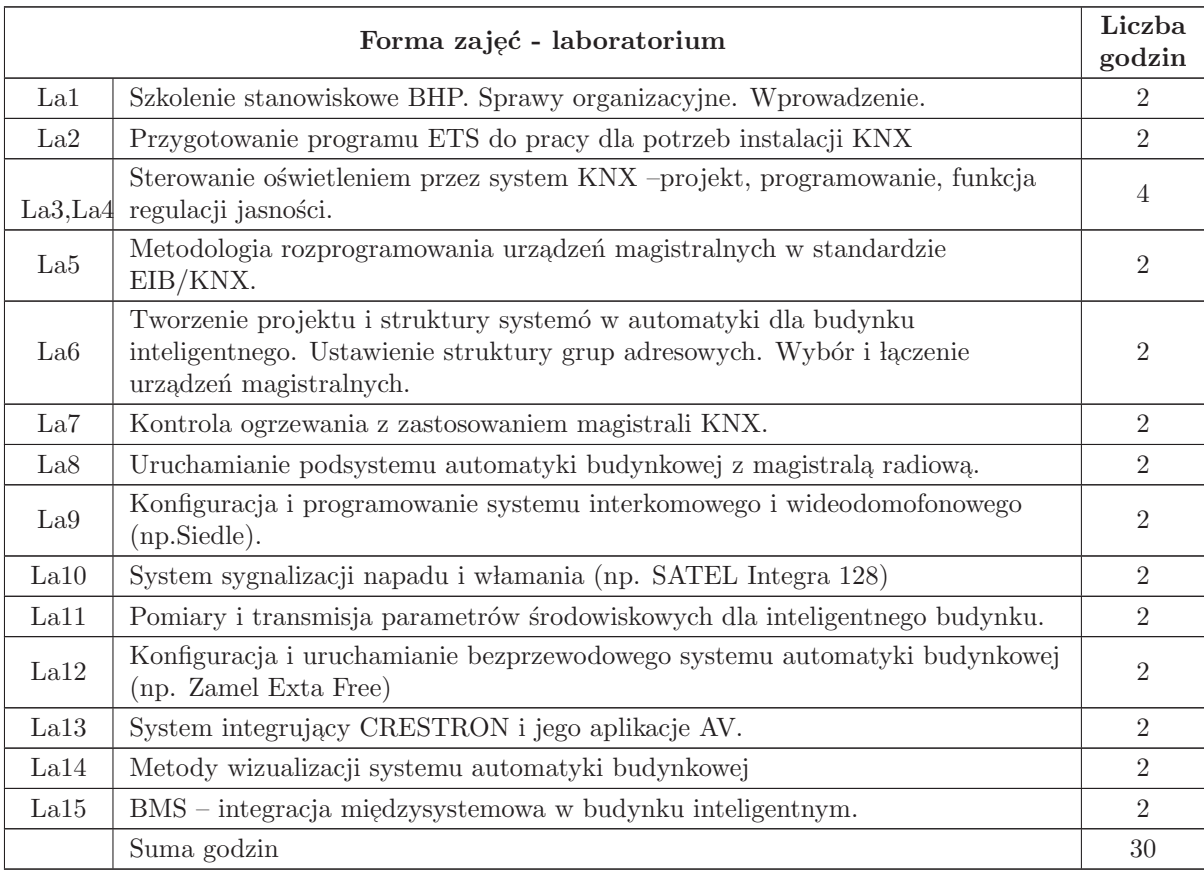

# STOSOWANE NARZĘDZIA DYDAKTYCZNE

- N1 Wykład tradycyjny z wykorzystaniem wideoprojektora
- $\rm N2$ Ć<br/>wiczenia laboratoryjne
- N3 Konsultacje
- $\rm N4$  Praca własna przygotowanie do ćwiczeń laboratoryjnych
- $\rm N5\,$  Praca własna samodzielne studia i przygotowanie do kolokwium

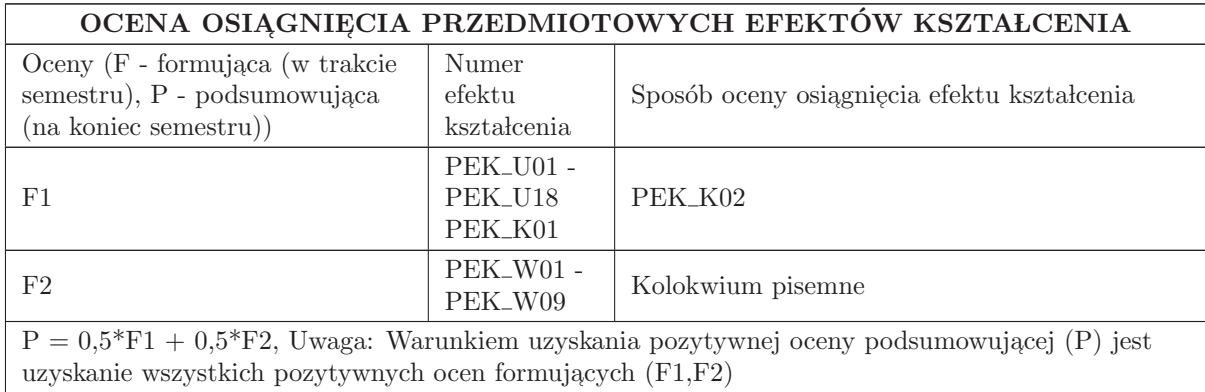

#### LITERATURA PODSTAWOWA I UZUPEŁNIAJĄCA

#### LITERATURA PODSTAWOWA:

 $1.$  Niezabitowska E. i inni: Budynek inteligentny. Tom I i II. Wydawnictwo Politechniki Śląskiej. Gliwice 2005

2. Mikulik J.: Budynek inteligentny, TOM II – Podstawowe Systemy bezpieczeństwa w budynkach  $\,$ inteligentnych, Wydawnictwo Politechniki Śląskiej, Gliwice 2010.

3. Merz H., Hansemann T., Hubner C.: Building Automation – Communication Systems with EIB/KNX, LON and BACnet. Springer Series on Signals and Communication Technology. Springer-Verlag Berlin Heidelberg 2009

 $4.$ Katalogi branżowe dotyczące urządzeń automatyki budynkowej.  $\,$ 

5. Modular I/O-System KNX IP Controller 750-849

6. Fieldbus Independent I/O Module KNX/EIB/TP1 Module - Router Mode 753-646, Manual - Version 1.0.3

7. ZABEZPIECZENIA- czasopismo branżowe (www.zabezpieczenia.com.pl)

#### LITERATURA UZUPEŁNIAJĄCA:

1. Shengwei Wang: Intelligent Buildings and Building Automation. Spon Press. New York 2010

# OPIEKUN PRZEDMIOTU (IMIĘ, NAZWISKO, ADRES E-MAIL)

Dr inż .Andrzej Jabłoński, email: andrzej.jablonski@pwr.edu.pl Współautor: mgr inż.Andrzej Stachno, email: andrzej.stachno@pwr.edu.pl

# MACIERZ POWIAZANIA EFEKTÓW KSZTAŁCENIA DLA PRZEDMIOTU Automatyka budynkowa

Z EFEKTAMI KSZTAŁCENIA NA KIERUNKU Automatyka i Robotyka I SPECJALNOSCI Komputerowe sieci sterowania

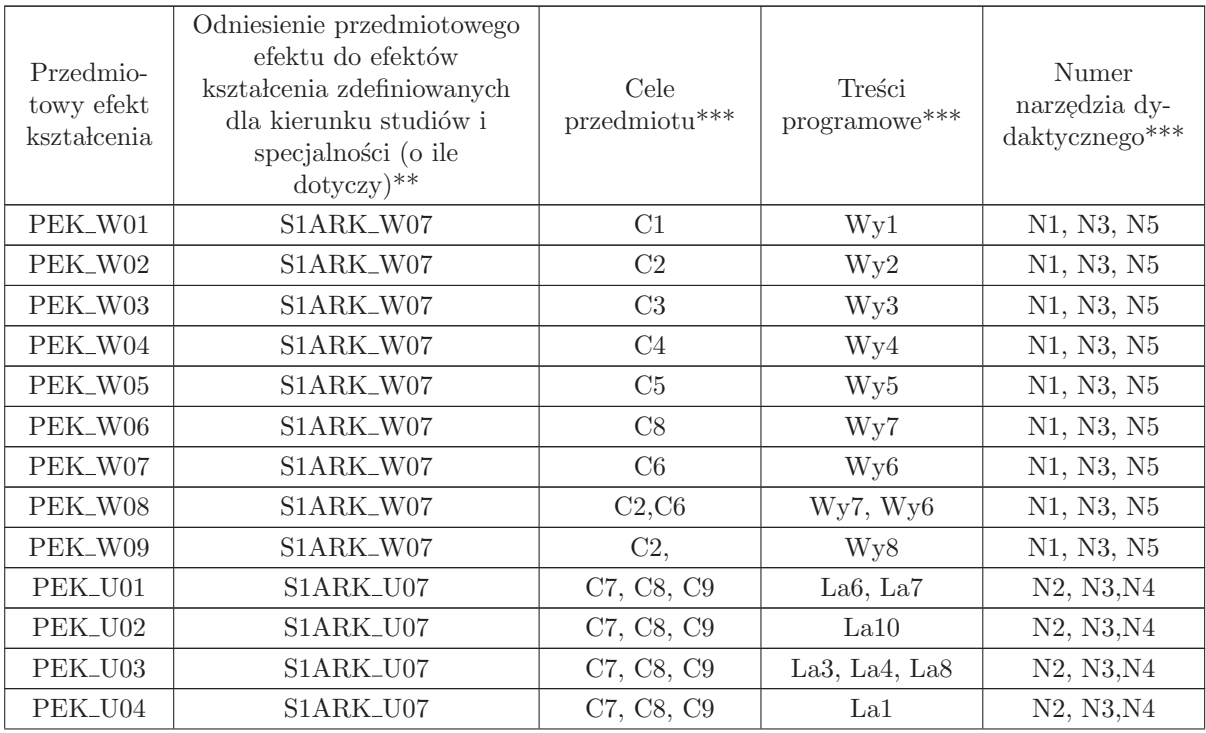

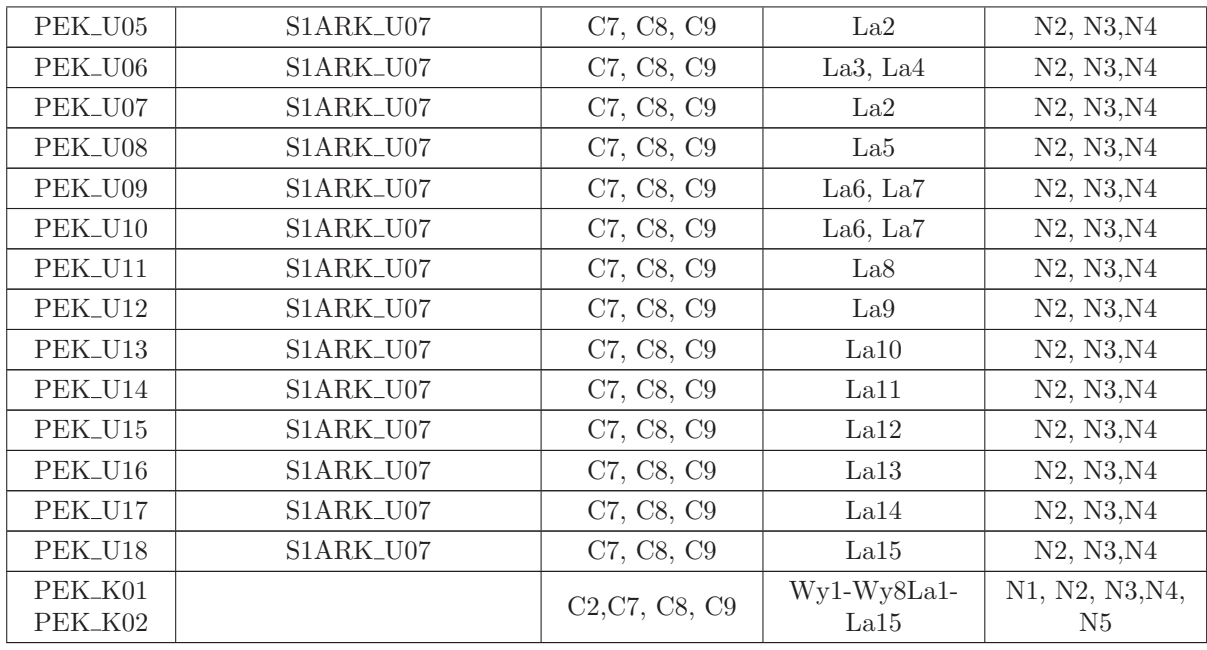

\*\* - wpisać symbole kierunkowych/specjalnościowych efektów kształcenia

\*\* - z tabeli powyżej

# 2.8 ARES00414 Procesory sygnalowe

Zał. nr 4 do ZW 33/2012

Wydział Elektroniki PWr

#### KARTA PRZEDMIOTU

Nazwa w języku polskim: **Procesory sygnałowe** 

Nazwa w języku angielskim: Digital Signal Processors

Kierunek studiów: Automatyka i Robotyka

Specjalność: Komputerowe sieci sterowania (ARK)

Stopień studiów i forma: I stopień, stacjonarna

Rodzaj przedmiotu: Wybieralny

Kod przedmiotu: ARES00414

Grupa kursów: TAK

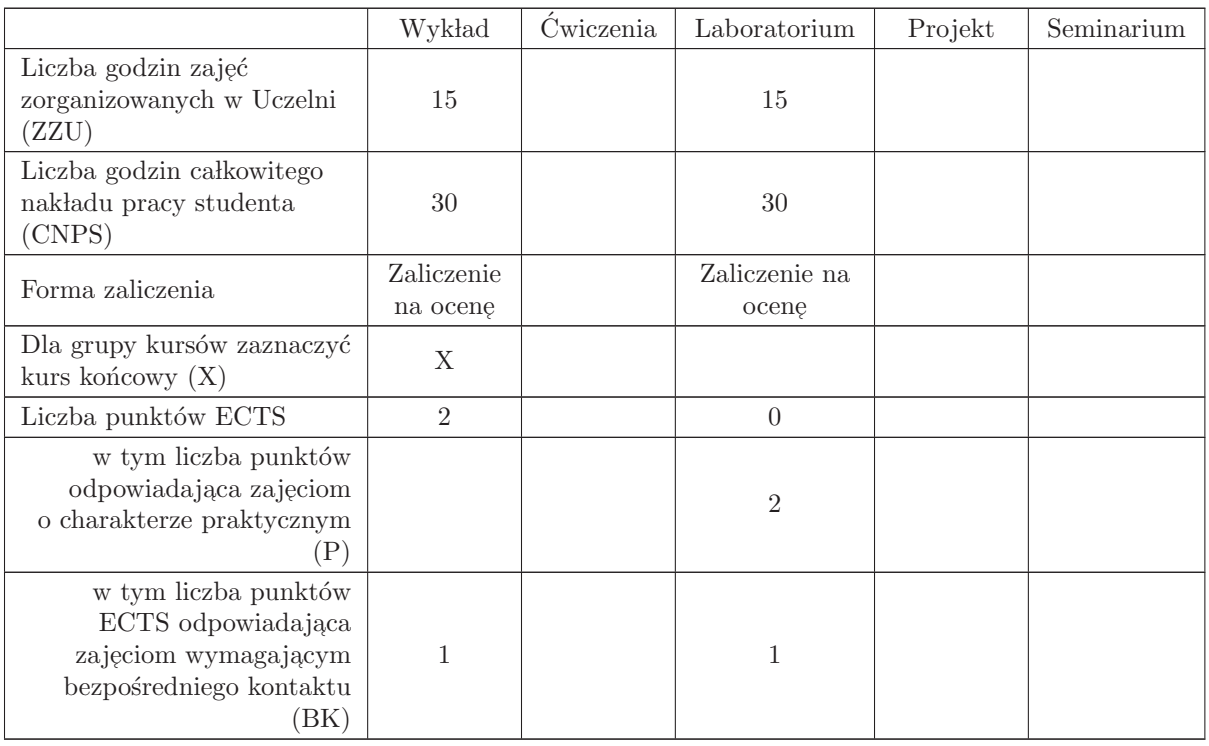

#### WYMAGANIA WSTĘPNE W ZAKRESIE WIEDZY, UMIEJĘTNOŚCI I INNYCH KOMPETENCJI

K1AIR W09 K1AIR W15 K1AIR W17 K1AIR U14 K1AIR U08 K1AIR U16 K1AIR U17 K1AIR\_U33 K1AIR\_U07 K1AIR\_U40

- C1 Nabycie podstawowej wiedzy z zakresu architektury i działania procesorów sygnałowych
- C2 Nabycie wiedzy o działaniu podstawowych układów peryferyjnych struktur DSP
- C3 Nabycie wiedzy o możliwościach narzędzi programistycznych dla środowiska procesorów czasu rzeczywistego
- C4 Nabycie wiedzy o ofercie producentów układów procesorów DSP
- C5 Nabycie umiejętności opracowywania i uruchomiania programów realizujących na procesorach sygnałowych algorytmy przetwarzania sygnału na poziomie języka asemblera i języka C
- C6 Nabycie umiejętności posługiwania się narzędziami programistycznymi i uruchomieniowymi dla procesorów DSP
- C7 Nabycie umiejętności wyszukiwania i korzystania z dokumentacji i katalogów firmowych

#### PRZEDMIOTOWE EFEKTY KSZTAŁCENIA

Z zakresu wiedzy:

- PEK\_W01 zna podstawą architekturę procesorów DSP w szczególności stałoprzecinkowych (rodzin C5000) oraz struktur przetwarzania DSP.
- PEK\_W02 zna mechanizmy i metody usprawniania działania procesorów DSP i sposoby ich wykorzystania.
- PEK\_W03 zna budowę podstawowych peryferii procesorów DSP dla zastosowań telekomunikacyjnych i sterowania

PEK\_W04 zna sposoby reprezentacji danych dla różnych odmian procesorów DSP i zadań przetwarzania

- PEK\_W05 zna podstawy asemblera procesorów DSP i specjalistyczne rozkazy usprawniające przetwarzanie sygnałów
- PEK\_W06 zna środowisko narzędzi developerskich do przygotowania i uruchamiania programów sterujących pracą procesorów DSP

Z zakresu umiejętności:

PEK<sub>-U01</sub> potrafi analizować oraz uruchamiać oprogramowanie napisane w asemblerze rodziny C5000 procesorów DSP

PEK\_U02 potrafi posługiwać się narzędziami środowiska przygotowania i testowania programów DSP

PEK\_U03 potrafi uruchamiać programy w języku C z wykorzystaniem bibliotek DSP oraz mechanizmów systemu DSP/BIOS procesorów DSP

Z zakresu kompetencji społecznych:

PEK\_K01 ma świadomość znaczenia umiejętności wyszukiwania informacji oraz jej krytycznej analizy PEK K02 rozumie konieczność samokształcenia oraz rozwijania zdolności do samodzielnego stosowania posiadanej wiedzy i umiejętności, dotyczących stosowanych technologii

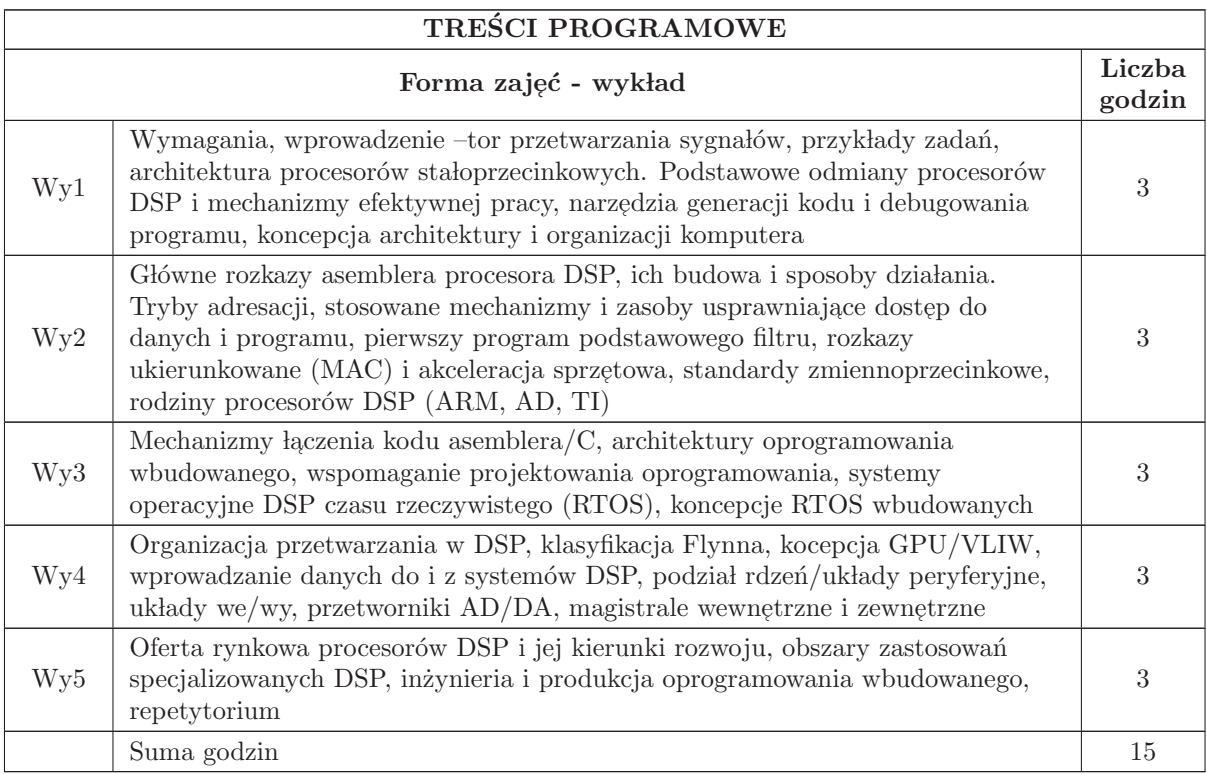

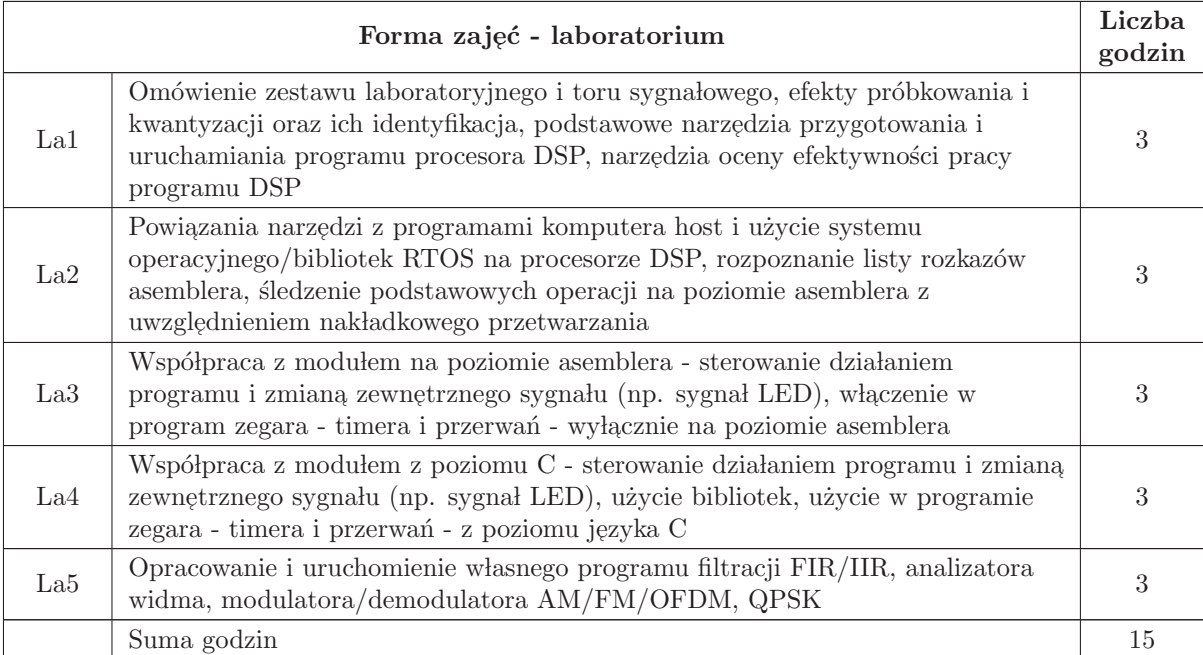

# STOSOWANE NARZĘDZIA DYDAKTYCZNE

N1 Wykład ilustrowany slajdami

- N2 Strona www kursu z udostępnioną literaturą, slajdami ilustracji i dokumentacją firmową
- N3 Opracowanie haseł słownika pojęć wykładu komentowane przez prowadzącego
- N4 Przygotowanie indywidualne do laboratorium kontrolowane sprawdzianem wejściowym
- N5 Praktyczne ćwiczenia laboratoryjne kończone sprawozdaniem
- N6 Konsultacje
- N7 Indywidualne studia dokumentacji technicznej
- N8 Praca w lasna przygotowanie do zaliczenia

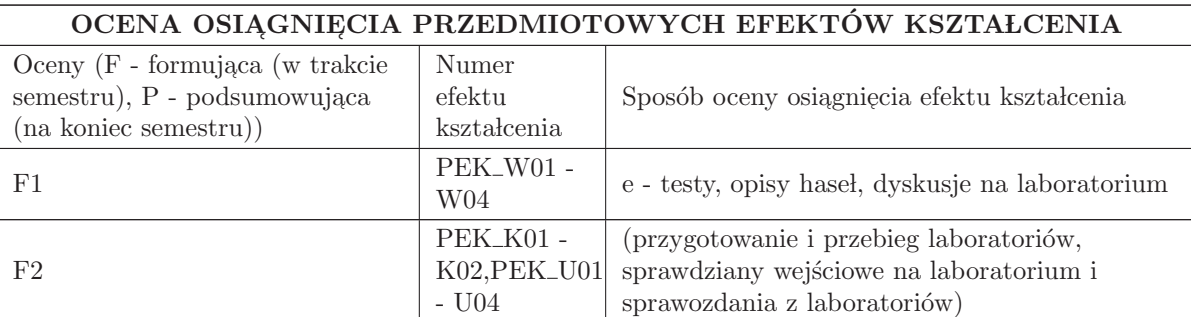

 $P = 0$ , 6(Kolokwium pisemne) + 0, 1\*F1 + 0, 3\* F2 [wymagane F2>2]

#### LITERATURA PODSTAWOWA I UZUPEŁNIAJĄCA

#### LITERATURA PODSTAWOWA:

1. Steve Smith, "Cyfrowe przetwarzanie sygnałów. Praktyczny poradnik dla inżynierów i naukowców, " Warszawa, BTC 2007

2. Bruno Paillard, "An Introduction To Digital Signal Processors", Université de Sherbrooke January 2002 [wersja elektroniczna dla uczestników kursu]

3. S. M. Kuo, B. H. Lee, "Real Time Digital Signal Processing", JW and S 2001, [wersja elektroniczna dla uczestników kursu]

#### LITERATURA UZUPEŁNIAJACA:

1. Andrew Bateman, Iain Paterson - Stephens, "The DSP Handbook Algorithms, Applications and Design Technoques", Prentice Hall 2002.

2. TMS320C54x - "User's Guide", Texas Instruments 2004 - dokumentacja producenta

3. TMS3320C5515 DSP System - "User's Guide", Texas Instruments 2012 - dokumentacja producenta

4. R. G. Lyons, "Understanding Digital Signal Processing", Prentice Hall, 2010

# OPIEKUN PRZEDMIOTU (IMIĘ, NAZWISKO, ADRES E-MAIL)

Piotr Patronik, tel: 71 320 27 59, E - mail: piotr. patronik@pwr. wroc. pl

#### MACIERZ POWIĄZANIA EFEKTÓW KSZTAŁCENIA DLA PRZEDMIOTU Procesory sygnalowe

Z EFEKTAMI KSZTAŁCENIA NA KIERUNKU Automatyka i Robotyka I SPECJALNOŚCI Komputerowe sieci sterowania

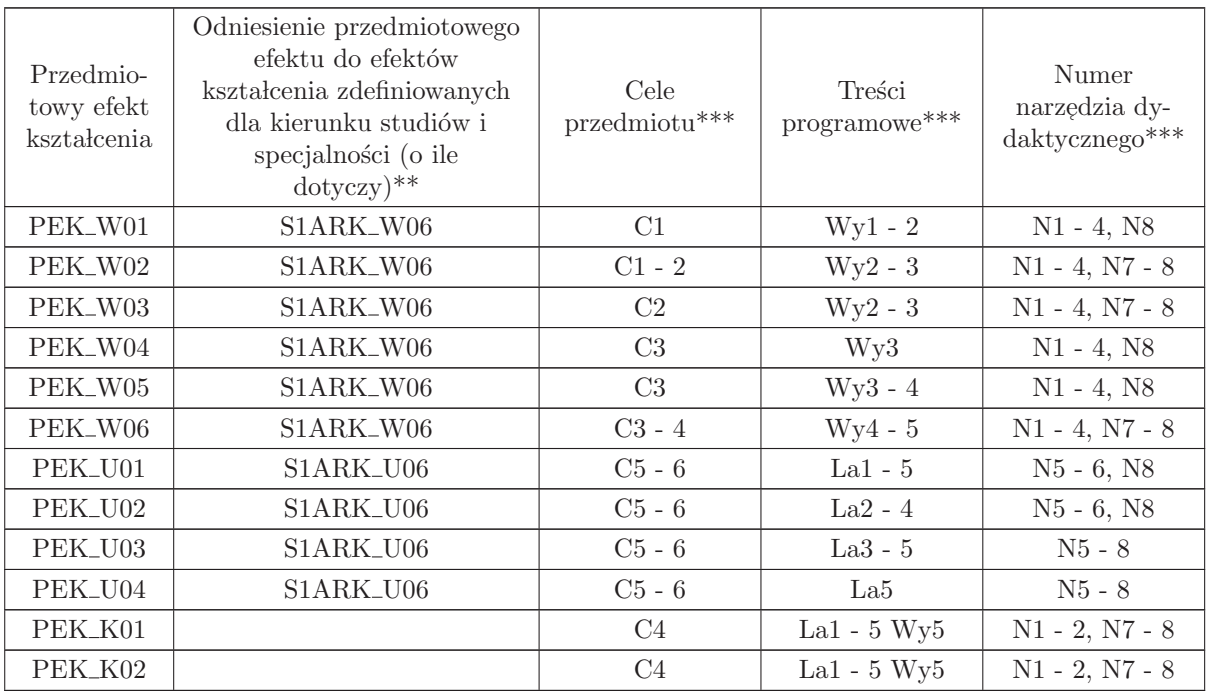

\*\* - wpisać symbole kierunkowych/specjalnościowych efektów kształcenia

\*\* - z tabeli powyżej

# 2.9 AREU408 Automatyzacja ciągłych procesów produkcyjnych

Zał. nr 4 do ZW 33/2012

Wydział Elektroniki PWr

#### KARTA PRZEDMIOTU

Nazwa w języku polskim: Automaty<mark>zacja ciągłych procesów produkcyjnych</mark> Nazwa w języku angielskim: Kierunek studiów: Automatyka i Robotyka Specjalność: Komputerowe sieci sterowania (ARK) Stopień studiów i forma: I stopień, stacjonarna Rodzaj przedmiotu: Wybieralny Kod przedmiotu: AREU408

Grupa kursów: NIE

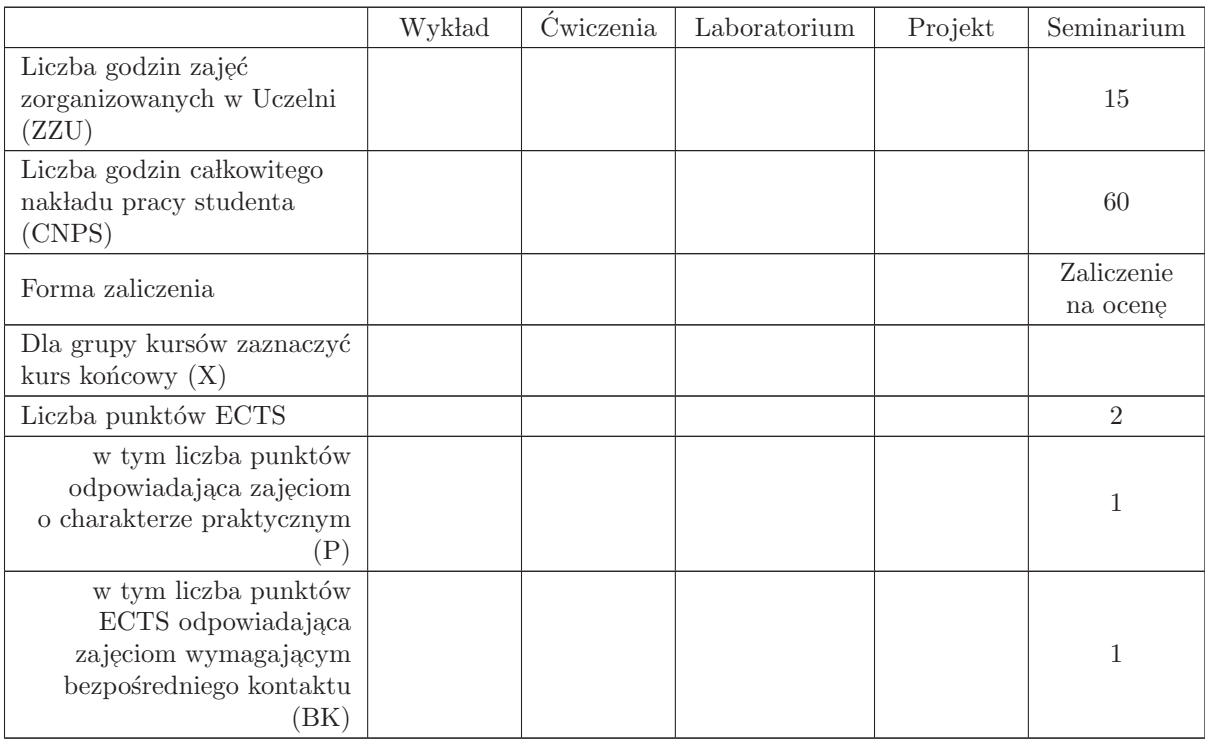

#### WYMAGANIA WSTĘPNE W ZAKRESIE WIEDZY, UMIEJĘTNOŚCI I INNYCH KOMPETENCJI

K1AIR\_W36, K1AIR\_W26, K1AIR\_W29, S1ARK\_W05, S1ARK\_W07

- C1 Nabycie umiejętności określania celów i metod automatyzacji procesów.
- C2 Nabycie umiejętności dotyczącej prezentacji struktur i właściwości systemów automatyki (SCADA, DDC, DCS i inne).
- C3 Nabycie umiejętności z zakresu zagadnień bezpieczeństwa w systemach sterowania.
- C4 Nabycie umiejętności w zakresie informatyki przemysłowej stosowanej w systemach automatyzacji procesów produkcyjnych.
- C5 Nabycie umiejętności prezentacji w zakresie telemetrii i telesterowania w systemach automatyki przemysłowej.
- C6 Nabycie umiejętności wyszukiwania i korzystania z dokumentacji projektowej i katalogów firmowych.
- C7 Nabycie umiejętności skutecznej prezentacji wiedzy i własnych opracowań związanych z auto- $\max$ yzacją procesów przemysłowych, z wykorzystaniem technologii audiowizualnych.

#### PRZEDMIOTOWE EFEKTY KSZTAŁCENIA

Z zakresu wiedzy:

Z zakresu umiejętności:

- PEK\_U01- Potrafi przeprowadzić skuteczną prezentację opracowanego zagadnienia z zastosowaniem technologii audiowizualnych, ocenić formę i treść innych prezentacji oraz podjąć merytoryczną  $\,$ dyskusję.
- PEK\_U02 Potrafi zaprezentować wyniki analizy porównawczej wybranych systemów SCADA i DCS.
- PEK\_U03- Potrafi zaprezentować rozwiązania systemu telemetrii i telesterowania dotyczących wybranego procesu (obiektu).
- PEK U04 Potrafi zaprezentować przykład automatyzacji wybranych technologii oczyszczania ścieków.
- PEK U05 Potrafi zaprezentować przykład automatyzacji wybranych procesów hutniczych.

PEK U06 – Potrafi zaprezentować przykład automatyzacji wybranych procesów produkcji cementu.

PEK U07– Potrafi zaprezentować przykład automatyzacji wybranych procesów produkcji żywności.

PEK\_U08 – Potrafi zaprezentować przykład automatyzacji wybranych procesów chemicznych.

PEK U09– Potrafi zaprezentować przykład automatyzacji wybranych procesów wytwarzania energii cieplnej w ciepłowniach.

PEK\_U10 – Potrafi zaprezentować przykład automatyzacji wybranych procesów wytwarzania pary technologicznej w elektrociepłowniach.

- PEK\_U11– Potrafi zaprezentować przykład automatyzacji wybranych procesów wytwarzania energii elektrycznej w konwencjonalnej elektrowni.
- PEK\_U12- Potrafi zaprezentować przykład automatyzacji wybranych procesów wytwarzania energii elektrycznej ze źródeł odnawialnych.
- PEK\_U13- Potrafi zaprezentować przykład automatyzacji wybranej technologii związanej z ideą Prze $mvs$ lu 4.0
- PEK U14- Potrafi zaprezentować przykład automatyzacji wybranego procesu technologicznego w środowisku zagrożonym wybuchem.

PEK U15- Potrafi zaprezentowa´c rezultaty autorskiego projektu automatyzacji wybranego procesu (obiektu) technologicznego.

Z zakresu kompetencji społecznych:

 $\rm PEK\_K01$ – ma świadomość znaczenia umiejętności wyszukiwania informacji oraz jej krytycznej analizy,

PEK\_K02 – rozumie konieczność samokształcenia oraz rozwijania zdolności do samodzielnego stosowania posiadanej wiedzy i umiejętności.

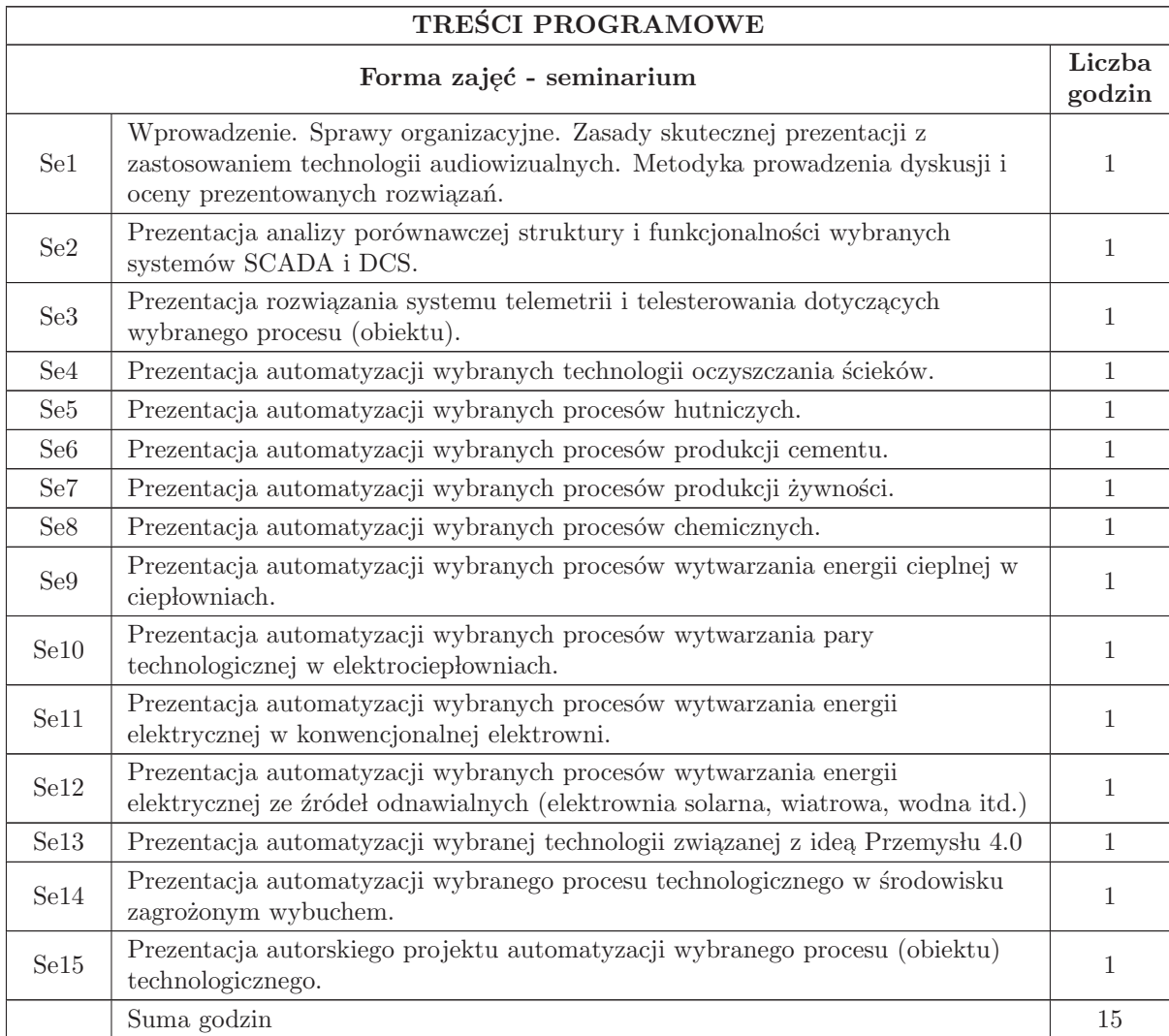

# STOSOWANE NARZĘDZIA DYDAKTYCZNE

- N1 Prezentacja na seminarium z użyciem współczesnych technologii audiowizualnych.
- N2 Dyskusja na seminarium nad merytoryką i formą prezentacji. Przekazanie prezentacji uczestnikom seminarium.
- N3 Konsultacje
- N4 Praca własna przygotowanie do seminarium (źródła bibliograficzne, internetowe, dokumentacje firmowe i branżowe, rezultaty praktyk i staży przemysłowych, wycieczki do przedmiotowych obiektów, itp.).

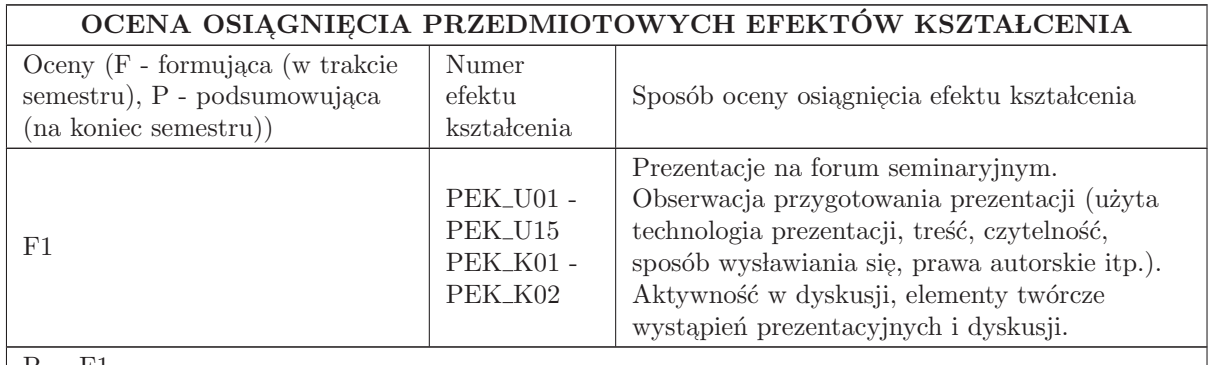

 $P = F1$ 

#### LITERATURA PODSTAWOWA I UZUPEŁNIAJĄCA

#### LITERATURA PODSTAWOWA:

1. Berge J,: Software for Automation: Architecture, Integration, and Security.ISA, 2006

2. Trevathan V.L.: A Guide to the Automation Body of Knowledge, 2nd Edition. ISA, 2006

3. Jean-Yves Fiset: Human-Machine Interface Design for Process Control Applications. ISA, 2008

4. Norma - dyrektywa ATEX 94/9/EC.

5. Norma PN-EN 61511: Bezpieczeństwo funkcjonalne - Przyrządowe systemy bezpieczeństwa do sektora przemysłu procesowego.

6. Norma PN-EN 61508: Bezpieczeństwo funkcjonalne elektrycznych/ elektronicznych/ programowalnych elektronicznych systemów związanych z bezpieczeństwem.

7. Witryny internetowe czołowych producentów systemów automatyki.

8. Czasopisma branżowe – np. Biuletyn Automatyki ASTOR, PAR, PAK, Napędy i sterowanie.

#### LITERATURA UZUPEŁNIAJĄCA:

1. Solnik W.,Zajda Z.: Sieć Profibus DP w praktyce przemysłowej. Wydawnictwo BTC. Legionowo 2013

# OPIEKUN PRZEDMIOTU (IMIĘ, NAZWISKO, ADRES E-MAIL)

Dr inż. Andrzej Jabłoński, email: andrzej.jablonski@pwr.edu.pl

#### MACIERZ POWIĄZANIA EFEKTÓW KSZTAŁCENIA DLA PRZEDMIOTU Automatyzacja ciągłych procesów produkcyjnych Z EFEKTAMI KSZTAŁCENIA NA KIERUNKU Automatyka i Robotyka I SPECJALNOŚCI Komputerowe sieci sterowania

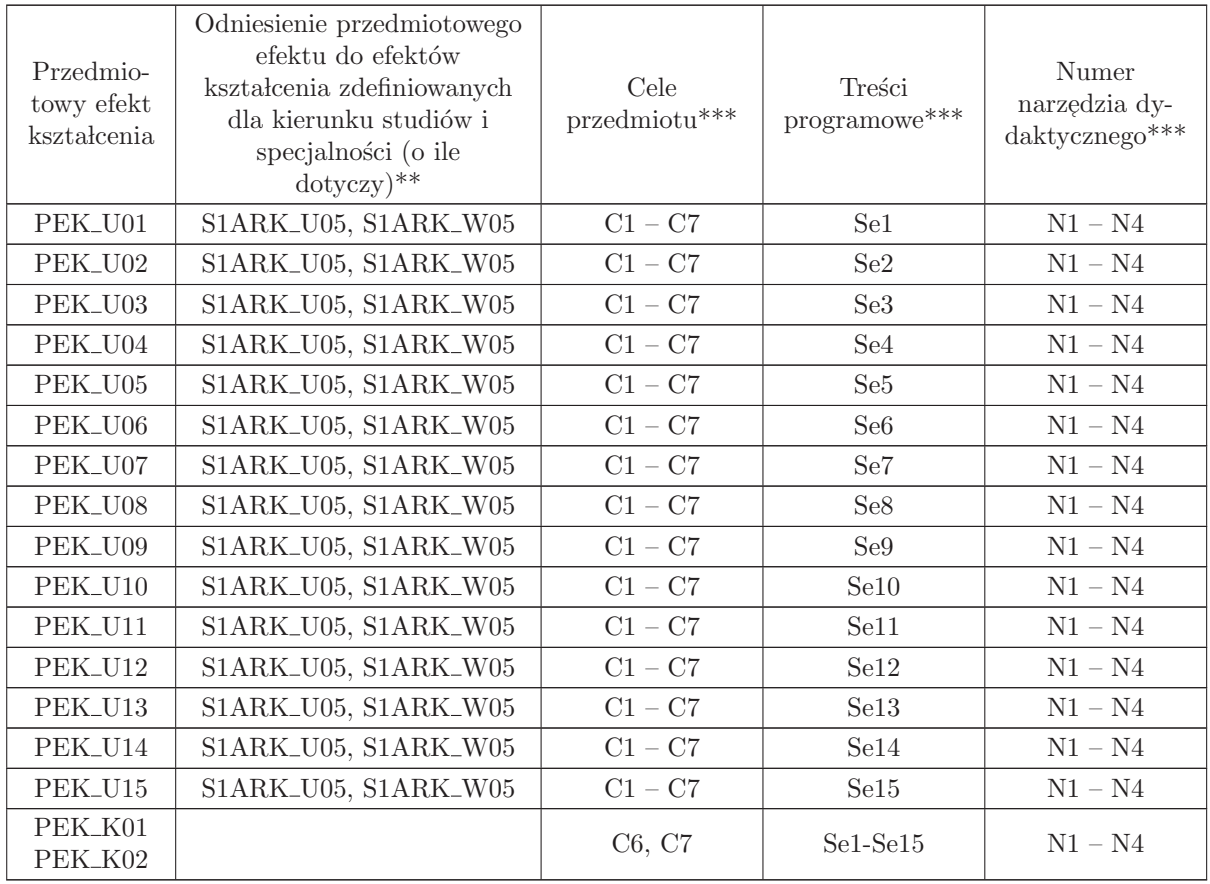

 $^{**}$  - wpisać symbole kierunkowych/specjalnościowych efektów kształcenia

 $^{**}$  - z tabeli powyżej

3 Kursy specjalnościowe Robotyka (ARR)

# **KURSY**

# ${\bf SPECJALNO}\rm{\acute{S}CIOWE}$

# Robotyka (ARR)

# 3.1 ARES00102 Techniki komputerowe w robotyce

Zał. nr 4 do ZW  $33/2012$ 

#### Wydział Elektroniki PWr

#### KARTA PRZEDMIOTU

Nazwa w języku polskim: Techniki komputerowe w robotyce Nazwa w języku angielskim: Computer aided Engineering in robotics Kierunek studiów: Automatyka i Robotyka Specjalność: Robotyka (ARR)

Stopień studiów i forma: I stopień, stacjonarna

Rodzaj przedmiotu: Wybieralny

Kod przedmiotu: ARES00102

Grupa kursów: NIE

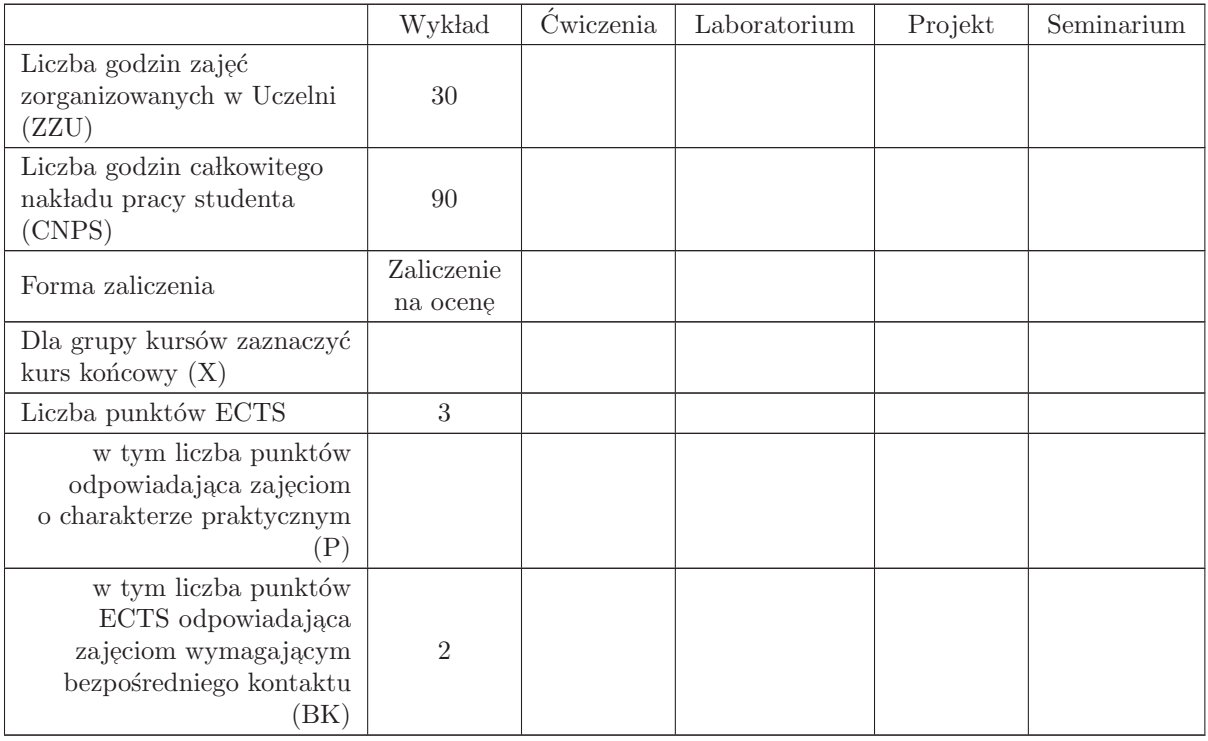

#### WYMAGANIA WSTĘPNE W ZAKRESIE WIEDZY, UMIEJĘTNOŚCI I INNYCH KOMPETENCJI

1. Wiedza z zakresu mechaniki analitycznej, robotyki i metod numerycznych

- 2. Umiejętność programowania strukturalnego i obiektowego
- 3. Znajomość zasad projektowania algorytmów

- C1 Zaznajomienie z metodami tworzenia aplikacji komputerowych i służącymi do tego narzędziami stosowanymi w modelowaniu, projektowaniu, symulacji, prototypowaniu, konstruowaniu i uruchamianiu system´ow robotycznych
- $\rm{C2}$ Zaznajomienie z podstawami zarządzania projektem i narzędziami komputerowymi wykorzystywanymi w tym procesie
- C3 Zaznajomienie z zasadami pracy w zespole

#### PRZEDMIOTOWE EFEKTY KSZTAŁCENIA

Z zakresu wiedzy:

PEK\_W01 – znajomość podstaw programowania w językach symbolicznych (Mathematica, Matlab) PEK\_W02 – znajomość podstaw pracy z systemami symulacji numerycznej (Mathematica, Matlab) PEK\_W03 – ogólna wiedza o współczesnych systemach/metodach szybkiego prototypowania, systemach symulacji układów robotycznych PEK\_W04 – znajomość podstawowych zasad doboru narzędzi komputerowych do problemu PEK<sub>–</sub>W05 – znajomość podstaw zarządzania cyklem projektu i związanych z tym pojęć PEK\_W06 – ogólna wiedza o tradycyjnych i adaptacyjnych metodykach prowadzenia projektu PEK\_W07 – podstawowa znajomość zasad pracy grupowej w projekcie robotycznym/informatycznym Z zakresu umiejętności:

Z zakresu kompetencji społecznych:

PEK\_K01 – świadomość roli doboru narzędzi do pracy

 $PEK_K02 - \text{swiadomość znaczenia wyszukiwania informacji oraz jej analizy}$ 

PEK K03 – świadomość roli współpracy w zespole przy realizacji postawionego zadania

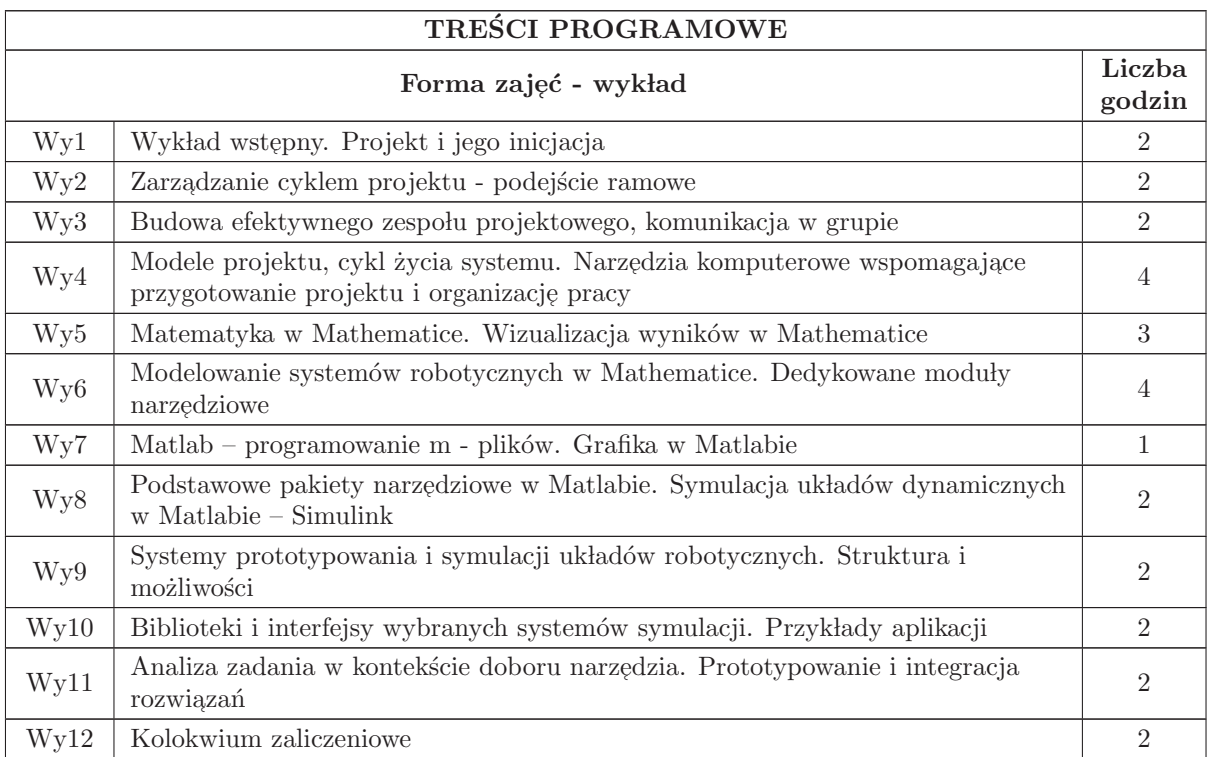

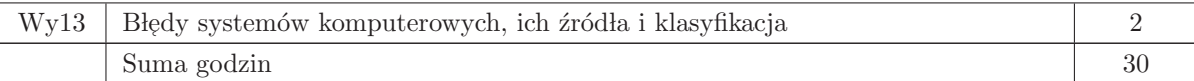

# STOSOWANE NARZĘDZIA DYDAKTYCZNE

- 1 Wyk lad tradycyjny
- 2 Konsultacje
- 3 Praca własna samodzielne studia prezentowanych problemów
- 4 Praca w lasna przygotowanie do kolokwium

# OCENA OSIĄGNIĘCIA PRZEDMIOTOWYCH EFEKTÓW KSZTAŁCENIA

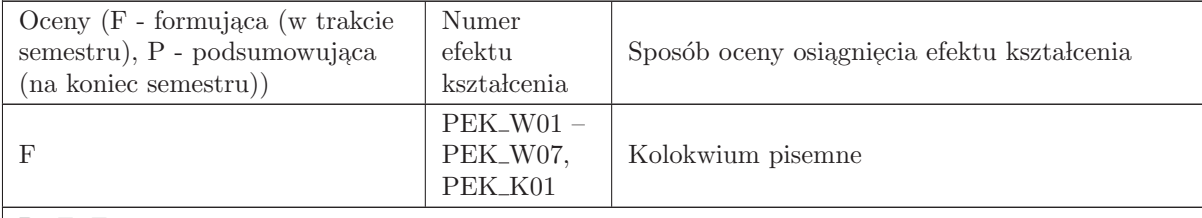

 $P=F, F>=3$ 

#### LITERATURA PODSTAWOWA I UZUPEŁNIAJĄCA

#### LITERATURA PODSTAWOWA:

- 1. N. Mingus, Zarządzanie projektami, Wyd. Helion, Gliwice, Onepress, 2009.
- 2. Z. Szyjewski. Metodyki zarządzania projektami informatycznymi, Wyd. Placet, Warszawa, 2004.
- 3. J. Cooling, Software Engineering for Real Time Systems, Addison Wesley, Harlow 2003.
- 4. G. Drwal i inni, MATHEMATICA dla każdego, WPK Jacka Skalmierskiego, 1996.
- 5. B. Mrozek, Z. Mrozek, MATLAB i Simulink. Poradnik użytkownika, Helion Gliwice, 2004.
- 6. Webots user guide, Cyberbotics Ltd., 2012.

#### LITERATURA UZUPEŁNIAJĄCA:

1. Y. Chong, E. Brown, Zarządzanie ryzykiem projektu, Oficyna Ekonomiczna, Kraków, 2001.

- 2. J. G´orski, In˙zynieria oprogramowania w projekcie informatycznym, Mikom, Warszawa 2000.
- 3. J. Roszkowski, Analiza i projektowanie strukturalne, Helion, Gliwice 2004.
- 4. R. Barker, C. Longman, Case Method. Modelowanie funkcji i procesów, WNT, Warszawa 2001.

5. T. B. Bahder, MATHEMATICA for scientists and engineers, Addison - Wesley,1995.

6. S. Wolfram, MATHEMATICA : A system for doing mathematics by computer, Addison - Wesley, 1991.

7. K. Ogata, Solving Control Engineering Problems With Matlab, Englewood Cliffs: Prentice Hall, 1994.

## OPIEKUN PRZEDMIOTU (IMIĘ, NAZWISKO, ADRES E-MAIL)

Robert Muszyński, Robert.Muszynski@pwr.edu.pl

#### MACIERZ POWIĄZANIA EFEKTÓW KSZTAŁCENIA DLA PRZEDMIOTU Techniki komputerowe w robotyce Z EFEKTAMI KSZTAŁCENIA NA KIERUNKU Automatyka i Robotyka I SPECJALNOŚCI Robotyka

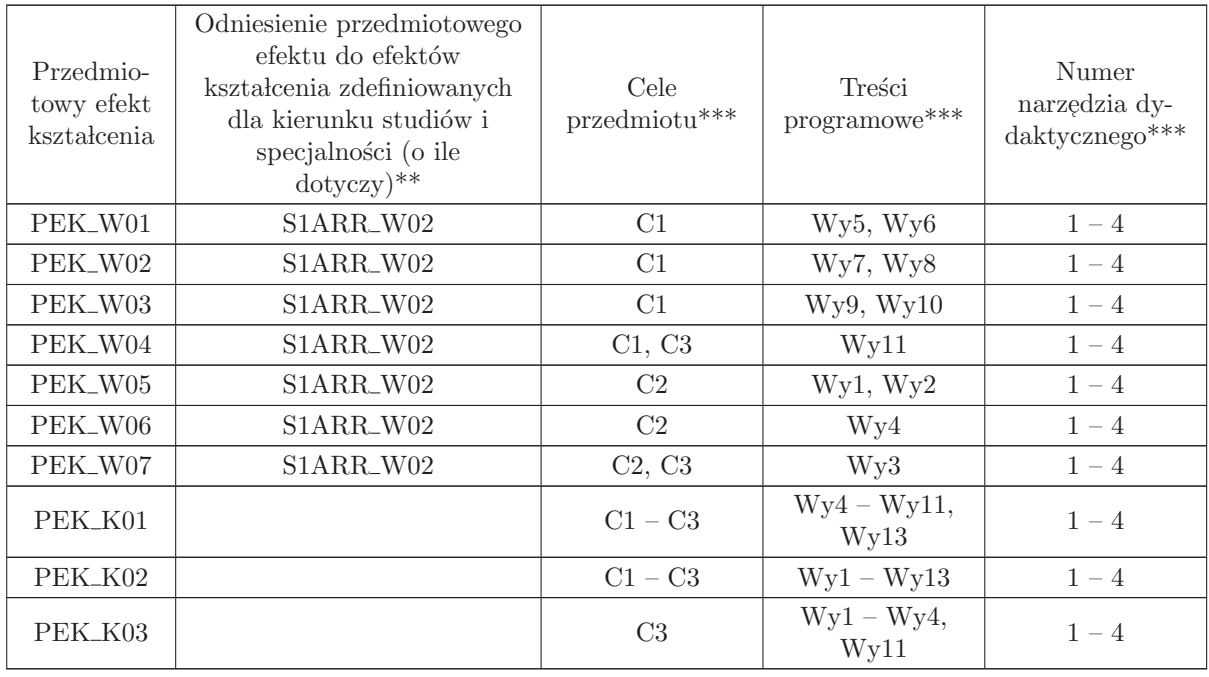

 $^{**}$  - wpisać symbole kierunkowych/specjalnościowych efektów kształcenia

 $^{\ast\ast}$  - z tabeli powyżej

# 3.2 ARES17101 Wizualizacja danych sensorycznych

#### Wydział Elektroniki PWr

#### KARTA PRZEDMIOTU

Nazwa w języku polskim: **Wizualizacja danych sensorycznych** Nazwa w języku angielskim: Sensor data visualization Kierunek studiów: Automatyka i Robotyka Specjalność: Robotyka (ARR) Stopień studiów i forma: I stopień, stacjonarna Rodzaj przedmiotu: Wybieralny Kod przedmiotu: ARES17101

Grupa kursów: TAK

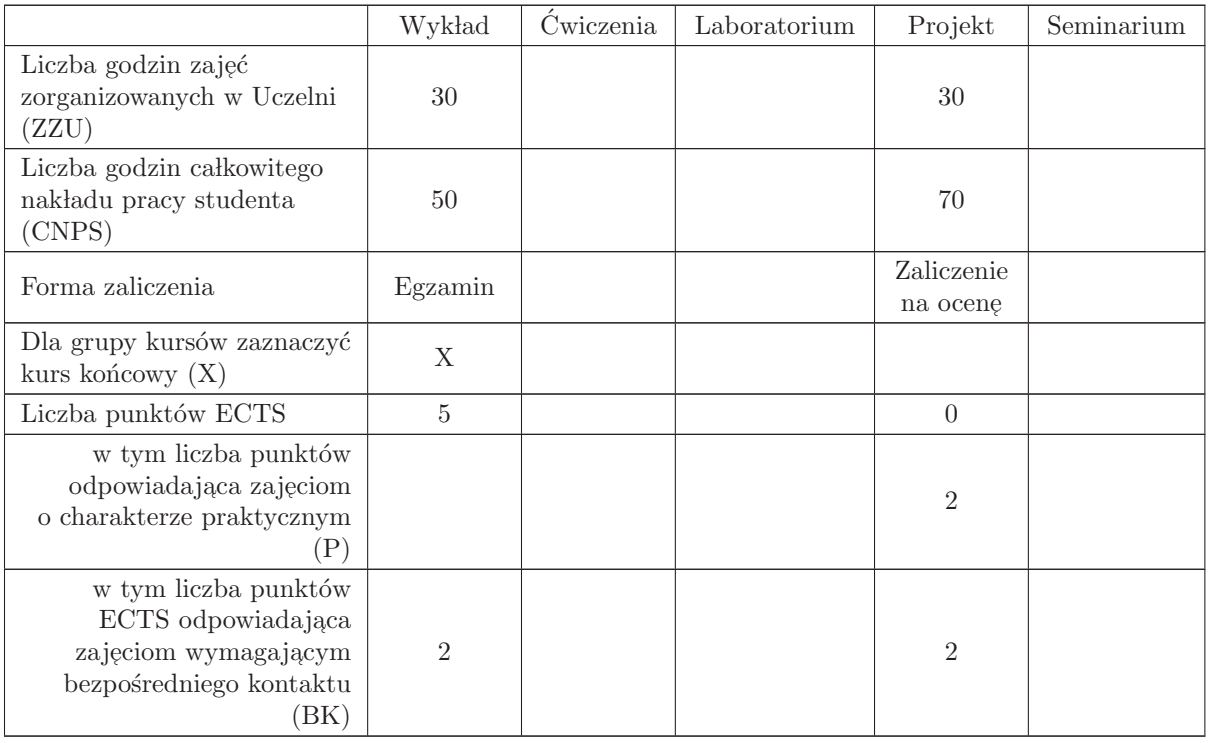

#### WYMAGANIA WSTĘPNE W ZAKRESIE WIEDZY, UMIEJĘTNOŚCI I INNYCH KOMPETENCJI

Kompetencje w zakresie programowania obiektowego i fizyki oraz konstrukcji układów elektronicznych.
- C1 Nabycie wiedzy z zakresu sposobów wizualizacji danych pomiarowych.
- C2 Nabycie wiedzy z zakresu konstrukcji programowych bibliotek graficznych.
- C3 Nabycie umiejętności tworzenia aplikacji w środowisku graficznym.
- C4 Nabycie wiedzy z zakresu możliwości wykorzystania programu gnuplot.
- C5 Nabycie wiedzy z zakresu konstrukcji podstawowych typów dalmierzy.
- C6 Nabycie wiedzy z zakresu interpretacji danych sensorycznych otrzymywanych optycznych i ultradźwiękowych.
- C7 Nabycie umiejętności wyszukiwania i korzystania z dokumentacji i katalogów firmowych

### PRZEDMIOTOWE EFEKTY KSZTAŁCENIA

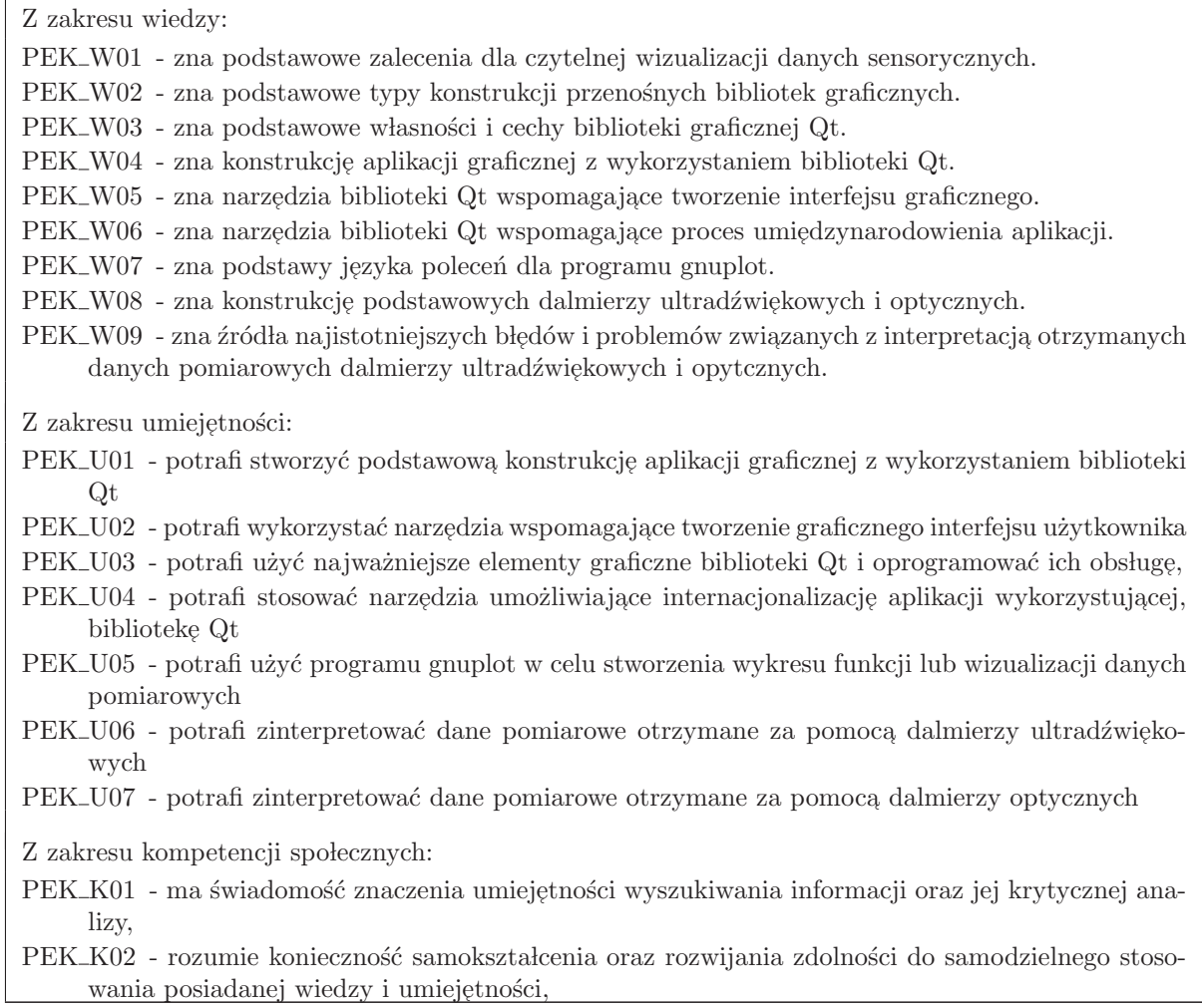

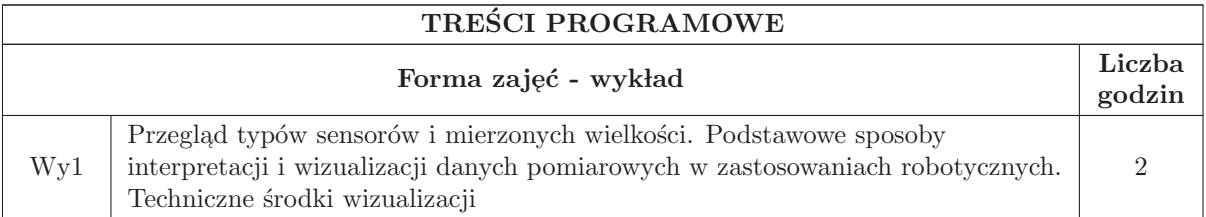

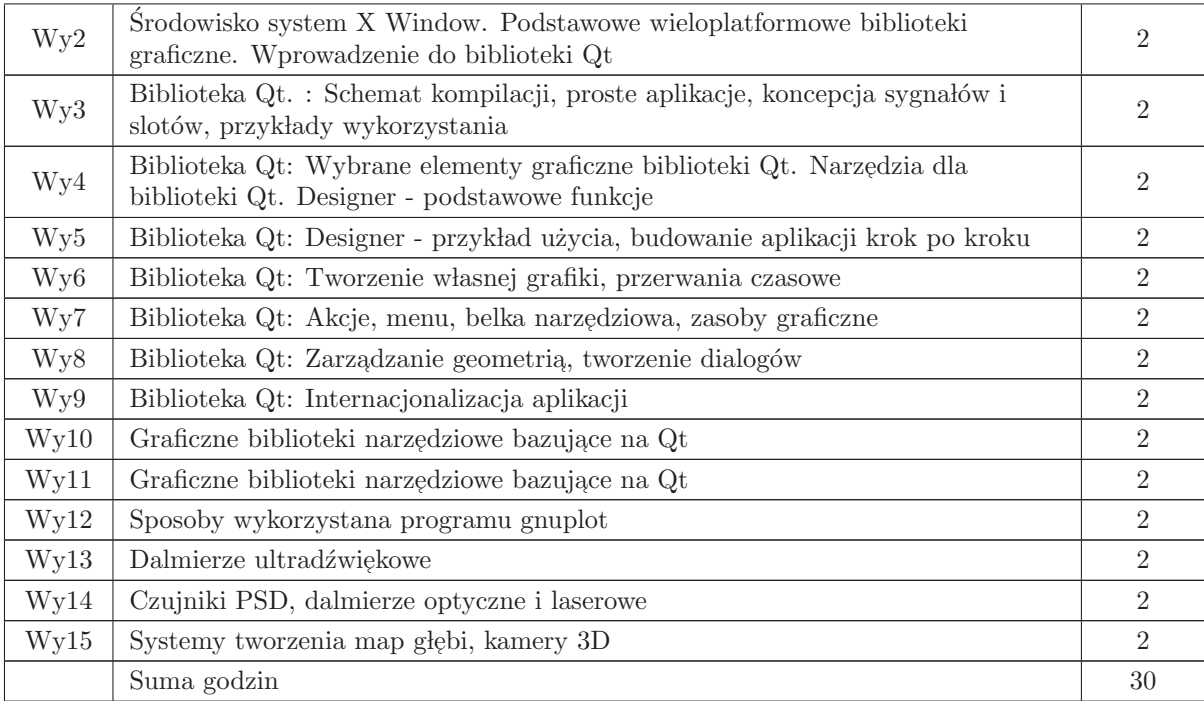

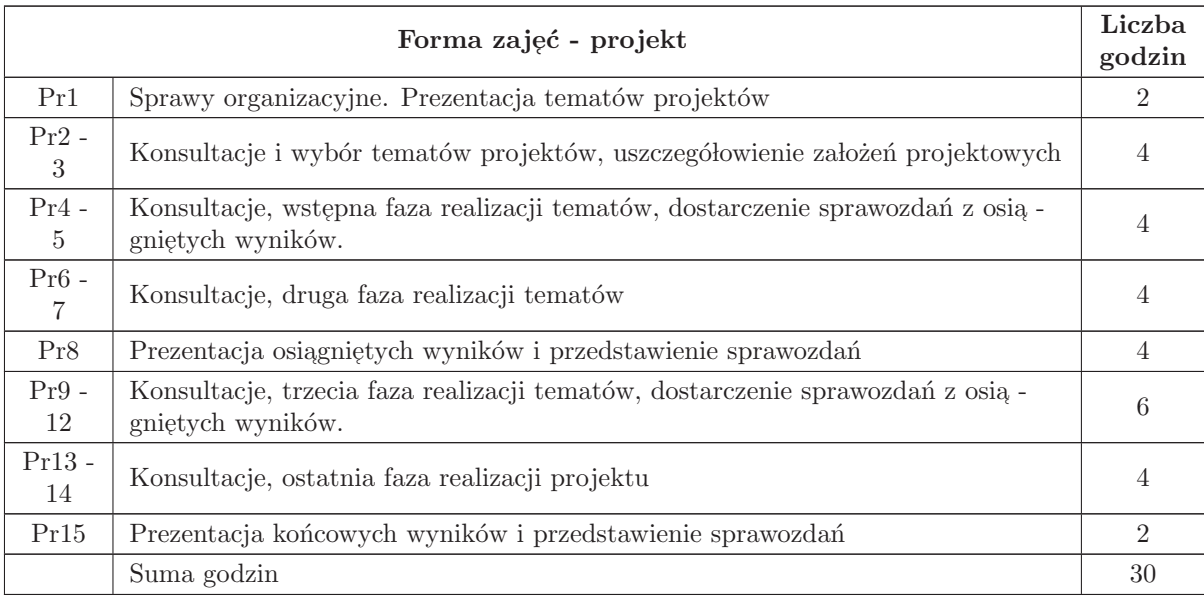

 $N1$  Wykład tradycyjny z wykorzystaniem wideoprojektora

N2 Zajęcia projektowe

N3 Konsultacje

N4 Praca własna - realizacja wybranego tematu w ramach zajęć projektowych

N5 Praca własna - samodzielne studia i przygotowanie do egzaminu

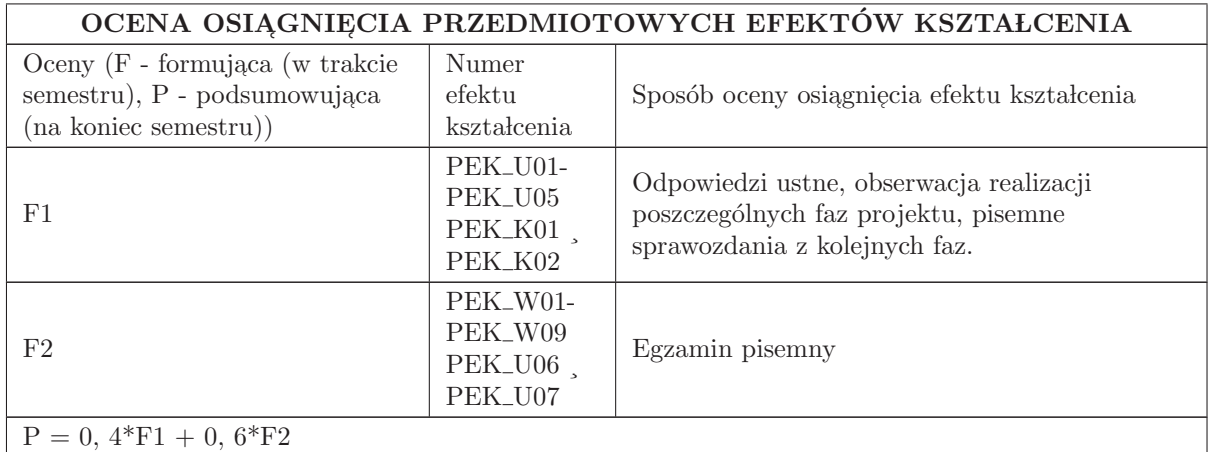

# LITERATURA PODSTAWOWA I UZUPEŁNIAJĄCA

### LITERATURA PODSTAWOWA:

- 1. Dokumentacja biblioteki Qt
- 2. S. Huang, Qt5 Blueprintsm Packt Publishing, 2015
- 3. R. Rischpater, Application Development with Qt Creator, 2nd Edition, Packt Publishing, 2014
- 4. Dokumentacja programu gnuplot

5. J. Fraden, Handbook of Modern Sensors: Physics, Designs, and Applications (Handbook of Modern Sensors), Springer, 2003

### LITERATURA UZUPEŁNIAJĄCA:

1. H. R. Everett, Sensors for Mobile Robots - Theory and Application, A. K. Peters, Ltd. 1991.

2. Dick Crawford, gnuplot - An Interactive Plotting Program, manual, 1998

3. Jasmin Blanchette, Mark Summerfield. , C++ GUI Programming with Qt 4 (First Edition), http://www. qtrac. eu/C++ - GUI - Programming - with - Qt -  $4$  - 1st - ed. zip

4. A. Dubrawski, R. Sawwa, Laserowe trójwymiarowe czujniki odległości w nawigacji ruchomych robotów, V Krajowa Konferencja Robotyki, 1996, 324 - - 333,

# OPIEKUN PRZEDMIOTU (IMIĘ, NAZWISKO, ADRES E-MAIL)

Bogdan Kreczmer, 71 320 27 41, bogdan. kreczmer@pwr. edu. pl

# MACIERZ POWIĄZANIA EFEKTÓW KSZTAŁCENIA DLA PRZEDMIOTU Wizualizacja danych sensorycznych Z EFEKTAMI KSZTAŁCENIA NA KIERUNKU Automatyka i Robotyka I SPECJALNOŚCI Robotyka

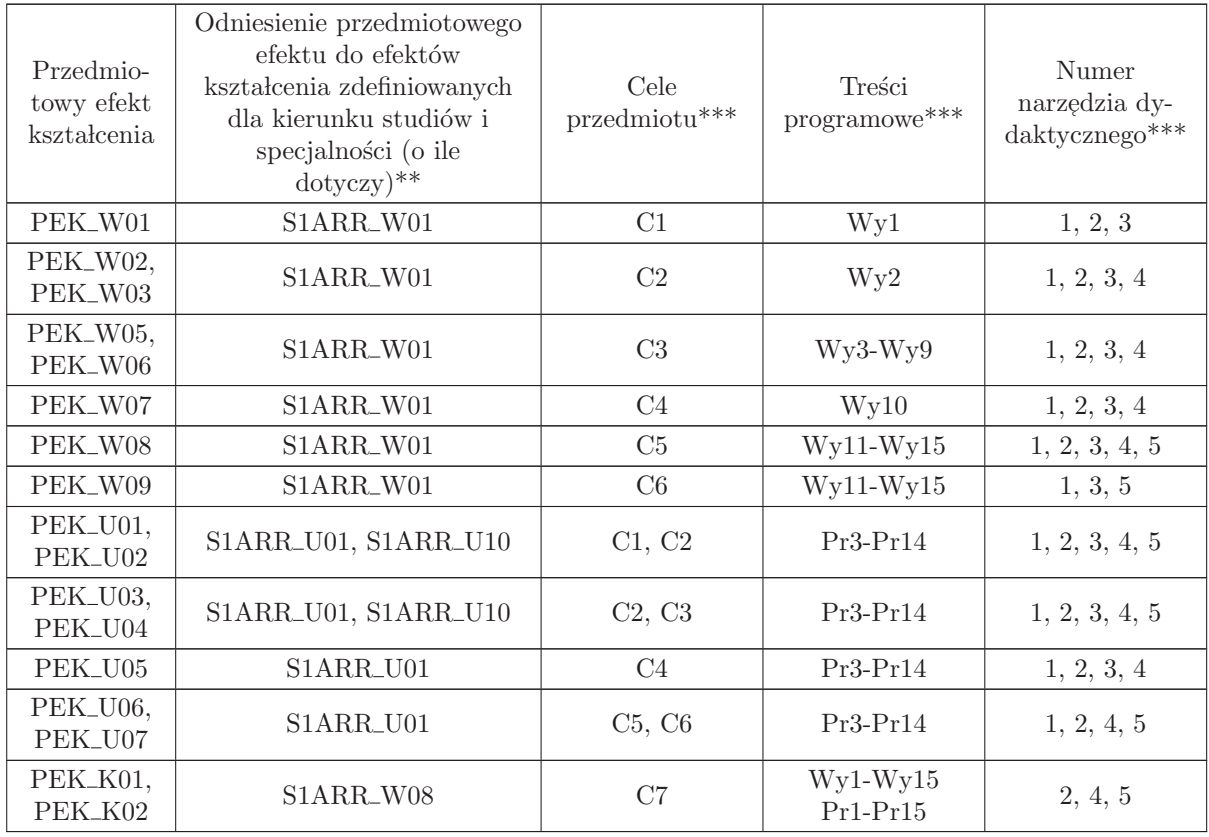

\*\* - wpisać symbole kierunkowych/specjalnościowych efektów kształcenia

\*\* - z tabeli powyżej

# 3.3 ARES00103 Sterowniki robotów

Zał. nr 4 do ZW  $33/2012$ 

Wydział Elektroniki PWr

### KARTA PRZEDMIOTU

Nazwa w języku polskim: St<mark>erowniki robotów</mark> Nazwa w języku angielskim: Robot controllers Kierunek studiów: Automatyka i Robotyka Specjalność: Robotyka (ARR) Stopień studiów i forma: I stopień, stacjonarna Rodzaj przedmiotu: Wybieralny Kod przedmiotu: ARES00103 Grupa kursów: TAK

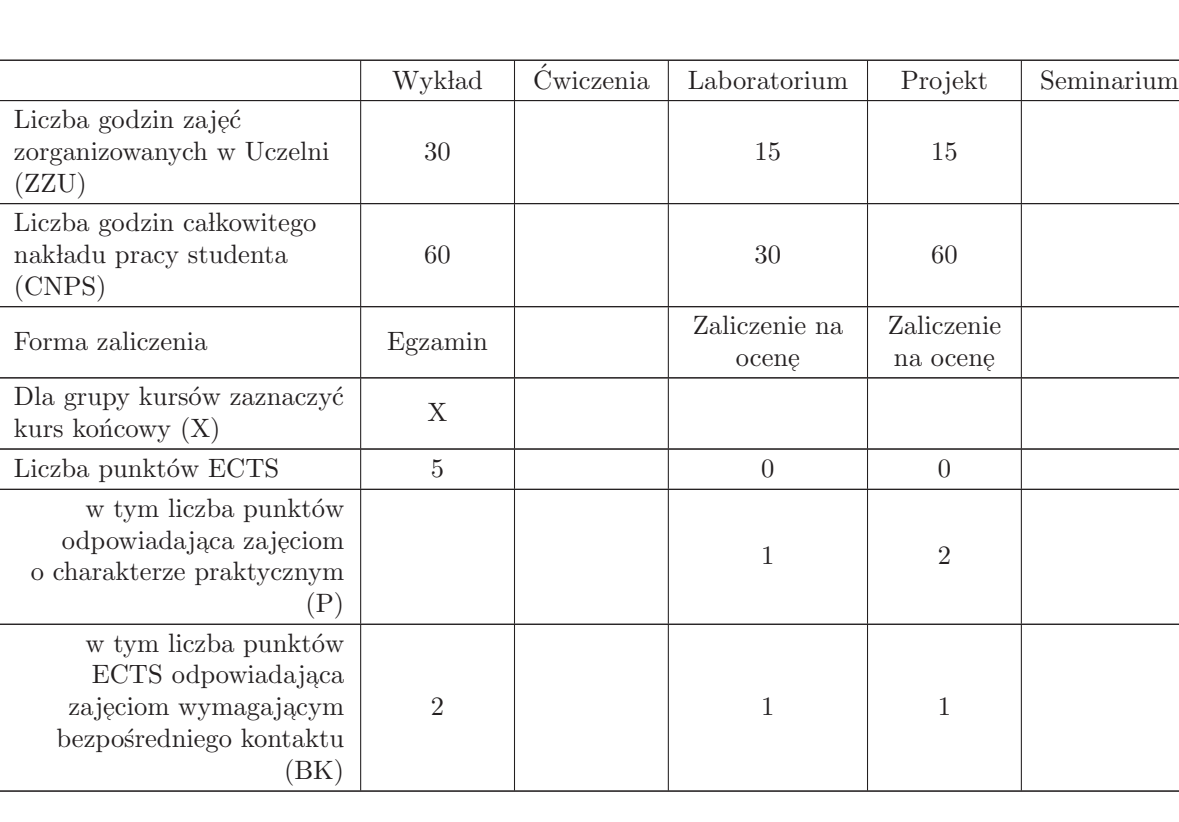

### WYMAGANIA WSTĘPNE W ZAKRESIE WIEDZY, UMIEJĘTNOŚCI I INNYCH KOMPETENCJI

1. Zna podstawy elektronicznych układów analogowych i cyfrowych.

2. Potrafi pisać i uruchamiać programy w języku C.

3. Posiada znajomość podstaw automatyki i robotyki oraz teorii regulacji.

- C1 Zdobycie wiedzy o blokach funkcjonalnych stosowanych w sterownikach robotów
- C2 Zdobycie wiedzy na temat technik tworzenia oprogramowania wbudowanego
- C3 Zdobycie wiedzy o budowie i zasadach działania czujników stosowanych w robotach
- C4 Zdobycie wiedzy o układach stosowanych do sterowania napędami robotów
- C5 Poznanie wybranych metod komunikacji pomiędzy sterownikiem i otoczeniem
- C6 Zdobycie umiejętności posługiwania się oprogramowaniem uruchomieniowym
- C7 Zdobycie umiejętności tworzenia oprogramowania wbudowanego dla sterowników robotów
- C8 Zdobycie umiejętności projektowania i uruchamiania układów elektronicznych przeznaczonych  $d\sigma$ obsługi czujników, napędów i układów komunikacyjnych stosowanych w robotach

#### PRZEDMIOTOWE EFEKTY KSZTAŁCENIA

Z zakresu wiedzy: PEK\_W01 - zna bloki funkcjonalne mikrokontrolerów stosowane w sterownikach robotów PEK W02 - zna techniki tworzenia i uruchamiania oprogramowania wbudowanego  $\rm PEK_{\rm w03}$ - zna budowę i zasady działania czujników stosowanych w robotach PEK\_W04 - zna problematykę obsługi czujników stosowanych w robotach PEK\_W05 - zna problematykę sterowania silnikami elektrycznymi stosowanymi w robotach  $\rm PEK_{\rm w} 06$ - zna układy stosowane do sterowania napędami robotów  $\rm PEK_{\rm w}$  - zna wybrane metody komunikacji pomiędzy sterownikiem i otoczeniem Z zakresu umiejętności: PEK\_U01 - potrafi posługiwać się oprogramowaniem uruchomieniowym PEK\_U02 - potrafi tworzyć oprogramowanie wbudowane dla sterowników robotów PEK\_U03 - potrafi projektować i uruchamiać układy elektroniczne przeznaczone do obsługi czujników, napędów i układów komunikacyjnych stosowanych w robotach Z zakresu kompetencji społecznych: PEK\_K01 - ma świadomość znaczenia wyszukiwania informacji oraz jej krytycznej analizy PEK K02 - rozumie konieczność samokształcenia oraz rozwijania zdolności do samodzielnego stoso-

wania posiadanej wiedzy i umiejętności,

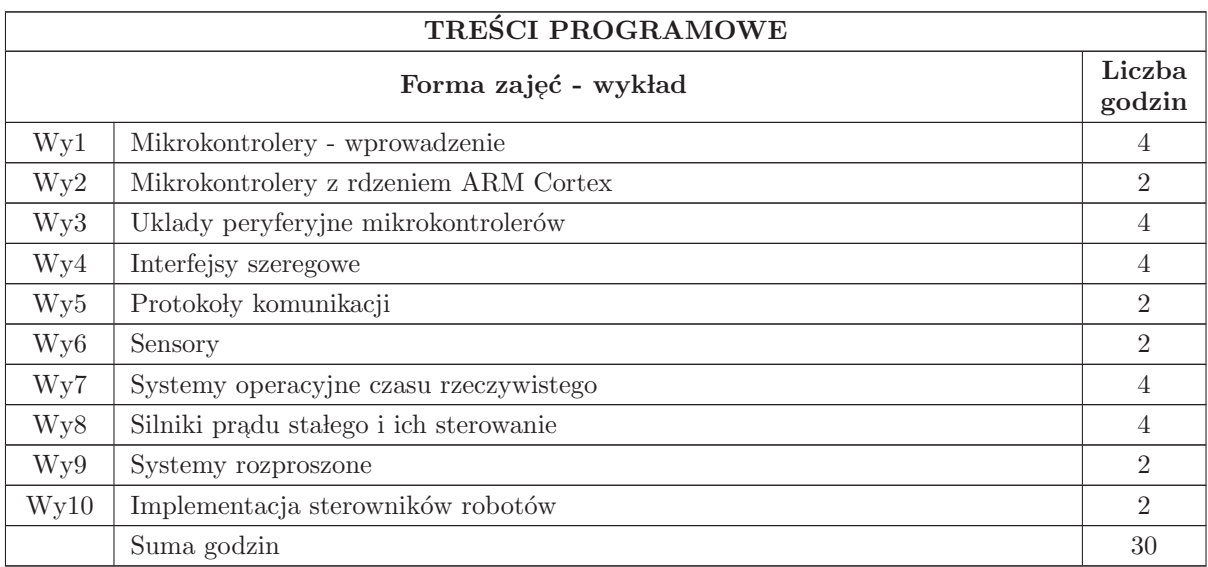

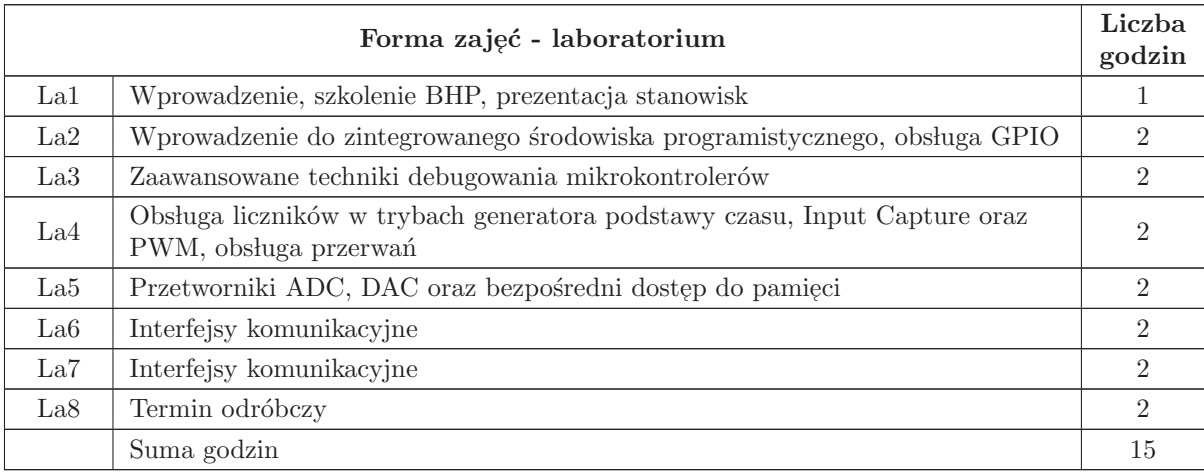

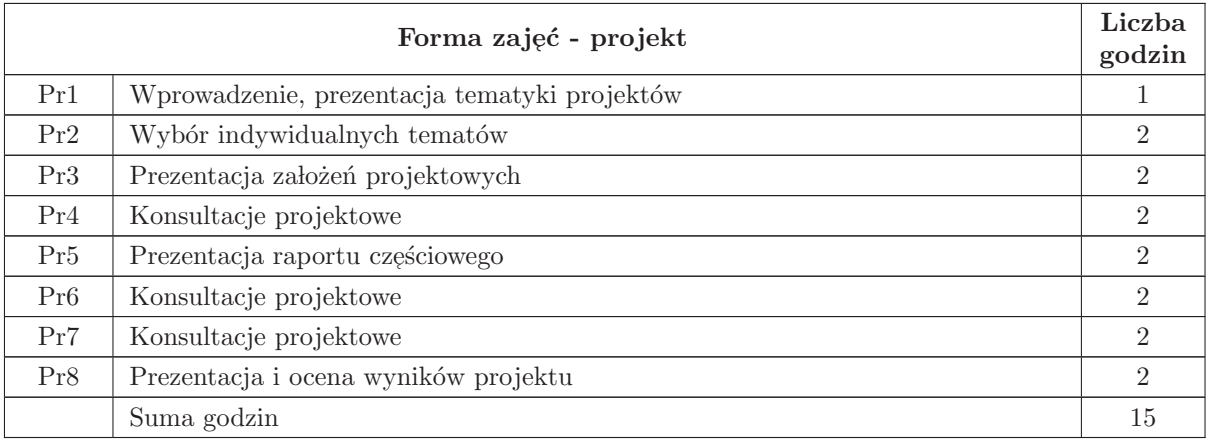

- N1 Wykład tradycyjny
- N2 Cwiczenia laboratoryjne ´
- N3 Zajęcia projektowe
- N4 Konsultacje
- N5 Praca własna samodzielne studia literaturowe

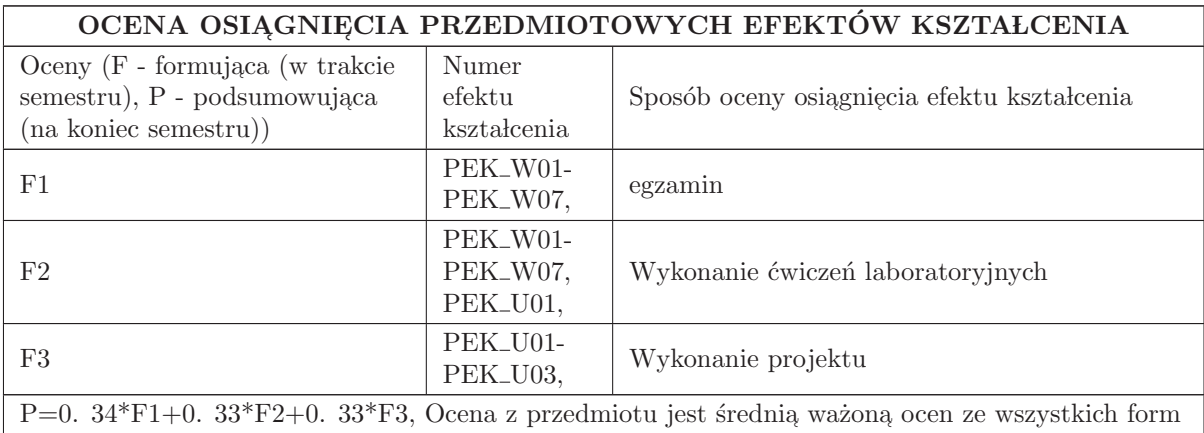

realizowanych w ramach przedmiotu. Wymagane jest uzyskanie oceny pozytywnej z każdej formy.

### LITERATURA PODSTAWOWA I UZUPEŁNIAJĄCA

### LITERATURA PODSTAWOWA:

1. J. Sibightroth, "Zrozumieć małe mikrokontrolery"

2. A. Gromczyński, "Mikrokontrolery Kinetis" dla [bardzo] początkujących

3. T. Bräunl, "Embedded Robotics, Mobile Robot Design and Applications with Embedded Systems",<br>Saningan, Markan Barlin, 2009 Springer - Verlag, Berlin, 2008

### LITERATURA UZUPEŁNIAJĄCA:

- 1. Materialy firmowe (NXP, ST, Maxon, Sharp, Analog Devices, . . . )
- 2. OROCOS www. orocos. org
- 3. ROS www. ros. org

# OPIEKUN PRZEDMIOTU (IMIĘ, NAZWISKO, ADRES E-MAIL)

Mariusz Janiak, 71 320 2644, mariusz. janiak@pwr. edu. pl

# MACIERZ POWIĄZANIA EFEKTÓW KSZTAŁCENIA DLA PRZEDMIOTU Sterowniki robotów Z EFEKTAMI KSZTAŁCENIA NA KIERUNKU  ${\bf Automaty}$ i Robotyka I SPECJALNOŚCI Robotyka

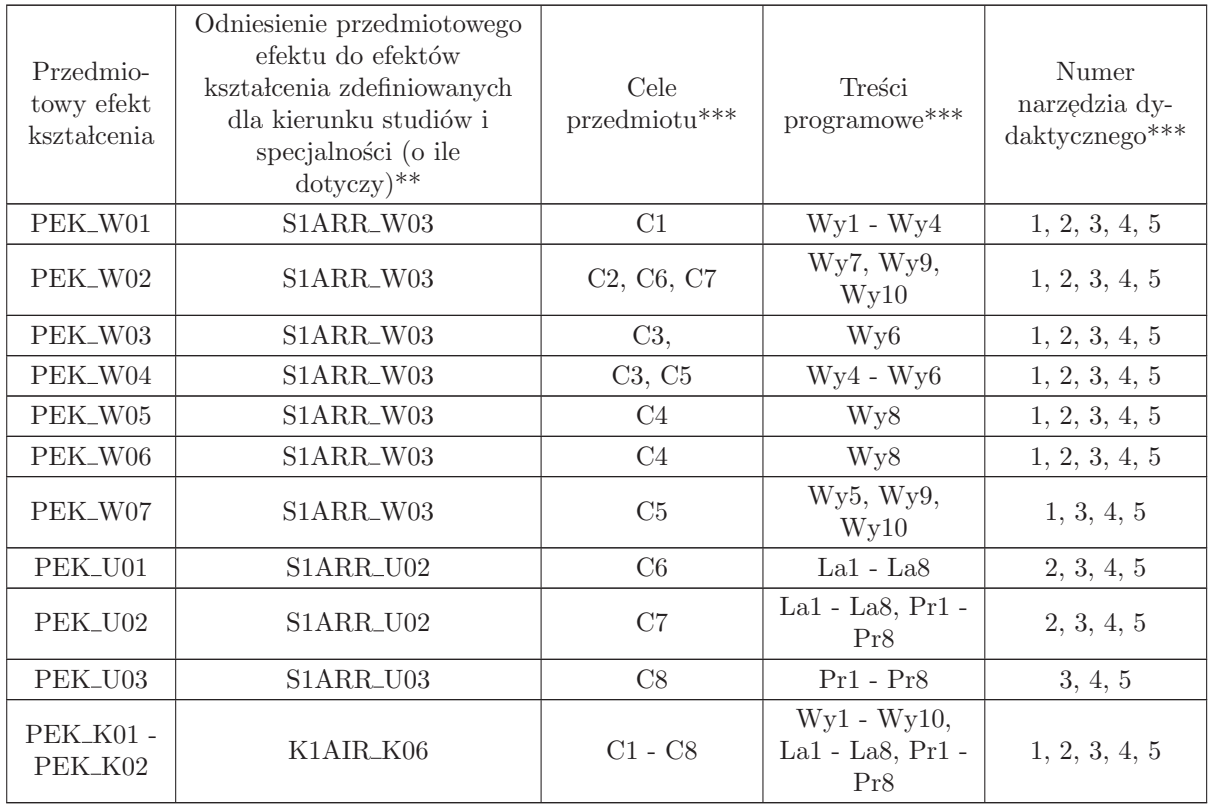

 $^{**}$  - wpisać symbole kierunkowych/specjalnościowych efektów kształcenia

 $^{**}$  -  $\rm{z}$  tabeli powyżej

# 3.4 ARES00104 Roboty mobilne

Zał. nr 4 do ZW  $33/2012$ 

Wydział Elektroniki PWr

### KARTA PRZEDMIOTU

Nazwa w języku polskim: **Roboty mobilne** Nazwa w języku angielskim: Kierunek studiów: Automatyka i Robotyka Specjalność: Robotyka (ARR) Stopień studiów i forma: I stopień, stacjonarna Rodzaj przedmiotu: Wybieralny Kod przedmiotu: ARES00104 Grupa kursów: TAK

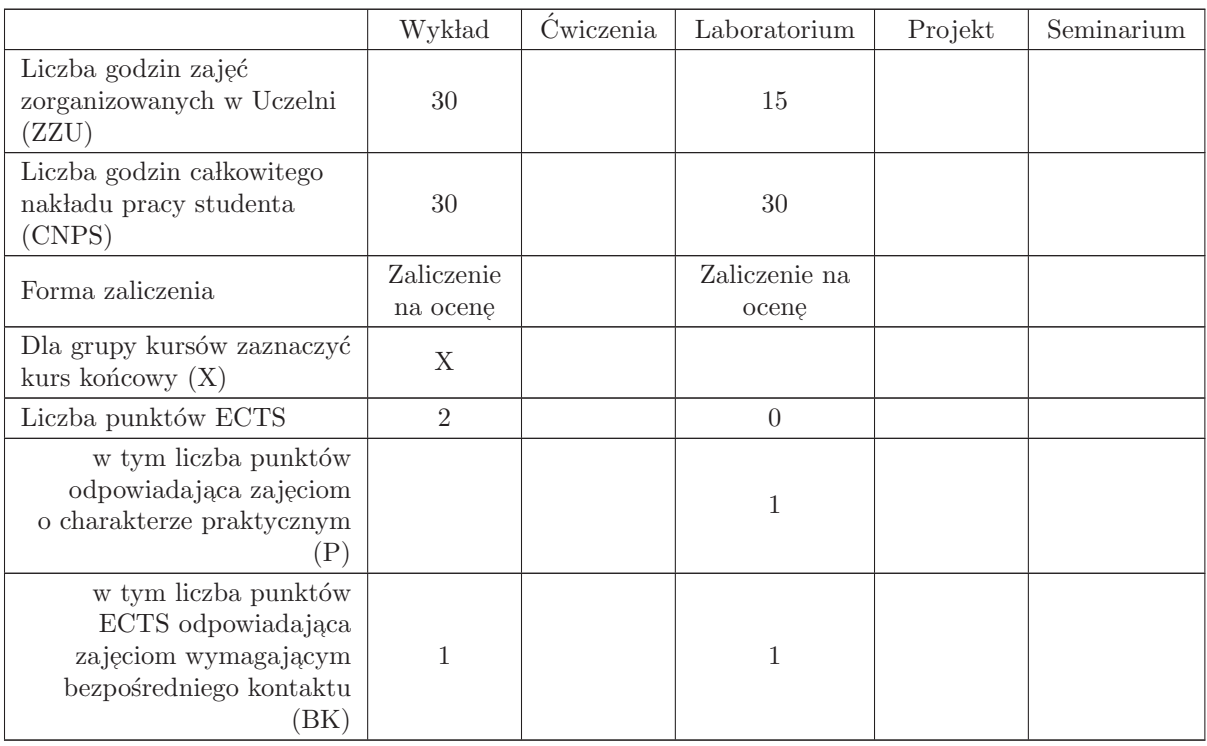

### WYMAGANIA WSTĘPNE W ZAKRESIE WIEDZY, UMIEJĘTNOŚCI I INNYCH KOMPETENCJI

Wiedza z zakresu matematyki (geometria i teoria grafów) i podstaw teorii regulacji,

Wiedza z zakresu podstaw robotyki,

Wiedza i kompetencje w zakresie układów automatyki (zasady działania podstawowych elementów sensorycznych i wykonawczych),

Wiedza i umiejętności w zakresie podstaw techniki mikroprocesorowej,

- C1 Poznanie budowy i zastosowania robotów mobilnych.
- C2 Poznanie problemów sterowania motorycznego i nawigacji robotów mobilnych.
- C3 Poznanie struktur i funkcji systemów sterowania lokomocją.
- C4 Poznanie metod zdobywania i reprezentowania wiedzy o otoczeniu.
- C5 Poznanie metod planowania trasy autonomicznego robota mobilnego.
- C6 Poznanie technik rejestracji i analizy sygnałów biologicznych dla interfejsu człowiek robot.

#### PRZEDMIOTOWE EFEKTY KSZTAŁCENIA

Z zakresu wiedzy:

PEK\_W01 Ma wiedzę na temat konstrukcji robotów mobilnych, ich systemów lokomocji, sterowania i zasilania,

PEK W02 Zna metody planowania trasy robota mobilnego.

PEK\_W03 Ma wiedzę na temat typowych sensorów i systemów sensorycznych robota

Z zakresu umiejętności:

- PEK\_U01 Potrafi zaprojektować algorytmy obsługi czujników, sterowania motorycznego i nadrzędnego (nawigacji reaktywnej, nawigacji opartej na planie) dla robota mobilnego
- PEK\_U02 Potrafi wykorzystać sygnały biologiczne do sterowania nadrzędnego robota mobilnego (w układzie interfejsu człowiek - maszyna).

Z zakresu kompetencji społecznych:

PEK K01 Potrafi zaplanować przebieg ćwiczenia, wyróżnić zadania składowe i współdziałać z innymi przy zespołowej realizacji ćwiczenia, wykonując w sposób twórczy i odpowiedzialny powierzone zadania.

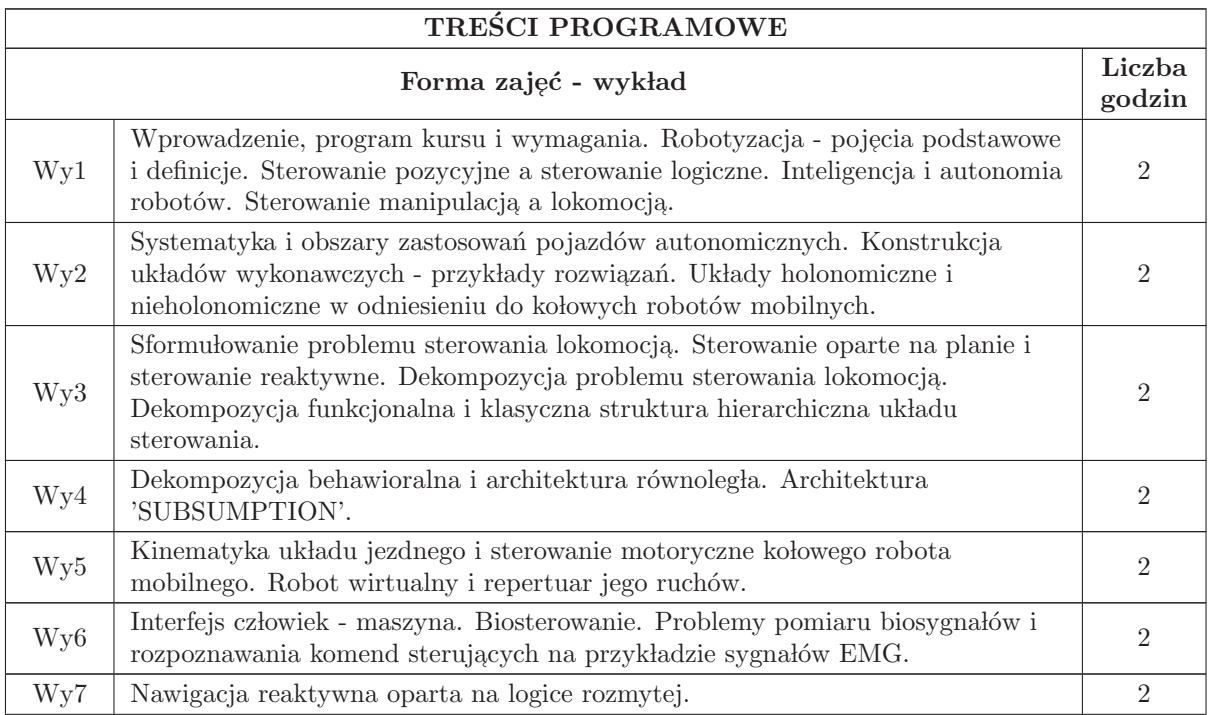

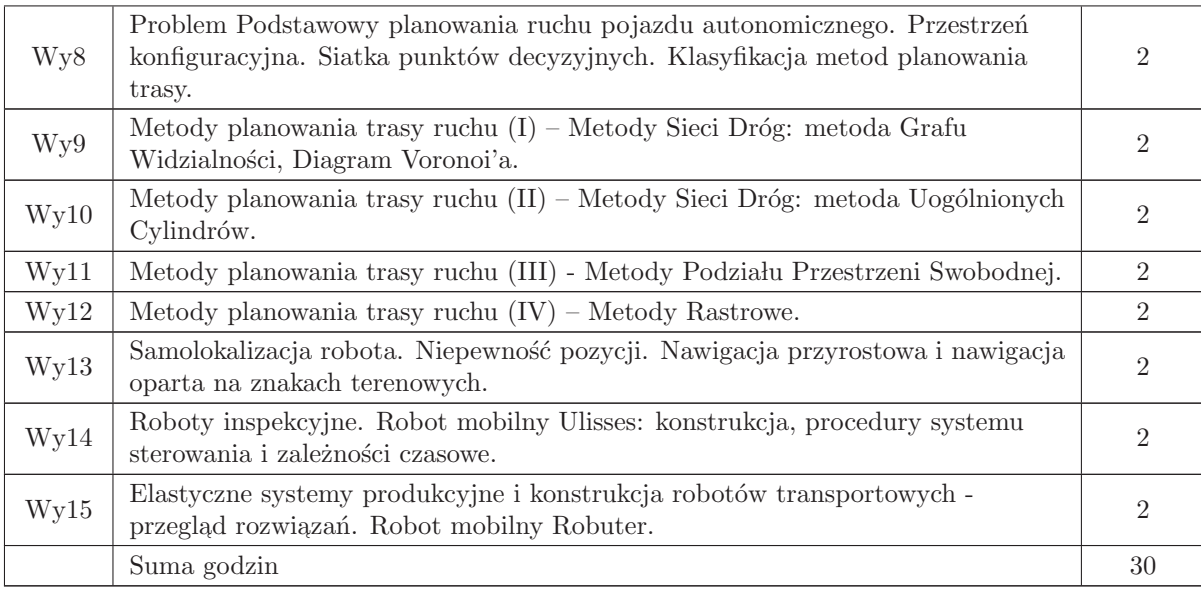

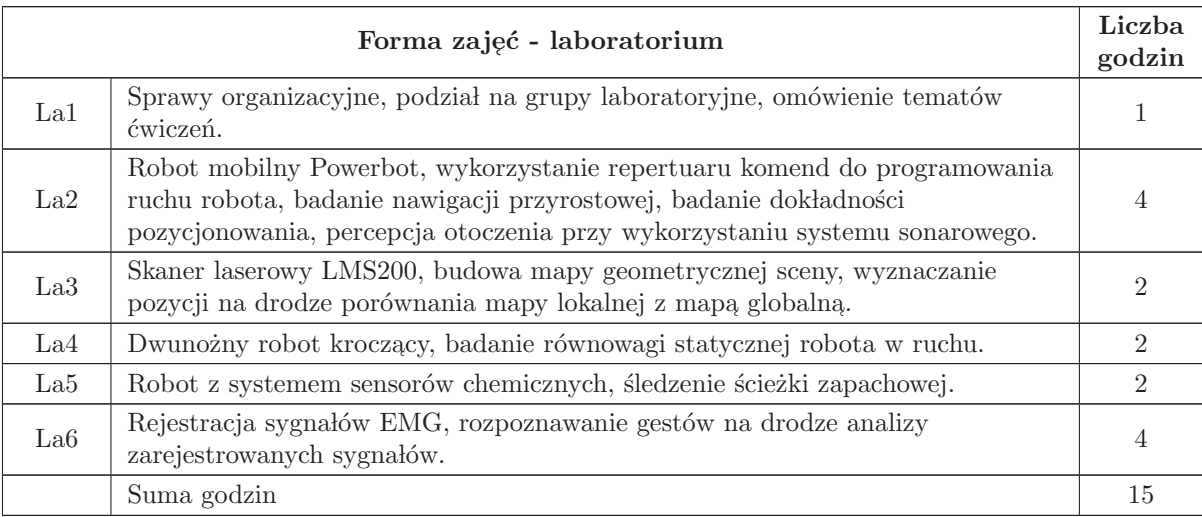

- N1 Wykład tradycyjny z wykorzystaniem slajdów,
- N2 Zajęcia laboratoryjne sprawdzenie przygotowania do realizacji ćwiczenia, dyskusja nad koncepcją realizacji,
- N3 Zajęcia laboratoryjne –praca grupowa przy realizacji ćwiczenia, prezentacja uzyskanych wyników,
- N4 Konsultacje,
- N5 Praca własna realizacja ćwiczenia, opracowanie sprawozdania,
- N6 Praca własna przygotowanie do ćwiczeń,

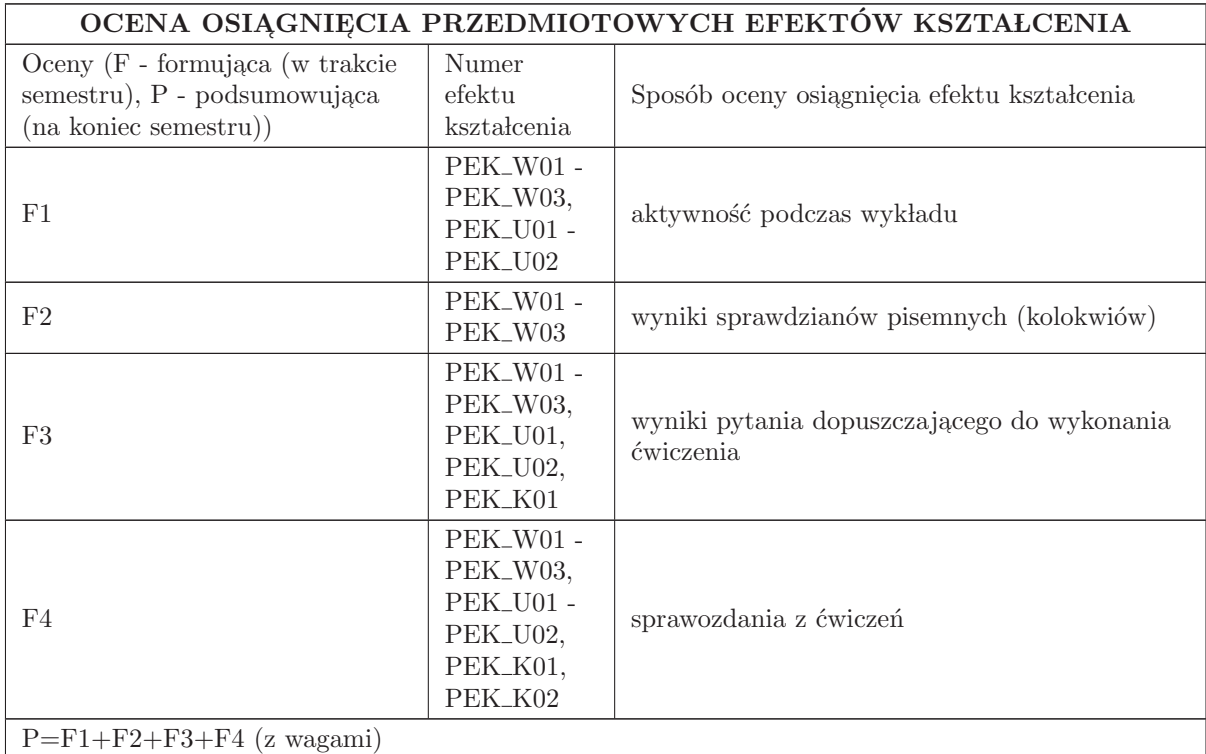

#### LITERATURA PODSTAWOWA I UZUPEŁNIAJĄCA

#### LITERATURA PODSTAWOWA:

1. R.A. Brooks, A robust layered control system for a mobile robot, IEEE Journal of Robotics and Automation, RA - 2 No 1, 1986.

2. J. - C. Latombe, Robot motion planning, Kluwer Academic Publishers 1993.

3. A. Wołczowski, J. Racz, An Experiment in Navigation of an Autonomous Mobile Robot, Proc. of the Int. Workshop on Intelligent Robotic Systems '93, Zakopane 1993.

4. A. Wołczowski, M. Lichoń, Praktyczne zastosowanie metod planowania ścieżki opartych na rastrowym modelu otoczenia dla robota mobilnego i manipulatora planarnego, Prace V KKR, Wrocław 1996.

5. Z. Korzeń, A. Wołczowski, Tendencje rozwojowe robotów mobilnych w logistycznie zintegrowanych systemach transportowo - magazynowych i produkcyjnych - Cz. 1 i Cz. 2, Logistyka nr 2 i nr 3, 1995.

6. A. Wołczowski, Self - Correcting Trajectory Planning using Modified Visibility Graph, Proc. of 6th IFAC Symposium on Robot Control, vol. 2, Elsevier Science, Vienna 2000.

7. S. M. LaValle: " Planning Algorithms", Cambridge University Press, 2006.

8. De Luca C., Electromyography. Encyclopedia of Medical Devices and Instrumentation, (John G. Webster, Ed.) John Wiley Publisher, 98 - 109, 2006.

### LITERATURA UZUPEŁNIAJĄCA:

1. W. Jacak, Roboty Inteligentne - metody planowania działań i ruchu, PWr, Wrocław 1991.

2. A. Wołczowski, Autonomous Mobile Robot ULYSSES, Applications of Artificial Intelligence in Engineering VII, Computat. Mechanics Publications, Boston 1992.

3. A. Wołczowski, Podsystem sterowania lokalnego robota mobilnego Ulisses, Prace IV KKR, Wrocław 1993.

4. J.L. Jones, A.M. Flynn, Mobile Robots - Inspiration to implementation, AK Peters, Ltd., Wellesley 1993.

5. H.R. Everett, Sensors for mobile robot, AK Peters, Ltd., Wellesley 1995.

6. A. Wołczowski, M. Kurzynski, Human – machine interface in bioprosthesis control using EMG signal classification, Expert Systems 27, 53 - 70, 2010.

# OPIEKUN PRZEDMIOTU (IMIĘ, NAZWISKO, ADRES E-MAIL)

Andrzej Wołczowski, andrzej.wolczowski@pwr.wroc.pl

#### MACIERZ POWIAZANIA EFEKTÓW KSZTAŁCENIA DLA PRZEDMIOTU Roboty mobilne Z EFEKTAMI KSZTAŁCENIA NA KIERUNKU Automatyka i Robotyka I SPECJALNOŚCI Robotyka

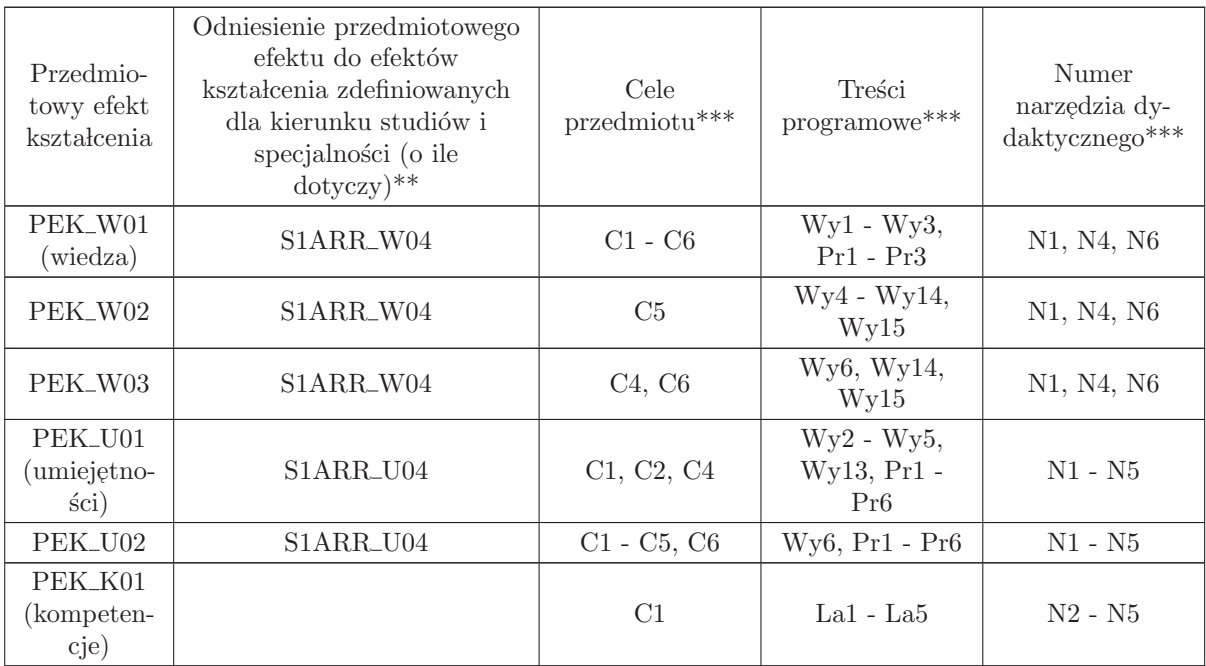

\*\* - wpisać symbole kierunkowych/specjalnościowych efektów kształcenia

 $^{**}$  - z tabeli powyżej

# 3.5 ARES00113 Projekt zespołowy

Zał. nr 4 do ZW  $33/2012$ 

Wydział Elektroniki PWr

#### KARTA PRZEDMIOTU

Nazwa w języku polskim: **Projekt zespołowy** Nazwa w języku angielskim: Team project Kierunek studiów: Automatyka i Robotyka Specjalność: Robotyka (ARR) Stopień studiów i forma: I stopień, stacjonarna Rodzaj przedmiotu: Wybieralny Kod przedmiotu: ARES00113 Grupa kursów: TAK

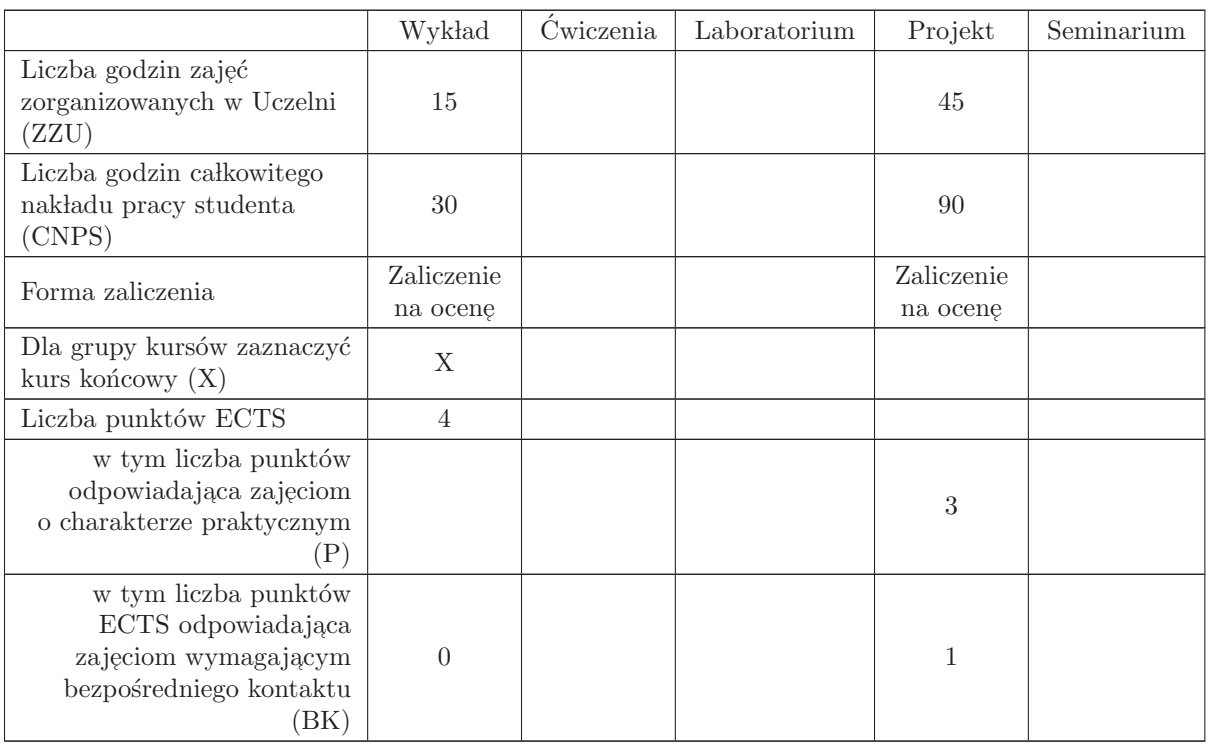

### WYMAGANIA WSTĘPNE W ZAKRESIE WIEDZY, UMIEJĘTNOŚCI I INNYCH KOMPETENCJI

1. w zakresie wiedzy:

K1AIR\_W06, K1AIR\_W07, K1AIR\_W08, K1AIR\_W09, K1AIR\_W10, K1AIR\_W11, K1AIR\_W12, K1AIR\_W13, K1AIR\_W22, K1AIR\_W23, K1AIR\_W27, K1AIR\_W29, K1AIR\_W30, K1AIR\_W31, K1AIR\_W32, K1AIR\_W33, K1AIR\_W35, K1AIR\_W37

2. w zakresie umiejętności

K1AIR U05, K1AIR U06, K1AIR U07, K1AIR U08, K1AIR U09, K1AIR U10, K1AIR U11, K1AIR U13, K1AIR U14, K1AIR U15, K1AIR U16, K1AIR U19, K1AIR U21, K1AIR U22, K1AIR U24, K1AIR U25, K1AIR U27, K1AIR U28, K1AIR U29, K1AIR U30, K1AIR U31, K1AIR\_U34, K1AIR\_U36, K1AIR\_U40

- C1 Nabycie umiejętności realizowania większych zadań, o charakterze interdyscyplinarnym (obejmującym takie obszary jak: podstawy teoretyczne automatyki i informatyki, algorytmy i programowanie, uk lady elektroniczne, proste uk lady mechaniczne i inne) w zespo lach.
- C2 Nabycie umiejętności tworzenia struktur projektu: wyodrębniania zadań, tworzenia harmonogramów, przydzielania zasobów, szacowania ryzyka, synchronizacji, współdziałania, rozwiązywania konfliktów, dokumentowania, upowszechniania.
- C3 Nabycie umiejętności współdziałania w zespole projektowym.
- C4 Nabycie wiedzy i umiejętności posługiwania się technologiami wspomagającymi rozmaite aspekty projektu zespołowego.

#### PRZEDMIOTOWE EFEKTY KSZTAŁCENIA

Z zakresu wiedzy:

- PEK\_W01 Wiedza o wybranych metodykach zarządzania projektami oraz o systemach zespołowego zarządzania wersjami dokumentów i repozytoriach.
- PEK\_W02 Wiedza o wybranych środowiskach inżynierskich i programistycznych wspierających zespołowy rozwój i integrację systemów robotycznych.
- PEK W03 Wiedza o podstawowych etapach procesu projektowego i wybranych modelach projektu
- PEK\_W04 Wiedza o projektowaniu zorientowanym na użytkownika i technikach pozyskiwania informacji o jego do´swiadczeniu
- PEK\_W05 Wiedza o podstawach metodologii projektowania układów mechatronicznych
- PEK\_W06 Wiedza o wybranych zagadnieniach projektowania układów mechanicznych w środowiskach CAE/CAD i szybkim prototypowaniu sterowników.

Z zakresu umiejętności:

- PEK\_U01 Umiejętność dekompozycji zadania głównego na zadania mniejsze, tworzenia harmonogramu realizacji poszczególnych zadań, przydzielania zasobów do poszczególnych zadań, szacowania i minimalizacji ryzyka.
- PEK\_U02 Umiejętność tworzenia specyfikacji oraz kryteriów ewaluacji, posługiwania się normami i innymi standardami, okresowego testowania i weryfikacji efektów prac w ramach poszczególnych zadań
- PEK\_U03 Umiejętność integracji elementów wytworzonych w projekcie, w oparciu o wcześniej przygotowaną specyfikację z uwzględnieniem przyjętych rozwiązań ad hoc i z wykorzystaniem dedykowanych narzędzi.
- PEK\_U04 Umiejętność zespołowego tworzenia oprogramowania, posługiwania się rozmaitymi systemami kontroli wersji oraz repozytoriami.
- PEK\_U05 Umiejętność zespołowego tworzenia dokumentacji roboczej i dokumentacji finalnej z wykorzystaniem dedykowanych narzędzi, upowszechniania wyników projektu z wykorzystaniem demonstratorów i Internetu

Z zakresu kompetencji społecznych:

 $\rm PEK\_K01$ Umiejętność harmonijnego współdziałania, rozwiązywania konfliktów

PEK\_K02 Umiejętność tworzenia struktur i zasad zarządzania całym projektem oraz poszczególnymi jego zadaniami, doboru zespołu do podjętego zadania

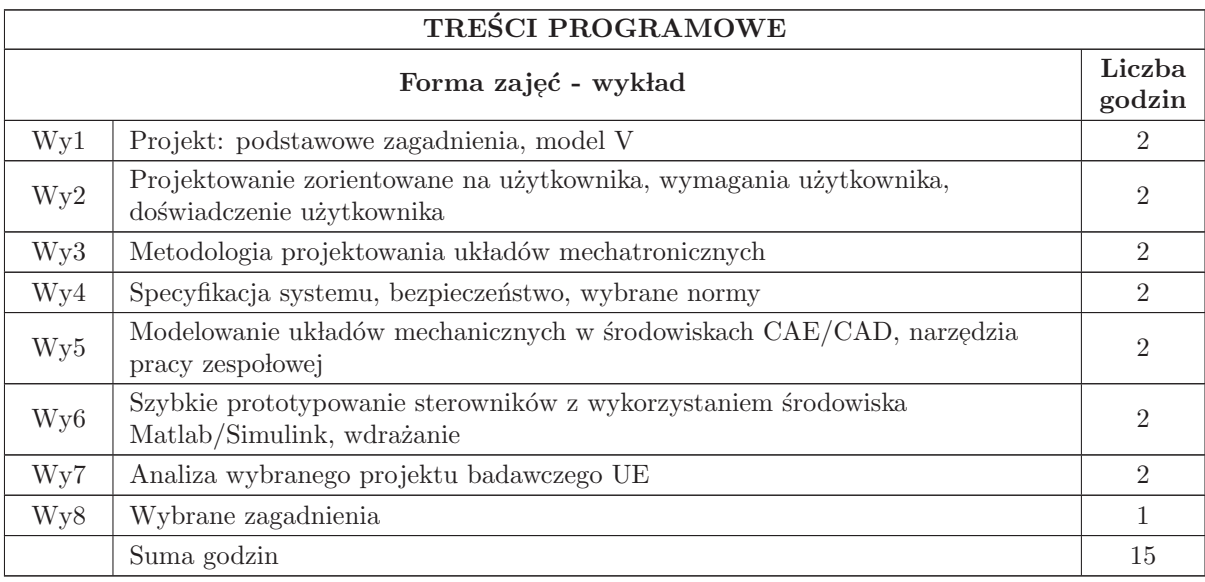

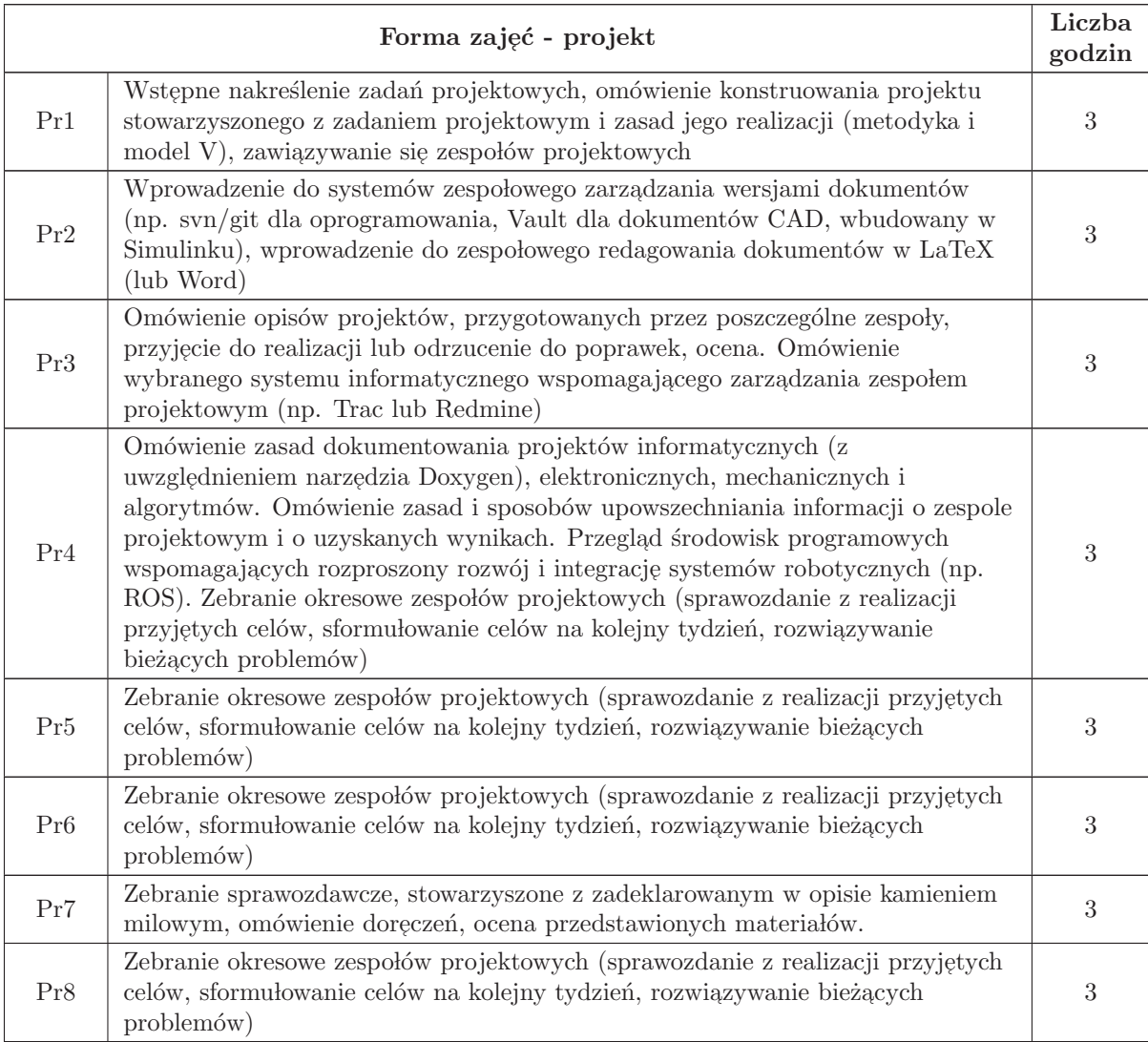

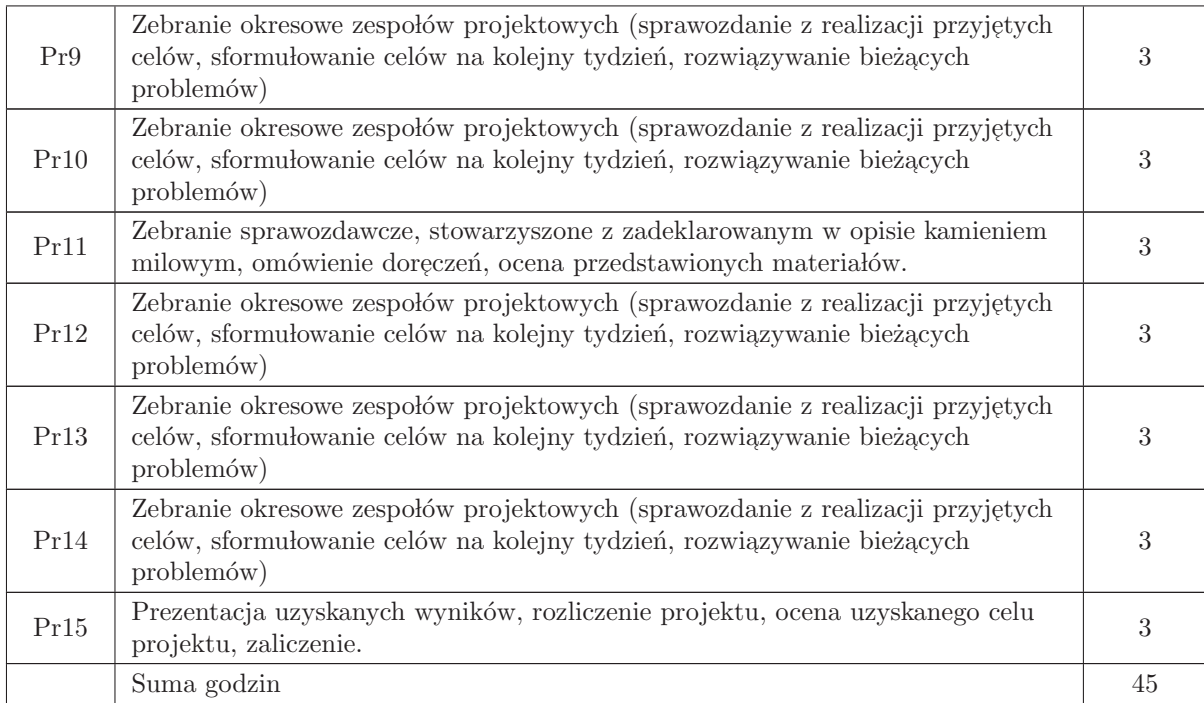

- 1 Konsultacje
- $2\,$ Praca własna
- 3 Wyk lad tradycyjny

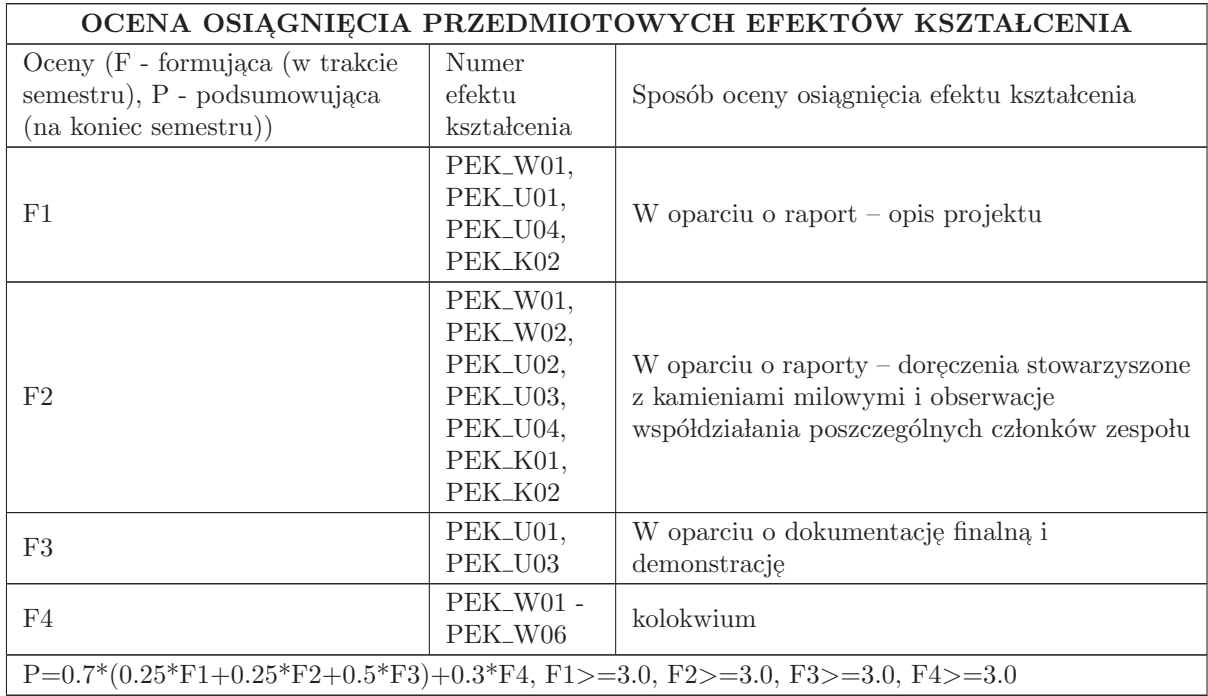

# LITERATURA PODSTAWOWA I UZUPEŁNIAJĄCA

# LITERATURA PODSTAWOWA:

1. M. Pawlak, Zarządzanie projektami, Wydawnictwo Naukowe PWN, 2011

2. M. Flasiński, Zarządzanie projektami informatycznymi, Wydawnictwo Naukowe PWN, 2009

3. R. Isermann, Modeling and design methodology for mechatronic systems, in IEEE/ASME Transactions on Mechatronics, vol. 1, no. 1, pp. 16 - 28, March 1996.

4. R. Hartson, P. Pyla , The UX Book: Process and Guidelines for Ensuring a Quality User Experience, Morgan Kaufmann, 2012

5. ReMeDi: oficjalna strona projektu UE:, http://www.remedi - project.eu

### LITERATURA UZUPEŁNIAJĄCA:

1. K.Arent, W.Domski and M.Cholewiński, Deployment of Model Based Robotic Control Algorithms, Designed Using Matlab/Simulink, in the Form of OROCOS Components Operating under Linux Xenomai. MMAR, pp. 632 - 637, 2015.

2. Standards catalogue, ISO/TC: Robotics, https://www.iso.org/committee/5915511/x/catalogue/

3. Seventh Framework Programme, Guide For Applicants, Information and Communication Technologies, Small or medium - scale focused research projects (STREP), ftp://ftp.cordis.europa.eu/pub/fp7/docs/calls/cooperation/ict/c - gfacp - strep - 201107 en.pdf

# OPIEKUN PRZEDMIOTU (IMIĘ, NAZWISKO, ADRES E-MAIL)

Krzysztof Arent, krzysztof.arent@pwr.edu.pl

### MACIERZ POWIĄZANIA EFEKTÓW KSZTAŁCENIA DLA PRZEDMIOTU Projekt zespołowy Z EFEKTAMI KSZTAŁCENIA NA KIERUNKU Automatyka i Robotyka I SPECJALNOŚCI Robotyka

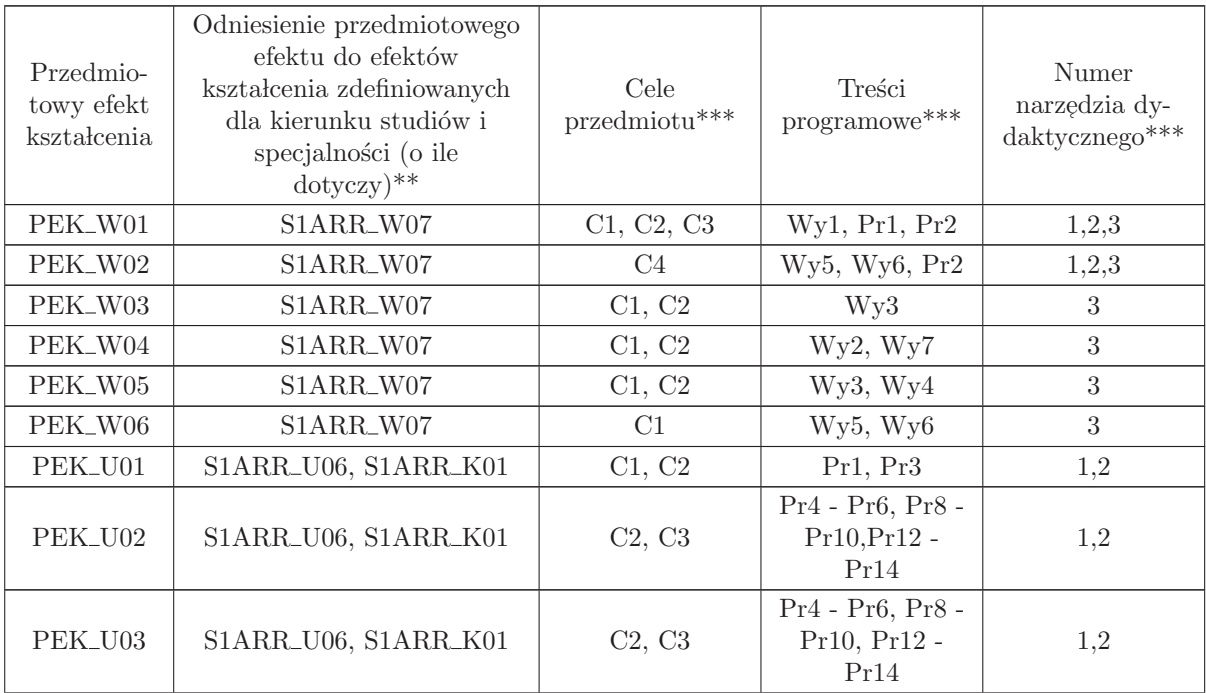

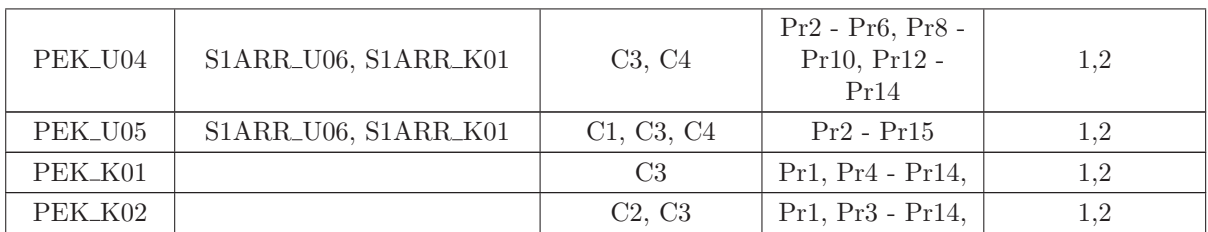

\*\* - wpisać symbole kierunkowych/specjalnościowych efektów kształcenia

\*\* - z tabeli powyżej

# 3.6 ARES00112 Projekt specjalnościowy

Zał. nr 4 do ZW 33/2012

Wydział Elektroniki PWr

### KARTA PRZEDMIOTU

Nazwa w języku polskim: Projekt specjalnościowy Nazwa w języku angielskim: Kierunek studiów: Automatyka i Robotyka Specjalność: Robotyka (ARR) Stopień studiów i forma: I stopień, stacjonarna Rodzaj przedmiotu: Wybieralny Kod przedmiotu: ARES00112

Grupa kursów: NIE

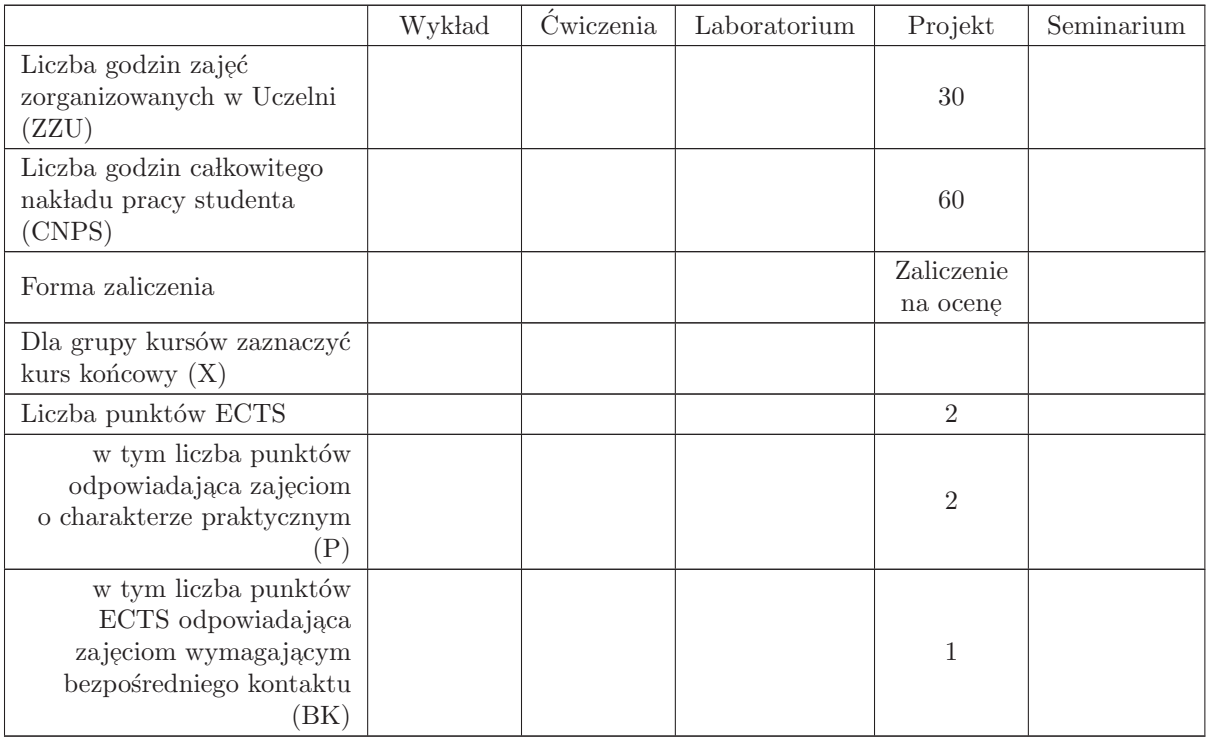

### WYMAGANIA WSTĘPNE W ZAKRESIE WIEDZY, UMIEJĘTNOŚCI I INNYCH KOMPETENCJI

S1ARR\_W04, S1ARR\_U04, S1ARR\_U10.

- C1 Nabycie umiejętności projektowania prostych układów regulacji dla robotów.,
- C2 Nabycie wiedzy o właściwościach algorytmów liniowych zastosowanych do obiektów nieliniowych.
- C3 Poznanie różnic pomiędzy przybliżeniem liniowym a linearyzacją globalną.,
- C4 Nabycie wiedzy i umiejętności projektowania prostych układów regulacji dla obiektów nieholo-, nomicznych.

### PRZEDMIOTOWE EFEKTY KSZTAŁCENIA

Z zakresu wiedzy:

Z zakresu umiejętności:

- $\rm PEK\_U01$  potrafi wykorzystać współczesne narzędzia programistyczne do tworzenia oprogramowania, symulującego działanie układów dynamicznych,
- PEK\_U02 potrafi projektować układy i podzespoły sterowania układów liniowych (manipulatorów) oraz nieliniowych (robot mobilny)
- PEK\_U03 potrafi uruchomić i przetestować algorytmy sterowania robota i zaplanować eksperyment weryfikujący jakość uzyskanego zachowania obiektu,  $\,$
- PEK\_U04 potrafi tworzyć dokumentacje wyników realizacji zadania projektowego,
- PEK\_U05 potrafi wykorzystać zdobyta wiedz, e i umiejętności do rozwiązania inżynierskiego zadania, projektowego z obszaru specjalności robotyka
- Z zakresu kompetencji społecznych:

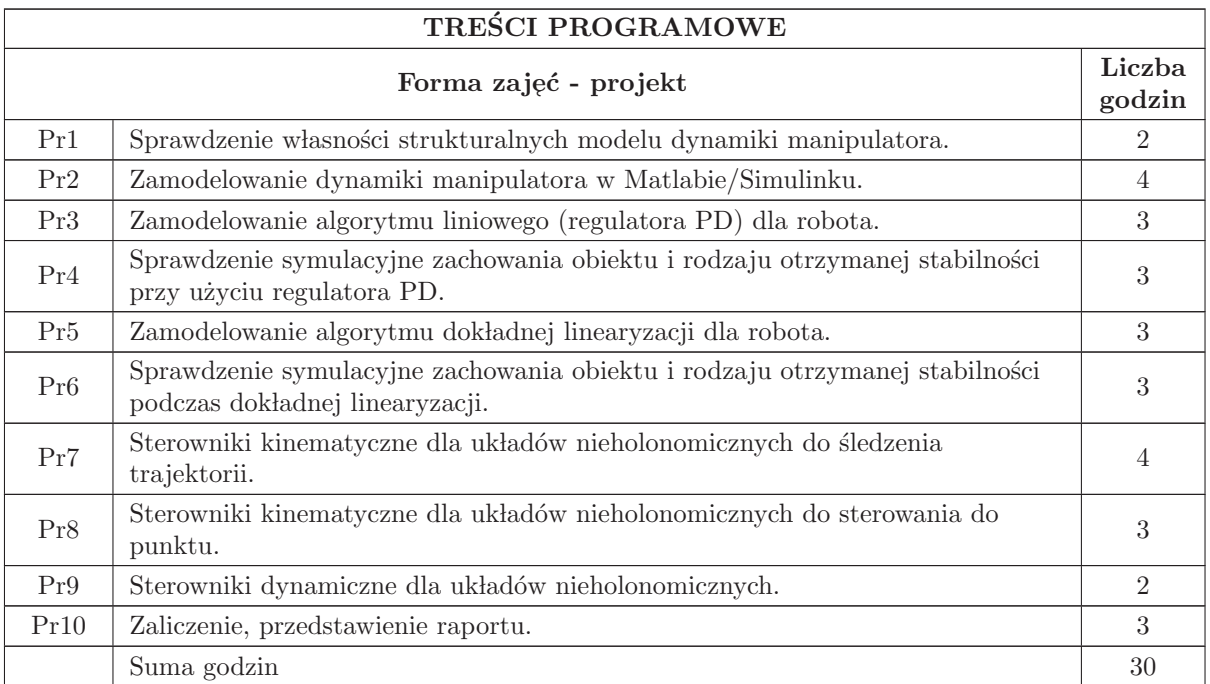

- N1 Wykład tradycyjny.
- N2 Ćwiczenia projektowe.
- N3 Praca własna badania symulacyjne i przygotowanie do zajęć.,
- N4 Sporządzenie raportu częściowego i końcowego.,

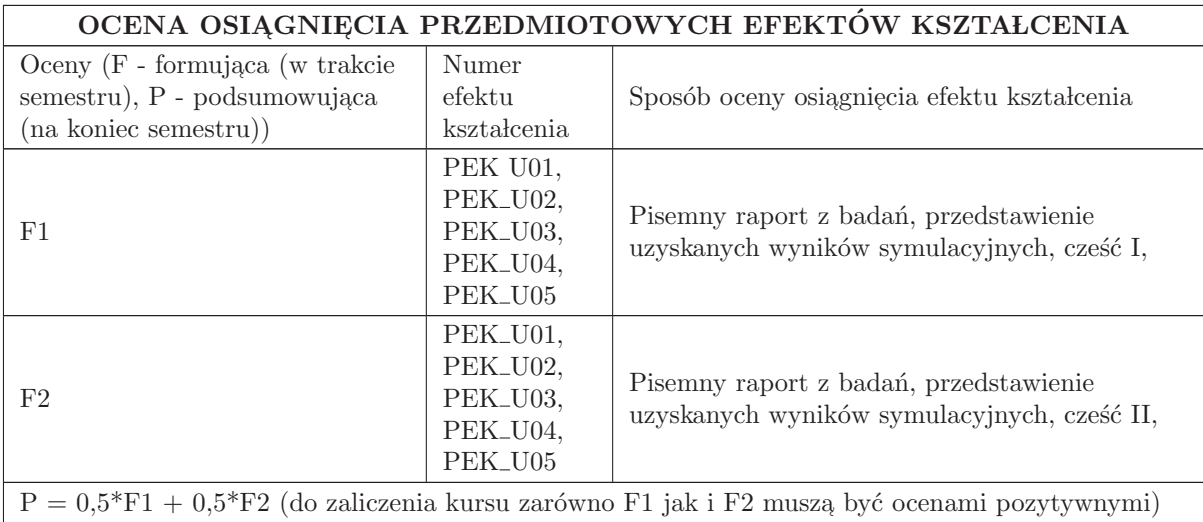

# LITERATURA PODSTAWOWA I UZUPEŁNIAJĄCA

# LITERATURA PODSTAWOWA:

1. Tchoń K., Mazur A., Dulęba I., Hossa R., Muszyński R.: Manipulatory i roboty mobilne: modele,<br>planewania mobu, stanewania. Akademielse Oficuma Wydarmiana PL J. Warsowa 2000. planowanie ruchu, sterowanie. Akademicka Oficyna Wydawnicza PLJ, Warszawa 2000.

2. Canudas de Wit C., Siciliano B., Bastin G.: Theory of Robot Control. Springer, Nowy Jork 1996.

3. Mazur A.: Sterowanie oparte na modelu dla nieholonomicznych manipulatorów mobilnych. Oficyna Wydawnicza Politechniki Wrocławskiej, Wrocław 2009.

# LITERATURA UZUPEŁNIAJĄCA:

1. Jacak W., Tchoń K.: Podstawy robotyki, skrypt Politechniki Wrocławskiej, Wrocław 1992.

# OPIEKUN PRZEDMIOTU (IMIĘ, NAZWISKO, ADRES E-MAIL)

Alicja Mazur, 71 320 41 70, alicja.mazur@pwr.edu.pl

# MACIERZ POWIĄZANIA EFEKTÓW KSZTAŁCENIA DLA PRZEDMIOTU Projekt specjalnościowy Z EFEKTAMI KSZTAŁCENIA NA KIERUNKU  $\bf{Automaty}$ i Robotyka I SPECJALNOŚCI Robotyka

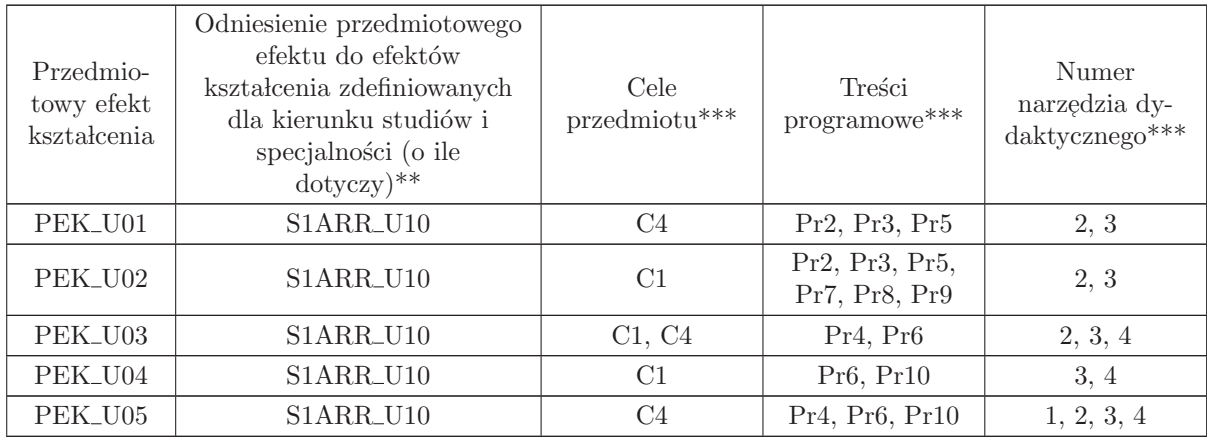

 $**$  - wpisać symbole kierunkowych/specjalnościowych efektów kształcenia

\*\* - z tabeli powyżej

# 3.7 ARES00114 Mechatronika

Zał. nr 4 do ZW $33/2012$ 

### Wydział Elektroniki PWr

#### KARTA PRZEDMIOTU

Nazwa w języku polskim: **Mechatronika** Nazwa w języku angielskim: Mechatronics Kierunek studiów: Automatyka i Robotyka Specjalność: Robotyka (ARR) Stopień studiów i forma: I stopień, stacjonarna Rodzaj przedmiotu: Wybieralny Kod przedmiotu: ARES00114 Grupa kursów: NIE

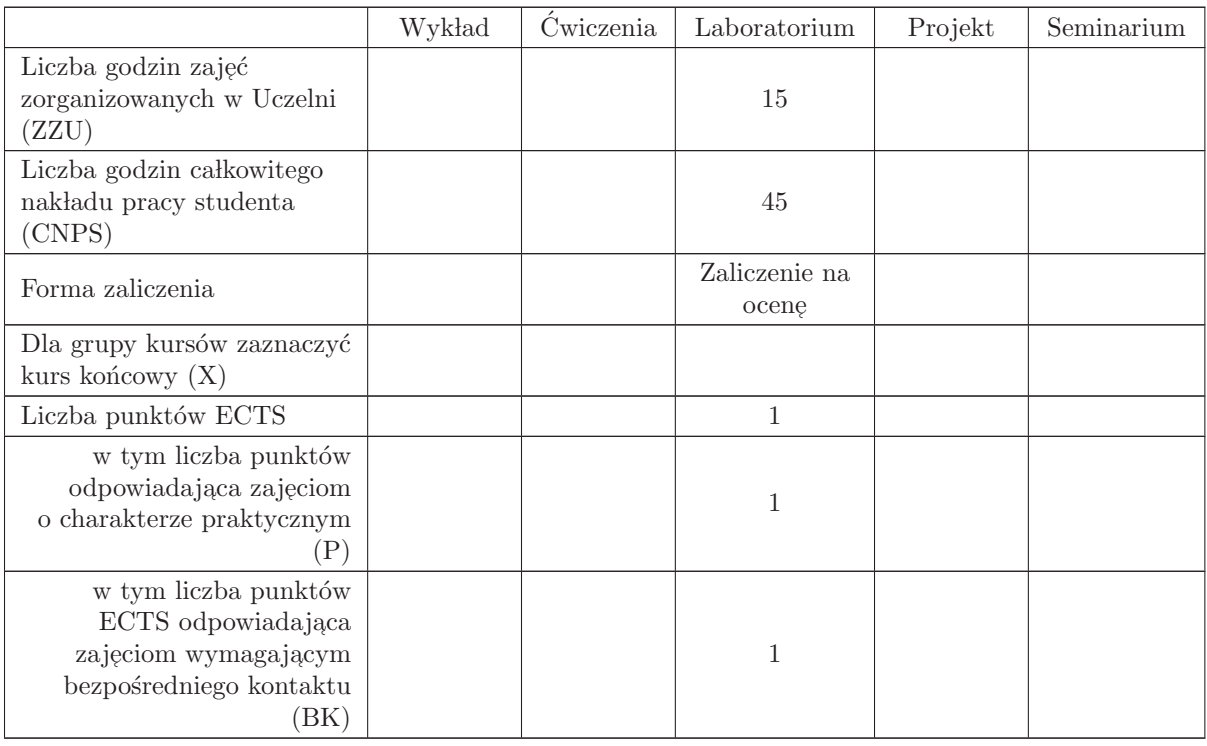

### WYMAGANIA WSTĘPNE W ZAKRESIE WIEDZY, UMIEJĘTNOŚCI I INNYCH KOMPETENCJI

Zna podstawowe modele układów o różnej strukturze fizycznej: mechanicznej, elektrycznej, elektronicznej

Posiada wiedzę i umiejętności z zakresu regulacji i sterowania procesami ciągłymi

Posiada umiejętności w zakresie symulacji komputerowej

- C1 Poznanie zasad schematyzacji i podstawowych metod analizy układów mechanicznych
- C2 Nabycie wiedzy o metodach analizy kinematycznej i dynamicznej
- C3 Nabycie wiedzy o strukturze oprogramowania dedykowanego do analizy dynamicznej
- C4 Zdobycie umiejętności w zakresie modelowania obiektów mechanicznych w dedykowanym środowisku programowym.
- C5 Zdobycie umiejętności określenia parametrów napędów układu mechanicznego metodą symulacji komputerowej
- C6 Zdobycie umiejętności implementacji układu regulacji przy użyciu dedykowanego oprogramowania

#### PRZEDMIOTOWE EFEKTY KSZTAŁCENIA

Z zakresu wiedzy:

- PEK\_W01 posiada wiedzę o zasadach schematyzacji i wybranych metod analizy układów mechanicznych
- $\rm PEK_{\rm w}$  posiada wiedzę z zakresu zasad tworzenia komputerowych modeli wieloczłonowych
- PEK\_W03 posiada wiedzę o modelowaniu układów mechanicznych w określonych środowiskach dedykowanych do analizy kinematycznej i dynamicznej

Z zakresu umiejętności:

- PEK\_U01 Potrafi opracować wieloczłonowy model wybranych struktur mechanicznych
- PEK\_U02 Potrafi wyznaczyć podstawowe parametry kinematyczne i dynamiczne z wykorzystaniem dedykowanego oprogramowania
- PEK\_U03 Potrafi zaimplementować układ regulacji parametrów dynamicznych w układzie ze sprzę-˙zeniem zwrotnym
- Z zakresu kompetencji społecznych:

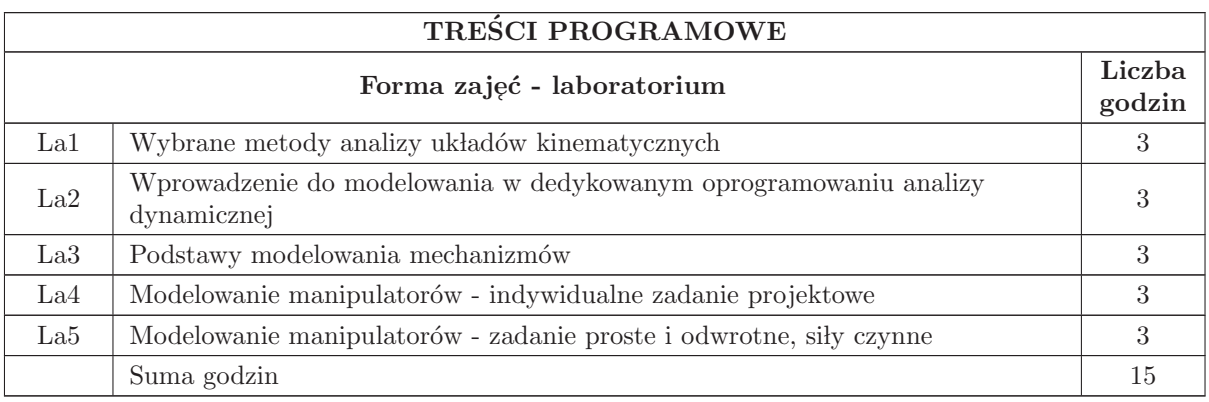

 $\rm N2$  Prezentacja syntetyczna (10 minut) zadania laboratoryjnego przez prowadzącego

N4 Sprawozdanie pisemne z realizacji zadania laboratoryjnego

N6 Konsultacje

N7 Praca własna

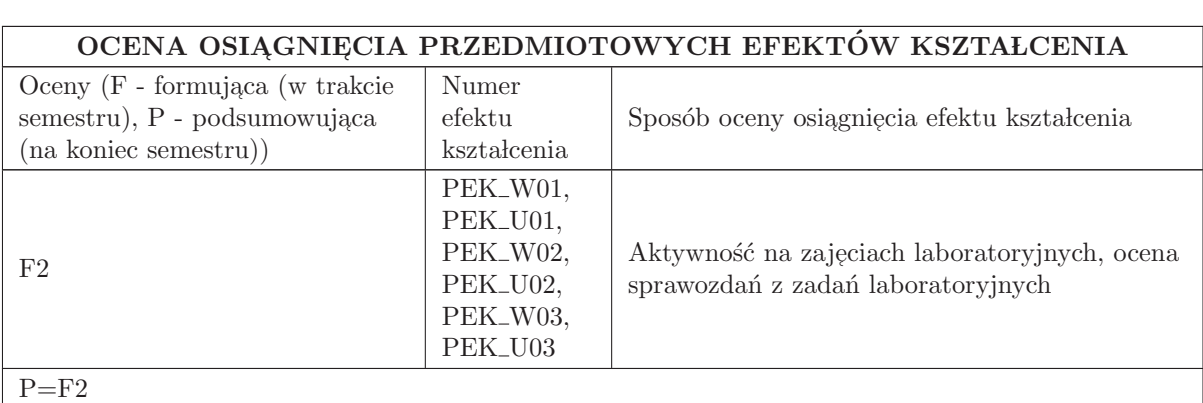

### LITERATURA PODSTAWOWA I UZUPEŁNIAJĄCA

### LITERATURA PODSTAWOWA:

1. Gawrysiak M. : Mechatronika i projektowanie mechatroniczne. Wyd. Politechniki Białostockiej. Rozprawy Naukowe nr 44. Białystok 19 97

2. Gronowicz A. : Podstawy analizy układów kinematycznych. Oficyna Wydawnicza PWr., Wrocław 2003

3. Spong M. W., Vidyasagar M.: Dynamika i sterowanie ro botów. WNT Warszawa 1997.

4. Morecki A., Knapczyk J. (red): Podstawy robotyki. T eoria i elementy manipulatorów i robotów. WNT. Warszawa 1993.

5. Miller S. : Teoria maszyn i mechanizm´ow. Analiza uk lad´ow mechanicznych. Oficyna Wydawnicza PWr. Wrocław 1996

6. http://www. mscsoftware. com/sites/default/files/Book Adams - Tutorial - ex17 - w. pdf

### LITERATURA UZUPEŁNIAJĄCA:

1. Waldron K. , Kinzel G. : Kinematics, Dynamics and Design of Machinery. John Wiley and Sons, Inc. 1999

# OPIEKUN PRZEDMIOTU (IMIĘ, NAZWISKO, ADRES E-MAIL)

Dr inż. Jarosław Szrek, jaroslaw. szrek@ pwr. edu. pl

### MACIERZ POWIĄZANIA EFEKTÓW KSZTAŁCENIA DLA PRZEDMIOTU Mechatronika Z EFEKTAMI KSZTAŁCENIA NA KIERUNKU Automatyka i Robotyka I SPECJALNOŚCI Robotyka

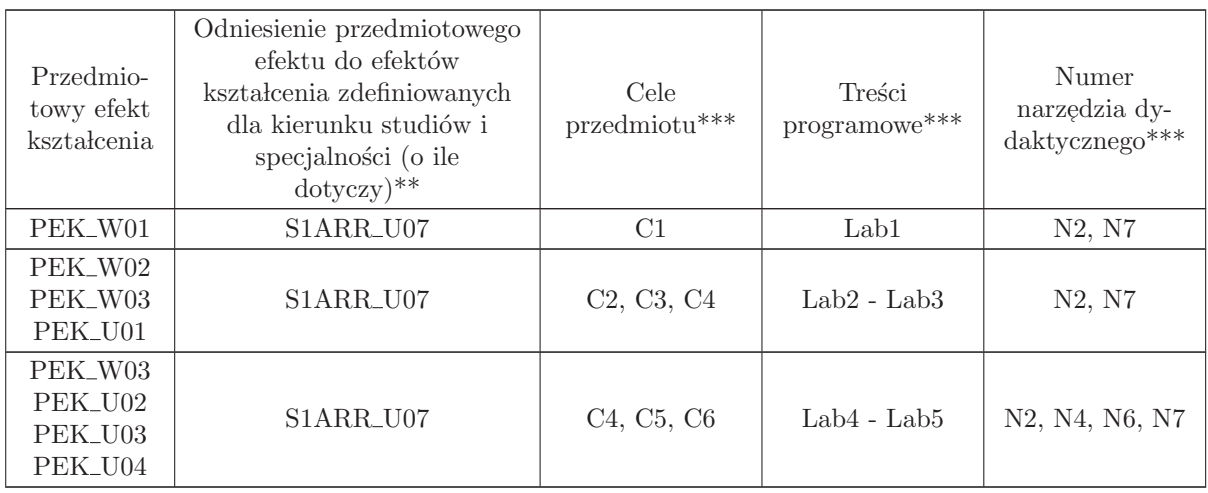

 $**$  - wpisać symbole kierunkowych/specjalnościowych efektów kształcenia

 $^{**}$  - z tabeli powyżej

# 3.8 ARES00108 Zaawansowane metody programowania

Zał. nr 4 do ZW 33/2012

### Wydział Elektroniki PWr

### KARTA PRZEDMIOTU

Nazwa w języku polskim: **Zaawansowane metody programowania** Nazwa w języku angielskim: Advanced programming methods Kierunek studiów: Automatyka i Robotyka Specjalność: Robotyka (ARR) Stopień studiów i forma: I stopień, stacjonarna Rodzaj przedmiotu: Wybieralny Kod przedmiotu: ARES00108 Grupa kursów: TAK

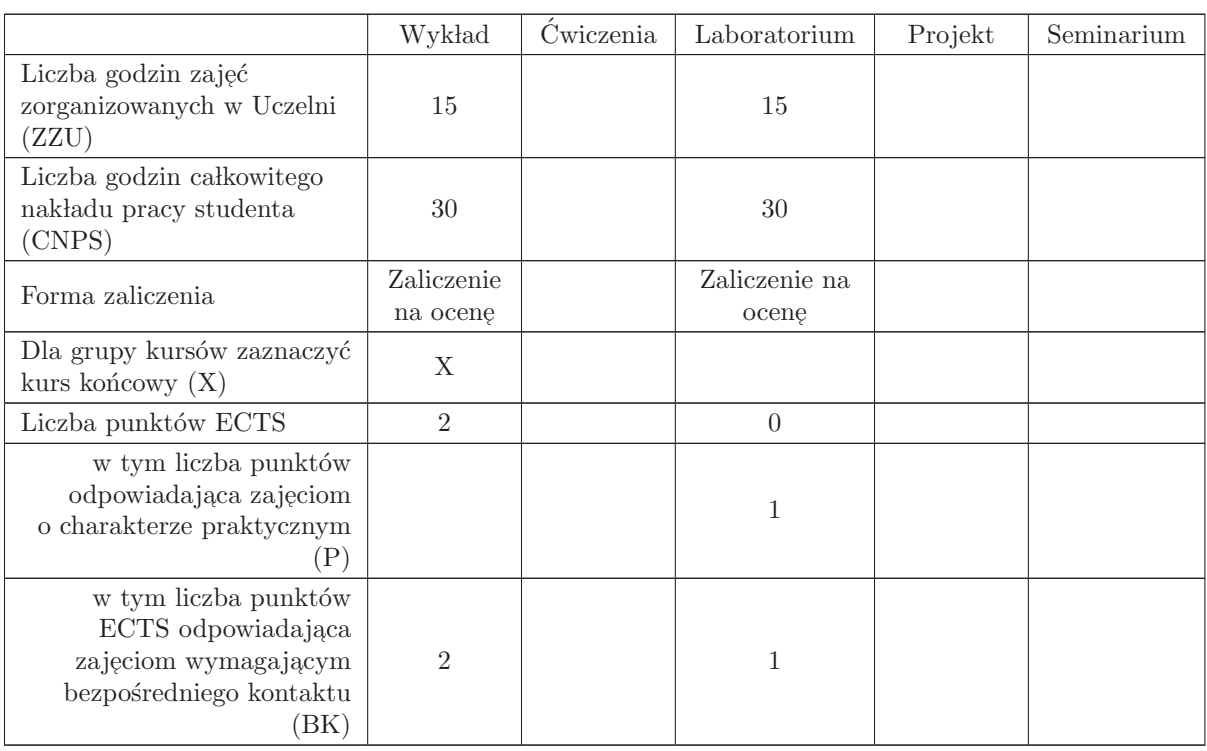

### WYMAGANIA WSTĘPNE W ZAKRESIE WIEDZY, UMIEJĘTNOŚCI I INNYCH KOMPETENCJI

Kompetencje w zakresie podstaw programowania i programowania obiektowego.

C1 Nabycie wiedzy z zakresu niskopoziomowej reprezentacji struktur danych

- C2 Nabycie wiedzy z zakresu posługiwania się systemem zarządzania wersjami
- C3 Nabycie wiedzy z zakresu programowania uogólnionego
- C4 Nabycie wiedzy z zakresy wybranych języków interpretowanych
- C5 Nabycie wiedzy z zakresu systemów tworzenia pakietów instalacyjnych.
- C6 Nabycie umiejętności wyszukiwania i korzystania z dokumentacji oprogramowania

#### PRZEDMIOTOWE EFEKTY KSZTAŁCENIA

Z zakresu wiedzy:

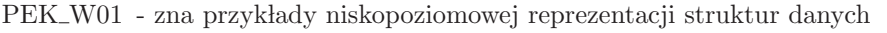

PEK\_W02 - zna system zarządzania wersjami oprogramowania svn

PEK\_W03 - zna praktyczne aspekty programowania uogólnionego

PEK\_W04 - zna przykłady języków interpretowanych takich jak Python i system skryptów Urbi

 $\rm PEK_{\rm w}05$ - zna system tworzenia pakietów instalacyjnych projektu GNU

Z zakresu umiejętności:

PEK\_U01 - potrafi posługiwać się niskopoziomowymi mechanizmami dających dostęp do danych

PEK\_U02 - potrafi posługiwać się systemem zarządzania wersjami svn

PEK\_U03 - potrafi wykorzystać własności i mechanizmy programowania uogólnionego na bazie języka  $C_{++}$ .

PEK\_U05 - potrafi stworzyć pakiet instalacyjny w oparciu o narzędzia autoconf i automake

Z zakresu kompetencji społecznych:

PEK\_K01 - ma świadomość znaczenia umiejętności wyszukiwania informacji oraz jej krytycznej analizy,

PEK\_K02 - rozumie konieczność samokształcenia oraz rozwijania zdolności do samodzielnego stosowania posiadanej wiedzy i umiejętności,

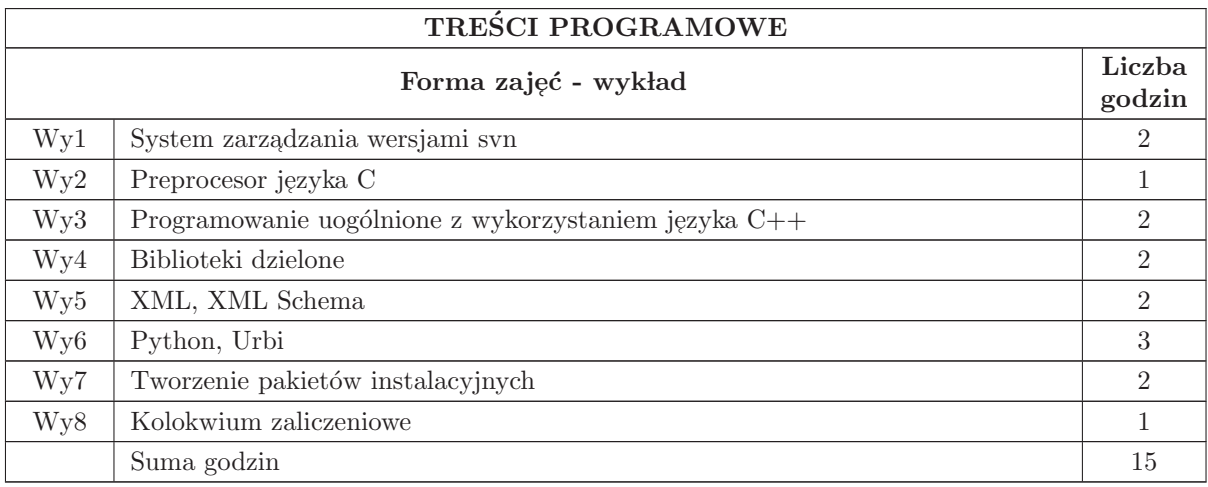

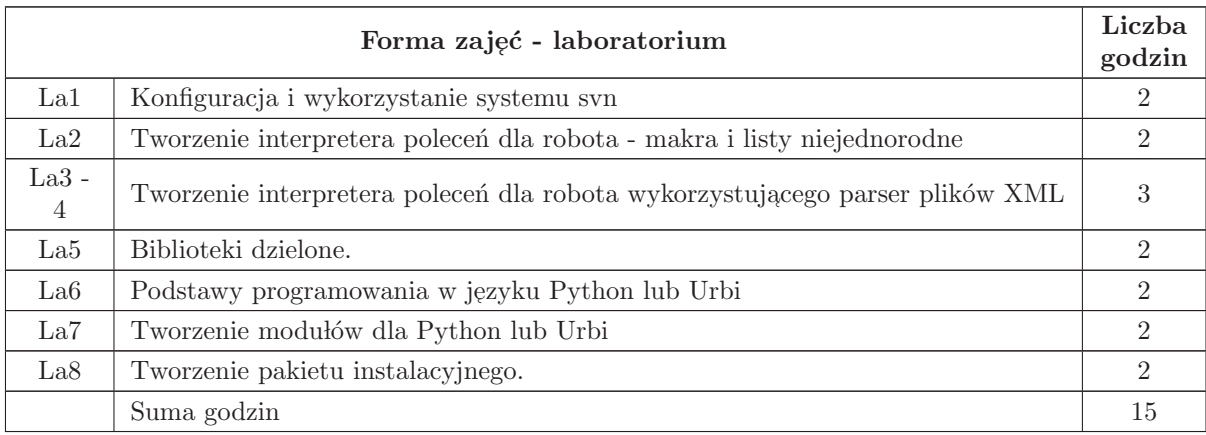

- $N1$  Wykład tradycyjny z wykorzystaniem wideoprojektora
- N2 Cwiczenia laboratoryjne ´
- N3 Konsultacje
- N4 Praca własna przygotowanie do zajęć laboratoryjnych
- N5 Praca własna samodzielne studia i przygotowanie do egzaminu

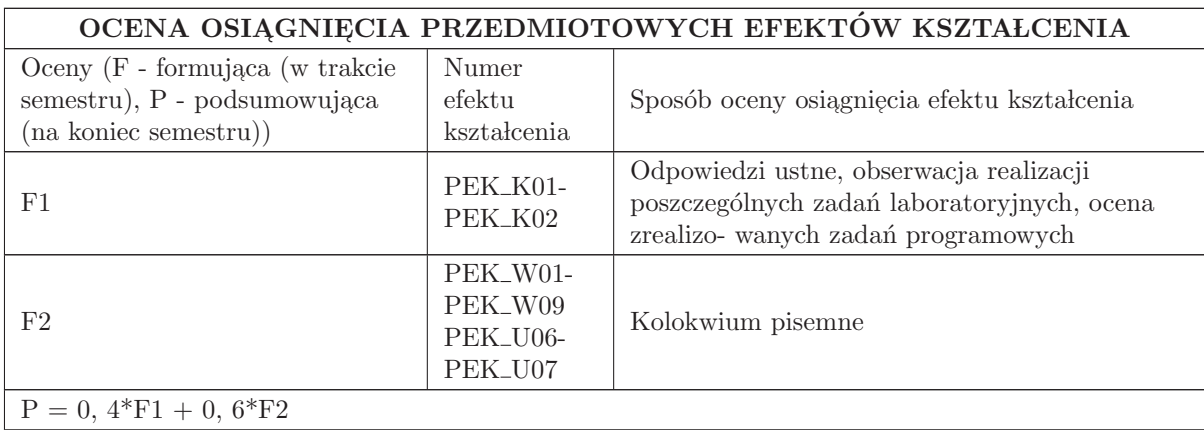

## LITERATURA PODSTAWOWA I UZUPEŁNIAJĄCA

# LITERATURA PODSTAWOWA:

- 1. Bjarne Stroustrup, J֒ ezyk C++. Kompedium wiedzy, HELION 2014
- 2. D. MacKenzie, T. Tromey, A. Duret Lutz, GNU Automake, 2009
- 3. http://www. gnu. org/software/automake/manual/automake. pdf

# LITERATURA UZUPEŁNIAJĄCA:

1. Jerry Cain, Programming Paradigms, (wykłady)

- 2. http://see. stanford. edu/see/courseinfo. aspx?coll=2d712634 2bf1 4b55 9a3a ca9d470755ee
- 3. D. MacKenzie, B. Elliston, A. Demaille, GNU Autoconf, 2010
- 4. http://www. gnu. org/software/autoconf/manual/autoconf. pdf
- 5. "[3] G. Matzigkeit, A. Oliva, T. Tanner, G, V. Vaughan, GNU Libtool, 2010"
- 6. http://www. gnu. org/software/libtool/manual/libtool. pdf
- 7. David Vandevoorde, Nicolai M. Josuttis, C++ szablony, HELION 2003
- 8. P. C. Norton at et. , Beginning Python, Wrox, 2005
- 9. The Urbi Software Development Kit, Gostai,

10. http://www. gostai. com/downloads/urbi/2. x/doc/urbi - sdk. pdf

# OPIEKUN PRZEDMIOTU (IMIĘ, NAZWISKO, ADRES E-MAIL)

Bogdan Kreczmer, 71 320 27 41, bogdan. kreczmer@pwr. edu. pl

## MACIERZ POWIĄZANIA EFEKTÓW KSZTAŁCENIA DLA PRZEDMIOTU Zaawansowane metody programowania Z EFEKTAMI KSZTAŁCENIA NA KIERUNKU **Automatyka i Robotyka** I SPECJALNOŚCI Robotyka

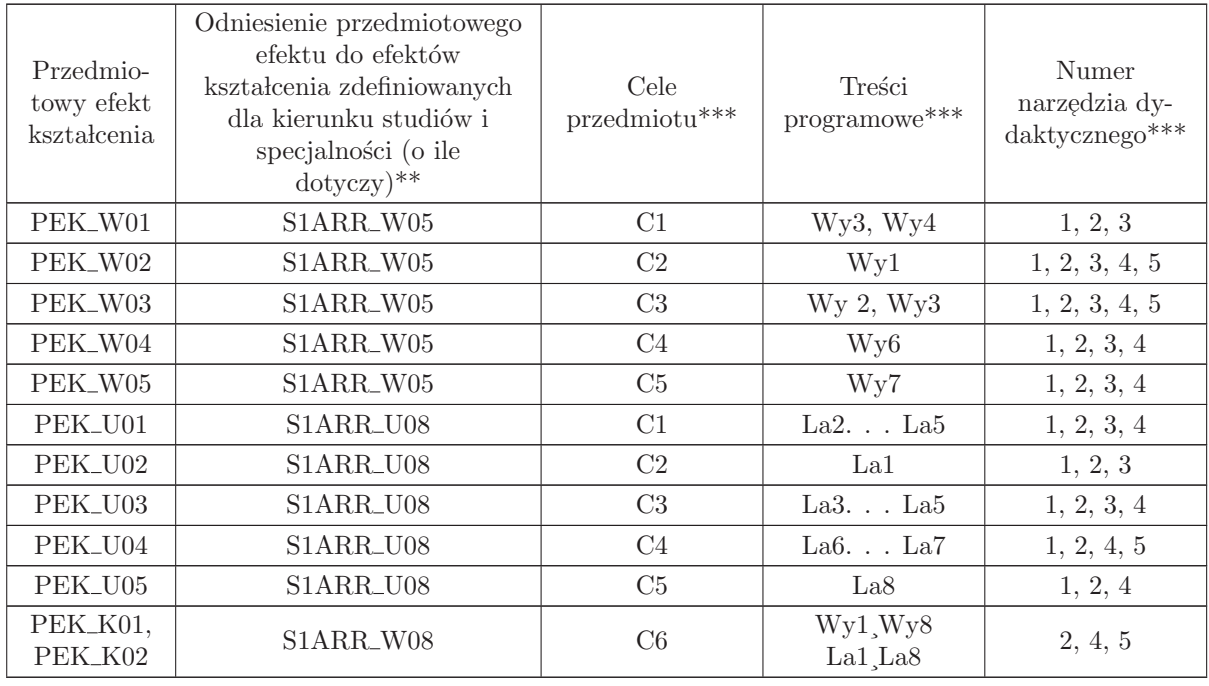

 $^{**}$  - wpisać symbole kierunkowych/specjalnościowych efektów kształcenia

 $**$  -  $z$  tabeli powyżej  $*$ 

# 3.9 ARES00115 Robotyka 3

Zał. nr 4 do ZW 33/2012

### Wydział Elektroniki PWr

#### KARTA PRZEDMIOTU

Nazwa w języku polskim: **Robotyka 3** Nazwa w języku angielskim: Robotics 3 Kierunek studiów: Automatyka i Robotyka Specjalność: Robotyka (ARR) Stopień studiów i forma: I stopień, stacjonarna Rodzaj przedmiotu: Wybieralny Kod przedmiotu: ARES00115 Grupa kursów: NIE

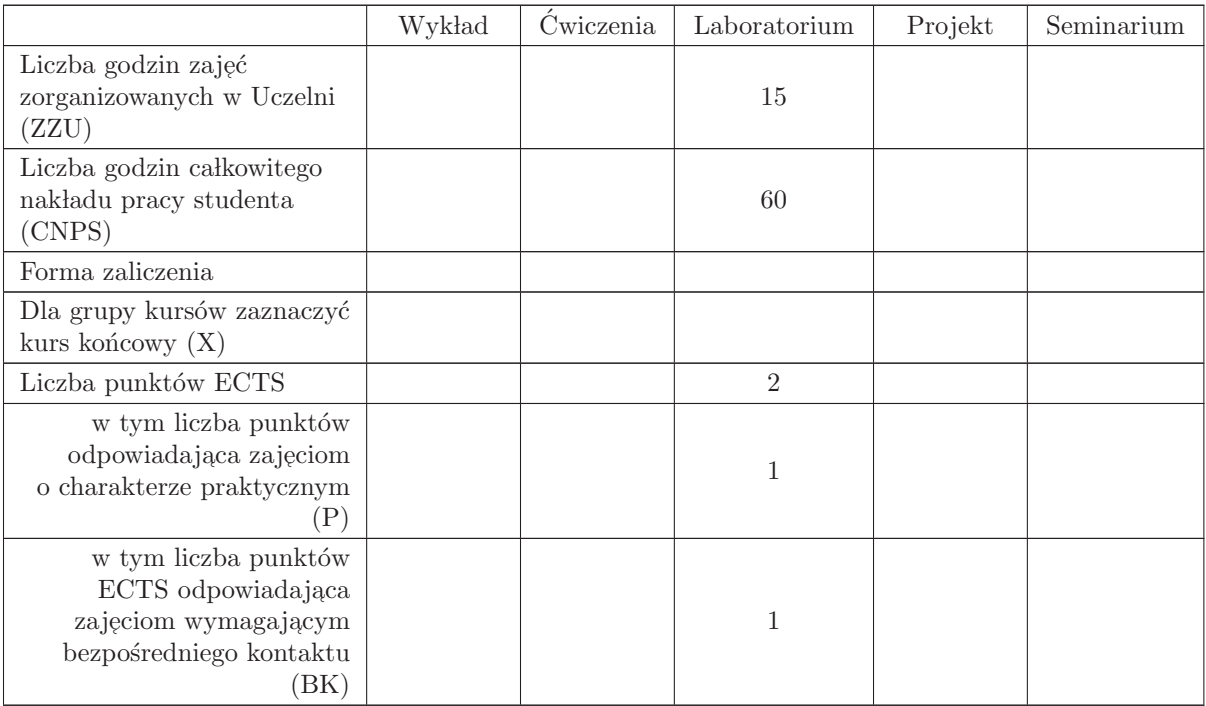

# WYMAGANIA WSTĘPNE W ZAKRESIE WIEDZY, UMIEJĘTNOŚCI I INNYCH KOMPETENCJI

K1AIR\_W31, K1AIR\_U31, K1AIR\_U32, K1AIR\_U33

- C1 Zdobycie umiejętności programowania robota w wybranym środowisku symulacyjnym
- C2 Zdobycie umiejętności manipulacji obiektami przez robota
- C3 Zdobycie umiejętności programowania robota reagującego na sygnały z jego otoczenia

# PRZEDMIOTOWE EFEKTY KSZTAŁCENIA

Z zakresu wiedzy:

Z zakresu umiejętności:

PEK\_U01 - potrafi obsługiwać i programować robota w środowisku symulacyjnym

PEK\_U02 - potrafi zaprogramować zadanie pick - and - place

PEK\_U03 - potrafi wykorzystać sygnały z otoczenia do realizacji celowego zachowania robota

Z zakresu kompetencji społecznych:

PEK\_K01 - potrafi pracować samodzielnie i w zespole

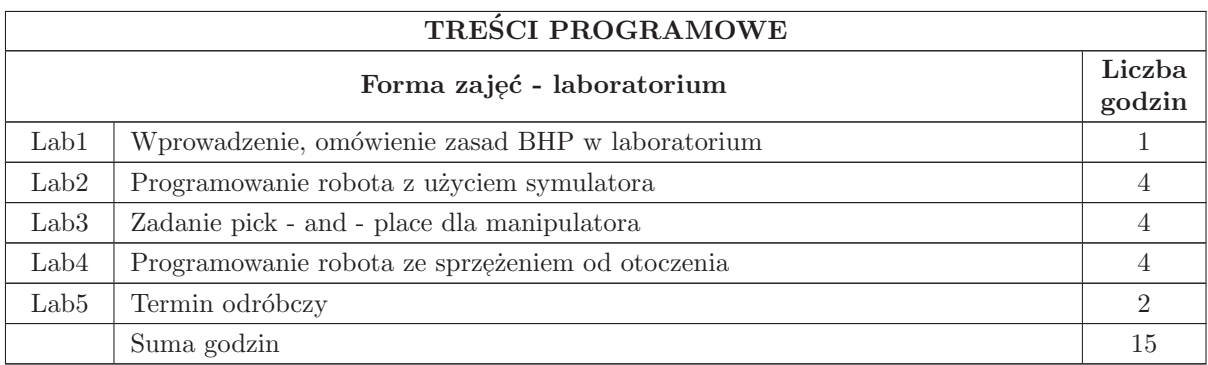

# STOSOWANE NARZĘDZIA DYDAKTYCZNE

- N1 Cwiczenia laboratoryjne ´
- N2 Konsultacje
- N3 Praca własna przygotowanie do laboratorium

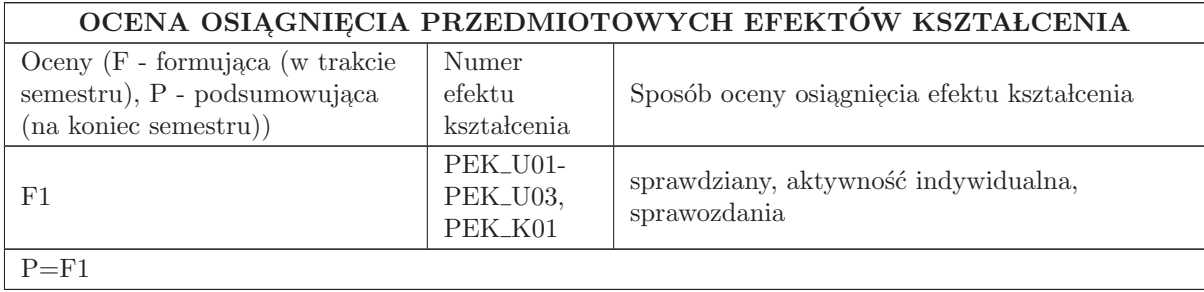

## LITERATURA PODSTAWOWA I UZUPEŁNIAJĄCA

# LITERATURA PODSTAWOWA:

1. "[1] K. Tchoń i inni Manipulatory i roboty mobilne: modele, planowanie ruchu, sterowanie, Akad. Oficyna Wyd PLJ. , W - wa 2000"

2. Instrukcje do ćwiczeń laboratoryjnych dostępne w Internecie na stronie Katedry Cybernetyki i Robotyki

# LITERATURA UZUPEŁNIAJĄCA:

1. źródła internetowe

# OPIEKUN PRZEDMIOTU (IMIĘ, NAZWISKO, ADRES E-MAIL)

Ignacy Dulęba, ignacy. duleba@pwr. edu. pl

## MACIERZ POWIĄZANIA EFEKTÓW KSZTAŁCENIA DLA PRZEDMIOTU Robotyka 3 Z EFEKTAMI KSZTAŁCENIA NA KIERUNKU Automatyka i Robotyka I SPECJALNOŚCI Robotyka

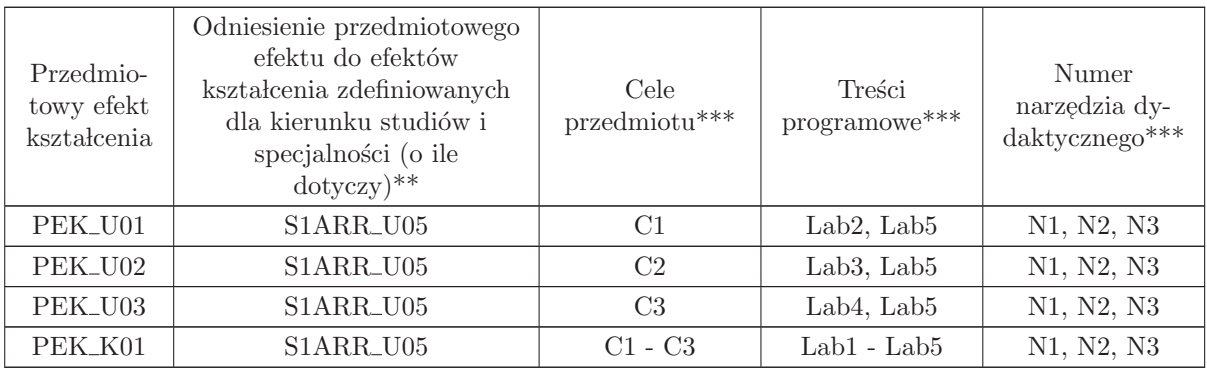

 $^{**}$  - wpisać symbole kierunkowych/specjalnościowych efektów kształcenia

 $^{\ast\ast}$  - z tabeli powyżej
## 3.10 ARES17110 Seminarium dyplomowe

Zał. nr 4 do ZW 33/2012

## Wydział Elektroniki PWr

## KARTA PRZEDMIOTU

Nazwa w języku polskim: Se<mark>minarium dyplomowe</mark> Nazwa w języku angielskim: **Diploma Seminar** Kierunek studiów: Automatyka i Robotyka Specjalność: Robotyka (ARR) Stopień studiów i forma: I stopień, stacjonarna Rodzaj przedmiotu: Wybieralny Kod przedmiotu: ARES17110 Grupa kursów: NIE

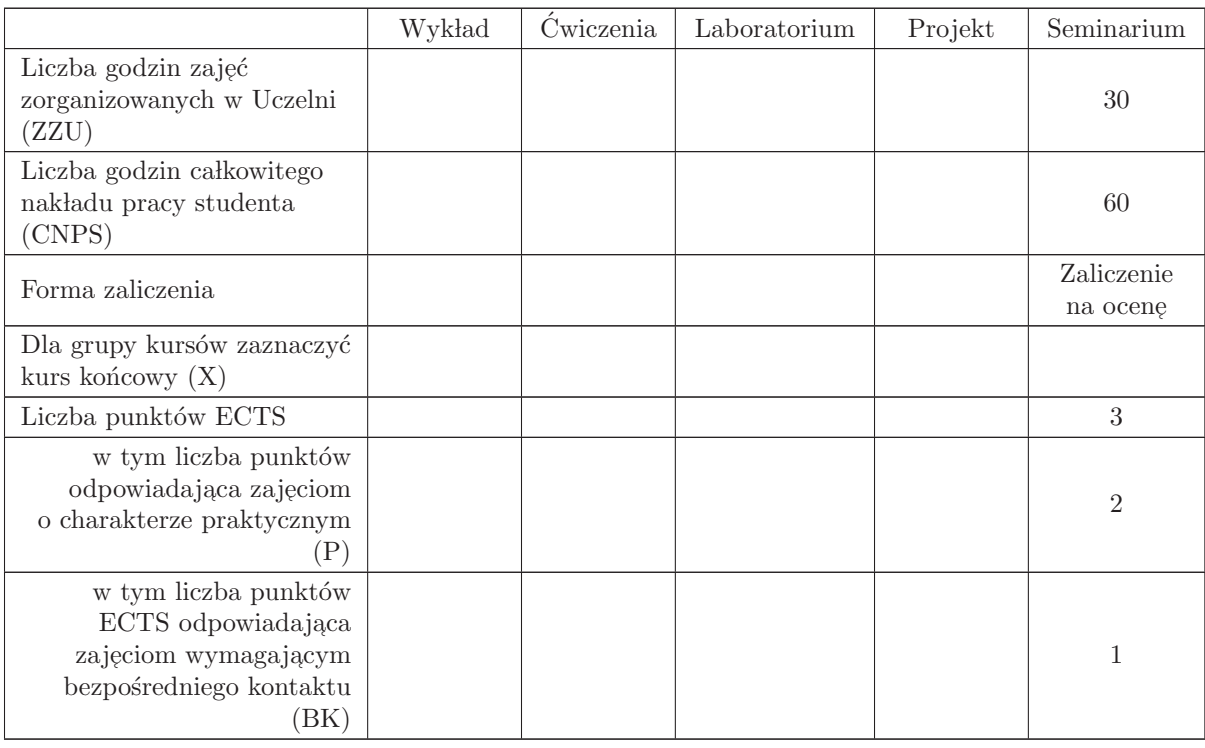

## WYMAGANIA WSTĘPNE W ZAKRESIE WIEDZY, UMIEJĘTNOŚCI I INNYCH KOMPETENCJI

- C1 Nabycie umiejętności poszukiwania selektywnej wiedzy niezbędnej do tworzenia własnych oryginalnych rozwiązań.
- C2 Zdobycie umiejętności przygotowania prezentacji pozwalającej w sposób komunikatywny przekazać słuchaczom swoje oryginalne pomysły, koncepcje i rozwiązania.  $\;$
- C3 Nabycie umiejętności kreatywnej dyskusji, w której w sposób rzeczowy i merytoryczny można uzasadnić i obronić swoje stanowisko.
- C4 Nabycie umiejętności pisania dzieła prezentującego własne osiągnięcia, w tym prezentacji wła- $\operatorname{snych}$ osiągnięć na tle rozwoju myśli światowej.

#### PRZEDMIOTOWE EFEKTY KSZTAŁCENIA

Z zakresu wiedzy:

Z zakresu umiejętności:

PEK\_U01 potrafi przygotować prezentację zawierającą wyniki rozwiązań PEK\_U02 potrafi w dyskusji rzeczowo uzasadnić swoje oryginalne pomysły i rozwiązania  $\rm PEK\_U03\,$ potrafi krytycznie ocenić rozwiązania naukowo - techniczne innych osób

Z zakresu kompetencji społecznych:

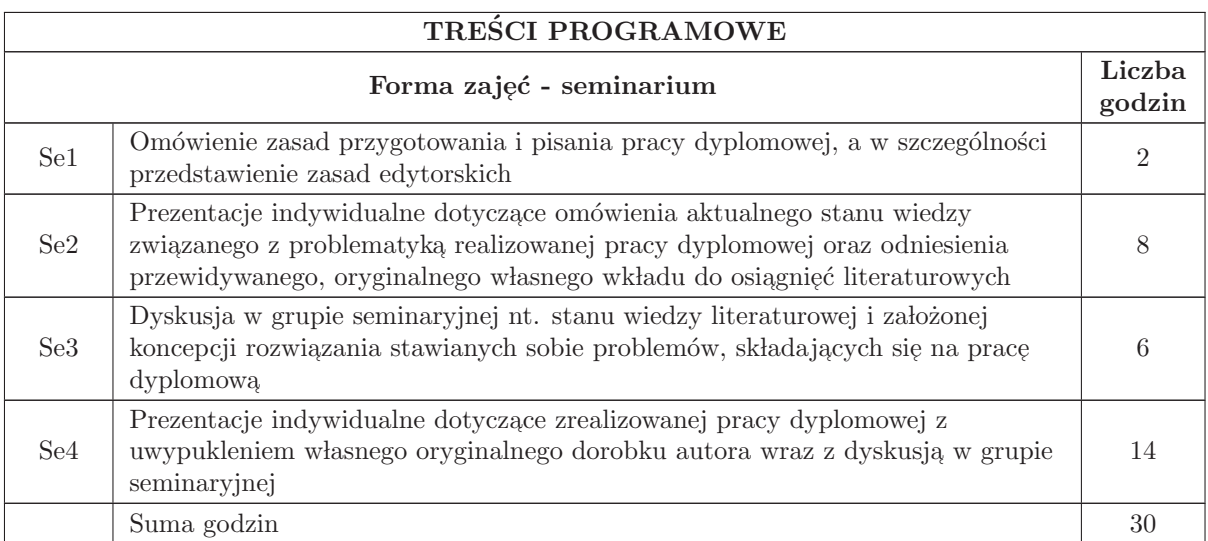

## STOSOWANE NARZĘDZIA DYDAKTYCZNE

- N1 prezentacja multimedialna
- N2 dyskusja problemowa
- N3 praca własna

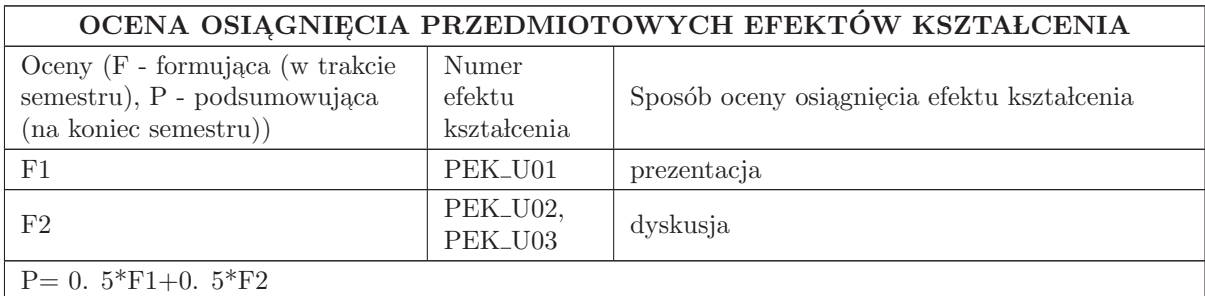

## LITERATURA PODSTAWOWA I UZUPEŁNIAJĄCA

LITERATURA PODSTAWOWA:

## LITERATURA UZUPEŁNIAJĄCA:

## OPIEKUN PRZEDMIOTU (IMIĘ, NAZWISKO, ADRES E-MAIL)

Ignacy Dulęba, ignacy. duleba@pwr. edu. pl

## MACIERZ POWIĄZANIA EFEKTÓW KSZTAŁCENIA DLA PRZEDMIOTU Seminarium dyplomowe Z EFEKTAMI KSZTAŁCENIA NA KIERUNKU Automatyka i Robotyka I SPECJALNOŚCI Robotyka

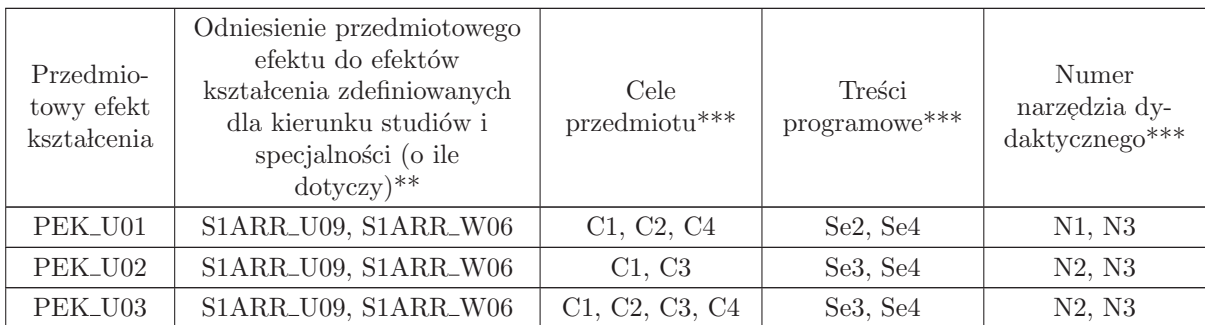

<sup>\*\*</sup> - wpisać symbole kierunkowych/specjalnościowych efektów kształcenia

\*\* - z tabeli powyżej

4 Kursy specjalnościowe Komputerowe systemy zarządzania systemami przemysłowymi (ARS)

## KURSY

# ${\bf SPECJALNO}\rm{\acute{S}CIOWE}$

## Komputerowe systemy zarządzania systemami przemysłowymi (ARS)

## 4.1 ARES00313 Podstawy optymalizacji

Zał. nr 4 do ZW 33/2012

Wydział Elektroniki PWr

## KARTA PRZEDMIOTU

Nazwa w języku polskim: **Podstawy optymalizacji** 

Nazwa w języku angielskim: Fundamentals of optimization

Kierunek studiów: Automatyka i Robotyka

Specjalność: Komputerowe systemy zarządzania systemami przemysłowymi  $\left( \mathrm{ARS} \right)$ 

Stopień studiów i forma: I stopień, stacjonarna

Rodzaj przedmiotu: Wybieralny

Kod przedmiotu: ARES00313

Grupa kursów: TAK

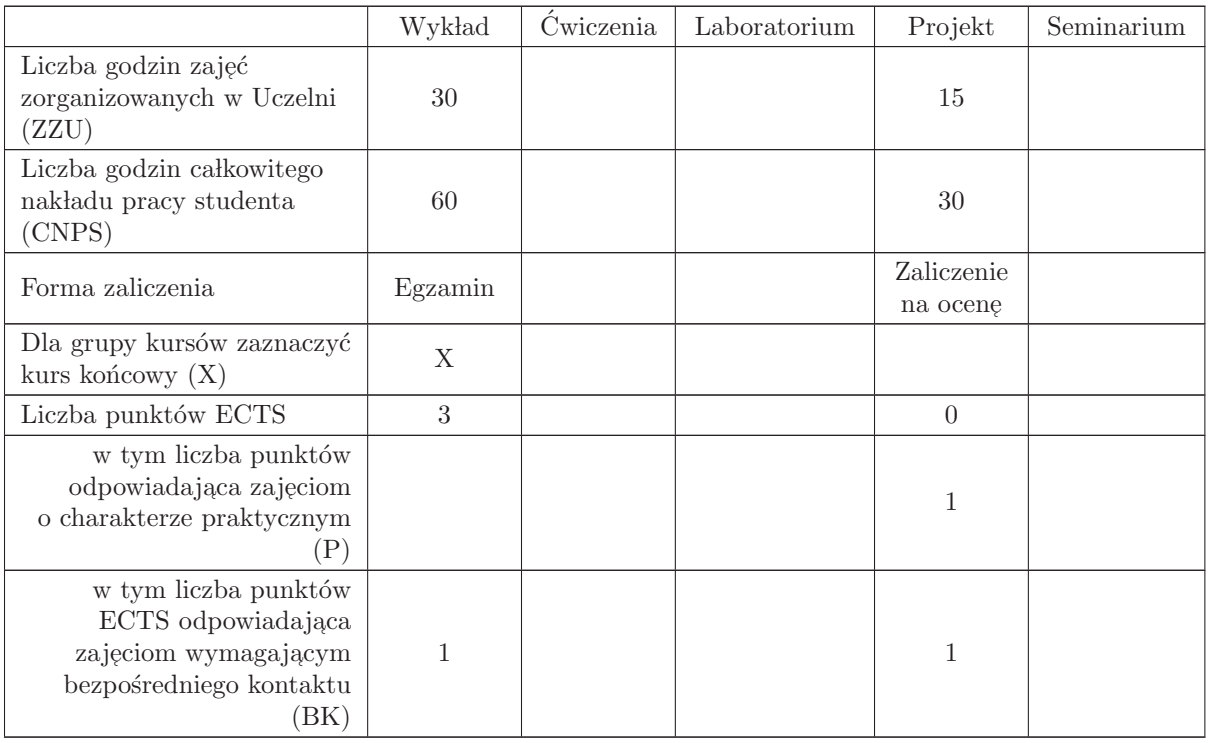

## WYMAGANIA WSTĘPNE W ZAKRESIE WIEDZY, UMIEJĘTNOŚCI I INNYCH KOMPETENCJI

- C1 Nabycie umiejętności prawidłowego formułowania i klasyfikacji zadań optymalizacyjnych.
- C2 Nabycie umiejętności posługiwania się wybranymi algorytmami dokładnymi i przybliżonymi optymalizacji.
- C3 Nabycie umiejętności doboru i łączenia algorytmów dokładnych i przybliżonych optymalizacji.
- C4 Nabycie wiedzy na temat metod rozwiązywania zadań programowania liniowego.
- C5 Nabycie umiejętności rozwiązywania zadań programowania liniowego metodą Simplex.
- C6 Nabycie umiejętności rozwiązywania zadań nieliniowej optymalizacji.

#### PRZEDMIOTOWE EFEKTY KSZTAŁCENIA

#### Z zakresu wiedzy:

PEK\_W01 - posiada wiedzę na temat podstawowych pojęć i definicji optymalizacji.

- PEK\_W02 posiada wiedzę na temat metod rozwiązywania zadań optymalizacji liniowej i metody Simplex.
- PEK\_W03 posiada wiedzę na temat problemów dualnych i ich roli w optymalizacji.
- PEK\_W04 posiada wiedzę na temat metod rozwiązywania problemów nieliniowej optymalizacji.
- PEK\_W05 posiada wiedzę na temat metod numerycznych optymalizacji funkcji jednej i wielu zmiennych.
- $\rm PEK_{\rm w06}$  posiada wiedzę na temat metod rozwiązywania dużych zadań optymalizacji z ograniczeniami.

Z zakresu umiejętności:

- PEK\_U01 potrafi formułować zadania programowania liniowego stosowane do rozwiązywania problemów występujących w automatyce.
- $\rm PEK\_U02$  potrafi rozwiązać proste zadania optymalizacyjne przy użyciu Matlaba.
- PEK\_U03 potrafi zaimplementować metodę Simplex i zastosować do rozwiązania zadania optymalizacji liniowej.
- PEK U04 potrafi zaimplementować prosty algorytm minimalizacji funkcji jednej zmiennej i użyć do optymalizacji kierunkowej.
- PEK\_U05 potrafi zaimplementować algorytmy zmiennej metryki do wyboru kierunku poszukiwań w wersji BFGS lub DFP.

PEK<sub>-U06</sub> - potrafi opracować algorytm numeryczny optymalizacji kierunkowej i zastosować go do rozwiązania zadania optymalizacji nieliniowej.

Z zakresu kompetencji społecznych:

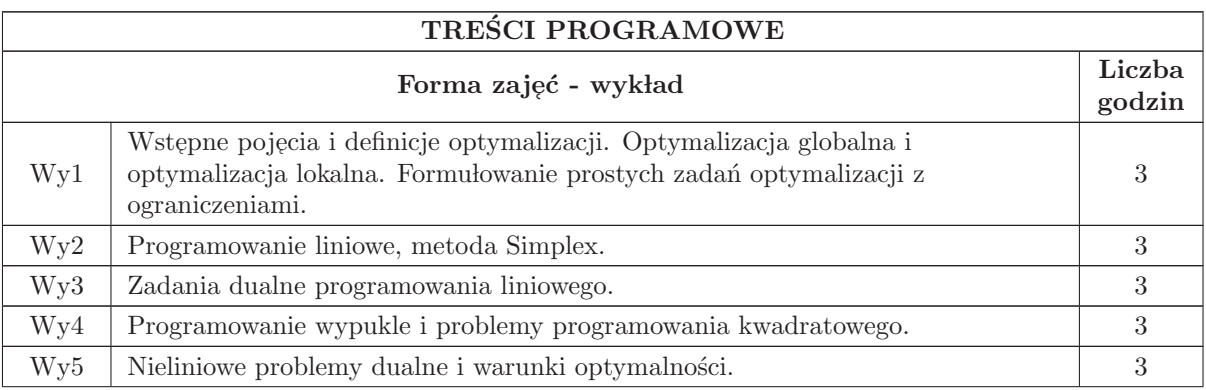

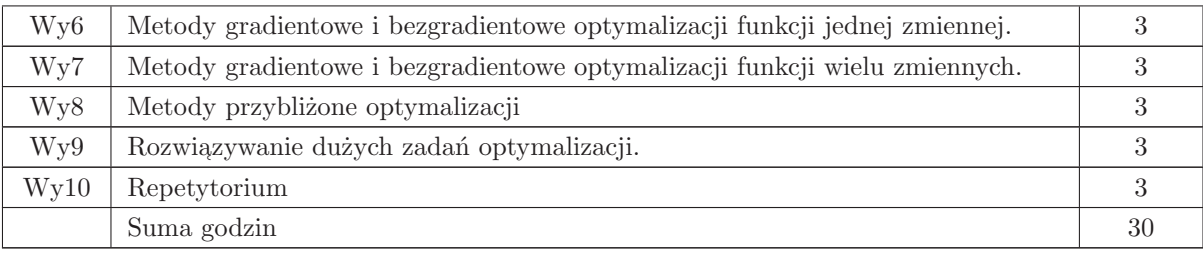

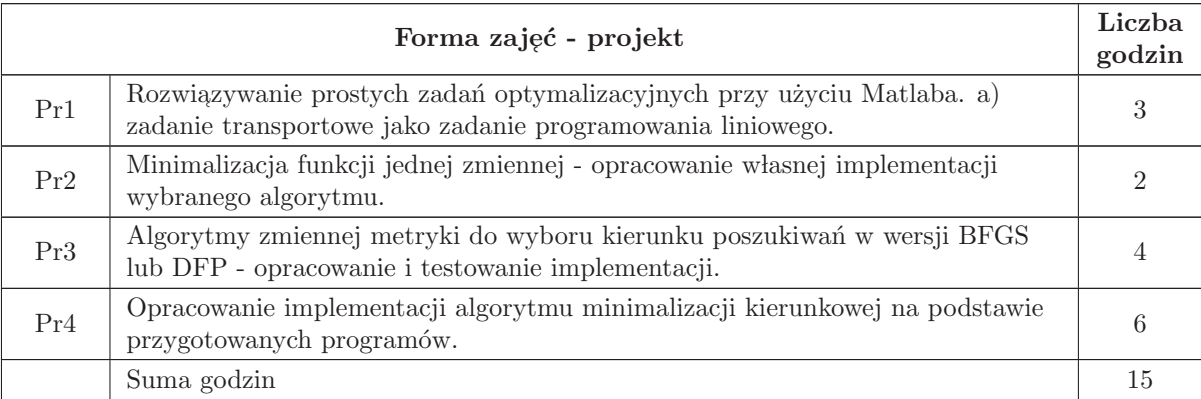

## STOSOWANE NARZĘDZIA DYDAKTYCZNE

- $N1$  Wykład tradycyjny z wykorzystaniem wideoprojektora
- N2 Realizacja projektów
- N3 Konsultacje
- N4 Praca własna przygotowanie do ćwiczeń projektowych
- N5 Praca własna samodzielne studia i przygotowanie do kolokwium

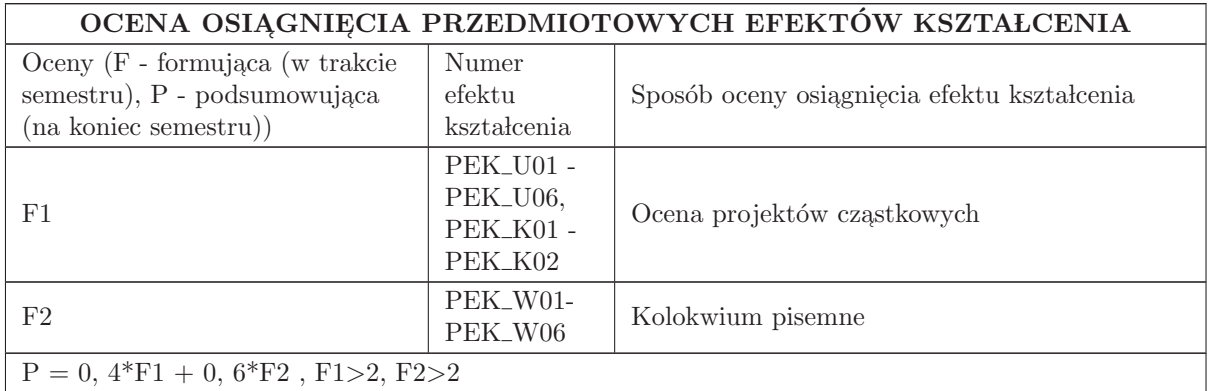

## LITERATURA PODSTAWOWA I UZUPEŁNIAJĄCA

## LITERATURA PODSTAWOWA:

1. S. Gass " Programowanie liniowe: metody i zastosowania" PWN Warszawa 1980.

2. Jan Kusiak, Anna Danielewska - Tułecka, Piotr Oprocha "Optymalizacja Wybrane metody z<br>przykładami rastacewná" DWN Warsowe 2000 przykładami zastosowań", PWN Warszawa 2009.

3. Jorge Nocedal Stephen J. Wright "Numerical Optimization", 2006 Springer Science+Business<br>Madia LLC Media, LLC.

4. Press W, Teukolsky S, Vetterling W and Flannery B Numerical Recipes 3rd edn. Cambridge University Press 2007

5. A. Stachurski " Wprowadzenie do optymalizacji" OWPW 2009.

#### LITERATURA UZUPEŁNIAJĄCA:

1. D. Kincaid, W. Cheney, Analiza numeryczna, WNT, Warszawa, 2006.

2. Maciej M. Sysło, Narsingh Deo, Janusz S. Kowalik "Algorytmy optymalizacji dyskretnej z progra-<br>mami w jazyku Bassal<sup>y,</sup> DWN Warsawa 1999. mami w języku Pascal" PWN Warszawa 1999.

## OPIEKUN PRZEDMIOTU (IMIĘ, NAZWISKO, ADRES E-MAIL)

Prof. dr hab. inż. Ewa Skubalska - Rafajłowicz 320 - 33 - 45 ewa. rafajlowicz@pwr. wroc. pl

#### MACIERZ POWIAZANIA EFEKTÓW KSZTAŁCENIA DLA PRZEDMIOTU Podstawy optymalizacji

Z EFEKTAMI KSZTAŁCENIA NA KIERUNKU Automatyka i Robotyka I SPECJALNOŚCI Komputerowe systemy zarządzania systemami przemysłowymi

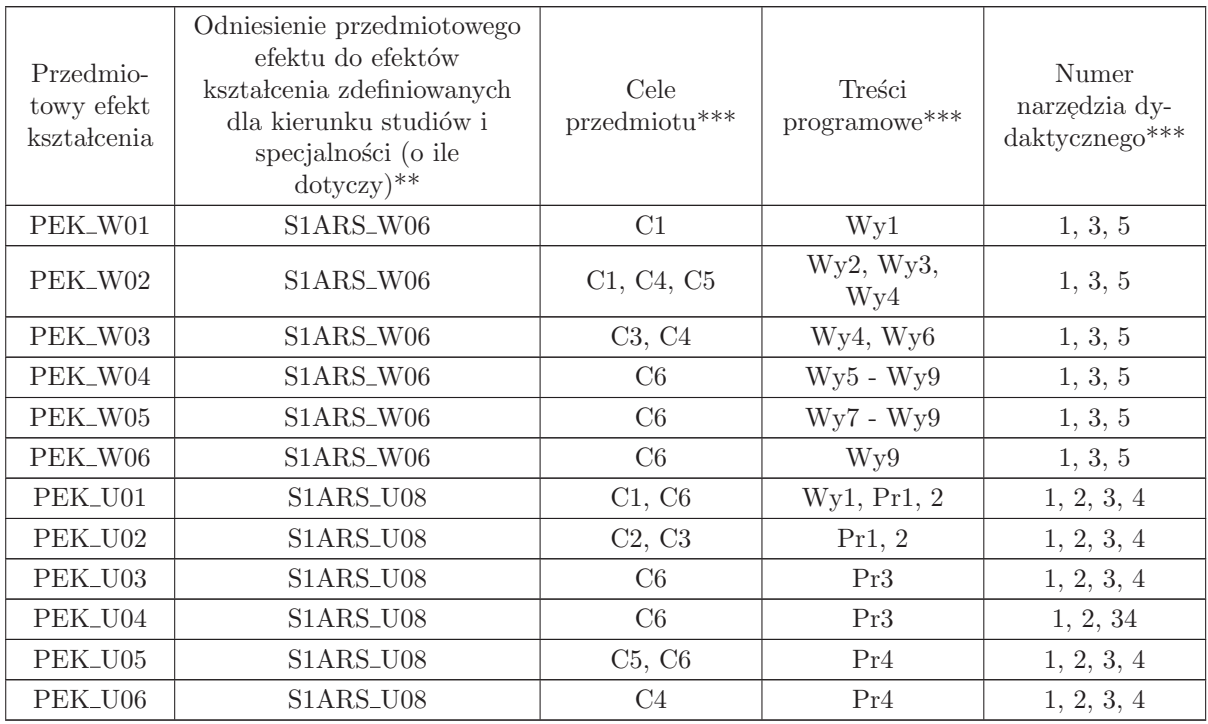

\*\* - wpisać symbole kierunkowych/specjalnościowych efektów kształcenia

 $^{**}$  - z tabeli powyżej

## 4.2 ARES00314 Badania operacyjne w AIR

Wydział Elektroniki PWr

## KARTA PRZEDMIOTU

Nazwa w języku polskim: **Badania operacyjne w AIR** 

Nazwa w języku angielskim: Operational Research in Automation and Robotics

Kierunek studiów: Automatyka i Robotyka

Specjalność: Komputerowe systemy zarządzania systemami przemysłowymi  $\left( \mathrm{ARS} \right)$ 

Stopień studiów i forma: I stopień, stacjonarna

Rodzaj przedmiotu: Wybieralny

Kod przedmiotu: ARES00314

Grupa kursów: TAK

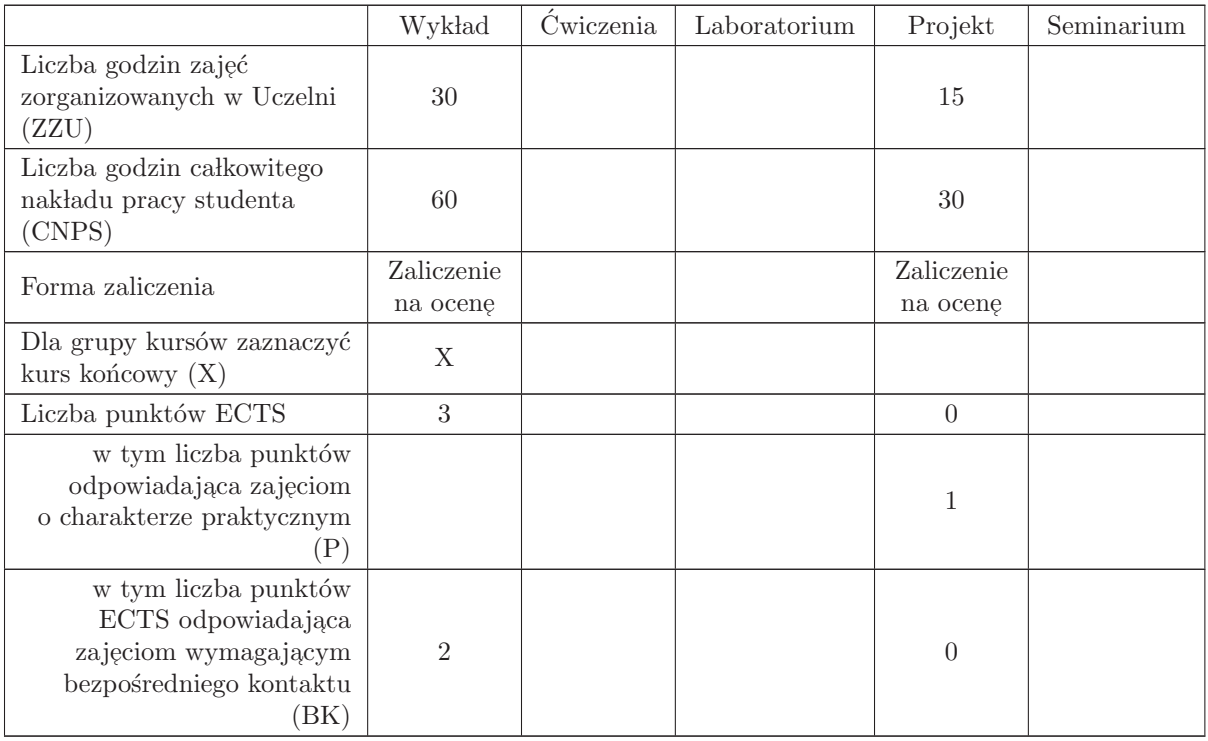

## WYMAGANIA WSTĘPNE W ZAKRESIE WIEDZY, UMIEJĘTNOŚCI I INNYCH KOMPETENCJI

MAP1140, MAP1148, MAP1149, MAP1150, ARES304, INEW001, ETEW007

- C1 Nabycie wiedzy dotyczącej problematyki badań operacyjnych w automatyce i robotyce.
- C2 Nabycie wiedzy z zakresu modelowania zagadnień optymalizacji dyskretnej przy użyciu elementów teorii grafów.
- C3 Nabycie umiejętności projektowania algorytmów rozwiązywania wybranych zagadnień z dziedziny optymalizacji dyskretnej.
- C4 Nabycie wiedzy dotyczącej zastosowań badań operacyjnych.

#### PRZEDMIOTOWE EFEKTY KSZTAŁCENIA

Z zakresu wiedzy:

- $\rm PEK\_W01$  posiada wiedzę dotyczącą problemów badań operacyjnych.
- PEK\_W02 posiada wiedzę dotyczącą metod modelowania grafowego zagadnień badań operacyjnych.
- PEK\_W03 posiada wiedzę dotyczącą dokładnych i przybliżonych metod rozwiązywania problemów optymalizacji dyskretnej.

 $\rm PEK_{\rm w}04$ - posiada wiedzę dotyczącą metod pomiaru jakości algorytmów rozwiązywania $\rm NP$ - trudnych zagadnień optymalizacyjnych (błąd względny, bezwzględny, zbieżność).

Z zakresu umiejętności:

- PEK\_U01 umie skonstruować model matematyczny zagadnienia optymalizacyjnego
- PEK\_U02 umie zaimplementować algorytmy wyznaczania najkrótszych ścieżek w grafach z jednym ´zr´od lem

 $\rm PEK\_U03$ - umie zaimplementować algorytmy wyznaczania najkrótszych ścieżek w grafach pomiędzy wszystkimi parami wierzchołków,

PEK\_U04 - umie zaimplementować algorytm wyznaczania maksymalnego przepływu w sieci przepływowej,

Z zakresu kompetencii społecznych:

- PEK\_K01 ma świadomość znaczenia umiejętności wyszukiwania informacji oraz jej krytycznej analizy
- PEK K02 rozumie konieczność samokształcenia oraz rozwijania zdolności do samodzielnego stosowania posiadanej wiedzy i umiejętności,

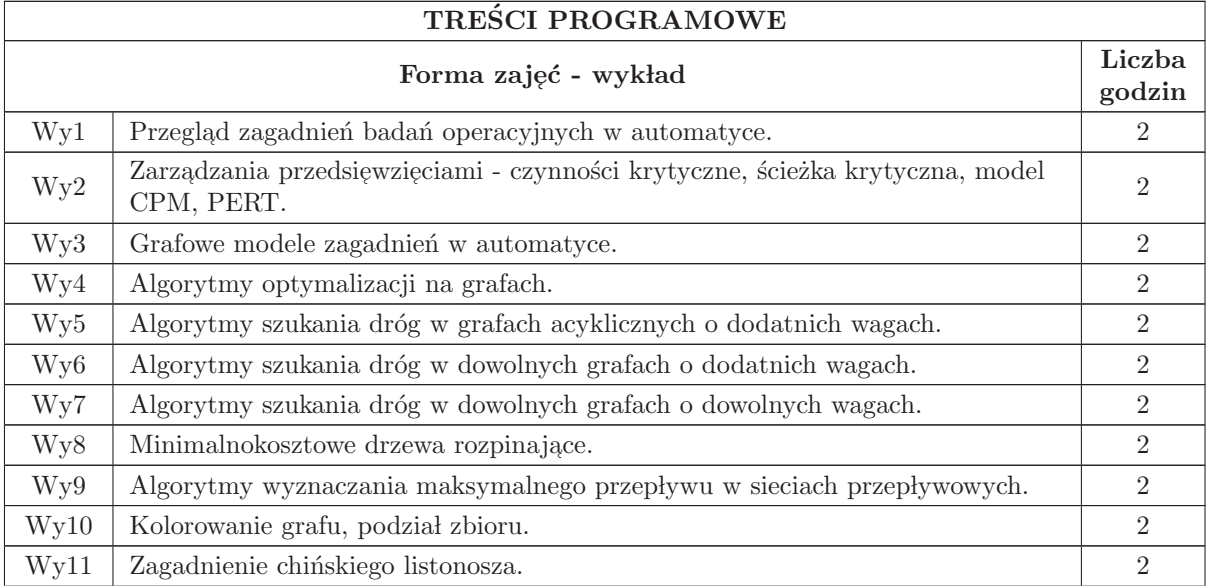

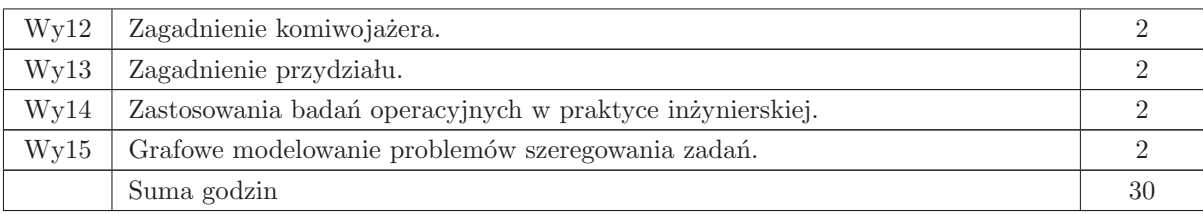

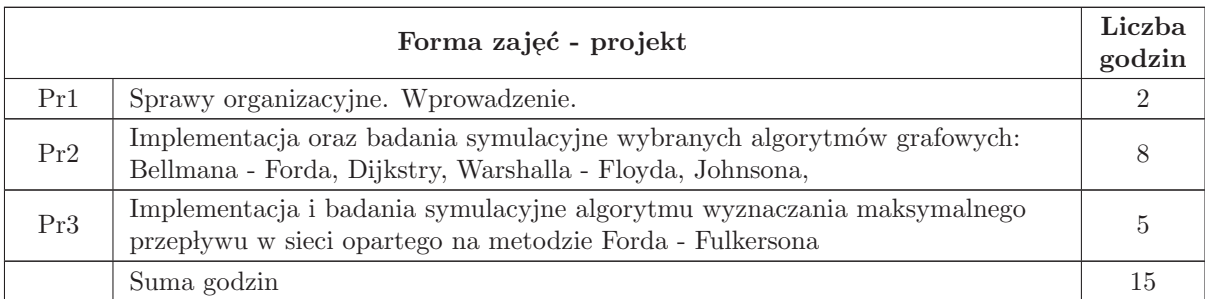

## STOSOWANE NARZĘDZIA DYDAKTYCZNE

- N1 Wykład tradycyjny z wykorzystaniem wideoprojektora
- N2 Projekt
- N3 Konsultacje
- N4 Praca własna w ramach projektu
- N5 Praca własna samodzielne studia i przygotowanie do kolokwium

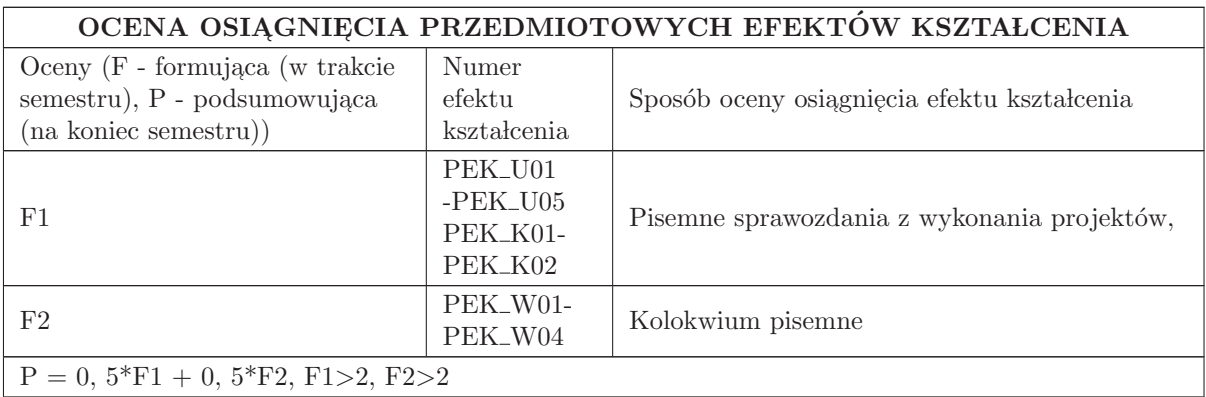

#### LITERATURA PODSTAWOWA I UZUPEŁNIAJĄCA

## LITERATURA PODSTAWOWA:

1. Thomas H. Cormen, Charles E. Leiserson, Ronald L. Rivest, Clifford Stein, Wprowadzenie do algorytmów, Wyd. PWN, Warszawa 2012.

2. M. Sysło, N. Deo, J. Kowalik. Algorytmy optymalizacji dyskretnej, Wyd. PWN, W - wa.

## LITERATURA UZUPEŁNIAJĄCA:

1. W. Lipski. Kombinatoryka dla programistów, WNT W - wa.

## OPIEKUN PRZEDMIOTU (IMIĘ, NAZWISKO, ADRES E-MAIL)

Wojciech Bo˙zejko, 71 320 29 61, wojciech. bozejko@pwr. edu. pl

## MACIERZ POWIĄZANIA EFEKTÓW KSZTAŁCENIA DLA PRZEDMIOTU Badania operacyjne w AIR

## Z EFEKTAMI KSZTAŁCENIA NA KIERUNKU Automatyka i Robotyka I SPECJALNOŚCI Komputerowe systemy zarządzania systemami przemysłowymi

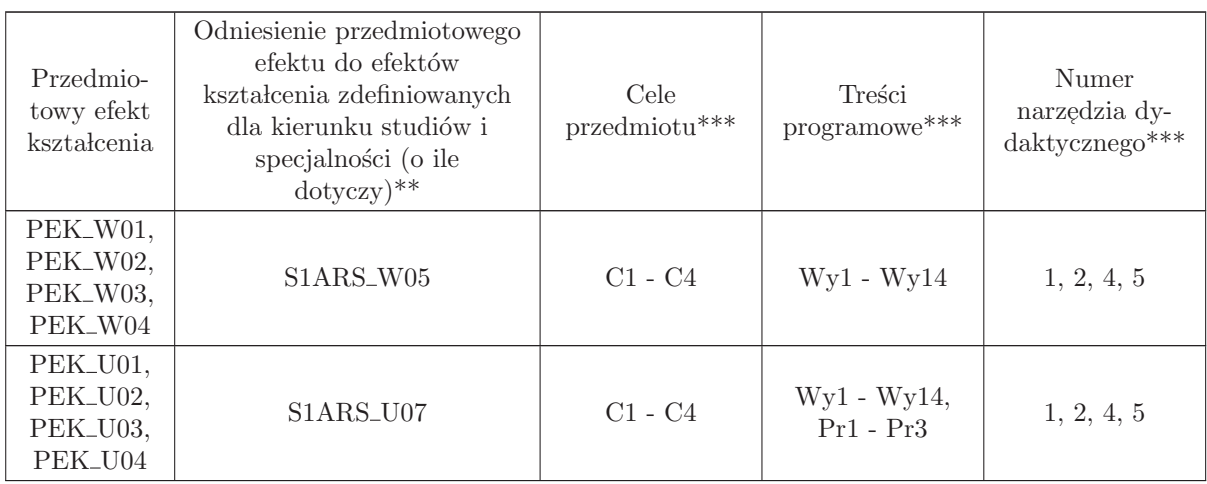

 $^{**}$  - wpisać symbole kierunkowych/specjalnościowych efektów kształcenia

 $^{**}$  - z tabeli powyżej

## 4.3 ARES00315 Przemysł 4.0

### Wydział Elektroniki PWr

#### KARTA PRZEDMIOTU

Nazwa w języku polskim: **Przemysł 4.0** 

Nazwa w języku angielskim: Industry 4.0

Kierunek studiów: Automatyka i Robotyka

Specjalność: Komputerowe systemy zarządzania systemami przemysłowymi  $\left( \mathrm{ARS} \right)$ 

Stopień studiów i forma: I stopień, stacjonarna

Rodzaj przedmiotu: Wybieralny

Kod przedmiotu: ARES00315

Grupa kursów: TAK

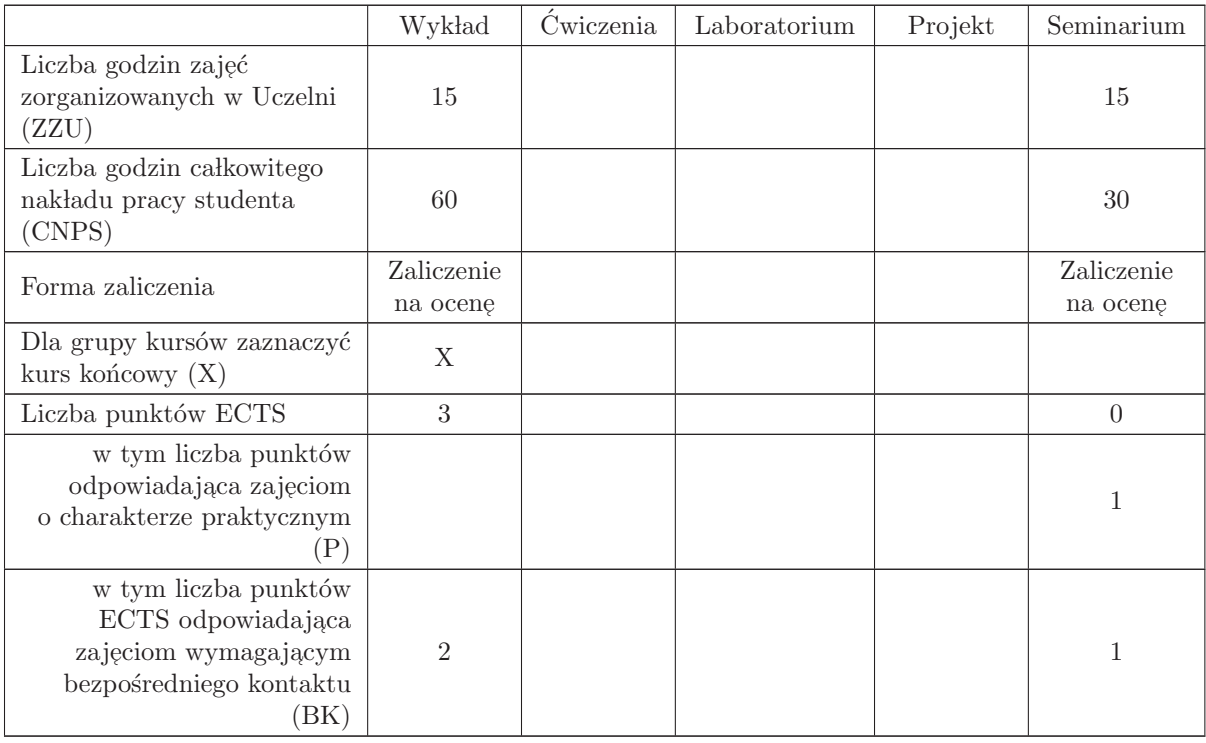

#### WYMAGANIA WSTĘPNE W ZAKRESIE WIEDZY, UMIEJĘTNOŚCI I INNYCH KOMPETENCJI

AREW00002, ETEW00008, AREK00006, AREK00023

- C1 Nabycie wiedzy dotyczącej problematyki czwartej rewolucji technologicznej
- C2 Nabycie wiedzy z zakresu integracji systemów cyfrowych z fizycznymi oraz dynamicznego przetwarzaniu danych.
- C3 Nabycie umiejętności tworzenia cyber fizycznych systemów produkcyjnych w otoczeniu: sieci społecznościowych, internetu rzeczy, inteligentnych sieci oraz inteligentnych budynków.

#### PRZEDMIOTOWE EFEKTY KSZTAŁCENIA

Z zakresu wiedzy:

PEK\_W01 - posiada wiedzę o integracji systemów cyfrowych z fizycznymi oraz dynamicznym przetwarzaniu danych.

PEK\_W02 - posiada wiedzę dotyczącą metodologii tworzenia modułowych struktur, łączenia ich w sieci oraz podziału funkcji sterowania z wykorzystaniem internetu rzeczy.

Z zakresu umiejętności:

PEK\_U01 - posiada umiejętność tworzenia cyber - fizycznych systemów produkcyjnych w otoczeniu: sieci społecznościowych, internetu rzeczy, inteligentnych sieci oraz inteligentnych budynków.

Z zakresu kompetencji społecznych:

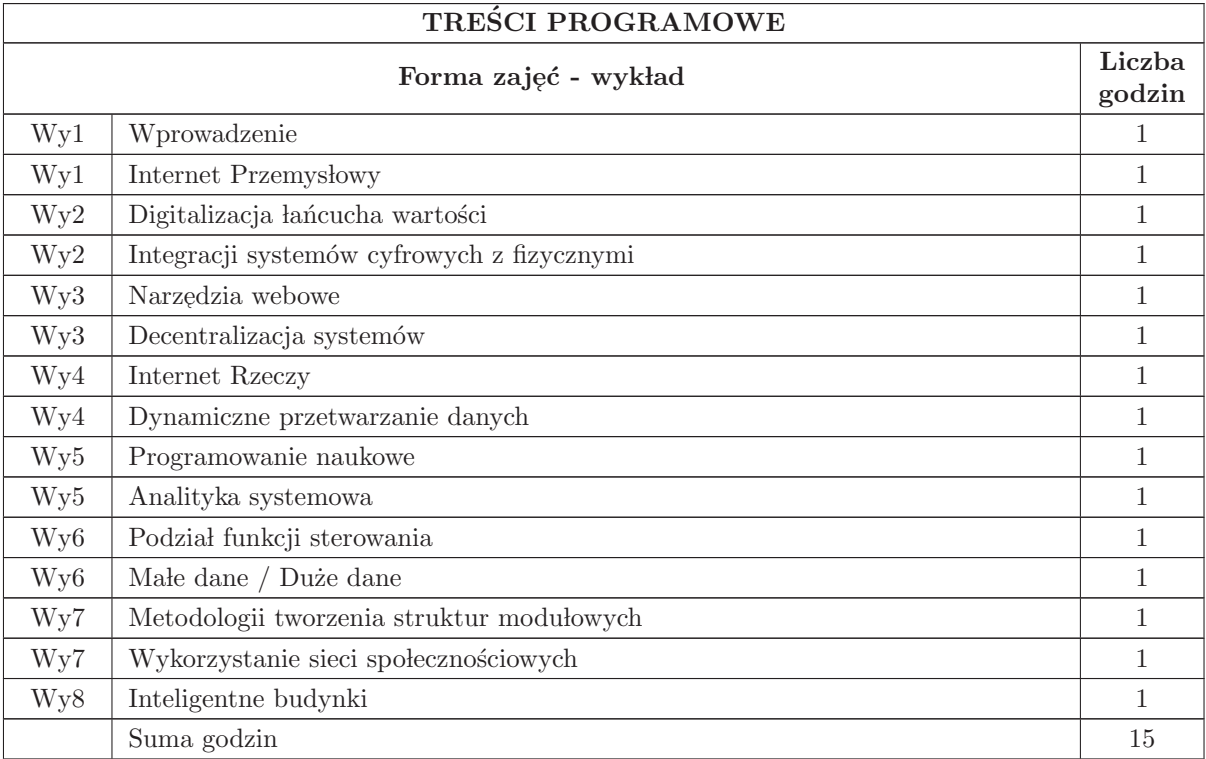

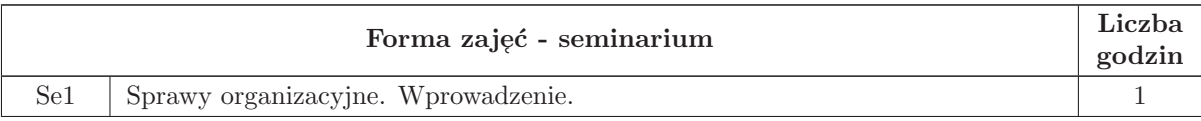

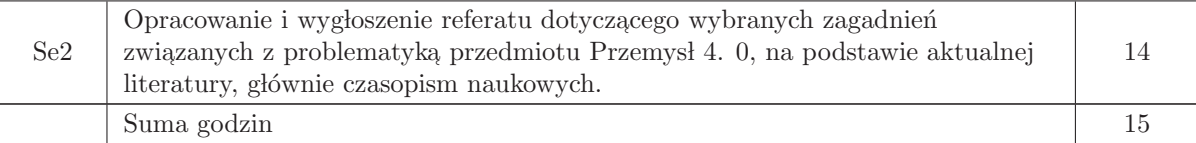

## STOSOWANE NARZĘDZIA DYDAKTYCZNE

9 Wyk lad tradycyjny z wykorzystaniem wideoprojektora

10 Seminarium z wykorzystaniem wideoprojektora

11 Konsultacje

12 Praca własna - samodzielne studia i przygotowanie do kolokwium

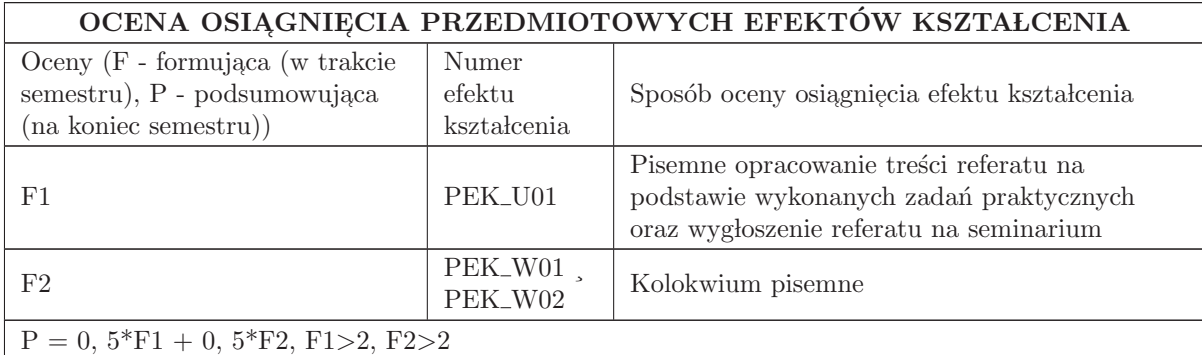

## LITERATURA PODSTAWOWA I UZUPEŁNIAJĄCA

## LITERATURA PODSTAWOWA:

1. Gilchrist A. , Industry 4. 0 The Industrial Internet of Things, Springer 2016

#### LITERATURA UZUPEŁNIAJĄCA:

1. Kagermann, H. , W. Wahlster and J. Helbig, eds. , 2013: Recommendations for implementing the strategic initiative Industrie 4. 0: Final report of the Industrie 4. 0 Working Group

## OPIEKUN PRZEDMIOTU (IMIĘ, NAZWISKO, ADRES E-MAIL)

Wojciech Bo˙zejko, 71 320 24 68, wojciech. bozejko@pwr. edu. pl

## MACIERZ POWIĄZANIA EFEKTÓW KSZTAŁCENIA DLA PRZEDMIOTU Przemysł  $4.0\,$ Z EFEKTAMI KSZTAŁCENIA NA KIERUNKU Automatyka i Robotyka I SPECJALNOŚCI Komputerowe systemy zarządzania systemami przemysłowymi

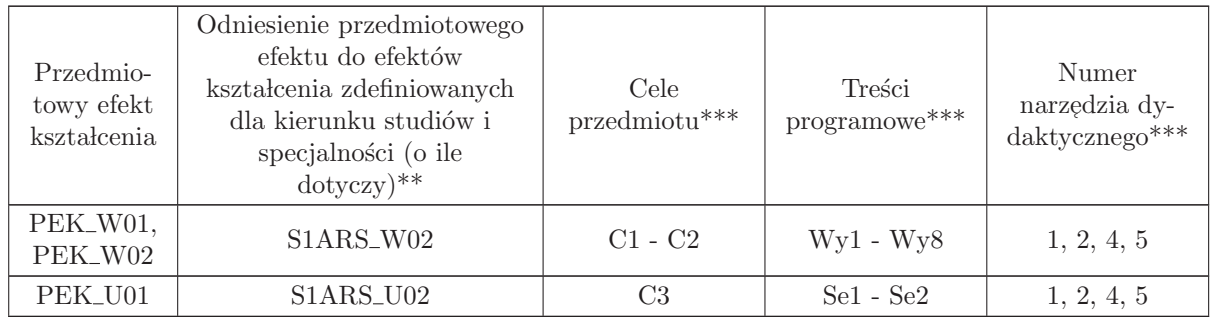

 $^{**}$  - wpisać symbole kierunkowych/specjalnościowych efektów kształcenia

\*\* - z tabeli powyżej

## 4.4 ARES00316 Zaawansowane metody programowania

Zał. nr 4 do ZW 33/2012

Wydział Elektroniki PWr

## KARTA PRZEDMIOTU

Nazwa w języku polskim: **Zaawansowane metody programowania** Nazwa w języku angielskim: Kierunek studiów: Automatyka i Robotyka Specjalność: Komputerowe systemy zarządzania systemami przemysłowymi  $\left( \mathrm{ARS} \right)$ Stopień studiów i forma: I stopień, stacjonarna Rodzaj przedmiotu: Wybieralny Kod przedmiotu: ARES00316

Grupa kursów: TAK

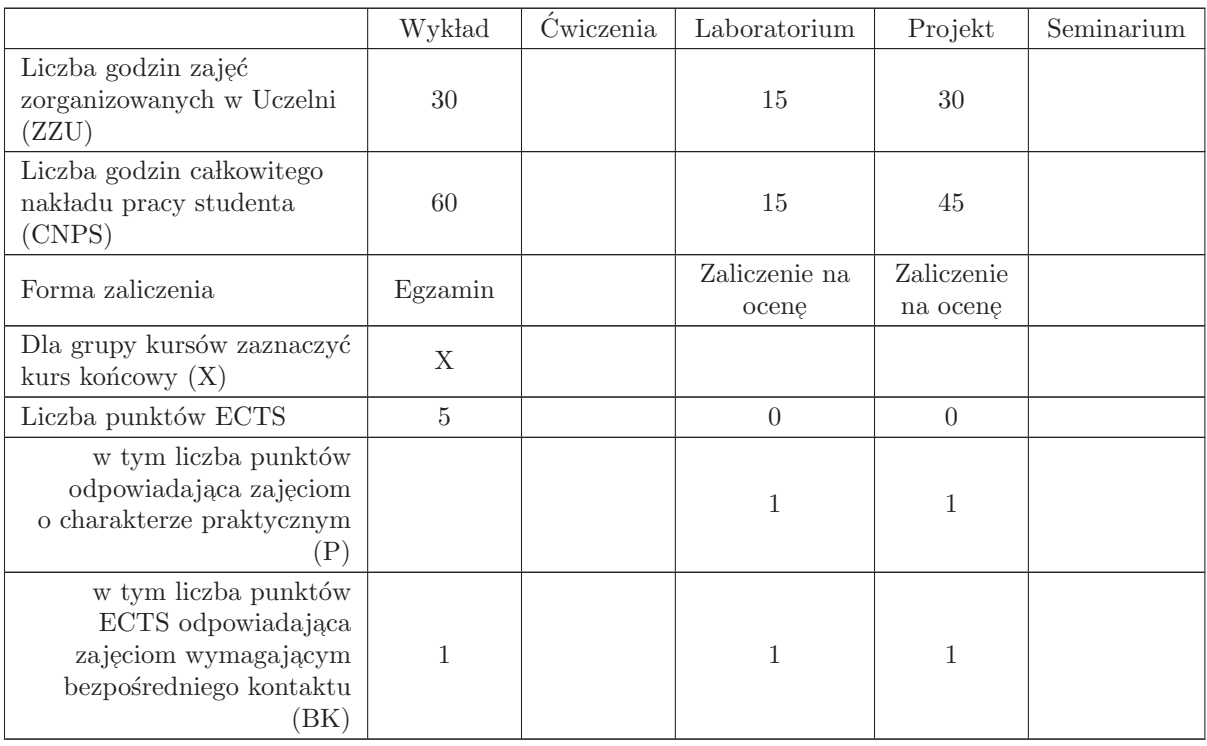

### WYMAGANIA WSTĘPNE W ZAKRESIE WIEDZY, UMIEJĘTNOŚCI I INNYCH KOMPETENCJI

S1ARS\_W04

- C1 Zna ideę podejścia obiektowego
- C2 Zna zastosowania podejścia obiektowego w różnych dyscyplinach
- C3 Zna metodologię programowania obiektowego
- C4 Potrafi tworzyć programy zorientowane obiektowo w takich językach jak C++ , C#, Java

## PRZEDMIOTOWE EFEKTY KSZTAŁCENIA

Z zakresu wiedzy:

- PEK\_W01 Zna i potrafi objaśniać filozofię podejścia obiektowego
- PEK\_W02 Zna podejście obiektowe jako sposób pojmowania otaczającej rzeczywistości
- PEK\_W03 Zna podstawy inżynierii i metodologii programowania obiektowego
- PEK\_W04 Zna podstawowe narzędzia obiektowo zorientowanego języka programowania na przykładzie języka C++
- PEK\_W05 Zna podstawy języka Java
- PEK\_W06 Zna podstawy języka C $\#$
- $\rm PEK_{\rm w}$ Zna korzyści wynikające z tworzenia programów obiektowych

Z zakresu umiejętności:

- PEK\_U01 Potrafi samodzielnie formułować i używać technologię budowy programów obliczeniowych zorientowanych obiektowo
- PEK<sub>–</sub>U02 Potrafi wykonywać i tworzyć fragmenty kodu pozwalające na aktywowanie konstruktorów i destruktorów zarówno w klasach bazowych jak i pochodnych
- PEK<sub>–</sub>U03 Potrafi wykonywać i tworzyć fragmenty kodu zawierające samodzielnie opracowane funkcje polimorficzne, operatory przeciążone, iteratory, interfejsy, etc.
- PEK<sub>–</sub>U04 Potrafi wyjaśnić podstawy zarządzania projektami
- PEK<sub>–</sub>U05 Potrafi stosować narzędzia wspomagającego programowanie zorientowane obiektowo w wybranym środowisku.
- PEK\_U06 Potrafi zaprojektować, zaimplementować program implementujący wybrany algorytm oraz zintegrować go w wybranym środowisku obiektowym z wykorzystaniem interfejsów użytkownika oraz standardowych interfejsów i protokołów

Z zakresu kompetencji społecznych:

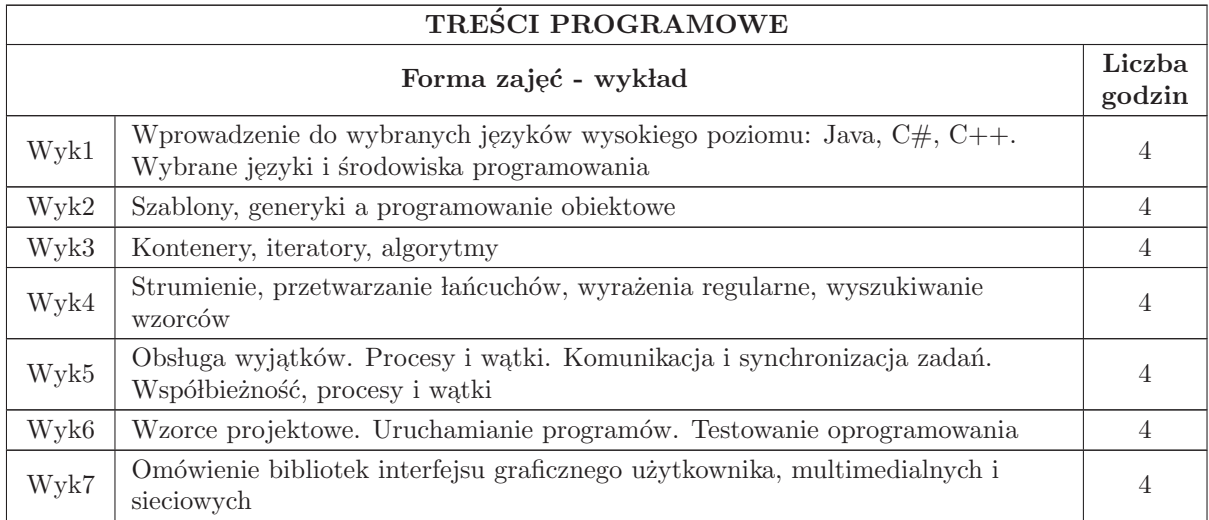

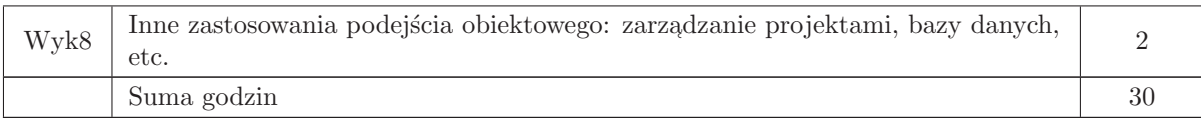

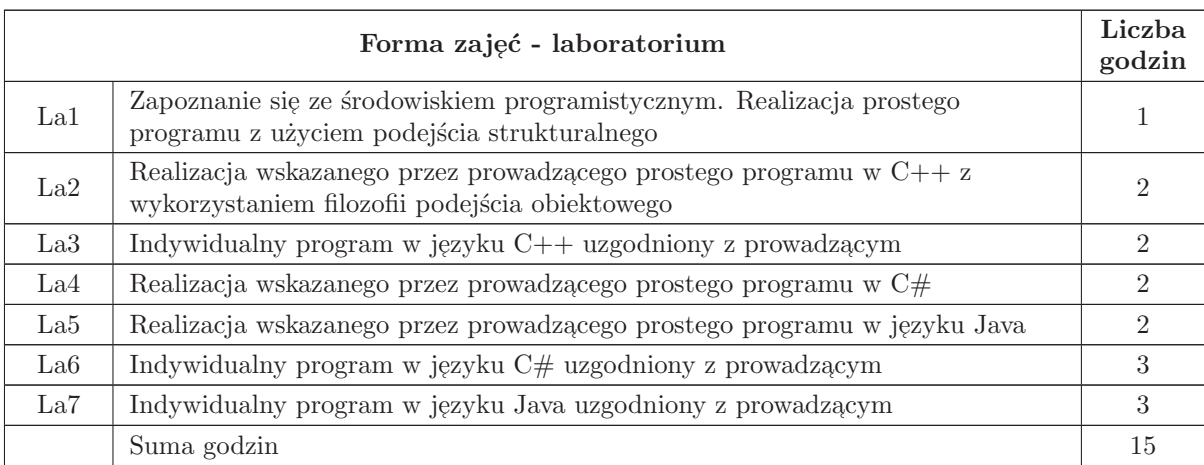

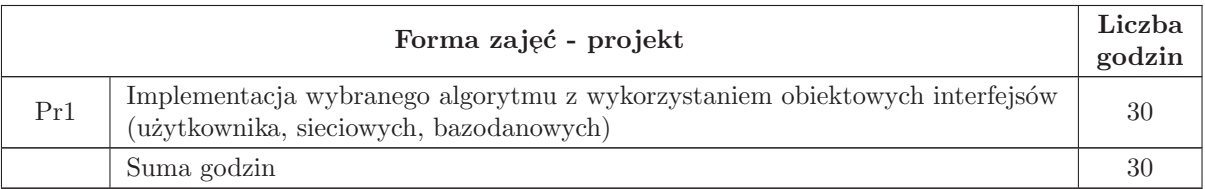

## STOSOWANE NARZĘDZIA DYDAKTYCZNE

- N1 Rzutnik, tablica
- N2 Stanowisko komputerowe, środowisko programistyczne IDE, MS Visual Studio, pakiet aplikacji biurowych
- N3 Konsultacje
- $N4$  Praca własna

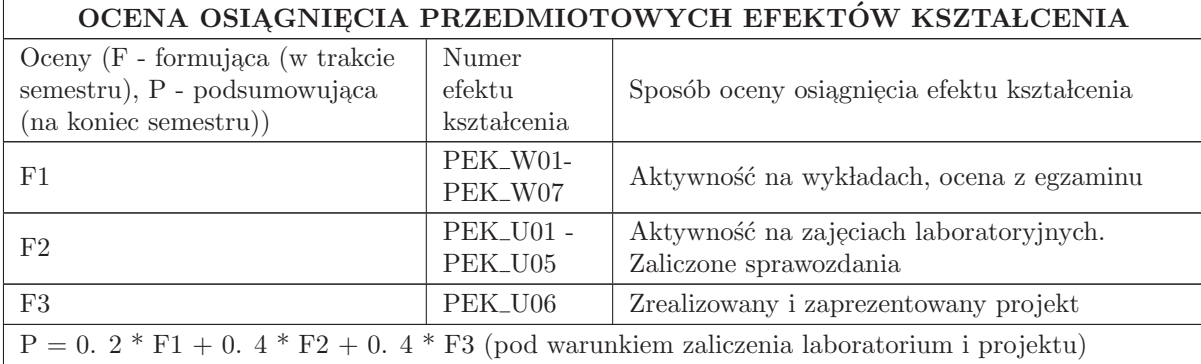

## LITERATURA PODSTAWOWA I UZUPEŁNIAJĄCA

## LITERATURA PODSTAWOWA:

1. Grębosz J., Symfonia C++ standard. Programowanie w języku C++ orientowane obiektowo, Kraków, Oficyna Kallimach, 2005.

2. Stroustrup B., Język C++, Warszawa, WNT, 2004.

3. Eckel, B. Thinking in Java, Wydawnictwo Helion, 2006

4. Hejlsberg A. , Torgersen M. , Wiltamuth S. , Golde P. , Język C#. Programowanie. Wydanie III, Microsoft . NET Development Series

5. Kisilewicz J. , Język C++. Programowanie obiektowe, Wrocław, Oficyna Wydawnicza Politechniki Wrocławskiej, 2005.

#### LITERATURA UZUPEŁNIAJĄCA:

1. Martin F. , UML w kropelce, Warszawa, Oficyna Wydawnicza LTP, 2005.

2. Martin J. , Odell J. J. , Podstawy metod obiektowych, WNT, 1997

## OPIEKUN PRZEDMIOTU (IMIĘ, NAZWISKO, ADRES E-MAIL)

Przemysław Śliwiński (przemyslaw. sliwinski@pwr. edu. pl)

#### MACIERZ POWIĄZANIA EFEKTÓW KSZTAŁCENIA DLA PRZEDMIOTU Zaawansowane metody programowania

Z EFEKTAMI KSZTAŁCENIA NA KIERUNKU Automatyka i Robotyka

I SPECJALNOŚCI Komputerowe systemy zarządzania systemami przemysłowymi

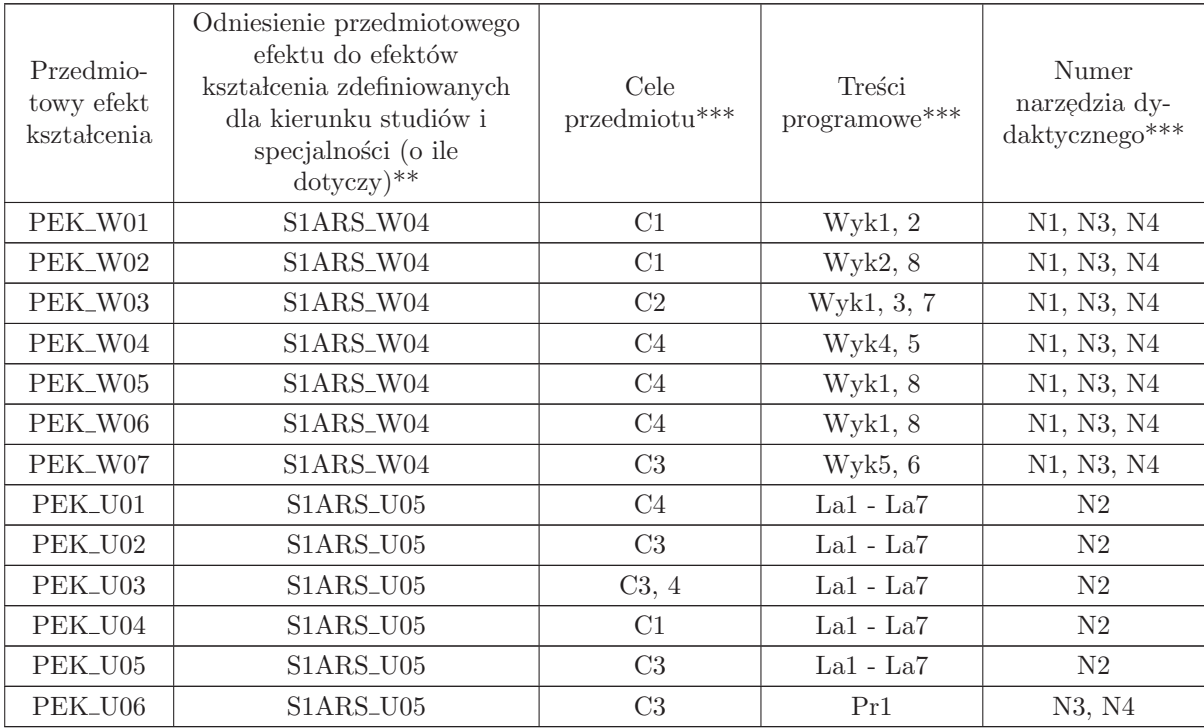

\*\* - wpisać symbole kierunkowych/specjalnościowych efektów kształcenia

\*\* - z tabeli powy˙zej

## 4.5 ARES00305 Projekt zespołowy

Zał. nr 4 do ZW 33/2012

Wydział Elektroniki PWr

#### KARTA PRZEDMIOTU

Nazwa w języku polskim: **Projekt zespołowy** 

Nazwa w języku angielskim: Team project

Kierunek studiów: Automatyka i Robotyka

Specjalność: Komputerowe systemy zarządzania systemami przemysłowymi  $\left( \mathrm{ARS} \right)$ 

Stopień studiów i forma: I stopień, stacjonarna

Rodzaj przedmiotu: Wybieralny

Kod przedmiotu: ARES00305

Grupa kursów: NIE

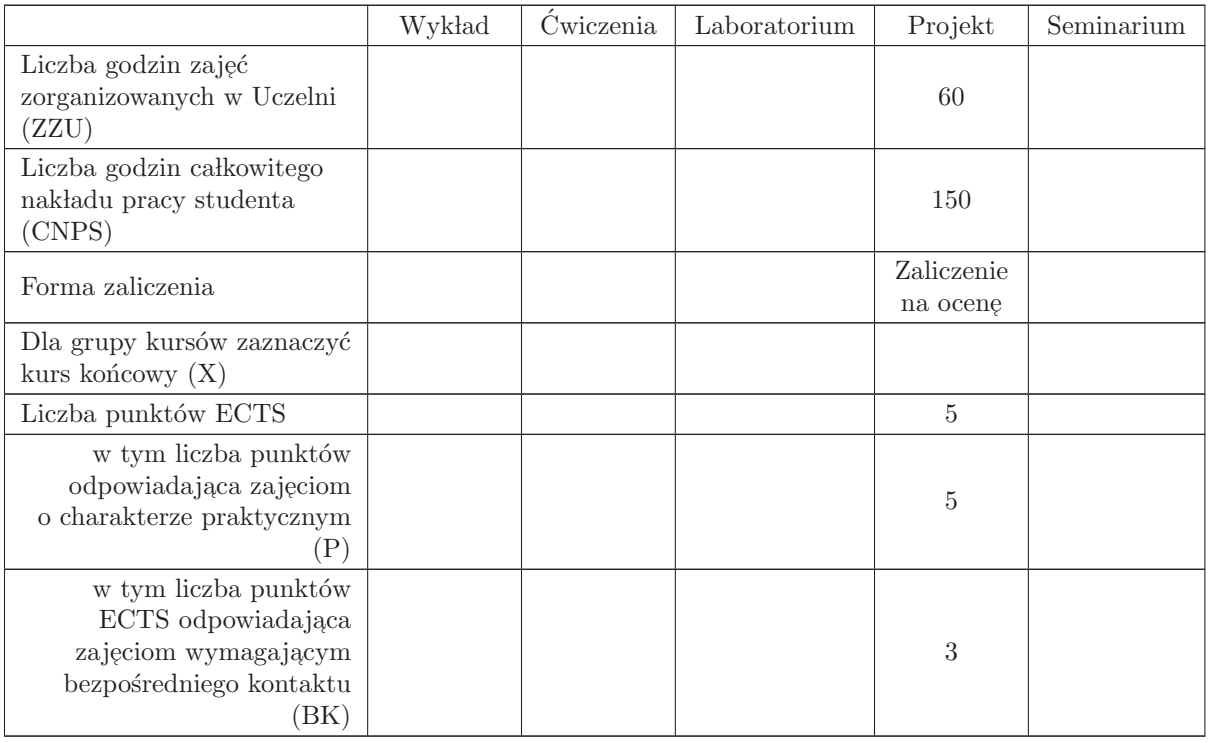

## WYMAGANIA WSTĘPNE W ZAKRESIE WIEDZY, UMIEJĘTNOŚCI I INNYCH KOMPETENCJI

C1 Nabycie umiejętności wykonania przydzielonych zadań inżynierskich w ramach realizacji złożonego zadania inżynierskiego

C2 Zdobycie doświadczenia w pracy zespołowej, w tym umiejętności planowania i harmonogramowania, komunikacji wewnątrz - zespołowej, pełnienia roli członka zespołu bądź lidera, możliwość  $\,$ wykazania się kreatywnością, otwartością na innowacyjne podejście do realizacji celu oraz zorientowaniem na sukces zespołu

## PRZEDMIOTOWE EFEKTY KSZTAŁCENIA

Z zakresu wiedzy:

Z zakresu umiejętności:

PEK\_U01 potrafi wykonać zadania w ramach realizacji złożonego projektu inżynierskiego

PEK\_U02 umie zastosować zasady zarządzania projektem do realizacji złożonego projektu inżynierskiego

PEK\_U03 umie opracować dokumentację techniczną projektu

Z zakresu kompetencji społecznych:

PEK\_K01 potrafi współpracować z zespołem, wykazuje się świadomością swojej roli w projekcie oraz dbałością o terminową realizację powierzonych zadań

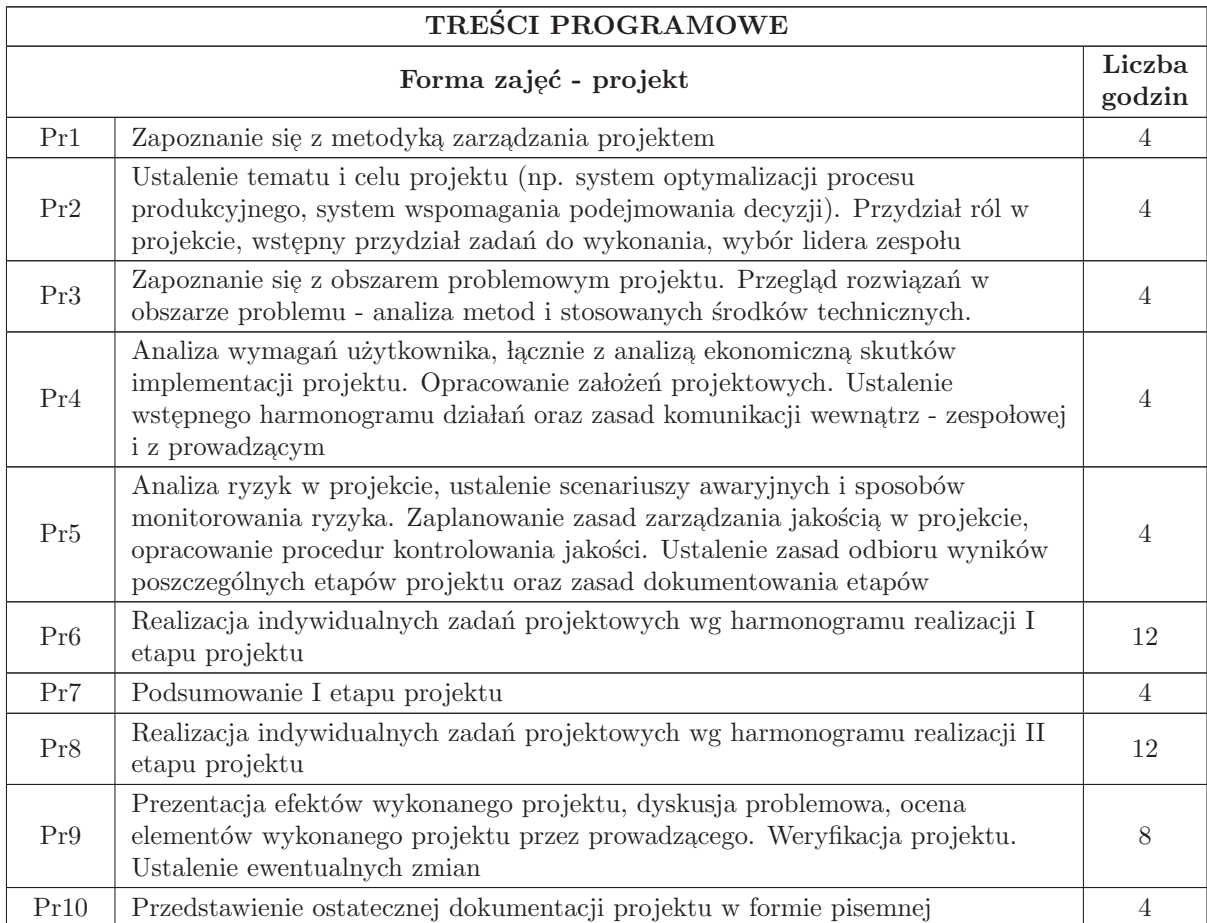

Suma godzin 60

STOSOWANE NARZĘDZIA DYDAKTYCZNE

N1 Prezentacja multimedialna

N2 Dyskusja problemowa

N3 Konsultacje

N4 Praca własna

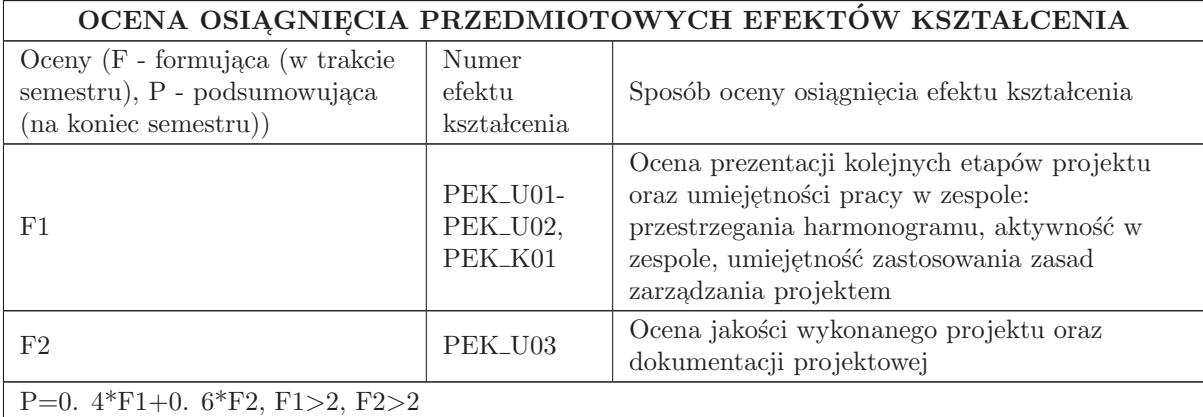

#### LITERATURA PODSTAWOWA I UZUPEŁNIAJĄCA

#### LITERATURA PODSTAWOWA:

1. Praca zbiorowa, A Guide to the Project Management Body of Knowledge (PMBOK Guide), wydanie polskie, 2009

2. Praca zbiorowa, Zarządzanie projektem informatycznym - model najlepszych praktyk, IFC Press, Kraków 2003

 $3.$ Flasiński M. , Zarządzanie projektami informatycznymi, PWN,  $2006\,$ 

#### LITERATURA UZUPEŁNIAJĄCA:

1. Pozycje literaturowe dotyczące wybranych urządzeń i technologii

## OPIEKUN PRZEDMIOTU (IMIĘ, NAZWISKO, ADRES E-MAIL)

Prof. dr hab. inż. Czesław Smutnicki, czesław. smutnicki@pwr. edu. pl

#### MACIERZ POWIĄZANIA EFEKTÓW KSZTAŁCENIA DLA PRZEDMIOTU Projekt zespołowy

Z EFEKTAMI KSZTAŁCENIA NA KIERUNKU Automatyka i Robotyka I SPECJALNOŚCI Komputerowe systemy zarządzania systemami przemysłowymi

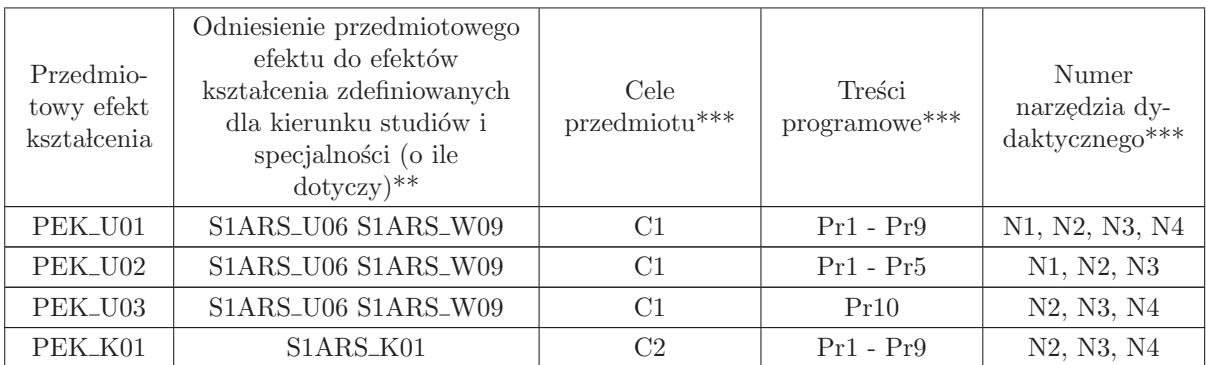

\*\* - wpisać symbole kierunkowych/specjalnościowych efektów kształcenia

\*\* - z tabeli powyżej

## 4.6 ARES00317 E-media

Zał. nr 4 do ZW 33/2012

## Wydział Elektroniki PWr

#### KARTA PRZEDMIOTU

Nazwa w języku polskim: **E-media** 

Nazwa w języku angielskim: E-media

Kierunek studiów: Automatyka i Robotyka

Specjalność: Komputerowe systemy zarządzania systemami przemysłowymi  $\left( \mathrm{ARS} \right)$ 

Stopień studiów i forma: I stopień, stacjonarna

Rodzaj przedmiotu: Wybieralny

Kod przedmiotu: ARES00317

Grupa kursów: TAK

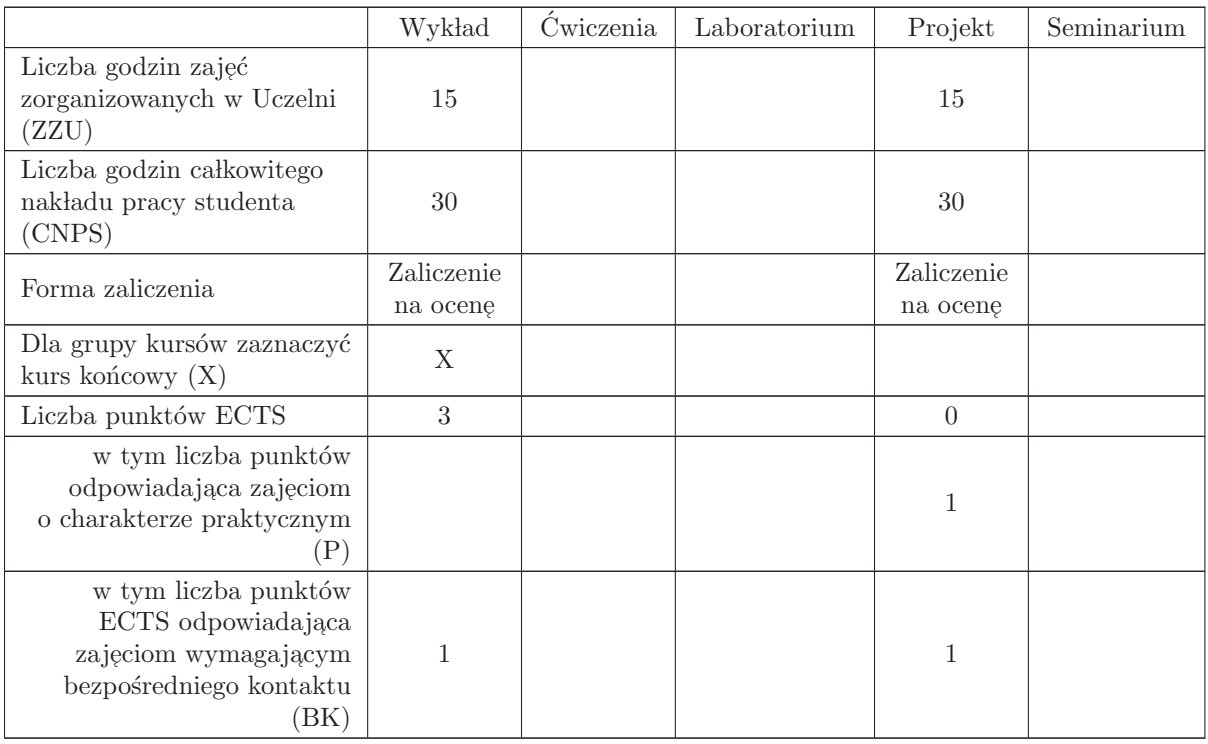

## WYMAGANIA WSTĘPNE W ZAKRESIE WIEDZY, UMIEJĘTNOŚCI I INNYCH KOMPETENCJI

MAP1140, MAP1148, MAP1149, MAP1150, INEW001, ETEW007

- C1 Nabycie wiedzy dotyczącej typów i formatów dokumentów elektronicznych.
- C2 Nabycie wiedzy z zakresu cyfrowego zapisu mediów (dźwięk, obraz, animacja).
- C3 Nabycie wiedzy oraz praktycznej umiejętności chronienia transmisji poprzez szyfrowanie danych oraz szyfrowanie sesji.
- C4 Nabycie umiejętności projektowania posługiwania się podpisem elektronicznym.
- C5 Nabycie wiedzy dotyczącej metod uwierzytelniania oraz zarządzania kluczami.
- C6 Nabycie wiedzy dotyczącej podstaw kryptoanalizy.

#### PRZEDMIOTOWE EFEKTY KSZTAŁCENIA

Z zakresu wiedzy:

PEK\_W01 - posiada wiedzę dotyczącą typów i formatów dokumentów elektronicznych.

- PEK\_W02 posiada wiedzę dotyczącą cyfrowego zapisu mediów.
- PEK\_W03 posiada wiedzę dotyczącą działania protokołów umożliwiających bezpieczne przesyłanie danych w Internecie.

 $\rm PEK_{\rm w}04$ - posiada wiedzę dotyczącą zagrożeń związanych z atakami kryptograficznymi

Z zakresu umiejętności:

PEK\_U01 - umie skonfigurować bezpieczne szyfrowane połączenie w sieci

PEK U02 - umie zaimplementowa´c symetryczne i asymetryczne metody szyfrowania transmisji

PEK\_U03 - umie skonfigurować wykorzystanie podpisu elektronicznego w kliencie poczty email,

PEK\_U04 - umie zaszyfrować plik multimedialny,

PEK\_U05 - umie odczytać, przekształcić i skonwertować plik zawierający e - media (obraz, dźwięk,  $\mathit{animacj}\varrho)$ w podstawowych formatach multimedialnych

Z zakresu kompetencji społecznych:

 $\rm PEK\_K01$ - ma świadomość znaczenia umiejętności ochrony transmisji danych na poziomie szyfrowania i podpisu elektronicznego,

PEK K02 - rozumie konieczność samokształcenia oraz rozwijania zdolności do samodzielnego stosowania posiadanej wiedzy i umiejętności,

## TREŚCI PROGRAMOWE

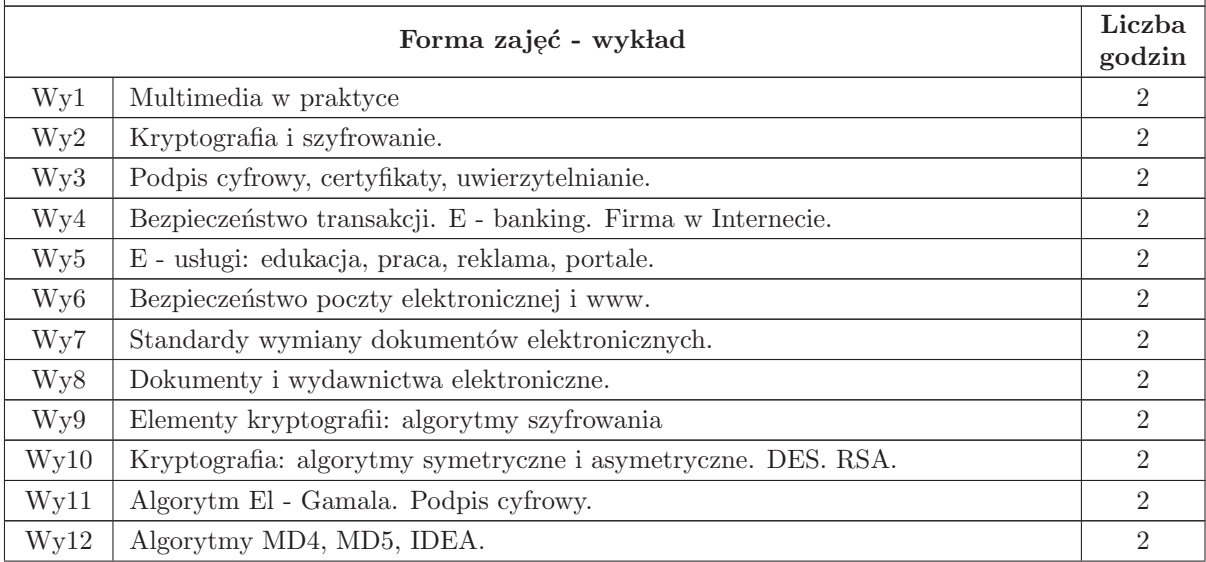

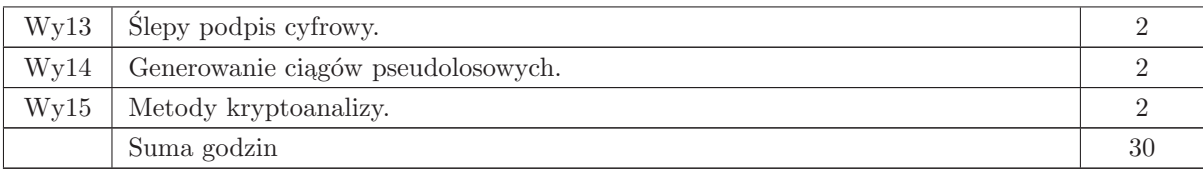

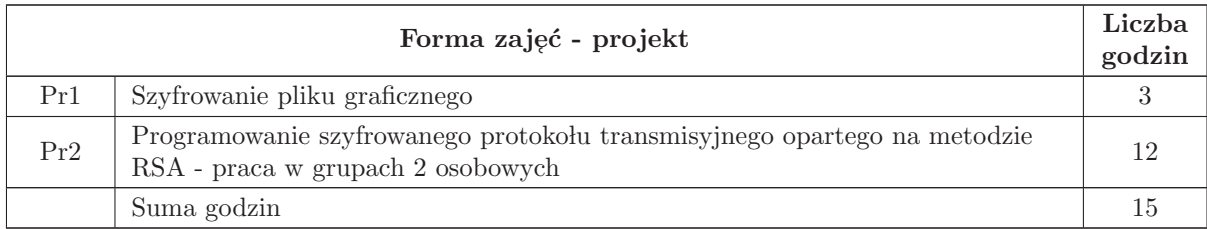

## STOSOWANE NARZĘDZIA DYDAKTYCZNE

- N1 Wyk lad tradycyjny z wykorzystaniem wideoprojektora
- N2 Konsultacje
- N3 Praca własna przygotowanie projektów
- N4 Praca w lasna samodzielne studia i przygotowanie do kolokwium
- N5 Projekt

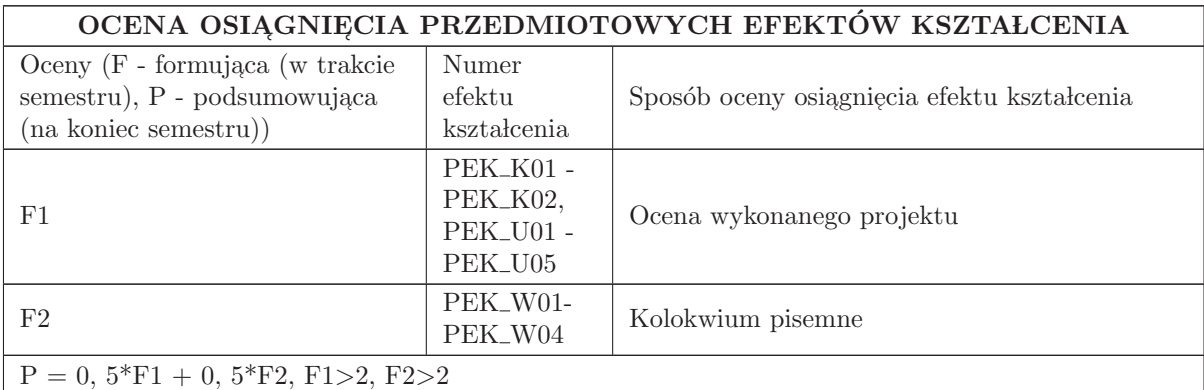

## LITERATURA PODSTAWOWA I UZUPEŁNIAJACA

## LITERATURA PODSTAWOWA:

1. M. Kutyłowski i W. B. Strothmann Kryptografia: Teoria i praktyka zabezpieczania systemów komputerowych, Wyd. READ ME, Warszawa, 1999, drugie wydanie dostępne w księgarniach,

2. B. Schneier Kryptografia dla praktyków, WNT, Warszawa, 2002, wydanie drugie

3. R. Wobst, Kryptologia. Budowa i łamanie zabezpieczeń, RM, Warszawa, 2002

4. A. J. Menezes, P. C. van Oorschot, S. A. Vanstone Kryptografia stosowana, WNT, Warszawa, 2005,

5. Handbook of Applied Cryptography, CRC Press, 1997, New York, dostępna w Internecie

6. W. Stein An Explicit Approach to Elementary Number Theory http://modular. fas. harvard. edu/edu/Fall2001/124

## LITERATURA UZUPEŁNIAJĄCA:

1. S. J. Lomonaco A quick glance at quantum cryptography, LANL quant - ph archive, quant ph/9811056, 1998

2. S. J. Lomonaco A talk on quantum cryptography or how Alice outwits Eve, LANL quantum - ph archive, quant - ph/0102016, 2001

3. N. Gisin, G. Ribordy, W. Titel, H. Zbinden Quantum cryptography, LANL quant - ph archive, quant - ph/0101098, 2001

#### OPIEKUN PRZEDMIOTU (IMIĘ, NAZWISKO, ADRES E-MAIL)

Wojciech Bo˙zejko, 71 320 29 61, wojciech. bozejko@pwr. wroc. pl

## MACIERZ POWIĄZANIA EFEKTÓW KSZTAŁCENIA DLA PRZEDMIOTU E-media Z EFEKTAMI KSZTAŁCENIA NA KIERUNKU  ${\bf Automaty}$ i Robotyka

I SPECJALNOŚCI Komputerowe systemy zarządzania systemami przemysłowymi

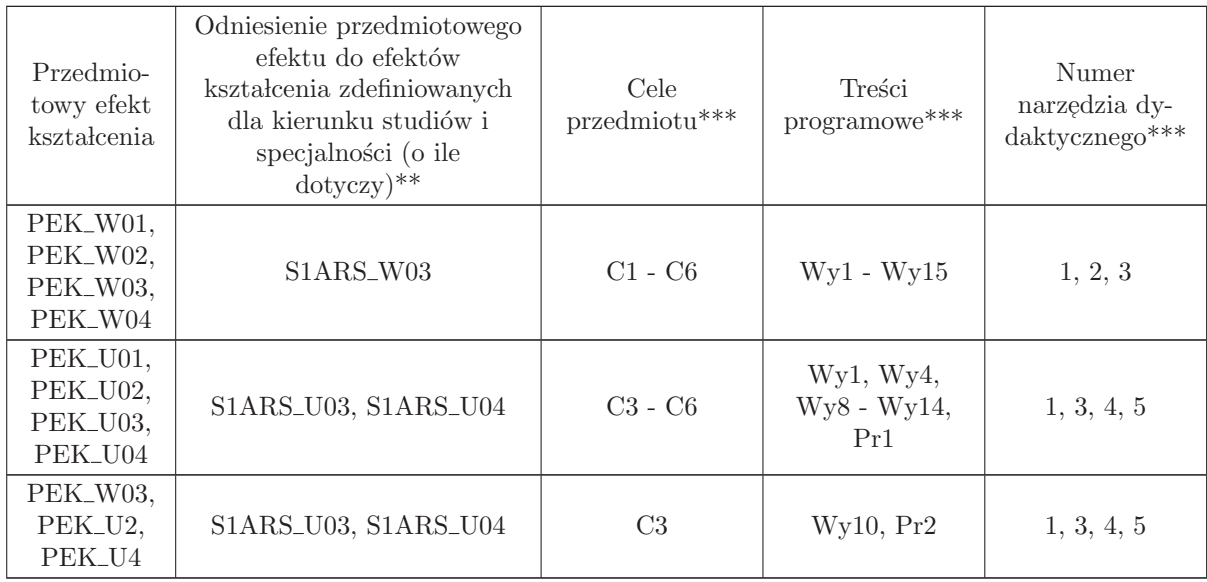

<sup>\*\*</sup> - wpisać symbole kierunkowych/specjalnościowych efektów kształcenia

\*\* - z tabeli powyżej

## 4.7 ARES00318 Techniki wspomagania decyzji

Wydział Elektroniki PWr

## KARTA PRZEDMIOTU

Nazwa w języku polskim: **Techniki wspomagania decyzji** 

Nazwa w języku angielskim: Techniques for decision support

Kierunek studiów: Automatyka i Robotyka

Specjalność: Komputerowe systemy zarządzania systemami przemysłowymi  $\left( \mathrm{ARS} \right)$ 

Stopień studiów i forma: I stopień, stacjonarna

Rodzaj przedmiotu: Wybieralny

Kod przedmiotu: ARES00318

Grupa kursów: TAK

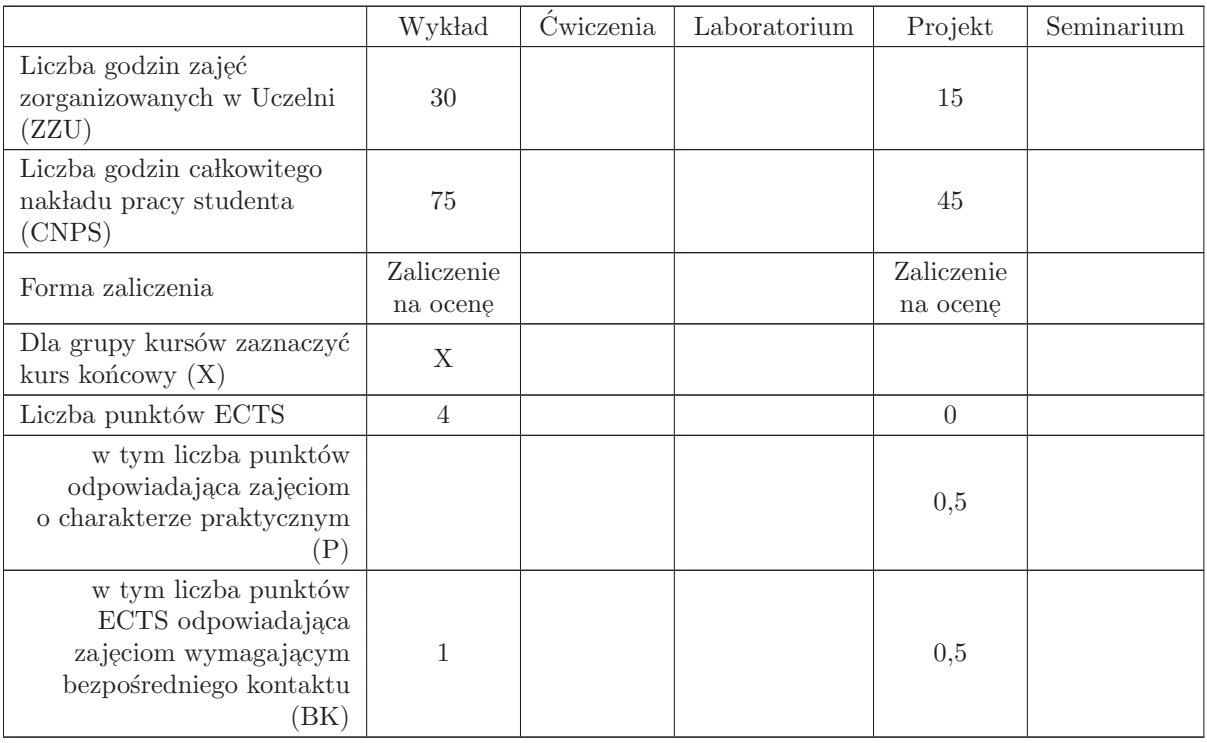

## WYMAGANIA WSTĘPNE W ZAKRESIE WIEDZY, UMIEJĘTNOŚCI I INNYCH KOMPETENCJI

K1AIR\_W01, K1AIR\_W02, K1AIR\_W30 K1AIR\_U01, K1AIR\_U02, K1AIR\_U32

- C1 Zapoznanie studenta z podstawami teorii podejmowania decyzji
- C2 Wykształcenie umiejętności stosowania różnych technik wspomagania decyzji
- C3 Opanowanie umiejętności implementacji podstawowych elementów systemu wspomagania decyzji osoba, która zaliczyła kurs, ma następujące kompetencje:

## PRZEDMIOTOWE EFEKTY KSZTAŁCENIA

Z zakresu wiedzy:

 $\rm PEK\_W01$ – zna klasyfikację problemów i modeli decyzyjnych

- PEK\_W02 zna możliwości stosowania elementów teorii gier, statystyki tradycyjnej i metod Bayesowkich w problemach wspomagania decyzji
- PEK\_W03 zna podstawowe metody analizy dużych zbiorów danych
- PEK\_W04 zna możliwości stosowania systemów neuronowych, rozmytych i neuro-rozmytych we wspomaganiu decyzji

PEK\_W05 – zna podstawy teoretyczne metod sztucznej inteligencji i możliwości wykorzystania ich w systemach wspomagania decyzji

PEK\_W06 – zna zasady podejścia ewolucyjnego we wspomaganiu decyzji

 $PEK_W07 - zna zasadv tworzenia i dzialania svstemów eksperckich$ 

Z zakresu umiejętności:

- PEK\_U01 potrafi sformułować problem decyzyjny jako zadanie optymalizacji i rozwiązać je używaj ֒ ac dedykowanego oprogramowania
- $\rm PEK\_U02$  potrafi zastosować w praktyce rozwiązania oparte na sieciach neuronowych i rozmytych systemach wnioskowania
- PEK\_U03 potrafi zastosować dostępne w wybranym oprogramowaniu metody analizy dużych zbiorów danych

 $\rm PEK\_U04$ – potrafi wykonać prosty system ekspercki posługując się dedykowanym oprogramowaniem

PEK U05 – potrafi zaprojektowa´c podstawowy schemat systemu wspomagania decyzji

PEK U06 – potrafi zaimplementowa´c wybrane elementy systemu wspomagania decyzji

Z zakresu kompetencji społecznych:

- PEK\_K01 potrafi współpracować z zespołem przy realizacji złożonego zadania inżynierskiego
- PEK\_K02 potrafi harmonogramować realizację zadania i określać właściwie priorytety umożliwiające realizację zadania

PEK\_K03 – potrafi w przystępny sposób zaprezentować zastosowane rozwiązanie i osiągnięte wyniki

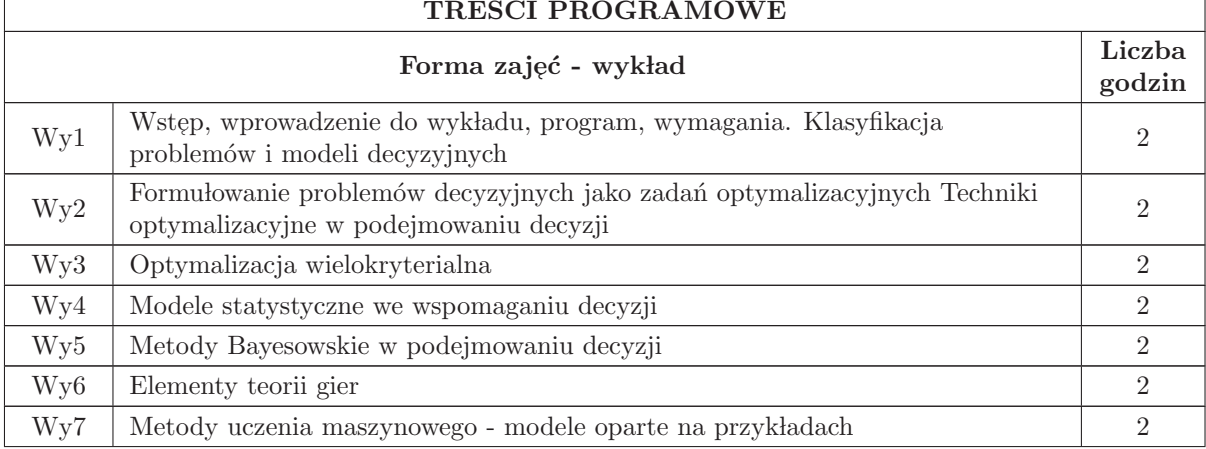

## TREŚCI PROGRAMOWE

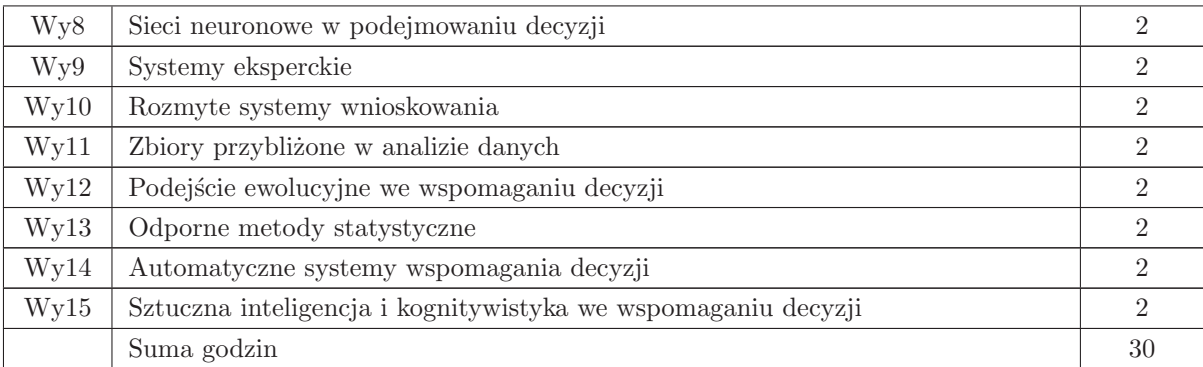

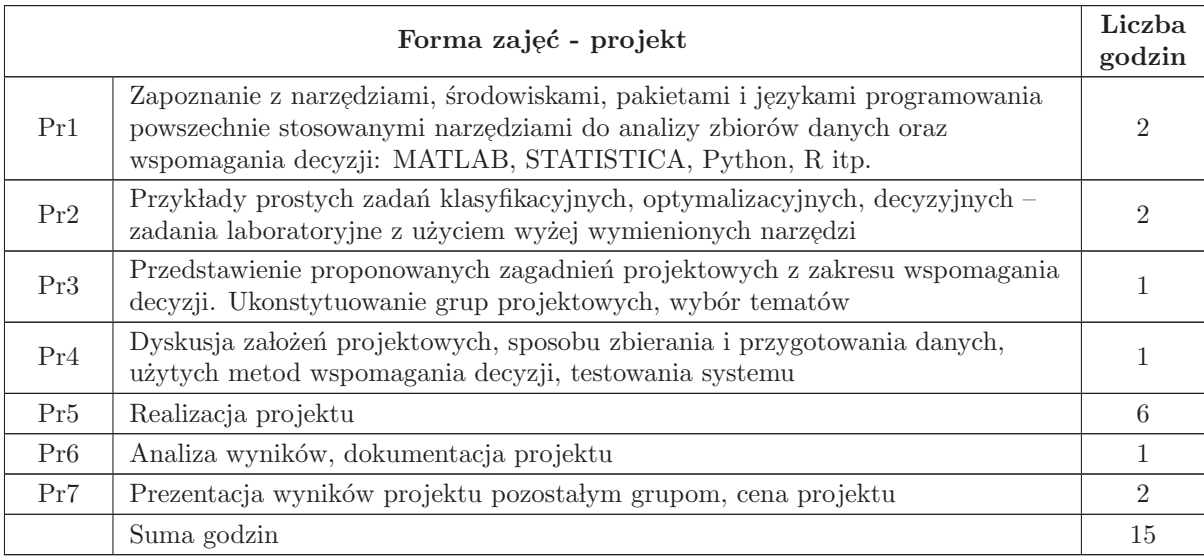

## STOSOWANE NARZĘDZIA DYDAKTYCZNE

- 1 Wyk lad tradycyjny z wykorzystaniem wideoprojektora
- 2 Cwiczenia laboratoryjne ´
- $3\,$  Materiały dydaktyczne w formie elektronicznej
- 4 Konsultacje
- $5\,$  Praca własna studenta
- 6 Prezentacja wyników, dyskusja

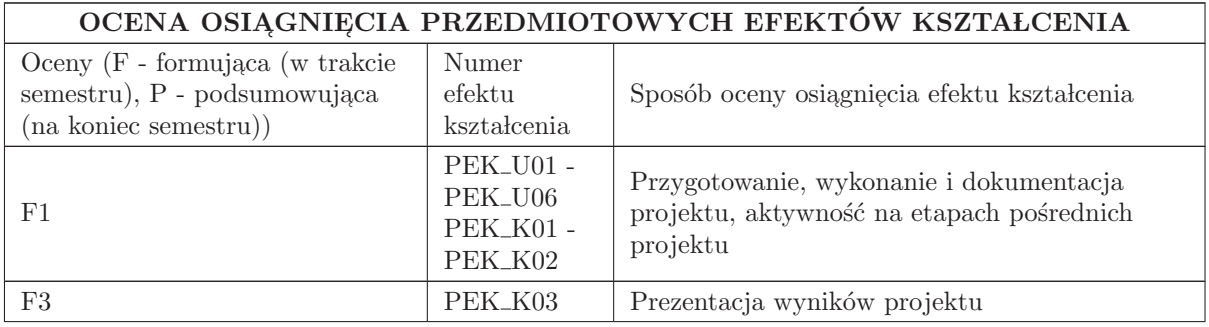

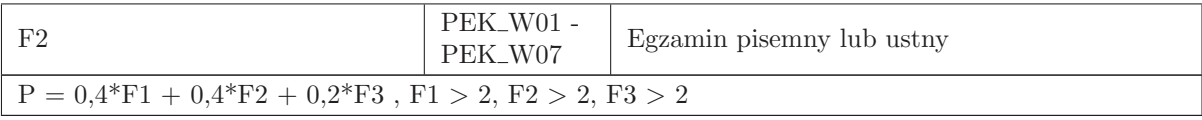

#### LITERATURA PODSTAWOWA I UZUPEŁNIAJĄCA

#### LITERATURA PODSTAWOWA:

1. A. Lachwa, Rozmyty świat zbiorów, liczb, relacji, faktów, reguł i decyzji, Exit, Warszawa 2001

2. B.W. Lindgren, Elementy teorii decyzji, WNT, Warszawa 1977

 $3. \,$ J. Żurada, M. Barski, W. Jędruch, Sztuczne sieci neuronowe, PWN, Warszawa 1996

4. Leszek Rutkowski, Metody i techniki sztucznej inteligencji, Wydawnictwo Naukowe PWN, Warszawa 2006

#### LITERATURA UZUPEŁNIAJĄCA:

1. J. Korbicz, A. Obuchowicz, D. Uciński, Sztuczne sieci neuronowe. Podstawy i zastosowania, Akad. Oficyna Wyd. PLJ, 1994

2. R. Witt, Metody programowania nieliniowego, WNT, Warszawa 1986

3. materiały do wykładu w formie elektronicznej

4. Burstein, Frada, Holsapple, Clyde W. (Eds.), Handbook on Decision Support Systems 1 and 2, Springer, 2008

5. Power, D. J., Decision support systems: concepts and resources for managers. Westport, Conn., Quorum Books,2002

## OPIEKUN PRZEDMIOTU (IMIĘ, NAZWISKO, ADRES E-MAIL)

Prof. dr hab. inż. Ewa Skubalska-Rafajłowicz, 320-33-45, ewa.rafajlowicz@pwr.wroc.pl

## MACIERZ POWIĄZANIA EFEKTÓW KSZTAŁCENIA DLA PRZEDMIOTU Techniki wspomagania decyzji

## Z EFEKTAMI KSZTAŁCENIA NA KIERUNKU Automatyka i Robotyka I SPECJALNOŚCI Komputerowe systemy zarządzania systemami przemysłowymi

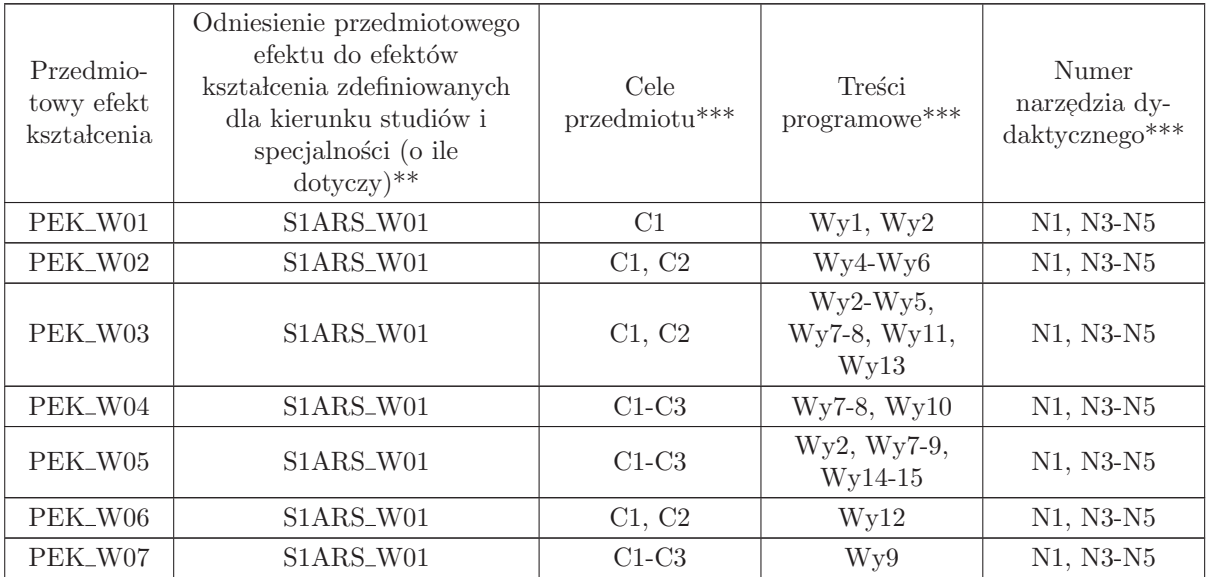

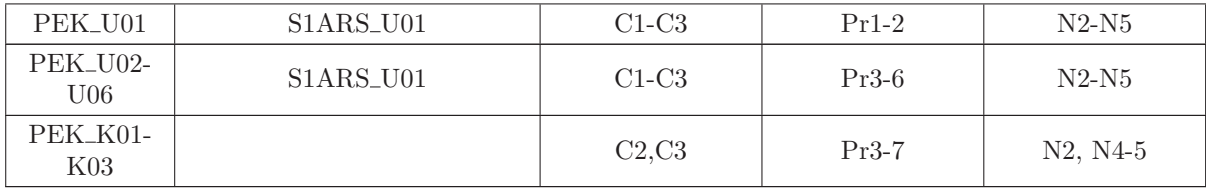

\*\* - wpisać symbole kierunkowych/specjalnościowych efektów kształcenia

\*\* - z tabeli powyżej

## 4.8 ARES17309 Seminarium dyplomowe

Wydział Elektroniki PWr

## KARTA PRZEDMIOTU

Nazwa w języku polskim: Se<mark>minarium dyplomowe</mark> Nazwa w języku angielskim: **Diploma Seminar** Kierunek studiów: Automatyka i Robotyka Specjalność: Komputerowe systemy zarządzania systemami przemysłowymi  $\left( \mathrm{ARS} \right)$ Stopień studiów i forma: I stopień, stacjonarna Rodzaj przedmiotu: Wybieralny Kod przedmiotu: ARES17309

Grupa kursów: NIE

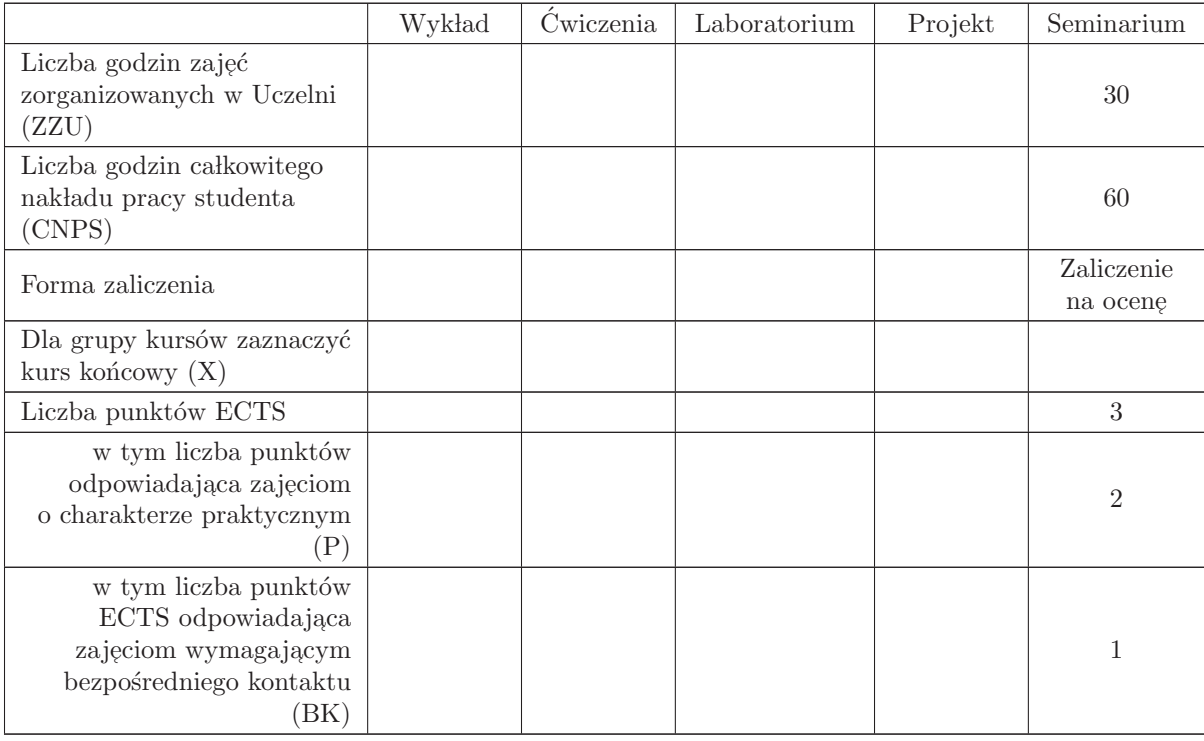

## WYMAGANIA WSTĘPNE W ZAKRESIE WIEDZY, UMIEJĘTNOŚCI I INNYCH KOMPETENCJI

- C1 Nabycie umiejętności poszukiwania selektywnej wiedzy niezbędnej do tworzenia własnych oryginalnych rozwiązań.
- C2 Zdobycie umiejętności przygotowania prezentacji pozwalającej w sposób komunikatywny przekazać słuchaczom swoje oryginalne pomysły, koncepcje i rozwiązania.  $\;$
- C3 Nabycie umiejętności kreatywnej dyskusji, w której w sposób rzeczowy i merytoryczny można uzasadnić i obronić swoje stanowisko.
- C4 Nabycie umiejętności pisania dzieła prezentującego własne osiągnięcia, w tym prezentacji wła- $\operatorname{snych}$ osiągnięć na tle rozwoju myśli światowej.

#### PRZEDMIOTOWE EFEKTY KSZTAŁCENIA

Z zakresu wiedzy:

Z zakresu umiejętności:

PEK\_U01 potrafi przygotować prezentację zawierającą wyniki rozwiązań PEK\_U02 potrafi w dyskusji rzeczowo uzasadnić swoje oryginalne pomysły i rozwiązania  $\rm PEK\_U03\,$ potrafi krytycznie ocenić rozwiązania naukowo - techniczne innych osób

Z zakresu kompetencji społecznych:

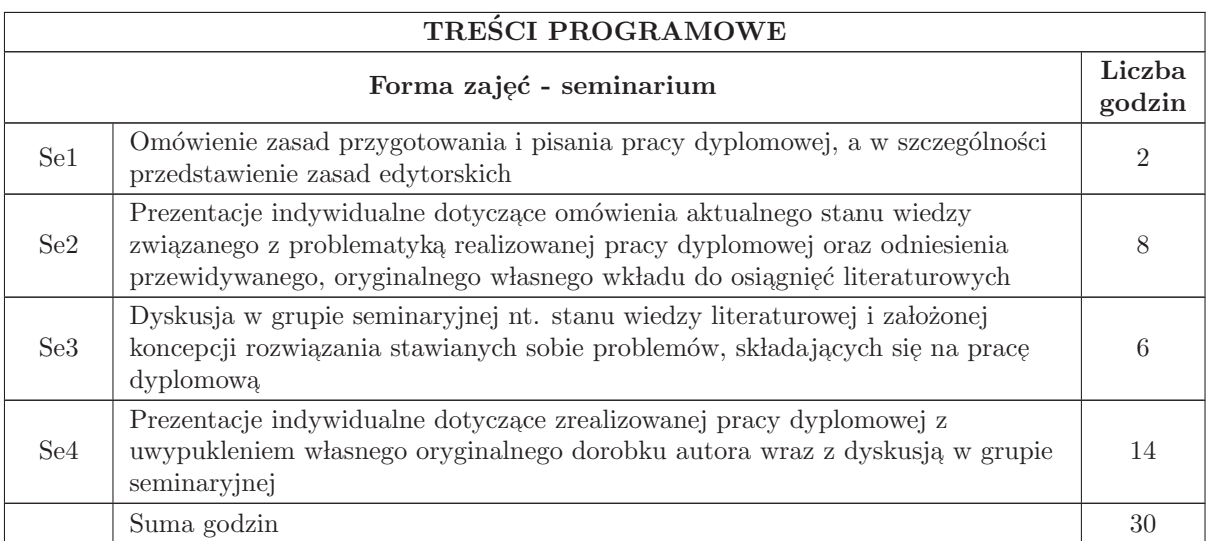

## STOSOWANE NARZĘDZIA DYDAKTYCZNE

- N1 prezentacja multimedialna
- N2 dyskusja problemowa
- N3 praca własna

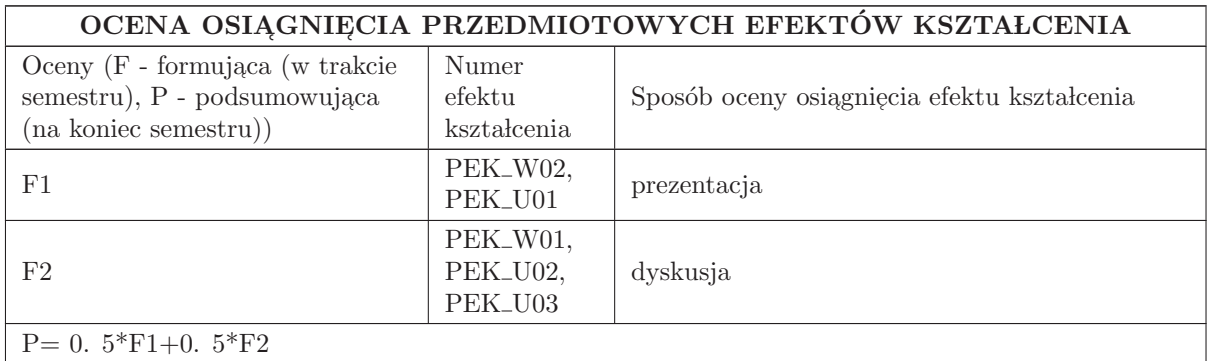

#### LITERATURA PODSTAWOWA I UZUPEŁNIAJĄCA

## LITERATURA PODSTAWOWA:

## LITERATURA UZUPEŁNIAJĄCA:

## OPIEKUN PRZEDMIOTU (IMIĘ, NAZWISKO, ADRES E-MAIL)

Prof. dr hab. inż. Czesław Smutnicki, czesław. smutnicki@pwr. edu. pl

## MACIERZ POWIĄZANIA EFEKTÓW KSZTAŁCENIA DLA PRZEDMIOTU Seminarium dyplomowe

Z EFEKTAMI KSZTAŁCENIA NA KIERUNKU  ${\bf Automaty}$ i Robotyka I SPECJALNOŚCI Komputerowe systemy zarządzania systemami przemysłowymi

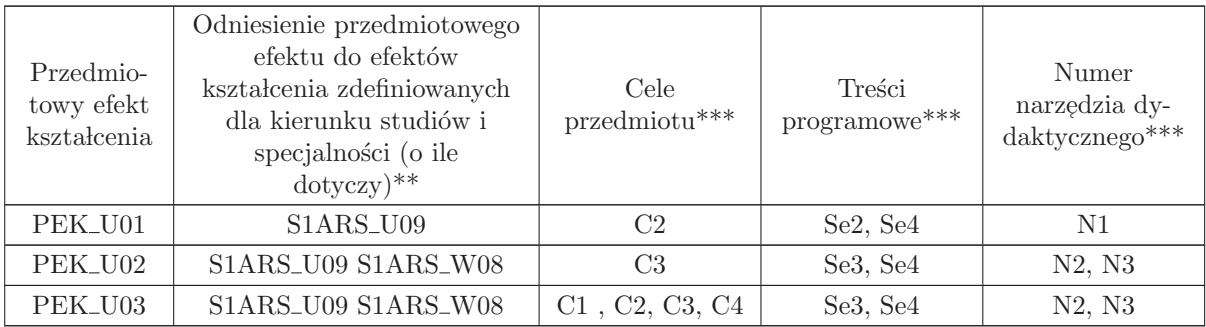

 $^{**}$  - wpisać symbole kierunkowych/specjalnościowych efektów kształcenia

\*\* - z tabeli powyżej
5 Kursy specjalnościowe Technologie informacyjne w systemach automatyki (ART)

## KURSY

# ${\bf SPECJALNO}\rm{\acute{S}CIOWE}$

## Technologie informacyjne w systemach automatyki (ART)

## 5.1 ARES17510 E-media

Zał. nr 4 do ZW 33/2012

#### Wydział Elektroniki PWr

#### KARTA PRZEDMIOTU

Nazwa w języku polskim: **E-media** 

Nazwa w języku angielskim: **E-media** 

Kierunek studiów: Automatyka i Robotyka

Specjalność: Technologie informacyjne w systemach automatyki (ART)

Stopień studiów i forma: I stopień, stacjonarna

Rodzaj przedmiotu: Wybieralny

Kod przedmiotu: ARES17510

Grupa kursów: TAK

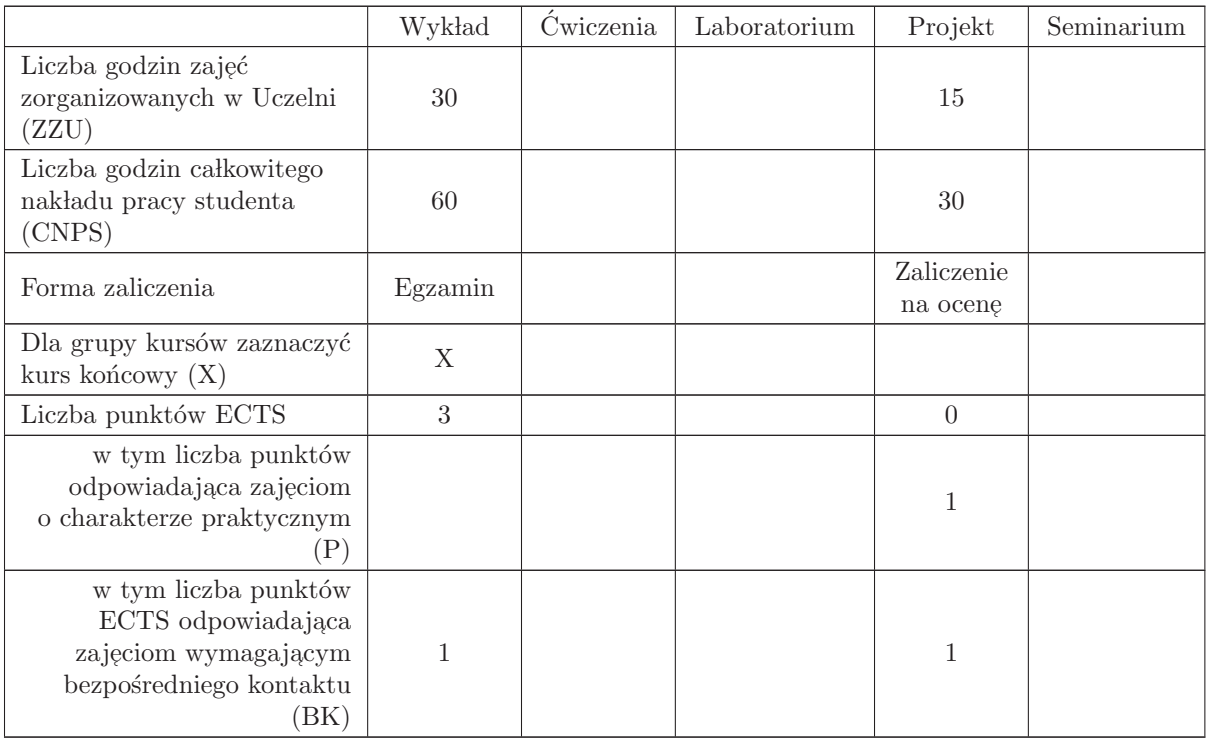

#### WYMAGANIA WSTĘPNE W ZAKRESIE WIEDZY, UMIEJĘTNOŚCI I INNYCH KOMPETENCJI

MAP1140, MAP1148, MAP1149, MAP1155, ETEW007, INEW001

- C1 Nabycie wiedzy dotyczącej typów i formatów dokumentów elektronicznych.
- C2 Nabycie wiedzy z zakresu cyfrowego zapisu mediów (dźwięk, obraz, animacja).
- C3 Nabycie wiedzy oraz praktycznej umiejętności chronienia transmisji poprzez szyfrowanie danych oraz szyfrowanie sesji.
- C4 Nabycie umiejętności projektowania posługiwania się podpisem elektronicznym.
- C5 Nabycie wiedzy dotyczącej metod uwierzytelniania oraz zarządzania kluczami.
- C6 Nabycie wiedzy dotyczącej podstaw kryptoanalizy.

#### PRZEDMIOTOWE EFEKTY KSZTAŁCENIA

Z zakresu wiedzy:

PEK\_W01 - posiada wiedzę dotyczącą typów i formatów dokumentów elektronicznych.

PEK\_W02 - posiada wiedzę dotyczącą zasad cyfrowego zapisu mediów.

PEK\_W03 - posiada wiedzę dotyczącą zasad działania protokołów umożliwiających bezpieczne przesy lanie danych w Internecie.

 $\rm PEK_{\rm w}04$ - posiada wiedzę dotyczącą zagrożenia związane z atakami kryptograficznymi

Z zakresu umiejętności:

PEK\_U01 - umie skonfigurować bezpieczne szyfrowane połączenie w sieci

PEK U02 - umie zaimplementowa´c symetryczne i asymetryczne metody szyfrowania transmisji

PEK\_U03 - umie skonfigurować wykorzystanie podpisu elektronicznego w kliencie poczty email,

PEK\_U04 - umie zaszyfrować plik multimedialny,

PEK\_U05 - umie odczytać, przekształcić i skonwertować plik zawierający e - media (obraz, dźwięk, animacj֒ e) w podstawowych formatach (pdf, jpg, tiff, wav, mp3, avi, mpeg).

Z zakresu kompetencji społecznych:

 $\rm PEK\_K01$ - ma świadomość znaczenia umiejętności ochrony transmisji danych na poziomie szyfrowania i podpisu elektronicznego,

PEK K02 - rozumie konieczność samokształcenia oraz rozwijania zdolności do samodzielnego stosowania posiadanej wiedzy i umiejętności,

#### TRESCI PROGRAMOWE

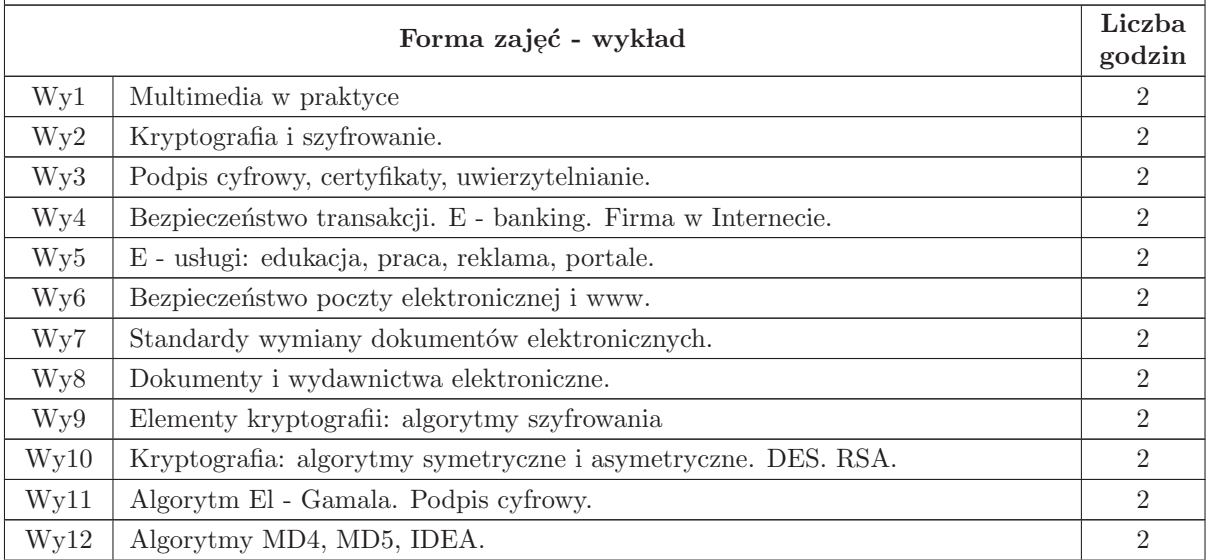

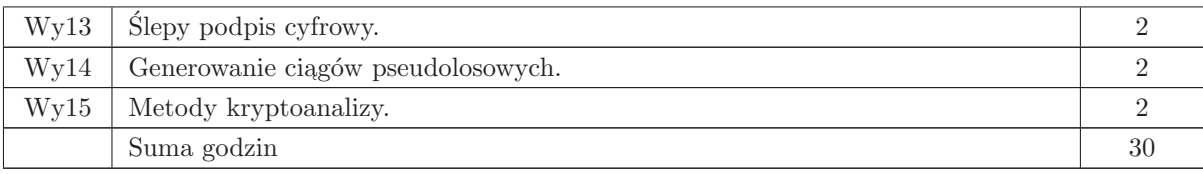

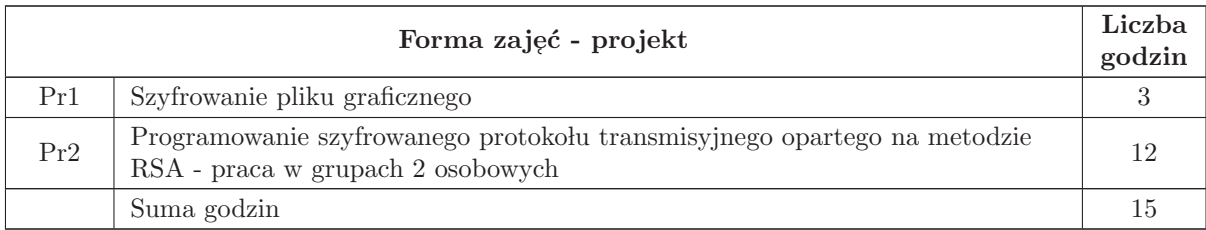

- N1 Wyk lad tradycyjny z wykorzystaniem wideoprojektora
- N2 Konsultacje
- N3 Praca własna przygotowanie projektów
- N4 Praca w lasna samodzielne studia i przygotowanie do kolokwium
- N5 Projekt

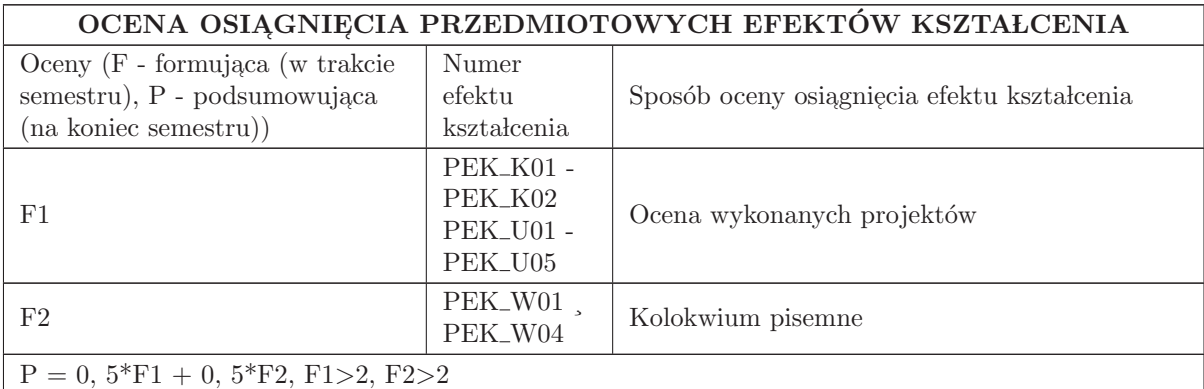

#### LITERATURA PODSTAWOWA I UZUPEŁNIAJACA

#### LITERATURA PODSTAWOWA:

1. M. Kutyłowski i W. B. Strothmann Kryptografia: Teoria i praktyka zabezpieczania systemów komputerowych, Wyd. READ ME, Warszawa, 1999, drugie wydanie dostępne w księgarniach,

2. B. Schneier Kryptografia dla praktyków, WNT, Warszawa, 2002, wydanie drugie

3. R. Wobst, Kryptologia. Budowa i łamanie zabezpieczeń, RM, Warszawa, 2002

4. A. J. Menezes, P. C. van Oorschot, S. A. Vanstone Kryptografia stosowana, WNT, Warszawa, 2005,

5. Handbook of Applied Cryptography, CRC Press, 1997, New York, dostępna w Internecie

6. W. Stein An Explicit Approach to Elementary Number Theory http://modular. fas. harvard. edu/edu/Fall2001/124

#### LITERATURA UZUPEŁNIAJĄCA:

1. S. J. Lomonaco A quick glance at quantum cryptography, LANL quant - ph archive, quant ph/9811056, 1998

2. S. J. Lomonaco A talk on quantum cryptography or how Alice outwits Eve, LANL quantum - ph archive, quant - ph/0102016, 2001

3. N. Gisin, G. Ribordy, W. Titel, H. Zbinden Quantum cryptography, LANL quant - ph archive, quant - ph/0101098, 2001

#### OPIEKUN PRZEDMIOTU (IMIĘ, NAZWISKO, ADRES E-MAIL)

Wojciech Bożejko, 71 320 24 68, wojciech. bozejko@pwr. edu. pl

#### MACIERZ POWIĄZANIA EFEKTÓW KSZTAŁCENIA DLA PRZEDMIOTU E-media Z EFEKTAMI KSZTAŁCENIA NA KIERUNKU Automatyka i Robotyka I SPECJALNOŚCI Technologie informacyjne w systemach automatyki

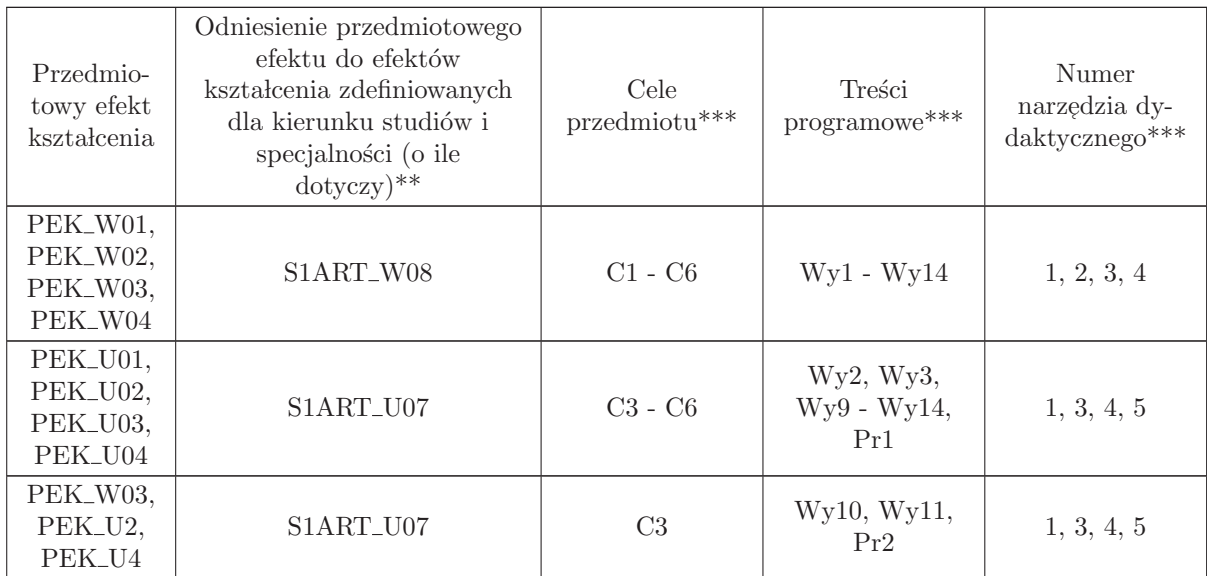

\*\* - wpisać symbole kierunkowych/specjalnościowych efektów kształcenia

\*\* - z tabeli powyżej

## 5.2 ARES17500 Technologie systemów wbudowanych

Zał. nr 4 do ZW  $33/2012$ 

Wydział Elektroniki PWr

#### KARTA PRZEDMIOTU

Nazwa w języku polskim: T<mark>echnologie systemów wbudowanych</mark> Nazwa w języku angielskim: Technologies of Embedded Systems Kierunek studiów: Automatyka i Robotyka Specjalność: Technologie informacyjne w systemach automatyki (ART) Stopień studiów i forma: I stopień, stacjonarna Rodzaj przedmiotu: Wybieralny Kod przedmiotu: ARES17500

Grupa kursów: NIE

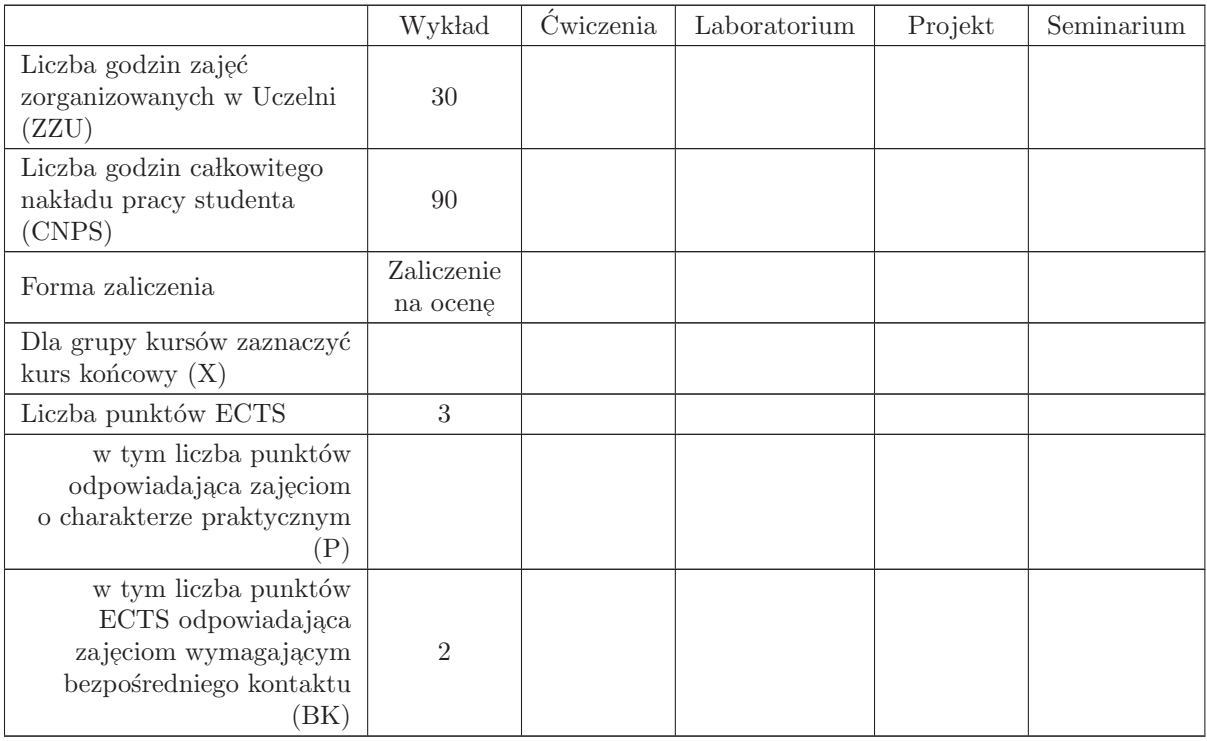

#### WYMAGANIA WSTĘPNE W ZAKRESIE WIEDZY, UMIEJĘTNOŚCI I INNYCH KOMPETENCJI

K1AIR\_W27, K1AIR\_W28, K1AIR\_W29, K1AIR\_W30, K1AIR\_W32, K1AIR\_W37

- C1 Nabycie wiedzy z zakresu budowy oraz zasady działania komputerowych systemów sterowania oraz system´ow wbudowanych.
- C2 Nabycie wiedzy z zakresu architektury mikrokontrolerów.
- C3 Nabycie wiedzy z zakresu protokołów transmisji cyfrowej i ich wykorzystania w systemach wbudowanych.
- C4 Nabycie wiedzy z zakresu architektury systemów wbudowanych i podstawowych układów stosowanych w systemach wbudowanych.
- C5 Nabycie wiedzy z zakresu cyklu życia aplikacji, podstawowych etapów oraz metod używanych w produkcji oprogramowania.
- C6 Nabycie wiedzy na temat alternatywnych architektur system´ow komputerowych.

#### PRZEDMIOTOWE EFEKTY KSZTAŁCENIA

Z zakresu wiedzy:

- $\rm PEK_{\rm w}01$  potrafi omówić budowę oraz zasadę działania komputerowych systemów sterowania oraz systemów wbudowanych.
- $\rm PEK_{\rm w02}$  potrafi wyjaśnić główne różnice pomiędzy sterownikami PLC a systemami wbudowanymi,
- PEK\_W03 potrafi omówić aplikacje systemów wbudowanych w układzie automatycznej regulacji,

PEK\_W04 - potrafi omówić architekturę mikrokontrolerów na przykładzie procesorów ATMega 16/32,

PEK\_W05 - potrafi omówić wybrane protokoły transmisji cyfrowej wykorzystywane w systemach wbudowanych (np. I2C, 1 - Wire, CAN, Modbus),

PEK\_W06 - potrafi przedstawić i omówić przykład architektury systemu wbudowanego z wykorzystaniem poznanych układów (np. klawiatura, wyświetlacz, expander, czujniki, itd.),

PEK\_W07 - potrafi wymienić i omówić poszczególne fazy cyklu życia aplikacji,

PEK\_W08 - potrafi wymienić i omówić poszczególne etapy oraz metody stosowane w produkcji oprogramowania (np. metody kaskadowe, zwinne, itd. ),

 $\rm PEK_{\rm w09}$ - potrafi przeprowadzić analizę porównawczą pomiędzy liniową a równoległą architekturą  $komputerów.$ 

Z zakresu umiejętności:

Z zakresu kompetencji społecznych:

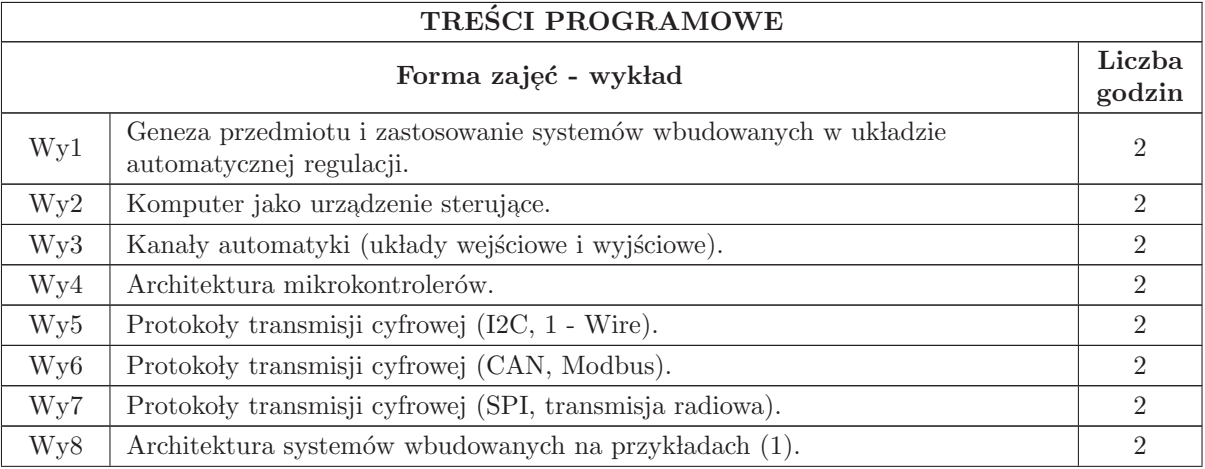

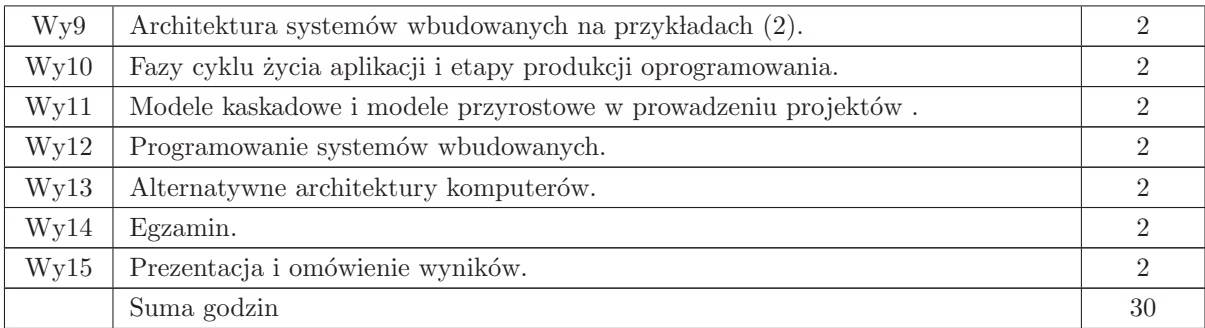

N1 Wyk lad tradycyjny z wykorzystaniem prezentacji multimedialnej (projektor).

- N2 Praca w lasna samodzielne studia i przygotowanie do egzaminu.
- N3 Konsultacje.

## OCENA OSIĄGNIĘCIA PRZEDMIOTOWYCH EFEKTÓW KSZTAŁCENIA

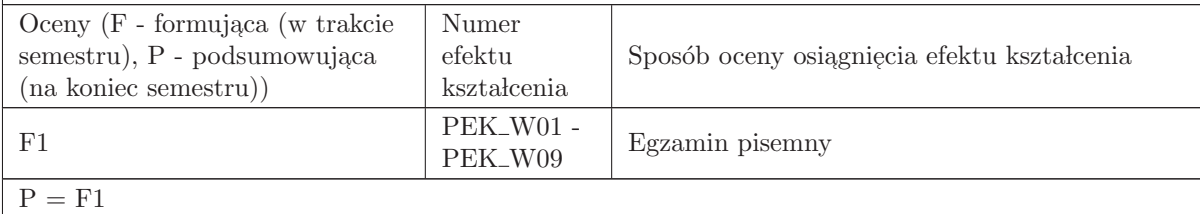

#### LITERATURA PODSTAWOWA I UZUPEŁNIAJĄCA

#### LITERATURA PODSTAWOWA:

1. Doliński J., Mikrokontrolery AVR w praktyce, Wydawnictwo BTC, Warszawa 2003

- 2. Układy scalone TTL w systemach cyfrowych, WKŁ, Warszawa 1980
- 3. Pełka R. , Mikrokontrolery architektura, programowanie, zastosowania, WKŁ, Warszawa 2000
- 4. Niederliński A., Systemy komputerowe automatyki przemysłowej, WNT, Wa wa 1985
- 5. Greblicki W., Teoretyczne podstawy automatyki, Oficyna wydawnicza PWr, Wrocław 2001

#### LITERATURA UZUPEŁNIAJĄCA:

1. Noty aplikacyjne omawianych układów scalonych

## OPIEKUN PRZEDMIOTU (IMIĘ, NAZWISKO, ADRES E-MAIL)

dr hab. inż. Iwona Karcz - Dulęba, iwona. duleba@pwr. edu. pl Autor programu wykładu: Lukasz Korus, lukasz. korus@pwr. edu. pl

#### MACIERZ POWIĄZANIA EFEKTÓW KSZTAŁCENIA DLA PRZEDMIOTU Technologie systemów wbudowanych Z EFEKTAMI KSZTAŁCENIA NA KIERUNKU  ${\bf Automaty}$ i Robotyka I SPECJALNOŚCI Technologie informacyjne w systemach automatyki

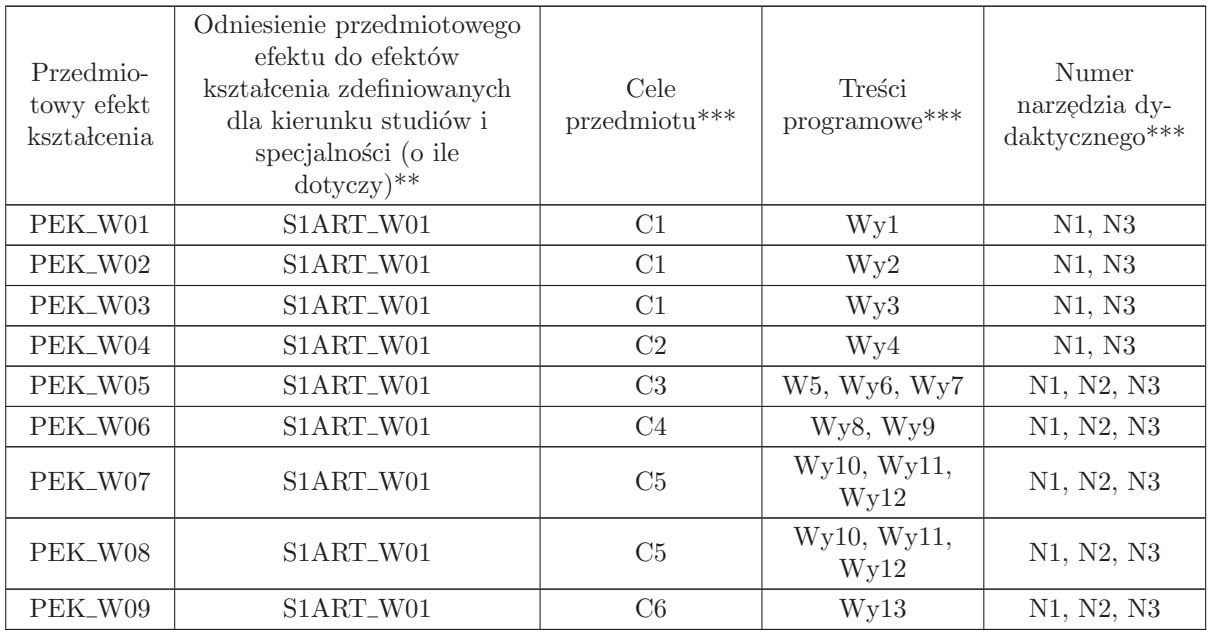

\*\* - wpisać symbole kierunkowych/specjalnościowych efektów kształcenia

\*\* - z tabeli powyżej

## 5.3 ARES00512 Sieci neuronowe i neurosterowniki

Zał. nr 4 do ZW 33/2012

Wydział Elektroniki PWr

#### KARTA PRZEDMIOTU

Nazwa w języku polskim: Si<mark>eci neuronowe i neurosterowniki</mark> Nazwa w języku angielskim: Neural networks and neurocontrollers Kierunek studiów: Automatyka i Robotyka Specjalność: Technologie informacyjne w systemach automatyki (ART) Stopień studiów i forma: I stopień, stacjonarna Rodzaj przedmiotu: Wybieralny Kod przedmiotu: ARES00512

Grupa kursów: TAK

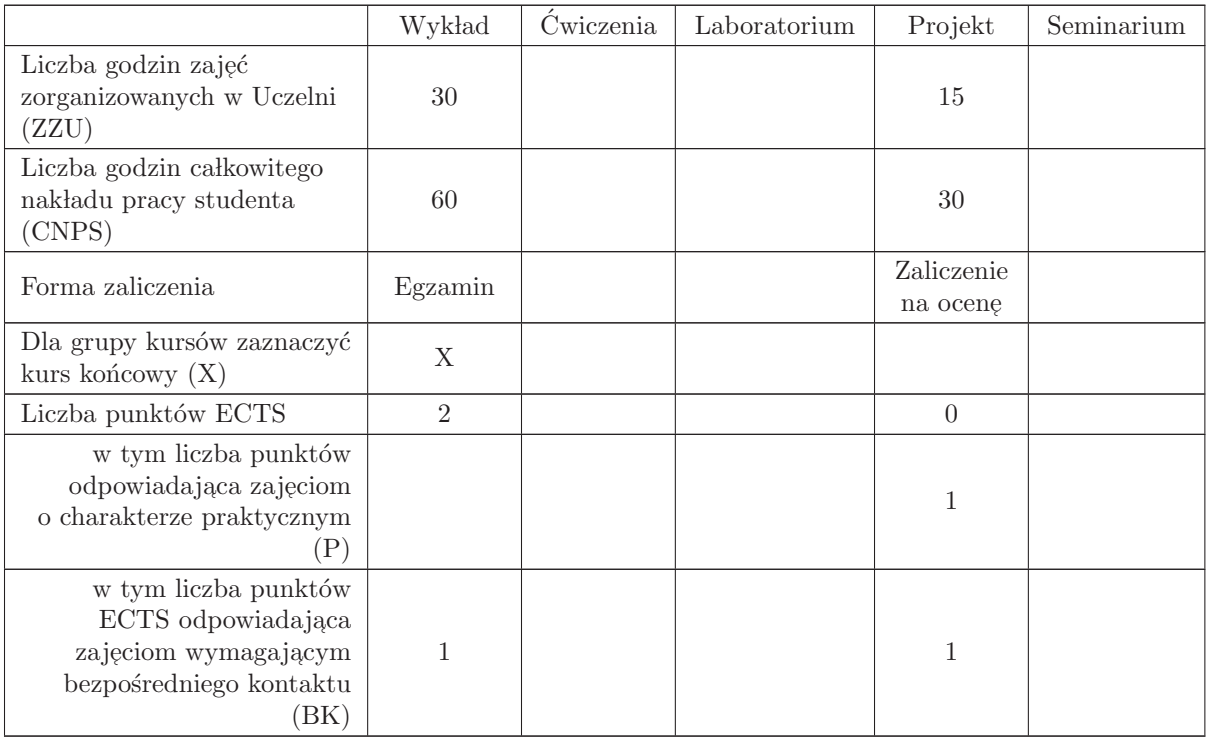

## WYMAGANIA WSTĘPNE W ZAKRESIE WIEDZY, UMIEJĘTNOŚCI I INNYCH KOMPETENCJI

- C1 Nabycie wiedzy na temat sieci neuronowych i ich zastosowań w automatyce.
- C2 Nabycie wiedzy na temat algorytmów uczenia sieci neuronowych.
- C3 Nabycie wiedzy na temat stosowania sieci neuronowych w rozpoznawaniu i aproksymacji.
- C4 Zdobycie wiedzy na temat metod projektowania sieci neuronowych do modelowania obiektów dynamicznych.
- C5 Zdobycie wiedzy na temat metod użycia sieci neuronowych do sterowania (neurosterowników).
- C6 Zdobycie umiejętności korzystania z dedykowanych narzędzi do symulacji sieci neuronowych
- C7 Zdobycie umiejętności stosowania sieci neuronowych do klasyfikacji, aproksymacji funkcji, predykcji i wykrywania skupisk danych
- C8 Zdobycie umiejętności stosowania sieci neuronowych do identyfikacji oraz sterowania obiektów nieliniowych

## PRZEDMIOTOWE EFEKTY KSZTAŁCENIA Z zakresu wiedzy: PEK W01 - zna podstawowe typy sieci neuronowych i algorytmy ich uczenia PEK W02 - zna zasady projektowania sieci neuronowych PEK\_W03 - ma wiedzę na temat możliwości zastosowania sieci neuronowych w automatyce. PEK\_W04 - ma wiedzę na temat metod modelowania obiektów dynamicznych z użyciem sieci neuronowych. PEK\_W05 - posiada wiedzę na temat metod projektowania neurosterowników. Z zakresu umiejętności: PEK U01 - potrafi dobra´c rodzaj stosowanej sieci neuronowej i algorytm uczenia do zadanego problemu z dziedziny klasyfikacji, aproksymacji, predykcji  $\rm PEK\_U02\,$  - potrafi zaimplementować w dedykowanym pakiecie system zbierania oraz wstępnego przetwarzania danych na potrzeby uczenia sieci neuronowych PEK\_U03 - potrafi przeprowadzić w dedykowanym pakiecie uczenie sieci neuronowej ocenić przebieg uczenia i jakość działania sieci PEK\_U04 - potrafi zaimplementować w dedykowanym pakiecie system identyfikacji obiektu dynamicznego PEK U05 - potrafi zaimplementowa´c w dedykowanym pakiecie prosty neurosterownik PEK\_U06 - potrafi w przystępny sposób zaprezentować zastosowane rozwiązanie i osiągnięte wyniki

Z zakresu kompetencji społecznych:

PEK\_K01 - potrafi współpracować z zespołem przy realizacji złożonego zadania inżynierskiego

PEK\_K02 - potrafi harmonogramować realizację zadania i określać właściwie priorytety umożliwiające <u>realizację zadania</u>

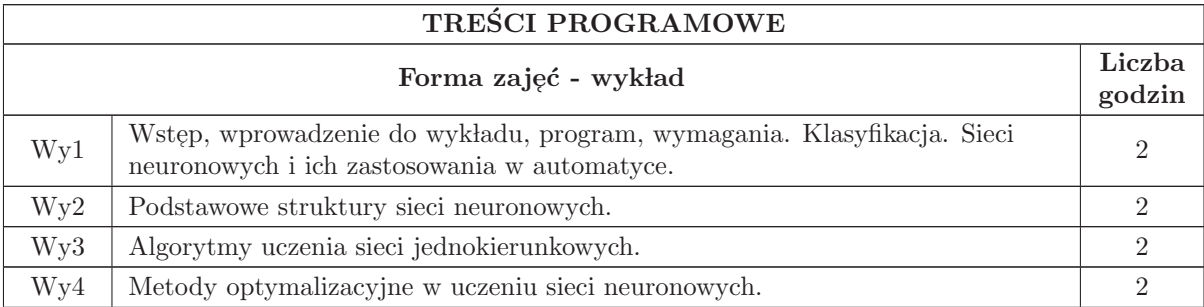

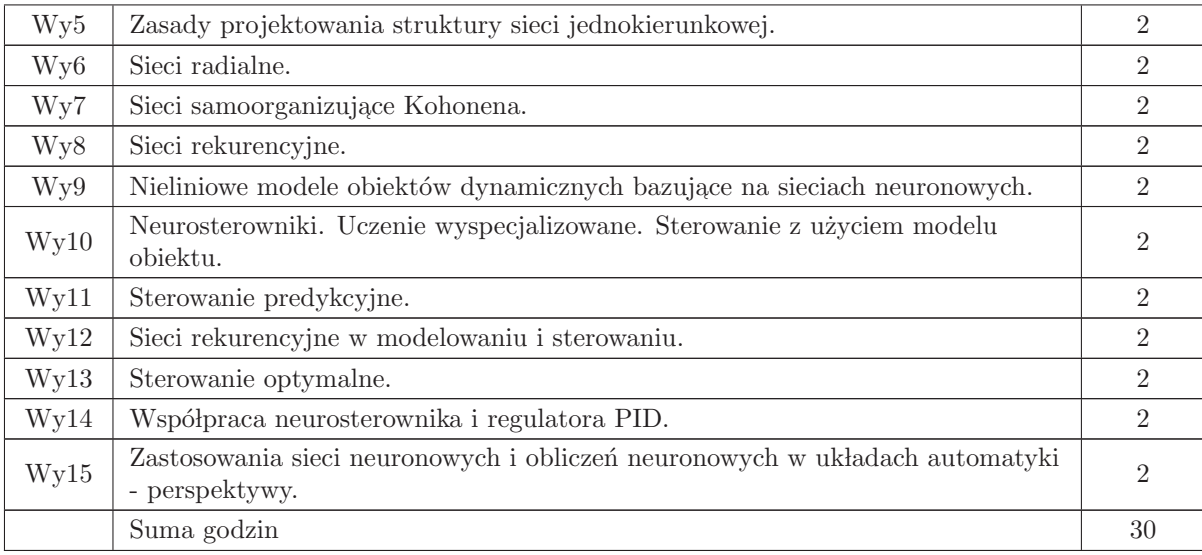

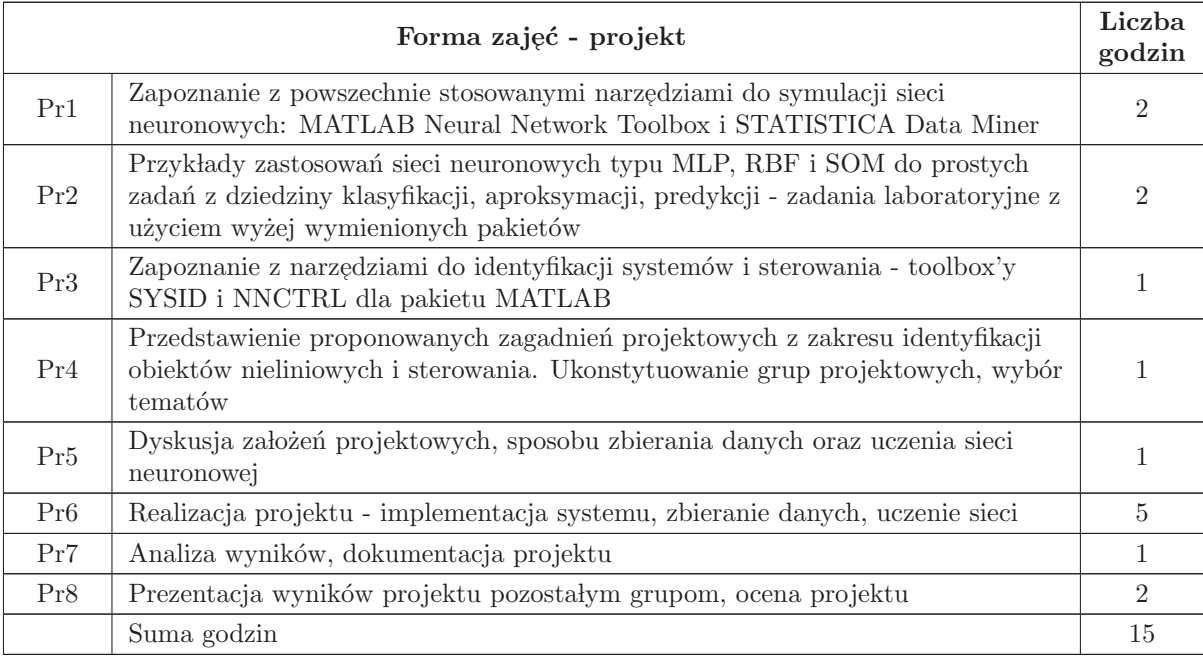

N1 Wykład tradycyjny z wykorzystaniem wideoprojektora

N2 Konsultacje

- N3 Praca w lasna samodzielne studia i przygotowanie do egzaminu
- N4 Praca własna implementacja systemu zbierania danych oraz uczenia sieci neuronowych
- N5 Praca własna analiza wyników, przygotowanie dokumentacji projektu
- N6 Prezentacja wyników, dyskusja

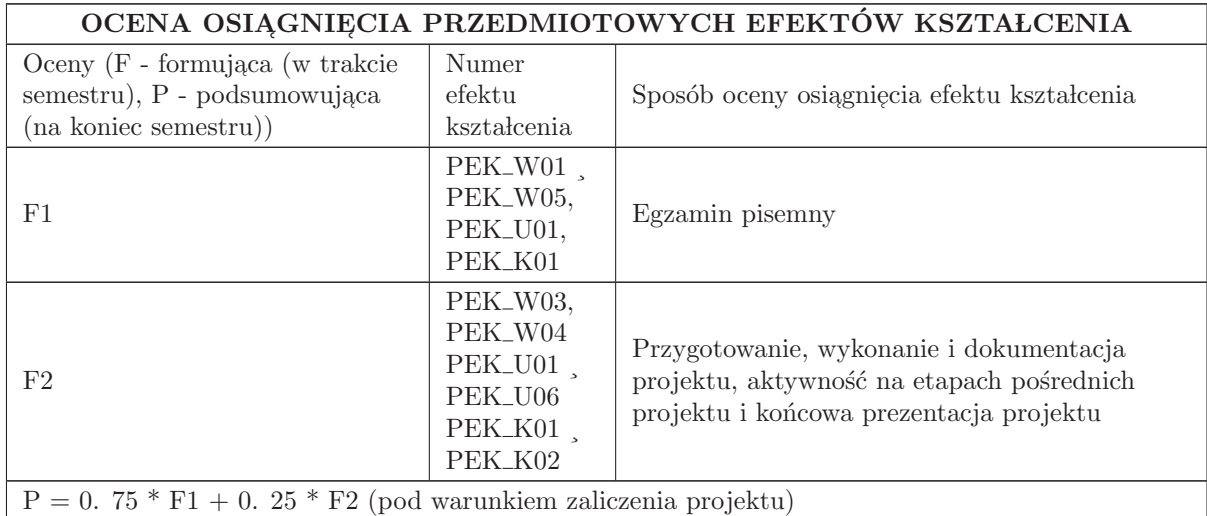

#### LITERATURA PODSTAWOWA I UZUPEŁNIAJĄCA

#### LITERATURA PODSTAWOWA:

1. "1. J. Korbicz, A. Obuchowicz, D. Uciński Sztuczne sieci neuronowe. PLJ 1994, Warszawa"

 $2.$ "2. J. Żurada, M. Barski, W. Jędruch Sztuczne sieci neuronowe, PWN, Warszawa 1996. "

3. Stanisław Osowski "Sieci neuronowe w przetwarzaniu informacji. ", Warszawa 2000.

#### LITERATURA UZUPEŁNIAJĄCA:

1. Norgaard, M. , O. Ravn, N. K. Poulsen and L. K. Hansen: Neural networks for modelling and control of dynamic system, Springer, London, 2000.

## OPIEKUN PRZEDMIOTU (IMIĘ, NAZWISKO, ADRES E-MAIL)

Prof. dr hab. inż. Ewa Skubalska - Rafajłowicz 320 - 33 - 45 ewa. rafajlowicz@pwr. wroc. pl

## MACIERZ POWIAZANIA EFEKTÓW KSZTAŁCENIA DLA PRZEDMIOTU Sieci neuronowe i neurosterowniki

Z EFEKTAMI KSZTAŁCENIA NA KIERUNKU Automatyka i Robotyka I SPECJALNOŚCI Technologie informacyjne w systemach automatyki

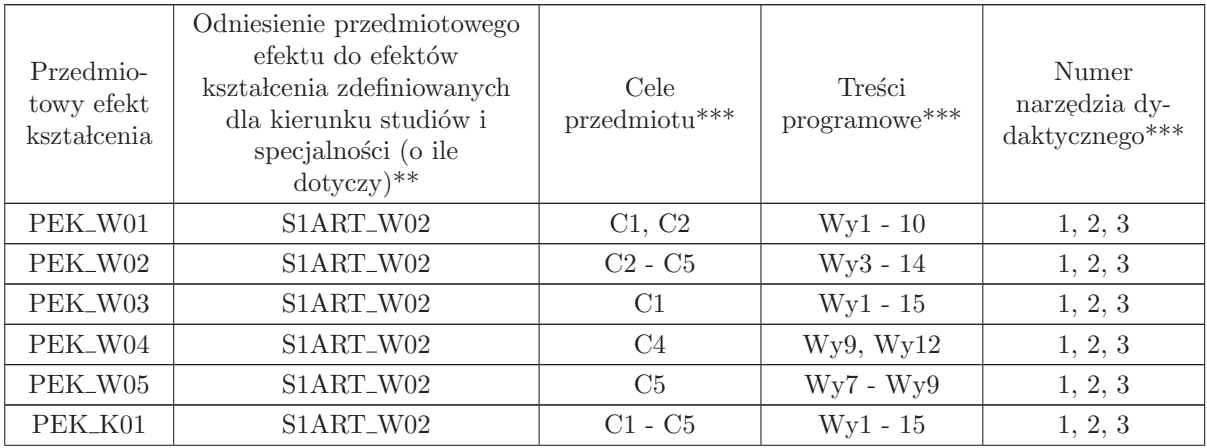

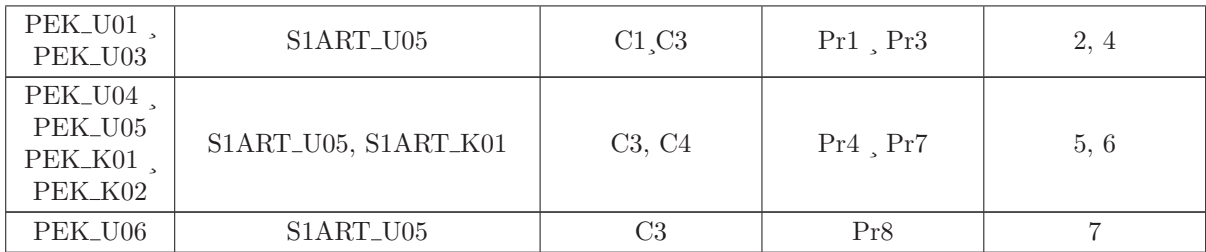

\*\* - wpisać symbole kierunkowych/specjalnościowych efektów kształcenia

\*\* - z tabeli powyżej

## 5.4 ARES00513 Komputerowe wspomaganie zarządzania

Zał. nr 4 do ZW 33/2012

#### Wydział Elektroniki PWr

#### KARTA PRZEDMIOTU

Nazwa w języku polskim: Kom<mark>puterowe wspomaganie zarządzania</mark> Nazwa w języku angielskim: Computer support of management Kierunek studiów: Automatyka i Robotyka Specjalność: Technologie informacyjne w systemach automatyki (ART) Stopień studiów i forma: I stopień, stacjonarna Rodzaj przedmiotu: Wybieralny Kod przedmiotu: ARES00513

Grupa kursów: NIE

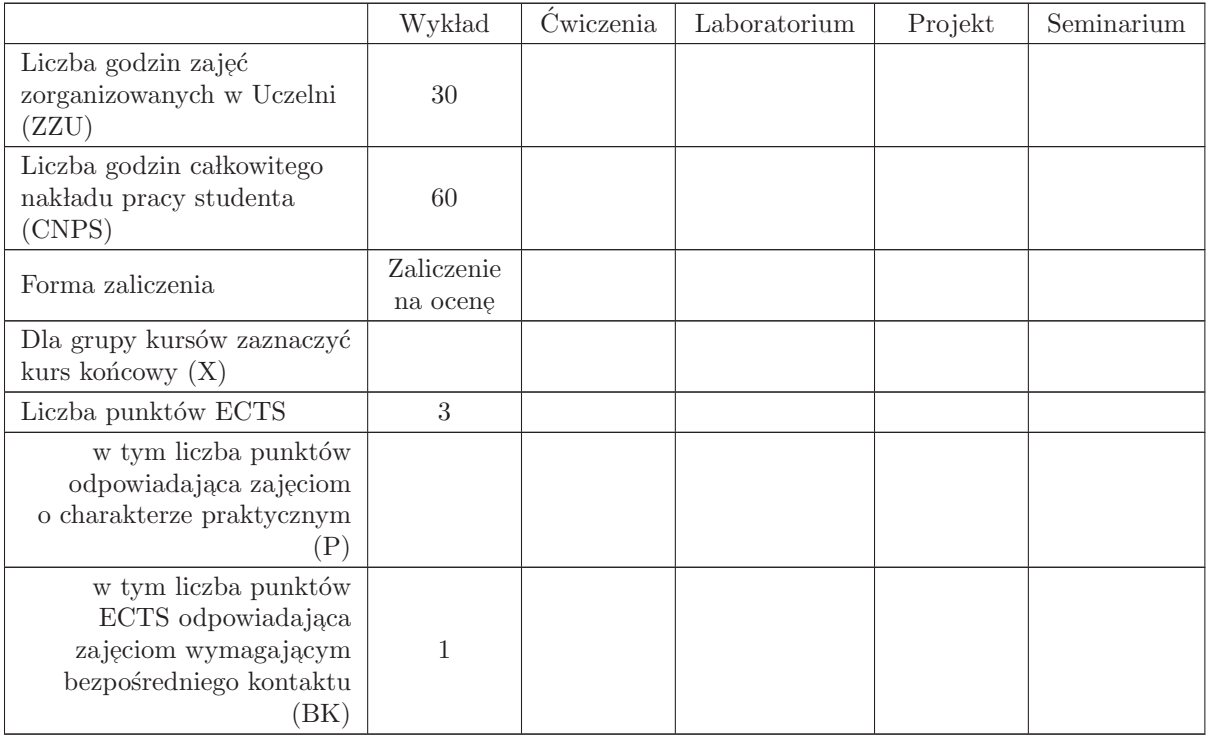

## WYMAGANIA WSTĘPNE W ZAKRESIE WIEDZY, UMIEJĘTNOŚCI I INNYCH KOMPETENCJI

- C1 Przedstawienie podstawowych pojęć z zakresu zarządzania.
- C2 Przedstawienie systemów MPR, EPR.
- C3 Przedstawienie zasad tworzenia różnych systemów wspomagania decyzji.
- C4 Przedstawienie procesu wdrażania systemów w firmach.
- C5 Wytłumaczenie potrzeby stosowania systemów wyposażonych w sztuczną inteligencję.
- C6 Przedstawienie firm wdrażających systemy wspomagania.
- C7 Przedstawienie metod przesy lania i zabezpieczania danych w sieci.
- C8 Przedstawienie najpopularniejszych metod analiz stosowanymi w systemach wspomagania decyzji.
- C9 Nabywanie i utrwalanie kompetencji społecznych: odpowiedzialności, uczciwość i rzetelności. Poszanowanie zasad obowiązujących w środowisku akademickim i społeczeństwie.

#### PRZEDMIOTOWE EFEKTY KSZTAŁCENIA

Z zakresu wiedzy:

PEK\_W01 Zna pojęcia z zakresu zarządzania

PEK\_W02 Zna ideę systemów MPR i EPR

PEK\_W03 Rozumie zasady tworzenia różnych systemów wspomagających podejmowanie decyzji,

PEK\_W04 Rozumie ideę tworzenia systemów, role standardów i systemów ze sztuczną inteligencją oraz wie jakie przynosi to efekty.

PEK\_W05 Wie jakie firmy zajmują się wdrażaniem systemów.

PEK\_W06 Wie jak zabezpieczyć dane firmy oraz bezpiecznie przesyłać informacje

PEK\_W07 Zna metodę analizy CPM, CPM - cost

Z zakresu umiejętności:

Z zakresu kompetencji społecznych:

PEK\_K01 ma świadomość znaczenia umiejętności wyszukiwania informacji oraz jej krytycznej analizy,

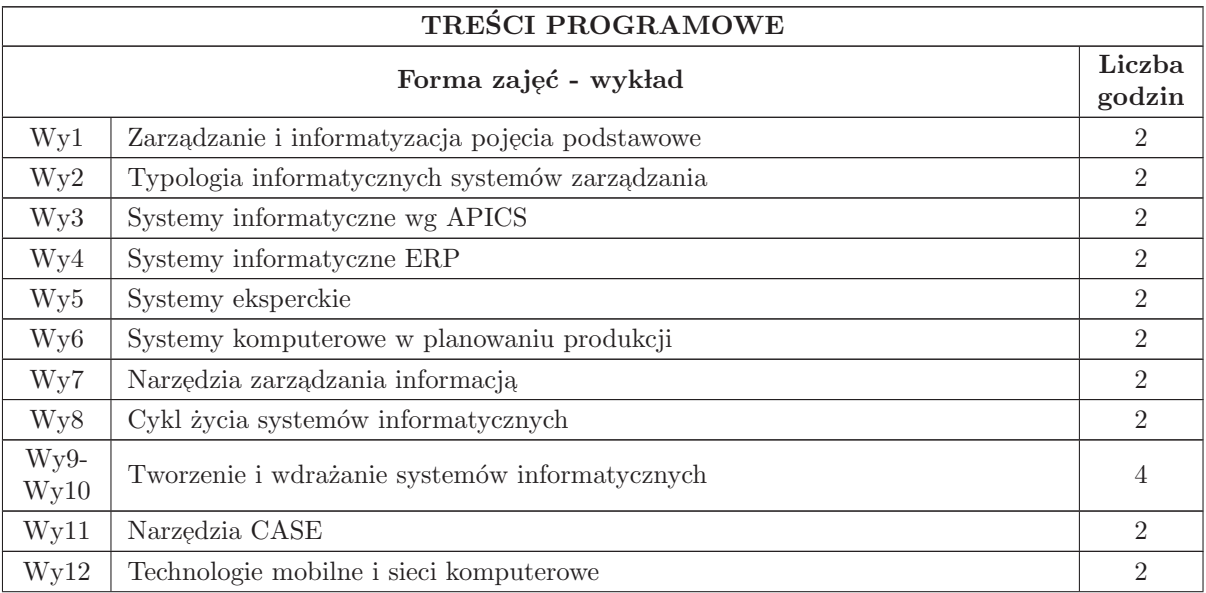

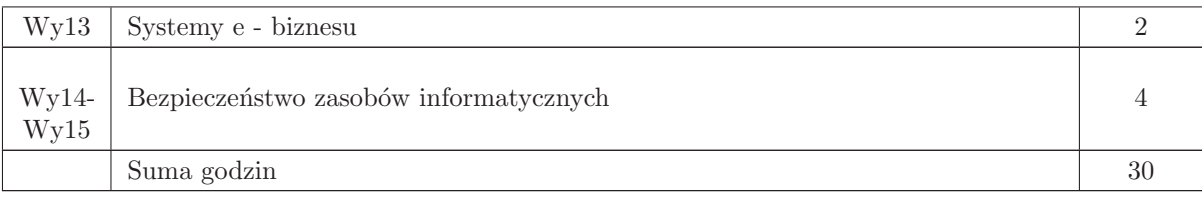

N1 Wykład tradycyjny z wykorzystaniem wideoprojektora

N2 Praca w lasna - samodzielne studia i przygotowanie do kolokwium

N3 Konsultacje

## OCENA OSIĄGNIĘCIA PRZEDMIOTOWYCH EFEKTÓW KSZTAŁCENIA

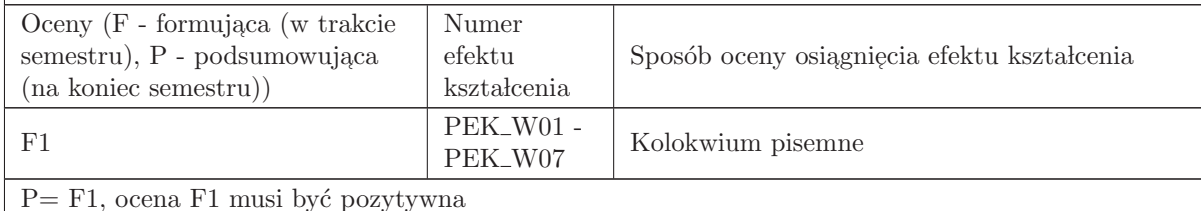

#### LITERATURA PODSTAWOWA I UZUPEŁNIAJĄCA

#### LITERATURA PODSTAWOWA:

1. Udostępniony przez prowadzącego zestaw slajdów

#### LITERATURA UZUPEŁNIAJĄCA:

1. A. Nowicki, Komputerowe wspomaganie biznesu (2006)

2. R. Knosyla i Zespół, Komputerowe wspomaganie zarządzania przedsiębiorstwem - Nowe metody i systemy (2007)

3. Z. Klonowski, Systemy informatyczne zarządzania przedsiębiorstwem. Modele rozwoju i właściwo-´sci funkcjonalne (2004)

4. S. Zieliński- Inteligentne systemy w zarządzaniu. Teoria i praktyka $(2000)$ 

5. P. Adamczewski. Zintegrowane systemy informatyczne w praktyce, Warszawa, PWN, (2005)

6. M. Marek. Bezpieczeństwo informacji, Warszawa, PWN, (2005)

7. C. Orłowski. Projektowanie hybrydowych systemów informatycznych do wspomagania zarządzania, Wydaw. Politech. Gdańskiej, (1999).

8. Z. Szyjewski. Zarządzanie projektami informatycznymi, metodyka tworzenia systemów informatycznych. Warszawa, Agencja Wydaw. Placet, (2001).

9. J. Florek, E. Klimasara - Uwarunkowania tworzenia zintegrowanych system´ow informatycznych (2002)

10. S. Wrycza. Analiza i projektowanie systemów informatycznych zarządzania, Wydawnictwo Naukowe PWN, Warszawa (1999)

## OPIEKUN PRZEDMIOTU (IMIĘ, NAZWISKO, ADRES E-MAIL)

prof. Czesław Smutnicki, czesław. smutnicki@pwr. wroc. pl dr inż. Mariusz Makuchowski, mariusz. makuchowski@pwr. wroc. pl

#### MACIERZ POWIĄZANIA EFEKTÓW KSZTAŁCENIA DLA PRZEDMIOTU Komputerowe wspomaganie zarządzania Z EFEKTAMI KSZTAŁCENIA NA KIERUNKU Automatyka i Robotyka I SPECJALNOŚCI Technologie informacyjne w systemach automatyki

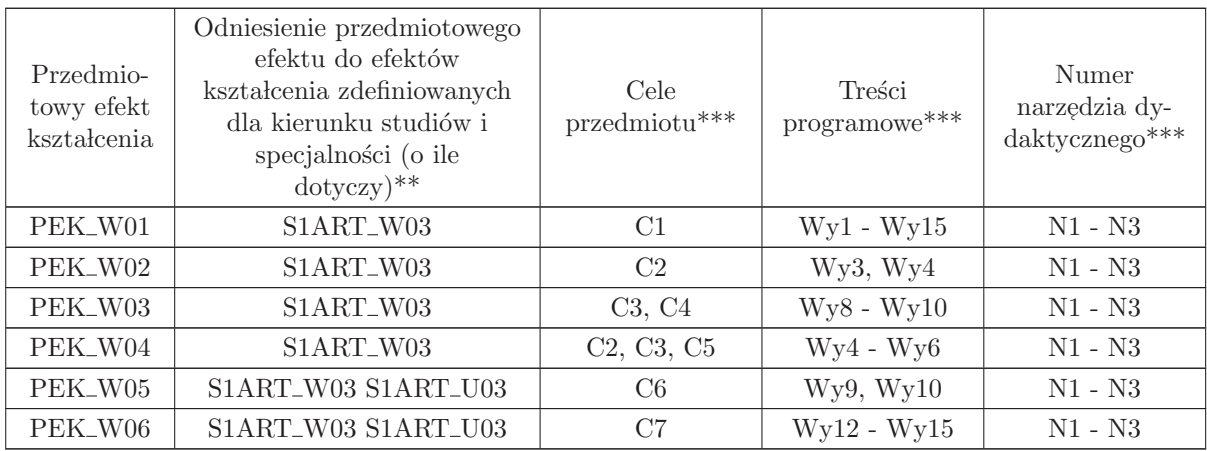

 $^{\ast\ast}$  - wpisać symbole kierunkowych/specjalnościowych efektów kształcenia

 $^{\ast\ast}$ - z tabeli powyżej

## 5.5 ARES00504 Platformy programistyczne NET i JAVA

Zał. nr 4 do ZW  $33/2012$ 

#### Wydział Elektroniki PWr

#### KARTA PRZEDMIOTU

Nazwa w języku polskim: Platformy programistyczne NET i JAVA Nazwa w języku angielskim: Programming Platforms .Net/Java Kierunek studiów: Automatyka i Robotyka Specjalność: Technologie informacyjne w systemach automatyki (ART) Stopień studiów i forma: I stopień, stacjonarna Rodzaj przedmiotu: Wybieralny Kod przedmiotu: ARES00504

Grupa kursów: TAK

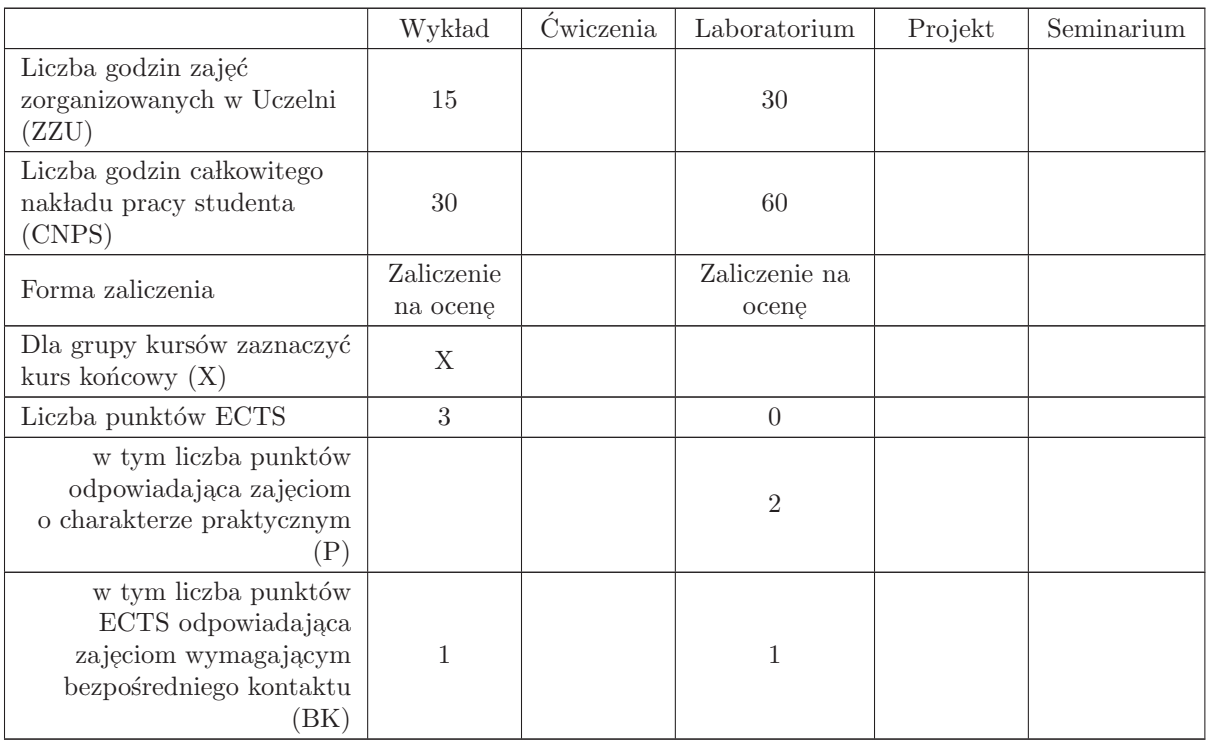

#### WYMAGANIA WSTĘPNE W ZAKRESIE WIEDZY, UMIEJĘTNOŚCI I INNYCH KOMPETENCJI

K1AIR W13 (INEW002) K1AIR U13 (INEW002) K1AIR W09 (INEW001) K1AIR U08 (INEW001) K1AIR U09 (INEW001) K1AIR W30 (AREK10) K1AIR U32 (AREK10) K1AIR W34 (AREK15) K1AIR U37 (AREK15)

- C1 Nabycie ogólnej wiedzy o platformach Java i . Net, ich podobieństwach i różnicach (kodzie bajtowym, wirtualnej maszynie, możliwościach klas, narzędziach programistycznych).
- C2 Opanowanie umiejętności posługiwania się zintegrowanym środowiskiem programowania wspierającym język Java (Eclipse/IBM Software Architect, Netbeans)
- C3 Opanowanie podstaw posługiwania się zintegrowanym środowiskiem programowania wspierającym rodzinę języków . Net (MS Visual Studio).
- C4 Opanowanie podstaw projektowania i implementacji rozwiązań z zakresu automatyki i informatyki zgodnie ze specyficznym dla języka Java paradygmatem programowania obiektowego.
- C5 Opanowanie podstaw projektowania i implementacji rozwiązań z zakresu automatyki i informatyki zgodnie ze specyficznym dla rodziny języków . Net paradygmatem programowania obiektowego.
- C6 Opanowanie podstaw wykorzystania narzędzi wspierających tworzenie oprogramowania (zasady działania repozytorium kodu, repozytorium kodu Git)

## PRZEDMIOTOWE EFEKTY KSZTAŁCENIA Z zakresu wiedzy: PEK\_W01 - Zna specyfikę programowania w języku Java i w językach platformy . Net PEK\_W02 - Zna możliwości zintegrowanych środowisk programowania dla platformy Java i . Net PEK\_W03 - Zna różnice i podobieństwa między platformami . Net i Java oraz ich potencjał Z zakresu umiejętności:  $\rm PEK\_U01$ - Umie napisać prostą aplikację konsolową na platformie Java i . Net  $\rm PEK\_U02$ - Umie napisać prostą aplikację okienkową na platformie Java i . Net PEK\_U03 - Umie napisać prostą aplikację sieciową na platformie Java i . Net PEK\_U04 - Umie zaprojektować i wykorzystać struktury danych dla platformy Java i platformy . Net PEK\_U05 - Umie przygotować i przeprowadzić wdrożenie własnej aplikacji PEK\_U06 - Umie wykorzystywać narzędzia typu repozytorium kodu Git Z zakresu kompetencji społecznych: PEK\_K01 - ma świadomość wpływu jakości tworzonego kodu na możliwość jego dalszego rozwoju przez innych programistów. PEK\_K02 - rozumie konieczność samodzielnego dokształcania się, szczególnie w obliczu ciągłej ewolucji technologii informatycznych i zmian słownika branżowego, używanego w komunikacji po-

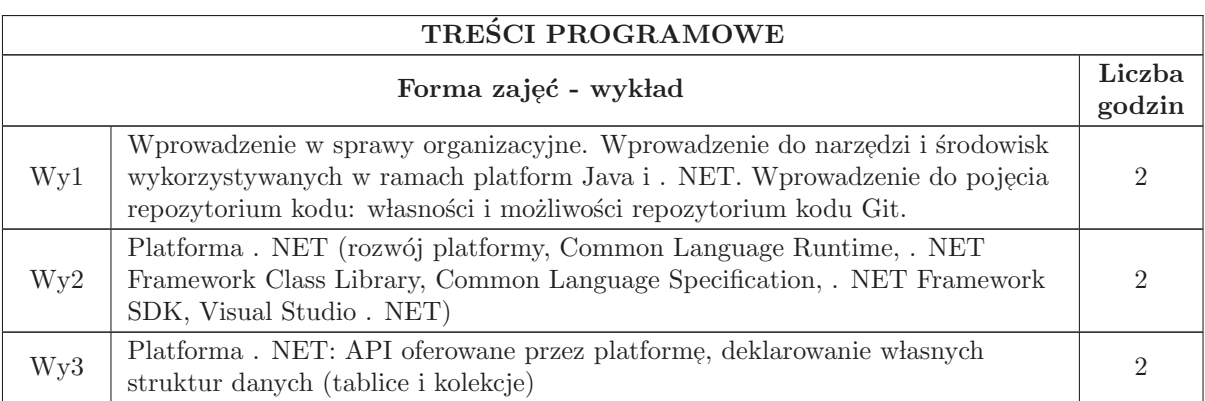

<u>między specjalistami.</u>

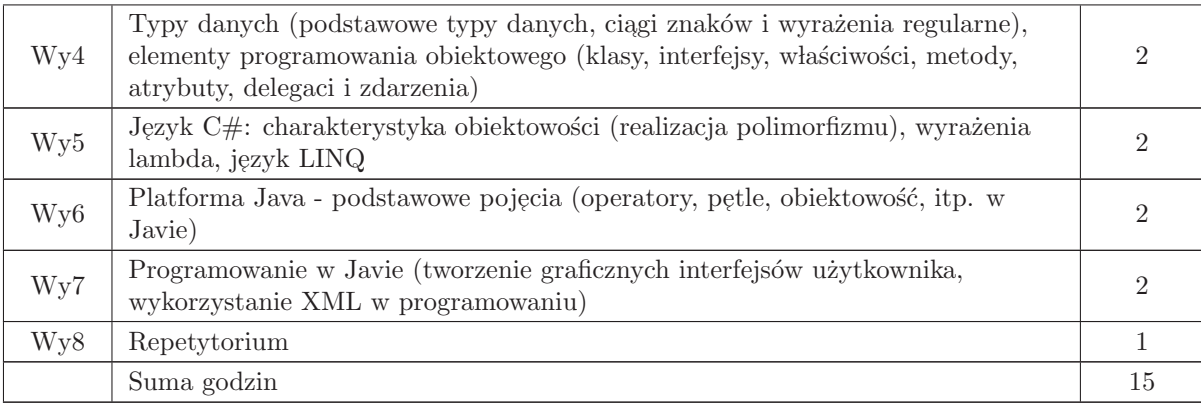

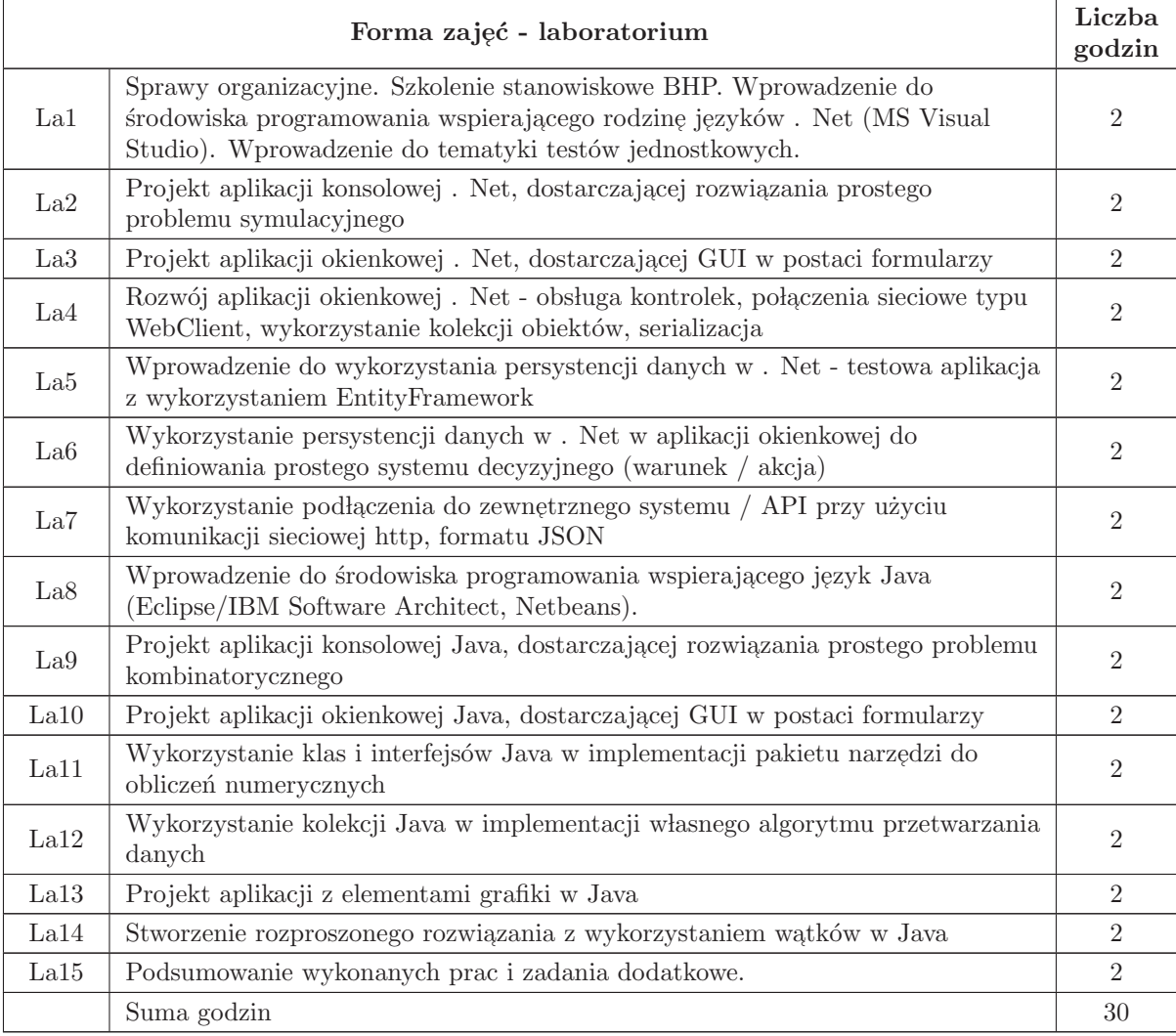

- N1 Wykład tradycyjny z wykorzystaniem wideoprojektora
- N2 Cwiczenia w laboratorium komputerowym ´
- N3 Konsultacje
- N4 Praca własna przygotowanie do ćwiczeń laboratoryjnych
- N5 Praca w lasna samodzielne studia i przygotowanie do kolokwium

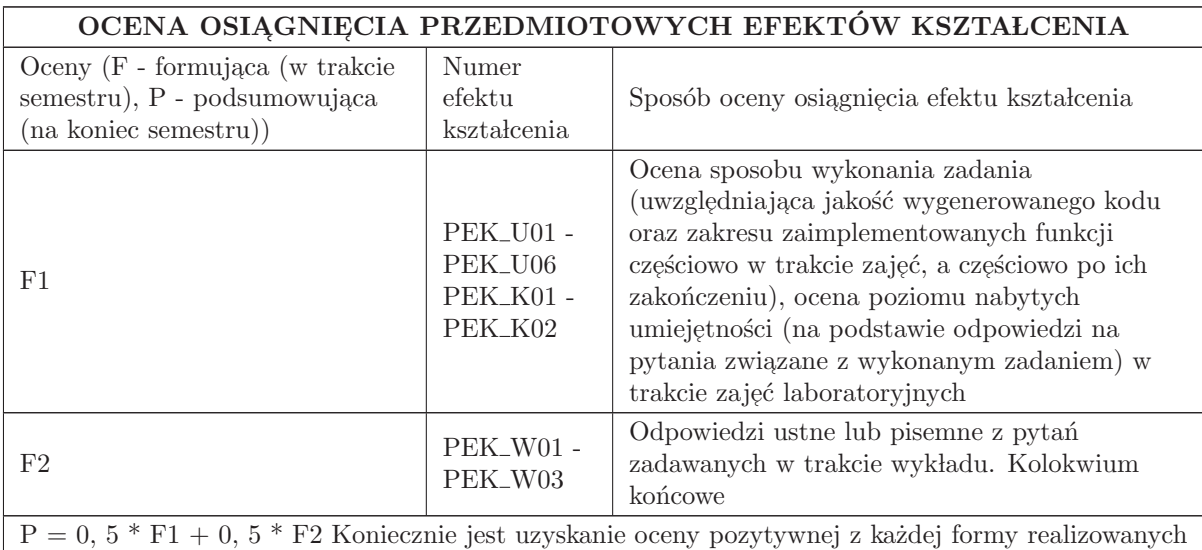

w ramach przedmiotu (laboratorium oraz wykład)

#### LITERATURA PODSTAWOWA I UZUPEŁNIAJĄCA

#### LITERATURA PODSTAWOWA:

1. Jennifer Greene, Andrew Stellman, Head First C#, 3rd Edition, O'Reilly Media/Helion, 2013

- 2. Andrew Troelsen, Pro  $C# 5$ . 0 and the . NET 4. 5 Framework, apress, 2012
- 3. Joseph Albahari, Ben Albahari, C# 5. 0 in a Nutshell, 5th Edition, O'Reilly Media, 2012
- 4. Kathy Sierra, Bert Bates, Java. Rusz głową! Wydanie II, Helion, Gliwice, 2010
- 5. Brian Goetz et al. , Java Concurrency in Practice, Addison Wesley Professional, 2006
- 6. Joshua Bloch, Neal Gafter, Java Puzzlers, Addison Wesley Professional, 2005
- 7. The Java Tutorials, http://docs. oracle. com/javase/tutorial/
- 8. Lewis, Loftus, Java Software Solutions, Addison Wesley, 2014

## LITERATURA UZUPEŁNIAJĄCA:

1. Deitel, Deitel, Java: How to Program, Prentice Hall, 2011

2. Brett D. McLaughlin, Gary Pollice, David West, Analiza i projektowanie obiektowe. Rusz głową!, Helion, Gliwice, 2010

3. Robert C. , Martin, Clean Code: A Handbook of Agile Software Craftsmanship, Prentice Hall, 2008

4. Roy Osherove, The Art Of Unit Testing, Manning Publications, 2013

5. Micah Martin, Robert C. Martin, Agile Principles, Patterns, and Practices in C#, Prentice Hall, 2006

## OPIEKUN PRZEDMIOTU (IMIĘ, NAZWISKO, ADRES E-MAIL)

Bartosz Jabłoński, Bartosz. jablonski@pwr. edu. pl

#### MACIERZ POWIĄZANIA EFEKTÓW KSZTAŁCENIA DLA PRZEDMIOTU Platformy programistyczne NET i JAVA Z EFEKTAMI KSZTAŁCENIA NA KIERUNKU Automatyka i Robotyka I SPECJALNOŚCI Technologie informacyjne w systemach automatyki

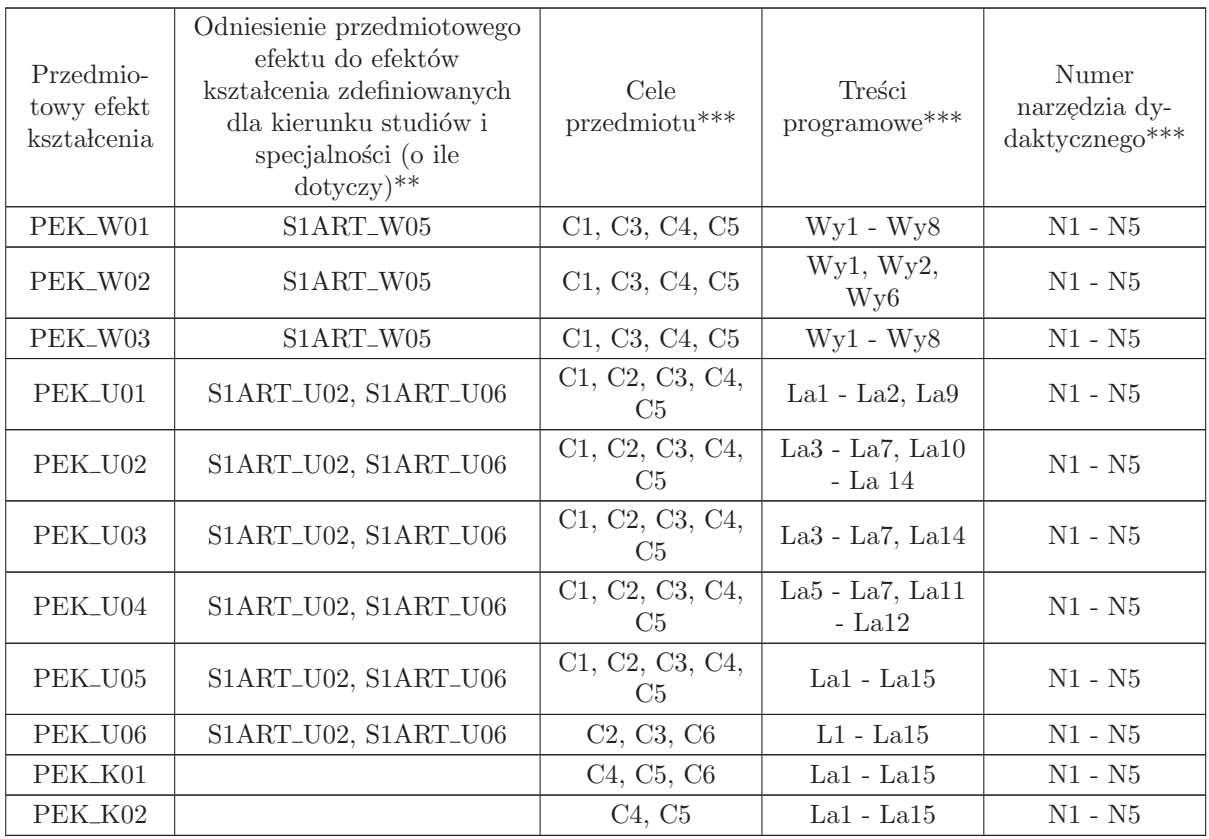

\*\* - wpisać symbole kierunkowych/specjalnościowych efektów kształcenia

\*\* - z tabeli powyżej

## 5.6 ARES00505 Projekt zespołowy

Zał. nr 4 do ZW 33/2012

Wydział Elektroniki PWr

#### KARTA PRZEDMIOTU

Nazwa w języku polskim: **Projekt zespołowy** Nazwa w języku angielskim: Team project Kierunek studiów: Automatyka i Robotyka Specjalność: Technologie informacyjne w systemach automatyki (ART) Stopień studiów i forma: I stopień, stacjonarna Rodzaj przedmiotu: Wybieralny Kod przedmiotu: ARES00505

Grupa kursów: NIE

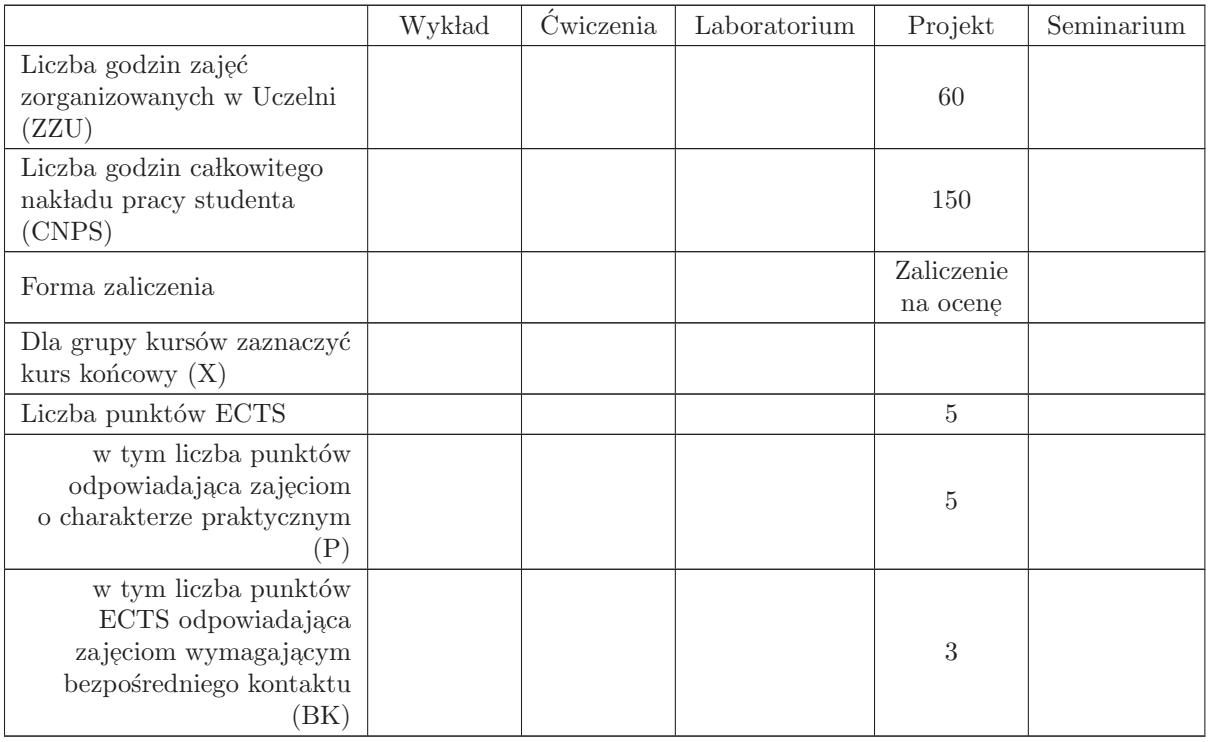

## WYMAGANIA WSTĘPNE W ZAKRESIE WIEDZY, UMIEJĘTNOŚCI I INNYCH KOMPETENCJI

C1 Nabycie umiejętności wykonania przydzielonych zadań inżynierskich w ramach realizacji złożonego zadania inżynierskiego

 $\rm C2\,$ Zdobycie doświadczeń w pracy zespołowej, w tym umiejętności planowania i harmonogramowania, komunikacji wewnątrz - zespołowej, pełnienia roli członka zespołu bądź lidera, możliwość wykazania się kreatywnością, otwartością na innowacyjne podejście do realizacji celu oraz zorientowaniem na sukces zespołu

### PRZEDMIOTOWE EFEKTY KSZTAŁCENIA

Z zakresu wiedzy:

Z zakresu umiejętności:

PEK\_U01 potrafi wykonać przydzielone zadania inżynierskie w ramach realizacji zespołowego projektu (złożonego zadania inżynierskiego) w obszarze technologii informacyjnych w systemach automatyki,

PEK\_U02 umie przeprowadzić analizę ekonomiczną przedsięwzięcia,

PEK\_U03 potrafi opracować dokumentację projektu

Z zakresu kompetencji społecznych:

PEK\_K01 potrafi współpracować z zespołem, wykazuje się świadomością swojej roli w projekcie oraz dbałością o terminową realizację powierzonych zadań

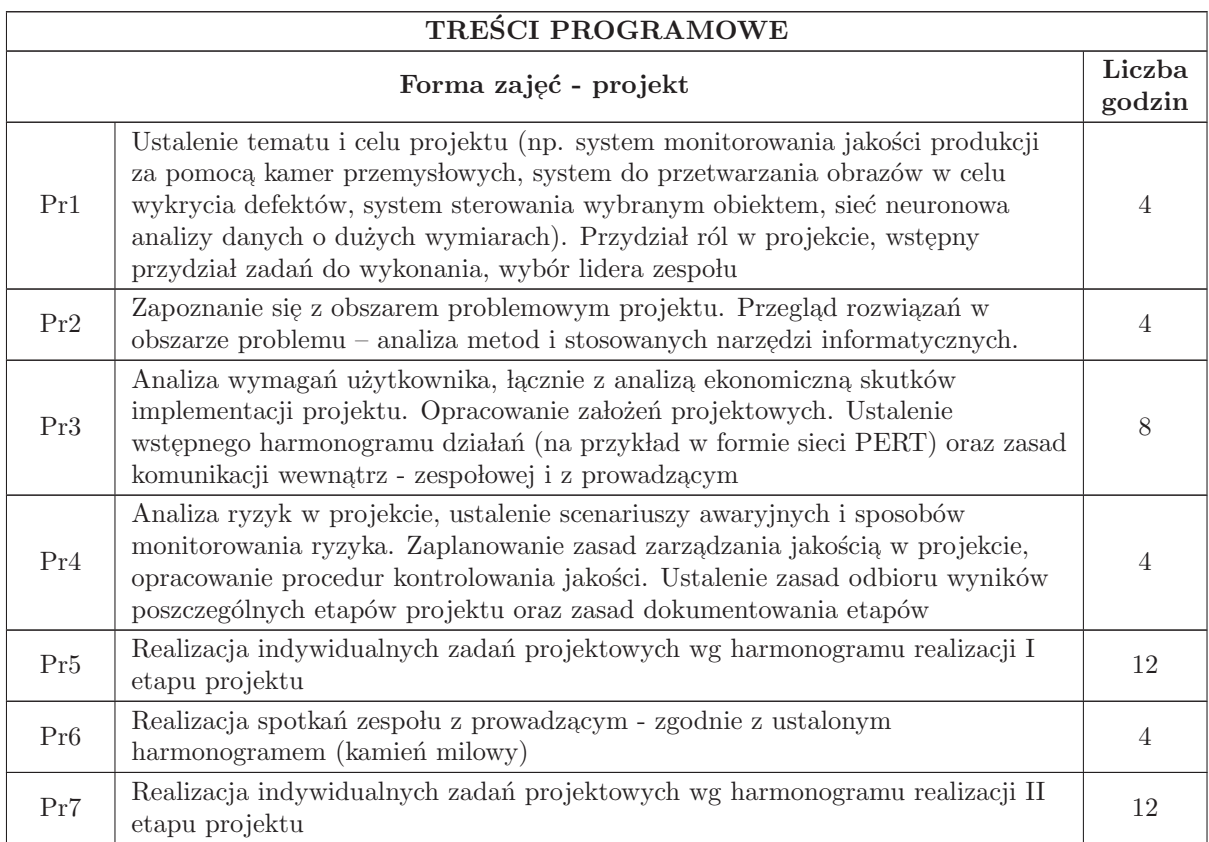

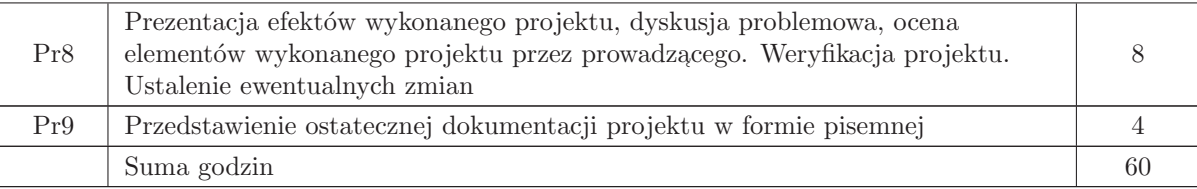

- N1 Prezentacja multimedialna
- N2 Dyskusja problemowa
- N3 Konsultacje
- N4 Praca własna

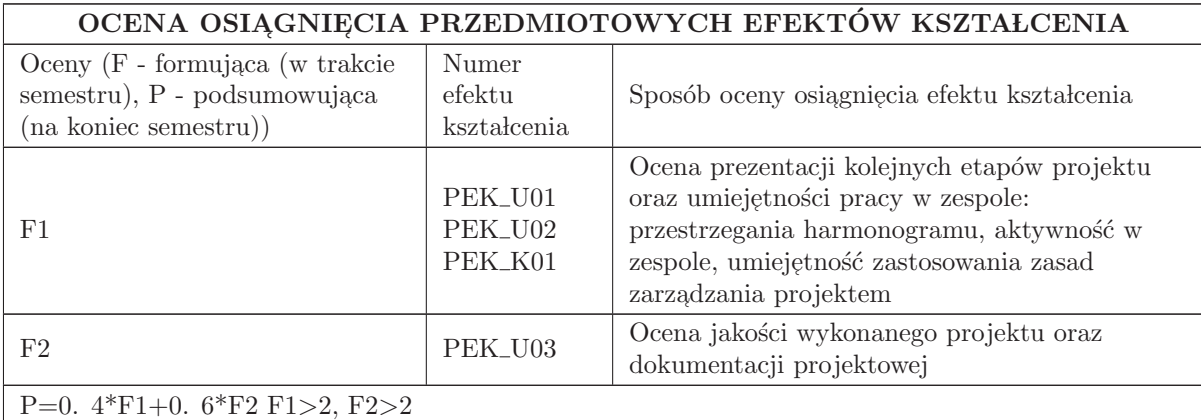

#### LITERATURA PODSTAWOWA I UZUPEŁNIAJĄCA

#### LITERATURA PODSTAWOWA:

1. Praca zbiorowa, Zarządzanie projektem informatycznym - model najlepszych praktyk, IFC Press, Kraków 2003

2. Rafajłowicz E., Rafajłowicz W., Wstęp do przetwarzania obrazów przemysłowych. Oficyna Wydanicza PWr., 2011 (książka dostepna bezpłatnie w Dolnośląskiej Bibliotece Cyfrowej),

3. Skubalska - Rafajowicz E. , [Red. ]: Sieci neuronowe w przetwarzaniu strumieni danych : struktury sieci i algorytmy uczenia / pod red. Ewy Skubalskiej - Rafajłwicz. Wrocłw : Oficyna Wydawnicza Politechniki Wrocłwskiej, 2011. ( książka dostepna bezpłatnie w Dolnośląskiej Bibliotece Cyfrowej)

#### LITERATURA UZUPEŁNIAJĄCA:

1. Pozycje literaturowe dotyczące wybranych metod sterowania i przetwarzania obrazów przemysłowych oraz języków programowania

### OPIEKUN PRZEDMIOTU (IMIĘ, NAZWISKO, ADRES E-MAIL)

Prof. dr hab. inż. Ewaryst Rafajłowicz, ewaryst. rafajlowicz@pwr. wroc. pl

#### MACIERZ POWIĄZANIA EFEKTÓW KSZTAŁCENIA DLA PRZEDMIOTU Projekt zespołowy Z EFEKTAMI KSZTAŁCENIA NA KIERUNKU  ${\bf Automaty}$ i Robotyka I SPECJALNOŚCI Technologie informacyjne w systemach automatyki

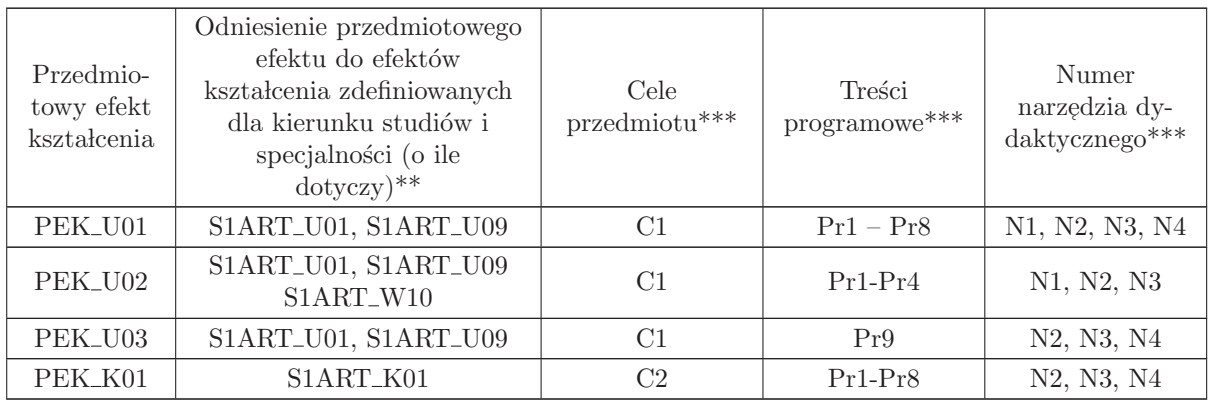

 $**$  - wpisać symbole kierunkowych/specjalnościowych efektów kształcenia

\*\* - z tabeli powyżej

## 5.7 ARES00514 Algorytmy rozpoznawania obrazów

Zał. nr 4 do ZW 33/2012

Wydział Elektroniki PWr

#### KARTA PRZEDMIOTU

Nazwa w języku polskim: Al<mark>gorytmy rozpoznawania obrazów</mark> Nazwa w języku angielskim: Algorithms of pattern recognition Kierunek studiów: Automatyka i Robotyka Specjalność: Technologie informacyjne w systemach automatyki (ART) Stopień studiów i forma: I stopień, stacjonarna Rodzaj przedmiotu: Wybieralny Kod przedmiotu: ARES00514

Grupa kursów: NIE

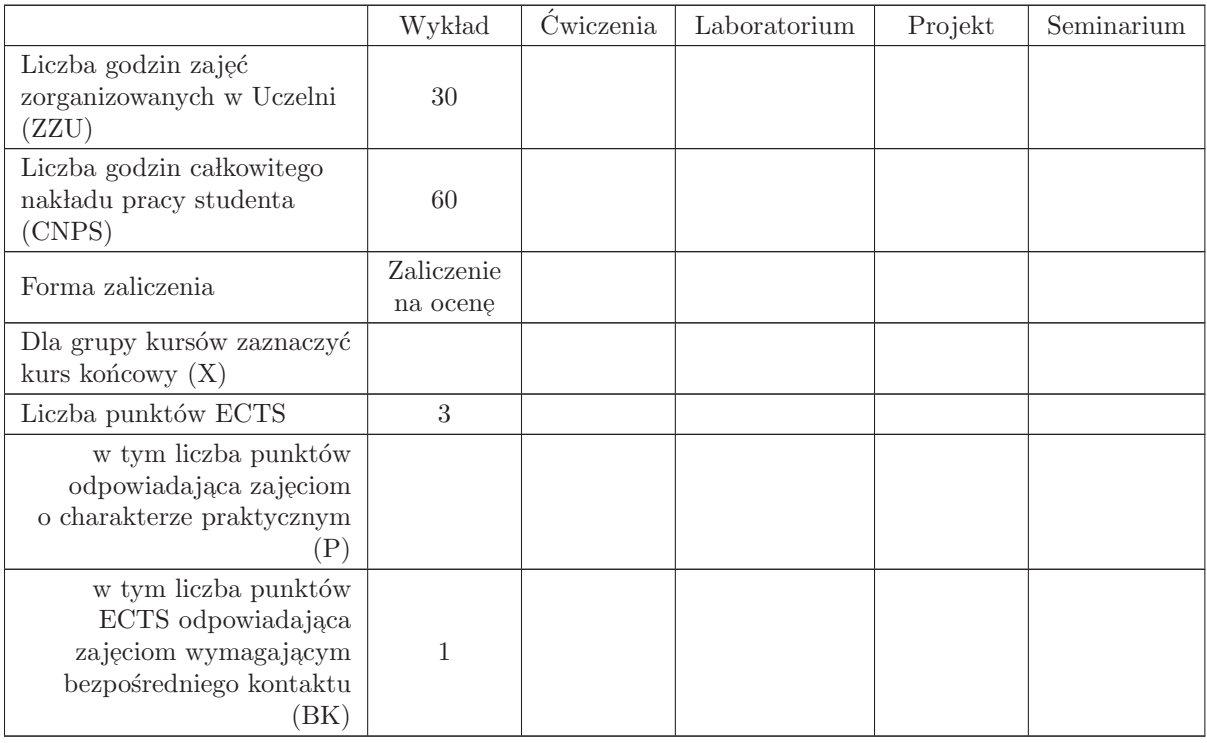

## WYMAGANIA WSTĘPNE W ZAKRESIE WIEDZY, UMIEJĘTNOŚCI I INNYCH KOMPETENCJI

C1 Poznanie podstawowych metod syntezy i analizy algorytmów klasyfikacji i rozpoznawania oraz sposobów ich implementacji.

#### PRZEDMIOTOWE EFEKTY KSZTAŁCENIA

Z zakresu wiedzy:

PEK\_W01 Zna typowe zagadnienia podejmowania decyzji w warunkach niepewności oraz podstawowe klasy zadań rozpoznawania obiektów

PEK\_W02 Zna geometryczne metody rozpoznawania

PEK\_W03 Zna rozwiązanie zadania rozpoznawania obrazów przy pełnej informacji probabilistycznej oraz potrafi wyznaczyć ryzyko dla $0$  -  $1$  funkcji strat

PEK\_W04 Zna heurystyczne algorytmy rozpoznawania obrazów i potrafi wyznaczyć lub oszacować ryzyko dla takich algorytmów

PEK\_W05 Zna podstawy konstruowania algorytmów rozpoznawania w oparciu o rozkłady empiryczne

PEK W06 Zna podstawowe algorytmy rozpoznawania wieloetapowego oraz zastosowania sieci neuronowych w rozpoznawaniu

Z zakresu umiejętności:

Z zakresu kompetencji społecznych:

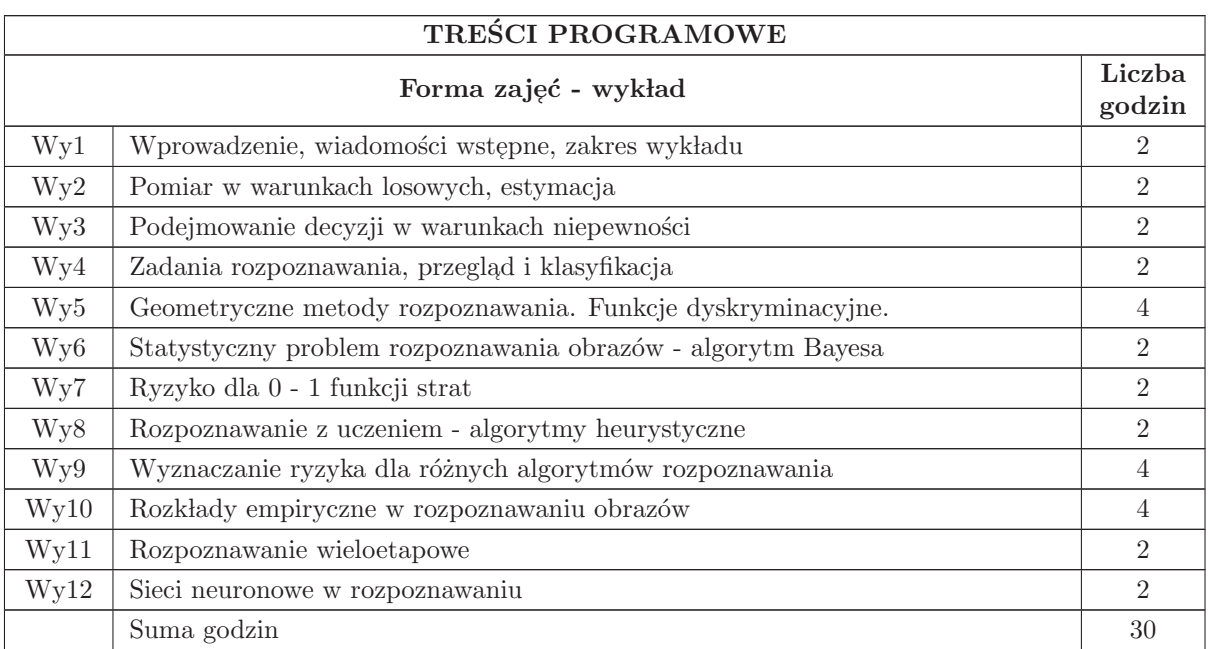

## STOSOWANE NARZĘDZIA DYDAKTYCZNE

N1 Rzutnik, tablica

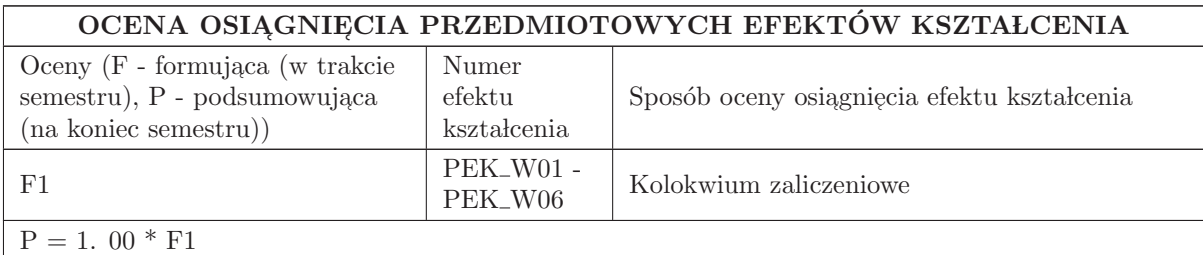

#### LITERATURA PODSTAWOWA I UZUPEŁNIAJĄCA

#### LITERATURA PODSTAWOWA:

1. R. Tadeusiewicz, M. Flasiński, Rozpoznawanie obrazów, PWN, Warszawa, 1991.

 $2.$ J. Koronacki, J. Ćwik, Statystyczne systemy uczące się, WNT, Warszawa, 2005.

3. M. Krzyśko, W. Wołyński, T Górecki. , M. Skorzybut, Systemy uczące się. Rozpoznawanie wzorców analiza skupień i redukcja wymiarowości, WNT, Warszawa, 2008.

4. M. Kurzyński. Rozpoznawanie obiektów: metody statystyczne, Oficyna Wydawnicza Politechniki Wrocławskiej, 1997.

#### LITERATURA UZUPEŁNIAJĄCA:

1. L. Devroye, L. Gyorfi, G. Lugosi, A probabilistic theory of pattern recognition, Springer, New York, 1996.

2. A. Webb, Statistical Pattern Recognition, Arnold, London, 1999.

3. M. Kantardzic, Data Mining, Wiley, New Jersey, 2011.

4. S. Osowski, Sieci neuronowe w uj֒ eciu algorytmicznym, WNT, Warszawa 1996.

5. R. Wieczorkowski, R. Zieliński. Komputerowe generatory liczb losowych, WNT, Warszawa, 2005.

## OPIEKUN PRZEDMIOTU (IMIĘ, NAZWISKO, ADRES E-MAIL)

prof. dr hab. inż. Zygmunt Hasiewicz (Zygmunt. Hasiewicz@pwr. edu. pl)

#### MACIERZ POWIĄZANIA EFEKTÓW KSZTAŁCENIA DLA PRZEDMIOTU Algorytmy rozpoznawania obrazów Z EFEKTAMI KSZTAŁCENIA NA KIERUNKU  ${\bf Automaty}$ i Robotyka I SPECJALNOŚCI Technologie informacyjne w systemach automatyki

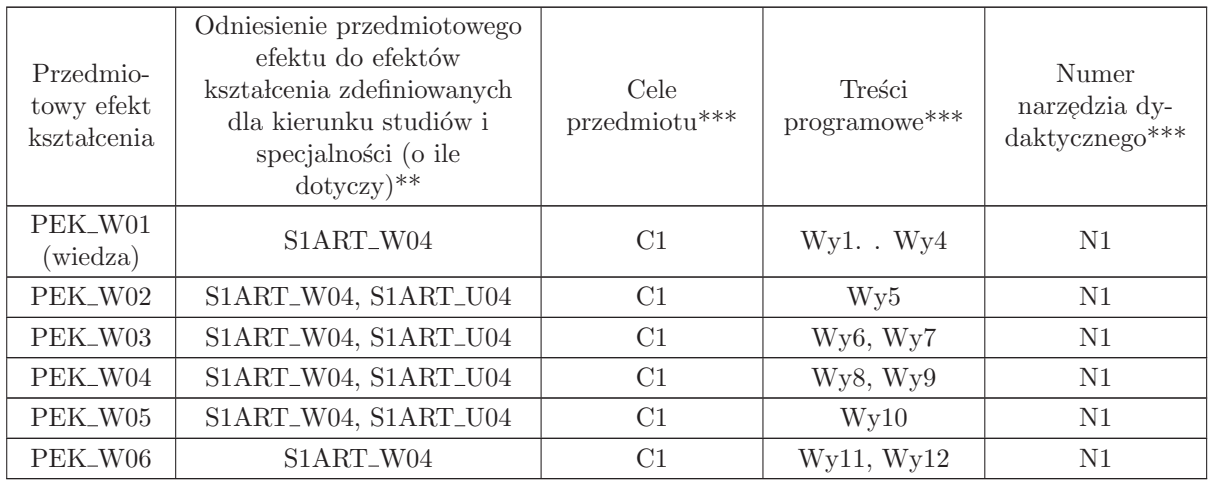

 $^{\ast\ast}$  - wpisać symbole kierunkowych/specjalnościowych efektów kształcenia

 $^{**}$  -  $\rm{z}$  tabeli powyżej

## 5.8 ARES00508 Technologie WWW

Zał. nr 4 do ZW 33/2012

Wydział Elektroniki PWr

#### KARTA PRZEDMIOTU

Nazwa w języku polskim: **Technologie WWW** 

Nazwa w języku angielskim: Internet technologies

Kierunek studiów: Automatyka i Robotyka

Specjalność: Technologie informacyjne w systemach automatyki (ART)

Stopień studiów i forma: I stopień, stacjonarna

Rodzaj przedmiotu: Wybieralny

Kod przedmiotu: ARES00508

Grupa kursów: NIE

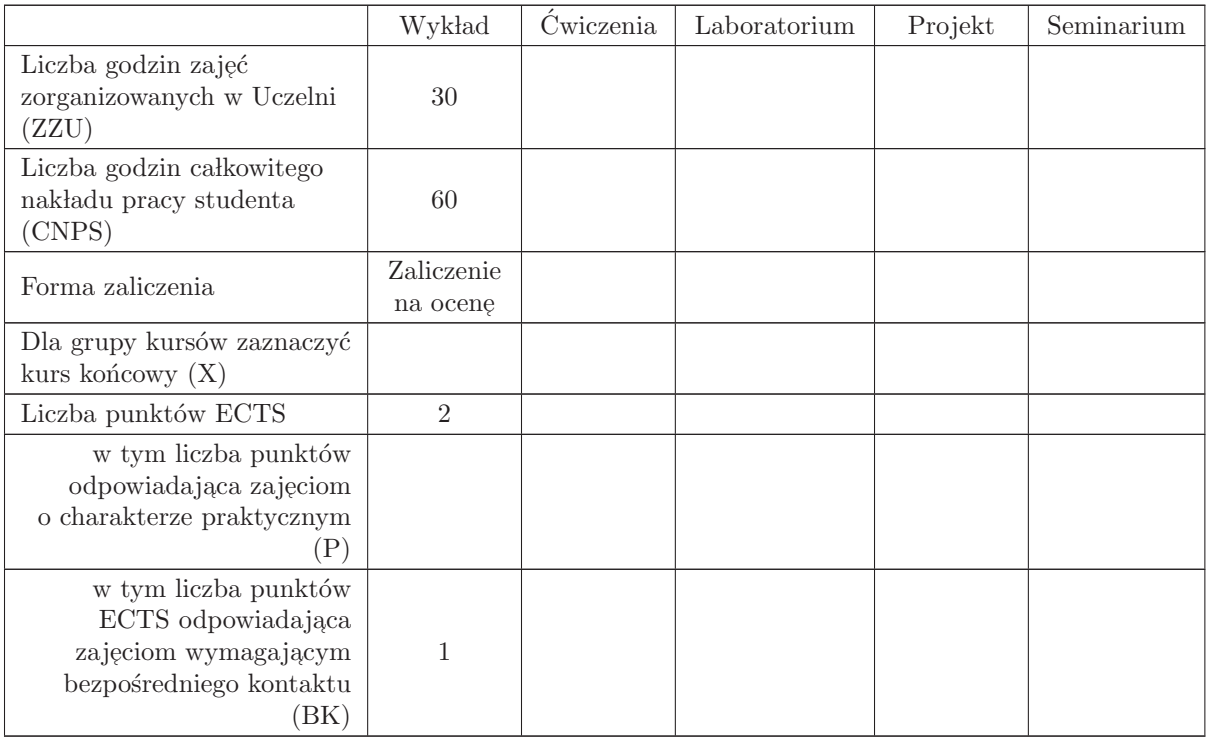

#### WYMAGANIA WSTĘPNE W ZAKRESIE WIEDZY, UMIEJĘTNOŚCI I INNYCH KOMPETENCJI

K1AIR\_W33 K1AIR\_U09

C1 Nabycie wiedzy z zakresu nowoczesnych technologii używanych do tworzenia aplikacji webowych.

C2 Nabycie wiedzy w zakresie zastosowania nowoczesnych aplikacji webowych w systemach automatyki i zarządzania.

#### PRZEDMIOTOWE EFEKTY KSZTAŁCENIA

#### Z zakresu wiedzy:

PEK\_W01 - rozumie i jest w stanie wyjaśnić różnice między językami kompilowanymi i interpretowanymi w kontekście tworzenia aplikacji webowych.

- $\rm PEK_{\rm w}02$  zna podstawy, w tym możliwości i ograniczenia, języka HTML.
- PEK\_W03 zna podstawy, w tym możliwości i ograniczenia, języków opartych na JavaScript w zakresie tworzenia aplikacji webowych.
- $\rm PEK_{\rm w}04$  zna podstawy, w tym możliwości i ograniczenia, języka JSP.
- PEK\_W05 zna podstawy, w tym możliwości i ograniczenia, języka XML i JSON w zakresie tworzenia aplikacji webowych.
- PEK\_W06 zna możliwości i ograniczenia wykorzystania usług sieciowych do tworzenia aplikacji webowych.
- PEK\_W07 zna podstawy technologii wspomagających tworzenie aplikacji webowych (np. AJAX, jQuery, ASP. NET).

Z zakresu umiejętności:

Z zakresu kompetencji społecznych:

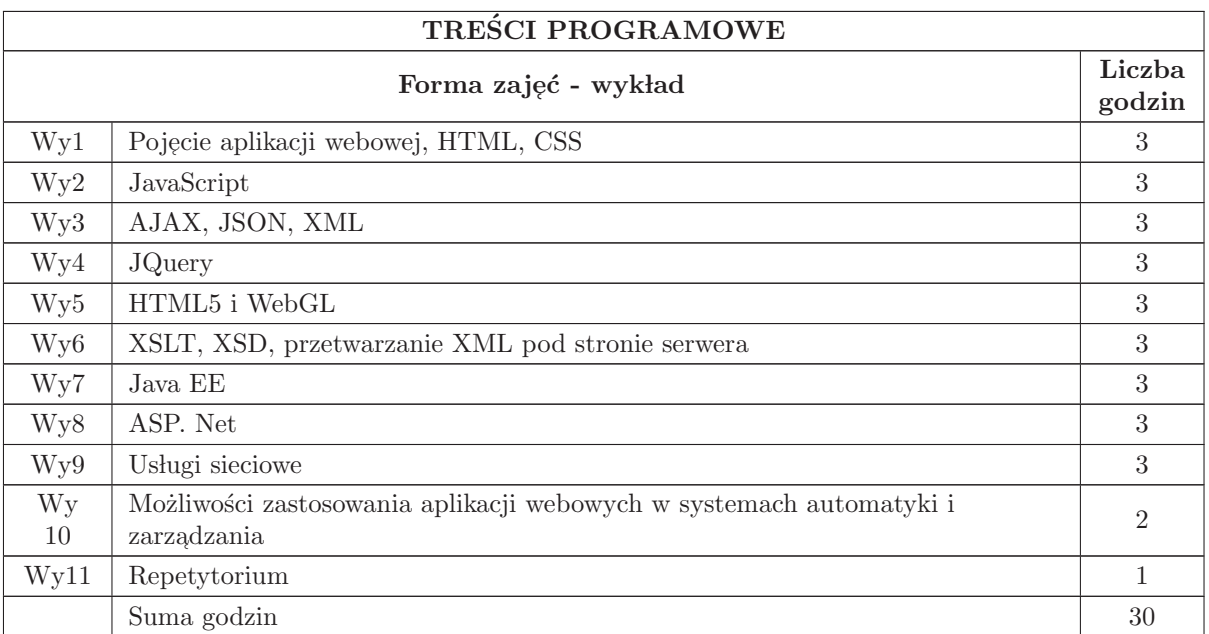

- N1 Wykład tradycyjny z wykorzystaniem wideoprojektora
- N2 Konsultacje
- N3 Praca własna samodzielne studia i przygotowanie do kolokwium

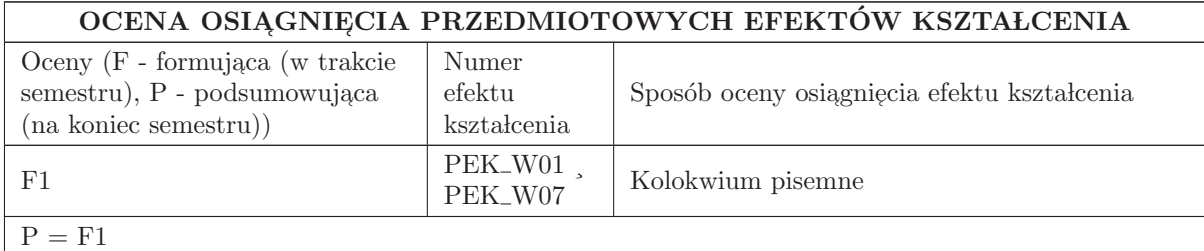

#### LITERATURA PODSTAWOWA I UZUPEŁNIAJĄCA

#### LITERATURA PODSTAWOWA:

- 1. Z. Kessin HTML5. Programowanie aplikacji
- 2. B. Evjen et al. , Professional XML (Programmer to Programmer), Wiley
- 3. S. Stoyan "JavaScript. Programowanie obiektowe", Helion

#### LITERATURA UZUPEŁNIAJĄCA:

- 1. A. Anyuru, Professional WebGL Programming: Developing 3D Graphics for the Web
- 2. K. Rychlicki Kicior Java EE 6. Programowanie aplikacji WWW, Helion
- 3. Ch. Payne, ASP. NET dla każdego, Helion

## OPIEKUN PRZEDMIOTU (IMIĘ, NAZWISKO, ADRES E-MAIL)

Tomasz. Walkowiak, tomasz. walkowiak@pwr. edu. pl

#### MACIERZ POWIAZANIA EFEKTÓW KSZTAŁCENIA DLA PRZEDMIOTU Technologie WWW

Z EFEKTAMI KSZTAŁCENIA NA KIERUNKU Automatyka i Robotyka I SPECJALNOSCI Technologie informacyjne w systemach automatyki

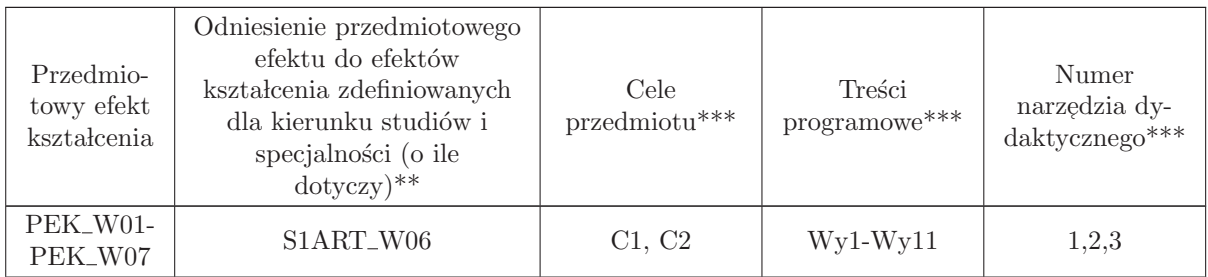

 $^{**}$  - wpisać symbole kierunkowych/specjalnościowych efektów kształcenia

\*\* - z tabeli powyżej

## 5.9 ARES12509 Inteligentne budynki

Zał. nr 4 do ZW 33/2012

Wydział Elektroniki PWr

#### KARTA PRZEDMIOTU

Nazwa w języku polskim: Inteligentne budynki Nazwa w języku angielskim: Intelligent buildings Kierunek studiów: Automatyka i Robotyka Specjalność: Technologie informacyjne w systemach automatyki (ART) Stopień studiów i forma: I stopień, stacjonarna Rodzaj przedmiotu: Wybieralny

Kod przedmiotu: ARES12509

Grupa kursów: NIE

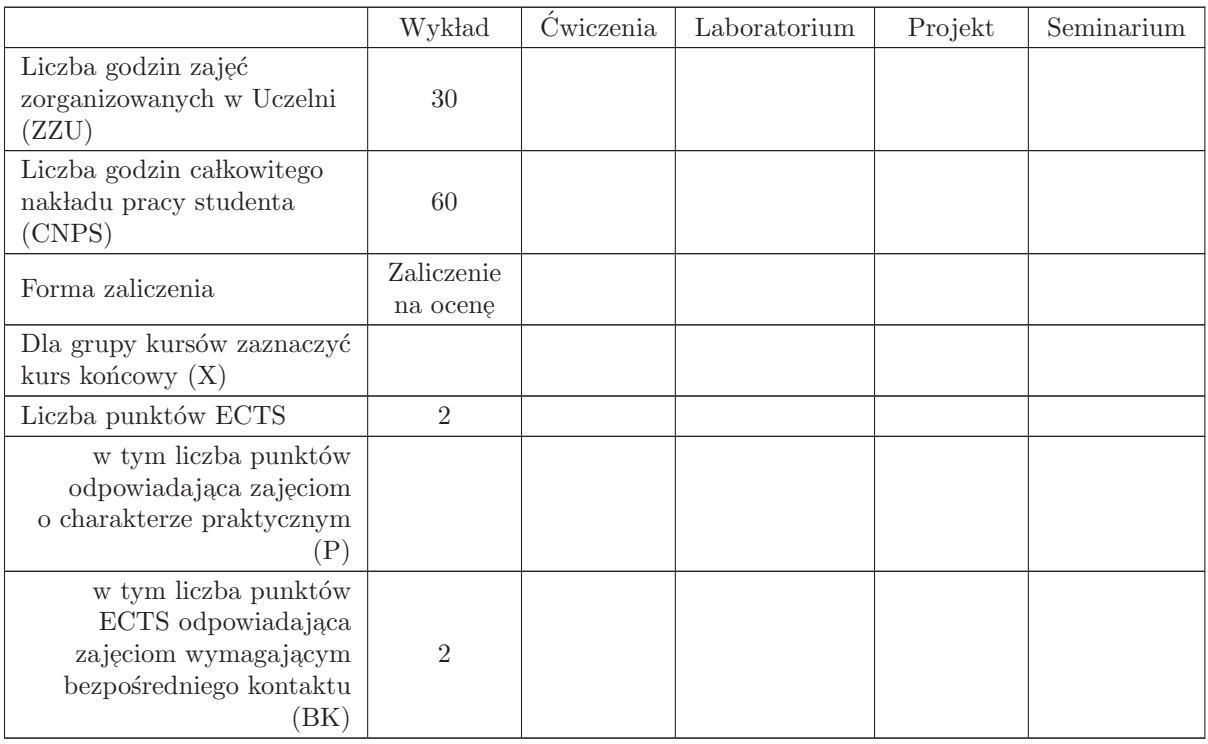

## WYMAGANIA WSTĘPNE W ZAKRESIE WIEDZY, UMIEJĘTNOŚCI I INNYCH KOMPETENCJI

- C1 Nabycie wiedzy z zakresu genezy i historii rozwoju budynków inteligentnych.
- C2 Nabycie wiedzy z zakresu zróżnicowanych zadań budynku inteligentnego, jako złożonego obiektu z rozproszoną inteligencją.
- C3 Nabycie wiedzy z zakresu systemów bezpieczeństwa w inteligentnym domu.
- C4 Nabycie wiedzy z zakresu systemów zarządzania energią i zapewnienia komfortu w inteligentnych budynkach.
- C5 Nabycie wiedzy z zakresu system´ow multimedialnych i informatycznych.
- C6 Nabycie wiedzy w zakresie technologii integracji systemów w budynkach inteligentnych.
- C7 Nabycie wiedzy dotyczącej projektowania automatyki budynkowej w inteligentnych budynkach.
- $\operatorname{C8}$ Nabycie wiedzy dotyczącej wyszukiwania i korzystania z dokumentacji producentów i katalogów firmowych.

#### PRZEDMIOTOWE EFEKTY KSZTAŁCENIA

Z zakresu wiedzy:

PEK\_W01 - Ma uporządkowaną wiedzę i podstawy teoretyczne dotyczące idei inteligentnych budynków.

PEK\_W02 - Zna architekturę, funkcjonalności i własności struktur systemów automatyki budynkowej.

PEK\_W03 - Ma wiedzę dotyczącą systemów bezpieczeństwa (SSWiN, KD, SAP, CCTV i inne) w budynkach inteligentnych.

PEK\_W04 - Ma wiedzę dotyczącą systemów zarządzania energią (elektryczną, cieplną i innymi), systemami technologicznymi i komfortem (HVAC) w budynkach inteligentnych.

- PEK\_W05 Ma wiedzę w zakresie systemów zarządzania informacją, w tym systemami multimedialnymi i informatycznymi.
- PEK\_W06 Zna ogólne zasady doboru systemów sterujących budynkiem inteligentnym w odniesieniu do założeń projektowych.
- PEK\_W07 Ma wiedzę dotyczącą metod integracji systemów automatyki budynkowej i systemów integrujących w budynkach inteligentnych (BMS, IBMS i inne).
- PEK\_W08 Zna metodologię projektowania systemów i ich integracji w budynkach inteligentnych.
- PEK W09 Rozumie zagadnienia współdziałania architektów, elektroników, automatyków i informatyków na rzecz projektowania budynków inteligentnych.

Z zakresu umiejętności:

Z zakresu kompetencji społecznych:

- PEK\_K01 ma świadomość znaczenia umiejętności wyszukiwania informacji oraz jej krytycznej analizy.
- PEK K02 rozumie konieczność samokształcenia oraz rozwijania zdolności do samodzielnego stosowania posiadanej wiedzy i umiejętności.

PEK\_K03 - rozumie potrzebę stosowania ogólnych zasady etyki w pracy zawodowej, a w szczególności projektowania.
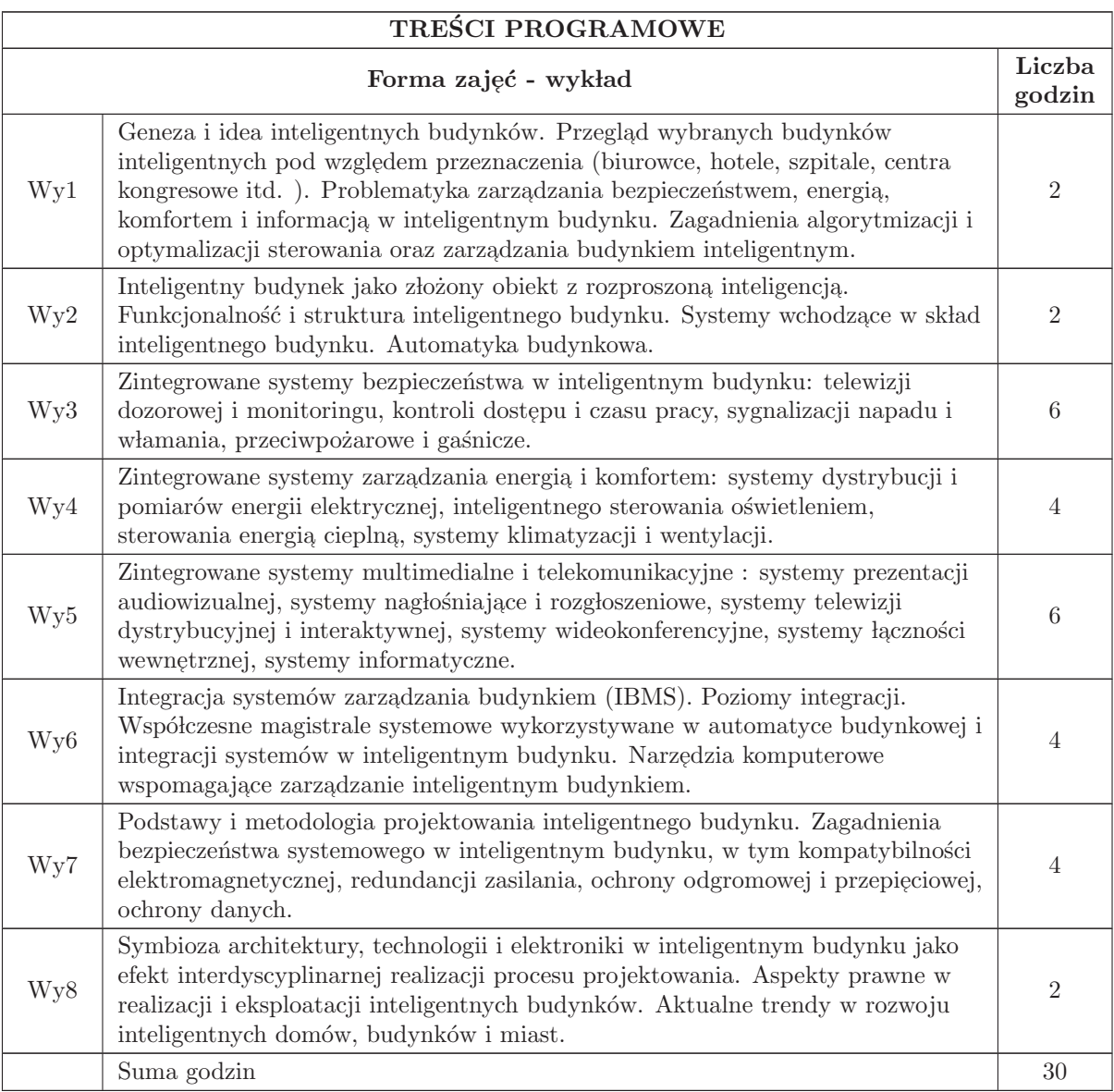

## STOSOWANE NARZĘDZIA DYDAKTYCZNE

- $\rm N1\,$  Wykład tradycyjny z wykorzystaniem wideoprojektora i opcjonalnie elementów urządzeń automatyki budynkowej.
- N2 Konsultacje.
- N3 Praca własna samodzielne studia i przygotowanie do kolokwium.

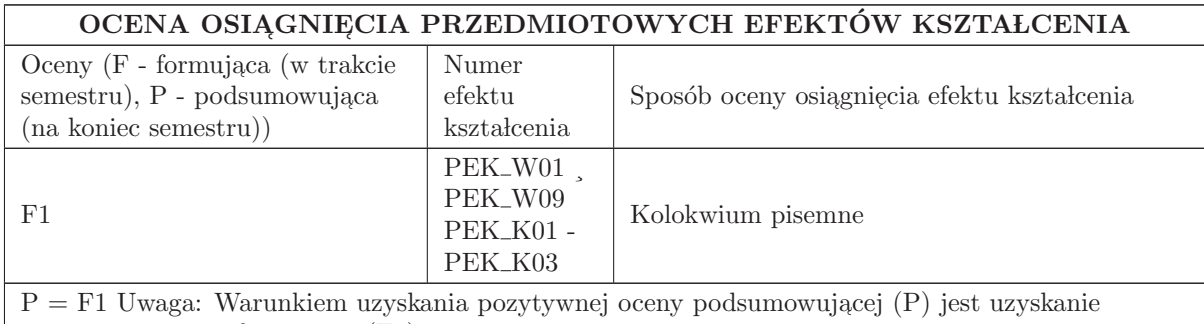

pozytywnej oceny formującej (F1).

#### LITERATURA PODSTAWOWA I UZUPEŁNIAJĄCA

## LITERATURA PODSTAWOWA:

 $1.$  Niezabitowska E. i inni: Budynek inteligentny. Tom I i II. Wydawnictwo Politechniki Śląskiej. Gliwice 2005

2. Mikulik J. : Budynek inteligentny, TOM II - Podstawowe Systemy bezpieczeństwa w budynkach inteligentnych. Wydawnictwo Politechniki Śląskiej, Gliwice 2010.

3. Merz H. , Hansemann T. , Hubner C. : Building Automation - Communication Systems with EIB/KNX, LON and BACnet. Springer Series on Signals and Communication Technology. Springer - Verlag Berlin Heidelberg 2009

4. Shengwei Wang: Intelligent Buildings and Building Automation. Spon Press. New York 2010

5. ZABEZPIECZENIA - czasopismo branżowe (www. zabezpieczenia. com. pl)

 $6.$ Katalogi branżowe dotyczące urządzeń automatyki budynkowej.  $\,$ 

#### LITERATURA UZUPEŁNIAJĄCA:

1. Modular I/O - System KNX IP Controller 750 - 849, Technical description, installation and configuration - Version 1. 0. 6

2. Fieldbus Independent I/O Module KNX/EIB/TP1 Module - Router Mode 753 - 646, Manual - Version 1. 0. 3

## OPIEKUN PRZEDMIOTU (IMIĘ, NAZWISKO, ADRES E-MAIL)

Dr inż. Andrzej Jabłoński, email: andrzej. jablonski@pwr. edu. pl

## MACIERZ POWIĄZANIA EFEKTÓW KSZTAŁCENIA DLA PRZEDMIOTU Inteligentne budynki

Z EFEKTAMI KSZTAŁCENIA NA KIERUNKU Automatyka i Robotyka I SPECJALNOŚCI Technologie informacyjne w systemach automatyki

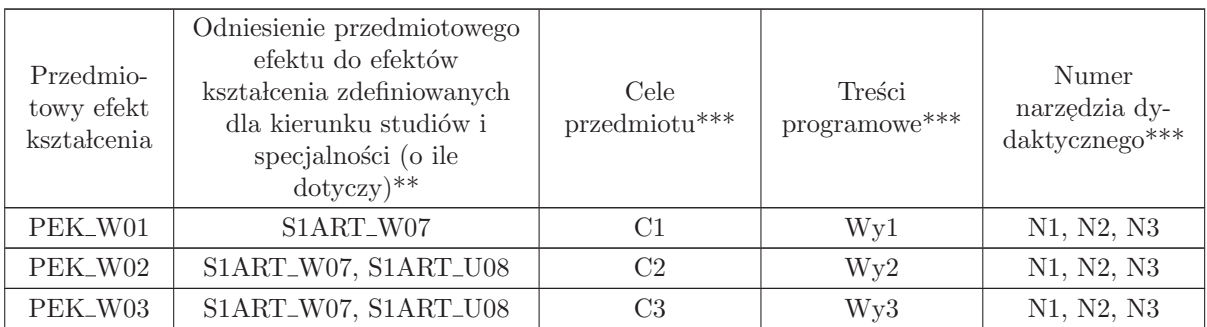

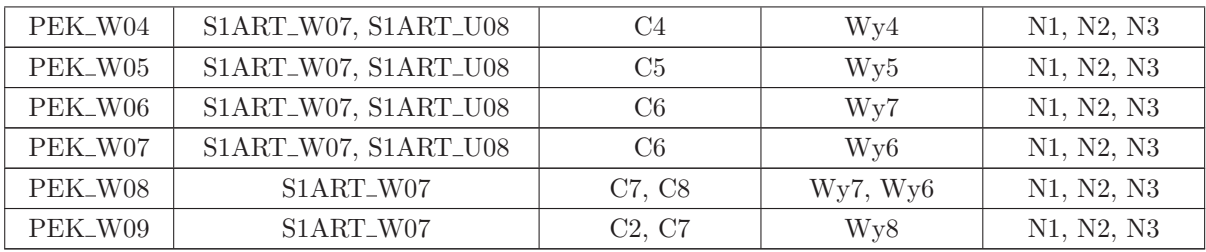

\*\* - wpisać symbole kierunkowych/specjalnościowych efektów kształcenia

\*\* - z tabeli powyżej

## 5.10 ARES17512 Seminarium dyplomowe

Zał. nr 4 do ZW 33/2012

Wydział Elektroniki PWr

#### KARTA PRZEDMIOTU

Nazwa w języku polskim: Se<mark>minarium dyplomowe</mark> Nazwa w języku angielskim: **Diploma Seminar** Kierunek studiów: Automatyka i Robotyka Specjalność: Technologie informacyjne w systemach automatyki (ART) Stopień studiów i forma: I stopień, stacjonarna Rodzaj przedmiotu: Wybieralny Kod przedmiotu: ARES17512

Grupa kursów: NIE

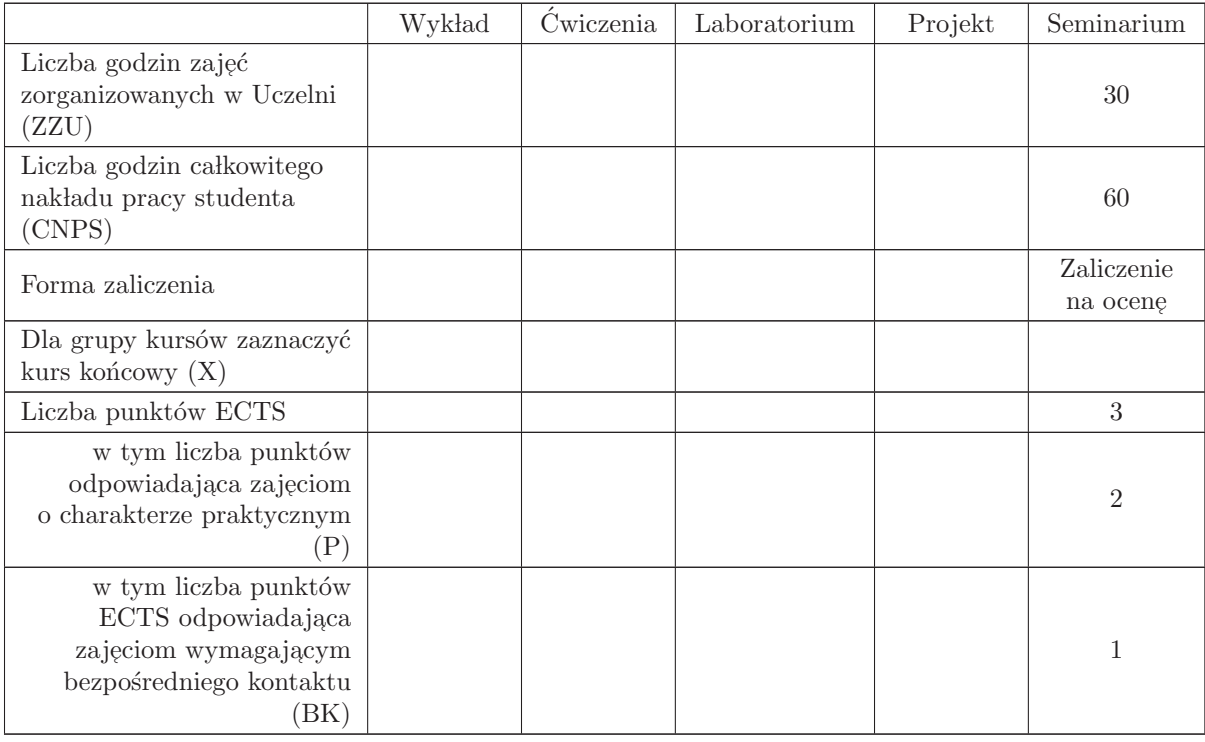

## WYMAGANIA WSTĘPNE W ZAKRESIE WIEDZY, UMIEJĘTNOŚCI I INNYCH KOMPETENCJI

- C1 Nabycie umiejętności poszukiwania selektywnej wiedzy niezbędnej do tworzenia własnych oryginalnych rozwiązań.
- C2 Zdobycie umiejętności przygotowania prezentacji pozwalającej w sposób komunikatywny przekazać słuchaczom swoje oryginalne pomysły, koncepcje i rozwiązania.  $\;$
- C3 Nabycie umiejętności kreatywnej dyskusji, w której w sposób rzeczowy i merytoryczny można uzasadnić i obronić swoje stanowisko.
- C4 Nabycie umiejętności pisania dzieła prezentującego własne osiągnięcia, w tym prezentacji wła- $\operatorname{snych}$ osiągnięć na tle rozwoju myśli światowej.

#### PRZEDMIOTOWE EFEKTY KSZTAŁCENIA

Z zakresu wiedzy:

Z zakresu umiejętności:

 $\rm PEK\_U01\,$ potrafi przygotować prezentację zawierającą wyniki rozwiązań PEK\_U02 potrafi w dyskusji rzeczowo uzasadnić swoje oryginalne pomysły i rozwiązania  $\rm PEK\_U03\,$ potrafi krytycznie ocenić rozwiązania naukowo - techniczne innych osób

Z zakresu kompetencji społecznych:

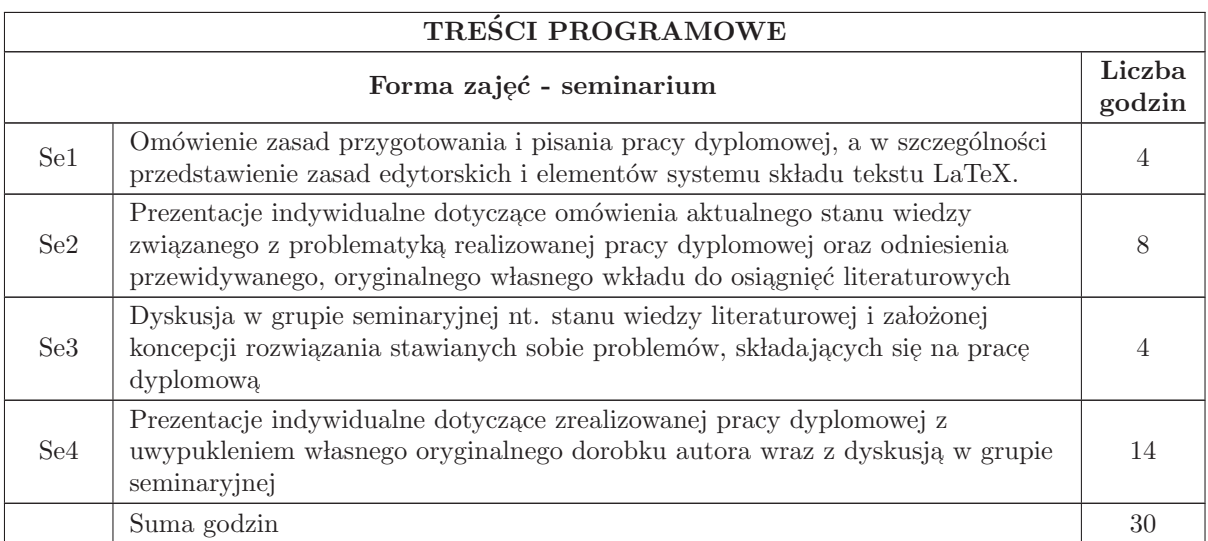

## STOSOWANE NARZĘDZIA DYDAKTYCZNE

- N1 prezentacja multimedialna
- N2 dyskusja problemowa
- N3 praca własna

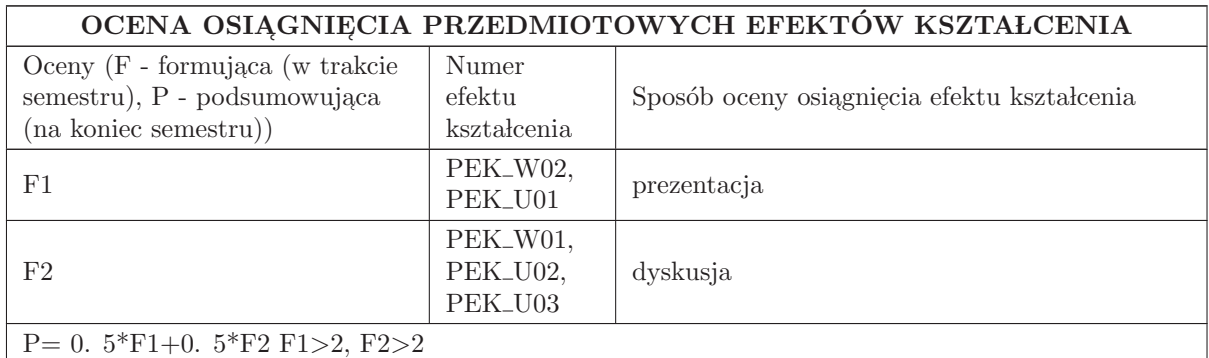

#### LITERATURA PODSTAWOWA I UZUPEŁNIAJĄCA

#### LITERATURA PODSTAWOWA:

1. Literatura związana z problematyką pracy dyplomowej

## LITERATURA UZUPEŁNIAJĄCA:

## OPIEKUN PRZEDMIOTU (IMIĘ, NAZWISKO, ADRES E-MAIL)

Prof. dr hab. inż. Ewaryst Rafajłowicz ewaryst. rafajlowicz@pwr. wroc. pl

#### MACIERZ POWIĄZANIA EFEKTÓW KSZTAŁCENIA DLA PRZEDMIOTU Seminarium dyplomowe Z EFEKTAMI KSZTAŁCENIA NA KIERUNKU  ${\bf Automaty}$ i Robotyka

I SPECJALNOŚCI Technologie informacyjne w systemach automatyki

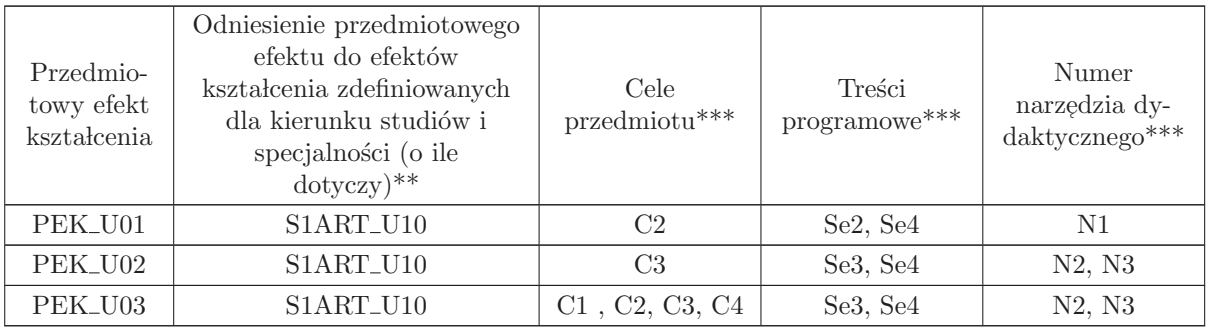

 $^{**}$  - wpisać symbole kierunkowych/specjalnościowych efektów kształcenia

\*\* - z tabeli powyżej

6 Kursy specjalnościowe Systemy informatyczne w automatyce (ASI)

# KURSY

# ${\bf SPECJALNO}\rm{\acute{S}CIOWE}$

Systemy informatyczne w automatyce (ASI)

## 6.1 ARES00212 Zaawansowane przetwarzanie danych cyfrowych

Zał. nr 4 do ZW 33/2012

#### Wydział Elektroniki PWr

### KARTA PRZEDMIOTU

Nazwa w języku polskim: Zaawansowane przetwarzanie danych cyfrowych Nazwa w języku angielskim: Advanced digital data processing

Kierunek studiów: Automatyka i Robotyka

Specjalność: Systemy informatyczne w automatyce (ASI)

Stopień studiów i forma: I stopień, stacjonarna

Rodzaj przedmiotu: Wybieralny

Kod przedmiotu: ARES00212

Grupa kursów: TAK

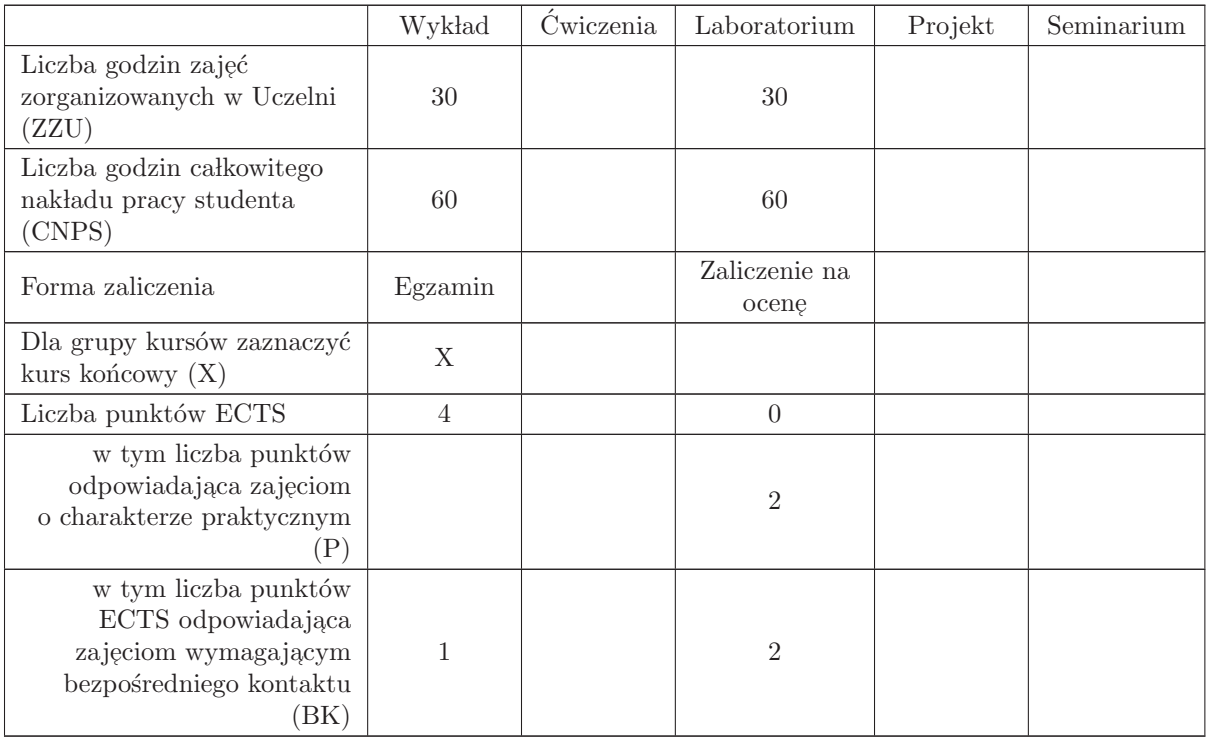

#### WYMAGANIA WSTĘPNE W ZAKRESIE WIEDZY, UMIEJĘTNOŚCI I INNYCH KOMPETENCJI

## K1AIR W01, K1AIR W05, K1AIR U01,K1AIR U02

- C1 Poznanie algorytmów interpolacji, aproksymacji, redukcji zakłóceń, regresji, transformat ortogonalnych, kodowania i kompresji.
- C2 Nabycie umiejętności projektowania i implementacji algorytmów interpolacji, aproksymacji i filtrowania danych.
- C3 Nabycie umiejętności doboru algorytmów kodowania, transformacji i kompresji zależnie od typu przetwarzanych danych.

#### PRZEDMIOTOWE EFEKTY KSZTAŁCENIA

Z zakresu wiedzy:

PEK\_W01 Zna wybrane metody próbkowania sygnałów/obrazów

PEK W02 Zna wybrane schematy interpolacji

PEK W03 Zna wybrane schematy aproksymacji

PEK\_W04 Zna własności wybranych transformat ortogonalnych

PEK W05 Zna wybrane schematy estymacji nieparametrycznej

PEK W06 Zna podstawowe algorytmy kompresji bezstratnej (kodowania)

 $\rm PEK_{\rm w}$ Zna podstawowe algorytmy kompresji stratnej (kodowania transformującego)

Z zakresu umiejętności:

PEK\_U01 Potrafi dobrać i uzasadnić wybór schemat interpolacji, aproksymacji bądź estymacji sygna lu/obrazu

PEK U02 Potrafi dobrać i uzasadnić wybór transformaty ortogonalnej w zadaniu estymacji

PEK\_U03 Potrafi dobrać i uzasadnić wybór algorytmu kompresji/kodowania

Z zakresu kompetencji społecznych:

## TREŚCI PROGRAMOWE

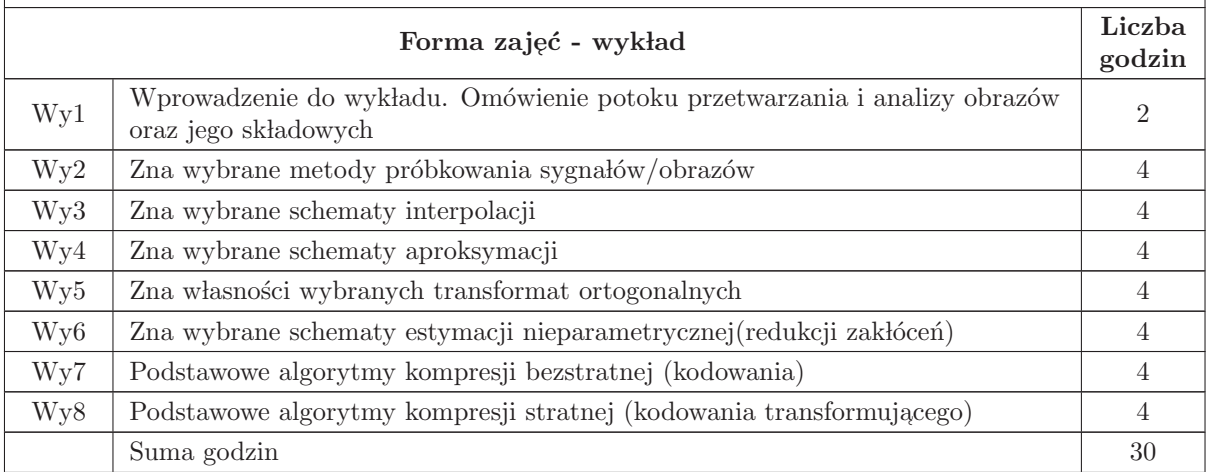

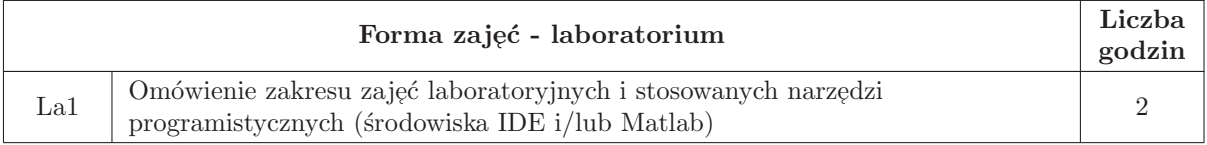

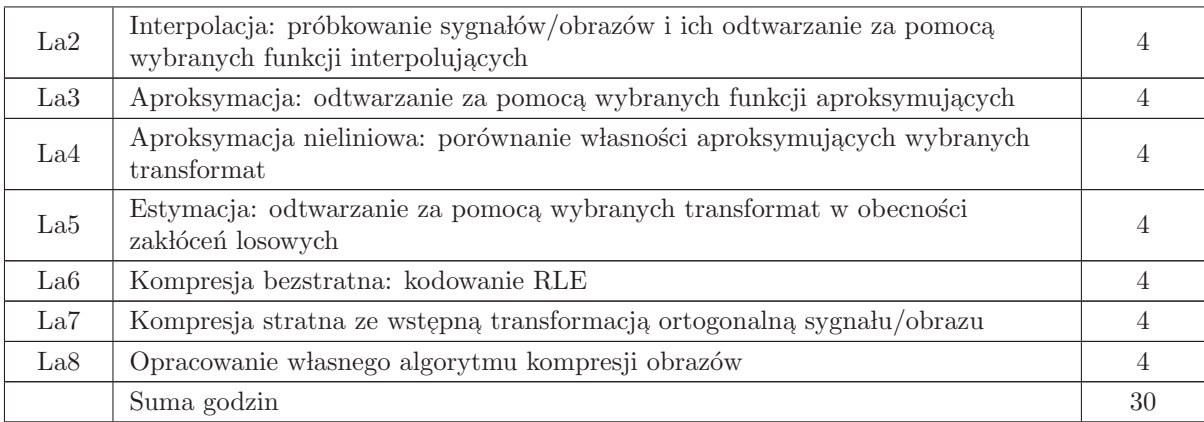

## STOSOWANE NARZĘDZIA DYDAKTYCZNE

N1 Rzutnik, tablica

N2 Stanowisko komputerowe, środowisko programistyczne, pakiet Matlab, pakiet aplikacji biurowych

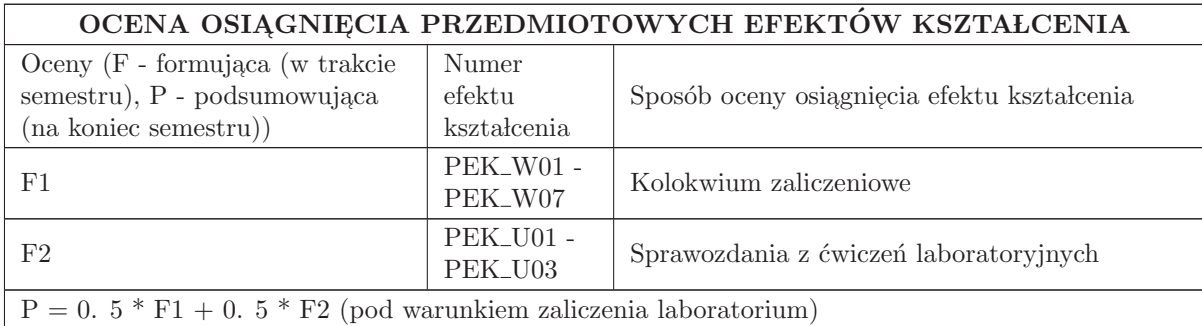

#### LITERATURA PODSTAWOWA I UZUPEŁNIAJĄCA

#### LITERATURA PODSTAWOWA:

1. "[3] Richard G. Lyons, Wprowadzenie do cyfrowego przetwarzania sygnałów, Wydawnictwa Komunikacji i Lączności, Warszawa 2000"

2. K. Sayood, " Kompresja danych" Wprowadzenie, READ ME, Warszawa, 2002.

#### LITERATURA UZUPEŁNIAJĄCA:

1. Artykuły z czasopism i książki specjalistyczne wydawnictw naukowych, m. in. IEEE, Kluwer, Elsevier.

2. Artur Przelaskowski, "Kompresja danych", BTC 2002

3. D. Salomon, "Data Compression. The Complete Reference" Springer - Verlag, 2003

### OPIEKUN PRZEDMIOTU (IMIĘ, NAZWISKO, ADRES E-MAIL)

Przemysław Śliwiński (przemyslaw. sliwinski@pwr. edu. pl)

#### MACIERZ POWIĄZANIA EFEKTÓW KSZTAŁCENIA DLA PRZEDMIOTU Zaawansowane przetwarzanie danych cyfrowych Z EFEKTAMI KSZTAŁCENIA NA KIERUNKU Automatyka i Robotyka I SPECJALNOŚCI Systemy informatyczne w automatyce

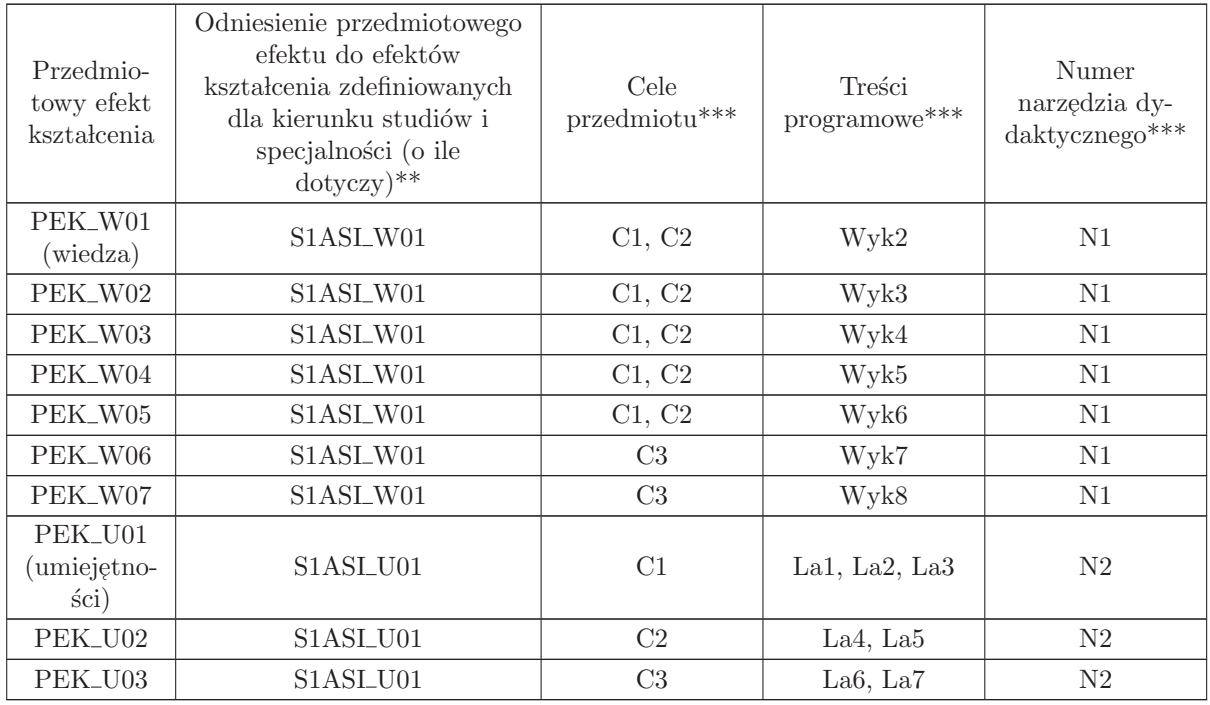

 $^{\ast\ast}$  - wpisać symbole kierunkowych/specjalnościowych efektów kształcenia

 $^{\ast\ast}$ - z tabeli powyżej

# 6.2 ARES00202 Programowanie w języku JAVA

Zał. nr 4 do ZW 33/2012

Wydział Elektroniki PWr

### KARTA PRZEDMIOTU

Nazwa w języku polskim: Pr<mark>ogramowanie w języku JAVA</mark> Nazwa w języku angielskim: Programming in Java Kierunek studiów: Automatyka i Robotyka Specjalność: Systemy informatyczne w automatyce (ASI) Stopień studiów i forma: I stopień, stacjonarna Rodzaj przedmiotu: Wybieralny Kod przedmiotu: ARES00202

Grupa kursów: TAK

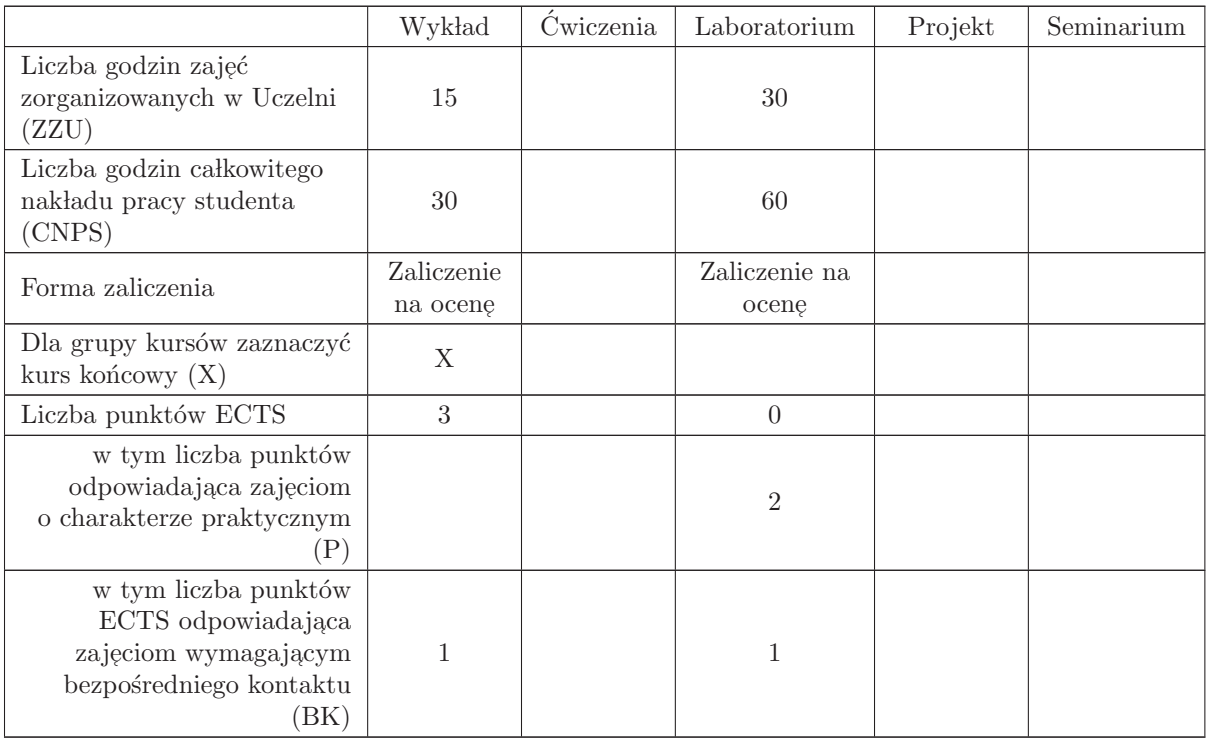

#### WYMAGANIA WSTĘPNE W ZAKRESIE WIEDZY, UMIEJĘTNOŚCI I INNYCH KOMPETENCJI

K1AIR W09 (INEW001) K1AIR U08 (INEW001) K1AIR U09 (INEW001) K1AIR W13 (INEW002) K1AIR\_U13 (INEW002)

- C1 Nabycie ogólnej wiedzy o platformie Java, a w tym wiedzy o języku programowania, wirtualnej maszynie i kodzie bajtowym.
- $\rm{C2}$ Nabycie ogólnej wiedzy o różnicach pomiędzy różnymi wydaniami platformy Java oraz zakresem możliwości oferowanych zawartych w nich klas.
- C3 Nabycie wiedzy szczegółowej o platformie Java SE.
- C4 Nabycie umiejętności posługiwania się zintegrowanym środowiskiem programowania aplikacji w j ֒ ezyku Java (Eclipse oraz Netbeans)
- C5 Nabycie umiejętności projektowania i implementacji aplikacji zgodnie ze specyficznym dla języka Java paradygmatem programowania obiektowego.
- C6 Nabycie umiejętności tworzenia aplikacji konsolowych w języku Java.
- C7 Nabycie umiejętności tworzenia aplikacji okienkowych w języku Java.
- C8 Nabycie umiejętności korzystania z wzorca projektowego MVC i komponentów graficznych.
- C9 Nabycie wiedzy i umiejętności związanych z tworzeniem aplikacji wielowątkowych z wykorzystaniem mechanizmów wbudowanych z język Java oraz dostarczonych przez specyficzne klasy.  $\,$
- C10 Nabycie wiedzy i umiejętności związanych z tworzeniem aplikacji rozproszonych na platformie Java SE, przy wykorzystaniu wbudowanych mechanizmów oraz oferowanych w niej klas.

#### PRZEDMIOTOWE EFEKTY KSZTAŁCENIA

Z zakresu wiedzy:

- PEK\_W01 zna podstawowe założenia platformy Java, jej architekturę i elementy składowe.
- PEK\_W02 zna podstawowe różnice pomiędzy różnymi wydaniami platformy Java.
- PEK\_W03 zna możliwości i ograniczenia platformy Java SE.
- PEK\_W04 zna składnię języka Java i wie, na czym polega jego obiektowość.
- PEK\_W05 zna istotę działania mechanizmu obsługi zdarzeń i wyjątków w języku Java.
- PEK\_W06 wie, jak działają mechanizmy synchronizacji wątków wbudowane w język Java oraz oferowane przez klasy Java.
- PEK\_W07 wie, na czym polega serializacja obiektów oraz rozumie, na czym polega tworzenie aplikacji rozproszonych w języku Java.
- $\rm PEK_{\rm w08}$  rozumie zasady obowiązujące przy tworzeniu grafiki na interfejsie użytkownika aplikacji w języku Java.

Z zakresu umiejętności:

- $\rm PEK\_U01$  umie korzystać ze zintegrowanych środowisk programowania w języku Java, w szczególności ze środowiska Eclipse.
- $\rm PEK\_U02$  potrafi zaprojektować w sposób obiektowy aplikację w języku Java .

 $\rm PEK\_U03$ - potrafi zaimplementować i uruchomić aplikację konsolową Java.

 $\rm PEK\_U04$ - potrafi zaimplementować i uruchomić aplikację okienkową Java.

- PEK\_U05 potrafi zaimplementować własne modele dostępu do powiązania danych z widokami oferowanymi przez wybrane klasy Java.
- $\rm PEK\_U06$  potrafi stworzyć i wykorzystać wątki na potrzeby własnej aplikacji.
- PEK\_U07 umie zaprojektować i zaimplementować aplikację rozproszoną korzystając z RMI oraz klas z pakietu java. net.

Z zakresu kompetencji społecznych:

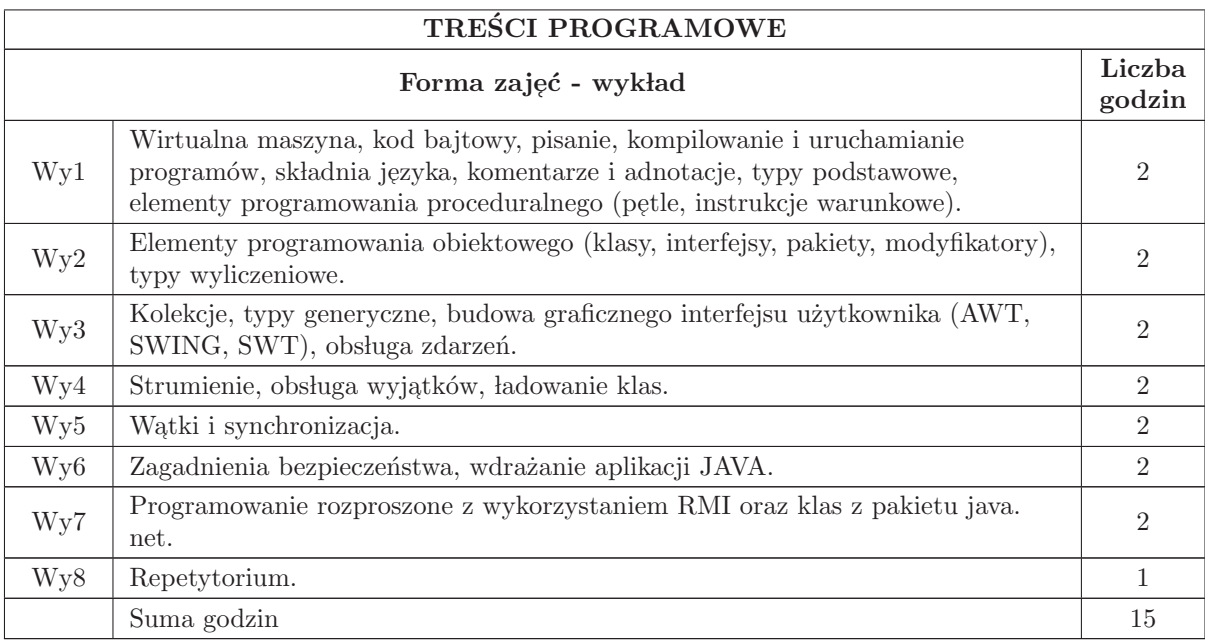

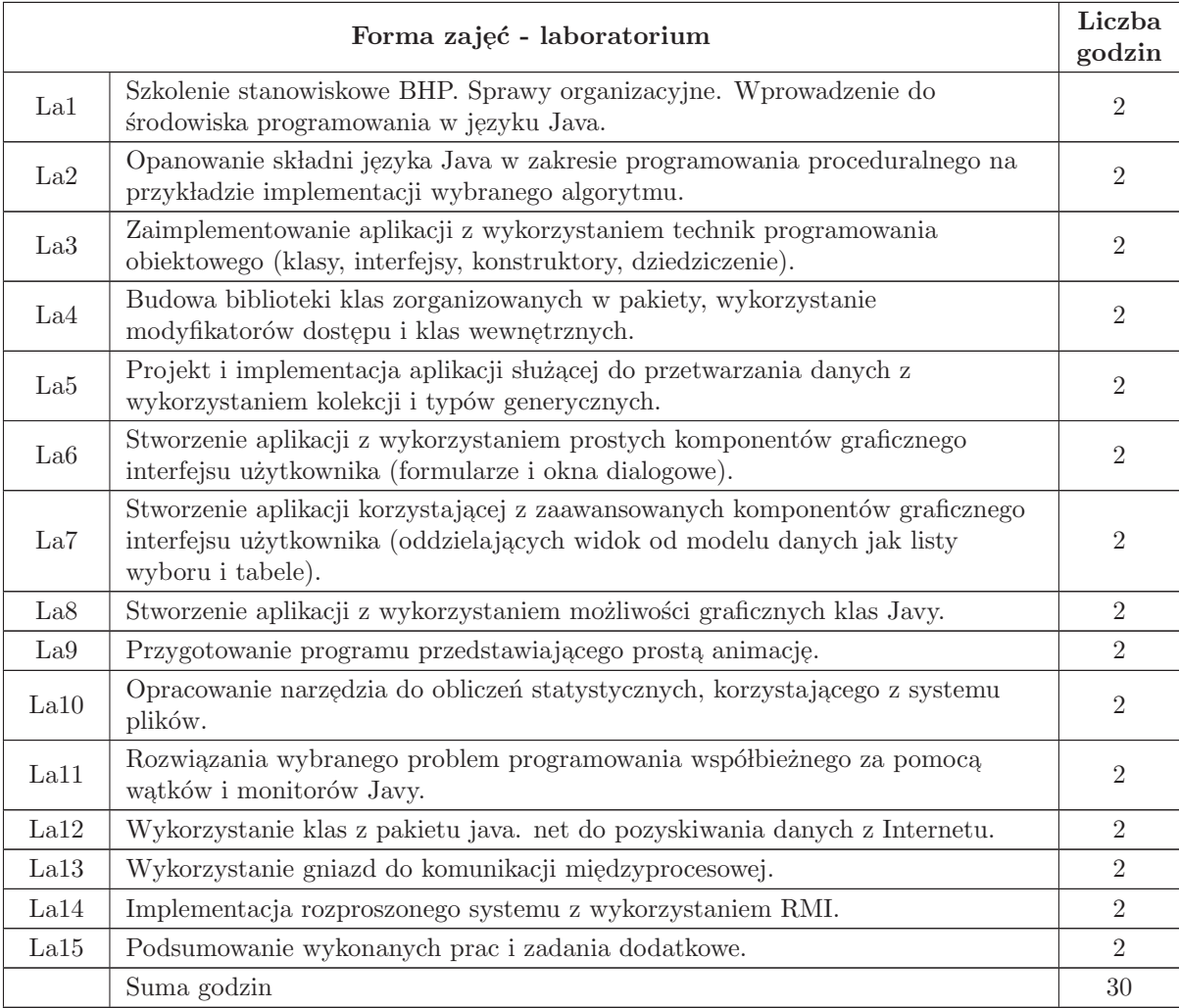

## STOSOWANE NARZĘDZIA DYDAKTYCZNE

- N1 Wykład tradycyjny z wykorzystaniem wideoprojektora
- N2 Cwiczenia w laboratorium komputerowym ´
- N3 Konsultacje
- N4 Praca własna przygotowanie do ćwiczeń laboratoryjnych
- N5 Praca w lasna samodzielne studia i przygotowanie do kolokwium

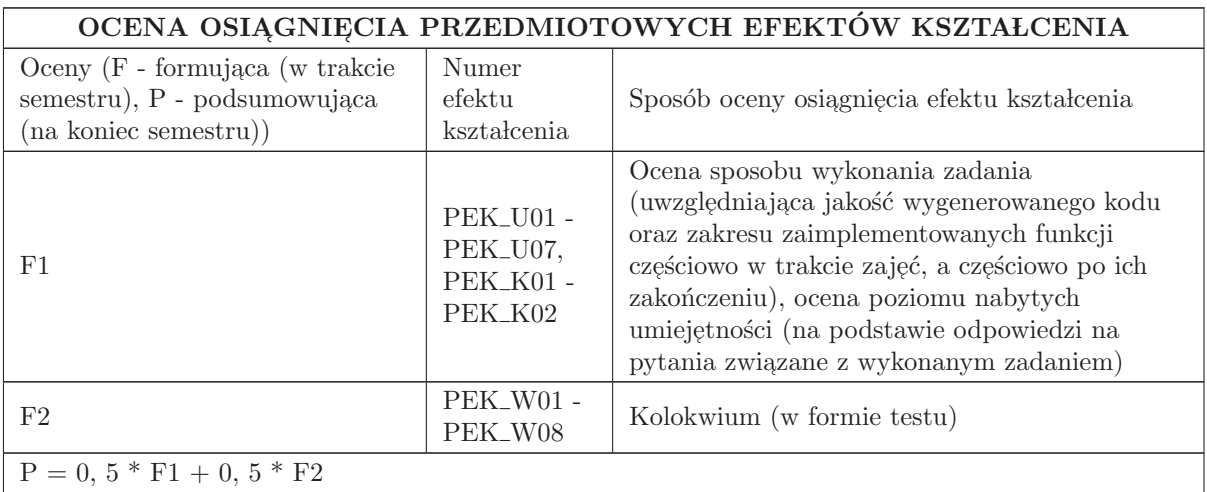

#### LITERATURA PODSTAWOWA I UZUPEŁNIAJĄCA

## LITERATURA PODSTAWOWA:

1. Bruce Eckel: Thinking in Java. Edycja polska, Helion

- 2. Cay Horstmann, Gary Cornell: Java 2. Podstawy, Helion
- 3. Tutoriale oraz dokumentacja Java SE (udostępnionych w Internecie)
- 4. Materiały do wykładu (przygotowane przez prowadzącego)

## LITERATURA UZUPEŁNIAJĄCA:

1. Cay Horstmann, Gary Cornell: Java 2. Techniki zaawansowane, Helion

2. Hartley S. J : Concurrent Programming. The Java Programming Language, Oxford University Press'98

## OPIEKUN PRZEDMIOTU (IMIĘ, NAZWISKO, ADRES E-MAIL)

Jerzy Greblicki jerzy. greblicki@pwr. edu. pl

#### MACIERZ POWIĄZANIA EFEKTÓW KSZTAŁCENIA DLA PRZEDMIOTU Programowanie w języku JAVA Z EFEKTAMI KSZTAŁCENIA NA KIERUNKU Automatyka i Robotyka I SPECJALNOŚCI Systemy informatyczne w automatyce

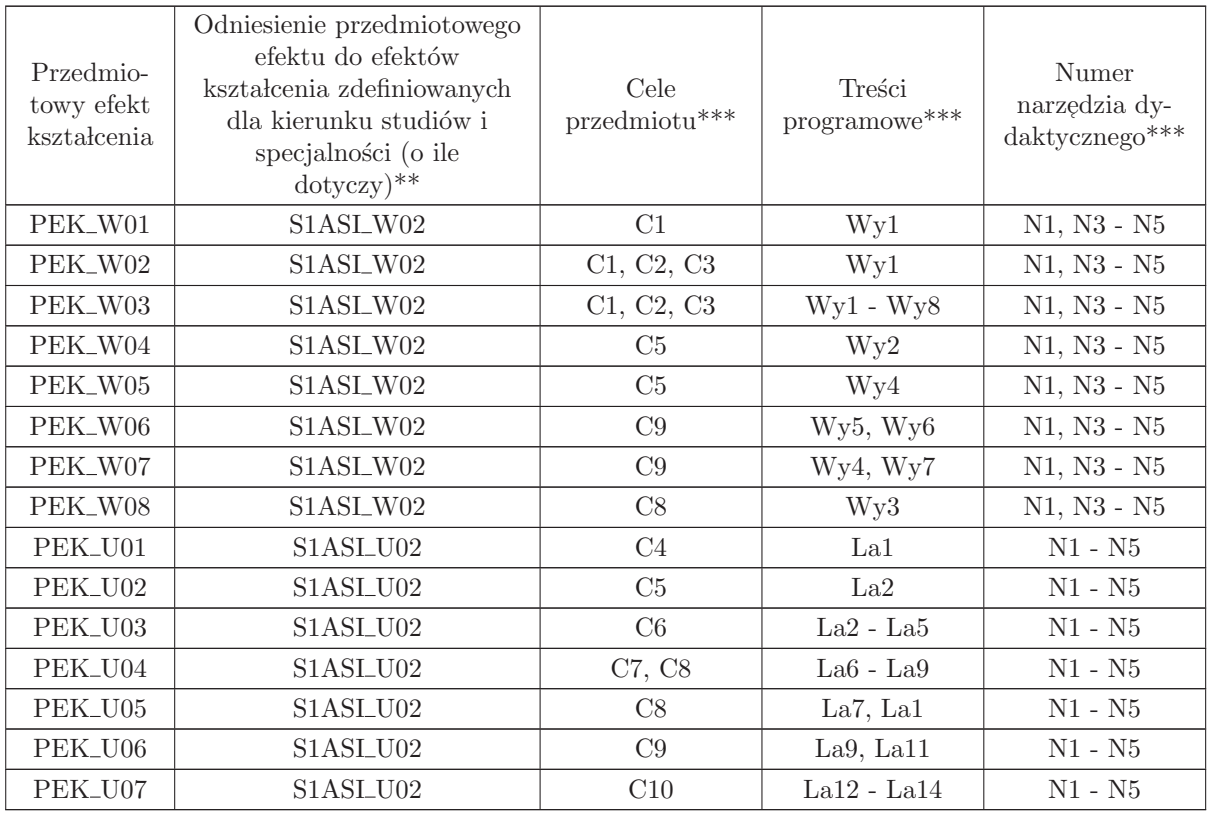

 $^{**}$  - wpisać symbole kierunkowych/specjalnościowych efektów kształcenia

 $^{\ast\ast}$  - z tabeli powyżej

## 6.3 ARES00213 Programowanie aplikacji mobilnych

Zał. nr 4 do ZW  $33/2012$ 

Wydział Elektroniki PWr

#### KARTA PRZEDMIOTU

Nazwa w języku polskim: <mark>Programowanie aplikacji mobilnych</mark> Nazwa w języku angielskim: Mobile Application Development Kierunek studiów: Automatyka i Robotyka Specjalność: Systemy informatyczne w automatyce (ASI) Stopień studiów i forma: I stopień, stacjonarna Rodzaj przedmiotu: Wybieralny Kod przedmiotu: ARES00213 Grupa kursów: TAK

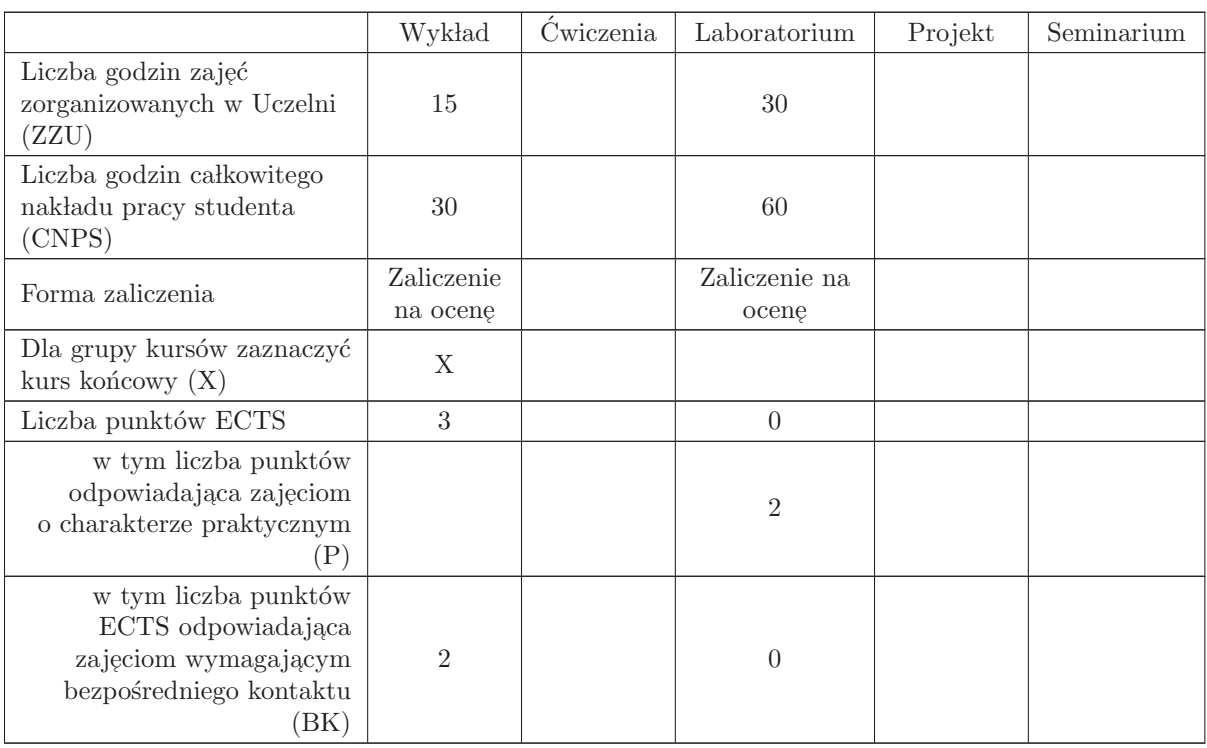

#### WYMAGANIA WSTĘPNE W ZAKRESIE WIEDZY, UMIEJĘTNOŚCI I INNYCH KOMPETENCJI

1 Student posiada podstawową wiedzę na temat metodologii programowania obiektowego  $2$ Potrafi programować, na poziomie minimum podstawowym, w języku C++, Java lub C#

- $\rm C1$ Nabycie wiedzy z zakresu specyfiki budowy, użytkowania i typowych zastosowań urządzeń mobilnych powszechnego użytku (multimedialny telefon komórkowy, smartfon, tablet).
- C2 Nabycie specjalistycznej wiedzy o projektowaniu i oprogramowaniu aspektów aplikacyjnych wspólnych dla wszystkich platform mobilnych: dotykowego interfejsu użytkownika urządzeń przeno´snych, mobilnej telekomunikacji, mobilnych sieci komputerowych, mobilnych baz danych oraz obsługi wbudowanych sensorów.
- C3 Nabycie umiejętności tworzenia prostych aplikacji dla wybranych, najbardziej popularnych platform mobilnych (Android, iOS lub Windows Mobile).
- C4 Nabycie umiejętności samodzielnego wyszukiwania i studiowania dokumentacji technicznej oraz samodzielnego uzupełniania wiedzy na temat nowych systemów i technologii oprogramowania urządzeń mobilnych.

#### PRZEDMIOTOWE EFEKTY KSZTAŁCENIA

Z zakresu wiedzy:

 $\rm PEK\_W01\,$ zna budowę oraz charakterystyczne ograniczenia sprzętowe urządzeń mobilnych

- $PEK_{\rm w}$ 02 jest w stanie scharakteryzować i porównać przynajmniej 3 różne platformy umożliwiające tworzenie oprogramowania dla urządzeń mobilnych
- PEK W03 zna zasady projektowania interfejsu użytkownika dla smartfonów i tabletów
- PEK\_W04 posiada wiedzę o mobilnych bazach danych oraz typowych sensorach stosowanych w urządzeniach mobilnych
- PEK\_W05 zna zasady projektowania oraz implementacji złożonych systemów informatycznych wykorzystujących urządzenia mobilne.

Z zakresu umiejętności:

- PEK U01 potrafi zaprojektować i wykonać proste aplikacje dla przynajmniej dwóch ze standardowych platform mobilnych (Android oraz iOS lub Windows Phone)
- PEK\_U02 potrafi posługiwać się wybranymi środowiskami programistycznymi dla urządzeń mobilnych: Android Studio, Eclipse ADT, Xcode, Visual Studio for Windows Phone,
- PEK<sub>–</sub>U03 potrafi oprogramować mobilną bazę danych w standardzie SQLite
- PEK<sub>–</sub>U04 potrafi oprogramować wzajemną komunikację pomiędzy urządzeniami mobilnymi oraz serwisami internetowymi wykorzystując technologie M2M: web service, SOAP, WSDL oraz UDDI
- PEK\_U05 potrafi oprogramować obsługę modułu komunikacji komórkowej GSM/UMTS, oraz przesyłanie wiadomości: SMS, MMS i Email.
- PEK\_U06 potrafi oprogramować obsługę wbudowanych sensorów (akcelerometru, magnetometru, żyroskopu, GPS) oraz usługi geomap i geolokalizacji.
- PEK\_U07 potrafi przygotować i skonfigurować proces dystrybucji wytworzonego oprogramowania za po´srednictwem sklepu internetowego (Google Play, Apple App Store lub Microsoft Marketplace)

Z zakresu kompetencji społecznych:

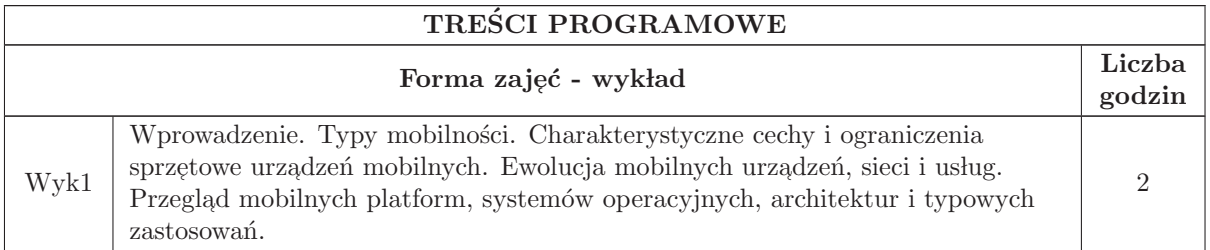

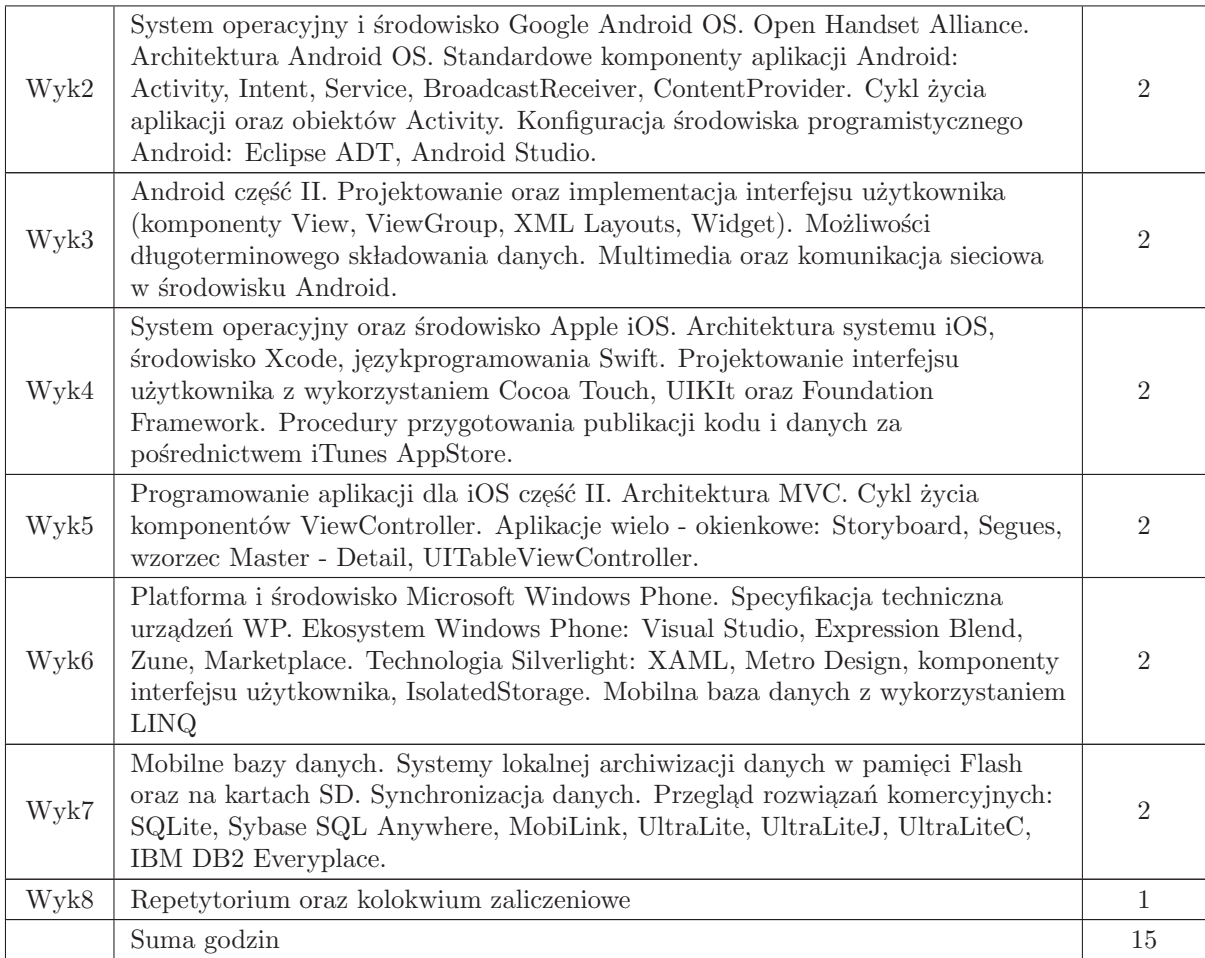

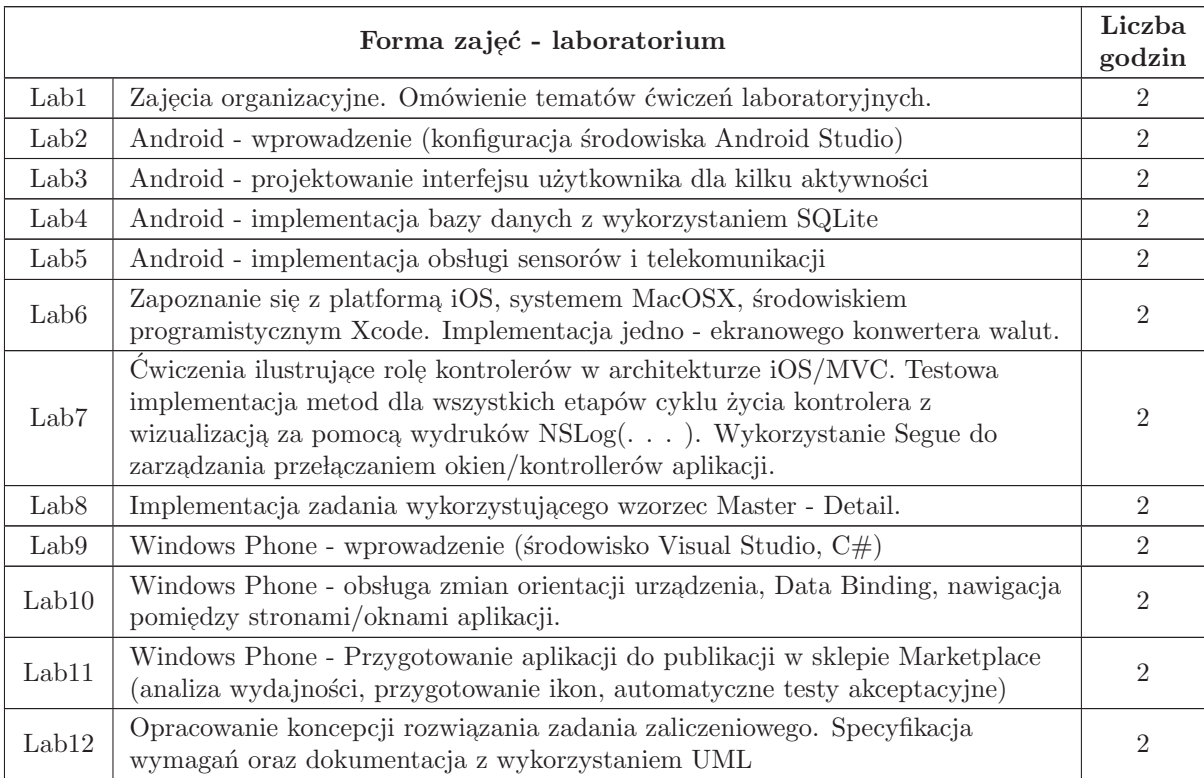

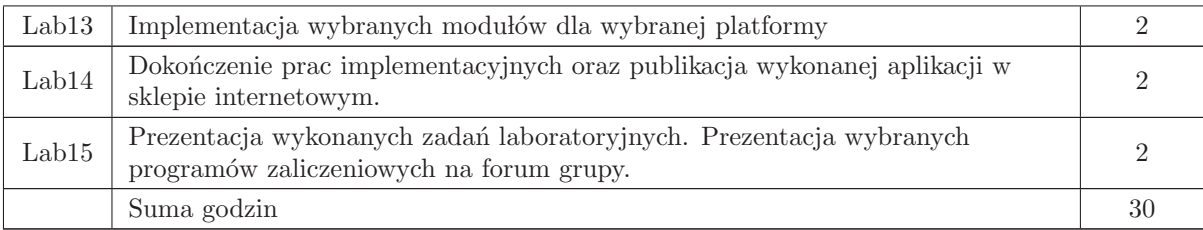

## STOSOWANE NARZĘDZIA DYDAKTYCZNE

N1 Wykład tradycyjny z wykorzystaniem wideoprojektora.

- N2 Praca własna przygotowanie i wykonanie ćwiczeń laboratoryjnych.
- N3 Przegląd/inspekcja kodu wykonanego oprogramowania przez prowadzącego laboratorium
- N4 Praca w lasna samodzielne studia i przygotowanie do kolokwium.
- N5 Indywidualne konsultacje prowadzącego zajęcia.

# OCENA OSIĄGNIĘCIA PRZEDMIOTOWYCH EFEKTÓW KSZTAŁCENIA

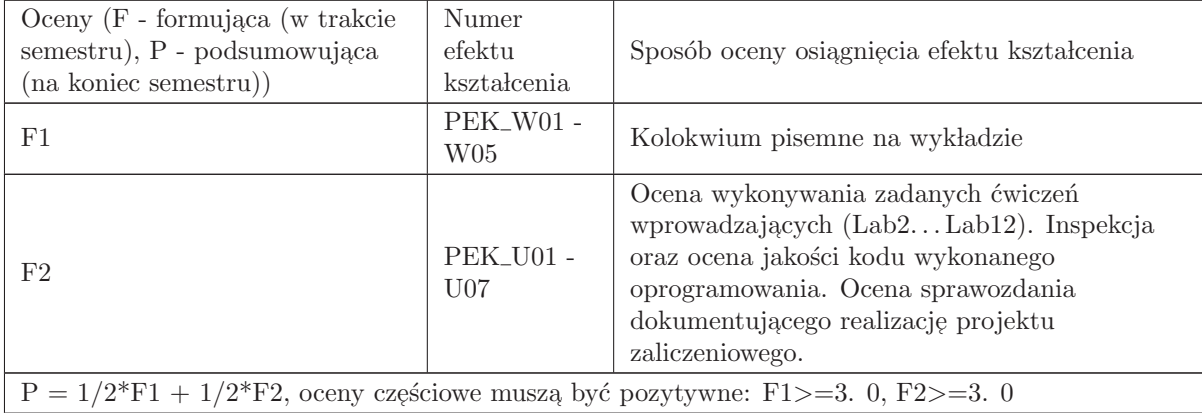

#### LITERATURA PODSTAWOWA I UZUPEŁNIAJĄCA

#### LITERATURA PODSTAWOWA:

- 1. "W. F. Ableson, R. Sen, C. King, Android w akcji, "
- $2.$  Ś. Conder, L. Darcey: Android. Programowanie aplikacji na urządzenia przenośne,  $\cdots$
- 3. S. Hashimi, S. Komatineni, D. MacLean, Android 2. Tworzenie aplikacji" ´
- 4.  $\mathbb{Z}$ . Miles, Windows Phone 8 Programming in C#, "
- 5. "M. Piasecki, Mobile Computing, "
- 6. "T. Mikkonen, Programming mobile devices: an introduction for practitioners"

#### LITERATURA UZUPEŁNIAJĄCA:

1. "F. Fitzek, F. Reichert, Mobile phone programming and its application to wireless networking, "

- 2. "M. Ilyas , I. Mahgoub, Mobile computing handbook, "
- 3. A. Wigley, D. Moth, P. Foot, Microsoft ® Mobile Development Handbook. "

## OPIEKUN PRZEDMIOTU (IMIĘ, NAZWISKO, ADRES E-MAIL)

dr inż. Marek Piasecki, marek. piasecki@pwr. edu. pl

#### MACIERZ POWIĄZANIA EFEKTÓW KSZTAŁCENIA DLA PRZEDMIOTU Programowanie aplikacji mobilnych Z EFEKTAMI KSZTAŁCENIA NA KIERUNKU Automatyka i Robotyka I SPECJALNOŚCI Systemy informatyczne w automatyce

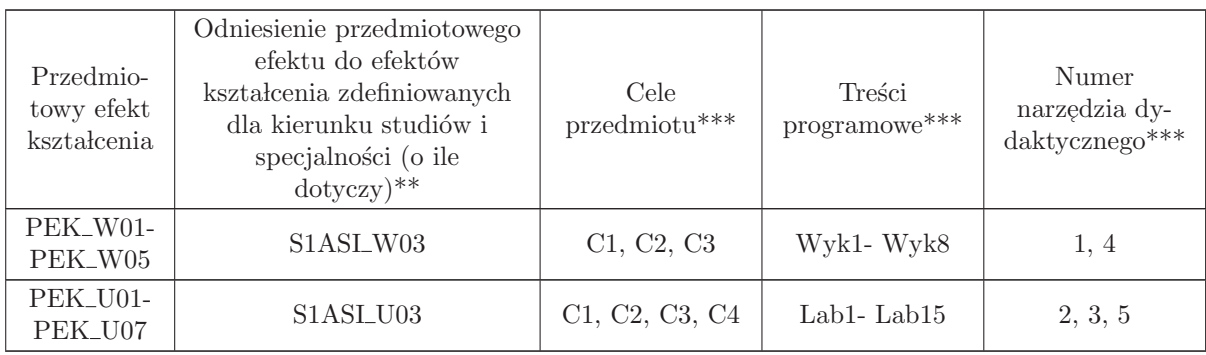

\*\* - wpisać symbole kierunkowych/specjalnościowych efektów kształcenia

\*\* - z tabeli powyżej

## 6.4 ARES00214 Sieci przemysłowe i energetyczne

Zał. nr 4 do ZW 33/2012

Wydział Elektroniki PWr

#### KARTA PRZEDMIOTU

Nazwa w języku polskim: Sieci przemysłowe i energetyczne Nazwa w języku angielskim: Industrial and energy networks Kierunek studiów: Automatyka i Robotyka Specjalność: Systemy informatyczne w automatyce (ASI) Stopień studiów i forma: I stopień, stacjonarna Rodzaj przedmiotu: Wybieralny Kod przedmiotu: ARES00214

Grupa kursów: TAK

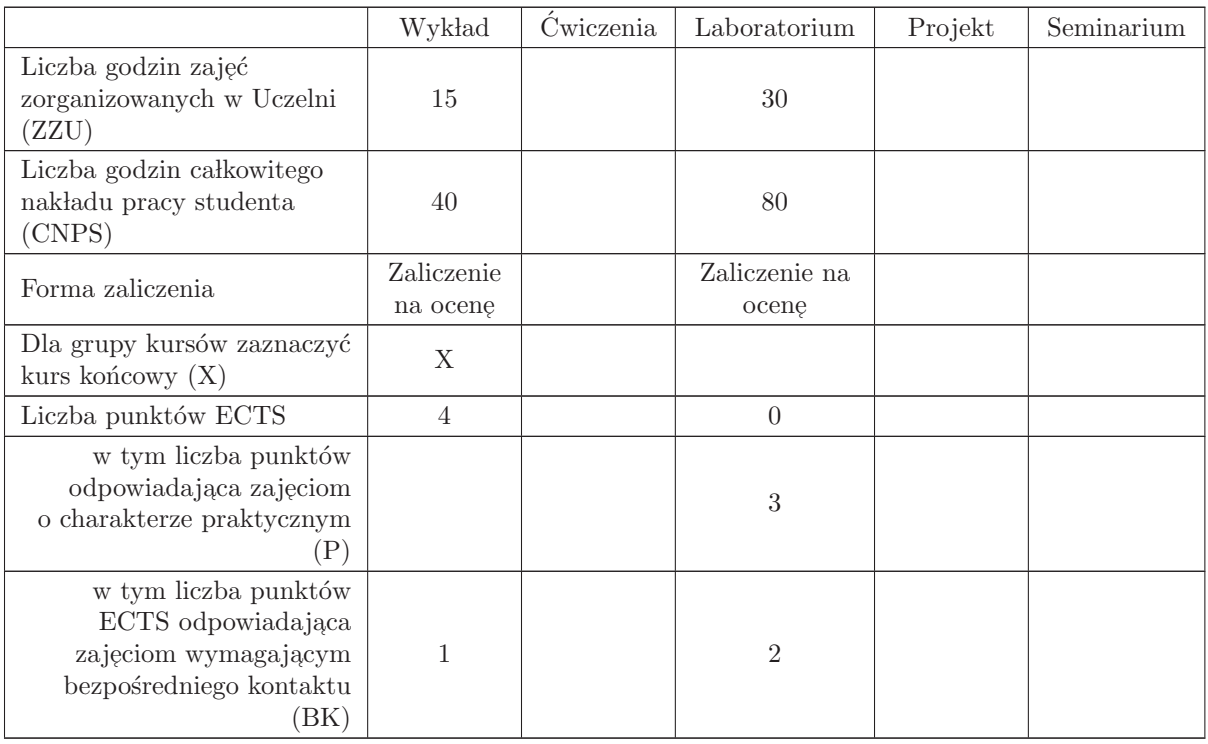

#### WYMAGANIA WSTĘPNE W ZAKRESIE WIEDZY, UMIEJĘTNOŚCI I INNYCH KOMPETENCJI

K1AIR W28, K1AIR U29, K1AIR U35

- C1 Nabycie wiedzy dotyczącej struktury i bazy sprzętowej sieci przemysłowych w systemach automatyzacji.
- C2 Nabycie umiejętności korzystania z sieci przemysłowych przy projektowaniu i eksploatacji systemów automatyzacji.
- C3 Nabycie umiejętności doboru, konfigurowania, uruchamiania wybranych sieci komunikacji szeregowej Fieldbus i na bazie Ethernetu.
- C4 Nabycie umiejętności rozwiązywania problemów diagnostyki komputerowych sieci przemysłowych.
- C5 Nabycie wiedzy o protokołach wybranych sieci szeregowych Fieldbus i na bazie Ethernetu.
- C6 Nabycie wiedzy o problemach standaryzacji komputerowych sieci przemysłowych.
- C7 Nabycie wiedzy o bezprzewodowych sieciach przemysłowych w systemach automatyzacji.
- $\operatorname{C8}$ Nabycie umiejętności wyszukiwania i korzystania z dokumentacji i katalogów firmowych w Internecie

#### PRZEDMIOTOWE EFEKTY KSZTAŁCENIA

Z zakresu wiedzy: PEK\_W01 - zna ogólną strukturę i miejsce sieci przemysłowych w przedsiębiorstwie.  $\rm PEK_{\rm w}02$ - zna strukturę i bazę sprzętową wybranych sieci przemysłowych.

PEK\_W03 - ma wiedzę o normach IEC 61158 i IEC 61784 dotyczących komputerowych sieci przemysłowych i ich powiązaniu z normą ISO/IEC 7498.

PEK\_W04 - ma wiedzę o protokołach i wymianie danych w wybranych sieciach szeregowych Fieldbus.

PEK\_W05 - ma wiedzę o protokołach i wymianie danych w wybranych sieciach na bazie Ethernet.

PEK\_W06 - ma wiedzę o bezprzewodowych sieciach przemysłowych w systemach automatyzacji.

Z zakresu umiejętności:

PEK U01 - potrafi skonfigurować sterownik PLC(PAC) i przygotować do pracy sieciowej. .

- PEK\_U02 potrafi przygotować i uruchomić oprogramowanie sterownika PLC(PAC) do potrzeb wymiany danych w wybranych sieciach.
- PEK U03 potrafi przygotowa´c regulator wielofunkcyjny do pracy w wybranej sieci poprzez dobranie parametr´ow komunikacyjnych i programu aplikacyjnego.
- PEK\_U04 potrafi przygotować przekształtnik częstotliwości do pracy w wybranej sieci poprzez dobranie parametrów komunikacyjnych i konfiguracyjnych.
- PEK U05 potrafi uruchomić wybrane sieci szeregowe Fieldbus i na bazie Ethernetu po dobraniu sprzętu i skonfigurowaniu.
- PEK\_U06 potrafi rozwiązywać proste problemy związane z diagnostyką komputerowych sieci przemysłowych.

PEK\_U07 - potrafi oprogramować urządzenie HMI do obserwacji wymiany danych w sieci.

PEK\_U08 - potrafi wybrać odpowiednią komputerową sieć przemysłową do potrzeb automatyzacji.

Z zakresu kompetencii społecznych:

 $\rm PEK\_K01$ - ma świadomość znaczenia umiejętności wyszukiwania informacji oraz jej krytycznej analizy.

PEK K02 - rozumie konieczność samokształcenia oraz rozwijania zdolności do samodzielnego stosowania posiadanej wiedzy i umiejętności.

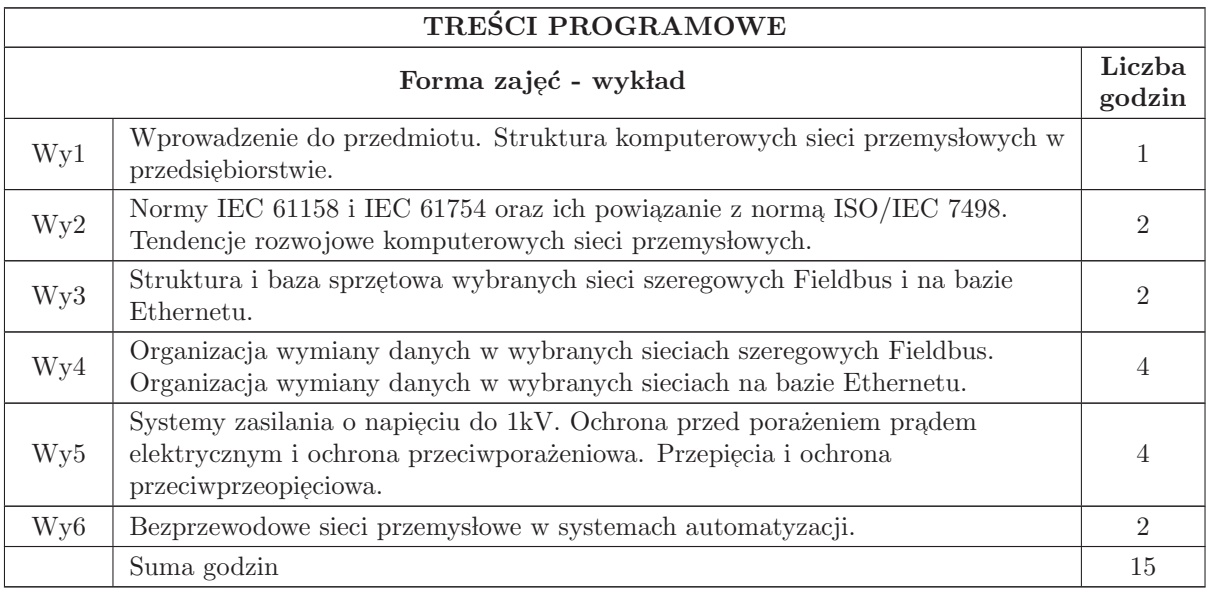

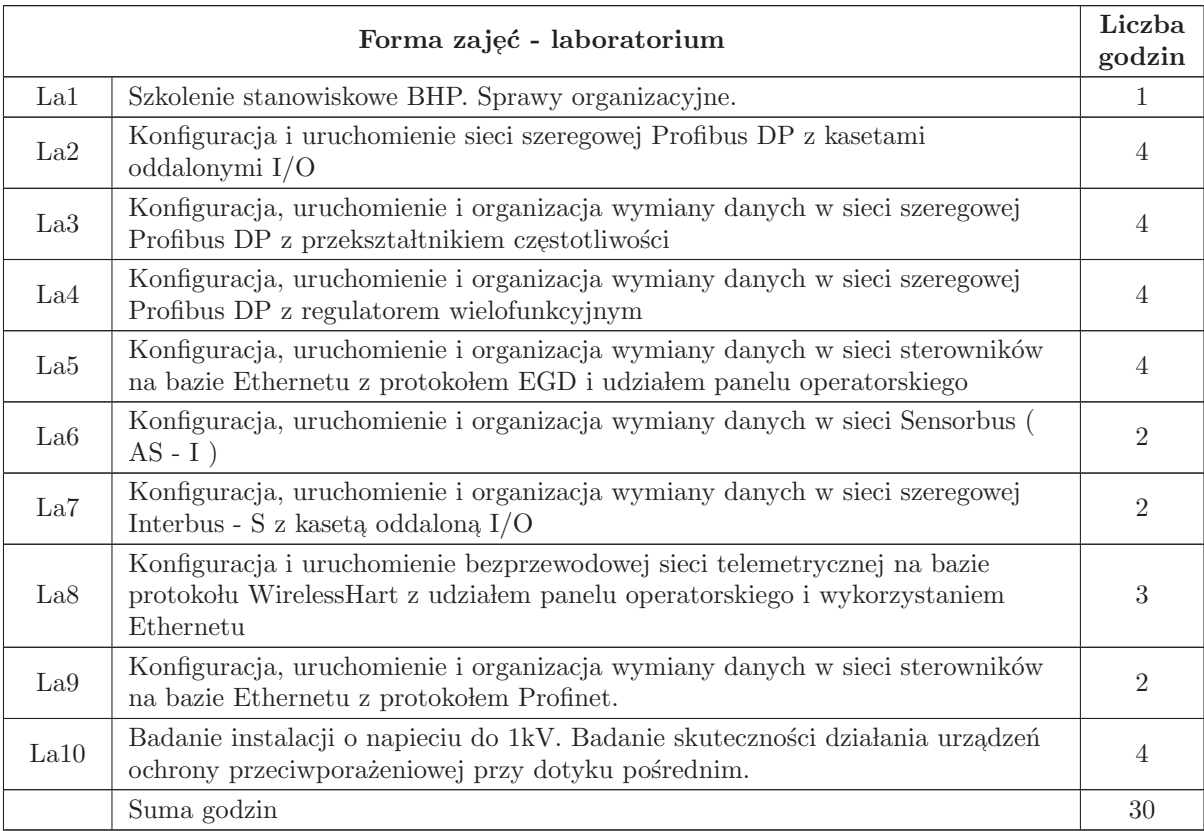

## STOSOWANE NARZĘDZIA DYDAKTYCZNE

- N1 Wyk lad tradycyjny z wykorzystaniem wideoprojektora
- N2 Cwiczenia laboratoryjne ´
- N3 Konsultacje
- N4 Praca własna przygotowanie do ćwiczeń laboratoryjnych
- N5 Praca w lasna samodzielne studia i przygotowanie do egzaminu

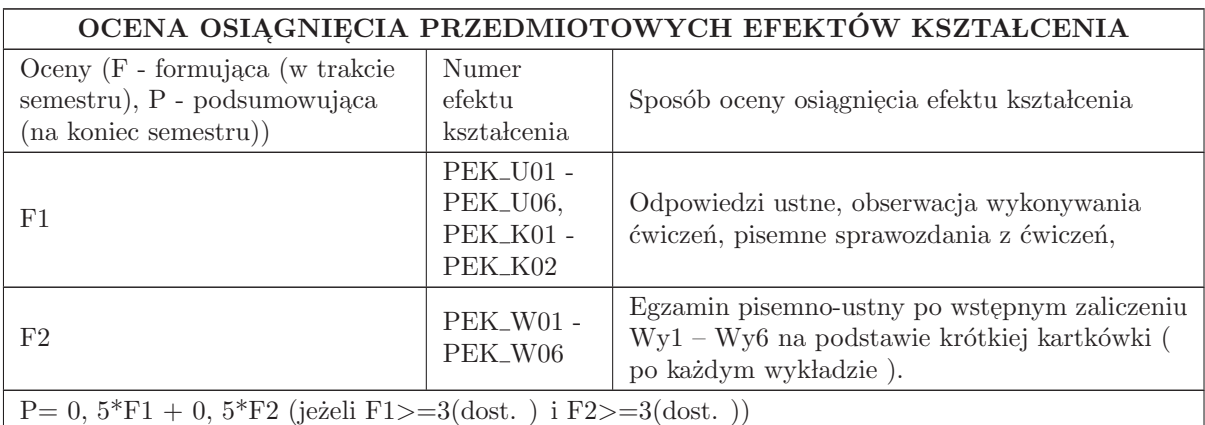

#### LITERATURA PODSTAWOWA I UZUPEŁNIAJĄCA

#### LITERATURA PODSTAWOWA:

1. Bender K. , PROFIBUS. The Fieldbus for Industrial Automation, Carl Hanser Verlag, Londyn 1993.

2. Kriesel W. , Heimbold T. , Telschow D. , : Bustechnologien fur die Automation, Huthig Verlag Heidelberg 2000

3. Mackay S. , Wright E. , Park J. , Reynders D. : Practical Industrial Data Networks , Elsevier 2004

4. Neumann P, : Systemy komunikacji w technice automatyzacji, COSiW SEP Warszawa 2003

5. Park J. , Mackay S. , Wright E. : Practical Data Communications for Instrumentation and Control, Elsevier 2003

6. Phoenix Contact : Grundkurs Feldbustechnik, Vogel Buchverlag, Wurzburg 2000.

7. Pigan R. , Metter M. , Automating with Profinet, Publicis Publishing, Erlangen, 2008

8. Siemens, Pierwsze kroki z SIMATIC S7 - 1200. Podręcznik. Wydanie 03/2014.

9. Solnik W., Zajda Z., ; Komputerowe sieci przemysłowe Uni - Telway i magistrala rozszerzenia TSX, Wrocław 2005

10. Solnik W. , Zajda Z. , : Sieci przemysłowe Profibus DP i MPI w automatyce, Wrocław 2010

11. Solnik W., Zajda Z., : Sieć przemysłowa Profibus DP w praktyce przemysłowej, Wydawnictwo BTC Legionowo 2012

#### LITERATURA UZUPEŁNIAJĄCA:

- 1. Mielczarek W. : Szeregowe interfejsy cyfrowe, Helion, Gliwice 1993
- 2. Opracowania firmowe:
- 3. KEPServerEX V5 Help. Kepware Technologies, 2011.
- 4. Podręcznik InTouch. Wizualizacja. Invensys Systems, Inc. , 2009
- 5. SIPROM DR24. Graphic Configuration of the Multifunction Unit SIPART DR24. Manual. SIEMENS. Issue 05/96
- 6. SIPROM DR24. Handbuch. 6DR1125 8KB. Siemens AG, 1992.
- 7. MICROMASTER 440. Operating Instructions. Issue 10/06. 6SE6400- 5AW00- 0BP0.
- 8. MICROMASTER 440. PROFIBUS Optional Board. Operating Instructions. Issue 02/02. 6SE6400- 5AK00- 0BP0.

9. Czasopisma:

- 10. Pomiary Automatyka Kontrola
- 11. Pomiary Automatyka i Robotyka

## OPIEKUN PRZEDMIOTU (IMIĘ, NAZWISKO, ADRES E-MAIL)

Antoni Izworski, antoni. izworski@pwr. edu. pl

#### MACIERZ POWIĄZANIA EFEKTÓW KSZTAŁCENIA DLA PRZEDMIOTU Sieci przemysłowe i energetyczne Z EFEKTAMI KSZTAŁCENIA NA KIERUNKU Automatyka i Robotyka I SPECJALNOŚCI Systemy informatyczne w automatyce

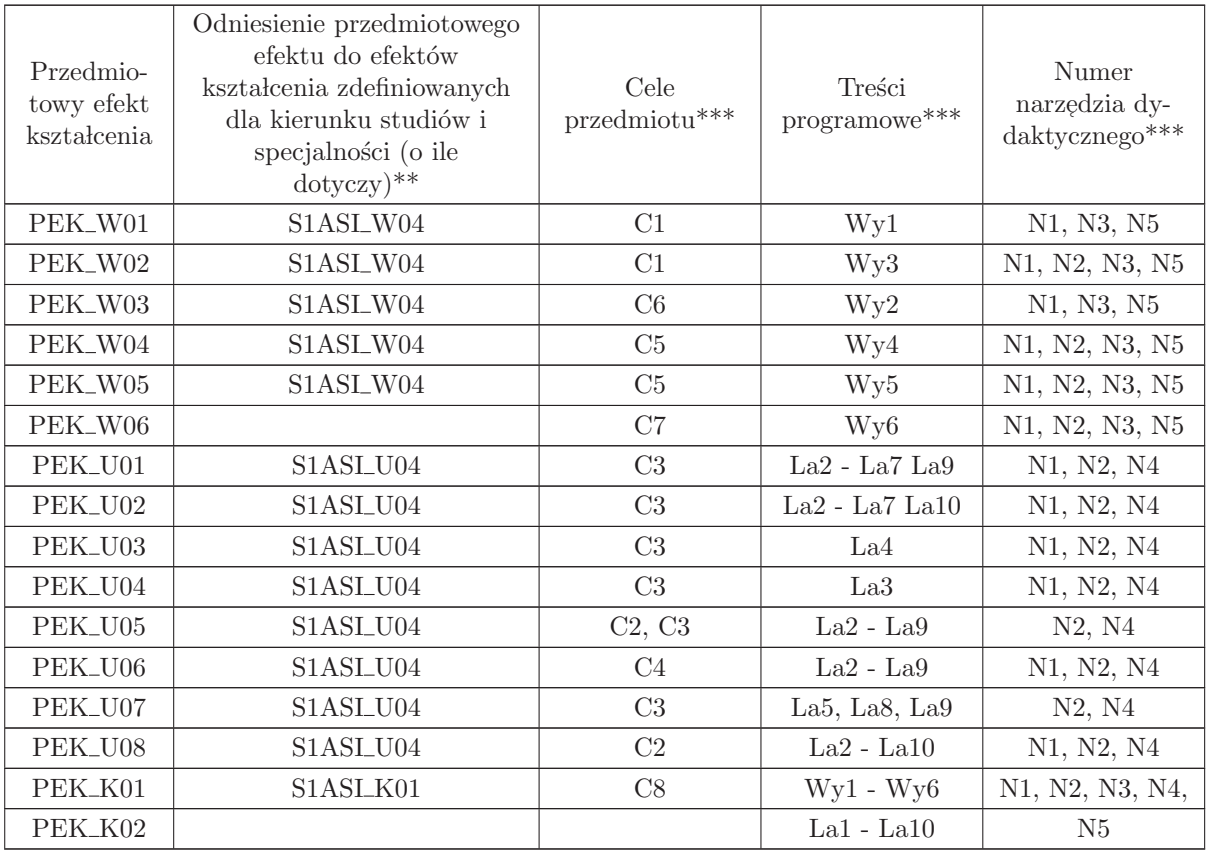

 $^{**}$  - wpisać symbole kierunkowych/specjalnościowych efektów kształcenia

 $^{**}$  -  $\rm{z}$  tabeli powyżej

## 6.5 ARES00205 Projekt zespołowy

Zał. nr 4 do ZW 33/2012

Wydział Elektroniki PWr

#### KARTA PRZEDMIOTU

Nazwa w języku polskim: **Projekt zespołowy** Nazwa w języku angielskim: Team project Kierunek studiów: Automatyka i Robotyka Specjalność: Systemy informatyczne w automatyce (ASI) Stopień studiów i forma: I stopień, stacjonarna Rodzaj przedmiotu: Wybieralny Kod przedmiotu: ARES00205

Grupa kursów: NIE

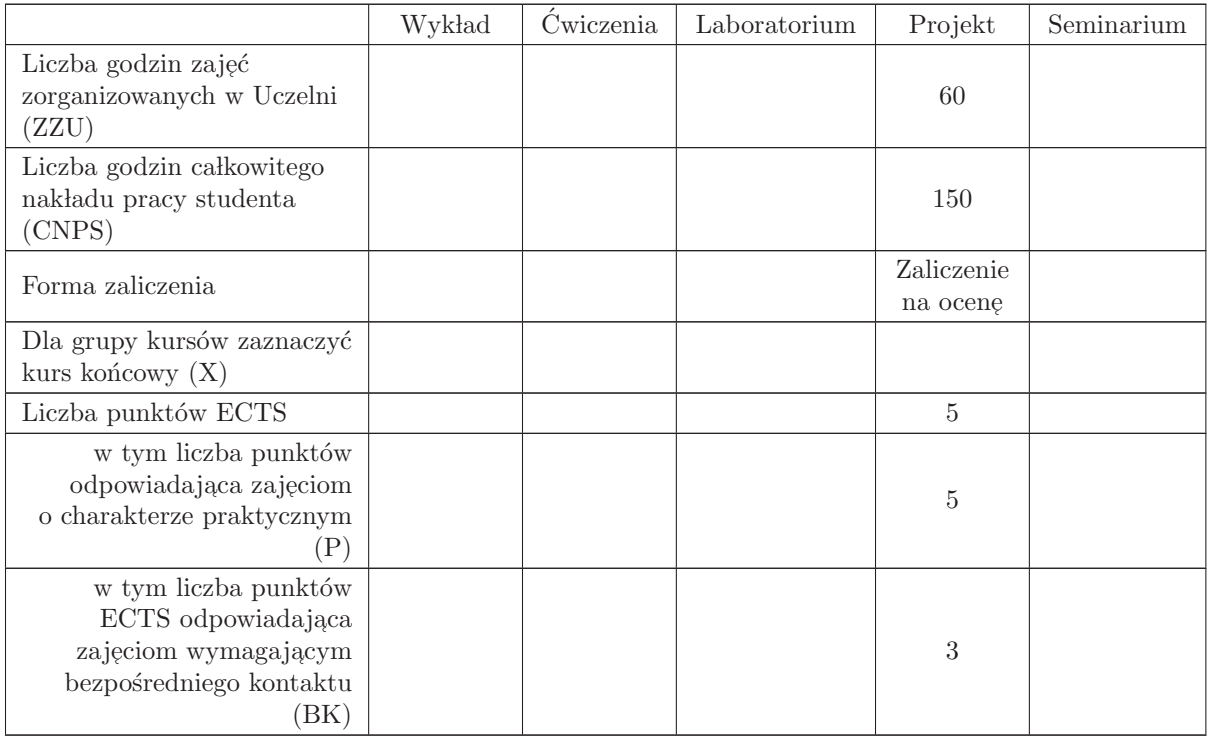

## WYMAGANIA WSTĘPNE W ZAKRESIE WIEDZY, UMIEJĘTNOŚCI I INNYCH KOMPETENCJI

C1 Nabycie umiejętności wykonania przydzielonych zadań inżynierskich w ramach realizacji złożonego zadania inżynierskiego

C2 Zdobycie doświadczenia w pracy zespołowej, w tym umiejętności planowania i harmonogramowania, komunikacji wewnątrz - zespołowej, pełnienia roli członka zespołu bądź lidera, możliwość  $\,$ wykazania się kreatywnością, otwartością na innowacyjne podejście do realizacji celu oraz zorientowaniem na sukces zespołu

## PRZEDMIOTOWE EFEKTY KSZTAŁCENIA

Z zakresu wiedzy:

 $\rm PEK\_W01\,$ ma wiedzę w zakresie metodologii zarządzania projektem

Z zakresu umiejętności:

PEK\_U01 potrafi wykonać zadania w ramach realizacji złożonego projektu inżynierskiego

PEK\_U02 umie zastosować zasady zarządzania projektem do realizacji złożonego projektu inżynierskiego

PEK\_U03 umie opracować dokumentację techniczną projektu

Z zakresu kompetencji społecznych:

PEK\_K01 potrafi współpracować z zespołem, wykazuje się świadomością swojej roli w projekcie oraz dbałością o terminową realizację powierzonych zadań

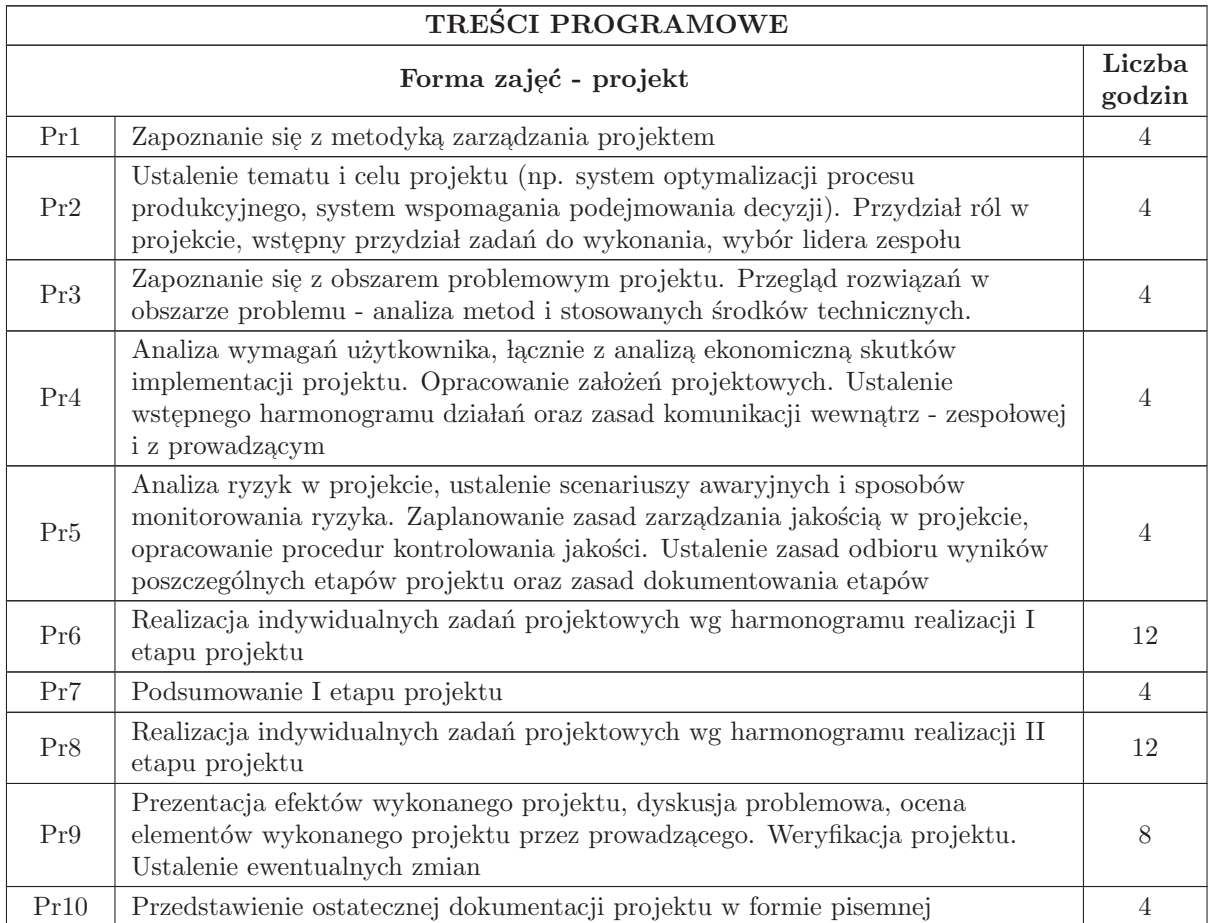

Suma godzin 60

STOSOWANE NARZĘDZIA DYDAKTYCZNE

N1 Prezentacja multimedialna

N2 Dyskusja problemowa

N3 Konsultacje

N4 Praca własna

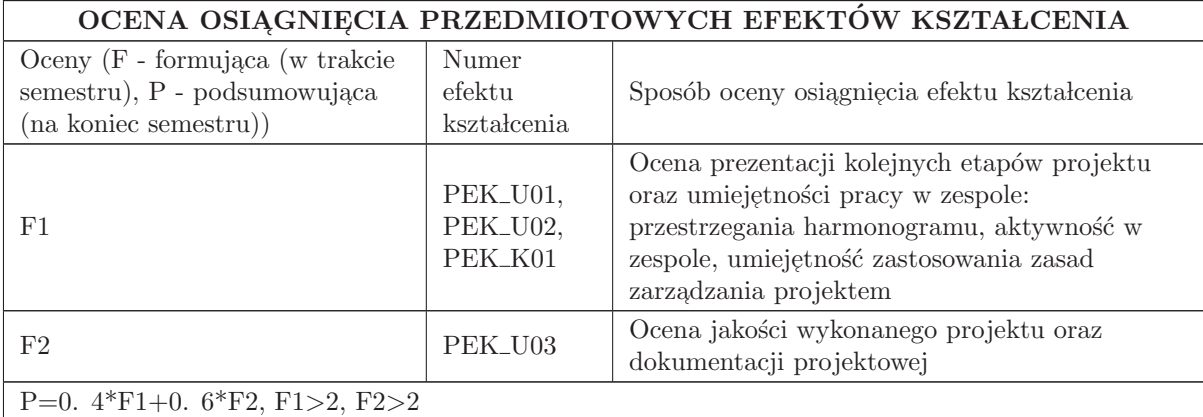

#### LITERATURA PODSTAWOWA I UZUPEŁNIAJĄCA

#### LITERATURA PODSTAWOWA:

1. Praca zbiorowa, A Guide to the Project Management Body of Knowledge (PMBOK Guide), wydanie polskie, 2009

2. Praca zbiorowa, Zarządzanie projektem informatycznym - model najlepszych praktyk, IFC Press, Kraków 2003

 $3.$ Flasiński M. , Zarządzanie projektami informatycznymi, PWN,  $2006\,$ 

#### LITERATURA UZUPEŁNIAJĄCA:

1. Pozycje literaturowe dotyczące wybranych urządzeń i technologii

## OPIEKUN PRZEDMIOTU (IMIĘ, NAZWISKO, ADRES E-MAIL)

Prof. dr hab. inż. Czesław Smutnicki, czesław. smutnicki@pwr. edu. pl

#### MACIERZ POWIĄZANIA EFEKTÓW KSZTAŁCENIA DLA PRZEDMIOTU Projekt zespołowy Z EFEKTAMI KSZTAŁCENIA NA KIERUNKU Automatyka i Robotyka I SPECJALNOSCI Systemy informatyczne w automatyce

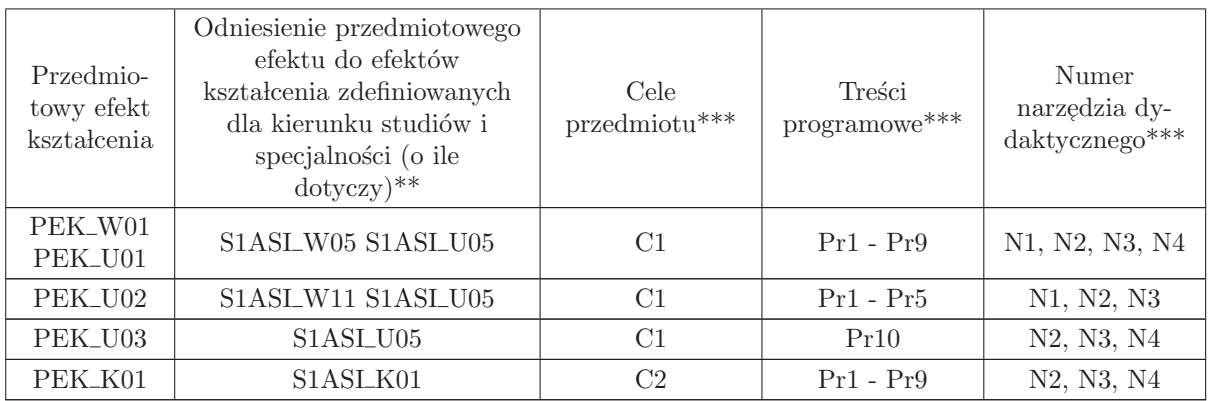

\*\* - wpisać symbole kierunkowych/specjalnościowych efektów kształcenia

\*\* - z tabeli powyżej

## 6.6 ARES00206 Wykład monograficzny

Zał. nr 4 do ZW 33/2012

Wydział Elektroniki PWr

#### KARTA PRZEDMIOTU

Nazwa w języku polskim: Wykład monograficzny Nazwa w języku angielskim: Monographic lecture Kierunek studiów: Automatyka i Robotyka Specjalność: Systemy informatyczne w automatyce (ASI) Stopień studiów i forma: I stopień, stacjonarna Rodzaj przedmiotu: Wybieralny Kod przedmiotu: ARES00206

Grupa kursów: NIE

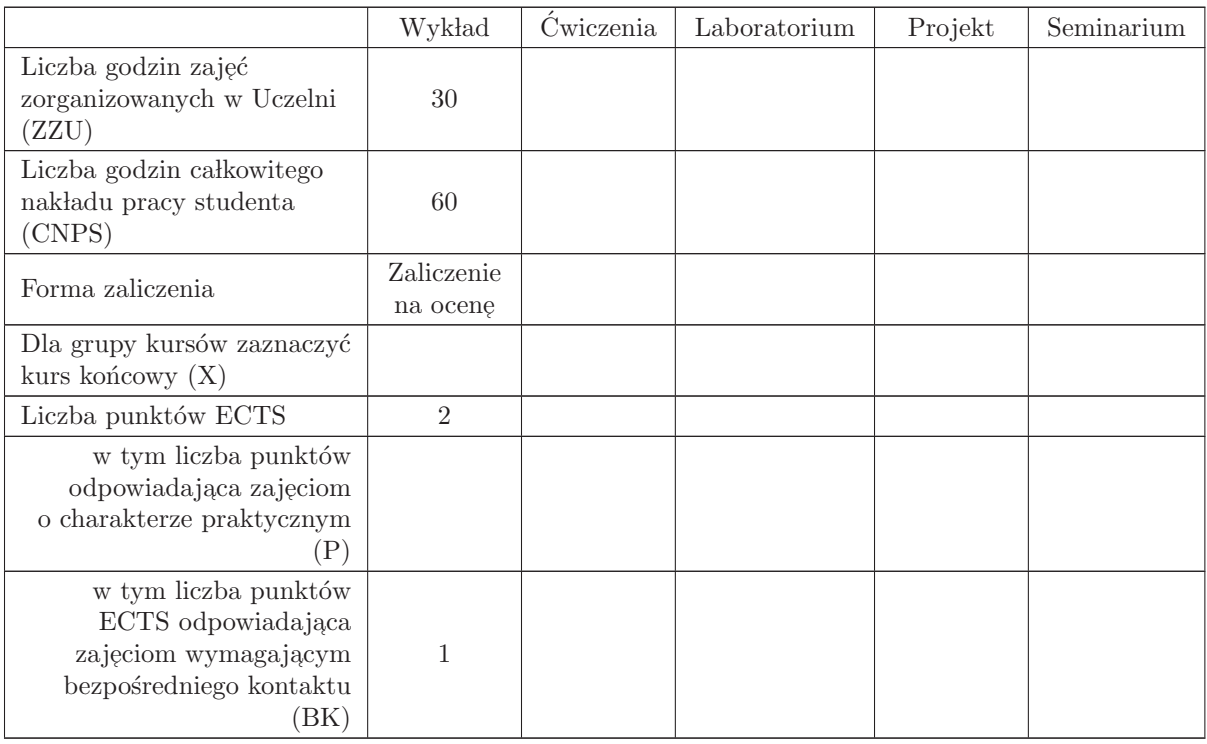

## WYMAGANIA WSTĘPNE W ZAKRESIE WIEDZY, UMIEJĘTNOŚCI I INNYCH KOMPETENCJI

- C1 Nabycie wiedzy najnowszych trendów w rozwiązywaniu dużych instancji NP. trudnych problem´ow optymalizacji dyskretnej.
- $\rm{C2}$ Poznanie architektur oraz języków programowania systemów obliczeń współbieżnych
- C3 Poznanie sposobów programowania współbieżnego klastrów oraz urządzeń GPU.

## PRZEDMIOTOWE EFEKTY KSZTAŁCENIA

Z zakresu wiedzy:

PEK\_W01 - zna najnowsze trendy w optymalizacji dyskretnej.

PEK\_W02 - zna typy architektur systemów obliczeń równoległych i rozproszonych.

PEK\_W03 - zna biblioteki programowania równoległego,

Z zakresu umiejętności:

Z zakresu kompetencji społecznych:

PEK\_K01 - rozumie konieczność samokształcenia oraz rozwijania zdolności do samodzielnego stosowania posiadanej wiedzy i umiejętności,

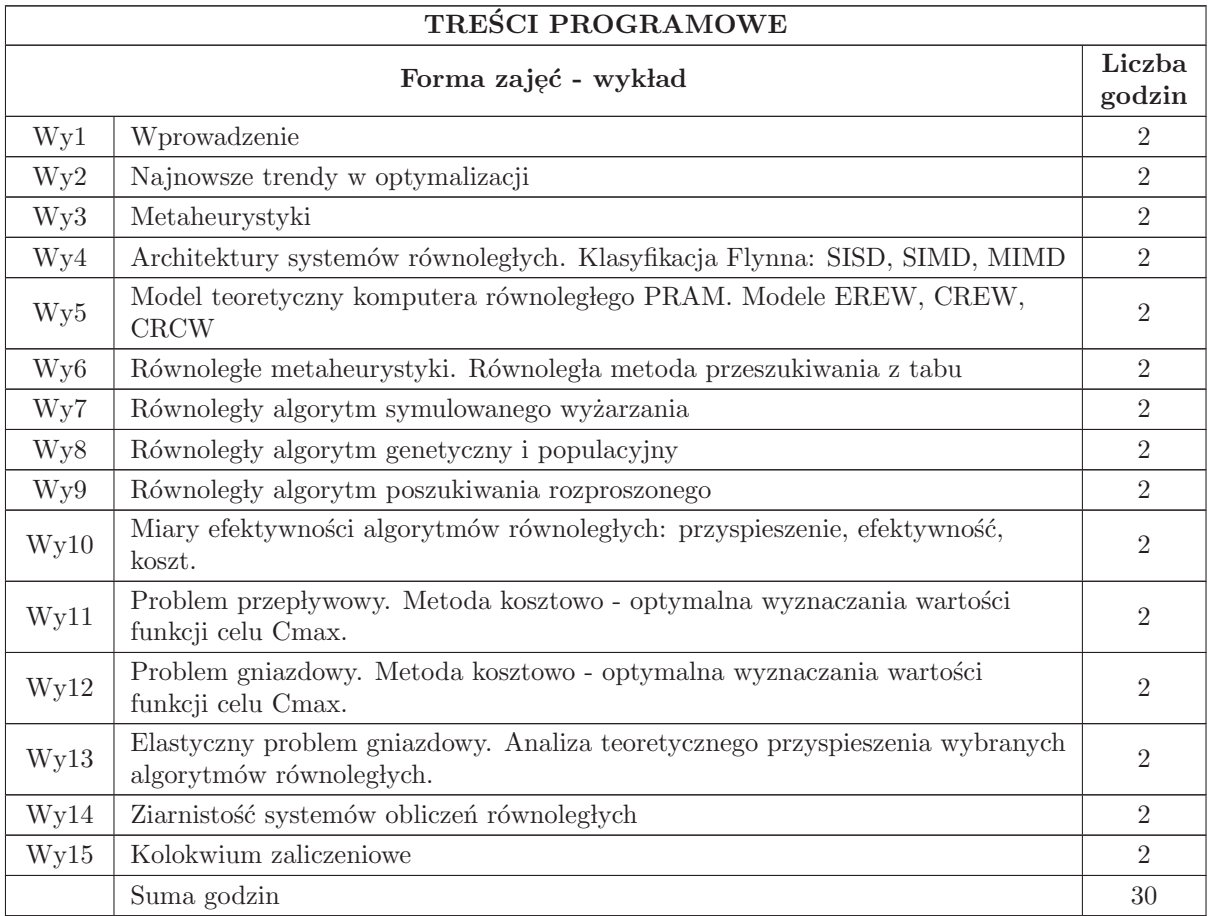

## STOSOWANE NARZĘDZIA DYDAKTYCZNE

- 1 Wyk lad tradycyjny z wykorzystaniem wideoprojektora
- 2 Konsultacje
- 3 Praca w lasna samodzielne studia i przygotowanie do kolokwium

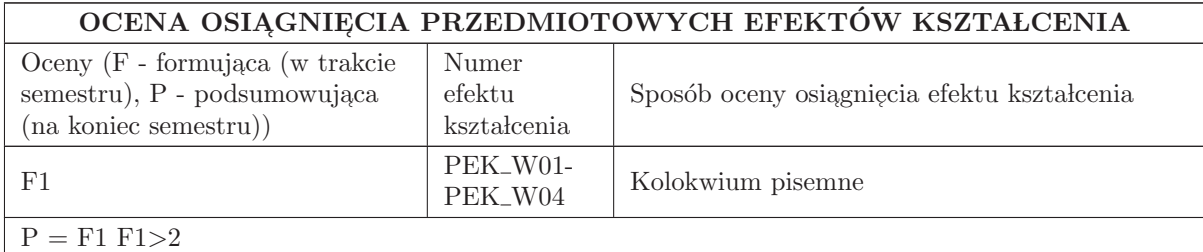

#### LITERATURA PODSTAWOWA I UZUPEŁNIAJĄCA

#### LITERATURA PODSTAWOWA:

1. Kumar V. , Grama A. , Gupta A. , Karypis G. , Introduction to parallel computing design and analysis of parallel algorithms, Benjaming/Cummings (2003) (wydanie 2. rozszerzone).

2. Bo˙zejko W. , A new class of parallel scheduling algorithms, Oficyna Wydawnicza Politechniki Wrocławskiej, (2010), 1- 280.

#### LITERATURA UZUPEŁNIAJĄCA:

1. Alba E. , Parallel Metaheuristics. A New Class of Algorithms, Wiley and Sons Inc. (2005).

## OPIEKUN PRZEDMIOTU (IMIĘ, NAZWISKO, ADRES E-MAIL)

Wojciech Bo˙zejko, 71 320 29 61, wojciech. bozejko@pwr. wroc. pl

# MACIERZ POWIĄZANIA EFEKTÓW KSZTAŁCENIA DLA PRZEDMIOTU Wyk lad monograficzny

Z EFEKTAMI KSZTAŁCENIA NA KIERUNKU Automatyka i Robotyka I SPECJALNOŚCI Systemy informatyczne w automatyce

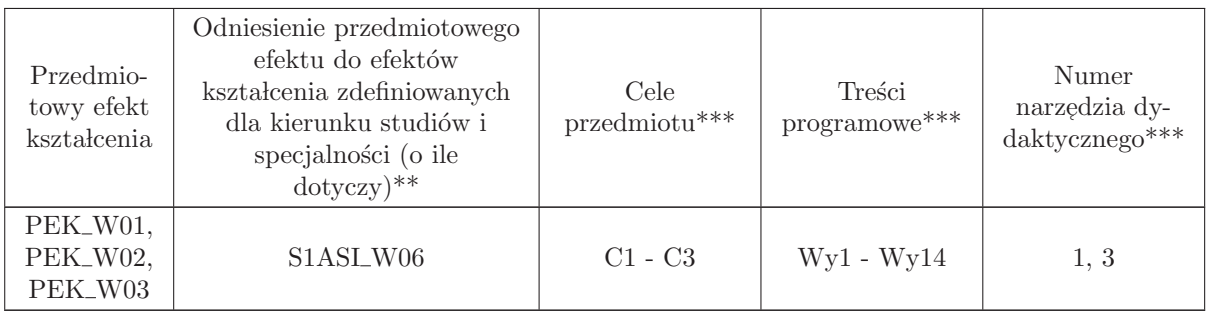

\*\* - wpisać symbole kierunkowych/specjalnościowych efektów kształcenia

\*\* - z tabeli powyżej

## 6.7 ARES00215 Systemy informatyczne czasu rzeczywistego

Zał. nr 4 do ZW 33/2012

#### Wydział Elektroniki PWr

#### KARTA PRZEDMIOTU

Nazwa w języku polskim: Systemy informatyczne czasu rzeczywistego Nazwa w języku angielskim: Realtime systems Kierunek studiów: Automatyka i Robotyka Specjalność: Systemy informatyczne w automatyce (ASI) Stopień studiów i forma: I stopień, stacjonarna Rodzaj przedmiotu: Wybieralny Kod przedmiotu: ARES00215 Grupa kursów: TAK

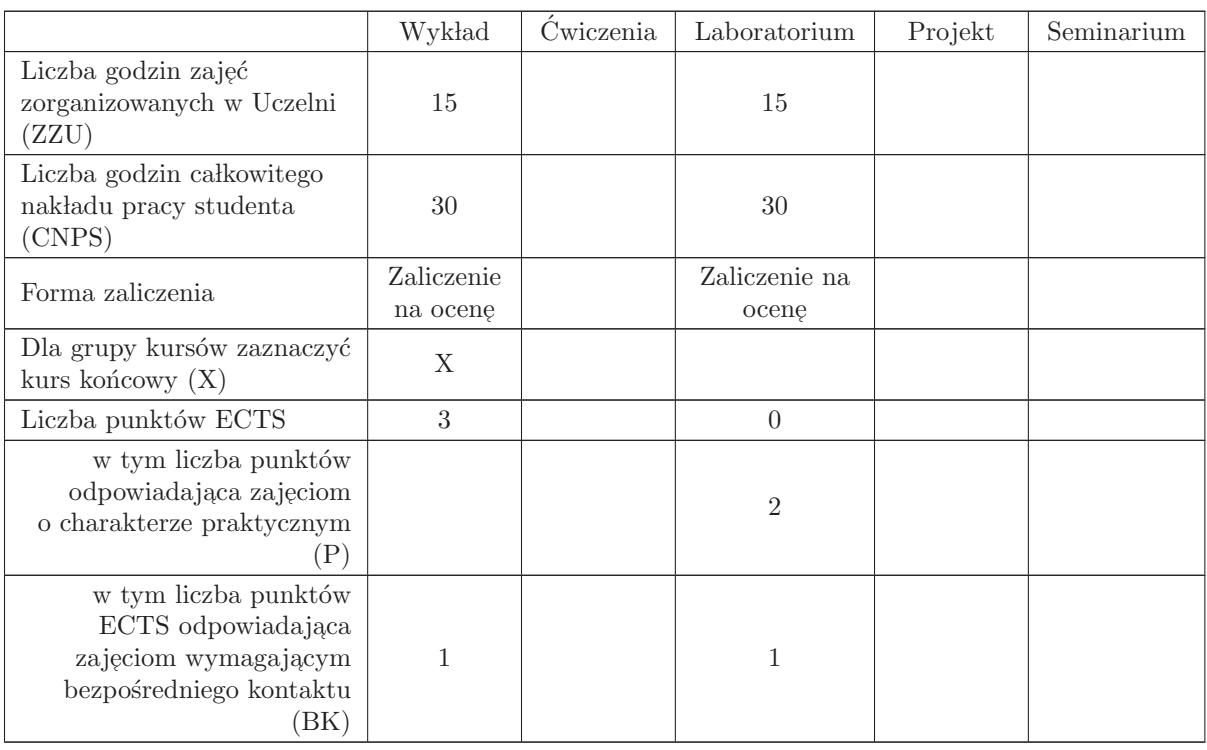

#### WYMAGANIA WSTĘPNE W ZAKRESIE WIEDZY, UMIEJĘTNOŚCI I INNYCH KOMPETENCJI

# K1AIR\_W30, K1AIR\_W37

- C1 Nabycie podstawowej wiedzy o wymaganiach dla system´ow czasu rzeczywistego.
- C2 Praktyczne poznanie konkretnego środowiska/systemu operacyjnego czasu rzeczywistego.
- C3 Nabycie wiedzy o budowie systemów operacyjnych czasu rzeczywistego i istniejących w nich mechanizmach i usługach dla aplikacji czasu rzeczywistego
- C4 Nabycie wiedzy o algorytmach szeregowania zadań w systemach czasu rzeczywistego
- C5 Nabycie praktycznej umiejętności tworzenia aplikacji czasu rzeczywistego w wybranym środowisku/platformie

#### PRZEDMIOTOWE EFEKTY KSZTAŁCENIA

Z zakresu wiedzy:

 $PEK_W01 - \text{zna ogólne cechy i wymagania systemów czasu rzeczywistego}$ 

- PEK\_W02 zna ogólną budowę systemów operacyjnych czasu rzeczywistego i istniejące w nich mechanizmy i usługi dla aplikacji czasu rzeczywistego
- PEK\_W03 zna metody tworzenia procesów w systemach czasu rzeczywistego i metody komunikacji międzyprocesowej.

PEK\_W04 – zna podstawowe algorytmy szeregowania zadań systemów czasu rzeczywistego

PEK\_W05 – zna podstawowe usługi czasu rzeczywistego jak czasomierze, obsługa zdarzeń asynchronicznych, sygnałów i przerwań.

Z zakresu umiejętności:

 $\rm PEK\_U01$ - potrafi skomunikować się z systemem czasu rzeczywistego, administrować nim i uruchamiać w nim programy.

 $\rm PEK\_U02$  – potrafi tworzyć aplikacje komunikujące się z urządzeniami zewnętrznymi

 $\mathrm{PEK\_U03}$  – potrafi tworzyć wielozadaniowe aplikacje czasu rzeczywistego wykorzystujące standardy  $\mathrm{POSIX}$ czasu rzeczywistego w środowiskach wspierających te standardy  $\left(\mathrm{QNX}/\mathrm{Xenomai}\right)$ 

 $\mathrm{PEK\_U04}$  – potrafi tworzyć aplikacje czasu rzeczywistego obsługujące zdarzenia asynchroniczne i spełniające ograniczenia czasowe.

Z zakresu kompetencji społecznych:

PEK\_K01 – ma świadomość znaczenia umiejętności wyszukiwania informacji oraz jej krytycznej analizy

| <b>TRESCI PROGRAMOWE</b> |                                                                                                    |                  |
|--------------------------|----------------------------------------------------------------------------------------------------|------------------|
| Forma zajęć - wykład     |                                                                                                    | Liczba<br>godzin |
| Wy1                      | Podstawowe pojęcia, specyfika systemów czasu rzeczywistego (SCR),<br>wymagania dla SCR, normy POSIX 1003.1, 1003.13, profile sprzętowe,<br>bezpieczeństwo. Metoda skrośnego tworzenia oprogramowania. | 3                |
| Wy2                      | Tworzenie procesów, ochrona pamięci, tryb użytkownik/system, zasoby<br>(pamięć, czas procesora), limity zużycia zasobów.                                                                              | 3                |
| Wy3                      | Obsługa zewnętrznych urządzeń pomiarowych i wykonawczych. Komunikacja i<br>synchronizacja międzyprocesowa.                                                                                            | 3                |
| Wy4                      | Szeregowanie w systemach czasu rzeczywistego, wywłaszczenia, planista i<br>dyspozytor, algorytmy planowania zadań SCR, inwersja priorytetów.                                                          | 3                |
| Wy5                      | Obsługa zdarzeń asynchronicznych, sygnały, czasomierze, obsługa czasu i<br>przerwań.                                                                                                    | 3                |
|                          | Suma godzin                                                                                                    | 15               |
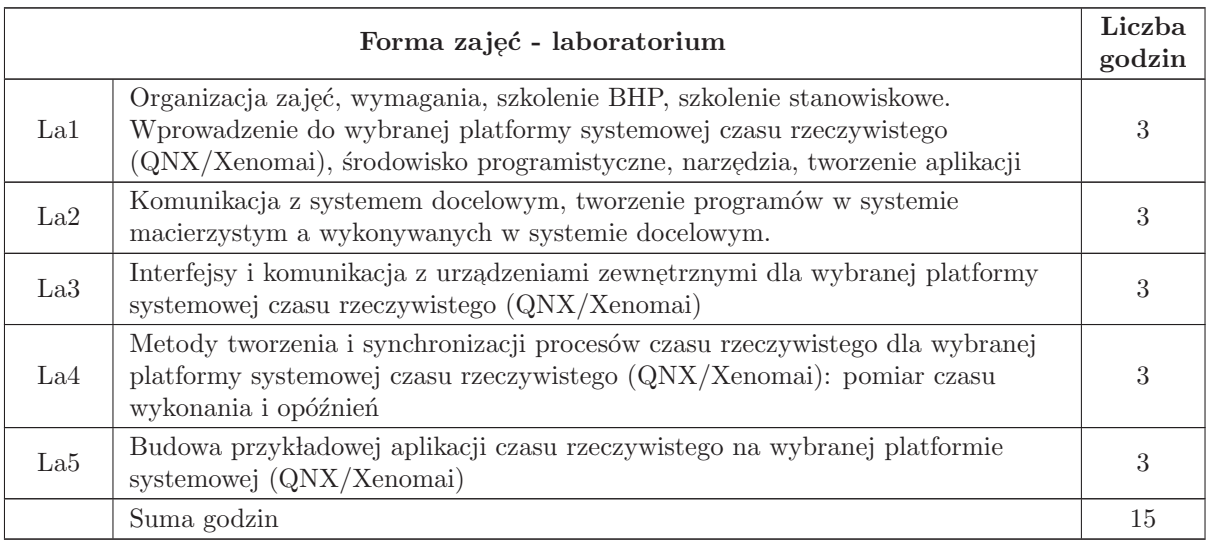

- N1 Wykład tradycyjny z wykorzystaniem wideoprojektora
- N2 Cwiczenia laboratoryjne ´
- N3 Konsultacje
- N4 Praca własna przygotowanie do zajęć laboratoryjnych
- N5 Praca własna samodzielne studia i przygotowanie do kolokwium zaliczeniowego

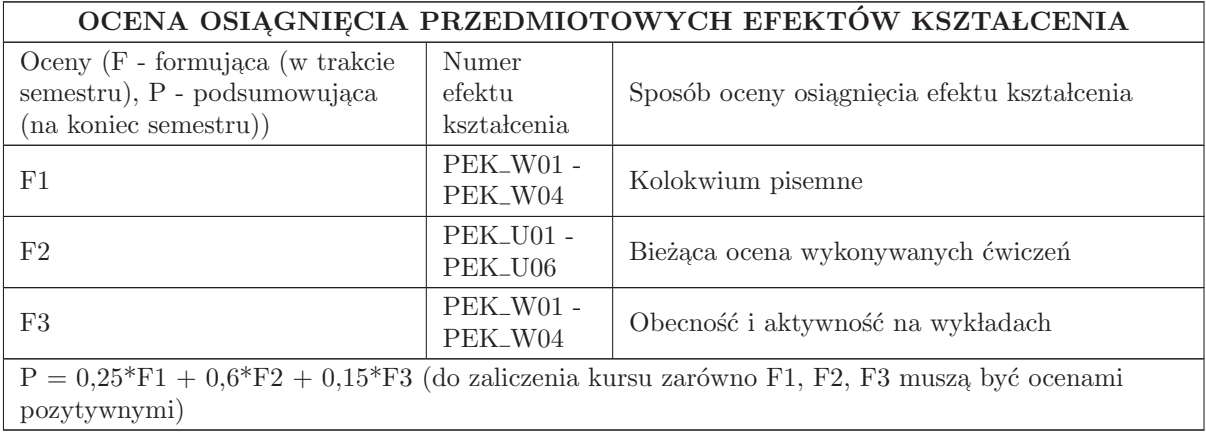

## LITERATURA PODSTAWOWA I UZUPEŁNIAJĄCA

## LITERATURA PODSTAWOWA:

1. Jędrzej Ułasiewicz: Systemy czasu rzeczywistego QNX6 Neutrino, BTC 2007

2. Xenomai: Real - Time Framework for Linux, http://www.xenomai.org/

3. Robert Love, Linux programowanie systemowe, Helion 2014.

#### LITERATURA UZUPEŁNIAJĄCA:

1. Hermann Kopetz: Real - time systems: Design principles for distributed embedded applications, 2nd Edition, Springer 2011

2. Giorgio C. Buttazzo: Hard Real - time Computing Systems, Third Edition, Springer 2011

## OPIEKUN PRZEDMIOTU (IMIĘ, NAZWISKO, ADRES E-MAIL)

Dr inż. Jędrzej Ułasiewicz jedrzej.ulasiewicz@pwr.edu.pl

#### MACIERZ POWIĄZANIA EFEKTÓW KSZTAŁCENIA DLA PRZEDMIOTU Systemy informatyczne czasu rzeczywistego Z EFEKTAMI KSZTAŁCENIA NA KIERUNKU Automatyka i Robotyka I SPECJALNOŚCI Systemy informatyczne w automatyce

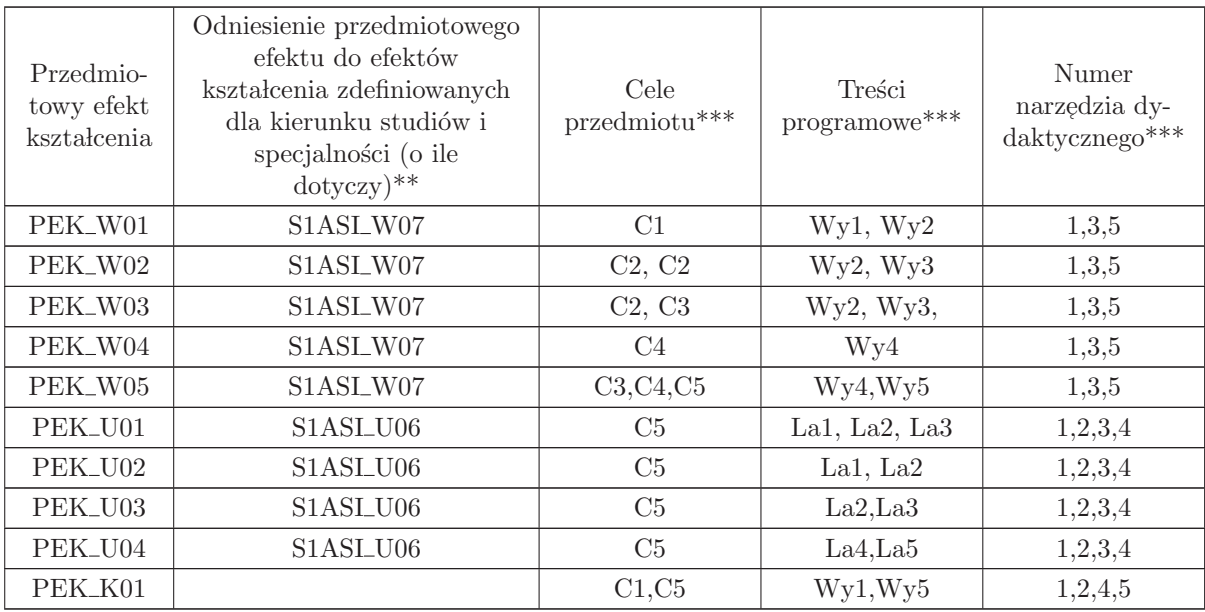

\*\* - wpisać symbole kierunkowych/specjalnościowych efektów kształcenia

\*\* - z tabeli powyżej

## 6.8 ARES00216 Systemy autonomiczne

Zał. nr 4 do ZW 33/2012

Wydział Elektroniki PWr

#### KARTA PRZEDMIOTU

Nazwa w języku polskim: Systemy autonomiczne Nazwa w języku angielskim: **Autonomous systems** Kierunek studiów: Automatyka i Robotyka Specjalność: Systemy informatyczne w automatyce (ASI) Stopień studiów i forma: I stopień, stacjonarna Rodzaj przedmiotu: Wybieralny Kod przedmiotu: ARES00216 Grupa kursów: TAK

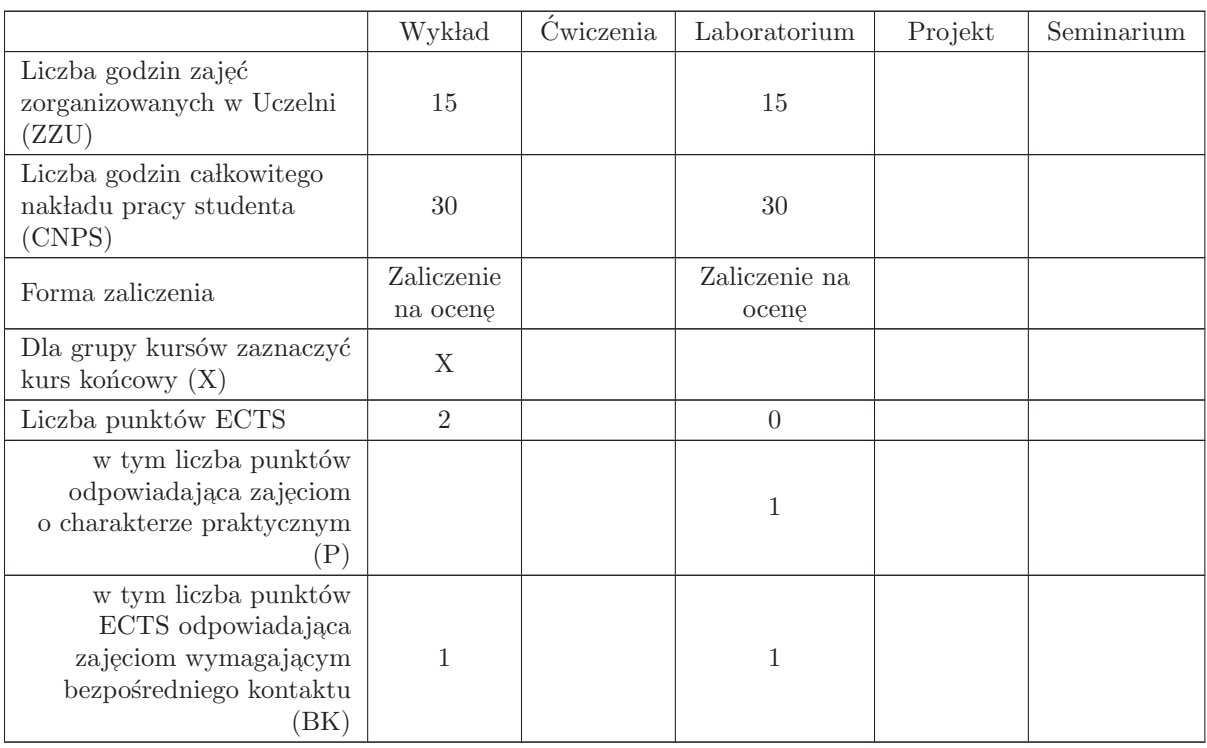

#### WYMAGANIA WSTĘPNE W ZAKRESIE WIEDZY, UMIEJĘTNOŚCI I INNYCH KOMPETENCJI

K1AIR W11, K1AIR U08, K1AIR U09, K1AIR W31, K1AIR U31, K1AIR W32, K1AIR U32, K1AIR\_W13

- C1 Uzyskanie wiedzy o budowie systemów autonomicznych
- C2 Nabycie wiedzy z zakresu metod planowania działań w środowisku statycznym
- C3 Nabycie wiedzy z zakresu metod planowania działań w środowisku dynamicznym
- C4 Uzyskanie wiedzy o modelach deterministycznych i probabilistycznych obiektu i otoczenia
- C5 Nabycie umiejętności tworzenia aplikacji sterowników robotów mobilnych
- C6 Nabycie umiejętności modelowania sytuacji decyzyjnych opartych na modelach obiektu i otoczenia

#### PRZEDMIOTOWE EFEKTY KSZTAŁCENIA

Z zakresu wiedzy:

PEK\_W01 - zna definicje, przykłady i zastosowania systemów autonomicznych

 $\rm PEK_{\rm w}02$ - zna klasyfikacje struktur i budowę systemów autonomicznych

PEK\_W03 - zna metody rozwiązywania problemów planowania i sterowania

PEK\_W04 - zna metody modelowania systemów i ich środowiska

Z zakresu umiejętności:

 $\rm PEK\_U01$ - potrafi posługiwać się środowiskiem programowania robotów mobilnych

PEK\_U02 - potrafi zrealizować wybrane algorytmy sterowania reaktywnego

PEK U03 - potrafi budowa´c model otoczenia robota na podstawie danych sensorycznych

PEK\_U04 - potrafi zaimplementować wybrane algorytmy planowania działań w dynamicznie zmieniającym się środowisku

Z zakresu kompetencji społecznych:

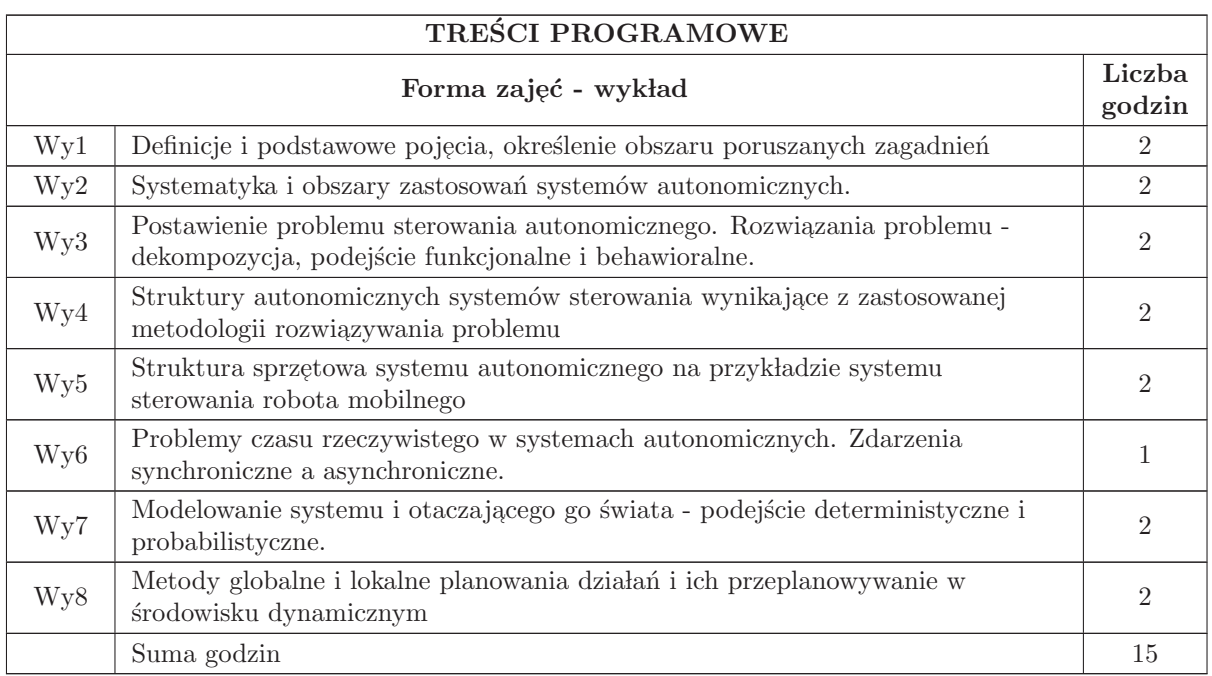

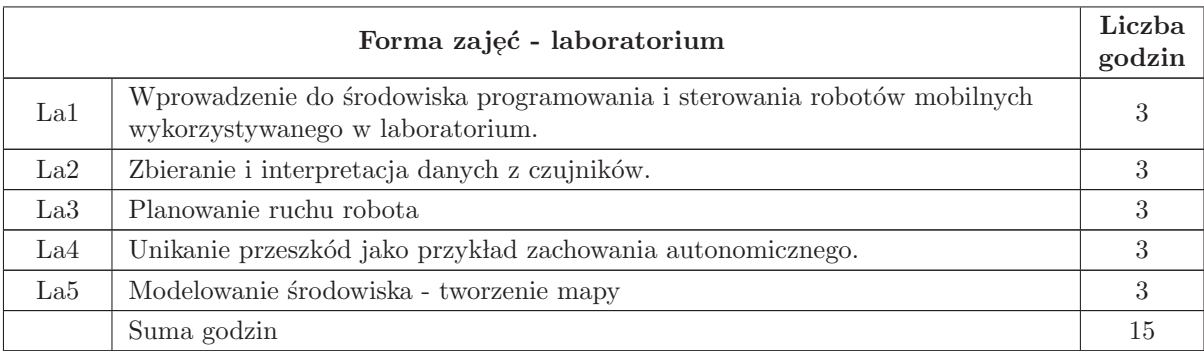

1 Wykład

- 2 Cwiczenia laboratoryjne ´
- 3 Konsultacje
- 4 Praca w lasna samodzielne studia i przygotowanie do kolokwium
- 5 Praca własna przygotowanie do ćwiczeń laboratoryjnych
- 6 Praca w lasna przygotowanie prezentacji

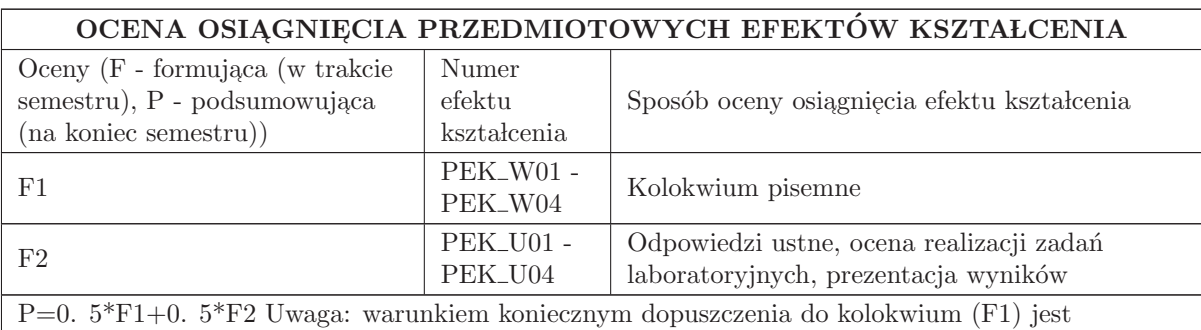

uzyskanie oceny co najmniej dst w ramach F2.

#### LITERATURA PODSTAWOWA I UZUPEŁNIAJĄCA

#### LITERATURA PODSTAWOWA:

1. Springer Handbook of Robotics, Springer - Verlag, Berlin, 2008.

2. S. M. LaValle: " Planning Algorithms", Cambridge University Press, 2006.

3. I. Dulęba: "Metody i algorytmy planowania ruchu robotów mobilnych i manipulacyjnych", Akade-<br>miele Oferna Wydarmiaca EXIT, Warszawa 2001 micka Oficyna Wydawnicza EXIT, Warszawa, 2001.

#### LITERATURA UZUPEŁNIAJĄCA:

1. W. Jacak: "Roboty inteligentne - metody planowania działań i ruchu", Oficyna Wydawnicza PWr,<br>Wroclaw 1991 Wrocław, 1991.

2. J. C. Connel, S. Mahadevan (red): "Robot Learning", Kluwer Academic Publishers, Dordrecht,<br>1002 1993.

3. G. Bekey: "Autonomous Robots. From Biological Inspiration to Implementation and Control",<br>MIT Press 2005 MIT Press 2005

4. S. Thrun et al., "Probabilistic robotics", MIT Press, 2006

## OPIEKUN PRZEDMIOTU (IMIĘ, NAZWISKO, ADRES E-MAIL)

dr inż. Janusz Jakubiak (Janusz. jakubiak@pwr. edu. pl)

#### MACIERZ POWIĄZANIA EFEKTÓW KSZTAŁCENIA DLA PRZEDMIOTU Systemy autonomiczne Z EFEKTAMI KSZTAŁCENIA NA KIERUNKU Automatyka i Robotyka

I SPECJALNOŚCI Systemy informatyczne w automatyce

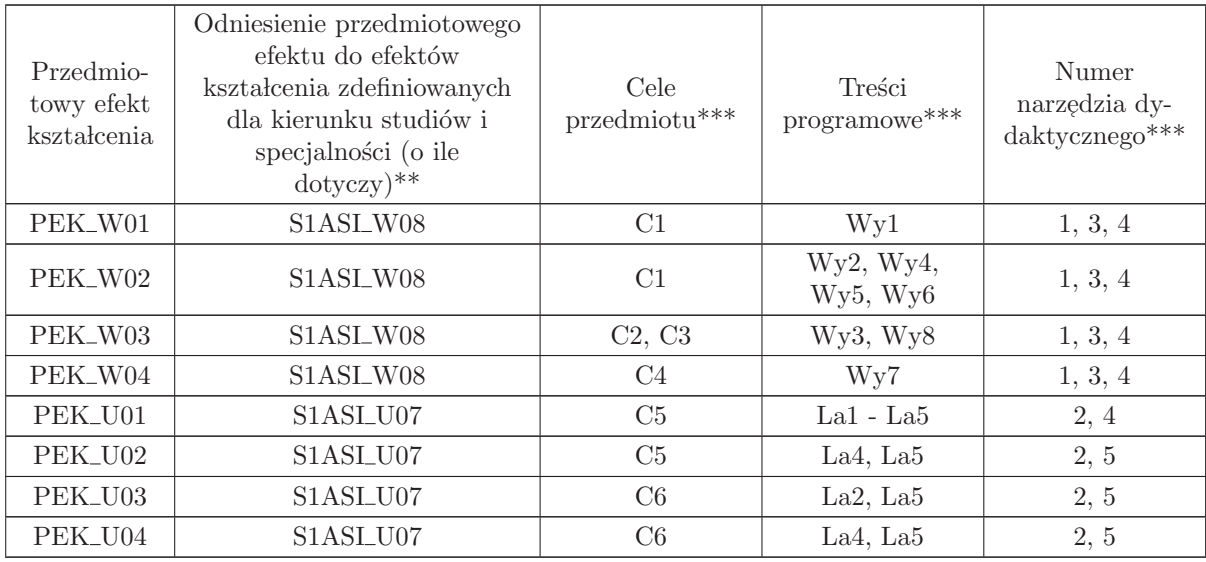

\*\* - wpisać symbole kierunkowych/specjalnościowych efektów kształcenia

\*\* - z tabeli powyżej

## 6.9 ARES17209 Seminarium dyplomowe

Zał. nr 4 do ZW 33/2012

Wydział Elektroniki PWr

#### KARTA PRZEDMIOTU

Nazwa w języku polskim: Se<mark>minarium dyplomowe</mark> Nazwa w języku angielskim: **Diploma Seminar** Kierunek studiów: Automatyka i Robotyka Specjalność: Systemy informatyczne w automatyce (ASI) Stopień studiów i forma: I stopień, stacjonarna Rodzaj przedmiotu: Wybieralny Kod przedmiotu: ARES17209

Grupa kursów: NIE

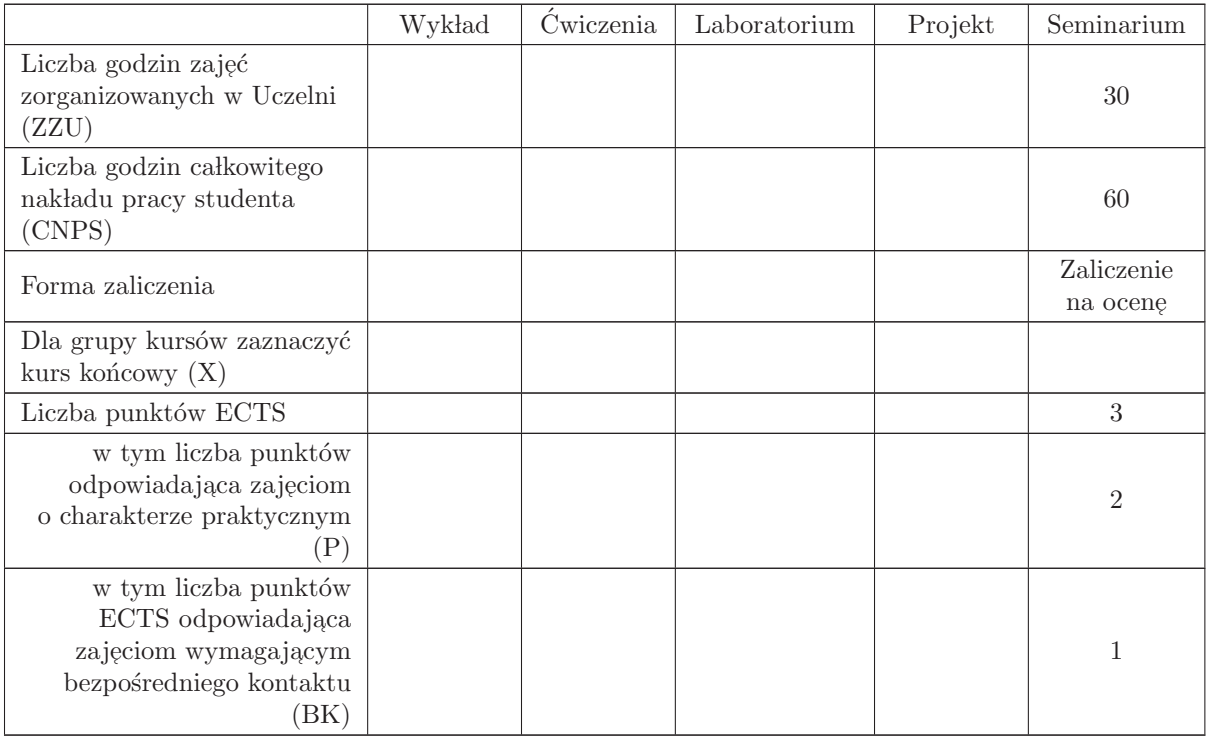

## WYMAGANIA WSTĘPNE W ZAKRESIE WIEDZY, UMIEJĘTNOŚCI I INNYCH KOMPETENCJI

- C1 Nabycie umiejętności poszukiwania selektywnej wiedzy niezbędnej do tworzenia własnych oryginalnych rozwiązań.
- C2 Zdobycie umiejętności przygotowania prezentacji pozwalającej w sposób komunikatywny przekazać słuchaczom swoje oryginalne pomysły, koncepcje i rozwiązania.  $\;$
- C3 Nabycie umiejętności kreatywnej dyskusji, w której w sposób rzeczowy i merytoryczny można uzasadnić i obronić swoje stanowisko.
- C4 Nabycie umiejętności pisania dzieła prezentującego własne osiągnięcia, w tym prezentacji wła- $\operatorname{snych}$ osiągnięć na tle rozwoju myśli światowej.

#### PRZEDMIOTOWE EFEKTY KSZTAŁCENIA

Z zakresu wiedzy:

Z zakresu umiejętności:

 $\rm PEK\_U01\,$ potrafi przygotować prezentację zawierającą wyniki rozwiązań PEK\_U02 potrafi w dyskusji rzeczowo uzasadnić swoje oryginalne pomysły i rozwiązania  $\rm PEK\_U03\,$ potrafi krytycznie ocenić rozwiązania naukowo - techniczne innych osób

Z zakresu kompetencji społecznych:

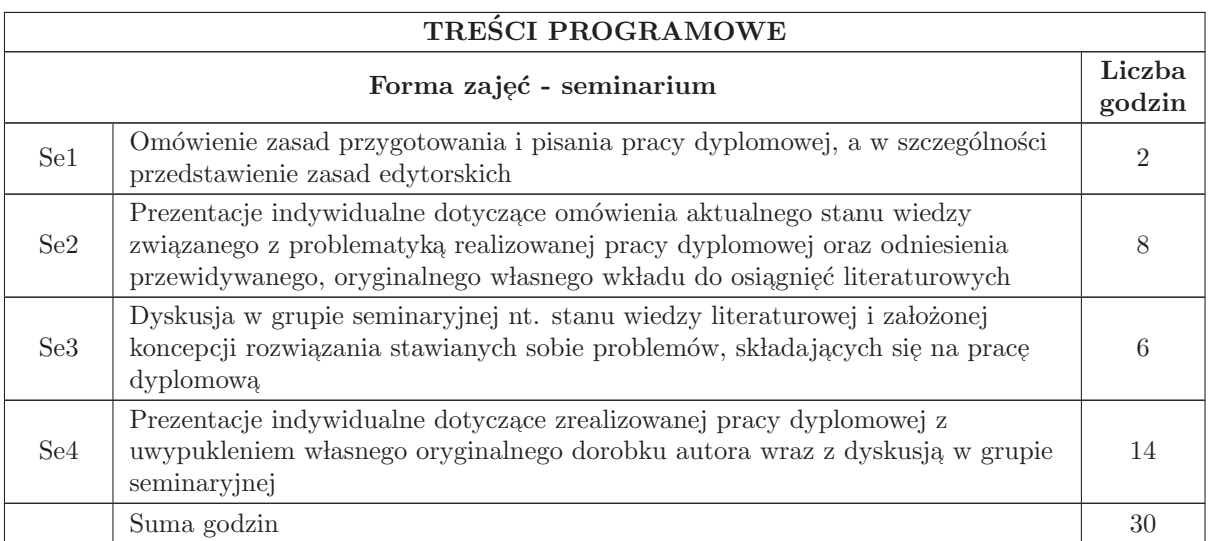

## STOSOWANE NARZĘDZIA DYDAKTYCZNE

- N1 prezentacja multimedialna
- N2 dyskusja problemowa
- N3 praca własna

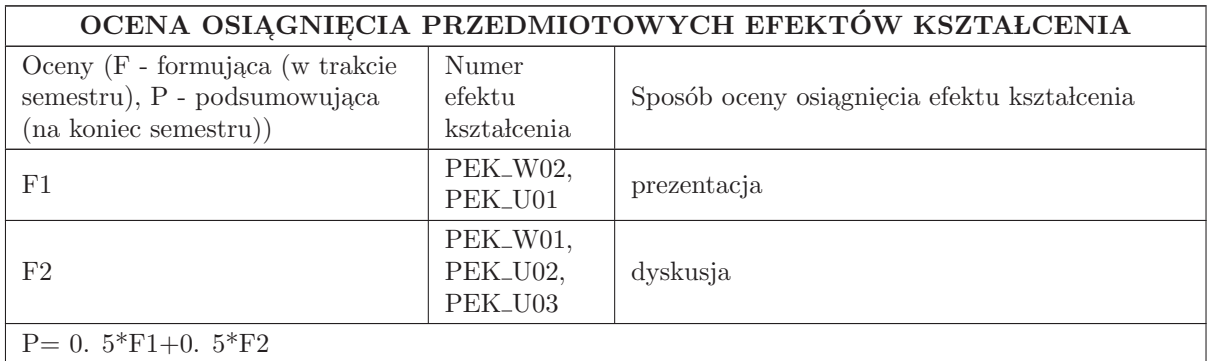

#### LITERATURA PODSTAWOWA I UZUPEŁNIAJĄCA

#### LITERATURA PODSTAWOWA:

## LITERATURA UZUPEŁNIAJĄCA:

## OPIEKUN PRZEDMIOTU (IMIĘ, NAZWISKO, ADRES E-MAIL)

Prof. dr hab. inż. Czesław Smutnicki, czesław. smutnicki@pwr. edu. pl

#### MACIERZ POWIĄZANIA EFEKTÓW KSZTAŁCENIA DLA PRZEDMIOTU Seminarium dyplomowe Z EFEKTAMI KSZTAŁCENIA NA KIERUNKU  ${\bf Automaty}$ i Robotyka I SPECJALNOŚCI Systemy informatyczne w automatyce

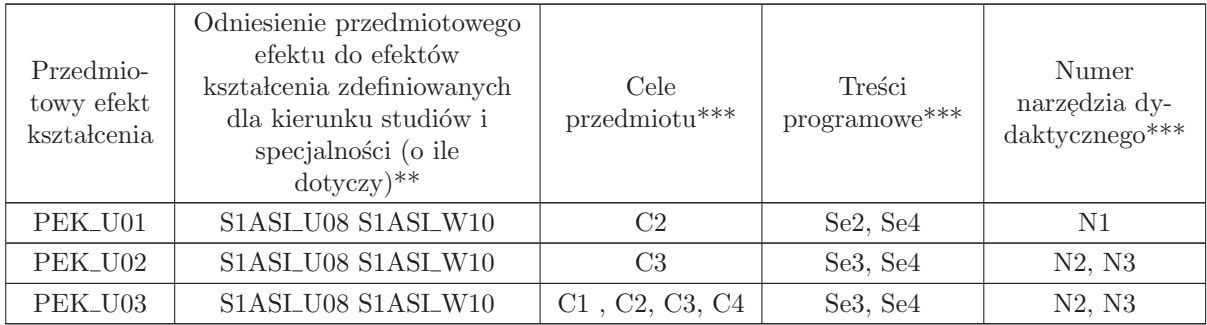

 $^{**}$  - wpisać symbole kierunkowych/specjalnościowych efektów kształcenia

 $^{**}$  - z tabeli powyżej

7 Kursy specjalnościowe Przemysł 4.0 (ARP)

## **KURSY**

# ${\bf SPECJALNO}\rm{\acute{S}CIOWE}$

## Przemysł 4.0 (ARP)

## 7.1 ARES00701 Systemy wbudowane

Zał. nr 4 do ZW 33/2012

Wydział Elektroniki PWr

#### KARTA PRZEDMIOTU

Nazwa w języku polskim: Systemy wbudowane Nazwa w języku angielskim: Kierunek studiów: Automatyka i Robotyka Specjalność: Przemysł 4.0 (ARP) Stopień studiów i forma: I stopień, stacjonarna Rodzaj przedmiotu: Wybieralny Kod przedmiotu: ARES00701

Grupa kursów: TAK

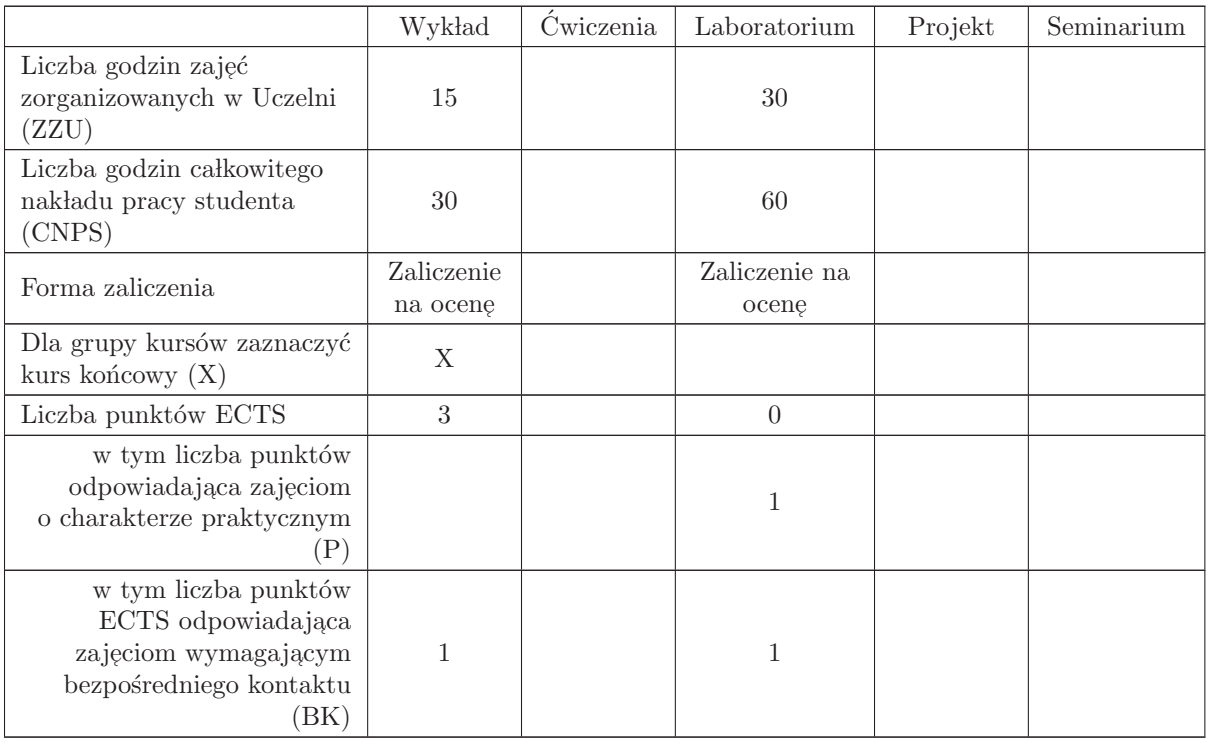

## WYMAGANIA WSTĘPNE W ZAKRESIE WIEDZY, UMIEJĘTNOŚCI I INNYCH KOMPETENCJI

- C1 Zdobycie wiedzy z zakresu internetu rzeczy
- C2 Zdobycie wiedzy o protokołach stosowanych w  $I$ oT
- C3 Zdobycie wiedzy o druku addytywnym
- C4 Zdobycie umiejętności pracy z jedną z typowych platform IoT

#### PRZEDMIOTOWE EFEKTY KSZTAŁCENIA

#### Z zakresu wiedzy:

PEK\_W01 - potrafi omówić budowę oraz zasad działania komputerowych systemów sterowania oraz systemów wbudowanych, wyjaśnić główne różnice pomiędzy sterownikami PLC a systemami wbudowanymi, omówić metody komunikacji z użytkownikiem i innymi urządzeniami ze szczególnym uwzględnieniem współczesnych wymagań IoT, wyjaśnić różnice i zastosowania, omówić wybrane protokoły transmisji cyfrowej wykorzystywane w systemach wbudowanych (np. I2C, 1-Wire, Modbus CAN,Etherent) ,mikrokontroler´ow, system´ow SoC oraz komputer´ow PC jako systemów wbudowanych, systemy transmisji bezprzewodowej np. WiFi, LoRa, rolę tagów RFID, , omawia rolę systemów wbudowanych w  ${\rm IoT}$ oraz w systemach cyberfizycznych, zna techniki druku addytywnego 3D

Z zakresu umiejętności:

PEK\_U01 - potrafi posługiwać się narzędziami stosowanymi w programowaniu systemów wbudowanych, tworzyć proste interfejsy użytkownika oraz protokoły komunikacyjne wyższych warstw do zastosowań IoT

Z zakresu kompetencji społecznych:

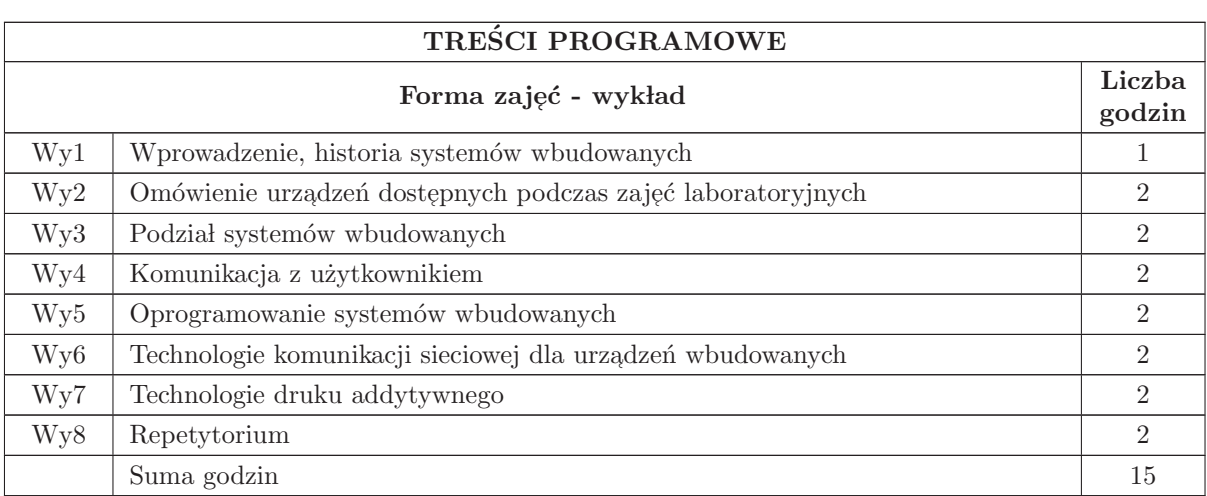

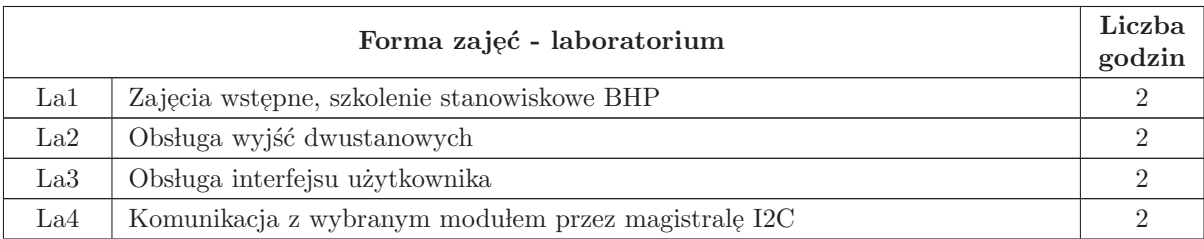

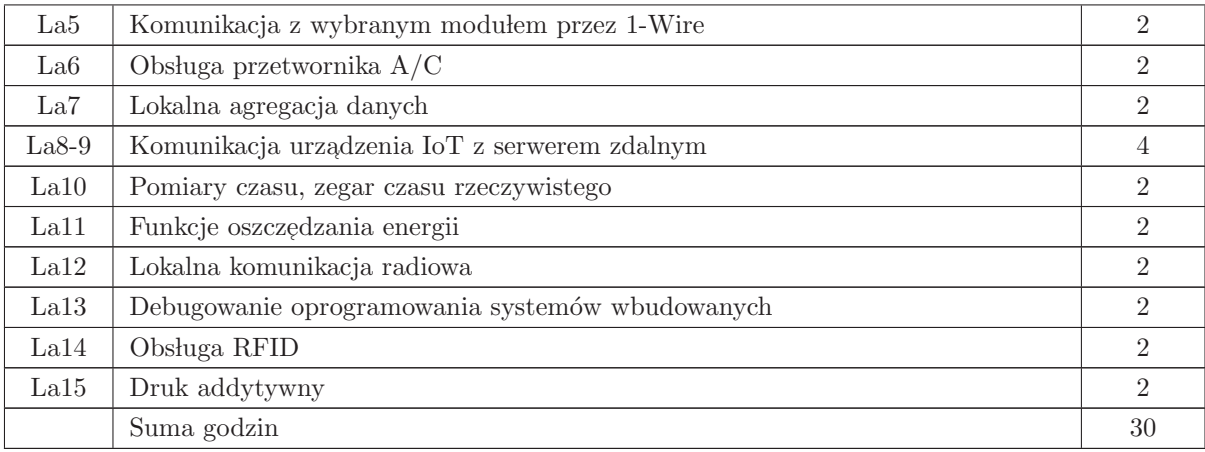

- N1 Wykład z wykorzystaniem slajdów oraz prezentacji multimedialnych
- N2 Materiały dodatkowe umieszczane na stronie WWW przedmiotu
- N3 Konsultacje
- N4 Praca własna przygotowanie doświaczeń laboratoryjnych
- N5 Praca w lasna samodzielne studia i przygotowanie do kolokwium zaliczeniowego

## OCENA OSIĄGNIĘCIA PRZEDMIOTOWYCH EFEKTÓW KSZTAŁCENIA

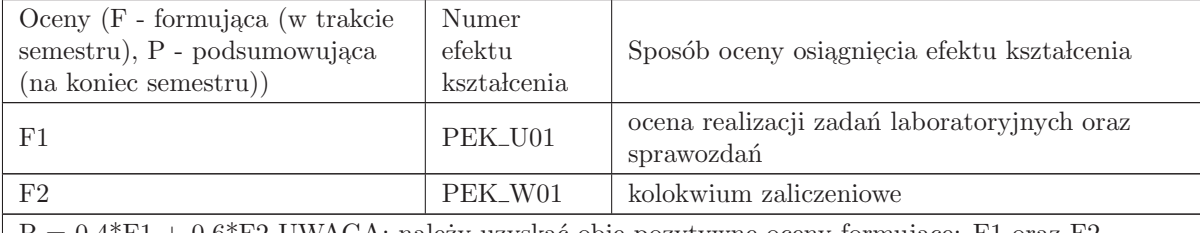

 $P = 0.4*F1 + 0.6*F2$  UWAGA: należy uzyskać obie pozytywne oceny formujące: F1 oraz F2

#### LITERATURA PODSTAWOWA I UZUPEŁNIAJĄCA

#### LITERATURA PODSTAWOWA:

- 1. Monk Simon Elektronika z wykorzystaniem Arduino i Raspberry Pi. Receptury. Helion 2018
- 2. Richardson Matt, Wallace Shawn Wprowadzenie do Raspberry Pi. APN Promise 2016

3. Guinard Dominique, Trifa Vlad Internet rzeczy. Budowa sieci z wykorzystaniem technologii webowych i Raspberry Pi Helio 2017

#### LITERATURA UZUPEŁNIAJĄCA:

- 1. Horowitz P., Hill W., Sztuka elektroniki. WKŁ, Warszawa
- 2. Lutz Mark Python. Wprowadzenie. Helion 2011

## OPIEKUN PRZEDMIOTU (IMIĘ, NAZWISKO, ADRES E-MAIL)

dr inż. Wojciech Rafajłowicz wojciech.rafajlowicz@pwr.edu.pl

## MACIERZ POWIĄZANIA EFEKTÓW KSZTAŁCENIA DLA PRZEDMIOTU Systemy wbudowane Z EFEKTAMI KSZTAŁCENIA NA KIERUNKU  ${\bf Automaty}$ i Robotyka I SPECJALNOŚCI Przemysł 4.0

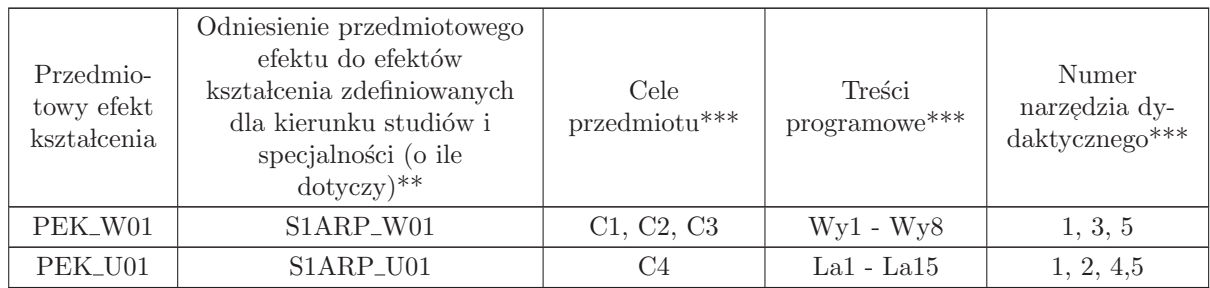

 $^{\ast\ast}$  - wpisać symbole kierunkowych/specjalnościowych efektów kształcenia

\*\* - z tabeli powyżej

## 7.2 ARES00702 Programowanie aplikacji mobilnych

Wydział Elektroniki PWr

#### KARTA PRZEDMIOTU

Nazwa w języku polskim: <mark>Programowanie aplikacji mobilnych</mark> Nazwa w języku angielskim: Kierunek studiów: Automatyka i Robotyka Specjalność: Przemysł 4.0 (ARP) Stopień studiów i forma: I stopień, stacjonarna Rodzaj przedmiotu: Wybieralny Kod przedmiotu: ARES00702

Grupa kursów: TAK

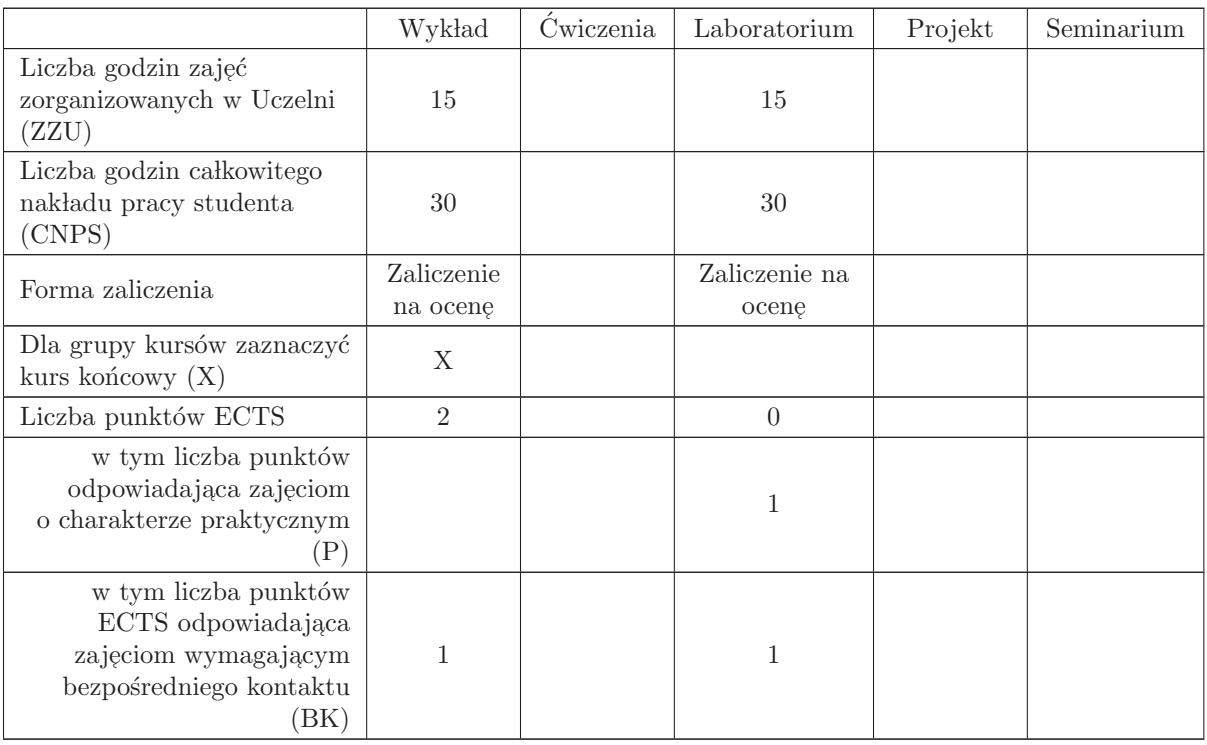

#### WYMAGANIA WSTĘPNE W ZAKRESIE WIEDZY, UMIEJĘTNOŚCI I INNYCH KOMPETENCJI

1 Student posiada podstawową wiedzę na temat metodologii programowania obiektowego

 $2$  Potrafi programować, na poziomie minimum podstawowym, w języku Java

- C1 Nabycie specjalistycznej wiedzy o projektowaniu i oprogramowaniu aspektów aplikacyjnych wspólnych dla wszystkich platform mobilnych: dotykowego interfejsu użytkownika urządzeń przenośnych, mobilnych baz danych oraz obsługi wbudowanych sensorów.
- C1 Nabycie umiejętności tworzenia prostych aplikacji dla wybranych, najbardziej popularnych platform mobilnych: Android oraz iOS.
- C3 Nabycie umiejętności samodzielnego wyszukiwania i studiowania dokumentacji technicznej oraz samodzielnego uzupełniania wiedzy na temat nowych systemów i technologii oprogramowania urządzeń mobilnych.

#### PRZEDMIOTOWE EFEKTY KSZTAŁCENIA

Z zakresu wiedzy:

 $\rm PEK\_W01\,$ zna budowę oraz charakterystyczne ograniczenia sprzętowe urządzeń mobilnych

- $PEK_{\rm w}$ 02 jest w stanie scharakteryzować i porównać przynajmniej 2 różne platformy umożliwiające tworzenie oprogramowania dla urządzeń mobilnych
- PEK\_W03 zna zasady projektowania responsywnego interfejsu użytkownika dla smartfonów i tabletów
- PEK\_W04 posiada wiedzę o mobilnych bazach danych oraz typowych sensorach stosowanych w urządzeniach mobilnych

Z zakresu umiejętności:

PEK U01 potrafi zaprojektować i wykonać proste aplikacje dla przynajmniej dwóch ze standardowych platform mobilnych: Android oraz iOS

PEK\_U02 potrafi posługiwać się wybranymi środowiskami programistycznymi dla urządzeń mobilnych: Android Studio, Xcode,

PEK\_U03 potrafi zaprojektować oraz oprogramować proste aplikacje mobilne, które wykorzystują  $standardowe/wbudowane~komponenty~platformy~oraz~dynamicznie adoptuja~interfacejs~użytkow$ nika do różnych konfiguracji programowo-sprzętowych wykorzystywanego urządzenia mobilnego i jego wyświetlacza.

Z zakresu kompetencji społecznych:

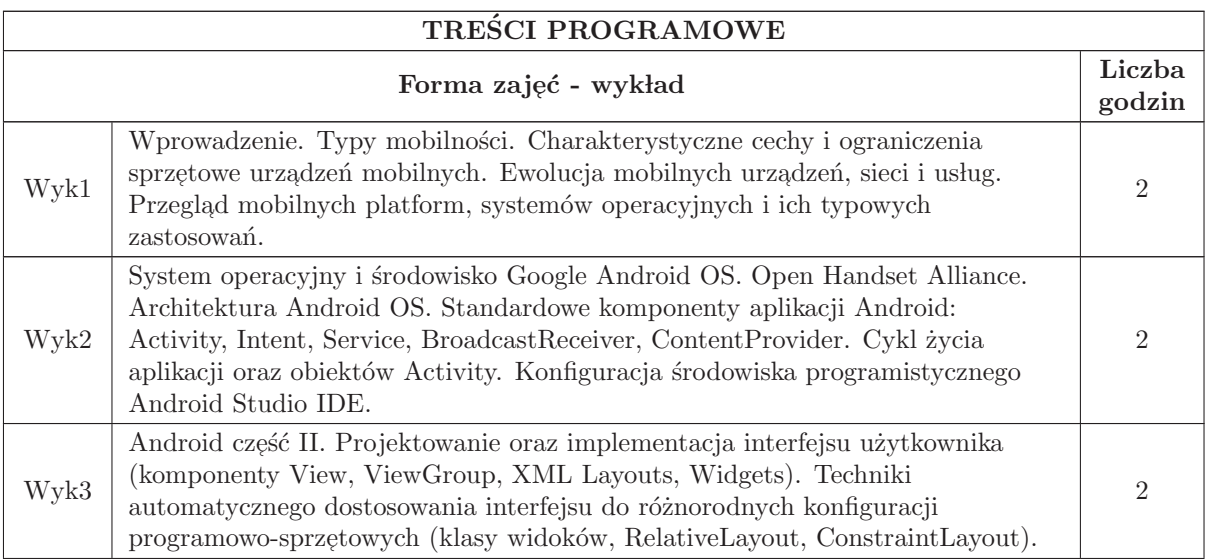

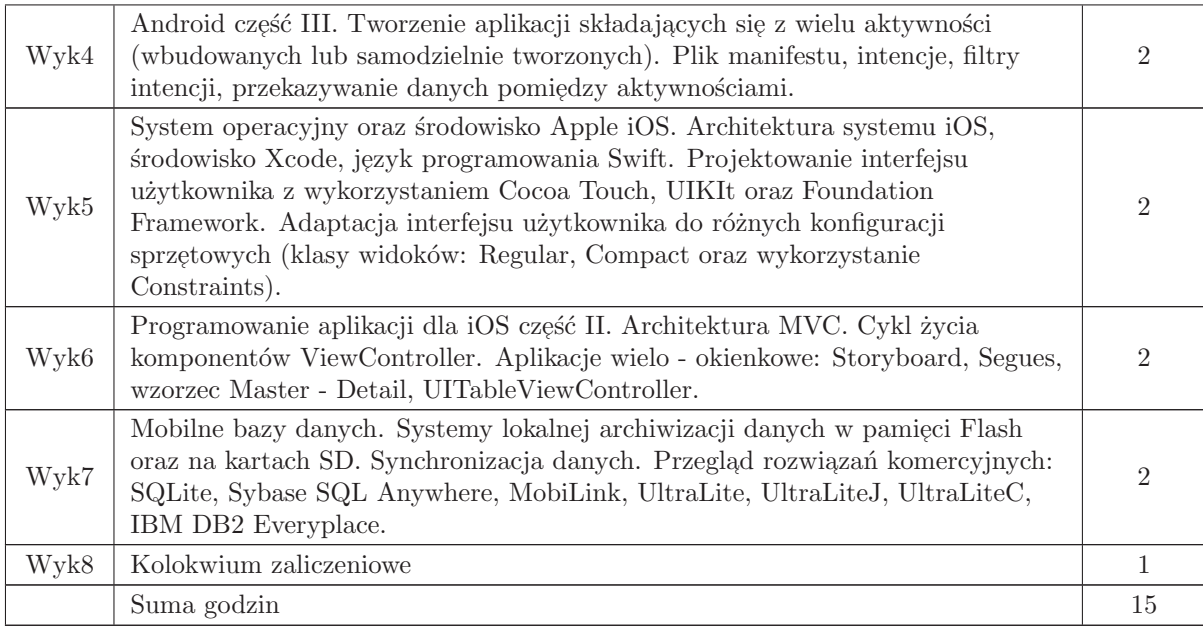

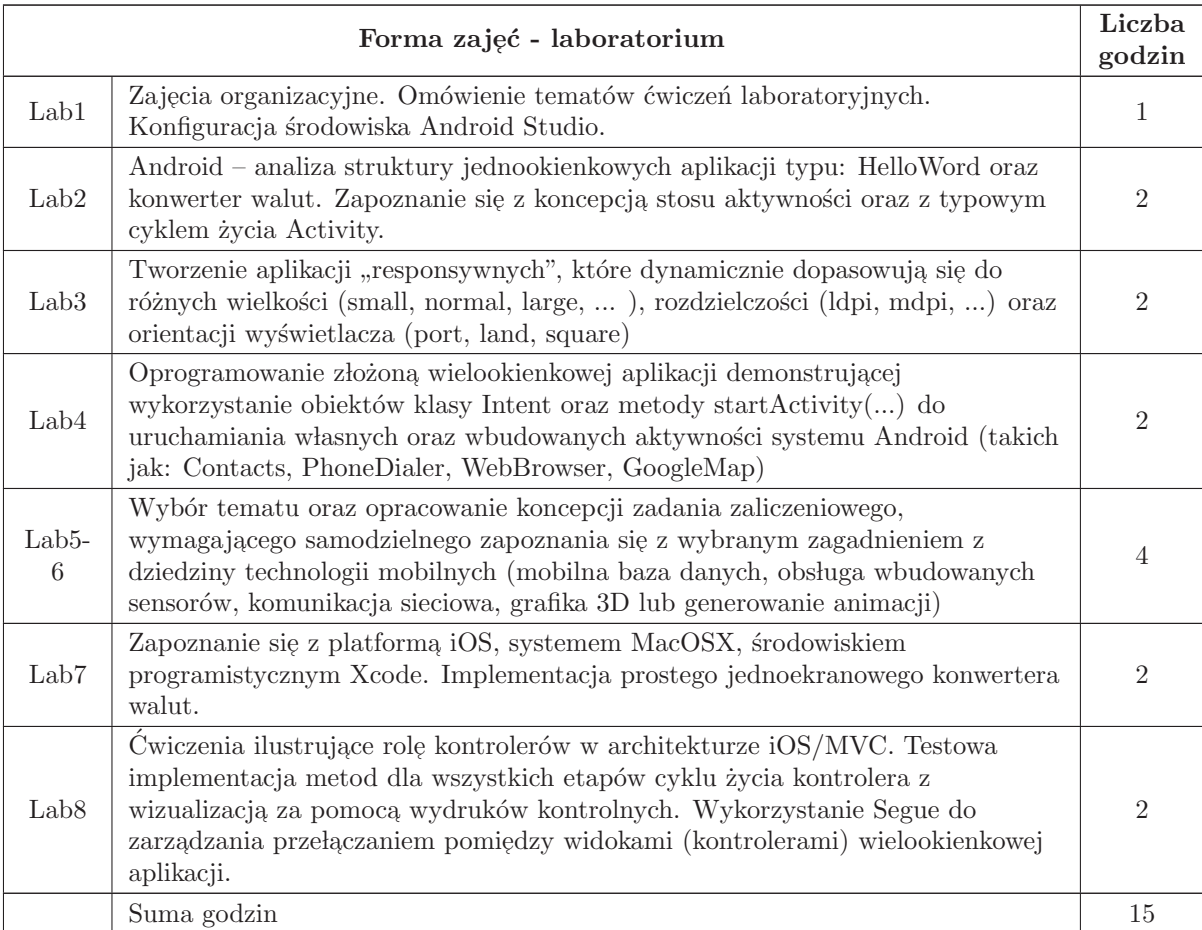

- N1 Wykład tradycyjny z wykorzystaniem wideoprojektora.
- N2 Praca własna przygotowanie i wykonanie ćwiczeń laboratoryjnych.
- N3 Przegląd/inspekcja kodu wykonanego oprogramowania przez prowadzącego laboratorium
- N4 Praca własna samodzielne studia i przygotowanie do kolokwium.
- N5 Indywidualne konsultacje prowadzącego zajęcia.

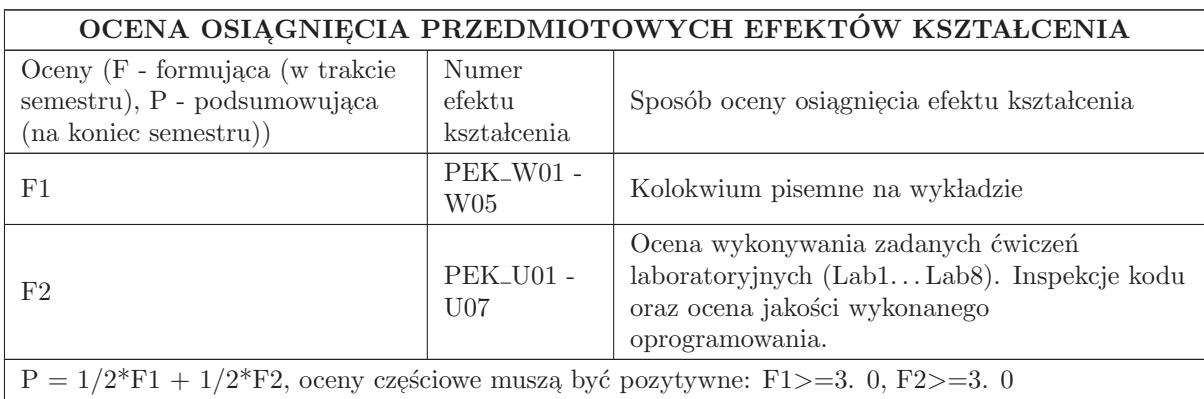

## LITERATURA PODSTAWOWA I UZUPEŁNIAJĄCA

## LITERATURA PODSTAWOWA:

- 1. "[1] W. F. Ableson, R. Sen, C. King, Android w akcji wydanie II,"
- 2. "[2] C. Collins, M. Galpin, M. Kaeppler Android w praktyce","
- 3. "[3] I.F. Darwin "Android. Receptury"

#### LITERATURA UZUPEŁNIAJĄCA:

1. e-book / Techotopia – "Android Studio 3.2 Development Essentials"

2. e-book / Techotopia – "iOS 10 App Development Essentials"

## OPIEKUN PRZEDMIOTU (IMIĘ, NAZWISKO, ADRES E-MAIL)

dr inż. Marek Piasecki, marek. piasecki@pwr. edu. pl

#### MACIERZ POWIAZANIA EFEKTÓW KSZTAŁCENIA DLA PRZEDMIOTU Programowanie aplikacji mobilnych Z EFEKTAMI KSZTAŁCENIA NA KIERUNKU Automatyka i Robotyka I SPECJALNOŚCI Przemysł 4.0

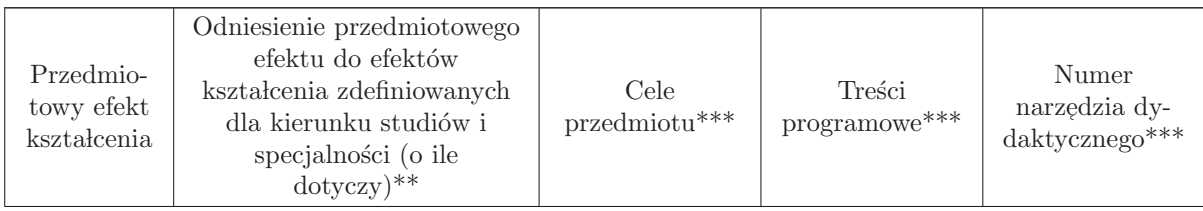

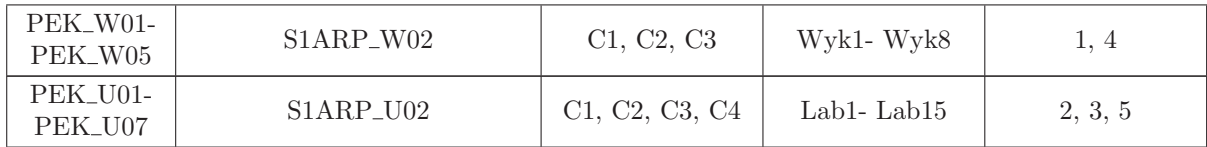

\*\* - wpisać symbole kierunkowych/specjalnościowych efektów kształcenia

\*\* - z tabeli powyżej

## 7.3 ARES00703 Programowanie maszyn CNC

Zał. nr 4 do ZW 33/2012

Wydział Elektroniki PWr

#### KARTA PRZEDMIOTU

Nazwa w języku polskim: Programowanie maszyn CNC Nazwa w języku angielskim: Kierunek studiów: Automatyka i Robotyka Specjalność: Przemysł 4.0 (ARP) Stopień studiów i forma: I stopień, stacjonarna Rodzaj przedmiotu: Wybieralny Kod przedmiotu: ARES00703

Grupa kursów: TAK

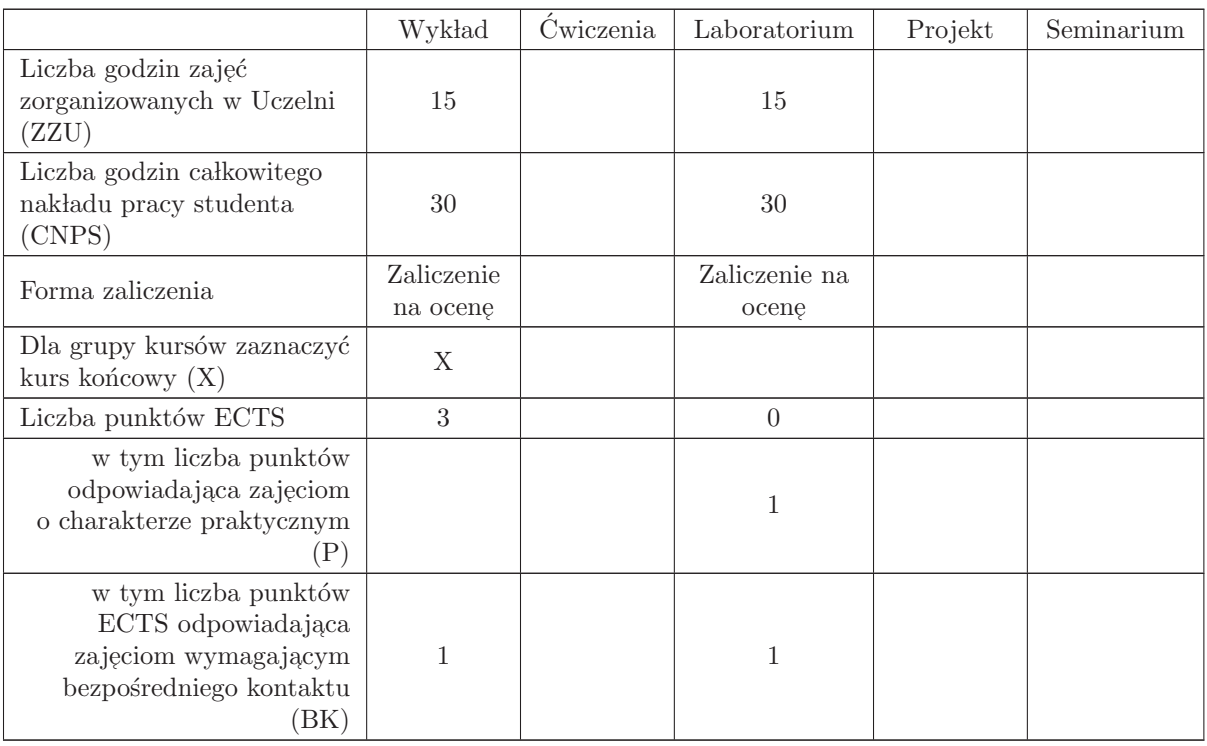

#### WYMAGANIA WSTĘPNE W ZAKRESIE WIEDZY, UMIEJĘTNOŚCI I INNYCH KOMPETENCJI

1. Podstawy automatyzacji,

2. Podstawy technik wytwarzania,

- C1 Zadaniem kursu jest zapoznanie słuchaczy: -z elementami budowy obrabiarek CNC, z zasadami ich działania, specyfiką opracowywania procesów technologicznych obróbki na tych obrabiarkach,
- C2 Zadaniem kursu jest zapoznanie słuchaczy z podstawami programowania oraz budową programów sterujących opartych na G-kodzie ,- z metodami wspomagania pracy programisty , -z  $\,$ podstawami programowania dialogowego
- C3 Zapoznanie słuchaczy z zasadami wdrażania procesów technologicznych na obrabiarkach sterowanych numerycznie, z wymagania BHP odnośnie obrabiarek CNC i ich obsługi

#### PRZEDMIOTOWE EFEKTY KSZTAŁCENIA

Z zakresu wiedzy:

PEK\_W01 - Jest w stanie zdefiniować problem technologiczny z punktu widzenia obróbki na obrabiarce CNC

PEK\_W02 - Potrafi ustalić najkorzystniejszą formę przygotowania programu sterującego obróbką na obrabiarkę CNC

PEK\_W03 - Potrafi opisać pod kątem programowania kontury wykonywanego przedmiotu

Z zakresu umiejętności:

PEK\_U01 - Potrafi programować podstawowe typy obrabiarek NC,

- PEK U02 Potrafi dobierać i zadawać parametry skrawania, korzystać z kompensacji promienia narzędzia, korzystać z możliwości programowania parametrycznego,  $\;$
- PEK U03 Opanował wdrażanie opracowanych programów na obrabiarce i sprawdzanie poprawności działania programów,

Z zakresu kompetencji społecznych:

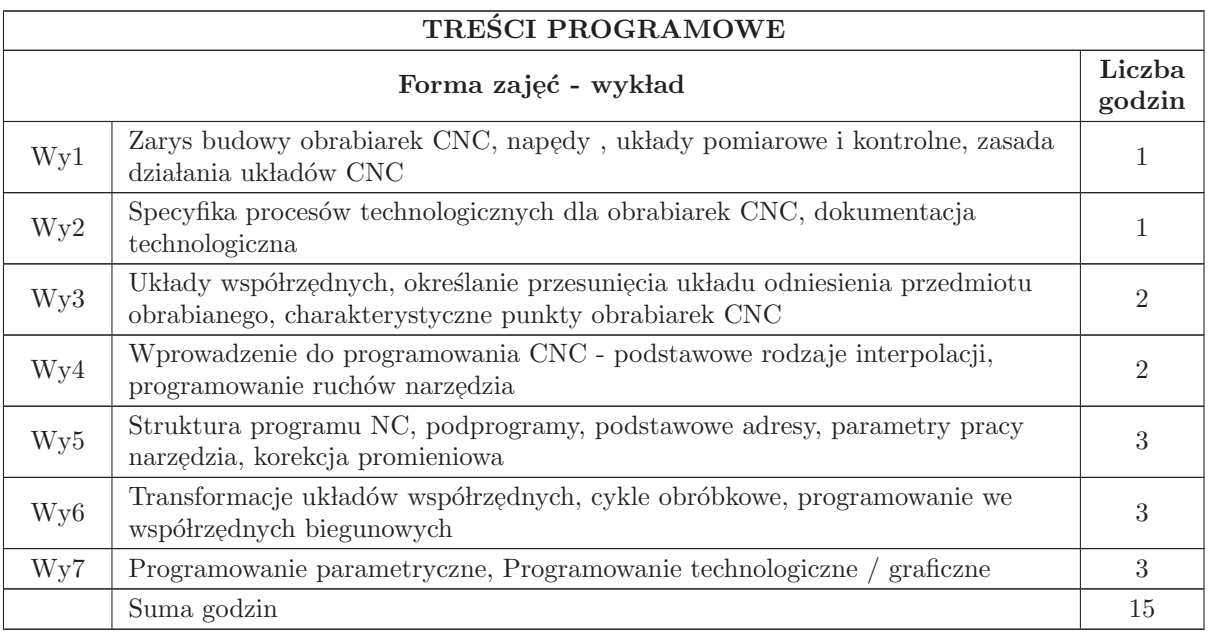

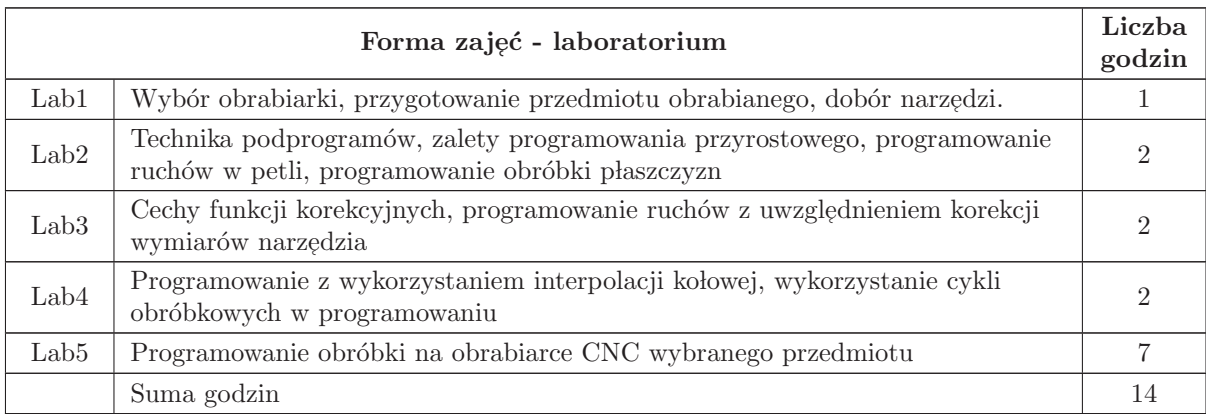

- N1 Wykład informacyjny
- N2 Konsultacje
- N3 Praca własna przygotowanie do laboratorium
- N4 Prezentacja projektu

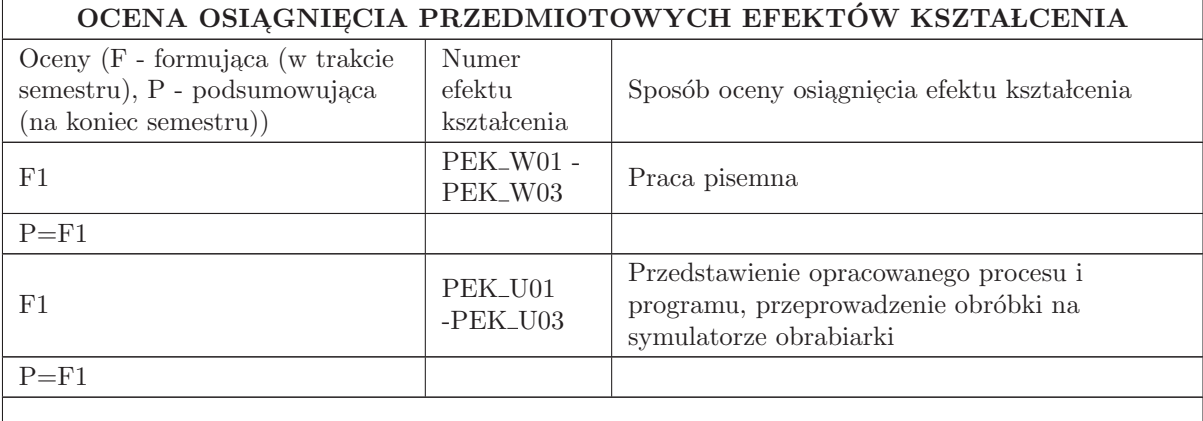

#### LITERATURA PODSTAWOWA I UZUPEŁNIAJĄCA

#### LITERATURA PODSTAWOWA:

1. G. Nikiel, Programowanie obrabiarek CNC na przykładzie układu sterowania Sinumerik 810D/ 840D, Prace Akademi Techniczno-Humanistycznej w Bielsku-Białej, Bielsko-Biała 2004, opracowanie dostępne w Internecie

2. Programowanie obrabiarek CNC, Wydawnictwo REA s.j. Warszawa 2006

3. Jan Szadkowski, Roman Stryczek, Grzegorz Nikiel Projektowanie procesów technologicznych na obrabiarki sterowane numerycznie Bielsko-Biała 1995

 $4.$ Katalogi narzędzi wykorzystywanych na tokarkach $\rm CNC$ 

5. K. Dudik, E. G´orski, Poradnik frezera WNT 2000

#### LITERATURA UZUPEŁNIAJĄCA:

1. PORADNIK INŻYNIERA Obróbka skrawaniem. Tom 1,2,3. WNT Warszawa 1991-1994

2. K. Dudik, E. G´orski, Poradnik tokarza WNT 2000

3. Intrukcja programowania układu sterowania Sinumerik wydawnictwa Siemens -dostępne w internecie

4. Polskie Normy

## OPIEKUN PRZEDMIOTU (IMIĘ, NAZWISKO, ADRES E-MAIL)

Dr inż. Marcin Madeja, marcin.madeja@pwr.edu.pl

#### MACIERZ POWIAZANIA EFEKTÓW KSZTAŁCENIA DLA PRZEDMIOTU Programowanie maszyn CNC Z EFEKTAMI KSZTAŁCENIA NA KIERUNKU Automatyka i Robotyka I SPECJALNOŚCI Przemysł 4.0

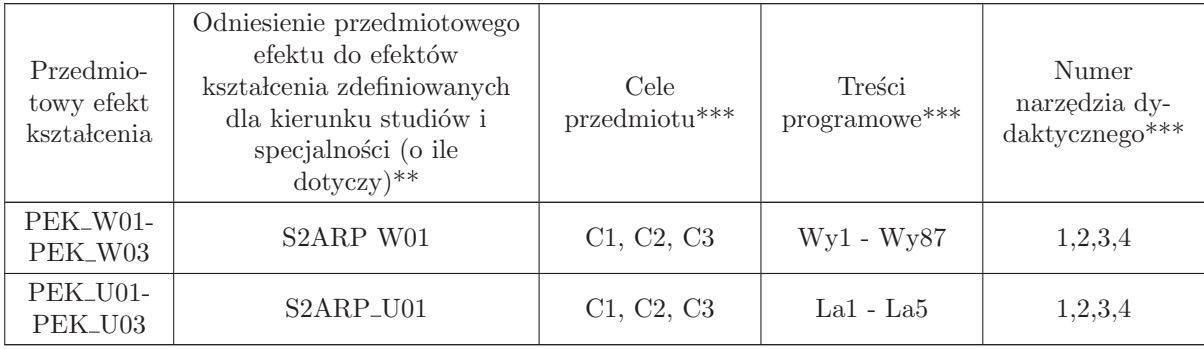

 $^{**}$  - wpisać symbole kierunkowych/specjalnościowych efektów kształcenia

 $^{\ast\ast}$  - z tabeli powyżej

## 7.4 ARES00704 Platformy programistyczne .Net i Java

Zał. nr 4 do ZW 33/2012

#### Wydział Elektroniki PWr

## KARTA PRZEDMIOTU

Nazwa w języku polskim: Platformy programistyczne .Net i Java Nazwa w języku angielskim: Kierunek studiów: Automatyka i Robotyka Specjalność: Przemysł 4.0 (ARP) Stopień studiów i forma: I stopień, stacjonarna Rodzaj przedmiotu: Wybieralny Kod przedmiotu: ARES00704

Grupa kursów: TAK

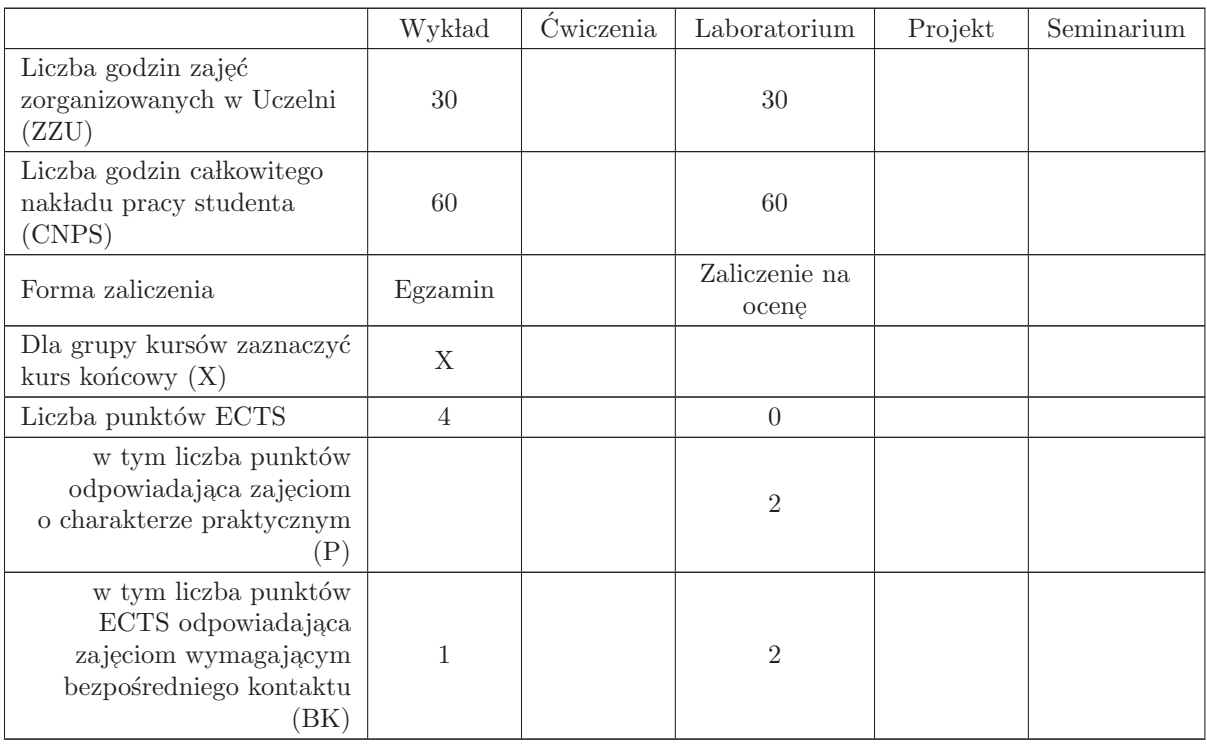

## WYMAGANIA WSTĘPNE W ZAKRESIE WIEDZY, UMIEJĘTNOŚCI I INNYCH KOMPETENCJI

- C1 Nabycie ogólnej wiedzy o platformach Java i .Net, ich podobieństwach i różnicach (kodzie bajtowym, wirtualnej maszynie, możliwościach klas, narzędziach programistycznych).
- C2 Opanowanie umiejętności posługiwania się zintegrowanym środowiskiem programowania wspierającym język Java (Eclipse/IBM Software Architect, Netbeans)
- C3 Opanowanie podstaw posługiwania się zintegrowanym środowiskiem programowania wspierającym rodzinę języków .Net (MS Visual Studio).
- C4 Opanowanie podstaw projektowania i implementacji rozwiązań z zakresu automatyki i informatyki zgodnie ze specyficznym dla języka Java paradygmatem programowania obiektowego.
- C5 Opanowanie podstaw projektowania i implementacji rozwiązań z zakresu automatyki i informa- $\tt{tyki}$ zgodnie ze specyficznym dla rodziny języków .Net paradygmatem programowania obiektowego.
- C6 Opanowanie podstaw przetwarzania i analizy danych w obszarze big data z wykorzystaniem obliczeń chmurowych.

#### PRZEDMIOTOWE EFEKTY KSZTAŁCENIA

Z zakresu wiedzy:

- PEK\_W01 Zna specyfikę programowania w języku Java i w językach platformy .Net
- PEK\_W02 Zna możliwości zintegrowanych środowisk programowania dla platformy Java i .Net
- PEK\_W03 Zna różnice i podobieństwa między platformami .Net i Java oraz ich potencjał.
- PEK W04 Zna podstawy przetwarzania i analizy danych w obszarze big data z wykorzystaniem obliczeń chmurowych.

Z zakresu umiejętności:

- PEK\_U01 Umie napisać prostą aplikację konsolową na platformie Java i .Net
- PEK\_U02 Umie napisać prostą aplikację okienkową na platformie Java i .Net
- PEK\_U03 Umie napisać prostą aplikację sieciową na platformie Java i .Net
- PEK\_U04 Umie zaprojektować i wykorzystać struktury danych dla platformy Java i platformy .Net
- PEK\_U05 Umie przygotować i przeprowadzić wdrożenie własnej aplikacji
- PEK U06 Umie wykorzystywać platformy Java i .Net w kontekście przetwarzania i analizy danych w obszarze Big Data z wykorzystaniem obliczeń chmurowych.

Z zakresu kompetencji społecznych:

PEK\_K01 – Ma świadomość wpływu jakości tworzonego kodu na możliwość jego dalszego rozwoju przez inne zespoły programistów.

PEK\_K02 – Rozumie konieczność samodzielnego dokształcania się, szczególnie w dobie ciągłego rozwoju w obszarze IT.

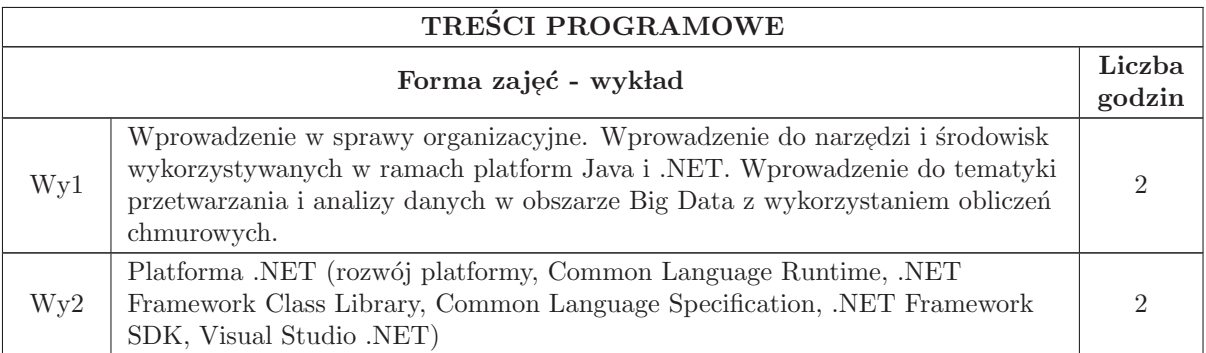

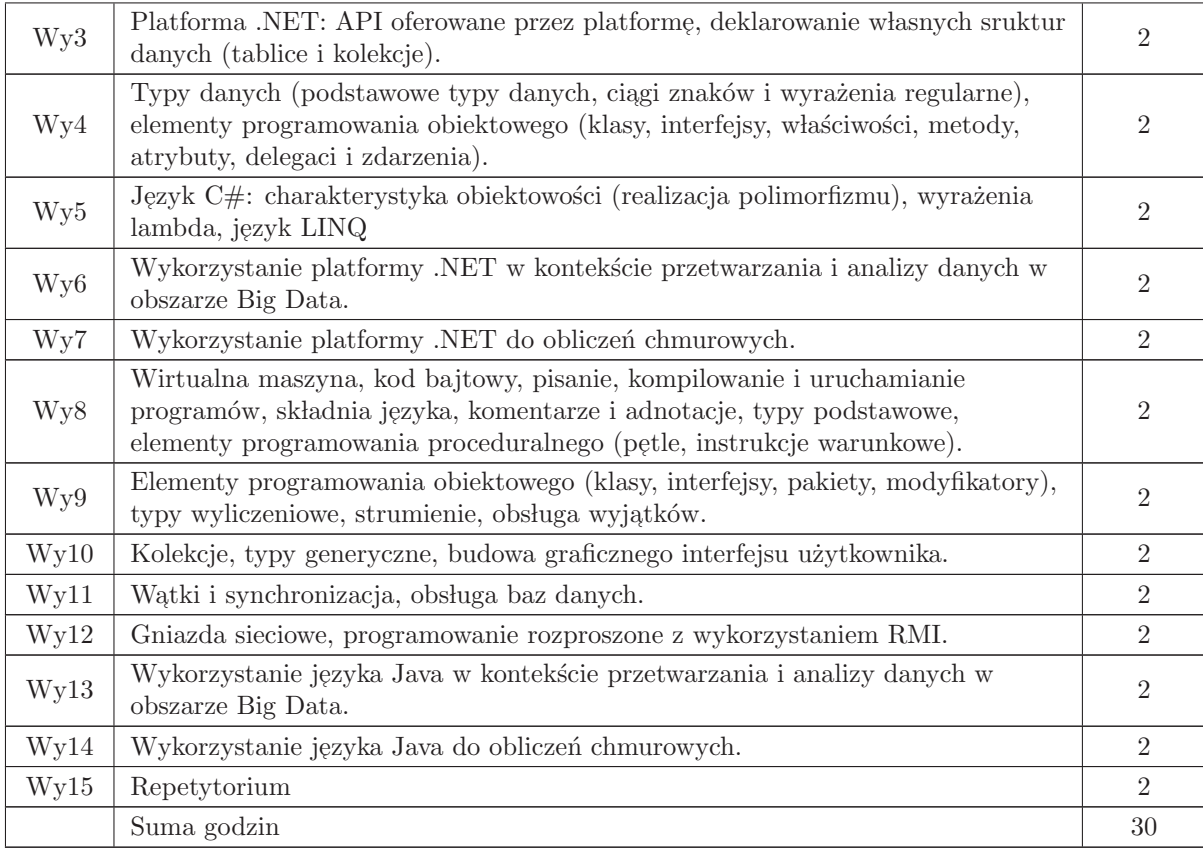

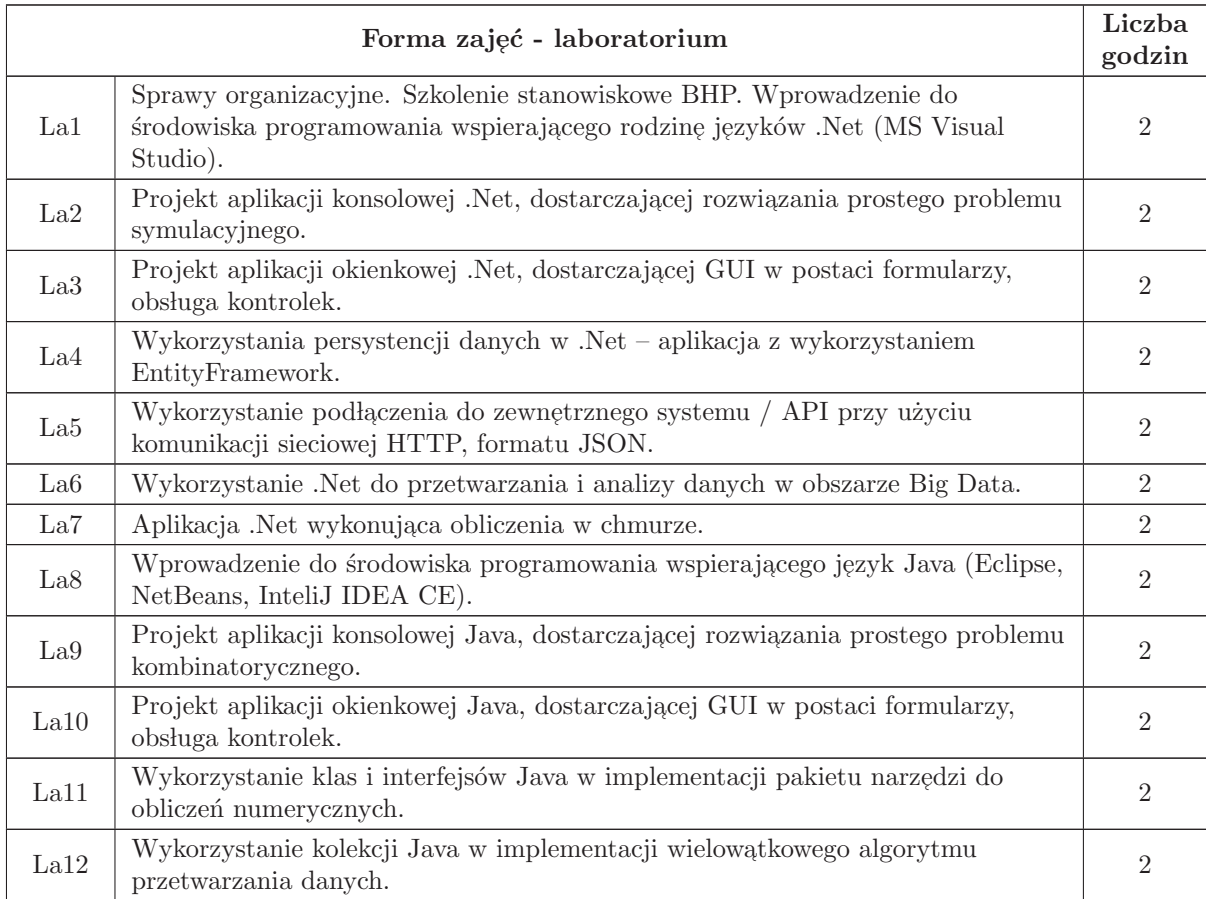

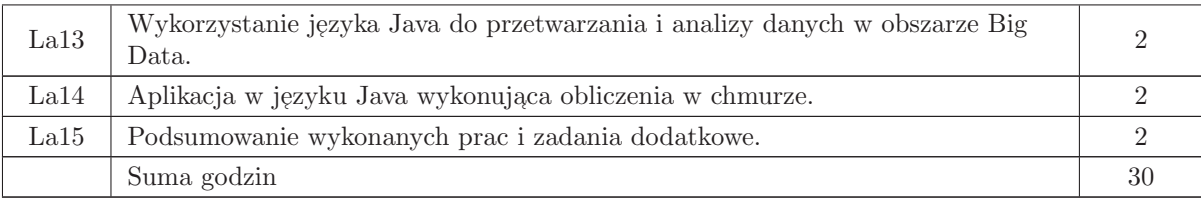

- N1 Wykład tradycyjny z wykorzystaniem wideoprojektora
- N2 Cwiczenia w laboratorium komputerowym ´
- N3 Konsultacje
- $N4$  Praca własna przygotowanie do ćwiczeń laboratoryjnych
- N5 Praca własna samodzielne studia i przygotowanie do kolokwium

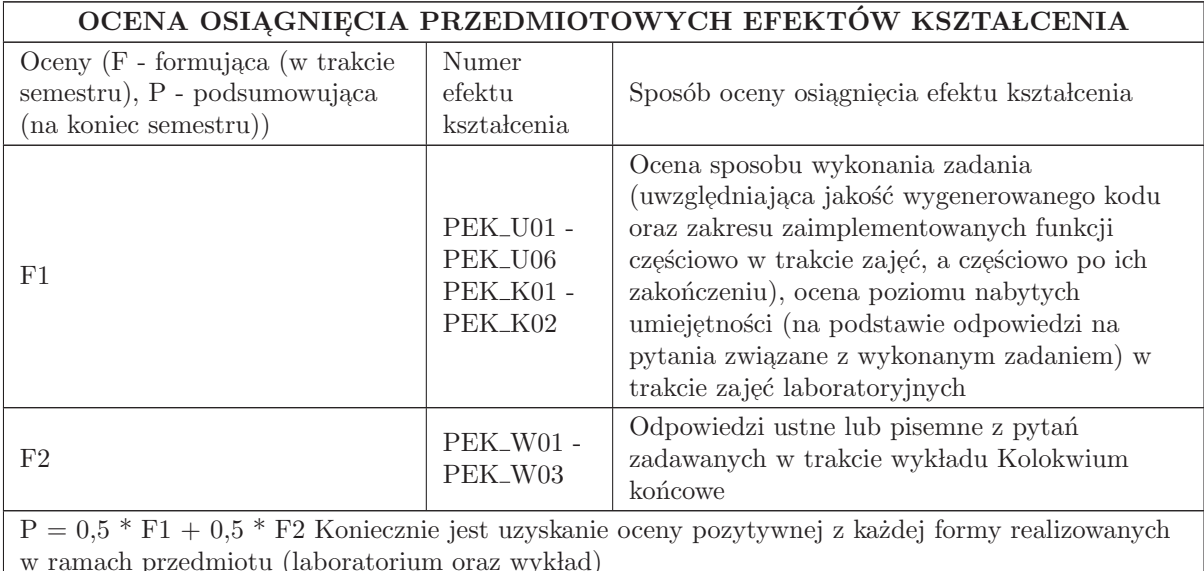

## LITERATURA PODSTAWOWA I UZUPEŁNIAJĄCA

## LITERATURA PODSTAWOWA:

- 1. Gaurav Aroraa, Język C# w 7 dni. Solidne podstawy programowania obiektowego, Helion 2018
- 2. Mark J. Price, C# 7.1 i .NET Core 2.0 dla programistów aplikacji wieloplatformowych, Helion 2018

3. Robert C. Martin, Micah Martin, Agile. Programowanie zwinne: zasady, wzorce i praktyki zwinnego wytwarzania oprogramowania w C#, Helion 2019

- 4. Cay S. Horstmann, Java. Podstawy. Wydanie X, Helion 2016
- 5. Cay S. Horstmann, Java. Techniki zaawansowane. Wydanie X, Helion 2016
- 6. Joshua Bloch, Java. Efektywne programowanie. Wydanie III, Helion 2018

7. The Java Tutorials, https://docs.oracle.com/javase/tutorial/

#### LITERATURA UZUPEŁNIAJĄCA:

1. Marcin Lis, C#. Praktyczny kurs. Wydanie III, Helion 2016

 $2.$ Marcin Jamro, Struktury danych i algorytmy w języku C $\#$ . Projektowanie efektywnych aplikacji, Helion 2019

3. Visual Studio 2017. Tworzenie aplikacji Windows w języku  $\mathrm{C}\#$ , Helion 2018

4. Allen B. Downey, Zrozum struktury danych. Algorytmy i praca na danych w Javie, Helion 2018

5. Herbert Schildt, Java. Przewodnik dla początkujących. Wydanie VII, Helion 2018

6. Herbert Schildt, Java. Kompendium programisty. Wydanie X, Helion 2019

## OPIEKUN PRZEDMIOTU (IMIĘ, NAZWISKO, ADRES E-MAIL)

dr inż. Mariusz Uchroński, mariusz.uchronski@pwr.edu.pl

#### MACIERZ POWIĄZANIA EFEKTÓW KSZTAŁCENIA DLA PRZEDMIOTU Platformy programistyczne .Net i Java Z EFEKTAMI KSZTAŁCENIA NA KIERUNKU Automatyka i Robotyka I SPECJALNOŚCI Przemysł 4.0

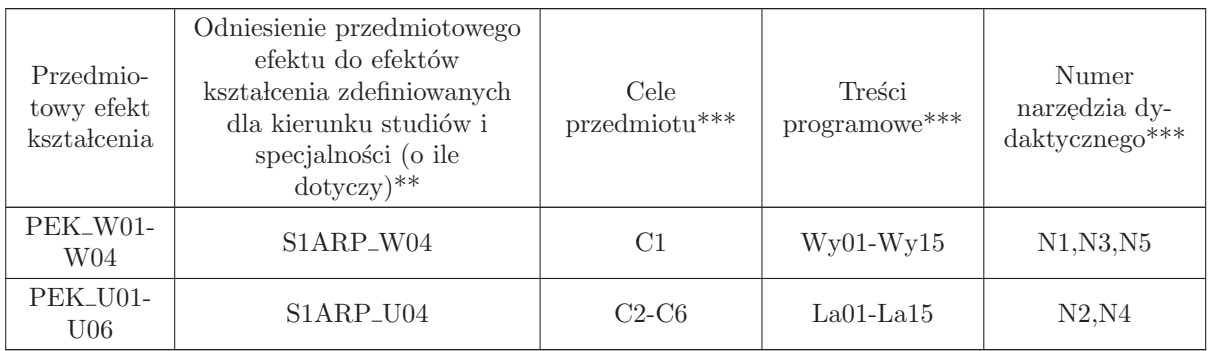

\*\* - wpisać symbole kierunkowych/specjalnościowych efektów kształcenia

\*\* - z tabeli powy˙zej

## 7.5 ARES00705 Projekt zespołowy

Zał. nr 4 do ZW 33/2012

Wydział Elektroniki PWr

#### KARTA PRZEDMIOTU

Nazwa w języku polskim: **Projekt zespołowy** Nazwa w języku angielskim: Kierunek studiów: Automatyka i Robotyka Specjalność: Przemysł 4.0 (ARP) Stopień studiów i forma: I stopień, stacjonarna Rodzaj przedmiotu: Wybieralny Kod przedmiotu: ARES00705 Grupa kursów: NIE

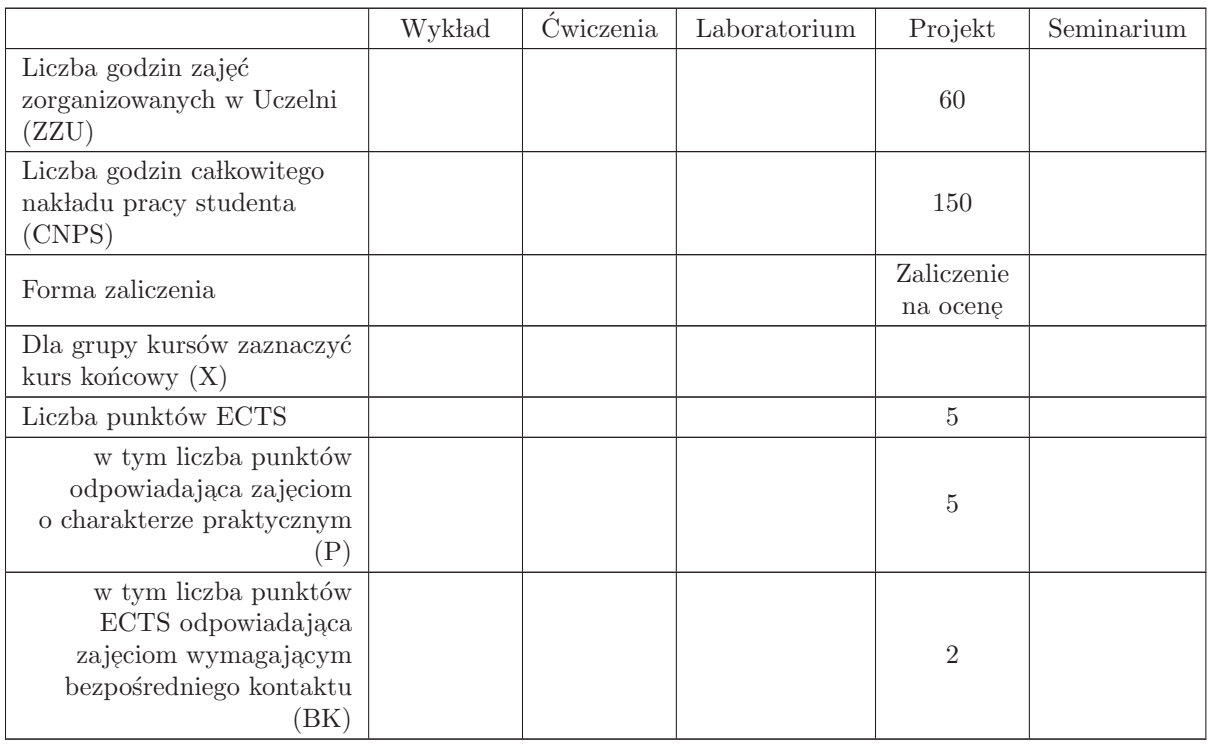

## WYMAGANIA WSTĘPNE W ZAKRESIE WIEDZY, UMIEJĘTNOŚCI I INNYCH KOMPETENCJI

C1 Nabycie umiejętności wykonania przydzielonych zadań inżynierskich w ramach realizacji złożonego zadania inżynierskiego

C2 Zdobycie doświadczenia w pracy zespołowej, w tym umiejętności planowania i harmonogramowania, komunikacji wewnątrz - zespołowej, pełnienia roli członka zespołu bądź lidera, możliwość  $\,$ wykazania się kreatywnością, otwartością na innowacyjne podejście do realizacji celu oraz zorientowaniem na sukces zespołu

## PRZEDMIOTOWE EFEKTY KSZTAŁCENIA

Z zakresu wiedzy:

Z zakresu umiejętności:

PEK\_U01 potrafi wykonać zadania w ramach realizacji złożonego projektu inżynierskiego

PEK\_U02 umie zastosować zasady zarządzania projektem do realizacji złożonego projektu inżynierskiego

PEK\_U03 umie opracować dokumentację techniczną projektu

Z zakresu kompetencji społecznych:

PEK\_K01 potrafi współpracować z zespołem, wykazuje się świadomością swojej roli w projekcie oraz dbałością o terminową realizację powierzonych zadań

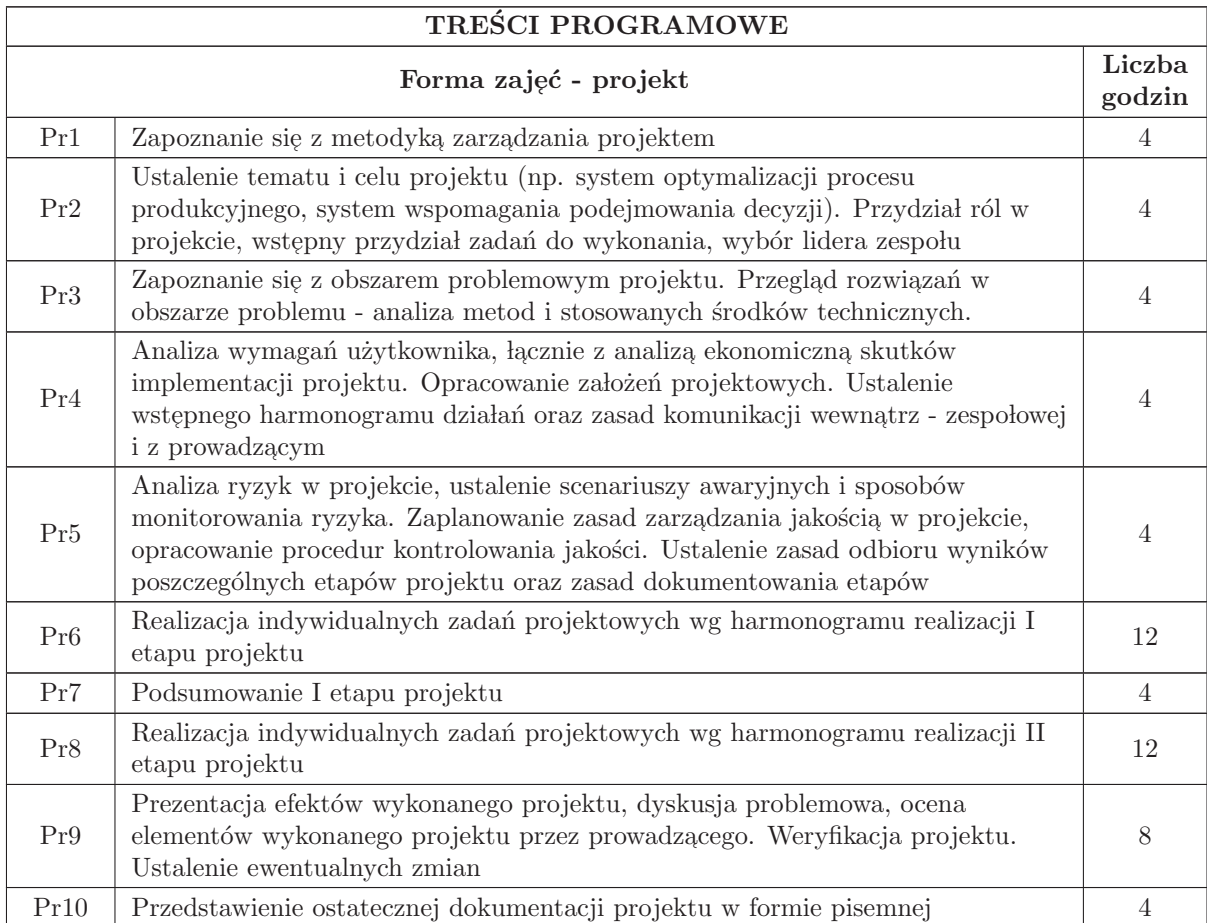

Suma godzin 60

STOSOWANE NARZĘDZIA DYDAKTYCZNE

N1 Prezentacja multimedialna

N2 Dyskusja problemowa

N3 Konsultacje

N4 Praca własna

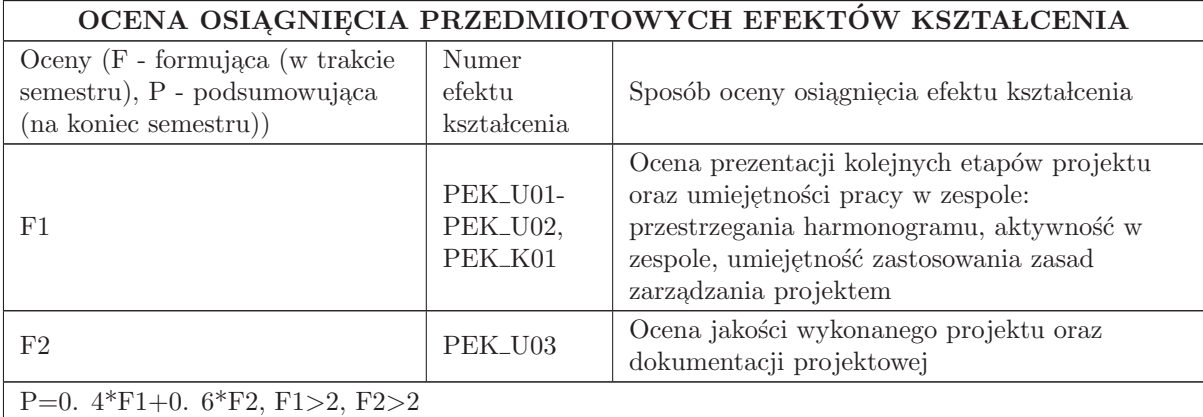

#### LITERATURA PODSTAWOWA I UZUPEŁNIAJĄCA

#### LITERATURA PODSTAWOWA:

1. Praca zbiorowa, A Guide to the Project Management Body of Knowledge (PMBOK Guide), wydanie polskie, 2009

2. Praca zbiorowa, Zarządzanie projektem informatycznym - model najlepszych praktyk, IFC Press, Kraków 2003

 $3.$ Flasiński M. , Zarządzanie projektami informatycznymi, PWN,  $2006\,$ 

#### LITERATURA UZUPEŁNIAJĄCA:

1. Pozycje literaturowe dotyczące wybranych urządzeń i technologii

#### OPIEKUN PRZEDMIOTU (IMIĘ, NAZWISKO, ADRES E-MAIL)

Prof. dr hab. inż. Czesław Smutnicki, czesław. smutnicki@pwr. edu. pl

#### MACIERZ POWIĄZANIA EFEKTÓW KSZTAŁCENIA DLA PRZEDMIOTU Projekt zespołowy Z EFEKTAMI KSZTAŁCENIA NA KIERUNKU Automatyka i Robotyka I SPECJALNOŚCI Przemysł 4.0

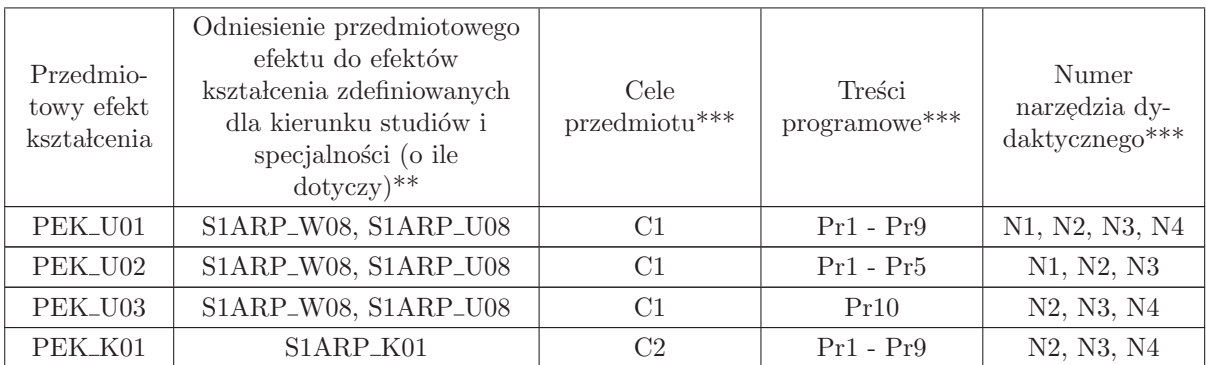

\*\* - wpisać symbole kierunkowych/specjalnościowych efektów kształcenia

\*\* - z tabeli powyżej

## 7.6 ARES00708 Optymalizacja

Zał. nr 4 do ZW 33/2012

Wydział Elektroniki PWr

#### KARTA PRZEDMIOTU

Nazwa w języku polskim: **Optymalizacja** Nazwa w języku angielskim: Kierunek studiów: Automatyka i Robotyka Specjalność: Przemysł 4.0 (ARP) Stopień studiów i forma: I stopień, stacjonarna Rodzaj przedmiotu: Wybieralny Kod przedmiotu: ARES00708 Grupa kursów: TAK

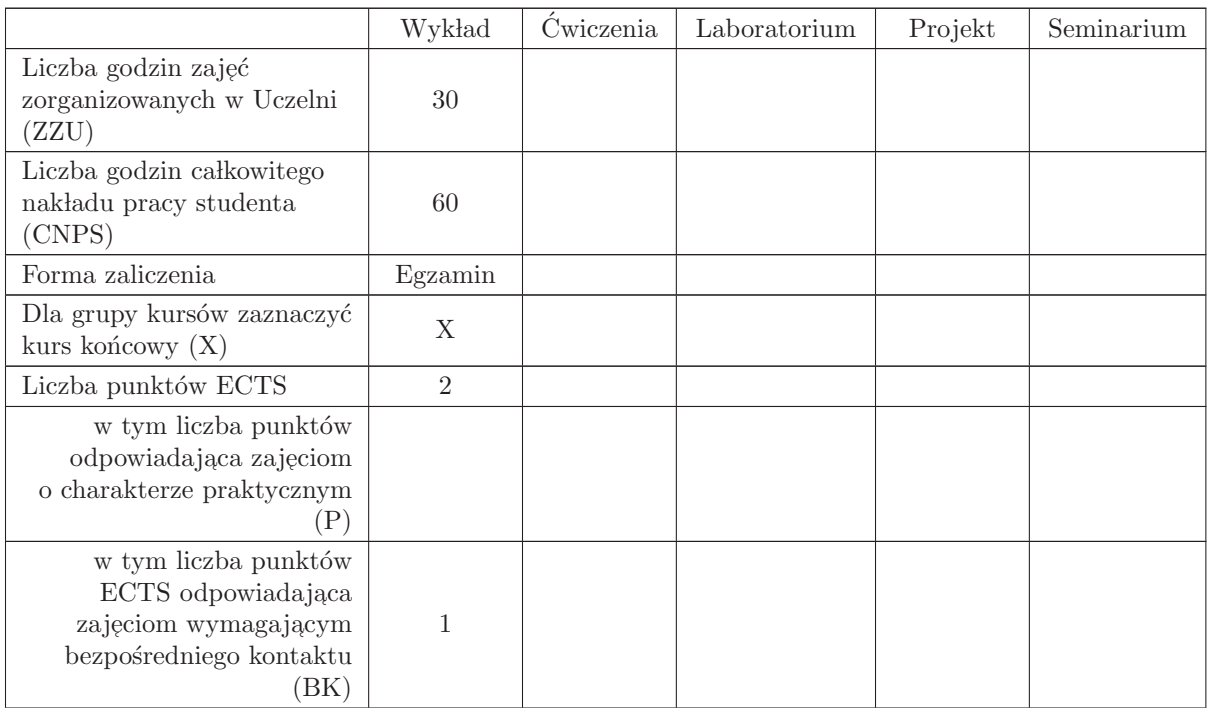

## WYMAGANIA WSTĘPNE W ZAKRESIE WIEDZY, UMIEJĘTNOŚCI I INNYCH KOMPETENCJI

- C1 Nabycie umiejętności prawidłowego formułowania i klasyfikacji zadań optymalizacyjnych.
- C2 Nabycie umiejętności posługiwania się wybranymi algorytmami dokładnymi i przybliżonymi optymalizacji.
- C3 Nabycie umiejętności doboru i łączenia algorytmów dokładnych i przybliżonych optymalizacji.
- C4 Nabycie wiedzy na temat metod rozwiązywania zadań programowania liniowego.
- C5 Nabycie umiejętności rozwiązywania zadań programowania liniowego metodą Simplex.

#### PRZEDMIOTOWE EFEKTY KSZTAŁCENIA

Z zakresu wiedzy:

PEK\_W01 - posiada wiedzę na temat podstawowych pojęć i definicji optymalizacji, metod rozwiązywania zadań optymalizacji liniowej i metody Simplex, metod rozwiązywania problemów nieliniowej optymalizacji jednej i wielu zmiennych w tym metod rozwiązywania dużych zadań optymalizacji z ograniczeniami jak również współczesne metody i podejścia w optymalizacji.

Z zakresu umiejętności:

PEK<sub>–</sub>U01 - potrafi formułować zadania optymalizacji, rozwiązywać je z wykorzystaniem gotowych pakietów oprogramowania, zaimplementować proste metody optymalizacji.

Z zakresu kompetencii społecznych:

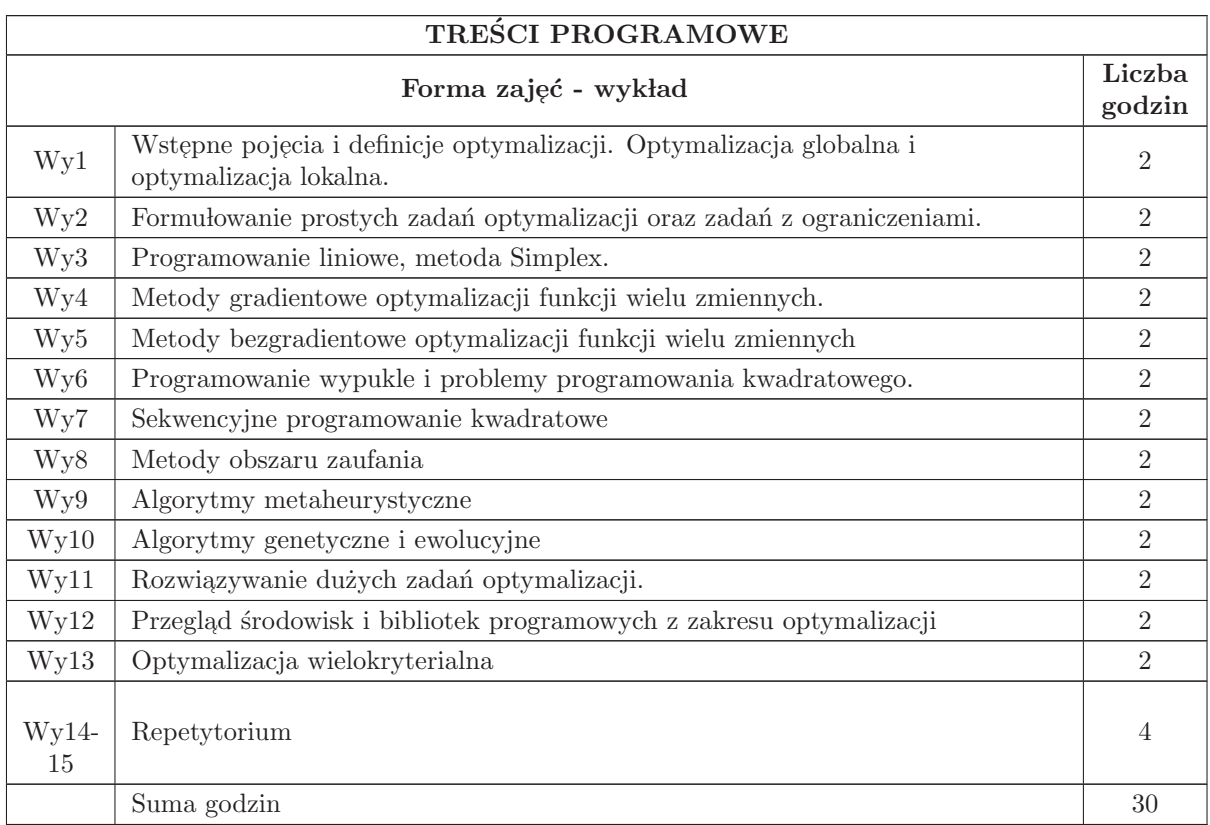

- N1 Wyk lad tradycyjny z wykorzystaniem wideoprojektora
- N2 Konsultacje
- N3 Praca w lasna samodzielne studia i przygotowanie do kolokwium

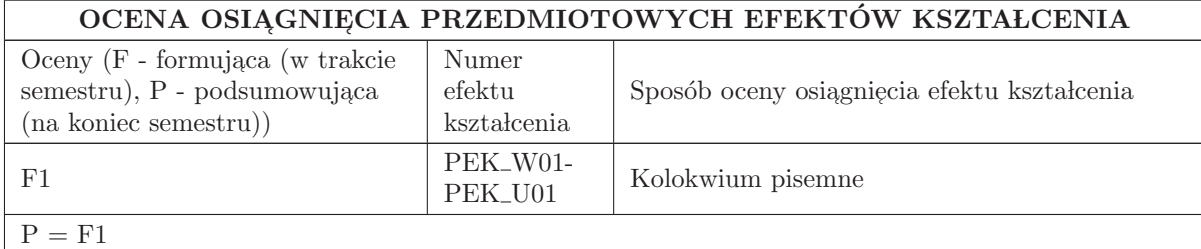

#### LITERATURA PODSTAWOWA I UZUPEŁNIAJĄCA

#### LITERATURA PODSTAWOWA:

1. S. Gass "Programowanie liniowe: metody i zastosowania" PWN Warszawa 1980.

2. Jan Kusiak, Anna Danielewska - Tułecka, Piotr Oprocha "Optymalizacja Wybrane metody z<br>przykładami rastacewná" DWN Warsowe 2000 przykładami zastosowań", PWN Warszawa 2009.

3. Jorge Nocedal Stephen J. Wright "Numerical Optimization", 2006 Springer Science+Business<br>Media LLC Media, LLC.

4. Press W, Teukolsky S, Vetterling W and Flannery B Numerical Recipes 3rd edn. Cambridge University Press 2007

5. A. Stachurski " Wprowadzenie do optymalizacji" OWPW 2009.

#### LITERATURA UZUPEŁNIAJĄCA:

1. D. Kincaid, W. Cheney, Analiza numeryczna, WNT, Warszawa, 2006.

2. Maciej M. Sysło, Narsingh Deo, Janusz S. Kowalik "Algorytmy optymalizacji dyskretnej z progra-<br>marsi w jazyku Bassal<sup>y,</sup> DWN Warszawa 1000. mami w języku Pascal" PWN Warszawa 1999.

## OPIEKUN PRZEDMIOTU (IMIĘ, NAZWISKO, ADRES E-MAIL)

"Prof. dr hab. inż. Ewa Skubalska - Rafajłowicz 320 - 33 - 45 ewa.rafajlowicz@pwr.wroc.pl

#### MACIERZ POWIĄZANIA EFEKTÓW KSZTAŁCENIA DLA PRZEDMIOTU Optymalizacja Z EFEKTAMI KSZTAŁCENIA NA KIERUNKU Automatyka i Robotyka I SPECJALNOŚCI Przemysł 4.0

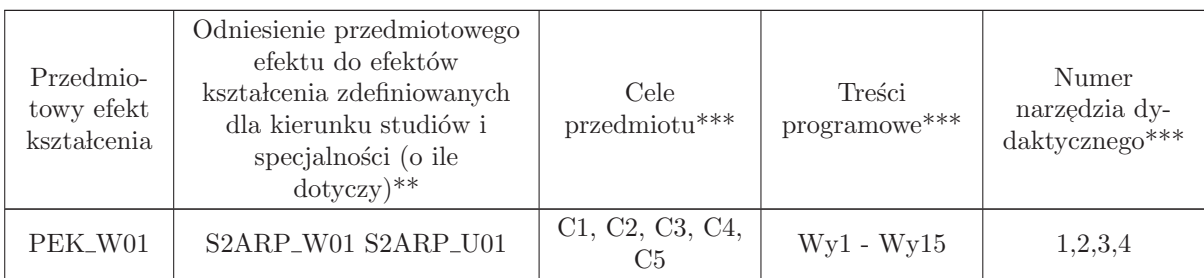

\*\* - wpisać symbole kierunkowych/specjalnościowych efektów kształcenia

\*\* - z tabeli powyżej
# 7.7 ARES00706 Sieci przemysłowe i protokoły transmisji cyfrowej

Zał. nr 4 do ZW 33/2012

#### Wydział Elektroniki PWr

#### KARTA PRZEDMIOTU

Nazwa w języku polskim: Si<mark>eci przemysłowe i protokoły transmisji cyfrowej</mark> Nazwa w języku angielskim: Kierunek studiów: Automatyka i Robotyka Specjalność: Przemysł 4.0 (ARP) Stopień studiów i forma: I stopień, stacjonarna Rodzaj przedmiotu: Wybieralny Kod przedmiotu: ARES00706

Grupa kursów: TAK

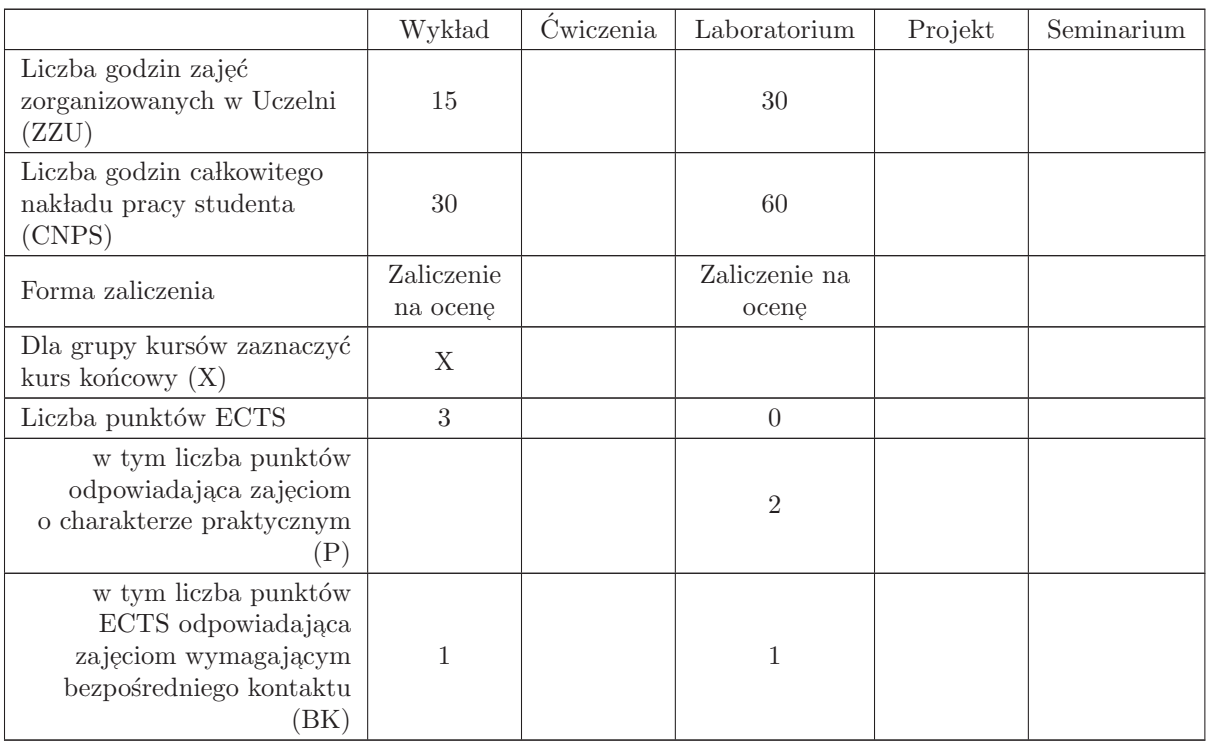

#### WYMAGANIA WSTĘPNE W ZAKRESIE WIEDZY, UMIEJĘTNOŚCI I INNYCH KOMPETENCJI

K1AIR W28, K1AIR W29, K1AIR W36, K1AIR U28, K1AIR U26, K1AIR U39

#### CELE PRZEDMIOTU

- C1 Nabycie umiejętności korzystania z sieci przemysłowych i eksploatacji systemów automatyzacji.
- C2 Nabycie umiejętności projektowania prostych sieci przemysłowych
- C3 Nabycie umiejętności doboru, konfigurowania, uruchamiania wybranych sieci komunikacji szeregowej Fieldbus oraz na bazie Ethernetu.
- C4 Nabycie umiejętności rozwiązywania problemów diagnostyki komputerowych sieci przemysłowych.
- C5 Nabycie wiedzy o protokołach wybranych sieci szeregowych Fieldbus i na bazie Ethernetu.
- C6 Nabycie wiedzy o problemach standaryzacji komputerowych sieci przemysłowych.
- C7 Nabycie wiedzy o bezprzewodowych sieciach przemysłowych w systemach automatyzacji.
- C8 Nabycie umiejętności wyszukiwania i korzystania z dokumentacji producentów oraz katalogów firmowych dostępnych w Internecie.

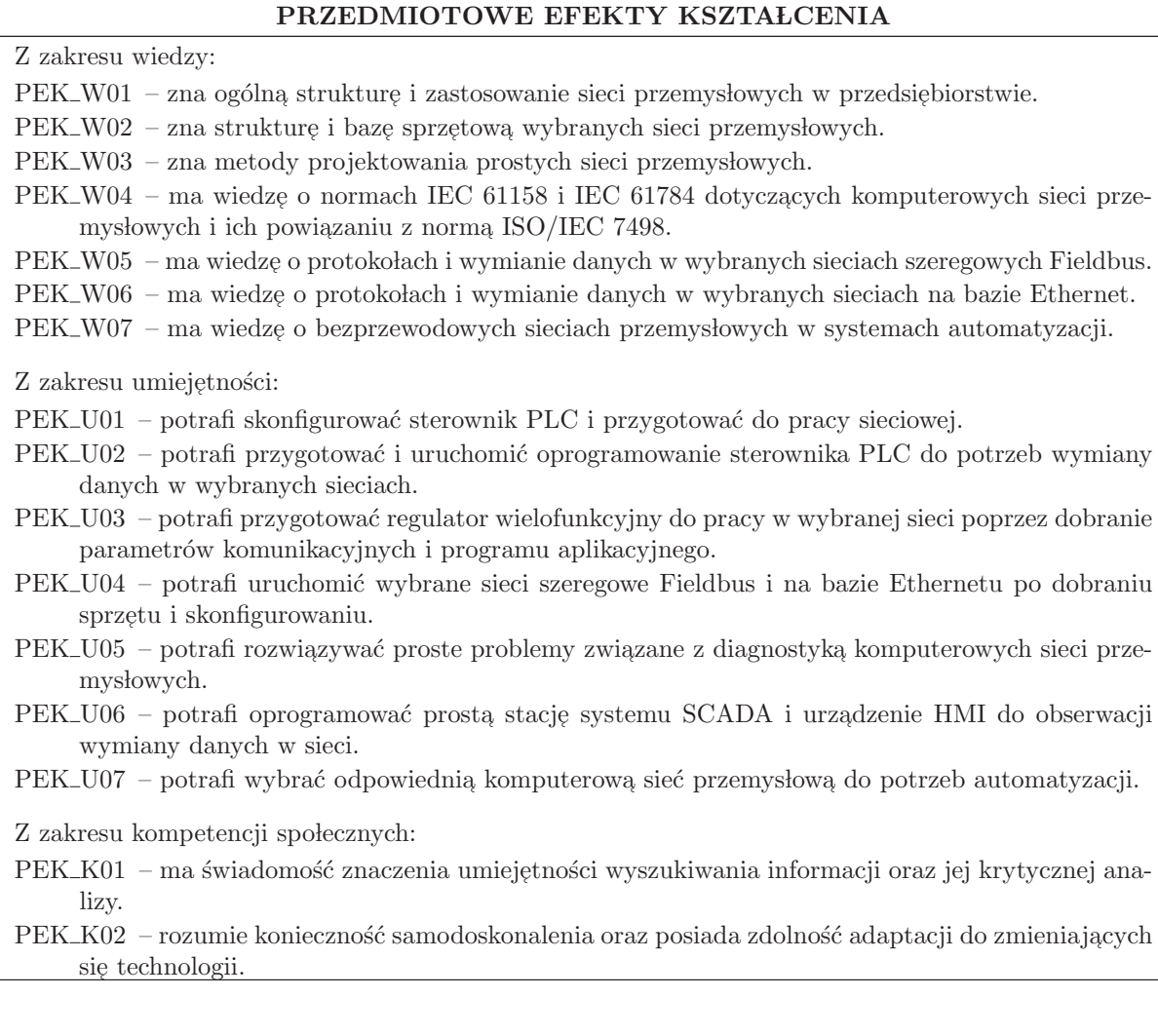

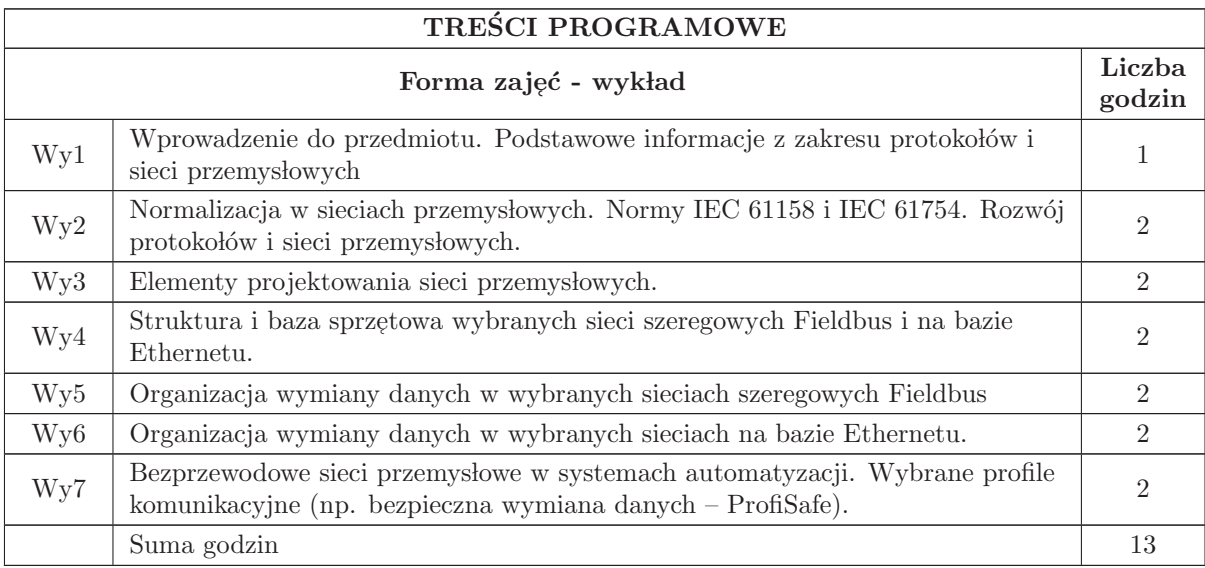

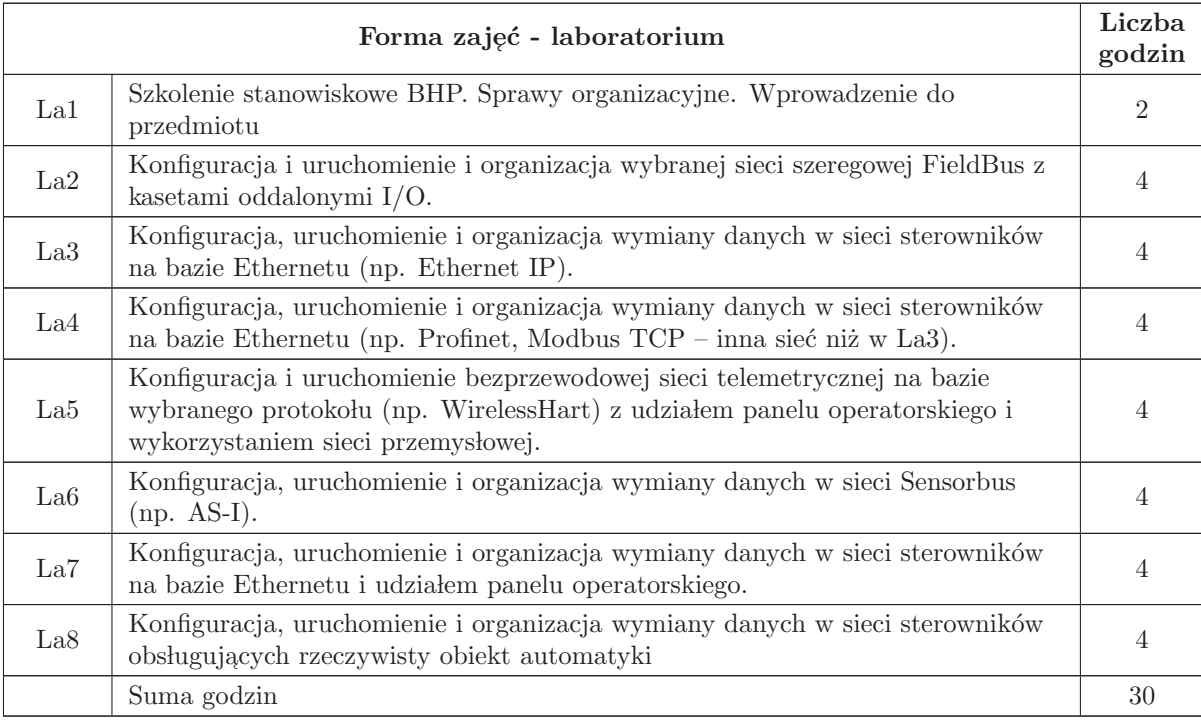

### STOSOWANE NARZĘDZIA DYDAKTYCZNE

- N1 Wykład tradycyjny z wykorzystaniem wideoprojektora.
- N2 Ćwiczenia laboratoryjne.
- N3 Konsultacje.
- N4 Praca własna przygotowanie do ćwiczeń laboratoryjnych.
- $\rm N5\,$  Praca własna samodzielne studia i przygotowanie do egzaminu.

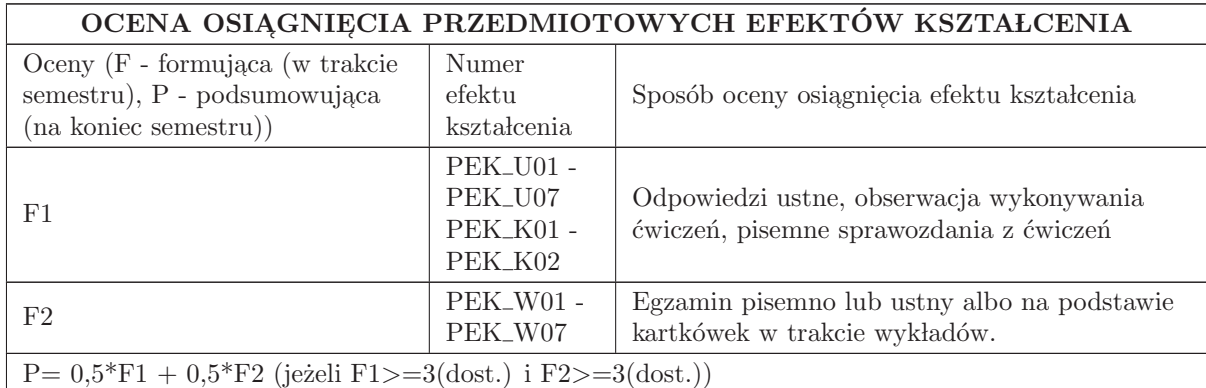

#### LITERATURA PODSTAWOWA I UZUPEŁNIAJĄCA

#### LITERATURA PODSTAWOWA:

1. Siemens, Pierwsze kroki z SIMATIC S7-1200. Podręcznik. Wydanie 03/2014.

2. Solnik W., Zajda Z., Sieci przemysłowe Profibus DP, ProfiNet, AS-i i EGD przykłady zastosowań, BTC, Legionowo 2018

3. Solnik W., Zajda Z.,: Komputerowe sieci przemysłowe Uni-Telway i magistrala rozszerzenia TSX, Wrocław 2005

4. Solnik W., Zajda Z.,: Sieci przemysłowe Profibus DP i MPI w automatyce, Wrocław 2010

5. Solnik W., Zajda Z.,: Sieć przemysłowa Profibus DP w praktyce przemysłowej, Wydawnictwo BTC Legionowo 2012

6. Mystkowski A., Sieci przemysłowe PROFIBUS DP i PROFINET IO, Białystok 2012

#### LITERATURA UZUPEŁNIAJĄCA:

1. Mackay S., Wright E., Park J., Reynders D. : Practical Industrial Data Networks , Elsevier 2004.

2. Neumann P,: Systemy komunikacji w technice automatyzacji, COSiW SEP Warszawa 2003.

3. Park J., Mackay S., Wright E. : Practical Data Communications for Instrumentation and Control, Elsevier 2003.

4. Phoenix Contact : Grundkurs Feldbustechnik, Vogel Buchverlag, Wurzburg 2000.

5. Pigan R., Metter M., Automating with Profinet, Publicis Publishing, Erlangen, 2008.

6. Czasopisma branżowe.

# OPIEKUN PRZEDMIOTU (IMIĘ, NAZWISKO, ADRES E-MAIL)

dr inż. Jacek Jagodziński, jacek.jagodzinski@pwr.edu.pl

#### MACIERZ POWIĄZANIA EFEKTÓW KSZTAŁCENIA DLA PRZEDMIOTU Sieci przemysłowe i protokoły transmisji cyfrowej Z EFEKTAMI KSZTAŁCENIA NA KIERUNKU Automatyka i Robotyka I SPECJALNOŚCI Przemysł 4.0

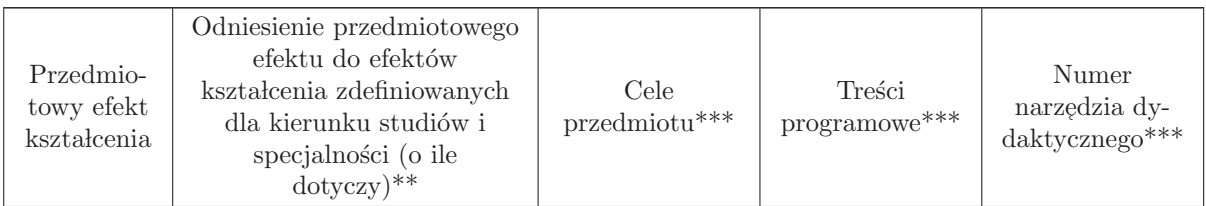

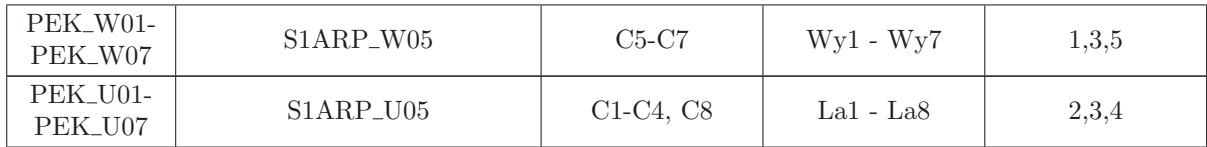

\*\* - wpisać symbole kierunkowych/specjalnościowych efektów kształcenia

\*\* - z tabeli powyżej

## 7.8 ARES00707 Przemysł 4.0

Zał. nr 4 do ZW 33/2012

Wydział Elektroniki PWr

#### KARTA PRZEDMIOTU

Nazwa w języku polskim: **Przemysł 4.0** Nazwa w języku angielskim: Kierunek studiów: Automatyka i Robotyka Specjalność: Przemysł 4.0 (ARP) Stopień studiów i forma: I stopień, stacjonarna Rodzaj przedmiotu: Wybieralny Kod przedmiotu: ARES00707 Grupa kursów: TAK

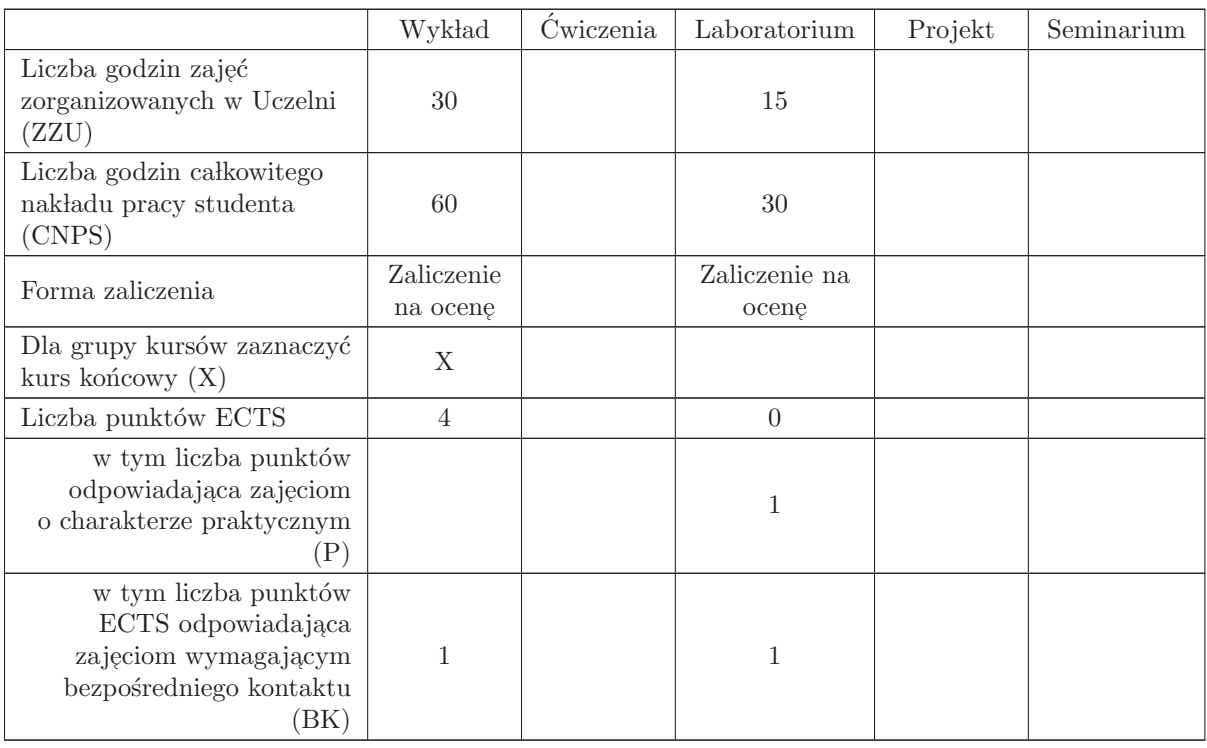

#### WYMAGANIA WSTĘPNE W ZAKRESIE WIEDZY, UMIEJĘTNOŚCI I INNYCH KOMPETENCJI

AREW00002, ETEW00008, AREK00006, AREK00023

#### CELE PRZEDMIOTU

- C1 Nabycie wiedzy dotyczącej problematyki czwartej rewolucji technologicznej
- C2 Nabycie wiedzy z zakresu integracji systemów cyfrowych z fizycznymi oraz dynamicznego przetwarzaniu danych.
- C3 Nabycie umiejętności tworzenia cyber fizycznych systemów produkcyjnych w otoczeniu: sieci społecznościowych, internetu rzeczy, inteligentnych sieci oraz inteligentnych budynków.

#### PRZEDMIOTOWE EFEKTY KSZTAŁCENIA

Z zakresu wiedzy:

PEK\_W01 - posiada wiedzę o integracji systemów cyfrowych z fizycznymi oraz dynamicznym przetwarzaniu danych.

PEK\_W02 - posiada wiedzę dotyczącą metodologii tworzenia modułowych struktur, łączenia ich w sieci oraz podziału funkcji sterowania z wykorzystaniem internetu rzeczy.

Z zakresu umiejętności:

PEK\_U01 - posiada umiejętność tworzenia cyber - fizycznych systemów produkcyjnych w otoczeniu: sieci społecznościowych, internetu rzeczy, inteligentnych sieci oraz inteligentnych budynków.

Z zakresu kompetencji społecznych:

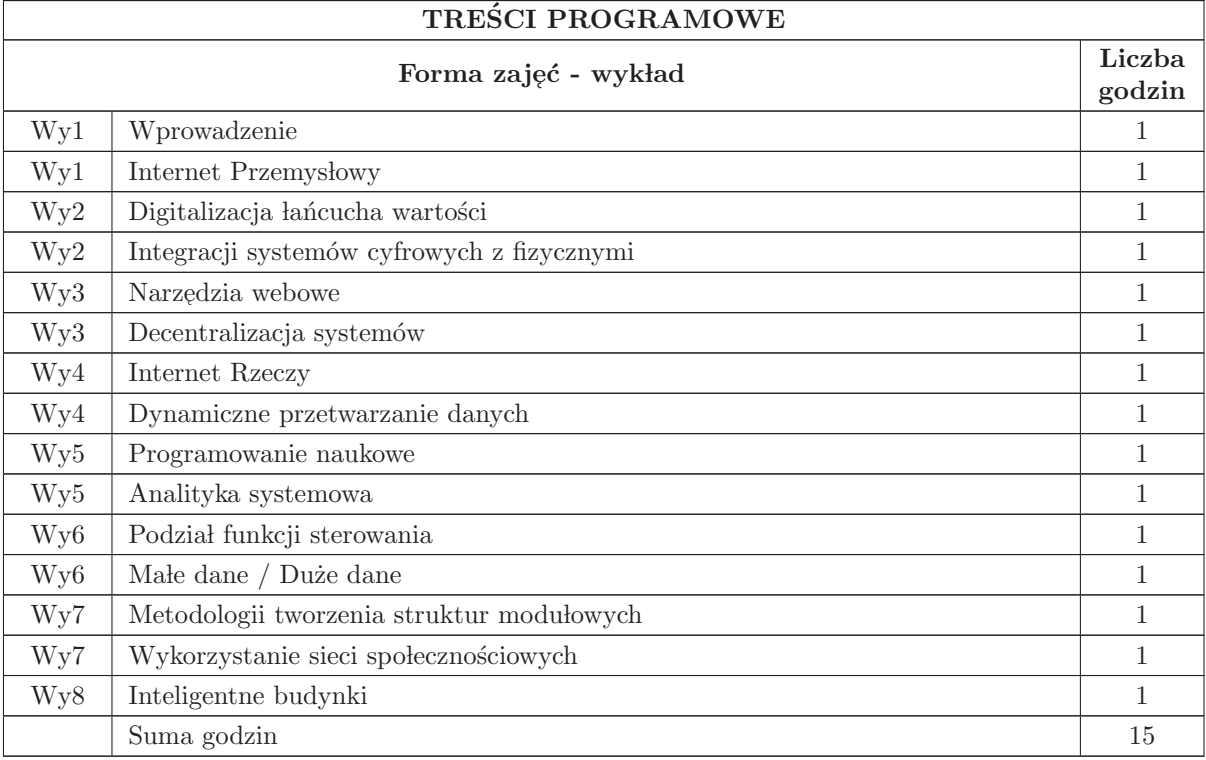

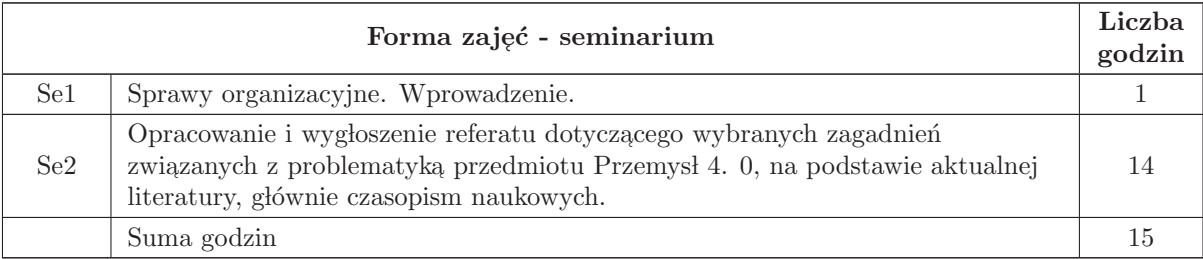

# STOSOWANE NARZĘDZIA DYDAKTYCZNE

- 9 Wyk lad tradycyjny z wykorzystaniem wideoprojektora
- 10 Seminarium z wykorzystaniem wideoprojektora
- 11 Konsultacje
- 12 Praca w lasna samodzielne studia i przygotowanie do kolokwium

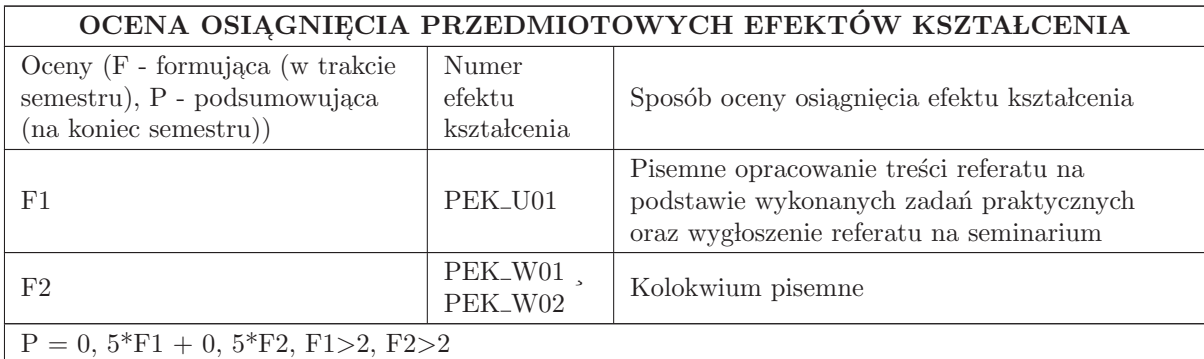

#### LITERATURA PODSTAWOWA I UZUPEŁNIAJĄCA

#### LITERATURA PODSTAWOWA:

1. Gilchrist A. , Industry 4. 0 The Industrial Internet of Things, Springer 2016

#### LITERATURA UZUPEŁNIAJĄCA:

1. Kagermann, H. , W. Wahlster and J. Helbig, eds. , 2013: Recommendations for implementing the strategic initiative Industrie 4. 0: Final report of the Industrie 4. 0 Working Group

# OPIEKUN PRZEDMIOTU (IMIĘ, NAZWISKO, ADRES E-MAIL)

Wojciech Bo˙zejko, 71 320 24 68, wojciech. bozejko@pwr. edu. pl

#### MACIERZ POWIĄZANIA EFEKTÓW KSZTAŁCENIA DLA PRZEDMIOTU Przemysł 4.0 Z EFEKTAMI KSZTAŁCENIA NA KIERUNKU Automatyka i Robotyka I SPECJALNOŚCI Przemysł 4.0

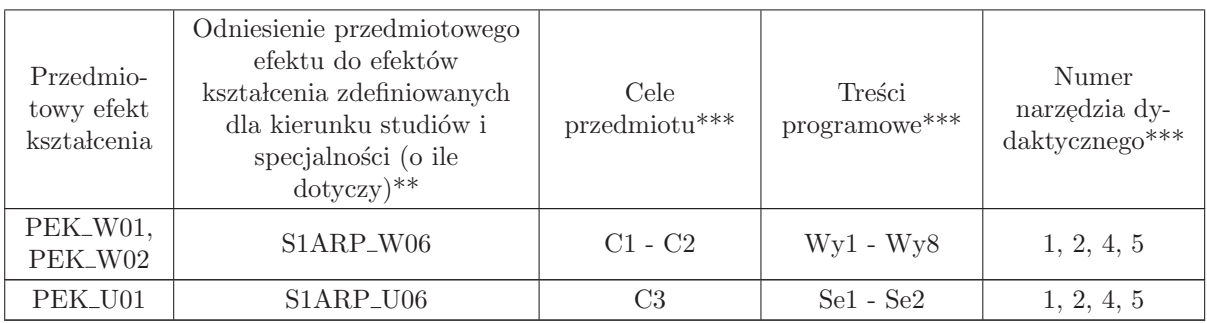

\*\* - wpisać symbole kierunkowych/specjalnościowych efektów kształcenia

\*\* - z tabeli powyżej

# 7.9 ARES00709 Seminarium dyplomowe

Zał. nr 4 do ZW 33/2012

Wydział Elektroniki PWr

#### KARTA PRZEDMIOTU

Nazwa w języku polskim: Se<mark>minarium dyplomowe</mark> Nazwa w języku angielskim: Kierunek studiów: Automatyka i Robotyka Specjalność: Przemysł 4.0 (ARP) Stopień studiów i forma: I stopień, stacjonarna Rodzaj przedmiotu: Wybieralny Kod przedmiotu: ARES00709

Grupa kursów: NIE

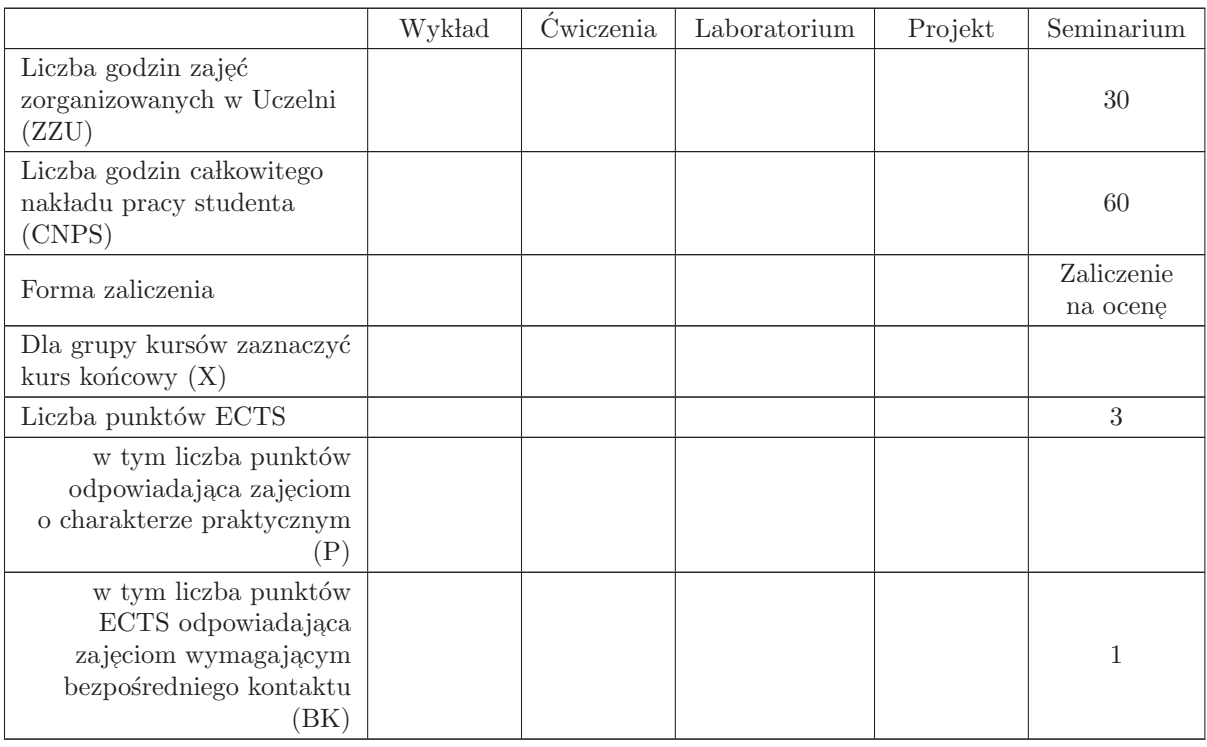

## WYMAGANIA WSTĘPNE W ZAKRESIE WIEDZY, UMIEJĘTNOŚCI I INNYCH KOMPETENCJI

### CELE PRZEDMIOTU

#### PRZEDMIOTOWE EFEKTY KSZTAŁCENIA

Z zakresu wiedzy:

Z zakresu umiejętności:

Z zakresu kompetencji społecznych:

# STOSOWANE NARZĘDZIA DYDAKTYCZNE

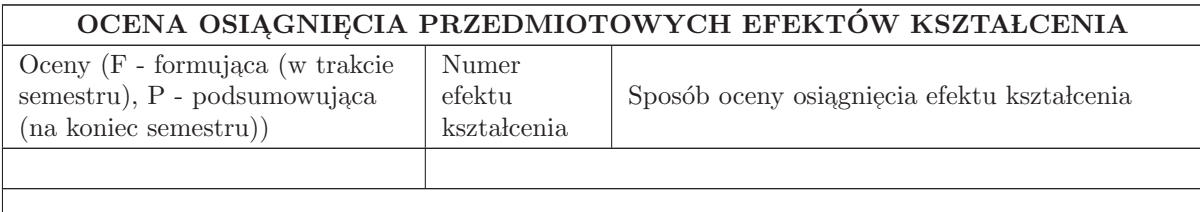

# LITERATURA PODSTAWOWA I UZUPEŁNIAJĄCA

LITERATURA PODSTAWOWA:

LITERATURA UZUPEŁNIAJĄCA:

## OPIEKUN PRZEDMIOTU (IMIĘ, NAZWISKO, ADRES E-MAIL)

#### MACIERZ POWIĄZANIA EFEKTÓW KSZTAŁCENIA DLA PRZEDMIOTU Seminarium dyplomowe Z EFEKTAMI KSZTAŁCENIA NA KIERUNKU Automatyka i Robotyka I SPECJALNOŚCI Przemysł 4.0

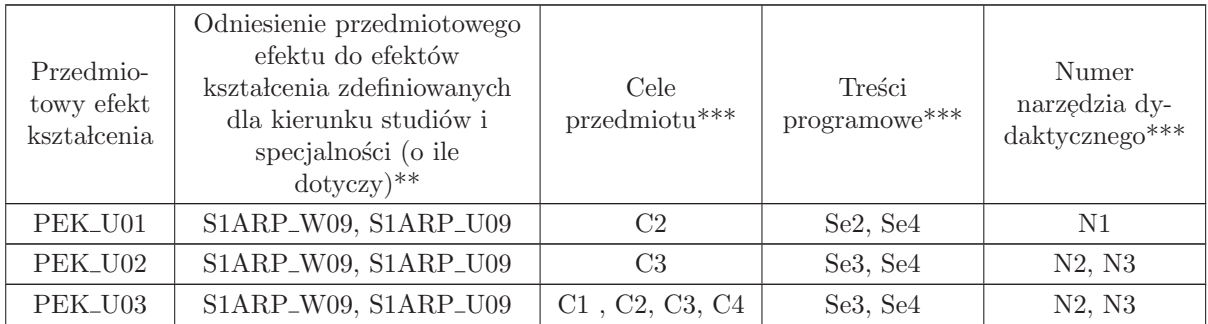

 $^{**}$  - wpisać symbole kierunkowych/specjalnościowych efektów kształcenia

 $^{**}$  - z tabeli powyżej

# WYDZIAŁ ELEKTRONIKI **KARTA PRZEDMIOTU Nazwa w języku polskim: Miernictwo 1 Nazwa w języku angielskim: Measurement Technique 1 Kierunek studiów: Automatyka i Robotyka, Elektronika, Informatyka, Telekomunikacja, Teleinformatyka Stopień studiów i forma: I stopień, stacjonarna Rodzaj przedmiotu: obowiązkowy Kod przedmiotu: Grupa kursów: NIE**

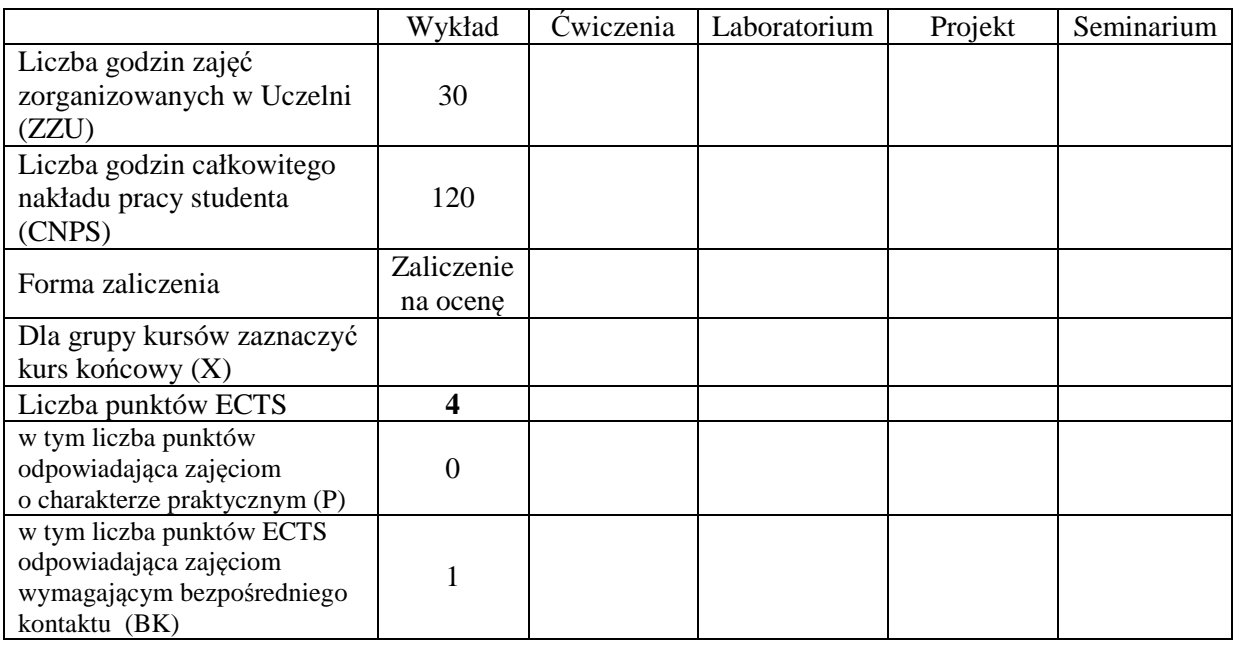

# **WYMAGANIA WSTĘPNE W ZAKRESIE WIEDZY, UMIEJĘTNOŚCI I INNYCH KOMPETENCJI**

# **CELE PRZEDMIOTU**

C1. Zdobycie wiedzy z zakresu podstawy metrologii

C2. Zdobycie wiedzy z zakresu teorii pomiaru

C3. Zdobycie wiedzy z zakresu techniki pomiarów wielkości elektrycznych i nieelektrycznych

### **PRZEDMIOTOWE EFEKTY KSZTAŁCENIA**

## **Z zakresu wiedzy:**

PEK\_W01 – objaśnia podstawowe pojęcia z zakresu metrologii

PEK\_W02 – tłumaczy podstawy miernictwa

PEK\_W03 – opisuje budowę i działanie przyrządów i systemów pomiarowych

PEK\_W04 – charakteryzuje pomiary wielkości elektrycznych stałych i zmiennych w czasie

PEK\_W05 – opisuje metody pomiaru właściwości elementów biernych i mocy

PEK\_W06 – objaśnia zasady pomiaru wielkości nieelektrycznych

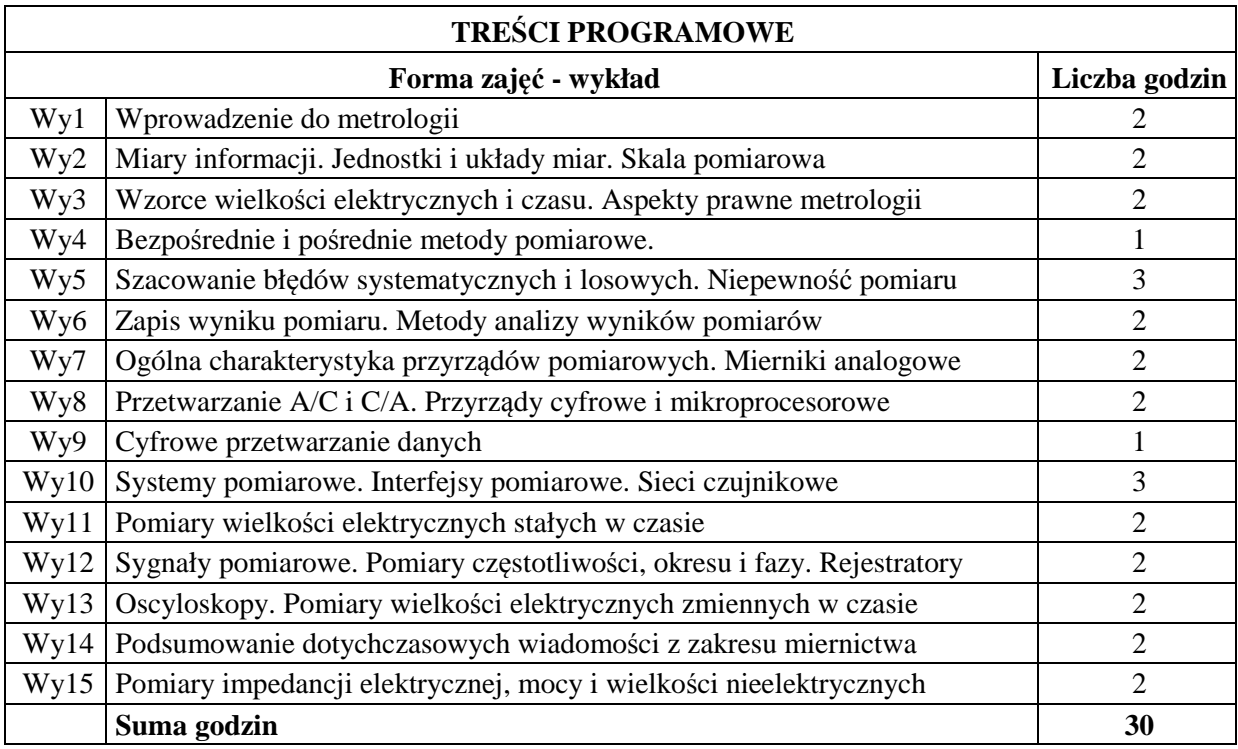

## **STOSOWANE NARZĘDZIA DYDAKTYCZNE**

N1. Wykład tradycyjny z wykorzystaniem prezentacji multimedialnych

N2. Konspekt wykładu udostępniony w formacie PDF

N3. Konsultacje

N4. Praca własna – powtórzenie wyłożonego materiału

# **OCENA OSIĄGNIĘCIA PRZEDMIOTOWYCH EFEKTÓW KSZTAŁCENIA**

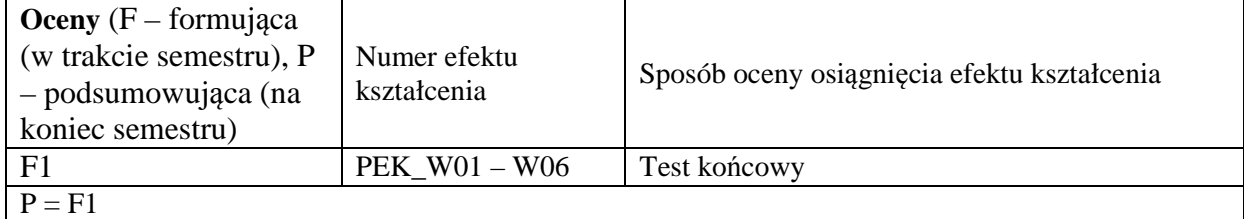

# **LITERATURA PODSTAWOWA I UZUPEŁNIAJĄCA**

## **LITERATURA PODSTAWOWA:**

- [1] Chwaleba A., Poniński M., Siedlecki A.: Metrologia elektryczna. WNT, Warszawa 2003.
- [2] Sydenham P.H. (ed.): Podręcznik metrologii (T1-T2). WKiŁ, Warszawa 1988, 1990.
- [3] Tumański S.: Technika pomiarowa. WNT, Warszawa 2007-2013.

# **LITERATURA UZUPEŁNIAJĄCA:**

- [1] Barzykowski J. (red.): Współczesna metrologia zagadnienia wybrane. WNT, Warszawa 2004.
- [2] Dusza J. Gortat G., Leśniewski A.: Podstawy miernictwa. Oficyna Wydawnicza Politechniki Warszawskiej, Warszawa 1998.
- [3] Jaworski J., Morawski R., Olędzki J.: Wstęp do metrologii i techniki eksperymentu. WNT, Warszawa 1992.
- [4] Mroczka J. (red.): Problemy metrologii elektronicznej i fotonicznej (T1-T9). Oficyna Wydawnicza Politechniki Wrocławskiej, Wrocław 2008-2016.
- [5] Piotrowski J.: Podstawy miernictwa. Wydawnictwo Politechniki Śląskiej, Gliwice 1997.
- [6] Polak A.G.: Pomiary pośrednie wykorzystujące techniki modelowania matematycznego w badaniach układu oddechowego. Oficyna Wydawnicza Politechniki Wrocławskiej, Wrocław 2007.
- [7] Taylor J.: Wstęp do analizy błędu pomiarowego. PWN, Warszawa 1995.
- [8] Winiecki W.: Organizacja komputerowych systemów pomiarowych. Oficyna Wydawnicza Politechniki Warszawskiej, Warszawa 2006.
- [9] Wyrażanie niepewności pomiaru. Przewodnik. Główny Urząd Miar, Warszawa 1999.

### **OPIEKUN PRZEDMIOTU (IMIĘ, NAZWISKO, ADRES E-MAIL) Dr hab. inż. Adam G. Polak, prof. PWr, adam.polak@pwr.edu.pl**

# MACIERZ POWIĄZANIA EFEKTÓW KSZTAŁCENIA DLA PRZEDMIOTU

**Miernictwo 1** 

# Z EFEKTAMI KSZTAŁCENIA NA KIERUNKU

# **Automatyka i Robotyka, Elektronika, Informatyka, Telekomunikacja, Teleinformatyka**

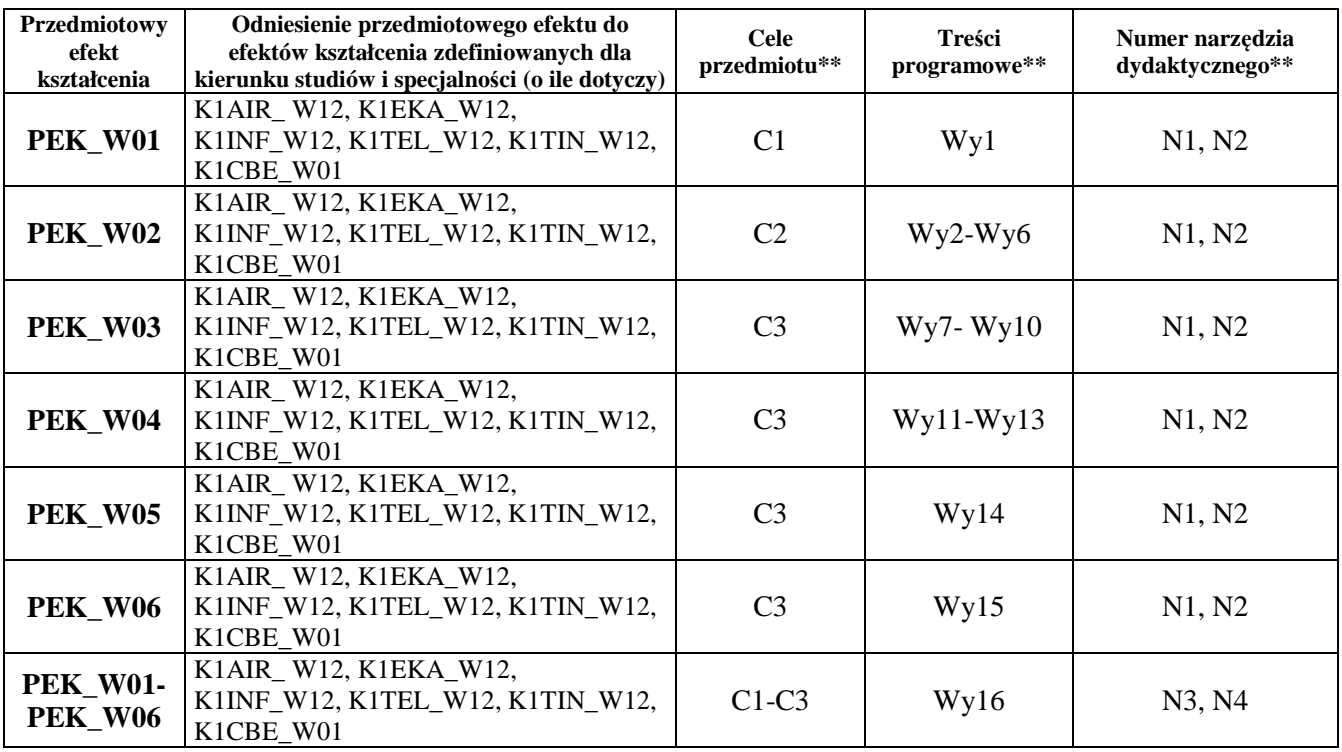

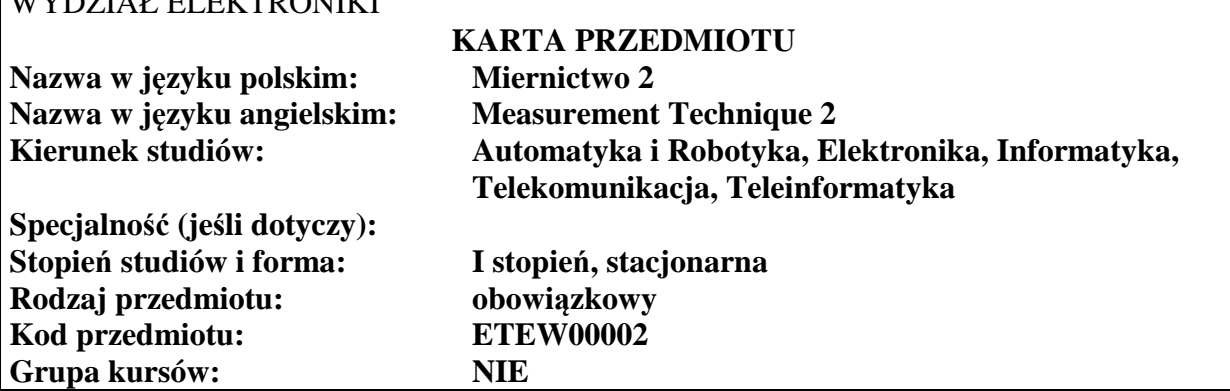

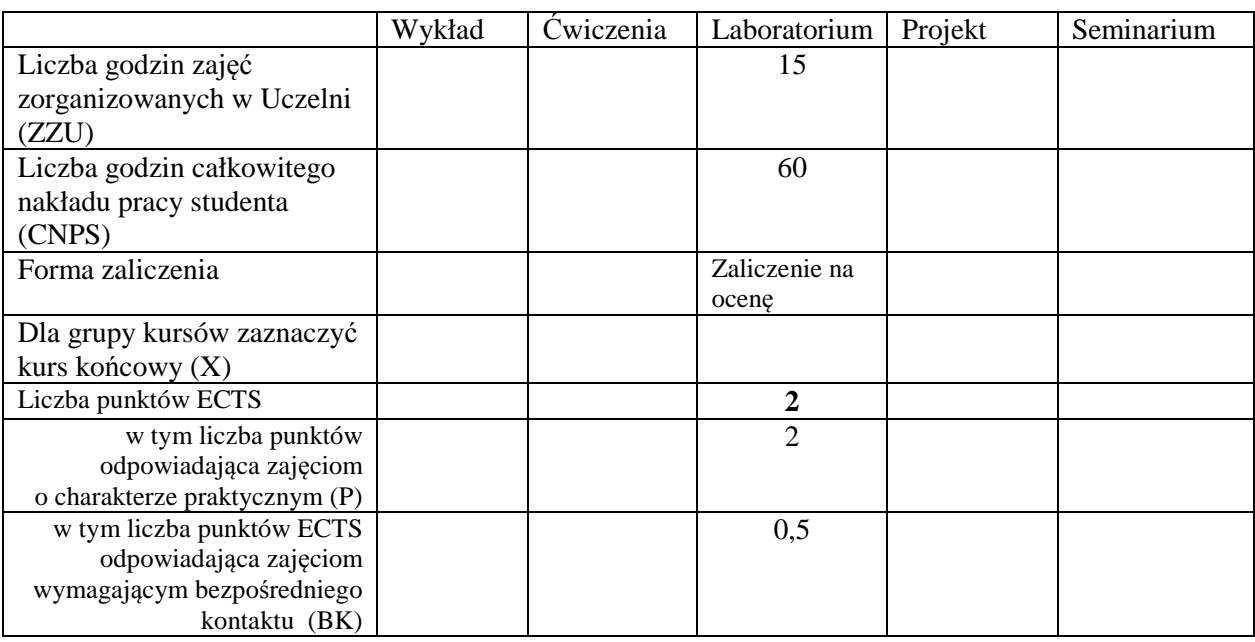

# **WYMAGANIA WSTĘPNE W ZAKRESIE WIEDZY, UMIEJĘTNOŚCI I INNYCH KOMPETENCJI**

1. K1EKA\_W12

WWDZIAŁ ELEKTRONIKI

## **CELE PRZEDMIOTU**

- C1. Opanowanie zasad eksploatacji podstawowych analogowych i cyfrowych urządzeń pomiarowych
- C2. Nabycie umiejętności planowania i wykonywania pomiarów
- C3. Nabycie umiejętności analizy wyników prostych pomiarów
- C4. Poznanie zasady działania i podstawowych funkcji oscyloskopu
- C5. Nabycie umiejętności pomiarów napięć w obwodach prądu stałego
- C6. Nabycie umiejętności pomiarów natężenia prądu w obwodach prądu stałego
- C7. Nabycie umiejętności statystycznej analizy wyników pomiarów

C8. Poznanie elektrycznych sygnałów okresowo zmiennych w czasie i zasad pomiaru ich

częstotliwości

# **PRZEDMIOTOWE EFEKTY KSZTAŁCENIA**

## **Z zakresu umiejętności:**

- PEK U01 potrafi opisać budowę, wykorzystywać i obsługiwać podstawowe analogowe i cyfrowe przyrządy pomiarowe
- PEK\_U02 potrafi połączyć układ pomiarowy i poprawnie zaprezentować wyniki pomiarów
- PEK\_U03 potrafi opisać budowę, podstawowe funkcje i zastosowania oraz obsługiwać oscyloskop.
- PEK\_U04 potrafi wykonywać i analizować pomiary napięć w obwodach prądu stałego
- PEK\_U05 potrafi wykonywać i analizować pomiary natężeń prądów w obwodach prądu stałego
- PEK\_U06 potrafi ocenić ostateczny wynik pomiaru na podstawie wielu statystycznie niezależnych pomiarów jednostkowych oraz dokonać analizy takiego doświadczenia
- PEK\_U07 potrafi wykonywać i analizować pomiary częstotliwości i przesunięcia fazowego sygnałów okresowych

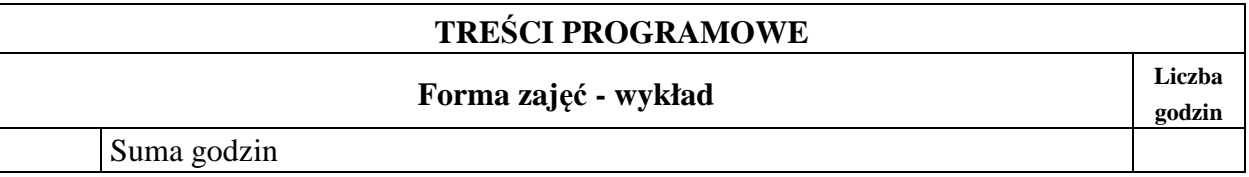

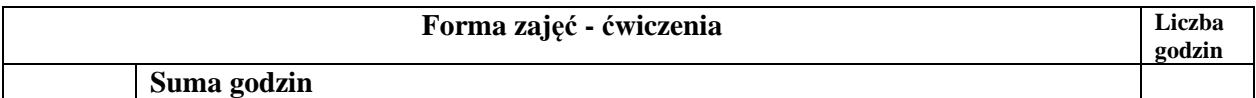

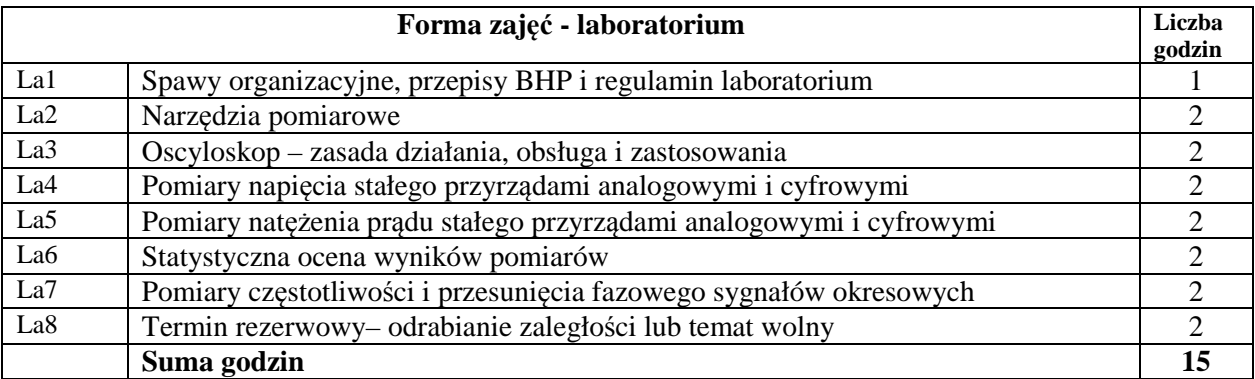

# **STOSOWANE NARZĘDZIA DYDAKTYCZNE**

- N1. Praca własna przygotowanie do ćwiczeń laboratoryjnych
- N2. Ćwiczenia laboratoryjne krótkie 10 min. sprawdziany przygotowania teoretycznego
- N3. Ćwiczenia laboratoryjne łączenie obwodów pomiarowych i obsługa przyrządów
- N4. Ćwiczenia laboratoryjne protokoły z przeprowadzonych doświadczeń
- N5. Konsultacje

# **OCENA OSIĄGNIĘCIA PRZEDMIOTOWYCH EFEKTÓW KSZTAŁCENIA**

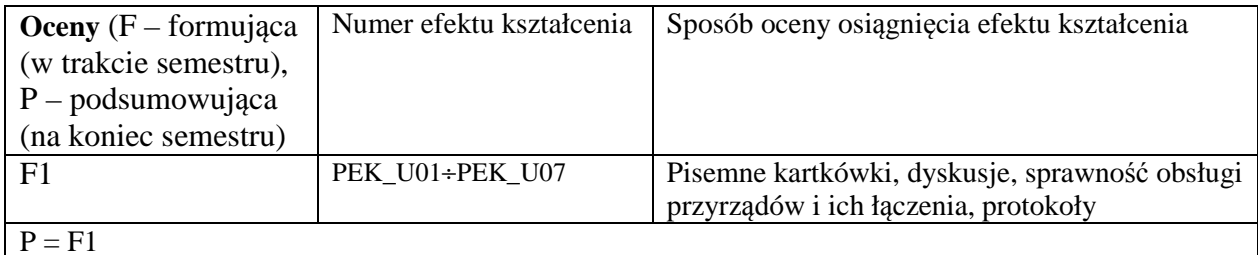

# **LITERATURA PODSTAWOWA I UZUPEŁNIAJĄCA**

# **LITERATURA PODSTAWOWA:**

- [1] Chwaleba A., Poniński M., Siedlecki A.: "Metrologia elektryczna", "WNT, Warszawa 1996r
- [2] Dusza J.: "Podstawy miernictwa", Oficyna Politechniki Warszawskiej, Warszawa 1998r.
- [3] Marcyniuk A.: "Podstawy metrologii elektrycznej", WNT, Warszawa 1984r.
- [4] Taylor J.: "Wstęp do analizy błędu pomiarowego", PWN, Warszawa 1995r.

# **LITERATURA UZUPEŁNIAJĄCA:**

- [5] Bolkowski S.: "Elektrotechnika", Wydawnictwa Szkolne i Pedagogiczne, Warszawa 1993r.
- [6] Marve C.: "Zarys cyfrowego przetwarzania sygnałów", Warszawa 1999r.
- [7] Winiecki W.: "Organizacja komputerowych systemów pomiarowych", Oficyna Wydawnicza Politechniki Warszawskiej, Warszawa 1997r.

# **OPIEKUN PRZEDMIOTU (IMIĘ, NAZWISKO, ADRES E-MAIL)**

**Zbigniew Świerczyński, Zbigniew.Swierczynski@pwr.edu.pl** 

# MACIERZ POWIĄZANIA EFEKTÓW KSZTAŁCENIA DLA PRZEDMIOTU **Miernictwo 2**  Z EFEKTAMI KSZTAŁCENIA NA KIERUNKU *, Automatyka i Robotyka, Elektronika, Informatyka, Telekomunikacja, Teleinformatyka*

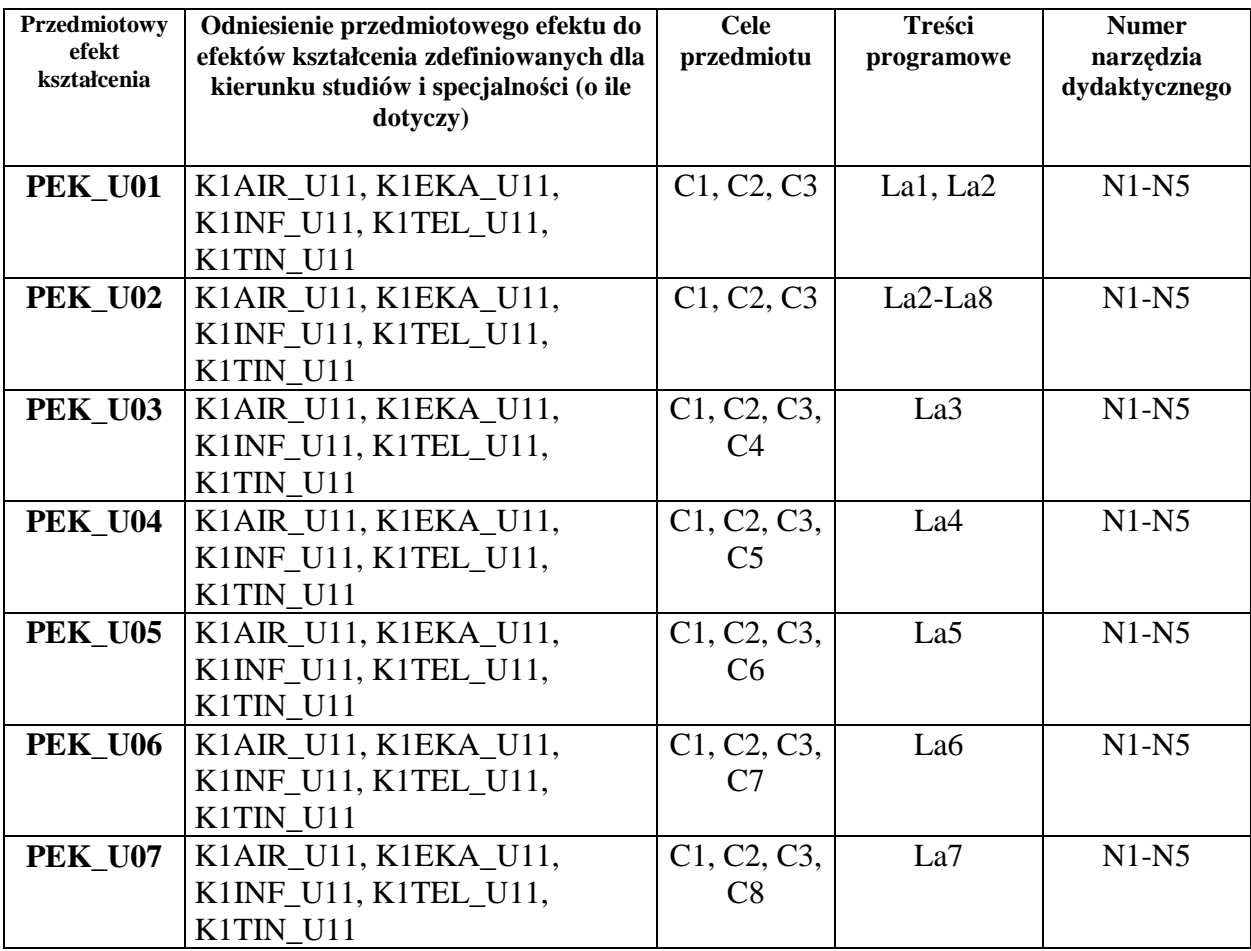

# WYDZIAŁ ELEKTRONIKI

## **KARTA PRZEDMIOTU**

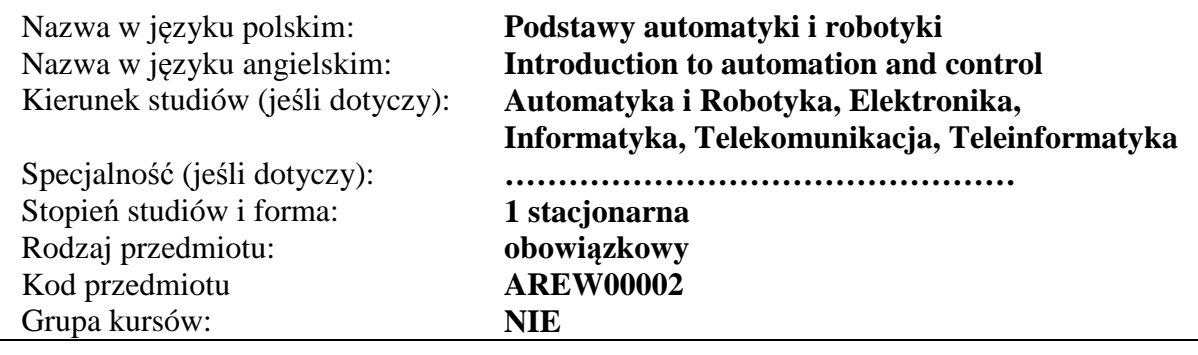

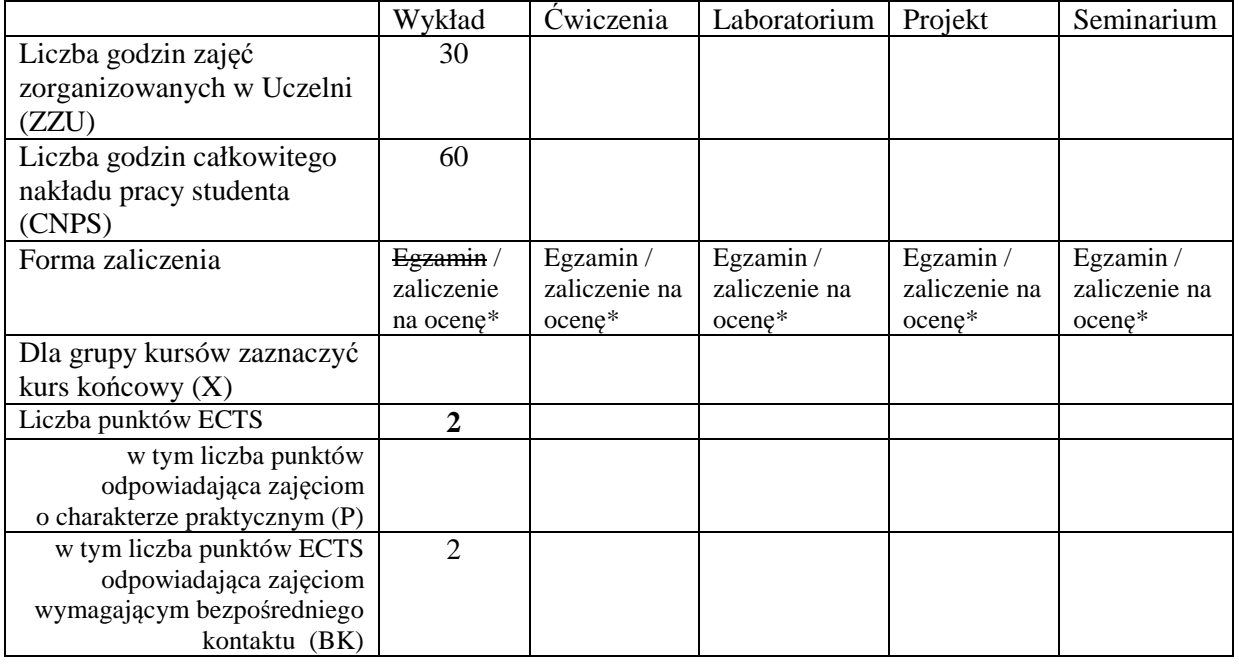

## **WYMAGANIA WSTĘPNE W ZAKRESIE WIEDZY, UMIEJĘTNOŚCI I INNYCH KOMPETENCJI**

Brak wymagań wstępnych.

\

### **CELE PRZEDMIOTU**

C1 Nabycie wiedzy z zakresu podstawowych pojęć teorii regulacji i teorii systemów.

C2 Nabycie wiedzy z zakresu robotyki ogólnej i przemysłowej oraz robotyzacji procesów.

C3 Nabycie wiedzy z zakresu zasad działania i doboru nastaw regulatorów, czujników,

urządzeń wykonawczych i sterowników przemysłowych, sieci komputerowych i standardów sygnałów automatyki, oraz zastosowań systemów wizyjnych.

C4 Nabycie wiedzy z zakresu sterowania jakością w systemach i procesach produkcyjnych. C5 Nabycie wiedzy z zakresu identyfikacji, tworzenia modelu matematycznego, symulacji komputerowej, projektowania dynamiki układu zamkniętego.

C6 Nabycie podstawowej wiedzy z zakresu budowy manipulatorów i robotów

przemysłowych stacjonarnych i mobilnych, oraz robotyzacji procesów produkcyjnych.

C7 Nabycie podstawowych umiejętności na temat obsługi i programowania robotów

przemysłowych stacjonarnych i mobilnych.

C8 Nabycie podstawowej wiedzy z zakresu perspektyw i kierunków rozwojowych technologii - dla systemów oraz urządzeń automatyki i robotyki.

\*niepotrzebne skreślić

# PRZEDMIOTOWE EFEKTY KSZTAŁCENIA

Z zakresu wiedzy:

- PEK\_W01 Zna definicje i podstawowe własności systemów statycznych i dynamicznych oraz liniowych i nieliniowych.
- PEK\_W02 Zna podstawowe struktury układów regulacji oraz regulatorów liniowych.
- PEK\_W03 Zna podstawowe zastosowania robotów stacjonarnych i mobilnych, rozumie pojęcia samo lokalizacji i autonomii robota.
- PEK\_W04 Ma ogólną wiedzę na temat konstrukcji robotów mobilnych, ich systemów lokomocji, sterowania i zasilania.
- PEK\_W05 Zna podstawowe konfiguracje robotów przemysłowych, ich budowę, zdolności manipulacyjne i zastosowania, ma elementarną wiedzę z zakresu sterowania i języków programowania robotów, oraz na temat efektorów i układów sensorycznych stosowanych w robotyce.
- PEK\_W06 Ma podstawową wiedzę odnośnie modeli matematycznych obiektów sterowania, metod identyfikacji i symulacji komputerowej.
- PEK\_W07 Ma podstawową wiedzę z zakresu doboru regulatorów i nastaw regulatorów, czujników, sterowników przemysłowych, oraz urządzeń wykonawczych.
- PEK\_W08 Ma podstawową wiedzę w zakresie monitorowania jakości i sterowania procesów z użyciem systemów wizyjnych.

Z zakresu umiejętności:

- PEK\_U01 Potrafi zaplanować i przeprowadzić eksperyment w celu wyznaczenia dynamiki obiektu sterowania.
- PEK\_U02 Potrafi opracować prosty algorytm sterowania w inteligentnym budynku, zakodować algorytm i przetestować w warunkach laboratoryjnych.
- PEK\_U03 Potrafi korzystać z dokumentacji technicznej robotów i wykorzystać ją do obsługi, sterowania ręcznego i prostego programowania typowego robota przemysłowego.

Z zakresu kompetencji społecznych:

PEK\_K01 Rozumie i potrafi stosować zasady BHP w trakcie pracy z urządzeniami automatyki i robotyki

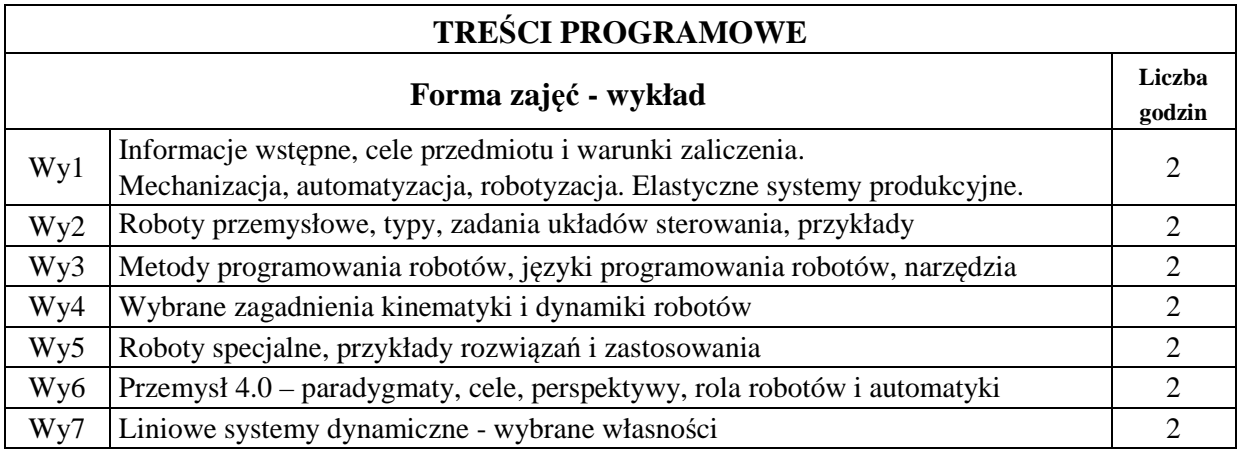

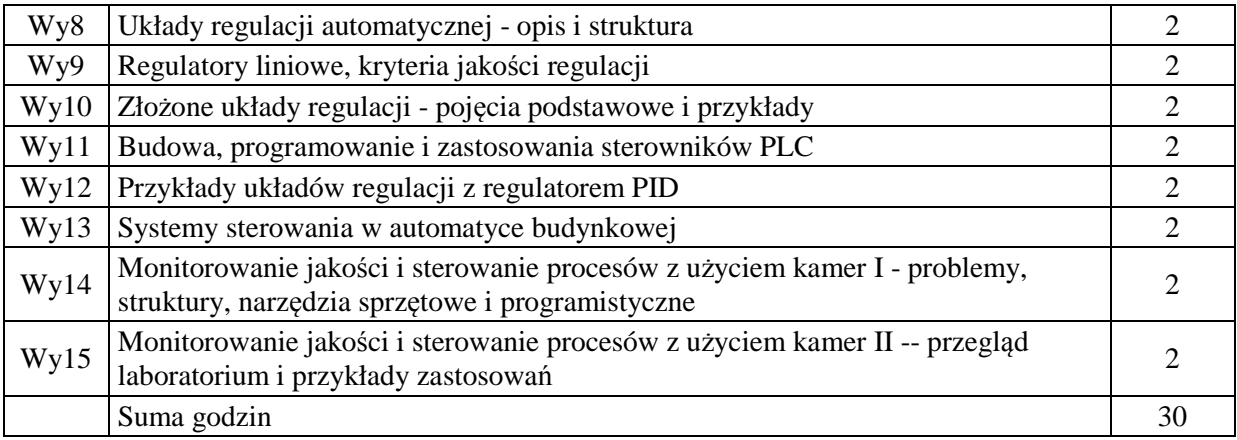

# **STOSOWANE NARZĘDZIA DYDAKTYCZNE**

- N1. Wykład z wykorzystaniem tablicy, projektora i slajdów.
- N2. Prezentacje on-line w trakcie wykładu

N3. Konsultacje.

N4. Praca własna – samodzielne studia i przygotowanie do zaliczenia..

## **OCENA OSIĄGNIĘCIA PRZEDMIOTOWYCH EFEKTÓW KSZTAŁCENIA**

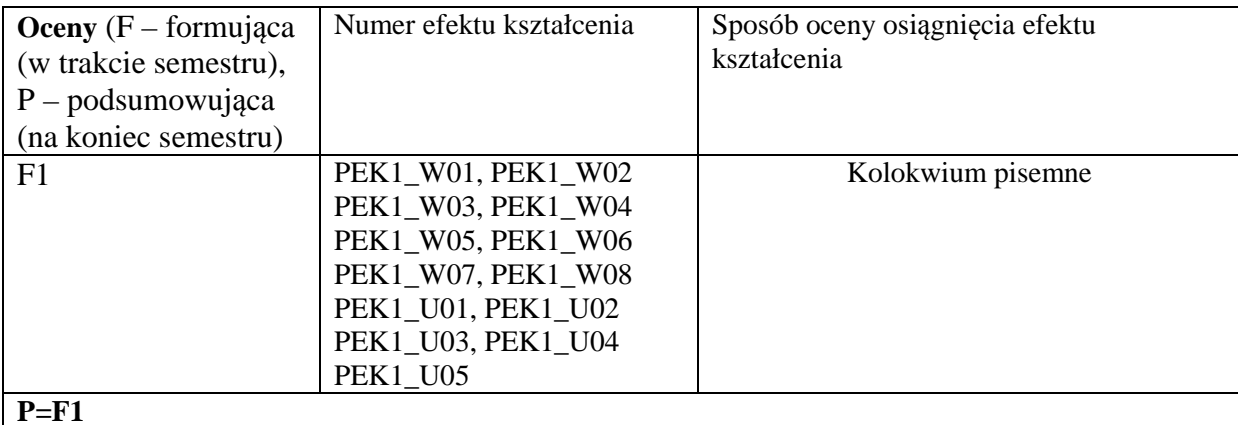

# **LITERATURA PODSTAWOWA I UZUPEŁNIAJĄCA**

Literatura podstawowa

- 1. Greblicki W., Teoretyczne podstawy automatyki, Oficyna Wydawnicza PWr., Wrocław 2001.
- 2. Halawa J. Symulacja i komputerowe sterowanie dynamiki układów sterowania, Oficyna Wydawnicza Politechniki Wrocławskiej, Wrocław, 2007.
- 3. Klimesz J., Solnik W., Urządzenia automatyki, Wyd. Politechniki Wrocławskiej, Wrocław, 1991.
- 4. Łysakowska B., Mzyk G., Komputerowa symulacja układów automatycznej regulacji w środowisku MATLAB/Simulink, Oficyna Wydawnicza Politechniki Wrocławskiej, Wrocław, 2005.
- 5. Zdanowicz R., Podstawy robotyki, Wydawnictwo Politechniki Ślaskiej, Gliwice, 2012
- 6. pod red. Morecki A, Knapczyk J., Podstawy robotyki: teoria i elementy manipulatorów i robotów, Warszawa, WNT, 1999

Literatura uzupełniająca

- 1. Brzózka J. Regulatory cyfrowe w automatyce, Wyd. MIKOM, Warszawa, 2002.
- 2. Lesiak P., Świtalski D., Komputerowa technika pomiarowa, Agenda Wydawnicza PAK, Warszawa, 2002.
- 3. Solnik W., Zajda Z., Komputerowe sieci przemysłowe Profibus DP i MPI w automatyce, Oficyna Wydawnicza Politechniki Wrocławskiej, Wrocław, 2010.
- 4. Kwaśniewski J., Programowalny sterownik SIMATIC S7-300 w praktyce inżynierskiej. Wydawnictwo BTC, Legionowo 2009.
- 5. Solnik W., Zajda Z., *Komputerowe sieci przemysłowe Uni-Telway i magistrala rozszerzenia TSX.* Oficyna Wydawnicza Politechniki Wrocławskiej, Wrocław, 2010.
- 6. Z. Korzeń, A. Wołczowski, Tendencje rozwojowe robotów mobilnych w logistycznie zintegrowanych systemach transportowo-magazynowych i produkcyjnych - Cz. 1 i Cz. 2, Logistyka nr 2 i nr 3, 1995.

**OPIEKUN PRZEDMIOTU (IMIĘ, NAZWISKO, ADRES E-MAIL) Dr inż. Wojciech Muszyński wojciech.muszynski@pwr.edu.pl** 

# MACIERZ POWIĄZANIA EFEKTÓW KSZTAŁCENIA DLA PRZEDMIOTU **Podstawy automatyki i robotyki**  Z EFEKTAMI KSZTAŁCENIA NA KIERUNKU **Automatyka i Robotyka, Elektronika, Informatyka, Telekomunikacja, Teleinformatyka**

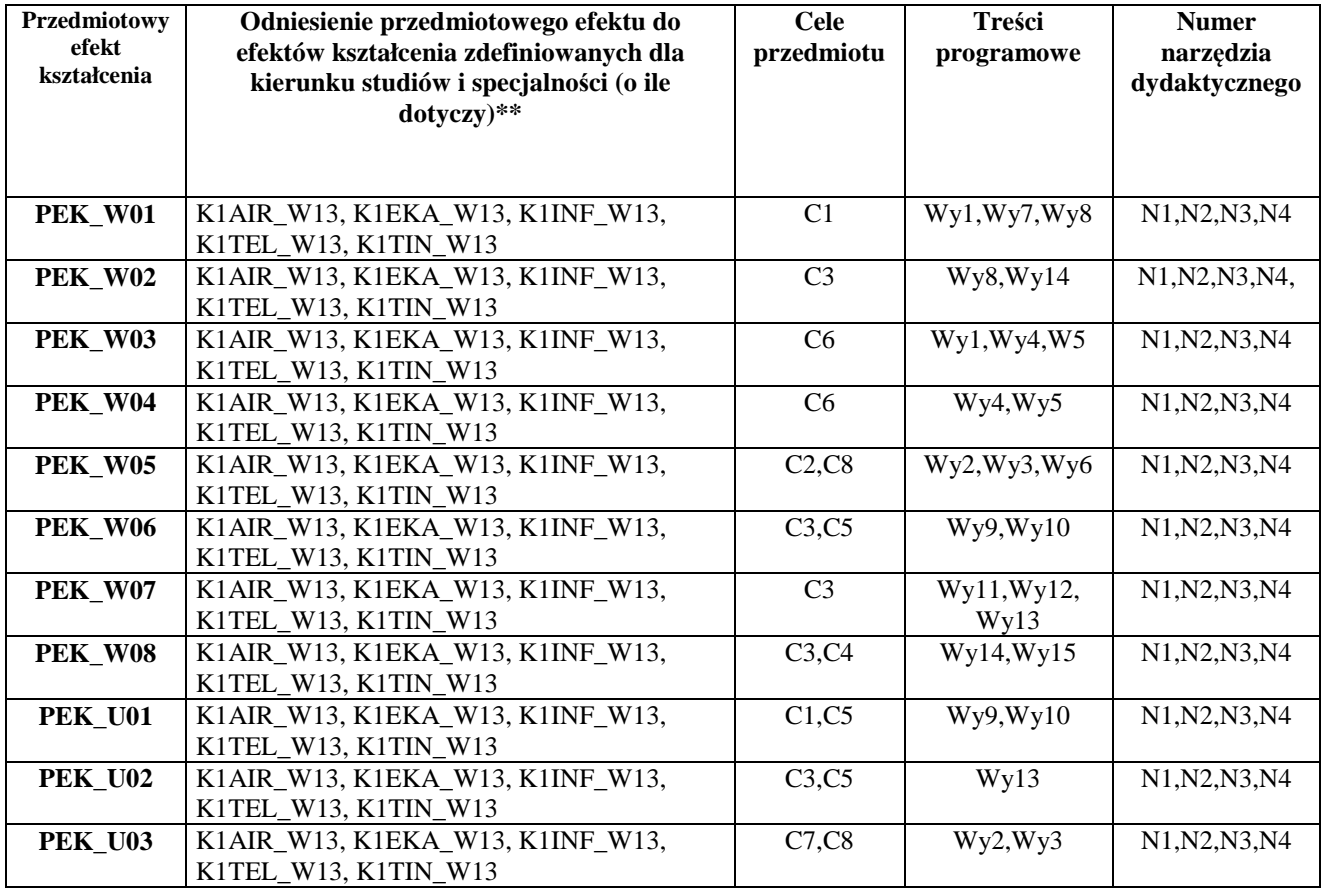

\*\* - wpisać symbole kierunkowych/specjalnościowych efektów kształcenia

\*\*\* - z tabeli powyżej

# WYDZIAŁ ELEKTRONIKI

# **KARTA PRZEDMIOTU**

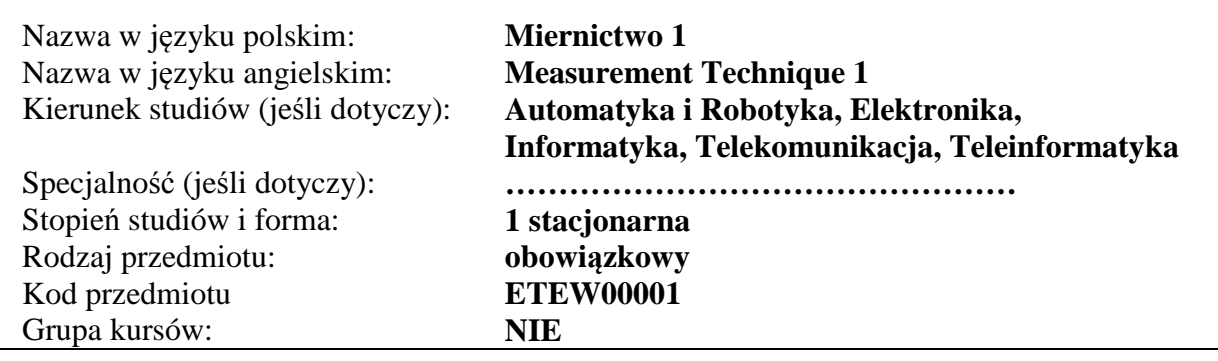

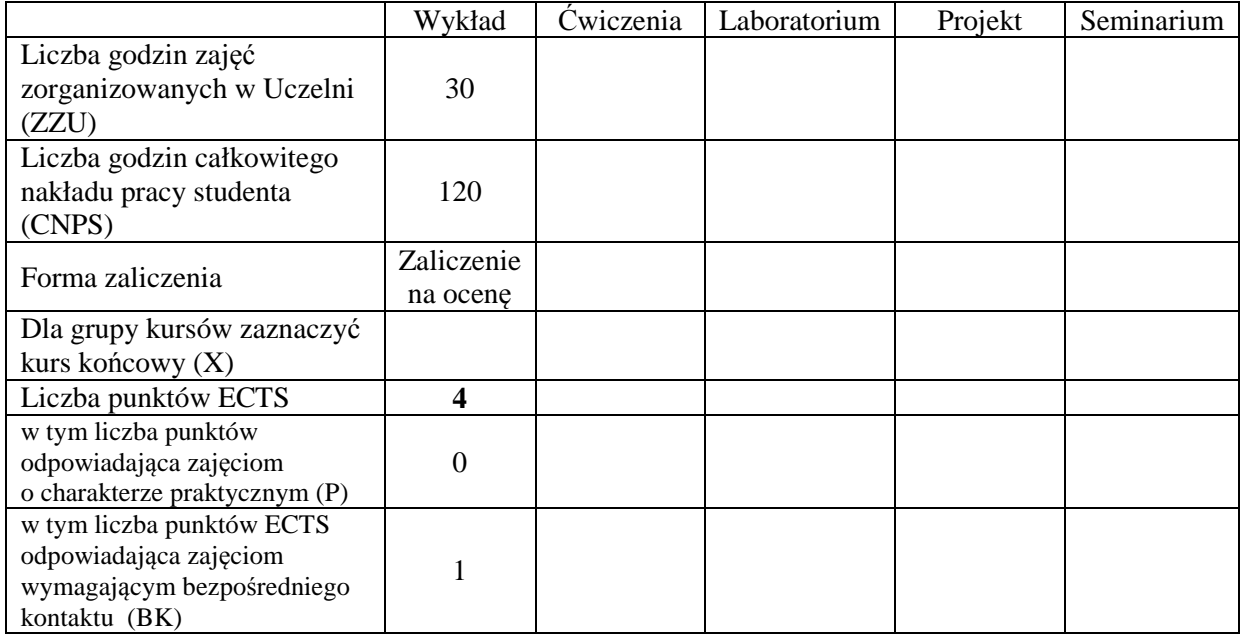

## **WYMAGANIA WSTĘPNE W ZAKRESIE WIEDZY, UMIEJĘTNOŚCI I INNYCH KOMPETENCJI**

### **CELE PRZEDMIOTU**

- C1. Zdobycie wiedzy z zakresu podstawy metrologii
- C2. Zdobycie wiedzy z zakresu teorii pomiaru
- C3. Zdobycie wiedzy z zakresu techniki pomiarów wielkości elektrycznych i nieelektrycznych

### **PRZEDMIOTOWE EFEKTY KSZTAŁCENIA**

**Z zakresu wiedzy:** 

PEK\_W01 – objaśnia podstawowe pojęcia z zakresu metrologii

PEK\_W02 – tłumaczy podstawy miernictwa

PEK\_W03 – opisuje budowę i działanie przyrządów i systemów pomiarowych

PEK\_W04 – charakteryzuje pomiary wielkości elektrycznych stałych i zmiennych w czasie

PEK\_W05 – opisuje metody pomiaru właściwości elementów biernych i mocy PEK\_W06 – objaśnia zasady pomiaru wielkości nieelektrycznych

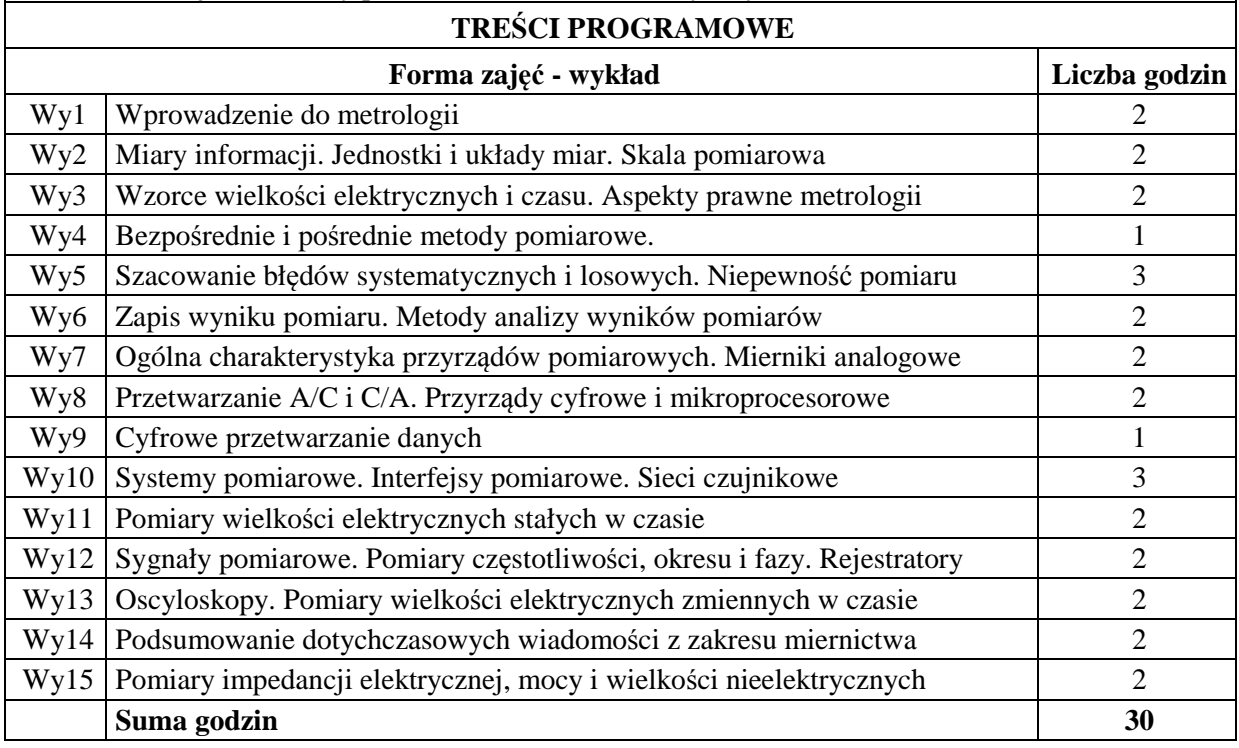

## **STOSOWANE NARZĘDZIA DYDAKTYCZNE**

- N1. Wykład tradycyjny z wykorzystaniem prezentacji multimedialnych
- N2. Konspekt wykładu udostępniony w formacie PDF

N3. Konsultacje

N4. Praca własna – powtórzenie wyłożonego materiału

# **OCENA OSIĄGNIĘCIA PRZEDMIOTOWYCH EFEKTÓW KSZTAŁCENIA**

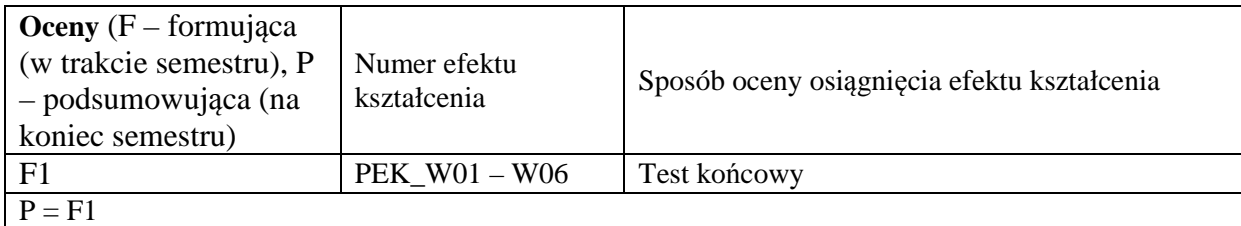

## **LITERATURA PODSTAWOWA I UZUPEŁNIAJĄCA**

### **LITERATURA PODSTAWOWA:**

- [1] Chwaleba A., Poniński M., Siedlecki A.: Metrologia elektryczna. WNT, Warszawa 2003.
- [2] Sydenham P.H. (ed.): Podręcznik metrologii (T1-T2). WKiŁ, Warszawa 1988, 1990.
- [3] Tumański S.: Technika pomiarowa. WNT, Warszawa 2007-2013.

### **LITERATURA UZUPEŁNIAJĄCA:**

- [1] Barzykowski J. (red.): Współczesna metrologia zagadnienia wybrane. WNT, Warszawa 2004.
- [2] Dusza J. Gortat G., Leśniewski A.: Podstawy miernictwa. Oficyna Wydawnicza Politechniki Warszawskiej, Warszawa 1998.
- [3] Jaworski J., Morawski R., Olędzki J.: Wstęp do metrologii i techniki eksperymentu. WNT, Warszawa 1992.
- [4] Mroczka J. (red.): Problemy metrologii elektronicznej i fotonicznej (T1-T7). Oficyna Wydawnicza Politechniki Wrocławskiej, Wrocław 2008-2014.
- [5] Piotrowski J.: Podstawy miernictwa. Wydawnictwo Politechniki Śląskiej, Gliwice 1997.
- [6] Taylor J.: Wstęp do analizy błędu pomiarowego. PWN, Warszawa 1995.
- [7] Winiecki W.: Organizacja komputerowych systemów pomiarowych. Oficyna Wydawnicza Politechniki Warszawskiej, Warszawa 2006.
- [8] Wyrażanie niepewności pomiaru. Przewodnik. Główny Urząd Miar, Warszawa 1999.

## **OPIEKUN PRZEDMIOTU (IMIĘ, NAZWISKO, ADRES E-MAIL)**

**Dr hab. inż. Adam G. Polak, prof. PWr, adam.polak@pwr.edu.pl** 

# MACIERZ POWIĄZANIA EFEKTÓW KSZTAŁCENIA DLA PRZEDMIOTU **Miernictwo 1**  Z EFEKTAMI KSZTAŁCENIA NA KIERUNKU

### **Automatyka i Robotyka, Elektronika, Informatyka, Telekomunikacja, Teleinformatyka**

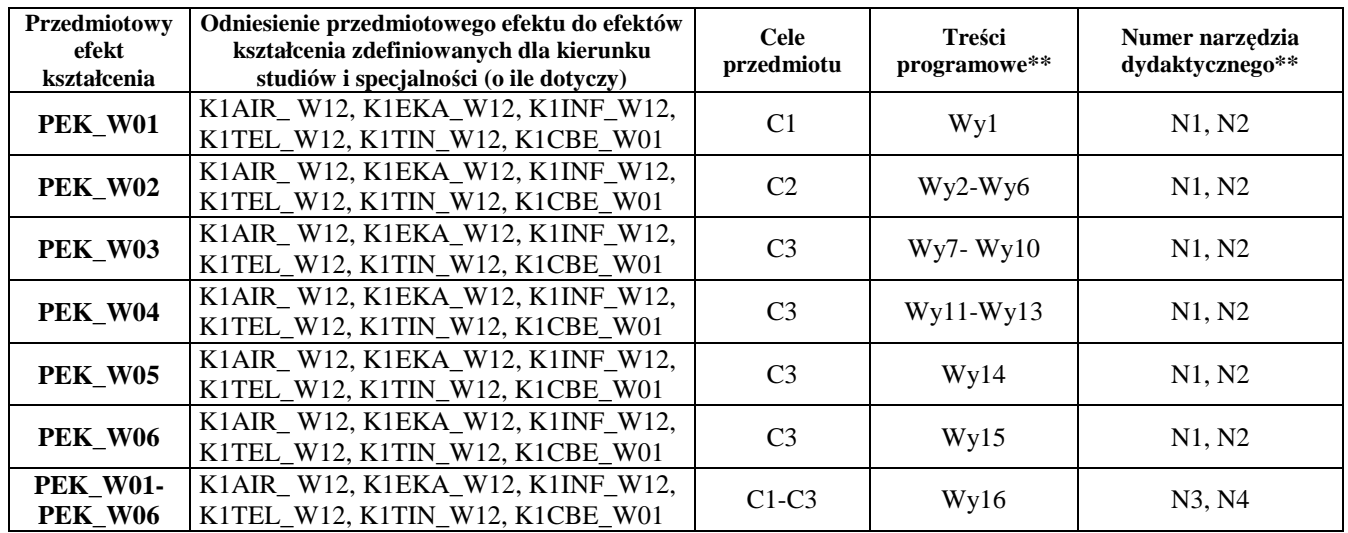

# WYDZIAŁ ELEKTRONIKI

## **KARTA PRZEDMIOTU**

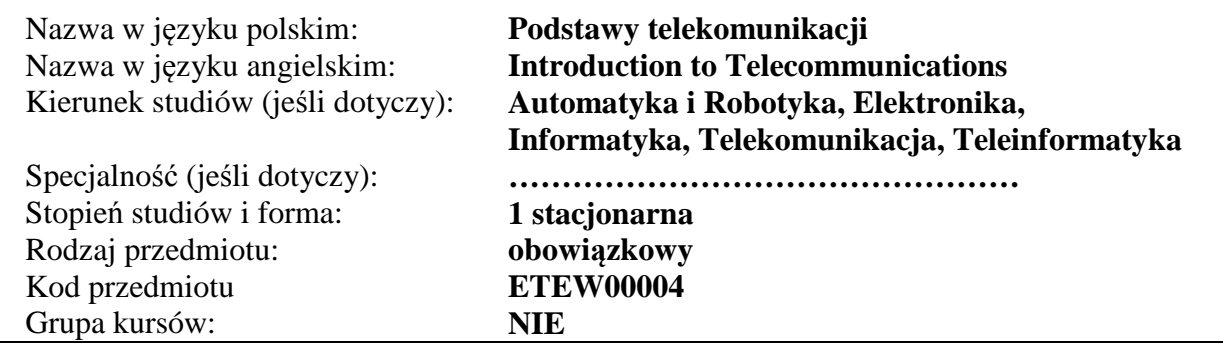

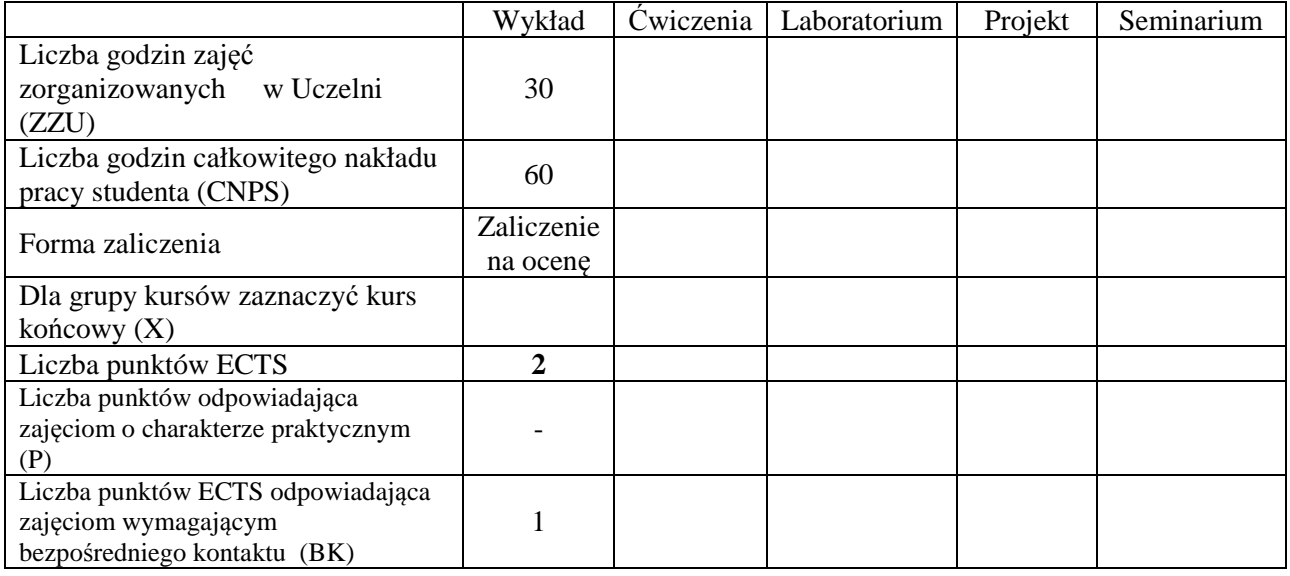

# **WYMAGANIA WSTĘPNE W ZAKRESIE WIEDZY, UMIEJĘTNOŚCI I INNYCH KOMPETENCJI**

1. K1TIN\_W02, K1AIR\_W02, K1EKA\_W02, K1INF\_W02, K1TEL\_W02 2. K1TIN\_W01, K1AIR\_W01, K1EKA\_W01, K1INF\_W01, K1TEL\_W01 3. K1TIN\_U02, K1AIR\_U02, K1EKA\_U02, K1INF\_U02, K1TEL\_U02 4. K1TIN\_U01, K1AIR\_U01, K1EKA\_U01, K1INF\_U01, K1TEL\_U01

## **CELE PRZEDMIOTU**

C1. Nabycie wiedzy z zakresu podstaw telekomunikacji.

## **PRZEDMIOTOWE EFEKTY KSZTAŁCENIA**

## **Z zakresu wiedzy:**

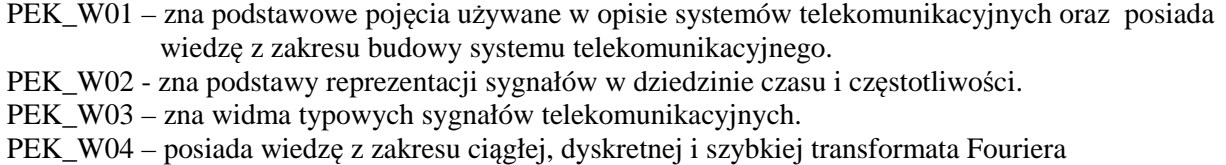

- PEK\_W05 zna podstawy modulacji analogowych i cyfrowych oraz ich właściwości
- PEK\_W06 posiada wiedzę z zakresu modulacji impulsowych, zna twierdzenie o próbkowaniu.
- PEK\_W07 posiada wiedzę z zakresu modulacji impulsowo kodowej oraz podstaw kodowania w

telekomunikacji, zna twierdzenia Schannona. PEK\_W08 – ma wiedzę o szumach i zakłóceniach w systemach telekomunikacyjnych. PEK\_W09 – zna metody rozpraszania widma oraz zwielokrotniania dostępu do kanału telekomunikacyjnego. PEK\_W10 – posiada wiedzę o typowych systemach telekomunikacyjnych

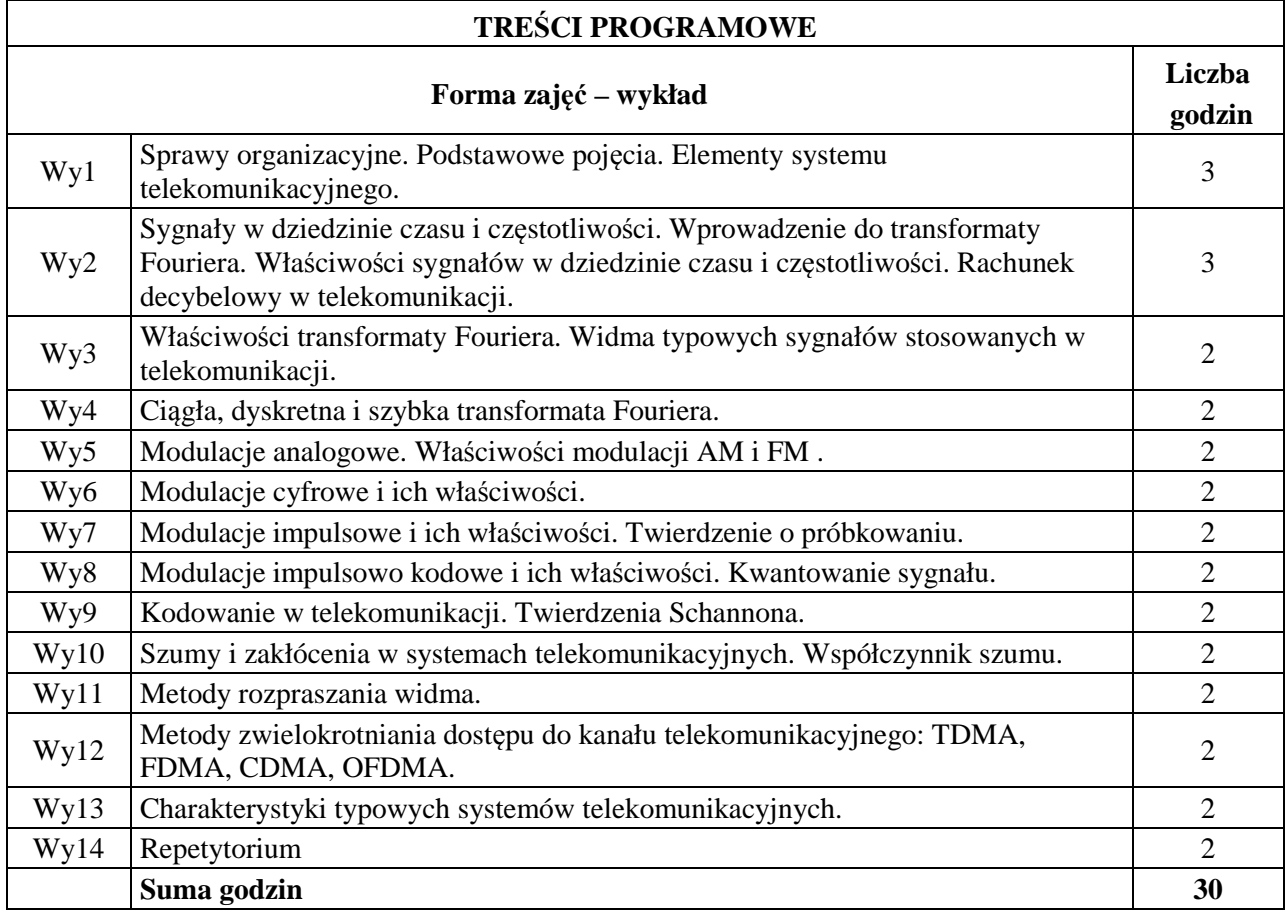

# **STOSOWANE NARZĘDZIA DYDAKTYCZNE**

- N1. Wykład tradycyjny z wykorzystaniem multimediów
- N2 Dyskusja problemowa
- N3. Konsultacje

N4. Praca własna – samodzielne studia i przygotowanie do sprawdzianu końcowego.

# **OCENA OSIĄGNIĘCIA PRZEDMIOTOWYCH EFEKTÓW KSZTAŁCENIA**

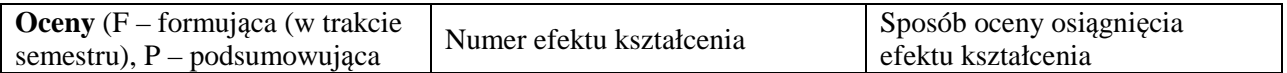

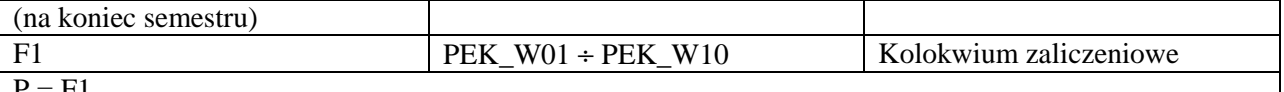

 $P = F1$ 

#### **LITERATURA PODSTAWOWA I UZUPEŁNIAJĄCA**

#### LITERATURA PODSTAWOWA

[1] Simon Haykin, *Systemy telekomunikacyjne*. Cz. 1. Wydawnictwa Komunikacji i Łączności, Warszawa 2004.

[2] Simon Haykin, *Systemy telekomunikacyjne*. Cz. 2. Wydawnictwa Komunikacji i Łączności, Warszawa 2004.

[3] Daniel Józef Bem, *Systemy telekomunikacyjne*. Cz. 1, Modulacja, systemy wielokrotne, szumy. Politechnika Wrocławska, Wrocław 1978.

#### LITERATURA UZUPEŁNIAJĄCA W JĘZYKU POLSKIM

[1] W. David Gregg, *Podstawy telekomunikacji analogowej i cyfrowej*, Wydawnictwa Naukowo-Techniczne, Warszawa 1983.

#### LITERATURA UZUPEŁNIAJĄCA W JĘZYKU ANGIELSKIM

[1] Tommy Öberg, *Modulation, detection and coding*, John Wiley & Sons, Chichester 2001.

[2] Jerry D. Gibson, *Principles of digital and analog communications*, MacMillan Publ., New York, 1993. **OPIEKUN PRZEDMIOTU (IMIĘ, NAZWISKO, ADRES E-MAIL)** 

**Prof. dr hab. inż. Tadeusz Więckowski, tadeusz.wieckowski@pwr.edu.pl** 

#### MACIERZ POWIĄZANIA EFEKTÓW KSZTAŁCENIA DLA PRZEDMIOTU **Podstawy telekomunikacji.** Z EFEKTAMI KSZTAŁCENIA NA KIERUNKU **Elektronika, Informatyka, Telekomunikacja, Automatyka i robotyka, Teleinformatyka**

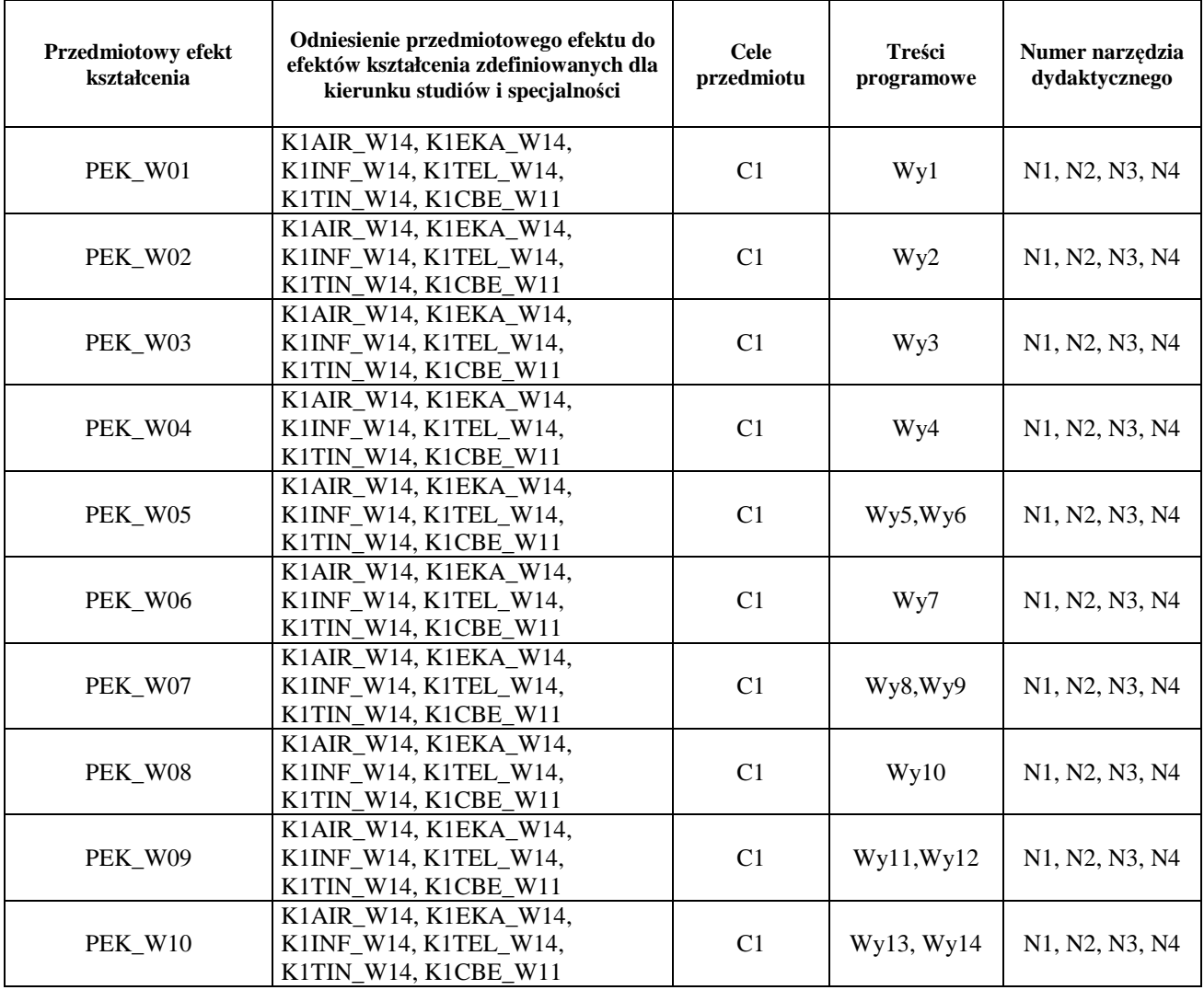

# **WYDZIAŁ ELEKTRONIKI**

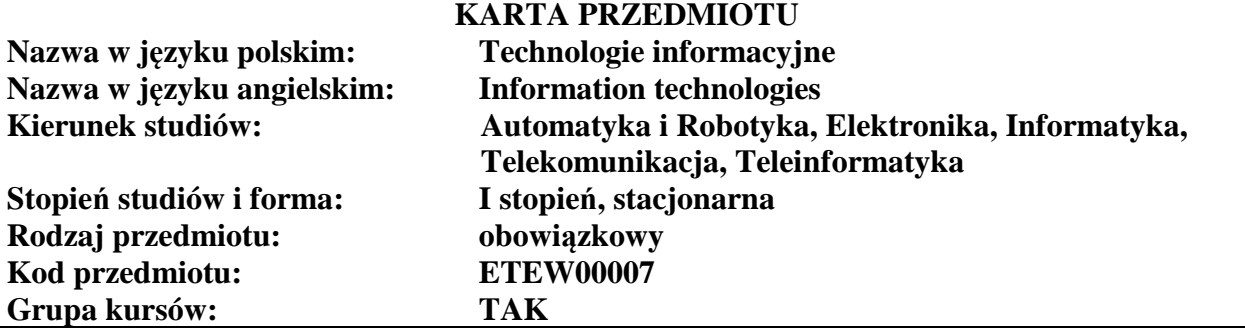

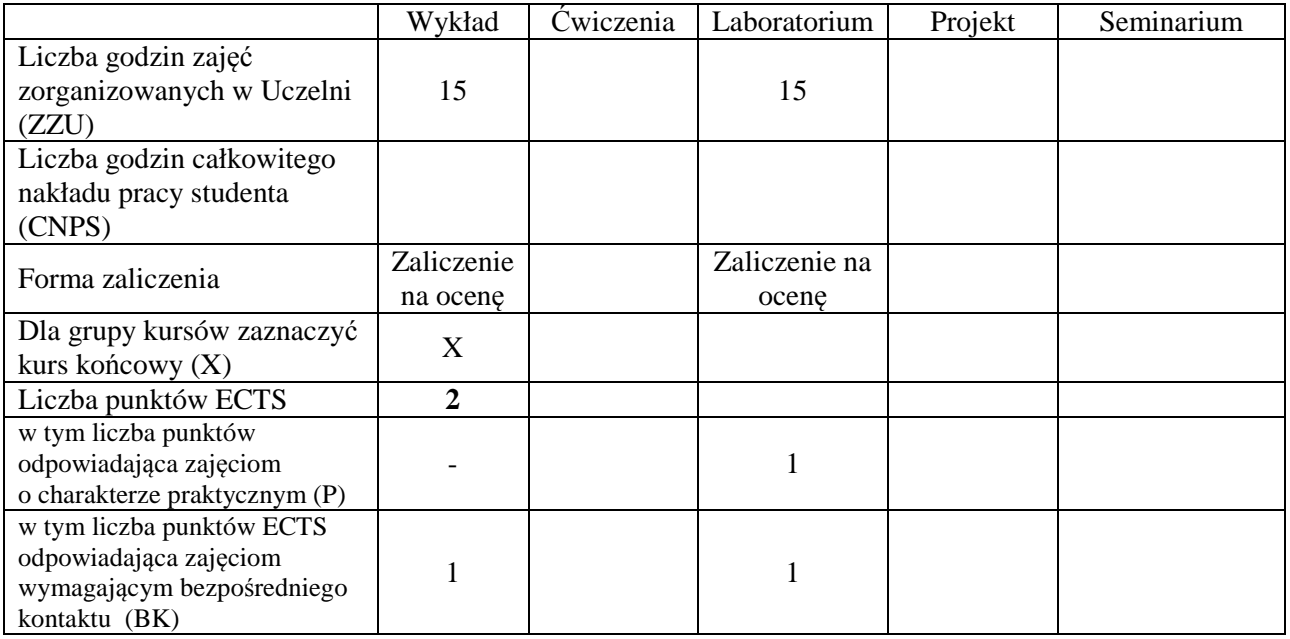

# **WYMAGANIA WSTĘPNE W ZAKRESIE WIEDZY, UMIEJĘTNOŚCI I INNYCH KOMPETENCJI**

1. Brak

\

#### **CELE PRZEDMIOTU**

- C1. Nabycie wiedzy dotyczącej podstawowych technik informacyjnych, sprzętu komputerowego oraz sieciowego
- C2 Nabycie wiedzy dotyczącej usług w sieciach informatycznych oraz wybranych aplikacji
- C3 Nabycie wiedzy dotyczącej sposobów pozyskiwania i przetwarzania informacji
- C4 Nabycie wiedzy dotyczącej narzędzi informatycznych wspomagających redagowania tekstów oraz wykonywanie prostych obliczeń inżynierskich
- C5. Nabycie umiejętności redagowania zaawansowanych dokumentów tekstowych
- C6. Nabycie umiejętności wykorzystania narzędzi informatycznych do obliczeń inżynierskich oraz prezentacji graficznej wyników
- C7 Nabycie umiejętności tworzenia zaawansowanych prezentacji multimedialnych

## **PRZEDMIOTOWE EFEKTY KSZTAŁCENIA**

### **Z zakresu wiedzy:**

PEK\_W01 zna podstawowe techniki informatyczne

PEK\_W02 zna sprzet komputerowy i sieciowy oraz technologie dostępu do sieci

PEK\_W03 zna podstawowe zasady redagowania tekstów

- PEK\_W04 zna narzędzia informatyczne wspomagające wykonywanie obliczeń inżynierskich
- PEK\_W05 zna budowę relacyjnych baz danych, formy zapytań, technologie dostępu do danych oraz sposoby zabezpieczenia dostępu do danych poufnych
- PEK\_W06 zna podstawowe zasady tworzenia prezentacji multimedialnych oraz programy i narzędzia informatyczne wspomagające ten proces

PEK\_W07 zna podstawowe usługi w sieciach informatycznych

PEK\_W08 zna podstawowe sposoby pozyskiwania informacji w sieci Internet.

#### **Z zakresu umiejętności:**

PEK\_U01 potrafi redagować zaawansowane dokumenty tekstowe

PEK\_U02 potrafi wykorzystać narzędzia informatyczne do wykonania obliczeń inżynierskich oraz prezentacji graficznej wyników

PEK\_U03 potrafi tworzyć zaawansowane prezentacje multimedialne

#### **Z zakresu kompetencji społecznych:**

PEK\_K01 – ma świadomość znaczenia umiejętności wyszukiwania informacji oraz jej krytycznej analizy, PEK\_K02 – rozumie konieczność samokształcenia oraz rozwijania zdolności do samodzielnego stosowania posiadanej wiedzy i umiejętności,

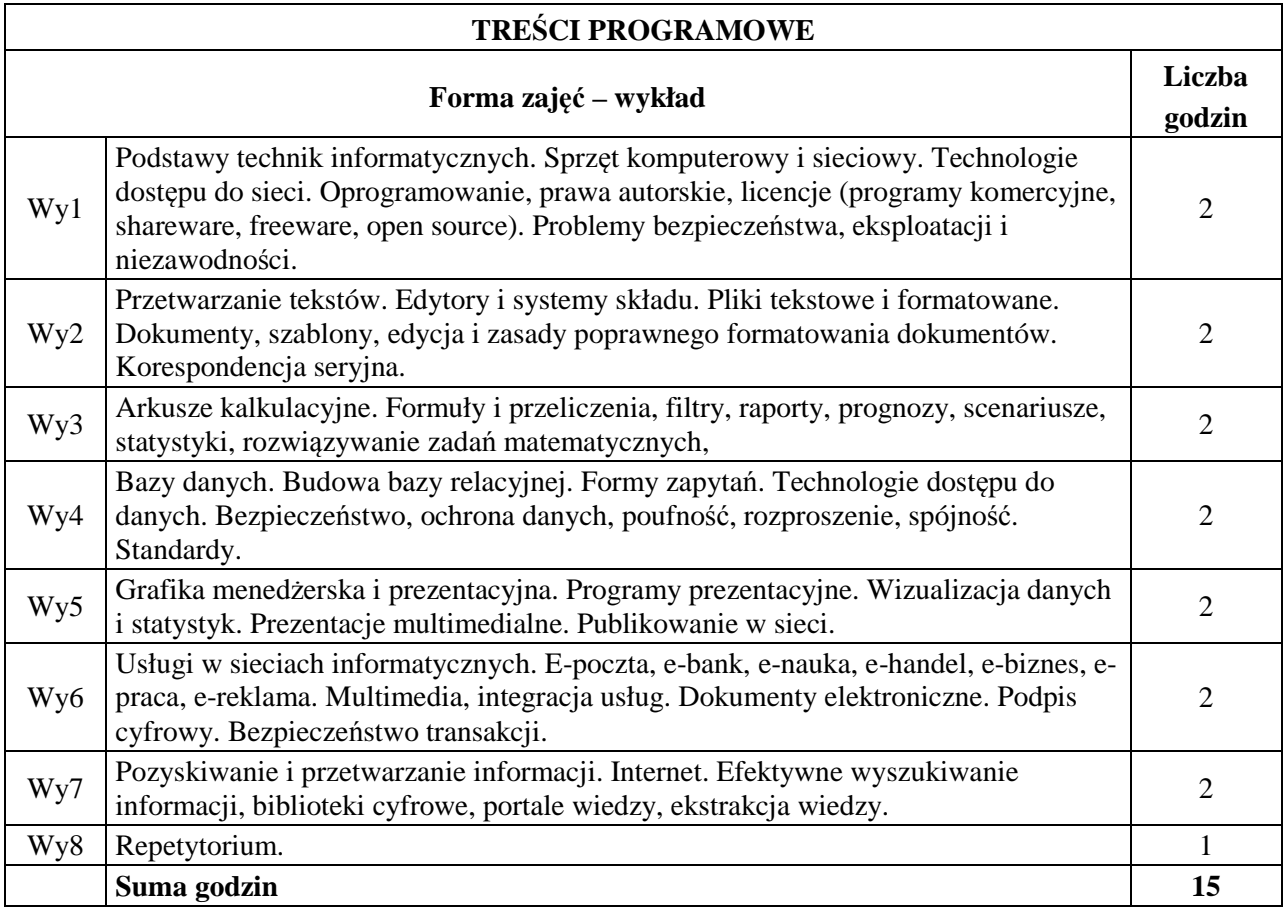

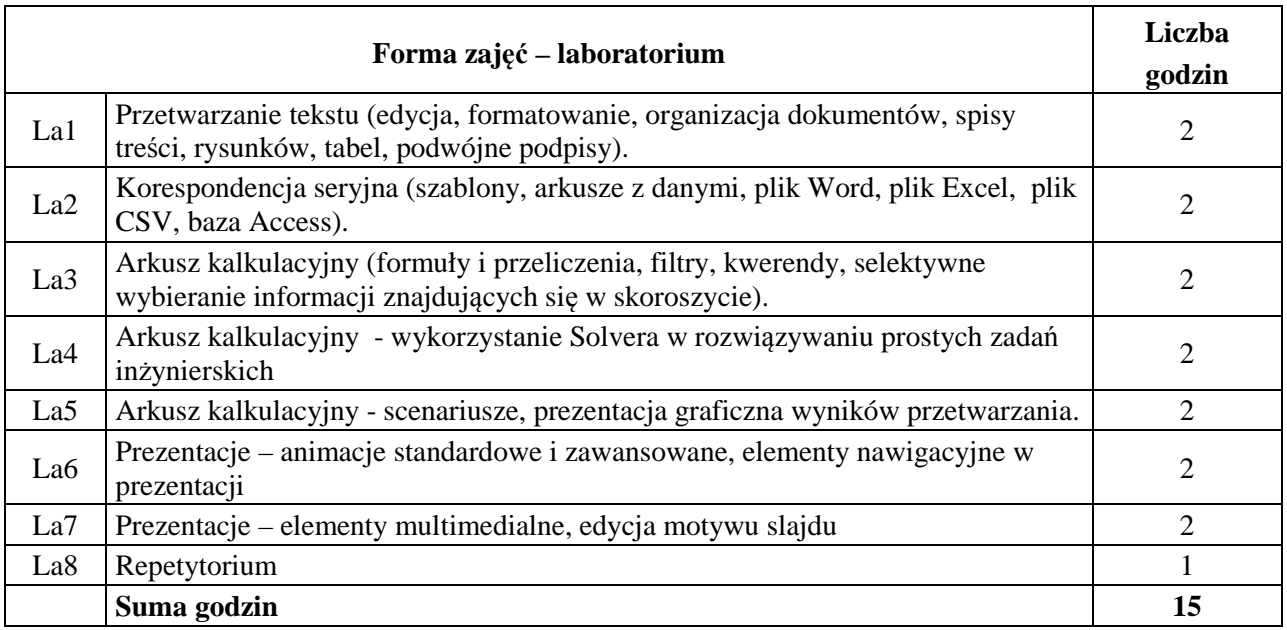

### **STOSOWANE NARZĘDZIA DYDAKTYCZNE**

N1. Wykład głównie z wykorzystaniem prezentacji elektronicznych oraz multimediów

N2. Realizacja zadań laboratoryjnych

N<sub>3</sub>. Konsultacje

N4. Praca własna – przygotowanie do kolokwium

# **OCENA OSIĄGNIĘCIA PRZEDMIOTOWYCH EFEKTÓW KSZTAŁCENIA**

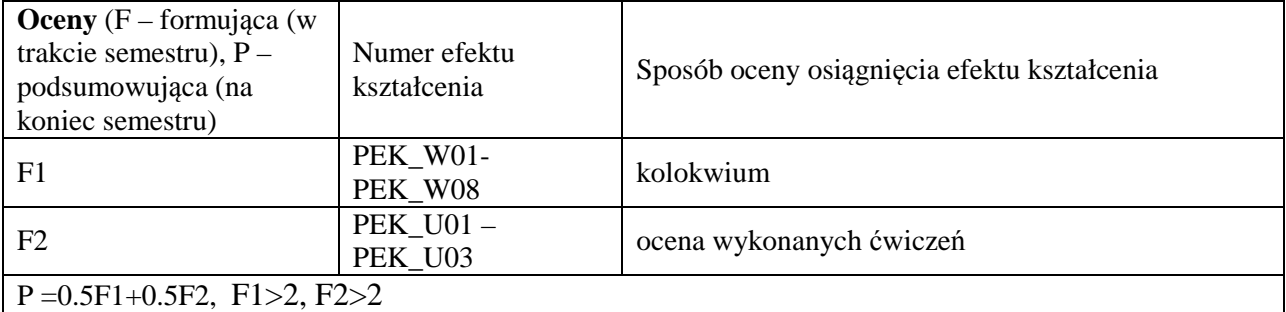

# **LITERATURA PODSTAWOWA I UZUPEŁNIAJĄCA**

### **LITERATURA PODSTAWOWA:**

- 1. Sikorski W., Nowakowska H., Nowakowski Z., Kopertowska-Tomczak M., Żarowska A., Węglarz W., ECDL: Moduł 1-7, PWN, 2011
- 2. Wróblewski P., ABC Komputera, Wydanie VIII, Helion 2013

# **LITERATURA UZUPEŁNIAJĄCA:**

- 1. Tanenbaum A.S., Sieci Komputerowe, Wydanie V, Helion, 2013
- 2. Jaronicki A., ABC MS Office 2013 PL, Helion 2013

### **OPIEKUN PRZEDMIOTU (IMIĘ, NAZWISKO, ADRES E-MAIL)**

**Prof. dr hab. inż. Czesław Smutnicki, czeslaw.smutnicki@pwr.edu.pl** 

#### MACIERZ POWIĄZANIA EFEKTÓW KSZTAŁCENIA DLA PRZEDMIOTU **Technologie informacyjne**  Z EFEKTAMI KSZTAŁCENIA NA KIERUNKU **Elektronika, Informatyka, Telekomunikacja, Automatyka i Robotyka, Teleinformatyka**

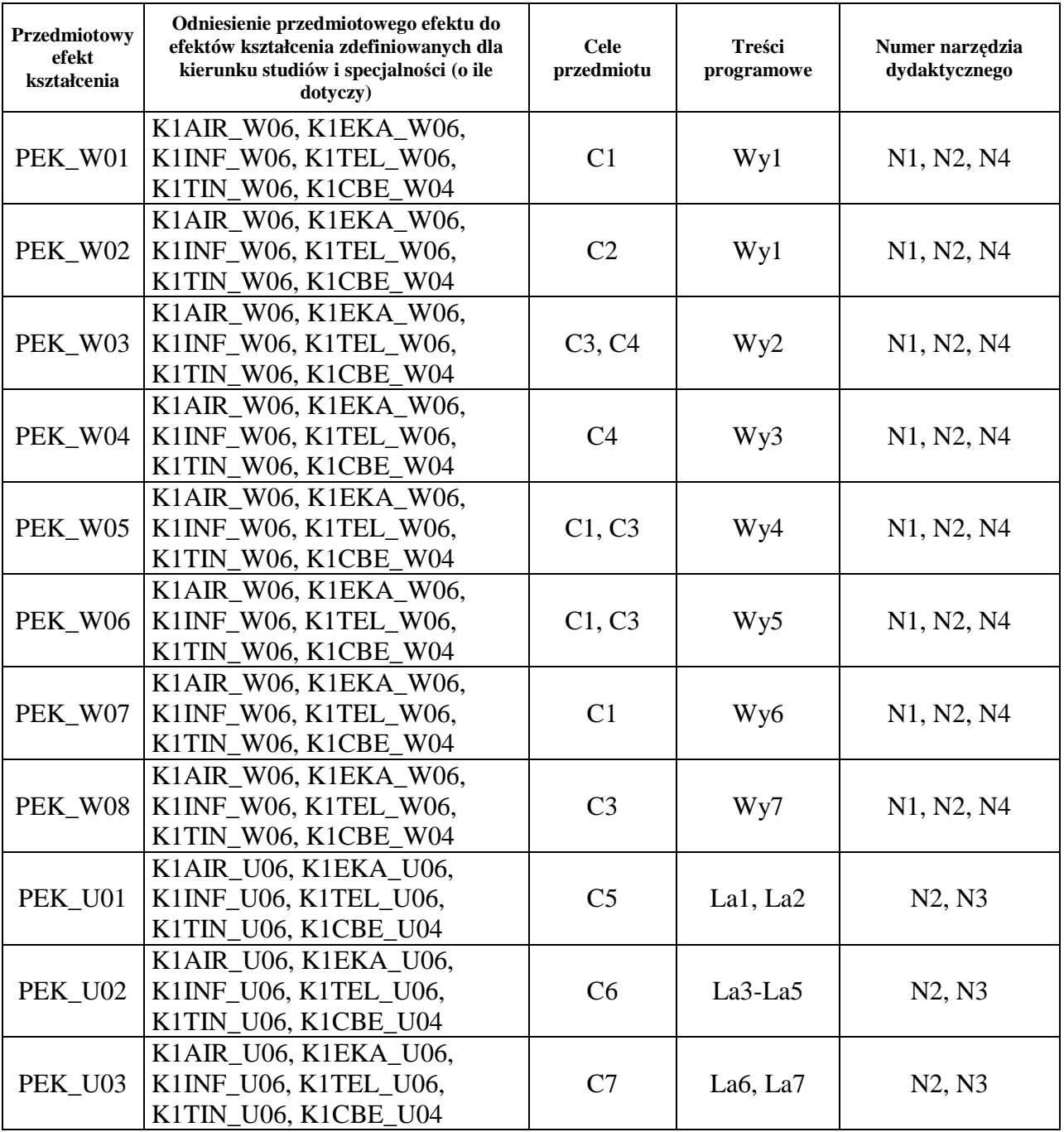

# WYDZIAŁ ELEKTRONIKI

### **KARTA PRZEDMIOTU**

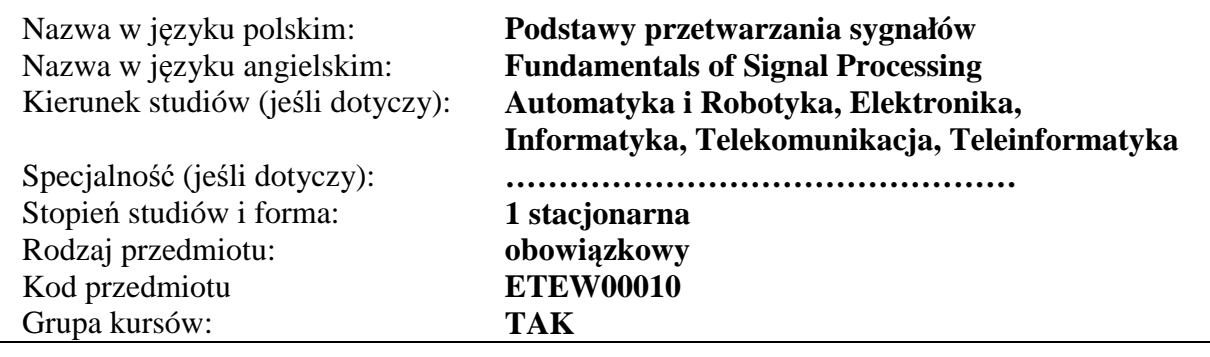

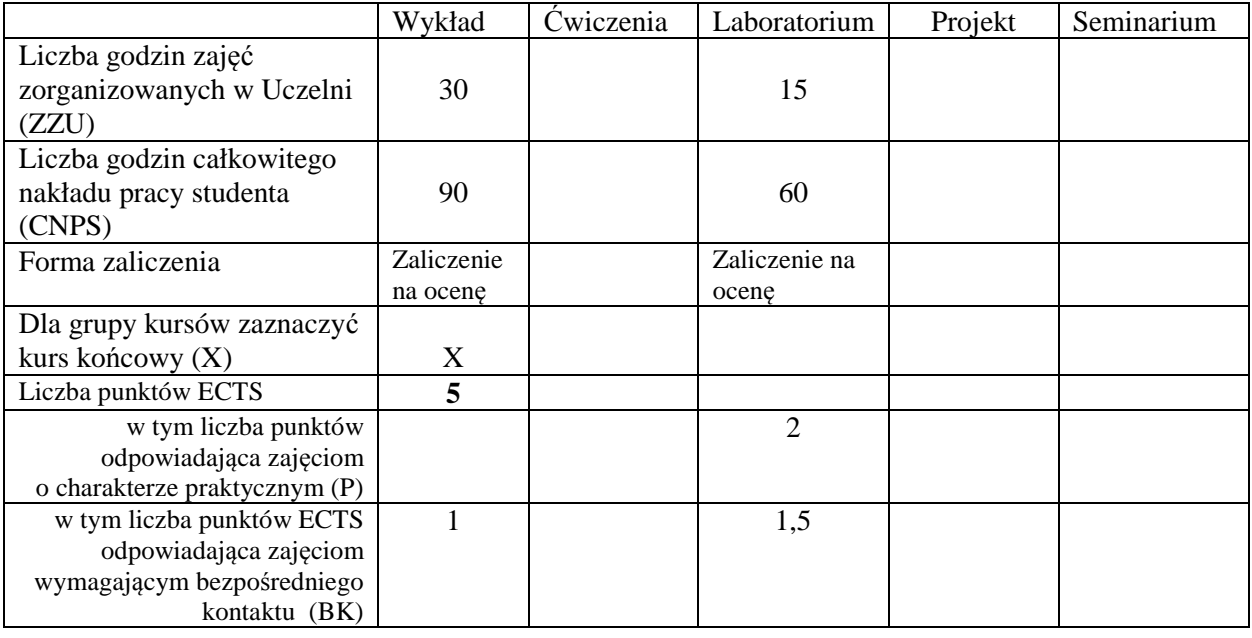

## **WYMAGANIA WSTĘPNE W ZAKRESIE WIEDZY, UMIEJĘTNOŚCI I INNYCH KOMPETENCJI**

K1AIR\_W01, K1AIR\_W02, K1AIR\_W03, K1AIR\_W04, K1AIR\_W09, K1AIR\_U01, K1AIR\_U02, K1AIR\_U10, K1EKA\_W01, K1EKA\_W02, K1EKA\_W03, K1EKA\_W04, K1EKA\_W09, K1EKA\_U01, K1EKA\_U02, K1EKA\_U10, K1INF\_W01, K1INF\_W02, K1INF\_W03, K1INF\_W04, K1INF\_W09, K1INF\_U01, K1INF\_U02, K1INF\_U10, K1TEL\_W01, K1TEL\_W02, K1TEL\_W03, K1TEL\_W04, K1TEL\_W09, K1TEL\_U01, K1TEL\_U02, K1TEL\_U10, K1TIN\_W01, K1TIN\_W02, K1TIN\_W03, K1TIN\_W04, K1TIN\_W09, K1TIN\_U01, K1TIN\_U02, K1TIN\_U10

#### **CELE PRZEDMIOTU**

- C1. Zna podstawowe zagadnienia z zakresu teorii cyfrowego przetwarzania sygnałów deterministycznych i losowych jako nośników informacji, w szczególności zadania próbkowania, kwantyzacji, detekcji i filtracji.
- C2. Umie dokonać analizy własności sygnałów w dziedzinie czasowej i częstotliwościowej i syntezy filtrów cyfrowych z użyciem dedykowanego oprogramowania.
## **PRZEDMIOTOWE EFEKTY KSZTAŁCENIA**

# **Z zakresu wiedzy:**

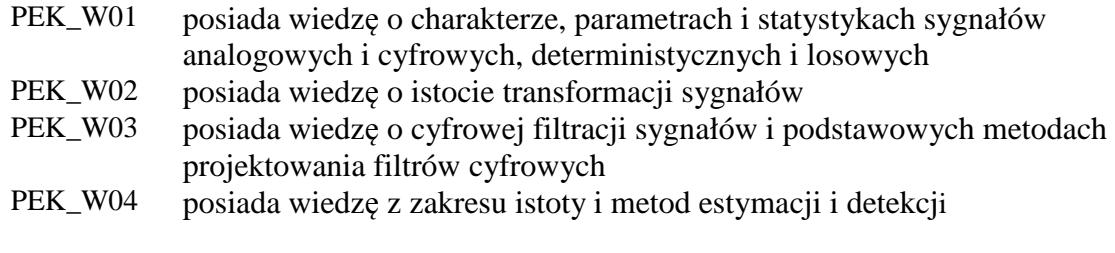

# **Z zakresu umiejętności:**

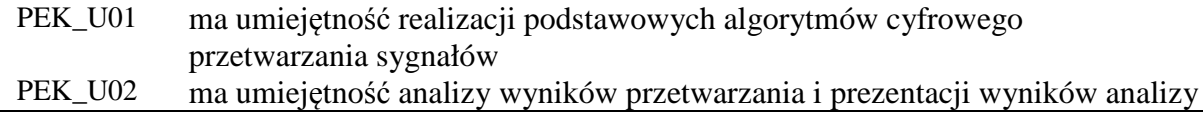

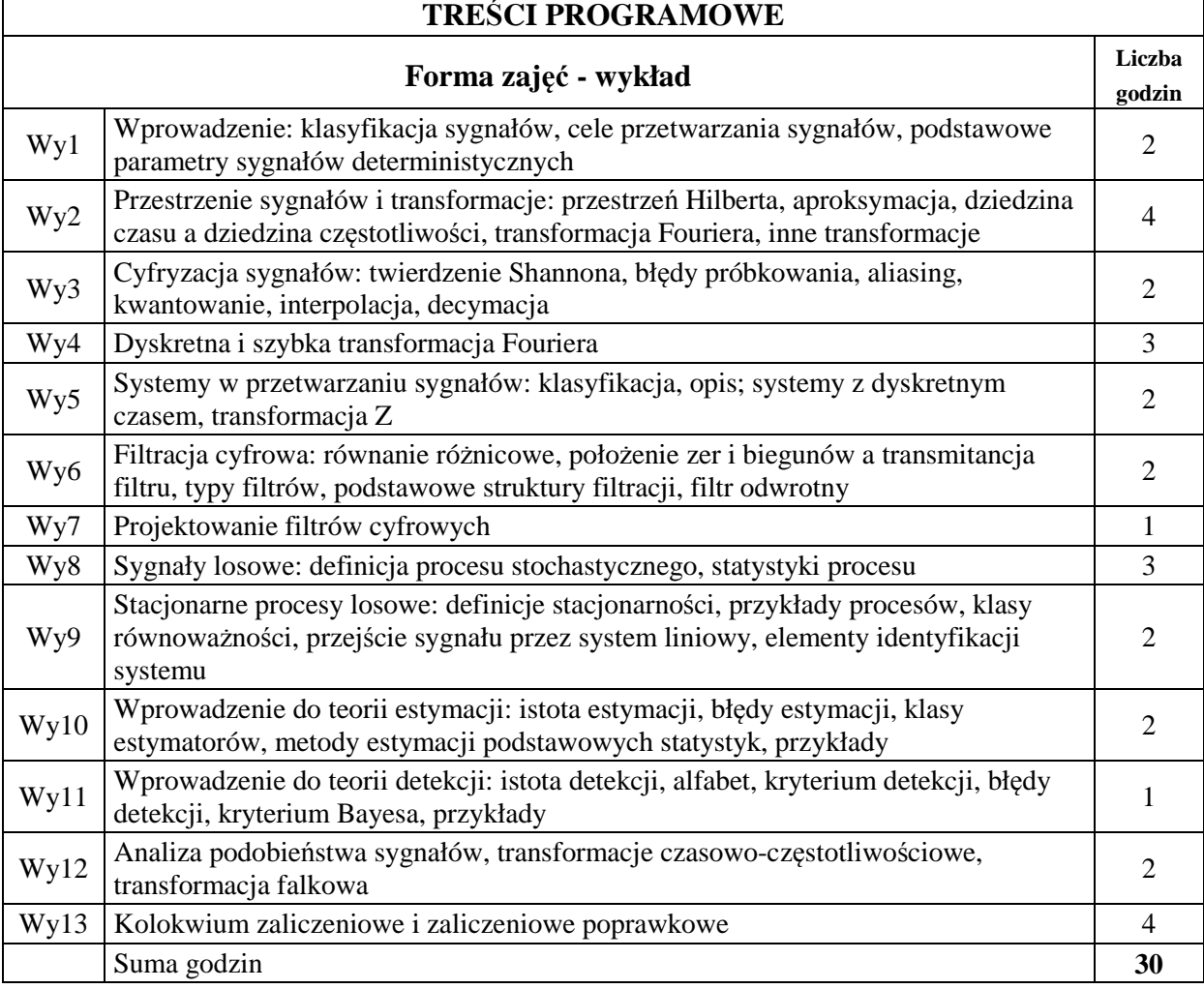

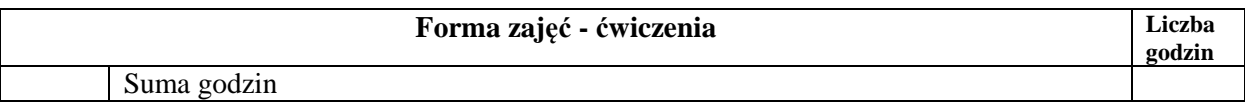

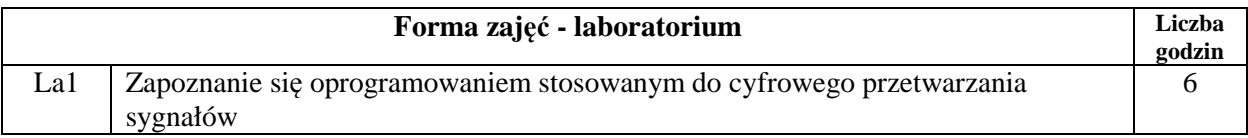

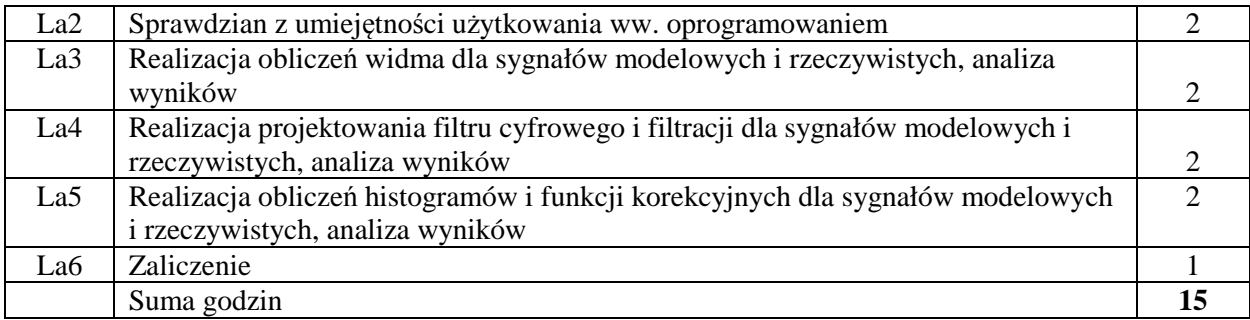

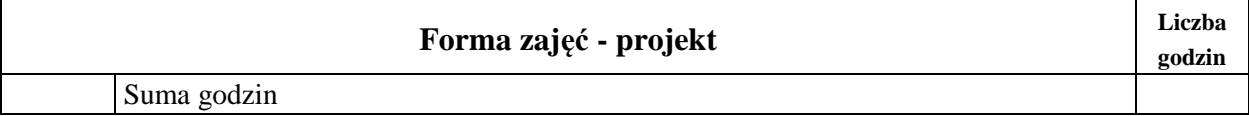

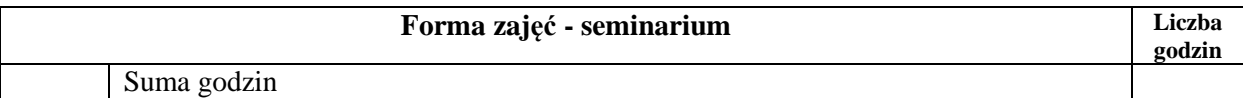

# **STOSOWANE NARZĘDZIA DYDAKTYCZNE**

N1. Wykład z wykorzystaniem tablicy, projektora i slajdów.

N2. Konsultacje.

N3. Praca własna – przygotowanie do zajęć praktycznych.

N4. Praca własna – samodzielne studia i przygotowanie do zaliczenia.

N5. Materiały i instrukcje laboratoryjne.

# **OCENA OSIĄGNIĘCIA PRZEDMIOTOWYCH EFEKTÓW KSZTAŁCENIA**

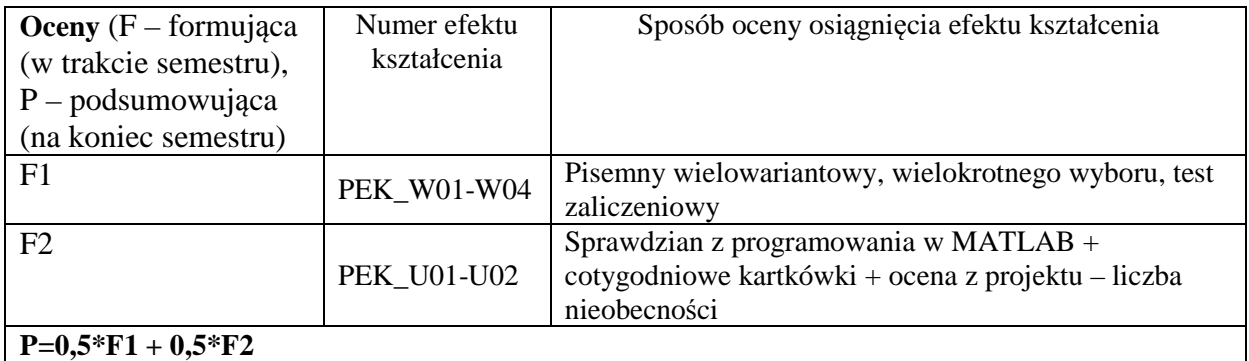

# **LITERATURA PODSTAWOWA I UZUPEŁNIAJĄCA**

## **LITERATURA PODSTAWOWA:**

- [1] Lyons R.G. Wprowadzenie do cyfrowego przetwarzania sygnałów, WKŁ, Warszawa 1997
- [2] Oppenheim A.V, Schafer R.W, Cyfrowe przetwarzanie sygnałów, WKŁ, Warszawa 1979
- [3] Zieliński T., Od teorii do cyfrowego przetwarzania sygnałów, WKŁ, Warszawa, 2006

# **LITERATURA UZUPEŁNIAJĄCA:**

[1] SZABATIN J., PODSTAWY TEORII SYGNAŁÓW, WARSZAWA, WKŁ, 2000

# **OPIEKUN PRZEDMIOTU (IMIĘ, NAZWISKO, ADRES E-MAIL) Prof. dr hab. inż. Ryszard Makowski, ryszard.makowski@pwr.edu.pl**

# MACIERZ POWIĄZANIA EFEKTÓW KSZTAŁCENIA DLA PRZEDMIOTU

## **Podstawy przetwarzania sygnałów**

# Z EFEKTAMI KSZTAŁCENIA NA KIERUNKU **Automatyka i robotyka, Elektronika, Informatyka, Telekomunikacja, Teleinoformatyka**

I SPECJALNOŚCI ……………………………………………………………..

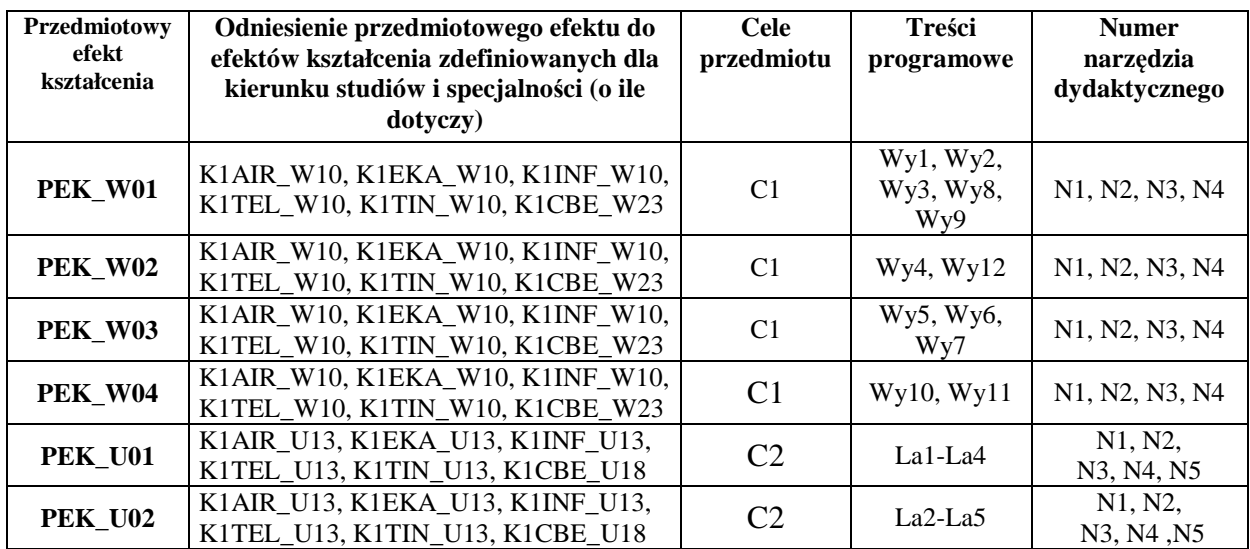

# WYDZIAŁ ELEKTRONIKI

## **KARTA PRZEDMIOTU**

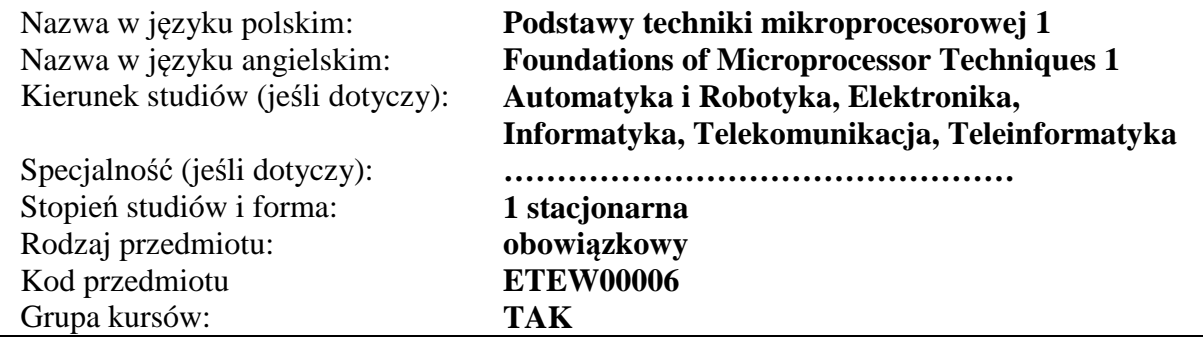

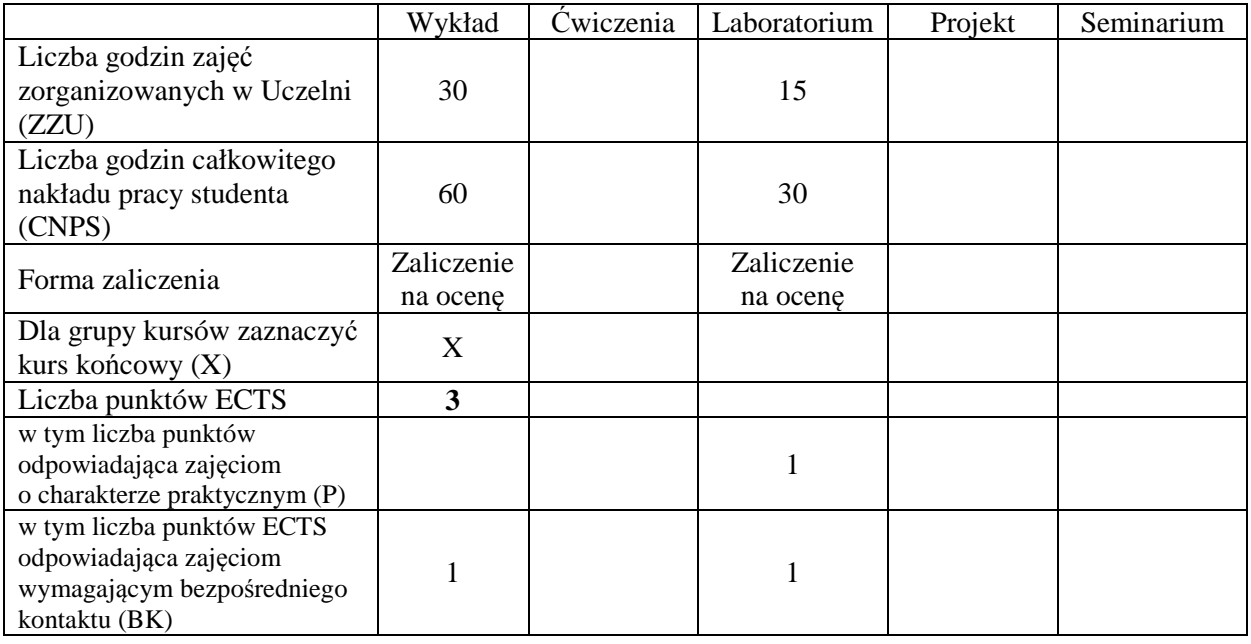

## **WYMAGANIA WSTĘPNE W ZAKRESIE WIEDZY, UMIEJĘTNOŚCI I INNYCH KOMPETENCJI**

## **CELE PRZEDMIOTU**

- C1. Zdobycie podstawowej wiedzy z zakresu architektury, działania i aplikacji mikroprocesorów i mikrokontrolerów w systemach cyfrowych.
- C2. Zdobycie podstawowej wiedzy o strukturze wewnętrznej i metodach programowania mikroprocesorów i mikrokontrolerów.
- C3. Zdobycie podstawowej wiedzy o standardowych układach współpracujących z mikroprocesorami i mikrokontrolerami.
- C4. Zdobycie umiejętności przygotowania i uruchomienia oprogramowania wykorzystujące strukturę wewnętrzną mikrokontrolerów w wybranych środowiskach narzędziowych.
- C5. Zdobycie stosownych kompetencji społecznych związanych z pracą w grupie i realizacją powierzonych zadań w zakresie przygotowania i uruchomienia oprogramowania wykorzystującego strukturę wewnętrzną mikrokontrolerów w wybranych środowiskach narzędziowych.

#### **PRZEDMIOTOWE EFEKTY KSZTAŁCENIA**

#### **Z zakresu wiedzy:**

PEK\_W01 – zna zasady architektury i logiki działania mikroprocesorów i mikrokontrolerów.

PEK\_W02 – zna strukturę wewnętrzną i metody programowania mikroprocesorów i mikrokontrolerów.

PEK\_W03 – zna układy peryferyjne i zasady ich współpracy z mikroprocesorami i mikrokontrolerami

PEK\_W04 – zna zasady tworzenia algorytmów i aplikacji dla systemów mikroprocesorowych w wybranych środowiskach programistycznych.

#### **Z zakresu umiejętności:**

PEK\_U01 – potrafi posługiwać się narzędziami programowania systemów mikroprocesorowych.

- PEK\_U02 potrafi przygotować algorytmy, implementować i uruchamiać programy w środowiskach mikroprocesorowych z uwzględnieniem właściwości ich struktury wewnętrznej.
- PEK\_U03 potrafi wykorzystać informacje ze schematów ideowych systemów mikroprocesorowych w tworzeniu aplikacji programowych.

PEK\_U04 – potrafi wykorzystać podstawowe możliwości asemblera w tworzeniu oprogramowania.

#### **Z zakresu kompetencji społecznych:**

PEK\_K01 – potrafi współpracować z zespołem przy realizacji złożonego zadania inżynierskiego pełniąc powierzoną rolę w zespole, potrafi wykonać przydzielone zadania zgodnie z harmonogramem prac

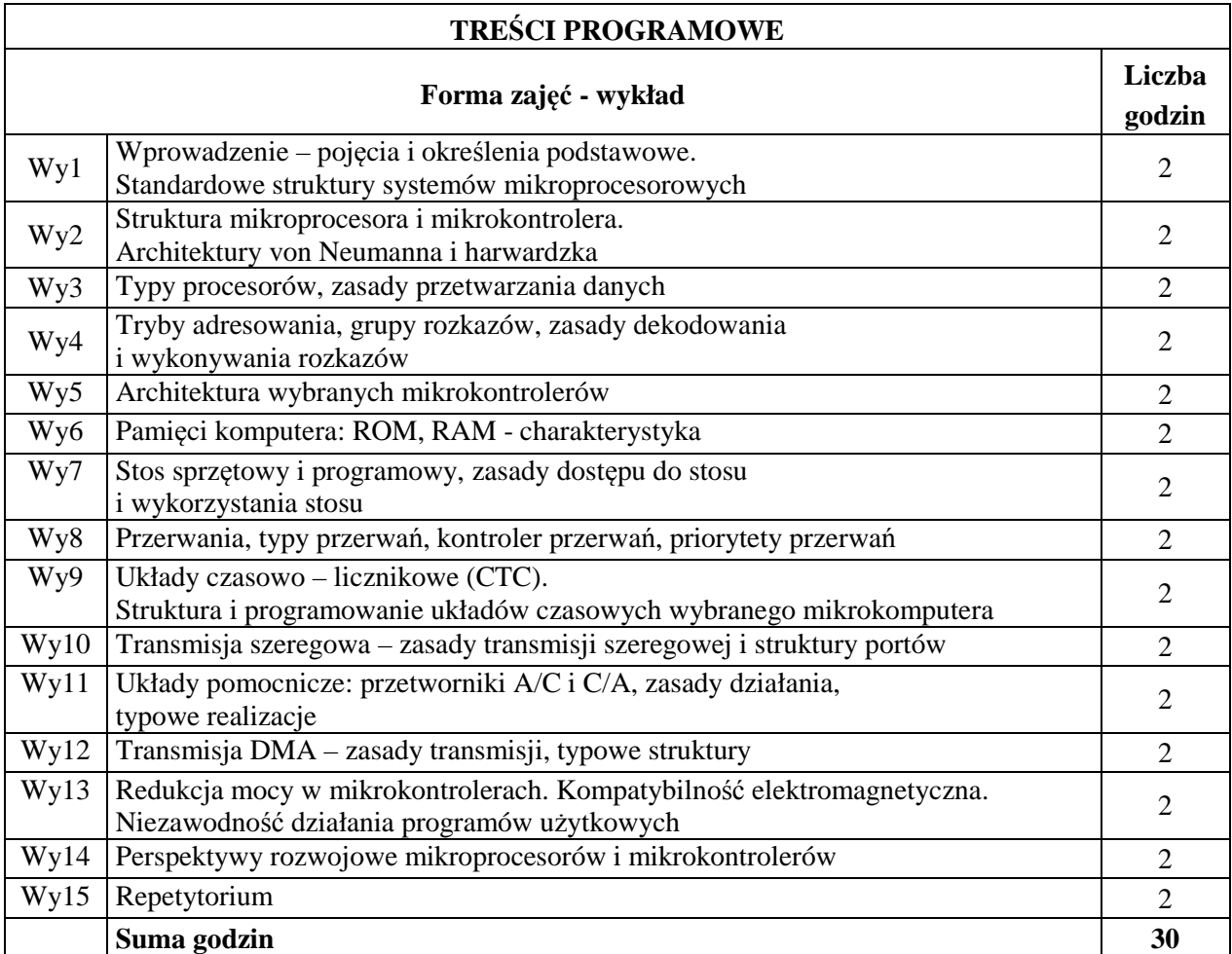

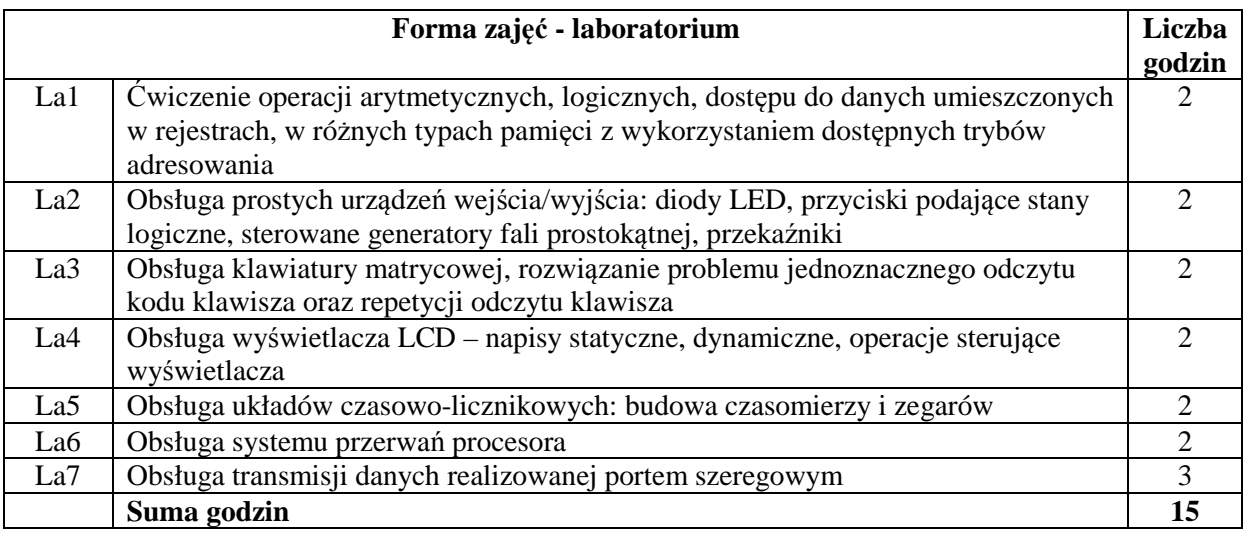

## **STOSOWANE NARZĘDZIA DYDAKTYCZNE**

N1. Wykład z wykorzystaniem slajdów oraz prezentacji multimedialnych

- N2. Materiały dodatkowe umieszczane na stronie WWW przedmiotu
- N3. Dyskusje problemowe z wykorzystaniem tablicy oraz innych dostępnych środków audiowizualnych
- N4. Ćwiczenia praktyczne przygotowanie algorytmów i ich programowa implementacja w systemach mikroprocesorowych

N5. Konsultacje

N6. Praca własna – przygotowanie do ćwiczeń laboratoryjnych

N7. Praca własna – samodzielne studia i przygotowanie do kolokwium zaliczeniowego

## **OCENA OSIĄGNIĘCIA PRZEDMIOTOWYCH EFEKTÓW KSZTAŁCENIA**

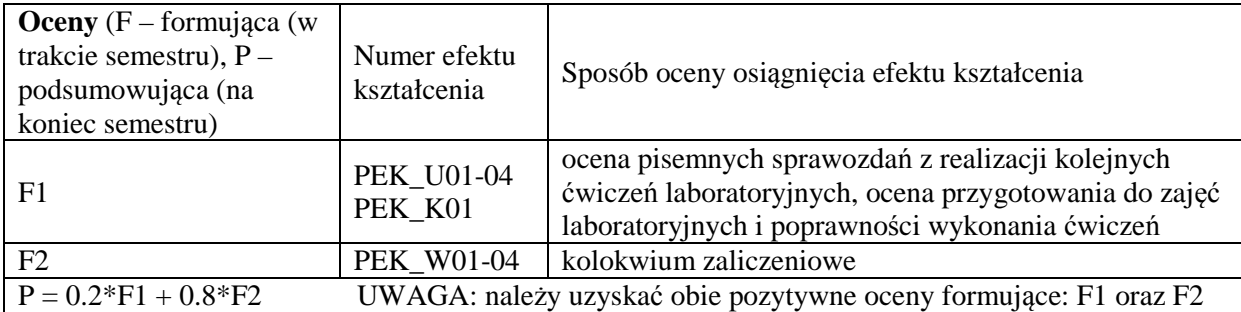

## **LITERATURA PODSTAWOWA I UZUPEŁNIAJĄCA**

#### **LITERATURA PODSTAWOWA:**

- [1] Badźmirowski K., Pieńkos J., Myzik I., Piotrowski A.; Układy i systemy mikroprocesorowe cz.I i cz.II; WNT
- [2] Chalk B.S.: Organizacja i architektura komputerów; WNT
- [3] Grabowski J., Koślacz S.: Podstawy i praktyka programowania mikroprocesorów, WNT
- [4] Janiczek J., A. Stępień; Systemy mikroprocesorowe. Mikrokontroler 80(C)51/52; Wydawnictwo EZN, Wrocław
- [5] Janiczek J., Stępień A.: Laboratorium systemów mikroprocesorowych cz. I. WEZN, Wrocław
- [6] Janiczek J., Stępień A.: Laboratorium systemów mikroprocesorowych cz. II. WCKP, Wrocław
- [7] Skorupski A.: Podstawy budowy i działania komputerów; WKiŁ
- [8] Wilkinson B., Układy cyfrowe. WKŁ, Warszawa
- [9] Dokumentacje mikrokontrolerów: Atmel, Dallas, Infineon, Intel, Philips, Siemens, STmicroelectronics, Texas Instruments (dostępne w Internecie)
- [10] Dokumentacja programów narzędziowych firm: Keil Software, IAR, Raisonance, STMicroelectronics, TASKING, Texas Instruments (dostępne w internecie)

#### **LITERATURA UZUPEŁNIAJĄCA:**

- [1] Horowitz P., Hill W., Sztuka elektroniki. WKŁ, Warszawa
- [2] Biernat J.: Arytmetyka komputerów. WNT, Warszawa
- [3] Pieńkos J., Turczyński J., Układy scalone TTL w systemach cyfrowych. WKŁ, Warszawa
- [4] Wirth N.: Algorytmy+struktury danych=programy. WNT, Warszawa
- [5] Clements A.:The Principles of Computer Hardware, 4e, Oxford University Press
- [6] Furber S.: ARM System on chip architecture. Addison Wesley
- [7] Koopman P.Jr.: Stack computers. The New Wave, Mountain View Press

**OPIEKUN PRZEDMIOTU (IMIĘ, NAZWISKO, ADRES E-MAIL)** 

**Dr inż. Jacek Mazurkiewicz, Jacek.Mazurkiewicz@pwr.edu.pl**

#### MACIERZ POWIĄZANIA EFEKTÓW KSZTAŁCENIA DLA PRZEDMIOTU: **Podstawy techniki mikroprocesorowej**  Z EFEKTAMI KSZTAŁCENIA NA KIERUNKU **Elektronika, Informatyka, Telekomunikacja, Automatyka i Robotyka, Teleinformatyka**

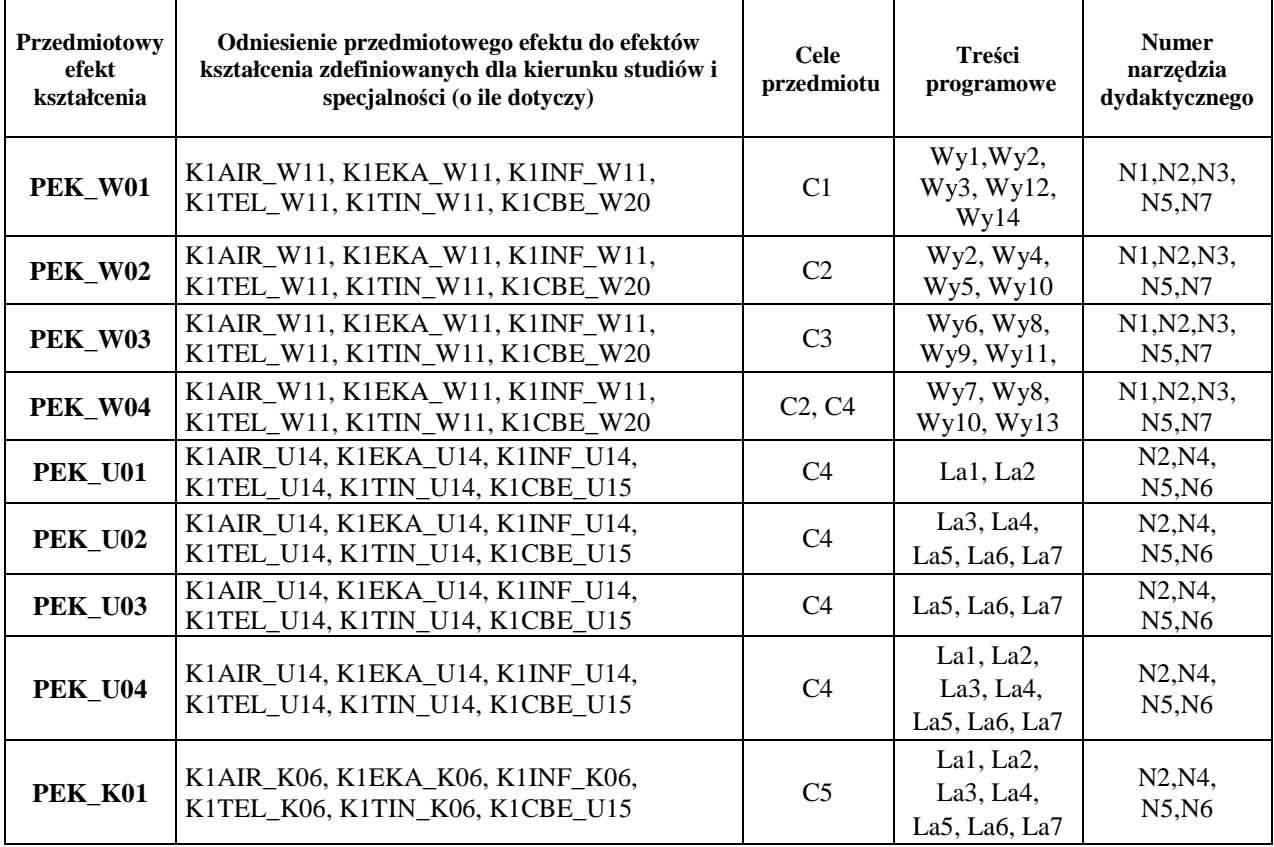

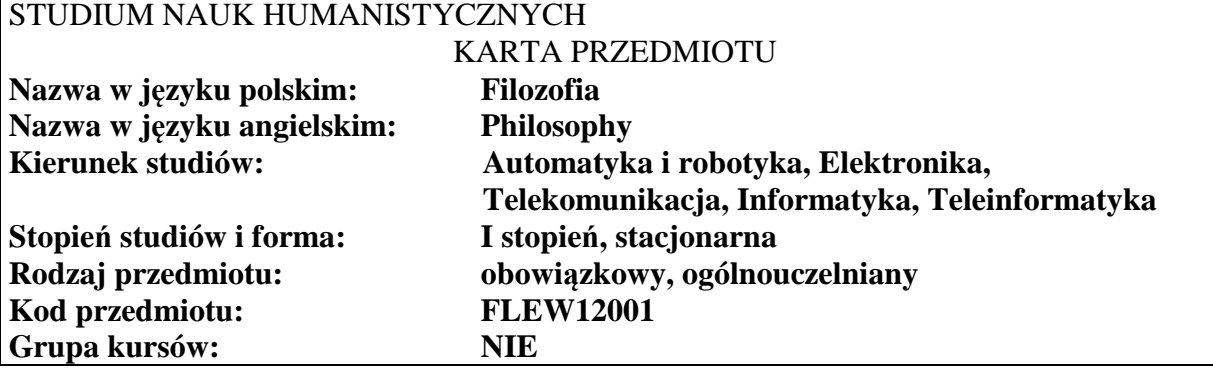

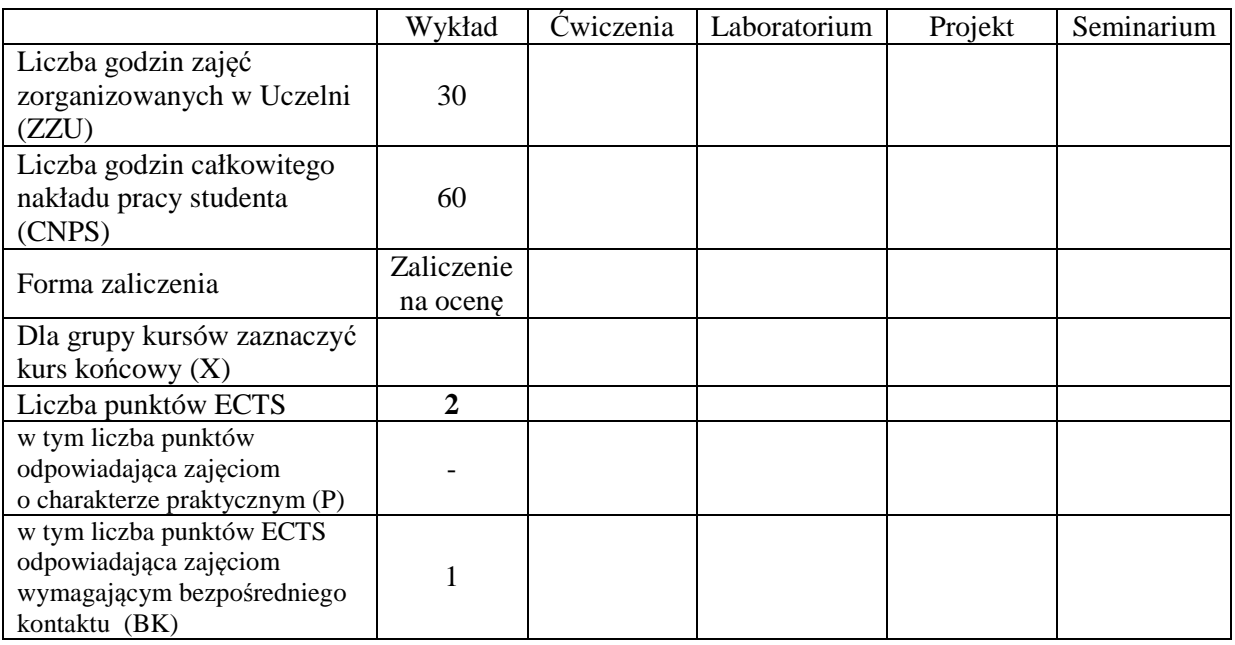

# **WYMAGANIA WSTĘPNE W ZAKRESIE WIEDZY, UMIEJĘTNOŚCI I INNYCH KOMPETENCJI**

## **CELE PRZEDMIOTU**

C1 Zapoznanie słuchaczy ze specyfiką myśli filozoficznej ze szczególnym uwzględnieniem metod wnioskowania.

C2 Przyswojenie wiedzy na temat podstawowych metod uprawnionego wnioskowania regulującego i porządkującego nasze myślenie.

C3 Przedstawienie uwarunkowań działalności inżynierskiej oraz ukazanie problemu społecznej odpowiedzialności nauki i techniki

## **PRZEDMIOTOWE EFEKTY KSZTAŁCENIA**

#### **Z zakresu wiedzy:**

PEK\_W07 – student uzyskuje wiedzę na temat uprawnionych metod wnioskowania (indukcji, dedukcji, abdukcji);

PEK\_W08 – student ma wiedzę niezbędną do rozumienia i interpretowania społecznych oraz filozoficznych uwarunkowań działalności inżynierskiej;

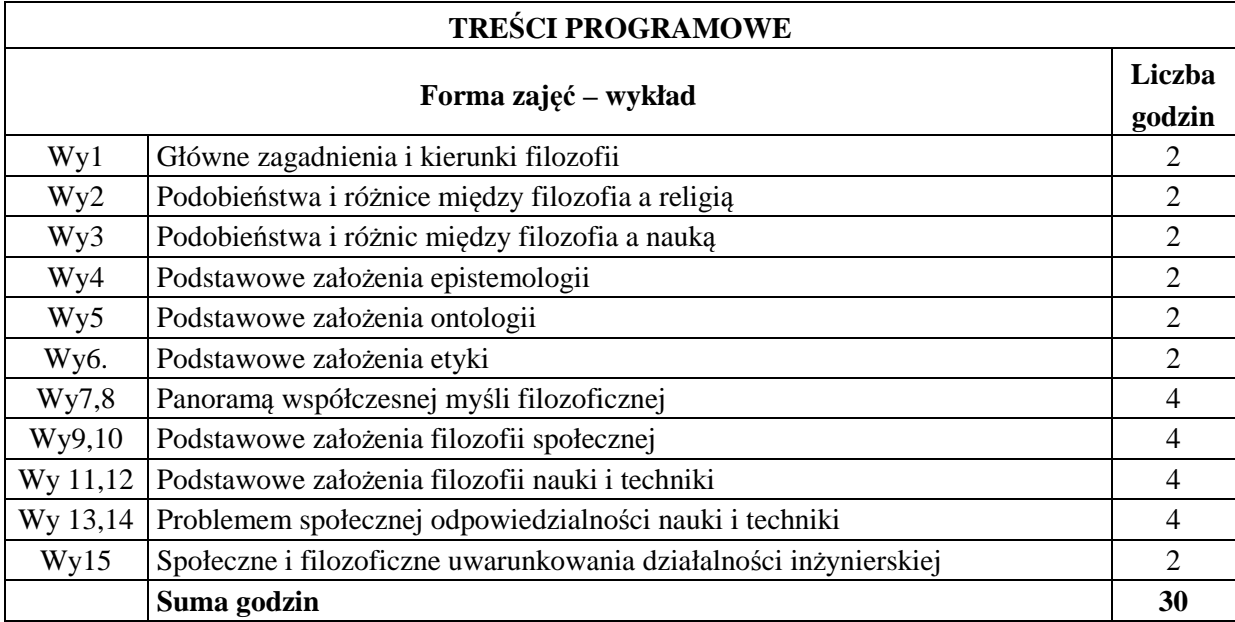

#### **STOSOWANE NARZĘDZIA DYDAKTYCZNE**

N1. Prezentacja multimedialna

N2. Wykład informacyjny

N3. Wykład interaktywny

# **OCENA OSIĄGNIĘCIA PRZEDMIOTOWYCH EFEKTÓW KSZTAŁCENIA**

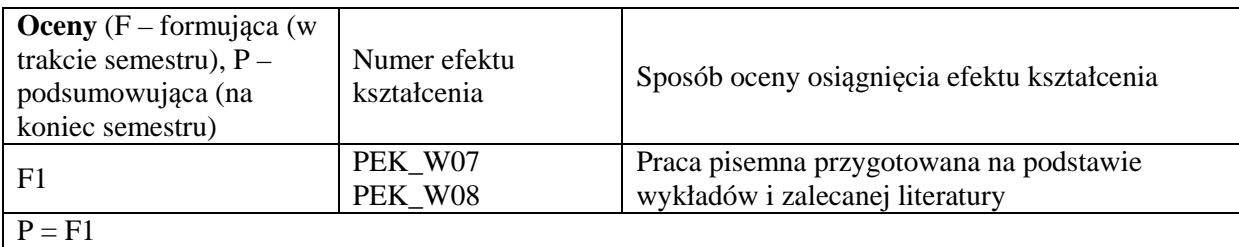

## **LITERATURA PODSTAWOWA I UZUPEŁNIAJĄCA**

#### **LITERATURA PODSTAWOWA:**

- [1] S. Blackburn, *Oksfordzki słownik filozoficzny*, Warszawa 2004;
- [2] T. Buksiński, *Publiczne sfery i religie*, Poznań 2011,
- [3] A. Chalmers, *Czym jest to, co zwiemy nauką*, Wrocław 1997;
- [4] R. M. Chisholm, *Teoria poznania*,1994;
- [5] Ch. Frankfort- Nachmiast, D. Nachmiast, *Metody badawcze w naukach społecznych*, Poznań 2001;
- [6] A. Grobler, *Metodologia nauk*, Kraków 2004;
- [7] M. Heidegger, *Budować mieszkać myśleć*, Warszawa 1977;
- [8] M. Heller, *Filozofia przyrody*, Kraków 2005;
- [9] T. Kuhn, *Dwa bieguny*, Warszawa 1985;
- [10] B. Latour, *Polityka natury*, Warszawa 2009;
- [11] E. Martens, H. Schnädelbach, Filozofia. Podstawowe pytania, Warszawa 1995;
- [12] K.R. Popper, *Wiedza obiektywna*, Warszawa 1992;
- [13] J. Woleński, *Epistemologia*, Warszawa 2005;
- [14] M. Tempczyk, Ontologia świata przyrody, Kraków 2005.

#### **LITERATURA UZUPEŁNIAJĄCA:**

- [1] A. Anzenbacher, *Wprowadzenie do filozofii*, Kraków 2000;
- [2] R. Goodin, P. Pettit, *Przewodnik po współczesnej filozofii politycznej*;
- [3] B. Depré, *50 teorii filozofii, które powinieneś znać*, Warszawa 2008.

#### **OPIEKUN PRZEDMIOTU (IMIĘ, NAZWISKO, ADRES E-MAIL)**

**Marek Sikora, m.sikora@pwr.wroc.pl** 

## MACIERZ POWIĄZANIA EFEKTÓW KSZTAŁCENIA DLA PRZEDMIOTU **Filozofia**  Z EFEKTAMI KSZTAŁCENIA NA KIERUNKU **Informatyka, Automatyka i robotyka, Elektronika, Telekomunikacja, Teleinformatyka**

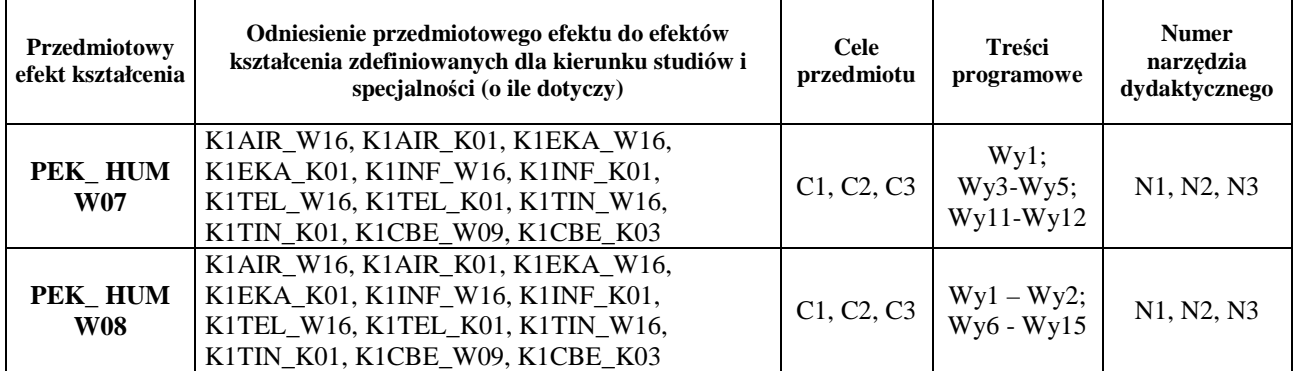

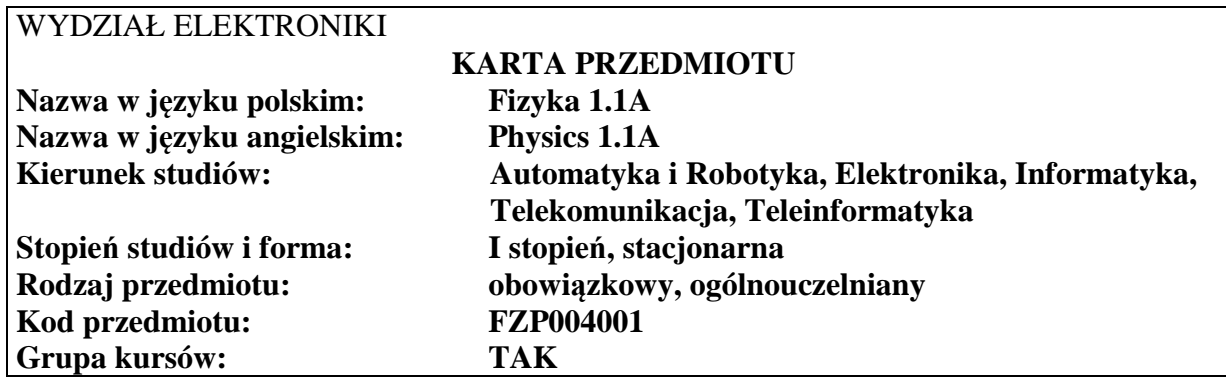

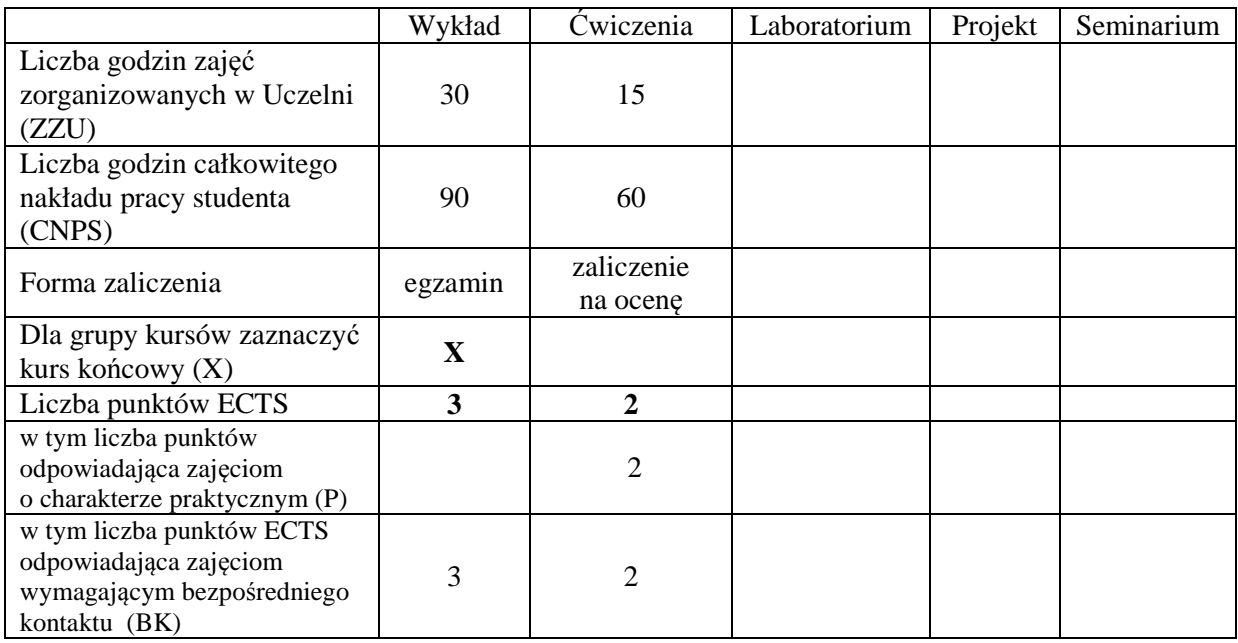

## **WYMAGANIA WSTĘPNE W ZAKRESIE WIEDZY, UMIEJĘTNOŚCI I INNYCH KOMPETENCJI**

Znajomość podstaw analizy matematycznej i algebry

## **CELE PRZEDMIOTU**

C1. Nabycie podstawowej wiedzy z zakresu mechaniki klasycznej, termodynamiki fenomenologicznej, podstaw mechaniki kwantowej, fizyki jądra atomu i fizyki fazy skondensowanej

C2. Zdobycie umiejętności jakościowego rozumienia, interpretacji oraz ilościowej analizy – w oparciu o prawa fizyki – wybranych zjawisk i procesów fizycznych z zakresu mechaniki klasycznej, termodynamiki fenomenologicznej, podstaw mechaniki kwantowej, fizyki jądra atomu i fizyki fazy skondensowanej

## **PRZEDMIOTOWE EFEKTY KSZTAŁCENIA**

#### **Z zakresu wiedzy:**

PEK\_W01 – Zna i potrafi objaśnić podstawowe prawa mechaniki punktu materialnego, układu punktów materialnych i bryły sztywnej, a także własności ruchu drgającego i zjawisk falowych.

PEK\_W02 – Zna i potrafi objaśnić podstawowe prawa termodynamiki fenomenologicznej

PEK\_W03 – Zna wybrane zagadnienia fizyki współczesnej z zakresu podstaw mechaniki kwantowej, fizyki jądra atomowego oraz fizyki ciała stałego

#### **Z zakresu umiejętności:**

PEK\_U01 – Potrafi ilościowo i jakościowo opisywać zjawiska i procesy z zakresu praktyki inżynierskiej posługując się podstawowymi prawami mechaniki klasycznej, a w szczególności prawami dynamiki oraz zasadami zachowania

PEK\_U02 – Potrafi ilościowo i jakościowo analizować zagadnienia fizyczne o charakterze inżynierskim posługując się podstawowymi prawami oraz zasadami termodynamiki fenomenologicznej

PEK\_U03 – Potrafi jakościowo opisywać zjawiska i analizować zagadnienia współczesnej praktyki inżynierskiej w oparciu o prawa i zasady fizyki współczesnej

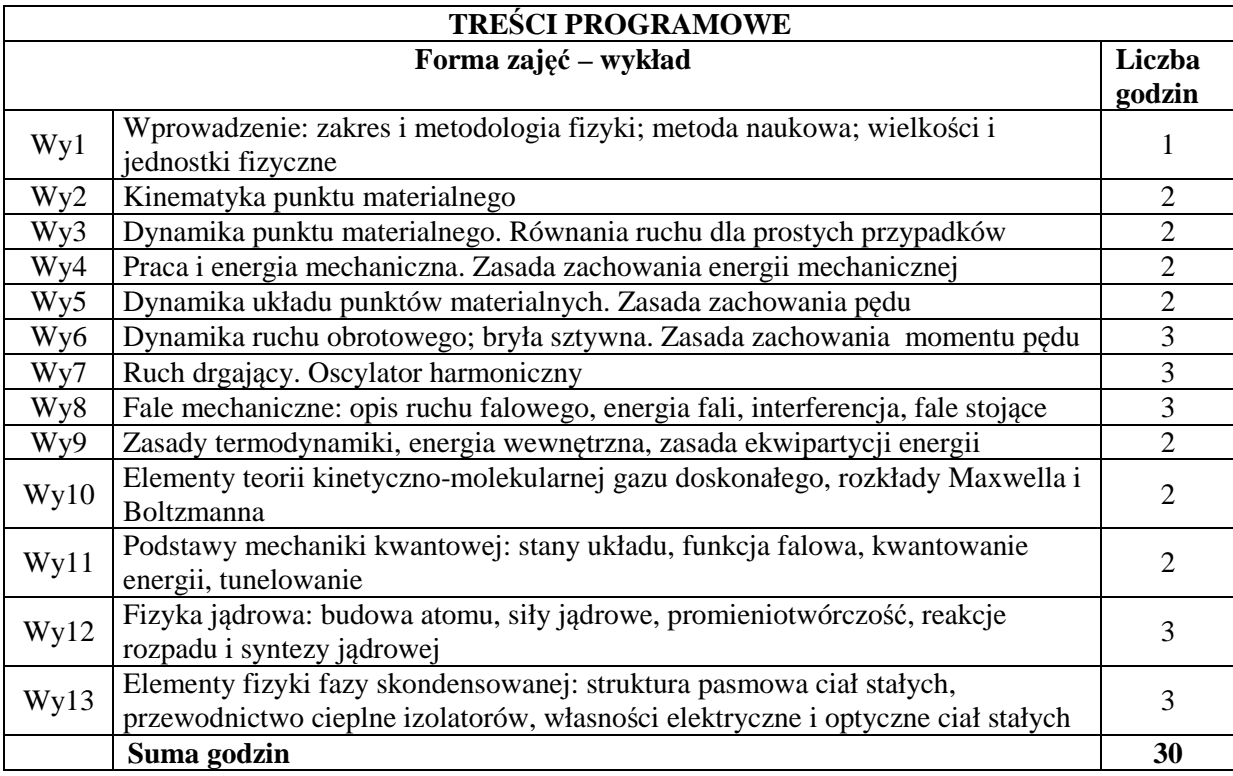

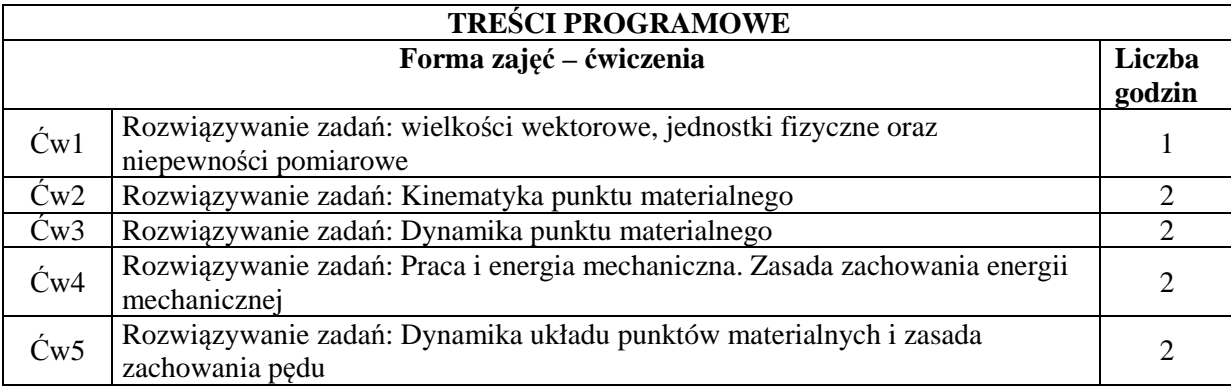

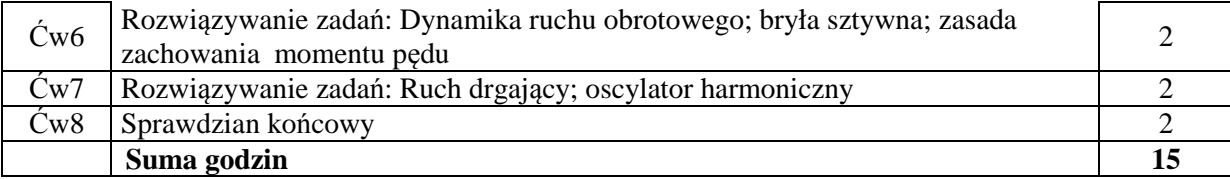

#### **STOSOWANE NARZĘDZIA DYDAKTYCZNE**

1. Wykład – metoda tradycyjna z wykorzystaniem multimediów

- 2. Ćwiczenia rachunkowe metoda tradycyjna, dyskusja nad rozwiązaniami zadań
- 3. Ćwiczenia rachunkowe sprawdziany pisemne
- 4. Ćwiczenia rachunkowe zadania domowe
- 5. Konsultacje
- 6. Praca własna przygotowanie do ćwiczeń
- 7. Praca własna wskazana lektura dodatkowa
- 8. Praca własna przygotowanie do egzaminu

## **OCENA OSIĄGNIĘCIA PRZEDMIOTOWYCH EFEKTÓW KSZTAŁCENIA**

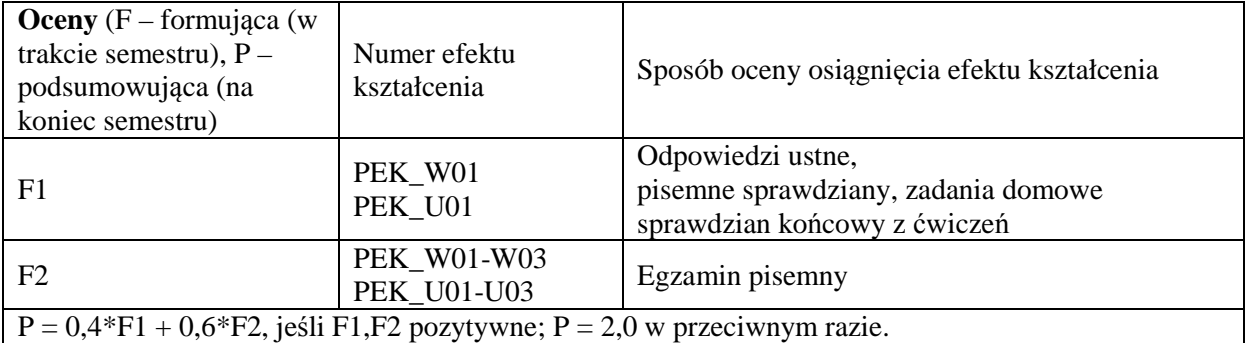

#### **LITERATURA PODSTAWOWA I UZUPEŁNIAJĄCA**

#### **LITERATURA PODSTAWOWA:**

[1] D. Halliday, R. Resnick, J. Walker, *Podstawy fizyki*, tom 1,2,4,5, Wydawnictwo Naukowe PWN, Warszawa 2003

[2] Jay Orear, *Fizyka*, Wydawnictwo Naukowo-Techniczne, Warszawa, 2008.

[3] I.W. Sawieliew, *Wykłady z fizyki*, tom 1-3, Wydawnictwo Naukowe PWN, Warszawa, 2003. [4] Listy zadań publikowane przez wykładowców

#### **LITERATURA UZUPEŁNIAJĄCA:**.

[1] H. D. Young, R. A. Freedman, *University Physics,* Pearson–Addison Wesley, 2014 [2] W. Korczak, M. Trajdos, *Wektory, pochodne, całki*, Wydawnictwo Naukowe PWN, Warszawa, 2013.

#### **OPIEKUN PRZEDMIOTU (IMIĘ, NAZWISKO, ADRES E-MAIL)**

**prof. dr hab. inż. Paweł Machnikowski;** Pawel.Machnikowski@pwr.edu.pl

#### MACIERZ POWIĄZANIA EFEKTÓW KSZTAŁCENIA DLA PRZEDMIOTU **Fizyka 1.1A**  Z EFEKTAMI KSZTAŁCENIA NA KIERUNKU **Automatyka i Robotyka, Elektronika, Informatyka, Telekomunikacja, Teleinformatyka**

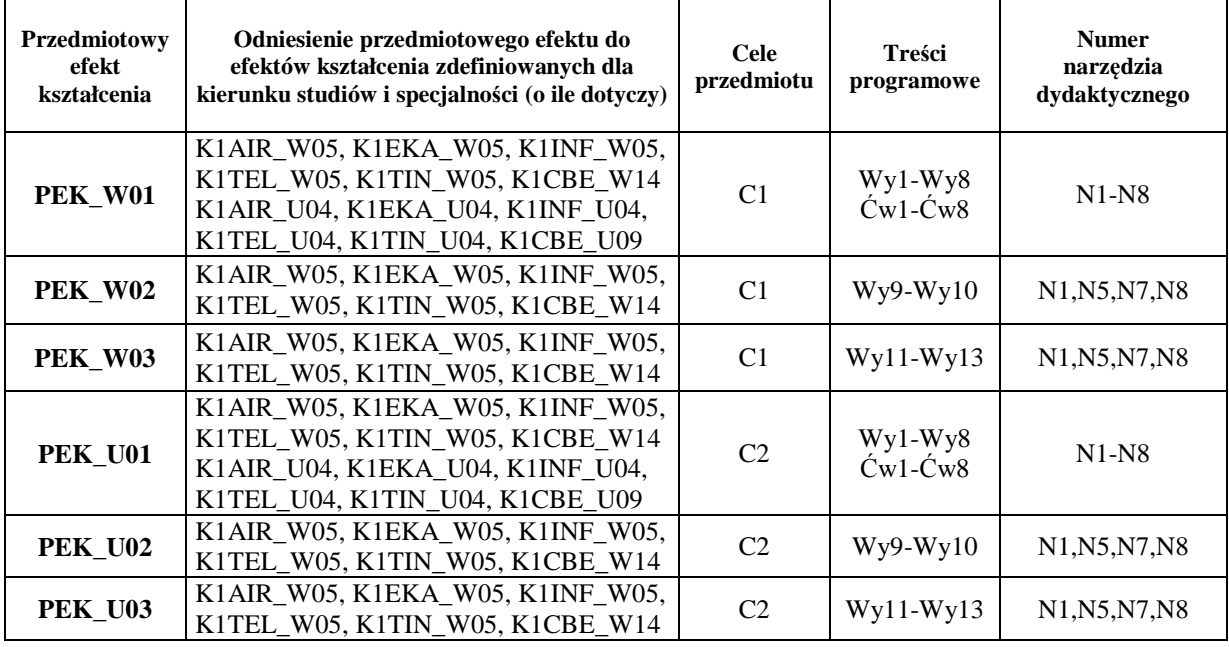

Zał. nr 4 do ZW 33/2012

# WYDZIAŁ ELEKTRONIKI

## **KARTA PRZEDMIOTU**

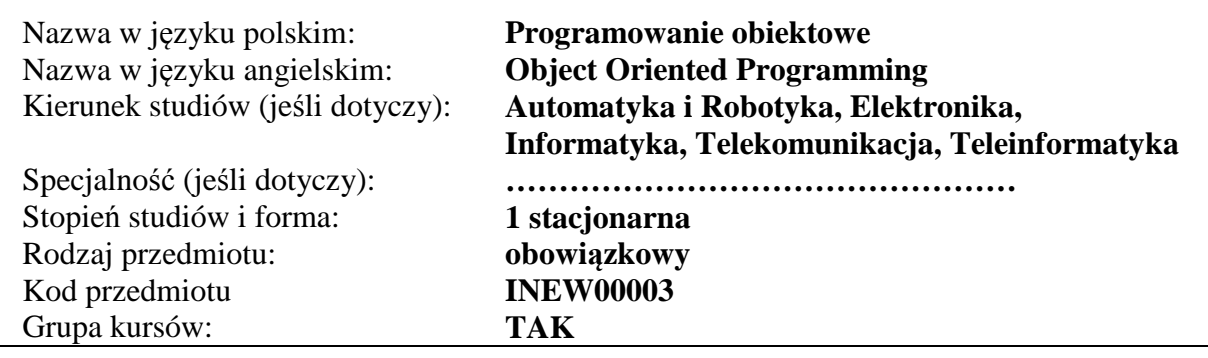

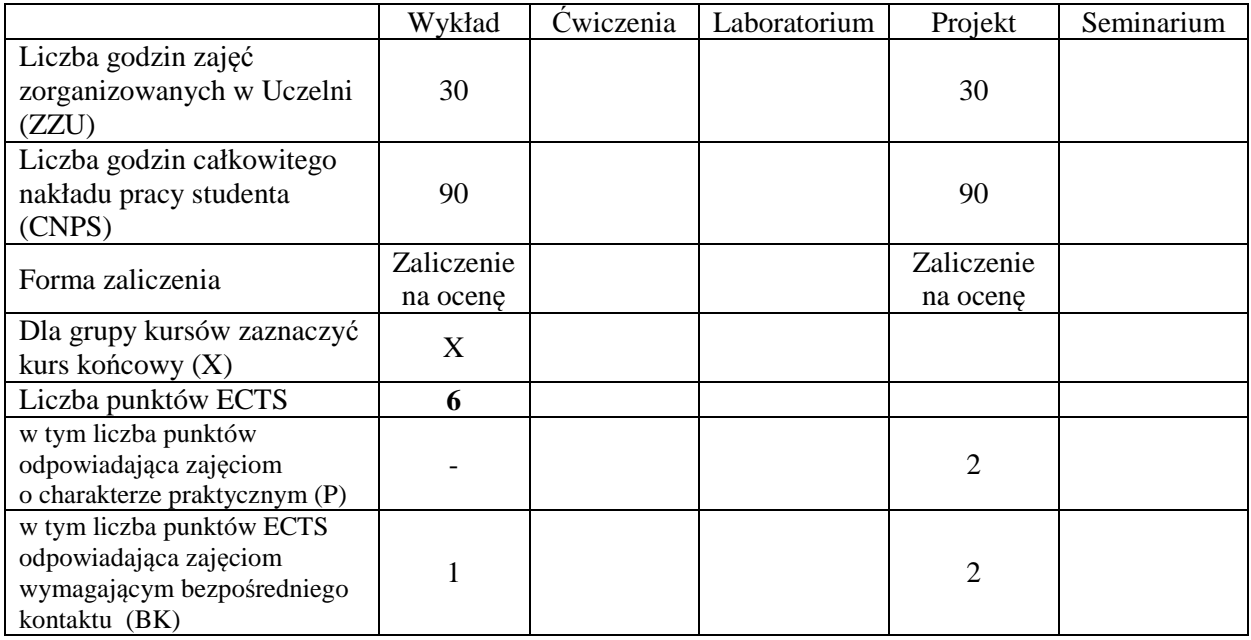

## **WYMAGANIA WSTĘPNE W ZAKRESIE WIEDZY, UMIEJĘTNOŚCI I INNYCH KOMPETENCJI**

K1AIR\_W07, K1AIR\_U07, K1AIR\_U08, K1EKA\_W07, K1EKA\_U07, K1EKA\_U08, K1INF\_W07, K1INF\_U07, K1INF\_U08, K1TEL\_W07, K1TEL\_U07, K1TEL\_U08, K1TIN\_W07, K1TIN\_U07, K1TIN\_U08,

## **CELE PRZEDMIOTU**

C1. Zna podstawy inżynierii i metodologii programowania obiektowego C2. Umie samodzielnie tworzyć programy zorientowane obiektowo

# **PRZEDMIOTOWE EFEKTY KSZTAŁCENIA**

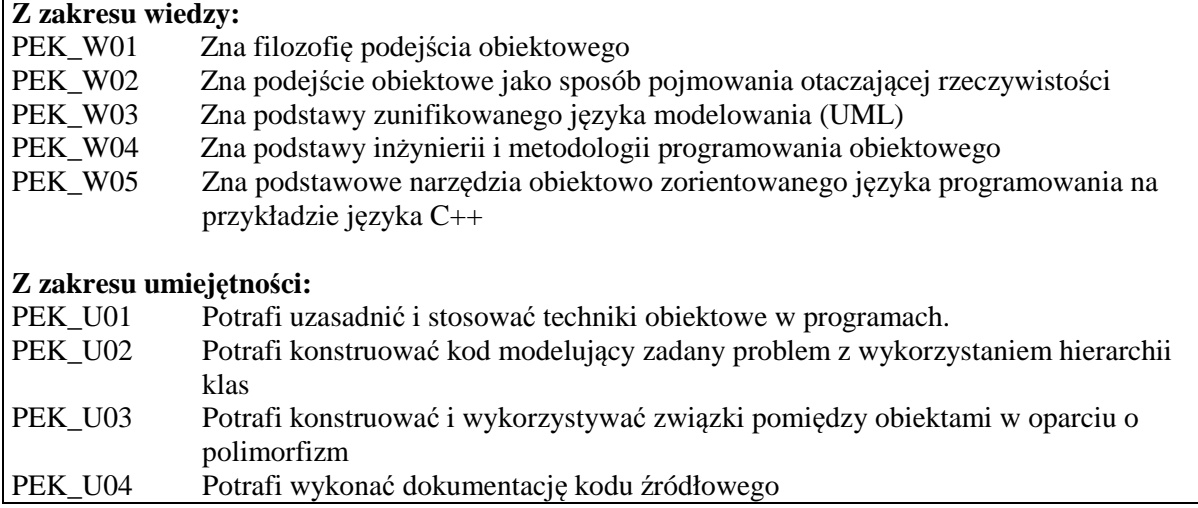

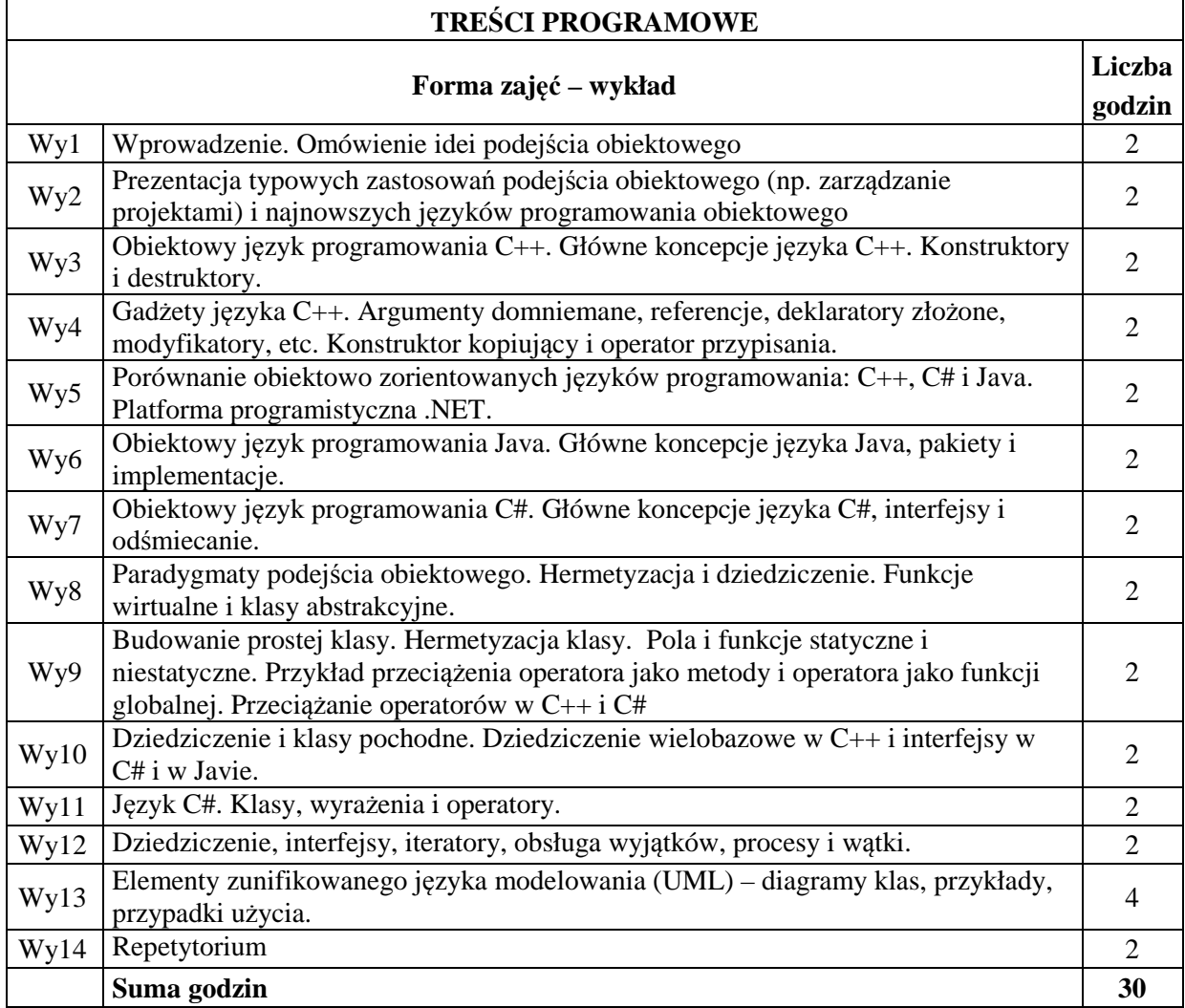

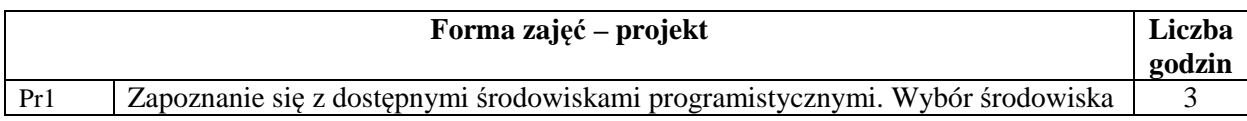

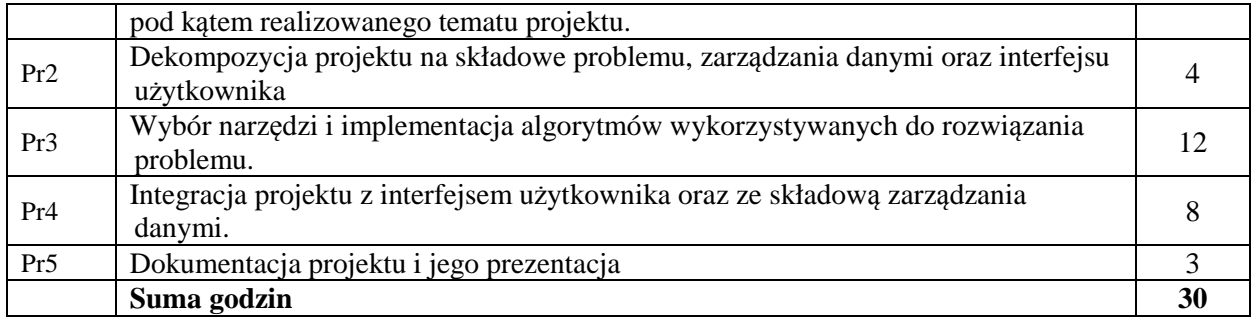

#### **STOSOWANE NARZĘDZIA DYDAKTYCZNE**

N1. Rzutnik, tablica

N2. Stanowisko komputerowe, wybrane środowisko programistyczne IDE, pakiet aplikacji biurowych

## **OCENA OSIĄGNIĘCIA PRZEDMIOTOWYCH EFEKTÓW KSZTAŁCENIA**

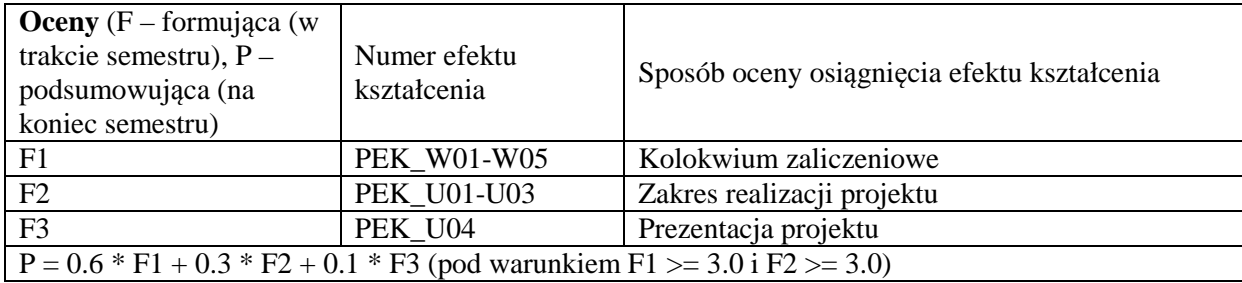

## **LITERATURA PODSTAWOWA I UZUPEŁNIAJĄCA**

#### **LITERATURA PODSTAWOWA:**

- [1] Grębosz J., Symfonia C++ standard. Programowanie w języku C++ orientowane obiektowo, Kraków, Oficyna Kallimach, 2005.
- [2] Stroustrup B., Język C++, Warszawa, WNT, 2004.
- [3] Eckel, B.Thinking in Java, Wydawnictwo Helion, 2006
- [4] Hejlsberg A., Torgersen M., Wiltamuth S., Golde P., Język C#. Programowanie. Wydanie III, Microsoft .NET Development Series
- [5] Kisilewicz J., Język C++. Programowanie obiektowe, Wrocław, Oficyna Wydawnicza Politechniki Wrocławskiej, 2005.

## **LITERATURA UZUPEŁNIAJĄCA:**

- [6] Martin F., UML w kropelce, Warszawa, Oficyna Wydawnicza LTP, 2005.
- [7] Martin J., Odell J.J., Podstawy metod obiektowych, WNT, 1997
- [8] P.Coad, E.Yourdon, Analiza obiektowa (OOA), Oficyna Wydawnicza READ ME, Warszawa 1994.

## **OPIEKUN PRZEDMIOTU (IMIĘ, NAZWISKO, ADRES E-MAIL)**

**Dr hab. inż. Przemysław Śliwiński, prof. PWr, przemyslaw.sliwinski@pwr.wroc.pl**

#### MACIERZ POWIĄZANIA EFEKTÓW KSZTAŁCENIA DLA PRZEDMIOTU **Programowanie obiektowe**  Z EFEKTAMI KSZTAŁCENIA NA KIERUNKU **Telekomunikacja**

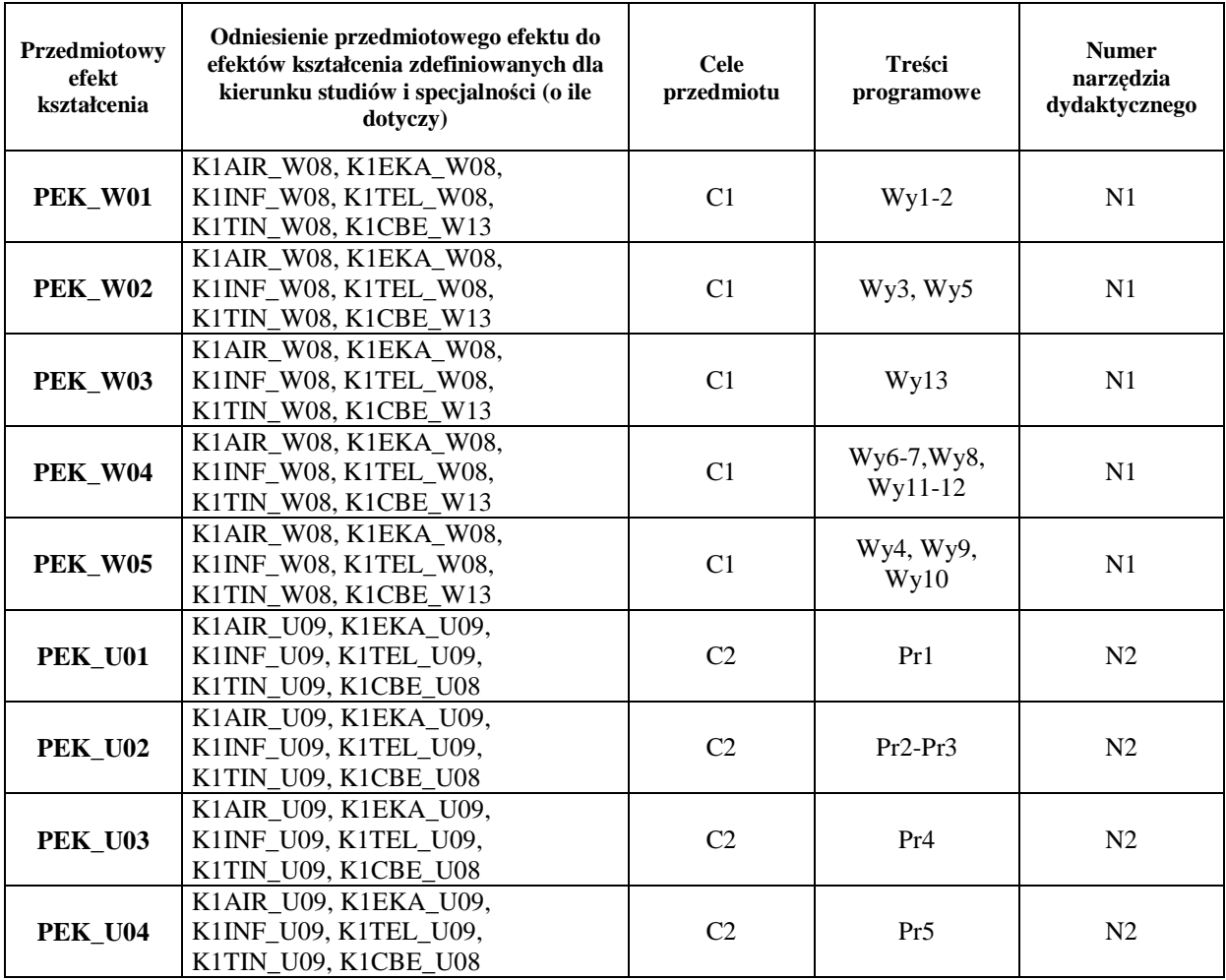

# WYDZIAŁ ELEKTRONIKI **KARTA PRZEDMIOTU**  Nazwa w języku polskim: **Matematyka**  Nazwa w języku angielskim: **Mathematics**  Kierunek studiów (jeśli dotyczy): **Automatyka i Robotyka**  Specjalność (jeśli dotyczy): **…………………………………………**  Stopień studiów i forma: **1 stacjonarna** Rodzaj przedmiotu: **obowiązkowy**  Kod przedmiotu Grupa kursów: **TAK**

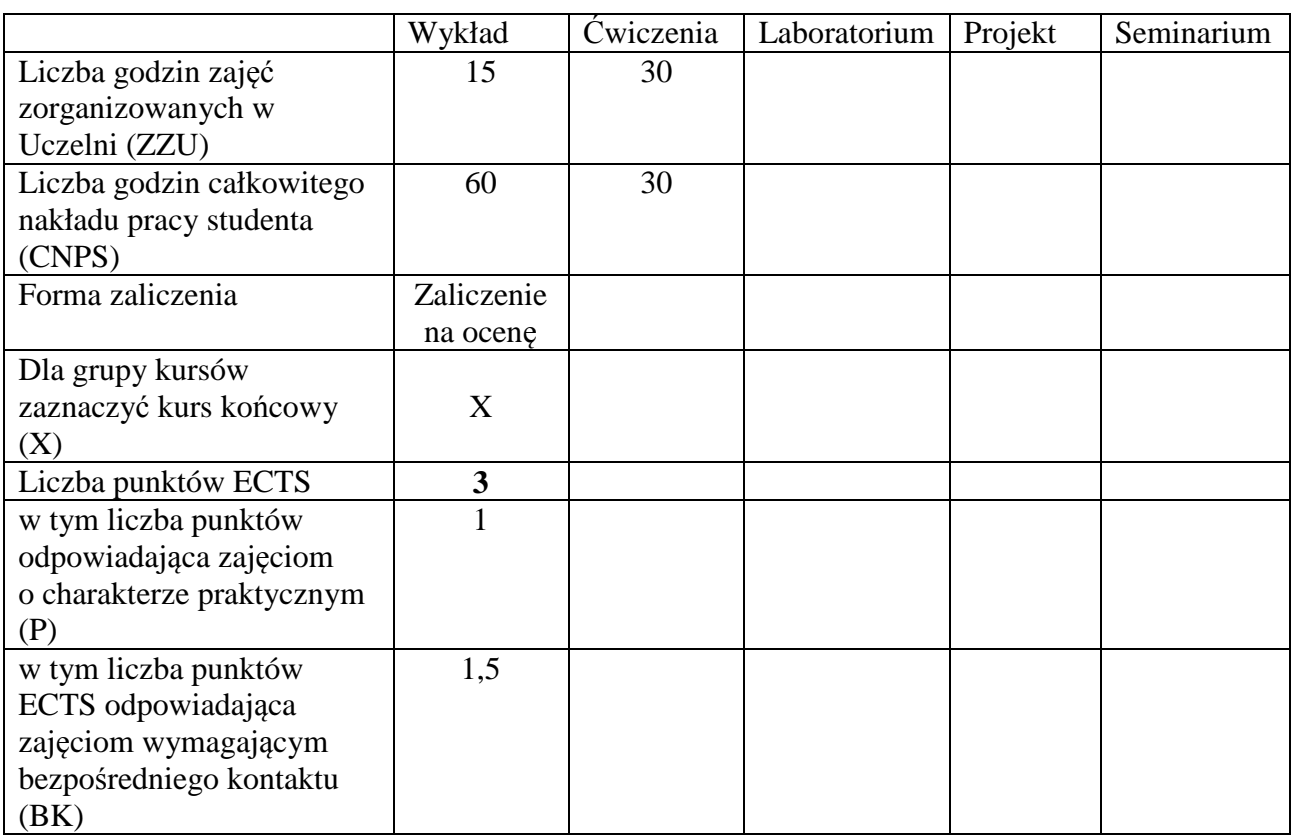

## **WYMAGANIA WSTĘPNE W ZAKRESIE WIEDZY, UMIEJĘTNOŚCI I INNYCH KOMPETENCJI**

- 1. Wiadomości z algebry: rozwiązywanie układów równań liniowych, znajomość liczb zespolonych.
- 2. Wiadomości z analizy: znajomość własności ciągów i szeregów liczbowych, rachunek różniczkowy funkcji jednej i wielu zmiennych, całka nieoznaczona funkcji jednej zmiennej.
- 3. Wiadomości z równań różniczkowych zwyczajnych: rozwiązywanie równań pierwszego rzędu (o rozdzielonych zmiennych, liniowych) oraz liniowych drugiego rzędu.

## **CELE PRZEDMIOTU**

C1 Poznanie sposobów rozwiązywania układów liniowych równań różniczkowych zwyczajnych

pierwszego rzędu.

C2 Poznanie pojęć oraz metod badania stabilności i asymptotycznej stabilności punktów równowagi autonomicznych układów równań różniczkowych zwyczajnych.

C3 Poznanie sposobów rozwiązywania liniowych równań różniczkowych zwyczajnych wyższych rzędów.

C4 Poznanie podstawowych własności równań różnicowych i sposobów ich rozwiązywania.

## **PRZEDMIOTOWE EFEKTY KSZTAŁCENIA**

Z zakresu wiedzy student:

- PEK\_W01 zna twierdzenia o istnieniu, jednoznaczności, postaci i sposoby rozwiązywania układów liniowych równań różniczkowych zwyczajnych
- PEK\_W02 zna pojęcie oraz sposoby badania stabilności i asymptotycznej stabilności rozwiązań autonomicznych układów równań różniczkowych zwyczajnych pierwszego rzędu
- PEK\_W03 zna sposoby rozwiązywania liniowych równań różniczkowych zwyczajnych wyższych rzędów
- PEK\_W04 zna podstawy rachunku różnicowego oraz sposoby rozwiązywania równań różnicowych, w tym za pomocą transformacji Z.

Z zakresu umiejętności student:

PEK\_U01 potrafi rozwiązywać układy liniowych równań różniczkowych zwyczajnych

- PEK\_U02 potrafi badać stabilność oraz asymptotyczną stabilność punktów równowagi autonomicznych układów równań różniczkowych zwyczajnych
- PEK\_U03 potrafi zastosować transformatę Laplace'a do rozwiązywania prostych równań różniczkowych
- PEK\_U04 potrafi rozwiązywać liniowe równania różniczkowe zwyczajne wyższych rzędów
- PEK\_U05 potrafi rozwiązywać równania różnicowe, także z zastosowaniem transformacji Z.

Z zakresu kompetencji społecznych student:

- PEK\_K01 potrafi wyszukiwać i korzystać z literatury zalecanej do kursu oraz samodzielnie zdobywać wiedzę
- PEK\_K02 rozumie przydatność matematyki do rozwiązywania praktycznych problemów inżynierskich.

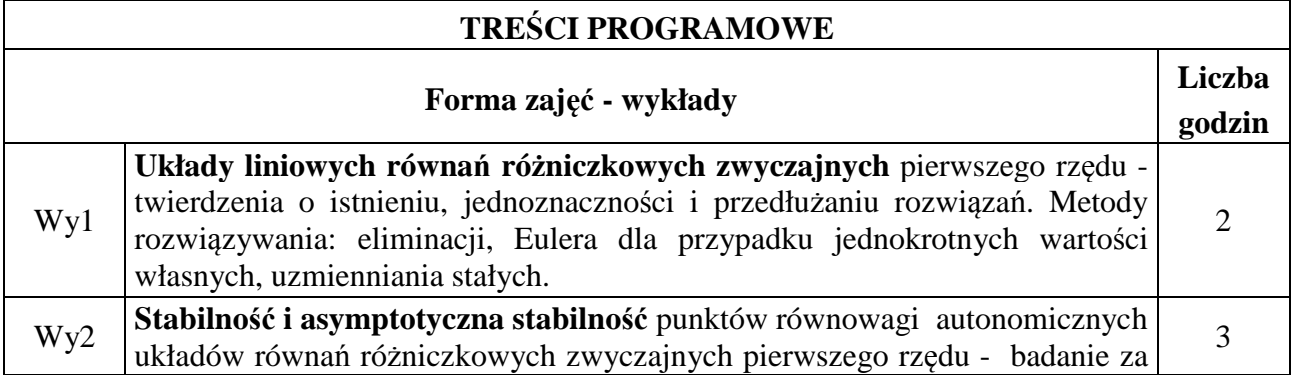

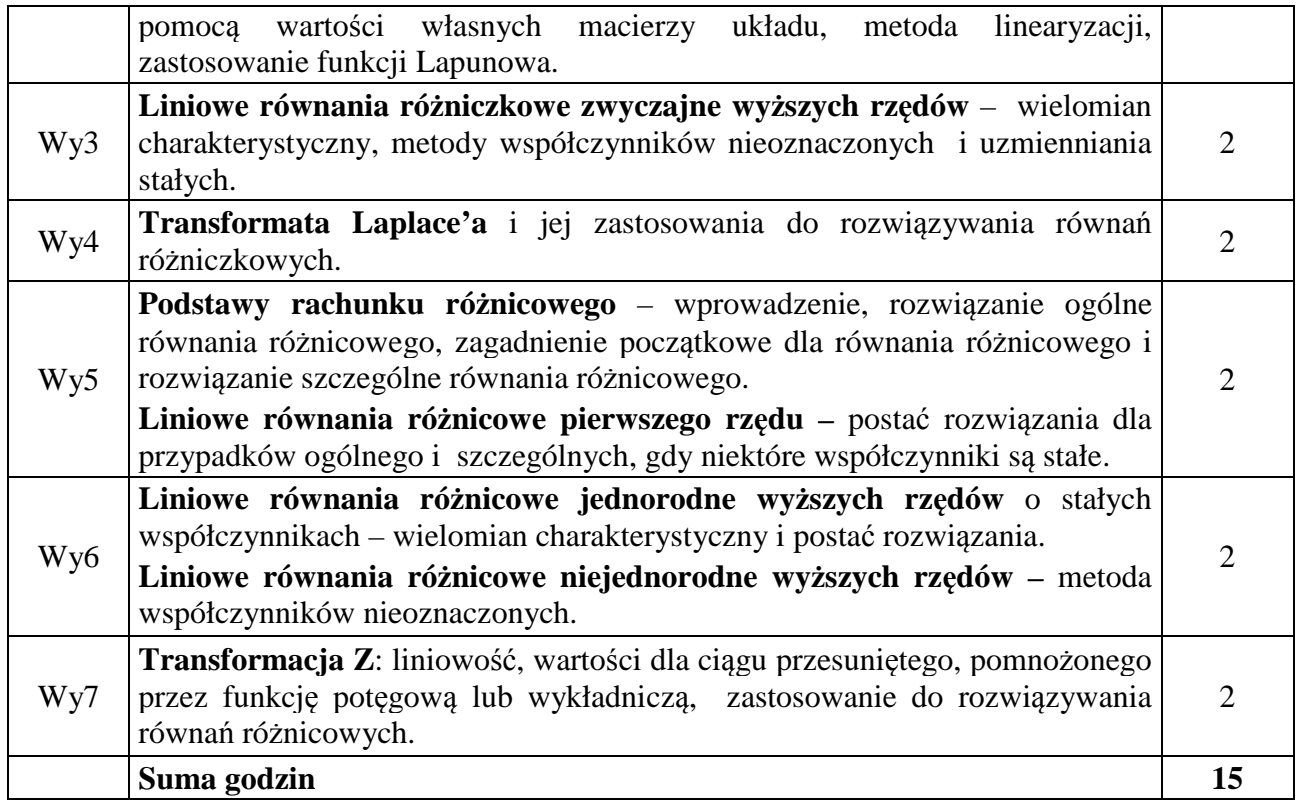

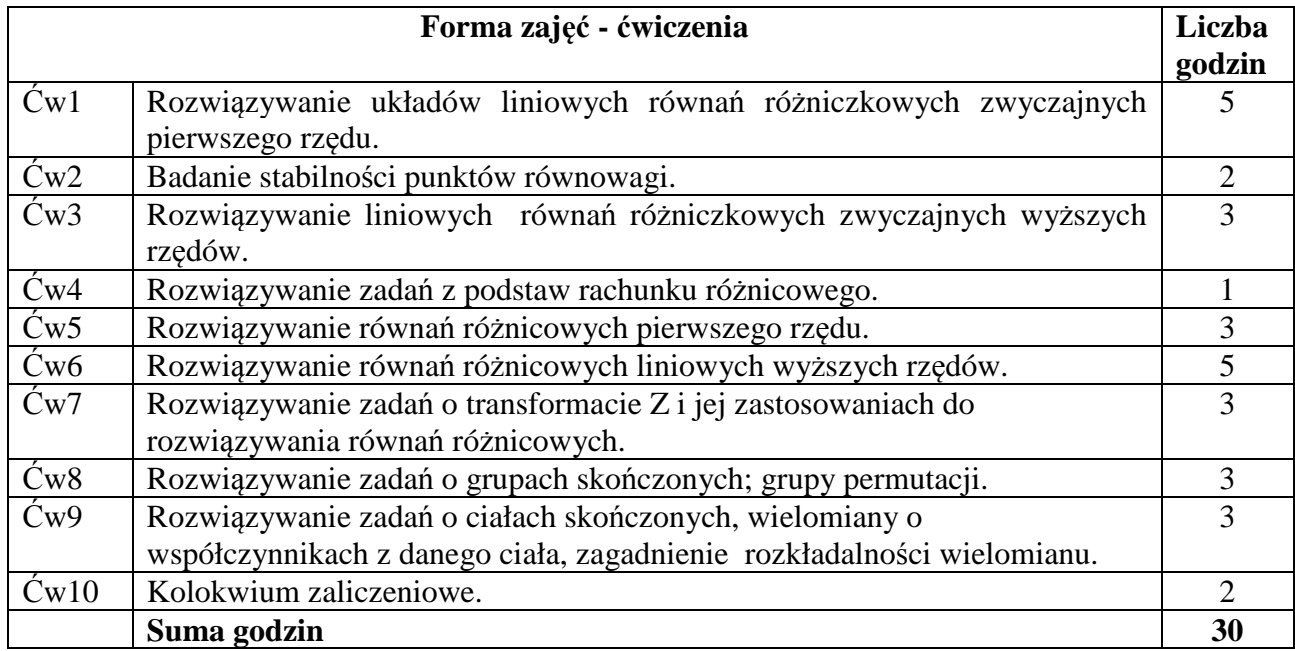

# **STOSOWANE NARZĘDZIA DYDAKTYCZNE**

- 1. Wykład metoda tradycyjna.
- 2. Ćwiczenia problemowe i rachunkowe metoda tradycyjna.
- 3. Konsultacje.
- 4. Praca własna studenta przygotowanie do zajęć.

# **OCENA OSIĄGNIĘCIA PRZEDMIOTOWYCH EFEKTÓW KSZTAŁCENIA**

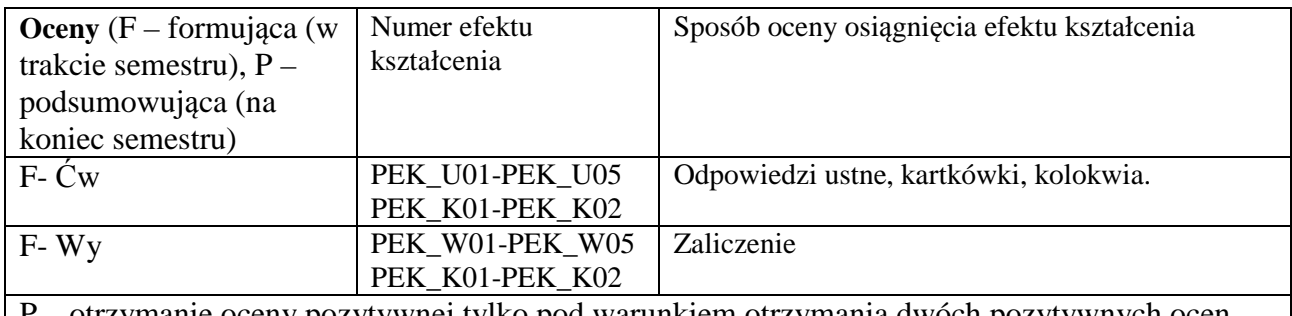

P – otrzymanie oceny pozytywnej tylko pod warunkiem otrzymania dwóch pozytywnych ocen formujących.

# **LITERATURA PODSTAWOWA I UZUPEŁNIAJĄCA**

# **LITERATURA PODSTAWOWA:**

- [1] S. Elaydi, *An introduction to difference equations*. Nowy Jork 2005.
- [2] W. Żakowski, W. Leksiński, *Matematyka, Cz. IV*. Warszawa 2002.

# **LITERATURA UZUPEŁNIAJĄCA:**

- [1] D. Betounes, *Differential equations: theory and applications*. Nowy Jork 2010.
- [2] M. Gewert, Z. Skoczylas, *Równania różniczkowe zwyczajne. Teoria, przykłady, zadania*. Wrocław 2006.
- [3] J. Kudrewicz, *Przekształcenie Z i równania różnicowe*. Warszawa 2000.
- [4] N. M. Matwiejew, *Metody całkowania równań różniczkowych zwyczajnych*. Warszawa 1986.
- [5] J. Muszyński, A. D. Myszkis, *Równania różniczkowe zwyczajne*. Warszawa 1984.

## **OPIEKUN PRZEDMIOTU (IMIĘ, NAZWISKO, ADRES E-MAIL)**

prof. dr hab. Janusz Mierczyński (janusz.mierczynski@pwr.edu.pl), dr hab. Jacek Serafin (serafin@pwr.edu.pl)

# MACIERZ POWIĄZANIA EFEKTÓW KSZTAŁCENIA DLA PRZEDMIOTU **MATEMATYKA MAT001438**

# Z EFEKTAMI KSZTAŁCENIA NA KIERUNKU **Automatyka i robotyka**

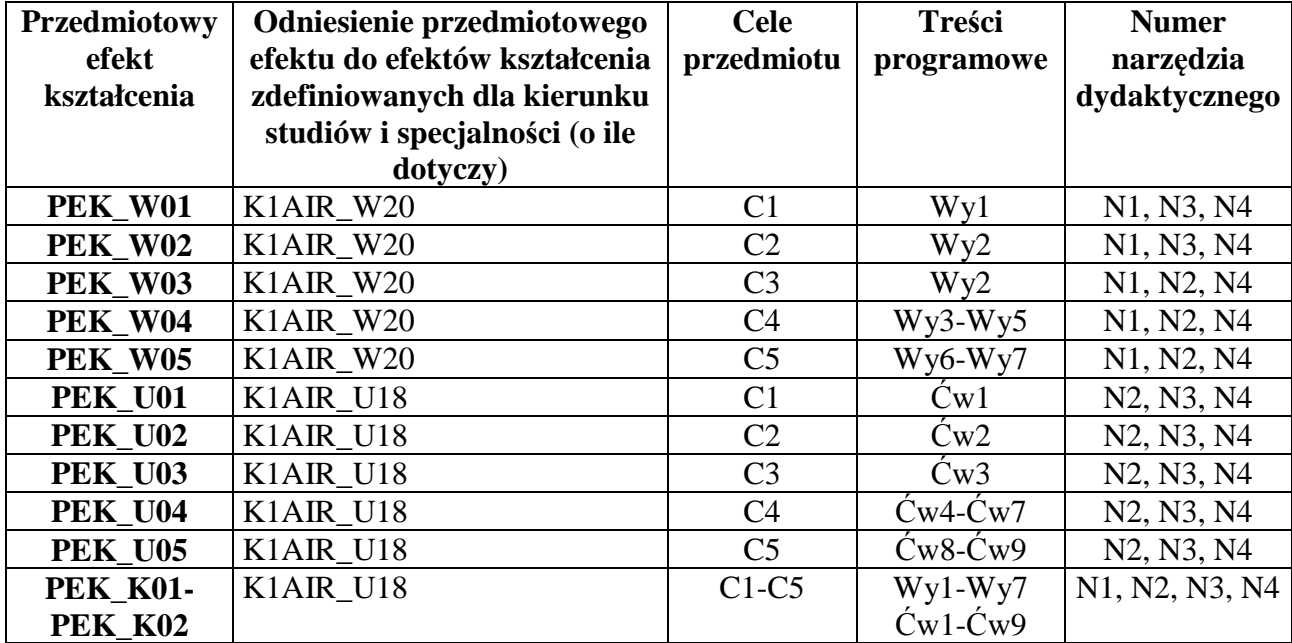

## WYDZIAŁ ELEKTRONIKI

# **KARTA PRZEDMIOTU**

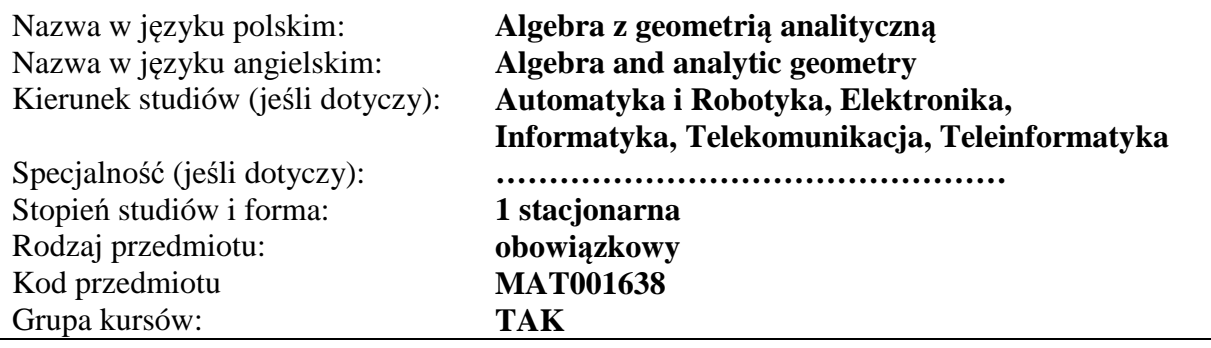

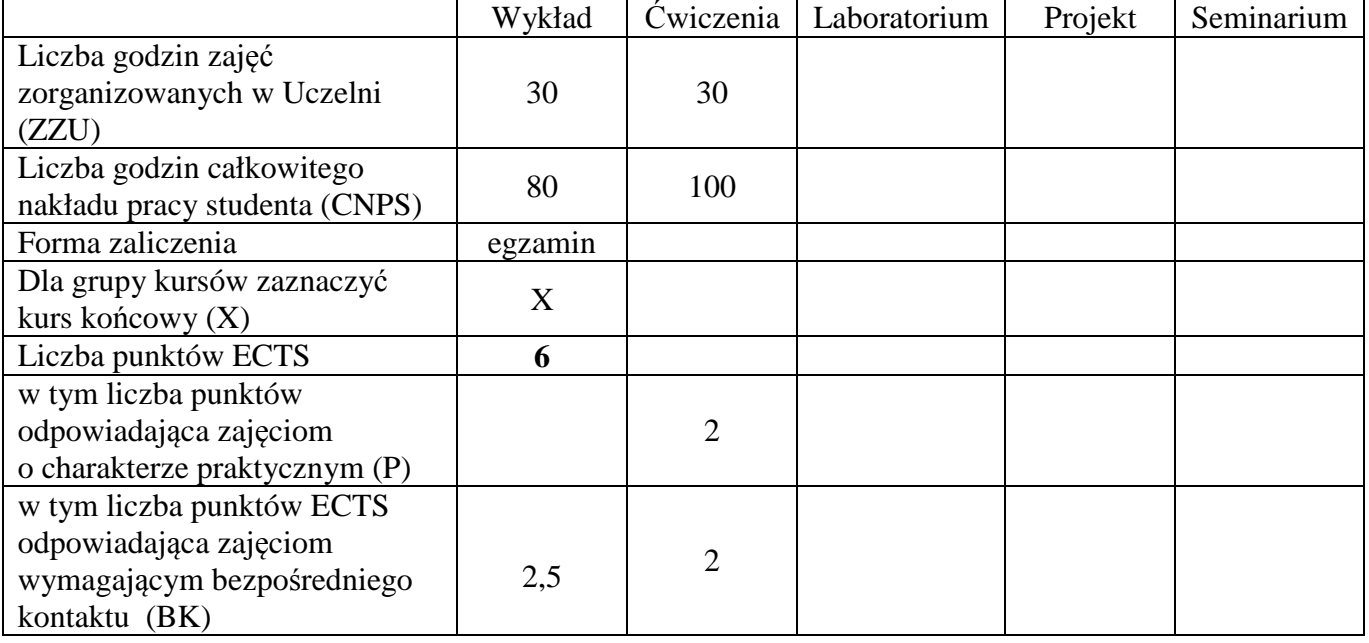

# **WYMAGANIA WSTĘPNE W ZAKRESIE WIEDZY, UMIEJĘTNOŚCI I INNYCH KOMPETENCJI**

Zalecana jest znajomość matematyki odpowiadająca maturze na poziomie rozszerzonym.

# **CELE PRZEDMIOTU**

- C1. Przedstawienie podstawowych twierdzeń i technik o charakterze algorytmicznym dotyczących teorii układów równań liniowych.
- C2. Przedstawienie podstawowych pojęć dotyczących działań na macierzach, wektorów i wartości własnych macierzy.

C3. Przedstawienie podstaw teorii liczb zespolonych, wielomianów i funkcji wymiernych.

C4. Prezentacja podstawowych pojęć geometrii analitycznej w przestrzeni  $\mathbb{R}^3$ .

## **PRZEDMIOTOWE EFEKTY KSZTAŁCENIA**

## **Z zakresu wiedzy student:**

PEK\_W01 zna podstawowe metody rozwiązywania równań liniowych

PEK\_W02 zna podstawowe własności liczb zespolonych

PEK\_W03\_zna podstawowe własności algebraiczne wielomianów

PEK\_W04 zna metody opisu prostych, płaszczyzn i krzywych stożkowych

## **Z zakresu umiejętności student:**

PEK\_U01 potrafi dodawać i mnożyć macierze, obliczać wyznaczniki

PEK\_U02 potrafi rozwiązywać układy równań liniowych

PEK\_U03 potrafi wyznaczać wektory i wartości własne macierzy

PEK\_U04 potrafi przeprowadzać obliczenia z wykorzystaniem liczb zespolonych

PEK\_U05 potrafi wyznaczać równania płaszczyzn i prostych w przestrzeni

## **Z zakresu kompetencji społecznych student:**

PEK\_K01 stara się precyzyjnie wysławiać i jest zdolny przekazywać informacje danej grupie PEK\_K02 zdobywa świadomość obowiązku systematycznej pracy

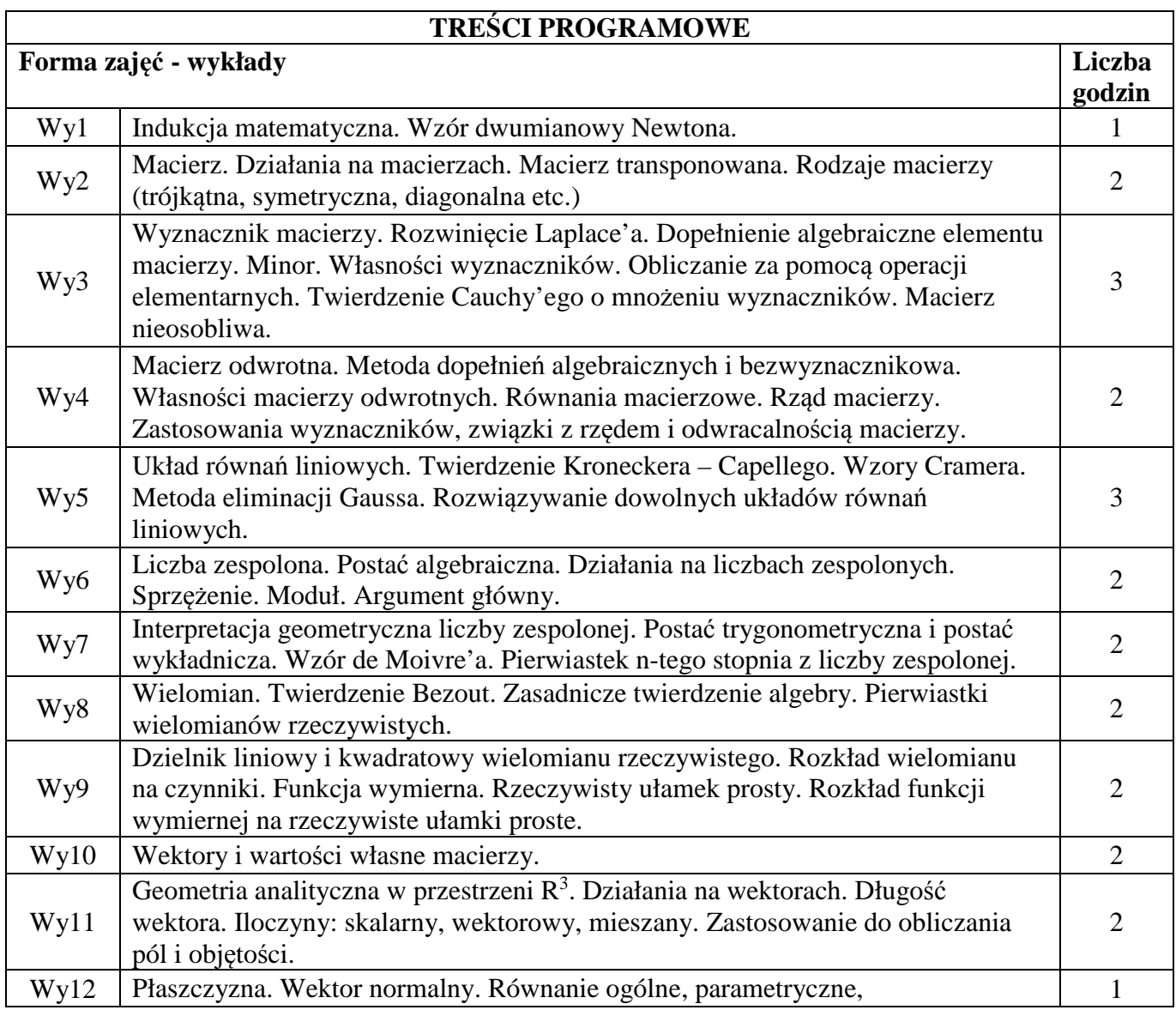

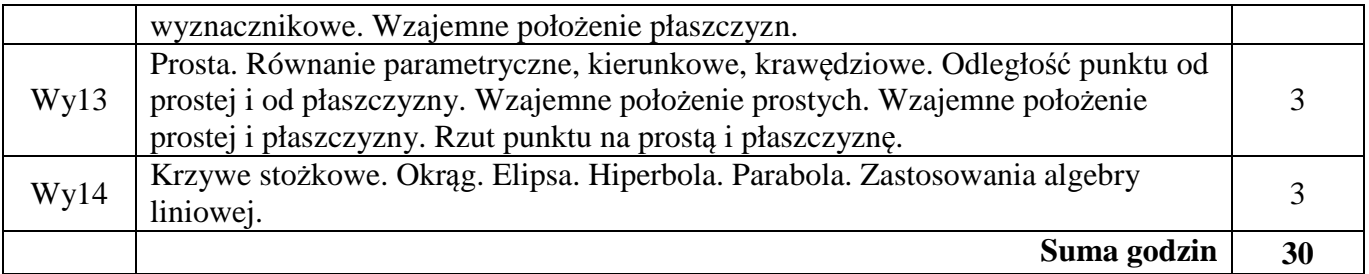

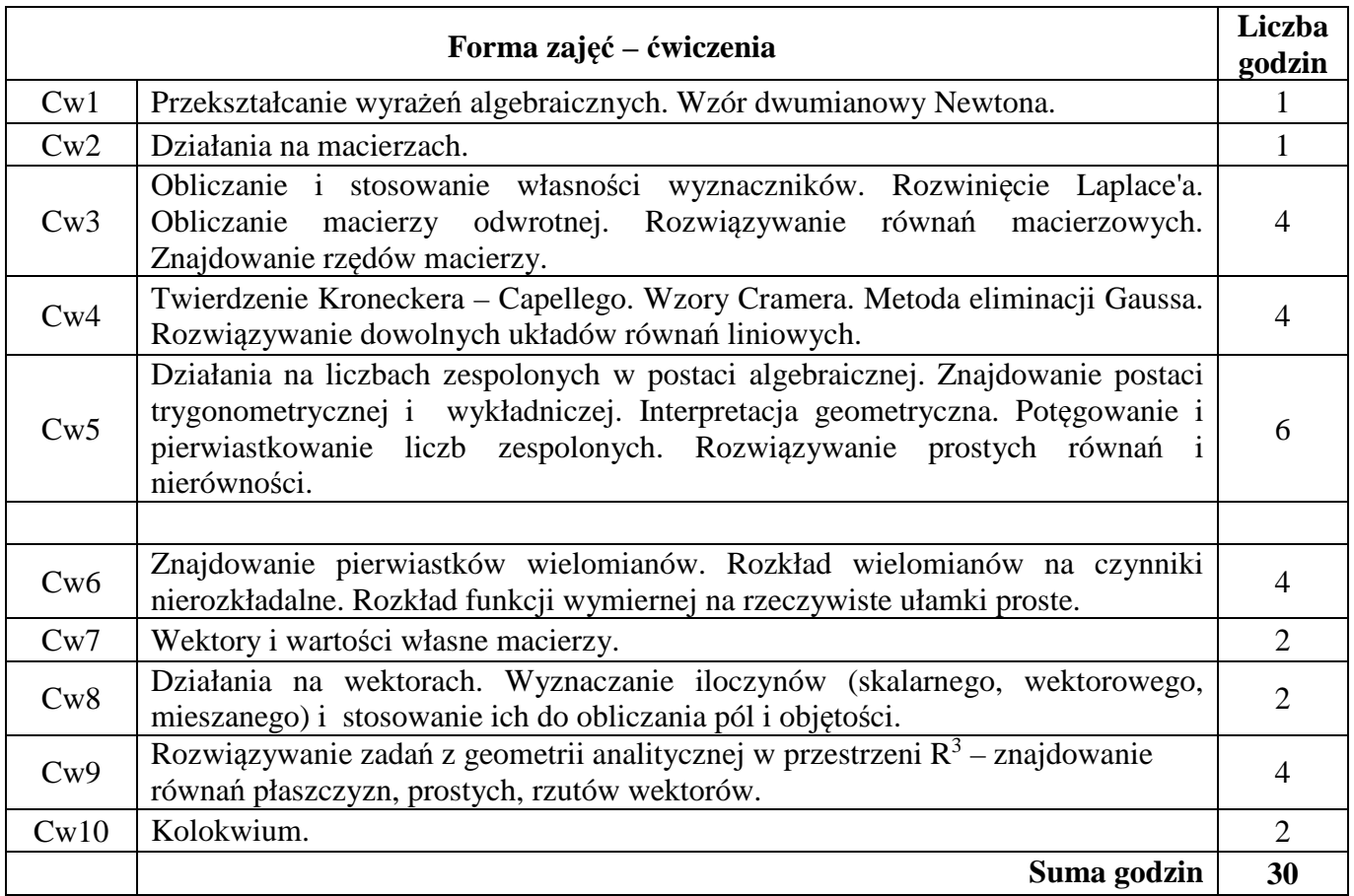

## **STOSOWANE NARZĘDZIA DYDAKTYCZNE**

N1. Wykład – metoda tradycyjna.

N2. Ćwiczenia problemowe i rachunkowe – metoda tradycyjna.

N3. Praca własna studenta – przygotowanie do ćwiczeń z wykorzystaniem pakietów matematycznych. N4. Konsultacje.

# **OCENA OSIĄGNIĘCIA PRZEDMIOTOWYCH EFEKTÓW KSZTAŁCENIA**

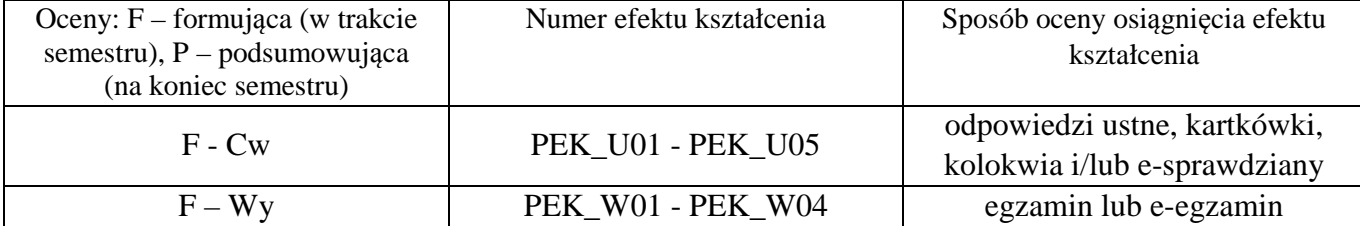

## **LITERATURA PODSTAWOWA I UZUPEŁNIAJĄCA**

## **LITERATURA PODSTAWOWA:**

- [1] T. Jurlewicz, Z. Skoczylas, Algebra i geometria analityczna. Przykłady i zadania, Oficyna Wydawnicza GiS, Wrocław 2015.
- [2] T. Jurlewicz, Z. Skoczylas, Algebra i geometria analityczna. Definicje, twierdzenia, wzory. Oficyna Wydawnicza GiS, Wrocław 2014.
- [3] P. Kajetanowicz, J. Wierzejewski, Algebra z geometrią analityczną, PWN 2008.
- [4] M. Zakrzewski, Markowe wykłady z matematyki, Algebra z geometrią, Oficyna Wyd. GiS, Wrocław 2015.

# **LITERATURA UZUPEŁNIAJĄCA:**

- [1] B. Gleichgewicht, Algebra, Oficyna Wydawnicza GiS, Wrocław 2004.
- [2] A. Mostowski, M. Stark, Elementy algebry wyższej, PWN, Warszawa 1963.
- [3] W. Stankiewicz, Zadania z matematyki dla wyższych uczelni technicznych, Cz. A, PWN, Warszawa 2003.
- [4] F. Leja, Geometria analityczna, PWN, Warszawa 1972.
- [5] E. Kącki, D. Sadowska, L. Siewierski, Geometria analityczna w zadaniach, PWN, Warszawa 1993.

# **OPIEKUN PRZEDMIOTU (IMIĘ, NAZWISKO, ADRES E-MAIL)**

Wydziałowa Komisja Programowa ds. kursów ogólnouczelnianych dr Karina Olszak (Karina.Olszak@pwr.edu.pl)

# MACIERZ POWIĄZANIA EFEKTÓW KSZTAŁCENIA DLA PRZEDMIOTU **ALGEBRA Z GEOMETRIĄ ANALITYCZNĄ MAT001638**

## Z EFEKTAMI KSZTAŁCENIA NA KIERUNKU **Automatyka i robotyka, Elektronika, Informatyka, Telekomunikacja, Teleinformatyka**

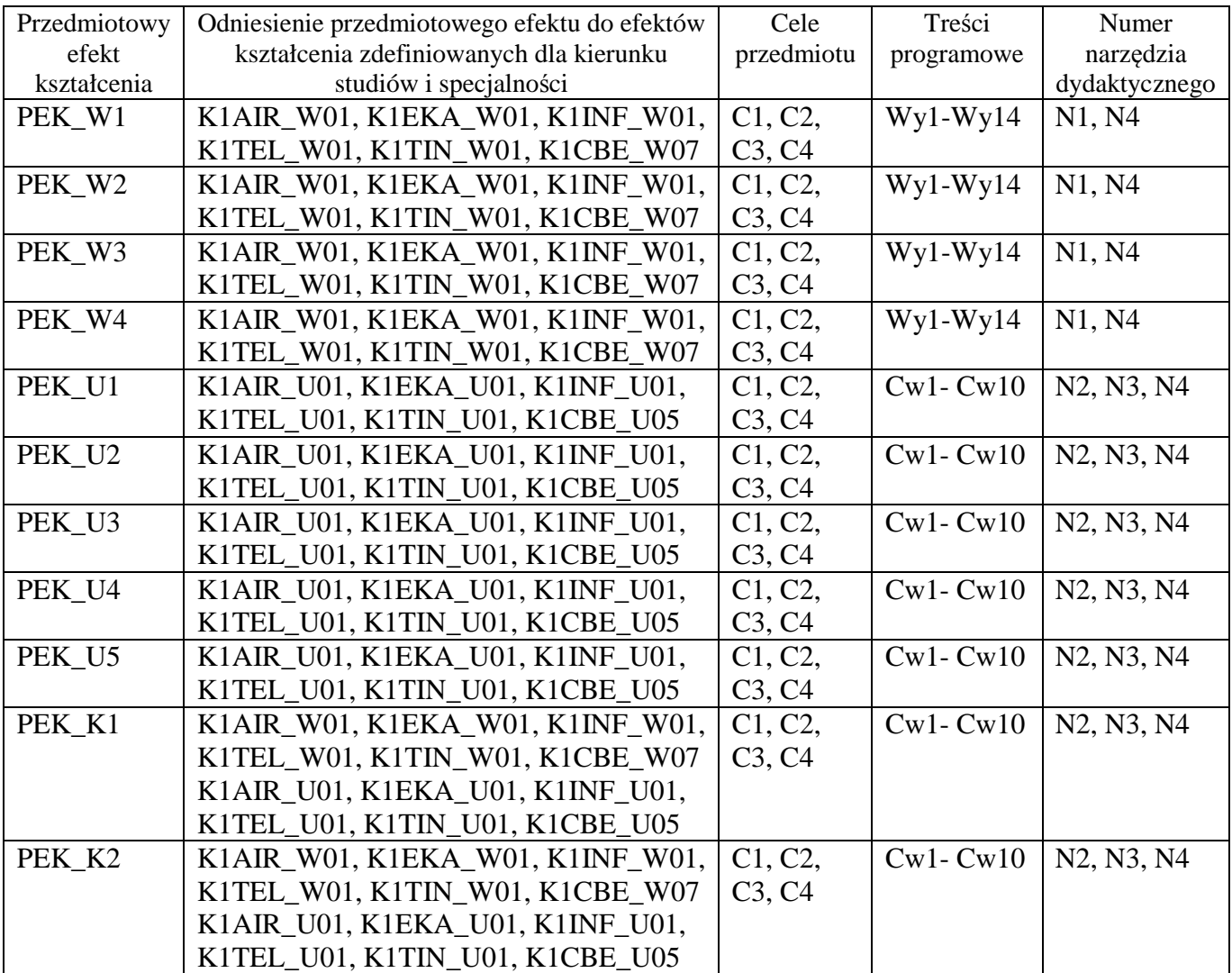

## STUDIUM NAUK HUMANISTYCZNYCH **KARTA PRZEDMIOTU Nazwa w języku polskim: Własność intelektualna i prawo autorskie Nazwa w języku angielskim: Intellectual Property Law and Copyright Stopień studiów i forma: I stopień, stacjonarna Rodzaj przedmiotu: obowiązkowy Kod przedmiotu: PREW00002 Grupa kursów: NIE**

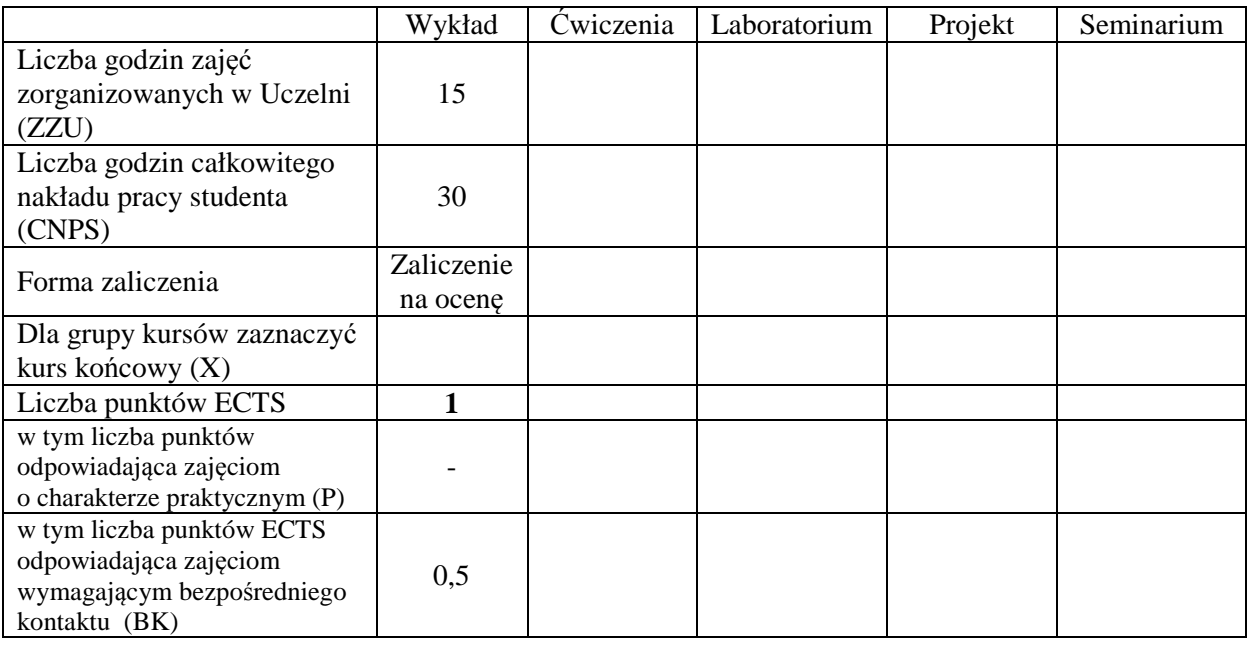

#### **WYMAGANIA WSTĘPNE W ZAKRESIE WIEDZY, UMIEJĘTNOŚCI I INNYCH KOMPETENCJI**

1. Umiejętność analizowania (czytania ze zrozumieniem) treści aktów prawnych.

#### **CELE PRZEDMIOTU**

- C1 przedstawienie polskiego systemu źródeł prawa;
- C2 omówienie podstawowych instytucji prawa publicznego i prywatnego;
- C3 analiza przepisów prawnych dotyczących prawa publicznego i prywatnego;
- C4 nabycie praktycznych umiejętności w zakresie analizy przepisów prawa.

#### **PRZEDMIOTOWE EFEKTY KSZTAŁCENIA**

**Z zakresu wiedzy:**  PEK HUM W08 PEK\_HUM W10

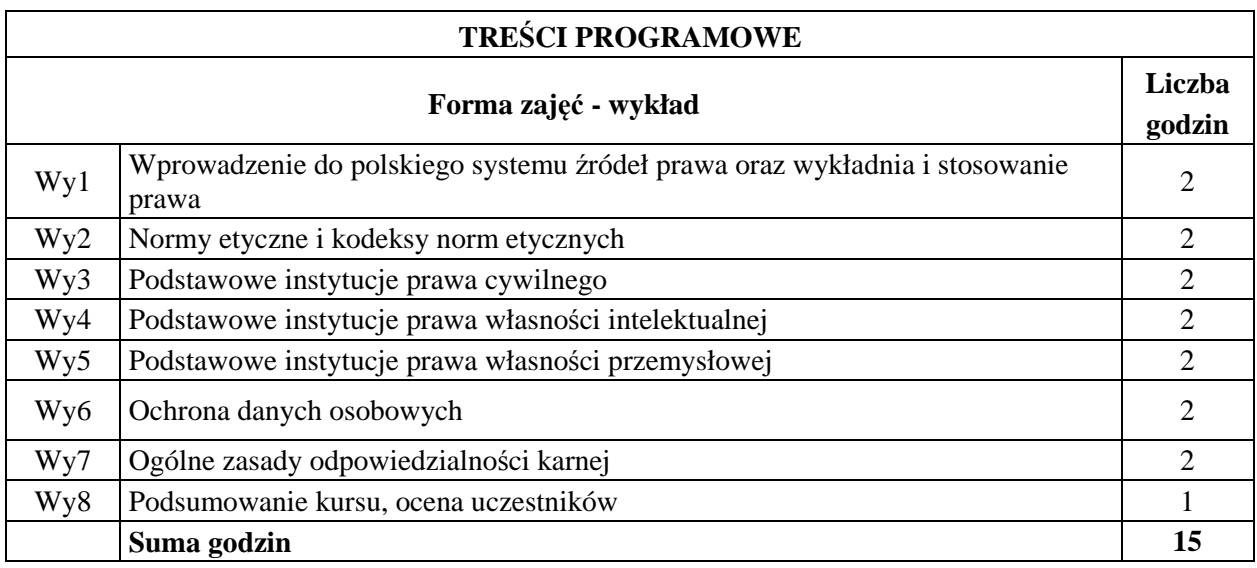

## **STOSOWANE NARZĘDZIA DYDAKTYCZNE**

N1. Wykład informacyjny.

N2. Wykład interaktywny (dyskusja).

N3. Rozwiązywanie kazusów prawnych indywidualnie i w grupach.

N4. Prezentacja multimedialna.

N5. Analiza orzecznictwa sądowego.

N6. Prezentacja wybranych zagadnień przez uczestników wykładu.

# **OCENA OSIĄGNIĘCIA PRZEDMIOTOWYCH EFEKTÓW KSZTAŁCENIA**

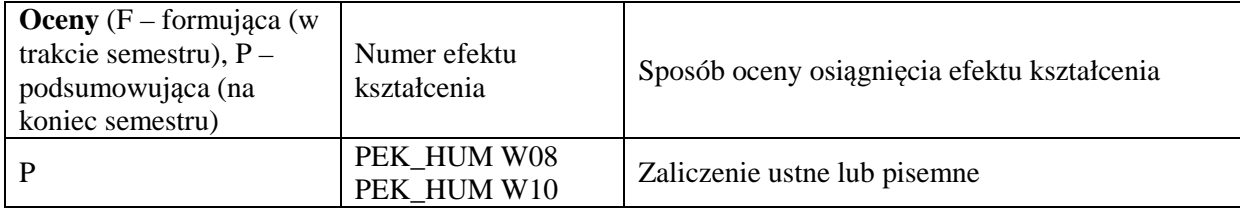

## **LITERATURA PODSTAWOWA I UZUPEŁNIAJĄCA**

#### **LITERATURA PODSTAWOWA:**

- [1] A. Bator (red.), *Wprowadzenie do nauk prawnych. Leksykon tematyczny*, Warszawa 2010 r.
- [2] E. Gniewek(red.), *Podstawy prawa cywilnego*, Warszawa 2011 r.
- [3] R. Skubisz, *Prawo własności przemysłowej*, Warszawa 2012 r.

## **LITERATURA UZUPEŁNIAJĄCA:**

- [1] P. Kostański, *Prawo własności przemysłowej. Komentarz*, Warszawa 2010 r.
- [2] J. Barta, R. Markiewicz (red.), *Prawo autorskie i prawa pokrewne. Komentarz*, Warszawa 2011 r.
- [3] A. Adamski, *Prawo karne komputerowe*, Warszawa 2000 r.

# **OPIEKUN PRZEDMIOTU (IMIĘ, NAZWISKO, ADRES E-MAIL)**

**Dr Adam Haręża, adam.hareza@pwr.wroc.pl** 

# MACIERZ POWIĄZANIA EFEKTÓW KSZTAŁCENIA DLA PRZEDMIOTU

## **Prawo własności intelektualnej Własność intelektualna i prawo autorskie**

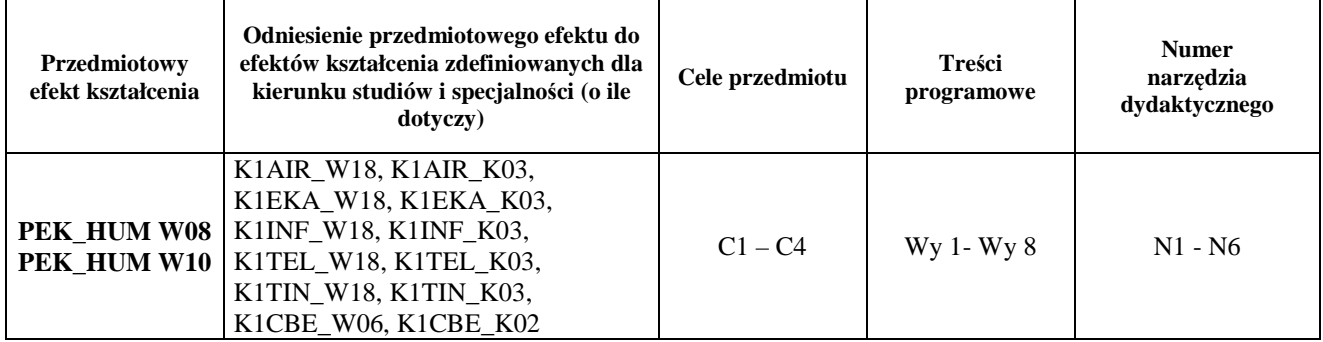

## WYDZIAŁ ELEKTRONIKI

## **KARTA PRZEDMIOTU**

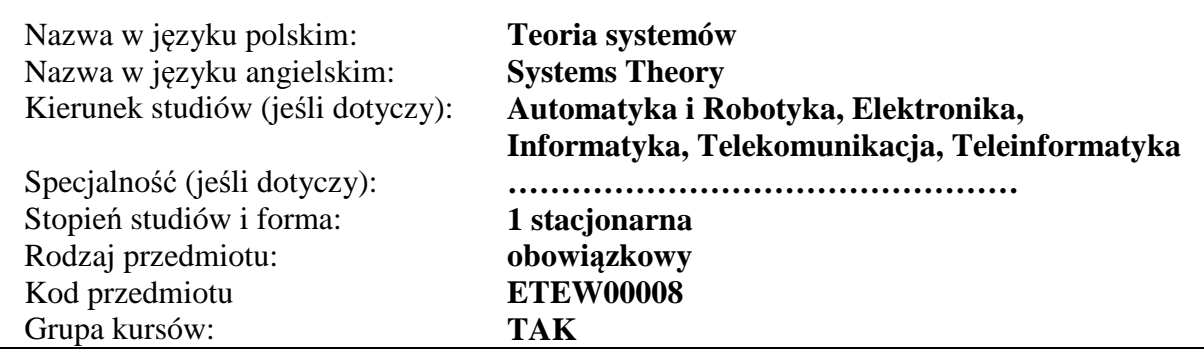

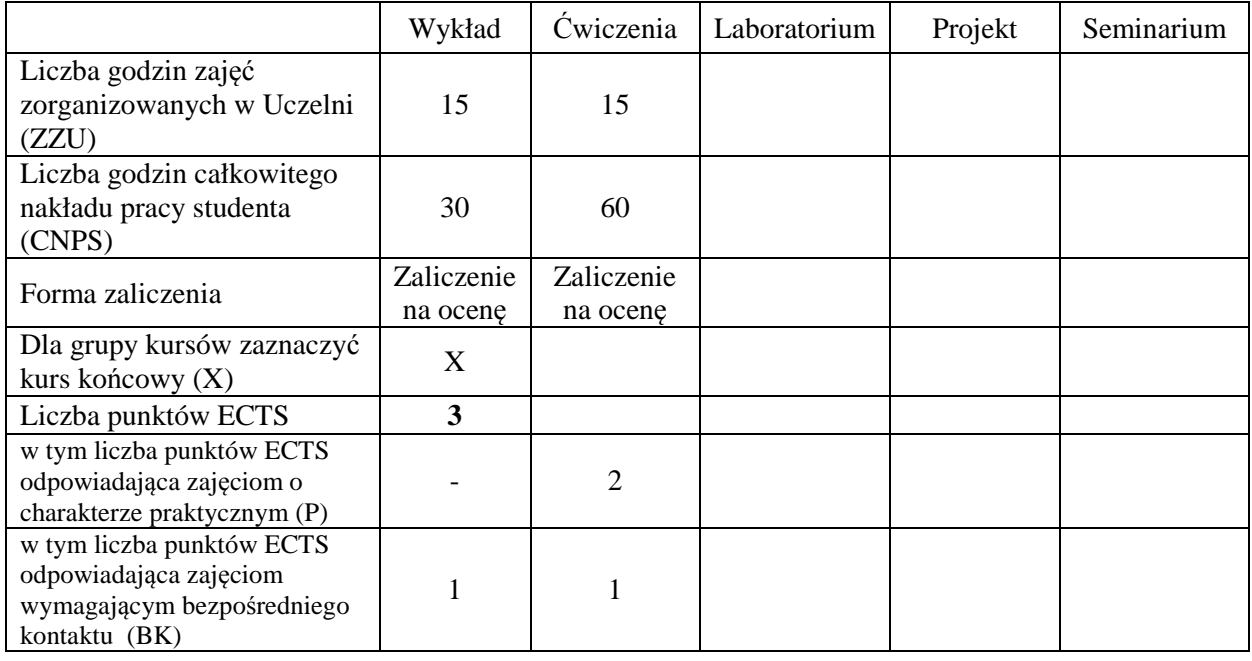

#### **WYMAGANIA WSTĘPNE W ZAKRESIE WIEDZY, UMIEJĘTNOŚCI I INNYCH KOMPETENCJI**

#### **CELE PRZEDMIOTU**

- C1 Nabycie wiedzy w zakresie metod reprezentacji wiedzy o systemie i klasyfikacji systemów.
- C2 Nabycie podstawowej wiedzy dotyczącej własności struktur systemów, w tym struktury szeregowej, równoległej i ze sprzężeniem zwrotnym.
- C3 Nabycie wiedzy w zakresie formułowania podstawowych zadań teorii i techniki systemów: modelowania, identyfikacji, rozpoznawania, analizy, syntezy - podejmowania decyzji i sterowania.
- C4 Zdobycie umiejętności kreowania modeli matematycznych systemów oraz reprezentacji systemów w formie schematów blokowych.
- C5 Zdobycie umiejętności konstrukcji i praktycznego zastosowania algorytmów do rozwiązywania prostych zagadnień identyfikacji, rozpoznawania i sterowania.

## **PRZEDMIOTOWE EFEKTY KSZTAŁCENIA**

#### **Z zakresu wiedzy:**

PEK\_W01 posiada wiedzę o metodach reprezentacji wiedzy o systemie i kreowania modeli matematycznych systemów

PEK\_W02 posiada wiedzę o własnościach struktur systemów złożonych

PEK\_W03 posiada wiedzę z zakresu formułowania i rozwiązywania prostych zadań techniki systemów: identyfikacji, rozpoznawania, analizy, syntezy i sterowania

## **Z zakresu umiejętności:**

PEK\_U01 potrafi wyznaczyć model statycznego i dynamicznego systemu liniowego w formie macierzowej

PEK\_U02 potrafi dokonać agregacji systemów złożonych o różnych strukturach

PEK\_U03 potrafi zastosować odpowiednie algorytmy do rozwiązywania prostych zadań techniki systemów

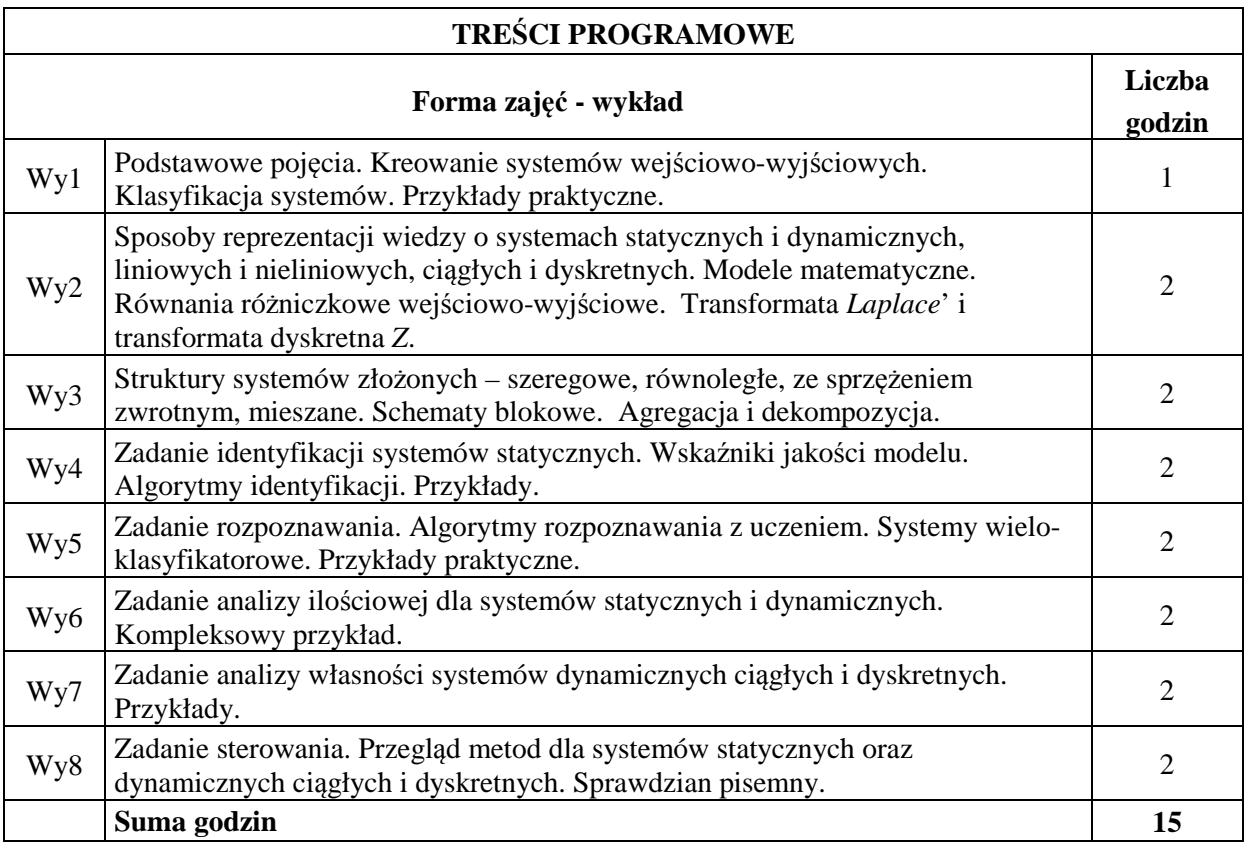

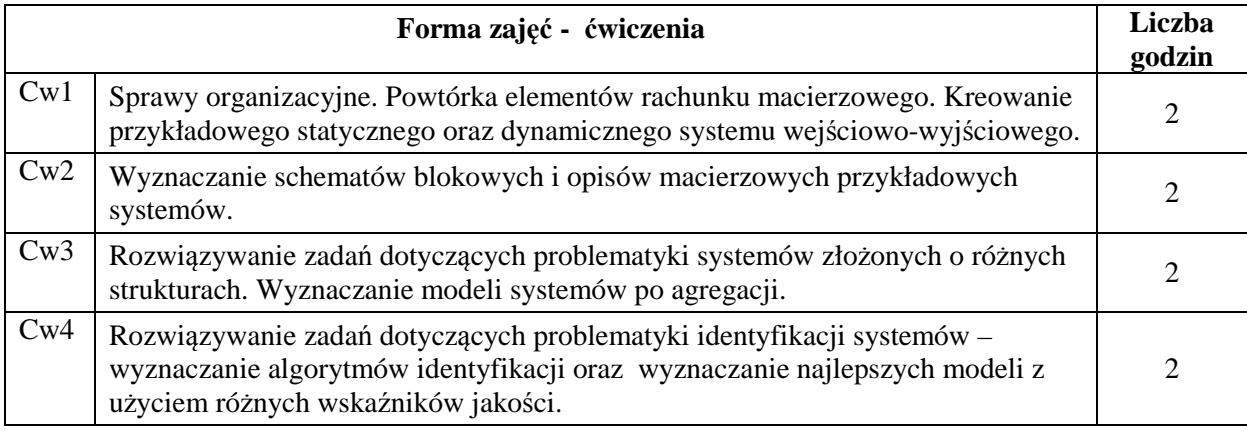
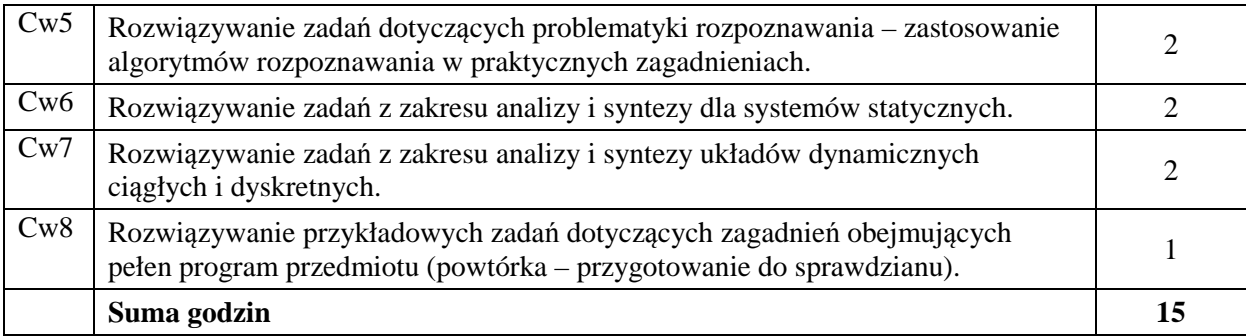

## **STOSOWANE NARZĘDZIA DYDAKTYCZNE**

N1. Wykład z użyciem środków multimedialnych

N2. Prezentacja syntetyczna problematyki ćwiczeń (ok. 10 min - przez prowadzącego)

N3. Ćwiczenia rachunkowe z dyskusją rozwiązań zadań

N4 Ćwiczenia rachunkowe – krótki sprawdzian pisemny

N5. Konsultacje

N6. Praca własna – przygotowanie do ćwiczeń

N7. Praca własna – samodzielne studia, przygotowanie do końcowego sprawdzianu

## **OCENA OSIĄGNIĘCIA PRZEDMIOTOWYCH EFEKTÓW KSZTAŁCENIA**

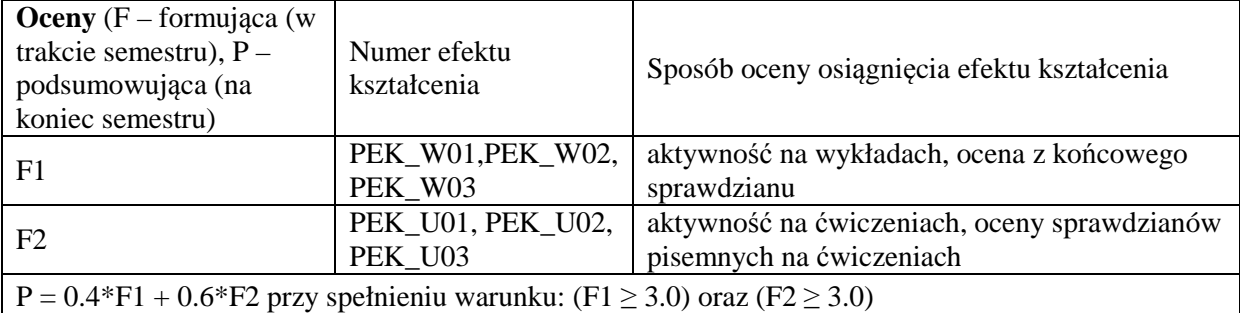

#### **LITERATURA PODSTAWOWA I UZUPEŁNIAJĄCA**

#### **LITERATURA PODSTAWOWA:**

- [1] Koszałka L., Kurzyński M., *Zbiór zadań i problemów z teorii identyfikacji, eksperymentu i rozpoznawania,* Oficyna Wydawnicza Politechniki Wrocławskiej, Wrocław, 1991.
- [2] Bubnicki Z., *Podstawy informatycznych systemów zarządzania*, Oficyna Wydawnicza Politechniki Wrocławskiej, Wrocław, 1993.
- [3] Cichosz J., *An introduction to system identification*, seria: Advanced Informatics and Control, PWr., 2011.

## **LITERATURA UZUPEŁNIAJĄCA:**

Pozycje desygnowane przez wykładowcę na zakończenie każdego wykładu.

#### **OPIEKUN PRZEDMIOTU (IMIĘ, NAZWISKO, ADRES E-MAIL)**

**Dr inż. Leszek Koszałka, leszek.koszalka@pwr.edu.pl**

#### MACIERZ POWIĄZANIA EFEKTÓW KSZTAŁCENIA DLA PRZEDMIOTU **Teoria Systemów**  Z EFEKTAMI KSZTAŁCENIA NA KIERUNKU **Elektronika, Informatyka, Telekomunikacja, Automatyka i robotyka, Teleinformatyka**

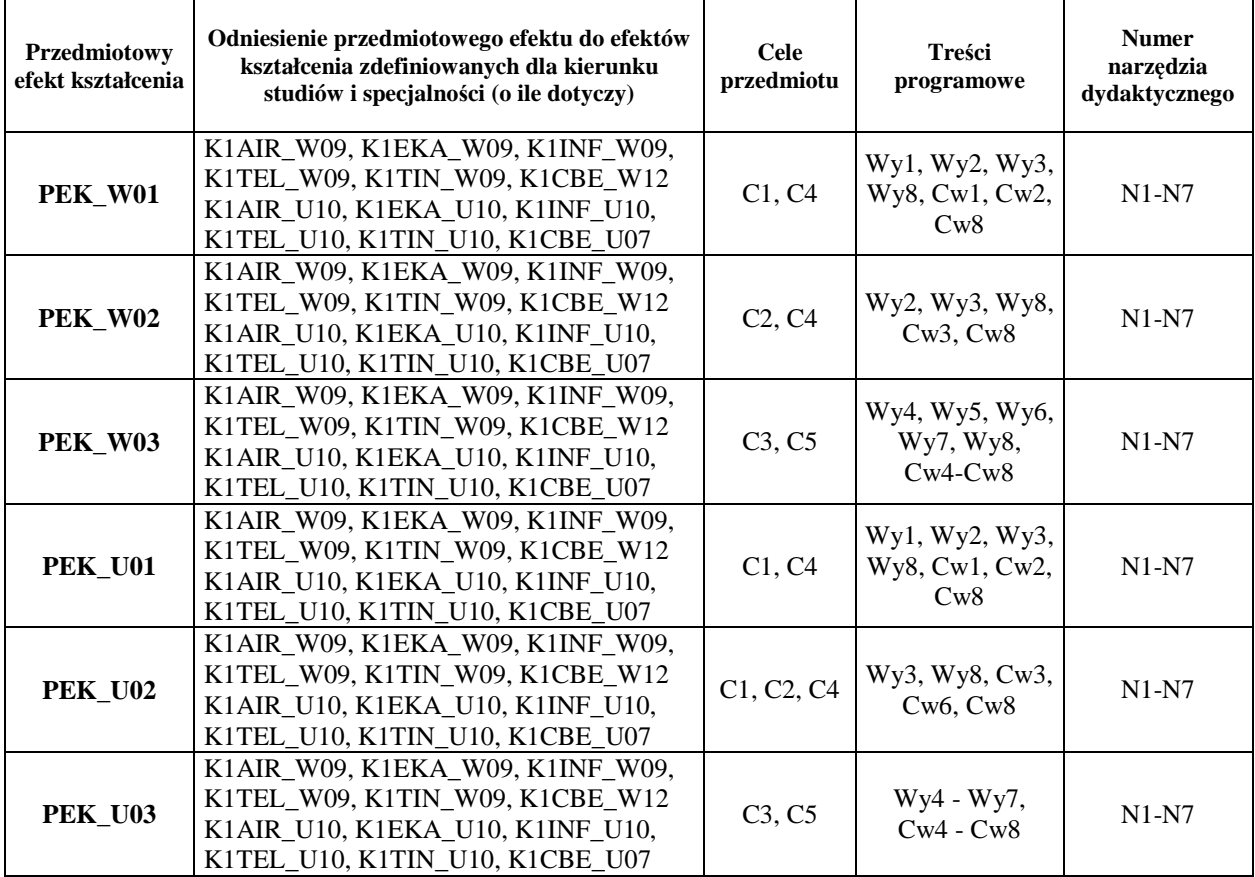

Zał. nr 4 do ZW 33/2012

## WYDZIAŁ ELEKTRONIKI **KARTA PRZEDMIOTU Nazwa w języku polskim: Podstawy programowania Nazwa w języku angielskim: Programming principles Kierunek studiów: Automatyka i robotyka, Elektronika, Informatyka, Telekomunikacja, Teleinformatyka Stopień studiów i forma: I stopień, stacjonarna Rodzaj przedmiotu: obowiązkowy Kod przedmiotu: Grupa kursów: TAK**

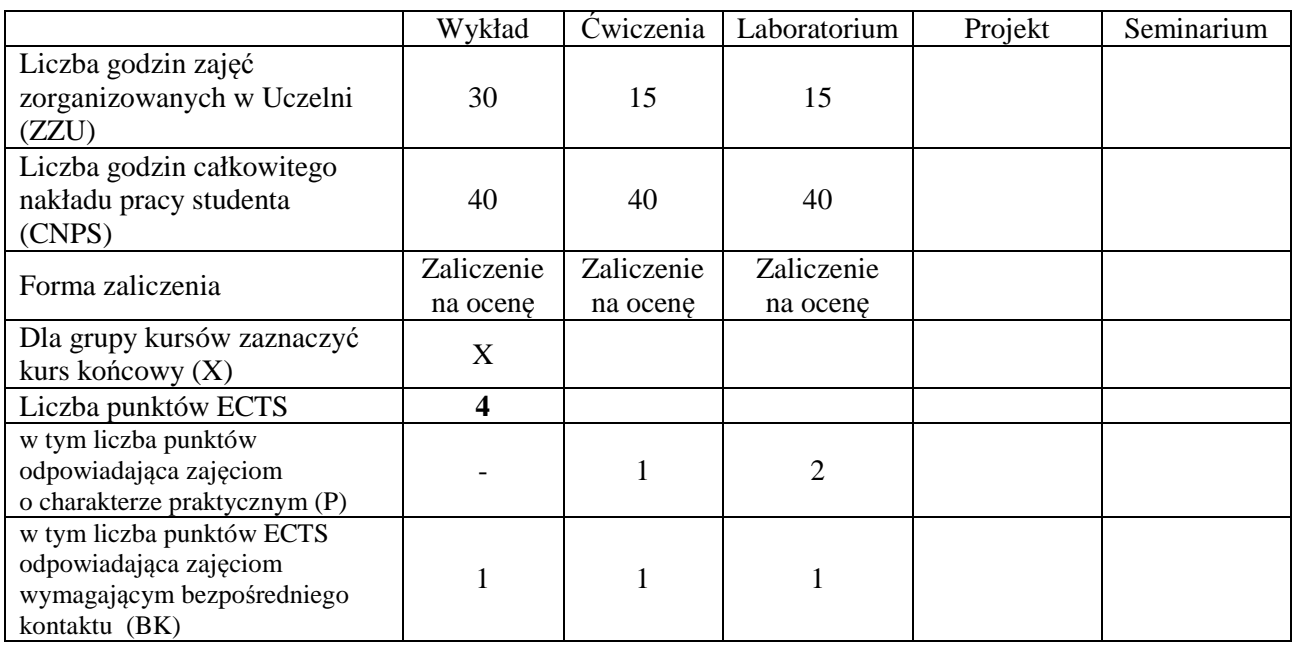

## **WYMAGANIA WSTĘPNE W ZAKRESIE WIEDZY, UMIEJĘTNOŚCI I INNYCH KOMPETENCJI**

#### **CELE PRZEDMIOTU**

- C1 Nabycie podstawowej wiedzy z zakresu algorytmów komputerowych oraz sposobów ich przedstawiania i analizowania.
- C2 Poznanie podstawowych konstrukcji programistycznych wspólnych dla większości języków algorytmicznych: typów, zmiennych, warunkowych rozgałęzień, pętli, funkcji z argumentami, rekurencji, tablic, list, plików.
- C3 Nabycie umiejętności programowania strukturalnego i proceduralnego w języku C lub C++.
- C4 Poznanie standardowych algorytmów przetwarzania dużych ilości danych: przeszukiwania, agregowania i sortowania.
- C5 Zapoznanie się z wybranymi formami dynamicznych i złożonych struktur danych: listą, stosem, kolejką, drzewem.
- C6 Nabycie umiejętności konfigurowania i posługiwania się wybranymi środowiskami programistycznymi w celu usprawnienia procesów edycji, kompilacji i testowania wieloplikowych projektów programistycznych.

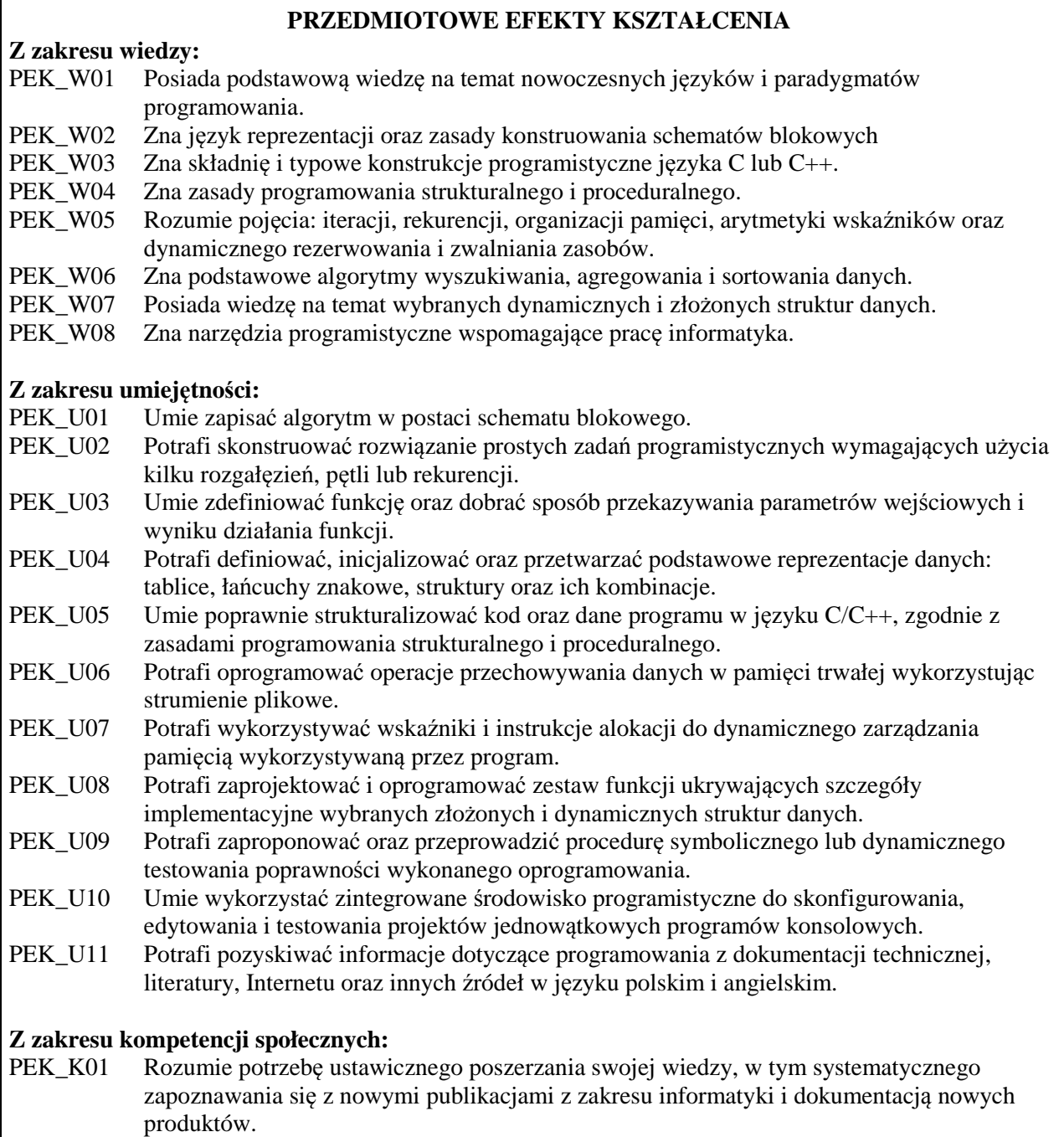

 $\overline{1}$ 

PEK\_K02 Jest świadom prawnych i społecznych aspektów informatyzacji oraz potrzeby przestrzegania zasad etycznych w działalności zawodowej informatyka.

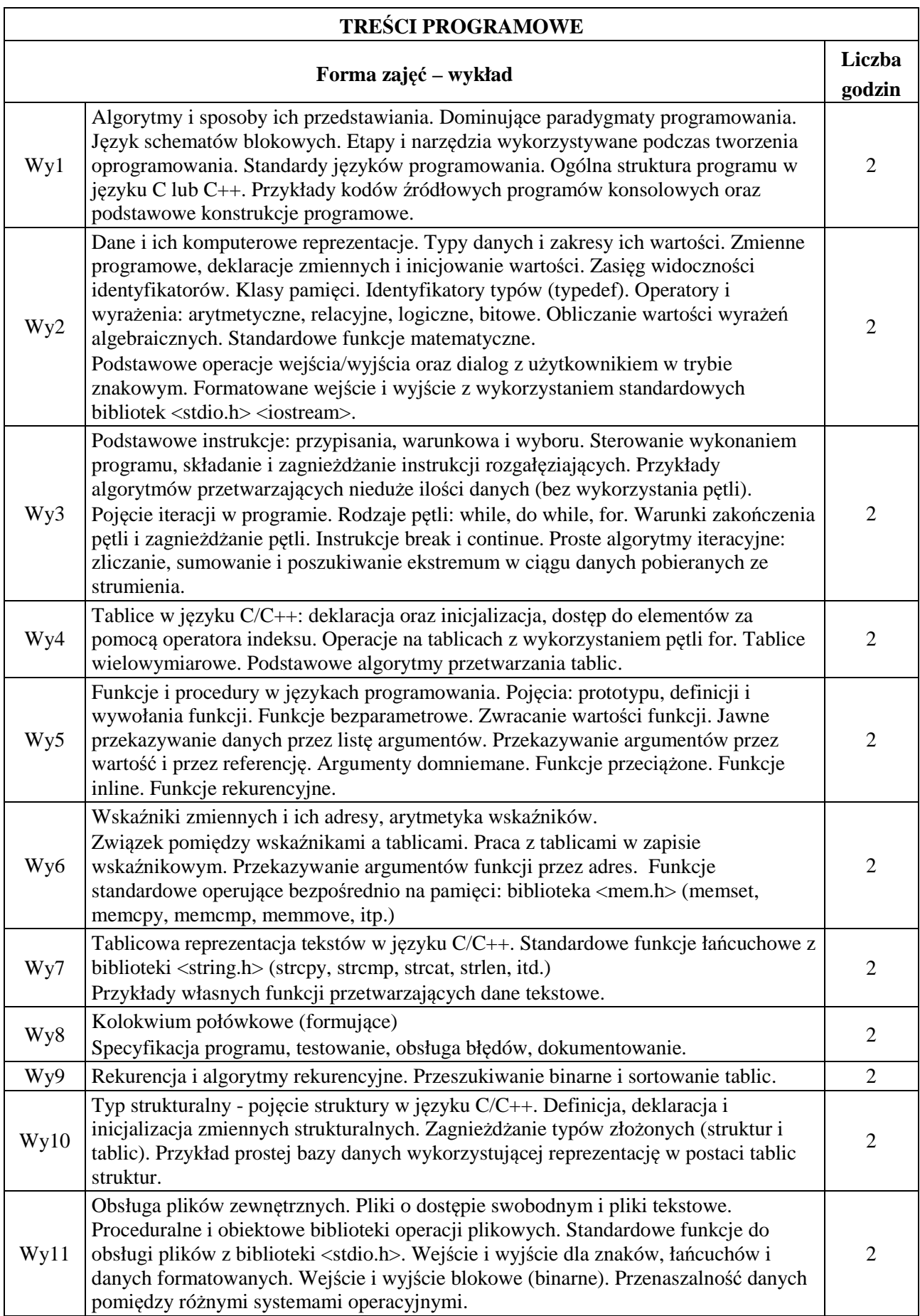

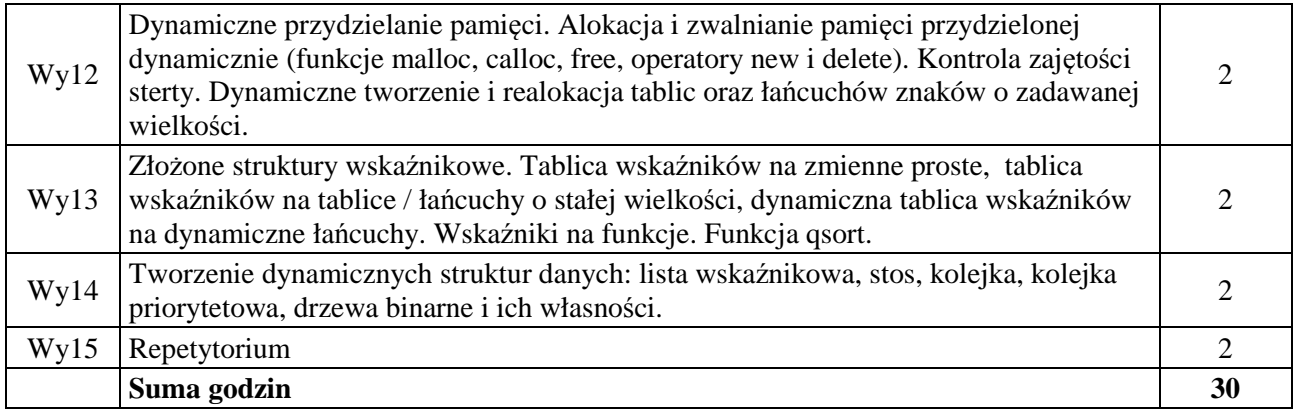

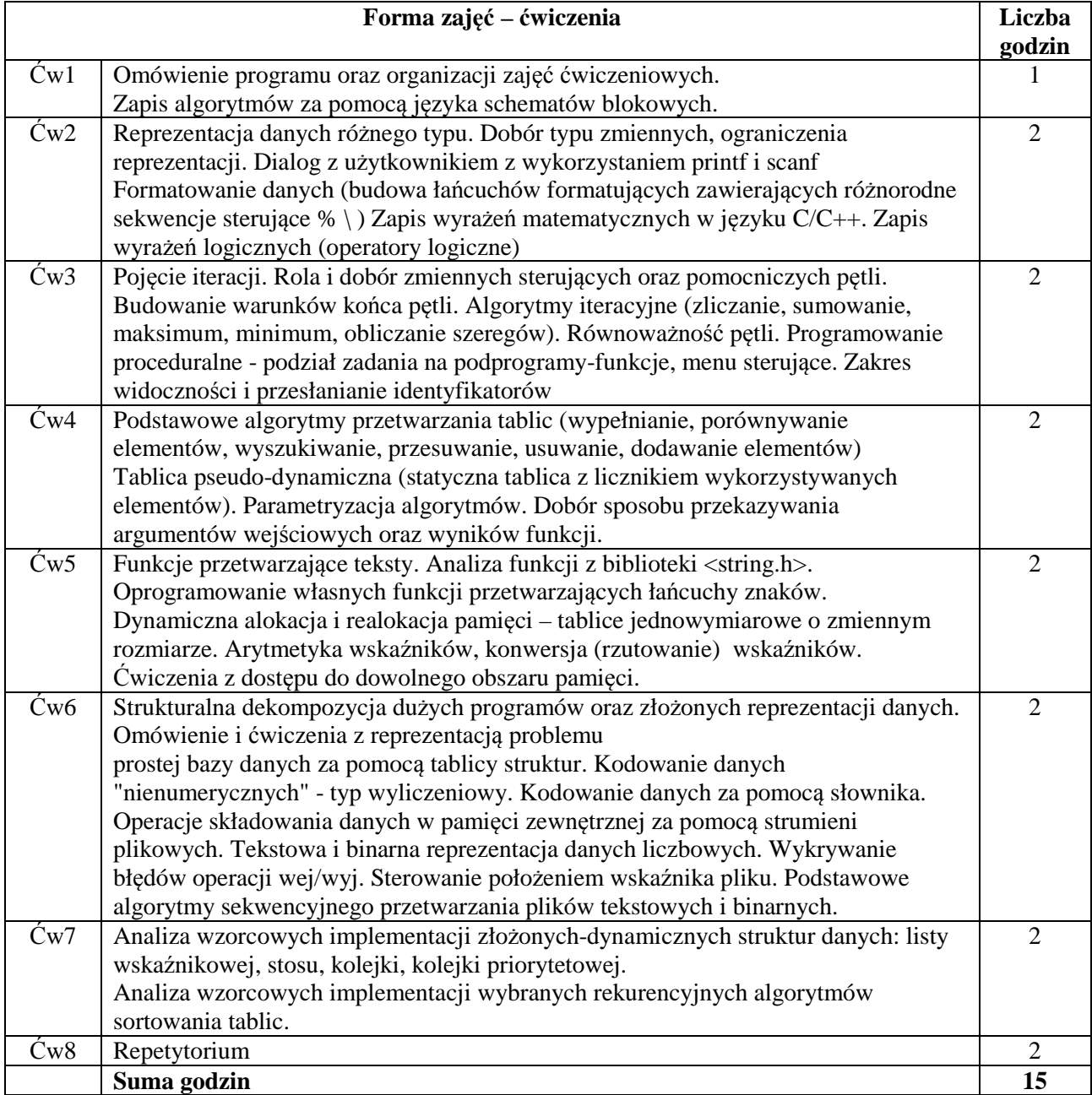

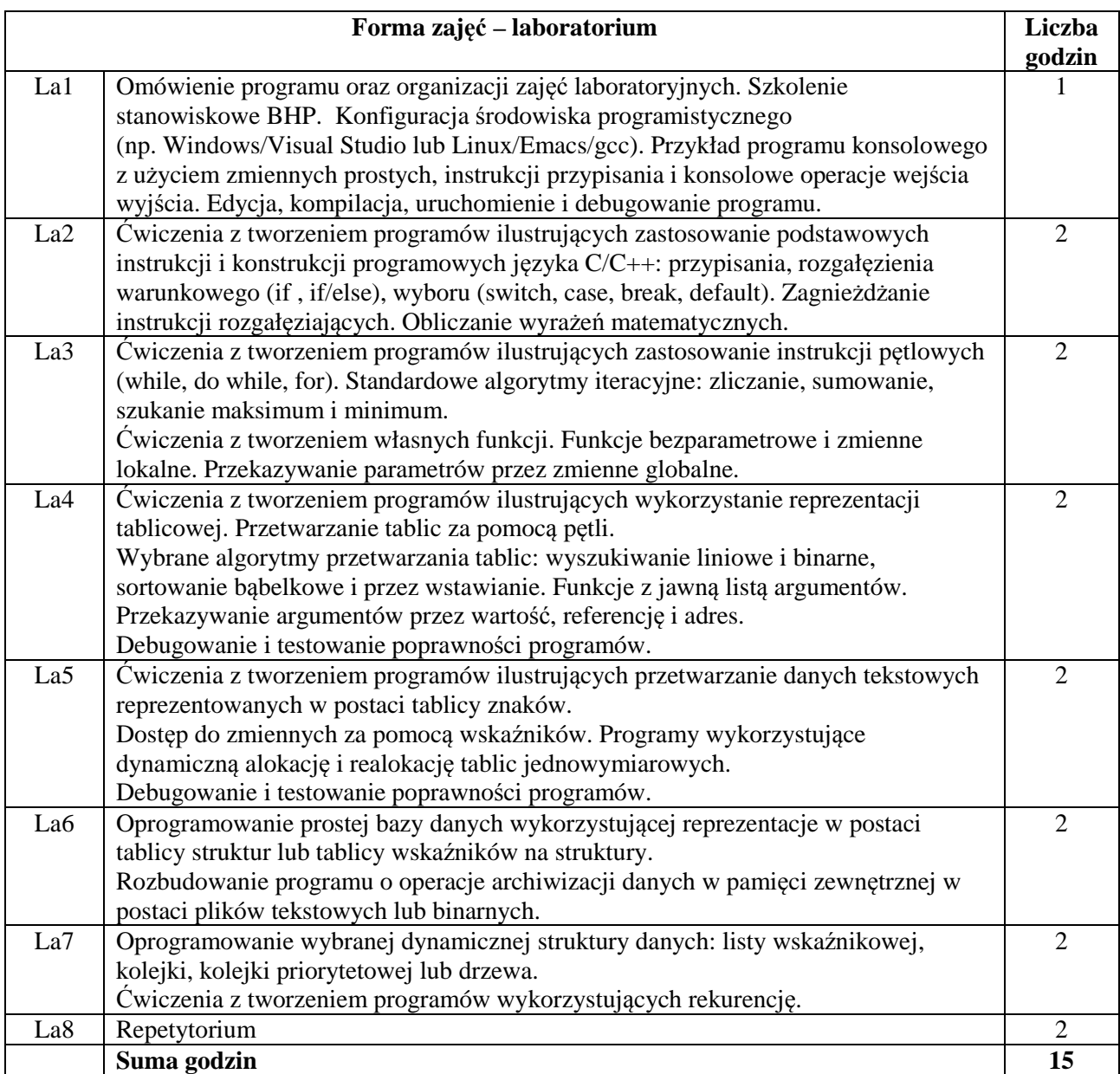

## **STOSOWANE NARZĘDZIA DYDAKTYCZNE**

N1. Wykład tradycyjny z wykorzystaniem wideoprojektora.

N2. Praca własna – przygotowanie do ćwiczeń poprzez rozwiązywanie zadań

N3. Praca własna – samodzielne wykonanie zadanych programów laboratoryjnych

N4. Inspekcje kodu wykonanych programów przez prowadzącego laboratorium

N5. Praca własna – samodzielne studia i przygotowanie do kolokwium

N6. Konsultacje

## **OCENA OSIĄGNIĘCIA PRZEDMIOTOWYCH EFEKTÓW KSZTAŁCENIA**

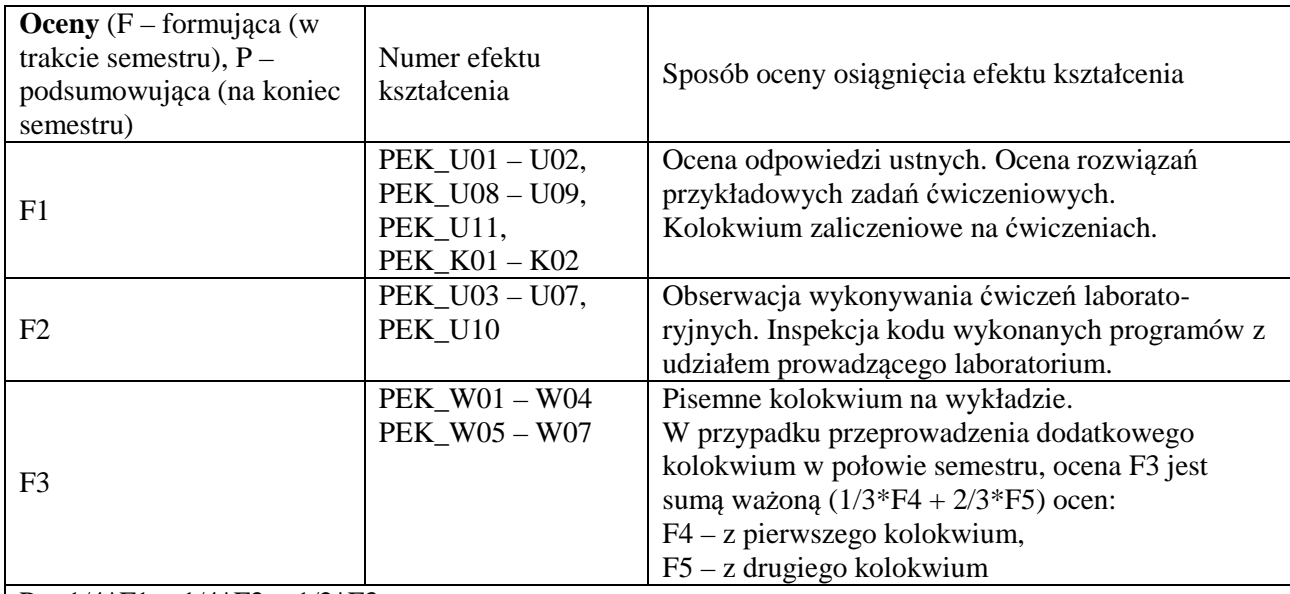

 $P = 1/4*F1 + 1/4*F2 + 1/2*F3$ ,

warunkiem uzyskania pozytywnej oceny podsumowującej jest uzyskanie pozytywnych ocen z wszystkich form zajęć prowadzonych w ramach kursu

## **LITERATURA PODSTAWOWA I UZUPEŁNIAJĄCA**

## **LITERATURA PODSTAWOWA:**

- [1] Kernighan B.W., Ritchie D.M., Język ANSI C, WNT, Warszawa,
- [2] Grębosz J., Symfonia C++, Standard, Editions 2000, Kraków,
- [3] Stroustrup B., Język C++, WNT, Warszawa,
- [4] Eckel B., Thinking in C++, Helion, Gliwice,
- [5] Wróblewski P., Algorytmy, struktury danych i techniki programowania. Helion

## **LITERATURA UZUPEŁNIAJĄCA:**

- [1] Wirth N., Algorytmy + struktury danych = programy, WNT,
- [2] Segewick C., Algorytmy w C++. W.N.-T., Warszawa,
- [3] Lippman S. B., Lajoie J., Podstawy języka C++, WNT, Warszawa,
- [4] Neapolitan R., Naimipour K., Podstawy algorytmów z przykładami w C++. Wyd. Helion,

#### **OPIEKUN PRZEDMIOTU (IMIĘ, NAZWISKO, ADRES E-MAIL)**

**Dr inż. Marek Piasecki, marek.piasecki@pwr.edu.pl** 

#### MACIERZ POWIĄZANIA EFEKTÓW KSZTAŁCENIA DLA PRZEDMIOTU **Podstawy programowania**

### Z EFEKTAMI KSZTAŁCENIA NA KIERUNKU **Elektronika, Informatyka, Telekomunikacja, Automatyka i robotyka, Teleinformatyka**

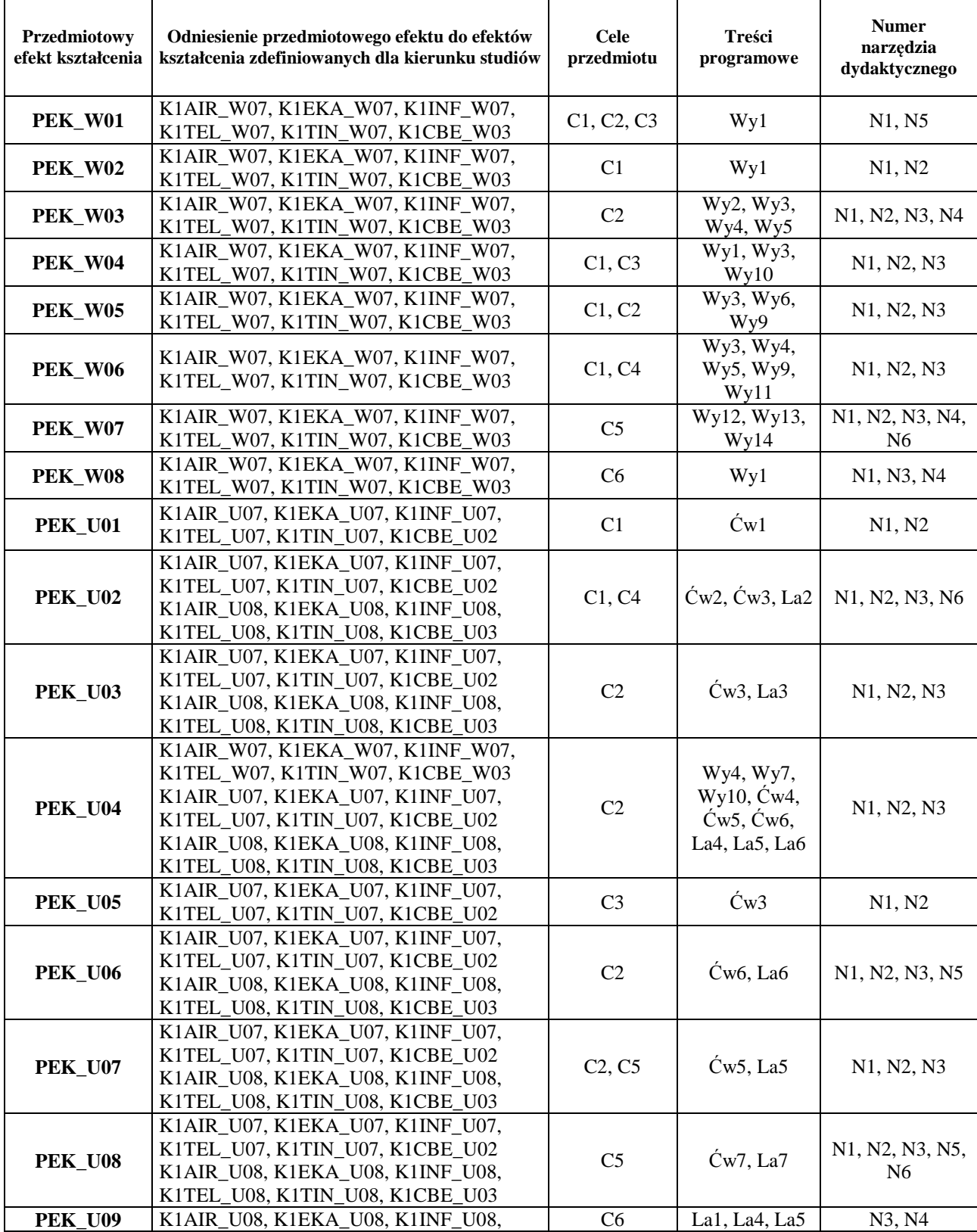

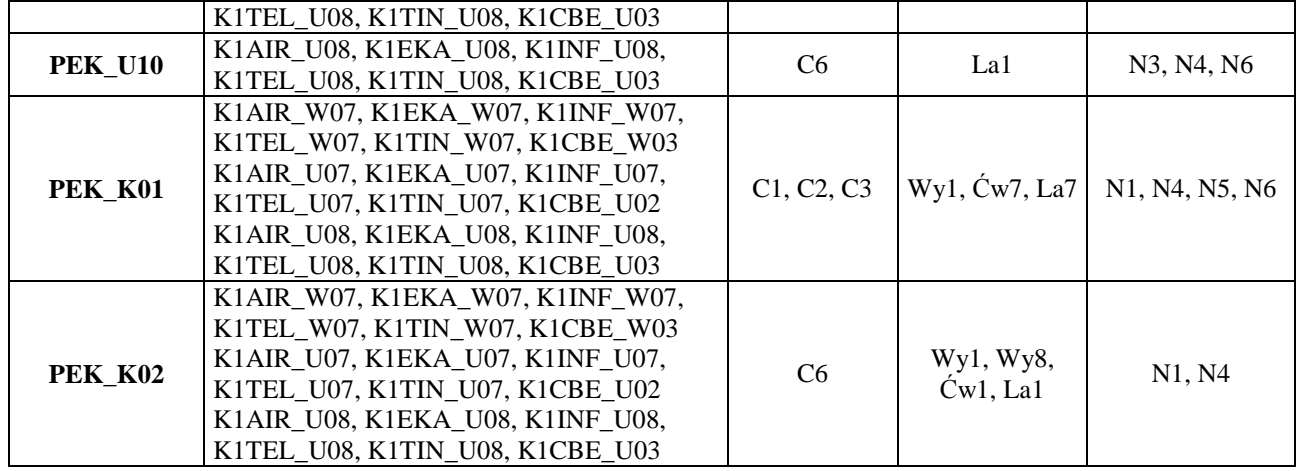

#### WYDZIAŁ ELEKTRONIKI

## **KARTA PRZEDMIOTU**

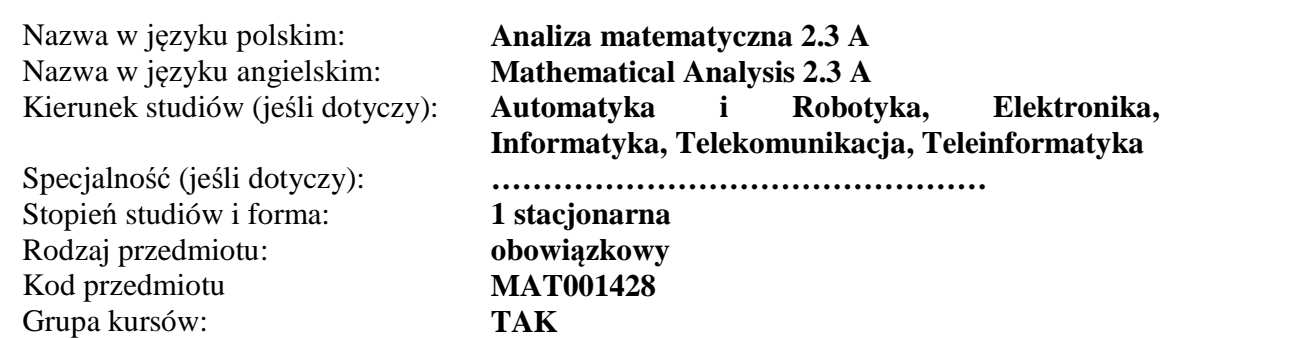

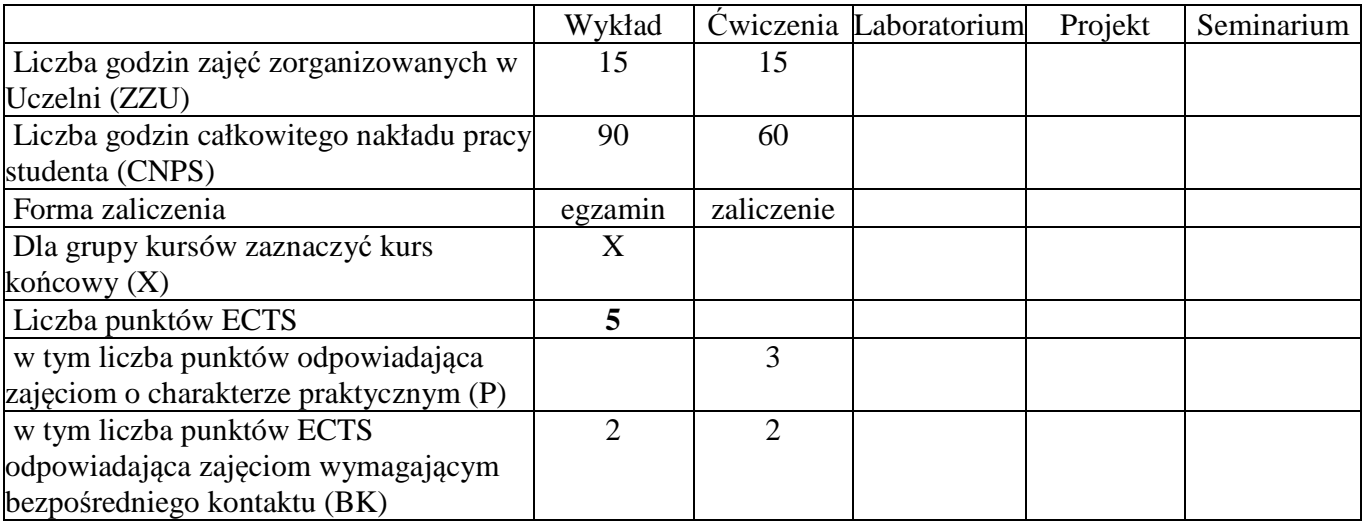

## **WYMAGANIA WSTĘPNE W ZAKRESIE WIEDZY, UMIEJĘTNOŚCI I INNYCH KOMPETENCJI**

Znajomość rachunku różniczkowego i całkowego funkcji jednej zmiennej rzeczywistej.

#### **CELE KURSU**

C1. Zapoznanie z podstawowymi kryteriami zbieżności szeregów liczbowych i własnościami szeregów potęgowych.

C2 . Zapoznanie z podstawowymi pojęciami i twierdzeniami rachunku różniczkowego funkcji wielu zmiennych.

C3. Zapoznanie z pojęciem całki podwójnej, metodami jej obliczania i przykładami zastosowań.

## **PRZEDMIOTOWE EFEKTY KSZTAŁCENIA**

Z zakresu wiedzy:

PEK\_W1. Zna podstawowe kryteria zbieżności szeregów liczbowych i własności szeregów potęgowych. PEK\_W2. Zna podstawowe pojęcia i twierdzenia rachunku różniczkowego funkcji wielu zmiennych. PEK\_W3. Zna metody obliczania całek podwójnych raz przykłady zastosowań.

## Z zakresu umiejętności:

PEK\_U1. Umie badać zbieżność typowych szeregów liczbowych oraz rozwijać funkcje w szereg potęgowy przy wykorzystaniu rozwinięć funkcji elementarnych.

PEK\_U2. Umie obliczać pochodne cząstkowe, wyznaczać gradient i pochodną kierunkową oraz wyznaczać ekstrema lokalne i warunkowe funkcji dwóch zmiennych.

PEK\_U3. Umie obliczać całki podwójne oraz wykorzystywać je do wyznaczania pól, objętości oraz wybranych wielkości fizycznych.

Z zakresu kompetencji społecznych:

PEK\_K1. Uczy się systematycznej i samodzielnej pracy w celu zdobycia wiedzy.

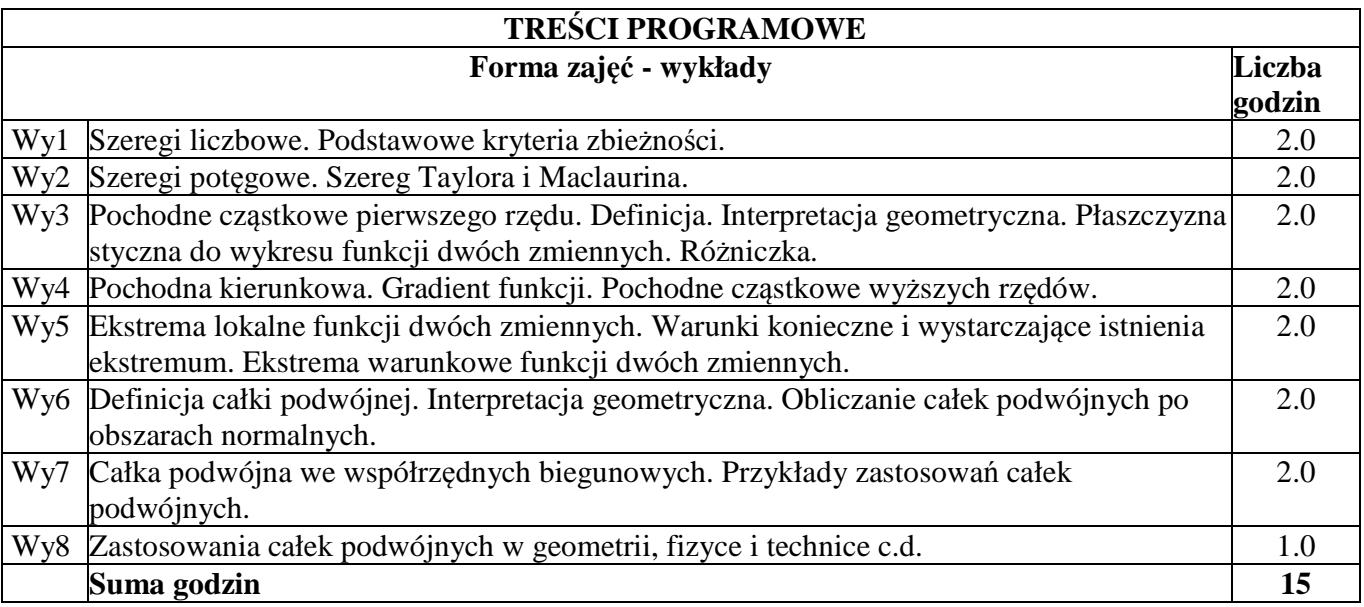

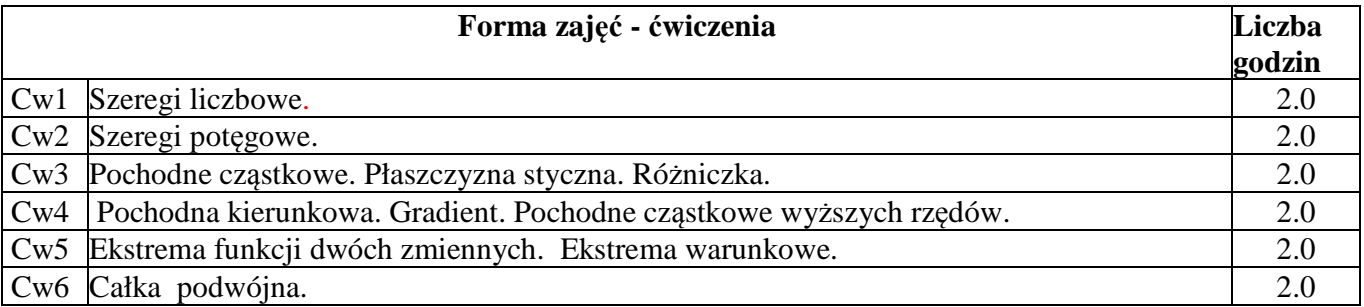

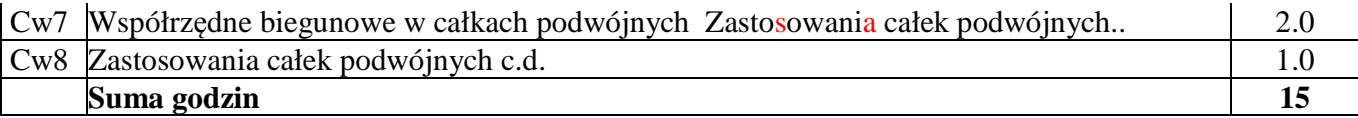

## **STOSOWANE NARZĘDZIA DYDAKTYCZNE**

N1. Wykład - metoda tradycyjna

N2. Ćwiczenia problemowe i rachunkowe – metoda tradycyjna

N3. Praca własna studenta z wykorzytaniem pakietów matematycznych

## **OCENA OSIĄGNIĘCIA PRZEDMIOTOWYCH EFEKTÓW KSZTAŁCENIA**

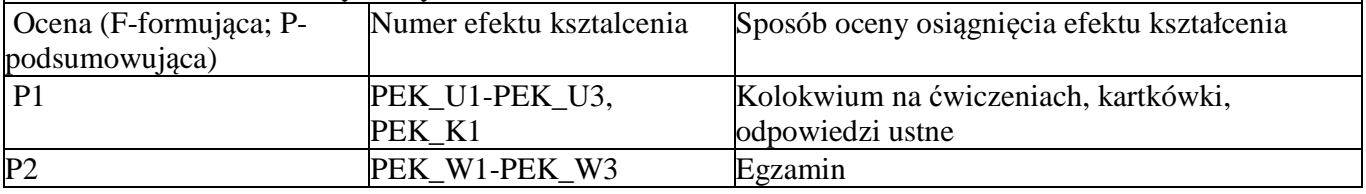

F-uzyskanie pozytywnych ocen P1 oraz P2 jest warunkiem koniecznym uzyskania pozytywnej oceny z kursu. Warunki ustalenia oceny F określa prowadzący kurs.

## **LITERATURA PODSTAWOWA I UZUPEŁNIAJĄCA**

## **LITERATURA PODSTAWOWA**

A1. W.Żakowski, W.Kołodziej, Matematyka, cz.II, WNT, Warszawa 2014

 A2. M. Gewert, Z. Skoczylas, Analiza Matematyczna 2. Przykłady i Zadania, Oficyna Wydawnicza GiS, Wrocław 2014

A3. W. Krysicki, L. Włodarski, Analiza Matematyczna w Zadaniach, Cz. II, PWN, Warszawa 2006 **LITERATURA UZUPEŁNIAJĄCA**

B1. R. Leitner, Zarys Matematyki Wyższej dla Studiów Technicznych, Cz. 1 - 2 WNT, Warszawa, 2006. B2. F.Leja, Rachunek różniczkowy i całkowy, PWN, 2012.

## **OPIEKUNOWIE PRZEDMIOTU**

dr Marian Gewert (Marian.Gewert@pwr.edu.pl)

dr Agnieszka Wyłomańska (Agnieszka.Wylomanska@pwr.edu.pl)

# MACIERZ POWIĄZANIA EFEKTÓW KSZTAŁCENIA DLA PRZEDMIOTU **Analiza Matematyczna 2.3 A MAT001428**

## Z EFEKTAMI KSZTAŁCENIA NA KIERUNKU

## **Automatyka i Robotyka, Elektronika, Informatyka, Telekomunikacja, Teleinformatyka**

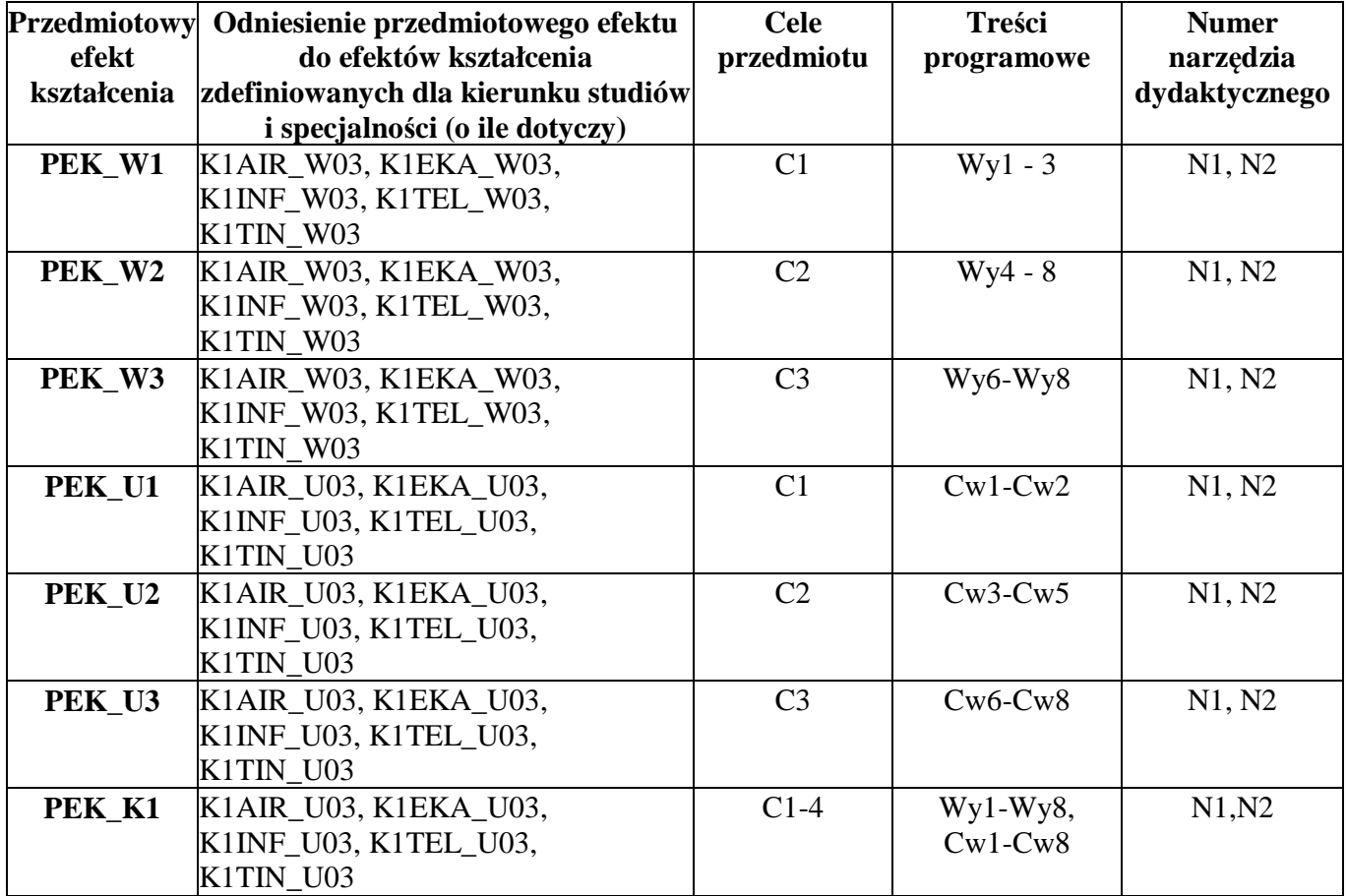

# WYDZIAŁ ELEKTRONIKI **KARTA PRZEDMIOTU**

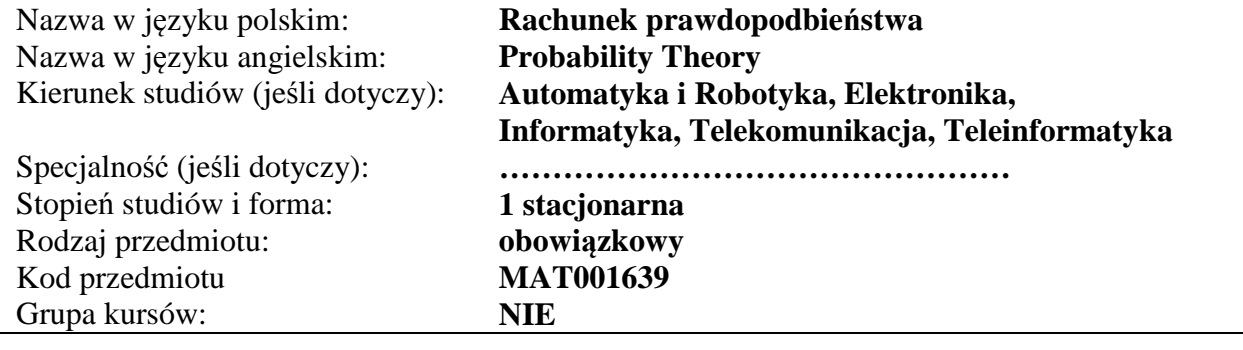

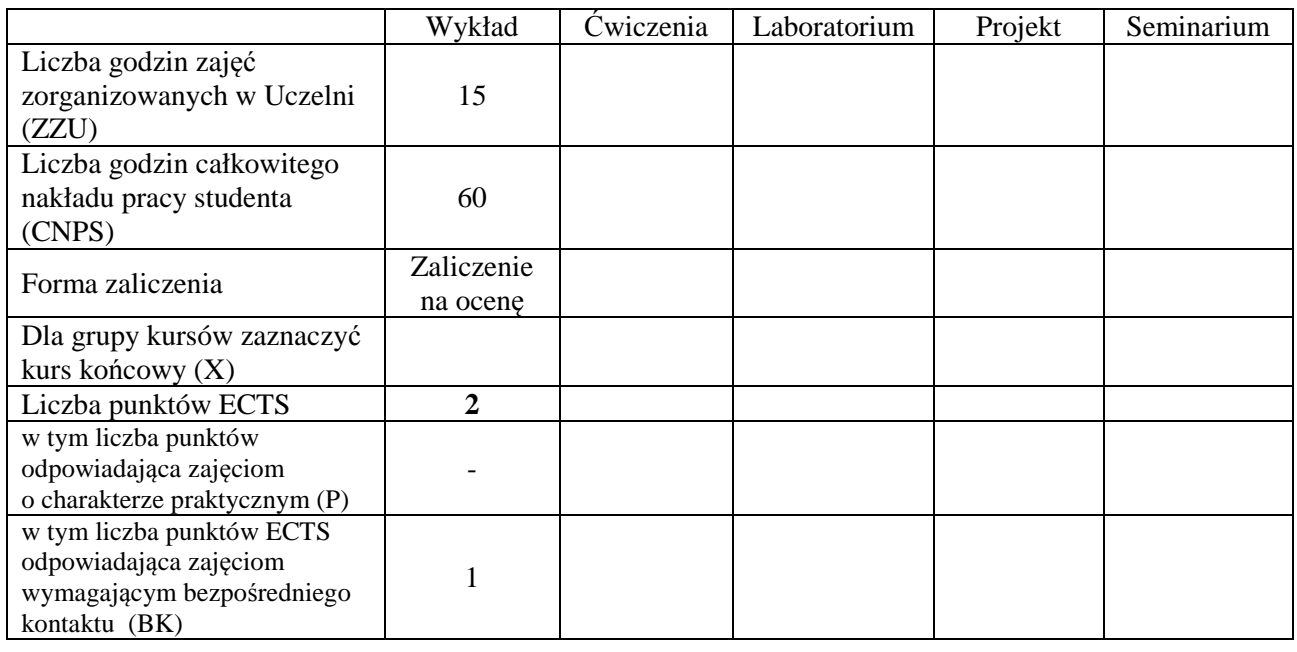

## **WYMAGANIA WSTĘPNE W ZAKRESIE WIEDZY, UMIEJĘTNOŚCI I INNYCH KOMPETENCJI**

1. K1INF\_W02, K1INF\_U02

## **CELE PRZEDMIOTU**

C1 Poznanie podstawowych pojęć i metod rachunku prawdopodobieństwa.

C2 Poznanie klasycznych rozkładów probabilistycznych, ich własności i zastosowań w zagadnieniach praktycznych w różnych dziedzinach nauki i techniki.

## **PRZEDMIOTOWE EFEKTY KSZTAŁCENIA**

**Z zakresu wiedzy:**

PEK\_W01 zna podstawowe pojęcia i metody rachunku prawdopodobieństwa

PEK\_W02 zna klasyczne rozkłady probabilistyczne i ich własności

PEK\_W03 wie, jak stosować podstawowe metody rachunku prawdopodobieństwa w celu rozwiązywania zagadnień teoretycznych i praktycznych w różnych dziedzinach nauki i techniki

#### **Z zakresu kompetencji społecznych:**

PEK\_K01 potrafi wyszukiwać i korzystać z literatury zalecanej do kursu oraz samodzielnie zdobywać wiedzę

PEK\_K02 rozumie konieczność systematycznej i samodzielnej pracy nad opanowaniem materiału kursu

#### **TREŚCI PROGRAMOWE Forma zajęć - wykłady Liczba godzin** Wy1 Przestrzeń zdarzeń elementarnych. Zdarzenia, działania na zdarzeniach. Aksjomatyczna definicja prawdopodobieństwa. Własności prawdopodobieństwa. Prawdopodobieństwo klasyczne i geometryczne.  $\mathcal{L}$ Wy2 Definicja prawdopodobieństwa warunkowego. Wzór na prawdopodobieństwo całkowite. Wzór Bayesa. Niezależność zdarzeń. 1 Wy3 Definicja zmiennej losowej. Przykłady. Rozkład zmiennej losowej. Dystrybuanta i jej własności. Klasyfikacja zmiennych losowych. Rozkłady funkcji zmiennych losowych. 2 Wy4 Zmienne losowe dyskretne. Przegląd rozkładów dyskretnych: dwupunktowy, zilielnie Tosowe dyskielne. Frzegląd rozkładow dyskielnych. dwupulktowy, 1<br>dwumianowy, Poissona. Przybliżenie Poissona rozkładu dwumianowego. Wy5 Zmienne losowe typu ciągłego. Gęstość prawdopodobieństwa i jej związek z zilielnie losowe typu ciąglego. Gęstość prawdopodobielistwa i jej związek z<br>dystrybuantą. Przegląd rozkładów ciągłych: jednostajny, normalny, wykładniczy. Wy6 Parametry zmiennych losowych. Wartość oczekiwana i jej własności. Wariancja i jej własności. Kwantyl rzędu p. Wartości oczekiwane, wariancje, mediany i kwartyle wybranych rozkładów. Standaryzacja zmiennej losowej o rozkładzie normalnym. Tablice rozkładu normalnego. 2 Wy7 Zmienne losowe dwuwymiarowe. Definicia dystrybuanty i gęstości. Rozkłady brzegowe. Niezależność zmiennych losowych. Współczynnik korelacji. Ciągi zmiennych losowych: sumowanie niezależnych zmiennych losowych, wartość oczekiwana i wariancja takiej sumy. Prawo wielkich liczb (słabe). 3 Wy8 Definicja zbieżności według rozkładu. Centralne twierdzenie graniczne, twierdzenie Lindeberga - Lévy`ego, twierdzenie Moivre`a – Laplace`a. Kolokwium. <sup>3</sup> **Suma godzin** 15

#### **STOSOWANE NARZĘDZIA DYDAKTYCZNE**

N1. Wykład – metoda tradycyjna.

N2. Listy zadań.

N<sub>3</sub>. Konsultacie.

N4. Praca własna studenta – przygotowanie do kolokwium.

## **OCENA OSIĄGNIĘCIA PRZEDMIOTOWYCH EFEKTÓW KSZTAŁCENIA**

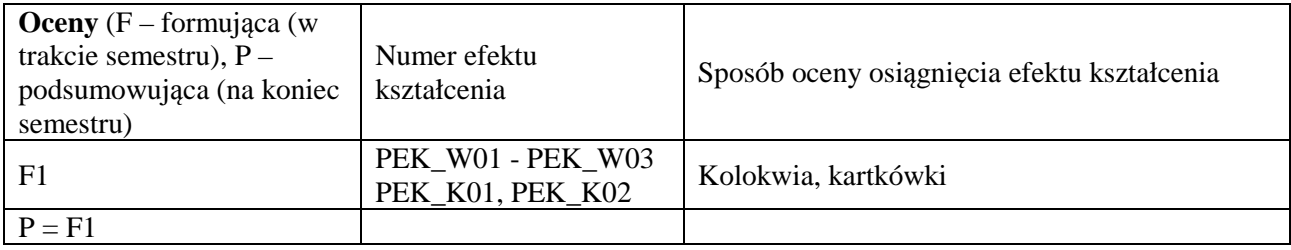

## **LITERATURA PODSTAWOWA I UZUPEŁNIAJĄCA**

## **LITERATURA PODSTAWOWA:**

- [1] J. Jakubowski, R. Sztencel, Rachunek prawdopodobieństwa dla prawie każdego, Script, Warszawa 2002.
- [2] A. Papoulis, Prawdopodobieństwo, zmienne losowe i procesy stochastyczne, WNT, Warszawa 1972.
- [3] H. Jasiulewicz, W. Kordecki, Rachunek prawdopodobieństwa i statystyka matematyczna. Przykłady i zadania, Oficyna Wydawnicza GiS, Wrocław 2001.
- [4] A. Plucińska, E. Pluciński, Probabilistyka, WNT, Warszawa 2006.
- [5] W. Krysicki, J. Bartos, W. Dyczka, K. Królikowska, M. Wasilewski, Rachunek prawdopodobieństwa i statystyka matematyczna w zadaniach, Cz. I-II, PWN, Warszawa 2007.

## **LITERATURA UZUPEŁNIAJĄCA:**

- [1] D. Bobrowski, Probabilistyka w zastosowaniach technicznych, PWN, Warszawa 1986.
- [2] A. A. Borowkow, Rachunek prawdopodobieństwa, PWN, Warszawa 1975.
- [3] W. Feller, Wstęp do rachunku prawdopodobieństwa, T. I, PWN, Warszawa 2006.
- [4] M. Fisz, Rachunek prawdopodobieństwa i statystyka matematyczna, PWN, Warszawa 1967.
- [5] T. Inglot, T. Ledwina, Z. Ławniczak, Materiały do ćwiczeń z rachunku prawdopodobieństwa i statystyki matematycznej, Wydawnictwo Politechniki Wrocławskiej, Wrocław 1984.
- [6] J. Jakubowski, R. Sztencel, Wstęp do teorii prawdopodobieństwa, Script, Warszawa 2001.
- [7] W. Kordecki, Rachunek prawdopodobieństwa i statystyka matematyczna. Definicje, twierdzenia, wzory, Oficyna Wydawnicza GiS, Wrocław 2002.

**OPIEKUN PRZEDMIOTU (IMIĘ, NAZWISKO, ADRES E-MAIL) Dr hab. inż. Agnieszka Jurlewicz, Agnieszka.Jurlewicz@pwr.edu.pl**

## MACIERZ POWIĄZANIA EFEKTÓW KSZTAŁCENIA DLA PRZEDMIOTU **Rachunek prawdopodobieństwa**

## Z EFEKTAMI KSZTAŁCENIA NA KIERUNKU

## **Automatyka i robotyka, Elektronika, Informatyka, Telekomunikacja, Teleinformatyka**

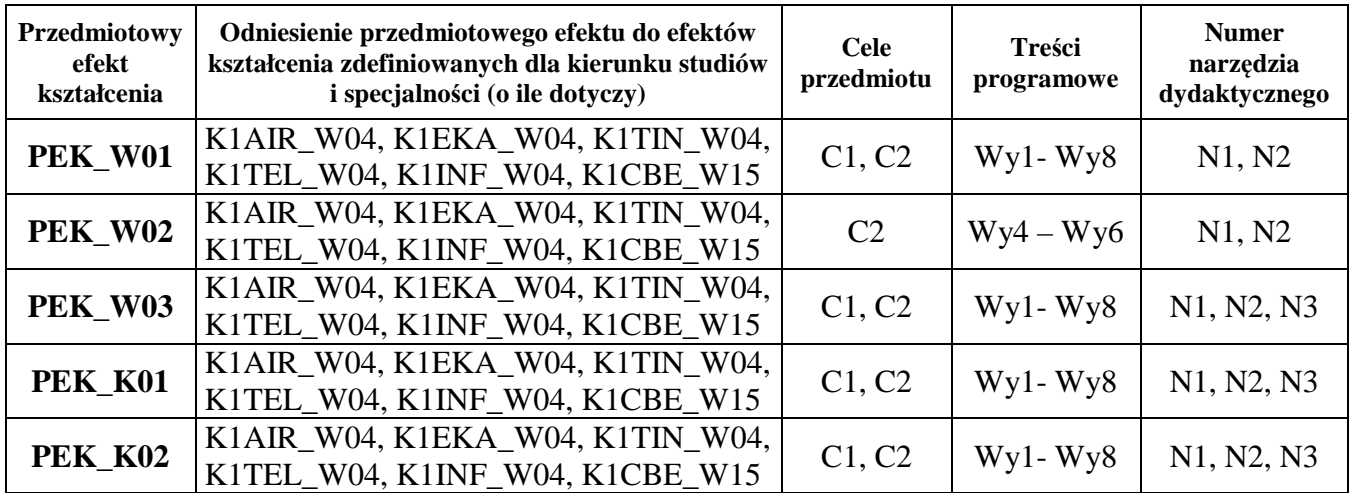

Zał. nr 4 do ZW 33/2012

## WYDZIAŁ ELEKTRONIKI **KARTA PRZEDMIOTU Nazwa w języku polskim: Etyka inżynierska Nazwa w języku angielskim: Engineering Ethics Kierunek studiów: Automatyka i robotyka, Elektronika, Telekomunikacja, Informatyka, Teleinformatyka Stopień studiów i forma: I stopień, stacjonarna Rodzaj przedmiotu: obowiązkowy, ogólnouczelniany Kod przedmiotu: Grupa kursów: NIE**

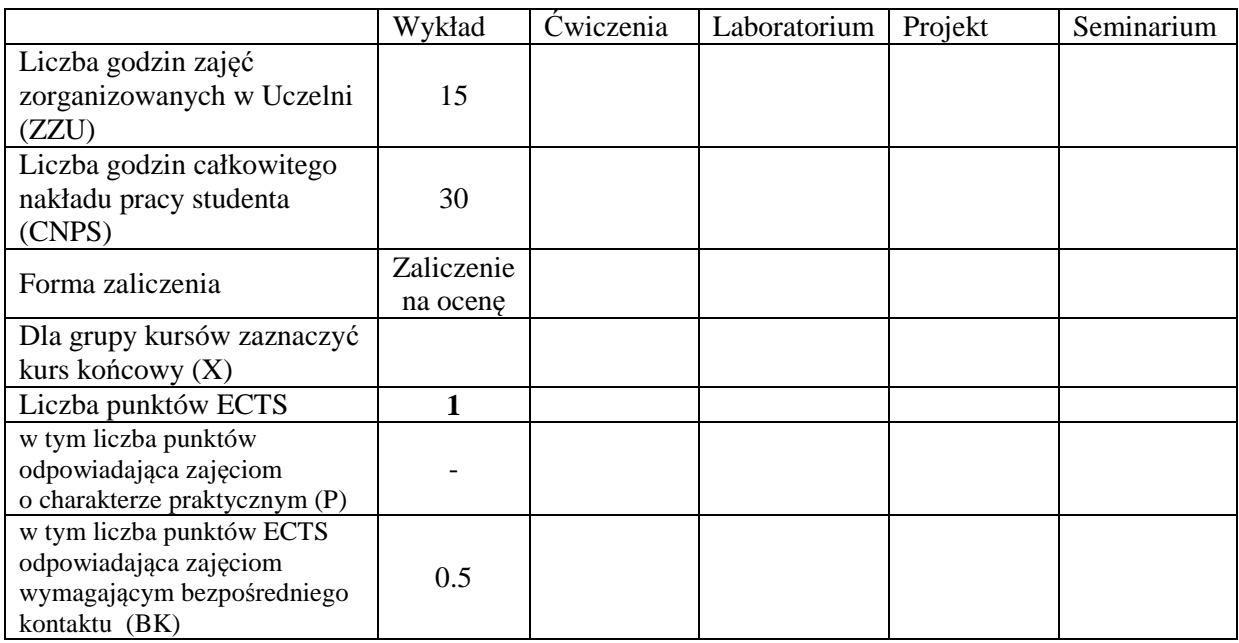

## **WYMAGANIA WSTĘPNE W ZAKRESIE WIEDZY, UMIEJĘTNOŚCI I INNYCH KOMPETENCJI**

## **CELE PRZEDMIOTU**

- C1: Zdobycie przez studentów elementarnej wiedzy z etyki ogólnej i zawodowej;
- C2: Ukształtowanie wrażliwości na dylematy moralne w pracy inżyniera;
- C3: Zapoznanie studentów z kodeksami etyki inżynierskiej.

## **PRZEDMIOTOWE EFEKTY KSZTAŁCENIA**

#### **Z zakresu wiedzy:**

PEK\_W01: Po zakończeniu kursu student ma wiedzę niezbędną do rozumienia etyczno-społecznych uwarunkowań działalności inżynierskiej, takich jak: filozoficzny namysł nad istotą techniki i konkretne rozstrzygnięcia na gruncie "wartościowania techniki" (*technology assessment*).

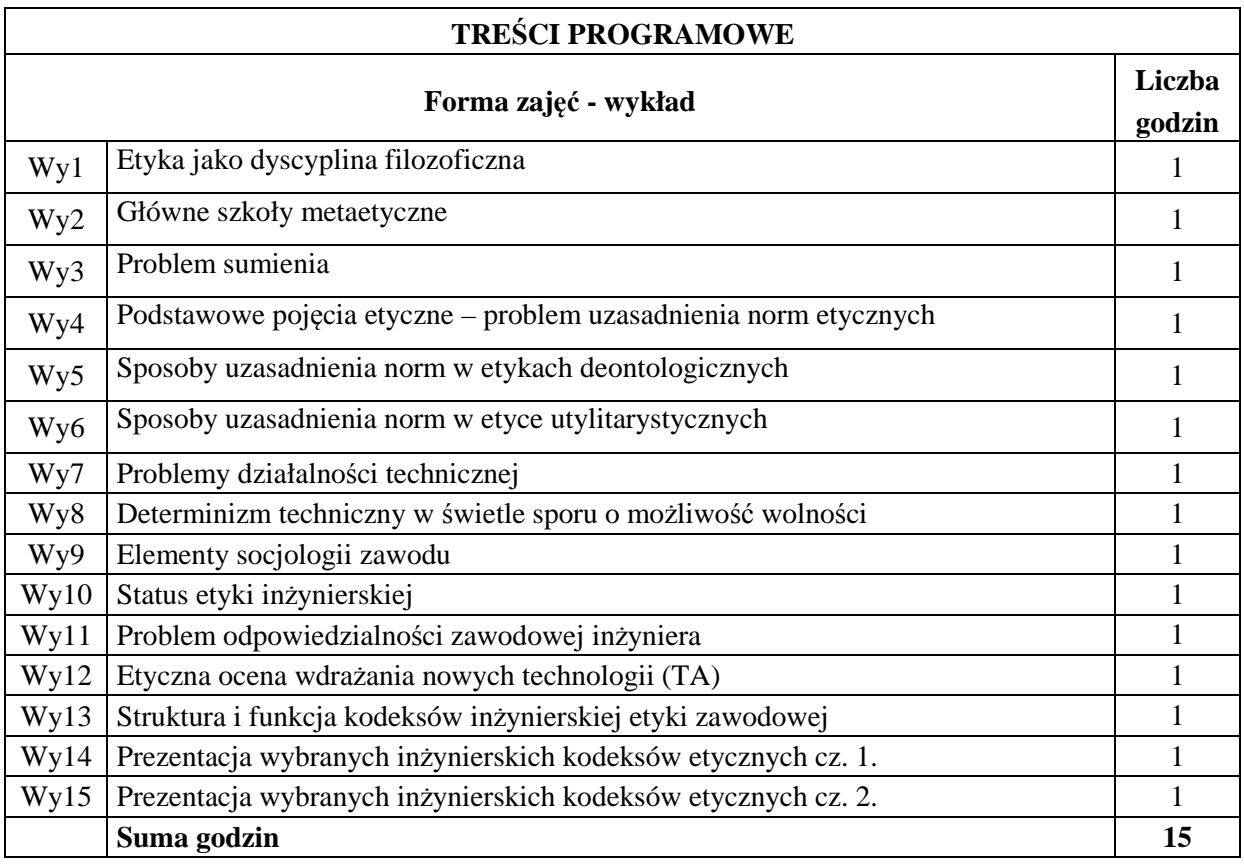

## **STOSOWANE NARZĘDZIA DYDAKTYCZNE**

N1. Prezentacja multimedialna

N2. Wykład informacyjny

N3. Dyskusja

## **OCENA OSIĄGNIĘCIA PRZEDMIOTOWYCH EFEKTÓW KSZTAŁCENIA**

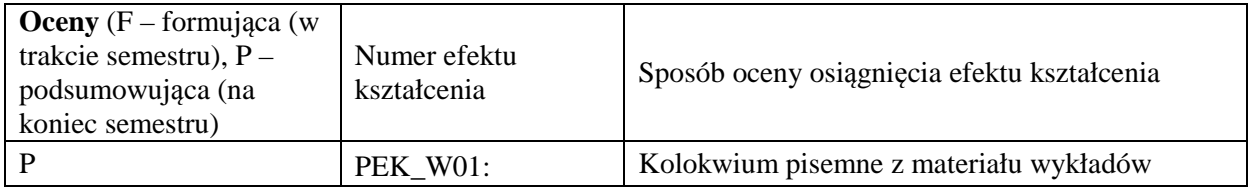

#### **LITERATURA PODSTAWOWA I UZUPEŁNIAJĄCA**

## **LITERATURA PODSTAWOWA:**

- 1) Agazzi E., *Dobro, zło i nauka*, tłum. E. Kałuszyńska, Warszawa 1997.
- 2) Anzenbacher A., *Wprowadzenie do etyki*, 2008.
- 3) Birnbacher D., *Odpowiedzialność za przyszłe pokolenia*, Kraków 1999.
- 4) Chyrowicz B. [red.], *Etyka i technika w poszukiwaniu ludzkiej doskonałości*, Lublin 2004.
- 5) Galewicz W. [red.], *Moralność i profesjonalizm. Spór o pozycję etyk zawodowych*, Kraków 2010.
- 6) Gasparski W., *Dobro, zło i technika*, [w:] *Problemy etyczne techniki*, Instytut Problemów Współczesnej Cywilizacji, Warszawa 1999, s. 17-26.
- 7) Gasparski W., *Dobro, zło i technika*, "Zagadnienia Naukoznawstwa" 1999 nr 3-4, s. 386-391.
- 8) Goćkowski J. Pigoń K., *Etyka zawodowa ludzi nauki*, Wrocław 1991.
- 9) Jonas H., *Zasada odpowiedzialności. Etyka dla cywilizacji technologicznej*, tłum. M. Klimowicz, Kraków 1996.
- 10) Kiepas A., *Człowiek technika środowisko: człowiek współczesny wobec wyzwań końca wieku*, Katowice 1999.
- 11) Kiepas A., *Człowiek wobec dylematów filozofii techniki*, Katowice 2000.
- 12) Kiepas A., *Nauka technika kultura: studium z zakresu filozofii techniki*, Katowice 1984.
- 13) Ossowska M., *Normy moralne. Próba systematyzacji*, Warszawa 2003.
- 14) Postman N., *Technolpol: triumf techniki nad kulturą*, Warszawa 1995.
- 15) Styczeń T., *Wprowadzenie do etyki*, Lublin 1993.

## **LITERATURA UZUPEŁNIAJĄCA:**

- 1) Bober, W. J., *Powinność w świecie cyfrowym: etyka komputerowa w świetle współczesnej filozofii moralnej*, 2008.
- 2) Kotarbiński T*., Dzieła wszystkie. Prakseologia*, Ossolineum 2003.
- 3) Lisak M. Elementy etyki w zawodzie architekta, 2006.
- 4) Słowiński B., *Podstawy sprawnego działania*, Koszalin 2007.
- 5) Sołtysiak G., *Kodeksy etyczne w Polsce*, Warszawa 2006.
- 6) Sułek M., Swiniarski J., *Etyka jako filozofia dobrego działania zawodowego*, Warszawa 2001.
- 7) Ślipko T., *Zarys etyki ogólnej*, Kraków 2004.
- 8) Ślipko T., *Zarys etyki szczegółowej*: t.1: *Etyka osobowa*, t.2: *Etyka społeczna*, Kraków 2005.
- 9) Wawszczak, W., *Humanizacja Inżynierów*, "Forum Akademickie" nr 9, wrzesień 2003, s. 38-40.

## **OPIEKUN PRZEDMIOTU (IMIĘ, NAZWISKO, ADRES E-MAIL) Dr Krzysztof Serafin, krzysztof.serafin@pwr.wroc.pl**

#### MACIERZ POWIĄZANIA EFEKTÓW KSZTAŁCENIA DLA PRZEDMIOTU **Etyka inżynierska** Z EFEKTAMI KSZTAŁCENIA W ZAKRESIE NAUK TECHNICZNYCH

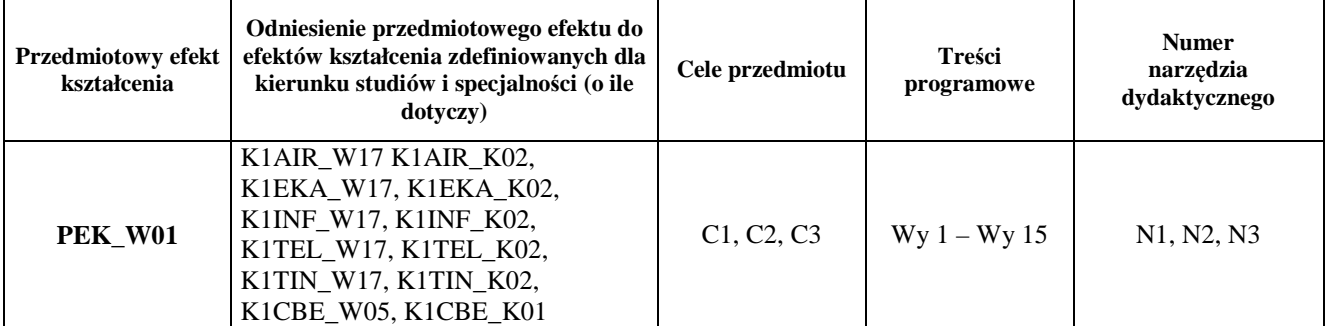

Zał. nr 4 do ZW 33/2012

## WYDZIAŁ ELEKTRONIKI

#### **KARTA PRZEDMIOTU**

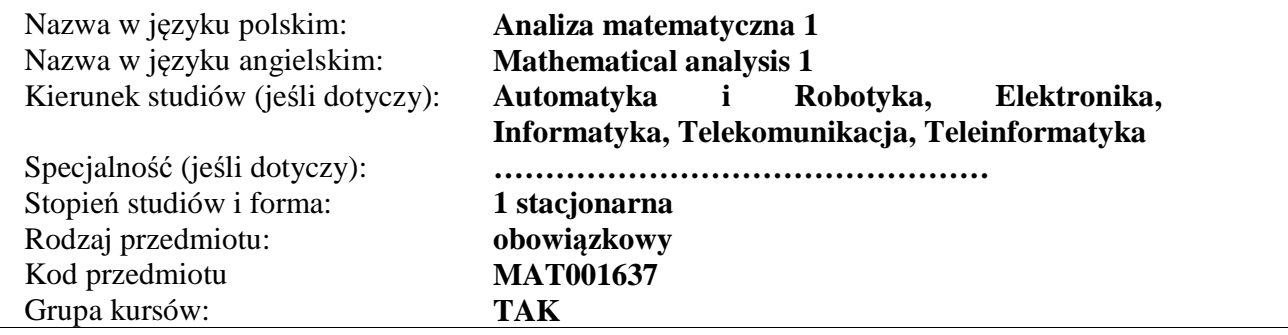

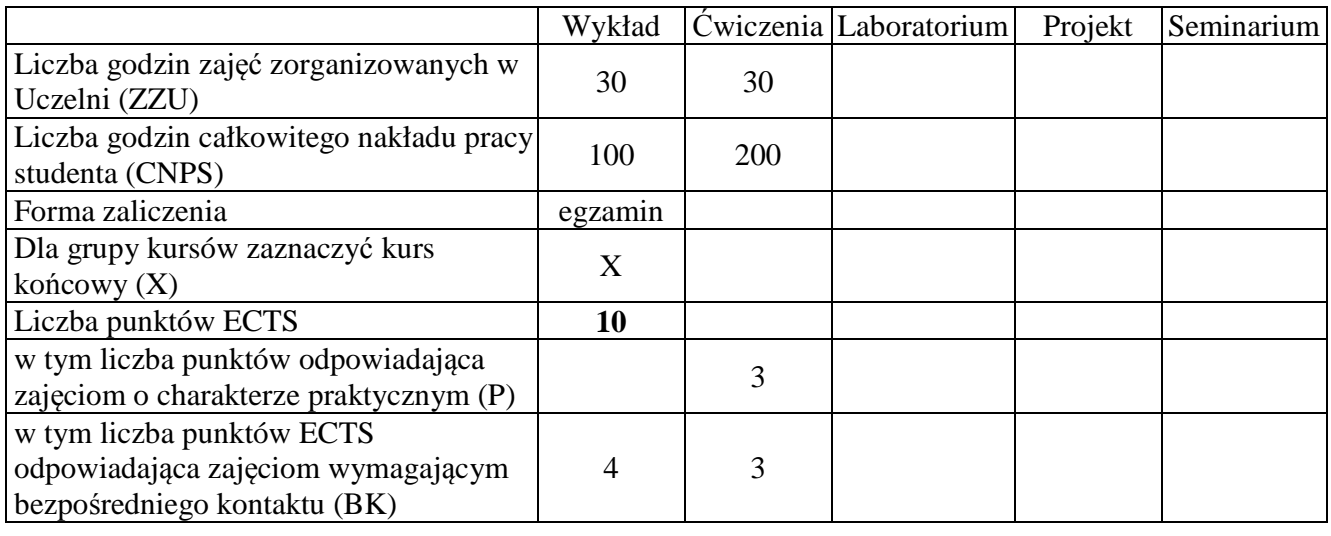

## **WYMAGANIA WSTĘPNE W ZAKRESIE WIEDZY, UMIEJĘTNOŚCI I INNYCH KOMPETENCJI**

Zalecana jest znajomość matematyki odpowiadająca maturze na poziomie rozszerzonym.

#### **CELE PRZEDMIOTU**

C1. Zapoznanie z podstawowymi funkcjami elementarnymi i ich własnościami.

C2. Zapoznanie z podstawowymi pojęciami i twierdzeniami rachunku różniczkowego funkcji jednej zmiennej.

C3. Zapoznanie z pojęciem całki oznaczonej, jej podstawowymi własnościami oraz metodami obliczania.

C4. Przedstawienie przykładów praktycznych zastosowań metod analizy matematycznej funkcji jednej zmiennej rzeczywistej.

## **PRZEDMIOTOWE EFEKTY KSZTAŁCENIA**

## **Z zakresu wiedzy student powinien**

PEK\_W1 znać wykresy i własności podstawowych funkcji elementarnych,

PEK W2 znać podstawowe pojęcia i twierdzenia rachunku różniczkowego funkcji jednej zmiennej,

PEK\_W3 znać pojęcie całki oznaczonej, jej własności i podstawowe zastosowania.

## **Z zakresu umiejętności student powinien**

PEK\_U1 umieć rozwiązywać typowe równania i nierówności z funkcjami elementarnymi,

PEK\_U2 umieć stosować elementy badania przebiegu zmienności funkcji do rozwiązywania typowych zadań,

PEK\_U3 umieć obliczać typowe całki oznaczone i nieoznaczone,

PEK\_U4 umieć stosować rachunek różniczkowy i całkowy do rozwiązywania wybranych zagadnień praktycznych.

## **Z zakresu kompetencji społecznych student powinien**

PEK\_K1 mieć świadomość konieczności systematycznej i samodzielnej pracy w celu zdobycia wiedzy.

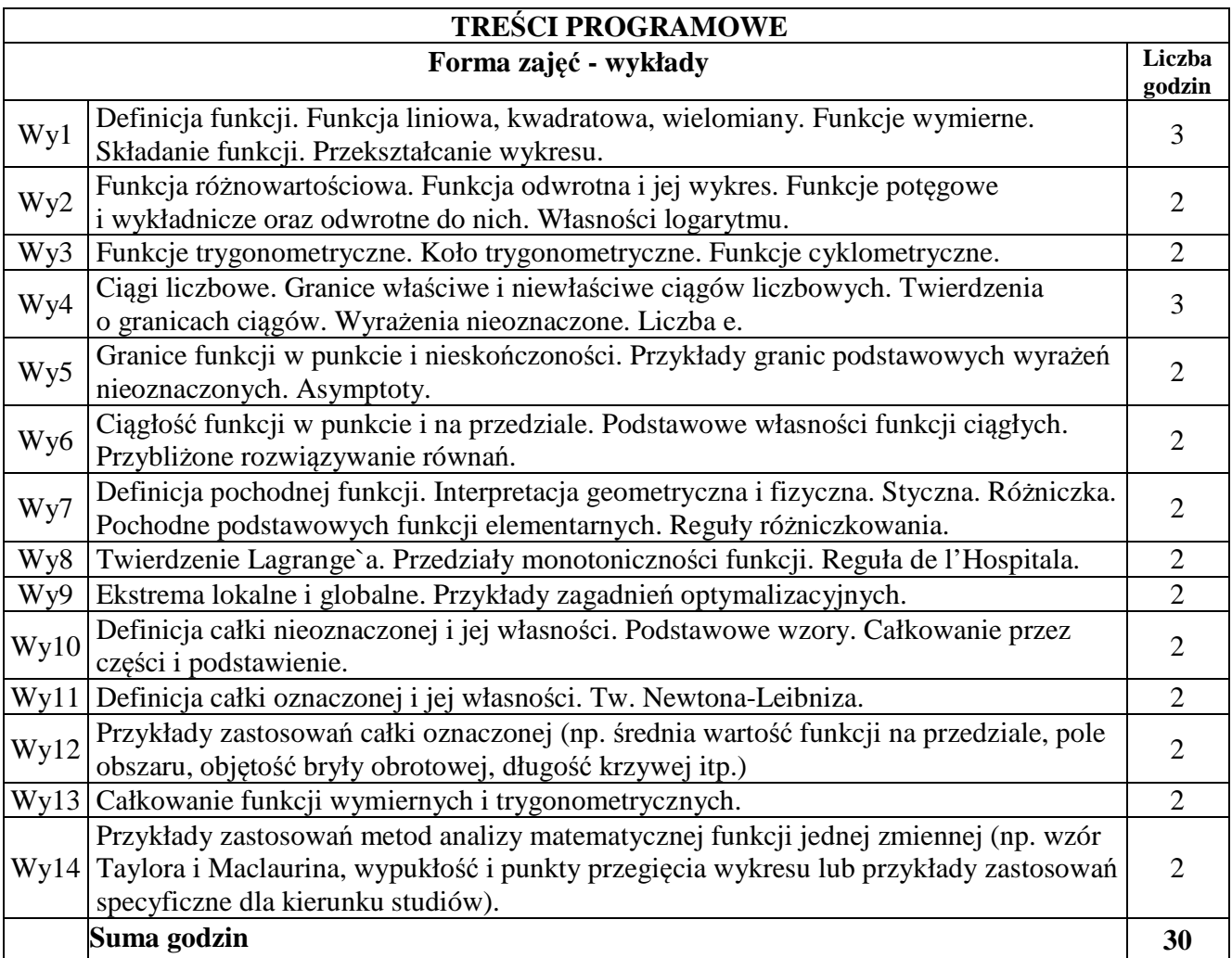

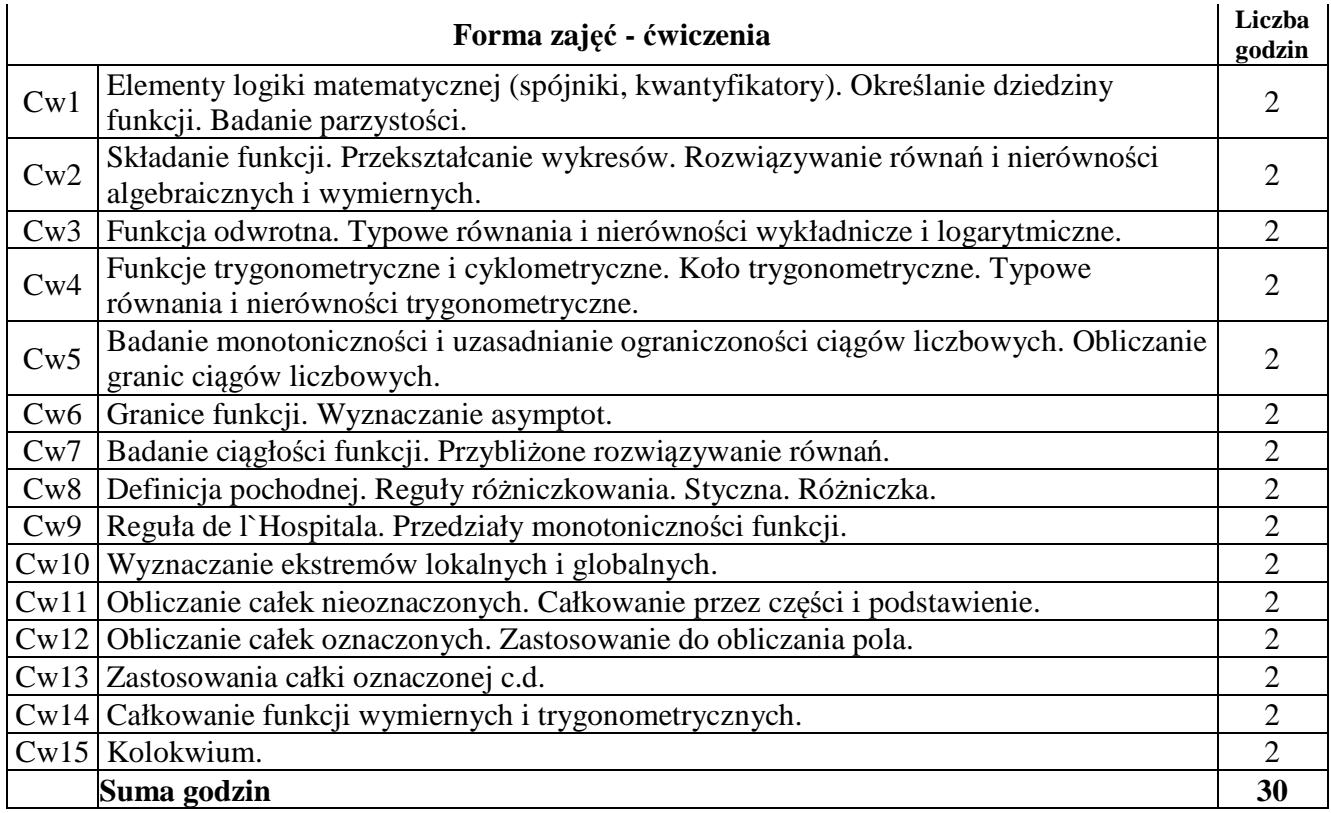

## **STOSOWANE NARZĘDZIA DYDAKTYCZNE**

N1. Wykład – metoda tradycyjna.

N2. Ćwiczenia problemowe i rachunkowe – metoda tradycyjna.

N3. Praca własna studenta z wykorzystaniem pakietów matematycznych.

N4. Konsultacje.

### **OCENA OSIĄGNIĘCIA PRZEDMIOTOWYCH EFEKTÓW KSZTAŁCENIA**

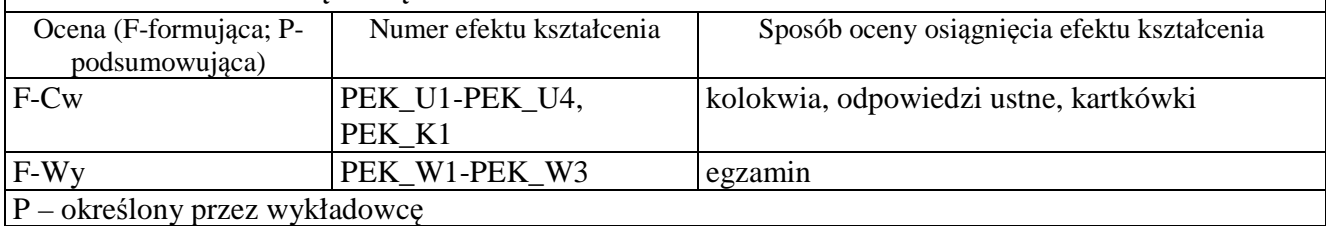

## **LITERATURA PODSTAWOWA I UZUPEŁNIAJĄCA**

## **LITERATURA PODSTAWOWA**

[1] G. Decewicz, W. Żakowski, Matematyka, Cz.1, WNT, Warszawa 2007.

- [2] M. Gewert, Z. Skoczylas, Analiza matematyczna 1. Definicje, twierdzenia, wzory, Oficyna Wydawnicza GiS, Wrocław 2015.
- [3] M. Gewert, Z. Skoczylas, Analiza matematyczna 1. Przykłady i zadania, Oficyna Wydawnicza GiS, Wrocław 2015.
- [4] W. Krysicki, L. Włodarski, Analiza matematyczna w zadaniach, Cz. I, PWN, Warszawa 2006.

## **LITERATURA UZUPEŁNIAJĄCA**

- [1] F. Leja, Rachunek różniczkowy i całkowy, PWN, 2012.
- [2] R. Leitner, Zarys matematyki wyższej dla studiów technicznych, cz.1-2, WNT, Warszawa 2006.
- [3] M. Zakrzewski, Markowe wykłady z matematyki. Analiza, Oficyna Wydawnicza GiS, Wrocław 2013.

## **OPIEKUN PRZEDMIOTU (IMIĘ, NAZWISKO, ADRES E-MAIL)**

Wydziałowa Komisja Programowa ds. kursów ogólnouczelnianych dr Jolanta Sulkowska (Jolanta.Sulkowska@pwr.edu.pl)

## MACIERZ POWIĄZANIA EFEKTÓW KSZTAŁCENIA DLA PRZEDMIOTU **ANALIZA MATEMATYCZNA 1 MAT001637**

## Z EFEKTAMI KSZTAŁCENIA NA KIERUNKU **Automatyka i Robotyka, Elektronika, Informatyka, Telekomunikacja, Teleinformatyka**

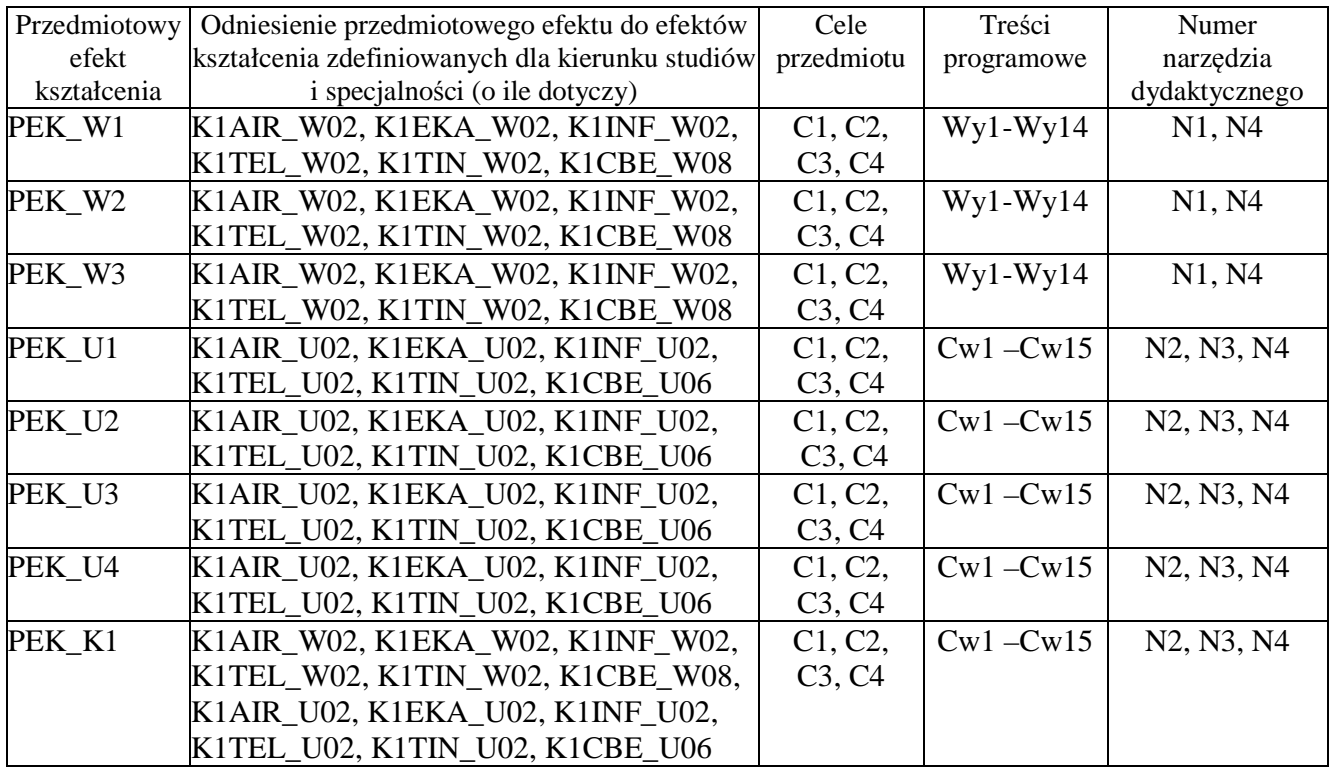

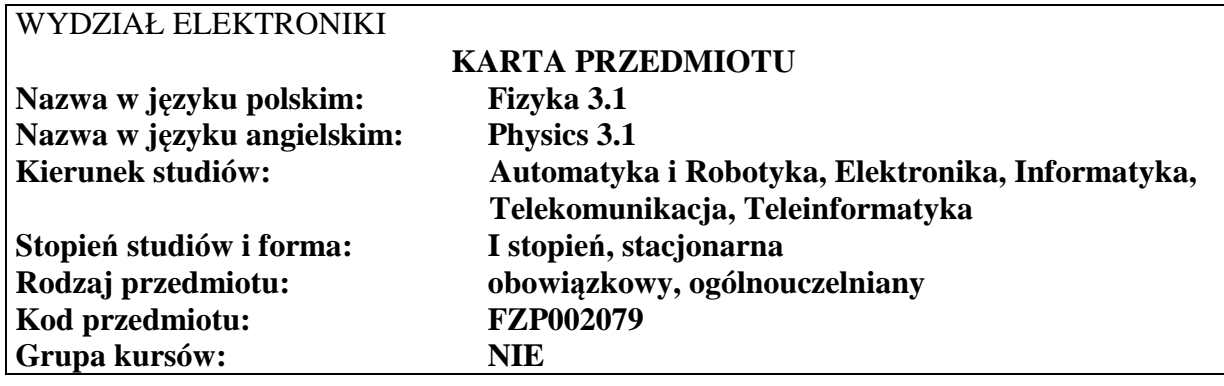

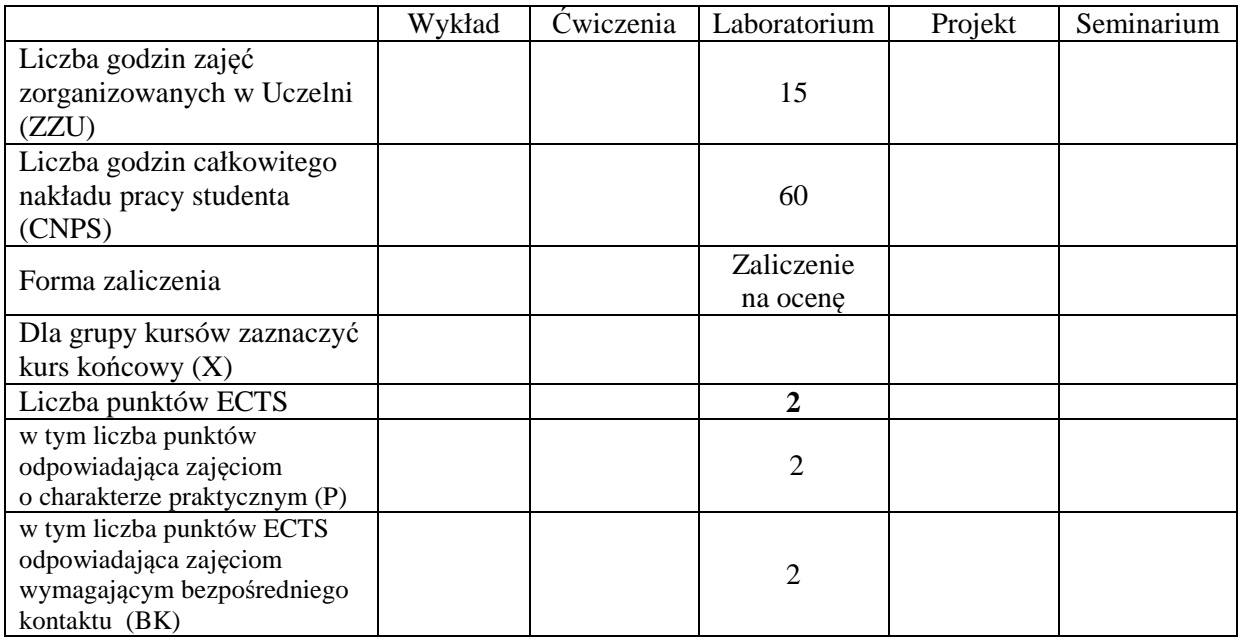

## **WYMAGANIA WSTĘPNE W ZAKRESIE WIEDZY, UMIEJĘTNOŚCI I INNYCH KOMPETENCJI**

Kompetencje w zakresie kursów: Analizy matematycznej, Algebry, Fizyki 1.3A K1AIR\_W03, K1AIR\_U03, K1EKA\_W03, K1EKA\_U03, K1INF\_W03, K1INF\_U03, K1TEL\_W03, K1TEL\_U03, K1TIN\_W03, K1TIN\_U03 K1AIR\_W01, K1AIR\_U01, K1EKA\_W01, K1EKA\_U01, K1INF\_W01, K1INF\_U01, K1TEL\_W01, K1TEL\_U01, K1TIN\_W01, K1TIN\_U01 K1AIR\_W21, K1AIR\_U19

#### **CELE PRZEDMIOTU**

- C1 Opanowanie umiejętności przeprowadzenia prostego eksperymentu
- C2 Uzyskanie umiejętności opracowanie eksperymentu w postaci raportu
- C3 Uzyskanie umiejętności szacowania niepewności uzyskanych rezultatów

## **PRZEDMIOTOWE EFEKTY KSZTAŁCENIA**

#### **Z zakresu wiedzy**:

PEK\_W01 - zna metody pomiarów podstawowych wielkości fizycznych

PEK\_W02 - zna metody opracowania wyników oraz liczenia niepewności pomiarowych wielkości prostych i złożonych

#### **Z zakresu umiejętności**:

PEK\_U01 - umie posługiwać się prostymi przyrządami pomiarowymi (do pomiaru długości, czasu oraz innych wielkości fizycznych)

- PEK\_U02 potrafi zaplanować i wykonać pomiary podstawowych wielkości fizycznych z wykorzystaniem instrukcji stanowiska pomiarowego
- PEK\_U03 potrafi, z wykorzystaniem narzędzi inżynierskich, opracować wyniki pomiarów oraz przeprowadzić analizę niepewności pomiarowych
- PEK\_U04 umie postępować zgodnie z zasadami BHP obowiązującymi w laboratoriach pomiarów wielkości fizycznych

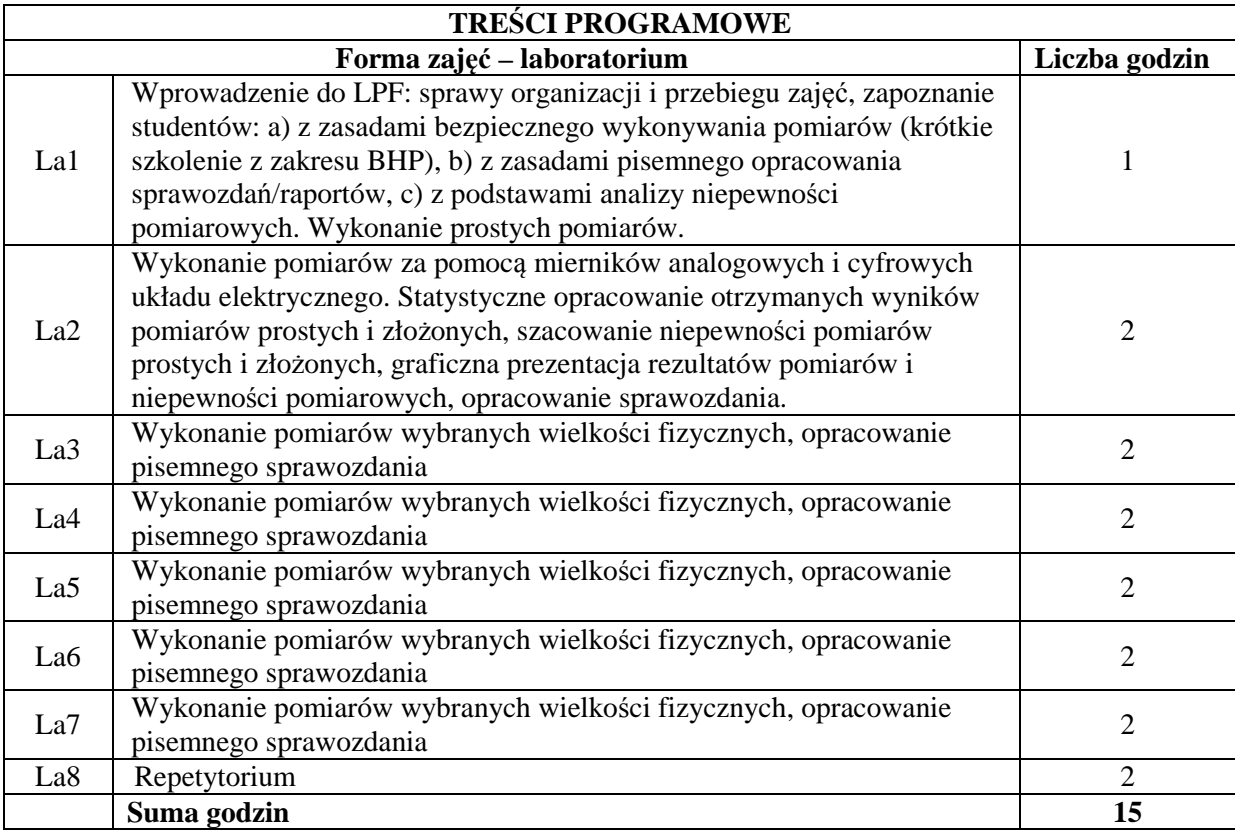

## **STOSOWANE NARZĘDZIA DYDAKTYCZNE**

- N1. Praca własna przygotowanie do przeprowadzenia eksperymentu (zapoznanie się z instrukcją roboczą stanowiska pomiarowego, sposobem przeprowadzenia eksperymentu ćwiczeń oraz metodami opracowania rezultatów)
- N2.Kilkuminutowe sprawdziany pisemne poprzedzające pomiary
- N3. Samodzielne wykonanie eksperymentu
- N4. Strona internetowa laboratorium z informacjami dotyczącymi regulaminu laboratorium, regulaminu BHP, spisu ćwiczeń, opisu ćwiczeń, instrukcji roboczych, przykładowych sprawozdań, pomocy dydaktycznych
- N5. Konsultacje

## **OCENA OSIĄGNIĘCIA PRZEDMIOTOWYCH EFEKTÓW KSZTAŁCENIA**

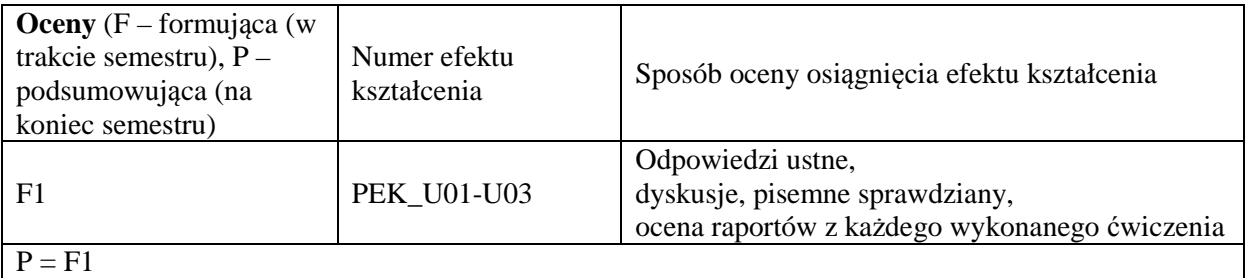

## **LITERATURA PODSTAWOWA I UZUPEŁNIAJĄCA**

## **LITERATURA PODSTAWOWA:**

- [1] Ćwiczenia Laboratoryjne z Fizyki, Tomy 1-4, Oficyna Wydawnicza Politechniki Wrocławskiej (dostępne wraz z instrukcjami roboczymi na stronie http://lpf.wppt.pwr.edu.pl)
- [2] Opisy eksperymentów oraz instrukcje robocze dostępne na stronie http://lpf.wppt.pwr.edu.pl/

## **LITERATURA UZUPEŁNIAJĄCA:**.

- [1] D. Halliday, R. Resnick, J.Walker: *Podstawy Fizyki,* tomy 1-2, 4, Wydawnictwa Naukowe PWN, Warszawa 2003.
- [2] I.W. Sawieliew, Wykłady z Fizyki tom1 i 2 , Wydawnictwa Naukowe PWN, Warszawa, 2003.

## **OPIEKUN PRZEDMIOTU (IMIĘ, NAZWISKO, ADRES E-MAIL)**

**Dr hab. Ewa Rysiakiewicz-Pasek;** ewa.rysiakiewicz-pasek@pwr.edu.pl **prof. dr hab. inż. Paweł Machnikowski;** Pawel.Machnikowski@pwr.edu.pl

#### MACIERZ POWIĄZANIA EFEKTÓW KSZTAŁCENIA DLA PRZEDMIOTU **Fizyka 3.1**  Z EFEKTAMI KSZTAŁCENIA NA KIERUNKU **Automatyka i Robotyka, Elektronika, Informatyka, Telekomunikacja, Teleinformatyka**

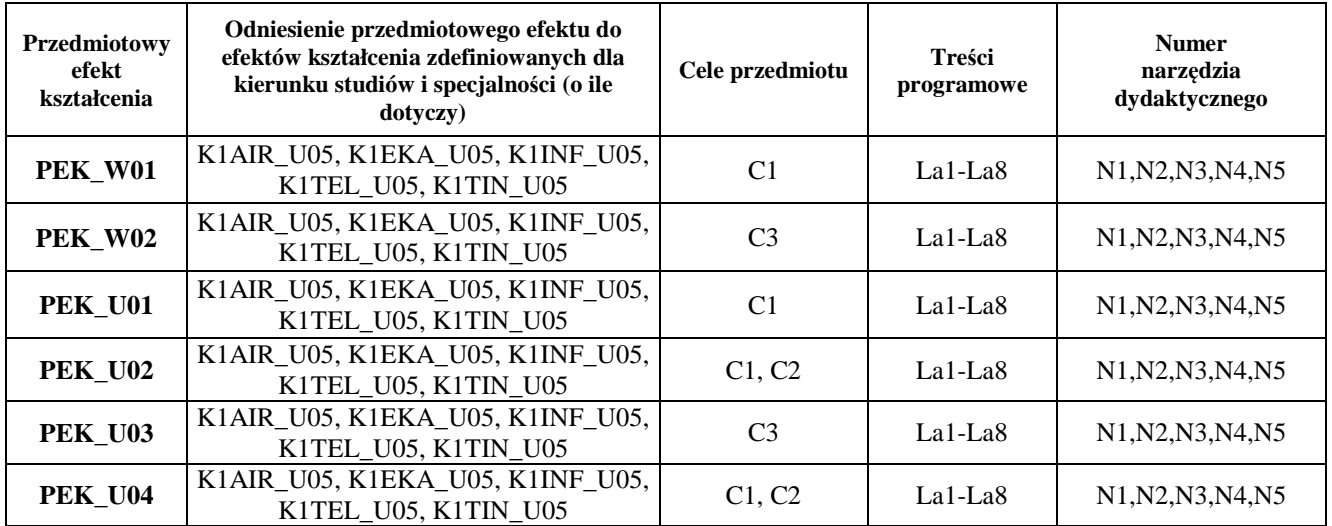